IBM® DB2 Universal Database™

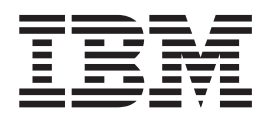

# Справочник на съобщенията, Част 1

*Версия 8.2*

IBM® DB2 Universal Database™

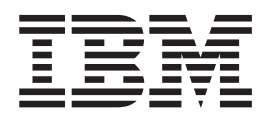

# Справочник на съобщенията, Част 1

*Версия 8.2*

Преди да използвате тази информация и продукта, за който се отнася, задължително прочетете общата информация в *Забележки*.

Този документ съдържа информация, която е собственост на IBM. Тя се предоставя според лицензно споразумение и се защитава от законите за авторското право. Информацията, съдържаща се в тази публикация, не съдържа никакви гаранции за продукти, и всички изявления, осигурени в настоящото ръководство, не трябва да бъдат интерпретирани като такива.

Можете да поръчате IBM публикации по електронен път или чрез местния представител на IBM.

- За да поръчате публикации по електронен път, посетете IBM Центъра за публикации на [www.ibm.com/shop/publications/order](http://www.ibm.com/shop/publications/order)
- v За да намерите местен представител на IBM, посетете IBM Указател за контакти за цял свят на [www.ibm.com/planetwide](http://www.ibm.com/planetwide)

За да поръчате DB2 публикации от DB2 Маркетинг и продажби в САЩ или Канада, се обадете на 1-800-IBM-4YOU (426-4968).

Когато изпращате информация на IBM, предоставяте на IBM неизключително право да използва или разпространява информацията по всеки начин, който бъде намерен за уместен, без от това да произлизат задължения към вас.

**© Авторско право International Business Machines Corporation 1993 - 2004. Всички права запазени.**

## **Съдържание**

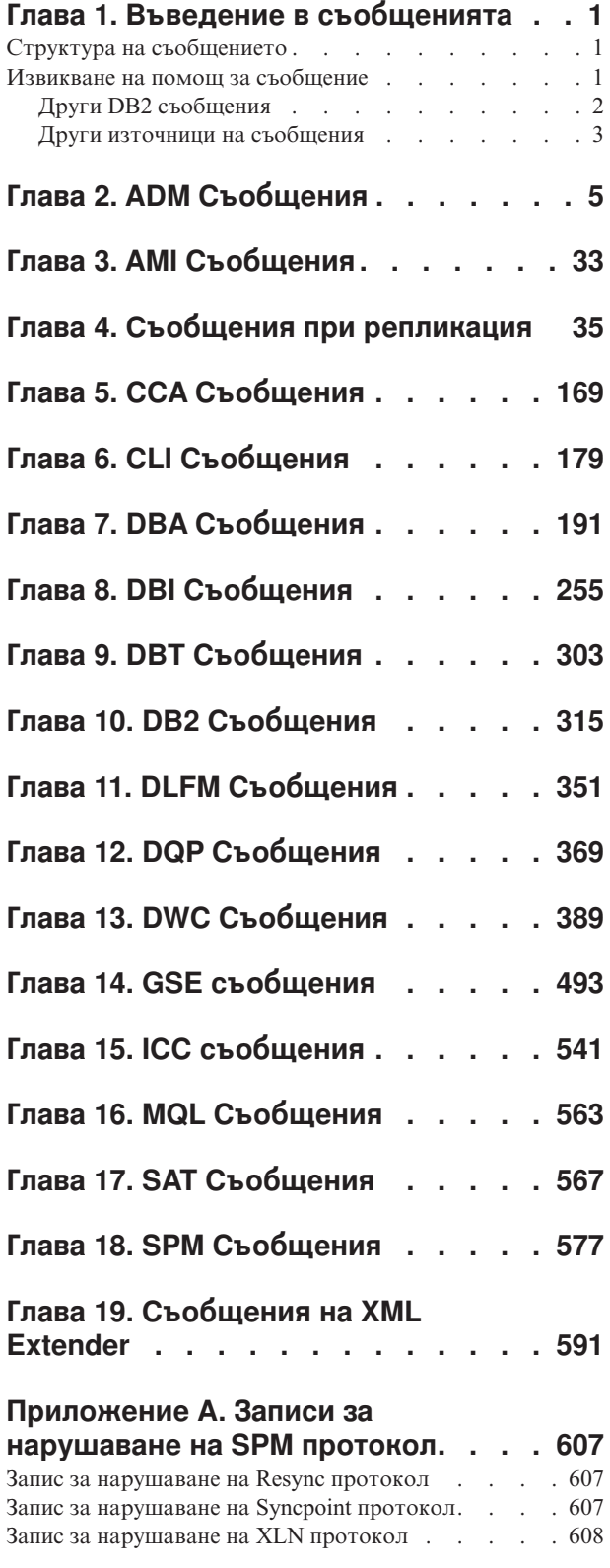

## **[Приложение](#page-614-0) B. DB2 Universal**

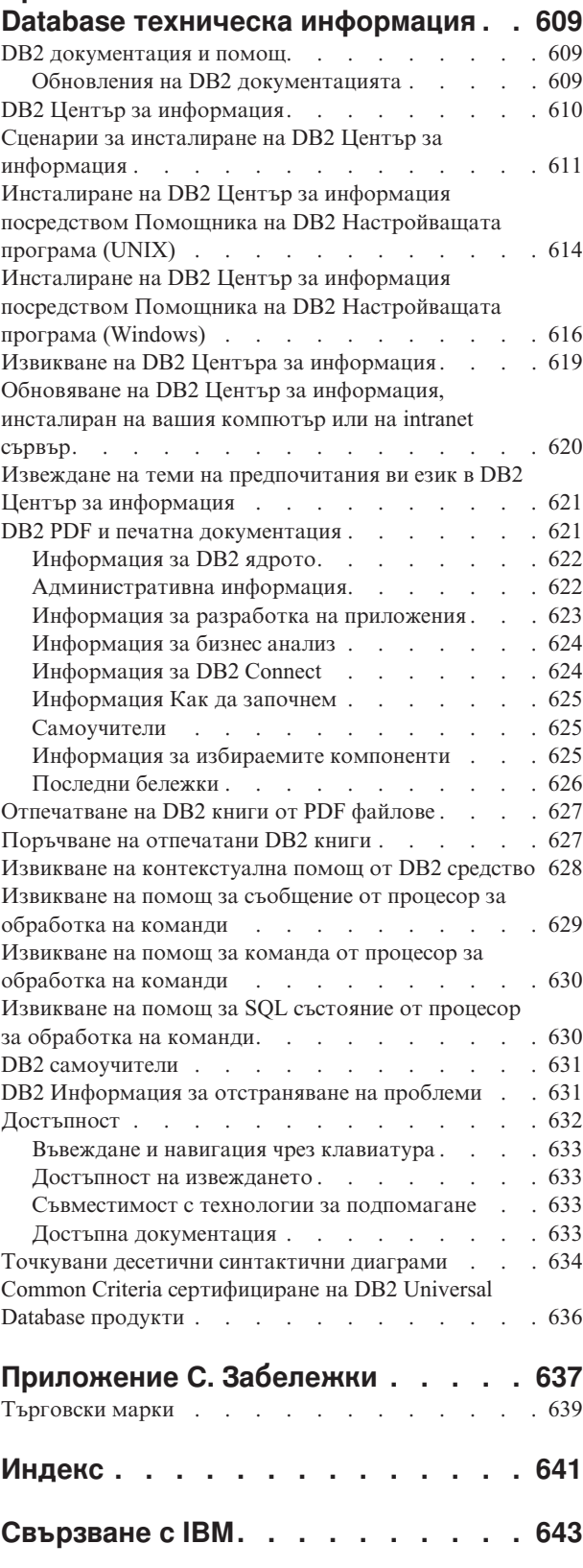

Продуктова [информация.](#page-648-0) . . . . . . . . . [643](#page-648-0)

## <span id="page-6-0"></span>**Глава 1. Въведение в съобщенията**

Предполага се, че сте запознати с функциите на операционната система, под която е инсталирана DB2. Може да използвате информацията, съдържаща се в следващите глави, за да идентифицирате грешка или проблем и да го разрешите, като използвате подходящото действие. Може да използвате тази информация и за да разберете къде са генерирани съобщенията и къде са регистрирани.

## **Структура на съобщението**

Помощ за съобщенията описва причината за съобщението и действията, които трябва да се предприемат в отговор на съобщението.

Идентификаторите на съобщенията се състоят от три знака представка, следвана от четири- или петцифрен номер на съобщенията и еднобуквена наставка. Например, *SQL1042C*. За списък на представките на съобщение, вижте "Извикване на помощ за съобщение" и "Други DB2 [съобщения"](#page-7-0) на страница 2. Еднобуквената наставка описва сериозността на съобщението за грешка.

Като цяло, идентификаторите на съобщения, които завършват с *C*, показват критични системни грешки. Завършващите с *E* са спешни съобщения. Идентификаторите на съобщения, завършващи с *N* са съобщения за грешки, тези, които завършват с *W* са предупреждения и *I* указва информационно съобщение.

За ADM съобщенията, идентификаторите на съобщения, които завършват с *C*, показват критични системни грешки. Завършващите с *E* са спешни съобщения. Идентификаторите на съобщения, завършващи с *W*, са важни съобщения и *I* указва информационни съобщения.

За SQL съобщенията, идентификаторите на съобщения, които завършват с *N*, са съобщения за грешки. Тези, които завършват с *W* указват предупредителни или информативни съобщения. Идентификаторите на съобщения, завършващи с *C*, указват критични системни грешки.

## **Извикване на помощ за съобщение**

Следните DB2 съобщения са достъпни от процесора за обработка на команди:

### **Префикс**

#### **Описание**

- **AMI** съобщения, генерирани от MQ Application Messaging Interface
- **ASN** съобщения, генерирани от DB2 Replication
- **CCA** съобщения, генерирани от Асистента за конфигуриране на клиенти
- **CLI** съобщения, генерирани от Интерфейса за вградени SQL оператори
- **DBA** съобщения, генерирани от средствата за администриране на базата данни
- **DBI** съобщения, генериране при инсталиране и конфигуриране
- **DBT** съобщения, генерирани от средствата на базата данни
- **DWC** съобщения, генерирани от Data Warehouse Center
- **DB2** съобщения, генерирани от процесора за обработка на команди
- <span id="page-7-0"></span>**DLFM** съобщения, генерирани от Data Links File Manager
- **DQP** съобщения, генерирани от Query Patroller
- **GSE** съобщения, генерирани от DB2 Spatial Extender
- **ICC** съобщения, генерирани от Центъра на информационен каталог
- **MQL** съобщения, генерирани от MQ Listener
- **SAT** съобщения, генерирани в сателитно обкръжение
- **SPM** съобщения, генерирани от мениджъра на точката на синхронизация
- **SQL** съобщения, генерирани от мениджъра на базата данни при откриване на предупреждение или състояние на грешка

За да извикате помощ за съобщение, отворете процесора за обработка на команди и въведете:

? XXXnnnnn

Текстът на съобщенията, свързан с дадена SQLSTATE стойност, може да бъде получен, като се подаде:

? *nnnnn*

или

? *nn*

където *nnnnn* е петзнакова стойност SQLSTATE (буквено-цифрова), а *nn* е двуцифрен код на класа SQLSTATE (първите две цифри на SQLSTATE стойността).

**Забележка:** Идентификаторът на съобщение, приеман като параметър на командата **db2**, не е чувствителен към малки/главни букви.

Следователно следните команди ще дадат еднакъв резултат:

- ? SOL0000N
- ? sql $0000$
- ? SQL0000w

За да извикате помощ за съобщение на командния ред на unix-базирана система, въведете:

```
db2 "? XXXnnnnn"
```
където *XXX* представлява валидна представка на съобщение и *nnnnn* представлява валиден номер на съобщение.

Ако текстът на съобщението е твърде дълъг за вашия екран, използвайте следната команда (за unix-базирани системи и други, които поддържат 'more'):

db2 "? *XXXnnnnn*" | more

## **Други DB2 съобщения**

Някои DB2 компоненти връщат съобщения, които не са достъпни онлайн или не са описани в това ръководство. Някои от префиксите на съобщенията са:

**ADM** съобщения, генерирани от много DB2 компоненти. Тези съобщения се записват в журнала за административно оповестяване и са предвидени за осигуряване на допълнителна информация на системните администратори. **Забележка:** Въпреки, че ADM съобщенията са достъпни за справка, съобщенията не са достъпни онлайн.

- <span id="page-8-0"></span>**AUD** съобщения, генерирани от DB2 Помощното средство за проверка.
- **DIA** диагностични съобщения, генерирани от много DB2 компоненти. Тези съобщения са записани в диагностичния журнален файл db2diag.log и са предназначени да предоставят допълнителна информация на потребителите и сервизния персонал на DB2 при изследване на грешки.
- **GOV** съобщения, генерирани от помощната програма DB2 управител.

В повечето случаи тези съобщения предоставят достатъчно информация, за да се определи причината за предупреждението или грешката. За допълнителна информация за командата или помощната програма, които са генерирали съобщенията, обърнете се към съответното ръководство, в което е описана командата или помощната програма.

## **Други източници на съобщения**

Когато изпълнявате други програми на системата, може да получите съобщения с префикси, различни от посочените в това ръководство.

За информация за тези съобщения, се отнесете към достъпната за този програмен продукт информация.

## <span id="page-10-0"></span>**Глава 2. ADM Съобщения**

Този раздел съдържа съобщенията на Журнала за административно оповестяване (ADM). Съобщенията са изброени според техния номер.

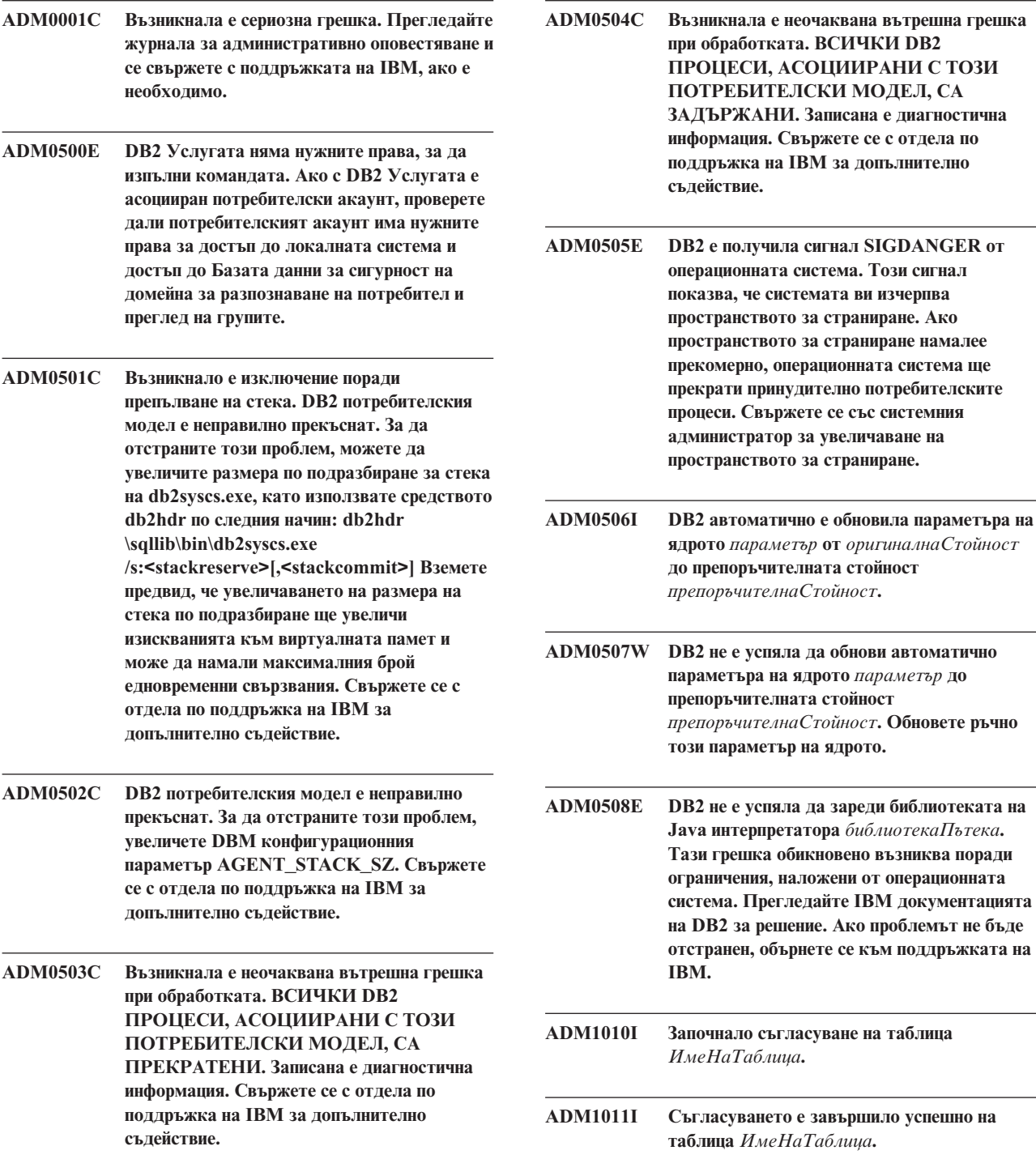

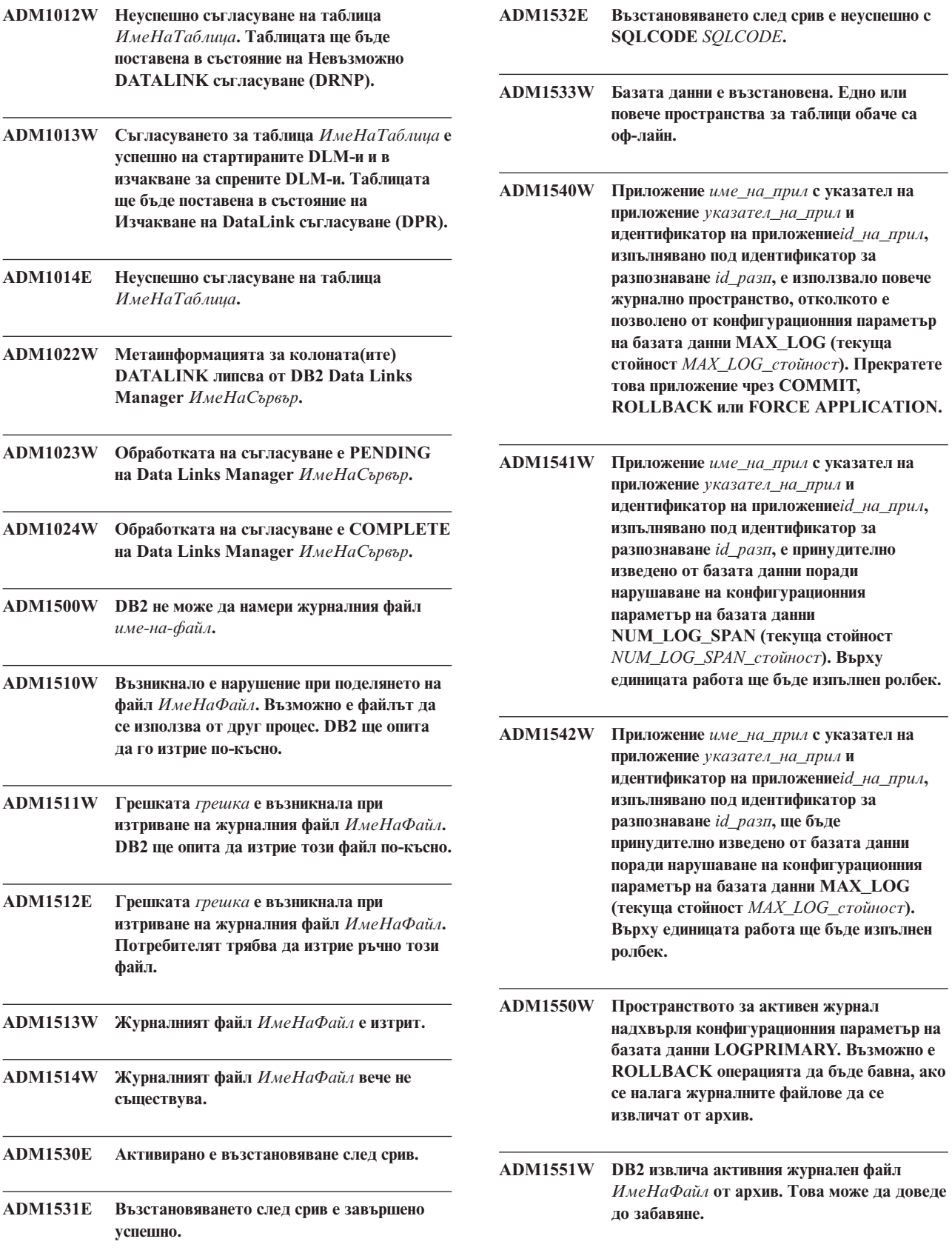

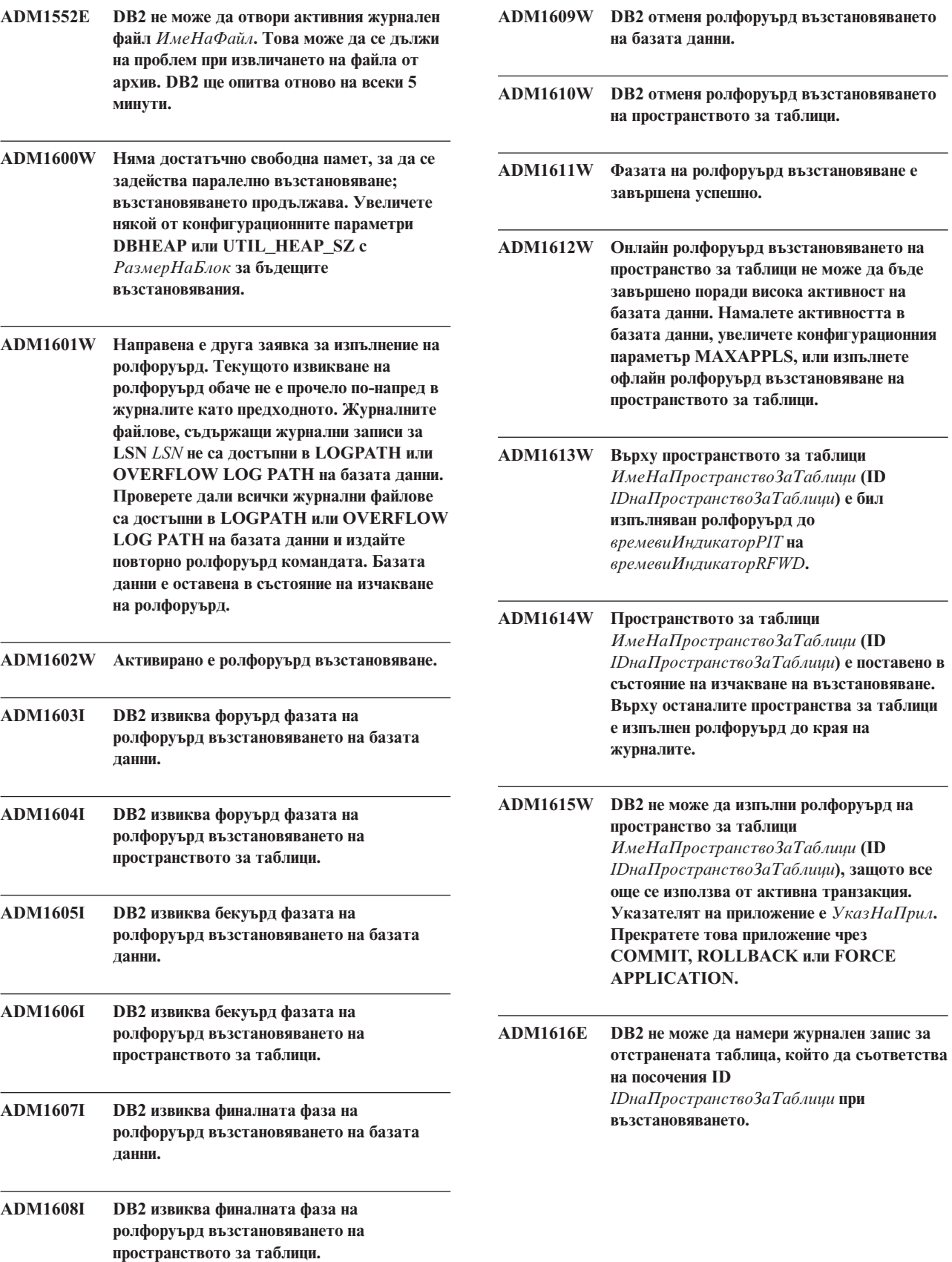

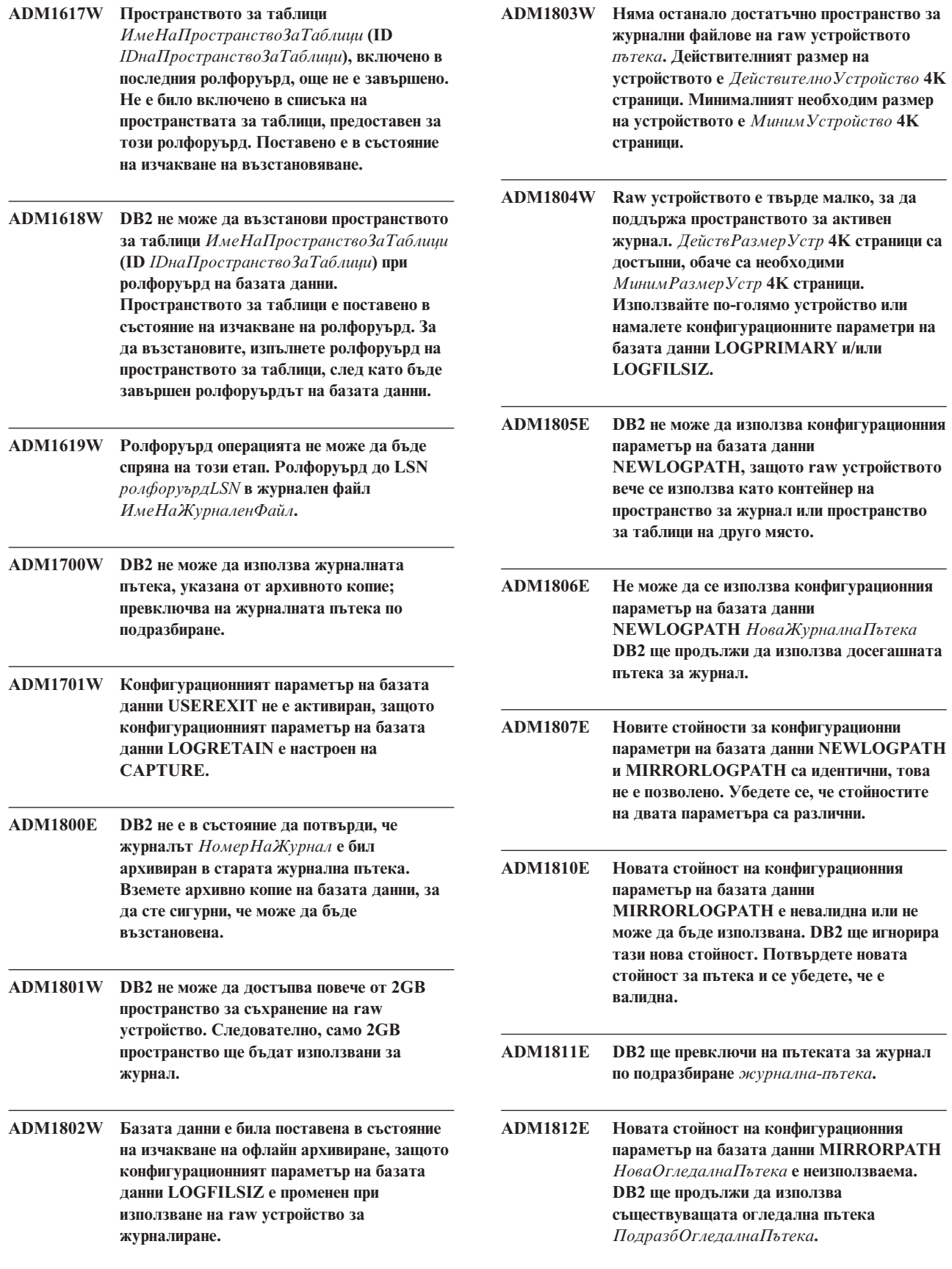

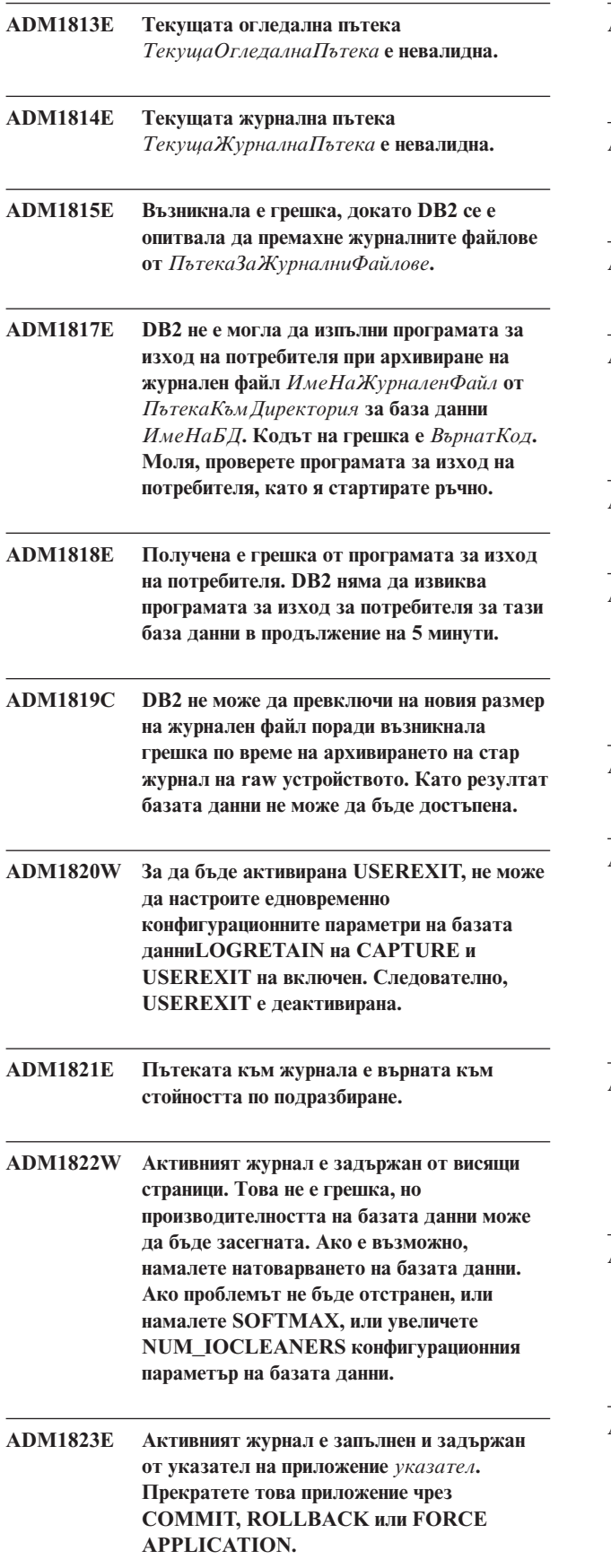

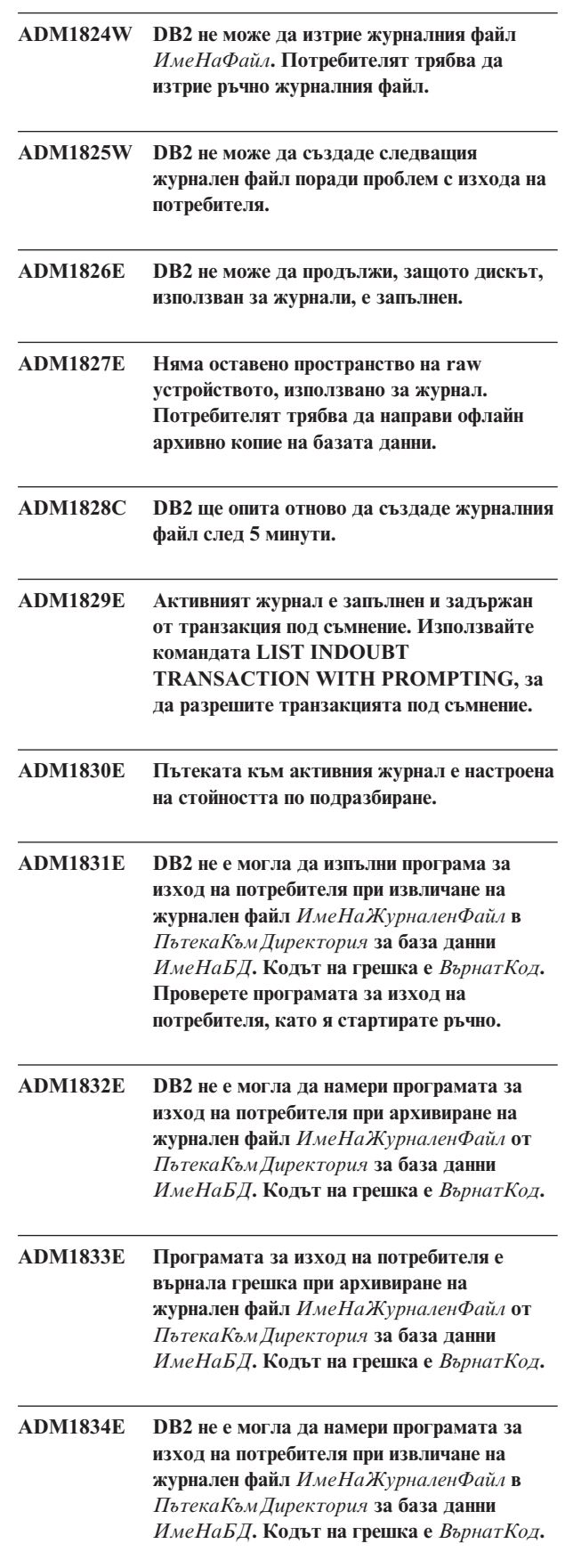

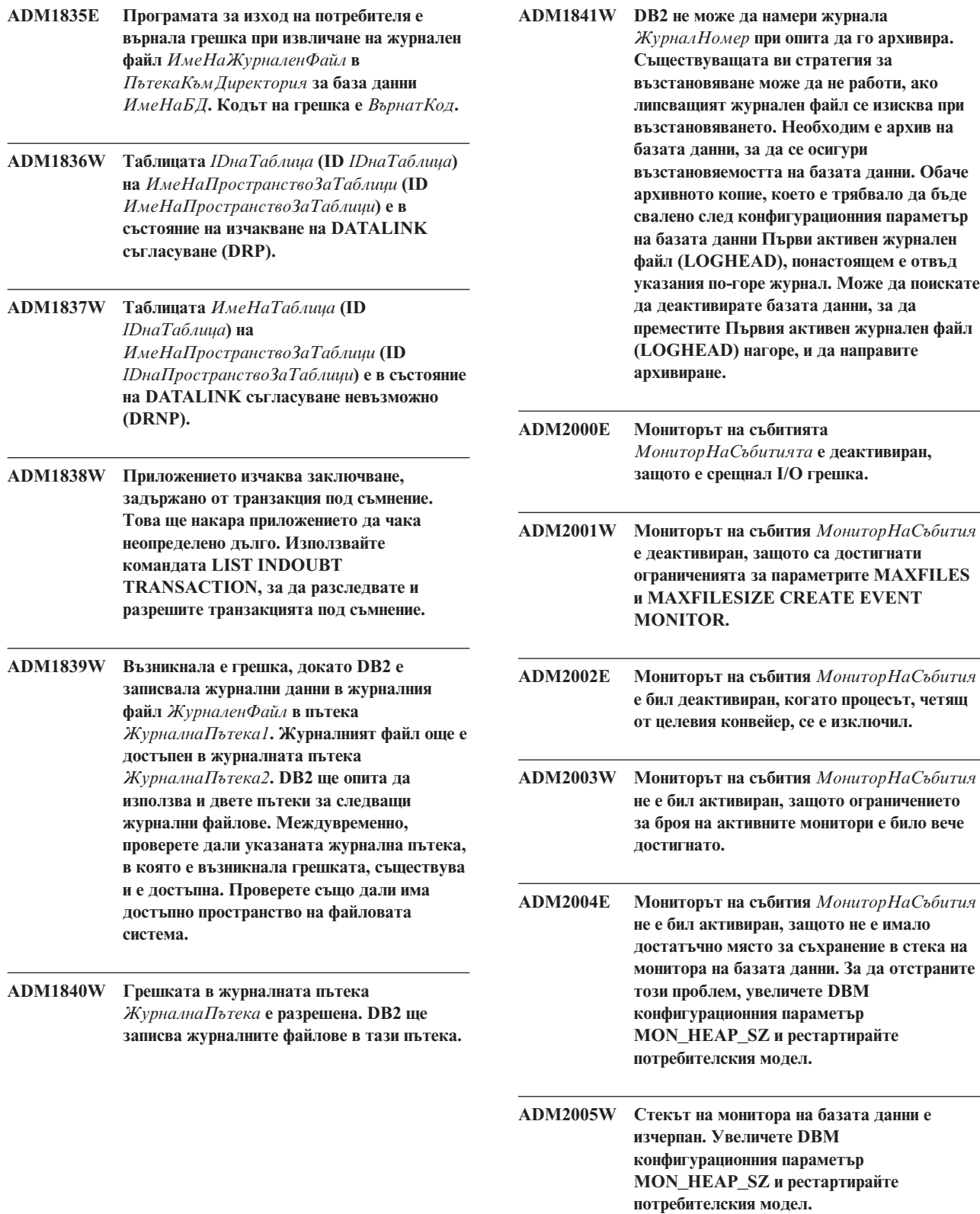

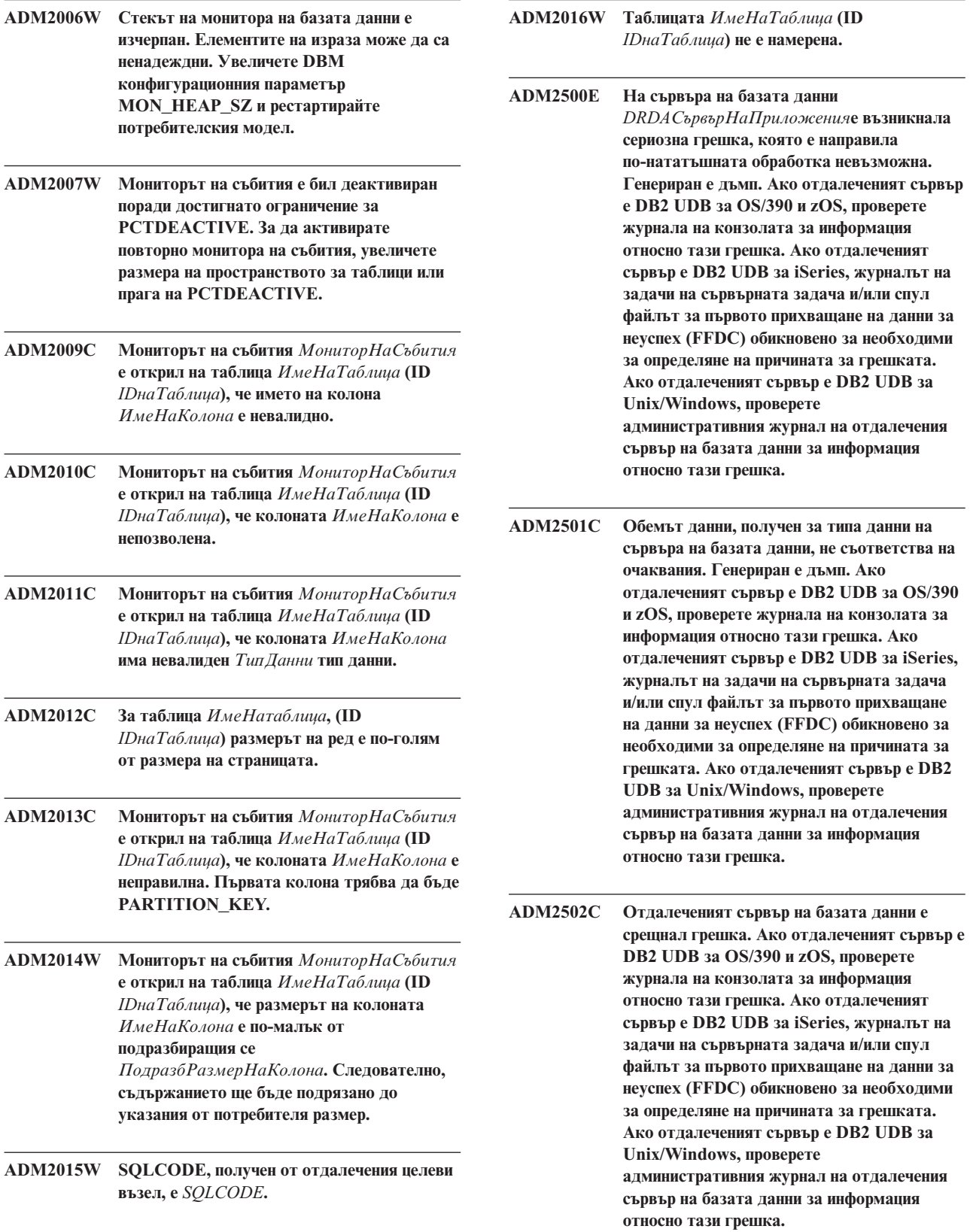

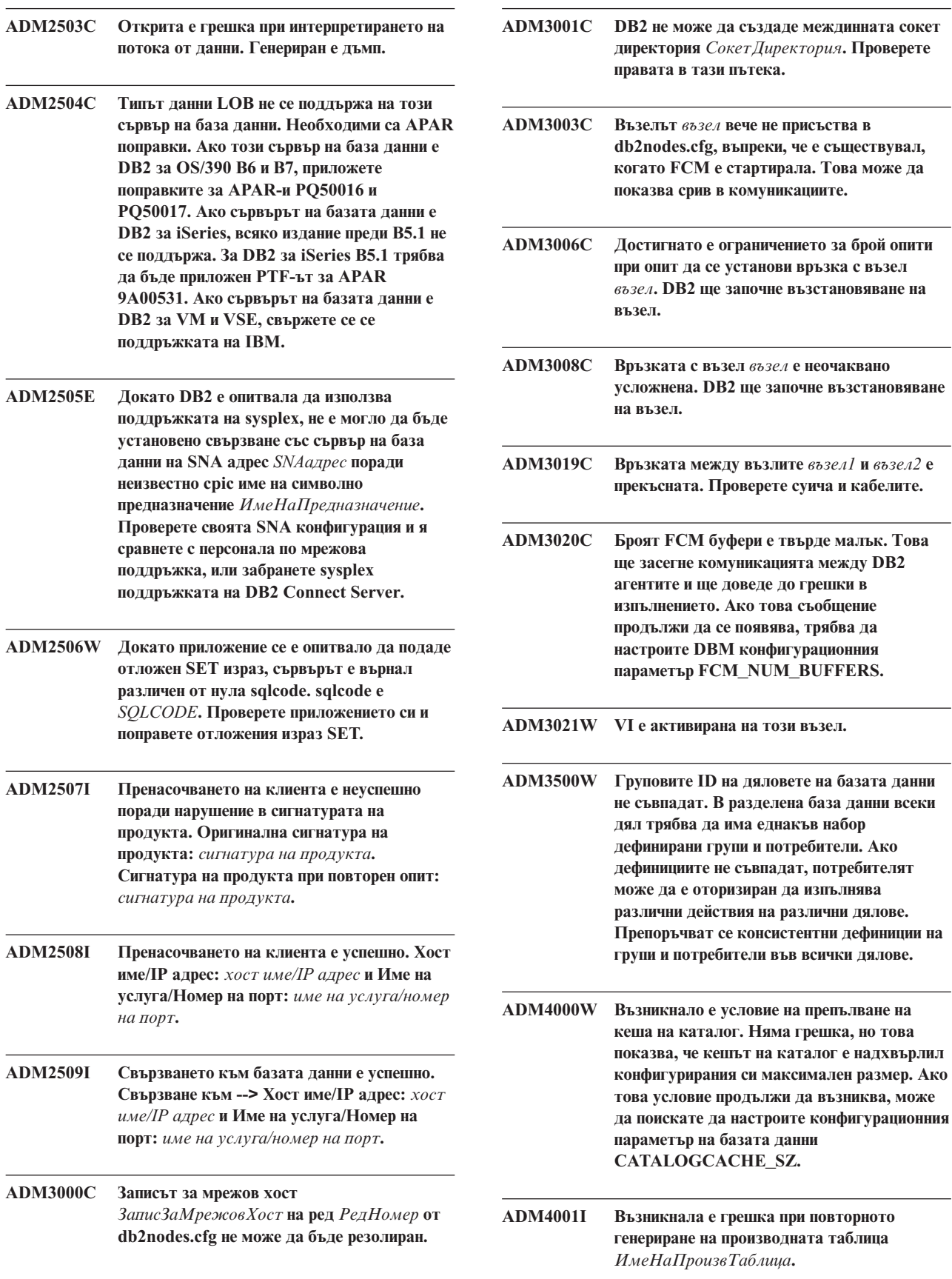

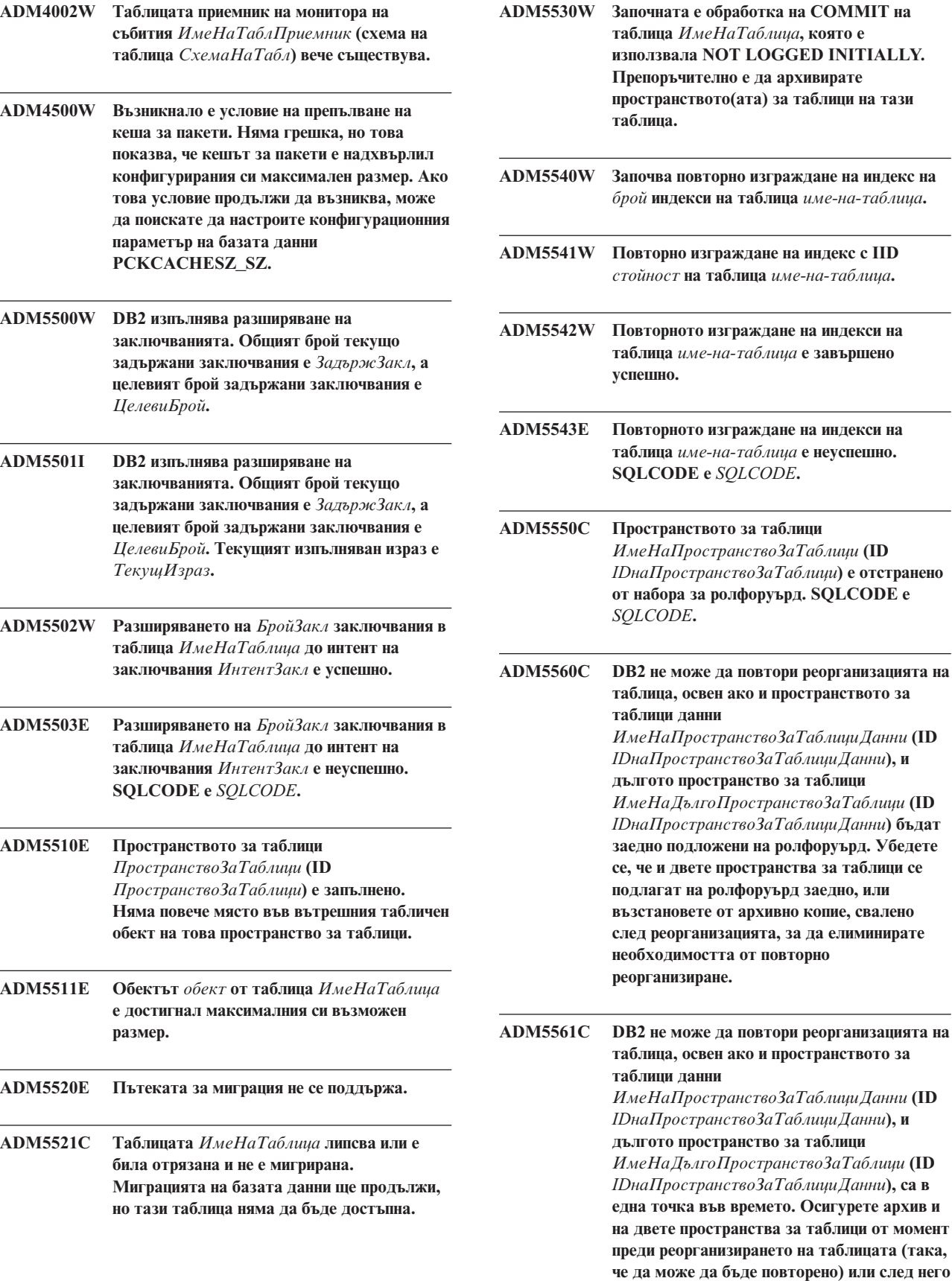

**таблица** *ИмеНаТаблица***, която е използвала NOT LOGGED INITIALLY. Препоръчително е да архивирате пространството(ата) за таблици на тази ADM5540W Започва повторно изграждане на индекс на** *брой* **индекси на таблица** *име-на-таблица***. ADM5541W Повторно изграждане на индекс с IID** *стойност* **на таблица** *име-на-таблица***. ADM5542W Повторното изграждане на индекси на таблица** *име-на-таблица* **е завършено ADM5543E Повторното изграждане на индекси на таблица** *име-на-таблица* **е неуспешно. SQLCODE е** *SQLCODE***. ADM5550C Пространството за таблици** *ИмеНаПространствоЗаТаблици* **(ID** *IDнаПространствоЗаТаблици***) е отстранено**  $\alpha$  **ролфоруърд. SQLCODE e ADM5560C DB2 не може да повтори реорганизацията на таблица, освен ако и пространството за нни** *ИмеНаПространствоЗаТаблициДанни* **(ID** *IDнаПространствоЗаТаблициДанни***), и дългото пространство за таблици** *ИмеНаДългоПространствоЗаТаблици* **(ID** *IDнаПространствоЗаТаблициДанни***) бъдат заедно подложени на ролфоруърд. Убедете се, че и двете пространства за таблици се подлагат на ролфоруърд заедно, или възстановете от архивно копие, свалено след реорганизацията, за да елиминирате необходимостта от повторно** ране. **ADM5561C DB2 не може да повтори реорганизацията на таблица, освен ако и пространството за нни** *ИмеНаПространствоЗаТаблициДанни* **(ID**

**(така, че да не се налага да бъде**

**повтаряно).**

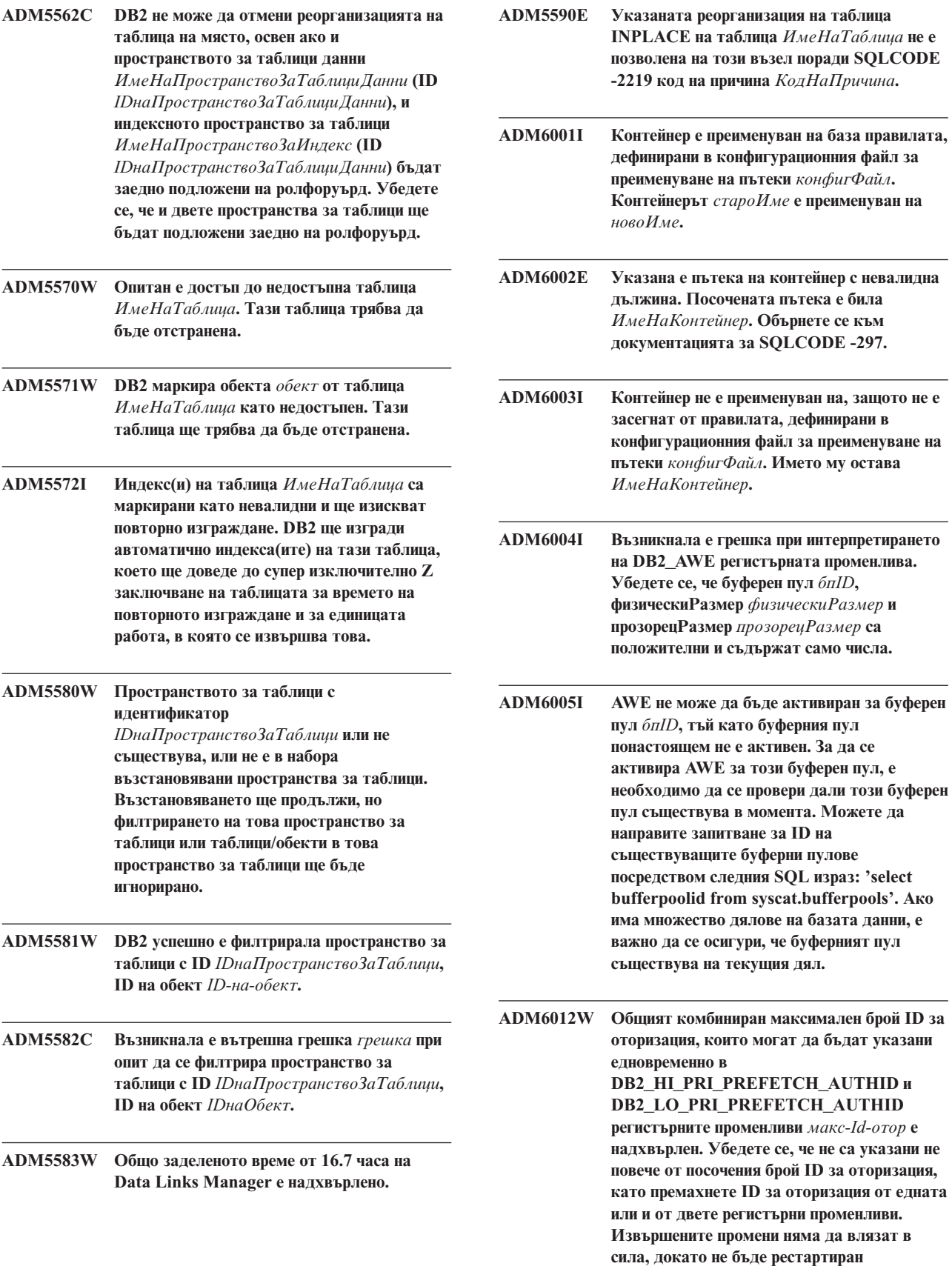

**потребителският модел.**

J.

- **ADM6013W ID за оторизация** *Id-отор* **е указано многократно в едната или и двете регистърни променливи DB2\_HI\_PRI\_PREFETCH\_AUTHID и DB2\_LO\_PR\_PREFETCH\_AUTHID. Като следствие, за този ID за оторизация е избран най-високият приоритет. Ако това поведение е нежелано, е необходимо регистърните променливи да бъдат настроени така, че да няма дубликати на ID за оторизация в тях. Извършените промени няма да влязат в сила, докато не бъде рестартиран потребителският модел.**
- **ADM6014W EXTENDED STORAGE е разрешен за употреба с базата данни, но не са конфигурирани буферни пулове, които да го използват. Няма да бъде заделена памет за EXTENDED STORAGE. Ако могат да бъдат конфигурирани буферни пулове, които да го използват в бъдеще, се препоръчва това съобщение да бъде игнорирано. EXTENDED STORAGE може да бъде забранен, като се промени конфигурационния параметър на базата данни NUM\_ESTORE\_SEGS.**
- **ADM6015W EXTENDED STORAGE е забранен за базата данни, но един или повече буферни пулове са конфигурирани да го използват. Ако EXTENDED STORAGE може да бъде активиран в бъдеще, се препоръчва това съобщение да бъде игнорирано. EXTENDED STORAGE може да бъде разрешен, като се промени параметъра на базата данни NUM\_ESTORE\_SEGS.**
- **ADM6016W EXTENDED STORAGE е разрешен за базата данни, но не се поддържа на тази платформа. Тези настройки ще бъдат игнорирани и няма да бъде заделяна памет за EXTENDED STORAGE. EXTENDED STORAGE може да бъде забранен, като се промени конфигурационния параметър на базата данни NUM\_ESTORE\_SEGS.**

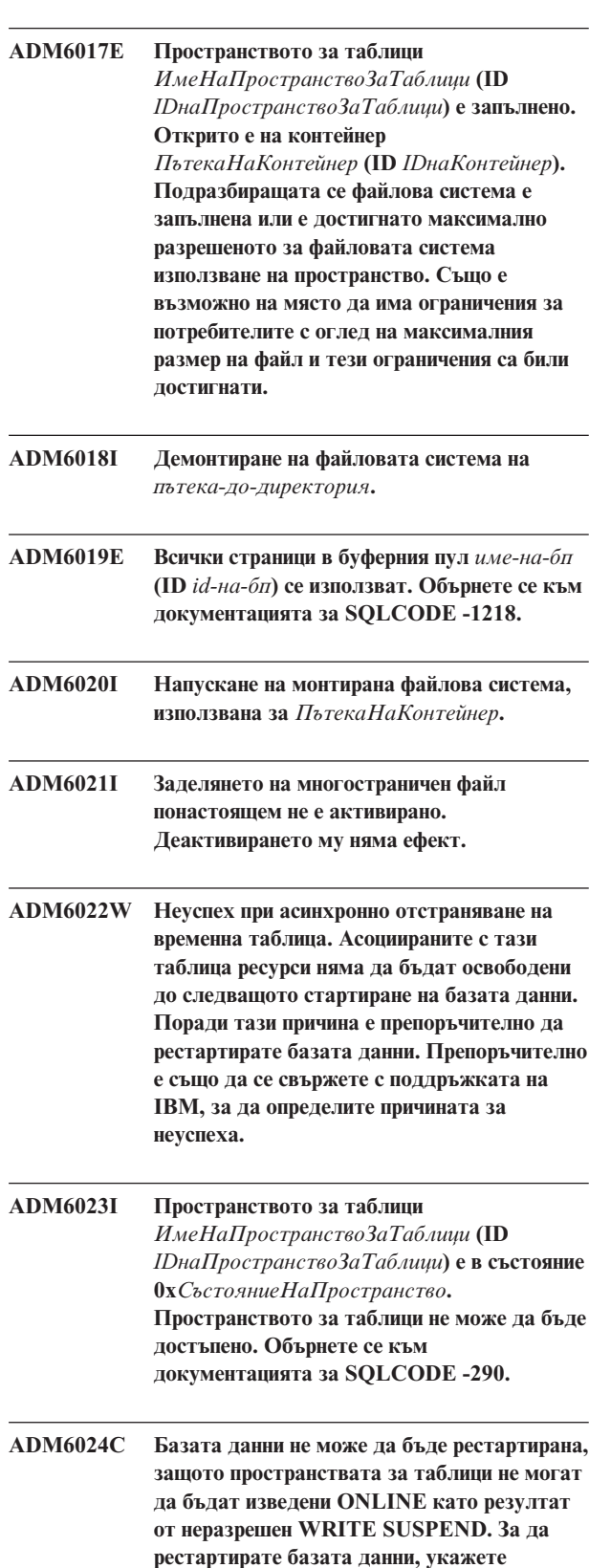

**WRITE RESUME с командата RESTART**

**DATABASE.**

**ADM6025I Пространството за таблици** *име-на-пт* **(ID** *id-на-пт***) е в състояние 0x***състояние***).** *операция* **не е възможна. Обърнете се към документацията за SQLCODE -290. ADM6026W Текущата транзакция се опитва да изпълни работа, за която не е позволен отказ. Тази работа обаче не може да бъде завършена, тъй като областта за AWE прозорци е запълнена. Ще бъдат направени допълнителни опити да бъде намерена свободна страница за AWE прозорец, но в бъдеще тази ситуация може да бъде избягвана, като бъде увеличена областта за прозорци за буферния пул** *име\_на\_буферен\_пул* **(ID** *id\_на\_буферен\_пул***). ADM6027E AWE не се използва за буферен пул** *име-на-бп* **(ID** *id-на-бп***) поради грешка в инициализацията на AWE. Проверете дали AWE е конфигурирана правилно на платформата на операционната система и за използване с DB2. ADM6028W Настройката на регистратурната променлива** *регпром* **е игнорирана поради условие на недостиг на памет, което не е позволило обработката на настройката на регистратурната променлива. ADM6029W Настройката на регистратурната променлива (***регпром***) е игнорирана, защото посочената настройка е невалидна. ADM6030W AWE не се използва за буферен пул с ID** *id-на-бп***, защото настройката на регистратурната променлива DB2\_AWE (***регпром***) е невалидна. Този буферен пул или указаните в регистратурата параметри за размера му не са валидни. ADM6031W EXTENDED STORAGE е конфигуриран за използване с буферен пул** *име-на-бп* **(ID** *id-на-бп***), но тази конфигурация ще бъде игнорирана, защото за базата данни е активирана AWE. EXTENDED STORAGE трябва да бъде забранена и буферните пулове трябва да бъдат конфигурирани да не я използват. ADM6032W Буферният пул** *име-на-бп* **(ID** *id-на-бп***), който е конфигуриран да бъде поблоков, няма да бъде направен поблоков, защото AWE се използва за указания буферен пул. ADM6033E AWE инициализацията неуспешна. AWE настройките ще бъдат игнорирани. Проверете дали AWE е конфигурирана правилно на платформата на операционната система и за използване с DB2. Буферните пулове ще използват размери, дефинирани в каталозите. ADM6034W EXTENDED STORAGE е конфигуриран за използване с буферен пул** *име-на-бп* **(ID** *id-на-бп***), но тази конфигурация ще бъде игнорирана, защото регистратурната променлива DB2\_OVERRIDE\_BPF е настроена. Тази регистратурна променлива е предвидена да се използва под надзора на поддръжката на IBM. ADM6035W Не може да бъде използвано разпръснато четене, защото регистратурната променлива DB2NTNOCACHE не е настроена. Настройте DB2NTNOCACHE регистратурната променлива, за да активирате разпръснатото четене. ADM6036W EXTENDED STORAGE се използва за множество размери на страници. Производителността може да не е оптимална. Обърнете се към документацията на DB2 за повече информация относно употребата на EXTENDED STORAGE. ADM6037W Контейнерът** *path* **е създаден да бъде с размер** *userBytes* **KB на устройство, което е с размер** *userBytes* **KB. Ще бъде изразходвано допълнително пространство. Контейнерът може да бъде разширен да използва изразходваното пространство чрез ALTER TABLESPACE. ADM6038E Не може да бъде изпълнена операцията върху контейнер** *пътека***, защото не съществува в пространството за таблици** *име-на-пт* **(ID** *id-на-пт***). Обърнете се към документацията за SQLCODE -298. ADM6039E Невалиден лентов набор** *лент-набор* **е указан в ALTER TABLESPACE за пространство за таблици** *име-на-пт* **(ID** *id-на-пт***). Максималният лентов набор в пространство за таблици е** *макс-лент-набор***.**

- **ADM6040E За контейнера** *пътека-конт* **е указан невалиден размер на контейнер. Броят посочени за използване страници е твърде висок. Обърнете се към документацията за SQLCODE -1422.**
- **ADM6041E Операцията за пространство за таблици** *име-на-пт* **(ID** *id-на-пт***) не е била успешна, защото размерът на REGULAR или USER TEMPORARY пространство за таблици не може да надминава** *максСтраници* **страници. Обърнете се към документацията за SQLCODE -1139.**
- **ADM6042E Операцията за пространство за таблици** *име-на-пт* **(ID** *id-на-пт***) не е била успешна, защото размерът на LONG или SYSTEM TEMPORARY пространство за таблици не може да надминава 2 TB.**
- **ADM6043W Променливата на регистратурата DB2\_NO\_MPFA\_FOR\_NEW\_DB е настроена на невалидна стойност (***СтРегПром***). Като резултат новосъздадената база данни ще бъде с активирано заделяне на многостраничен файл. Ако това не е желаният резултат, настройте променливата на регистратурата DB2\_NO\_MPFA\_FOR\_NEW\_DB на YES и пресъздайте базата данни. За да деактивирате заделянето на многостраничен файл за всички новосъздадени бази данни, настройте променливата на регистратурата DB2\_NO\_MPFA\_FOR\_NEW\_DB на YES.**
- **ADM6044E DMS пространството за таблици** *име-на-пт* **(ID** *id-на-пт***) е запълнено. Към пространството за таблици може да бъде добавено допълнително пространство чрез добавяне на нови контейнери или чрез разширяване на съществуващите чрез SQL израза ALTER TABLESPACE.**
- **ADM6045I WRITE\_SUSPEND състоянието е премахнато от пространството за таблици** *име-на-пт* **(ID** *състояние-на-пт***), защото е подадена опцията WRITE RESUME.**
- **ADM6046I Разпределението на многостраничен файл вече е активирано. Повторното му активиране няма ефект.**
- **ADM6047W Пространството за таблици** *име-на-пт* **(ID** *id-на-пт***) е в DROP\_PENDING състояние. Пространството за таблици ще бъде запазено OFFLINE. Състоянието на пространството за таблици е 0x***state***. Това пространство за таблици е неизползваемо и трябва да бъде отстранено.**
- **ADM6048I Пространството за таблици** *име-на-пт* **(ID** *id-на-пт***), което е било преди OFFLINE, е изведено обратно ONLINE. Състоянието на пространството за таблици е 0x***state***.**
- **ADM6049E Базата данни не може да бъде рестартирана, защото едно или повече пространства за таблици не могат да бъдат изведени онлайн. За да рестартирате базата данни, укажете опцията** ″**DROP PENDING TABLESPACES**″ **с командата RESTART DATABASE. ПРЕДУПРЕЖДЕНИЕ! ПОСТАВЯНЕТО НА ПРОСТРАНСТВО ЗА ТАБЛИЦИ В СЪСТОЯНИЕ DROP PENDING STATE ОЗНАЧАВА, ЧЕ НЯМА ДА БЪДЕ ПОЗВОЛЕН ПО-НАТАТЪШЕН ДОСТЪП ДО ТОВА ПРОСТРАНСТВО. СЪДЪРЖАНИЕТО МУ ЩЕ БЪДЕ НЕДОСТЪПНО ПРЕЗ ОСТАТЪКА ОТ ЖИВОТА НА ПРОСТРАНСТВОТО ЗА ТАБЛИЦИ И ЕДИНСТВЕНАТА ОПЕРАЦИЯ, КОЯТО ЩЕ БЪДЕ ПОЗВОЛЕНА ВЪРХУ НЕГО, Е** ″**DROP TABLESPACE**″**. Няма начин, по който да може да бъде върнато. Важно е да оценявате последиците от това действие, тъй като като резултат от него може да бъдат загубени данни. Преди да продължите, консултирайте се с DB2 документацията и се свържете с поддръжката на IBM, ако е необходимо. Пространствата за таблици за указване в списъка DROP PENDING TABLESPACES са:** *име-на-птs***.**
- **ADM6050W Изразът ALTER BUFFERPOOL за буферен пул** *име-на-бп* **(ID** *id-на-бп***) е успешен, но не е изпълнен незабавно поради недостатъчна памет. Промяната ще влезе в сила при следващото стартиране на базата данни. Обърнете се към документацията за SQLCODE 20189.**
- **ADM6051E Възникнал е неуспех на реорганизация при RESTART DATABASE (Възстановяване след срив). Един индекс няма да може да бъде създаден повторно, защото асоциираната таблица е в пространство за таблици, което е в DROP\_PENDING. За да се предпазите от този неуспех, настройте конфигурационния параметър на базата данни INDEXREC на** ″**ACCESS**″**, за да отложите пресъздаването на индекса, докато завърши RESTART DATABASE.**
- **ADM6052E За контейнера** *contpath* **е указан невалиден размер на контейнер в ALTER TABLESPACE. Броят посочени за използване страници е твърде малък. Обърнете се към документацията за SQLCODE -1422.**
- **ADM6053W Изразът CREATE BUFFERPOOL за буферен пул** *име-на-бп* **(ID** *id-на-бп***) не е изпълнен незабавно поради недостатъчно свободна памет в поделената памет на базата данни. Буферният пул ще бъде създаден при следващото рестартиране на базата данни. Обърнете се към документацията за SQLCODE 20189.**
- **ADM6054I DB2DART е срещнала пространство за таблици** *име-на-пт* **(ID** *id-на-пт***), което понастоящем не е достъпно. Тъй като DB2DART е диагностична помощна програма, ще продължи да работи по това пространство за таблици.**
- **ADM6055I Страницата** *pagenum* **е заявена от пространство за таблици** *име-на-пт* **(ID** *id-на-пт***), но още не е достъпна, защото ребалансирането, което е в ход за това пространство за таблици, още не го е направило използваемо. Заявителят ще изчака страницата да стане достъпна.**
- **ADM6056I Срещнато е запълване на опашката за предварително извличане. Като резултат заявка за предварително извличане не е поставена в опашката и производителността няма да бъде оптимална. Обмислете повторно конфигурацията за предварително извличане (NUM\_IOSERVERS, PREFETCHSIZE) и броя контейнери във всяко пространство за таблици.**

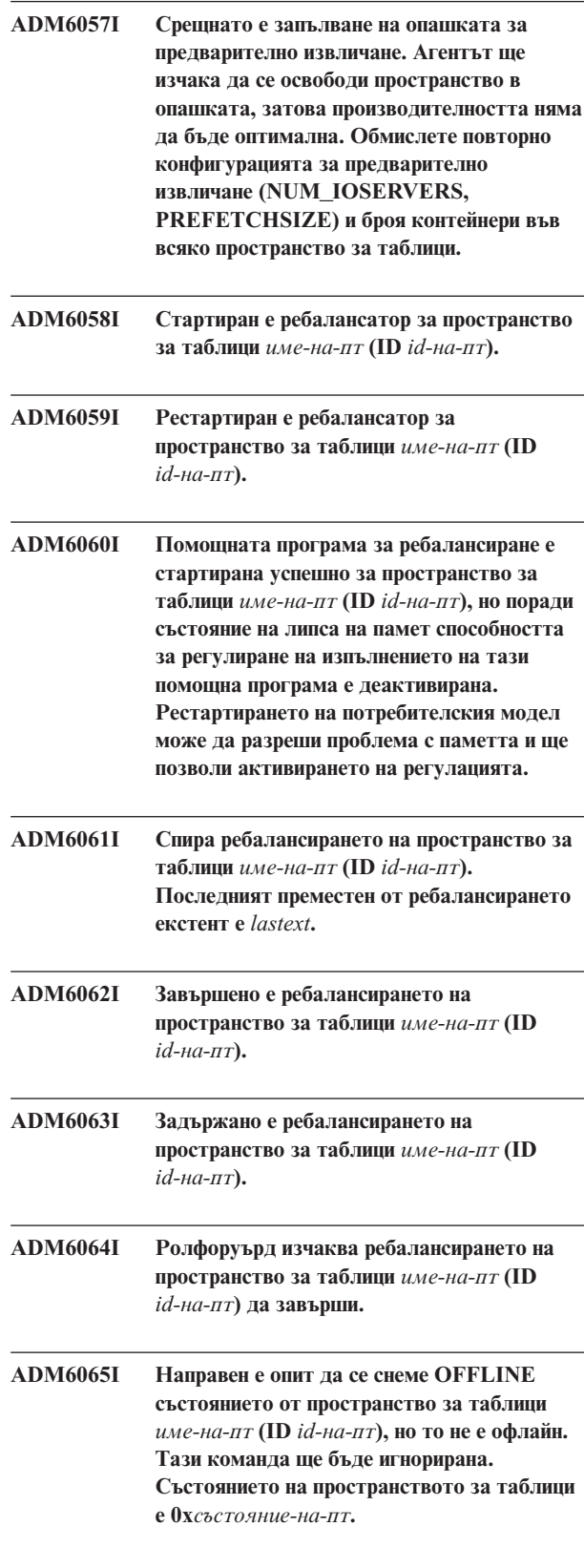

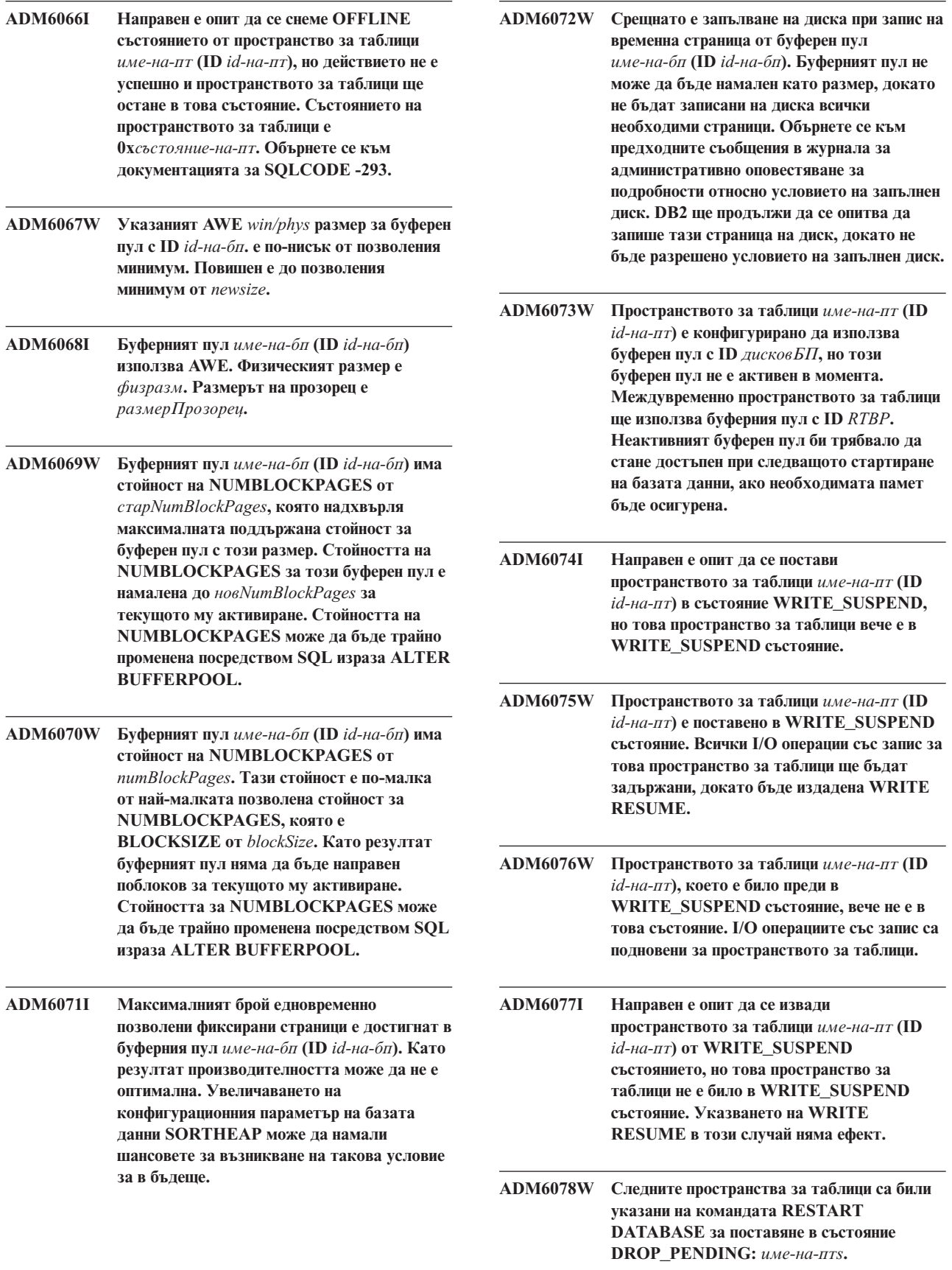

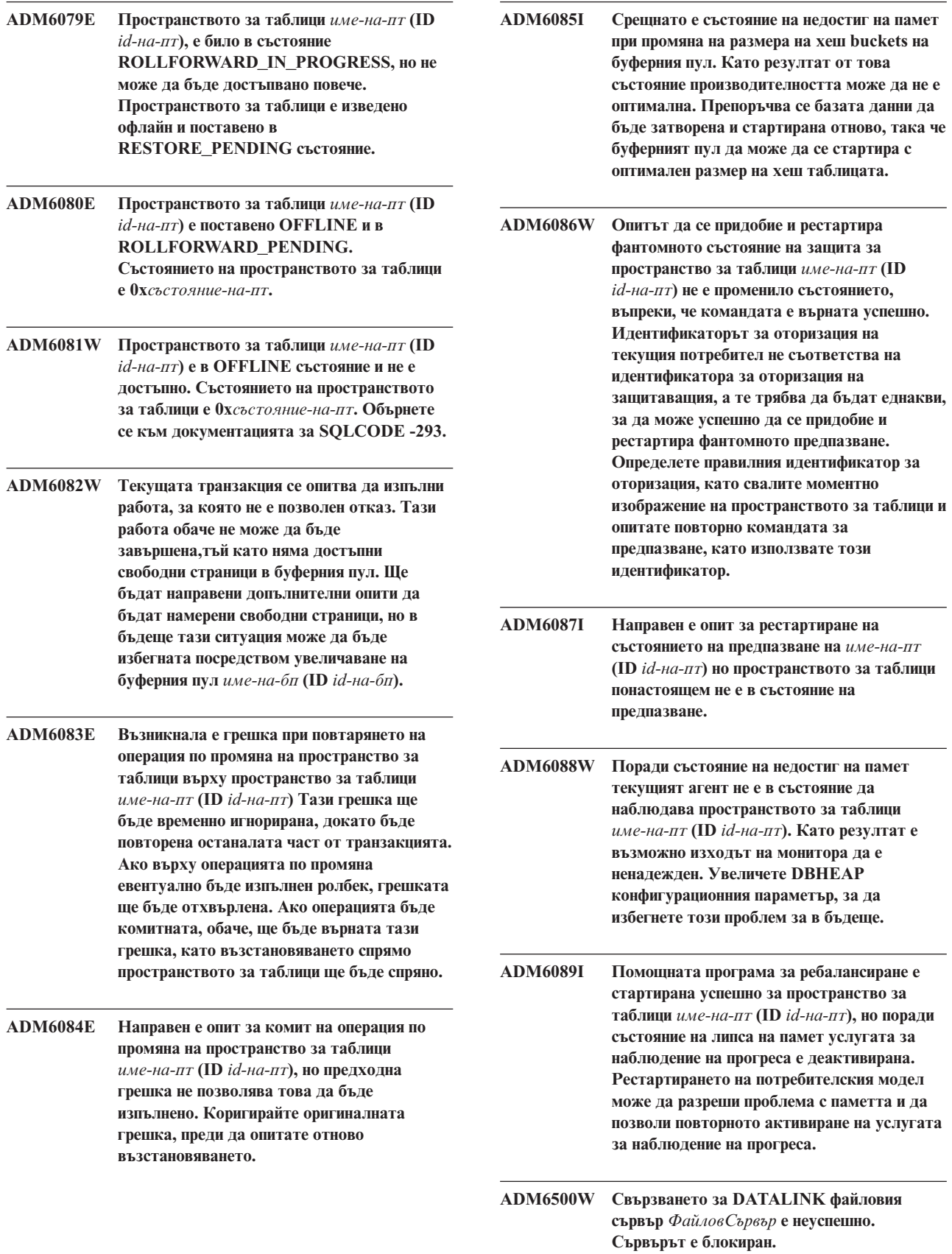

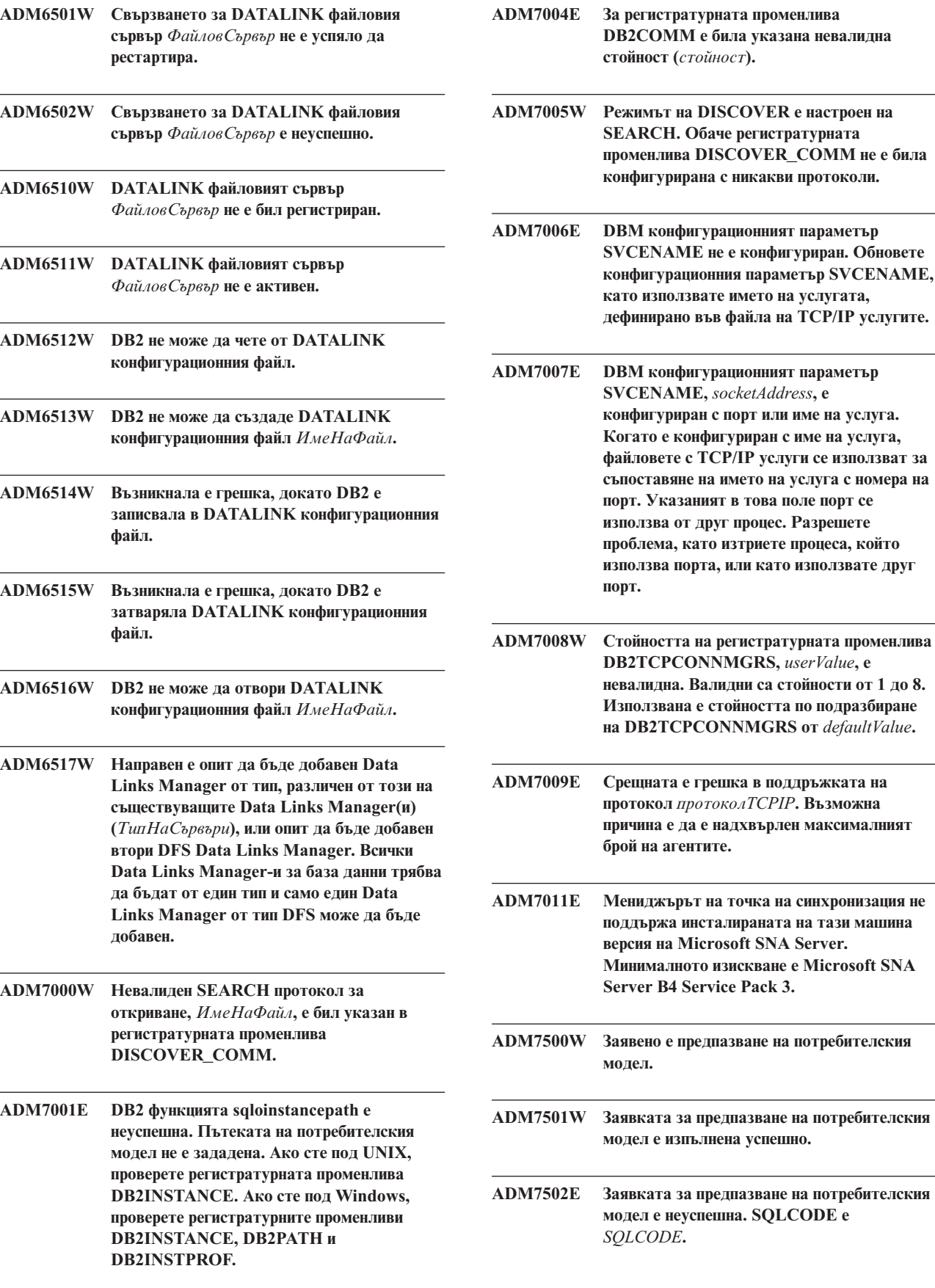

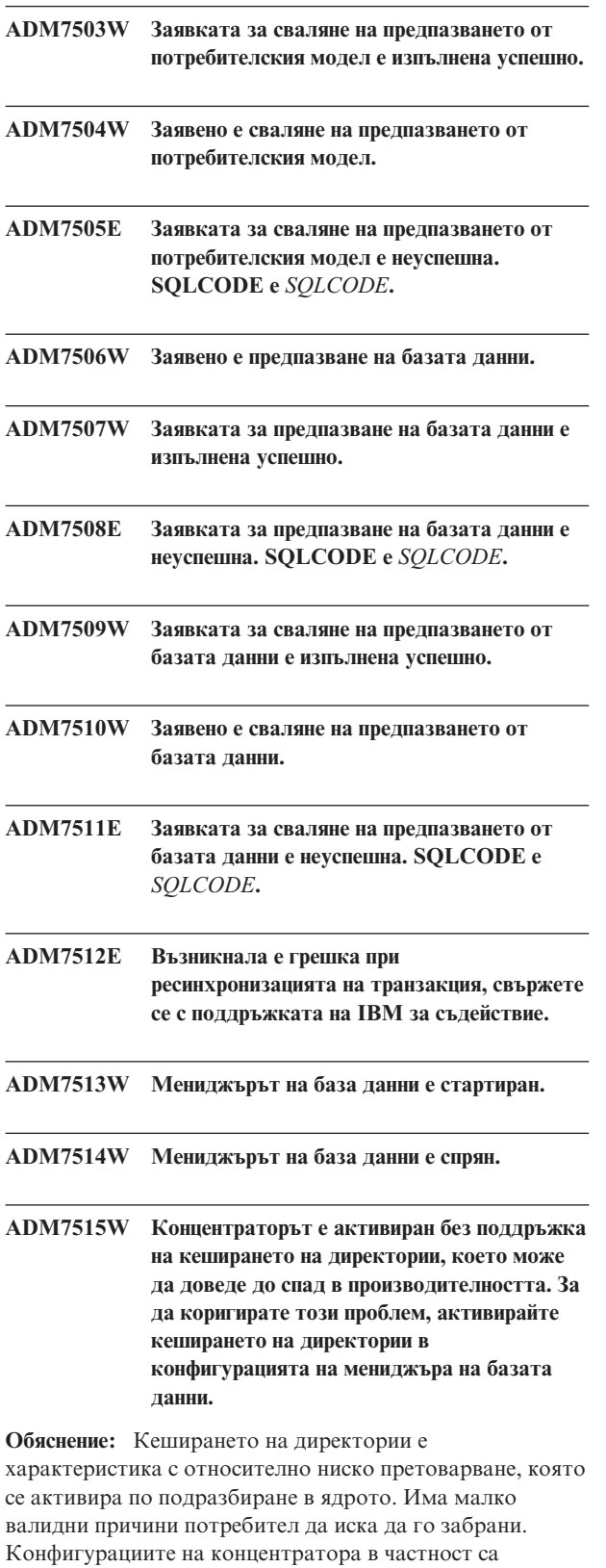

чувствителни към изключването на кеширането на директории, защото процесите на диспечера, който е тясното място за концентратора, могат да бъдат принудени да се обръщат към диска при всяко ново свързване.

**Отговор на потребителя:** Активирайте кеширането на директории или изпълнявайте в конфигурация без концентратор.

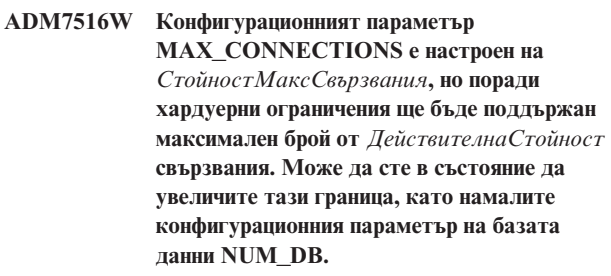

**Обяснение:** На безнишкови (UNIX) платформи, скалируемостта на концентратора е свързана с максималния брой файлови дескриптори, достъпни за отделния процес. Различните операционни системи позволяват различни нива на гъвкавост в този параметър, затова всяка операционна система ще има различни физически ограничения върху максималния брой поддържани свързвания. Дефинираният обхват от MAX\_CONNECTIONS (1..64000) трябва да бъде поддържан, но в случаите, в които не е, ще бъде използвана стойността по подразбиране.

Като добавка, конфигурационният параметър NUM\_DB засяга начина, по който се разпределят файловите дескриптори, и намаляването на този параметър ще освободи файлови дескриптори и по този начин ще увеличи ограниченията за броя поддържани свързвания.

**Отговор на потребителя:** Ако е възможно, намалете конфигурационния параметър на базата данни NUM\_DB, за да увеличите физическото ограничение върху броя на свързванията. Ако продължавате да получавате предупреждението, намалете параметъра MAX\_CONNECTIONS до указаното в предупреждението физическо ограничение.

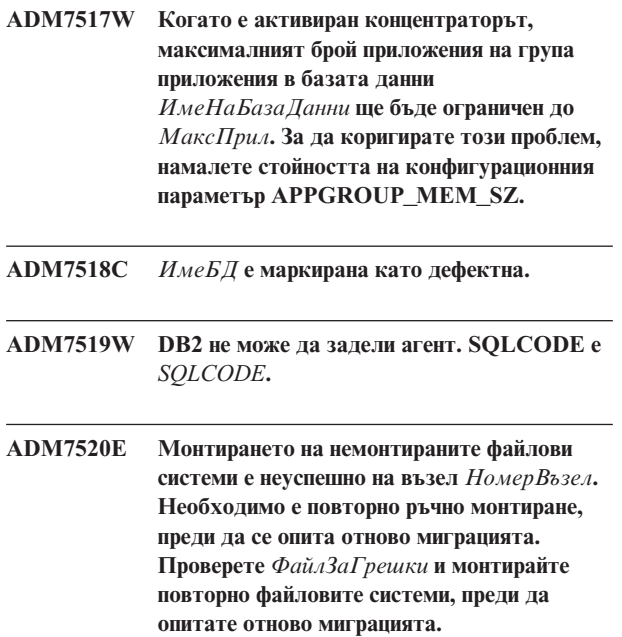

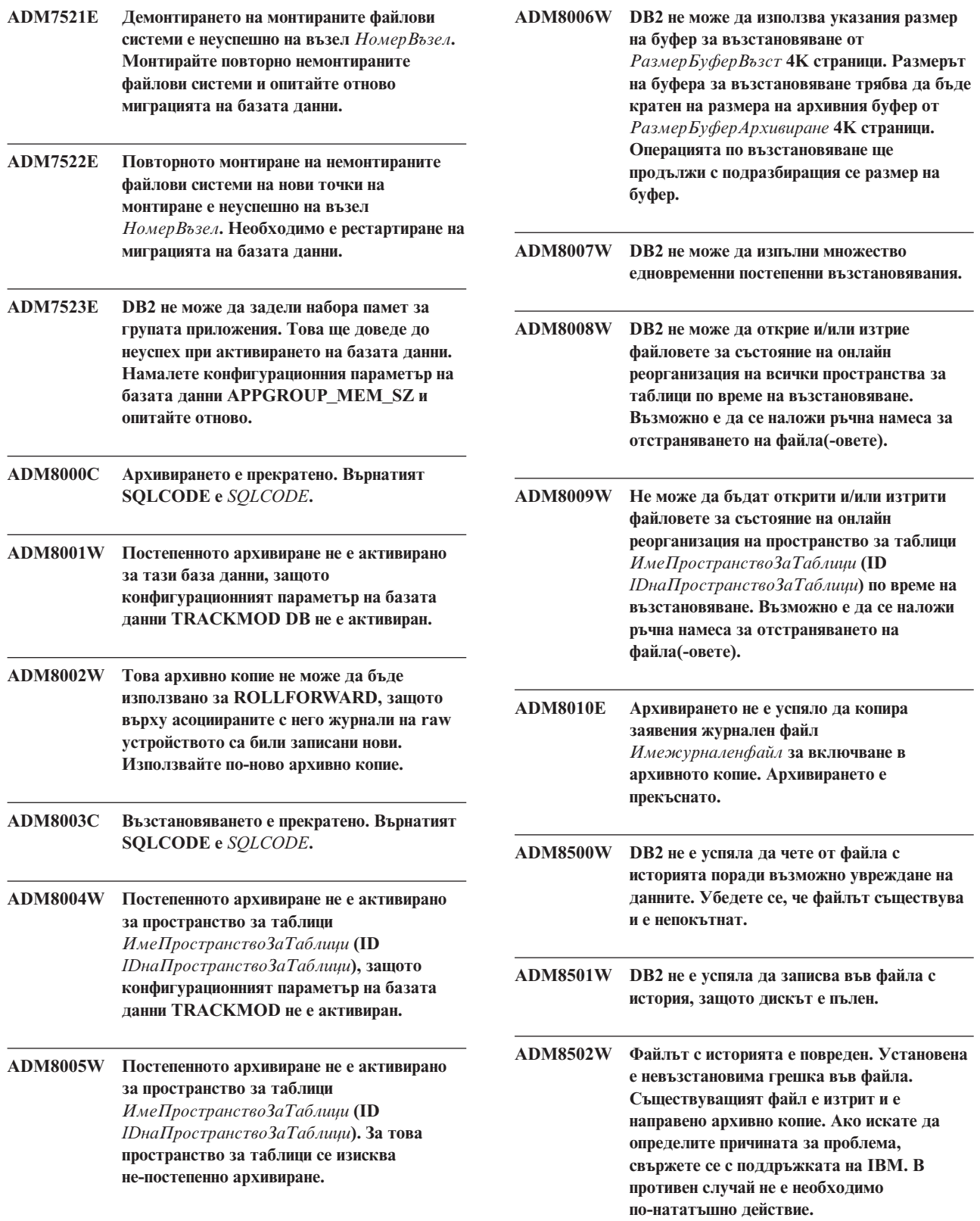

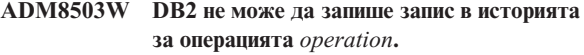

**ADM9000W Четенето напред деактивирано при сливане на сортирания; производителността може да е под оптималната. Ако това съобщение продължава да се появява, обмислете увеличаването на размера на буферния пул за временно пространство за таблици** *ИмеПространствоЗаТаблици* **(ID** *IDнаПространствоЗаТаблици***) или увеличете стойността на конфигурационния параметър на базата данни SORTHEAP, за да намалите степента на разпиляване при сортиране.**

**ADM9500W Твърде много едновременни обновявания са възникнали на таблица** *ИмеНаТаблица* **(ID** *IDнаТаблица***) и пространство за таблици** *ИмеПространствоЗаТаблици* **(ID** *IDнаПространствоЗаТаблици***) по време на онлайн създаване/реорганизация на индекс. По такъв начин, ще отнеме повече време да бъде завършено онлайн създаването/реорганизацията на индекс. Може да поискате да увеличите конфигурационния параметър на базата данни UTIL\_HEAP\_SZ.**

- **ADM9501W BEGIN онлайн реорганизация на индекс на таблица** *ИмеНаТаблица* **(ID** *IDнаТаблица***) и пространство за таблици** *ИмеПространствоЗаТаблици* **(ID** *IDнаПространствоЗаТаблици***).**
- **ADM9502W END онлайн реорганизация на индекс на таблица** *ИмеНаТаблица* **(ID** *IDнаТаблица***) и пространство за таблици** *ИмеПространствоЗаТаблици* **(ID** *IDнаПространствоЗаТаблици***).**
- **ADM9503W Онлайн реорганизацията на индекс продължава на индекс с ID** *indexID* **в таблица** *ИмеНаТаблица* **(ID** *IDнаТаблица***) и пространство за таблици** *ИмеПространствоЗаТаблици* **(ID** *IDнаПространствоЗаТаблици***).**

**ADM9504W Онлайн реорганизацията на индекс на таблица** *ИмеНаТаблица* **(ID** *IDнаТаблица***) и пространство за таблици** *ИмеПространствоЗаТаблици* **(ID** *IDнаПространствоЗаТаблици***) е неуспешна на този възел с SQLCODE** *SQLCODE* **код на причина** *reasonCode***. За да разрешите този проблем, подайте повторно командата REORG INDEXES на неуспешния възел(и).** **ADM9505W Онлайн реорганизацията на индекс на таблица** *ИмеНаТаблица* **(ID** *IDнаТаблица***) и пространство за таблици** *ИмеПространствоЗаТаблици* **(ID** *IDнаПространствоЗаТаблици***) е превключена на офлайн режим, защото индексите са маркирани за повторно изграждане. Тези индекси може да са маркирани за повторно изграждане при ролфоруърд чрез създаване или пресъздаване на индекс. Ако случаят е такъв, обмислете настройването на конфигурационния параметър на мениджъра на базата данни INDEXREC на RESTART. Това ще накара маркираните за повторно изграждане при ролфоруърд индекси да бъдат изграждани повторно при обработката на RESTART DATABASE.**

**ADM9506W HADR е активирано, но пълното записване в журнал е деактивирано за всяко създаване, повторно създаване или реорганизация на индекс на таблица** *име-на-таблица* **(id на табличен обект:** *id-обект***) в пространство за таблици** *име-на-пространство-за-таблици* **(id на пространство за таблици:** *id-пространство-за-таблици***), тъй като изрично сте указали да бъде деактивирано. КАто резултат, всякакви операции по изграждане на индекс на тази таблица няма да бъдат възстановени незабавно на вторичния сървър на базата данни посредством HADR. Индексите на вторичния сървър на базата данни ще бъдат възстановени по подразбиране в края на процеса на поемане на управлението от HADR, или след процеса по поемане на управлението от HADR, когато трябва да се достъпят скритите таблици. Ако това не е желаното поведение, активирайте пълното записване в журнал на таблицата преди всякакво изпълнение на създаване, пресъздаване или реорганизиране на индекс.**

**ADM9507W Когато HADR е активиран, се препоръчва конфигурационният параметър на базата данни LOGINDEXBUILD да бъде настроен на ON едновременно на HADR първичния и на HADR вторичния сървъри на базата данни. В противен случай е възможно да не можете да записвате в журнал създаването, пресъздаването или реорганизацията на индекси на текущия или на бъдещ HADR първичен сървър на база данни. Всяко непълно записване в журнал на създаване, пресъздаване, или реорганизация на индекс на първичния сървър на базата данни, няма да бъде възстановено на вторичния сървър на базата данни посредством HADR. Индексите, които не могат да бъдат възстановени, ще бъдат маркирани като невалидни, и ще бъдат изградени повторно по подразбиране в края на процеса на поемане на управлението от HADR, или след процеса по поемане на управлението от HADR, когато се достъпят скритите таблици. Ако това не е желаното поведение, активирайте пълното записване в журнал, или използвайте настройката по подразбиране за този конфигурационен параметър, преди изпълнението на всякакви операции по изграждане на индекс.**

**ADM9508W Когато HADR е активиран, се препоръчва**

**конфигурационният параметър на базата данни или на мениджъра на базата данни INDEXREC да бъде настроен на RESTART или ACCESS, за да бъде активирано повторното изпълнение на всяко създаване, пресъздаване или реорганизиране на индекс. В противен случай, всяко пълно записване в журнал на създаване, пресъздаване, или реорганизация на индекс на първичния сървър на базата данни, няма да бъде възстановено на вторичния сървър на базата данни посредством HADR. Индексите, които не могат да бъдат възстановени, ще бъдат маркирани като невалидни, и ще бъдат изградени повторно по подразбиране в края на процеса на поемане на управлението от HADR, или след процеса по поемане на управлението от HADR, когато се достъпят скритите таблици. Ако това не е желаното поведение, активирайте INDEXREC или използвайте настройката по подразбиране за този конфигурационен параметър, преди изпълнението на всякакви операции по изграждане на индекс.**

## **ADM9509W Препоръчва се конфигурационният параметър на базата данни LOGINDEXBUILD да бъде настроен на ON, преди да бъде стартиран HADR. В противен случай, всяко създаване, пресъздаване, или реорганизация на индекс на текущ или бъдещ първичен сървър на базата данни може да не бъде възстановено на текущ или бъдещ вторичен сървър на базата данни посредством HADR. Индексите, които не могат да бъдат възстановени, ще бъдат маркирани като невалидни, и ще бъдат изградени повторно по подразбиране в края на процеса на поемане на управлението от HADR, или след процеса по поемане на управлението от HADR, когато трябва да се достъпят скритите таблици. Ако това не е желаното поведение, обновете конфигурационния параметър на базата данни LOGINDEXBUILD на ON.**

- **ADM9510W По време на процеса по повторно изграждане на индекса е възникнала грешка (sqlcode** *sqlcode***) която не е позволила завършването на процеса по преизграждане на индекса. Всички невалидни индекси, които не са били пресъздадени при прекратяването на процеса, ще бъдат пресъздадени при първо достъпване на таблицата. Процесът по преизграждане на индекса е извикан по време на явно или неявно рестартиране на базата данни, или в края на поемане на управлението от HADR.**
- **ADM10000W Прихванато е Java изключение. Стекът за Java проследяване е записан в db2diag.log.**

**ADM10500E Здравният индикатор** *Здравен-Индикатор-Кратко-Описание* **(***Здравен-Индикатор-Кратко-Име***) е нарушил** *Име-Прагов-Предел* **прага за аларма от** *Стойност-Прагов-Предел* **със стойност** *Стойност-Здравен-Индикатор* **на** *Тип-Наблюдаван-Обект Име-Наблюдаван-Обект***. Изчисление:** *Низ-Формула* **=** *Формула-Със-Стойности* **=** *Стойност-Здравен-Индикатор***. История (Времеви индикатор, Стойност, Формула):** *Списък-История-Здравен-Индикатор*

**Обяснение:** Здравният наблюдател е генерирал предупреждения, защото е нарушен аларменият праг за този здравен индикатор. Тази ситуация трябва да бъде разгледана незабавно, тъй като може да доведе до деградация в производителността на базата данни или прекъсване в работата.

**Отговор на потребителя:** Можете да използвате едно от следните средства, за да получите препоръки, а в някои

случаи и да предприемете действия, за да разрешите този проблем.

#### Здравен център:

Ако са инсталирани средствата на Центъра за управление, можете да пуснете това средство по един от следните начини:

- Меню Start на Windows
- Лента с инструменти на Центъра за управление
- v команден ред като ″db2hc″

Осигуряват се описание на здравния индикатор, препоръчвани действия и връзки към средства, които да повлияят на действията.

#### Web Health Center:

Ако са инсталирани Web-базираните средства, можете да стартирате това средство от web браузър, като използвате предоставения от вашия web администратор URL.

Осигуряват се описание на здравния индикатор, препоръчвани действия и някои връзки към средства, които да повлияят на действията.

Процесор за обработка на команди (CLP):

От CLP, можете да получите описанието на здравния индикатор и препоръчваните действия, като изпълните следните команди:

- v GET RECOMMENDATIONS FOR HEALTH INDICATOR *Кратко-Име-На-Здравен-Индикатор*
- v GET DESCRIPTION FOR HEALTH INDICATOR *Кратко-Име-На-Здравен-Индикатор*

**ADM10501W Здравният индикатор** *Здравен-Индикатор-Кратко-Описание* **(***Здравен-Индикатор-Кратко-Име***) е нарушил** *Име-Прагов-Предел* **прага за предупреждение от** *Стойност-Прагов-Предел* **със стойност** *Стойност-Здравен-Индикатор* **на** *Тип-Наблюдаван-Обект Име-Наблюдаван-Обект***. Изчисление:** *Низ-Формула* **=** *Формула-Със-Стойности* **=** *Стойност-Здравен-Индикатор***. История (Времеви индикатор, Стойност, Формула):** *Health-Indicator-History-List*

**Обяснение:** Здравният наблюдател е генерирал предупреждения, защото е нарушен прагът за предупреждения за този здравен индикатор. Това условие не изисква непременно незабавно внимание, но може да доведе до спад в производителността на базата данни или до прекъсване на работата, ако условието се влоши с времето.

**Отговор на потребителя:** Можете да използвате едно от следните средства, за да получите препоръки, а в някои

случаи и да предприемете действия, за да разрешите този проблем.

#### Health Center:

Ако са инсталирани средствата на Центъра за управление, можете да пуснете това средство по един от следните начини:

- Меню Start на Windows
- Лента с инструменти на Центъра за управление
- команден ред като "db2hc"

Осигуряват се описание на здравния индикатор, препоръчвани действия и връзки към средства, които да повлияят на действията.

#### Web Health Center:

Ако са инсталирани Web-базираните средства, можете да стартирате това средство от web браузър, като използвате предоставения от вашия web администратор URL.

Осигуряват се описание на здравния индикатор, препоръчвани действия и някои връзки към средства, които да повлияят на действията.

Процесор за обработка на команди (CLP):

От CLP, можете да получите описанието на здравния индикатор и препоръчваните действия, като изпълните следните команди:

- v GET RECOMMENDATIONS FOR HEALTH INDICATOR *Кратко-Име-На-Здравен-Индикатор*
- v GET DESCRIPTION FOR HEALTH INDICATOR *Кратко-Име-На-Здравен-Индикатор*

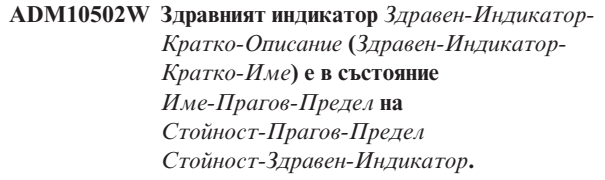

**Обяснение:** Здравният наблюдател е генерирал предупреждения, защото стойността за състояние на този здравен индикатор не е нормална. Това условие не изисква непременно незабавно внимание, а по-скоро зависи от очакваното състояние на базата данни с оглед на изпълняваните върху нея операции и преобладаващото натоварване.

**Отговор на потребителя:** Можете да използвате едно от следните средства, за да получите препоръки, а в някои случаи и да предприемете действия, за да разрешите този проблем.

Health Center:

Ако са инсталирани средствата на Центъра за

управление, можете да пуснете това средство по един от следните начини:

- Меню Start на Windows
- Лента с инструменти на Центъра за управление
- команден ред като "db2hc"

Осигуряват се описание на здравния индикатор, препоръчвани действия и връзки към средства, които да повлияят на действията.

#### Web Health Center:

Ако са инсталирани Web-базираните средства, можете да стартирате това средство от web браузър, като използвате предоставения от вашия web администратор URL.

Осигуряват се описание на здравния индикатор, препоръчвани действия и някои връзки към средства, които да повлияят на действията.

Процесор за обработка на команди (CLP):

От CLP, можете да получите описанието на здравния индикатор и препоръчваните действия, като изпълните следните команди:

- v GET RECOMMENDATIONS FOR HEALTH INDICATOR *Кратко-Име-На-Здравен-Индикатор*
- v GET DESCRIPTION FOR HEALTH INDICATOR *Кратко-Име-На-Здравен-Индикатор*

### **ADM10503I Здравният наблюдател е задействал действие при тревога, изпълнявайки** *Тип-Действие-Тревога Име-Действие-Тревога* **на система** *Име-Система***, защото здравният индикатор** *Здравен-Индикатор-Кратко-Описание* **(***Здравен-Индикатор-Кратко-Име***) е в** *Състояние-Тревога* **състояние на тревога на** *Тип-Наблюдаван-Обект Име-Наблюдаван-Обект***.**

**Обяснение:** Здравният наблюдател е конфигуриран да предприеме действието, когато здравният индикатор е в това състояние на тревога. Това съобщение е указание, че действието действително е предприето.

**Отговор на потребителя:** Не е необходимо действие.

**ADM10504E Здравният наблюдател не е успял, с sqlcode** *SQLCODE***, да задейства действие при тревога чрез изпълнението на** *Тип-Действие-Тревога Име-Действие-Тревога* **на система** *Име-Система***, когато здравният индикатор** *Здравен-Индикатор-Кратко-Описание* **(***Здравен-Индикатор-Кратко-Име***) е изпаднал в** *Състояние-Тревога* **състояние на тревога на** *Тип-Наблюдаван-Обект Име-Наблюдаван-Обект***.**

**Обяснение:** Здравният наблюдател е конфигуриран да предприеме действието, когато здравният индикатор е в това състояние на тревога, но е получил този SQLCODE, когато е извикал API да изпълни действието. Действието при тревога не е предприето.

**Отговор на потребителя:** Проверете Сервизния журнал на отказите (DB2DIAG.LOG) за запис с подробности за неуспеха.

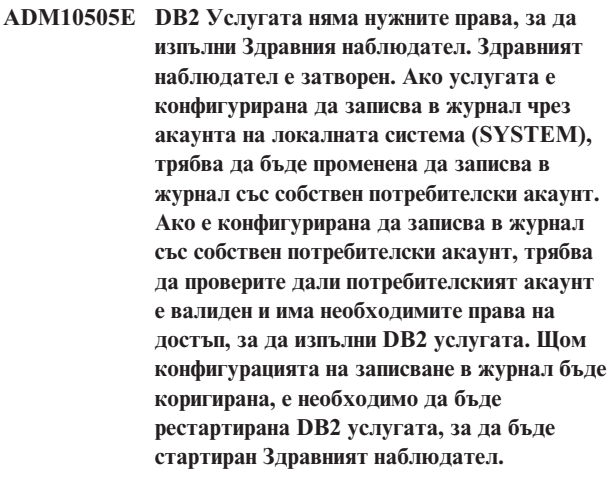

**ADM10506E Здравният наблюдател не е в състояние да изпрати съобщение за тревога, защото не е настроен конфигурационният параметър на DB2 Административния сървър SMTP Server (smtp\_server). Обновете конфигурационния параметър smtp\_server с името на валиден SMTP сървър.**

**Обяснение:** Здравният наблюдател е бил конфигуриран да изпраща уведомявания при възникване на тревога, но не е успял да изпрати съобщение, защото не е указано име на SMTP сървър за DAS конфигурационния параметър SMTP Server.

**Отговор на потребителя:** Обновете конфигурационния параметър smtp\_server с името на валиден SMTP сървър. **ADM10507E Здравният наблюдател не е бил в състояние да изпрати съобщение за тревога, защото сървърът***Име-На-SMTP-Сървър***, указан в конфигурационния параметър на DB2 Административния сървър SMTP Server (smtp\_server), изглежда, не е SMTP сървър. Проверете дали е посочено валидно име на SMTP сървър в конфигурацията на DB2 Административния сървър.**

**Обяснение:** Здравният наблюдател е бил конфигуриран да изпраща уведомявания при възникване на тревога, но не е успял да изпрати съобщение, защото сървърът, посочен в конфигурацията на DB2 Административния сървър, няма функционалност на SMTP сървър.

**Отговор на потребителя:** Проверете дали е посочено валидно име на SMTP сървър в конфигурацията на DB2 Административния сървър за параметъра smtp\_server.

**ADM10508E Здравният наблюдател не е бил в състояние да изпрати съобщение за тревога, защото са посочени невалидни получатели в в списъка за здравно оповестяване, който съдържа** *Списък-за-оповестяване***. Обновете записа за контакт, който има невалиден адрес.**

**Обяснение:** Здравният наблюдател е бил конфигуриран да изпраща уведомявания при възникване на тревога, но не е успял да изпрати съобщение, защото един или повече адреси на контакти, посочени в списъка за здравно оповестяване, са невалидни.

**Отговор на потребителя:** Проверете записите за контакти за контактите, посочени в списъка за здравно оповестяване и обновете невалидните адреси на получател.

**ADM10509E Здравният наблюдател не е бил в състояние да изпрати съобщение за тревога, защото съобщението е изпратено от невалиден Изпращач с адрес** *Адрес-На-Изпращач***. Прегледайте конфигурацията на SMTP сървъра. Ако всички настройки са правилни, свържете се с DB2 поддръжката.**

**Обяснение:** Здравният наблюдател е бил конфигуриран да изпраща уведомявания при възникване на тревога, но не е успял да изпрати съобщение, защото адресът на изпращач е бил отхвърлен като неприемлив от SMTP сървъра. Адресът на изпращач е с формата<име на потребителски модел>@<хост>, където 'потребителски модел' се изпълнява на 'хост'.

**Отговор на потребителя:** Прегледайте конфигурацията на SMTP сървъра. Ако всички настройки са правилни, свържете се с DB2 поддръжката.

**ADM10510E Здравният наблюдател не е бил в състояние да изпрати съобщение за тревога, защото SMTP сървърът е върнал следната грешка:** *SMTP\_ERROR***. Проверете документацията на SMTP сървъра за информация относно върнатия код на грешка. Ако проблемът не може да бъде отстранен, свържете се с DB2 поддръжката.**

**Обяснение:** Здравният наблюдател е бил конфигуриран да изпраща уведомявания при възникване на тревога, но не е успял да изпрати съобщение, защото SMTP сървърът е срещнал грешка.

**Отговор на потребителя:** Проверете документацията на SMTP сървъра за информация относно върнатия код на грешка. Ако проблемът не може да бъде отстранен, свържете се с DB2 поддръжката.

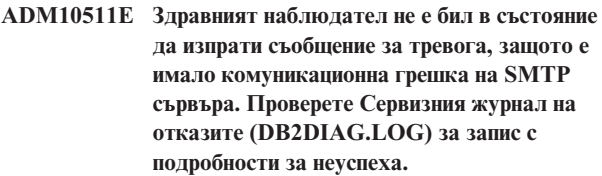

**Обяснение:** Здравният наблюдател е бил конфигуриран да изпраща уведомявания при възникване на тревога, но не е успял да изпрати съобщение, защото е възникнала комуникационна грешка при опит за обръщане към SMTP сървъра.

**Отговор на потребителя:** Проверете Сервизния журнал на отказите (DB2DIAG.LOG) за запис с подробности за неуспеха.

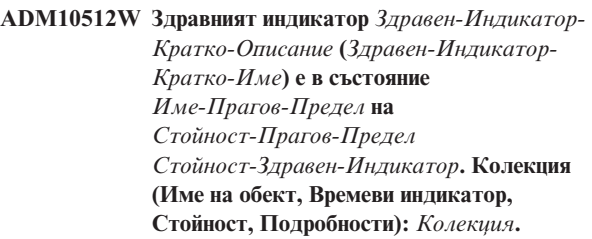

- **ADM11000E DB2 не може да създаде или да прикрепи към сегмента памет, използван за комуникации с ограничените потребителски рутинни процедури . Намалете обема на поделената памет на базата данни, използвана от вашия потребителски модел, и опитайте отново.**
- **ADM11001E DB2 не е създала сегмент от паметта за изпълнение на ограничени потребителски рутинни процедури. Това се оказва посредством използването на променливата в регистратурата DB2\_FMP\_COMM\_HEAPSZ.**

**ADM11002E Няма достатъчно достъпна поделена памет за комуникация с процеса db2fmp. Използвайте променливата на регистратурата DB2\_FMP\_COMM\_HEAPSZ за увеличаване на обема достъпна поделена памет за ограничени рутинни процедури.**

**ADM11003E DB2 не е успяла да създаде сегмента от паметта, използван за комуникация с ограничени рутинни процедури. Ако рестартирате DB2, проверете дали няма активни db2fmp процеси в потребителския модел, преди да стартирате. В противен случай можете да настроите стойността чрез регистратурната променлива DB2\_FMP\_COMM\_HEAPSZ, или можете да намалите стойността на ASLHEAPSZ в конфигурацията на мениджъра на базата данни.**

- **ADM11500W MQListener е генерирал съобщение. Код на съобщение =** *MQL-код-на-съобщ***. Обърнете се към документацията за информация относно съобщението.**
- **ADM12000C DB2START е неуспешна; не е намерен валиден лиценз за продукта. Ако имате лиценз за този продукт, моля уверете се, че лицензният ключ е правилно инсталиран. Можете да инсталирате лиценза посредством License Center или посредством помощната програма db2licm от команден ред. Лицензният файл може да бъде получен от компакт-диска на лицензирания ви продукт.**
- **ADM12001C DB2 свързването е неуспешно; не е намерен валиден лицензен ключ за продукта. Ако имате лиценз за този продукт, моля уверете се, че лицензният ключ е правилно инсталиран. Можете да инсталирате лиценза посредством License Center или посредством помощната програма db2licm от команден ред. Лицензният файл може да бъде получен от компакт-диска на лицензирания ви продукт.**
- **ADM12002C Обработката на свързване е неуспешна; не е намерен валиден лиценз за продукт. Ако достъпвате хост или iSeries сървър на база данни, убедете се, че имате инсталиран лицензиран продукт DB2 Connect или компонент DB2 Connect Server Support. Компонентът DB2 Connect Server Support е включен в DB2 Enterprise edition.**

**ADM12006E Продуктът** *име-на-продукт* **няма инсталиран валиден лицензен ключ. Ако имате лиценз за този продукт, моля уверете се, че лицензният ключ е правилно инсталиран. Можете да инсталирате лиценза посредством License Center или посредством помощната програма db2licm от команден ред. Лицензният файл може да бъде получен от компакт-диска на лицензирания ви продукт. Ако не бъде инсталиран лицензен ключ, този продукт ще може да бъде активиран за пробен период от** *брой-дни* **дни. ИЗПОЛЗВАНЕТО НА ТОЗИ ПРОДУКТ ЗА ПРОБЕН ПЕРИОД ОЗНАЧАВА ПРИЕМАНЕ НА УСЛОВИЯТА НА ЛИЦЕНЗНОТО СПОРАЗУМЕНИЕ НА IBM, НАМИРАЩО СЕ ВЪВ ФАЙЛА try\_LA В СЛЕДНАТА ДИРЕКТОРИЯ:** *директория*

**ADM12007E Остават** *брой-дни* **от пробния период за продукта** *име-на-продукт***. За сроковете и условията на пробния лиценз вижте Лицензното споразумение на IBM във файла try\_LA, намиращ се в следната директория:** *директория***. Ако имате лиценз за този продукт, моля уверете се, че лицензният ключ е правилно инсталиран. Можете да инсталирате лиценза посредством License Center или посредством помощната програма db2licm от команден ред. Лицензният файл може да бъде получен от компакт-диска на лицензирания ви продукт.**

**ADM12008C Продуктът** *име-на-продукт* **няма инсталиран валиден лицензен ключ, а пробният период е изтекъл. Функциите, които са специфични за този продукт, не може да се използват. Ако имате лиценз за този продукт, моля уверете се, че лицензният ключ е правилно инсталиран. Можете да инсталирате лиценза посредством License Center или посредством помощната програма db2licm от команден ред. Лицензният файл може да бъде получен от компакт-диска на лицензирания ви продукт.**

**ADM12009E Броят едновременни потребители на продукта DB2 Workgroup е надвишил дефинирания лимит от** *лимит***. Броят едновременни потребители е** *брой-потребители***. Трябва да закупите допълнителни упълномощавания на база потребител от вашия представител на IBM или оторизиран дилър и да обновите лиценза си чрез License Center или помощното средство от команден ред db2licm. За повече информация относно обновяванията на лицензите се обърнете към ръководството Бързо запознаване за вашата платформа. За допълнителна информация относно помощната програма db2licm се обърнете към DB2 Справочник на командите.**

**ADM12010E Броят едновременни потребители на продукта DB2 Connect е надвишил дефинирания лимит от** *лимит***. Броят едновременни потребители е** *брой-потребители***. Трябва да закупите допълнителни упълномощавания на база потребител от вашия представител на IBM или оторизиран дилър и да обновите лиценза си чрез License Center или помощното средство от команден ред db2licm. За повече информация относно обновяванията на лицензите се обърнете към ръководството Бързо запознаване за вашата платформа. За допълнителна информация относно помощната програма db2licm се обърнете към DB2 Справочник на командите.**

**ADM12011C Един или повече дяла на базата данни нямат валиден DB2 лицензен ключ, инсталиран за продукта** *име-на-продукт***. Инсталирайте валиден лицензен ключ на всеки физически дял, като използвате License Center или помощната програма db2licm от команден ред.**

- **ADM12012E Броят едновременни потребители на продукта DB2 Enterprise е надвишил дефинирания лимит от** *лимит***. Броят едновременни потребители е** *брой-потребители***. Трябва да закупите допълнителни упълномощавания на база потребител от вашия представител на IBM или оторизиран дилър и да обновите лиценза си чрез License Center или помощното средство от команден ред db2licm. За повече информация относно обновяванията на лицензите се обърнете към ръководството Бързо запознаване за вашата платформа. За допълнителна информация относно помощната програма db2licm се обърнете към DB2 Справочник на командите.**
- **ADM12013E Броят едновременни свързвания към базата данни чрез продукта DB2 Connect е надвишил дефинирания лимит от** *лимит***. Броят свързвания към базата данни е** *брой-свързвания***.**
- **ADM12014C Използваната от вас версия на продукта DB2 Connect не е лицензирана за работа с протокола TCP/IP. Обновете до DB2 Connect продукт с пълни функционални възможности, за да използвате TCP/IP.**
- **ADM12015C Използваната от вас версия на продукта DB2 Connect не е лицензирана за обновяване на множество бази данни в една транзакция. Обновете до продукт DB2 Connect с пълна функционалност, за да обновявате множество бази данни в единична транзакция.**
- **ADM12016E Потребителят** *потребител* **не е дефиниран като регистриран потребител за продукта** *име-на-продукт***. Използвайте License Center за обновяване на списъка с регистрирани потребители.**
- **ADM12017E Броят процесори на тази машина надвишава разрешения брой от** *лимит* **за продукта** *име-на-продукт***. Броят процесори на тази машина е** *брой-процесори***. Трябва да закупите допълнителни упълномощавания на база процесор от вашия представител на IBM или оторизиран дилър и да обновите лиценза си чрез Лицензния център или помощното средство от команден ред db2licm. За повече информация относно обновяванията на лицензите на база процесор, се обърнете към ръководството Бързо запознаване за вашата платформа. За допълнителна информация относно помощната програма db2licm се обърнете към DB2 Справочник на командите.**
- **ADM12018E Броят едновременни потребители за този продукт е надвишил дефинирания лимит от** *лимит***. Броят едновременни потребители е** *брой-потребители***. Трябва да закупите допълнителни упълномощавания на база потребител от вашия представител на IBM или оторизиран дилър и да обновите лиценза си чрез License Center или помощното средство от команден ред db2licm. За повече информация относно обновяванията на лицензите на база процесор, се обърнете към ръководството Бързо запознаване за вашата платформа. За допълнителна информация относно помощната програма db2licm се обърнете към DB2 Справочник на командите.**
- **ADM12020E Броят конектори е надвишил дефинирания лимит от** *лимит***. Текущият брой конектори е** *брой-конектори***. Трябва да закупите допълнителни упълномощавания на база конектор от вашия представител на IBM или оторизиран дилър и да обновите лиценза си чрез License Center или помощното средство от команден ред db2licm. За повече информация относно обновяванията на лицензите се обърнете към ръководството Бързо запознаване за вашата платформа. За допълнителна информация относно помощната програма db2licm се обърнете към DB2 Справочник на командите.**
- **ADM12022E DB2 е открила, че характеристиката за разделяне на базата данни се използва без лиценз за разделяне на базата данни. Закупете упълномощавания за разделяне на базата данни от вашия представител на IBM или оторизиран дилър, и обновете лиценза си чрез License Center или помощното средство от команден ред db2licm. За повече информация относно обновяванията на лицензите се обърнете към ръководството Бързо запознаване за вашата платформа. За допълнителна информация относно помощната програма db2licm се обърнете към DB2 Справочник на командите.**
- **ADM12023E Броят едновременни потребители на продукта** *име-на-продукт* **е надвишил дефинирания лимит от** *лимит***. Броят едновременни потребители е** *брой-потребители***. Трябва да закупите допълнителни упълномощавания на база потребител от вашия представител на IBM или оторизиран дилър и да обновите лиценза си чрез License Center или помощното средство от команден ред db2licm. За повече информация относно обновяванията на лицензите на база потребител, се обърнете към ръководството Бързо запознаване за вашата платформа. За допълнителна информация относно помощната програма db2licm се обърнете към DB2 Справочник на командите.**
- **ADM12024E Не е намерен валиден лицензен ключ за заявената функция. Текущият лицензен ключ за продукта** *име\_на\_продукт* **не позволява заявената функционалност. Закупете лицензния ключ за тази функция от вашия представител на IBM или оторизиран дилър, и обновете лиценза си чрез License Center или помощното средство от команден ред db2licm. За повече информация относно обновяванията на лицензите се обърнете към ръководството Бързо запознаване за вашата платформа. За допълнителна информация относно помощната програма db2licm се обърнете към DB2 Справочник на командите.**
- **ADM12500E HADR самостоятелната база данни не може да бъде приведена в съответствие с първичната база данни. Журналният поток на самостоятелната база данни е несъвместим с този на първичната база данни. За да използвате тази база като самостоятелна, тя трябва да бъде пресъздадена от архивно копие или разделено копие на първичната база данни.**
- **ADM12501E Не може да бъде установена HADR първична-самостоятелна връзка, тъй като операционните системи на първичната и на самостоятелната бази данни не съвпадат. Преместете първичната или самостоятелната бази данни на различен хост, или обновете операционната система на единия хост, за да съответства на тази на другия.**
- **ADM12502E Не може да бъде установена HADR първична-самостоятелна връзка, тъй като версиите на DB2 на първичната и на самостоятелната бази данни не съвпадат. Обновете DB2 софтуера до същото издание и FixPak на HADR първичната или на HADR вторичната база данни така, че да си съответстват.**
- **ADM12503E Не може да бъде установена HADR първична-самостоятелна връзка, тъй като DB2 битовите нива (32-битова срещу 64-битова) на първичната и на самостоятелната бази данни не съвпадат. Променете битовото ниво на първичната или самостоятелната база така, че да си съответстват.**
- **ADM12504E Не може да бъде установена HADR първична-самостоятелна връзка, тъй като имената на DB2 потребителските модели не съвпадат. Коригирайте конфигурационния параметър HADR\_REMOTE\_INST.**
- **ADM12505E Не може да бъде установена HADR първична-самостоятелна връзка, тъй като имената на базите данни не съвпадат. Коригирайте името на базата данни така, че да съответства на първичен и самостоятелен HADR.**
- **ADM12506E Не може да бъде установена HADR първична-самостоятелна връзка, тъй като първичната и самостоятелната бази данни не произлизат от една и съща база данни. Пресъздайте самостоятелната от архивно копие или разделено копие на първичната база данни.**
- **ADM12507E Не може да бъде установена HADR първична-самостоятелна връзка, тъй като HADR конфигурационните параметри не съвпадат. Променете конфигурационните параметри HADR\_TIMEOUT и HADR\_SYNCMODE на HADR първичната и самостоятелната така, че да съответстват на стойностите на другата система, и се убедете, че HADR\_LOCAL\_HOST и HADR\_REMOTE\_HOST съответстват на имената на хостове на локалната и отдалечената машини.**
- **ADM13000E Плъгинът** *име-на-плъгин* **е получил код на грешка** *код-на-грешка* **от GSS (Generic Security Service) API** *GSS-API-име* **със съобщение за грешка** *съобщение-за-грешка***.**
- **ADM13001E Плъгинът** *име-на-плъгин* **е получил код на грешка** *код-на-грешка* **от DB2 API на защитен плъгин** *GSS-API-име* **със съобщение за грешка** *съобщение-за-грешка***.**
- **ADM13002E Не може да бъде освободен плъгинът** *име-на-плъгин***. По-нататъшно действие не е необходимо.**
- **ADM13003E Името на принсипъл** *име-на-принсипъл***, използвано за** *име-на-плъгин***, е невалидно. Убедете се, че името на принсипъл е валидно, и че е във формат, разпознаван от защитния плъгин.**
- **ADM13004E Името на плъгин** *име-на-плъгин* **е невалидно. Убедете се, че е указано валидно име на плъгин.**
- **ADM13005E Не може да бъде зареден плъгинът** *име-на-плъгин***. Проверете дали плъгинът съществува, и дали разположението на директория и файловите права са валидни.**
- **ADM13006E Плъгинът** *име-на-плъгин* **е срещнал неочаквана грешка. Свържете се с поддръжката на IBM за съдействие.**

# **Глава 3. AMI Съобщения**

#### **AMI0016E Недостатъчна памет.**

**Обяснение:** Няма достатъчно достъпна памет за завършване на заявената операция.

**Отговор на потребителя:** Проверете дали има достатъчно заделена свободна памет за Message Query (MQ), MQ Application Messaging Interface (AMI) и DB2 програмите.

#### **AMI0018E Не е намерена услуга.**

**Обяснение:** Посочената услуга не е намерена. Заявката не е изпълнена. Услугата може да е една от следните:

- sender
- receiver
- distribution list
- publisher
- subscriber

**Отговор на потребителя:** Проверете дали използваният от вас хранилищен файл на Application Messaging Interface (AMI) съдържа дефиницията на услугата.

#### **AMI0019E Съобщението не е намерено.**

**Обяснение:** Посоченото съобщение не е намерено. Заявката не е изпълнена.

**Отговор на потребителя:** Проверете дали съобщението е достъпно за употреба.

#### **AMI0020E Полицата не е намерена.**

**Обяснение:** Посочената полица не е намерена. Заявката не е изпълнена.

**Отговор на потребителя:** Проверете дали използваният от вас хранилищен файл на Application Messaging Interface (AMI) съдържа дефиницията на полицата.

#### **AMI0035E Няма достъпно съобщение.**

**Обяснение:** Няма достъпно съобщение за заявката за получаване след указаното време за изчакване. Това се случва, когато целевата опашка е празна.

**Отговор на потребителя:** Проверете дали съобщението присъства в целевата опашка.

#### **AMI0049E Транспортна грешка.**

**Обяснение:** Скритият (MQSeries) слой за транспортиране на съобщения отчита грешка. Можете да получите кода на причина при транспортиране на съобщение от стойността на вторичния код на причина,

върната от GetLastError заявката за дадения AMI обект. За повече информация вижте ″Обичайни причини за проблеми″ в *Application Messaging Interface*.

**Отговор на потребителя:** Проверете дали сте създали скритите MQ обекти (системни опашки, потребителски опашки и други), към които препраща Application Messaging Interface (AMI) услугата или полицата. Отбележете си, че имената на тези обекти са чувствителни към малки/големи букви. Опашката с име q1 не е същата като тази с име Q1. Проверете също дали атрибутите на опашка са достатъчни за обработка на съобщението. Например, проверете дали MAXMSGL е достатъчно голям, за да поеме размера на съобщението. Ако функциите Publish или Subscribe откажат, проверете дали се стартира MQ брокерът за съобщения.

#### **AMI0109E Потребителят не е оторизиран.**

**Обяснение:** Потребителят не е оторизиран от скрития транспортен слой да изпълнява указаната заявка.

**Отговор на потребителя:** Убедете се, че потребителят на UDFи има нужната оторизация. Това нормално означава, че потребителският ID трябва да е член на групата mqm.

#### **AMI0110E Транспортът не е достъпен.**

**Обяснение:** Скритият транспортен слой не е достъпен.

**Отговор на потребителя:** Проверете дали мениджърът на опашка е активен.

#### **AMI0402E Не е намерен хост файл.**

**Обяснение:** Не е намерен локален хост файл с посоченото име.

**Отговор на потребителя:** Проверете дали файлът amthost.xml съществува и е в нужната директория

#### **AMI0405E Полицата не е в хранилището.**

**Обяснение:** Създали сте полица, като сте използвали за дефинирането й име, което не е открито в хранилището. Полицата е създадена, като са използвани стойности по подразбиране.

**Отговор на потребителя:** Проверете дали Application Messaging Interface (AMI) полицата е дефинирана в хранилищния файл.

#### **AMI0406E Този sender не е в хранилището.**

**Обяснение:** Създали сте sender, като сте използвали за дефинирането му име, което не е открито в хранилището. Този sender е създаден, като са използвани стойности по подразбиране.

**Отговор на потребителя:** Проверете дали Application Messaging Interface (AMI) услугата sender е дефинирана в хранилищния файл.

#### **AMI0407E Този receiver не е в хранилището.**

**Обяснение:** Създали сте receiver, като сте използвали за дефинирането му име, което не е открито в хранилището. Този receiver е създаден, като са използвани стойности по подразбиране.

**Отговор на потребителя:** Проверете дали Application Messaging Interface (AMI) услугата receiver е дефинирана в хранилищния файл.

#### **AMI0409E Този publisher не е в хранилището.**

**Обяснение:** Създали сте publisher, като сте използвали за дефинирането му име, което не е открито в хранилището. Този publisher е създаден, като са използвани стойности по подразбиране.

**Отговор на потребителя:** Проверете дали Application Messaging Interface (AMI) услугата publisher е дефинирана в хранилищния файл.

#### **AMI0410E Този subscriber не е в хранилището.**

**Обяснение:** Създали сте subscriber, като сте използвали за дефинирането му име, което не е открито в хранилището. Този subscriber е създаден, като са използвани стойности по подразбиране.

**Отговор на потребителя:** Проверете дали Application Messaging Interface (AMI) услугата subscriber е дефинирана в хранилищния файл.

#### **AMI0416E Грешка в хранилището.**

**Обяснение:** Върната е грешка при инициализиране или достъпване на хранилището. Това може да възникне поради всяка от следните причини:

- Хранилищният XML файл (например, amt.xml) съдържа данни, които не са валидни.
- v DTD файлът (\*.dtd) не е намерен или съдържа данни, които не са валидни.
- Необходимите за инициализиране на хранилището файлове не могат да бъдат намерени. Тези файлове обикновено са в директорията intlFiles и директориите на код на географско разположение.

**Отговор на потребителя:** Това в общия случай е резултат от грешка на XML интерпретатора. Проверете дали се използва правилният amt.dtd файл и дали той съответства на amt.xml файла.

#### **AMI0418E Не е намерено хранилище.**

**Обяснение:** Не е намерен хранилищен файл.

**Отговор на потребителя:** Проверете дали хранилищният файл е в подразбиращото се разположение или в пътеката, указана чрез променливата на обкръжението AMT\_DATA\_PATH.

#### **AMI0419E Грешка в транспортната библиотека.**

**Обяснение:** Възникнала е грешка при зареждането на транспортна библиотека.

**Отговор на потребителя:** Проверете дали MQSeries и AMI библиотеките са правилно инсталирани. С MQ и AMI се доставят примерни програми, които могат да бъдат използвани за проверка на успешната инсталация на този софтуер.

#### **AMI0424E Не е намерен DTD файл.**

**Обяснение:** Не е намерен AMI dtd файл (amt.dtd) в XML хранилищния файл в същата директория.

**Отговор на потребителя:** Проверете дали файлът amt.dtd е в същата директория като хранилищния файл amt.xml. Можете да дефинирате разположението с променливата на обкръжението AMT\_DATA\_PATH.

# **Глава 4. Съобщения при репликация**

Този раздел съдържа съобщенията, издавани от DB2 репликацията за програмите за репликация на всички системи за управление на бази данни освен DB2 за iSeries. Съобщенията са изброени според техния номер.

**ASN0004E CAPTURE** *capture\_схема***. Програмата Capture не може да стартира трасирането. Кодът на връщане е** *код\_на\_връщане***. Кодът на причина е** *код\_на\_причина***.**

**Обяснение:** Възникнала е грешка, когато е издадена команда START TRACE DB2 или когато програмата Capture е направила опит да чете DB2 журнал.

**Отговор на потребителя:** Вижте раздела за DB2 кодовете в документацията на съобщенията и кодовете на DB2 мениджъра на базата данни за вашата операционна система, за да откриете подходящия код на причина. За повече информация вижте в някое от ръководствата: Call Attachment Facility (CAF) за грешки на START TRACE DB2, или Instrumentation Facility Interface (IFI) за грешки при четене на DB2 журнали, или се обърнете към администратора на базата данни. Ако има върнато съобщение от CAF или IFI, то е показано и на системната конзола.

**ASN0005E CAPTURE** *capture\_схема***. Програмата Capture е открила грешка при четене на DB2 журнала. Номерът на журнална последователност е** *lsn***, SQLCODE е** *sql\_код\_на\_връщане* **и кодът на причина е** *код\_на\_причина***.**

**Обяснение:** Възникнала е грешка, когато програмата Capture е направила опит да чете DB2 журнал. Възможно е това да е SQL грешка.

- v При DB2 репликация, стойността на *sqlcode* е за API за асинхронно четене на журнал.
- v За Capture за VSE *sqlcode* е за VSE/VSAM GET макроса.
- v За Capture за VM *sqlcode* е за Diagnose X'A4'.

**Отговор на потребителя:** Вижте раздела за DB2 кодовете в документацията на съобщенията и кодовете на DB2 мениджъра на базата данни за вашата операционна система за подходящия код на причина, както е предложено по-долу:

- При Capture за z/OS вижте раздела Instrumentation Facility Interface (IFI) в документацията за администриране на DB2 мениджъра на базата данни за вашата операционна система или се обърнете към администраторa на базата данни.
- За Capture за VSE вижте ръководствата VSE/VSAM Команди и макроси, VSE/ESA Справочник на системните макроси и VSE/ESA V2R3 Съобщения и кодове за повече информация.
- При VM/ESA за допълнителна информация вижте VM/ESA Programming Services.
- За Capture на Linux, Windows и UNIX, вижте административната документация за журнали на активната и архивираната база данни за DB2 Universal Database, или се свържете с IBM Software Support.

#### **ASN0006E CAPTURE** *capture\_схема***. Програмата Capture е открила неочаквана журнална грешка от непознат тип журнал.**

**Обяснение:** Когато програмата Capture е обработвала DB2 журналните записи, е възникнала неочаквана журнална грешка, която не е отчетена от никой от следните интерфейси:

- Instrumentation Facility Interface (IFI) за програма Capture за z/OS
- АРІ за асинхронно четене от журнал за програма Capture

Програмата Capture не е могла да определи кой тип SQL обновяване е асоцииран с журналния запис.

**Отговор на потребителя:** Свържете се с Отдела за поддръжка на софтуера на IBM.

# **ASN0008I CAPTURE** *capture\_схема***. Програмата Capture е била спряна.**

**Обяснение:** Програмата Capture е спряла.

**Отговор на потребителя:** Това съобщение е само за ваша информация и не се изисква действие.

#### **ASN0009E CAPTURE** *capture\_схема***. Регистрираната таблица източник** *притежател\_на\_източник***.***изх\_таблица* **няма атрибута DATA CAPTURE CHANGES.**

**Обяснение:** При опит да се инициализира регистрация, програмата Capture е срещнала неправилно дефинирана изходна таблица. Програмата Capture не може да обработи журналните записи, асоциирани с изходната таблица, ако не е зададен DATA CAPTURE CHANGES атрибут на изходната таблица. Това съобщение се подава при топъл старт на програма Capture или при получаване на първи CAPSTART сигнал за набор планове срещу таи регистрация. Ако тази грешка възникне при обработката на сигнал CAPSTART, програмата Capture не активира регистрацията. Ако тази грешка възниква при повторна инициализация (от топъл старт или команда за повторно

задействане на capture), програмата Capture поставя регистрацията в ″спряно″ състояние, указвайки, че трябва да поправите регистрацията, преди програмата Apply да може да синхронизира отново асоциираните групи планове.

#### **Отговор на потребителя:**

- 1. Променете изходната таблица, за да включите прихващането на изменението на данни. Например:
	- v *alter table regress.table3 data capture changes*
- 2. Ако регистрацията е била деактивирана от програмата Capture (състояние = спряно), обновете регистрацията, за да поставите състоянието на неактивно.
- 3. Използвайте Центъра за репликация, за да принудите програмата Apply да изпълни пълно опресняване на всички групи планове, които се репликират от тази таблица източник.
- **ASN0011E CAPTURE** *capture\_схема***. Четенето на журнал на програма Capture е неуспешно, защото DB2 речникът за компресия, използван за създаване на компресирания журнален запис, вече не съществува. Журналният запис, който не е могъл да бъде прочетен, е за регистрираната таблица източник** *притежател\_на\_източник***.***таблица\_източник***. Кодът на причина е** *код\_на\_причина***.**

**Обяснение:** Програмата Capture е получила различен от нула код на отговор от DB2 IFI за четене на журнал. Кодът на отговор показва, че данните в журналния запис не могат да бъдат обработени, защото речникът за компресиране за съответното DB2 пространство за таблици не е достъпен.

Компресираното пространство за таблици, съдържащо този източник, вероятно е било реорганизирано от помощната програма REORG, изпълнена без опцията KEEPDICTIONARY. Програмата Capture трябва да деактивира тази регистрация, защото останалите компресирани журнални записи не могат да бъдат прочетени. Програмата Capture не може да продължи, освен ако тази регистрация бъде деактивирана или премахната. Тази грешка не причинява прекратяването на програмата Capture.

**Отговор на потребителя:** Вижте главата Поддържане на обкръжението за репликация за ограниченията върху компресираните пространства за таблици и за повече информация относно деактивираните регистрации и съответстващите пълни опреснявания от програмите Apply.

# **ASN0013E CAPTURE** *capture\_схема***. Програмата Capture търси колона, която не е дефинирана в таблицата за променените данните (CD таблицата). Името на таблицата е** *име\_на\_таблица***.**

**Обяснение:** Не е дефинирана задължителна колона в таблицата за променени данни.

**Отговор на потребителя:** Проверете дали таблицата за променени данни е коректно зададена. Обърнете се към документацията за Структури на таблици в DB2 Ръководство и справочник за репликиране за повече информация.

# **ASN0019E CAPTURE** *capture\_схема***. Програмните библиотеки на програмата Capture не са оторизирани за Authorized Program Facility (APF).**

**Обяснение:** Програмата Capture не може да стартира.

**Отговор на потребителя:** Оторизирайте библиотеката за връзка на Capture за APF и рестартирайте програмата.

```
ASN0020I CAPTURE capture_схема. Неуспешен опит
за връзка в Интерфейса за общи
предупреждения на Netview. Netview кодът
на връщане е код_на_връщане.
```
**Обяснение:** Network Major Vector Transport (NMVT) не може да бъде изпратен на Netview от програмата поради неуспех в програмния интерфейс. Това е вторично информационно съобщение.

**Отговор на потребителя:** Вижте в документацията за програмиране на Netview описанието на върнатия код, за да определите каква е грешката в интерфейса. Предупрежденията на програмата Capture не се получават от Контролната точка на системните услуги (System Services Control Point - SSCP), докато не се коригира грешката.

**ASN0021I CAPTURE** *capture\_схема***. Липсва Netview интерфейсът Program to Program. Netview кодът на връщане е** *код\_на\_връщане***.**

**Обяснение:** Netview е недостъпна. Това е вторично информационно съобщение.

**Отговор на потребителя:** Вижте в документацията за програмиране на Netview описанието на върнатия код, за да определите проблема с Netview. Например възможно е подсистемата да не е стартирана.

#### **ASN0023I CAPTURE** *capture\_схема***. Програмата Capture е била повторно инициализирана и прихваща изменения за** *брой* **регистрации.** *Спрян\_брой* **регистрации са в спряно състояние.** *Неактивен\_брой* **регистрации са в неактивно състояние.**

**Обяснение:** Подадена е команда REINIT към програмата Capture. Програмата Capture е опитала да опресни цялата вътрешна контролна информация за всички регистрации.

**Отговор на потребителя:** Ако програматаCapture прихваща изменения за всички регистрации, не е необходимо действие. В противен случай, прегледайте предходните съобщения за грешки, за да откриете причината за неуспеха, и следвайте предложенията за реакция на потребителя, за да поправите неуспешните дефиниции на регистрация. След като поправите регистрацията, издайте повторно командата REINIT към програмата Capture.

#### **ASN0028I CAPTURE** *capture\_схема***. Изпълнението на Capture е преустановено от команда на оператора.**

**Обяснение:** Команда на оператора е преустановил изпълнението на програмата Capture и програмата е влязла в състояние на изчакване.

**Отговор на потребителя:** Това съобщение е само за ваша информация и не се изисква действие.

# **ASN0029I CAPTURE** *capture\_схема***. Изпълнението на Capture е подновено от команда на оператора.**

**Обяснение:** Команда на оператора е извела програмата Capture от състоянието на изчакване и програмата Capture продължава да работи.

**Отговор на потребителя:** Това съобщение е само за ваша информация и не се изисква действие.

### **ASN0031E CAPTURE** *capture\_схема***. Таблицата с програмни параметри IBMSNAP\_CAPPARMS може да има само един ред.**

**Обяснение:** Таблицата с програмни параметри на програмата Capture не е дефинирана правилно или е била обновена с невалидни редове.

**Отговор на потребителя:** Проверете дали в таблицата IBMSNAP\_CAPPARMS има само един ред. Обърнете се към документацията за Структури на таблици в DB2 Ръководство и справочник за репликиране за допълнителна информация.

## **ASN0035E CAPTURE** *capture\_схема***. В таблицата IBMSNAP\_REGISTER е открит ред с неподдържано ниво на архитектура. Редът не е валиден и указва таблица за променени данни** *собственик\_таблица***.***таблица\_за\_променени\_данни***, и нивото на архитектура е** *ниво\_на\_архитектура***.**

**Обяснение:** Програмата Capture е опитала да инициализира регистрация и е открила, че дефиницията на регистрация съдържа невалидно ниво на архитектура. Програмата Capture от Версия 8 може да използва само регистрации, които са на нивото на архитектура на Версия 8. Това съобщение се подава при топъл старт на Capture или при получаване на първи CAPSTART сигнал за план срещу тази регистрация. Тази грешка не причинява прекратяването на програмата Capture.

**Отговор на потребителя:** Отнесете се към документацията за Структури на таблици в DB2 Ръководство и справочник за репликиране, за да проверите изискваната стойност за колоната ARCH\_LEVEL в таблицата за регистриране. Проверете дали стойността в таблицата регистър на сървъра източник е вярна. Ако стойността не е правилна, обновете стойността на архитектурното ниво на регистриране и използвайте съвместими версии на Център за репликация и програмата Capture.

#### **ASN0049I CAPTURE** *capture\_схема***. Ред за SIGNAL\_SUBTYPE** *CAPSTOP* **е вмъкнат в таблицата IBMSNAP\_SIGNAL.**

**Обяснение:** Програмата Capture е получила сигнал да спре прихващането на данни. Програмата Capture записва текущата работа в действие и прекратява.

**Отговор на потребителя:** Това съобщение е само за ваша информация и не се изисква действие.

# **ASN0055E CAPTURE** *capture\_схема***. Програмата Capture е срещнала колона** *име\_на\_колона* **с неподдържан SQLTYPE в таблица** *име\_на\_таблица***.**

**Обяснение:** Програмата Capture е опитала да инициализира регистрация и е открила, че дефиницията на регистрация съдържа неподдържан SQL тип като абстрактен тип. Това съобщение се подава при топъл старт на Capture или при получаване на първи CAPSTART сигнал за план срещу тази регистрация. Тази грешка не причинява прекратяването на програмата Capture.

**Отговор на потребителя:** Премахнете тази регистрация; тя не може да бъде поддържана от DB2 репликация.

#### **ASN0057E CAPTURE** *capture\_схема***. Програмата Capture е срещнала грешка** *номер\_на\_грешка* **при** *операция* **за файл** *име\_на\_файл***.**

**Обяснение:** Възникнала е грешка при боравене с файлове на програмата Capture. Програмата Capture прекратява.

**Отговор на потребителя:** Проверете дали програмата Capture има нужните разрешения за достъп и защита за всички задължителни пътеки и файлове. Проверете също дали разполагате с адекватно място на системата си. Ако смятате, че съобщението е подадено поради отказ на продукта, свържете се със Софтуерната поддръжка на IBM за съдействие.

# **ASN0058W CAPTURE** *capture\_схема***. MAP\_ID** *mapid* **в CAPSTART ред в IBMSNAP\_SIGNAL таблица не отговаря на никой запис в таблицата IBMSNAP\_PRUNCNTL.**

**Обяснение:** Стойността за MAP\_ID, указана от сигнала CAPSTART, не съответства на никоя текуща стойност в колоната MAP\_ID на таблицата IBMSNAP\_PRUNCNTL. Възможно е групата планове да е изтрита или потребител да е вмъкнал неправилно сигнала CAPSTART.

**Отговор на потребителя:** Ако този CAPSTART е подаден от потребител, проверете дали MAP\_ID за вмъкването в таблицата за сигнали е правилно и опитайте отново. Ако този CAPSTART сигнал е подаден от програмата Apply, проверете дали групата планове още съществува.

# **ASN0059W CAPTURE** *capture\_схема***. Полето SYNCHPOINT в таблицата IBMSNAP\_PRUNCNTL не е нули за CAPSTART на абонамент с MAP\_ID** *map\_id***.**

**Обяснение:** Когато програмата Apply сигнализира пълно опресняване на програмата Capture, програмата Apply вмъква ред за сигнала CAPSTART в таблицата IBMSNAP\_SIGNAL. По същото време колоната SYNCHPOINT на таблицата IBMSNAP\_PRUNCNTL се настройва на шестнадесетични нули. Тогава програмата Capture отговаря на програма Apply, за да потвърди, че Capture е получила сигнала CAPSTART, както следва: програмата Capture задава стойността на колоната SYNCHPOINT в таблицата IBMSNAP\_PRUNCNTL на номера на журналната последователност, съответстваща на CAPSTART журналния запис. Тъй като програмата Apply задава стойността в колоната SYNCHPOINT на шестнадесетични нули, програмата Apply проверява дали различна от нула стойност е вмъкната от програма Capture. Програмата Capture обновява стойността за SYNCHPOINT, дори, ако стойността не е била шестнадесетични нули. Ако стойността за SYNCHPOINT обаче не е шестнадесетични нули, програмата Capture подава предупреждение, че намерената стойност не е очакваната.

Това предупреждение може да възникне, ако подадете сами сигнала APPLY CAPSTART и не симулирате напълно действията на програмата Apply.

**Отговор на потребителя:** Това съобщение е само за ваша информация и не се изисква действие.

# **ASN0060E CAPTURE** *capture\_схема***. Програмата Capture е срещнала вътрешна грешка** *код\_на\_грешка***.**

**Обяснение:** Възникнала е неочаквана грешка в програмата Capture. Програмата Capture прекратява.

**Отговор на потребителя:** Свържете се със Софтуерната поддръжка на IBM за съдействие.

#### **ASN0061E CAPTURE** *capture\_схема***. Намерена е регистрация, която не е валидна. Таблица източник** *собственик\_на\_таблица***.***таблица\_източник* **не съществува в таблиците на системния каталог.**

**Обяснение:** Програмата Capture е опитала да инициализира регистрация и е открила, че посочената в регистрацията таблица източник, не е в изходния системен каталог. Това съобщение се подава при топъл старт на Capture или когато програмата Apply подаде първи CAPSTART сигнал за план, който съдържа невалидна регистрация. Тази грешка не причинява прекратяването на програмата Capture. Стойностите за колоните *собственик\_на\_източник* и *таблица\_източник* в управляващата таблица IBMSNAP\_REGISTER на Capture може да са некоректно зададени, или таблицата източник е премахната и вече не съществува.

**Отговор на потребителя:** Ако регистрацията е в грешка, коригирайте стойностите за колоните *собственик\_на\_източник* и *таблица\_източник*. Ако таблицата източник вече не съществува, регистрацията вече не е валидна и може да бъде премахната.

#### **ASN0062E CAPTURE** *capture\_схема***. Намерена е регистрация, която не е валидна. CD таблица** *собственик\_физ\_изм***.***таблица\_физ\_изм* **не съществува в таблиците на системния каталог.**

**Обяснение:** Програмата Capture е опитала да инициализира регистрация и е открила, че посочената в регистрацията CD таблица не е в таблиците на системния каталог на източника. Това съобщение се подава при топъл старт на Capture или при получаване на първи CAPSTART сигнал за план срещу тази регистрация. Тази грешка не причинява прекратяването на програмата Capture. Стойностите за колоните *собственик\_физ\_изм* и *таблица\_физ\_изм* в управляващата таблица IBMSNAP\_REGISTER на Capture може да са некоректно зададени, или CD таблицата е премахната и вече не съществува.

**Отговор на потребителя:** Ако регистрацията е в грешка, коригирайте стойностите за колоните *собственик\_физ\_изм* и *таблица\_физ\_изм*. Ако CD таблицата вече не съществува, регистрацията вече не е валидна и може да бъде премахната.

#### **ASN0063E CAPTURE** *capture\_схема***. Таблицата източник** *собственик\_на\_източник***.***таблица\_източник***,**

**асоциирана с абонамент с MAP\_ID** *mapid* **не съществува в таблиците на системния каталог. Програмата Capture не може да стартира прихващането на промените за този абонамент.**

**Обяснение:** Програмата Capture е опитала да отговори на CAPSTART сигнал за абонамент и е открила, че таблицата източник, която съответства на абонамента, не е била в в таблиците на системния каталог на източника. Това съобщение за грешка се подава, когато първият CAPSTART сигнал бъде получен за абонамент, който не е валиден. Тази грешка не причинява прекратяването на програмата Capture. Стойностите за колоните *собственик\_на\_източник* и *таблица\_източник* в управляващата таблица IBMSNAP\_PRUNCNTL на Capture може да са некоректно зададени, или таблицата източник е премахната и вече не съществува.

**Отговор на потребителя:** Ако абонаментът е в грешка, коригирайте стойностите за колоните *собственик\_на\_източник* и *таблица\_източник*. Ако таблицата източник вече не съществува, абонаментът вече не е валиден и може да бъде премахнат.

**ASN0064E CAPTURE** *capture\_схема***. Регистрацията не е валидна за асоциирания абонамент с MAP\_ID** *mapid***. Програмата Capture не може да започне прихващането на данни за промяна за този абонамент.**

**Обяснение:** Програмата Capture е опитала да инициализира регистрация, асоциирана с конкретен абонамент и е открила, че регистрацията съдържа една или повече стойности на колони, които не са валидни. Това съобщение се подава, когато първият CAPSTART сигнал за абонамент се получава срещу тази регистрация. Тази грешка не причинява прекратяването на програмата Capture. Стойностите за колоните *собственик\_физ\_изм* и *таблица\_физ\_изм* в управляващата таблица IBMSNAP\_REGISTER на Capture може да са некоректно зададени, или CD таблицата е премахната и вече не съществува.

**Отговор на потребителя:** Ако регистрацията е в грешка, коригирайте стойностите за колоните *собственик\_физ\_изм* и *таблица\_физ\_изм*. Ако регистрацията повече не е нужна, можете да я премахнете.

#### **ASN0065E CAPTURE** *capture\_схема***. Намерена е регистрация, която не е валидна. Таблицата източник** *собственик\_на\_източник***.***таблица\_източник* **не е локална физическа таблица.**

**Обяснение:** Програмата Capture е опитала да инициализира регистрация и е открила, че таблицата източник за регистрацията не е локална физическа таблица, а е на не-DB2 релационен сървър, който се използва като източник и се извиква по прякор. Когато не-DB2 релационен сървър се използва като източник, данните от всеки сървър се прихващат чрез тригерна програма. Всяка таблица източник трябва да бъде в своя собствена таблица на регистър, изградена на не-DB2 релационен сървър. Това съобщение се подава при топъл старт на Capture или при получаване на първи CAPSTART сигнал за план срещу тази регистрация. Тази грешка не причинява прекратяването на програмата Capture. Регистрацията е била неправилно създадена в таблицата IBMSNAP\_REGISTER в DB2 базата данни.

**Отговор на потребителя:** Тази регистрация трябва да бъде изградена отново и направена валидна на правилния не-DB2 релационен сървър.

## **ASN0066E CAPTURE** *capture\_схема***. Намерена е регистрация, която не е валидна. CD таблицата** *собственик\_физ\_изм***.** *таблица\_физ\_изм* **не е локална физическа таблица.**

**Обяснение:** Програмата Capture е опитала да инициализира регистрация и е открила, че CD таблица за регистрацията, която съответства на абонамента, е прякор за не-DB2 релационна база данни, използвана като източник. Това съобщение се подава при получаване на първи CAPSTART сигнал за абонамент срещу тази регистрация. Тази грешка не причинява прекратяването на програмата Capture.

**Отговор на потребителя:** Не-DB2 релационните източници се прихващат чрез тригерни програми и трябва да бъдат в тяхна собствена регистърна таблица в не-DB2 релационната система източник. CCD таблиците за такива източници също се създават в не-DB2 релационните системи източници. По някакъв начин регистрацията на не-DB2 релационната таблица източник е била неправилно регистрирана в регистрационна таблица в DB2 база данни. Тази регистрация трябва да бъде изградена отново на правилния не-DB2 релационен сървър.

**ASN0067E CAPTURE** *capture\_схема***. Регистрацията на производна таблица, асоциирана с абонамент с MAP\_ID** *map\_id* **не е намерена в таблицата IBMSNAP\_REGISTER. Програмата Capture не е могла да започне прихващането на данни за промяна за този абонамент.**

**Обяснение:** Програмата Capture е опитала да инициализира регистрация и е открила, че не съществува регистрация на производна таблица, която да съответства на абонамента. Това съобщение се подава при топъл старт на Capture или при получаване на първи CAPSTART сигнал за план срещу тази регистрация. Тази грешка не причинява прекратяването на програмата Capture. Стойностите на колоните

*собственик\_на\_източник*, *таблица\_източник* и *квал\_на\_произв\_табл\_източник* в управляващата таблица на Capture IBMSNAP\_REGISTER или

IBMSNAP\_PRUNCNTL са били неправилно указани. Следователно, или не е намерено съответствия, или регистрацията е премахната и вече не съществува.

**Отговор на потребителя:** Ако абонаментът или регистрацията е в грешка, коригирайте стойностите в колоните *собственик\_на\_източник*, *таблица\_източник*, and *квал\_на\_произв\_табл\_източник*. Ако регистрацията вече не съществува, абонаментът вече не е валиден и може да бъде премахнат.

**ASN0068E CAPTURE** *capture\_схема***. Изразът за вмъкване е твърде дълъг за таблицата за променени данни** *собст\_физ\_пром***.***табл\_физ\_пром***.**

**Обяснение:** Броят колони в CD таблицата е твърде голям; SQL INSERT изразът надхвърля лимита за кодиране на Capture от 32K.

**Отговор на потребителя:** Ако всички колони на таблицата са дефинирани в регистрацията, но само подмножество от тях са необходими на приемника, намалете броя колони за тази регистрация. Като алтернатива, разделете таблицата на две регистрации, така че всяка регистрация да има различен поднабор от колоните на таблицата.

#### **ASN0069E CAPTURE** *capture\_схема***. SQLCODE** *sqlcode* **е върнат при вмъкване в таблицата за променени данни** *собст\_физ\_пром***.***табл\_физ\_пром***. CD таблицата изглежда е била премахната.**

**Обяснение:** Програмата Capture е опитала вмъкване на ред в CD таблица и DB2 е върнала SQLCODE, указващ, че CD таблицата вече не съществува. Възможно е CD таблицата да е била отстранена по невнимание, или цялата регистрация да е била премахната. Ако има още редове в таблицата IBMSNAP\_REGISTER, която се отнася за тази CD таблицата, програмата Capture деактивира тези регистрации, като задава стойността на колоната CD\_OLD\_SYNCHPOINT на NULL и повече не

се опитва да прихваща изменения за тази CD таблица. Тази грешка не причинява прекратяването на програмата Capture.

**Отговор на потребителя:** Ако CD таблицата вече не съществува и не е повече необходима, регистрацията вече не е валидна и трябва да бъде премахната. Препоръчва се да деактивирате регистрацията, преди да я премахнете. Всички абонаментни набори, асоциирани с регистрации, които използват тази CD таблица, трябва също да бъдат деактивирани. В добавка, асоциираните членове на групи планове трябва да бъдат премахнати така, че тези групи могат да бъдат активирани и изпълнени успешно.

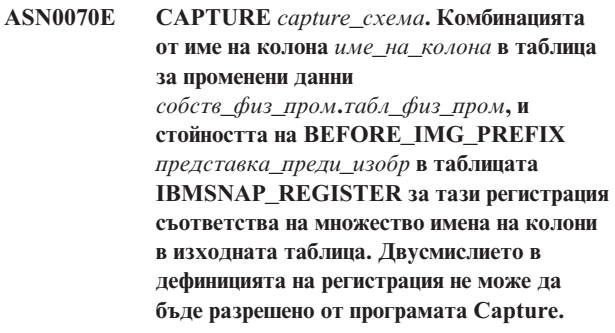

**Обяснение:** Програмата Capture е опитала да инициализира регистрация и е открила, че колона в CD таблицата за регистрацията е двусмислена. Колоната трябва да реферира или before image за една колона източник, или after image за друга колона източник. Това съобщение се подава при топъл старт на Capture или при получаване на първи CAPSTART сигнал за план срещу тази регистрация. Тази грешка не причинява прекратяването на програмата Capture.

**Отговор на потребителя:** В таблицата IBMSNAP\_REGISTER променете текущата стойност на колоната BEFORE\_IMG\_PREFIX на символна стойност, която не предизвиква тази двусмисленост.

**Обяснение:** Програмата Capture е опитала да инициализира регистрация и е открила, че колона в CD таблицата за регистрацията не е съвместима със съответстващата колона източник. Това съобщение се подава при топъл старт на Capture или при получаване на първи CAPSTART сигнал за план срещу тази регистрация. Тази грешка не причинява прекратяването на програмата Capture.

**Отговор на потребителя:** Коригирайте CD таблицата за тази регистрация.

**ASN0071E CAPTURE** *capture\_схема***. Атрибутът за тип данни на колоната** *име\_на\_колона* **в таблицата за променени данни** *собств\_физ\_пром***.***табл\_физ\_пром* **не е съвместим с типа данни на атрибут на съответстващата колона източник.**

**ASN0072E CAPTURE** *capture\_схема***. Колоната на предишните стойности** *име\_на\_колона* **в таблицата за променени данни** *phys\_chg\_owner***.***phys\_chg\_tbl* **трябва да позволява NULL стойности.**

**Обяснение:** Програмата Capture е опитала да инициализира регистрация и е открила, че before-image колона в CD таблицата за регистрацията не е дефинирана да приема null стойности. Това съобщение се подава при топъл старт на Capture или при получаване на първи CAPSTART сигнал за план срещу тази регистрация. Тази грешка не причинява прекратяването на програмата Capture.

**Отговор на потребителя:** Коригирайте CD таблицата за тази регистрация.

#### **ASN0073E CAPTURE** *capture\_схема***. Спецификацията** *input\_in***, описваща CD таблицата на CAPSTOP сигнал, не е валидна.**

**Обяснение:** Програмата Capture е открила, че стойността INPUT\_IN, посочена на CAPSTOP сигнал, не е във валиден формат на

*собственик\_физ\_изм*.*таблица\_физ\_изм*. Тази грешка не причинява прекратяването на програмата Capture и не е предприето действие за този сигнал.

**Отговор на потребителя:** Уверете се, че стойността на INPUT\_IN съответства на името на CD таблицата, асоциирана с регистрацията, която искате да деактивирате. Вмъкнете нов ред в таблицата IBMSNAP\_SIGNAL.

#### **ASN0074E CAPTURE** *capture\_схема***. В таблицата IBMSNAP\_REGISTER няма ред, който да съответства на** *собственик\_източник***.***таблица\_източник***,**

**указана на сигнала CAPSTOP.**

**Обяснение:** Програмата Capture е открила, че стойността INPUT\_IN, посочена на CAPSTOP сигнал, е във валиден формат, и няма съответствие за стойността на *собственик\_източник*.*таблица\_източник* в регистрационната таблица. Тази грешка не причинява прекратяването на програмата Capture.

**Отговор на потребителя:** Коригирайте стойността на INPUT\_IN и вмъкнете сигнала отново.

**ASN0075W CAPTURE** *capture\_схема***. Регистрацията, съответстваща на INPUT\_IN,** *собственик\_източник***.***таблица\_източник* **на CAPSTOP сигнал, не прихваща изменения. Не е необходимо действие.**

**Обяснение:** Програмата Capture е открила, че стойността INPUT\_IN, указана на CAPSTOP сигнала, е във валиден формат и съответства на стойността на *собственик\_източник*.*таблица\_източник* в регистрационната таблица, но таблицата вече не е

активна. Тази грешка не причинява прекратяването на програмата Capture и Capture не е предприема действие за сигнала.

**Отговор на потребителя:** Това съобщение е само за ваша информация и не се изисква действие.

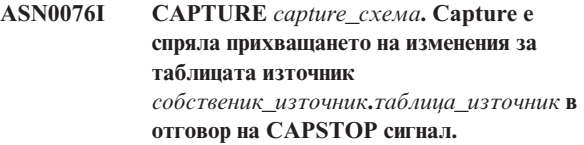

**Обяснение:** Програмата Capture успешно е деактивирала регистрация, указана в сигнал CAPSTOP.

**Отговор на потребителя:** Това съобщение е само за ваша информация и не се изисква действие.

**ASN0077E CAPTURE** *capture\_схема***. Стойностите, посочени за колоните PHYS\_CHANGE\_OWNER и PHYS\_CHANGE\_TABLE в таблицата IBMSNAP\_PRUNCNTL, където MAP\_ID =** *mapid* **са NULL, или не съответстват на валиден ред в таблицата IBMSNAP\_REGISTER.**

**Обяснение:** Програмата Capture е опитала да инициализира регистрация и е открила, че стойностите на колони PHYS\_CHANGE\_OWNER и PHYS\_CHANGE\_TABLE в таблицата IBMSNAP\_PRUNCNTL за абонамента не съответстват на ред за регистрация в таблицата IBMSNAP\_REGISTER. Съобщението се подава при топъл старт на Capture или щом се получи първи CAPSTART сигнал за план срещу тази регистрация. Тази грешка не причинява прекратяването на програмата Capture.

**Отговор на потребителя:** Коригирайте стойностите в таблицата IBMSNAP\_PRUNCNTL за този абонамент. Ако този абонамент е изграден посредством Центъра за репликация, свържете се със Софтуерната поддръжка на IBM, за да съобщите за потенциален административен проблем.

**ASN0078E CAPTURE** *capture\_схема***. Колоната before-image** *име\_на\_колона* **в CD таблицата** *собственик\_изм***.***таблица\_изм* **няма съответстваща after-image колона в CD таблицата за тази регистрация. Регистрацията не е валидна.**

**Обяснение:** Програмата Capture е опитала да инициализира регистрация и е открила before-image колона в CD таблицата за регистрацията, която няма съответстваща after-image колона. Това съобщение се подава при топъл старт на програма Capture или при получаване на първи CAPSTART сигнал за абонамент срещу тази регистрация. Тази грешка не причинява прекратяването на програмата Capture.

**Отговор на потребителя:** Коригирайте CD таблицата за

тази регистрация, като проверите дали before-image колони са включени в CD таблицата само, когато също са включени съответстващите им after-image колони.

**ASN0079E CAPTURE** *capture\_схема***. SQLCODE** *sql-код* **е върнат по време на обновяването на таблицата IBMSNAP\_REGISTER за регистрациите, свързани с таблицата за променени данни** *phys\_chg\_owner***.***phys\_chg\_tbl***. Възможно е редовете да са изтрити.**

**Обяснение:** Програмата Capture е опитала да обнови IBMSNAP\_REGISTER таблицата, за да укаже, че са прихванати данни за посочената CD таблица, а DB2 е върнала SQLCODE, показващ, че редовете вече не съществуват. Възможно е регистрациите да са били отстранени. Тази грешка не причинява прекратяването на програмата Capture.

**Отговор на потребителя:** Ако регистрацията е била отстранена, не се изисква по-нататъшно действие за регистрациите. Когато премахвате регистрации, се препоръчва първо да ги деактивирате. Ако редовете в таблицата IBMSNAP\_REGISTER са непреднамерено изтрити, отстранете асоциираната CD таблица и изградете отново регистрациите. Деактивирайте всички групи планове, които са асоциирани с регистрациите. Ако трябва да бъдат отстранени регистрации, премахнете асоциираните членове на група планове, така че тези групи планове да могат да бъдат активирани и изпълнявани успешно. Ако регистрациите са изградени отново, се изпраща сигнал до програмата Apply, за да укаже, че за асоциираните групи планове трябва да бъде изпълнено пълно опресняване.

**ASN0080E CAPTURE** *capture\_схема***. Срещнато е състояние на пълно пространство за таблици за променени данни** *физ\_пр\_собственик***.***физ\_пр\_тбл***, която се свързва с регистрацията на таблицата източник**

*собственик\_на\_източник***.***таблица\_източник***.**

**Обяснение:** Програмата Capture е опитала да обработи вмъкване в указаната CD таблица, но не е успяла да обработи вмъкването поради състояние на запълнено пространство за таблици. Това условие типично възниква от недостатъчно заделяне на пространство за пространства за CD таблици, нередовно или неефективно съкращаване на излишна информация. Тази грешка причинява прекратяването на програмата Capture.

**Отговор на потребителя:** Изпълнете следните стъпки, за да определите причината за условието на запълване на пространство за таблици:

- 1. Проверете дали за пространството за тази CD таблица е заделено достатъчно място, за да може да бъдат поместени нормалните условия при обработка.
- 2. Уверете се, че съкращаването на излишна информация се изпълнява достатъчно често, за да се

намалят изискванията за съхранение за управляващите таблици на Capture.

- 3. Проверете дали програмите Apply се изпълняват достатъчно често, че да поместят нормалната обработка за съкращаване.
- 4. Проверете дали няма деактивирани за дълго време и без да се предприемат допълнителните мерки, необходими за нормално съкращаване, групи планове.

Обърнете се към DB2 Ръководство и справочник за репликиране за допълнителна информация.

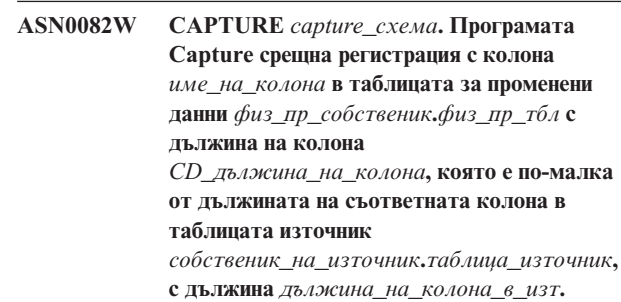

**Обяснение:** При инициализирането на регистрация програмата Capture е открила, че дефиницията на регистрация съдържа колона на CD таблицата с дължина на колоната по-къса от тази на съответстващата дължина на колона в таблицата източник. Дефиницията на регистрация е позволена, но се издава предупредително съобщение, което да ви информира, че прихванатите от таблицата източник данни могат да не се поместят в колоната на дефинираната CD таблица. Това съобщение се подава при топъл старт на програма Capture или при получаване на първи CAPSTART сигнал за абонамент срещу тази регистрация. Регистрацията е инициализирала успешно.

**Отговор на потребителя:** Ако нямате конкретна причина да дефинирате регистрацията по този начин (например, ако сте сигурни, че дължината на прихванатите данни ще е винаги по-малка от дължината на колоната на CD таблицата), трябва да дефинирате регистрацията така, че дефинициите за данни на таблицата източник и на CD таблицата да съвпадат напълно.

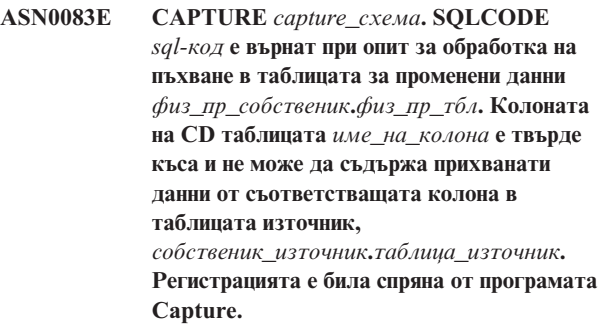

**Обяснение:** Програмата Capture е опитала да обработи вмъкване в CD таблицата и е срещнала SQLCODE от DB2, който указва, че CD таблицата съдържа колона,

която е по-къса от дължината на съответстващата колона в таблицата източник. Тази грешка не причинява прекратяването на програмата Capture, но регистрацията е поставена в спряно състояние.

**Отговор на потребителя:** Преоценете тази дефиниция на регистрация. Или променете регистрацията така, че дължините на колоната на таблицата източник и на колоната на CD таблицата да съответстват, или добавете тригер за подрязване на данните към CD таблицата.

**ASN0084E CAPTURE** *capture\_схема***. Регистрацията с таблицата източник** *собственик\_на\_източник***.***таблица\_източник* **и таблицата за променени данни** *физ\_пр\_собственик***.***физ\_пр\_тбл* **е спряна от програмата Capture.**

**Обяснение:** Това съобщение за грешка се подава всеки път, щом регистрация бъде поставена в спряно състояние (с колона STATE, настроена на 'S' в таблицата IBMSNAP\_REGISTER) от програмата Capture. Причината за това действие е описана в едно или повече от предходните съобщения.

**Отговор на потребителя:** Прегледайте предходните съобщения за грешки, за да откриете причината за неуспеха, и следвайте предложенията за реакция на потребителя, за да поправите неуспешните дефиниции на регистрация. След като поправите дефиницията на регистрация, трябва ръчно да зададете стойността на колоната STATE на 'I' в таблицата IBMSNAP\_REGISTER, за да укажете, че регистрацията отново може да се ползва от програмата Apply.

# **ASN0100I CAPTURE** *capture\_схема***. Инициализирането на програма Capture е успешно.**

**Обяснение:** Това съобщение е само за ваша информация.

**Отговор на потребителя:** Това съобщение е само за ваша информация и не се изисква действие.

**ASN0101W CAPTURE** *capture\_схема***. Топлият старт на програма Capture е неуспешен, защото съществуващите данни са твърде стари. Ще бъде опитан студен старт.**

**Обяснение:** Данните в таблиците за променени данни са твърде стари. Изпълнен е студен старт.

**Отговор на потребителя:** Вижте документацията, касаеща операциите на програмата Capture в DB2 Ръководство и справочник за репликиране.

#### **ASN0102W CAPTURE** *capture\_схема***. Програмата Capture превключва на студен старт, защото информацията от топъл старт е недостатъчна.**

**Обяснение:** Възникнал е проблем при извличането на информация за рестартиране. Данните от таблицата за рестартиране не са валидни. Изпълнен е студен старт.

- За DB2 Universal Database, възникнала е грешка на АРІ за асинхронно четене на журнал по време на топъл старт, докато DB2 е четяла журнала.
- За z/OS, възникнала е грешка на Instrumentation Facility Information (IFI) по време на топъл старт, докато DB2 е четяла журнала.

**Отговор на потребителя:** Вижте документацията, касаеща операциите на програмата Capture в DB2 Ръководство и справочник за репликиране.

**ASN0104I CAPTURE** *capture\_схема***. В отговор на сигнал CAPSTART с MAP\_ID** *mapid* **е започнало прихващане на промени за таблицата източник** *собственик\_източник***.***таблица\_източник* **за промените, намерени в журнална последователност с номер** *журнална\_последователност\_номер***.**

**Обяснение:** Програмата Capture успешно е обработила CAPSTART сигнал. Ако това е първият CAPSTART сигнал, асоцииран с дадена таблица източник, това съобщение указва, че програмата Capture сега прихваща обновяванията в таблицата източник. Ако това е CAPSTART сигнал за таблица, чиито изменения вече се прихващат, това съобщение показва, че програмата Capture е получила сигнала и изпълнява нужната обработка, за да позволи на програмата Apply да започне да получава измененията за групата планове, асоциирана с входната MAP\_ID стойност.

**Отговор на потребителя:** Това съобщение е само за ваша информация и не се изисква действие.

#### **ASN0105I CAPTURE** *capture\_схема***.** *n* **реда са били съкратени от таблицата** *собственик\_таблица***.***име\_на\_таблица* **в** *времеви\_индикатор***.**

**Обяснение:** Програмата Capture е съкратила записи от CD, UOW, TRACE, MONITOR или SIGNAL таблица.

**Отговор на потребителя:** Това съобщение е само за ваша информация и не се изисква действие.

#### **ASN0109I CAPTURE** *capture\_схема***. Програмата Capture е била успешно инициализирана и прихваща изменения за** *брой* **регистрации.** *Спрян\_брой* **регистрации са в спряно състояние.** *Неактивен\_брой* **регистрации са в неактивно състояние.**

**Обяснение:** Това съобщение се подава, когато програмата Capture завърши реинициализирането на регистрационните записи. Реинициализирането може да възникне при топъл старт, при обработката на CAPSTART сигнал или в отговор на командата REINIT на Capture.

**Отговор на потребителя:** Ако програматаCapture прихваща измененията за всички регистрации, не е необходимо действие. В противен случай, прегледайте предходните съобщения за грешки, за да откриете причината за неуспеха, и следвайте предложенията за реакции на потребителя, за да поправите неуспешните дефиниции на регистрация. След като сте поправили дефиницията на регистрация, подайте командата asnccmd с параметъра reinit.

### **ASN0111I CAPTURE** *capture\_схема***. Цикълът за съкращаване е започнал в** *времеви\_индикатор***.**

**Обяснение:** Това съобщение се подава в началото на всеки цикъл за съкращаване на излишна информация.

**Отговор на потребителя:** Това съобщение е само за ваша информация и не се изисква действие.

#### **ASN0112I CAPTURE** *capture\_схема***. Цикълът за съкращаване е завършил в** *времеви\_индикатор***.**

**Обяснение:** Това съобщение се подава при завършването на всеки цикъл за съкращаване на излишна информация.

**Отговор на потребителя:** Това съобщение е само за ваша информация и не се изисква действие.

### **ASN0113W CAPTURE** *capture\_схема***. Ограничението за задържане на съкращаване ще бъде достигнато през следващите 24 часа.**

**Обяснение:** Това предупредително съобщение се подава, когато стойностите в таблицата IBMSNAP\_UOW показват, че ограничението за задържане на съкращаване може да възникне на следващия ден.

**Отговор на потребителя:** Проверете причините да не се изпълнява редовно съкращаване на излишна информация. Обикновено това се дължи на една или повече Apply програми, които не са изпълнявани в продължение на много дни и като резултат CD и UOW таблиците не са могли да бъдат ефективно съкращавани. Друга потенциална заплаха е премахването или деактивирането на група планове, без да се премахне или нулира стойността за съответната точка на синхронизиране в таблицата IBMSNAP\_PRUNE\_SET.

Средството Replication Analyzer може да бъде използвано за осигуряване на подробен анализ на ситуацията.

#### **ASN0114E CAPTURE** *capture\_схема***. Съкращаването е неуспешно с SQL код** *sqlcode* **при съкращаването на таблица** *собственик\_на\_таблица***.***име\_на\_таблица***.**

**Обяснение:** Това съобщение за грешка се извежда, когато съкращаването на излишна информация е неуспешно с неочакван SQL код на грешка. Съкращаването е прекратено и ще бъде опитано отново при следващия интервал или извикване на команда. Тази грешка не причинява прекратяването на програмата Capture.

**Отговор на потребителя:** Ако този SQL код указва временна грешка, не се изисква действие. В противен случай, предприемете действието, посочено за SQL грешката в наръчника DB2 Съобщения и кодове.

# **ASN0121E CAPTURE** *capture\_схема***. Топлият старт на програма Capture е неуспешен, защото съществуващите данни са твърде стари. Програмата Capture ще прекрати.**

**Обяснение:** Параметърът ограничение на закъснението представлява броя минути, за които програмата Capture може да се забави в обработката на записи от DB2 журнала. Capture не може да направи топъл старт, понеже ще обработва транзакции, които са по-стари отколкото е позволено от указаното от потребителя ограничение\_на\_закъснението.

**Отговор на потребителя:** Определете защо програмата Capture изостава в четенето на журнала. Ако сте в тестово обкръжение, където нямате практическа употреба за параметъра за ограничение на закъснението, е възможно да настроите по-високо ограничение на закъснението и да стартирате програмата Capture отново. Ако пък имате твърде малко данни в таблицата източник в тестовото ви обкръжение, можете да направите студен старт на програмата Capture и напълно да обновите данните във всички приемни таблици.

#### **ASN0122E CAPTURE** *capture\_схема***. Възникнала е грешка при прочитането на информацията за рестартиране или DB2 журнал. Програмата Capture ще прекрати.**

**Обяснение:** Възникнал е проблем при извличане на информацията за рестартиране. Таблицата с данни за рестартиране не е била валидна, или за z/OS, е възникнала грешка на Instrumentation Facility Interface (IFI) при прочитането на журнал по време на рестартиране. Когато грешката бъде разрешена, можете да рестартирате с опцията за топъл рестарт.

**Отговор на потребителя:** Определете защо Capture не е могла да възстанови информацията за рестартиране от IBMSNAP\_RESTART. Вижте предишните съобщения за възможни причини за грешката. Коригирайте проблема, ако е възможно, и направете топъл рестарт на Capture. Ако проблемът не може да бъде коригиран, направете студен рестарт на Capture.

**ASN0123I CAPTURE** *capture\_схема***. При прекратяване на програма най-високият номер на журнална последователност на успешно прихванат журнален запис е** *max\_commitseq***, а най-ниският номер на журнална последователност на запис, който предстои да бъде комитнат, е** *min\_inflightseq***.**

**Обяснение:** Програмата Capture прекратява и записва стойностите на таблицата за рестартиране по това време за целите на одита.

**Отговор на потребителя:** Това съобщение е само за ваша информация и не се изисква действие.

**ASN0133I CAPTURE** *capture\_схема***. Програмата Capture е достигнала до края на активния журнал и ще прекрати, защото е указана характеристиката AUTOSTOP.**

**Обяснение:** Програмата Capture прекратява, когато достигне края на активния журнал, както е заявено от потребителската опция AUTOSTOP.

**Отговор на потребителя:** Това съобщение е само за ваша информация и не се изисква действие.

**ASN0142E CAPTURE** *capture\_схема***. Програмата Capture не е в състояние да изпълни операция по вмъкване в таблицата на монитор IBMSNAP\_CAPMON. SQL кодът е** *sqlcode***. Информацията от наблюдението за този интервал ще бъде пропусната.**

**Обяснение:** Това съобщение за грешка се извежда, когато нишката на наблюдението е неуспешна с неочакван SQL код. Функциите на наблюдение за този интервал се пропускат и програмата опитва отново на следващия интервал. Тази грешка не причинява прекратяването на програмата Capture.

**Отговор на потребителя:** Ако този SQL код указва временна грешка, не се изисква действие. В противен случай, предприемете действието, посочено за SQL грешката в наръчника DB2 Съобщения и кодове.

**ASN0143W CAPTURE** *capture\_схема***. Програмата е открила, че базата данни източник** *име\_на\_бд\_изт* **е била възстановена или подложена на ролфоруърд. Програмата Capture е превключена от топъл старт на студен старт.**

**Обяснение:** Програмата Capture е стартирана със startmode warmsa или warmsi. Когато програмата Capture е опитала топъл старт, е получила код на връщане от четенето на DB2 журнала от API, който показва, че

базата данни източник е била възстановена или подложена на ролфоруърд и че някои номера на журнални последователности са използвани повторно; състоянието на базата данни източник и състоянието на прихванатите данни вече не са консистентни. Програмата Capture превключва на студен старт.

**Отговор на потребителя:** Това съобщение е само за ваша информация и не се изисква действие.

**ASN0144E CAPTURE** *capture\_схема***. Програмата е открила, че базата данни източник** *име\_на\_бд\_изт* **е била възстановена или подложена на ролфоруърд. За възстановяването на консистентността се препоръчва студен рестарт.**

**Обяснение:** Програмата Capture е стартирана със startmode warmns или warmsi. Когато програмата Capture е опитала топъл старт, е получила код на връщане от четенето на DB2 журнала от API, който показва, че базата данни източник е била възстановена или подложена на ролфоруърд и че някои номера на журнални последователности са използвани повторно; състоянието на базата данни източник и състоянието на прихванатите данни вече не са консистентни. Програмата Capture прекратява и не превключва автоматично на студен старт.

**Отговор на потребителя:** Ако сте сигурни, че е безопасно да се изпълни топъл старт на програмата Capture, рестартирайте я; при втори опит няма да прекрати. Ако не сте сигурни дали прихванатите данни ще бъдат в консистентно състояние след топлия рестарт на програма Capture, се препоръчва да изпълните студен рестарт на програмата Capture.

#### **ASN0180W CAPTURE** *capture\_схема***. Таблицата IBMSNAP\_SIGNAL не е в EBCDIC таблица, както се изисква от прихващането. Сигналът е бил обработен.**

**Обяснение:** Програмата Capture е открила, че таблицата IBMSNAP\_SIGNAL не е дефинирана като EBCDIC таблица. Необходима е допълнителна обработка за преобразуването на сигналите в EBCDIC и правилната им обработка. Допълнителната обработка изисква малък спад в производителността.

**Отговор на потребителя:** При първа възможност изпълнете следните стъпки:

- 1. Спрете програмата Capture.
- 2. Премахнете и създайте отново таблицата IBMSNAP\_SIGNAL с EBCDIC кодиране.
- 3. Рестартирайте програмата Capture.

#### **ASN0181W CAPTURE** *capture\_схема***. Редът за сигнала с времеви индикатор** *време\_на\_сигнал* **вече не съществува в таблицата IBMSNAP\_SIGNAL. Сигналът е бил обработен.**

**Обяснение:** Програмата Capture е обработила заявката от сигнала, но не може да обнови SIGNAL\_STATE и SIGNAL\_LSN. Следователно, подаващият сигнала не може да определи дали програмата Capture го получава.

**Отговор на потребителя:** Определете дали друг процес очаква обновяването за сигнала от програмата Capture и ако е необходимо, изпратете сигнала отново.

**ASN0182W CAPTURE** *capture\_схема***. Редът за сигнала с времеви индикатор** *време\_на\_сигнал* **вече не съществува в таблицата IBMSNAP\_SIGNAL и таблицата не е EBCDIC. Сигналът ще бъде игнориран от прихващането.**

**Обяснение:** Възникнал е отказ на инициализирането, защото програмата Capture е получила сигнал, който не е бил кодиран в EBCDIC. Програмата Capture не е могла да прехвърли сигнала в EBCDIC, защото редът в таблицата IBMSNAP\_SIGNAL вече не съществува. Програмата Capture не може да определи какъв сигнал е изпратен и затова го игнорира.

**Отговор на потребителя:** Определете какъв сигнал е бил изпратен и го изпратете отново.

При първа възможност изпълнете следните стъпки:

- 1. Спрете програмата Capture.
- 2. Премахнете и създайте отново таблицата IBMSNAP\_SIGNAL с EBCDIC кодиране.
- 3. Рестартирайте програмата Capture.

#### **ASN0183E CAPTURE** *capture\_схема***. Програмата Capture установи несъвместимост между таблицата IBMSNAP\_PARTITIONINFO и DB2 информацията за дялове.**

**Обяснение:** Съобщението за грешка е получено поради една от следните причини:

- v Нов дял на базата данни е бил добавен към базата данни.
- Управляващата таблица IBMSNAP\_PARTITIONINFO е повредена.

**Отговор на потребителя:** Ако е добавен нов дял, рестартирайте програмата Capture с опцията add\_partition=Y.

Ако управляващата таблица IBMSNAP\_PARTITIONINFO е повредена, направете студен старт на програмата Capture, или се обадете на Софтуерната Поддръжка на IBM.

#### **ASN0184I CAPTURE** *capture\_схема***. Програмата Capture е стартирала на дял** *номер-на-дял* **за промени, намерени в журнала, започващ с номер на последователност на журнала** *номер\_на\_последователност\_на\_журнал***.**

**Обяснение:** Добавен е нов дял чрез опцията ADD\_PARTITION. Програмата Capture е започнала обработка за този дял.

**Отговор на потребителя:** Това съобщение е само за ваша информация и не се изисква действие.

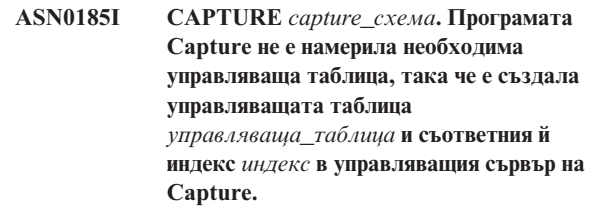

**Обяснение:** Програмата Capture изисква указаната управляваща таблица. Ако програмата Capture не намери управляващата таблица, ще я създаде заедно със съответния й индекс на правилния управляващ сървър на Capture.

**Отговор на потребителя:** Това съобщение е само за ваша информация и не се изисква действие.

# **ASN0186W CAPTURE** *capture\_схема***. Програмата Capture не може да намери базата данни източник** *база-данни* **на дял** *ID\_на\_дял***. Програмата Capture не може да обработи журнала за този дял.**

**Обяснение:** Този дял не е известен на базата данни източник. Програмата Capture прихваща данни само от дяловете, които са известни на базата данни източник.

**Отговор на потребителя:** Добавете дяла към базата данни и рестартирайте програмата Capture с опцията ADD\_PARTITION=Y. Ако дялът не е необходим, го премахнете.

# **ASN0187W CAPTURE** *capture\_схема***. Програмата Capture не може да намери дял** *id\_на\_дял***, който е бил познат в DB2.**

**Обяснение:** Програмата Capture не може да намери дял, който е бил познат в DB2. Дялът вече не е част от многодяловия сървър източник.

**Отговор на потребителя:** Уверете се, че липсващият дял е бил правилно премахнат. По-нататъшно действие не е необходимо.

#### **ASN0188I CAPTURE** *capture\_схема***.** *n* **реда са били съкратени от таблицата** *собственик\_на\_изт***.***таблица* **в** *времеви\_индикатор* **заради задържане на ограничение на съкращенията.**

**Обяснение:** Програмата Capture съкрати записи от таблица CD, UOW, TRACE, MONITOR, или SIGNAL заради задържане на ограничение на съкращенията.

**Отговор на потребителя:** Това съобщение е само за ваша информация и не се изисква действие.

#### **ASN0189I CAPTURE** *capture\_схема***. Програмата Capture е прекратена, защото е възникнала грешка за регистрираната таблица** *собственик\_на\_изт.таблица***, а конфигурацията е настроена да спре при грешка.**

**Обяснение:** Регистрацията има STOP\_ON\_ERROR = Y. Програмата Capture се прекратява заради грешка, която е идентифицирана в предишно съобщение.

**Отговор на потребителя:** Направете едно от двете или и двете следни действия и рестартирайте програмата Capture:

- Коригирайте грешката, идентифицирана в предното съобщение.
- v В регистрационната таблица (IBMSNAP\_REGISTER), настройте STOP\_ON\_ERROR=N.

## **ASN0190I CAPTURE** *capture\_схема***. Регистрацията за таблицата източник** *собственик\_на\_изт.таблица* **е деактивирана заради грешка. Програмата Capture не е прекратена.**

**Обяснение:** Програмата Capture деактивира регистрацията за указаната таблица източник заради грешка, идентифицирана в предно съобщение. Програмата Capture не е прекратена; все още работи, защото регистрацията има STOP\_ON\_ERROR = N.

**Отговор на потребителя:** Коригирайте грешката за тази таблица източник, която е идентифицирана в колоната STATE на регистрационната таблица

(IBMSNAP\_REGISTER) и реактивирайте регистрацията. Когато реактивирате регистрацията се извършва пълно опресняване.

За да избегнете пълно опресняване за в бъдеще, настройте STOP\_ON\_ERROR на Y, така че програмата Capture да се прекрати, ако срещне грешката.

#### **ASN0500E** *име\_на\_програма* **:**

*квалификатор\_на\_програма* **: Входният параметър** *входна\_стойност***, осигурен за параметър на име** *име\_на\_параметър***, не е валиден.**

**Обяснение:** Програмата или командата е извикана с указан входен параметър, който не е валиден. Съобщението показва името на програмата, която отчита грешката, наред с името на параметъра и стойността му.

**Отговор на потребителя:** Проверете документацията за валидни параметри при извикване, коригирайте въведеното и подайте отново дейността или командата.

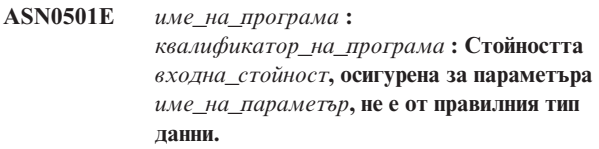

**Обяснение:** Програмата или командата е била извикана с входна стойност с асоцииран тип данни, който не е валиден. Съобщението показва името на програмата, която отчита грешката, неправилната входна стойност и името на параметъра, за който е указана тази входна стойност.

**Отговор на потребителя:** Коригирайте извикването да включва правилния тип данни за входа на параметъра и го подайте отново.

**ASN0502E** *име\_на\_програма* **:** *квалификатор\_на\_програма* **: Стойността** *входна\_стойност* **с дължина** *невалидна\_дължина\_низ\_***, осигурена за параметър** *име\_на\_параметър***, е по-голяма от максимално позволената дължина на низ** *позволена\_дължина\_на\_низ***.**

**Обяснение:** Програмата или командата е била извикана с използване на входна стойност с дължина на низа, която не е валидна. Съобщението показва името на програмата, която отчита грешката, коя входна стойност е неправилна и за кой параметър е била указана тази входна стойност.

**Отговор на потребителя:** Коригирайте извикването да включва правилната дължина на низ за входа на параметъра и го подайте отново.

**ASN0503E** *име\_на\_програма* **:** *квалификатор\_на\_програма* **: Целочислената стойност** *входна\_стойност***, указана за параметъра** *име\_на\_параметър***, е извън поддържания обхват за този параметър.**

**Обяснение:** Програмата или командата е била извикана с указана входна стойност, която е извън поддържания обхват. Съобщението показва името на програмата,

която отчита грешката, коя входна стойност е неправилна и за кой параметър е била указана тази входна стойност.

**Отговор на потребителя:** Коригирайте извикването да включва стойност от правилния обхват за входа на параметъра и го подайте отново.

**ASN0504E** *име\_на\_програма* **:** *квалификатор\_на\_програма* **: Програмата не е разпознала параметъра за извикване** *неправилен\_вход***.**

**Обяснение:** Програмата или командата е извикана с указан параметър или команда, които не са валидни. Съобщението указва коя програма е издала това съобщение и извикания вход, който не е разпознат.

**Отговор на потребителя:** Проверете документацията за валидните входни параметри, коригирайте въведеното и подайте отново дейността или командата.

**ASN0505E** *име\_на\_програма* **:** *квалификатор\_на\_програма* **: Програмата не може да получи или зададе IPC ключ.**

**Обяснение:** Програмата или командната програма не е в състояние да инициализира комуникация между процеси, необходима за обработката на команди. Тази грешка причинява прекратяването на неуспешната програма.

**Отговор на потребителя:** Повторете неуспешната програма или команда. Обърнете се към Софтуерната поддръжка на IBM, ако проблемът упорства.

**ASN0506E** *име\_на\_програма* **:** *квалификатор\_на\_програма* **: Командата не е обработена. Предполага се, че програмата**

*име\_на\_пргм* **не работи.**

**Обяснение:** Командата не е обработена, защото програмата приемник на DB2 не е работела, или защото сте въвели неправилна стойност на параметър (например име на сървър, схема, или квалификатор може да е било грешно изписано).

**Отговор на потребителя:** Уверете се, че стойностите на параметрите са правилни, и че идентифицират работеща DB2 програма за репликация. Повторете командата. Обърнете се към Софтуерната поддръжка на IBM, ако проблемът упорства.

**ASN0507E** *име\_на\_програма* **:** *квалификатор\_на\_програма* **: Програмата не може да създаде опашката на съобщения на комуникацията за репликация.**

**Обяснение:** Програмата или командната програма е срещнала вътрешна грешка при опит да обработи потребителска команда. Програмата не е прекратена заради този отказ, но командата не е изпълнена.

**Отговор на потребителя:** Повторете неуспешната команда. Обърнете се към Софтуерната поддръжка на IBM, ако проблемът упорства.

# **ASN0508E** *име\_на\_програма* **:** *квалификатор\_на\_програма* **: Програмата не може да изпрати съобщение към опашката на съобщения на комуникацията за репликация.**

**Обяснение:** Програмата или командната програма е срещнала вътрешна грешка при опит да обработи потребителска команда. Програмата не е прекратена, но командата не е изпълнена.

**Отговор на потребителя:** Повторете неуспешната команда. Обърнете се към Софтуерната поддръжка на IBM, ако проблемът упорства.

**ASN0509E** *име\_на\_програма* **:** *квалификатор\_на\_програма* **: Програмата не може да обработи получено съобщение поради неправилна версия на съобщението.**

**Обяснение:** Програмата или командната програма е срещнала вътрешна грешка при опит да обработи потребителска команда. Програмата не е прекратена, но командата не е изпълнена.

**Отговор на потребителя:** Повторете неуспешната команда. Обърнете се към Софтуерната поддръжка на IBM, ако проблемът упорства.

**ASN0510E** *име\_на\_програма* **:** *квалификатор\_на\_програма* **: Програмата е срещнала таймаут при изчакване на съобщения за отговор.**

**Обяснение:** Командната програма е срещнала вътрешна грешка при опит да обработи потребителска команда. Програмата не е прекратена, но командата не е изпълнена.

**Отговор на потребителя:** Повторете неуспешната команда. Обърнете се към Софтуерната поддръжка на IBM, ако проблемът упорства.

**ASN0511E** *име\_на\_програма* **:** *квалификатор\_на\_програма* **: Програмата не е могла да обработи полученото съобщение поради неизвестна функция на съобщението.**

**Обяснение:** Програмата е срещнала вътрешна грешка при опит да обработи потребителска команда. Програмата не е прекратена, но командата не е изпълнена.

**Отговор на потребителя:** Повторете неуспешната команда. Обърнете се към Софтуерната поддръжка на IBM, ако проблемът упорства.

#### **ASN0512E** *име\_на\_програма* **:**

*квалификатор\_на\_програма* **: Програмата не е могла да чете от опашката на съобщения на комуникацията за репликация.**

**Обяснение:** Програмата е срещнала вътрешна грешка при опит да обработи потребителска команда. Програмата не е прекратена, но командата не е изпълнена.

**Отговор на потребителя:** Повторете неуспешната команда. Обърнете се към Софтуерната поддръжка на IBM, ако проблемът упорства.

**ASN0513E** *име\_на\_програма* **:** *квалификатор\_на\_програма* **: Програмата не може да отвори файл на съобщение на име** *файл\_на\_съобщение***.**

**Обяснение:** Този файл на съобщение, използван от програмата, е инсталиран неправилно, или езиковите променливи на обкръжение не са зададени правилно.

**Отговор на потребителя:** Обърнете се към документацията за инсталиране и конфигуриране.

**ASN0514E** *име\_на\_програма* **:** *квалификатор\_на\_програма* **: Програмата не може да отвори журналния файл** *журнален\_файл***.**

**Обяснение:** Програмата е срещнала вътрешна грешка при опит да отвори файл за собствения си журнал на съобщенията и прекратява неправилно поради този отказ. Този проблем може да възникне, защото файлът е бил непреднамерено изтрит, или защото потребителският идентификатор няма достатъчни права за отваряне на файла.

**Отговор на потребителя:** Проверете дали за обработващия потребителски идентификатор са осигурени достатъчни права. Ако файлът е бил изтрит непреднамерено, рестартирайте програмата, за да създадете нов журнален файл.

### **ASN0515E** *име\_на\_програма* **:** *квалификатор\_на\_програма* **: Програмата не може да затвори журналния файл.**

**Обяснение:** Програмата е срещнала вътрешна грешка при опит да затвори файла, използван за собствения журнал на съобщенията. Възможно е файлът да е непреднамерено изтрит, преди програмата да е опитала да прекрати. Възможно е съобщенията за окончателно прекратяване да не бъдат подадени.

**Отговор на потребителя:** Ако файлът е бил изтрит непреднамерено, рестартирайте програмата, за да създадете нов журнален файл.

#### **ASN0516E** *име\_на\_програма* **:**

*квалификатор\_на\_програма* **: Програмата не може да затвори каталога на съобщенията.**

**Обяснение:** Програмата е срещнала вътрешна грешка при опит да затвори файла на каталога на съобщенията. Възможно е файлът да е непреднамерено изтрит, преди програмата да е опитала да прекрати. Възможно е съобщенията за окончателно прекратяване да не бъдат подадени.

**Отговор на потребителя:** Ако файлът със съобщения е бил непреднамерено изтрит, трябва да бъде преинсталиран.

#### **ASN0517E** *име\_на\_програма* **:** *квалификатор\_на\_програма* **: Програмата е възстановила способността си да чете от опашката на съобщения на комуникацията за репликация.**

**Обяснение:** Програмата е могла да реинициализира способността си да чете от опашката на съобщения, необходима за обработка на команди след предишен отказ.

**Отговор на потребителя:** Това съобщение е само за ваша информация и не се изисква действие.

#### **ASN0518E** *име\_на\_програма* **:** *квалификатор\_на\_програма* **: Програмата не приема множествени команди.**

**Обяснение:** Командната програма е извикана с указани множество команди. Всяко извикване на команда трябва да бъде изпълнявано с единична входна команда, наред с другите изисквани въвеждания за командата. Бележка: Командата CHGPARMS позволява множество параметри да бъдат променяни с едно извикване на командата CHGPARMS.

**Отговор на потребителя:** Коригирайте въвеждането в командата и подайте командата отново.

# **ASN0519E** *име\_на\_програма* **:**

*квалификатор\_на\_програма* **: Входният параметър** *стойност\_на\_параметър***, осигурен за CHGPARMS параметър** *име\_на\_параметър***, не е валиден.**

**Обяснение:** Командата CHGPARMS е извикана с неправилно въвеждане на параметър.

**Отговор на потребителя:** Коригирайте въвеждането в командата и подайте командата отново.

#### **ASN0520I** *име\_на\_програма* **:**

*квалификатор\_на\_програма* **: Отговорът на команда STATUS:** *тип\_нишка* **нишката е в** *условие\_на\_състояние* **състояние.**

**Обяснение:** В отговор на командата **status**, едно от тези съобщения ще бъде подадено за всяка нишка, асоциирана с програмата, която получава командата, осигурявайки при всеки случай състоянието на тази нишка.

**Отговор на потребителя:** Това съобщение е само за ваша информация и не се изисква действие.

**ASN0521I** *име\_на\_програма* **:** *квалификатор\_на\_програма* **: Отговор на команда QRYPARMS:** *име\_на\_параметър* **е бил настроен на** *стойност\_на\_параметър* **чрез следния метод:** *метод***.**

**Обяснение:** В отговор на командата **QRYPARMS**, ще бъде подадено съобщение за всеки от параметрите на програмата. За всеки параметър съобщението осигурява името на параметъра, текущата настройка на параметъра и метода (по подразбиране, чрез променяне на таблицата IBMSNAP\_CAPPARMS, чрез опция за стартиране, или чрез командата CHGPARMS), който е бил задействан от потребителя за промяна на стойността на параметър.

**Отговор на потребителя:** Това съобщение е само за ваша информация и не се изисква действие.

**ASN0522I** *име\_на\_програма* **:** *квалификатор\_на\_програма* **: Програмата е получила командата** *тип\_команда***.**

**Обяснение:** Програмата е получила команда за обработка.

**Отговор на потребителя:** Това съобщение е само за ваша информация и не се изисква действие.

**ASN0523I** *име\_на\_програма* **:** *квалификатор\_на\_програма* **: Отговор на команда CHGPARMS:** *име\_на\_параметър* **е бил настроен на** *стойност\_на\_параметър***.**

**Обяснение:** В отговор на командата **CHGPARMS**, едно от тези съобщения ще бъде подадено за всеки от променените параметри на програмата. За всеки параметър съобщението осигурява новата стойност за параметъра.

**Отговор на потребителя:** Това съобщение е само за ваша информация и не се изисква действие.

**ASN0524E** *име\_на\_програма* **:** *квалификатор\_на\_програма* **: Изискваният от програмата параметър** *име\_на\_параметър* **не е посочен.**

**Обяснение:** Програмата или командата е извикана, без да е указан един от задължителните параметри. Ако липсващият параметър е *сървър\_на\_прихващане* или

*управляващ\_сървър*, програмата или командата е опитала също да достъпи името на базата данни изрично чрез настройката на променливата на обкръжение DB2DBDFT, където е приложимо, и също без успех.

**Отговор на потребителя:** Коригирайте извикването да включва подходящия параметър и съответстващата му входна стойност.

#### **ASN0525E** *име\_на\_програма* **:** *квалификатор\_на\_програма* **: Програмата не е могла да чете от опашката на съобщения на външната комуникация.**

**Обяснение:** Програмата или командната програма не била в състояние да инициализира способността си за четене от опашката на съобщения от външната комуникация, необходима за обработката на команди.

**Отговор на потребителя:** Опитайте отново неуспешната команда и ако проблемът упорства, се обърнете към Софтуерната поддръжка на IBM.

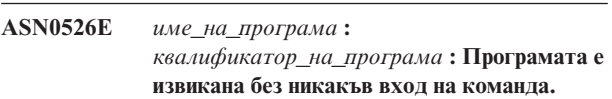

**Обяснение:** Командната програма е извикана без команда за обработка. Не е изпълнена обработка на команда.

**Отговор на потребителя:** Подайте командата отново с всички необходими въвеждания.

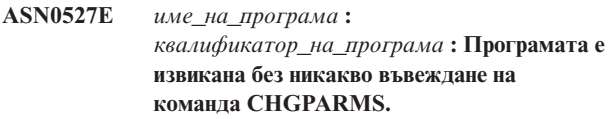

**Обяснение:** Командната програма е била извикана с командата CHGPARMS, но без командно въвеждане за обработка. Не е изпълнена обработка на команда.

**Отговор на потребителя:** Подайте командата отново с всички необходими въвеждания.

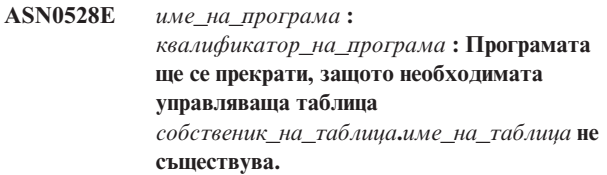

**Обяснение:** Програмата Capture или Apply е опитала да изпълни SQL операция срещу изисквана управляваща таблица на Capture. Програмата е получила код на връщане *not found* от DB2. Кодът на връщане възниква ако миграцията не е била завършена, или ако изисквана управляваща таблица на Capture бъде случайно премахната от обкръжението.

**Отговор на потребителя:** Вижте текста на съобщението за името на липсващата управляваща таблица.

Корективното действие за този проблем зависи от това, коя таблица липсва. Например ако таблицата е IBMSNAP\_PRUNE\_LOCK, тя може просто да се създаде отново, и програмата Capture може да бъде рестартирана. Ако обаче таблицата е IBMSNAP\_RESTART, и ако правилното съдържание на таблицата не може да бъде възстановено, тогава таблицата трябва да бъде създадена отново, а на програмата Capture трябва да бъде направен студен рестарт.

**ASN0529I** *име\_на\_програма* **:** *квалификатор\_на\_програма* **: Стойността на** *име\_на\_параметър* **е била настроена на** *стойност\_на\_параметър* **при стартиране чрез следния метод:** *метод***.**

**Обяснение:** Програмата е стартирана и програмните параметри са инициализирани на базата на комбинацията от зададени опции за стартиране и съществуващото съдържание на таблицата с параметри. Параметрите са настроени чрез един от методите: по подразбиране, чрез промяна на таблицата с параметрите, или чрез опцията за стартиране.

**Отговор на потребителя:** Това съобщение е само за ваша информация и не се изисква действие.

**ASN0530E** *име\_на\_програма* **:** *квалификатор\_на\_програма* **: Програмата не можа да се свърже с базата данни** *име\_на\_база\_данни* **с USERID** *id\_на\_потребител* **. SQLCODE е** *sql\_code***.**

**Обяснение:** Възникнала е грешка, когато програмата е подала една от следните функции:

- функция CONNECT към DB2 за VSE и VM
- или функция CONNECT към DB2 Call Attachment Facility (CAF),
- неявен connect към DB2 UDB

**Отговор на потребителя:** Вижте DB2 кодовете в публикацията за съобщенията и кодовете на DB2 мениджъра на базата данни за вашата операционна система за подходящия код на причина:

За грешки на DB2 за z/OS, вижте раздела в ръководството за администриране, който описва Call Attachment Facility. За допълнителни въпроси и диагностика се обърнете към администратора на базата данни.

Ако изпълнявате програмата под DB2 UDB за UNIX, уверете се, че променливата на обкръжение LIBPATH е настроена на същото обкръжение, в което програмата се стартира. Обърнете се към документацията Настройка на репликация в DB2 Ръководство и справочник за репликиране за допълнителна информация.

#### **ASN0531E** *име\_на\_програма* **:**

*квалификатор\_на\_програма* **: Програмата не може да отвори плана. SQL кодът на връщане е** *код\_на\_връщане***, кодът на причина е** *код\_на\_причина***, името на подсистема е** *DB2\_подсистема* **и името на план е** *име\_на\_план***.**

**Обяснение:** Възникнала е грешка, когато програмата е опитала да отвори плана, ASNLPLAN:

**Отговор на потребителя:** Вижте раздела за DB2 кодовете в публикацията за съобщенията и кодовете на DB2 мениджъра на базата данни за вашата операционна система, за да откриете подходящия код на причина. Вижте раздела в ръководството за администриране, който описва Call Attachment Facility.

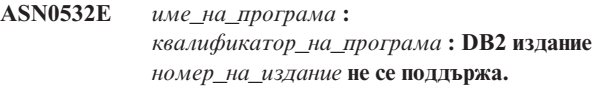

**Обяснение:** Програмата не поддържа това издание на DB2.

**Отговор на потребителя:** Стартирайте програмата с подходящото издание на DB2.

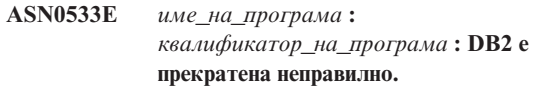

**Обяснение:** DB2 е прекратена, докато програмата е била още активна.

За z/OS, VSE/ESA или VM/ESA, DB2 е прекратена, докато програмата е била още активна и потребителят не е указал параметъра за извикване NOTERM.

**Отговор на потребителя:** Стартирайте DB2 и стартирайте програмата.

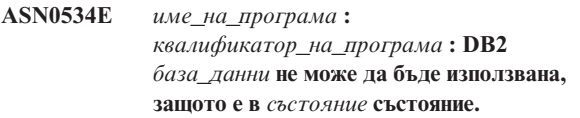

**Обяснение:** DB2 е прекратена, докато програмата е била още активна. Базата данни е в едно от следните състояния: UNDETERMINED, TERMINATED, QUIESCED, ROLLWARD или ACTIVE.

**Отговор на потребителя:** Стартирайте DB2, и после стартирайте програмата.

#### **ASN0535E** *име\_на\_програма* **:**

*квалификатор\_на\_програма* **: Програмата не може да се изключи от базата данни** *сървър\_на\_база\_данни***. Кодът на връщане е** *код\_на\_връщане***, а кодът на причина е** *код\_на\_причина***.**

**Обяснение:** При прекъсване на свързването към DB2, програмата е получила код на грешка от Call Attachment Facility (CAF).

**Отговор на потребителя:** Рестартирайте програмата.

**ASN0536E** *име\_на\_програма* **:** *квалификатор\_на\_програма* **: Върната е грешка при получаването на името на потребителския модел. SQLCODE е** *sqlcode***.**

**Обяснение:** SQLEGINS API на DB2 Universal Database е върнал грешка.

**Отговор на потребителя:** Вижте DB2 Universal Database API Справочник за информация относно SQLEGINS API, за да определите грешката, или се свържете със Софтуерната поддръжка на IBM.

**ASN0537E** *име\_на\_програма* **:** *квалификатор\_на\_програма* **: Програмата не може да се свърже с базата данни** *име\_на\_база\_данни***, кодът на връщане е** *код\_на\_връщане* **и кодът на причина е** *код\_на\_причина***.**

**Обяснение:** Възникнала е грешка, когато програмата е подала една от следните функции:

- функция CONNECT към DB2 за VSE и VM
- или функция CONNECT към DB2 Call Attachment Facility (CAF),
- неявен connect към DB2 UDB

**Отговор на потребителя:** Вижте DB2 кодовете в публикацията за съобщенията и кодовете на DB2 мениджъра на базата данни за вашата операционна система за подходящия код на причина:

За грешки на DB2 за z/OS, вижте раздела в ръководството за администриране, който описва Call Attachment Facility. За допълнителни въпроси и диагностика се обърнете към администратора на базата данни.

Ако изпълнявате програмата под DB2 UDB за UNIX, уверете се, че променливата на обкръжение LIBPATH е настроена на същото обкръжение, в което програмата се стартира. Обърнете се към документацията Настройка на репликация в DB2 Ръководство и справочник за репликиране за допълнителна информация.

#### **ASN0538I** *име\_на\_програма* **:** *квалификатор\_на\_програма* **: Програмата**

**изчаква активирането на DB2.**

**Обяснение:** Когато програмата бъде първоначално активирана, ако DB2 не е активна по същото време, програмата изчаква, докато бъде активирана DB2. След като DB2 бъде активирана, програмата Capture осъществява свързването и започва да прихваща измененията.

Ако сред параметрите за извикване на Capture е указана опцията NOTERM и DB2 се затвори нормално, програмата Capture я изчаква да се активира отново.

**Отговор на потребителя:** Това съобщение е само за ваша информация и не се изисква действие.

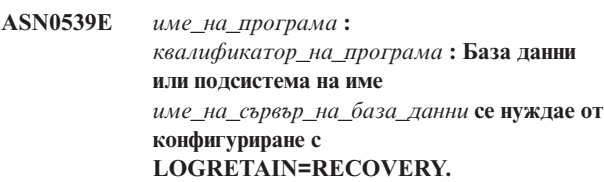

**Обяснение:** Програмата Capture е опитала да изпълни студен или топъл старт и базата данни източник не е била дефинирана подходящо, за да може интерфейсът за прочитане на журнали да бъде използван от програмата Capture. Приетата настройка за конфигурационния параметър на базата данни LOGRETAIN е RECOVERY (известна още като ON).

**Отговор на потребителя:** Използвайте командата **update database configuration for**, за да промените настройката на параметъра LOGRETAIN. Моля, отбележете си, че когато настройвате този параметър на RECOVERY (или ON), трябва после да използвате командата **backup**, за да архивирате базата данни, преди да можете да използвате базата данни с някое приложение.

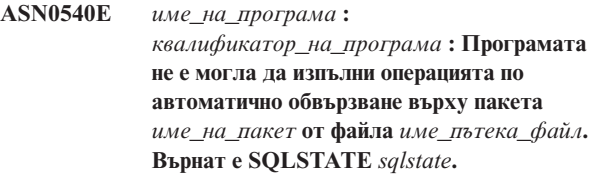

**Обяснение:** Програмата е открила, че трябва да бъде изпълнено обвързване или автоматично обвързване. Програмата се е опитала да изпълни автоматично обвързване и то е било неуспешно. Програмата не е успяла да инициализира.

**Отговор на потребителя:** Проверете за съответстващи съобщения на базата данни, които може да осигурят допълнителни подробности за източника на неуспеха на автоматичното обвързване. Възможните проблеми включват неуспехи при оторизацията, липсващи или неправилни управляващи таблици или файлове за обвързване, които не съответстват на програмата. Коригирайте ситуацията и рестартирайте програмата.

#### **ASN0541E** *име\_на\_програма* **:**

*квалификатор\_на\_програма* **: Неправилна стойност** *стойност\_на\_колона* **е осигурена за колоната** *име\_на\_колона* **на таблицата с програмни параметри** *таблица\_параметри***.**

**Обяснение:** Това съобщение се извежда при инициализирането на програма Capture, ако валидирането на таблицата IBMSNAP\_CAPPARMS открие, че една от настройките за стойност на параметър не е валидна. Програмата Capture прекратява с тази грешка.

**Отговор на потребителя:** Проверете документацията за разрешените стойности на параметри, позволени в тази таблица. Коригирайте стойностите и рестартирайте програмата Capture.

# **ASN0542E** *име\_на\_програма* **:** *квалификатор\_на\_програма* **: Максималният брой повторни опити на таймаут на заключване или блокиране поради заключване е достигнат.**

**Обяснение:** Програмата многократно е опитала повторно състояние на таймаут или блокиране поради заключване. Ако програмното действие, което получава постоянното състояние на заключване е критично, като например работна нишка, цялата програма ще се прекрати. Ако програмното действие не е критично, като съкращаване или наблюдение, например, действието ще бъде опитано повторно по-късно и програмата ще остане активна.

**Отговор на потребителя:** Проверете за съответстващи съобщения на базата данни, които може да осигурят допълнителни подробности за източника на условието на заключване. Коригирайте ситуацията, ако грешката е потребителска грешка, например заключване поради задържане от потребител. Ако условието упорства, обърнете се към Софтуерната поддръжка на IBM за съдействие.

**ASN0543E** *име\_на\_програма* **:** *квалификатор\_на\_програма* **: Програмата не може да получи** *брой\_байтове* **място за съхранение за** *обект***.**

**Обяснение:** Програмата не може да получи памет за необходима структура за съхранение в паметта. Програмата прекратява.

**Отговор на потребителя:** Обмислете позволяване на заделяне на повече памет за програмата и я рестартирайте.

**ASN0544E** *име\_на\_програма* **:** *квалификатор\_на\_програма* **: Програмата вече е активна.**

**Обяснение:** Опитали сте се да стартирате повече от една програма Capture на DB2 подсистема или база данни.

**Отговор на потребителя:** Уверете се, че схемата и квалификатора са зададени правилно.

- За DB2 за z/OS подсистеми стартирайте само едно копие на програмата Capture за всички подсистеми, които са членове на групата за поделяне на данни, или стартирайте само едно копие на програмата Capture на всяка самостоятелна система. Изведете ENQ ресурса, за да определите нарушението на уникално име на ресурс.
- За други платформи за бази данни на DB2, стартирайте само една програма Capture за база данни, като използвате дадена схема.

# **ASN0545E** *име\_на\_програма* **:** *квалификатор\_на\_програма* **: Програмата е стартирала със стартовия параметър PWDFILE, но файлът с пароли** *файл\_с\_пароли* **не е намерен.**

**Обяснение:** Програмата не може намери файла с паролите. Потребителят указва името на файла с паролите чрез параметъра PWDFILE. Ако потребителят укаже параметър за стартова пътека, файлът с паролите трябва да бъде разположен в посочената директория. Ако потребителят не е указал параметър за стартова пътека, файлът с паролите трябва да бъде разположен в текущата директория, в която се изпълнява програмата.

**Отговор на потребителя:** Проверете дали името на файла с пароли е посочено правилно и дали е разположен в правилната директория.

**ASN0546W** *име\_на\_програма* **:** *квалификатор\_на\_програма* **: Извикването от програмата към Automatic Restart Manager е неуспешно. Извиканият IXCARM макрос е** *arm\_извикване***, кодът на връщане е** *код\_на\_връщане* **и кодът на причина е** *код\_на\_причина***.**

**Обяснение:** Програмата Capture или Apply не може да се свърже с, да се изключи от или да получи индикация за състояние на готовност от Automatic Restart Manager (ARM). Съобщението извежда неуспешното извикване и кода на връщане или на причина, който е върнат на програмата от ARM. Програмата не прекратява, но не може да продължи ARM обработката.

**Отговор на потребителя:** Проверете документацията на Automatic Restart Manager за повече информация относно причината за този отказ.

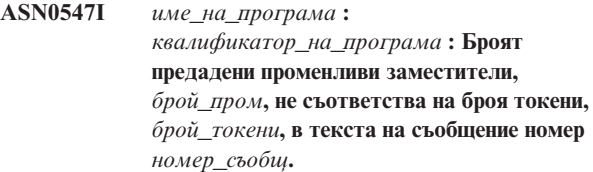

**Обяснение:** Кодът на програмата и файла със съобщения на програмата не съответстват; възможно е нивото на издание на програмата и на каталога на файлове със съобщения да не съвпада.

**Отговор на потребителя:** Проверете дали файлът със съобщения на програмата е правилно инсталиран с подходящите настройки за разрешения.

**ASN0548I** *име\_на\_програма* **:** *квалификатор\_на\_програма* **: Програмата е получила команда operator stop.**

**Обяснение:** Това е информационно съобщение, указващо, че на програмата е подадена команда stop.

**Отговор на потребителя:** Това съобщение е само за ваша информация и не се изисква действие.

**ASN0552E** *име\_на\_програма* **:** *квалификатор\_на\_програма* **: Програмата е срещнала SQL грешка. Името на сървър е** *име\_на\_сървър***. SQL заявката е** *sql\_заявка***. Името на таблицата е** *име\_на\_таблица***. SQLCODE е** *sqlcode***. SQLSTATE е** *sqlstate***. SQLERRMC е** *sql\_токени***. SQLERRP е** *модул\_на\_грешка***.**

**Обяснение:** Върнат е различен от нула SQLCODE, когато Capture, Apply или Monitor програма е подала израз EXEC SQL или CLI извикване. Този SQLCODE може да е причинен от DB2 проблем, който трябва да бъде разследван, като например, условие на недостатъчно пространство, или недостъпност на DB2 за използване от приложения. Това съобщение понякога се следва от второ съобщение, което осигурява информация, какво е правела репликацията, когато е срещнат този SQLCODE.

**Отговор на потребителя:** Вижте документацията на съобщенията и кодовете на мениджъра на DB2 база данни на операционната ви система за обяснение на този SQLCODE и за информация относно корективните действия, които може да се наложи да предприемете в DB2. Ако репликацията е подала друго съобщение, непосредствено следващо това, вижте обяснението и реакцията на потребителя за това съобщение.

**ASN0553E** *име\_на\_програма* **:** *квалификатор\_на\_програма* **: Вътрешна грешка** *грешка\_номер* **е възникнала за съобщение номер** *съобщ\_номер***, съдържащо** *брой\_токени* **полета за заместване:** *зам\_токени***.**

**Обяснение:** *грешка номер* е вътрешен десетичен номер на грешка, който се дефинира като:

- **1** Потребителският модел не е валиден
- **2** Отказан достъп
- **3** Няма файлове
- **4** Няма съобщение
- **5** Кодът на разположение не е валиден
- **6** Системна грешка
- **7** Няма достатъчно памет

*съобщ\_номер* е съобщението, което програмата се опитва да подаде. *брой\_токени* е броят на токени за заместване, даден за съобщението (без да се включват токените име\_на\_програма и квалификатор\_на\_програма). *зам\_токени* са токените за заместване за погрешното съобщение, разделени със запетаи.

**Отговор на потребителя:** Вземете всяко възможно корективно действие на база дадения код на грешка. Например, ако файлът на съобщение не е намерен или не може да бъде достъпен, трябва да видите също съобщение ASN0513, което ви дава името на файла. Проверете дали файлът със съобщения съществува и дали е с подходящи права. Ако получавате код на грешка 4, е възможно да имате стар файл със съобщения.

# **ASN0554E** *име\_на\_програма* **:** *квалификатор\_на\_програма* **: Програмата е срещнала условие на запълнен DB2 журнал на сървър** *име\_на\_сървър***.**

**Обяснение:** Програмата е опитала да обработи вмъкване или обновяване, което е било отказано от DB2, защото DB2 журналът на транзакциите е запълнен. Програмата ще спре обработката.

**Отговор на потребителя:** Проверете количеството свободно пространство, оставащо на файловата система, съдържаща вашата база данни. Обмислете увеличаването на максималния размер на журнала в конфигурационния файл на базата данни.

### **ASN0555W** *име\_на\_програма* **:** *квалификатор\_на\_програма* **: Програмата не може да регистрира с Automatic Resource Manager (ARM), защото не е APF оторизирана.**

**Обяснение:** Програмата Capture, Apply или Monitor не може да регистрира за използване на услугите на Automatic Resource Manager, защото библиотеките на програмата не са APF оторизирани.

**Отговор на потребителя:** Ако желаете програмата Capture, Apply или Monitor да регистрира с Automatic Resource manager, оторизирайте програмните библиотеки за APF и рестартирайте програмата.

**ASN0556E** *име\_на\_програма* **:**

*квалификатор\_на\_програма* **: Намерена е регистрация, която е невалидна. CD таблицата** *собственик\_физ\_изм***.***таблица\_физ\_изм* **няма колони, които да съответстват на базовата таблица** *собственик\_източник***.***таблица\_източник***.**

**Обяснение:** Програмата Capture е опитала да инициализира регистрация и е открила, че CD таблицата няма колони, които да съответстват на таблицата източник. Нищо не може да бъде прихванато за тази регистрация и затова се счита за невалидна. Регистрацията остава неактивна, ако колоната STOP\_ON\_ERROR в регистратурната таблица (IBMSNAP\_REGISTER) за тази регистрация бъде настроена на N, в противен случай, програмата Capture спира.

**Отговор на потребителя:** Проверете дали има поне една колона в CD таблицата, която съответства на таблицата източник за регистрацията.

**ASN0557E** *име\_на\_програма* **:** *квалификатор\_на\_програма* **: Стойността** *стойност\_на\_колона* **за колоната** *име\_на\_колона* **на** *собственик***.***таблица* **с таблица източник** *собственик\_източник***.***таблица\_източник***, не е валидна.**

**Обяснение:** Програмата Capture е опитала да инициализира регистрация и е открила стойност, която не е валидна за колона в таблицата за регистрацията (IBMSNAP\_REGISTER).

**Отговор на потребителя:** Коригирайте стойността за погрешната колона. Обърнете се към описанието на таблицата за регистрация за валидни стойности на погрешната колона.

**ASN0558E** *име\_на\_програма* **:** *квалификатор\_на\_програма* **: Таблицата с параметри** *таблица\_с\_параметри* **може да има само един ред, съответстващ на квалификатора на програма** *квалификатор\_на\_програма***.**

**Обяснение:** Таблицата с програмни параметри не е била дефинирана правилно или е била обновена с невалидни редове.

**Отговор на потребителя:** Уверете се, че само един ред в таблицата с параметри съответства на

*квалификатор\_на\_програма*. Уверете се, че таблицата с параметри има уникален индекс на квалификатора на програма. Обърнете се към описанието на таблици с параметри за допълнителна информация.

#### **ASN0559W** *име\_на\_програма* **:**

*квалификатор\_на\_програма* **: Заданието е стартирано с ограничение на процесорното време** *xx* **секунди. Програмата ще се прекрати, когато времевото ограничение изтече.**

**Обяснение: Само за z/OS**. Заданието е стартирано с ограничение на процесорното време *xx* секунди. Програмата ще се прекрати, когато времевото ограничение изтече.

**Отговор на потребителя:** За да се изпълнява програмата без прекъсвания, прекратете настоящото задание. Задайте отново заданието с NOLIMIT или 1440 като нов лимит на заданието.

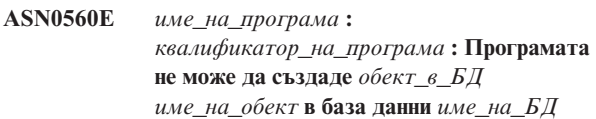

**Обяснение:** Програмата не може да създаде обекта в базата данни. Обектът в базата данни се създава в същото пространство за обектни таблици като управляващите таблици на сървъра.

**Отговор на потребителя:** Прегледайте SQL кода на грешка, свързан с това съобщение за грешка и извършете съответното действие.

**ASN0561W** *име\_на\_програма* **:** *квалификатор\_на\_програма* **: Кодовата таблица на приложението на програмата** *кодова\_таблица\_на\_приложение* **не е същата като кодовата таблица** *кодова\_таблица\_на\_база\_данни* **на база данни** *база\_данни***.**

**Обяснение: Само за OS/400**. Кодовата таблица на приложението на програмата Capture не е съвместима с кодовата таблица на базата данни, за която прихваща данни. Това може да доведе до повредени данни или неочаквани грешки, когато програмата Capture вмъква данни в таблици за променени данни.

**Отговор на потребителя:** Ако кодовите таблици са съвместими, не е необходимо действие. Ако кодовите таблици са несъвместими, спрете програмата Capture, променете кодовата таблица на приложението на програмата Capture с тази на базата данни, и рестартирайте програмата Capture.

#### **ASN0562E** *име\_на\_програма* **:**

*квалификатор\_на\_програма* **: Възникнала е грешка при проверка дали програмата е вече стартирана. Кодът на връщане е** *код\_на\_връщане***. Това съобщение за грешка е** *съобщение\_за\_грешка***. Операцията е** *операция***.**

**Обяснение:** Възникнала е грешка при проверка дали програмата е вече стартирана. Следните стойности са валидни кодове на връщане:

- **1** Под Windows, програмата срещна грешка при опит да създаде семафор.
- **2** Под UNIX, променливата на обкръжението HOME не е намерена.
- **3** Командата **mkdir** не успя да създаде директорията HOME/sqllib.
- **4** Командата **mkdir** не успя да създаде директорията HOME/sqllib/dpropr.
- **5** Операцията **fgets** не успя да прочете ред от pid файла.
- **6** Командата **ps** е неуспешна.
- **7** Възникнала е грешка при премахването на grp файла.
- **8** Възникнала е грешка при четенето на grp файла.
- **9** Възникнала е грешка при отварянето на pid файла.
- **10** Командата **fput** завърши с грешка за pid файла.

**Отговор на потребителя:** Прегледайте кодовете на причина в обяснението и отвърнете със следните опции:

- **1** Това е вътрешна грешка на Windows. Вижте Справочника за Windows.
- **2** Под UNIX се уверете, че променливата на обкръжението HOME е настроена на правилната стойност
- **3-10** Уверете се, че имате необходимите права да създавате директории и файлове в настоящата HOME пътека.

#### **ASN0563W** *име\_на\_програма* **:**

*квалификатор\_на\_програма* **: Параметърът** *параметър-1* **не е съвместим с параметъра** *параметър-2***. Параметърът** *параметър-1* **ще бъде игнориран.**

**Обяснение:** И двата параметъра са били указани при стартирането на командата или в таблицата с параметри. Тези параметри не са съвместими. Единият параметър е игнориран, когато програмата е стартирана и е продължила да се изпълнява.

**Отговор на потребителя:** Следващият път когато стартирате програмата укажете само параметъра, който искате програмата да използва.

#### **ASN0564I** *име\_на\_програма* **:**

*квалификатор\_на\_програма* **: Програмата не можа да извърши** *sql\_заявка* **операцията върху управляващата таблица** *име\_на\_управляваща\_таблица* **да поддържа дълги имена на схема, собственик и таблици. Името на сървър е** *име\_на\_сървър***. SQLCODE е** *sqlcode***. SQLSTATE е** *sqlstate***. SQLERRMC е** *sql\_токен***. SQLERRP е** *име\_на\_модул***.**

**Обяснение:** Управляващата таблица на Capture, Apply, или Monitor е дефинирана на Версия 8 в режим на нова функция на DB2 подсистемата. Управляващата таблица включва колони, които не поддържат дълги имена на схема, собственик и таблица. Програмата е опитала да конвертира управляващата таблица да поддържа дълги имена на схема, собственик и таблица, и операцията е неуспешна. Програмата за репликация продължава да се изпълнява.

**Отговор на потребителя:** Вижте документацията на DB2 за z/OS съобщения и кодове за обяснение на SQLCODE и за информация за действия за коригиране, които може да се наложи да бъдат предприети в DB2. Ако SQLCODE е -551, изпълнете едно от следните действия:

- Дайте на идентификатора на потребителя, който стартира програмите Capture, Apply, или Monitor, право на достъп ALTER за управляващата таблица
- Стартирайте AASNSAMP член(ASNM2V8) да измени чрез ALTER всички управляващи таблици за репликация, така че да поддържат дълги имена за схеми, собственици и таблици.

#### **ASN0565E** *име\_на\_програма* **:**

*идентификатор\_на\_програма* **: Програмата не може да вмъкне статистически данни в таблица** *име\_на\_таблица***. SQL кодът на връщане е** *sql-код***. Данните за този интервал ще бъдат прескочени и включени в следващия интервал.**

**Обяснение:** Програмата съдържа статистика за действията си, но не можа да запази тези данни в таблицата заради неочакван SQL код. Програмата ще се опита да вмъкне данните отново при следващия интервал.

**Отговор на потребителя:** Ако SQL кодът на връщане указва временна грешка, не е необходимо действие. В противен случай, предприемете действието, посочено за SQL грешката в наръчника DB2 Съобщения и кодове.

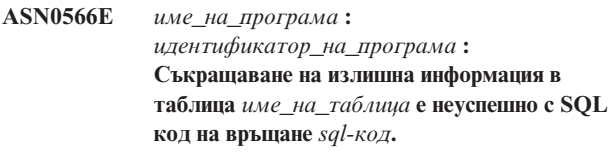

**Обяснение:** Съкращаване на излишна информация е неуспешно с неочакван SQL код на грешка. Тази грешка не причинява прекратяването на програмата. Програмата ще се опита да съкрати излишната информация от таблицата отново при следващия интервал за съкращаване, или когато програмата се рестартира.

**Отговор на потребителя:** Ако този SQL код на връщане указва временна грешка, не се изисква действие. В противен случай, предприемете действието, посочено за SQL грешката в наръчника DB2 Съобщения и кодове.

**ASN0567I** *име-на-програма* **:** *идентификатор\_на\_програма* **:** *брой* **редове бяха съкратени от таблица** *име\_на\_таблица***.**

**Обяснение:** Вижте текста на съобщението.

**Отговор на потребителя:** Това съобщение е само за ваша информация. Не е необходимо действие.

**ASN0568E** *име-на-програма* **:**

*идентификатор\_на\_програма* **: Възникнала е ICU грешка по време на транслиране на символни данни от кодова таблица** *кодова\_таблица***. ICU функцията е** *име\_на\_функция***, и използва конвертор за CCSID** *CCSID***. ICU кодът на връщане е** *return\_code***. Очакваната ICU версия е** *номер\_на\_версия***. Детайли:** *детайли***.**

**Обяснение:** Несъвместими версии на ICU (International Components for Unicode) са срещнати. ICU функцията е ICU API име. Кодът на връщане е върнат от това API. Детайлите за ICU операцията са дадени от програмата Q Capture.

**Отговор на потребителя:** Уверете се, че имате правилната версия на ICU и опитайте да рестартирате програмата.

**ASN0569E** *име\_на\_програма* **:** *идентификатор\_на\_програма* **: Програмата срещна вътрешна грешка** *код\_на\_грешка***.**

**Обяснение:** Възникнала е неочаквана грешка в програмата. Програмата ще се прекрати.

**Отговор на потребителя:** Свържете се със Софтуерната поддръжка на IBM за съдействие.

**ASN0571E** *име\_на\_програма* **:** *идентификатор\_на\_програма* **: Програмата не може да стартира, защото таблицата с параметрите** *име\_на\_таблица* **е празна или съдържа повече от един ред.**

**Обяснение:** Таблицата с параметри на програмата трябва да съдържа точно един ред.

**Отговор на потребителя:** Преди да стартирате програмата, използвайте административните инструменти за репликация, за да предефинирате съдържанието на таблицата с параметри, така че да съдържа точно един ред.

```
ASN0572I име_на_програма :
идентификатор_на_програма : Програмата
стартира успешно.
```
**Обяснение:** Вижте текста на съобщението.

**Отговор на потребителя:** Това съобщение е само за ваша информация. Не е необходимо действие.

**ASN0573I** *име\_на\_програма* **:** *идентификатор\_на\_програма* **: Програмата е спряна.**

**Обяснение:** Вижте текста на съобщението.

**Отговор на потребителя:** Това съобщение е само за ваша информация. Не е необходимо действие.

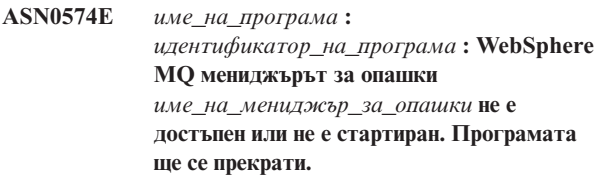

**Обяснение:** Програмата не може да се свърже с WebSphere MQ мениджъра за опашки. Тази грешка причинява прекратяването на програмата.

**Отговор на потребителя:** Уверете се, че WebSphere MQ мениджъра за опашки е стартиран успешно, преди да стартирате програмата.

**ASN0575E** *име\_на\_програма* **:** *идентификатор\_на\_програма* **: Програмата срещна WebSphere MQ грешка** *код\_на\_причина* **при подаването на WebSphere MQ командата** *команда* **на опашка** *име\_на\_опашка***.**

**Обяснение:** Не-нулев WebSphere MQ код на причина беше върнат, когато програмата подаде WebSphere MQ команда. Кодът на причина показва, че има WebSphere MQ проблем (например не е достъпен масив за WebSphere MQ обекти) или че WebSphere MQ не е достъпен.

Стойността на ERROR\_ACTION определя как програмата ще реагира на тази грешка. Стойността за Q Capture програмата се съдържа в таблицата IBMQREP\_SENDQUEUES. Стойността за Q Apply програмата се съдържа в таблицата IBMQREP\_TARGETS.

**Отговор на потребителя:** Вижте документацията за кодовете за причини в Справочника за програмиране на приложения за WebSphere MQ за обяснение на този код за причина на WebSphere MQ и за информация за действията, които може да се наложи да предприемете.

#### **ASN0576E** *име\_на\_програма* **:**

*идентификатор\_на\_програма* **: Програмата не може да прочете WebSphere MQ опашката** *име\_на\_опашка***.**

**Обяснение:** Или опашката не съществува, или е грешно указана в управляващите таблици. Програмата е прекъсната в резултат на тази грешка.

**Отговор на потребителя:** Уверете се, че името на опашката е указано вярно в управляващите таблици и че е достъпно до програмните приложения. Създайте опашката, ако не съществува.

**ASN0580E** *име\_на\_програма* **:** *идентификатор\_на\_програма* **: Лицензът за продукта** *име\_на\_продукт* **не е намерен.**

**Обяснение:** Програмата се прекрати, защото не може да се изпълни без лиценз.

**Отговор на потребителя:** Инсталирайте програмния лиценз или се свържете с вашия представител на IBM.

**ASN0777I** *име\_на\_програма* **:** *квалификатор\_на\_програма* **: Допълнителна информация** *текст\_на\_съобщение***, код(ове) на причина:** *rc1***,** *rc2***,** *rc3***.**

**Обяснение:** *Допълнителна информация*, показана в това съобщение, се отнася за съобщение с информационен текст. Кодовете на причина осигуряват допълнителна информация, свързана с текста на това съобщение. Ако поле за информационен код е неприложимо, то съдържа ″\*″ (звездичка).

**Отговор на потребителя:** Това съобщение е само за ваша информация и не се изисква действие.

**ASN0888E** *име\_на\_програма* **:** *квалификатор\_на\_програма* **: EEE условие на грешка** *текст\_на\_съобщение***, код(ове) на грешка:** *rc1***,** *rc2***,** *rc3***.**

**Обяснение:** *EEE условие на грешка*, показано в това съобщение, е описанието на типична за EEE грешка, която е възникнала в посочената програма с указания квалификатор (ако е изведен). Кодовете на грешка осигуряват допълнителна информация, свързана с текста на това съобщение. Ако поле за код на грешка е неприложимо, то съдържа ″\*″ (звездичка).

**Отговор на потребителя:** Използвайте информацията от *EEE условие на грешка* и от посочените кодове на грешки, за да определите причината за грешката. Свържете се със Софтуерната поддръжка на IBM, ако не можете да разрешите грешката.

# **ASN0999E** *име\_на\_програма* **:**

*квалификатор\_на\_програма* **: Условие на грешка** *текст\_на\_съобщение***, код(ове) на грешка:** *rc1***,** *rc2***,** *rc3***.**

**Обяснение:** *Условие на грешка*, показано в това съобщение, е описанието на грешка, която е възникнала в посочената програма с указания квалификатор (ако е изведен). Кодовете на грешка осигуряват допълнителна информация, свързана с текста на това съобщение. Ако поле за код на грешка е неприложимо, то съдържа ″\*″ (звездичка).

**Отговор на потребителя:** Използвайте информацията от *Условие на грешка* и от посочените кодове на грешки, за да определите причината за грешката. Свържете се със Софтуерната поддръжка на IBM, ако не можете да разрешите грешката.

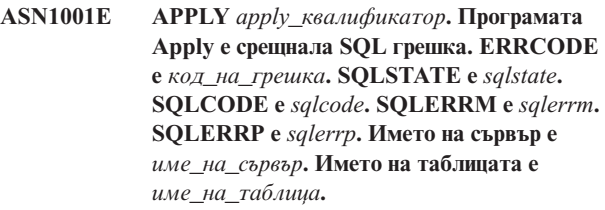

**Обяснение:** Възникнала е грешка по време на изпълнението на SQL оператор.

**Отговор на потребителя:** Обърнете се към справочника на съобщенията за вашата база данни за обяснение на SQL кода на грешка.

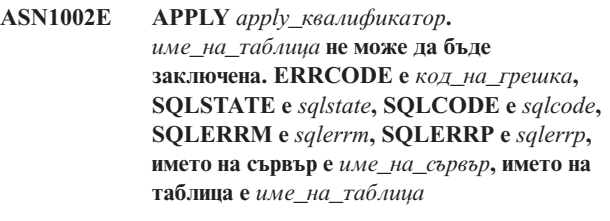

**Обяснение:** Програмата Apply не може да заключи таблицата.

**Отговор на потребителя:** Обърнете се към справочника на съобщенията на вашата база данни.

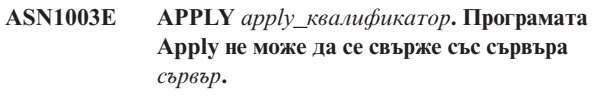

**Обяснение:** Програмата Apply е опитала да се свърже с базата данни и е получила код на връщане за неуспех. Има множество възможни причини програмата Apply да не успее да се свърже с базата данни. Например, програмата Apply би получила код на връщане за неуспех, ако базата данни не е била активна или ако прекалено много потребители са я достъпвали.

**Отговор на потребителя:** Проверете SQLCODE-а (от журнала на съобщенията на Apply) в ръководството на DB2 за съобщения и кодове, за да определите защо

връзката се е провалила. Обърнете се към документацията Настройка на репликация в DB2 Ръководство и справочник за репликиране за информация относно съхраняването на потребителски идентификатори и пароли.

Обърнете се към справочника на съобщенията за вашата база данни за обяснение на SQL кода на грешка.

#### **ASN1006E APPLY** *apply\_квалификатор***. Регистрационният модул на продукта има неочаквано съдържание.**

**Обяснение:** Съдържанието на регистрационния модул (ASNAPR61) за DB2 репликация не е очакваното за тази версия на DB2. Продуктът не може да се използва, преди да се предостави правилният регистрационен модул.

**Отговор на потребителя:** Проверете дали DB2 е била инсталирана без грешки. Ако са възникнали грешки, поправете ги и опитайте отново.

Ако DB2 е била инсталирана без грешка и ако достъпвате правилно модула за регистрация на характеристики (ASNAPR61), се свържете със Софтуерната поддръжка на IBM за съдействие.

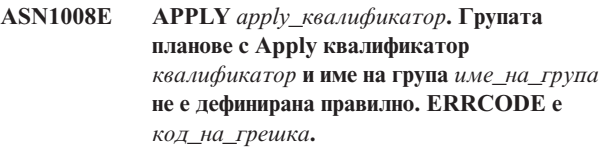

**Обяснение:** Групата от планове не е дефинирана правилно.

**Отговор на потребителя:** Уверете се, че колоната WHOS\_ON\_FIRST в таблицата на групата планове е посочена правилно.

#### **ASN1009E APPLY** *apply\_квалификатор***. Няма група планове, дефинирана за Apply квалификатор** *квалификатор***.**

**Обяснение:** Няма група планове, дефинирана за Apply квалификатор *квалификатор*.

**Отговор на потребителя:** Дефинирайте поне една група планове за Apply квалификатор *квалификатор*.

**ASN1010E APPLY** *apply\_квалификатор***. Програмата Apply не може да вмъкне ред** *ред* **в таблицата а проследяване на промените поради следната грешка:** *код\_на\_грешка***.**

**Обяснение:** Това е SQL код на връщане, който показва, че таблицата за проследяване на промените не е зададена със същата структура като таблицата IBMSNAP\_APPLYTRAIL.

**Отговор на потребителя:** Отнесете се към документацията за Структури на таблици в DB2 Ръководство и справочник за репликиране и към SQL наръчника за вашата база данни.

**ASN1011E APPLY** *apply\_квалификатор***. В заявка за копиране има несъвместими атрибути на източника и приемника. SQL кодът е** *код\_на\_грешка***.**

**Обяснение:** Това е SQL код, показващ, че атрибутите на таблицата приемник трябва да са съвместими с атрибутите на таблицата източник.

**Отговор на потребителя:** Отнесете се към колоната SOURCE\_STRUCTURE в таблицата за регистрация за съвместимостта на атрибутите на източника и приемника.

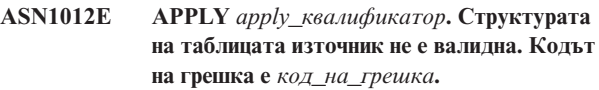

**Обяснение:** Това е SQL върнат код, който показва, че структурата на таблицата източник в таблицата регистър не е зададена в съответствие с колоната SOURCE\_STRUCTURE в таблицата регистър.

**Отговор на потребителя:** Обърнете се към документацията за Структури на таблици в DB2 Ръководство и справочник за репликиране за валидните стойности на SOURCE\_STRUCTURE колони, използвани в таблицата IBMSNAP\_REGISTER.

### **ASN1013E APPLY** *apply\_квалификатор***. Структурата на таблицата приемник не е валидна. Кодът на грешка е** *код\_на\_грешка***.**

**Обяснение:** Структурата на таблицата приемник в таблицата, член на абонираните приемници, не е валидна.

**Отговор на потребителя:** Обърнете се към документацията за Структури на таблици в DB2 Ръководство и справочник за репликиране за валидните структури на таблици приемници.

**ASN1014E APPLY** *apply\_квалификатор***. Програмата Apply не може да намери източник за заявката за копиране, защото не може да намери таблицата за променени данни. Кодът на грешка е** *код\_на\_грешка***.**

**Обяснение:** Таблицата за променени данни не е била дефинирана в таблицата за регистрация, защото програмата Apply не е намерила името на таблицата за променени данни в таблицата за регистрация, или таблицата източник не е била правилно регистрирана.

**Отговор на потребителя:** Отнесете се към документацията за Структури на таблици в DB2 Ръководство и справочник за репликиране и проверете дали таблицата за променени данни е правилно дефинирана в таблицата за регистриране.

**ASN1015I APPLY** *apply\_квалификатор***. Програмата Apply изчаква програма Capture на сървър** *име\_на\_сървър***, за да премести глобалната SYNCHTIME. Уверете се, че програмата Capture се изпълнява.**

**Обяснение:** Това съобщение е само за ваша информация.

**Отговор на потребителя:** Уверете се, че програмата Capture се изпълнява.

**ASN1016I APPLY** *apply\_квалификатор***. Копирането за опресняване е било забранено. Кодът на грешка е** *код\_на\_грешка***.**

**Обяснение:** При опит да бъде изпълнено пълно опресняване програмата Apply е срещнала включена колона DISABLE\_REFRESH в таблицата за регистрация.

**Отговор на потребителя:** Или изключете колоната DISABLE\_REFRESH, или заобиколете програмата Apply и изпълнете ръчно опресняване.

**ASN1017E APPLY** *apply\_квалификатор***. Програмата Apply не може да намери никакви имена на колони приемници. Кодът на грешка е** *код\_на\_грешка***.**

**Обяснение:** Програмата Apply не може да намери никакви колони в таблицата с абонирани колони.

**Отговор на потребителя:** Предефинирайте групата планове и членовете на групата планове. Обърнете се към документацията Настройка на репликация в DB2 Ръководство и справочник за репликиране за повече информация.

**ASN1018I APPLY** *apply\_квалификатор***. Програмата Apply обработва групата абонаменти** *име\_на\_група***(***whos\_on\_first***).(***група\_номер* **от** *общо\_планове***).**

**Обяснение:** Това съобщение е само за ваша информация.

**Отговор на потребителя:** Това съобщение е само за ваша информация и не се изисква действие.

**ASN1019E APPLY** *apply\_квалификатор***. В таблицата приемник няма ключови колони. Кодът на грешка е** *код\_на\_грешка***.**

**Обяснение:** Програмата Apply не може да намери имената на ключовите колони в една от колоните, изискваща уникален индекс или първичен ключ.

**Отговор на потребителя:** Предефинирайте групата планове и членовете на групата планове. Обърнете се към документацията Настройка на репликация в DB2 Ръководство и справочник за репликиране за повече информация.

#### **ASN1020E APPLY** *apply\_квалификатор***. Програмата Apply не може да запази блок за съхранение. Кодът на грешка е** *код\_на\_грешка***.**

**Обяснение:** Програмата Apply не може да получи изискваното (в паметта) пространство за съхранение.

**Отговор на потребителя:** Свържете се с Отдела за поддръжка на софтуера на IBM.

**ASN1021E APPLY** *apply\_квалификатор***. Програмата Apply не може да прочете работния файл** *име\_на\_файл***. Кодът на грешка е** *код\_на\_грешка***.**

**Обяснение:** Програмата Apply не може да прочете работния файл поради системна грешка.

**Отговор на потребителя:** Определете дали проблемът е причинен от недостиг на пространство и се свържете със системния си администратор, за да се сдобиете с нужното.

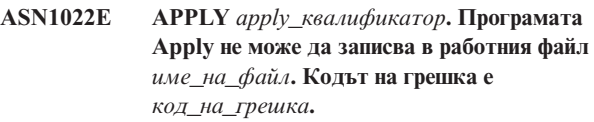

**Обяснение:** Или потребителят няма подходящите права за достъп за един или всички файлове, или няма достатъчно останало пространство след записа във файла приемник.

**Отговор на потребителя:** Определете дали проблемът е причинен от недостиг на права за достъп или от недостиг на пространство и се свържете със системния си администратор, за да се сдобиете с нужното.

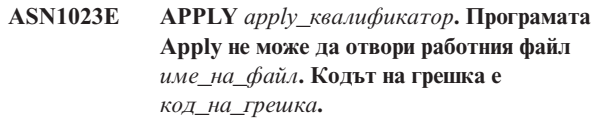

**Обяснение:** Програмата Apply не може да отвори работния файл.

**Отговор на потребителя:** Свържете се с Отдела за поддръжка на софтуера на IBM.

#### **ASN1024E APPLY** *apply\_квалификатор***. Програмата Apply не може да затвори работния файл** *име\_на\_файл***. Кодът на грешка е** *код\_на\_грешка***.**

**Обяснение:** Програмата Apply не може да затвори работния файл.

**Отговор на потребителя:** Свържете се с Отдела за поддръжка на софтуера на IBM.

**ASN1025I APPLY** *apply\_квалификатор***. Програмата Apply е завършила обработката за групата планове** *име\_на\_група***(***whos\_on\_first***). Кодът на връщане е** *код\_на\_връщане***.**

**Обяснение:** Това съобщение е само за ваша информация.

**Отговор на потребителя:** Това съобщение е само за ваша информация и не се изисква действие.

**ASN1026I APPLY** *apply\_квалификатор***. Програмата Apply е открила грешка при опит за свързване. SQLSTATE е** *sqlstate***, SQLCODE е** *sqlcode***.**

**Обяснение:** Възникнала е грешка при изпълнение на свързването.

**Отговор на потребителя:** Обърнете се към справочника на съобщенията на вашата база данни.

**ASN1027E APPLY** *apply\_квалификатор***. Има твърде много указани колони с големи (LOB) обекти. Кодът на грешка е** *код\_на\_грешка***.**

**Обяснение:** Твърде много колони с големи (BLOB, CLOB или DBCLOB) обекти са указани за член на група планове. Максималният позволен брой колони е 10.

**Отговор на потребителя:** Премахнете излишните колони с големи обекти от члена на групата планове.

**ASN1028I APPLY** *apply\_квалификатор***. Колоната before-image за ключова колона не е намерена. Кодът на грешка е** *код\_на\_грешка***.**

**Обяснение:** Абонаментът, настроен за член с TARGET\_KEY\_CHG=*Y*', е неправилен.

**Отговор на потребителя:** За всяка ключова колона (IS\_KEY=*Y*) трябва да има before-image колона, включена в таблицата IBMSNAP\_SUBS\_COLS. Може да бъде col\_type= $B$  (указана от потребителя), или col\_type= $P$ (осигурена от репликацията). Ако абонаментът е зададен ръчно, трябва да коригирате проблема самостоятелно. Ако абонаментът е зададен посредством Центъра за репликация или команди за репликация, свържете се със Софтуерната поддръжка на IBM.

**ASN1029E APPLY** *apply\_квалификатор***. SQL изразът на група планове с име** *име\_на\_група* **с whos\_on\_first стойност от** *whos\_on\_first* **не е изпълнен успешно. Изразът е неуспешен с SQLCODE** *sqlcode* **и SQLSTATE** *sqlstate***. Вътрешният код на грешка на програмата Apply e** *код\_на\_грешка***.**

**Обяснение:** Указаният от потребителя SQL израз не е изпълнен успешно.

**Отговор на потребителя:** Обърнете се към съответната

информация в таблицата IBMSNAP\_APPLYTRAIL и към SQL наръчника на вашата база данни за подробна информация.

**ASN1031E APPLY** *apply\_квалификатор***. SQL операторът е празен. Кодът на грешка е** *код\_на\_грешка***.**

**Обяснение:** SQL операторът е празен низ.

**Отговор на потребителя:** Задайте SQL оператора, който трябва да бъде изпълнен.

**ASN1032E APPLY** *apply\_квалификатор***. Журналният файл на програмата Apply не може да бъде отворен. Кодът на грешка е** *код\_на\_грешка***, а кодът на връщане е** *код\_на\_връщане***.**

**Обяснение:** Програмата Apply не може да отвори журналния файл.

**Отговор на потребителя:** За повече информация относно кода на връщане, се обърнете към наръчника, който описва определянето на проблема за вашата операционна система в частност.

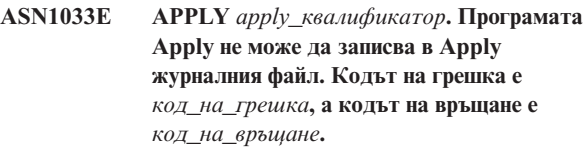

**Обяснение:** Програмата Apply не може да записва в журналния файл.

**Отговор на потребителя:** За повече информация относно кода на връщане, се обърнете към наръчника, който описва определянето на проблема за вашата операционна система в частност.

# **ASN1034I APPLY** *apply\_квалификатор***. Инициализирането на програма Apply е успешно.**

**Обяснение:** Това съобщение се подава при успешна инициализация на Apply процеса.

**Отговор на потребителя:** Това съобщение е само за ваша информация и не се изисква действие.

**ASN1035E APPLY** *apply\_квалификатор***. Програмата Apply не може да достъпи таблицата с колони на абонамента. Кодът на грешка е** *код\_на\_грешка***. SQLSTATE е** *sqlstate***. SQLCODE е** *sqlcode***. SQLERRM е** *sqlerrm***. SQLERRP е** *sqlerrp***. Името на сървър е** *име\_на\_сървър***. Името на таблицата е** *име\_на\_таблица***.**

**Обяснение:** Възникнала е грешка по време на изпълнението на SQL оператор.

**Отговор на потребителя:** Обърнете се към справочника

на съобщенията за вашата база данни за SQL.

**ASN1036E APPLY** *apply\_квалификатор***. Типът колона** *тип\_колона* **не е валиден за израза** *израз***. Кодът на грешка е** *код\_на\_грешка***.**

**Обяснение:** Стойността за колоната COL\_TYPE в таблицата с колони на абонамент не е валидна.

**Отговор на потребителя:** Променете стойността на A, B, C, D, F, L или R.

**ASN1038E APPLY** *apply\_квалификатор***. В таблицата с колоните с плановете за репликация не са зададени имена на колони или изрази.**

**Обяснение:** За оператора за копиране трябва да се зададат имена на колони или изрази.

**Отговор на потребителя:** Обърнете се към документацията Настройка на репликация в DB2 Ръководство и справочник за репликиране за повече информация относно изискванията за дефиниции на

абонаменти.

**ASN1039E APPLY** *apply\_квалификатор***. Планът на програмата Apply,** *име\_на\_план***, не може да бъде отворен. Кодът на грешка е** *код\_на\_грешка***. Кодът на връщане е** *код\_на\_връщане***. Кодът на причина е** *код\_на\_причина***.**

**Обяснение:** Планът на програмата Apply не може да бъде отворен.

**Отговор на потребителя:** Отнесете се към програмната директория на Apply за z/OS.

**ASN1040E APPLY** *apply\_квалификатор***. Програмата Apply е срещнала z/OS грешка. Кодът на грешка е** *код\_на\_грешка***, а кодът на връщане е** *код\_на\_връщане***.**

**Обяснение:** Изпълнението на z/OS системна операция е неуспешно.

**Отговор на потребителя:** Обърнете се информацията за z/OS системната библиотека.

**ASN1041I APPLY** *apply\_квалификатор***. Програмата Apply е стартирана с използване на име на подсистема:** *подсистема***.**

**Обяснение:** Това съобщение ви информира, че програмата Apply е стартирана с използване на посоченото име на подсистема.

**Отговор на потребителя:** Това съобщение е само за ваша информация и не се изисква действие.

### **ASN1042W APPLY** *apply\_квалификатор***. Има прекалено много параметри за извикване.**

**Обяснение:** Посоченият от вас брой параметри при извикване на програмата Apply надхвърля позволения максимум.

**Отговор на потребителя:** Отнесете се към главата за Capture и Apply за вашата операционна система за информация за подходящия брой параметри при извикване.

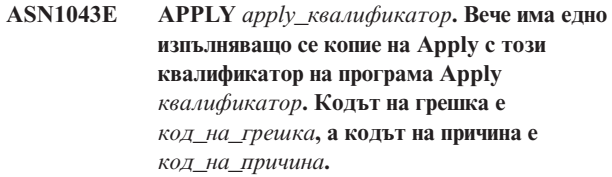

**Обяснение:** Опитът за проверка е неуспешен.

**Отговор на потребителя:** Убедете се, че само едно копие на Apply с посочения Apply квалификатор се изпълнява под този потребителски идентификатор на тази подсистема или база данни.

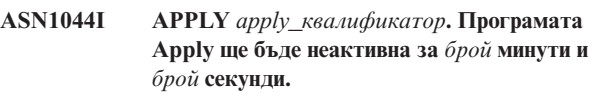

**Обяснение:** Програмата Apply е неактивна.

**Отговор на потребителя:** Това съобщение е само за ваша информация и не се изисква действие.

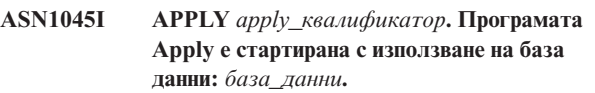

**Обяснение:** Това съобщение ви информира, от коя база данни се изпълнява програмата Apply.

**Отговор на потребителя:** Това съобщение е само за ваша информация и не се изисква действие.

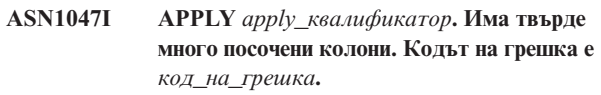

**Обяснение:** Има твърде много посочени колони за член на абонамента.

**Отговор на потребителя:** Потребителят трябва да намали броя посочени колони за члена на абонамента. Максималният брой поддържани колони се определя от общата дължина на всички имена на колони. Могат да бъдат указани повече колони, ако дължината на имената им е по-малка.

#### **ASN1048E APPLY** *apply\_квалификатор***. Изпълнението на Apply цикъл е неуспешно. Вижте архивната таблица на Apply за пълни подробности:** *текст*

**Обяснение:** Apply цикъл е неуспешен. В съобщението *текст* идентифицира *сървър\_приемник*, *собственик\_приемник, таблица\_приемник, брой\_stmt* и *cntl\_сървър*.

**Отговор на потребителя:** Проверете полетата APPERRM в таблицата за проследяване на промените, за да определите защо Apply цикълът е неуспешен.

**ASN1049E APPLY** *apply\_квалификатор***. Програмата Apply е срещнала системна грешка. Кодът на грешка е** *код\_на\_грешка***. Кодът на връщане е** *код\_на\_връщане***.**

**Обяснение:** Изпълнението на системната операция е неуспешно.

**Отговор на потребителя:** Отнесете се към информацията за системните библиотеки за вашата операционна система.

**ASN1050E APPLY** *apply\_квалификатор***. Програмата Apply е срещнала операция, която не е валидна по време на обновяване на таблицата приемник. Кодът на грешка е** *код\_на\_грешка***. Операцията, която трябва да бъде приложена, е** *операция***.**

**Обяснение:** Полето за операция на реда, извлечен от таблицата източник, не е валидно.

**Отговор на потребителя:** Свържете се с Отдела за поддръжка на софтуера на IBM.

# **ASN1051E APPLY** *apply\_квалификатор***. Програмата Apply е открила разлика между таблицата** *източник* **и таблицата приемник. Кодът на грешка е** *код\_на\_грешка***.**

**Обяснение:** Програмата Apply е открила, че програмата Capture е изгубила данни за промяна, преди Apply да е успяла да ги копира. Например, програмата Capture може да е била стартирана студено или да е възникнало съкращаване поради достигане на ограничение за задържане.

**Отговор на потребителя:** Проверете управляващите таблици, за да определите защо има журнална грешка. Предприемете необходимото действие, за да запазите интегритета на данните, преди да нулирате информацията в управляващата таблица, за да изпълните дефиницията отново.

#### **ASN1052E APPLY** *apply\_квалификатор***. Програмата Apply не може да намери програмата ASNLOAD.**

**Обяснение:** Програмата Apply не може да намери програмата ASNLOAD в текущата директория.

**Отговор на потребителя:** Проверете дали ASNLOAD е в директорията, от която извиквате програмата Apply.

**ASN1053E APPLY** *apply\_квалификатор***. Изпълнението на ASNLOAD изходната рутинна процедура е неуспешно. Кодът на връщане е** *код\_на\_връщане***.**

**Обяснение:** ASNLOAD изходната рутинна процедура е открила грешка и е подала информацията за грешката обратно на програмата Apply. Следните стойности са валидни кодове на връщане:

98

възникнала е неочаквана грешка (ASNLOAD изходната рутинна процедура е неуспешна с неочаквана грешка. Няма да бъде изпълнена обработка.)

99

осигурена е DB2 ключова дума pwdfile - не е намерен файл с пароли (Параметърът pwdfile е подаден, но не е намерен файл с пароли. Това е грешка и няма да бъдат изпълнени свързвания или друга обработка.)

100

DB2 connect с фраза user/using е неуспешна - намерен е pwdfile (направен е connect с фраза user/using с използване на стойностите, осигурени в криптирания Apply файл с пароли. Файлът с пароли и комбинацията потребител/парола за DB2 сървъра са намерени, но свързването е неуспешно.)

101

DB2 connect без фраза user/using е неуспешна - не е намерен pwdfile (Направено е свързване без фразата user/using, защото не е осигурен файл с пароли. Свързването е неуспешно.)

# 102

DB2 connect без фраза user/using е неуспешна - намерен е pwdfile, няма запис (Направено е свързване без фразата user/using, защото не е намерен запис за DB2 сървър в pwdfile. Свързването е неуспешно.)

103

DB2 connect с фраза user/using е неуспешна - използвани са uid/pwd от asnload.ini (направено е свързване с фраза user/using с използване на стойностите, предоставени в asnload.ini файла. Този файл и комбинацията потребител/парола за DB2 сървъра са намерени, но свързването е неуспешно.)

104

DB2 connect без фраза user/using е неуспешна - не е

намерен asnload.ini (Направено е свързване без фразата user/using, защото не е намерен файл asnload.ini. Свързването е неуспешно.)

#### 105

DB2 connect без фраза user/using е неуспешна - не са намерени uid/pwd за сървъра (Направено е свързване без фразата user/using. файлът asnload.ini е намерен, но не е осигурена комбинация uid/pwd. Свързването е неуспешно.)

#### 106

указан от потребителя LOADX\_TYPE = 2, не е осигурен потребителски код (Стойността на LOADX\_TYPE в таблицата ASN.IBMSNAP\_SUBS\_MEMBR е настроена от потребителя на 2, което показва, че потребителят осигурява потребителски код в ASNLOAD изходната рутинна процедура. Този код обаче не е намерен и ASNLOAD изходната рутинна процедура е отказала, когато програмата Apply е предала LOADX\_TYPE стойност от 2.)

## 107

DB2 помощната програма за импортиране е неуспешна (Помощната програма за импортиране е отказала да се изпълни. SQL кодът, върнат от помощната програма, е предаден като код на причина.)

#### 108

DB2 помощната програма за експортиране е неуспешна (Помощната програма за експортиране е отказала да се изпълни. SQL кодът, върнат от помощната програма, е предаден като код на причина.)

#### 109

DB2 помощната програма за зареждане е неуспешна (Помощната програма за зареждане е отказала да се изпълни. SQL кодът, върнат от помощната програма, е предаден като код на причина.)

#### 110

DB2 помощната програма за зареждане е неуспешна извикана като crossload (Помощната програма за зареждане е отказала да се изпълни. Помощната програма за зареждане е извикана с load от опция на указател. SQL кодът, върнат от помощната програма, е предаден като код на причина.)

#### 111

потребител е настроил LOADX\_TYPE на невалидна стойност (ASNLOAD изходната рутинна процедура е извикана с LOADX\_TYPE стойност, зададена от потребителя. LOADX\_TYPE стойността не е валидна за това обкръжение и ASNLOAD изходната рутинна процедура е отказала.)

# 112

LOADX\_TYPE 3 изисква прякор за select (ASNLOAD изходната рутинна процедура е отказала. ASNLOAD изходната рутинна процедура е извикана с

LOADX\_TYPE стойност, зададена от потребителя. LOADX\_TYPE стойността не е валидна за това обкръжение, освен ако бъде създаден прякор за отдалечената DB2 таблица източник и бъде запазен в таблицата ASN.IBMSNAP\_SUBS\_MEMBR.)

# 113

LOADX\_TYPE 4 е несъвместим с таблицата приемник (ASNLOAD изходната рутинна процедура е отказала. ASNLOAD изходната рутинна процедура е извикана с LOADX\_TYPE, зададена от потребителя. LOADX\_TYPE стойността не е валидна за това обкръжение, защото таблицата приемник не може да бъде обслужена от DB2 Linux/UNIX/Windows помощната програма за зареждане.)

# 114

LOADX\_TYPE 5 е несъвместим с таблицата приемник (ASNLOAD изходната рутинна процедура е отказала. ASNLOAD изходната рутинна процедура е извикана с LOADX\_TYPE, зададена от потребителя. LOADX\_TYPE стойността не е валидна за това обкръжение, защото таблицата приемник не може да бъде обслужена от DB2 помощната програма за импортиране.)

# 115

ASNDLCOPY изходната рутинна процедура е отказала (ASNLOAD изходната рутинна процедура е извикала изходната рутинна процедура ASNDLCOPY, защото е имало DATALINK колони за члена на група планове. ASNDLCOPY изходната рутинна процедура е отказала; следователно, процесът, който зарежда този член на групата планове, също е отказал.)

**Отговор на потребителя:** Проверете кода на връщане и съответстващото обяснение (по-горе). Проверете за допълнителна информация в ASNLOAD файла със съобщения и във файловете със съобщения, генерирани от помощната програма на DB2, ако е приложимо.

**Обяснение:** Регистрацията на таблицата източник е неправилна или непълна.

**Отговор на потребителя:** Отстранете и предефинирайте регистрацията.

**ASN1054E APPLY** *apply\_квалификатор***. Програмата Apply не е могла да намери в таблицата IBMSNAP\_REGISTER или IBMSNAP\_PRUNCNTL ред, който да съответства на члена на групата планове с име на група** *име\_на\_група***, за собственика на източник***собст\_изт***, таблица източник** *табл\_изт***, и производна таблица източник qualifier** *произв\_табл\_изт\_квал***.**

**ASN1055E APPLY** *apply\_квалификатор***. Програмата Apply не е могла да намери управляващата информация за съкращаване за собственика на източник** *собст\_изт***, таблица източник** *табл\_изт***, квалификатор на производна таблица източник** *произв\_табл\_изт\_квал***, собственик на приемник** *собст\_прием***, и таблицата приемник** *табл\_прием***.**

**Обяснение:** Регистрацията на таблицата източник е неправилна.

**Отговор на потребителя:** Отстранете плана и го направете отново.

**ASN1056E APPLY** *apply\_квалификатор***. Програмата Apply не може да се свърже със сървъра поради липса на потребителски идентификатор/парола. Кодът на грешка е** *код\_на\_грешка***.**

**Обяснение:** Програмата Apply не може да намери паролата и потребителския идентификатор за свързване към сървъра.

**Отговор на потребителя:** Уверете се, че файлът с пароли на програмата Apply съществува. Файлът с пароли на програмата Apply е разположен в същата директория, от която сте стартирали програмата Apply. Ако използвате DB2 Universal Database Satellite Edition, уверете се, че паролата и потребителският идентификатор са дефинирани на клиентските системи.

**ASN1057E APPLY** *apply\_квалификатор***. Програмата Apply не може да прочете паролата в Apply файла с пароли. Кодът на грешка е** *код\_на\_грешка***.**

**Обяснение:** Програмата Apply не е намерила парола.

**Отговор на потребителя:** Ако желаете да използвате схемата AUTHENTICATION=SERVER, трябва да осигурите парола, както е описано в раздела за програмата Apply в главата за Capture и Apply за вашата операционна система.

**ASN1058E APPLY** *apply\_квалификатор***. Програмата Apply не може да затвори файла с пароли. Кодът на грешка е** *код\_на\_грешка***.**

**Обяснение:** Програмата Apply не може да затвори файла с пароли.

**Отговор на потребителя:** Свържете се с Отдела за поддръжка на софтуера на IBM.

**ASN1059E APPLY** *apply\_квалификатор***. Програмата Apply открива синтаксис, който не е валиден за ред** *ред* **във файла с паролите. Кодът на грешка е** *код\_на\_грешка***.**

**Обяснение:** Програмата Apply не може да разпознае ред във файла с пароли.

**Отговор на потребителя:** Коригирайте синтактичната грешка във файла с паролата. Вижте раздела за програмата Apply в главата за Capture и Apply за вашата операционна система.

## **ASN1060E APPLY** *apply\_квалификатор***. Динамичното разполагане за временния работен файл е неуспешно. Кодът на грешка е** *код\_на\_грешка***.**

**Обяснение:** Възникнала е системна грешка при динамично разполагане.

**Отговор на потребителя:** Свържете се с Отдела за поддръжка на софтуера на IBM.

# **ASN1061E APPLY** *apply\_квалификатор***. Указаният параметър на ключова дума не е валиден. Кодът на грешка е** *код\_на\_грешка***.**

**Обяснение:** Посочен е параметър за извикване, който не е валиден и е бил игнориран от програмата Apply.

**Отговор на потребителя:** Коригирайте параметъра за извикване. Вижте раздела за програмата Apply в главата за Capture и Apply за вашата операционна система.

**ASN1062W APPLY** *apply\_квалификатор***. Програмата Apply трябва да използва SELECT и INSERT изрази, за да изпълни пълно опресняване на този член на група планове. Следната информация принадлежи на този член на група планове: името на групата е** *име\_на\_група***, собственикът на източник е** *собственик\_източник***, таблицата източник е** *таблица\_източник***, квалификаторът на производна таблица източник е** *квал\_произв\_табл\_изт***, собственикът на приемник е** *собственик\_приемник***, и таблицата приемник е** *таблица\_приемник***.**

**Обяснение:** ASNLOAD изходната рутинна процедура не може да открие потребителска LOADX\_TYPE стойност и няма достъпни помощни средства за обработката на този член на група планове. Следователно, ASNLOAD изходната рутинна процедура подава управлението на пълно опресняване обратно на програмата Apply. ASNLOAD изходната рутинна процедура понастоящем не поддържа и не е в състояние да обработи някои типове таблици приемници (такива като Sybase и MS SQL Server таблици приемници).

**Отговор на потребителя:** Това съобщение е само за ваша информация и не се изисква действие. Можете обаче да настроите стойността на LOADX\_TYPE на 1 за тези членове на групи планове, за да избегнете ненужната обработка от ASNLOAD изходната рутинна процедура.

#### **ASN1063E APPLY** *apply\_квалификатор***. Група от планове не може да има повече от 200 члена. Кодът на грешка е** *код\_на\_грешка***.**

**Обяснение:** Броят на плановете е надвишил максималния разрешен брой 200.

**Отговор на потребителя:** Премахнете излишните членове от групата планове.

**ASN1064W APPLY** *apply\_квалификатор***. Програмата Apply не може да изпълни пълно опресняване за групата планове на име** *име\_на\_група***, защото програмата Capture за този източник още не е била стартирана студено.**

**Обяснение:** Програмата Apply не може да опита пълно опресняване за групата планове, защото програмата Capture за този източник никога не е била стартирана студено и не е готова да обработи CAPSTART сигнали, вмъкнати от програмата Apply.

**Отговор на потребителя:** Стартирайте програмата Capture за този източник.

**ASN1065E APPLY** *apply\_квалификатор***. Програмата Apply не може да обработи данни за групата от планове** *име\_на\_група***. защото една или повече от регистрациите за таблицата източник са спрени.**

**Обяснение:** Програмата Apply не може да обработи данни за тази група от планове, защото поне една от регистрациите има STATE='S' в таблицата IBMSNAP\_REGISTER.

Програмата Capture спира регистрация, ако има проблем с регистрацията, който да изисква вашата намеса. Обърнете се към колоната STATE\_INFO в таблицата IBMSNAP\_REGISTER за информация за грешката. Целостта на прихванатите данни за регистрацията може да е увредена и програмата Apply трябва да извърши пълно опресняване. Този проблем може да възникне, ако регистрираната таблица е била променена с непълни прихванати данни.

**Отговор на потребителя:** Поправете спрените регистрации чрез информацията от съобщенията за грешка. Реактивирайте регистрациите. Когато реактивирате регистрациите, програмата Apply ще извърши пълно опресняване.

**ASN1066E APPLY** *apply\_квалификатор***. Възникнала е вътрешна грешка на програмата Apply. Кодът на грешка е** *код\_на\_грешка***.**

**Обяснение:** Възникнала е вътрешна грешка на програмата Apply.

**Отговор на потребителя:** Свържете се с Отдела за поддръжка на софтуера на IBM.

#### **ASN1067E APPLY** *apply\_квалификатор***. Програмата Apply е открила конфликти при обновяване и компенсирани отхвърлени транзакции. За подробности вижте таблицата за единиците работа. Кодът на грешка е** *код\_на\_грешка***.**

**Обяснение:** Повече от едно приложения обновяват от различни позиции един и същ ред в таблица. Някои транзакции са били отхвърлени и компенсирани.

**Отговор на потребителя:** Обърнете се към документацията за Структури на таблици в DB2 Ръководство и справочник за репликиране за повече информация.

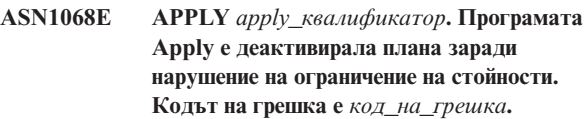

**Обяснение:** Нарушение на ограничение на стойност е открито при копиране на данни от таблица източник в таблица приемник. Програмата Apply е прекъсната и планът е дезактивиран.

**Отговор на потребителя:** Отстранете грешката при ограничението и активирайте плана отново.

**ASN1070E APPLY** *apply\_квалификатор***. Програмата Apply не може да заключи таблицата приемник. ERRCODE е** *код\_на\_грешка***. SQLSTATE е** *sqlstate***. SQLCODE е** *sqlcode***. SQLERRM е** *sqlerrm***. SQLERRP е** *sqlerrp***. Името на сървър е** *име\_на\_сървър***. Името на таблицата е** *име\_на\_таблица***.**

**Обяснение:** Програмата Apply не може да заключи таблиците приемници, преди да провери конфликтите при обновяване.

**Отговор на потребителя:** Проверете дали всички таблици приемници са достъпни, преди да рестартирате Apply.

**ASN1071E APPLY** *apply\_квалификатор***. Програмата Apply не може да премести работния файл. Кодът на грешка е** *код\_на\_грешка***.**

**Обяснение:** Програмата Apply е открила грешка при четене на временния работен файл.

**Отговор на потребителя:** Свържете се с Отдела за поддръжка на софтуера на IBM.

# **ASN1072E APPLY** *apply\_квалификатор***. Програмата Apply не може да намери програмата ASNDONE.**

**Обяснение:** Програмата Apply не може да намери програмата за изход на потребителя ASNDONE.

**Отговор на потребителя:** Проверете дали програмата ASNDONE е разположена в правилната директория.
## **ASN1073E APPLY** *apply\_квалификатор***. Изпълнението на програмата ASNDONE е неуспешно. Кодът на връщане е** *код\_на\_връщане***.**

**Обяснение:** Възникнала е грешка при извикване на програмата за изход на потребителя ASNDONE.

**Отговор на потребителя:** Свържете се с Отдела за поддръжка на софтуера на IBM.

## **ASN1074E APPLY** *apply\_квалификатор***. Програмата Apply не може да намери програмата ASNDLCOPY.**

**Обяснение:** Програмата Apply не е намерила програмата ASNDLCOPY в текущата пътека за търсене.

**Отговор на потребителя:** Добавете програмата ASNDLCOPY в пътеката за търсете и изпълнете отново Apply.

## **ASN1075E APPLY** *apply\_квалификатор***. Изпълнението на програмата ASNDLCOPY е неуспешно. Кодът на връщане е** *код\_на\_връщане***. Допълнителна информация може да бъде намерена в ASNDL** *файла*

**Обяснение:** Програмата ASNDLCOPY е открила грешка и е подала информацията за грешката обратно на програмата Apply. Следните стойности са валидни кодове на връщане:

98

Възникнала е неочаквана грешка.

99

Аргументите, предадени на програмата ASNDLCOPY, не са валидни.

100

Не може да бъде заделена памет.

101

Не може да бъде отворен конфигурационният файл на ASNDLSRVMAP.

102

Броят записи в конфигурационния файл на ASNDLSRVMAP надвишава максималния лимит.

# 103

В конфигурационния файл на ASNDLSRVMAP е намерен запис, който не е валиден.

104

105

Не е намерена информация за влизане на потребител в конфигурационния файл на ASNDLUSER за даден файлов сървър.

В конфигурационния файл на ASNDLPARM е намерен запис, който не е валиден.

106

Не може да бъде отворен конфигурационният файл на ASNDLUSER.

107

В конфигурационния файл на ASNDLUSER е намерен запис, който не е валиден.

108

Възникнала е входно-изходна грешка при четенето на входен файл.

109

Във входния файл е намерен запис, който не е валиден.

110

Не може да бъде отворен входният файл.

111

Не може да бъде отворен резултатният файл.

112

Възникнала е входно-изходна грешка при записването в резултатен файл.

113

Възникнала е грешка при инициализирането на управляващия канал на FTP протокола.

# 114

Възникнала е грешка при изпращането на данни чрез управляващия канал.

# 115

Не може да се влезе във файловия сървър с дадения потребител и парола.

# 116

Обслужващата програма за копиране още не е стартирана.

# 117

Възникнала е грешка при инициализирането на канала за данни на FTP протокола.

# 118

Не може да бъде извлечен файлът от файловият сървър източник.

# 119

Не може да се съхрани файлът на файловия сървър приемник.

# 120

Възникнала е грешка при прехвърлянето на файлове в пасивен режим.

# 121

Не може да бъде намерено преобразуването на пътека за дадената препратка към файл.

122

Възникнала е грешка при изпълнение на командата FTP BINARY.

123

Възникнала е грешка при изпълнение на командата FTP SIZE.

124

Възникнала е грешка при изпълнение на командата FTP MODTIME.

125

Възникнала е грешка при изпълнение на командата FTP SITE UMASK.

126

Възникнала е грешка при изпълнение на командата FTP SITE TOUCH.

127

Възникнала е грешка при изпълнение на командата FTP SITE CHMOD.

**Отговор на потребителя:** Проверете кода на връщане и съответстващото му значение (по-горе). Кодът на връщане е базиран на примерната ASNDLCOPY програма, която се доставя с продукта. Допълнителна информация е осигурена в журналния файл.

## **ASN1076E Програмата Apply не може да прочете формата на резултатния файл, генериран от програмата ASNDLCOPY.**

**Обяснение:** Резултатният файл, генериран от програмата ASNDLCOPY, не е в очаквания формат.

**Отговор на потребителя:** Ако сте модифицирали програмата ASNDLCOPY, проверете дали промените ви не са причина за невалидния формат. Ако тези промени не са причина за проблема, проверете дали на машината ви има достатъчно място за резултатния файл.

**ASN1077E APPLY** *apply\_квалификатор***. Програмата Apply е срещнала стойност на DATALINK колона, която не е валидна по време на обновяване на таблицата приемник. Кодът на грешка е** *код\_на\_грешка***.**

**Обяснение:** Полето за DATALINK колоната, извлечена от таблицата източник, не е валидно.

**Отговор на потребителя:** Обърнете се към IBM Software Support.

## **ASN1078E APPLY** *apply\_квалификатор***. Програмата ASNDLCOPY е прекратена от сигнала** *сигнал\_номер***. Допълнителна информация може да бъде намерена във файла** *име\_на\_файл***.**

**Обяснение:** Програмата ASNDLCOPY е прекратена неправилно от дадения сигнал.

**Отговор на потребителя:** Проверете посочения журнален файл за причината на грешката. Ако сте модифицирали програмата ASNDLCOPY и сигналът се генерира от модифицирания код, поправете кода и изпълнете отново. В противен случай се обърнете към Софтуерната поддръжка на IBM.

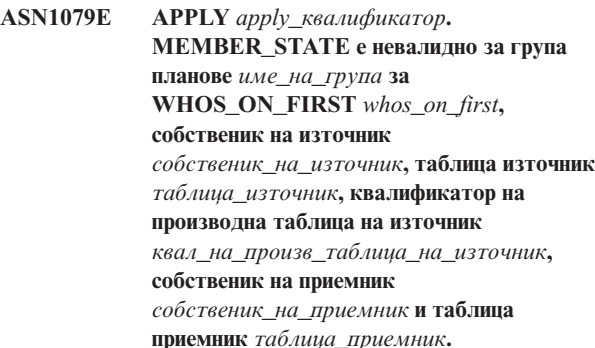

**Обяснение:** Направено е невалидно опресняване на колоната MEMBER\_STATE в таблицата IBMSNAP\_SUBS\_MEMBR. Валидни стойности за тази колона са: 'N', 'L', 'S' или 'D'.

**Отговор на потребителя:** Обновете колоната MEMBER\_STATE с валидна стойност и стартирайте програмата Apply отново. Вижте таблицата IBMSNAP\_SUBS\_MEMBR за детайли за стойностите в колоната MEMBER\_STATE.

## **ASN1097I APPLY** *apply\_квалификатор***. Програмата Apply е спряла.**

**Обяснение:** Отчетена преди това грешка е причинила спирането на програмата Apply.

**Отговор на потребителя:** Коригирайте грешката, докладвана преди това съобщение.

**ASN1207E APPLY** *apply\_квалификатор***. Абонаментът за** *абонамент* **не е бил активиран.**

**Обяснение:** Избраният план е неактивен.

**Отговор на потребителя:** Активирайте плана или изберете друг.

## **ASN1210E APPLY** *apply\_квалификатор***. Трябва да бъде указан Apply квалификатор след ключовата дума -q.**

**Обяснение:** Трябва да укажете Apply квалификатор след ключовата дума -q.

**Отговор на потребителя:** Укажете Apply квалификатор след ключовата дума -q.

**ASN1212E APPLY** *apply\_квалификатор***. Име на група само за четене** *име\_на\_група* **е намерено с проследяване на ключовата дума** *ключова\_дума***.**

**Обяснение:** Име на група само за четене е зададено след ключовата дума U или D.

**Отговор на потребителя:** Задайте само реплика за ключовите думи U и D.

**ASN1221I APPLY** *apply\_квалификатор***. Групата** *име\_на\_група* **е била успешно опреснена с** *брой* **редове в** *време***.**

**Обяснение:** Това съобщение е само за ваша информация.

**Отговор на потребителя:** Това съобщение е само за ваша информация и не се изисква действие.

**ASN1242E APPLY** *apply\_квалификатор***. Възникнала е SQL грешка. ERRCODE е** *код\_на\_грешка***, SQLSTATE е** *sqlstate***, SQLCODE е** *sqlcode***, SQLERRM е** *sqlerrm***, SQLERRP е** *sqlerrp***, името на таблица е** *име\_на\_таблица***.**

**Обяснение:** Това съобщение е само за ваша информация.

**Отговор на потребителя:** Това съобщение е само за ваша информация и не се изисква действие.

### **ASN1243E APPLY** *apply\_квалификатор***. Няма подходящ план в таблицата ASN.IBMSNAP\_SUBS\_SET.**

**Обяснение:** Не е била избрана група планове, или apply квалификаторът не е бил валиден.

**Отговор на потребителя:** Проверете имената на плановете и квалификатора за прилагане.

**ASN1304E APPLY** *apply\_квалификатор***. Програмата ASNSAT е прекъсната поради грешка в Capture.**

**Обяснение:** Програмата Capture е върнала грешка.

**Отговор на потребителя:** Определете грешката от журналния файл на Capture.

**ASN1305E APPLY** *apply\_квалификатор***. Програмата ASNSAT е прекъсната поради грешка в Apply.**

**Обяснение:** Програмата Apply е върнала грешка.

**Отговор на потребителя:** Определете грешката от журналния файл на Apply.

**ASN1310E APPLY** *apply\_квалификатор***. Програмата ASNSAT е открила системна грешка при опит да извика програмата Capture. Кодът на връщане е** *код\_на\_връщане***.**

**Обяснение:** Възникнала е грешка на операционната система при извикване на ASNCAP.

**Отговор на потребителя:** Уверете се, че програмата Capture е в пътеката за изпълними програми.

**ASN1311E APPLY** *apply\_квалификатор***. Програмата ASNSAT е открила системна грешка при опит да извика програмата Apply. Кодът на връщане е** *код\_на\_връщане***.**

**Обяснение:** Възникнала е грешка на операционната система при извикване на ASNAPPLY.

**Отговор на потребителя:** Уверете се, че програмата Apply е в пътеката за изпълними програми.

#### **ASN1312E APPLY** *apply\_квалификатор***. Подразбиращият се сървър приемник DB2DBDFT не е настроен.**

**Обяснение:** Потребителят не е посочил име на сървъра приемник и програмата ASNSAT не може да определи името на подразбиращата се база данни от DB2DBDFT.

**Отговор на потребителя:** Посочете името на сървъра приемник след ключовата дума -t

## **ASN1314E APPLY** *apply\_квалификатор***. Възникнала е SQL грешка докато ASNSAT е получавала подразбиращия се квалификатор за прилагане. SQLSTATE е** *sqlstate***, SQLCODE е** *sqlcode***.**

**Обяснение:** Потребителят не е посочил квалификатора за прилагане. Програмата ASNSAT е открила грешка при извличане на специалния USER регистър.

**Отговор на потребителя:** Посочете квалификатор за прилагане след ключовата дума -q

**ASN1315E APPLY** *apply\_квалификатор***. Не може да се осъществи връзка със сървър на базата данни. SQLSTATE е** *sqlstate***, SQLCODE е** *sqlcode***.**

**Обяснение:** Възникнала е грешка при опит за свързване с базата данни приемник.

**Отговор на потребителя:** Обърнете се към справочника на съобщенията на вашата база данни.

#### **ASN1316E APPLY** *apply\_квалификатор***. ASNSAT е открила грешка при опит за свързване. SQLSTATE е** *sqlstate***, SQLCODE е** *sqlcode***.**

**Обяснение:** Възникнала е грешка при опит за автоматично свързване.

**Отговор на потребителя:** Уверете се, че файловете за свързване съществуват в директорията sqllib\bnd

**ASN1317E APPLY** *apply\_квалификатор***. Възникнала е SQL грешка докато ASNSAT е получавала стойността CD\_TABLE от таблица ASN.IBMSNAP\_REGISTER. SQLSTATE е** *sqlstate***, SQLCODE е** *sqlcode***.**

**Обяснение:** Възникнала е SQL грешка при избиране от таблицата регистър.

**Отговор на потребителя:** Обърнете се към справочника на съобщенията на вашата база данни.

**ASN1318E APPLY** *apply\_квалификатор***. Възникнала е SQL грешка при опит на ASNSAT за получаване на DB2 типа възел. SQLSTATE е** *sqlstate***, SQLCODE е** *sqlcode***.**

**Обяснение:** Възникнала е грешка при извличане на конфигурационния параметър за тип на възела.

**Отговор на потребителя:** Обърнете се към справочника на съобщенията на вашата база данни.

**ASN1500I Действието за репликация** *име\_на\_действие* **стартира в** *времеви\_индикатор* **с ниво на архитектура** *ниво\_на\_архитектура***. Capture сървърът е** *псевдоним\_capture\_сървър* **и Capture схемата е** *capture\_схема***.**

**Обяснение:** Валидните стойности за *име на действие* са *Създаване на управляващи таблици на Capture сървър* и *Отстраняване на управляващи таблици на Capture сървър*.

**Отговор на потребителя:** Това съобщение е само за ваша информация и не се изисква действие.

**ASN1501I Действието за репликация** *име\_на\_действие* **стартира в** *времеви\_индикатор* **с ниво на архитектура** *ниво\_на\_архитектура***. Capture сървърът е** *псевдоним\_capture\_сървър***, отдалеченият сървър е** *име\_отдалечен\_сървър***, и Capture схемата е** *capture\_схема***.**

**Обяснение:** Валидните стойности за *име на действие* са *Създаване на управляващи таблици на Capture сървър* и *Отстраняване на управляващи таблици на Capture сървър*.

**Отговор на потребителя:** Това съобщение е само за ваша информация и не се изисква действие.

**ASN1502I Действието за репликация** *име\_на\_действие* **стартира в** *времеви\_индикатор* **с ниво на архитектура** *ниво\_на\_архитектура***. Управляващият сървър на Apply е** *псевдоним\_apply\_сървър***.**

**Обяснение:** Валидните стойности за *име на действие* са *Създаване на управляващи таблици на Apply сървър* и

*Отстраняване на управляващи таблици на Apply сървър*.

**Отговор на потребителя:** Това съобщение е само за ваша информация и не се изисква действие.

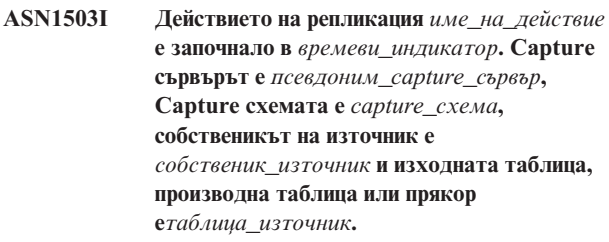

**Обяснение:** Валидните стойности за *име на действие* са *Създаване на регистрация*, *Отстраняване на регистрация*, *Промяна на регистрация*, *Добавяне на регистрация* и *Промоция на регистрация*.

**Отговор на потребителя:** Това съобщение е само за ваша информация и не се изисква действие.

**ASN1504I Действието на репликация** *име\_на\_действие* **е започнало в** *времеви\_индикатор***. Capture сървърът е** *псевдоним\_capture\_сървър***, отдалеченият сървър е** *отдалечен\_сървър***, Capture схемата е** *capture\_схема***, собственикът на източник е** *собственик\_източник* **и изходната таблица, производна таблица или прякор е** *таблица\_източник***.**

**Обяснение:** Валидните стойности за *име на действие* са *Създаване на регистрация* и *Отстраняване на регистрация*.

**Отговор на потребителя:** Това съобщение е само за ваша информация и не се изисква действие.

**ASN1505I Действието за репликация** *име\_на\_действие* **е стартирало. Следва информация за групата планове: Apply управляващият сървър е** *управляващ\_сървър***, Apply квалификаторът е** *apply\_квалификаторът***, името на група е** *име\_на\_група***, сървърът приемник** *сървър\_приемник* **за отдалечения сървър** *име\_отдалечен\_сървър***, Capture сървърът е** *capture\_сървър* **за отдалечения сървър** *име\_отдалечен\_сървър***, и Capture схемата е** *capture\_схема***.**

**Обяснение:** Валидните стойности за *име на действие* са *Създаване на група планове*, *Отстраняване на група планове*, *Промяна на група планове* и *Промоция на група планове*.

**Отговор на потребителя:** Това съобщение е само за ваша информация и не се изисква действие.

**ASN1506I Действието на репликация** *име\_на\_действие* **е започнало в** *времеви\_индикатор***. Следва информация за групата планове: Apply управляващият сървър е** *управляващ сървър***, Apply квалификаторът е** *apply\_квалификатор***, името на група е** *име\_на\_група***, сървърът приемник е** *сървър\_приемник***, Capture сървърът е** *capture\_сървър* **за отдалечения сървър** *име\_отдалечен\_сървър* **и Capture схемата е** *capture\_схема***.**

**Обяснение:** Валидните стойности за *име на действие* са *Създаване на група планове*, *Отстраняване на група планове*, *Промяна на група планове* и *Промоция на група планове*.

**Отговор на потребителя:** Това съобщение е само за ваша информация и не се изисква действие.

**ASN1507I Действието на репликация** *име\_на\_действие* **е започнало в** *времеви\_индикатор***. Следва информация за групата планове: Apply управляващият сървър е** *управляващ\_сървър***, Apply квалификаторът е** *apply\_квалификатор***, името на група е** *име\_на\_група***, сървърът приемник е** *сървър\_приемник* **за отдалечения сървър** *отдалечен\_сървър***, Capture сървърът е** *capture\_сървър* **и Capture схемата е** *capture\_схема***.**

**Обяснение:** Валидните стойности за *име на действие* са *Създаване на група планове*, *Отстраняване на група планове*, *Промяна на група планове* и *Промоция на група планове*.

**Отговор на потребителя:** Това съобщение е само за ваша информация и не се изисква действие.

**ASN1508I Действието на репликация** *име\_на\_действие* **е започнало в** *времеви\_индикатор***. Следва информация за групата планове: Apply управляващият сървър е** *управляващ\_сървър***, Apply квалификаторът е** *apply\_квалификатор***, името на група е** *име\_на\_група***, сървърът приемник е** *сървър\_приемник***, Capture сървърът е** *capture\_сървър***, и Capture схемата е** *capture\_схема***.**

**Обяснение:** Валидните стойности за *име на действие* са *Създаване на група планове*, *Отстраняване на група планове*, *Промяна на група планове* и *Промоция на група планове*.

**Отговор на потребителя:** Това съобщение е само за ваша информация и не се изисква действие.

### **ASN1510I Действието за репликация** *име\_на\_действие* **приключи успешно в** *времеви\_индикатор***.**

**Обяснение:** Валидните стойности за *име на действие* са *Създаване на управляващи таблици на Capture сървър*, *Отстраняване на управляващи таблици на Capture сървър*, *Създаване на управляващи таблици на Apply сървър* и *Отстраняване на управляващи таблици на Capture сървър*,

**Отговор на потребителя:** Това съобщение е само за ваша информация и не се изисква действие.

**ASN1511I Действието за репликация** *име\_на\_действие* **приключи успешно за собственика на източник** *собственик\_на\_източник* **и таблицата източник, производната таблица, или прякора** *таблица\_източник***.**

**Обяснение:** Валидните стойности за *име на действие* са *Създаване на регистрация*, *Отстраняване на регистрация*, *Промяна на регистрация*, *Добавяне на колона за регистрация* и *Промоция на регистрация*.

**Отговор на потребителя:** Това съобщение е само за ваша информация и не се изисква действие.

**ASN1512I Действието за репликация** *име\_на\_действие* **приключи успешно за квалификатор за Apply** *apply\_квал***, име на група** *име\_на\_група***.**

**Обяснение:** Валидните стойности за *име на действие* са *Създаване на група планове*, *Отстраняване на група планове*, *Промяна на група планове*, *Добавяне на изрази към група планове*, *Отстраняване на изрази от група планове* и *Промоция на група планове*.

**Отговор на потребителя:** Това съобщение е само за ваша информация и не се изисква действие.

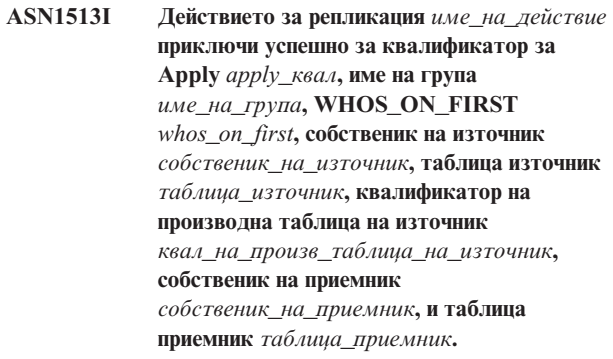

**Обяснение:** Следните стойности са валидни за *име на действие*:

- v *Добавяне на член на група*
- v *Добавяне на колона в член на група*
- v *Отстраняване на член на група*

**Отговор на потребителя:** Това съобщение е само за ваша информация и не се изисква действие.

## **ASN1514I Действието за репликация приключи в** *времеви\_индикатор* **с** *успехи* **успехи,** *грешки* **грешки и** *предупреждения* **предупреждения.**

**Обяснение:** Това съобщение е само за ваша информация.

**Отговор на потребителя:** Не е необходимо действие.

**ASN1550E Действието на репликация** *име\_на\_действие* **е завършило с грешка. Стойността за входния параметър** *входен\_параметър* **липсва.**

**Обяснение:** Входният параметър е задължителен за това действие и липсва.

**Отговор на потребителя:** Осигурете задължителния параметър и изпълнете действието на репликацията.

**ASN1551E Действието на репликация** *име\_на\_действие* **е завършило с грешка. Стойността** *стойност* **за входния параметър** *входен\_параметър* **е неправилна. Кодът на причина е** *код\_на\_причина***.**

**Обяснение:** Стойността, осигурена за входния параметър, не е валидна стойност. Следните стойности са валидни за кода на причина:

- **0** Стойността за минути за блокиране трябва да бъде между 0-999.
- **1** Стойността за брой комитвания трябва да бъде между 0-999.
- **2** Стойността за типа сървър трябва да бъде Capture Server.
- **3** Стойността на типа таблица трябва да бъде един от следните типове:
	- USERTABLE
	- CCD TABLE
	- POINT IN TIME
	- BASE AGGREGATE
	- CHANGE AGGREGATE
	- REPLICA
	- USERCOPY
- **4** Стойността за име на отдалечен сървър трябва да бъде NULL.
- **5** Стойността на типа сървър трябва да бъде един от следните типове:
	- Capture Server
	- Control Server
	- Capture and Control Server
	- Capture, Control and Target Server
- **6** Вътрешните CCD таблици трябва да бъдат непълни.
- **7** Apply квалификаторът надвишава максималната дължина от 18 символа.
- **8** Името на група надвишава максималната дължина от 18 символа.
- **9** Имената на събития трябва да бъдат 18 или по-малко символа на дължина.
- **10** Името на изходна Capture схема надвишава максималната дължина от 30 символа.
- **11** Името на Capture схема приемник надвишава максималната дължина от 30 символа.
- **12** Стойността на BEFORE\_OR\_AFTER израз трябва да бъде 'A', 'B' или 'S'.
- **13** Стойността на EI\_OR\_CALL трябва да бъде 'C' или 'E'.
- **14** SQLSTATES трябва да бъде 50 или по-малко цифри на дължина.
- **15** SQLSTATES трябва да бъде число
- **16** CONFLICT\_LEVEL трябва да бъде нула (0) или NONE.
- **17** CHGONLY стойността трябва да бъде 'N'.
- **18** Външната CCD таблица е несгъстена и съдържа LOB колони.
- **19** CONFLICT\_LEVEL трябва да бъде между 0 и 2.
- **20** Стойността на CHGONLY трябва да бъде 'Y' или 'N'.
- **21** Стойността на RECAPTURE трябва да бъде 'Y' или 'N'.
- **22** Стойността на DISABLE\_REFRESH трябва да бъде 0 или 1.
- **23** Стойността на CHG\_UPD\_TO\_DEL\_INS трябва да бъде 'Y' или 'N'.
- **24** Стойността на STOP\_ON\_ERROR трябва да бъде 'Y' или 'N'.
- **25** Стойността на BEFORE\_IMG\_PREFIX трябва да бъде само един символ.
- **26** Съответстващото пространство за таблици няма зададен флага *Ново пространство за таблици* на true във всеки от предните сценарии.
- **27** Името на таблица не е валидна управляваща таблица. Обърнете се към Ръководство и справочник за репликиране за валиден списък на управляващите таблици.
- **28** Намерен е обединен сървър, но съответна обединена схема не е осигурена. Когато извикате API за обединена система, се уверете, че обединената схема е осигурена.
- **29** Указаното име на отдалечена база данни

източник на OS/400 системата не съвпада с името на отдалечена база данни източник в регистрацията.

**Отговор на потребителя:** Осигурете валидна стойност за входния параметър и изпълнете отново действието на репликацията. Вижте онлайн помощта за подробности.

**ASN1552E Действието на репликация** *име\_на\_действие* **е завършило с грешка. Стойността** *стойност1* **за входния параметър** *входен\_параметър1* **е несъвместима със стойността** *стойност2* **за входния параметър** *входен\_параметър2***.**

**Обяснение:** Стойността, осигурена за параметъра за репликация, влиза в конфликт със спецификацията на друг параметър.

**Отговор на потребителя:** Осигурете валидни стойности за входните параметри и повторете действието за репликация. Вижте онлайн помощта за подробности.

**ASN1553E Стойността** *стойност1* **за входния параметър** *входен\_параметър1* **е несъвместима със стойността** *стойност2* **за съществуващата група от планове** *група\_от\_планове***, Apply квалификатора** *apply\_квал***, и WHOS\_ON\_FIRST** *whos\_on\_first***.**

**Обяснение:** Стойността, осигурена за параметъра за репликация, влиза в конфликт с една от стойностите за съществуващата група планове.

**Отговор на потребителя:** Осигурете валидна стойност за входния параметър или променете дефиницията на групата от планове и изпълнете отново действието за репликация. Вижте онлайн помощта за подробности.

**ASN1560E Действието на репликация е завършило с грешка. Срещната е SQL грешка. SQL Съобщение:** *sql\_съобщение***.**

**Обяснение:** Възникнала е грешка по време на изпълнението на SQL оператор.

**Отговор на потребителя:** Обърнете се към справочника на съобщенията за вашата база данни за SQL.

**ASN1561E Не може да бъде установено свързване със сървър** *псевдоним\_на\_сървър***. Срещната е SQL грешка. SQL Съобщение:** *sql\_съобщение***.**

**Обяснение:** Не може да бъде установено свързване с указания сървър.

**Отговор на потребителя:** Обърнете се към справочника на съобщенията за вашата база данни за SQL. Проверете дали паролата и потребителският идентификатор, които сте указали, са правилни.

## **ASN1562E Действието на репликация е завършило с грешка. Възникнала е неочаквана грешка. Справочен код** *справочен\_код***.**

**Обяснение:** Посоченото действие не може да бъде изпълнено поради грешка при изпълнението.

**Отговор на потребителя:** Свържете се с Отдела за поддръжка на софтуера на IBM.

**ASN1563E Действието на репликация** *име\_на\_действие* **е завършило с грешка. Нивото на архитектура на репликация** *ниво\_арх* **не поддържа сървъра** *псевдоним\_на\_сървър***.**

**Обяснение:** Указаното ниво на архитектура на репликация не се поддържа на посочената операционна система на сървър, версия или издание.

**Отговор на потребителя:** Отнесете се към документацията за Структури на таблици в DB2 Ръководство и справочник за репликиране, за да проверите изискваната стойност за колоната ARCH\_LEVEL в таблицата за регистриране.

**ASN1564E Действието на репликация** *име\_на\_действие* **е завършило с грешка. Архитектурното ниво на репликация на Capture сървъра за схема на Capture** *схема\_на\_capture* **не поддържа това действие за репликация.**

**Обяснение:** Нивото на архитектура на репликация, намерено в capture\_схема.IBMSNAP\_REGISTER, не позволяват указаното действие на репликация.

**Отговор на потребителя:** Мигрирайте управляващите таблици на сървъра на Capture до Версия 8 преди да извършите това действие.

**ASN1565E Действието на репликация** *име\_на\_действие* **е завършило с грешка. Нивото на архитектура на репликация на управляващ сървър на Apply не позволява това действие на репликация.**

**Обяснение:** Архитектурното ниво на репликация, намерено в ASN.IBMSNAP\_SUBS\_SET, не позволява указаното действие за репликация.

**Отговор на потребителя:** Мигрирайте управляващите таблици на управляващия сървър на Apply до Версия 8 преди да извършите това действие.

**ASN1567W Информацията за контейнер на пространство за таблици за пространство за таблици***име\_на\_пространство\_за\_таблици* **не може да бъде прочетена, защото DB2 запомнената процедура** *име\_на\_процедура* **в библиотеката** *име\_на\_библиотека* **не може да бъде намерена.**

**Обяснение:** DB2 запомнената процедура READTSCINFOS не може да бъде намерена на Capture или DB2 сървъра приемник. Запомнената процедура се изисква за извличане на информация за контейнер за DB2 пространство за таблици за този сървър.

**Отговор на потребителя:** Определете дали запомнената процедура съществува на сървъра: проверете дали файлът db2rtsc съществува в директорията function на директория sqllib. Файлът db2rtsc може да не съществува, ако сървърът е от версия преди В8. Ако запомнената процедура не съществува, редактирайте дефиницията на контейнер на пространство за таблици в изходния скрипт.

## **ASN1568E Дължината на името** *дължина* **за базата данни** *обект***,** *име\_на\_обект* **надхвърля допустимото ограничение** *допустимо\_ограничение***.**

**Обяснение:** Типът обект в база данни, указан във втория параметър позволява дължина, която е по-малка от действителната дължина на обекта, указан в третия параметър. Както в Properties файла, следните стойности са валидни за обекта: *Table*, *Index*, *Tablespace*, *Table owner*, *Nickname*.

**Отговор на потребителя:** Вижте SQL Справочника за съответната база данни и задайте правилната дължина на име.

**ASN1569E Името на обекта в базата данни за създаване е идентично със съществуващото име** *собственик-на-обект.име-на-обект* **от типа** *тип-на-обект***.**

**Обяснение:** Обектът в базата данни не може да бъде създаден, защото вече има обект в базата данни от същия тип със същото име. Както в Properties файла, следните стойности са валидни за обекта: *Table*, *Index*, *Tablespace*, *Table owner*, *Nickname*.

**Отговор на потребителя:** Осигурете име за този обект, което още не съществува в DB2 и задайте повторно заданието на репликацията.

## **ASN1570E Обектът в базата данни** *обект***,** *собственик-на-обект.име-на-обект* **не съществува.**

**Обяснение:** Обектът в базата данни не съществува в каталога на DB2. Този обект трябва да съществува, за да бъде дефиниран като източник или приемник на група планове, на действието по репликация. Този обект може да е бил дефиниран като част от съществуваща регистрация на дефиниция на група планове, но не е намерен в DB2 каталога. Както в Properties файла, следните стойности са валидни за обекта: *Table*, *Index*, *Nickname*,*Tablespace*, *Table owner*, *View*.

**Отговор на потребителя:** Осигурете име, което вече съществува в DB2 и задайте повторно заданието на репликацията. Ако обектът е бил дефиниран като част от съществуваща регистрация на дефиниция на група

планове, проверете дали обектът съществува в DB2 каталога.

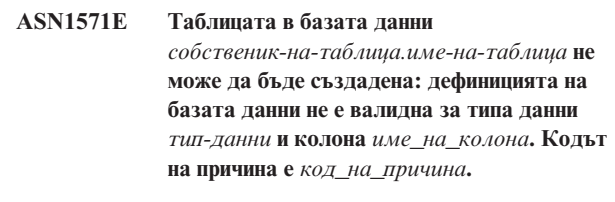

**Обяснение:** Следните стойности са валидни за *код на причина*:

- **0** Типът данни не се поддържа на тази платформа.
- **1** Дължината на колоната не се поддържа на тази платформа.
- **2** Точността или мащабът на колоната не се поддържа на тази платформа.

**Отговор на потребителя:** Обърнете се към SQL Справочника за съответната база данни.

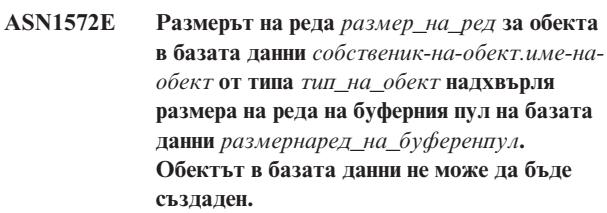

**Обяснение:** Размерът на ред на таблица не може да надхвърля размерът на страница на пространство за таблици за тази таблица. Размерът на страница на пространство за таблици е извлечен от размера на страница на буферния пул, към който принадлежи. Не е генериран скрипт.

**Отговор на потребителя:** Може да се наложи да създадете таблицата в различно пространство за таблици. Вижте документацията за вашата платформа на DB<sub>2</sub>

**ASN1573E Броят колони** *брой\_колони* **за обекта в базата данни** *собственик-на-обект.име-наобект* **от типа** *тип\_на\_обект* **надхвърля ограничението на базата данни** *db2\_ограничение***. Обектът в базата данни не може да бъде създаден.**

**Обяснение:** Броят колони, които може да съдържа един обект в базата данни (таблица или индекс) зависи от платформата на DB2, но не може да надхвърля предварително зададен брой. Не е генериран скрипт. Следните стойности са валидни за тип обект: *таблица*, *индекс*.

**Отговор на потребителя:** Преработете дизайна на DB2 обекта.

#### **ASN1574E DB2 Размерът на пакет** *размер\_на\_пакет* **за пространство за таблици**

*име\_на\_пр\_за\_таблици* **не е валиден. Код на причина** *код\_на\_причина***.**

**Обяснение:** PageSize трябва да бъде валиден, за да бъде успешно създадено пространството за таблици. Следните стойности са валидни за кодове на причина:

- **0** PageSize не е равен на PageSize на дадения буферен пул.
- **1** PageSize не е равен на едно от следните: 4K, 8K, 16K, 32K.

**Отговор на потребителя:** Обърнете се към DB2 SQL Справочник за подходящи PageSize обхвати или стойности.

#### **ASN1575W DB2 таблицата** *собственик-на-таблица.имена-таблица* **ще бъде създадена в пространството за таблици по подразбиране на DB2.**

**Обяснение:** Не е посочено име на пространство за таблици, което да укаже къде да бъде създадена посочената таблица, затова таблицата ще бъде създадена в подразбиращото се DB2 пространство за таблици. Това може да бъде проблем, ако спецификациите на подразбиращото се пространство за таблици не са подходящи за посочената таблица.

**Отговор на потребителя:** Обърнете се към SQL Справочник за DB2 подразбиранията. Ако искате таблицата да е в собствено пространство за таблици, подайте отново дейността за репликация с правилната спецификация. Не се изисква действие, ако подразбиращото се е подходящо за таблицата.

# **ASN1576W DB2 индексът** *име\_на\_индекс* **ще бъде създаден в пространството за таблици или за индекси по подразбиране на DB2.**

**Обяснение:** Не е осигурено пространство за таблици (за операционни системи на работни станции) или пространство за индекси (за z/OS операционни системи), в което да може да бъде създаден посоченият индекс. Следователно, индексът се създава от DB2 по подразбиране. Това може да бъде проблем, ако подразбиращите се спецификации не са подходящи за посочения индекс.

**Отговор на потребителя:** Обърнете се към SQL Справочник за DB2 подразбиранията. Ако искате индексът да бъде в собствено пространство за таблици или индекси, подайте отново дейността за репликация с правилната спецификация. Не се изисква действие, ако подразбиращото се е подходящо за индекса.

### **ASN1577W DB2 пространството за таблици** *пространство\_за\_таблици* **ще бъде създадено в подразбиращата се DB2 база данни.**

**Обяснение:** Само за z/OS операционни системи, не е осигурена базата данни, в която да може да бъде създадено посоченото пространство за таблици. Следователно, пространството за таблици се създава от DB2 по подразбиране. Това може да бъде проблем, ако подразбиращите се спецификации не са подходящи за посоченото пространство за таблици.

**Отговор на потребителя:** Обърнете се към SQL Справочник за DB2 подразбиранията. Ако искате пространството за таблици да бъде в собствена база данни, подайте отново дейността за репликация с правилната спецификация. Не се изисква действие, ако подразбиращото се е подходящо за пространството за таблици.

## **ASN1578I DB2 пространството за таблици** *пространство\_за\_таблици* **ще бъде създадено в подразбиращата се DB2 група за съхранение.**

**Обяснение:** Само за работни станции и z/OS операционни системи, не е осигурена групата за съхранение, в която да може да бъде създадено посоченото пространство за таблици. Следователно, пространството за таблици се създава от DB2 по подразбиране. Това може да бъде проблем, ако подразбиращите се спецификации не са подходящи за посоченото пространство за таблици.

**Отговор на потребителя:** Обърнете се към SQL Справочник за DB2 подразбиранията. Ако искате пространството за таблици да бъде в собствена група за съхранение, подайте отново дейността за репликация с правилната спецификация. Не се изисква действие, ако подразбиращото се е подходящо за пространството за таблици.

## **ASN1579I DB2 индексът** *име\_на\_индекс* **ще бъде създаден в подразбиращата се DB2 група за съхранение.**

**Обяснение:** Само за работни станции и z/OS операционни системи, не е указана групата за съхранение, в която да може да бъде създаден DB2 индекс. Следователно, DB2 е създала индекса, използвайки спецификацията по подразбиране. Това може да бъде проблем, ако подразбиращите се спецификации не са подходящи за посочения индекс.

**Отговор на потребителя:** Обърнете се към SQL Справочник за DB2 подразбиранията. Ако искате индексът да бъде в собствена група за съхранение, подайте отново дейността за репликация с правилната спецификация. Не се изисква действие, ако подразбиращото се е подходящо за индекса.

## **ASN1580I DB2 пространството за таблици** *пространство\_за\_таблици* **ще бъде създадено в подразбиращия се DB2 буферен пул.**

**Обяснение:** Само за работни станции и z/OS операционни системи, не е осигурен буферен пул, в който да може да бъде създадено посоченото пространство за таблици. Следователно, пространството за таблици се създава от DB2 по подразбиране. Това може да бъде проблем, ако подразбиращите се спецификации не са подходящи за посоченото пространство за таблици.

**Отговор на потребителя:** Обърнете се към SQL Справочник за DB2 подразбиранията. Ако искате пространството за таблици да бъде в собствен буферен пул, подайте отново дейността за репликация с правилната спецификация. Не се изисква действие, ако подразбиращото се е подходящо за пространството за таблици.

## **ASN1581I DB2 индексът** *име\_на\_индекс* **ще бъде създаден в подразбиращия се DB2 буферен пул.**

**Обяснение:** Само за работни станции и z/OS операционни системи, не е осигурен буферен пул, в който да може да бъде създаден посочения индекс. Следователно, индексът се създава от DB2 по подразбиране. Това може да бъде проблем, ако подразбиращите се спецификации не са подходящи за посочения индекс.

**Отговор на потребителя:** Обърнете се към SQL Справочник за DB2 подразбиранията. Ако искате индексът да бъде в собствен буферен пул, подайте отново дейността за репликация с правилната спецификация. Не се изисква действие, ако подразбиращото се е подходящо за индекса.

## **ASN1582W Пространството за таблици** *име\_на\_пространство* **ще бъде създадено в буферен пул** *буферен\_пул***, но буферният пул не съществува или не е активен.**

#### **Обяснение:**

v

- За приложения на DB2 UDB база данни, не съществува буферен пул, в който да може да бъде създадено посоченото пространство за таблици.
- За приложения на DB2 за z/OS база данни, няма активен буферен пул, в който да може да бъде създадено пространството за таблици.

#### **Отговор на потребителя:**

- за DB2 UDB база данни, убедете се, че буферният пул съществува по време на изпълнение на скрипта.
- За DB2 за z/OS база данни, убедете се, че буферният пул е активен по време на изпълнението на скрипта.

#### **ASN1583E Размерът на пакет** *размер\_на\_пакет* **за пространство за таблици** *пространство\_за\_таблици* **не съвпада с размера на пакет по подразбиране за буферния пул.**

**Обяснение:** Даденият размер на страница не съответства на размера на страница на подразбиращия се буферен пул. Пространството за таблици не може да бъде създадено.

**Отговор на потребителя:** Променете размера на страница или изберете друг буферен пул.

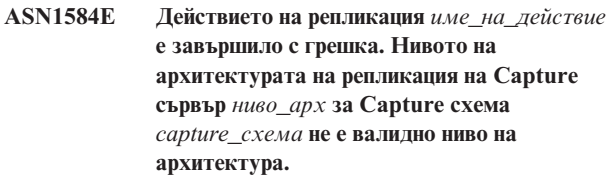

**Обяснение:** Архитектурното ниво на репликация, намерено в captureschema.IBMSNAP\_REGISTER не позволява указаното действие за репликация.

**Отговор на потребителя:** Отстранете ръчно управляващите таблици на Capture управляващия сървър, тъй като нивото на архитектура не се поддържа. Създайте управляващите таблици с валидно ниво на архитектура.

## **ASN1585E Действието на репликация** *име\_на\_действие* **е завършило с грешка. Нивото на архитектурата на репликация на Apply управляващ сървър** *ниво\_арх* **не е валидно ниво на архитектура.**

**Обяснение:** Архитектурното ниво на репликация, намерено в ASN.IBMSNAP\_SUBS\_SET, не позволява указаното действие за репликация.

**Отговор на потребителя:** Отстранете ръчно управляващата таблица на Apply управляващия сървър, тъй като нивото на архитектура не се поддържа. Създайте управляващите таблици с валидно ниво на архитектура.

#### **ASN1586W DB2 таблицата**

*собствениктаблица.иметаблица* **ще бъде създадена в подразбиращата се DB2 база данни.**

**Обяснение:** Само за z/OS операционни системи, не е осигурена базата данни, в която да може да бъде създадена посочената таблица. Следователно, таблицата се създава от DB2 по подразбиране. Това може да бъде проблем, ако подразбиращите се спецификации не са подходящи за посочената таблица.

**Отговор на потребителя:** Обърнете се към SQL Справочник за DB2 подразбиранията. Ако искате пространството за таблици да бъде в собствена база данни, подайте отново дейността за репликация с

правилната спецификация. Не се изисква действие, ако подразбиращото се е подходящо за таблицата.

**ASN1587E Стойността** *стойност* **за параметър** *име\_на\_параметър* **за обекта в базата данни** *име\_на\_обект***, който е от типа** *тип***, не е валиден.**

**Обяснение:** Предоставената стойност не е валидна или влиза в конфликт със стойността на друг параметър.

**Отговор на потребителя:** Обърнете се към SQL Справочник за валидни стойности.

**ASN1588E Стойността** *схема\_на\_кодиране***, осигурена за параметъра схема на кодиране, не е валидна за DB2 сървъра** *име\_на\_сървър***.**

**Обяснение:** Осигурената стойност за схема на кодиране не е валидна за DB2 версията на сървъра.Не е генериран скрипт.

**Отговор на потребителя:** Обърнете се към SQL Справочник за валидна стойност на схема за кодиране за версията на DB2.

**ASN1589W Изчислението за размера на контейнера на пространство за таблици** *контейнер* **на пространството за таблици** *пространство* **е довело до неправилен размер на контейнер. Следователно размерът на контейнер е променен до размер** *размер* **мегабайта.**

**Обяснение:** Изчислението за размера на контейнер на пространство за таблици е довело до стойност, която е твърде малка, за да бъде използвана във валидна дефиниция на контейнер на пространство за таблици. За подсигуряване, че дефиницията ще бъде приета от DB2, е осигурен специфичен за репликация минимален размер за дефиницията на контейнер на пространство за таблици.

**Отговор на потребителя:** За изчислението, базирано на процент от текущия размер на таблицата източник, проверете дали таблицата източник съдържа данни и дали статистиките на таблицата източник са актуални (посредством помощната програма RUNSTATS). За изчисление, базирано на броя редове, проверете дали броят редове е реалистичен.

#### **ASN1590E DB2 пространството за таблици** *име\_на\_пространство\_за\_таблици* **е разделено и в DB2** *тип\_обект група***. не трябва да бъде разделено и трябва да бъде в** *тип\_обект* **IBMCATGROUP.**

**Обяснение:** Предоставеното пространство за таблици е разделено и не е разположено на DB2 каталожния възел или група дялове. Създаването на управляващи таблици за репликация в разделено пространство за таблици не се поддържа. Не е генериран скрипт.

**Отговор на потребителя:** Укажете пространство за таблици, което не е разделено.

#### **ASN1600E REMOTE SERVER**

*име\_на\_отдалечен\_сървър* **не може да бъде намерен.**

**Обяснение:** Указаното име на отдалечен сървър не може да бъде намерено в обединената каталожна таблица SYSIBM.SYSSERVERS, за указаната стойност на SERVERNAME. Не-DB2 релационният сървър не може да бъде достъпен.

**Отговор на потребителя:** Проверете указаните входни данни за името на отдалечения сървър и опитайте действието отново.

## **ASN1601E REMOTE AUTHID информацията за REMOTE SERVER** *име\_на\_отдалечен\_сървър* **не може да бъде намерена.**

**Обяснение:** Информацията за отдалечено разпознаване не може да бъде намерена в обединената каталожна таблица SYSIBM.SYSUSEROPTIONS, за указаната стойност на SERVERNAME. Не-DB2 релационният сървър не може да бъде достъпен.

**Отговор на потребителя:** Проверете указаните входни данни за името на отдалечения сървър и опитайте действието отново.

## **ASN1602E Сървърът** *псевдоним\_на\_сървър* **не поддържа достъп до обединени сървъри.**

**Обяснение:** Функциите за обединена репликация се поддържат само на DB2 UDB работна станция от В8 или по-висока.

**Отговор на потребителя:** Уверете се, че посоченият сървър на база данни е един от изброените по-горе или не подавайте заявка за действие на репликация срещу сървър, който не го поддържа.

## **ASN1603E Управляващият сървър за репликация на Apply не може да бъде на не-DB2 сроден сървър.**

**Обяснение:** Не-DB2 релационните сървъри могат да бъдат управляващи Capture сървъри на репликация или сървъри приемници, но не могат да бъдат управляващи Apply сървъри.

**Отговор на потребителя:** Посочете DB2 сървър като управляващ Apply сървър за репликация.

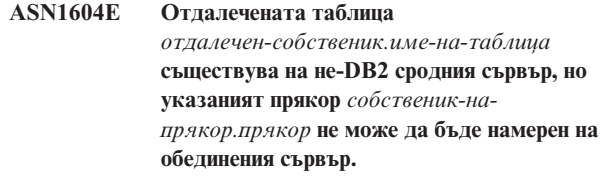

**Обяснение:** Посочената отдалечена таблица съществува в отдалечената база данни, но съответстващият прякор не е намерен в обединената база данни.

#### **Отговор на потребителя:**

- 1. Направете справка в ръководствата за DB2 обединени системи за създаване на прякор.
- 2. Създайте прякор в обединената база данни.
- 3. Задайте отново дейността за репликация.
- **ASN1605E Прякорът** *собственик-на-прякор.прякор* **съществува в обединения сървър, но отдалечената таблица** *отдалечен-собственик.отдалечена-таблица* **не може да бъде намерен в не-DB2 сродния сървър.**

**Обяснение:** Прякорът за посочената отдалечена таблица съществува, но съответстващата отдалечена таблица не съществува в отдалечената база данни. Това е неконсистентно състояние на дефиниции при създаване на дефиниции за репликация.

#### **Отговор на потребителя:**

- 1. Отстранете прякора.
- 2. В зависимост от типа таблица изпълнете следните действия:
	- Ако таблицата е потребителска таблица, създайте отдалечената таблица в отдалечения сървър.
	- v Ако таблицата е управляваща таблица на репликация на управляващия Capture сървър, изпълнете следните действия:
		- a. Копирайте данните от съществуващите управляващи таблици на управляващия Capture сървър.
		- b. Отстранете управляващите таблици на Capture управляващия сървър.
		- c. Създайте управляващите таблици на Capture управляващия сървър.
- 3. Създайте прякора в обединения сървър.
- 4. Задайте отново дейността за репликация.

#### **ASN1606W Прякорът**

*собственик\_на\_прякор.име\_на\_прякор* **съществува в обединения сървър, но отдалечената таблица** *собственик\_на\_таблица.име\_на\_таблица* **не може да бъде намерена в не-IBM сървъра.**

**Обяснение:** Прякорът за посочената отдалечена таблица съществува, но съответстващата отдалечена таблица не съществува в отдалечената база данни. Въпреки, че това е самотен прякор, това състояние на неконсистентност все още се толерира при отстраняване на дефиниции за репликация. Генериран е скрипт.

**Отговор на потребителя:** Прякорът на източник не се отстранява при отстраняване на дефинициите на репликация. За да осигурите консистентен каталог, отстранете прякора.

**ASN1607W Силно се препоръчва да промените прякора** *собственик\_прякор.име\_прякор***, дефиниран за приемника на абонамент за репликация: да промените локалния тип данни на колоната** *име\_на\_колона* **от** *съществуващ\_локален\_тип* **на** *препоръчван\_локален\_тип* **и да осигурите подходящото преобразуване на тип данни от колоната източник към колоната приемник.**

**Обяснение:** Открито е несъответствие между типа данни на колона източник и типа данни на съответстващата й колона приемник, което не нарушава правилата на DB2 за съвместимост, но може да причини проблем в собствени не-IBM приложения за крайни потребители. Този проблем не възниква при репликация на данните в колоната. Проблемът възниква, ако приложение на краен потребител извлече данните. Например, ако типът данни на прякора е създаден с подразбиращите се преобразувания от не-DB2 релационен тип данни към DB2 тип данни, колоната ще съхрани най-обширния обхват от стойности за типове данни, което може да предизвика конфликт с изискване на приложението на крайния потребител за по-ограничен тип данни. Генериран е скрипт.

**Отговор на потребителя:** Проверете приемника, за да се уверите, че типът данни, от който се нуждаете, на прякора на приемника е действително типът данни на колоната източник. Ако е така, подайте израз 'ALTER NICKNAME', за да промените локалния тип данни на колоната на прякора. Когато променяте локалния тип данни на прякор на същия като типа данни на колоната източник, принуждавате приложението на крайния потребител на не-DB2 релационен сървър да вижда същия тип данни, като типа данни на колоната източник.

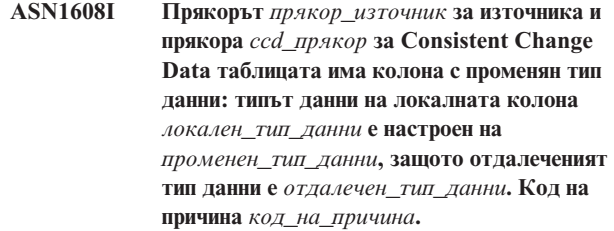

**Обяснение:** Това съобщение се подава по времето на създаване на прякора за CCD. Прякорът се променя според типа данни на създадената CCD в не-DB2 релационния сървър, за да се осигури правилна настройка за тип данни. Отказът да се направи това ще доведе до неправилно поведение на репликацията. Генериран е скрипт, който е обновил осигурените от потребителя дефиниции.

**Отговор на потребителя:** Не е необходимо действие, ако обновяванията в репликацията са приемливи.

#### **ASN1609E Прякорът** *собственикпрякор.прякор* **съществува в обединения сървър, но отдалечената таблица** *отдалеченсобственик.отдалеченатаблица* **не съдържа всички необходими колони.**

**Обяснение:** Прякорът на таблицата приемник съществува и съдържа само подмножество от заявените в абонамента колони.

**Отговор на потребителя:** Използвайте друг прякор като таблица приемник или променете абонамента да съответства на колоните в съществуващия прякор.

**ASN1620E Управляващите таблици и на управляващия Capture сървър, и на управляващия Apply сървър, вече съществуват. Управляващите таблици на управляващ Capture сървър съществуват с ниво на архитектура** *captureарх\_ниво* **и Capture схема** *capture\_схема***. Управляващите таблици на управляващ Apply сървър съществуват с ниво на архитектура** *applyарх\_ниво***.**

### **Обяснение:** Таблиците

capture\_схема.IBMSNAP\_REGISTER и capture\_схема.IBMSNAP\_SUBS\_SET вече съществуват на дадения сървър.

### **Отговор на потребителя:**

- Ако нивото на архитектура на съществуващата capture\_схема.IBMSNAP\_REGISTER управляваща таблица е *0201*:
	- ако съществуващата captureschema.IBMSNAP\_REGISTER вече е запълнена с валидни дефиниции за репликация, мигрирайте управляващите таблици на Capture сървъра до архитектурата на Версия 8,
	- ако таблицата е празна, просто отстранете управляващите таблици на до-V8 Capture сървъра и подайте отново дейността по репликация.
- Ако нивото на архитектура на съществуващите управляващи таблици не е *0201*, обмислете създаване на управляващи таблици на Capture сървър с различно име на capture схема.
- Ако нивото на архитектура на съществуващата управляваща таблица IBMSNAP\_SUBS\_SET е *0201*:
	- ако съществуващата таблица ASN.IBMSNAP\_SUBS\_SET е вече пълна с валидни дефиниции за репликация, мигрирайте управляващите таблици на управляващия сървър на Apply до архитектурата на Версия 8,
	- ако таблицата е празна, просто отстранете управляващите таблици на до-V8 Apply сървъра и подайте отново дейността по репликация
- Ако нивото на архитектура на съществуващите управляващи таблици не е *0201*, обмислете създаване на управляващи таблици на Apply сървър на друг сървър.

### **ASN1621W Намерен е поне един ред в управляващата таблица** *упрсобственик.упртаблица***. Отстраняването на тази управляваща таблица ще доведе до отстраняване на всички дефиниции за репликация, съхранени в таблицата.**

**Обяснение:** Отстраняваните управляващи таблици не са празни. Управляващата информация за репликация се изтрива, ако бъдат изпълнени генерираните скриптове.

**Отговор на потребителя:** Изпълнете генерираните скриптове само, ако можете да осигурите следните зависимости:

- Оценете влиянието на отстраняването на управляващите таблици от управляващия Capture сървър върху съществуващите зависими групи планове.
- Оценете влиянието на отстраняването на управляващите таблици от управляващия Apply сървър върху съществуващите зависими групи планове (за многослойно сценарии).
- v Повече не желаете репликацията да изпълнява Capture или Apply процеси за тези дефиниции.

Ако архитектурното ниво е *0201*, мигрирайте управляващите таблици на управляващия сървър на Capture или Apply до архитектурата на Версия 8, преди да премахвате управляващите таблици.

**ASN1622E Действието на репликация** *име\_на\_действие* **е завършило с грешка. Изискваната управляваща таблица** *упрсобственик.упртаблица* **не може да бъде намерена.**

**Обяснение:** Дефинициите за репликация се съхраняват в управляващите таблици за репликация. Тези таблици трябва да съществуват, преди да може да бъде създадена регистрация или дефиниция на абонамент. Съществуването на таблицата IBMSNAP\_REGISTER се използва за проверка дали управляващите таблици за управляващия Capture сървър вече съществуват за отделна Capture схема. Съществуването на таблицата IBMSNAP\_SUBS\_SET се използва за проверка дали управляващите таблици за управляващия Apply сървър вече съществуват. Съществуването на IBMSNAP\_SUBS\_MEMBR се проверява при проверката за съществуване на член на абонамент.

**Отговор на потребителя:** Ако управляващата таблица IBMSNAP\_SUBS\_MEMBR не съществува, вашето обкръжение е в неконсистентно състояние. Трябва да отстраните всички управляващи таблици от управляващия Apply сървър и после да ги създадете, преди да опитате действието.

Като алтернатива, ако управляващите таблици IBMSNAP\_REGISTER или IBMSNAP\_SUBS\_SET не съществуват, създайте ги, преди да добавите регистрация или дефиниция на абонамент на управляващия сървър. В противен случай можете да направите следното:

- 1. Ако изпълнявате действие, свързано с регистрацията, проверете дали е осигурена подходяща Capture схема; или дали подходящ управляващ Capture сървър е осигурен като вход.
- 2. Ако изпълнявате действие, свързано с абонамент, проверете дали е осигурен подходящ Apply управляващ сървър като вход.
- 3. Ако създавате група планове, която съдържа таблици приемници, които трябва да бъдат автоматично регистрирани на сървъра приемник (CCD или реплика), проверете дали подходящите управляващи таблици за управляващия Capture сървър съществуват на сървъра приемник на абонамента.

## **ASN1623W Управляващата таблица на репликация** *упрсобственик.упртаблица* **не може да бъде намерена и не е отстранена.**

**Обяснение:** Зададено е действието *Отстраняване на управляващи таблици на Capture* или *Отстраняване на управляващи таблици на Apply*, а управляващата таблица липсва. Скриптът няма да генерира подходящия DROP израз за тази управляваща таблица.

**Отговор на потребителя:** Това съобщение е само за ваша информация и не се изисква действие.

## **ASN1624I Сървърът** *псевдоним\_на\_сървър* **не е известен Capture сървър за** *capture\_схема***.**

#### **Обяснение:** Таблицата

capture\_схема.IBMSNAP\_REGISTER не може да бъде намерена. Сървърът е дефиниран като Capture сървър за репликация, когато подходящите за Capture сървър управляващи таблици (включително IBMSNAP\_REGISTER таблицата) съществуват на

сървъра.

**Отговор на потребителя:** Създайте подходящите управляващи таблици на Capture сървър, ако е нужно.

### **ASN1625I Сървърът** *псевдоним\_на\_сървър* **не е известен Apply сървър.**

**Обяснение:** Таблицата ASN.IBMSNAP\_SUBS\_SET не може да бъде намерена. Сървърът е дефиниран като Apply сървър за репликация, когато подходящите за Apply сървър управляващи таблици (включително IBMSNAP\_SUBS\_SET таблицата) съществуват на сървъра.

**Отговор на потребителя:** Създайте подходящите управляващи таблици на управляващия Apply сървър, ако е нужно.

#### **ASN1626E Управляващите таблици на Capture сървър вече съществуват за ниво на архитектура** *арх\_ниво* **със същата Capture схема.**

**Обяснение:** Таблицата

capture\_схема.IBMSNAP\_REGISTER вече съществува на дадения сървър.

#### **Отговор на потребителя:**

- Ако архитектурното ниво на съществуващата таблица за captureschema.IBMSNAP\_REGISTER е *0801* или *0805*, разполагате със следните възможности:
	- Изпълнението на команда не е необходимо, защото таблиците вече съществуват със същата Capture схема.
	- Стартирайте командата отново под различна Capture схема.
- Ако нивото на архитектура на съществуващата capture\_схема.IBMSNAP\_REGISTER управляваща таблица е *0201*:
	- Мигрирайте управляващите таблици на управляващия сървър на Capture до архитектурата на Версия 8 ако съществуващата captureschema.IBMSNAP\_REGISTER вече е пълна с валидни дефиниции за репликация.
	- Ако управляващата таблица е празна, просто отстранете управляващите таблици на до-V8 Capture сървъра и подайте отново дейността по репликация.

Иначе нивото на архитектура не е валидно. Трябва да отстраните ръчно таблиците, преди да опитате да ги създадете.

### **ASN1627E Някои управляващи таблици на Capture сървър вече съществуват със същата Capture схема, но не може да бъде определено нивото на архитектурата им.**

#### **Обяснение:** Таблицата

capture\_схема.ASN.IBMSNAP\_REGISTER не съществува, въпреки че други управляващи таблици на Capture сървър са намерени на дадения сървър. Управляващите таблици на Capture сървър не могат да бъдат създадени, докато таблиците не бъдат премахнати. Дефинициите за репликация на Capture сървъра са в състояние на неконсистентност.

**Отговор на потребителя:** Отстранете управляващите таблици на Capture сървъра, за да изчистите дефинициите на управляващия Capture сървър, и задайте отново действието Създаване на управляващи таблици. Възниква загуба на данни, така че прегледайте съдържанието на останалите управляващи таблици, преди да подадете действието за отстраняване.

## **ASN1628E Управляващите таблици на Capture сървър не са на заявеното ниво на архитектура.**

## **Обяснение:** Таблицата

capture\_схема.IBMSNAP\_REGISTER не съществува с осигуреното ниво на архитектура. Не е генериран скрипт.

**Отговор на потребителя:** Задайте действието за репликация отново на подходящото ниво на архитектура за подходящия управляващ Capture сървър и Capture схема.

### **ASN1629E Не са намерени управляващи таблици на Capture сървър за осигурената Capture схема.**

**Обяснение:** На управляващия Capture сървър не съществуват управляващи таблици. Не са премахнати управляващи таблици и не е генериран скрипт.

**Отговор на потребителя:** Задайте действието за репликация отново на подходящото ниво на архитектура за подходящия управляващ Capture сървър и Capture схема.

**ASN1630W Някои управляващи таблици на Capture сървър вече съществуват със Capture схема** *capture\_схема***, но тяхното ниво на архитектура не може да бъде определено. Действието за репликация** *име\_на\_действие* **за указаното архитектурно ниво** *арх\_ниво* **и схемата за Capture ще премахнат управляващите таблици които може да не принадлежат на указаното архитектурно ниво.**

## **Обяснение:** Таблицата

capture\_схема.IBMSNAP\_REGISTER не съществува на Capture сървъра. Нивото на архитектура на репликация е неизвестно, и ако осигурите неправилно ниво на архитектура, може да загубите критични данни. Не възникват проверки за определяне дали може да бъде подразбрано нивото на архитектура на дадена управляваща таблица на Capture сървър. Управляващата таблица се отстранява, ако съществува. Генериран е скрипт.

**Отговор на потребителя:** Задайте дейността отново с подходящо ниво на архитектура за DB2 репликация.

#### **ASN1631E Управляващите таблици на Apply сървър вече съществуват за ниво на архитектура** *арх\_ниво***.**

**Обяснение:** Таблицата ASN.IBMSNAP\_SUBS\_SET вече съществува на дадения сървър. Не е генериран скрипт.

**Отговор на потребителя:** Ако нивото на архитектура на съществуващата управляваща таблица ASN.IBMSNAP\_SUBS\_SET е *0201*:

- v Ако съществуващата ASN.IBMSNAP\_SUBS\_SET е вече пълна с валидни дефиниции за репликация, мигрирайте управляващите таблици на управляващия сървър на Apply до архитектурата Версия 8,
- v Ако таблицата е празна, просто отстранете управляващите таблици на до-V8 Apply сървъра и подайте отново дейността по репликация.

Иначе нивото на архитектура не е валидно. Трябва да отстраните ръчно таблиците, преди да опитате да ги създадете.

#### **ASN1632E Някои управляващи таблици на Apply сървър вече съществуват, но не може да бъде определено нивото на архитектурата им.**

**Обяснение:** Таблицата ASN.IBMSNAP\_SUBS\_SET не съществува, въпреки че други управляващи таблици на Apply сървър са намерени на дадения сървър. Управляващите таблици на Apply сървър не могат да бъдат създадени, докато таблиците не бъдат премахнати. Дефинициите за репликация на Apply сървъра са в състояние на неконсистентност. Не е генериран скрипт.

**Отговор на потребителя:** Премахнете оставащите управляващи таблици на управляващия Apply сървър, за да прочистите дефинициите на репликация на управляващия Apply сървър. Задайте отново дейността *Създаване на управляваща таблица*. Възниква загуба на данни, така че прегледайте съдържанието на останалите управляващи таблици, преди да подадете действието *Drop* .

#### **ASN1633E Управляващите таблици на Apply сървър не са на заявеното ниво на архитектура.**

**Обяснение:** Таблицата ASN.IBMSNAP\_SUBS\_SET не съществува с осигуреното ниво на архитектура. Не е генериран скрипт.

**Отговор на потребителя:** Задайте действието за репликация отново на подходящото ниво на архитектура за подходящия управляващ Apply сървър.

### **ASN1634E Не са намерени управляващи таблици на управляващ Apply сървър.**

**Обяснение:** Няма управляващи таблици, които да бъдат отстранени от управляващия Apply сървър. Не е генериран скрипт.

**Отговор на потребителя:** Задайте действието за репликация отново на подходящото ниво на архитектура за подходящия управляващ Apply сървър.

**ASN1635W Някои управляващи таблици на Apply сървър вече съществуват, но не може да бъде определено нивото на архитектурата им. Действието за репликация** *име\_на\_действие* **за указаното архитектурно ниво** *арх\_ниво* **ще премахне управляващите таблици които може да не принадлежат на указаното архитектурно ниво.**

**Обяснение:** Таблицата ASN.IBMSNAP\_SUBS\_SET не съществува с осигуреното ниво на архитектура на управляващия Apply сървър. Нивото на архитектура на репликация е неизвестно, и ако осигурите неправилно ниво на архитектура, може да загубите критични данни. Не възникват проверки за определяне дали може да бъде подразбрано нивото на архитектура на дадена управляваща таблица на Apply сървър. Ако съществува

управляваща таблица, тя се премахва. Генериран е скрипт.

**Отговор на потребителя:** Задайте дейността отново с подходящо ниво на архитектура за DB2 репликация.

**ASN1636E Действието на репликация по пълно ръчно опресняване е завършило с грешка за Apply квалификатора** *apply\_квал* **и име на група** *име\_на\_група***. Точката за синхрон в таблицата** *capschema***.IBMSNAP\_PRUNCNTL за члена източник** *собственик-наизточник.таблица\_източник* **и члена приемник** *собственик-наприемник.таблица\_приемник* **не е транслирана от програмата Capture.**

**Обяснение:** Точката на синхронизация или е 0, или равна на шестнадесетични нули.

**Отговор на потребителя:** Уверете се, че сте изпълнили скрипта преди зареждане за преобразуване на шестнадесетичните нули и че capture се изпълнява на сървъра.

**ASN1637E Действието на репликация 'Пълно ръчно опресняване' е завършило с грешка за Apply квалификатор** *apply\_квалификатор* **и група на име** *име\_на\_група***. Структурата на приемник на поне един от членовете приемници в дадената група планове е по-голяма от осем. Никой от членовете на групата планове не е подходящ за пълно ръчно опресняване.**

**Обяснение:** Структурата на приемник на поне един от членовете приемници в дадената група планове е по-голяма от осем. Пълното ръчно опресняване не поддържа структури на приемници, по-големи от осем.

**Отговор на потребителя:** Проверете дали структурата на приемник на члена на групата планове е по-малка или равна на осем, и задайте отново действието за репликация.

**ASN1638W Членът на групата планове с приемник** *собственикприемник.имеприемник* **и източник** *собственикизточник.имеизточник* **не е пълен. Този член на група планове не е включен в пълното ръчно опресняване.**

**Обяснение:** Пълното ръчно опресняване поддържа само пълни приемници. Даденият член на група планове не е пълен и не може да бъде включен.

**Отговор на потребителя:** Не е необходимо действие.

## **ASN1639E Действието на репликация 'Пълно ръчно опресняване' е завършило с грешка за Apply квалификатор** *apply\_квалификатор* **и група на име** *име\_на\_група***. Никой от членовете приемници в дадената група планове не е пълен или подходящ за пълно ръчно опресняване.**

**Обяснение:** Пълното ръчно опресняване поддържа само пълни приемници, а никой от приемниците не е пълен.

**Отговор на потребителя:** Уверете се, че поне един от членовете на групата планове е пълен и задайте отново действието за репликиране.

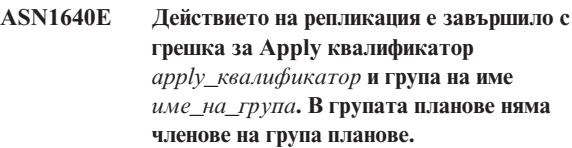

**Обяснение:** Групата планове не съдържа членове на група планове.

**Отговор на потребителя:** Добавете в групата поне един член на група планове и задайте отново действието за репликация.

```
ASN1641E Действието на репликация име_на_действие
 е завършило с грешка. Това действие на
 OS/400 система се поддържа само чрез
 OS/400 команди.
```
**Обяснение:** Нито центърът за репликация, нито командният ред поддържат действия за репликация на OS/400 система. Възможните действия могат да бъдат: създаване на управляващи таблици на capture сървър, създаване на управляващи таблици на apply сървър, отстраняване на управляващи таблици на capture сървър или отстраняване на управляващи таблици на apply сървър.

**Отговор на потребителя:** Подайте OS/400 команди, за да изпълните действието за репликация.

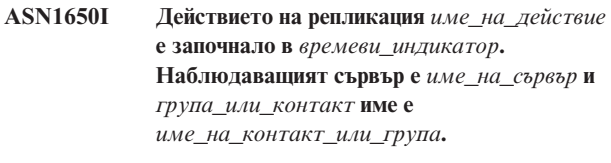

**Обяснение:** Действието на репликация е започнато на посочения наблюдаващ сървър.

**Отговор на потребителя:** Това съобщение е само за ваша информация и не се изисква действие.

**ASN1653I действието на репликация** *име\_на\_действие* **за** *име\_на\_група\_или\_условие* **е завършено успешно в** *времеви\_индикатор***. Наблюдаващият сървър е** *име\_на\_сървър***.**

**Обяснение:** Действието на репликация е завършено успешно на посочения наблюдаващ сървър.

**Отговор на потребителя:** Това съобщение е само за ваша информация и не се изисква действие.

**ASN1654E Действието на репликация** *име\_на\_действие* **е завършило с грешка. Дължината на входния параметър** *име\_на\_параметър***,** *дължина\_на\_параметър* **надвишава лимита** *максимум\_лимит***.**

**Обяснение:** Дължината на посочения входен параметър е по-голяма от максимално допустимата дължина. Не е генериран скрипт.

**Отговор на потребителя:** Проверете стойността на входния параметър и я въведете отново.

**ASN1655E Действието на репликация** *име\_на\_действие* **е завършило с грешка. Стойността** *входна\_стойност* **на входния параметър** *входен\_параметър* **е неправилна.**

**Обяснение:** Стойността на посочения входен параметър не е правилна.

**Отговор на потребителя:** Обърнете се към документацията за валидните стойности на параметър.

**ASN1656E Действието на репликация** *име\_на\_действие* **е завършило с грешка. Стойността на входния параметър** *входен\_параметър* **липсва.**

**Обяснение:** Стойността за този указан входен параметър е задължителна за това действие. Обаче стойността липсва. Не е генериран скрипт.

**Отговор на потребителя:** Въведете стойност за този задължителен входен параметър и изпълнете отново действието на репликацията.

**ASN1657E Действието на репликация** *име\_на\_действие* **е завършило с грешка. Трябва да бъде указана поне една стойност на избираем параметър.**

**Обяснение:** Трябва да укажете поне една стойност на избираем параметър, когато подавате команда, в която всяка стойност на параметър е избираема. Не е генериран скрипт.

**Отговор на потребителя:** Подайте командата отново с правилните параметри.

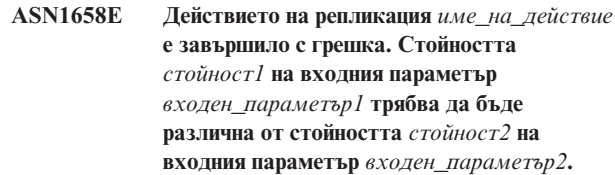

**Обяснение:** Стойността на един входен параметър е същата като стойността на друг входен параметър и ще доведе до създаване на неконсистентни дефиниции. Не е генериран скрипт.

**Отговор на потребителя:** Подайте командата отново с правилни стойности на параметри.

**ASN1659E Действието на репликация** *име\_на\_действие* **е завършило с грешка. Контактът** *име-на-контакт* **вече съществува.**

**Обяснение:** Указаното име на контакт вече съществува в един от редовете в таблицата ASN.IBMSNAP\_CONTACTS. Имената на контакти трябва да са уникални. Не е генериран скрипт.

**Отговор на потребителя:** Подайте командата отново с друго име на контакт.

## **ASN1660E Действието на репликация** *име\_на\_действие* **е завършило с грешка. Контактът** *име\_на\_контакт* **не съществува.**

**Обяснение:** Указаното име на контакт не съществува в никой от редовете в таблицата

ASN.IBMSNAP\_CONTACTS. Името на контакт трябва да съществува в таблицата ASN.IBMSNAP\_CONTACTS, преди да можете да променяте, замествате, делегирате или отстранявате името. Не е генериран скрипт.

**Отговор на потребителя:** Подайте командата отново с друго име на контакт.

**ASN1661E Действието на репликация** *име\_на\_действие* **е завършило с грешка. Контактът** *име\_на\_контакт* **не може да бъде отстранено, защото отстраняването на контакт изпразва всяка асоциирана група.**

**Обяснение:** Групата трябва да има поне един асоцииран контакт. Посоченият контакт е последният контакт във всяка асоциирана група, а последният контакт не може да бъде отстранен. Не е генериран скрипт.

**Отговор на потребителя:** Отстранете всяка асоциирана група, преди да опитате отстраняването на контакт.

**ASN1662E Действието на репликация** *име\_на\_действие* **е завършило с грешка. Контактът** *име\_на\_контакт* **не може да бъде отстранен, защото контактът е асоцииран с едно или повече условия.**

**Обяснение:** Името на контакт, което се опитвате да отстраните, е единственият контакт, асоцииран с условия за компоненти на Capture или Apply. Не е генериран скрипт.

**Отговор на потребителя:** Използвайте опцията SUBSTITUTE в командата DROP CONTACT, или използвайте командата SUBSTITUTE да промените името на контакт на условията. Ако не се нуждаете от условията, отстранете условията и после отстранете контакта.

**ASN1663E Действието на репликация** *име\_на\_действие* **е завършило с грешка. Стойността** *стойност\_начална\_дата***, посочена за начална дата, е по-голяма от стойността** *стойност\_крайна\_дата***, която е указана за крайната дата.**

**Обяснение:** Не можете да въведете начална дата, която е след крайната дата. Не е генериран скрипт.

**Отговор на потребителя:** Подайте командата отново с валидна комбинация от дати.

**ASN1664E Действието на репликация** *име\_на\_действие* **е завършило с грешка. Групата** *име-на-група* **вече съществува.**

**Обяснение:** Указаното име на група вече съществува в един от редовете в таблицата ASN.IBMSNAP\_GROUPS. Имената на групи трябва да са уникални.

**Отговор на потребителя:** Променете името на група и подайте командата отново.

**ASN1665E Действието на репликация** *име\_на\_действие* **е завършило с грешка. Групата** *име\_на\_група* **не съществува.**

**Обяснение:** Указаното име на група не съществува в никой от редовете в таблицата ASN.IBMSNAP\_GROUPS. Името на група трябва да съществува в таблицата ASN.IBMSNAP\_GROUPS, преди да можете да променяте или отстранявате името на група. Не е генериран скрипт.

**Отговор на потребителя:** Проверете името на група и подайте командата отново.

**ASN1666E Действието на репликация** *име\_на\_действие* **е завършило с грешка. Групата** *име\_на\_група* **не може да бъде премахната, защото е асоциирана с едно или повече условия.**

**Обяснение:** Групата, която се опитвате да отстраните, е единствената група, асоциирана с условия за компоненти на Capture или Apply. Не е генериран скрипт.

**Отговор на потребителя:** За да отстраните групата, променете контактите на асоциираните условия и издайте повторно командата.

## **ASN1667E Действието на репликация** *име\_на\_действие* **е завършило с грешка. Контактът** *име\_на\_контакт* **не е асоцииран с посочената група** *име\_на\_група***.**

**Обяснение:** Името на контакт, което се опитвате да отстраните, не е асоциирано с посочената група.

**Отговор на потребителя:** Проверете посоченото име на контакт и подайте командата отново.

**ASN1668E Действието на репликация** *име\_на\_действие* **е завършило с грешка. Контактът** *име\_на\_контакт* **вече е асоцииран с посочената група** *име\_на\_група***.**

**Обяснение:** Името на контакт, което сте посочили, вече е асоциирано с посочената група.

**Отговор на потребителя:** Не е необходимо действие.

**ASN1671E Действието на репликация** *име\_на\_действие* **е завършило с грешка. Условието за тревога** *име\_на\_условие* **вече съществува за монитора с квалификатор** *квал\_мон***, сървъра** *име\_на\_сървър***, схемата или квалификатора** *схема\_или\_квалификатор***, и името на група планове** *име\_на\_група***.**

**Обяснение:** Условието за тревога, което опитвате да създадете, вече съществува със същите указани параметри на управляващия сървър на монитор.

**Отговор на потребителя:** Проверете това условие за тревога и подайте командата отново.

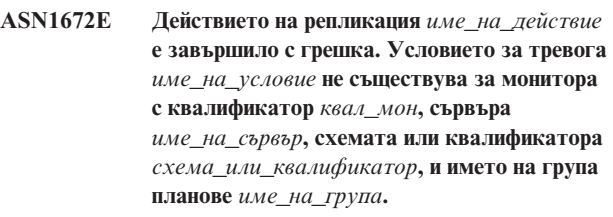

**Обяснение:** Условието за тревога, което опитвате да отстраните или промените, не съществува на управляващия сървър на монитор.

**Отговор на потребителя:** Проверете името на тревога и подайте командата отново.

**ASN1673W Условието** *име\_на\_условие* **е валидно само на ниво квалификатор на apply.**

**Обяснение:** Името на условие не е валидно със стойност на име на група планове. Името на групата планове ще бъде игнорирано.

**Отговор на потребителя:** не посочвайте стойност за име на групата планове.

#### **ASN1674W Условието** *име\_на\_условие* **е валидно само с update-anywhere групи планове.**

**Обяснение:** Името на условие е валидно само с update-anywhere групи планове.

**Отговор на потребителя:** не задавайте това условие. Това условие ще бъде игнорирано.

#### **ASN1675I Това е тестово съобщение от Центъра за репликация.**

**Обяснение:** Това съобщение се използва за изпращане на тестов e-mail за проверка на e-mail адреса, въведен в контакта.

**Отговор на потребителя:** Това съобщение е само за ваша информация и не се изисква действие.

**ASN1677E Действието на репликация** *име\_на\_действие* **е завършило с грешка. Квалификаторът на apply** *apply-квал* **и името на група планове** *име\_на\_група* **не съществуват на сървъра** *име\_на\_сървър***.**

**Обяснение:** Apply квалификаторът и името на група от планове не съществуват в таблицата IBMSNAP\_SUBS\_SET на указания управляващ сървър на apply.

**Отговор на потребителя:** Осигурете валиден apply квалификатор и валидно име на група планове.

## **ASN1678E Действието на репликация** *име\_на\_действие* **е завършило с грешка. Capture схемата** *cap-схема* **не съществува на сървъра** *име\_на\_сървър***.**

**Обяснение:** Схемата на capture не съществува в таблицата ASN.IBMSNAP\_CAPSCHEMAS на посочения управляващ capture сървър.

**Отговор на потребителя:** Осигурете валидна capture схема.

**ASN1679E Действието на репликация** *име\_на\_действие* **е завършило с грешка. Контактът** *име\_на\_контакт***, който сте опитали да заместите, не е асоцииран с условие.**

**Обяснение:** Името на контакт не съществува в таблицата ASN.IBMSNAP\_CONDITIONS. Контактът може да бъде заменен само, ако съществува в таблицата ASN.IBMSNAP\_CONDITIONS. Не е генериран скрипт.

**Отговор на потребителя:** Посочете валидно име на контакт.

## **ASN1680I Действието на репликация** *име\_на\_действие* **е започнало в** *време***. Наблюдаващият сървър е** *име\_на\_сървър***.**

**Обяснение:** Това съобщение е само за ваша информация.

**Отговор на потребителя:** Не е необходимо действие.

**ASN1681E Действието на репликация е завършило с грешка. Управляващите таблици на монитор вече съществуват за ниво на архитектура** *арх\_ниво***.**

**Обяснение:** Управляващите таблици на монитор вече съществуват на наблюдаващия сървър.

**Отговор на потребителя:** Ако нивото на архитектура на съществуващите управляващи таблици е 0801, няма нужда да се изпълнява командата, тъй като таблиците вече съществуват.

#### **ASN1682E Действието на репликация е завършило с грешка. Не са намерени управляващи таблици на монитор.**

**Обяснение:** Няма управляващи таблици на монитор за отстраняване. Няма да бъде генериран скрипт.

**Отговор на потребителя:** Задайте дейността за репликиране отново за подходящия сървър, съдържащ управляващите таблици на монитора.

## **ASN1683E Действието на репликация** *име\_на\_действие* **е завършило с грешка. Вече съществува ред с указаната capture схема в таблицата ASN.IBMSNAP\_CAPSCHEMAS, въпреки че управляващите таблици на Capture не съществуват под тази Capture схема.**

**Обяснение:** Таблицата IBMSNAP\_CAPSCHEMAS вече съдържа стойността на Capture схемата, указана като входни данни за действието ″Създай управляващи таблици за Capture сървъра″. Стойността на Capture схемата трябва да бъде уникална.

**Отговор на потребителя:** Уверете се, че сте указали правилната стойност за полето на Capture схемата и изтрийте реда, който съдържа указаната Capture схема от таблицата IBMSNAP\_CAPSCHEMAS. Подайте действието отново.

**ASN1684W Прякорът** *собственик-на-прякор\_прякор* **за управляващата таблица за репликация** *собственик.управляваща\_таблица* **не е намерен в обединената база данни.**

**Обяснение:** Направихте опит да премахнете прякор на управляваща таблица за репликация, който вече е премахнат или изтрит; затова генерираният скрипт не съдържа DROP израз за този прякор.

**Отговор на потребителя:** Това съобщение е само за ваша

информация и не се изисква действие.

**ASN1685W Обектът** *собственик-на-обект.име\_на\_обект* **от типа** *тип\_на\_обект* **не беше намерен на несродния на DB2 сървър.**

**Обяснение:** Направихте опит да премахнете обект за репликация, който вече е премахнат или изтрит; затова генерираният скрипт не съдържа DROP израз за този обект.

**Отговор на потребителя:** Това съобщение е само за ваша информация и не се изисква действие.

### **ASN1686E Дължината на името** *дължина* **за не-DB2 сродния обект** *име\_на\_обект* **надхвърля позволеното ограничение от** *позволено\_ограничение***.**

**Обяснение:** Указали сте име на не-DB2 обект, чиято дължина е по-голяма от максималната дължина, позволена за действителния обект.

**Отговор на потребителя:** Вижте SQL справочника, който съответства на вашата база данни.

**ASN1687E Действието на репликация** *име\_на\_действие* **е завършило с грешка. Пространството за таблици** *име\_на\_пространство* **не принадлежи към групата от възли IBMCATGROUP.**

**Обяснение:** Указаното пространство за таблици не принадлежи към групата от възли по подразбиране IBMCATGROUP. Действието за репликация не поддържа тази група от възли.

**Отговор на потребителя:** Проверете името на пространство за таблици и задайте действието отново.

**ASN1688E Действието на репликация** *име\_на\_действие* **е завършило с грешка. Указаните опции за пространство за таблици** *собственик-на-таблица.име-на-таблица* **не са валидни.**

**Обяснение:** Можете да персонализирате пространството за таблици, когато създавате управляващите таблици. Можете да използвате съществуващо пространство за таблици, ново пространство за таблици, или пространство за таблици, което вече е било указано по-рано в същата сесия за друга управляваща таблица. Стойностите, указани в тези опции за пространства за таблици, са двусмислени. Или няма стойности, или е указана повече от една стойност за тези опции за пространства за таблици.

**Отговор на потребителя:** Проверете стойностите на опциите за пространства за таблици и задайте действието отново.

## **ASN1689E Действието на репликация** *име\_на\_действие* **е завършило с грешка. Няма състояния на предупреждение за квалификатор на следене** *име\_на\_квал\_на\_следене***, сървъра** *capture\_или\_apply\_сървър* **и схемата или квалификатора** *схема\_или\_квалификатор***.**

**Обяснение:** Няма дефинирани състояния на предупреждение за указания квалификатор на следене, за управляващия сървър на Capture или Apply и схемата или квалификатора на Apply.

**Отговор на потребителя:** Дефинирайте поне едно състояние на предупреждение за указания квалификатор на следене, за управляващия сървър на Capture или Apply и схемата или квалификатора на Apply.

#### **ASN1700E Колоната**

*собствениктаблица.иметаблица.имеколона* **от тип данни** *тип\_данни* **не може да бъде включена в регистрацията. Код на причина** *код\_на\_причина***.**

**Обяснение:** Колоната не може да бъде поддържана от механизма Capture за репликация както е дефинирана. Не е генериран скрипт за регистрацията на посочената колона. Следните стойности са валидни за кода на причина:

- **0** Типът данни не се поддържа.
- **1** Колоната вече е регистрирана.
- **2** z/OS fieldproc колона.
- **3** Тази колона не се квалифицира като before-image колона.
- **4** Типът данни не се поддържа чрез DB2 за обединени системи.
- **5** Колоната не съществува в изходния обект.
- **6** Максималният брой регистрирани LOB колони за тази таблица е надхвърлен.
- **7** Името на колона за почва с before-image представка.
- **8** Тази колона не се квалифицира като before-image или after-image колона.
- **9** Име на колона и с главни и с малки букви не се поддържа, когато таблицата източник не е на DB2 сървър.
- **10** Това име на колона се дублира с име, което вече е дадено за този източник.

**Отговор на потребителя:** Проверете кода на причина, за да определите защо колоната не може да бъде регистрирана. Обърнете се към DB2 Ръководство и справочник за репликиране за допълнителни обяснения или ограничения.

**ASN1701E Осигурената locksize стойност** *lock\_size* **за даденото пространство за таблици** *име\_на\_пространство\_за\_таблици* **не е валидна.**

**Обяснение:** Locksize трябва да бъде равна на P(PAGE), R(ROW) или A(ANY), в случай на z/OS операционна система.

**Отговор на потребителя:** Осигурете правилния locksize и подайте отново действието.

**ASN1702W Дефинициите за репликация за регистрираната колона** *собственикобект.имеобект.имеколона* **са променени за поддръжка на null стойности.**

**Обяснение:** Изискват се before-image колони за поддръжка на null стойности. Ако няма before-image стойност на колона, INSERT изразът ще бъде неуспешен. Генериран е скрипт за обновяване на осигурените от потребителя дефиниции.

**Отговор на потребителя:** Това съобщение е само за ваша информация; не се изисква действие.

**ASN1703E Таблицата** *собствениктаблица.иметаблица* **не може да бъде регистрирана за репликация с прихващане на промени. Код на причина** *код\_на\_причина***.**

**Обяснение:** Колоната не може да бъде поддържана от механизма Capture както е дефинирана. Не е генериран скрипт. Следните стойности са валидни за кода на причина:

- **0** Таблица с z/OS validproc.
- **1** Съществуваща вътрешна CCD таблица.
- **2** Съществуваща CD таблица.
- **3** DB2 каталожна таблица (Windows, UNIX, iSeries)
- **4** Таблицата вече е регистрирана.
- **5** Източникът за вътрешна CCD не е регистриран източник.
- **6** Източникът е CD таблица и не може да бъде регистриран.
- **7** Това име на източник е дубликат за тази сесия.
- **8** Източникът е управляваща таблица на репликация.
- **9** Никоя от колоните на източника не се квалифицира за регистрация.
- **10** Максималният брой регистрирани LOB колони за тази таблица е бил надхвърлен.
- **11** Структурираните типове данни не се поддържат.
- **12** Стойността на before-image представката може да бъде само един символ.
- **13** Възникнала е вътрешна грешка.
- **14** Празен символ не е валидна представка за предишна стойност.
- **15** Таблицата източник и производната таблица не бива да имат празни символи в тях. (**Само за OS/400**)
- **16** Празен символ за интервал не е валиден в полето на таблицата за променени данни **Собственик/Име**. (**Само за OS/400**)
- **17** За даден източник не можете да регистрирате няколко колони с предишни стойности и няколко колони с актуализирани стойности. Или всички колони трябва да имат предишни стойности, или нито една не трябва да ги има. (**Само за OS/400**)
- **18** Името за променени данни за този източник се дублира; това име за променени данни вече съществува за тази сесия.
- **19** Типа на обект на източника не е валиден тип на обект за репликация.

**Отговор на потребителя:** Проверете кода на причина, за да определите защо таблицата не може да бъде регистрирана за репликация с прихващане на промени. Обърнете се към DB2 Ръководство и справочник за репликиране за допълнителни обяснения и ограничения.

**ASN1704E Производната таблица** *собственикпроизвтабл.имепроизвтабл* **не може да бъде регистрирана. Код на причина** *код\_на\_причина***.**

**Обяснение:** Производната таблица не може да бъде поддържана от механизма Capture за репликация, както е дефинирана. Не е генериран скрипт. Следните стойности са валидни за кода на причина:

- **0** Никоя от зависимите таблици за производната таблица не е регистрирана.
- **1** Колоните на таблицата източник, от която on зависи производната таблица, не са регистрирани.
- **2** Производната таблица е на вътрешна ccd.
- **3** Производната таблица вече е регистрирана.
- **4** Производната таблица има 'OUTER JOIN' синтаксис.
- **5** Производната таблица включва повече от една колона с функция на таблица или производна таблица, и няма осигурена корелация в дефиницията на производна таблица за всяка таблица.
- **6** Производната таблица съдържа препратка към агрегатна функция.
- **7** Производната таблица съдържа подселект/подзаявка.
- **8** Производната таблица съдържа препратка към друга производна таблица.
- **9** Производната таблица има UNION.
- **10** Не е осигурена корелация за колоната.
- **11** Базовата таблица няма името на схема.
- **12** Базовата таблица не съществува.
- **13** Производната таблица съдържа Table Expression as Table.
- **14** Зависимата таблица не съществува.
- **15** Не може да бъде регистрирана производна таблица на производна таблица.
- **16** Даденият обект източник не е производна таблица.
- **17** Тази производна таблица източник е дубликат за тази сесия.
- **18** Дефиницията на производната таблица не може да бъде поддържана.
- **19** Производната таблица има звездичка (\*) вместо специфично име на колона в дефиницията на производна таблица.
- **20** TПроизводната таблица съдържа свързване на CCD и не-CCD таблици.
- **21** Производната таблица, дефинирана в CCD таблицата, трябва да бъде пълна и кондензирана.
- **22** Зависимата таблица е прякор.
- **23** Обединена регистрация очаква прякор да бъде регистриран като източник.

**Отговор на потребителя:** Проверете кода на причина, за да определите защо производната таблица не може да бъде регистрирана. Обърнете се към DB2 Ръководство и справочник за репликиране за допълнителни обяснения и ограничения.

## **ASN1705E Променените данни** *обект***,** *собственикобект.имеобект* **вече съществуват в сървъра.**

**Обяснение:** Таблицата или производната таблица с променени данни не могат да бъдат използвани за регистриране на текущия източник, защото вече съществуват на Capture сървъра. Не е генериран скрипт.

**Отговор на потребителя:** Осигурете друго име за обекта с променени данни.

## **ASN1706W Колоната** *име\_на\_колона* **е добавена към регистрирания източник** *собственикизточник.имеизточник***. Регистрираният източник поддържа вътрешна CCD таблица. Новата колона трябва да бъде първата, добавена към CCD таблицата член на групата, преди добавяне към съществуващ или още несъществуващ член на групата планове.**

**Обяснение:** Ако новата колона е необходима в зависими групи планове, трябва първо да добавите колоната към вътрешния CCD член на групата планове, преди да добавите колоната към нужния член на групата планове.

**Отговор на потребителя:** Осигурете друго име за обекта с променени данни.

## **ASN1707W Действието за репликация Промяна на регистрацията за** *собственик-наизточник.име-на-източник* **не е активно, преди да бъде издадена команда REINIT на Capture в сървъра на Capture.**

**Обяснение:** регистрираният източник е обновен успешно. Програмата Capture обаче не разпознава обновяванията в съответната capture\_схема.IBMSNAP\_REGISTER таблица, докато команда REINIT я принуди. Генериран е скрипт. Изисква се Capture команда впоследствие, за да се активира ефекта от скрипта.

**Отговор на потребителя:** За да активирате промените незабавно:

- 1. Изпълнете генерирания скрипт.
- 2. Подайте REINIT на подходящата Capture програма за подходящата Capture схема.

## **ASN1708E Таблицата, производната таблица или прякорът** *собственикобект.имеобект* **не е регистриран източник на репликация.**

**Обяснение:** Посоченият по-горе обект за репликация не е дефиниран в управляващите таблици за репликация. Не е генериран скрипт.

**Отговор на потребителя:** Проверете дали обектът е правилно указан в командата и съществува.

### **ASN1709W Асоциираните групи планове няма да бъдат валидни, след като регистрирания източник** *собственикизточник.имеизточник* **е премахнат.**

**Обяснение:** Членовете на група разчитат на регистрациите на скрит източник, които дефинират члена източник. Ако отстраните регистрирана таблица източник, зависимите от източника членове на група планове престават да са валидни. Групите планове, асоциирани с посочения източник на регистрация, могат да бъдат намерени в таблицата

capture\_сървър.IBMSNAP\_PRUNCNTL на управляващия

Capture сървър, където SOURCE\_OWNER и SOURCE TABLE съответстват на регистрирания източник, който е премахнат. Подходящите имена на управляващ Apply сървър и група планове са колони в таблицата IBMSNAP\_PRUNCNTL. Асоциираните групи планове са неуспешни, ако Apply работи. Генериран е скрипт.

**Отговор на потребителя:** Деактивирайте или премахнете зависимите групи планове, преди да изпълните скрипта, ако регистрираният източник има зависими групи планове.

## **ASN1710W Регистрираните източници на зависими производни таблици няма да бъдат валидни, след като регистрирания източник** *собственикизточник.иметаблица* **бъде премахнат.**

**Обяснение:** Регистрациите на производна таблица разчитат на скритата регистрация на таблиците, които изграждат дефиницията на производната таблица. Ако отстраните регистрирана таблица източник, отменяте валидността на всяка регистрация на производна таблица, базирана на таблицата. Производните таблици, които могат да бъдат засегнати, могат да бъдат намерени в таблицата

capture\_сървър.IBMSNAP\_REGISTER на Capture сървъра, където PHYS\_CHANGE\_OWNER и

PHYS\_CHANGE\_TABLE са същите, като CD\_OWNER и CD\_TABLE на премахнатия регистриран източник. Асоциираните групи планове, зависими от регистрациите на производни таблици, отказват, ако Apply се изпълнява. Генериран е скрипт.

**Отговор на потребителя:** Деактивирайте или премахнете подходящите групи планове или регистрации на производни таблици, преди да изпълните скрипта, ако регистрираният източник има зависими регистрации на производни таблици.

## **ASN1711W Източникът** *собственикизточник.имеизточник* **все още е активен, така че отстраняването му ще доведе до отказ на Capture.**

**Обяснение:** Активна регистрация има SYNCHPOINT стойност, различна от null в своята capture\_схема.IBMSNAP\_REGISTER таблица. Когато е стартирана програмата Capture, тя е очаквала всички активни регистрации да съществуват винаги и да са валидни. Затова на програмата Capture трябва да бъде подаден сигнал, че е премахнат регистриран източник, защото действието по отстраняване прави невалидна информацията за регистрация. Неуспехът да се осигури тази информация на Capture причинява отказа на програмата Capture. Генерира се скрипт, но НЕ е готов да се изпълни.

#### **Отговор на потребителя:**

- 1. Деактивирайте подходящата регистрация (чрез графичния интерфейс на Център за репликация, или като подадете сигнал STOP и команда тип CMD).
- 2. Изчакайте SIGNAL\_STATE Complete в таблицата capture\_схема.IBMSNAP\_SIGNAL.
- 3. Изпълнете скрипта, който премахва регистрацията.

## **ASN1712E Таблицата, производната таблица или прякорът** *собственикобект.имеобект* **не е валиден регистриран източник на репликация. Код на причина** *код\_на\_причина***.**

**Обяснение:** В управляващите таблици на Capture сървъра е намерена неконсистентна информация. Не е генериран скрипт.

**Отговор на потребителя:** Отстранете регистрирания източник и създайте отново регистрацията.

**ASN1713E Регистрираният източник** *собственикизточник.имеизточник* **не може да бъде деактивиран. Код на причина** *код\_на\_причина***.**

**Обяснение:** Следните стойности са валидни за кодове на причина:

- **0** Източникът е регистриран като FULL REFRESH и следователно не може да бъде деактивиран.
- **1** Източникът е CCD и CCD регистрациите не могат да бъдат деактивирани.
- **2** Източникът е производна таблица, а регистрациите на производни таблици не могат да бъдат деактивирани.

**Отговор на потребителя:** Това съобщение е само за ваша информация и не се изисква действие.

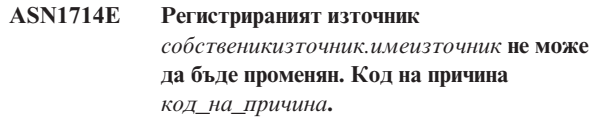

**Обяснение:** Следните стойности са валидни за кода на причина:

- **0** CD таблицата за този източник има RRN колона (само за iSeries). RRN колоната трябва да бъде последната колона в таблицата, така че източникът не може да бъде променян.
- **1** Източникът е производна таблица, а регистрациите на производни таблици не могат да бъдат променяни.
- **2** Източникът е регистриран за пълно опресняване и не може да бъде променян.
- **3** Колона на таблицата източник не съответства на променяната колона.
- **4** Колоната е с тип данни LOB, DATALINK или ROWID и не се квалифицира за before-image стойност.
- **5** Стойността в колоната за предишна стойност не може да бъде null или празен символ.
- **6** Стойност after-image не е била регистрирана за дадената колона.
- **7** Представката before-image не може да бъде обновявана, ако е използвана със съществуващ регистриран източник.
- **8** Използването на текущата before-image представка прави една от колоните двусмислена в този регистриран източник.
- **9** Стойността на before-image представката може да бъде само един символ.
- **10** Възникнала е вътрешна грешка.
- **11** Указаното име на източник за регистрация се дублира с това на източник, включен в каквото е било променено и скриптът за тази регистрация още не е изпълнен.
- **12** Нивото на конфликт не може да бъде обновено за регистрацията на репликата.

**Отговор на потребителя:** Проверете кода на причина, за да определите защо източникът не може да се променя и вижте Ръководството и справочник за репликиране за детайли за това как се коригират тези грешки.

## **ASN1715E Действието на репликация е завършило с грешка. Собственото OS/400 съобщение е** *as400собствено\_съобщение***.**

**Обяснение:** Срещната е грешка при подаване на подходящата команда на OS/400 операционна система или iSeries сървъри. Не е генериран скрипт.

**Отговор на потребителя:** Обърнете се към конзолния журнал на OS/400 за по-подробна информация за грешката.

## **ASN1716W Действието на репликация е завършило с предупреждение. Собственото OS/400 съобщение е** *as400собствено\_съобщение***.**

**Обяснение:** Срещнато е предупреждение при подаване на подходящата команда на OS/400 операционна система или iSeries сървър. Генериран е скрипт.

**Отговор на потребителя:** Обърнете се към конзолния журнал на iSeries за по-подробна информация за предупреждението.

## **ASN1717I Действието на репликация е завършило с информативна клауза. Собственото OS/400 съобщение е** *as400собствено\_съобщение***.**

**Обяснение:** Срещнато е информационно съобщение при подаване на подходящата команда на OS/400

операционна система или iSeries сървър. Генериран е скрипт.

**Отговор на потребителя:** Това съобщение е само за ваша информация и не се изисква действие.

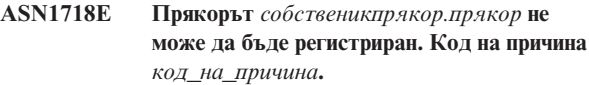

**Обяснение:** Прякорът не се поддържа от механизма Capture както е дефиниран. Не е генериран скрипт. Следните стойности са валидни за кода на причина:

- **0** Вътрешната CCD таблица (вашата cd таблица) вече съществува.
- **1** Прякорът е на собствената каталожна таблица.
- **2** Прякорът вече е регистриран.
- **3** Обединена регистрация очаква прякор като източник за регистрация
- **4** Няма подходящи за програмата Capture колони.
- **5** Осигуреният прякор е дубликат от по-ранна регистрация, но съответстващият скрипт не е бил изпълняван.
- **6** Обединената регистрация поддържа само потребителски таблици.
- **7** Обединената регистрация поддържа само несгъстени и непълни CCD таблици.
- **8** Осигуреният CCD прякор е дубликат на CCD прякор от по-ранна регистрация, но скриптът за тази регистрация още не е бил изпълняван.
- **9** Не е осигурена информация от отдалечения сървър за регистрацията на прякора.

**Отговор на потребителя:** Проверете кода на причина, за да определите защо прякорът не може да бъде регистриран. Вижте онлайн помощта за допълнителни обяснения или ограничения.

**Обяснение:** Отстраняването на регистриран източник причинява отстраняване на всички обекти, създадени при регистрацията на източника, независимо от по-късни обновявания. Генериран е скрипт.

**Отговор на потребителя:** Копирайте логиката на тригера, преди да отстраните регистрирания източник, ако е необходимо.

**ASN1719W Не-IBM тригерите, дефинирани за регистрирания източник** *собственикпрякор.прякор* **ще бъдат отстранени. Всяка допълнителна логика, осигурена впоследствие от потребителите в тези тригери, ще бъде изгубена.**

#### **ASN1720E Променена информация в таблицата данни за прякора на източника** *собственик\_на\_прякор.прякор* **не е намерена в** *capschema***.IBMSNAP\_REGISTER**

#### **таблицата.**

## **Обяснение:** В таблицата

capture\_схема.IBMSNAP\_REGISTER е намерен ред за дадения прякор източник, но информацията от CCD таблицата за този източник липсва. Информацията от таблицата за променени данни се изисква за отстраняване на дефинициите за репликация. Не е генериран скрипт.

**Отговор на потребителя:** Моля, проверете дали е дадено правилното име на източник и извикайте действието отново.

**ASN1722W Производната таблица** *собственик\_произвтабл.име\_произвтабл* **ще бъде регистрирана като напълно опреснявана, защото всички базови таблици за тази производна таблица са регистрирани като напълно опреснявани.**

**Обяснение:** Производната таблица трябва да бъде регистрирана като напълно опреснявана, защото всички базови таблици за тази производна таблица са регистрирани само като напълно опреснявани или не са регистрирани източници на репликация.

**Отговор на потребителя:** Не е необходимо действие.

#### **ASN1723W Производната таблица**

*собственикпроизвтабл.имепроизвтабл* **ще бъде регистрирана за репликация с прихващане на промените, защото една или повече от базовите таблици за тази производна таблица са регистрирани за репликация с прихващане на промените.**

**Обяснение:** Производната таблица трябва да бъде регистрирана за репликация с прихващане на промените, защото базовите таблици за тази производна таблица са регистрирани за репликация с прихващане на промените.

**Отговор на потребителя:** Не е необходимо действие.

## **ASN1724E Името на обекта, който създавате на не-DB2 релационен сървър е идентично на** *собственикобект.имеобект* **от тип** *типобект***.**

**Обяснение:** Обектът, който сте посочили, не може да бъде създаден, защото има съществуващ обект от същия тип и със същото име на не-DB2 релационния сървър.

**Отговор на потребителя:** Осигурете уникално име за обекта и задайте повторно заданието на репликацията.

#### **ASN1725W Тригерът на име**

*собствениктригер.име\_на\_тригер* **вече съществува на отдалечената таблица** *отдалеченсобственик.именаотдалеченатаблица***. Не трябва да изпълнявате генерирания скрипт, докато не сте определили как да слеете съдържанието на съществуващия тригер с дефиницията на генерирания тригер.**

**Обяснение:** Вече съществува тригер с това име на отдалечената таблица в не-DB2 релационната база данни. СУБД може да не покаже конфликт и впоследствие може да замени съществуващия ви тригер, ако изпълните израза CREATE TRIGGER в генерирания скрипт. Възможно е СУБД да върне и SQL грешка, указваща, че обектът вече съществува. Имената на генерирани тригери не могат да се персонализират, защото персонализираните тригери не могат да бъдат отстранявани при премахване на регистрацията.

**Отговор на потребителя:** Първо, определете как да слеете съществуващите тригери с генерираните тригери. После или създайте собствен скрипт, който да слее съществуващата ви логика с логиката на генерирания от средството за репликация тригер, или обновете скрипта, генериран от средството за репликация да включва съществуващите ви дефиниции на тригери.

#### **ASN1726W Тригерът на име**

*собствениктригер.иметригер* **не съществува в отдалечената таблица** *собственик.иметаблица* **на отдалечения сървър** *имеотдсървър***.**

**Обяснение:** Тригерът не съществува на отдалечената база данни. Възможно е тригерът да е бил отстранен.

**Отговор на потребителя:** Не е необходимо действие.

**ASN1727I Регистрираният източник** *регистриран\_източник* **е деактивиран.**

**Обяснение:** Посоченият регистриран източник вече е бил деактивиран.

**Отговор на потребителя:** Това съобщение е само за ваша информация и не се изисква действие.

**ASN1728W CCSID** *Unicode\_ASCII\_EBCDIC* **на таблицата за променени данни (CD)** *cdсобственик.cdиме* **за таблицата източник** *собственикизточник.таблицаизточник* **не съответства на CCSID** *Unicode\_ASCII\_EBCDIC* **на таблицата IBMSNAP\_UOW за capture схемата** *capture\_схема***.**

**Обяснение:** За дадената capture схема програмата Apply ще свърже таблицата IBMSNAP\_UOW и CD таблицата на дадения източник, ако колоната JOIN\_UOW\_CD в таблицата ASN.IBMNSNAP\_MEMBR е настроена на *Y*. Тази колона съдържа *Y*, ако типът на приемник на члена

на асоциираната група планове не е потребителско копие, или ако колони от таблицата IBMSNAP\_UOW се използват в клаузата WHERE на члена на групата планове. Ако програмата Apply свързва таблици с различни схеми на кодиране, ще възникне грешка. За повече информация относно схемите на кодиране, се отнесете към Приложение B на Ръководство и справочник за репликиране.

**Отговор на потребителя:** За членове на група планове, които ще използват тази регистрация, дефинирайте таблицата приемник с тип потребителско копие и не използвайте IBMSNAP\_UOW колони в клаузата WHERE.

## **ASN1729E Регистрацията за прякора** *собственикпрякор.прякор* **не може да бъде отстранена. Кодът на причина е** *код\_на\_причина***.**

**Обяснение:** Регистрацията за този прякор не може да бъде отстранена. Не е генериран скрипт. Следната стойност е валидна за код на причина:

**0** Посоченият прякор е дубликат на прякор, включен в предно отстраняване на регистрация. Скриптът за това отстраняване на регистрация обаче не е изпълнен още.

**Отговор на потребителя:** Прегледайте обяснението на кода на причина и се обърнете към DB2 Ръководство и справочник за репликиране за допълнителни обяснения и ограничения.

**ASN1730W Процедурата** *собственик-на-процедура.имена-процедура* **вече съществува на отдалечения сървър** *отдалечен\_сървър***. Съдържанието на съществуващата процедура трябва да се смеси с генерираната дефиниция на процедура, преди да е стартиран генерираният скрипт.**

**Обяснение:** Вече съществува процедура с това име на не-DB2 релационната база данни. RDBMS може да не покаже конфликт и впоследствие може да замени съществуващата процедура, ако изпълните израза CREATE PROCEDURE в генерирания скрипт. Или може да бъде върната SQL грешка, указваща, че обектът вече съществува. Имената на генерирани процедури не могат да се персонализират, защото персонализираните процедури не могат да бъдат отстранявани при премахване на регистрацията.

**Отговор на потребителя:** Определете как да слеете съществуващите процедури с генерираните процедури. После или създайте собствен скрипт, който да слее съществуващата логика с логиката на генерираната от средството за репликация процедура, или обновете скрипта, генериран от средството за репликация да включва съществуващите дефиниции на процедури.

**ASN1731W Колоната** *име\_на\_колона* **от типа данни** *тип\_данни* **в таблицата на не-DB2 релационната база данни ще бъде конвертирана в тип данни** *тип\_данни* **в прякора от обединения обвиващ модул. Кодът на причина е** *код\_на\_причина***.**

**Обяснение:** Следната стойност е валидна за код на причина:

**0** Не-DB2 релационната база данни е Oracle база данни и колоната Номер в тази таблица ще бъде конвертирана в тип данни Double в прякора от обединения сървър.

**Отговор на потребителя:** Това съобщение е само за ваша информация и не се изисква действие.

**Обяснение:** Собствената OS/400 команда изисква таблицата източник да бъде заведена и с колоната с предишни стойности, и с колоната с актуализирани стойности преди регистрацията.

**Отговор на потребителя:** Заведете таблицата източник и с предишните стойности, и с актуализираните стойности, преди да изпълните генерирания скрипт за регистрацията на таблицата.

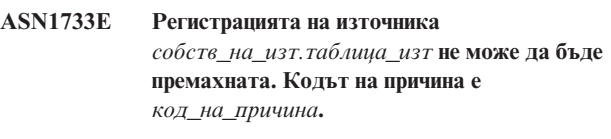

**Обяснение:** Следната стойност е валидна за код на причина:

**0** Указаният източник се дублира от предишна DROP регистрация, но съответният скрипт не е бил изпълнен.

**Отговор на потребителя:** Проверете указаното име на източник и задайте действието отново.

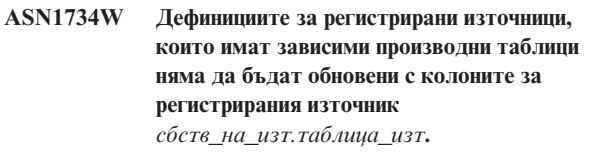

**Обяснение:** Опитвате се да промените или да добавите една или повече колони към съществуващ регистриран източник. Регистрацията на източника има регистрации на зависими производни таблици, но променените колони няма да бъдат отразени в дефинициите за регистрация на производните таблици.

**Отговор на потребителя:** За да обновите дефиницията за регистрация на производна таблица, така че

**ASN1732E Действието на репликация** *име\_на\_действие* **е завършило с грешка. Таблицата източник** *собственик-на-изт.таблица-изт* **трябва да бъдат заведени и с предишни стойности, и с обновени стойности.**

информацията за новите колони да бъде отразена в регистрацията на производната таблица:

- 1. Премахнете настоящата регистрация на производната таблица.
- 2. Създайте отново регистрацията на производната таблица.

Не е необходимо действие, ако не искате новата информация за колоните да бъде отразена в регистрацията на производната таблица.

**ASN1735E Таблицата, производната таблица или прякорът** *собственик.име* **не може да бъде регистриран. Има членове на групи от планове, свързани с таблицата източник от предишна регистрация, която е била премахната. Изисканите дефиниции за настоящата регистрация са в конфликт със запазените дефиниции в управляващите таблици за репликация за съществуващите членове на групи от планове. Кодът на причина е** *код\_на\_причина***.**

**Обяснение:** Таблицата, производната таблица или прякорът е бил регистриран преди и не може да бъде премахнат. Свързаните членове на група от планове обаче на са били премахнати и информацията за тези членове още съществува в управляващите таблици за репликация. За да избегнете проблеми с програмите Capture и Apply, таблицата или прякорът ще бъдат регистрирани отново, и изисканата информация трябва да съвпада с информацията, която се съдържа в управляващите таблици за несвързаните членове. Следните стойности са валидни за кода на причина:

- **0** Опитвате се да регистрирате таблицата или прякора за FULL REFRESH ONLY. Редовете в таблицата IBMSNAP\_PRUNCNTL показват, че тази таблица или прякор са били регистрирани и преди с change-capture механизма и регистрацията е била премахната.
- **1** Опитвате се да регистрирате таблицата или прякора за change-capture механизма. Редовете в таблицата IBMSNAP\_PRUNCNTL показват, че тази таблица или прякор са били регистрирани и преди като FULL REFRESH ONLY и регистрацията е била премахната.
- **2** Опитвате се да регистрирате таблицата или прякора за change-capture механизма. Таблицата източник е била дефинирана и преди и е била премахната. Стойностите на колоните PHYS\_CHANGE\_OWNER и PHYS\_CHANGE\_TABLE в таблицата IBMSNAP\_PRUNCNTL не съвпадат с входните стойности, указани за CD/CCD собственика или **CD/CCD** полетата на таблицата.

**Отговор на потребителя:** Предприемете съответните действия за следните кодове на причина:

- **0** Регистрирайте таблицата или прякора с change-capture механизма.
- **1** Регистрирайте таблицата или прякора като FULL REFRESH ONLY.
- **2** Регистрирайте таблицата или прякора и се уверете, че данните за промяна или имената на собственика на консистентните данни за промяна и таблицата съвпадат с тези, които са в полето IBMSNAP\_PRUNCNTL. Не персонализирайте тези стойности, така че действието за репликация да вземе стойностите, запазени в управляващата таблица.
- **ASN1736W Името на колоната за предишни стойности за колоната** *име\_на\_колона* **от типа данни** *тип\_данни* **ще бъде съкратено. Дължината на името на колоната плюс представката за предишни стойности надхвърля ограничението за дължина на име на колона** *допустимо\_ограничение* **за не-DB2 релационната база данни.**

**Обяснение:** Когато указаната представка за предишна стойност се добави към името на колоната, името е по-дълго от максималната позволена дължина на има на колона на не-DB2 релационния сървър. Името на колоната е съкратено в края, така че дължината на името на колоната е равна на максималната дължина.

**Отговор на потребителя:** Това съобщение е само за ваша информация и не се изисква действие.

**ASN1737W Действието за репликация** *име\_на\_действие* **не може да извлече достатъчно информация, за да пресъздаде дефиницията на процедура или тригер в таблицата IBMSNAP\_PRUNCNTL.**

**Обяснение:** Дефиницията на процедурата или тригера в таблицата IBMSNAP\_PRUNCTL съкращава CCD таблиците за всички регистрирани прякори. Всеки път, когато прякор е регистриран или премахнат от регистрацията, процедурата или тригера в таблицата IBMSNAP\_PRUNCNTL е премахнат и възстановен чрез новата информация за този конкретен прякор. Информацията, указана за тази регистрация не съдържа необходимата информация, за да дефинира процедурата или тригера в таблицата IBMSNAP\_PRUNCNTL; затова генерираният скрипт не съдържа DROP или CREATE израз за процедурата или тригера.

**Отговор на потребителя:** Премахнете регистрацията за липсващия прякор или за липсващата таблица.

## **ASN1738W Процедурата или тригерът** *име* **в таблицата IBMSNAP\_PRUNCNTL не беше намерен на отдалечения сървър.**

**Обяснение:** Дефиницията на процедурата или тригера в таблицата IBMSNAP\_PRUNCTL разпознава CCD таблиците за всички регистрирани прякори. Всеки път,

когато се създава регистрация, процедурата или тригера в таблицата IBMSNAP\_PRUNCNTL се премахва и създава отново чрез съществуващата и новата информация за регистрацията. Дефинициите, запомнени в управляващите таблици, указват, че е имало предишни регистрации на този сървър, но процедурата в таблицата IBMSNAP\_PRUNCNTL не е могла да бъде намерена. Въпреки това процедурата ще бъде създадена в таблицата IBMSNAP\_PRUNCNTL с дефинициите, запазени в управляващите таблици.

**Отговор на потребителя:** Уверете се, че генерирания израз за процедура или тригер в таблицата IBMSNAP\_PRUNCNTL има всички регистрирани източници.

**ASN1739W Името на колоната** *име\_на\_колона* **от типа данни** *тип\_данни* **в потребителската таблица ще бъде създадено като нов тип данни** *нов\_тип\_данни* **в CCD таблицата в не-DB2 релационната база данни. Кодът на причина е** *код\_на\_причина***.**

**Обяснение:** Следната стойност е валидна за код на причина:

**0** Не можете да вмъкнете или да обновите колона от типа данни TIMESTAMP в Sybase или Microsoft SQL Server база данни. Създава се CCD таблица на един от не-DB2 релационните системи с колона, използваща колона от тип данни TIMESTAMP (колона IBMSNAP\_SYBTMSTMP или IBMSNAP\_MSTMSTMP). Таблица в Sybase или Microsoft SQL Server база данни не може да има повече от една колона от тип данни TIMESTAMP; затова типа данни на колоната в потребителската таблица ще бъде конвертирана в тип данни Binary(8).

**Отговор на потребителя:** Не е необходимо действие ако новият тип данни е приемлив. Ако новият тип данни не е приемлив, не изпълнявайте генерирания скрипт. Премахнете указаното избиране на колони от дефиницията на регистрацията и задайте действието отново.

**ASN1740W CCD прякорът**

*собственик\_на\_прякор.прякор* **съществува в обединения сървър, но отдалечената CCD таблица** *собственик\_на\_таблица.име\_на\_таблица* **не**

**съществува в не-DB2 сървъра. Тази информация за таблицата няма да бъде включена в пресъздаването на процедурата или тригера PRUNCNTL.**

**Обяснение:** Дефиницията на процедурата или тригера в таблицата IBMSNAP\_PRUNCNTL разпознава CCD таблиците за всички регистрирани прякори. Всеки път, когато се създава регистрация, процедурата или тригера в таблицата IBMSNAP\_PRUNCNTL се премахва и

създава отново чрез съществуващата и новата информация за регистрацията. Отдалечената CCD не съществува на не-DB2 сървъра, въпреки че прякорът съществува в обединения сървър. Тази таблица няма да бъде включена в пресъздаването на процедурата PRUNCNTL.

**Отговор на потребителя:** Определете защо CCD таблицата е била премахната. Ако таблицата е била премахната по грешка, или премахнете регистрацията на този източник, или пресъздайте CCD таблицата с оригиналната дефиниция.

#### **ASN1741W CCD прякорът**

*собственик\_на\_прякор.прякор* **не съществува в обединения сървър. Тази информация за таблицата няма да бъде включена в пресъздаването на процедурата или тригера PRUNCNTL.**

**Обяснение:** Дефиницията на процедурата или тригера в таблицата IBMSNAP\_PRUNCNTL разпознава CCD таблиците за всички регистрирани прякори. Всеки път, когато се създава регистрация, процедурата или тригера в таблицата IBMSNAP\_PRUNCNTL се премахва и създава отново чрез съществуващата и новата информация за регистрацията. CCD прякорът не съществува в обединения сървър. Тази таблица няма да бъде включена в пресъздаването на процедурата PRUNCNTL.

**Отговор на потребителя:** Определете защо CCD прякорът е бил премахнат. Ако прякорът е бил премахнат по грешка, или премахнете регистрацията на този източник, или пресъздайте CCD прякора.

**ASN1742E Прякорът на източника** *собственик\_на\_прякор***.***прякор* **на платформата** *платформа* **не може да бъде регистриран без преди това да се мигрират регистрациите до ниво на архитектурата** *ниво\_на\_арх***.**

**Обяснение:** Има съществуващи регистрации в таблицата схема.IBMSNAP\_REGISTER за не-DB2 релационни източници, които се отнасят до по-ранно ниво на архитектура. Не можете да регистрирате нов източник, преди да сте мигрирали всички регистрации до ново ниво на архитектура.

**Отговор на потребителя:** Мигрирайте съществуващите си регистрации за не-DB2 релационни източници до актуалното ниво на архитектурата. За детайли се обърнете към Наръчника за миграция на репликацията: DB2 Репликация Версия 8.

**ASN1800E Групата от планове** *име\_на\_група* **вече съществува за Apply квалификатора** *apply\_квал***, WHOS\_ON\_FIRST** *whos\_on\_first***, в управляващия сървър на Apply** *псевдоним\_на\_сървър***.**

**Обяснение:** Може да има само една група планове с това име за даден Apply квалификатор и Apply управляващ сървър. Не е генериран скрипт.

**Отговор на потребителя:** Създайте ново име на група или добавете нови членове към съществуващата група.

**ASN1801E Номер на израз** *номер\_на\_израз* **е свързан с дължината на низа на израза** *дълж\_на\_низ\_на\_израз***, която надхвърля максималната дължина на израз за Apply квалификатора** *apply\_квал***, името на група** *име\_на\_група***, WHOS\_ON\_FIRST стойност** *whos\_on\_first***, в управляващия сървър на Apply** *псевдоним\_на\_сървър***.**

**Обяснение:** Дължината на израза надхвърля позволения лимит (1024 във В8). Не е генериран скрипт.

**Отговор на потребителя:** Преработете израза, така че дължината му да е по-малка от позволения лимит.

**ASN1802W Член източник на план за репликиране е дефиниран с RECAPTURE='N'. Всички промени в репликата приемник няма да бъдат разпространявани сред другите реплики приемници.**

**Обяснение:** В сценарий с повсеместно обновяване измененията, направени в една реплика приемник, няма да бъдат прихванати повторно на източника, когато RECAPTURE='N'. Ако има повече една реплика приемник, която е абонирана за същия източник, всички изменения, направени върху репликата приемник, няма да се отразят на останалите реплики приемници.

**Отговор на потребителя:** Ако искате измененията да се разпространяват в другите реплики приемници, настройте RECAPTURE='Y'.

**ASN1803I Съществуват** *самотни\_изрази* **изрази на група планове за репликация от дефинирана преди група планове, която по-късно е била отстранена. Тези самотни изрази не са отстранени за групата планове, за предоставения Apply квалификатор, на предоставения Apply управляващ сървър.**

**Обяснение:** Предходна група планове е била отстранена, без да бъдат отстранени всички нейни изрази. Генериран е скрипт за новата група планове, която поделя същото име като предходната отстранена група планове. Изразите на предходната група планове не са премахнати.

**Отговор на потребителя:** Подайте Отстраняване на изразите за група, за да изтриете самотните изрази.

## **ASN1804I Групата планове за репликация MAX\_SYNCH\_MINUTES** *maxsynch\_minutes* **не е в позволения обхват за предоставените група планове и Apply квалификатор на дадения управляващ Apply сървър. Вместо това е използвана стойността за репликация по подразбиране.**

**Обяснение:** Валидният обхват за тази колона е 0 до 999.

**Отговор на потребителя:** Не се изисква действие, ако подразбиращата се стойност от 30 минути е приемлива.

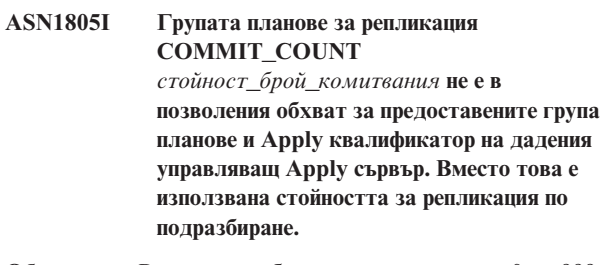

**Обяснение:** Валидният обхват за тази колона е 0 до 999.

**Отговор на потребителя:** Не се изисква действие, ако подразбиращата се стойност от 0 минути е приемлива.

**ASN1806E Действието за репликация свърши с грешка за Apply квалификатора** *apply\_квалификатор***, име на група от планове** *име\_на\_група***, WHOS\_ON\_FIRST стойност** *whos\_on\_first***, член източник** *собств\_на\_източник.таблица\_източник***, квалификатор на производна таблица източник** *квал\_на\_пр\_табл\_източник***, член приемник** *собственик\_на\_приемник.таблица\_приемник***. Членът на група планове не може да бъде добавен към осигурената група планове. Код на причина** *код\_на\_причина***.**

**Обяснение:** Групата планове не би била валидна, ако бъде добавен членът. Не е генериран скрипт. Следните стойности са валидни за кода на причина:

- **0** Групата планове е достигнала максималния си лимит за членове.
- **1** Членът източник за Capture схемата не е същият като групата планове за Capture схемата.
- **2** iSeries членът източник не е същият като журнала на групата планове.
- **3** Сгъстената структура на таблица член не е съвместима с другите структури на членове.
- **4** Членът източник не поддържа репликация с прихващане на промените, но членът приемник разчита на прихващане на промените. Структурата на приемника е CCD таблица или реплика, но източникът няма CD таблица.
- **5** Членът източник не е пълна таблица.
- **6** Дефиницията на члена източник очаква съществуването на таблица приемник, но таблицата приемник не съществува.
- **7** Дефиницията на члена източник запитва за създаването на таблица приемник, но таблицата приемник вече съществува.
- **8** Групата планове съдържа само таблици приемници, поддържащи пълно опресняване, но новият член поддържа репликация с прихващане на промени.
- **10** Групата планове съдържа само таблици приемници, поддържани чрез репликация с прихващане на промените, но новият член поддържа само пълно опресняване.
- **11** Правило на реплика: ако членът приемник е реплика, членът източник може да бъде реплика или потребителска таблица.
- **12** Структурата на приемник не се поддържа за тази операционна система.
- **13** Структурата на приемника е CCD, който е зададен като източник на регистрация (авторегистрация), но структурата не е пълна
- **14** Членът източник не е регистриран.
- **15** Колоните на члена източник имат дефиниции на колони, но типът на приемника не е агрегатен.
- **16** Поне една от изключените колони приемници от групата планове не е запълваема с празни стойности, нито NOT NULL с подразбиращите се.
- **17** Членът приемник е производна таблица, която не може да бъде обновявана.
- **18** Членът на групата планове вече съществува.
- **19** Не може да бъде намерена колона приемник или израз с валидно преобразуване до регистрирания източник.
- **20** Намерени са множество ефективни източници, но не са били дефинирани консистентно.
- **21** Външната CCD таблица е несгъстена и съдържа DataLink или LOB колони.
- **22** Журналната библиотека или име на журнал на члена източник не съответства.
- **23** Името на отдалечен журнал е невалидно.
- **24** Името на журнал или библиотека е невалидно.
- **25** Не е позволена таблица реплика с отдалечено журналиране.
- **26** Вече съществува вътрешна CCD таблица за посочената регистрирана таблица източник.
- **27** Източникът и приемникът сървъри трябва да бъдат еднакви за вътрешни CCD таблици.
- **28** Вътрешната CCD таблица трябва да бъде непълна.
- **29** Таблицата източник се журналира отдалечено и съдържа LOB или DATALINK колони.
- **30** В таблицата IBMSNAP\_PRUNCNTL не съществува свързана информация.
- **31** В таблицата IBMSNAP\_PRUNE\_SET не съществува свързана информация.
- **32** Не е позволена вътрешна CCD таблица с източник производна таблица.
- **33** Таблицата приемник е вече поделена от друг съществуващ член и е открит конфликт между дефинициите за репликация с оглед на стойностите на полетата NAME, IS\_KEY, EXPRESSION и TYPE, запазени в таблицата IBMSNAP\_SUBS\_COLS и дефинициите, поискани за новия член.
- **34** Източникът е на не-DB2 сървър и изисканият тип на приемник е реплика. Това стечение на обстоятелствата не се поддържа.
- **35** Указаният член източник няма валиден прякор в сървъра приемник. Грешката възникна заради една от следните причини:
	- Не сте указали прякор при създаването на члена източник.
	- Указали сте прякор, който не съществува на сървъра приемник и прякор не може да бъде създаден за вас.
	- Указали сте обект, който не е прякор.
	- Указали сте прякор, който съществува на сървъра приемник, но не е свързан с указания член източник.

**Отговор на потребителя:** За кодове на причина от 1 до 34 включително, или създайте новия член в различна група от планове, или създайте нова група от планове за новия член.

За код на причина 35 се уверете, че сте указали валиден прякор, който вече съществува на сървъра приемник и е свързан с члена източник.

**ASN1807I Членът на група за репликация е добавен към осигурената група планове и Apply квалификатор на осигурения управляващ Apply сървър с информационна клауза. Код на причина** *код\_на\_причина***.**

**Обяснение:** Това съобщение е само за ваша информация и не се изисква действие. Генериран е скрипт. Следните стойности са валидни за кодове на причина:

- **0** Новата група води до смес от реплики и само-за-четене членове приемници.
- **1** Групата планове поддържа преброявания на комити на транзакции, но членът приемник не се квалифицира за обработка на транзакции.
- **2** Поне един член има член приемник, който е CCD таблица, но не всички членове имат CCD таблица за член приемник. Различни поколения на таблици се съдържат в една група.
- **3** Членът приемник е несгъстена, непълна CCD таблица, без допълнителни колони от IBMSNAP. Тази таблица приемник в основата си е същата като CD таблицата.

**Отговор на потребителя:** Прегледайте кодовете на причина в обяснението и отвърнете със следните опции:

- **0** Обмислете запазването на всички таблици реплики в една група, а таблиците само-за-четене в друга.
- **1** Обмислете запазването на всички типове приемници, които поддържат обработка на транзакции в една група, а другите таблици в група.
- **2** За да се поддържа консистентна възраст на данните в групите, обмислете запазването на всички CCD таблици приемници, които са част от едно поколение, в една група. Обмислете също запазването на всички не-CCD таблици приемници в друга група. Втората група зависи от данните в първата, както например в междинен етап.
- **3** Обмислете дали се нуждаете от CCD таблицата приемник.
- **ASN1808E Действието за репликация свърши с грешка за Apply квалификатора** *apply\_квалификатор***, име на група** *име\_на\_група***, WHOS\_ON\_FIRST**

*whos\_on\_first***, член източник** *собств\_на\_източник.таблица\_източник***, квалификатор на приемна производна таблица** *квал\_на\_приемна\_произв\_таблица***,**

**член приемник** *собственик\_на\_таблица.таблица\_приемник***. Членът приемник на групата очаква ключовите колони на индекса му да бъдат обновени, но поне един индексен ключ няма before-image колона, регистрирана в члена източник на групата.**

**Обяснение:** Таблицата приемник позволява всичките й индексни ключове да бъдат обновявани

(PRIMARY\_KEY\_CHG = 'Y'). За да поддържа това изискване, програмата Apply се нуждае от достъп до before-image колоните на индексните ключове. Затова тези before-image колони трябва да съществуват в таблицата за променени данни за члена източник. Ако не съществуват, програмата Apply отказва. Не е генериран скрипт.

**Отговор на потребителя:** За всяка колона на индекса на приемника на абонамент:

- $\cdot$  Проверете дали вече е регистрирана before-image колона за тази колона в члена източник на Capture сървъра.
- Ако не, регистрирайте подходящата before-image колона.
- **ASN1809W Действието за репликация очаква колоните с индексен ключ за план да бъдат обновени, но членът на плана ще бъде добавен в групата от планове без да позволява обновяване в приемните колони с индексен ключ. Код на причина** *код\_на\_причина***.**

**Обяснение:** В изброените по-горе случаи настройките PRIMARY\_KEY\_CHG са безсмислени. Генериран е скрипт, който е обновен с дефинициите за репликация, които заменят потребителските дефиниции. Следните стойности са валидни за кодове на причина:

- **0** Таблицата приемник тип CCD: PRIMARY\_KEY\_CHG не е валиден.
- **1** Стойността CHG\_UPD\_TO\_DEL\_INS в таблицата IBMSNAP\_REGISTER е настроена на 'Y'.
- **2** Таблицата приемник не е сгъстена.

**Отговор на потребителя:** Това съобщение е само за ваша информация и не се изисква действие.

```
ASN1810W Членът източник на абонамента за
 репликация е дефиниран на сървъра
 източник с DB2 ограничения на
 референциален интегритет, но членът
 приемник на абонамента е реплика, която не
 запазва тези ограничения.
```
**Обяснение:** Ограниченията на референциалния интегритет на таблицата приемник не се налагат от DB2 на разположението на репликата. Възможно е това да не е желаното поведение на разположението на репликата. Генериран е скрипт, и е възможно скриптът да не е готов за изпълнение.

**Отговор на потребителя:** Обновете генерирания скрипт да включва правилните референциални ограничения на приемника, ако е необходимо.

**ASN1811W Дефиницията на индекс за члена приемник на абонамент не може да гарантира правилна уникалност на приемника. Код на причина** *код\_на\_причина***.**

**Обяснение:** Програмата Apply разчита на уникална дефиниция на индекс за правилното обновяване и изтриване на редове в таблицата приемник за някои типове приемници. Ако осигуреният индекс не гарантира уникалност, програмата Apply ще има излишно преработване. Огледайте приложението си, за да се уверите, че случаят не е такъв. Следните стойности са валидни за кодове на причина:

- **0** Поне една колона се генерира от SQL функция, която не гарантира уникалността на индекса.
- **1** В уникален индекс колоните, които могат да се запълнят с null, не се генерират от SQL функциите.

**Отговор на потребителя:** За всяка колона на индекса на приемника на абонамент:

- Проверете дали типът колона на управляващия Apply сървър ASN.IBMSNAP\_SUBS\_COLS, COL\_TYPE, е 'F'
- Ако е така, дефинирайте отново израза за индексна колона да не включва SQL израз, или премахнете тази колона от индексния ключ (ASN.IBMSNAP\_SUBS\_COLS, IS\_KEY колона е настроена на 'N').

**ASN1812E Действието за репликация свърши с грешка за Apply квалификатора** *apply\_квалификатор***, име на група** *име\_на\_група***, WHOS\_ON\_FIRST** *whos\_on\_first***, член източник** *собств\_на\_източник.таблица\_източник***,**

> **квалификатор на приемна производна таблица** *квал\_на\_приемна\_произв\_таблица***, член приемник**

*собственик\_на\_таблица.таблица\_приемник***. Членът приемник на абонамент не може да бъде добавен, защото изискван ключ на приемника не е валиден. Код на причина** *код\_на\_причина***.**

**Обяснение:** Членовете приемници, които изискват уникален индекс, са приемници от тип точка-във-времето, потребителски копия, реплики и сгъстени CD таблици. Ако тези приемници нямат уникален индекс, програмата Apply отказва. Не е генериран скрипт. Следните стойности са валидни за кодове на причина:

- **0** Таблицата приемник още не съществува, но информацията за ключ на приемник не може да бъде извлечена от таблицата източник.
- **1** Информацията за ключ на приемник не може да бъде извлечена, и RRN не е дефиниран за CD таблицата (само на iSeries).
- **2** Таблицата или производната таблица приемник вече съществува, но изискваната информация за ключ на приемник липсва.
- **3** Таблицата или производната таблица приемник вече съществува, но информацията за ключ на приемник е несъвместима със съществуващата информация за разделящ ключ.
- **4** Таблицата приемник от тип реплика вече съществува. Указаната колона е част от информацията на приемника за ключове, но информацията за ключове на източника не съдържа тази колона. Ключовете и на члена

източник, и на члена приемник трябва да съвпадат, когато приемната таблица е от типа реплика.

**5** Колоната за ключ на приемника не е намерена в дефиницията на таблицата приемник.

**Отговор на потребителя:** Дефинирайте валиден ключ за приемника. Предприемете съответните действия за следните кодове на причина:

- **0** Създайте подходящ уникален индекс на таблицата източник, така че да може да бъде използван за извличане на предложения от репликацията индекс.
- **2** Осигурете изискваната информация за ключ на приемника.
- **3** Обърнете се към SQL Справочник за DB2 правилата за разделящи индекси. Например, ключът, който сте осигурили, може да не включва изисквания разделящ ключ.
- **4** Променете информацията за ключове на източника или приемника по такъв начин, че репликацията да може да създаде правилния индекс.
- **5** Проверете името на колоната.
- **ASN1813I Членът източник на абонамента за репликация е дефиниран на сървъра източник с някои DB2 ограничения, но членът приемник на абонамента не запазва тези ограничения. Код на причина** *код\_на\_причина***.**

**Обяснение:** Ограниченията на таблицата източник не се налагат от DB2, ако не са указани при дефинирането на члена приемник. Възможно е това да не е желаното поведение на разположението на сървъра на таблицата реплика. Генериран е скрипт, за който е възможно да не е готов за изпълнение. Ограниченията са описани в следните валидни стойности за код на причина:

- **0** Поне една NOT NULL WITH DEFAULT клауза в члена приемник.
- **1** Разделено пространство за таблици.

**Отговор на потребителя:** Обновете генерирания скрипт да включва правилните ограничения на приемника, ако е необходимо.

**ASN1814E Колоната приемник** *име\_на\_колона* **с тип на данните** *тип\_данни* **не може да бъде добавена към члена приемник на абонамента** *собствениктаблица.иметаблица***. Код на причина** *код\_на\_причина***.**

**Обяснение:** Членът на абонамента отказва проверката на колоните на абонамента. Не е генериран скрипт. Следните стойности са валидни за кодове на причина:

**0** Този тип данни на колона не се поддържа чрез

репликация. Типовете данни, които не се поддържат от DB2, подават съобщение ASN1648E.

- **1** Типът данни на приемника е несъвместим със съответстващия тип данни на приемника.
- **2** Колоната не е намерена в регистрацията на таблицата източник.
- **3** Този тип на колона не се поддържа за обединени приемници.
- **4** Колоната на приемника е LOB. Максималният брой LOB колони за члена приемник е надхвърлен.
- **5** Колоната източник съдържа SQL колонна функция, но структурата на члена приемник не е нито базова агрегат, нито агрегат на промяна.
- **6** Типът таблица приемник е реплика, а колоната източник е LOB колона.
- **7** Типът таблица приемник е реплика, а колоната източник е DATALINK стойност. Но CONFLICT\_LEVEL > 0.
- **8** Несгъстена CCD таблица приемник с LOB колони не се поддържа.
- **9** Колоната не е в съществуващата таблица приемник.
- **10** Приемната колона вече е дефинирана в дефиницията на член на план.
- **11** Дефиницията на тип данни за указаната колона не позволява операция по вмъкване или обновяване, или и двете, за колоната.
- **12** Указаното име на колона приемник не съвпада с името на трансформираната колона източник. Името на колоната приемник не може да бъде различно от името на колоната източник, защото таблицата приемник е реплика.
- **13** Колоната приемник е трансформирана от колона с предишни стойности в източника и колоната източник може да съдържа null стойности; колоната приемник обаче не може да съдържа null стойности, нито може да бъде null по подразбиране.
- **14** Указаното име на колона приемник не съвпада с името на трансформираната колона за променени данни. Името на колоната приемник не може да бъде различно от това на колоната за променени данни, защото таблицата приемник е вътрешна CCD таблица.

**Отговор на потребителя:** Прегледайте кода на причина в обяснението и отвърнете, както следва:

- **0** Променете типа данни на поддържан такъв.
- **1** Проверете дали типът данни на източника съответства на типа данни на приемника.
- **2** Регистрирайте колоната на таблицата източник.
- **3** Изберете валиден тип данни, който се поддържа за обединени приемници.
- **4** Уверете се, че броят на LOB колоните на члена приемник не надхвърля позволения лимит.
- **5** Променете или израза на колоната източник, или структурата на таблицата приемник.
- **6** Премахнете LOB колоната за репликата приемник от члена на абонамент
- **7** Отстранете DATALINK колоната от члена на абонамент, ако репликата се нуждае от ниво на конфликт над 0. В противен случай, променете нивото на конфликт на репликата.
- **8** Премахнете LOB колоните.
- **9** Проверете името на колоната.
- **10** Проверете името на колоната.
- **11** Премахнете колоната от члена приемник на плана.
- **12** Уверете се, че името на колоната приемник съвпада с името на трансформираната колона в името на колоната източник.
- **13** Променете дефиницията на колоната в члена приемник, така че да позволява null стойности и стойности по подразбиране.
- **14** Уверете се, че името на колоната приемник съвпада с името на трансформираната колона в името на колоната за променени данни.
- **ASN1815E Действието на репликация е завършило с грешка. Групата от планове** *име\_на\_група* **за Apply квалификатора** *apply\_квал***, WHOS\_ON\_FIRST** *whos\_on\_first* **трябва да се премахва ако е празен, но поне един член съществува за тази група. Групата планове не може да бъде премахната.**

**Обяснение:** Групата планове не е премахната, защото поне един член съществува в ASN.IBMSNAP\_SUBS\_MEMBR на осигурения управляващ Apply сървър за осигурения Apply квалификатор на конкретната група планове. Не е

генериран скрипт.

**Отговор на потребителя:** Премахнете съществуващите членове на абонамент и отстранете групата планове. Като алтернатива, подайте заданието *Отстраняване на група планове* без изискването групата планове да е празна.

### **ASN1816W Групата планове за репликация съдържа поне един член, който ще бъде премахнат, щом бъде премахната групата планове.**

**Обяснение:** Когато група планове бъде отстранена успешно, всички членове на групата също се отстраняват автоматично.

**Отговор на потребителя:** Това съобщение е само за ваша информация и не се изисква действие.

**ASN1818W Членът на група за репликация е обновен с нови предикати на абонамент Where Clause. Вече съществуват предишни предикати за члена на групата. Те ще бъдат заменени от нова информация за предикати.**

**Обяснение:** Посоченият член вече съдържа предикат. Новият предикат заменя стария. Генериран е скрипт.

**Отговор на потребителя:** Осигурете пълната клауза на предикат за дейността за репликация. Може да се наложи да обновите клаузата на предикат, ако не съдържа всички съществуващи клаузи на предикат.

```
ASN1819W Групата планове за репликиране е успешно
 деактивирана. Отбележете си обаче, че
 деактивирането на група планове има пряко
 въздействие върху Capture логиката за
 съкращаване на всички членове източници
 за тази група планове.
```
**Обяснение:** Capture логиката за съкращаване не съкращава никакви CD таблици, докато зависимите членове на абонамента не бъдат попълнени от програмата Apply. Генериран е скрипт. Възможно е да се наложи да бъде обновен, ако деактивирането на групата планове не е идеалния избор, и отстраняването на групата планове е по-добър вариант. Вижте по-долу.

**Отговор на потребителя:** Ако групата планове ще бъде забранена за значително време и процесът на съкращаване на CD таблиците бъде повлиян, или ако влиянието на CD таблиците за зависимите регистрирани източници ще засегне драстично програмата Capture и CD таблиците на Capture сървъра, обмислете премахването на групата планове и повторното й създаване по-късно, вместо деактивирането й. Като алтернатива, деактивирайте подходящите регистрации.

**ASN1820E Низът за репликация за група от планове** *име на група***, apply квалификатор** *apply\_квал***, WHOS\_ON\_FIRST** *whos\_on\_first* **съдържа DB2 синтаксис, който не е валиден. Типът на низа е** *тип\_низ***, текстът на низа е** *текст\_на\_низ* **и SQL съобщението е** *sql\_съобщение***.**

**Обяснение:** Указаният низ не е валиден. Не е генериран скрипт.

**Отговор на потребителя:** Моля, коригирайте синтаксиса

на подходящия обект и задайте отново дейността за репликация.

## **ASN1821W Зависимите групи планове вече няма да бъдат валидни след отстраняването на съществуващата група планове, ако тази група планове съдържа членове приемници, които са регистрирани източници на сървъра приемник.**

**Обяснение:** Зависимите абонаменти разчитат на съществуването на таблиците на членовете източници. Ако тези членове източници се поддържат като източници на репликация, и тези приемници бъдат отстранени, програмата Apply отказва, когато обработва зависимите групи планове. Зависимите групи планове могат да бъдат засегнати, ако таблицата capture\_сървър.IBMSNAP\_PRUNCNTL на сървъра приемник съдържа редове SOURCE\_OWNER или SOURCE\_TABLE, за които тези стойности са отстраняваните таблици приемници. Генериран е скрипт.

**Отговор на потребителя:** Деактивирайте или премахнете зависимите групи планове, преди да изпълните скрипта, ако се налага.

```
ASN1822E Действието за репликация свърши с грешка
 за Apply квалификатора apply_квал, име на
 група име_на_група, член източник
 собств_на_източник.име_на_източник, член
 приемниксобств_на_приемник.име_на_приемник.
 Предоставеният член приемник не
 съществува за осигурената група планове.
```
**Обяснение:** Посоченият член не може да бъде намерен в ASN.IBMSNAP\_SUBS\_MEMBR за предоставения Apply квалификатор на предоставения управляващ Apply сървър.

**Отговор на потребителя:** Проверете дали предоставените Apply квалификатор, име на група, име на член, и управляващ сървър са правилни.

**ASN1823E Групата планове** *име\_на\_група* **не съществува за Apply квалификатора** *apply\_квал***, WHOS\_ON\_FIRST** *whos\_on\_first* **в управляващия сървър на Apply** *псевдоним\_на\_сървър***.**

**Обяснение:** Посочената група планове не може да бъде намерена в ASN.IBMSNAP\_SUBS\_SET за предоставения Apply квалификатор на предоставения управляващ Apply сървър.

**Отговор на потребителя:** Проверете дали предоставените Apply квалификатор, име на група, име на член, и управляващ сървър са правилни.

#### **ASN1824W Групата планове за репликация е обновена с COMMIT\_COUNT от 0.**

**Обяснение:** Източникът е производна таблица на множество таблици, а броят комити е null за групата. За групата планове е наложен брой комити от 0.

**Отговор на потребителя:** Това съобщение е само за ваша информация и не се изисква действие.

#### **ASN1825W Действието на репликация за премахване на член не премахна производната таблица.**

**Обяснение:** Въпреки, че е направена заявка за отстраняване на производната таблица, действието не е завършено, както е заявено.

**Отговор на потребителя:** Трябва да отстраните ръчно производната таблица.

## **ASN1826W Capture схемата** *capture\_схема* **не съществува на предоставения сървър източник.**

**Обяснение:** Поля, уверете се, че Capture схемата съществува, преди да добавяте членове в групата планове.

**Отговор на потребителя:** Създайте управляващите таблици на Capture сървър на сървъра източник с указана Capture схема.

**ASN1827W Колоната** *име\_на\_колона\_приемник* **на члена приемник** *член\_приемник* **не запазва DB2 колонния атрибут на съответстващата колона** *име\_на\_колона\_източник* **на члена източник** *член\_източник***. Код на причина** *код\_на\_причина***.**

**Обяснение:** DB2 колонен атрибут на колоната източник се различава от съответстващата колона приемник. Следните стойности са валидни за кодове на причина:

1

Колоната източник може да бъде запълвана с null, а колоната приемник не.

 $\mathcal{L}$ 

Колоната източник не може да бъде запълвана с null, а колоната приемник може.

3

Колоната източник има стойност по подразбиране, а колоната приемник няма.

4

Колоната приемник има стойност по подразбиране, а колоната източник няма.

**Отговор на потребителя:** Ако кодът на причина е 1, проверете дали в колоната източник има null стойности, които ще бъдат приложени към колоната приемник. Ако е необходимо, направете колоната приемник NULLABLE. Като алтернатива, обновете генерирания скрипт да включва правилните атрибути на приемника, ако е необходимо.

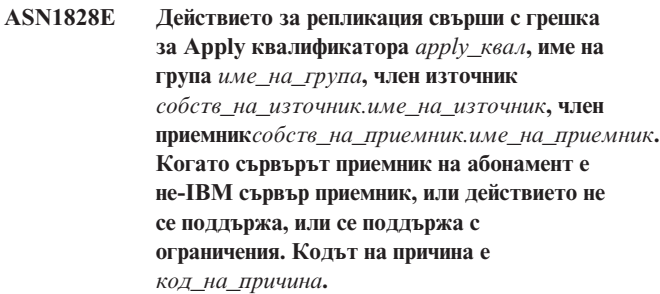

**Обяснение:** Това са текущите ограничения. Не е генериран скрипт. Следните стойности са валидни за кодове на причина:

- **0** Не се поддържа.
- **1** Поддържани за следните структури на таблица приемник: точка-във-времето, CCD, потребителско копие.

**Отговор на потребителя:** Това съобщение е само за ваша информация и не се изисква действие.

### **ASN1829I Валиден прякор** *собственикпрякор.прякор* **е намерен за таблицата приемник на абонамента. Правилата за преобразуването на типовете данни са наложени. Прякорът е използван във вида, в който е.**

**Обяснение:** В обединената база данни е намерен съществуващ прякор приемник, който е валиден за този абонамент (проверките за преобразуване на типове данни на колони са валидни); няма обаче проверка, която да провери съществуването на таблицата приемник на не-DB2 сървъра на релационна база данни.

**Отговор на потребителя:** Проверете дали отдалечената таблица съществува за осигурения прякор. В противен случай програмата Apply е неуспешна.

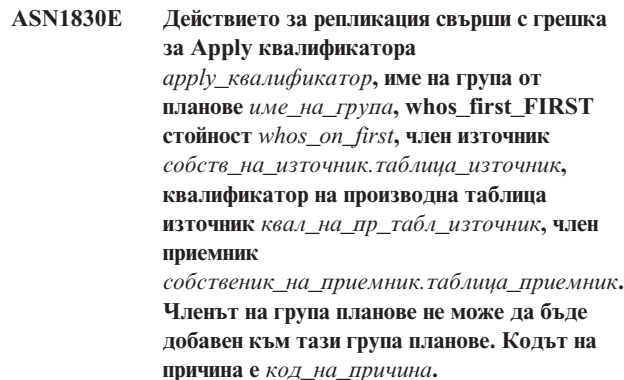

**Обяснение:** Членът на група планове е невалиден и не е генериран скрипт. Възможен код на причина е:

**0** Предикатът споменава колони от несъществуващи CD или UOW таблици.

**Отговор на потребителя:** Проверете прецизността на посочения предикат и се отнесете към документацията за разширените промени на характеристики на предикати.

**ASN1831E Действието на репликация е завършило с грешка. Не съществуват изрази за планове за група от планове** *име\_на\_група* **за Apply квалификатора** *apply\_квал***, с whos on first стойност** *whos\_on\_first* **в управляващия сървър на Apply** *управляващ\_сървър***.**

**Обяснение:** За указаното име на група планове с този Apply квалификатор не съществуват абонаментни изрази.

**Отговор на потребителя:** Проверете дали посоченото име на група планове под този Apply квалификатор съдържа изрази за група планове.

### **ASN1832W Колона на име** *име\_на\_колона* **вече съществува в ASN.IBMSNAP\_SUBS\_COLS управляващата таблица.**

**Обяснение:** Посочената колона вече съществува в таблицата ASN.IBMSNAP\_SUBS\_COLS.

**Отговор на потребителя:** Не е необходимо действие.

## **ASN1833E CCSID** *Unicode\_ASCII\_EBCDIC* **на таблицата за променени данни (CD)** *cdсобственик.cdиме* **за таблицата източник** *собственикизточник.таблицаизточник* **не съответства на CCSID** *Unicode\_ASCII\_EBCDIC* **на таблицата IBMSNAP\_UOW за capture схемата** *capture\_схема***. Осигурената дефиниция на член на група планове изисква свързване на тези две таблици.**

**Обяснение:** За дадената capture схема програмата Apply ще свърже таблицата IBMSNAP\_UOW и CD таблицата на дадения източник, ако типът приемник на асоциирания член на групата планове не е потребителско копие или ако колони от таблицата IBMSNAP\_UOW се използват в клауза WHERE на член на група планове. Ако програмата Apply обработи такъв член на група планове, дефиниран с дадената таблица източник и capture схема чрез свързване на CD таблицата на таблицата източник с таблицата IBMSNAP\_UOW, ще възникне грешка поради различни схеми на кодиране на таблиците. За повече информация относно схемите на кодиране, се отнесете към Приложение B на Ръководство и справочник за репликиране.

**Отговор на потребителя:** Можете да

v изберете тип на приемник потребителско копие и да не използвате колони от IBMSNAP\_UOW таблицата в клауза WHERE на члена на групата планове, или да

регистрирате източника, като използвате различна capture схема и да създадете таблицата за променени данни в пространство за таблици със същото кодиране като тези на таблицата IBMSNAP\_UOW от новата capture схема.

#### **ASN1834W Подразбиращата се capture схема на приемник от 'ASN' ще бъде използвана за групата планове.**

**Обяснение:** Групата планове изисква Capture схема на приемник и е използвана подразбиращата се стойност 'ASN'.

**Отговор на потребителя:** Не се изисква действие, ако подразбиращото се е подходящо за колоната Capture схема на приемника в тази група планове.

**ASN1835W Колоната приемник** *име\_на\_колона* **от типа данни** *тип\_данни* **е била добавена към приемника** *собств\_на\_таблица.име\_на\_таблица* **член на група от планове и източника** *собств\_на\_източник.име\_на\_източник***, но съответната колона източник** *име\_на\_колона* **от тип данни** *тип\_данни* **може да съдържа данни, които да не са приложими за колоната приемник. Код на причина** *код\_на\_причина***.**

**Обяснение:** Дефиницията на колона източник не съответства напълно на дефиницията на колоната приемник. Следователно ако програмата Apply не е подходяща за колоната приемник, програмата Apply може да бъде неуспешна или да модифицира данните на източника (чрез съкращаването им). Бележка: Ако вашето приложение не генерира данни, които ще причинят отказ на програмата Apply, няма проблем с несъответствието на дефиниция.

Следните стойности са валидни за кода на причина:

1

Дължината на колоната приемник е по-малка от разрешения израз за колоната източник.

2

Мащабът на колоната приемник е по-малък от разрешения израз за колоната източник.

3

Точността на колоната приемник е по-малка от разрешения израз за колоната източник.

4

Типовете данни на колоната източник и на колоната приемник са съвместими само за определени стойности на източника.

**Отговор на потребителя:** Ако е възможно, променете дефинициите на разположението на приемника да бъдат съвместими с дефинициите на източника. (Това
обикновено се води от приложения, които се изпълняват на разположението на приемника.)

Ако трябва да запазите несъответствието в дефинициите (поради определена причина дефинициите на приемника да се различават от дефинициите на източника), прегледайте приложенията си, за да проверите дали несъответствието в дефинициите няма да причини проблем при изпълнение.

**ASN1836W Таблицата приемник** *собственик.име* **няма да бъде премахната, защото е регистрирана като източник под Capture схема** *именасхема***.**

**Обяснение:** Таблицата приемник е регистрирана като източник под указаната Capture схема. Ако таблицата бъде отстранена, регистрацията вече няма да бъде валидна.

**Отговор на потребителя:** Отстранете регистрацията за таблицата, и после отстранете таблицата.

#### **ASN1837W DB2 приемникът** *собствениктаблица.иметаблица* **не е**

**отстранен.**

**Обяснение:** Таблицата приемник е реплика или таблица за консистентна промяна на данните при репликация (CCD) и също е регистрирана на сървъра приемник, така че може да е източник за зависими приемници. Таблицата не може да бъде отстранена автоматично.

**Отговор на потребителя:** Отстранете регистрирания източник за репликата или външната CCD таблица. После отстранете ръчно DB2 таблицата приемник или изтрийте репликата или външния CCD член на група планове. Изтриването на члена ще отстрани DB2 таблицата приемник.

**ASN1838E Действието на репликация** *име\_на\_действие* **е завършило с грешка. OS/400 таблицата** *собственик\_на\_таблица.име\_на\_таблица* **не може да бъде използвана като реплика член на план приемник. Кодът на причина е** *код\_на\_причина***.**

**Обяснение:** Следните стойности са валидни за кода на причина:

- **0** Указаното име на таблица приемник не съществува или схемата му не е създадена с командите ″Create Collection″ или ″Create Schema″; затова указаната таблица не е заведена. Журналната информация за таблицата приемник е необходима за регистрацията на таблицата приемник в група от планове за репликата 'F' посока. Таблицата трябва да бъде създадена на OS/400 система.
- **1** Указаната таблица приемник съществува, но няма журнална информация за нея. Журналната информация за таблицата приемник е

необходима по време на регистрацията на таблицата приемник в група за репликата 'F' посока.

**Отговор на потребителя:** Действието, което трябва да направите, зависи от кода на причина:

- **0** Ако таблицата приемник не съществува: Създайте таблицата приемник, заведете я и с предишни стойности и с актуализирани стойности и задайте действието отново. Ако таблицата приемник съществува: Заведете таблицата приемник и с предишни стойности и с актуализирани стойности и задайте действието отново.
- **1** Заведете указаната таблица приемник и с предишни стойности и с актуализирани стойности и задайте действието отново.

### **ASN1839I Базовата таблица** *собственик\_на\_таблица.име\_на\_таблица* **на производната таблица източник** *собств\_на\_произв\_таблица.име\_на\_произв\_таблица* **е избрана за обновяване от репликата приемник.**

**Обяснение:** Членът източник е от тип производна таблица в в този сценарии с реплика. Производни таблици не могат да бъдат обновявани; затова регистрираната базова таблица на производната таблица, която има най-много колони ще бъде използвана за член приемник в 'F' посока.

**Отговор на потребителя:** Уверете се, че сценарият ви е все още валиден.

#### **ASN1840W Базата данни приемник е на OS/400 система.**

**Обяснение:** Базата данни приемник е на OS/400 система и дефиницията на пространството за таблици на таблицата приемник ще бъде игнорирана.

**Отговор на потребителя:** Това съобщение е само за ваша информация и не се изисква действие.

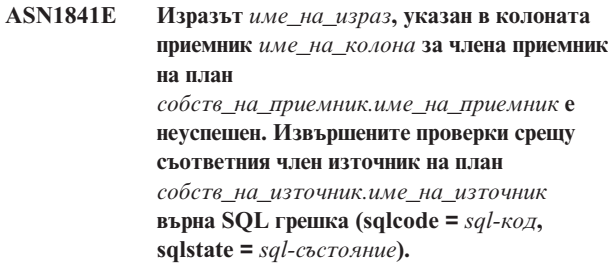

**Обяснение:** Серия проверки са извършени на дадената стойност на израз за члена приемник срещу члена източник, за да осигурят правилата за целостта на данните. Указаният израз е бил неуспешен за една или повече от проведените проверки.

**Отговор на потребителя:** Вижте върнатото SQL

съобщение и SQL справочника за всякаква допълнителна информация.

**ASN1842W Вътрешната CCD таблица** *ccd\_собств.ccd\_име* **има по-малко колони от таблицата за променени данни** *собств\_ccd\_табл.ccd\_табл* **на обекта източник** *собственик\_на\_източник.име\_на\_източник***. За този източник съществуващите членове, които са били дефинирани преди дефинирането на вътрешната CCD може да станат невалидни.**

**Обяснение:** Вътрешната CCD таблица има предварителност пред таблицата за променени данни, когато Apply се опита да приложи промените на приемника. Вътрешна CCD е създадена за указания източник, който вече има дефинирани таблица за променени данни и членове на планове. Някои от колоните в таблицата за променени данни не съществуват във вътрешната CCD таблица и членовете, които са били дефинирани преди създаването на CCD таблицата ще станат невалидни.

**Отговор на потребителя:** Уверете се, че сценарият ви е валиден.

**ASN1843E Действието за репликация** *име\_на\_действие* **завърши с грешка за Apply квалификатора** *apply\_квалификатор***, име на група** *име\_на\_група***, WHOS\_ON\_FIRST** *whos\_on\_first***, член източник** *собств\_на\_източник.таблица\_източник***, квалификатор на приемна производна таблица** *квал\_на\_приемна\_произв\_таблица* **и член приемник** *собственик\_на\_приемник.име\_на\_приемник***.**

**Обяснение: Само за OS/400**. Не се позволяват дублиращи се редове в таблицата IBMSNAP\_REG\_EXT за всяка комбинация от собственик\_на\_източник, таблица\_източник и

квалификатор\_на\_производна\_таблица\_източник.

**Отговор на потребителя:** Изтрийте излишния ред от таблицата IBMSNAP\_REG\_EXT и задайте отново действието.

**ASN1844E Действието за репликация** *име\_на\_действие* **завърши с грешка за Apply квалификатора** *apply\_квалификатор***, име на група** *име\_на\_група***, WHOS\_ON\_FIRST** *whos\_on\_first***, член източник** *собств\_на\_източник.таблица\_източник***, квалификатор на приемна производна таблица** *квал\_на\_приемна\_произв\_таблица* **и член приемник** *собственик\_на\_приемник.име\_на\_приемник***. Указаната таблица източник и регистрацията й се намират на различни сървъри.**

**Обяснение:** Таблицата източник и регистрацията й могат да се намират на различни сървъри само ако и таблицата източник и Capture базата данни се намират на iSeries машини. Поне един от сървърите не е на iSeries система.

**Отговор на потребителя:** Уверете се, че таблицата източник и регистрацията й се намират на същия сървър, преди да зададете действието отново.

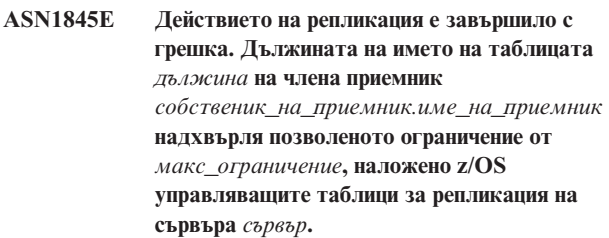

**Обяснение:** z/OS управляващите таблици за репликация се създават с максимална дължина на името на таблица 30 символа. Съобщението за грешка е получено, защото или управляващия сървър на Capture или на Apply или и двата са на z/OS система, а дължината на името на указаната таблица приемник е по-голяма от 30. Членът на група от планове не може да бъде създаден.

**Отговор на потребителя:** Уверете се, че дължината на името на таблица на члена приемник не е по-голяма от 30 символа. В някои случаи ограниченията на базата данни източник ограничават възможностите при приемника, защото името на таблицата приемник трябва да се съдържа на управляващия сървър на Capture и на управляващия сървър на Apply. В такива случаи можете да създадете производна таблица на таблицата приемник с име, което е 30 или по-малко символа дълго, и да дефинирате члена на групата от планове чрез името на производната таблица на приемника.

**ASN1846E Групата съдържа един или повече невалидни членове. Първоначалното съобщение за грешка е** *първоначално\_съобщение***.**

**Обяснение:** Възникнала е грешка при изпълняването на промоция на дадената група, защото групата съдържа един или повече невалидни членове.

**Отговор на потребителя:** Уверете се, че информацията, която подавате, е вярна, и задайте действието отново.

#### **ASN1847E Производната таблица** *собств\_на\_произв\_таблица.име\_на\_произв\_таблица* **Съдържа неподдържана дефиниция.**

**Обяснение:** Не можете да трансформирате колона на производната таблица в съответната колона на базова таблица, защото дефиницията на производната таблица не се поддържа.

**Отговор на потребителя:** Проверете дали дефиницията на производната таблица е правилна и задайте действието отново.

**ASN1848W Индексът или ограничението** *име\_на\_индекс\_ограничение* **не можа да бъде създадено на** *собственик\_на\_приемник.име\_на\_приемник* **от типа** *име\_на\_обект***. Дефиницията на производната таблица не е осигурила координатно преобразуване на колона за всички ключови колони.**

**Обяснение:** Обектът приемник е производна таблица. Ключ на приемник ще бъде създаден в производната таблица. Уникалният индекс, поддържащ този ключ на приемник, не можа да бъде създаден в базовата таблица на производната таблица, защото колоните на производната таблица, използвани за ключа на приемник не са могли да бъдат трансформирани до колоните на базовата таблица.

**Отговор на потребителя:** Създайте индекс на базовата таблица ръчно.

**ASN1849E На групата от планове за репликация** *име\_на\_група* **не може да бъде изпълнена промоция за указания Apply квалификатор на указания управляващ сървър на Apply. Кодът на причина е** *код\_на\_причина***.**

**Обяснение:** Следната стойност е валидна за код на причина:

**0** Или сървърът на Capture или сървърът на приемника е обединена база данни. Направете промоция на работите на плана само за групи от планове на две DB2 системи.

**Отговор на потребителя:** Това е работно ограничение и не е необходимо действие.

**ASN1850W Стойността на колоната** *име\_на\_колона* **тип данни decimal ще бъде съкратена, когато бъде трансформирана в колона с тип данни integer.**

**Обяснение:** Указаната колона може да съдържа рационални числа, но е трансформирана в колона за цели числа. Някои от цифрите в оригиналните данни може да бъдат съкратени.

**Отговор на потребителя:** Това съобщение е само за ваша информация и не се изисква действие.

**ASN1851E DB2 обектът** *име\_на\_обект* **от типа** *тип* **не може да бъде добавен към таблицата** *собственик\_на\_таблица.име\_на\_таблица* **защото съществува конфликт между свойствата и разделящия ключ на тази таблица.**

**Обяснение:** Указаният обект не може да бъде добавен към дефиницията на таблицата, защото новите дефиниции и съществуващите свойства на таблицата не могат да съществуват заедно според DB2 правилата за съвместно съществуване на ограничения за таблици за многовъзлови таблици.

**Отговор на потребителя:** Вижте *SQL справочника* за допълнителни данни за ограниченията за таблици.

**ASN1852E DB2 обектът** *име\_на\_обект* **от типа** *тип* **не може да бъде добавен към таблицата** *собственик\_на\_таблица.име\_на\_таблица* **защото съществува конфликт между новите свойства и съществуващия разделящ ключ** *разделящ\_ключ***.**

**Обяснение:** Указаният обект не може да бъде добавен към дефиницията на таблицата, защото новите дефиниции и съществуващите свойства на таблицата за разделящия ключ не могат да съществуват заедно според DB2 правилата за съвместно съществуване на ограничения за таблици за многовъзлови таблици.

**Отговор на потребителя:** Вижте *SQL справочника* за допълнителни данни за ограниченията за таблици.

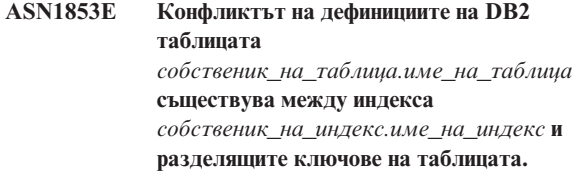

**Обяснение:** Указаната дефиниция на индекс и разделящите ключове имат несъвместими дефиниции и не могат да съществуват съвместно според DB2 правилата за съвместно съществуване на индексни свойства и разделящи ключове за много възлови таблици.

**Отговор на потребителя:** Вижте SQL справочника за допълнителни данни за ограниченията за таблици.

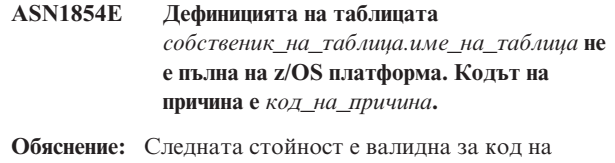

**0** На дефиницията на таблицата й липсват

причина:

необходимите свойства, като уникални индекси съдържащи ROWID, първичен ключ и ограничения за уникалност, или свойства на LOB колона като ROWID, LOB таблични пространства, допълнителни таблици и допълнителни индекси. Поне едно от споменатите трябва да бъде в дефиницията на таблицата, за да бъде дефиницията пълна.

**Отговор на потребителя:** Дефинирайте отново дефиницията на таблицата, така че да включва необходимите свойства на таблица.

## **ASN1855E Колоната с актуализирани стойности** *име\_на\_колона***, използвана за промяната на приемния ключ не беше намерена в таблицата реплика**

*собственик\_на\_таблица.име\_на\_таблица***.**

**Обяснение:** Избрали сте опцията за промяна на приемния ключ за ключовата колона по време на абонамента. Съответната колона с актуализирани стойности не беше намерена в таблицата източник реплика.

**Отговор на потребителя:** Уверете се, че първоначалната колона за актуализирани стойности е достъпна за план в източника реплика.

**ASN1856E Действието на репликация** *име\_на\_действие* **е завършило с грешка. Проверката за името на OS/400 колекцията** *име\_на\_колекция* **е неуспешна. Собственото OS/400 съобщение е** *OS/400\_съобщение***.**

**Обяснение:** Указаната OS/400 колекция не е валидна. Скриптът няма да бъде генериран.

**Отговор на потребителя:** Вижте iSeries Console Log за повече детайли и информация за грешката.

**ASN1857E Действието на репликация** *име\_на\_действие* **е завършило с грешка. Таблицата източник** *собственик\_на\_източник.име\_на\_източник* **има вътрешна CCD таблица, която е дефинирана като кондензирана, а приемникът** *собственик\_на\_приемник.име\_на\_приемник* **е бил поискан като не-кондензиран приемник.**

**Обяснение:** Дефинициите, запазени в управляващите таблици за репликация, показват, че членът източник вече съществува в друга група планове с вътрешна CCD, дефинирана като кондензирана. Същият член източник се добавя като източник в друга група планове, но членът приемник е не-кондензиран. Данните от страна на източника вече са кондензирани и не могат да бъдат копирани в не-кондензиран приемник. Скриптът няма да бъде генериран

**Отговор на потребителя:** Променете дефинициите на члена приемник и задайте отново действието.

## **ASN1858E Типът таблица** *тип* **за таблица** *собственик\_на\_таблица.име\_на\_таблица* **не се поддържа за тази DB2 платформа.**

**Обяснение:** Указаният тип таблица или производна таблица не се поддържа за DB2 платформата. Репликацията поддържа определени типове обекти източници и приемници на определени DB2 платформи за план. Можете да включите само определени типове таблици като източници или приемници в план в зависимост от DB2 платформата.

**Отговор на потребителя:** За повече информация за свойствата за всички типове таблици приемници вижте главата за планиране към източници на *Ръководство и справочник на DB2 за репликация*.

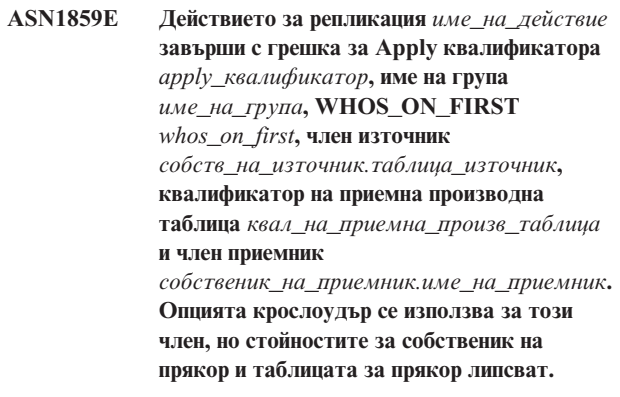

**Обяснение:** Стойността за колоната LOADX\_TYPE таблицата IBMSNAP\_SUBS\_MEMBR е 3 за указания член. Тази стойност показва, че крослоудърът ще се използва за този член. Трябва да бъде създаден прякор за таблицата източник в сървъра приемник и да бъде указан в колоните LOAD\_SRC\_N\_OWNER и LOAD\_SRC\_N\_TABLE. Едната или и двете от тези стойности липсват.

**Отговор на потребителя:** Осигурете стойност или за полето LOAD\_SRC\_N\_OWNER или за полето LOAD\_SRC\_N\_TABLE и задайте действието отново.

### **ASN1860W Членът приемник**

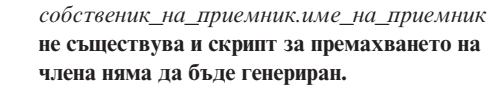

**Обяснение:** Таблицата приемник, производната таблица или прякорът не съществува в базата данни приемник и няма да бъде премахнат.

**Отговор на потребителя:** Това съобщение е само за ваша информация и не се изисква действие.

### **ASN1861E Членът на групата от планове не може да бъде създаден за приемника** *собственик\_на\_приемник.име\_на\_приемник***, защото приемникът вече е член на група и съществуващата дефиниция за член е в конфликт с изисканата дефиниция.**

**Обяснение:** Колоната IBMSNAP\_SUBS\_COLS в управляващата таблица вече съдържа стойности за NAME, IS\_KEY, EXPRESSION и TYPE и тези стойности се различават от изисканите за новия член. Скрипт за създаването на новия член не е генериран.

**Отговор на потребителя:** За да създадете нов член на група от планове, използвайте същите свойства на приемника като запазените в таблицата IBMSNAP\_SUBS\_COLS.

### **ASN1862E Действието за репликация свърши с грешка за Apply квалификатора** *apply\_квалификатор***, име на група от планове** *име\_на\_група***, WHOS\_ON\_FIRST стойност** *whos\_on\_first***, член източник** *собств\_на\_източник.таблица\_източник***, квалификатор на производна таблица източник** *квал\_на\_пр\_табл\_източник***, член приемник** *собственик\_на\_приемник.таблица\_приемник***.**

**Членът на група от планове не може да бъде обновен за осигурената група.**

**Обяснение:** Указаният член източник няма валиден прякор в сървъра приемник. Грешката възникна заради една от следните причини:

- Не сте указали прякор при създаването на члена източник.
- Указали сте прякор, който не съществува на сървъра приемник и прякор не може да бъде създаден за вас.
- Указали сте обект, който не е прякор.
- Указали сте прякор, който съществува на сървъра приемник, но не е свързан с указания член източник.

**Отговор на потребителя:** Уверете се, че сте указали валиден прякор, който вече съществува на сървъра приемник и е свързан с члена източник.

**ASN1863E Действието на репликация е завършило с грешка. Дължината на таблицата собственик** *дължина* **на члена източник** *собственик\_на\_източник.име\_на\_източник* **надхвърля позволеното ограничение от** *макс\_ограничение***, наложено от управляващите таблици за репликация на сървъра** *сървър***.**

**Обяснение:** Сървърът на Capture е на Версия 8 DB2 подсистема в режим на нови функции, а управляващият сървър на Apply е или на работна станция, или на по-ранна версия на DB2 за z/OS. Максималната позволена дължина за име на схема на Версия 8 DB2 подсистема в режим на нови функции е много по-голяма от дължината, позволена на този сървър.

**Отговор на потребителя:** Дефинирайте отново настройките си да използват Версия 8 DB2 подсистема в режим на нови функции като управляващ сървър на Apply, и задайте действието.

```
ASN1864E Действието на репликация е завършило с
 грешка. Дължината на таблицата
 собственик дължина на члена източник
 собственик_на_източник.име_на_източник
 надхвърля позволеното ограничение от
 макс_ограничение, наложено от
 управляващите таблици за репликация на
 сървъра сървър.
```
**Обяснение:** Сървърът приемник е на Версия 8 DB2 подсистема в режим на нови функции, и или управляващият сървър на Apply, или управляващият сървър на Capture е на работна станция или по-ранна версия на DB2 за z/OS. Максималната позволена дължина за име на схема на Версия 8 DB2 подсистема в режим на нови функции е много по-голяма от дължината, позволена на управляващия сървър.

**Отговор на потребителя:** Дефинирайте отново настройките си да използват Версия 8 DB2 подсистема в режим на нови функции като управляващ сървър на Apply или управляващ сървър на Capture.

### **ASN1865E Действието на репликация е завършило с грешка. Нивото на архитектура** *ниво\_на\_арх* **на управляващия сървър на Capture за схемата на Capture** *capture\_схема* **не се поддържа на Версия 8 DB2 подсистема в режим на нови функции.**

**Обяснение:** Указаният управляващ сървър на Capture е на Версия 8 DB2 подсистема в режим на нови функции и стойността на нивото на архитектура, получена от таблицата *capture\_схема*.IBMSNAP\_REGISTER, трябва да бъде 0805. Нивото на архитектура, получено от таблицата не е 0805. Изпълнявате репликация във Версия 8 режим на нови функции; обаче не сте мигрирали управляващите си таблици, така че да поддържат новото ниво на архитектура. Не е генериран скрипт.

**Отговор на потребителя:** Изпълнете програмата за миграция AASNSAMP член(ASNM2V8) за да промените с ALTER дефинициите за управляващата таблица за репликация. Тази програма за миграция издига нивото на архитектура до 0805 и променя някои от колоните на управляващите таблици към по-голяма дължина.

### **ASN1866E Действието на репликация е завършило с грешка. Нивото на архитектура** *ниво\_на\_арх* **на управляващия сървър на Apply не е съвместимо с Версия 8 на DB2 подсистема в режим на нови функции, където е дефинирано.**

**Обяснение:** Указаният управляващ сървър на Apply е на Версия 8 DB2 подсистема в режим на нови функции, и стойността за нивото на архитектура, получено от таблицата ASN.IBMSNAP\_SUBS\_SET, трябва да е 0805. Нивото на архитектура, получено от таблицата не е 0805. Изпълнявате репликация във Версия 8 режим на нови функции; не сте мигрирали обаче контролните си таблици така, че да поддържат новото ниво на архитектура. Не е генериран скрипт.

**Отговор на потребителя:** Изпълнете програмата за миграция AASNSAMP член(ASNM2V8) за да промените с ALTER дефинициите за управляващата таблица за репликация. Тази програма за миграция издига нивото на архитектура до 0805 и променя някои от колоните на управляващите таблици към по-голяма дължина.

**ASN1867E Действието за репликация свърши с грешка за Apply квалификатора** *apply\_квалификатор***, име на група от планове** *име\_на\_група***, WHOS\_ON\_FIRST стойност** *whos\_on\_first***, член източник** *собственик\_на\_източник***.***таблица\_източник***, Квалификатор на производна таблица източник** *квал\_на\_произв\_таблица\_източник***, член приемник** *собственик\_на\_приемник***.***таблица\_приемник***.**

**Членът на група планове не може да бъде добавен към осигурената група планове, без преди това групите планове да бъдат мигрирани до настоящото ниво на архитектура. Код на причина** *код\_на\_причина***.**

**Обяснение:** Групата планове не би била валидна, ако бъде добавен членът. Не е генериран скрипт. Следните стойности са валидни за кода на причина:

- **0** Има съществуващи регистрации в таблицата схема.IBMSNAP\_REGISTER за Oracle източници, които се отнасят до по-ранно ниво на архитектура. Не можете да добавите нов член в тази група, преди да сте мигрирали всички регистрации до ново ниво на архитектура.
- **1** Има съществуващи членове на група планове в таблицата ASN.IBMSNAP\_SUBS\_SETS за Oracle източници, които се отнасят до по-ранно ниво на архитектура. Не можете да направите план за нов източник, преди да сте мигрирали всички членове на групи планове до новото ниво на архитектура.

**Отговор на потребителя:** Мигрирайте съществуващите

си регистрации за не-DB2 релационни източници до актуалното ниво на архитектурата. За детайли се обърнете към Наръчника за миграция на репликацията: DB2 Репликация Версия 8.

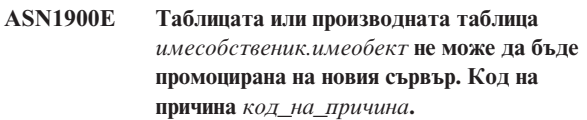

**Обяснение:** Следните стойности са валидни за кодове на причина:

- **0** Типът таблица на тази операционна система не се поддържа за заявката за промоция.
- **1** Операционната система на сървъра източник, изисквана за нуждите на промоциране, трябва да съответства на операционната система на сървъра приемник.
- **2** Таблицата или производната таблица не съществува.

**Отговор на потребителя:** Прегледайте кода на причина в обяснението и отвърнете, както следва:

- **0** Това съобщение е само за ваша информация и не се изисква действие.
- **1** Текущо ограничение.
- **2** Проверете дали таблицата или производната таблица съществуват на операционната система на сървъра източник.

### **ASN1901E Регистрираният източник** *собственикизточник.имеизточник* **не може да бъде промоциран за Capture схема** *captureсхема* **на Capture сървър**

*capture\_сървър***. Код на причина** *код\_на\_причина***.**

**Обяснение:** Следните стойности са валидни за кода на причина:

- **0** Таблицата или производната таблица не е регистриран източник.
- **1** Регистрираният източник е реплика на таблица.
- **2** регистрираният източник е на DB2 за iSeries, но има отдалечен журнал.
- **3** Таблицата или производната таблица вече е промоцирана.
- **4** Производна таблица на производна таблица не се поддържа от репликационната функция за промоция на регистрация.

**Отговор на потребителя:** Прегледайте кода на причина в обяснението и отвърнете, както следва:

**0** Името на таблица или производна таблица, което сте посочили в таблицата IBMSNAP\_REGISTER, не съдържа записи за посочената Capture схема. Регистрацията на таблица или производна таблица не може да бъде промоцирана за тази конкретна Capture схема.

- **1** Таблицата, която сте указали, е от тип реплика (със стойност на SOURCE\_STRUCTURE колона от 7) в таблицата capture\_схема.IBMSNAP\_REGISTER. Таблицата не може да бъде промоцирана регистриран източник. Реплика може да бъде промоцирана само в контекста на група планове, за да се осигури поддръжката на правилните дефиниции между източник потребителска таблица и реплика приемник.
- **2** Регистрираният източник се поддържа на DB2 за iSeries с отдалечен журнал, който може да бъде промоциран само с SQL скрипт.

**ASN1902W Уверете се, че схемите съществуват на промоцирания Capture сървър, преди да изпълните скрипта. Дефинициите на репликация ще бъдат непълни, ако обектът не съществува на промоцирания Capture сървър.**

**Обяснение:** Дейностите за промоциране ви позволяват да осигурявате нови Capture сървър и схеми на Capture сървър. Дейностите за промоциране обаче не се свързват с новия Capture сървър, за да проверят имената и съществуването на Capture сървър и схеми. Трябва да проверите тази информация, преди да изпълните скрипта, за да се убедите, че скриптът се изпълнява успешно.

**Отговор на потребителя:** За да генерирате изискваните обекти, изпълнете подходящия SQL, преди да изпълните скрипта.

**ASN1903W Обектът** *собственикобект.имеобект* **не съществува на промоцирания управляващ Apply сървър, но някои промоцирани обекти зависят от съществуването му. Неуспехът при създаване на тази страница ще доведе до непълни дефиниции за репликация на промоцирания Apply управляващ сървър. Код на причина** *код\_на\_причина***.**

**Обяснение:** Тъй като дейностите по промоциране ви позволяват да осигурите ново име на Apply управляващ сървър, дейностите откриват дали съществуват някои изисквани обекти, за да осигурят правилното изпълнение на генерирания скрипт. Генериран е скрипт, но не е готов за изпълнение. Следните стойности са валидни за кодове на причина:

- **0** Управляващите таблици на Apply управляващия сървър не съществуват.
- **1** регистрационната информация за всички членове източници на промоцирана група.

**Отговор на потребителя:** За да генерирате изискваните

обекти, изпълнете подходящия SQL, преди да изпълните скрипта.

### **ASN1904I Членът на група планове за репликация е промоциран успешно за предоставения Apply квалификатор на предоставения Apply управляващ сървър. Код на причина** *код\_на\_причина***.**

**Обяснение:** Това съобщение е само за ваша информация; не се изисква действие. Генериран е скрипт, за който може да се наложат известни обновявания, преди да бъде изпълнен. Следните стойности са валидни за кодове на причина:

- **0** Структурата на члена източник не е съвместима със структурите на членовете приемници.
- **1** Членът приемник е реплика (реплика1), която е също член източник на друга реплика (реплика2.) RECAPTURE стойността за регистрационния ред на реплика2 не позволява обновявания от потребителската таблица да бъдат репликирани в реплика2.
- **2** Членът източник е потребителска таблица, която е също член източник на повече от една реплика (реплика1 и реплика2). RECAPTURE стойността за регистрационния ред на потребителската таблица не позволява обновявания в реплика1 да бъдат репликирани в реплика2 и обратно.

**Отговор на потребителя:** Прегледайте кода на причина в обяснението и отвърнете, както следва:

- **0** Проверете таблицата ASN.IBMSNAP\_SUBS\_MEMBR, TARGET\_STRUCTURE колона. Стойността в колоната трябва да бъде съвместима със съответния член източник таблица capture\_схема.IBMSNAP\_REGISTER, колона SOURCE\_STRUCTURE.
- **1, 2** Обновете стойностите, ако се налага.
- **ASN1905W Псевдонимът на Capture сървър и името на Capture схема на хост системата и на новата система са еднакви. Генерираните дефиниции за репликация не могат да работят, ако се изпълняват на хост системата.**

**Обяснение:** Действието за промоциране е открило, че псевдонимът на Capture сървър и името на Capture схема са еднакви на хост системата и на новата система. Генерираният SQL скрипт трябва да бъде модифициран, или ще откаже при изпълнение.

**Отговор на потребителя:** Предприемете едно от следните действия: 1) Изпълнете същата дейност с различни стойности за псевдоним на Capture сървър и име на Capture схема за хоста или новата система. 2) Или променете псевдонима на Capture сървъра или името на

Capture схема в генерирания скрипт.

**ASN1950E ASNCLP : Намерен е неочакван токен** *име\_на\_токен***. Валидните токени включват** *списък\_токени***.**

**Обяснение:** Командата е въведена с неправилен синтаксис.

**Отговор на потребителя:** Проверете документацията за правилния команден синтаксис.

### **ASN1951E ASNCLP : Въведена е команда с профил** *име\_на\_профил***, който не е валиден.**

**Обяснение:** Профил трябва да съществува, преди да може да бъде използван в команда.

**Отговор на потребителя:** Подайте съответстващата SET PROFILE команда и въведете повторно командата, която е отказала.

### **ASN1952E ASNCLP : Програмата е срещнала вътрешна грешка.**

**Обяснение:** Процесорът за обработка на команди на репликацията е срещнал невъзстановимо условие на грешка.

**Отговор на потребителя:** Получете журналния файл с грешката и се свържете със Софтуерната поддръжка на IBM.

#### **ASN1953I ASNCLP : Командата е завършена.**

**Обяснение:** Всички команди на тази ASNCLP сесия са завършени успешно. Моля, отбележете, че някои отделни команди в тази сесия може да са произвели грешки, предупреждения или информационни съобщения.

**Отговор на потребителя:** Проверете ASNCLP журналния файл за грешки, предупреждения или информационни съобщения, произведени от командите в тази сесия.

#### **ASN1954E ASNCLP : Командата е отказала.**

**Обяснение:** Поне една команда в ASNCLP сесията е отказала и обработката е спряна.

**Отговор на потребителя:** Вижте в ASNCLP журналния файл, за да диагностицирате грешката. После поправете грешката и подайте командата отново.

### **ASN1955I ASNCLP : Програмата ще използва следните файлове:** *име\_на\_файл\_на\_capture\_скрипт* **за Capture SQL скрипта,** *име\_на\_файл\_на\_управляващ\_скрипт* **за управляващия SQL скрипт,** *име\_на\_файл\_на\_скрипт\_за\_приемник* **за SQL скрипта на приемник и** *име\_на\_журнален\_файл* **за журналния файл.**

**Обяснение:** ASNCLP сесията е генерирала информация в посочените файлове.

**Отговор на потребителя:** Това съобщение е само за ваша информация и не се изисква действие.

#### **ASN1956I ASNCLP : Програмата сега генерира скрипта за действие:** *име\_на\_действие***.**

**Обяснение:** Целият вход за тази команда е бил интерпретиран успешно и сега е извикана командата, която генерира скрипта.

**Отговор на потребителя:** Това съобщение е само за ваша информация и не се изисква действие.

## **ASN1957E ASNCLP : Стойността** *стойност* **за входния параметър** *входен\_параметър* **е неправилна. Кодът на причина е** *код\_на\_причина***.**

**Обяснение:** Стойността на входния параметър е неправилна. Следните стойности са валидни кодове на причина:

- **1** Входният параметър е символна стойност, а би трябвало да бъде числена.
- **2** Входният параметър е числена стойност, а би трябвало да бъде символна.
- **3** Процесорът за обработка на команди не може да достъпи указания файл.
- **4** Датата трябва да бъде във формат yyyy-mm-dd, а часа трябва да бъде във формат hh:mm:ss.fffffffff. Всички компоненти на датата и часа са задължителни, освен частите от секундата, представени с fffffffff. Тиретата и двоеточията са също задължителни.

**Отговор на потребителя:** Проверете кода на причина и осигурете валидна стойност за входния параметър.

**ASN1976E** *име\_на\_програма* **:** *квалификатор\_на\_програма***. Указаният псевдоним на база данни** *име\_на\_псевдоним\_на\_БД* **вече съществува във файла с пароли** *име\_на\_файл\_с\_пароли***.**

**Обяснение:** Ключът, който сте указали, вече съществува във файла с паролите.

**Отговор на потребителя:** Въведете тази команда отново,

като използвате параметъра MODIFY вместо параметъра ADD.

**ASN1977E** *име\_на\_програма* **:** *квалификатор\_на\_програма***. Стойността на входния параметър** *име\_на\_параметър* **липсва.**

**Обяснение:** Трябва да бъде указан горният входен параметър.

**Отговор на потребителя:** Извикайте отново помощната програма, като използвате валидна стойност за входния параметър.

**ASN1978E** *име\_на\_програма* **:** *квалификатор\_на\_програма***. Стойността на входния параметър** *име\_на\_параметър* **е твърде дълга.**

**Обяснение:** Командата asnpwd поддържа максимум осем символа за дължината на псевдонима на базата данни и максимум 128 символа общо за дължината на потребителския идентификатор и паролата. Конкретните дължини на потребителския идентификатор и паролата зависят от операционната система, която използвате.

**Отговор на потребителя:** Извикайте API, като използвате входен параметър с валидна дължина.

**ASN1979E** *име\_на\_програма* **:** *квалификатор\_на\_програма***. Програмата срещна неочакван токен** *име\_на\_токен***. Очакваните токени включват** *списък\_токени***.**

**Обяснение:** Командата е въведена с неправилен синтаксис.

**Отговор на потребителя:** Проверете документацията за правилния команден синтаксис.

**ASN1980E** *име\_на\_програма* **:** *квалификатор\_на\_програма***. Програмата не се изпълни успешно, заради** *причина***.**

**Обяснение:** Командата asnpwd е срещнала системни проблеми, както е указано в съобщението.

**Отговор на потребителя:** Вземете мерки според информацията в съобщението. Въведете командата отново, след като поправите грешката.

**ASN1981I** *име\_на\_програма* **:** *квалификатор\_на\_програма***. Програмата завърши успешно, чрез използването на файл с пароли** *име\_на\_файл\_с\_пароли***.**

**Обяснение:** Командата asnpwd е завършена успешно.

**Отговор на потребителя:** Това съобщение е само за ваша информация и не се изисква действие.

**ASN1982E** *име\_на\_програма* **:**

*квалификатор\_на\_програма***. Указаният псевдоним на база данни** *име\_на\_псевдоним\_на\_БД* **не съществува във файла с пароли** *име\_на\_файл\_с\_пароли***.**

**Обяснение:** Ключът, който сте указали с параметъра MODIFY или DELETE, не съществува във файла с паролите.

**Отговор на потребителя:** Въведете командата отново, като използвате параметъра ADD.

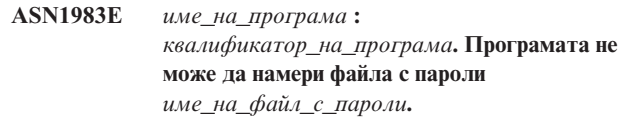

**Обяснение:** Не е намерен файл с пароли.

**Отговор на потребителя:** Проверете дали е файлът с пароли съществува в посочената пътека. Ако използвате средството Password Management за първи път, използвайте параметъра INIT.

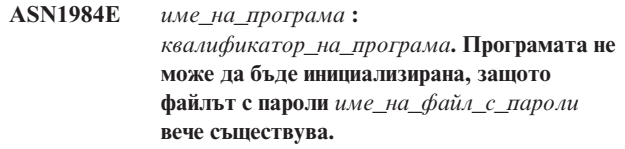

**Обяснение:** Файлът с пароли съществува в посочената пътека.

**Отговор на потребителя:** Проверете дали файлът с пароли е бил изтрит. После опитайте отново командата.

**ASN1985E** *име\_на\_програма* **:** *квалификатор\_на\_програма***. Програмата срещна вътрешна грешка при използването на файл с пароли** *име\_на\_файл\_с\_пароли***.**

**Обяснение:** Операционната система е произвела неочаквана грешка при опит да достъпи файла с паролите. Няма достъпна информация за тази грешка. Възможно е обаче тази грешка да е възникнала, ако файлът с паролите е бил редактиран ръчно, което е причинило промяна на форматирането на файла.

**Отговор на потребителя:** Повторете командата. Ако проблемът упорства, използвайте параметъра INIT за създаване на нов файл с пароли.

**ASN1986E** *име\_на\_програма* **:** *квалификатор\_на\_програма***. файлът с пароли** *име\_на\_файл* **съдържа закодирана информация, която не може да бъде показана.**

**Обяснение:** Файлове с пароли, създадени чрез Encrypt All съдържат само закодирани данни (прякор, потребителски идентификатор и парола). Закодираните данни не могат да бъдат показани. Данните могат да бъдат показани

само от файлове с пароли, създадени с параметъра Encrypt Password.

**Отговор на потребителя:** Ако искате да използвате опцията List трябва да поддържате файл с пароли, в който само паролата да е закодирана. Трябва да изтриете стария файл с пароли чрез командата asnpwd delete и да създадете нов файл с пароли чрез командата asnpwd init encrypt password.

**ASN2000I Действието** *име\_на\_действие* **започна в** *времеви\_индикатор***. Сървърът на Q Capture е** *capture\_сървър* **, а схемата на Q Capture е** *capture\_схема***.**

**Обяснение:** Това съобщение е само за ваша информация.

**Отговор на потребителя:** Това съобщение е само за ваша информация. Не е необходимо действие.

**ASN2001I Действието** *име\_на\_действие* **е започнало в** *времеви\_индикатор***. Сървърът на Q Apply е** *apply\_сървър***, а Q Apply схемата е** *apply\_схема***.**

**Обяснение:** Вижте текста на съобщението.

**Отговор на потребителя:** Това съобщение е само за ваша информация. Не е необходимо действие.

**ASN2002I Действието** *име\_на\_действие* **е започнало в** *времеви\_индикатор***. Името на XML публикацията е** *име\_на\_публ***, сървърът на Q Capture е** *capture\_сървър***, схемата на Q Capture е** *capture\_схема* **и таблицата източник, производната таблица или прякорът е** *име на таблица***.**

**Обяснение:** Вижте текста на съобщението.

**Отговор на потребителя:** Това съобщение е само за ваша информация. Не е необходимо действие.

**ASN2003I Действието** *име\_на\_действие* **е започнало в** *времеви\_индикатор***. Име на Q план:** *име***. Сървър на Q Capture:** *capture\_сървър***. Схема на Q Capture:** *capture\_схема***. Сървър на Q Apply:** *apply\_сървър***. Схема на Q Apply:** *apply\_схема***. Таблицата източник е** *име\_на\_таблица***. Таблицата приемник или запомнената процедура е** *име\_на\_таблица***.**

**Обяснение:** Вижте текста на съобщението.

**Отговор на потребителя:** Това съобщение е само за ваша информация. Не е необходимо действие.

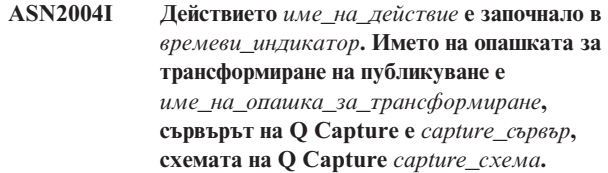

**Обяснение:** Вижте текста на съобщението.

**Отговор на потребителя:** Това съобщение е само за ваша информация. Не е необходимо действие.

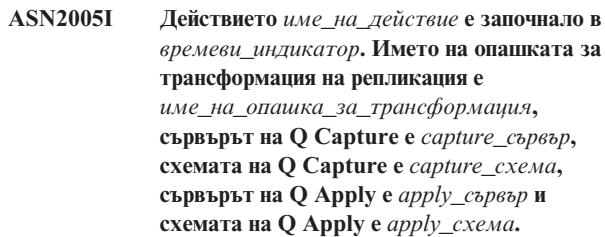

**Обяснение:** Вижте текста на съобщението.

**Отговор на потребителя:** Това съобщение е само за ваша информация. Не е необходимо действие.

**ASN2006I Действието** *име\_на\_действие* **приключи успешно в** *времеви\_индикатор* **за сървъра на Q Capture** *capture\_сървър* **и схемата на Q Capture** *capture\_схема***.**

**Обяснение:** Вижте текста на съобщението.

**Отговор на потребителя:** Това съобщение е само за ваша информация. Не е необходимо действие.

**ASN2007I Действието** *име\_на\_действие* **приключи успешно в** *времеви\_индикатор* **за сървъра на Q Apply** *apply\_сървър* **и схемата на Q Apply** *apply\_схема***.**

**Обяснение:** Вижте текста на съобщението.

**Отговор на потребителя:** Това съобщение е само за ваша информация. Не е необходимо действие.

**ASN2008I Действието** *име\_на\_действие* **завърши успешно в** *времеви\_индикатор* **за името на XML публикация** *име\_на\_публ***, сървър на Q Capture** *capture\_сървър***, схема на Q Capture** *capture\_схема* **и таблица източник, производна таблица или прякор** *име\_на\_таблица***.**

**Обяснение:** Вижте текста на съобщението.

**Отговор на потребителя:** Това съобщение е само за ваша информация. Не е необходимо действие.

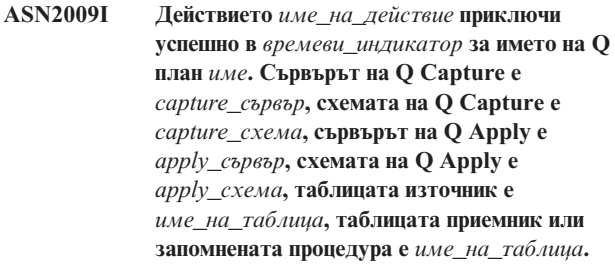

**Обяснение:** Вижте текста на съобщението.

**Отговор на потребителя:** Това съобщение е само за ваша информация. Не е необходимо действие.

**ASN2010I Действието** *име\_на\_действие* **завърши успешно в** *времеви\_индикатор* **за името на опашката за трансформиране на публикуване** *име\_на\_опашка\_за\_трансформиране***, сървъра на Q Capture** *capture\_сървър* **и схемата на Q Capture** *capture\_схема***.**

**Обяснение:** Вижте текста на съобщението.

**Отговор на потребителя:** Това съобщение е само за ваша информация. Не е необходимо действие.

**ASN2011I Действието** *име\_на\_действие* **приключи успешно в** *времеви\_индикатор* **за името на опашка за трансформация на репликация** *име\_на\_опашка\_за\_трансформация***. Сървърът на Q Capture е** *capture\_сървър***, а схемата на Q Capture е** *capture\_схема***. Сървърът на Q Apply е** *apply\_сървър***, а схемата на Q Apply е** *apply\_схема***.**

**Обяснение:** Вижте текста на съобщението.

**Отговор на потребителя:** Това съобщение е само за ваша информация. Не е необходимо действие.

**ASN2018E Стойността за входния параметър** *входен\_параметър* **липсва.**

**Обяснение:** Стойността за входния параметър е задължителна, но липсва. Не е генериран скрипт.

**Отговор на потребителя:** Укажете стойност за задължителния параметър и изпълнете повторно действието.

**ASN2019E Стойността** *стойност* **за входния параметър** *входен\_параметър* **е неправилна. Код на причина:** *код\_на\_причина***.**

**Обяснение:** Стойността, осигурена за входния параметър, не е валидна стойност. Следните стойности са валидни за кода на причина:

**0** В този контекст стойността на колоната SUBTYPE трябва да бъде 'U' или 'B'.

- **1** Стойността на колоната SLEEP\_INTERVAL трябва да бъде по-голяма от 0 и по-малка от 2147483647.
- **2** Стойността ALL\_CHANGED\_ROWS трябва да бъде 'Y' или 'N'.
- **3** Стойността BEFORE\_VALUES трябва да бъде 'Y' или 'N'.
- **4** Стойността на CHANGED\_COLS\_ONLY трябва да бъде 'Y' или 'N'.
- **5** Стойността HAS\_LOADPHASE трябва да бъде 'N' или 'E' за XML публикации.
- **6** Стойността HAS\_LOADPHASE трябва да бъде 'N', 'I', или 'E' за Q план.
- **7** Стойността SUPPRESS\_DELETES трябва да бъде 'Y' или 'N'.
- **8** Стойността MESSAGE\_FORMAT трябва да бъде 'X' за опашки за трансформация на публикуване.
- **9** Стойността MESSAGE\_FORMAT трябва да бъде 'C' за опашки за трансформация на репликиране.
- **10** Стойността MSG\_CONTENT\_TYPE трябва да бъде 'T' или 'R' за опашки за трансформация на публикуване.
- **11** Стойността MSG\_CONTENT\_TYPE трябва да бъде 'T' за опашки за трансформация на репликация.
- **12** В таблицата IBMQREP\_SENDQUEUES стойността ERROR\_ACTION трябва да бъде 'I' или 'S' за опашки за трансформация на публикуване или за опашки за трансформация на репликация.
- **13** Стойността ERROR\_ACTION за Q планове трябва да бъде 'I' , 'S', 'Q' или 'D'.
- **14** Стойността CONFLICT\_ACTION трябва да бъде 'F' , 'I' , 'D', 'S' или 'Q' за Q планове.
- **15** Параметърът LOADTYPE трябва да бъде '0', '1', '2' или '3'.
- **16** Параметърът SOURCENODE трябва да бъде по-голям от нула.
- **17** Параметърът TARGETNODE трябва да бъде по-голям от нула.
- **18** Параметърът Number of Apply Agents трябва да бъде по-голям от 0 и по-малък от 100.
- **19** Параметърът Memory Limit трябва да бъде по-голям от 0 и по-малък от 100.
- **20** Стойността MSG\_FORMAT за Q планове трябва да бъде 'C'.
- **21** Валидната стойност за параметъра STATE е само 'A'.
- **22** Параметърът за типа приемник трябва да бъде '1' (потребителска таблица) или '5' (запомнена процедура).
- **23** Параметърът subname не може да съдържа символа точка и запетая ( ; ).
- **24** Стойностите SENDQ или RECVQ не могат да съдържат специални символи или празни символи.
- **25** Стойността MONITOR\_INTERVAL трябва да бъде по-голяма от 0 и по-малка от 2147483647.
- **26** Стойността MONITOR\_LIMIT трябва да бъде по-голяма от 0 и по-малка или равна на 10080.
- **27** Стойността TRACE\_LIMIT трябва да бъде по-голяма от 0 и по-малка от 2147483647.
- **28** Стойността PRUNE\_INTERVAL трябва да бъде по-голяма от 0 и по-малка от 3600.
- **29** Стойността AUTO\_STOP трябва да бъде 'Y' или 'N'.
- **30** Стойността LOG\_REUSE трябва да бъде 'Y' или 'N'.
- **31** Параметърът LOGSTDOUT трябва да бъде 'Y' или 'N'.
- **32** Параметърът TERM трябва да бъде 'Y' или 'N'.
- **33** Стойността STARTMODE трябва да бъде 'COLD', 'WARMSI', 'WARMNS' или 'WARMSA'.
- **34** Стойността COMMIT\_INTERVAL трябва да бъде по-голяма от 100 и по-малка от 600000.
- **35** Стойността SIGNAL\_LIMIT трябва да бъде по-голяма от 0 и по-малка от 2147483647.
- **36** Дължината на името DBSPACE е по-голяма от 18 символа.
- **37** Указаната опция за размера на заключване не е валидна.
- **38** Броят посочени за използване страници не може да е по-малък от 0.
- **39** Броят на заглавни страници не може да бъде по-малък от 1 или по-голям от 8.
- **40** Указаната стойност за индекс на процент, процент свободно пространство за страници с данни, или процент свободно пространство за индексни страници не може да бъде по-малка от 0 или по-голяма от 99.
- **41** Стойността за името DBSPACE не е валидна.
- **42** Стойността за повторни опити при блокиране поради заключване не може да бъде по-малка от 3 и по-голяма от максималния int.

**Отговор на потребителя:** Осигурете валидна стойност за входния параметър и изпълнете отново действието. За

подробности се обърнете към документацията на продукта.

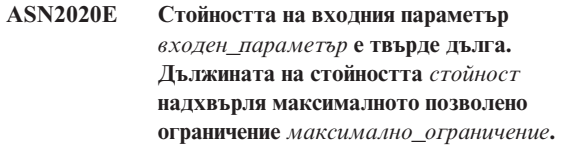

**Обяснение:** Вижте текста на съобщението.

**Отговор на потребителя:** Задайте валидна стойност за входния параметър. Вижте документацията на продукта за повече информация за валидните стойности за всеки параметър.

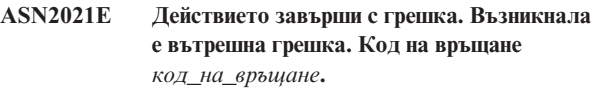

**Обяснение:** Посоченото действие не може да бъде изпълнено поради вътрешна грешка или грешка при изпълнението.

**Отговор на потребителя:** Обърнете се към Софтуерна поддръжка на IBM. Предайте кода на връщане, който е върнат в съобщението. Добавете и Analyzer отчет.

#### **ASN2022E Действието завърши с грешка. Срещната е SQL грешка. SQL съобщението е** *sql\_съобщение***.**

**Обяснение:** Възникнала е грешка по време на изпълнението на SQL оператор.

**Отговор на потребителя:** Обърнете се към справочника на съобщенията за вашата база данни за SQL.

**ASN2023E Платформата на бази данни** *платформа***, версия** *версия* **на сървър** *псевдоним\_на\_сървър* **не се поддържа.**

**Обяснение:** Q репликация и публикуване на събития не се поддържат на указаната платформа, версия или издание.

**Отговор на потребителя:** Вижте документацията на продукта за поддържаните платформи, версии и издания.

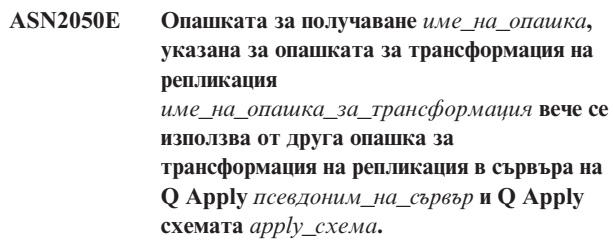

**Обяснение:** Опашката за получаване може да се използва само по веднъж за една опашка за трансформиране на репликация и под една схема на Q Apply.

**Отговор на потребителя:** Задайте различно име на опашка за получаване, което не се ползва от друга опашка за трансформиране на репликация за тази схема на Q Apply и изпълнете отново действието.

### **ASN2051E Управляващи таблици вече съществуват на дадения сървър на Q Capture за схемата на Q capture** *capture\_схема***.**

**Обяснение:** Поне една управляваща таблица на Q Capture вече съществува под дадената схема на този сървър. Не е генериран скрипт.

**Отговор на потребителя:** Повторете действието 'Създаване на управляващи таблици за Capture' под различна схема на Q Capture.

## **ASN2052E Управляващите таблици вече съществуват на дадения сървър на Q Apply за схемата на Q Apply** *apply\_схема***.**

**Обяснение:** Поне една управляваща таблица на Q Apply вече съществува под дадената схема на зададения сървър. Не е генериран скрипт.

**Отговор на потребителя:** Повторете действието 'Създаване на управляващи таблици за Apply' под различна схема на Q Apply.

### **ASN2053E Не са намерени управляващи таблици за схемата на Q Capture** *capture\_схема***.**

**Обяснение:** Не съществуват управляващи таблици на Q Capture сървъра за указаната Q Capture схема. Ако действието 'Премахни управляващите таблици на Capture' е било подадено, не е генериран скрипт за премахването на управляващите таблици. Ако друго действие, като 'Създай XML публикация', е било подадено, управляващите таблици не са могли да бъдат възстановени от базата данни под указаната Q Capture схема и скрипт за действието не е бил генериран.

**Отговор на потребителя:** Задайте действието отново за правилните Q Capture сървър и Q Capture schema.

## **ASN2054E Не са намерени управляващи таблици за схемата на Q Apply** *apply\_схема***.**

**Обяснение:** Не съществуват управляващи таблици на Q Apply сървъра за указаната Q Apply схема. Ако действието 'Премахни управляващите таблици на Apply' е било подадено, не е генериран скрипт за премахването на управляващите таблици. Ако друго действие, като 'Създай Q план', е било подадено, управляващите таблици не са могли да бъдат възстановени от базата данни под указаната Q Apply схема и скрипт за действието не е бил генериран.

**Отговор на потребителя:** Задайте действието отново за правилните Q Apply сървър и Q Apply schema.

### **ASN2055I Управляващата таблица за репликация** *име\_на\_таблица* **не беше намерена и не е премахната.**

**Обяснение:** Било е зададено действието 'Премахни управляващи таблици на Q Capture' или 'Премахни управляващи таблици на Q Apply', и управляващата таблица липсва. Скриптът няма да генерира подходящия DROP израз за тази управляваща таблица.

**Отговор на потребителя:** Това съобщение е само за ваша информация. Не е необходимо действие.

### **ASN2056W Поне един ред е намерен в управляващата таблица** *име\_на\_таблица***. Ако изберете да премахнете тази управляваща таблица всички дефиниции за репликация, запомнени в таблицата също ще бъдат премахнати.**

**Обяснение:** Генериран е скрипт за премахването на указаната управляваща таблица, но тази таблица не е празна. Ако изпълните скрипта, контролната информация за репликация, която е в таблицата, ще бъде изтрита и съществуващите ви XML публикации или Q планове ще бъдат повлияни.

**Отговор на потребителя:** Определете какво би станало на вашите XML публикации или Q планове, ако премахнете управляващата таблица. Изпълнете генерирания скрипт само ако резултатът би бил приемлив за вас.

### **ASN2057W Пространството за таблици** *име\_на\_пространство\_за\_таблици* **вече съществува на дадения сървър. Управляващите таблици ще бъдат създадени в това пространство за таблици.**

**Обяснение:** Управляващите таблици се създават в препоръчаните пространства за таблици по подразбиране, ако не замените подразбраните и укажете други пространства за таблици. В тази ситуация пространството за таблици по подразбиране вече съществува, така че управляващите таблици ще бъдат създадени в съществуващото пространство за таблици.

**Отговор на потребителя:** Променете скрипта, за да укажете различни пространство за таблици, ако не желаете да създадете таблиците в съществуващото пространство за таблици. Не е необходимо действие, ако искате управляващите таблици да бъдат създадени в съществуващите пространства за таблици.

### **ASN2058E Управляващата таблица на Q Capture** *име\_на\_таблица* **не беше създадена в пространството за таблици** *име\_на\_пространство\_за\_таблици* **в база данни** *име\_на\_логическа\_БД***, защото размерът на заключване е** *размер\_на\_заключване***. Тази управляваща таблица трябва да бъде създадена в пространство за таблици с размер на заключване***очакван\_размер\_на\_заключване***.**

**Обяснение:** На z/OS платформата някои управляващи таблици изискват пространство за таблици с размер на заключване на ред, докато други изискват пространство за таблици с размер на заключване на страници. Избраното пространство за таблици за управляващата таблица няма правилния размер на заключване.

**Отговор на потребителя:** Задайте действието 'Създай управляващи таблици на Q Capture' отново, като използвате пространства за таблици с правилния размер на заключване.

**ASN2059E Управляващата таблица на Q Apply** *име\_на\_таблица* **не беше създадена в пространството за таблици** *име\_на\_пространство\_за\_таблици* **в база данни** *име\_на\_логическа\_БД***, защото размерът на заключване е**

> *размер\_на\_заключване***. Тази управляваща таблица трябва да бъде създадена в пространство за таблици с размер на заключване***очакван\_размер\_на\_заключване***.**

**Обяснение:** На z/OS платформата някои управляващи таблици изискват пространство за таблици с размер на заключване на ред, докато други изискват пространство за таблици с размер на заключване на страници. Избраното пространство за таблици за управляващата таблица няма правилния размер на заключване.

**Отговор на потребителя:** Задайте действието 'Създай управляващи таблици на Q Apply' отново, като използвате пространства за таблици с правилния размер на заключване.

### **ASN2075E Обектът** *име\_на\_обект* **от тип** *тип\_обект* **съществува на указания сървър и под указаната Q Capture схема.**

**Обяснение:** Дублиращи се стойности за указания тип не са позволени в управляващите таблици за една и съща Q Capture схема. Не е генериран скрипт.

**Отговор на потребителя:** Задайте различно име за обекта, което е уникално за Q Capture схемата и изпълнете действието отново.

## **ASN2076E Обектът опашка за изпращане** *име\_на\_опашка\_за\_изпращане***, указан за опашка за трансформация на публикуване** *име\_на\_опашка\_за\_трансформация***, вече се използва от друга опашка за трансформация на публикуване в Q Capture сървъра** *псевдоним\_на\_сървър* **и Q Capture схемата** *capture\_схема***.**

**Обяснение:** Опашката за изпращане може да се използва само по веднъж за една опашка за трансформиране на публикуване и под една схема на Q Capture.

**Отговор на потребителя:** Задайте различно име на опашка за изпращане, което не се ползва от друга опашка за трансформиране на публикуване за схемата на Q Capture и изпълнете отново действието.

## **ASN2077E Обектът** *име\_на\_обект* **от типа** *тип\_обект* **не съществува на сървъра** *capture\_сървър* **за Q Capture схемата** *capture\_схема***.**

**Обяснение:** Действието 'Премахни XML публикация' или 'Премахни опашка за трансформация на публикуване' е било извикано, но указаната XML публикация или име на опашка за трансформация на публикуване не е намерено в каталожните дефиниции на управляващите таблици на указания сървър и модел на Q Capture. Указаната XML публикация или опашка за трансформация на публикуване не може да бъде премахната. Не е генериран скрипт.

**Отговор на потребителя:** Задайте валидно име на XML публикация или опашка за трансформация на публикуване и задайте действието отново.

**ASN2078E Обектът** *име\_на\_обект* **от типа** *тип\_обект* **не съществува на сървъра** *apply\_сървър* **за Q Apply схемата** *apply\_схема***.**

**Обяснение:** Действието 'Премахни план' или 'Премахни опашка за трансформация на репликация' е било извикано, но указаният Q план или име на опашка за трансформация на репликация не е намерено в каталожните дефиниции на управляващите таблици на указания сървър и модел на Q Apply. Указаният Q план или опашка за трансформация на репликация не може да бъде премахната. Не е генериран скрипт.

**Отговор на потребителя:** Задайте валидно име на Q план или опашка за трансформация на репликация и задайте действието отново.

### **ASN2081E Таблицата** *име\_на\_таблица* **не може да бъде публикувана. Код на причина:** *код\_на\_причина***.**

**Обяснение:** Таблицата не се поддържа за XML публикация. Не е генериран скрипт. Следните стойности са валидни за кода на причина:

**0** Указаната таблица източник е каталожна таблица на DB2. Публикуване на промени от системни каталожни таблици се позволяват само ако програмата Q Capture се изпълнява под z/OS.

- **1** Сървърът на Q Capture е на z/OS платформа и таблицата източник е дефинирана с опция Edit proc.
- **2** Сървърът на Q Capture е на z/OS платформа и таблицата източник е дефинирана с опция Valid proc.
- **3** Таблицата източник има една или повече LOB колони, но няма дефинирано свойство на уникалност на базата данни.
- **4** Не са избрани колони в таблицата източник за публикуване.
- **5** Не можаха да бъдат получени ключови колони за публикуваните колони в таблицата източник.

**Отговор на потребителя:** Прегледайте кодовете на причина в обяснението и отвърнете със съответното действие:

- **0** Укажете таблица източник, която да не е DB2 каталожна таблица и изпълнете действието отново.
- **1** Укажете различна таблица източник, която не е дефинирана с опцията Edit proc и изпълнете действието отново.
- **2** Укажете различна таблица източник, която не е дефинирана с опцията Valid proc и изпълнете действието отново.
- **3** Създайте свойство за уникалност на базата данни на някоя от колоните източници, която е различна от LOB колона и изпълнете действието отново.
- **4** Изберете поне една колона в таблицата източник и изпълнете действието отново.
- **5** Укажете ключовите колони и изпълнете действието отново.
- **ASN2082E Колоната** *име\_на\_таблица.име\_на\_колона* **от тип данни** *тип\_данни* **не може да бъде включена в XML публикацията. Код на причина:** *код\_на\_причина***.**

**Обяснение:** Указаната колона не се поддържа от XML публикации. Следните стойности са валидни за кода на причина:

- **0** Типът данни на колоната не се поддържа за XML публикации.
- **1** Максималният брой публикувани LOB колони за тази таблица е надхвърлен.
- **2** Колони от тип данни LOB не могат да бъдат част от ключовата дефиниция на таблица.

**Отговор на потребителя:** Прегледайте кодовете на

причина, задайте различно име на колона в XML публикацията и изпълнете действието отново.

#### **ASN2083E Q Планът** *име* **не може да бъде създаден, защото вече съществува под указаната Q Capture или Q Apply схема.**

**Обяснение:** Вижте текста на съобщението.

**Отговор на потребителя:** Укажете различно име за Q плана, което да не съществува на сървъра и изпълнете действието отново.

#### **ASN2084E Обектът**

*собственик\_на\_обект.име\_на\_обект* **от тип** *тип\_обект* **съществува на указания сървър и под указаната Q Apply схема.**

**Обяснение:** Каталожна дефиниция вече съществува в управляващите таблици за указаното име на обект и модел на Q Apply. Дублиращи се стойности за този тип не са позволени в същия модел на Q Apply.

**Отговор на потребителя:** Осигурете друго име за обекта и изпълнете действието отново.

## **ASN2086E Запомнената процедура** *собств\_на\_зап\_проц.име\_на\_зап\_проц* **не може да се използва от свързания Q план. Код на причина:** *код\_на\_причина***.**

**Обяснение:** Запомнената процедура не е валидна. Не е генериран скрипт. Следните стойности са валидни за кодове на причина:

- **0** Запомнената процедура няма параметри.
- **1** Първият параметър на запомнената процедура трябва да бъде 'OPERATION'.
- **2** Вторият параметър на запомнената процедура трябва да бъде 'SUPPRESSION\_IND'.
- **3** Третият параметър на запомнената процедура трябва да бъде 'SRC\_COMMIT\_LSN'.
- **4** Четвъртият параметър на запомнената процедура трябва да бъде 'SRC\_TRANS\_TIME'.
- **5** Стойността на атрибута 'INOUT' на параметъра OPERATION не е 'INOUT'.
- **6** Стойността на атрибута 'INOUT' на параметъра 'SUPPRESSION\_IND', 'SRC\_COMMIT\_LSN' или 'SRC\_TRANS\_TIME' не е 'IN'.
- **7** Запомнената процедура трябва да съдържа поне пет параметъра: четири задължителни параметъра ( 'OPERATION', 'SUPPRESSION\_IND', 'SRC\_COMMIT\_LSN', 'SRC\_TRANS\_TIME') и поне един допълнителен параметър.

**Отговор на потребителя:** Прегледайте кодовете на причина в обяснението, задайте валидна запомнена процедура и направете съответното действие.

**ASN2087E Параметърът на запомнената процедура** *собственик.име.параметър* **не може да бъде включен в Q плана. Код на причина:** *код\_на\_причина***.**

**Обяснение:** Параметърът на запомнената процедура не се поддържа от Q плана. Не е генериран скрипт. Следните стойности са валидни за кода на причина:

- **0** Стойността на атрибута 'INOUT' на параметъра не е 'IN'.
- **1** Параметърът е специален задължителен параметър, изискан от програмата Q Apply и този параметър не трябва да участва в Q плана.
- **2** Параметърът е параметър за предишна стойност, а параметри за предишна стойност не могат да бъдат трансформирани до колона източник в Q плана.
- **3** Параметърът е част от ключа, но съответният параметър за предишна стойност не се намира пред този параметър в дефиницията на запомнената процедура.

**Отговор на потребителя:** Прегледайте кодовете на причина в обяснението. Или променете дефиницията на параметъра в запомнената процедура, или осигурете запомнена процедура с поддържани параметри и изпълнете действието отново.

**ASN2088E Колоната или параметърът на запомнената процедура** *собственик\_на\_приемник.име\_на\_приемник.име* **не може да бъде добавен към Q плана. Код на причина:** *код\_на\_причина***.**

**Обяснение:** Колоната или параметърът на запомнената процедура не се поддържа или не е валиден. Не е генериран скрипт. Следните стойности са валидни за кода на причина:

- **0** Приемникът е запомнена процедура, а параметърът трябва да съществува в дефиницията на процедурата преди да бъде добавен към Q плана.
- **1** Колоната вече е част от Q плана.

**Отговор на потребителя:** Прегледайте кодовете на причина в обяснението и отвърнете със съответното действие:

- **0** Променете дефиницията на запомнената процедура, за да включва този параметър в запомнената процедура и повторете действието.
- **1** Проверете името на колоната и задайте име на друга колона, която не участва вече в Q плана.

### **ASN2100E Дължината** *дължина* **на низа** *низ* **за параметъра** *параметър* **в обекта на базата данни** *име\_на\_обект* **от типа** *тип\_обект* **на сървъра** *псевдоним\_на\_сървър* **е по-дълга от максималното ограничение** *макс\_ограничение***.**

**Обяснение:** Този тип обект в базата данни изисква по-къс низ от подадения за параметъра.

**Отговор на потребителя:** Вижте SQL Справочника за съответната база данни, за да намерите валидната дължина на низа, и задайте правилната дължина на име.

### **ASN2101E Обектът в база данни** *име\_на\_обект* **от типа** *тип\_обект* **вече съществува на сървъра** *псевдоним\_на\_сървър***.**

**Обяснение:** Обектът в базата данни не може да бъде създаден, защото вече има обект в базата данни от същия тип със същото име.

**Отговор на потребителя:** Осигурете име за този обект, което още не съществува в базата данни и задайте повторно действието.

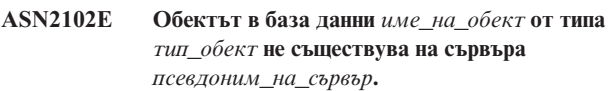

**Обяснение:** Обектът в базата данни не съществува в каталога на базата данни. Няма информация за възстановяване за този обект и не може да участва в XML публикацията или Q плана.

**Отговор на потребителя:** Уверете се, че сте указали правилното име на съществуващ обект в базата данни и изпълнете действието отново.

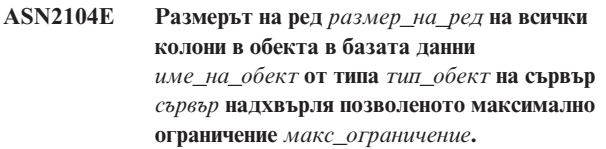

**Обяснение:** Общият размер на реда за всички колони в указания обект не може да надхвърля ограничението. Този обект не може да бъде създаден или променен.

**Отговор на потребителя:** Или посочете пространство за таблици с по-голям размер на страница за този обект, или укажете по-малко или по-къси колони за обекта. Вижте специфичния за базата данни SQL справочник за детайли за ограниченията на размерите на редове на обекти в базата данни.

### **ASN2105E Броят колони** *брой\_колони* **в обекта в базата данни** *име\_на\_обект* **от типа** *тип\_обект* **на сървър** *псевдоним\_на\_сървър* **надхвърля ограничението на базата данни** *макс\_ограничение***.**

**Обяснение:** Броят колони, които може да съдържа един обект в базата данни (таблица или индекс) зависи от платформата на базата данни, но не може да надхвърля предварително зададен максимален брой. Не е генериран скрипт за създаване или промяна на обекта.

**Отговор на потребителя:** Дефинирайте отново обекта в базата данни с правилния брой колони. Вижте SQL Справочника за съответната база данни, за да намерите валидния брой колони за обекта в базата данни.

**ASN2106E Размерът на страницата** *размер1\_на\_стр* **за пространство за таблици** *име\_на\_пространство\_за\_таблици* **на сървър** *псевдоним\_на\_сървър* **не съвпада с размера на страница** *размер2\_на\_стр* **на буферния пул на пространството за таблици** *буферен\_пул***. Код на причина:** *код\_на\_причина***.**

**Обяснение:** Размерът на страница за пространството за таблици трябва да съвпада с размерът на таблици за буферния пул, свързан с това пространство за таблици. Следните стойности са валидни за кода на причина:

- **0** Указаният буферен пул е зададен на пространството за таблици, а размерът на страница, взет от буферния пул, не е равен на указания за таблицата размер на страница.
- **1** Информация за буферния пул не е била указана за пространството за таблици и буферният пул по подразбиране е избран за това пространство за таблици. Но размерът на страница на буферния пул по подразбиране не съвпада с размера на страницата на пространството за таблици.

**Отговор на потребителя:** Проверете входните данни и направете следните действия:

- Ако информацията за буферния пул е указана в пространството за таблици, променете размера на страницата за пространството за таблици, така че да съвпада с размера на страници за буферния пул и повторете действието.
- Ако буферният пул по подразбиране е използван за пространството за таблици, променете размера на страница за пространството за таблици, така че да съвпада с размера на страница на буферния пул по подразбиране и повторете действието.

### **ASN2118E Обектът в базата данни** *име\_на\_обект* **от типа** *тип1\_обект* **не може да бъде изтрит, защото зависими обекти от типа** *тип2\_обект* **все още съществуват на сървъра** *server\_alias***.**

**Обяснение:** Обектът в базата данни не може да бъде изтрит, защото съществуват един или повече обекти на указания сървър, които зависят от съществуването на този обект.

**Отговор на потребителя:** Проверете указаното име на обекта и повторете действието.

```
ASN2119E Параметърът име_на_параметър липсва за
 обекта в база данни име_на_обект от типа
 тип_обект на сървър псевдоним_на_сървър.
```
**Обяснение:** Стойността на параметъра е необходима за указания обект.

**Отговор на потребителя:** Проверете входните данни и осигурете валидна стойност за необходимия параметър.

**ASN2120E Параметърът** *име\_на\_параметър* **не се поддържа за обекта в база данни** *име\_на\_обект* **от типа** *тип\_обект* **на сървър** *псевдоним\_на\_сървър***.**

**Обяснение:** Вижте текста на съобщението.

**Отговор на потребителя:** Проверете входните данни и се уверете, че не е указана стойност за параметъра. Вижте специфичния за базата данни SQL справочник за допълнителни детайли.

**ASN2121E Параметърът** *име\_на\_параметър* **не може да бъде използван за операция за обновяване за обекта в базата данни** *име\_на\_обект* **от типа** *тип\_обект* **на сървър** *псевдоним\_на\_сървър***.**

**Обяснение:** Не можете да обновите стойността за този параметър.

**Отговор на потребителя:** Проверете входните данни и се уверете, че не е указана стойност за параметъра.

**ASN2122E Стойността** *стойност* **за параметъра** *име\_на\_параметър* **на обекта в базата данни** *име\_на\_обект* **от типа** *тип\_обект* **на сървър** *псевдоним\_на\_сървър* **съдържа невалидния символ** *символ***.**

**Обяснение:** Стойностите за параметъра могат да съдържат само определени стойности.

**Отговор на потребителя:** Отстранете невалидния символ от указаната стойност. Вижте специфичния за базата данни SQL справочник, за да разберете кои символи са валидни за указания параметър.

**ASN2123E Стойността** *стойност1* **за параметъра** *параметър1* **на обекта в базата данни** *име\_на\_обект* **от типа** *тип\_обект* **е в конфликт със стойността** *стойност2* **за параметъра** *параметър2***.**

**Обяснение:** Зададените стойности за указаните параметри не могат да съществуват едновременно на сървъра.

**Отговор на потребителя:** Променете входните данни, така че да съдържат валидна комбинация от стойности. Вижте специфичния за базата данни SQL справочник, за да разберете кои комбинации от стойности са валидни.

**ASN2124E Стойността** *стойност* **за параметъра** *параметър* **на обекта в базата данни** *име\_на\_обект* **от типа** *тип\_обект* **на сървър** *псевдоним\_на\_сървър* **е по-висока от максималната позволена стойност** *макс\_стойност***.**

**Обяснение:** Указаната стойност е твърде висока. Само стойности, по-малки или равни на указания максимум се поддържат.

**Отговор на потребителя:** Проверете входните данни и осигурете по-ниска стойност. Вижте специфичния за базата данни SQL справочник за валидния обхват за стойността.

**ASN2125E Стойността** *стойност* **за параметъра** *параметър* **на обекта в базата данни** *име\_на\_обект* **от типа** *тип\_обект* **на сървър** *псевдоним\_на\_сървър* **е по-ниска от минималната позволена стойност** *мин\_стойност***.**

**Обяснение:** Указаната стойност е твърде ниска. Само стойности, по-големи или равни на указаната минимална стойност, се поддържат.

**Отговор на потребителя:** Проверете входните данни и осигурете по-висока стойност. Вижте специфичния за базата данни SQL справочник за валидния обхват на стойностите.

**ASN2126E Обектът в базата данни** *име1\_на\_обект* **от типа** *тип1\_обект* **на сървър** *псевдоним\_на\_сървър* **съдържа дублиращи се обекти от типа** *тип2\_обект* **с името** *име2\_на\_обект***.**

**Обяснение:** Дублиращи се обекти не са позволени.

**Отговор на потребителя:** Проверете входните данни и се уверете, че всеки обект е осигурен само по веднъж.

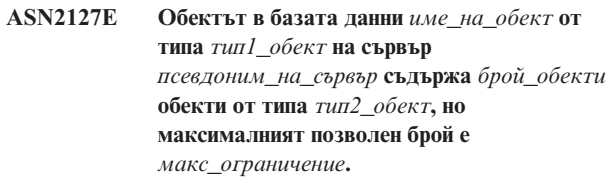

**Обяснение:** Указани са твърде много обекти за дадения параметър.

**Отговор на потребителя:** Проверете входните данни и намалете броя на тези обекти в базата данни до максимума.

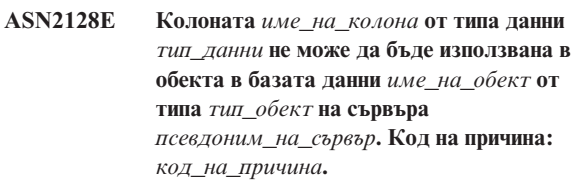

**Обяснение:** Колоната не се поддържа в указания обект в базата данни. Следните стойности са валидни за кода на причина:

- **0** Типът данни на колоната не е валиден.
- **1** Колоната не може да се използва в обекта в базата данни.
- **2** Дължината на колоната е прекалено голяма.
- **3** Типът данни на рефериращата колона не съвпада с типа данни на реферираната колона в ограничение за външен ключ.

**Отговор на потребителя:** Прегледайте кодовете на причина, изредени в обяснението. Изберете друга колона или друг обект в базата данни за тази колона.

```
ASN2129E Съществува конфликт между свойството
 име_на_свойство от типа тип_свойство и
 друго свойство в обекта в базата данни
 име_на_обект от типа тип_обект на сървър
 псевдоним_на_сървър.
```
**Обяснение:** Обектът не е създаден или обновен, защото са намерени конфликтни свойства, които не могат да съществуват съвместно. Следните стойности са валидни за кода на причина:

- **0** Опитвате се да създадете обекта и сте указали свойство, което е в конфликт с друго свойство, указано в същата сесия.
- **1** Опитвате се да обновите обекта и сте указали свойство, което е в конфликт с друго свойство, указано в същата сесия.
- **2** Опитвате се да обновите обекта и сте указали свойство, което е в конфликт със съществуващо свойство на обекта.

**Отговор на потребителя:** Ако и двете свойства са нови и са указани, укажете само едно от свойствата и задайте

действието. Ако едното от свойствата вече съществува в обекта, не указвайте новото свойство в обекта.

**ASN2130E Обектът в базата данни** *име\_на\_обект* **от типа** *тип\_обект* **не може да бъде създаден или обновен, защото колоната** *име\_на\_колона* **не съществува в таблицата** *име\_на\_таблица* **на сървъра** *псевдоним\_на\_сървър***.**

**Обяснение:** Вижте текста на съобщението.

**Отговор на потребителя:** Проверете входните данни и задайте друго име на колона, която съществува в таблицата.

**ASN2131E Колоната** *име\_на\_колона* **в таблицата приемник** *им\_на\_таблица* **не може да се използва за Q репликация, защото колоната е само за четене.**

**Обяснение:** Вижте текста на съобщението.

**Отговор на потребителя:** Изберете друга колона приемник. Вижте специфичния за базата данни SQL справочник, за да определите кои колони не могат да бъдат обновени.

**ASN2132E Колоната** *име\_на\_колона* **в таблицата приемник** *име\_на\_таблица* **не е трансформирана до колона източник, защото не може да бъде null и няма стойност по подразбиране.**

**Обяснение:** Всички колони в таблица приемник, които не участват в Q плана трябва или да могат да бъдат null или да не бъдат null по подразбиране.

**Отговор на потребителя:** Предприемете едно от следните действия:

- Трансформирайте указаната колона в таблицата приемник до колона в таблица източник, така че да участва в Q плана.
- Активирайте свойството за възможност за null стойност за колоната приемник.
- Укажете стойност по подразбиране за тази колона.

**ASN2135E Типът данни** *тип\_данни\_приемник* **на колоната приемник** *име\_на\_кол\_приемник* **не е съвместим с типа данни** *тип\_данни\_на\_източник* **на колоната източник** *име\_на\_колона\_източник***.**

**Обяснение:** Стойностите за колоната източник не могат да бъдат приложени за колоната приемник, защото типовете данни на колоните не са съвместими.

**Отговор на потребителя:** Ако таблицата приемник съществува, променете трансформирането на колоната до различна колона със съвместим тип данни. Ако таблицата приемник не съществува, променете свойствата на колоната приемник, така че да са

съвместими с тези на колоната източник.

**ASN2136W Атрибутът на колоната приемник** *колона\_приемник* **и атрибутът на колоната източник** *колона\_източник* **не съвпадат. Код на причина:** *код\_на\_причина***.**

**Обяснение:** Открита е разлика между стойностите на същия атрибут за колоните източник и приемник. Скрипт за създаване или обновяване на Q плана е генериран. Следните стойности са валидни за кода на причина:

- **0** Колоната източник може да бъде запълвана с null, докато колоната приемник не може.
- **1** Колоната източник не може да бъде запълвана с null, а колоната приемник може.
- **2** Схемите за кодиране за колоната източник и колоната приемник са различни.
- **3** Колоната източник има стойности по подразбиране, а колоната приемник няма.
- **4** Колоната източник няма стойности по подразбиране, а колоната приемник има.

**Отговор на потребителя:** Променете трансформацията на колоната или свойствата на колоната, ако разликата може да доведе до възможни проблеми. Ако разликата е приемлива, не е необходимо действие.

**ASN2137W Съвместимостта между колоната източник** *колона\_източник* **и колоната приемник** *колона\_приемник* **съществува само за определени стойности за колоната източник. Код на причина:** *код\_на\_причина***.**

**Обяснение:** Стойностите на колоната източник не винаги могат да бъдат приложени на колоната приемник. Скриптът за създаването или обновяването на Q плана още се генерира. Следните стойности са валидни за кода на причина:

- **0** Колоната източник може да съдържа null стойности, но колоната приемник не позволява null стойности. Null стойностите от колоната източник source column не могат да бъдат приложени на колоната приемник.
- **1** Типът данни на колоната източник е или CHAR или VARCHAR, докато типът данни на колоната приемник е DATE, TIME, или TIMESTAMP. Всички низови стойности в колоната източник, които не са валидно представяне на дата, час, или времеви индикатор, не могат да бъдат приложени на колоната приемник.
- **2** Колоната източник съдържа числа, които са извън обхвата на стойности, поддържани от колоната приемник.

**3** Дължината на типа данни VARCHAR на

колоната източник е по-голяма от дължината на CHAR или VARCHAR типа данни на колоната приемник.

**Отговор на потребителя:** Прегледайте кодовете на причина в обяснението и отвърнете със съответното действие:

- Ако таблицата приемник съществува, променете трансформирането на колоната.
- Ако таблицата приемник не съществува, променете свойствата на колоната.
- Проверете колоните източник и приемник. Ако колоната източник съдържа само стойности, позволени за колоната приемник, не е необходимо действие.
- **ASN2138W Възможно е стойностите на колоната източник** *колона\_източник* **от типа данни** *тип\_данни\_на\_източник* **да изгубят цифри от края на дробта при репликация в колоната приемник** *колона\_приемник* **от типа данни** *тип\_данни\_на\_приемник***.**

**Обяснение:** Възможно е да има загуба на данни между колоните източник и приемник, защото дефиницията на типа данни на колоната приемник указва, че позволената точност в колоната е много по-ниска от тази на колоната източник.

**Отговор на потребителя:** Предприемете едно от следните действия:

- Ако таблицата приемник съществува, променете трансформирането на колоната.
- Ако таблицата приемник не съществува, променете свойствата на колоната.
- Проверете колоните източник и приемник. Ако стойностите няма никога да съществуват в колоната източник или ако загубата на данни в колоната приемник е приемлива, не е необходимо действие.
- **ASN2139E Стойността** *стойност* **за параметъра** *параметър* **на обекта в базата данни** *име\_на\_обект* **от типа** *тип\_обект* **на сървър** *псевдоним\_на\_сървър* **не е валидна, защото не е равна на някоя от следните стойности:** *валидни\_стойности***.**

**Обяснение:** Вижте текста на съобщението.

**Отговор на потребителя:** Проверете входните данни и осигурете стойност от дадения списък със стойности.

**ASN2140E Стойността** *стойност* **за параметъра** *име\_на\_параметър* **на обекта в базата данни** *име\_на\_обект* **от типа** *тип\_обект* **на сървър** *псевдоним\_на\_сървър* **не е кратна на** *множител***.**

**Обяснение:** Стойностите за указания параметър в обекта в базата данни must трябва да бъдат кратни на дадения множител.

**Отговор на потребителя:** Проверете входните данни и осигурете стойност, която е кратна на дадения множител.

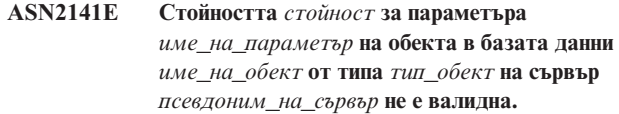

**Обяснение:** Стойността на указания параметър не е валидна на платформата на базата данни.

**Отговор на потребителя:** Проверете входните данни и осигурете друга стойност. Вижте специфичния за базата данни SQL справочник за валидните стойности за този параметър.

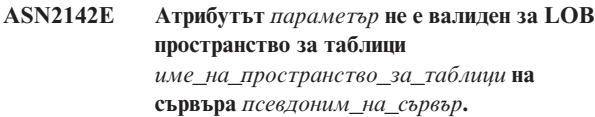

**Обяснение:** Следните атрибути не са валидни за LOB пространство за таблици: PCTFREE, TRACKMOD, COMPRESS, SEGSIZE.

**Отговор на потребителя:** Отстранете атрибутите, които не са валидни за LOB пространство за таблици (PCTFREE, TRACKMOD, COMPRESS, SEGSIZE) и повторете действието.

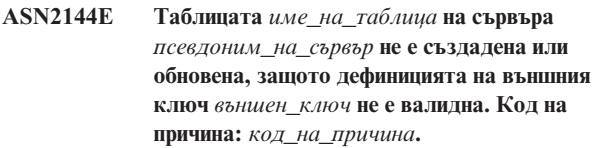

**Обяснение:** Не е генериран скрипт. Следните стойности са валидни за кода на причина:

- **0** Броят на рефериращите колони е по-малък от броя на реферираните колони.
- **1** Броят на рефериращите колони е по-голям от броя на реферираните колони.

**Отговор на потребителя:** Проверете входните данни и се уверете, че броят на реферираните колони съвпада с с броя на рефериращите.

**ASN2145E Името на колона** *име\_на\_колона* **за таблицата** *име\_на\_таблица* **на сървър** *псевдоним\_на\_сървър* **е указано повече от веднъж в същата сесия.**

**Обяснение:** Вижте текста на съобщението.

**Отговор на потребителя:** Проверете входните данни и отстранете дублиращото се име.

**ASN2146E XML публикацията или Q планът не може да бъде създаден или обновен, защото липсва необходима информация. Код на причина:** *код\_на\_причина***.**

**Обяснение:** Не е генериран скрипт. Следните стойности са валидни за кода на причина:

- **0** Информацията за таблицата източник липсва.
- **1** Информацията за таблицата приемник липсва.
- **2** Не са избрани колони източници.
- **3** Не са избрани колони приемници.

**Отговор на потребителя:** Проверете входните данни и осигурете стойности за указаните параметри.

**ASN2147E XML публикацията или Q планът не може да бъде обновен или създаден, защото колоната** *име\_на\_колона* **не съществува в таблицата** *собств\_на\_приемник.име\_на\_приемник* **на сървър** *псевдоним\_на\_сървър***. Код на причина:** *код\_на\_причина***.**

**Обяснение:** Не е генериран скрипт. Следните стойности са валидни за кода на причина:

- **0** Колоната не съществува в таблицата източник.
- **1** Указана е съществуваща таблица приемник, но указаната колона не съществува в таблицата приемник.

**Отговор на потребителя:** Проверете входните данни и изберете колони, които съществуват в таблицата източник или таблицата приемник.

**ASN2148E XML публикацията или Q планът не може да бъде обновен или създаден, защото колоната** *име\_на\_колона* **в таблицата** *име\_на\_таблица* **на сървър** *псевдоним\_на\_сървър* **не може да бъде ключова колона за репликация. Код на причина:** *код\_на\_причина***.**

**Обяснение:** Не е генериран скрипт. Следните стойности са валидни за кода на причина:

- **0** Колоната, която е избрана да бъде ключова колона, не е част от списъка избрани колони източници.
- **1** Колоната, която е избрана да бъде ключова колона, не е част от списъка избрани колони приемници.

**Отговор на потребителя:** Проверете входните данни и изберете ключови колони, които са избрани като колони източници или приемници.

## **ASN2149E Приемникът** *име\_на\_таблица* **от типа** *тип\_приемник* **е само за четене.**

**Обяснение:** Указаният обект в базата данни не може да бъде приемник, защото не може да бъде обновяван.

**Отговор на потребителя:** Изберете друг обект в базата данни като приемник на репликация. Вижте специфичния за базата данни SQL справочник за информация за това кои обекти в базата данни могат да бъдат обновявани.

### **ASN2150E Q планът не може да бъде създаден, защото ключът на приемника на репликацията липсва. Код на причина:** *код\_на\_причина***.**

**Обяснение:** Не е генериран скрипт. Следните стойности са валидни за кода на причина:

- **0** Липсват потребителски входни данни за ключа на приемника.
- **1** Таблицата приемник не съществува и таблицата източник не съдържа уникални свойства на базата данни за избраните колони източници.
- **2** И таблицата източник и таблицата приемник съществуват, но не съдържат уникални свойства на базата данни за избраните колони източници и приемници.

**Отговор на потребителя:** Проверете входните данни и се уверете, че са избрани правилните колони като част от ключа за приемника.

### **ASN2151E Колоната източник** *колона\_източник* **няма трансформирана колона приемник.**

**Обяснение:** Действието за създаване или обновяване на Q план не може да бъде завършено, защото указаната колона източник няма трансформирана колона приемник.

**Отговор на потребителя:** Проверете колоната източник и се уверете, че е трансформирана до валидна колона приемник и повторете действието.

### **ASN2152E Колоната приемник** *колона\_приемник* **няма трансформирана колона източник.**

**Обяснение:** Действието за създаване или обновяване на Q план не може да бъде завършено, защото указаната колона приемник няма трансформирана колона източник.

**Отговор на потребителя:** Проверете колоната приемник и се уверете, че е трансформирана до валидна колона източник и повторете действието.

#### **ASN2153E Зададената опция** *опция***не се поддържа за платформата** *платформа* **на сървър** *сървър***.**

**Обяснение:** Опцията ASNCLP не се поддържа за платформата на сървъра.

**Отговор на потребителя:** Проверете синтаксиса и задайте правилните опции.

**ASN2154E Указаната стойност на обкръжението не е уместна в дадения контекст. Токенът** *токен* **ще бъде игнориран.**

**Обяснение:** Вижте текста на съобщението.

**Отговор на потребителя:** Проверете синтаксиса и задайте правилните стойности.

# **ASN2155E Опашката за трансформация на репликация или публикуване**

*име\_на\_опашка\_за\_трансформация* **не може да бъде изтрита, защото се ползва от една или повече XML публикации или Q планове, съответно. Код на причина:** *код\_на\_причина***.**

**Обяснение:** Следните стойности са валидни за кода на причина:

- **0** Опитвате се да изтриете опашка за трансформация на публикуване, но съществуват една или повече XML публикации, които зависят от тази опашка за трансформация.
- **1** Опитвате се да изтриете опашка за трансформация на репликация, но съществуват един или повече Q планове, които зависят от тази опашка за трансформация.

**Отговор на потребителя:** Прегледайте кодовете на причина в обяснението и отвърнете със съответното действие:

- **0** Ако искате да изтриете XML публикациите, които използват опашката за трансформация на публикуване, изтрийте тях първо, а след това и опашката за трансформация на публикуване.
- **1** Ако искате да изтриете Q плановете, които използват опашката за трансформация на репликация, изтрийте тях първо, а след това и опашката за трансформация на репликация.
- **ASN2156W Уникалността на ключовите стойности за репликация не се прилага в таблицата източник, таблицата приемник, или и двете. Код на причина:** *код\_на\_причина***.**

**Обяснение:** Следните стойности са валидни за кода на причина:

- **0** Уникалността на ключа за репликация се прилага в таблицата приемник, но не в таблицата източник.
- **1** Уникалността на ключа за репликация се прилага в таблицата източник, но не в таблицата приемник.
- **2** Уникалността на ключовите стойности за

репликация не се прилага нито в таблицата източник, нито в таблицата приемник.

**Отговор на потребителя:** Прегледайте кодовете на причина в обяснението и отвърнете със съответното действие:

- **0** Уверете се, че приложението на таблицата източник генерира уникални стойности само за колоните източници, които са трансформирани до ключовите колони приемници на репликация.
- **1** Уверете се, че приложението на таблицата приемник генерира уникални стойности само за колоните приемници, които са избрани за ключови колони приемници на репликация.
- **2** Направете действията, описани за кодове за причина 0 и 1.

#### **ASN2157I Не е генериран скрипт, защото действие не е необходимо.**

**Обяснение:** Действието не е необходимо, защото обектите в базата данни вече отразяват необходимото състояние.

**Отговор на потребителя:** Това съобщение е само за ваша информация. Не е необходимо действие.

### **ASN2158E Не са намерени обекти от типа** *тип\_обект* **за дадената заявка** *заявка***. Командата ще бъде игнорирана.**

**Обяснение:** В интерфейса на командния ред сте указали заявка за възстановяването на многобройни обекти, които всички участват в действие (като Създай XML публикация или Създай Q план). Заявката не върна никакви обекти. Не е генериран скрипт за действията за създаване, обновяване, или изтриване.

**Отговор на потребителя:** Дефинирайте заявката отново, така че да може да върне поне един обект от указания тип и повторете командата.

#### **ASN2159E Стойността** *стойност***, указана за опцията** *опция***, не може да се използва заедно с** *лексема***.**

**Обяснение:** В интерфейса на командния ред някои параметри не се поддържат в определени случаи. Например ако ключовата дума е указана да създаде NEW TARGET, стойността USERTYPE не може да бъде 'Запомнена процедура', защото няма поддръжка за създаването на запомнени процедури.

Не е генериран скрипт.

**Отговор на потребителя:** Вижте документацията на ASNCLP за списък с валидните комбинации за ключовите думи.

### **ASN2160E Обектът** *обект* **от типа** *тип* **не може да бъде създаден на сървър** *сървър***, защото логическата база данни не е указана.**

**Обяснение:** Логическата база данни трябва да бъде създадена, за да се създаде указаният тип обект на z/OS платформа.

**Отговор на потребителя:** Укажете стойност за логическата база данни и изпълнете повторно действието.

**ASN2161E Таблицата** *име\_на\_таблица* **на сървър** *сървър* **не може да бъде създадена или обновена, защото колоната** *име\_на\_колона* **не е валидна. Код на причина:** *код\_на\_причина***.**

**Обяснение:** Следните стойности са валидни за кода на причина:

- **0** Типът данни GRAPHIC не се поддържа за ASCII или EBCDIC пространства за таблици.
- **1** Схемата за кодиране ″FOR MIXED DATA″ не се поддържа за ASCII или EBCDIC пространства за таблици.
- **2** Типът данни GRAPHIC не се поддържа на указания сървър.

**Отговор на потребителя:** Укажете UNICODE пространство за таблици за тази таблица и повторете действието.

**ASN2162W Уникалността на колоните на ограничението за уникалност или индекса** *име* **в таблицата приемник** *име\_на\_таблица* **на сървър** *сървър* **не се прилага в таблицата източник** *име\_на\_таблица* **на сървър** *сървър***.**

**Обяснение:** Ако уникалност за една или повече от репликираните колони се прилага в таблицата приемник, но не в таблицата източник, комбинациите на стойности на колоните източници, които нарушават тази уникалност, не могат да бъдат репликирани в приемника. Данните в таблицата източник не могат да бъдат приложени в таблицата приемник.

**Отговор на потребителя:** Ако никакви ограничения за уникалност на базата данни или индекси в таблицата приемник не могат да бъдат нарушени от комбинации от стойности в колоните в таблицата източник, не е необходимо действие. В противен случай не изпълнявайте генерирания скрипт. Вместо това помислете за премахване на ограничението за уникалност или индекса в таблицата приемник и направете действието отново.

### **ASN2163E Скрипт за създаването или обновяването на Q плана не е генериран. Таблицата източник е** *име\_на\_таблица***. Таблицата приемник е** *име\_на\_таблица***. Код на причина:** *код\_на\_причина***.**

**Обяснение:** Следните стойности са валидни за кода на причина:

- **0** Таблицата приемник не съществува и таблицата източник не съдържа уникален ключ за използване за нова таблица приемник.
- **1** Таблицата приемник съществува и нито таблицата източник, нито таблицата приемник имат свойство за уникалност на базата данни.
- **2** Не можа да бъде получен автоматичен индекс за таблицата приемник.

**Отговор на потребителя:** Прегледайте кодовете на причина в обяснението. Променете дефиницията на таблицата източник, на таблицата приемник, или и двете both. Подайте действието отново.

**Обяснение:** Следните стойности са валидни за кода на причина:

- **0** Типът данни на колоната не се поддържа за Q планове.
- **1** Максималният брой планирани LOB колони за тази таблица е надхвърлен.

**Отговор на потребителя:** Прегледайте кодовете на причина, задайте различно име на колона в Q плана и изпълнете действието отново.

**ASN2165E Базата данни** *псевдоним\_на\_база\_данни* **не е декларирана.**

**Обяснение:** Базата данни не може да бъде отворена, защото трябва първо да бъде декларирана.

**Отговор на потребителя:** Добавете базата данни към приложението преди да опитате да извършите действие за репликация за нея.

### **ASN2200E Q Apply схемата** *apply\_схема* **или Q Capture схемата** *capture\_схема* **за сървър** *сървър* **не можа да бъде използвана за многопосочна репликация.**

**Обяснение:** На всеки сървър, който участва в многопосочна репликация, управляващите таблици на Q Apply и на Q Capture трябва да имат същата схема.

**Отговор на потребителя:** Уверете се, че управляващите таблици на Q Apply и на Q Capture имат същото име на схема и че съществуват на същия сървър, който

**ASN2164E Колоната** *име\_на\_таблица.име\_на\_колона* **от типа данни** *тип\_данни* **не може да бъде включена в Q плана. Код на причина:** *код\_на\_причина***.**

използвате за многопосочна репликация.

### **ASN2201E В таблицата IBMQREP\_SUBS за Q Capture схема** *име\_на\_схема***, стойностите в колоната SOURCE\_NODE не са равни една на друга.**

**Обяснение:** Има един или повече Q планове в управляващите таблици на Q Capture за дадената схема, които съдържат различни стойности за полето SOURCE\_NODE. При многопосочна репликация редовете в колоната SOURCE\_NODE трябва да съдържат същата стойност.

Отчетният журнал, генериран от ASNCLP съдържа детайли за неуспешния Q план.

**Отговор на потребителя:** Проверете дали стойностите на SOURCE\_NODE за Q плановете са същите в таблицата IBMQREP\_SUBS.

#### **ASN2202E Един или повече Q планове (SUBTYPE** *подтип***) не може да бъде създаден, защото една или повече отчетени грешки не са били коригирани.**

**Обяснение:** Q плановете не могат да бъдат създадени за многопосочна репликация, защото не са валидни. Вижте съобщението за грешка, дадено за всеки Q план.

**Отговор на потребителя:** Поправете невалидните Q планове и се опитайте да ги създадете отново.

## **ASN2203E Името на Q план** *име* **не е уникално за Q Capture схемата** *capture\_схема* **на сървър***сървър* **за многопосочна репликация.**

**Обяснение:** Не може да се подава едно и също име за многобройни Q планове при настройване на конфигурация за многопосочна репликация. За всеки потребителски модел на програмата Q Capture всички имена на Q планове трябва да са уникални. Понеже името на Q плана се съдържа и на сървъра източник, и на сървъра приемник, се уверете, че името е съвместимо с кодовите страници и за сървъра източник, и за сървъра приемник.

**Отговор на потребителя:** Уверете се, че всяко име на Q план е уникално.

### **ASN2204E Таблицата** *име\_на\_таблица* **е на сървър***сървър***, но Q Apply и Q Capture схемите** *схема* **не са намерени на този сървър.**

**Обяснение:** Управляващите таблици на Q Capture и на Q Apply с дадената схема не бяха намерени на същия сървър като таблицата, която репликирате. В многопосочна репликация управляващите таблици на Q Capture и Q Apply трябва да бъдат на същия сървър като репликираната таблица и трябва да използват същото име на схема.

**Отговор на потребителя:** Уверете се, че таблицата и управляващите таблици на Q Apply и Q Capture, които използва за многопосочна репликация са на същия сървър.

### **ASN2205W Q планът** *име***за Q Apply схема** *apply\_схема* **на Q Apply сървър** *сървър* **не е валиден и не е създаден като част от масовата операция.**

**Обяснение:** Когато създавате Q планове по едно и също време за еднопосочна репликация, ако един или повече от Q плановете не са валидни, те не се създават; останалите Q планове обаче се създават, ако са валидни.

**Отговор на потребителя:** Коригирайте Q плановете, които не са били валидни, и след това ги създайте.

**ASN2206E Информацията за свързване, дадена за Q Apply схема и Q Capture схема** *схема\_източник* **на сървър** *сървър* **до Q Apply схема и Q Capture схема** *схема\_приемник* **на сървър** *сървър* **води до себе си.**

**Обяснение:** В многопосочна репликация, Q Apply схемата и Q Capture схемата на Q Apply сървъра (източник) не могат да бъдат използвани също и за Q Capture сървъра (приемник).

**Отговор на потребителя:** Уверете се, че името на схемата и сървъра на Q Apply и Q Capture таблиците на Q Apply сървъра са различни от името на схемата и сървъра за таблиците на Q Apply и Q Capture на Q Capture сървъра.

**ASN2207E Опашката за трансформация на репликация** *име\_на\_опашка\_за\_трансформация* **не е валидна за настройване на свързване от Q Apply и Q Capture схемата източник** *схема\_източник* **на Q Capture сървъра** *сървър* **до Q Apply и Q Capture схемата приемник** *схема\_приемник* **на Q Apply сървъра** *сървър***.**

**Обяснение:** Тази опашка за трансформация на репликация не съвпада с указаните схеми, които се използват за многопосочна репликация.

**Отговор на потребителя:** Уверете се, че опашката за трансформация на репликация трансформира от указаните управляващи таблици на Q Capture до указаните управляващи таблици на Q Apply.

#### **ASN2208E Информация за свързването не е подадена за SUBGROUP** *подгрупа***.**

**Обяснение:** Групата Q планове трябва да има цялата информация дефинирана, преди да може да продължи с CREATE, ALTER или DELETE.

**Отговор на потребителя:** Уверете се, че всички опашки за трансформация на репликация са зададени между таблиците източник и приемник.

### **ASN2209E Информацията за свързване съществува за SUBGROUP** *подгрупа* **и не може да бъде заместена.**

**Обяснение:** Щом веднъж дефинирате информация за свързване на група Q планове, след това не можете да я променяте.

**Отговор на потребителя:** Не задавайте информация за свързване за група Q планове повече от веднъж.

**ASN2210E Q план с име на SUBGROUP** *подгрупа* **не съществува на Q Capture сървъра** *сървър* **чрез Q Apply и Q Capture схема** *схема***.**

**Обяснение:** Информацията за групата Q планове не е намерена.

**Отговор на потребителя:** Уверете се, че има поне един Q план в Q Capture схемата за името на SUBGROUP.

**ASN2211E Не съществуват Q планове за справочната таблица** *име\_на\_таблица* **за SUBGROUP** *подгрупа***, ползваща Q Apply и Q Capture схема** *схема* **на сървър** *сървър***.**

**Обяснение:** Вижте текста на съобщението.

**Отговор на потребителя:** Уверете се, че има Q план от типа SUBTYPE 'P' (директно свързване) или 'B' (двупосочно) на Q Capture схемата, която използва дадената справочна таблица като източник.

## **ASN2212E Открита е вътрешна несъвместимост. Код на причина:** *код\_на\_причина***.**

**Обяснение:** Групата Q планове трябва да бъде синхронизирана с постоянната информация за базата данни, преди да бъде използвана. Следните стойности са валидни за кода на причина:

- **0** Групата Q вече съществува, но не е била синхронизирана, или не е в синхронизирано състояние.
- **1** Информацията за свързване между възлите липсва.

**Отговор на потребителя:** Обърнете се към IBM Software Support. Добавете и Analyzer отчет.

**ASN2213E Опашката за трансформация на репликация** *име\_на\_опашка\_за\_трансформация* **е указана с дублираща се информация за източника и приемника: Q Apply схема** *apply\_схема* **на Q Apply сървър** *apply\_сървър* **и Q Capture схема** *capture\_схема* **на Q Capture сървър** *capture\_сървър***.**

**Обяснение:** Указана е опашка за трансформация на репликация с дублираща се информация за източник и приемник. Опашките за трансформация на репликация трябва да бъдат уникални между свързванията, които формират. Например първото свързване е произволно. Следващото свързване трябва да има общ край с единия от краищата на първото свързване. Третото свързване трябва да трябва да има общ край с едната от трите точки, формирани от предните две свързвания.

**Отговор на потребителя:** Уверете се, че указаната опашка за трансформация на репликация е уникална за Q Apply сървъра и Q Capture сървъра.

**ASN2214E Опашката за трансформация на репликация** *име\_на\_опашка\_за\_трансформация* **между Q Apply схема** *apply\_схема* **на Q Apply сървър** *apply\_сървър* **и Q Capture схема** *capture\_схема* **на Q Capture сървър** *capture\_сървър* **не се свързва с нито една от указаните преди опашки за трансформация на репликация в информацията за свързването.**

**Обяснение:** Опашките за трансформация на репликация трябва да бъдат свързани една с друга. Всяка опашка за трансформация на репликация трябва да има обща Q Capture или Q Apply схема с някоя от предишно указаните опашки за трансформация на репликация.

**Отговор на потребителя:** Укажете опашката за трансформация на репликация, така че да има обща Q Capture или Q Apply схема с някоя от предишно указаните опашки за трансформация на репликация.

### **ASN2215E Максималният позволен брой двойки Q Apply и Q Capture схеми за група Q планове за директно свързване е бил надхвърлен. Максималният брой позволени двойки е** *макс\_ограничение***.**

**Обяснение:** Вижте текста на съобщението.

**Отговор на потребителя:** Намалете броя двойки Q Apply и Q Capture схема, използвани в тази конфигурация за репликация при директно свързване.

## **ASN2216E Q планове от SUBTYPE** *подтип* **могат да бъдат зададени към група Q планове с други Q планове от същия SUBTYPE.**

**Обяснение:** Q планове от SUBTYPE 'P' (peer-to-peer - за директно свързване) не могат да бъдат добавени към двупосочна конфигурация за репликация, а Q планове от SUBTYPE 'B' (bidirectional - двупосочен) не могат да бъдат добавяни към конфигурация за репликация при директно свързване.

**Отговор на потребителя:** Когато добавяте Q планове към SUBGROUP се уверете, че Q плановете имат същия SUBTYPE като другите в SUBGROUP.

#### **ASN2217E Двойката Q Apply и Q Capture схеми, от които е всеки Q план, не е указана. Атрибутите за двата Q плана не могат да бъдат обновени за двупосочна репликация.**

**Обяснение:** Когато установявате двупосочна репликация, можете да укажете различни атрибути за всеки от двата Q плана. За да го направите, трябва да укажете от коя Q Apply и Q Capture схема идва Q планът.

**Отговор на потребителя:** За да зададете атрибути на Q план, когато настройвате двупосочна репликация, укажете двойката схеми на Q Apply и Q Capture, от която Q планът идва.

#### **ASN2218E Открита е вътрешна несъвместимост. Код на причина:** *код\_на\_причина***.**

**Обяснение:** Q плановете не са синхронизирани с постоянната информация за базата данни, за да извършват операции UPDATE или DELETE. Следната стойност е валидна за код на причина:

**0** SUBGROUP вече съществува, но не е била синхронизирана, или не е в синхронизирано състояние.

**Отговор на потребителя:** Обърнете се към IBM Software Support. Добавете и Analyzer отчет.

### **ASN2219E Броят двойки Q Apply и Q Capture схеми** *схема* **е надхвърлил броя, позволен за SUBGROUP** *подгрупа* **с Q планове от SUBTYPE** *подтип***.**

**Обяснение:** Конфигурацията на групата Q планове ограничава броя двойки на Q Apply и Q Capture схеми. Двупосочната репликация позволява само две двойки Q Apply и Q Capture схеми за всяка SUBGROUP.

**Отговор на потребителя:** Уверете се, че броят двойки Q Apply и Q Capture схеми е по-малък или равен на максималния брой за този SUBTYPE.

**ASN2220E Няма достатъчно двойки Q Apply и Q Capture схеми** *схема* **за SUBGROUP** *подгрупа* **с Q планове от типа SUBTYPE** *подтип***. Минималният брой необходими двойки е** *брой***.**

**Обяснение:** Вижте текста на съобщението.

**Отговор на потребителя:** Уверете се, че броят двойки Q Apply и Q Capture схеми е равен на минималния позволен брой за този тип Q план.

### **ASN2221E Информацията за свързване не е валидна за тази SUBGROUP** *подгрупа* **за SUBTYPE** *подтип***.**

**Обяснение:** Има ограничения за топологията за този тип Q план. Например двупосочна репликация и репликация при директно свързване изискват напълно свързана

графична топология, където всички възли са свързани един с друг.

**Отговор на потребителя:** Потвърдете конфигурационната информация, дадена за тази SUBGROUP и SUBTYPE. Добавете липсващите свързвания и създайте отново Q плановете. За детайли за конфигурационните изисквания за всеки тип Q план се обърнете към документацията на продукта за Q репликация.

**ASN2222E Броят** *брой* **от тип атрибут** *тип\_обект* **на таблица** *име\_на\_таблица* **на сървър** *сървър* **не съвпада с броя** *брой* **тип обект** *тип\_обект* **на таблица** *име\_на\_таблица* **на сървър** *сървър***.**

**Обяснение:** Броят колони, уникални индекси, първични ключове, външни ключове, уникални ключове и ограничения на условията за проверка трябва да бъде еднакъв за таблиците източник и приемник, които участват в конфигурациите за многопосочна репликация.

**Отговор на потребителя:** Или променете дефиницията на указания атрибут в таблицата източник или приемник, така че броят на атрибутите да съвпада, или изберете друга комбинация таблици източник и приемник.

#### **ASN2223E Таблицата** *име\_на\_таблица* **на сървър** *сървър* **вече участва в Q плана от SUBTYPE** *подтип***.**

**Обяснение:** Всяка таблица може да е част само от един Q план от SUBTYPE 'P' или 'B'. Q план не можа да бъде създаден, защото указаната таблица вече участва в съществуващ Q план от SUBTYPE 'P' или 'B'. Затова нито един от Q плановете в конфигурацията на многопосочната репликация не е създаден.

**Отговор на потребителя:** Проверете входните данни и изберете друга таблица, която не е част от съществуващ Q план от SUBTYPE 'P' или 'B'.

**ASN2224E Обектът** *обект* **от типа** *тип\_обект* **в таблица** *име\_на\_таблица* **на сървър** *сървър* **не съвпада с обект в таблица** *име\_на\_таблица* **на сървър** *сървър***.**

**Обяснение:** Атрибутът трябва да бъде еднакъв и за таблицата източник, и за таблицата приемник, които участват в конфигурациите за многопосочна репликация.

**Отговор на потребителя:** Или променете дефиницията на указания атрибут в таблицата източник или приемник, така че атрибутът да съвпада с атрибута в другата таблица, или изберете друга комбинация таблици източник и приемник.

### **ASN2225E ASNCLP: Повече от един SET SUBGROUP израз е намерен в скрипта за създаване, обновяване или изтриване на SUBGROUP.**

**Обяснение:** Само една SUBGROUP може да бъде указвана за скрипт. Програмата ASNCLP не може да работи с повече от една подгрупа на сесия. Тази SUBGROUP не е създадена, обновена или изтрита.

**Отговор на потребителя:** Уверете се, че указвате само един SET SUBGROUP израз на скрипт и изпълнете скрипта отново.

## **ASN2226E ASNCLP: SUBTYPE** *подтип* **на Q плана не съвпада със SUBTYPE на други Q планове в група Q планове.**

**Обяснение:** Указаната информация в команда за създаване на план е несъвместима с други команди за създаване на план, които принадлежат на тази конфигурация за многопосочна репликация. Открити са различни типове Q планове за групата Q планове. Само една SUBGROUP може да бъде указана и тя трябва да има Q планове от само един SUBTYPE. Не са създадени Q планове.

**Отговор на потребителя:** Уверете се, че указвате или SUBTYPE 'P' или 'B' под определена SUBGROUP. Не смесвайте типовете Q планове в една група Q планове. Изпълнете отново командата за създаване на план.

### **ASN2227E ASNCLP: Броят установени изрази за свързване не е достатъчен за броя установени изрази на схема.**

**Обяснение:** В конфигурация за многопосочна репликация за всеки *n* възела ви трябват n\*(n-1) свързвания. Например ако имате 3 възела ви трябват 3\*(3-1)=6 свързвания.

**Отговор на потребителя:** Уверете се, че установеният израз за свързване и установеният израз на схема отговарят на правилата.

## **ASN2228E ASNCLP: Q планове за SUBGROUP** *подгрупа* **вече съществуват на указаните сървъри.**

**Обяснение:** При опит за създаване на допълнителни Q планове сте осигурили информация за SUBGROUP, вместо да осигурите референтна информация на тази SUBGROUP.

**Отговор на потребителя:** Осигурете референция на тази SUBGROUP, вместо да я дефинирате отново.

## **ASN4003E** *име\_на\_програма* **:**

*идентификатор\_на\_програма* **: Типът данни или дължината на колоната източник** *кол\_източник* **и на колоната приемник** *кол\_приемник* **не са съвместими.**

**Обяснение:** Вижте текста на съобщението.

**Отговор на потребителя:** Повторете командата, като се уверите, че сравнявате колони от еднакъв тип, точност и дължина.

**ASN4004E** *име\_на\_програма* **:** *идентификатор\_на\_програма* **: Програмата срещна SQL грешка на ред** *номер\_на\_ред***. Името на функцията е** *име\_на\_функция***. SQLCODE е** *sqlcode***. SQLSTATE е** *sqlstate***.**

**Обяснение:** Върнат е отрицателен SQLCODE, когато програмата е изпълнила EXEC SQL израз или CLI повикване. Това съобщение понякога се следва от второ съобщение, което осигурява информация за изпълняваното действие в момента, в който е срещнат този SQLCODE.

**Отговор на потребителя:** Вижте документацията на съобщенията и кодовете на мениджъра на DB2 база данни на операционната ви система за обяснение на този SQLCODE и за информация относно корективните действия, които може да се наложи да предприемете. Ако програмата е подала друго съобщение след това, вижте обяснението и реакцията на потребителя за това съобщение. Информацията за реда и функцията е само за Софтуерна поддръжка на IBM.

**ASN4005E** *име\_на\_програма* **:** *идентификатор\_на\_програма* **: Програмата срещна SQL предупреждение на ред** *номер\_на\_ред***. Името на функцията е** *име\_на\_функция***. SQLCODE е** *sqlcode***. SQLSTATE е** *sqlstate***.**

**Обяснение:** Върнато е предупреждение на SQLCODE, когато програмата е изпълнила EXEC SQL израз или CLI повикване. Това съобщение понякога се следва от второ съобщение, което осигурява информация за изпълняваното действие в момента, в който е срещнат този SQLCODE.

**Отговор на потребителя:** Вижте документацията на съобщенията и кодовете на мениджъра на DB2 база данни на операционната ви система за обяснение на този SQLCODE и за информация относно корективните действия, които може да се наложи да предприемете. Ако програмата е подала друго съобщение след това, вижте обяснението и реакцията на потребителя за това съобщение. Информацията за реда и функцията е само за Софтуерна поддръжка на IBM.

**ASN4006I** *име\_на\_програма* **:**

*идентификатор\_на\_програма* **: Между таблицата източник и таблицата приемник има** *общи\_редове* **общи редове,** *редове\_източници* **редове, които са уникални за таблицата източник и** *редове\_приемници* **редове, които са уникални за таблицата приемник.**

**Обяснение:** Вижте текста на съобщението.

**Отговор на потребителя:** Прегледайте детайлите в таблицата с разлики. Ако е необходимо, изпълнете командата asntrep, за да синхронизирате таблиците.

**ASN4007E** *име\_на\_програма* **:** *идентификатор\_на\_програма* **: Програмата срещна неправилна дефиниция на план. Код на причина:** *код\_на\_причина***.**

**Обяснение:** Възможните кодове на причини са:

- 1. Таблицата приемник не е имала указани ключови колони в колоната IS\_KEY на таблицата IBMSNAP\_SUBS\_COLS или таблицата IBMQREP\_TRG\_COLS.
- 2. Не са намерени колони за таблицата приемник в таблицата IBMSNAP\_SUBS\_COLS или в таблицата IBMQREP\_TRG\_COLS.

**Отговор на потребителя:** Стартирайте Analyzer за детайли, които да ви помогнат да коригирате дефиницията на плана. Използвайте административните инструменти за репликация, за да коригирате дефиницията на плана. Повторете командата asntdiff или asntrep.

**ASN4008E** *име\_на\_програма* **:** *идентификатор\_на\_програма* **: Програмата спря, защото параметърът WHERE** *where\_клауза* **е причинило неуспеха на DB2 PREPARE израз.**

**Обяснение:** Програмата е спряла, защото указаният параметър WHERE е причинил неуспех на SQL PREPARE израз. Този израз е необходим, за да получи името на таблицата приемник като избира редове от таблицата IBMSNAP\_SUBS\_MEMBR за SQL репликация или от таблицата IBMQREP\_TARGETS за Q репликация.

**Отговор на потребителя:** Използвайте интерактивен процесор за обработка на команди, за да отстраните грешките от WHERE клаузата за съответната управляваща таблица: IBMSNAP\_SUBS\_MEMBR или IBMQREP\_TARGETS. Изпълнете командата отново, като използвате валидната WHERE клауза в параметъра WHERE.

#### **ASN4009E** *име\_на\_програма* **:**

*идентификатор\_на\_програма* **: Редовете, извлечени от таблицата източник, не бяха в реда на динамичното сравнение. Програмата спря.**

**Обяснение:** Курсорът на таблицата източник извлече редове без определен ред.

**Отговор на потребителя:** Обърнете се към IBM Software Support.

**ASN4010I** *име\_на\_програма* **:** *идентификатор\_на\_програма* **: Броят на разликите, открити между таблиците източник и приемник:** *брой***. Детайлите могат да бъдат намерени в таблицата** *БД\_източник***, таблицата за разлики** *таблица\_за\_разлики***.**

**Обяснение:** Вижте текста на съобщението.

**Отговор на потребителя:** Прегледайте таблицата за разлики и ако е необходимо, изпълнете командата asntrep, за да коригирате разликите.

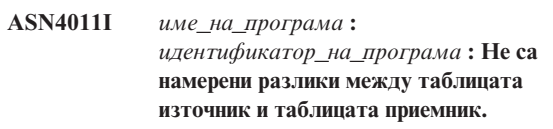

**Обяснение:** Вижте текста на съобщението.

**Отговор на потребителя:** Това съобщение е само за ваша информация. Не е необходимо действие.

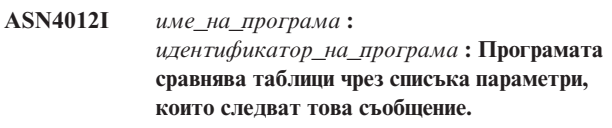

**Обяснение:** Вижте текста на съобщението.

**Отговор на потребителя:** Това съобщение е само за ваша информация. Не е необходимо действие.

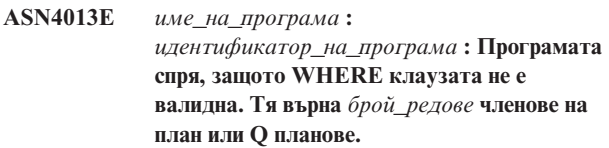

**Обяснение:** Подадената клауза в параметъра WHERE не е върнала ред, или е върнала повече от един ред или от таблицата IBMSNAP\_SUBS\_MEMBR или таблицата IBMQREP\_TARGETS.

**Отговор на потребителя:** Използвайте интерактивен процесор за обработка на команди, за да отстраните грешките от WHERE клаузата за съответната управляваща таблица: IBMSNAP\_SUBS\_MEMBR или IBMQREP\_TARGETS. Изпълнете командата отново, като използвате валидната WHERE клауза в параметъра WHERE.

### **ASN4014E** *име\_на\_програма* **:** *идентификатор\_на\_програма* **: Структурата на таблицата източник** *структура\_на\_източник* **не се поддържа.**

**Обяснение:** Следните структури за таблици източници се поддържат за SQL репликация: потребител, реплика, потребителско копие и момент във времето. Само потребителски таблици се поддържат за Q репликация.

**Отговор на потребителя:** Променете WHERE клаузата да избере a поддържана структура на източника и повторете командата asntdiff или asntrep.

### **ASN4015E** *име\_на\_програма* **:** *идентификатор\_на\_програма* **: Структурата на таблицата приемник** *структура\_на\_приемник* **не се поддържа.**

**Обяснение:** Следните структури за таблици приемници се поддържат за SQL репликация: потребител, реплика, потребителско копие и момент във времето. Само потребителски таблици се поддържат за Q репликация.

**Отговор на потребителя:** Променете WHERE клаузата да избере поддържана структура на приемника и повторете командата asntdiff или asntrep.

### **ASN5101I MONITOR** *квалификатор\_на\_монитор***. Програмата Монитор на тревоги при репликация е стартирана успешно.**

**Обяснение:** Това съобщение се появява след успешно стартиране на програмата Монитор на тревоги при репликация.

**Отговор на потребителя:** Това съобщение е само за ваша информация и не се изисква действие.

**ASN5102I MONITOR** *квалификатор\_на\_монитор***. Програмата Монитор на тревоги при репликация е инициализирана успешно и наблюдава** *брой\_условия\_на\_тревога* **условия на тревога.**

**Обяснение:** Програмата Монитор на тревоги при репликация е стартирана успешно.

**Отговор на потребителя:** Това съобщение е само за ваша информация и не се изисква действие.

## **ASN5103I MONITOR** *квалификатор\_на\_монитор***. Програмата Монитор на тревоги при репликация е повторно инициализирана успешно и наблюдава** *брой\_условия\_на\_тревога* **условия на**

**тревога.**

**Обяснение:** Програмата Монитор на тревоги при репликация е инициализирана повторно успешно.

**Отговор на потребителя:** Това съобщение е само за ваша информация и не се изисква действие.

## **ASN5104W MONITOR** *квалификатор\_на\_монитор***.** *брой\_условия\_на\_тревога* **условия на тревога са били игнорирани.**

**Обяснение:** Програмата Монитор на тревоги при репликация е инициализирана или реинициализирана успешно. Някои състояния на тревога, които не са валидни, могат да бъдат изключени, както е отбелязано в подавани преди съобщения.

**Отговор на потребителя:** Проверете таблицата IBMSNAP\_CAPTRACE за съобщения относно изключени условия на тревога.

## **ASN5107I MONITOR** *квалификатор\_на\_монитор***. Програмата Монитор на тревоги при репликация е спряла.**

**Обяснение:** Програмата Монитор на тревоги при репликация е прекратила.

**Отговор на потребителя:** Това съобщение е само за ваша информация и не се изисква действие.

### **ASN5108W MONITOR** *квалификатор\_на\_монитор***. Параметърът EMAIL\_SERVER не е зададен и затова не може да бъде изпратено известие по електронната поща.**

**Обяснение:** Стартирали сте Монитора за предупреждения при репликация, без да указвате стойност за параметъра EMAIL\_SERVER и колоната EMAIL\_SERVER в таблицата IBMSNAP\_MONPARMS. Мониторът ще запази всички предупреждения в таблицата IBMSNAP\_ALERTS.

**Отговор на потребителя:** Ако искате да получавате известия за предупреждения по електронната поща, рестартирайте Монитора за предупреждения при репликация със зададена стойност за EMAIL\_SERVER.

### **ASN5109W MONITOR** *квалификатор\_на\_монитор***. Параметърът MONITOR\_ERRORS е игнориран, защото параметърът EMAIL\_SERVER не не зададен.**

**Обяснение:** Мониторът за предупреждения при репликация е стартиран, но параметърът MONITOR\_ERRORS е игнориран, защото няма стойност, указана за параметъра EMAIL\_SERVER. Параметърът

MONITOR\_ERRORS изисква параметъра EMAIL\_SERVER. Мониторът за предупреждения при репликация ще запази всички предупреждения в таблицата IBMSNAP\_ALERTS.

**Отговор на потребителя:** Ако искате да бъдете известявани по електронната поща, когато възниква предупреждение, рестартирайте Монитора за предупреждения при репликация с зададени стойности за параметрите MONITOR\_ERRORS и EMAIL\_SERVER.

**ASN5111I MONITOR** *квалификатор\_на\_монитор***.** *брой-редове* **редове са съкратени от таблицата** *схема***.***име-на-таблица* **в времеви индикатор** *времеви-индикатор***.**

**Обяснение:** Програмата Монитор на тревоги при репликация е съкратила редове от таблицата IBMSNAP\_ALERTS или IBMSNAP\_MONTRACE.

**Отговор на потребителя:** Това съобщение е само за ваша информация и не се изисква действие.

**ASN5117E MONITOR** *квалификатор\_на\_монитор***. Няма валидни условия на тревога за този квалификатор на монитор на сървър на монитор** *сървър\_на\_монитор***.**

**Обяснение:** Програмата Монитор на тревоги при репликация не може да намери условия на тревога за този квалификатор на монитор.

**Отговор на потребителя:** Проверете дали името на квалификатор на монитор, използвано с параметъра monitor\_qual, е правилно, и проверете дали условията за тревога са активирани. Също така, проверете всички предхождащи съобщения.

**ASN5118E MONITOR** *квалификатор\_на\_монитор***. Програмата не може да се свърже с управляващия сървър на монитор** *име\_на\_сървър***. SQLCODE е** *sqlcode* **и SQLSTATE е** *sqlstate***.**

**Обяснение:** Наблюдаващата програма е опитала да се свърже с управляващия сървър на монитор и е отказала със съответстващия SQLCODE.

**Отговор на потребителя:** Прочетете съответното действие за този SQLCODE, и коригирайте грешката.

**ASN5119E MONITOR** *квалификатор\_на\_монитор***. Програмата не може да се свърже със сървъра** *име\_на\_сървър***. SQLCODE е** *sqlcode* **и SQLSTATE е** *sqlstate***.**

**Обяснение:** SQL CONNECT израз е отказал, когато наблюдаващата програма е опитала да се свърже с наблюдавания Capture или Apply управляващ сървър.

**Отговор на потребителя:** Прочетете съответното действие, касаещо този SQLCODE, и коригирайте грешката.

**ASN5121E MONITOR** *квалификатор\_на\_монитор***. Не съществува контакт за условие на тревога с компонент** *компонент***, сървър** *сървър***, схема или квалификатор of** *схема\_или\_квалификатор***, и име на условие** *условие***.**

**Обяснение:** Посоченият контакт не съществува в таблицата IBMSNAP\_CONTACTS за това състояние на тревога.

**Отговор на потребителя:** Проверете информацията за контакта и коригирайте условието на тревога.

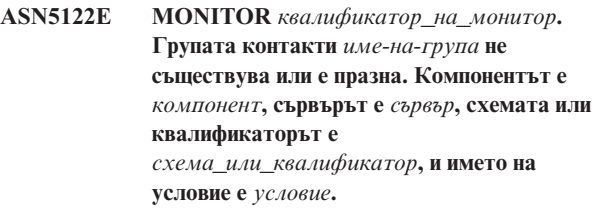

**Обяснение:** Групата контакти, посочена в условието за тревога, няма съответстващи контакти в таблицата IBMSNAP\_CONTACTGRP или не съществува в таблицата IBMSNAP\_CONTACTGRP. Група с контакти не може да бъде празна.

**Отговор на потребителя:** Проверете контактите за тази група и коригирайте условието на тревога.

**ASN5123E MONITOR** *квалификатор\_на\_монитор***. Таблицата** *име\_на\_таблица* **не е намерена за програмата** *име\_на\_програма***. Сървърът е** *име\_на\_сървър***. Схемата е** *схема***. Името на условие е** *име\_на\_условие***.**

**Обяснение:** Програмата Monitor не можа да намери таблица при опит за следене на условие на сървъра, използван от програмата.

**Отговор на потребителя:** Проверете дали таблицата съществува на сървъра или коригирайте условието за съобщение.

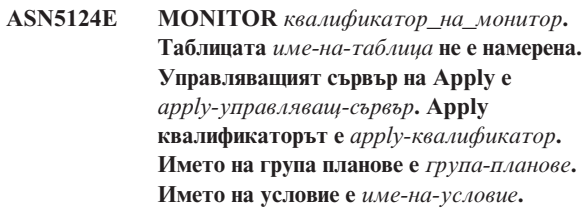

**Обяснение:** Програмата Монитор на тревоги при репликация не може да намери таблица при опит да наблюдава условие на Apply управляващия сървър.

**Отговор на потребителя:** Проверете дали таблицата съществува на Apply управляващия сървър или коригирайте условието за тревога.

#### **ASN5125E MONITOR** *квалификатор\_на\_монитор***. Apply квалификатор** *apply-квалификатор* **или групата планове** *име-на-група* **не е намерен.**

**Обяснение:** Програмата Монитор на тревоги при репликация не може да намери Apply квалификатор или група планове при опит да наблюдава условие на Apply управляващия сървър.

**Отговор на потребителя:** Проверете дали Apply квалификаторът и групата планове съществува на Apply управляващия сървър или коригирайте условието за тревога.

## **ASN5126E MONITOR** *квалификатор\_на\_монитор***. Има грешка при изпращането на съобщение. Кодът на връщане е** *rc***.**

**Обяснение:** Когато е опитано оповестяване при тревога, ASNMAIL изходът е върнал грешка. Причините за грешката могат да включват:

- **1** Отказ на SMPT протокол. Проверете адреса на вашия e-mail сървър с администратора ви.
- **2** Отказ на SMPT сокет. Проверете конфигурацията на вашия e-mail сървър или клиент.
- **3** E-mail адресът не е валиден. Проверете e-mail адреса.
- **4** Софтуерна грешка.
- **99** ASNMAIL изходът не е намерен.

**Отговор на потребителя:** За кодове на връщане 1 и 2, проверете конфигурацията на вашия e-mail сървър и клиент. За код на връщане 3, проверете дали e-mail адресът е правилен. За код на връщане 99, проверете дали ASNMAIL изходът е правилно инсталиран.

**ASN5127E MONITOR** *квалификатор\_на\_монитор***. Невалидна стойност** *стойност* **съществува в колоната** *име-на-колона* **на таблицата** *име-на-таблица***.**

**Обяснение:** Това съобщение показва, че програмата Монитор на тревоги при репликация е намерила колона със стойност, която не е валидна, при инициализирането на програмата.

**Отговор на потребителя:** Проверете стойностите на дефинициите на колони в посочената таблица.

### **ASN5128W MONITOR** *квалификатор\_на\_монитор***. Условие на предупреждение не е обработено, защото липсва ред от таблицата** *име\_на\_таблица***. Името на условие е** *име\_на\_условие***. Сървърът е** *име\_на\_сървър***. Схемата или квалификаторът е** *схема\_или\_квалификатор***.**

**Обяснение:** При обработката на условие на предупреждение, програмата Monitor не намери в указаната таблица необходим ред. Това са условията за ред за условия на предупреждение:

- Условието на предупреждение CAPTURE\_LASTCOMMIT изисква да има поне един ред в таблицата IBMSNAP\_RESTART.
- Условието на предупреждение CAPTURE\_LATENCY се нуждае да почете глобалния ред (GLOBAL\_RECORD = Y) в таблицата IBMSNAP\_REGISTER.
- Условията на предупреждение APPLY\_SUBSDELAY и APPLY\_SUBSINACT се нуждаят от поне един ред за Apply квалификатора, указан в таблицата IBMSNAP\_SUBS\_SET.
- Условието на предупреждение QCAPTURE\_SUBSINACT се нуждае от ред за името на плана в таблицата IBMQREP\_SUBS.
- v Условията на предупреждение QAPPLY\_QDEPTH и QAPPLY\_SPILLQDEPTH се нуждаят от ред в таблицата IBMQREP\_APPLYPARMS.

**Отговор на потребителя:** Уверете се, че програмата за репликация (Capture, Apply, Q Capture, или Q Apply) работи с правилните настройки. Проверете също и дали условията на предупреждение са указани правилно. Може името на схемата или на сървъра да е грешно.

## **ASN5129I MONITOR** *квалификатор\_на\_монитор***. Монитор на тревоги при репликация на сървър** *име-на-сървър* **отчита e-mail тревога.**

**Обяснение:** Програмата Монитор на тревоги при репликация е изпратила e-mail тревога.

**Отговор на потребителя:** Това съобщение е само за ваша информация и не се изисква действие.

**ASN5130I MONITOR** *квалификатор\_на\_монитор***.** *capture\_съобщение***. Управляващият сървър на Capture е** *capture-сървър***. Схемата е** *схема***. Управляващият сървър на монитор е** *сървър-на-монитор***.**

**Обяснение:** Програмата Монитор на тревоги при репликация е извлякла съобщение на програмата Capture от таблицата IBMSNAP\_CAPTRACE при обработка на CAPTURE\_ERRORS или CAPTURE\_WARNINGS условия.

**Отговор на потребителя:** Прочетете съобщението на програмата Capture и предприемете подходящото

действие. Проверете също така всички грешки или предупреждения от Capture управляващия сървър.

**ASN5131I MONITOR** *квалификатор\_на\_монитор***.** *apply\_съобщение***. Управляващият сървър на Apply е** *apply-сървър***. Apply квалификаторът е** *apply-квалификатор***. Управляващият сървър на монитор е** *сървър-на-монитор***.**

**Обяснение:** Програмата Монитор на тревоги при репликация е извлякла съобщение на програмата Apply от таблицата IBMSNAP\_APPLYTRAIL или IBMSNAP\_APPLYTRACE при обработка на APPLY\_SUBSFAILING, APPLY\_ERRORS, или APPLY\_WARNINGS условия на тревога.

**Отговор на потребителя:** Прочетете съобщението на програмата Apply и предприемете подходящото действие. Проверете също така всички грешки или предупреждения от Apply управляващия сървър.

**ASN5133I MONITOR** *квалификатор\_на\_монитор***. Следната тревога** *съобщение\_номер* **е възникнала** *брой\_пъти* **пъти за последните** *брой\_минути* **минути. Оповестяването за тази тревога ще бъде задържано.**

**Обяснение:** Това съобщение се подава, след като тревога е била открита толкова пъти, колкото е посочено в MAX\_NOTIFICATIONS\_PER\_ALERT параметъра (по подразбиране е 3) за броя минути, посочени в MAX\_NOTIFICATIONS\_MINUTES параметъра (по подразбиране 60 минути).

**Отговор на потребителя:** Това съобщение е само за ваша информация и не се изисква действие.

**ASN5134I MONITOR** *квалификатор\_на\_монитор***. Тревогите са подадени.**

**Обяснение:** Текстът на това съобщение се появява в реда за тема на e-mail тревогите, изпратени от Монитор на тревоги при репликация.

**Отговор на потребителя:** Това съобщение е само за ваша информация и не се изисква действие.

**ASN5135W MONITOR** *квалификатор\_на\_монитор***. Твърде много тревоги** *брой\_тревоги* **за сървър** *име\_на\_сървър* **между** *начално\_време* **и** *крайно\_време***, схема или квалификатор** *име\_схема\_или\_квал***, име на условие** *име\_на\_условие***.**

**Обяснение:** Мониторът на тревоги е достигнал максимума тревоги, позволени за цикъл на монитор (1024), или не може да бъде заделена памет за тях. Мониторът на тревоги ще изпрати оповестяванията и ще обнови управляващия сървър на монитор и ще се свърже повторно към сървъра, започващ в следващото условие. Някои тревоги за посоченото условие за тревога може да не бъдат изпратени и вмъкнати в управляващия сървър на монитора.

**Отговор на потребителя:** Трябва да проверите посоченото условие за тревога пряко на сървъра, за да проверите има ли загуба на тревоги.

**ASN5136W MONITOR** *квалификатор\_на\_монитор***. Имало е грешка при извикване на DAS компонент. Кодът на връщане е** *rc* **за сървър** *име\_на\_сървър* **за схема или квалификатор** *име\_схема\_или\_квал* **и име на условие** *име\_на\_условие***.**

**Обяснение:** При обработката на името на условие за дадения сървър, DAS компонентът е върнал грешка.

**Отговор на потребителя:** Проверете дали DAS се изпълнява правилно и на клиента, и на отдалечения сървър.

**ASN5137E MONITOR** *квалификатор\_на\_монитор***. Възникнала е грешка при извикването на WebSphere MQ API. Името на условие е** *име\_на\_условие***. Сървърът е** *име\_на\_сървър***. Схемата е** *схема***. Мениджърът за опашки е** *мениджър\_за\_опашки***. Името на опашката е** *име\_на\_опашка***. MQI API е** *име\_на\_mqi\_api***. Код на причина:** *код\_на\_причина***.**

**Обяснение:** Неуспешен код на причина е генериран от WebSphere MQ API. Възможните причини са:

- WebSphere MQ не работи на указания сървър.
- Мениджъра за опашки не е стартиран.
- Името на опашката не съществува.

Програмата Monitor не можа да завърши действието.

**Отговор на потребителя:** Уверете се, че WebSphere MQ е стартирана на указания сървър и че необходимите обекти, като например мениджъра за опашки и имената на опашките, съществуват.

**ASN5150W MONITOR** *квалификатор\_на\_монитор***. Програмата** *име\_на\_програма* **не е стартирана. Сървърът е** *име\_на\_сървър***, а схемата е** *схема***.**

**Обяснение:** Условието на предупреждение STATUS показва, че програмата, указана в това съобщение, не работи.

**Отговор на потребителя:** Проверете състоянието на програмата на указания сървър.

#### **ASN5151W MONITOR** *квалификатор\_на\_монитор***.**

**Изминалото време от последното записване на промените на програмата Capture надхвърля праговата стойност. Управляващият сървър на Capture е** *capture-сървър***. Схемата е** *схема***. Времето на последния комит е** *време***. Прагът е** *секунди* **секунди.**

### **Обяснение:** Условието за тревога

CAPTURE\_LASTCOMMIT открива, че разликата между текущата стойност на времевия индикатор и стойността на колоната MAX\_COMMIT\_TIME в таблицата IBMSNAP\_RESTART е по-голяма от праговата стойност на това условие за тревога, както е указано в стойността на колоната PARM\_INT в таблицата IBMSNAP\_CONDITIONS.

**Отговор на потребителя:** Проверете управляващия сървър на Capture и определете причината за забавянето на комита.

**ASN5152W MONITOR** *квалификатор\_на\_монитор***. Текущата Capture латентност надвишава стойността на прага. Управляващият сървър на Capture е** *capture\_сървър***. Схемата е** *схема***. Латентността на Capture latency е** *латентност* **секунди. Прагът е** *праг* **минути.**

**Обяснение:** Условието за тревога CAPTURE\_CLATENCY открива, че разликата между стойностите на колони CURR\_COMMIT\_TIME и MAX\_COMMIT\_TIME в таблицата IBMSNAP\_RESTART е по-голяма от праговата стойност на това условие за тревога, както е указано в стойността на колоната PARM\_INT в таблицата IBMSNAP\_CONDITIONS.

**Отговор на потребителя:** Проверете управляващия сървър на Capture и определете причината за латентността на Capture.

**ASN5153W MONITOR** *квалификатор\_на\_монитор***. Латентността надхвърля стойността на прага за програма** *име\_на\_програма***. Сървърът е** *име\_на\_сървър***. Схемата е** *схема***. Латентността е** *латентност* **секунди. Прагът е** *праг* **минути.**

**Обяснение:** Възникнала е една от следните ситуации:

- При обработката на състояние на предупреждение CAPTURE\_HLATENCY, програмата Monitor установи, че разликата между стойностите на колоните MONITOR\_TIME и SYNCTIME в таблицата IBMSNAP\_CAPMON е по-голяма от стойността на прага. Стойността на прага на условието за предупреждение е указана в стойността на колоната PARM INT в таблицата IBMSNAP\_CONDITIONS.
- При обработката на състояние на предупреждение QCAPTURE\_LATENCY, програмата Monitor установи, че разликата между стойностите на колоните

MONITOR\_TIME и CURRENT\_LOG\_TIME в таблицата IBMQREP\_CAPMON е по-голяма от стойността на прага. Стойността на прага на условието на предупреждение е указана в стойността на колоната PARM\_INT в таблицата IBMSNAP\_CONDITIONS.

**Отговор на потребителя:** Проверете сървъра, за да определите защо прагът на латентност е надхвърлен.

**ASN5154W MONITOR** *квалификатор\_на\_монитор***. Паметта, използвана от програмата** *име\_на\_програма* **надхвърля стойността на прага. Сървърът е** *име\_на\_сървър***. Схемата е** *схема***. Количеството на използваната памет е** *памет* **байта. Прагът е** *праг* **мегабайта.**

**Обяснение:** При обработката на условието на предупреждение CAPTURE\_MEMORY или QCAPTURE\_MEMORY, програмата Monitor установи, че стойността на колоната CURRENT\_MEMORY в таблицата IBMSNAP\_CAPMON или в таблицата IBMQREP\_CAPMON е по-голяма от прага. Стойността на прага на условието на предупреждение е указана в колоната PARM\_INT в таблицата IBMSNAP\_CONDITIONS.

**Отговор на потребителя:** Проверете сървъра, за да определите причината за прекомерната употреба на памет. Увеличете параметъра ограничение\_на\_паметта на програмата, ако е необходимо.

**ASN5155W MONITOR** *квалификатор\_на\_монитор***. Паметта, използвана от програмата Q Apply надхвърля стойността на прага. Сървърът на Q Apply е** *qapply\_сървър***. Q Apply схемата е** *схема***. Опашката за приемане е** *име\_на\_опашка***. Количеството на използваната памет е** *памет* **байта. Прагът е** *праг* **мегабайта.**

**Обяснение:** При обработката на условието на предупреждение QAPPLY\_MEMORY, програмата Monitor установи, че стойността на колоната CURRENT\_MEMORY в таблицата IBMQREP\_APPMON е по-голяма от стойността на прага. Стойността на прага на условието на предупреждение е указана в колоната PARM\_INT в таблицата IBMSNAP\_CONDITIONS.

**Отговор на потребителя:** Проверете сървъра на Q Apply, за да определите причината за прекомерната употреба на памет. Увеличете параметъра ограничение\_на\_паметта на програмата Q Apply, ако е необходимо.

### **ASN5156W MONITOR** *квалификатор\_на\_монитор***. Размерът на транзакцията надхвърли прага на програмата** *име\_на\_програма***. Сървърът е** *име\_на\_сървър***. Схемата е** *схема***. Размерът на транзакцията е** *размер\_на\_транзакция* **байта. Прагът е** *праг* **мегабайта.**

**Обяснение:** При обработката на условието на предупреждение CAPTURE\_TRANSIZE или QCAPTURE\_TRANSIZE, програмата Monitor установи, че стойността на колоната в таблицата IBMSNAP\_CAPMON или в таблицата IBMQREP\_CAPMON е по-голяма от стойността на прага. Стойността за прага на условието на предупреждение е указана в колоната PARM\_INT в таблицата IBMSNAP\_CONDITIONS.

**Отговор на потребителя:** Проверете сървъра, за да определите причината за прекомерния размер на транзакцията.

**ASN5157W MONITOR** *квалификатор\_на\_монитор***. Q планът** *име\_на\_план* **не е активен. Сървърът е** *име\_на\_сървър***. Схемата е** *схема***. Информация за състоянието:** *инфо\_за\_състояние***.**

**Обяснение:** При обработката на условието на предупреждение QCAPTURE\_SUBSINACT програмата Monitor откри неактивен Q план в таблицата IBMQREP\_SUBS.

**Отговор на потребителя:** Проверете таблицата IBMQREP\_SUBS на сървъра, за да определите защо Q планът е поставен в INACTIVE състояние.

**ASN5160W MONITOR** *квалификатор\_на\_монитор***. Програмата Apply не се изпълнява. Управляващият сървър на Apply е** *apply\_сървър***, а Apply квалификаторът е** *apply-квалификатор***.**

**Обяснение:** Условието за тревога APPLY\_STATUS открива, че програмата Apply не се изпълнява.

**Отговор на потребителя:** Проверете състоянието на програмата Apply на посочения управляващ сървър на Apply.

**ASN5161W MONITOR** *квалификатор\_на\_монитор***. Групата планове е неактивна и в състояние на грешка. Управляващият сървър на Apply е** *apply-управляващ-сървър***. Apply квалификаторът е** *apply-квалификатор***. Името на групата планове е** *име-на-група***. WHOS\_ON\_FIRST стойността е** *wof***.**

**Обяснение:** Условието за тревога APPLY\_SUBSINACT открива, че групата планове е неактивна и че състоянието не е равно на нула (0).

**Отговор на потребителя:** Ако групата планове трябва да

бъде активна, проверете тази група на управляващия сървър на Apply.

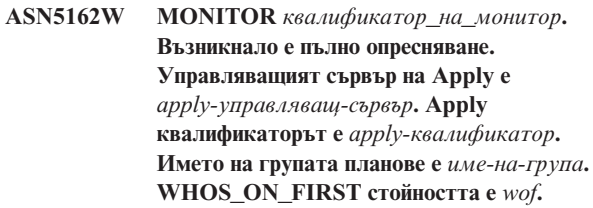

**Обяснение:** Условието за тревога

APPLY\_FULLREFRESH открива, че таблицата приемник е била опреснена по време на предния цикъл на монитор.

**Отговор на потребителя:** Ако пълното опресняване е в грешка, проверете причината за пълното опресняване за тази посочена таблица приемник.

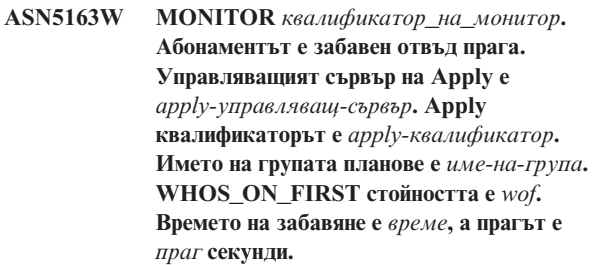

**Обяснение:** Условието за грешка

APPLY\_SUBSDELAYED е открило група планове, която отговаря на следните условия: CURRENT TIMESTAMP минус LASTRUN е по-голяма от прага.

**Отговор на потребителя:** Проверете всички предходни съобщения, ако тази група планове има грешка и за да се убедите, че програмата Apply се изпълнява.

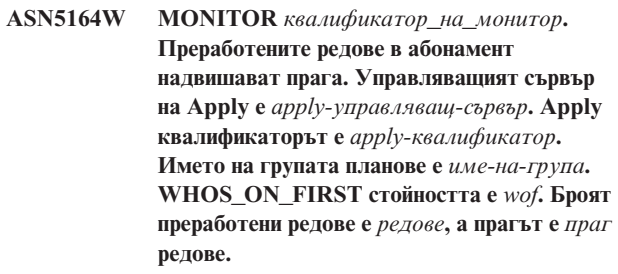

**Обяснение:** Условието за тревога APPLY\_REWORKED открива група планове със стойност на колона SET\_REWORKED (в таблицата IBMSNAP\_APPLYTRAIL), която надвишава указания праг.

**Отговор на потребителя:** Проверете причината този брой редове да бъде преработен.

#### **ASN5165W MONITOR** *квалификатор\_на\_монитор***. Отхвърлени са транзакции в групата планове. Управляващият сървър на Apply е** *apply-управляващ-сървър***. Apply квалификаторът е** *apply-квалификатор***. Името на групата планове е** *име-на-група***. WHOS\_ON\_FIRST стойността е** *wof***. Броят**

**на отхвърлени транзакции е** *транзакции***.**

**Обяснение:** Условието за тревога

APPLY\_TRANSREJECT открива отхвърлени транзакции за тази група планове.

**Отговор на потребителя:** Проверете причината тези транзакции да бъдат отхвърлени.

**ASN5166W MONITOR** *квалификатор\_на\_монитор***. Изисква се пълно ръчно опресняване. Управляващият сървър на Apply е** *apply-управляващ-сървър***. Apply квалификаторът е** *apply-квалификатор***. Името на групата планове е** *име-на-група***.**

**Обяснение:** Посочената група планове се нуждае от пълно опресняване.

**Отговор на потребителя:** Проверете причината да се изисква пълно ръчно опресняване.

**ASN5167W MONITOR** *квалификатор\_на\_монитор***. Латентността от край до край надвишава прага. Управляващият сървър на Apply е** *apply-управляващ-сървър***. Apply квалификаторът е** *apply-квалификатор***. Името на група планове е** *име-на-група***, End-to-End латентността е** *латентност* **секунди, а прагът е** *праг* **секунди.**

**Обяснение:** Условието за тревога APPLY\_LATENCY открива, че латентността от край до край на тази група планове е по-голяма от праговата стойност на това условие за тревога, както е указано в стойността на колоната PARM\_INT в таблицата IBMSNAP\_CONDITIONS.

**Отговор на потребителя:** Проверете управляващия сървър на Apply, за да определите причината за тази надвишена латентност от край до край.

**ASN5168W MONITOR** *управляващ\_сървър\_на\_apply***. Обработката на група от планове завърши с грешка. Управляващият сървър на Apply е** *име\_на\_управляващ\_сървър***, а Apply квалификаторът е** *apply\_квалификатор***.**

**Обяснение:** Мониторът за предупреждения при репликация откри неуспешна група от планове, която има следната информация в таблицата IBMSNAP\_APPLYTRAIL:

- колоната STATUS не е 0 или 2
- колоната APPERRM е NULL

**Отговор на потребителя:** Прегледайте данните в таблицата IBMSNAP\_APPLYTRAIL в управляващия сървър на Apply. Ако редът за указания Apply квалификатор не съдържа информация, която да указва източника на проблема, обърнете се към Софтуерна Поддръжка на IBM.

**ASN5171W MONITOR** *квалификатор\_на\_монитор***. Латентността на Q Apply надхвърля стойността на прага. Сървърът е** *име\_на\_сървър***. Q Apply схемата е** *схема***. Латентността е** *латентност* **милисекунди. Прагът е** *праг* **минути.**

**Обяснение:** При обработката на условието на предупреждение QAPPLY\_LATENCY, програмата Monitor установи, че стойността на колоната APPLY\_LATENCY в таблицата IBMQREP\_APPLYMON е по-голяма от стойността на прага. Стойността на прага на условието на предупреждение е указана в колоната PARM\_INT в таблицата IBMSNAP\_CONDITIONS.

**Отговор на потребителя:** Проверете Q Apply сървъра, за да определите защо прагът на латентност е надхвърлен.

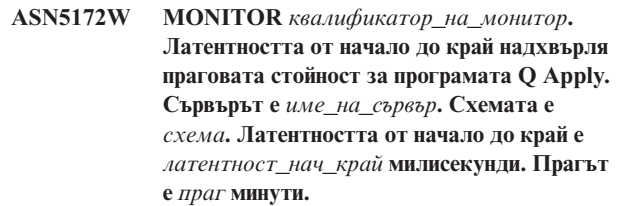

**Обяснение:** При обработката на условието на предупреждение QAPPLY\_EELATENCY, програмата Monitor установи, че стойността на колоната END2END\_LATENCY в таблицата IBMQREP\_APPLYMON е по-голяма от стойността на прага за това условие на предупреждение. Стойността на прага е указана в стойността на колоната PARM\_INT в таблицата IBMSNAP\_CONDITIONS.

**Отговор на потребителя:** Проверете Q Apply сървъра, за да определите защо латентността от начало до край надхвърля прага.

**ASN5173W MONITOR** *квалификатор\_на\_монитор***. Открито е изключение за програмата Q Apply. Сървърът е** *име\_на\_сървър***. Схемата е** *схема***. Опашката за приемане е** *име\_на\_опашка***. Кодът на причина е** *код\_на\_причина***. SQLCODE е** *sqlcode***. SQLSTATE е** *sqlstate***. SQLERRMC е** *sql\_токени***.**

**Обяснение:** При обработката на условието на предупреждение QAPPLY\_EXCEPTIONS програмата Monitor откри ред в таблицата IBMQREP\_EXCEPTIONS. SQLCODE или SQLSTATE обяснява причината за изключението.

**Отговор на потребителя:** Проверете таблицата

QAPPLY\_EXCEPTIONS на сървъра, за да определите причината за това изключение.

**ASN5174W MONITOR** *квалификатор\_на\_монитор***. Дълбочината на опашката за**

**разпространение** *име\_на\_опашка\_за\_разпространение* **за Q план** *име\_на\_план* **и опашка за получаване** *име\_на\_опашка\_за\_получаване* **надхвърля стойността на прага. Сървърът е** *име\_на\_сървър***. Схемата е** *схема***. Настоящата дълбочина на опашката е** *настояща\_дълбочина***%. Прагът е** *праг***%.**

**Обяснение:** При обработката на условието на предупреждение QAPPLY\_SPILLQDEPTH, програмата Monitor установи, че дълбочината на опашката за разпространение за съответната опашка за получаване надхвърля стойността на прага. Стойността на прага за условието на предупреждение е в колоната PARM\_INT в таблицата IBMSNAP\_CONDITIONS.

**Отговор на потребителя:** Вижте таблицата IBMQREP\_APPLYTRACE за допълнителна информация. Проверете също и данните в таблицата IBMQREP\_SPILLQS, ако е достъпна.

**ASN5175W MONITOR** *квалификатор\_на\_монитор***. Дълбочината на опашката** *име\_на\_опашка* **надхвърля стойността на прага за програмата** *име\_на\_програма***. Сървърът е** *име\_на\_сървър***. Схемата е** *схема***. Настоящата дълбочина на опашката е** *настояща\_дълбочина***%. Прагът е** *праг***%.**

**Обяснение:** При обработката на условието на предупреждение QAPPLY\_QDEPTH, програмата Monitor установи, че дълбочината на опашката надхвърля стойността на прага. Стойността на прага, указана като процент, е в колоната PARM\_INT в таблицата IBMSNAP\_CONDITIONS. Стойността се получава като се раздели настоящата дълбочина на атрибута за максимална дължина на опашката, и след това се умножи по 100 .

**Отговор на потребителя:** Уверете се, че програмата обработва транзакциите за опашката както се очаква. Също така се уверете, че опашката е достатъчно голяма за обема транзакции, които се обработват.

**ASN5190E MONITOR** *квалификатор\_на\_монитор***. Възникнала е грешка при изпълнението на запомнената процедура** *име\_на\_запомнена\_проц***. Името на условие е** *име\_на\_условие***. Сървърът е** *име\_на\_сървър***. Схемата е** *схема***. Кодът на причина е** *код\_на\_причина***. SQLCODE е** *sqlcode***. SQLSTATE е** *sqlstate***. SQLERRMC е** *sql\_токени***.**

**Обяснение:** Програмата Monitor не може да изпълни указаната запомнена процедура. SQLCODE и SQLSTATE обясняват причината.

**Отговор на потребителя:** Проверете SQLCODE и SQLSTATE. На сървъра проверете дали дефиницията на запомнената процедура е указана правилно.

**ASN5191W MONITOR** *квалификатор\_на\_монитор***.** *съобщение*

**Обяснение:** Това съобщение се появява, когато дефинирано от потребителя условие за тревога подаде предупредително съобщение.

**Отговор на потребителя:** Прочетете подаденото съобщение и предприемете подходящото действие.

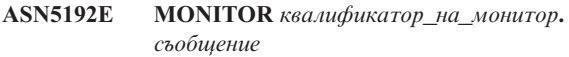

**Обяснение:** Това съобщение се появява, когато дефинирано от потребителя условие за тревога подаде съобщение за грешка.

**Отговор на потребителя:** Прочетете подаденото съобщение и предприемете подходящото действие.

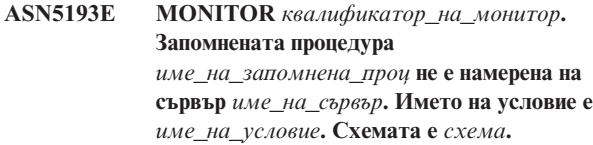

**Обяснение:** Изисканата от програмата Monitor запомнена процедура не е намерена на сървъра при обработката на условието на предупреждение.

**Отговор на потребителя:** Уверете се, че CREATE PROCEDURE изразът е подаден на правилния сървър за името на запомнената процедура, указано в съобщението.

### **ASN5200E ASNSCRT: Типът на репликационния процес е задължителен параметър и трябва да бъде посочен при извикването на командата asnscrt.**

**Обяснение:** Командата asnscrt е извикана без указан тип на репликационен процес.

**Отговор на потребителя:** Въведете командата отново с тип на репликационен процес от -C, -A или -M.
**ASN5201E ASNSCRT: Потребителският модел на базата данни е задължителен параметър и трябва да бъде посочен при извикването на командата asnscrt.**

**Обяснение:** Командата asnscrt е извикана без указан потребителски модел на базата данни.

**Отговор на потребителя:** Въведете командата отново с име на потребителски модел на базата данни.

**ASN5202E ASNSCRT: Пътеката на репликационния процес е задължителен параметър и трябва да бъде посочена при извикването на командата asnscrt.**

**Обяснение:** Командата asnscrt е извикана без указана пътека на репликационен процес.

**Отговор на потребителя:** Въведете командата отново с пътека към командата asncap, asnapply или asnmon.

**ASN5203E ASNSCRT: Capture сървърът е задължителен параметър и трябва да бъде посочен при извикването на тази команда asnscrt.**

**Обяснение:** Командата asnscrt е извикана без указан Capture управляващ сървър.

**Отговор на потребителя:** Въведете командата отново с име на Capture управляващ сървър.

# **ASN5204E ASNSCRT: Apply сървърът е задължителен параметър и трябва да бъде посочен при извикването на тази команда asnscrt.**

**Обяснение:** Командата asnscrt е извикана без указан Apply управляващ сървър.

**Отговор на потребителя:** Въведете командата отново с име на Apply управляващ сървър.

**ASN5205E ASNSCRT: Apply квалификаторът е задължителен параметър и трябва да бъде посочен при извикването на тази команда asnscrt.**

**Обяснение:** Командата asnscrt е извикана без указан Apply квалификатор.

**Отговор на потребителя:** Въведете отново командата с Apply квалификатор.

**ASN5206E ASNSCRT: Управляващият сървър на монитор е задължителен параметър и трябва да бъде посочен при извикването на тази команда asnscrt.**

**Обяснение:** Командата asnscrt е извикана без указан управляващ сървър на монитор.

**Отговор на потребителя:** Въведете командата отново с

име на управляващ сървър на монитор.

**ASN5207E ASNSCRT: Квалификаторът на монитор е задължителен параметър и трябва да бъде посочен при извикването на тази команда asnscrt.**

**Обяснение:** Командата asnscrt е извикана без указан квалификатор на монитор.

**Отговор на потребителя:** Въведете отново командата с квалификатор на монитор.

## **ASN5208I ASNSCRT: Услугата за репликация** *име\_на\_услуга* **е създадена успешно.**

**Обяснение:** Командата asnscrt успешно е създала посочената услуга.

**Отговор на потребителя:** Това съобщение е само за ваша информация и не се изисква действие.

# **ASN5209I ASNSCRT: Услугата за репликация** *име\_на\_услуга* **е стартирана успешно.**

**Обяснение:** Командата asnscrt успешно е стартирала посочената услуга.

**Отговор на потребителя:** Това съобщение е само за ваша информация и не се изисква действие.

## **ASN5210E ASNSCRT: Услугата за репликация** *име\_на\_услуга* **не е създадена, защото името за извеждане вече съществува (като име на услуга или като друго име за извеждане) в управляващата база данни на мениджъра на услуги.**

**Обяснение:** Командата asnscrt не може да създаде посочената услуга, защото името на извеждане вече съществува като име на друга услуга или име на извеждане в управляващата база данни на мениджъра на услуги.

**Отговор на потребителя:** Идете в управляващата база данни на мениджъра на услуги и премахнете дубликираната услуга или име на извеждане. После въведете повторно командата.

# **ASN5211E ASNSCRT: Услугата за репликация** *име\_на\_услуга* **не е създадена, защото посоченото име на услуга не е валидно.**

**Обяснение:** Командата asnscrt не може да създаде посочената услуга, защото системното API е върнало код на грешка, указващ, че името на услуга е неправилно. Посочената услуга може да съдържа специални символи в името на потребителски модел, името на базата данни или името на схемата. Не са позволени специални символи в името на услугата.

**Отговор на потребителя:** Променете името на потребителски модел, името на базата данни или името на схемата, ако е възможно. После въведете повторно командата.

## **ASN5212E ASNSCRT: Услугата за репликация** *име\_на\_услуга* **не е създадена, защото посоченото име на услуга вече съществува.**

**Обяснение:** Командата asnscrt не може да създаде посочената услуга, защото друга услуга със същото име на услуга вече съществува в мениджъра за управление на услуги.

**Отговор на потребителя:** Премахнете съществуващата услуга със същото име на услуга. После въведете повторно командата.

# **ASN5213E ASNSCRT: Услугата за репликация** *име\_на\_услуга* **не е стартирана, защото двоичният файл на услугата не може да бъде намерен.**

**Обяснение:** Командата asnscrt не може да стартира посочената услуга, защото съответстващата asncap, asnapply или asnmon команда не може да бъде извикана посредством системната пътека, посочена от променливата на обкръжение PATH. Ако е осигурена напълно квалифицирана пътека, командата asnscrt не може да намери командите asncap, asnapply или asnmon в тази пътека.

**Отговор на потребителя:** Уверете се, че посочената пътека е правилна. После въведете повторно командата.

## **ASN5214E ASNSCRT: Услугата за репликация** *име\_на\_услуга* **не е стартирана, защото вече се изпълнява копие на тази услуга.**

**Обяснение:** Командата asnscrt не може да стартира посочената услуга, защото услугата вече се изпълнява.

**Отговор на потребителя:** Това съобщение е само за ваша информация и не се изисква действие.

# **ASN5215E ASNSCRT: Услугата за репликация** *име\_на\_услуга* **не е стартирана, защото услугата зависи от услуга на DB2 потребителския модел, която не съществува и ли е била маркирана за изтриване.**

**Обяснение:** Командата asnscrt не може да стартира посочената услуга, защото съответстващата услуга на DB2 потребителски модел не съществува или е била маркирана за изтриване.

**Отговор на потребителя:** Проверете дали съответстващата услуга на DB2 потребителския модел съществува в мениджъра за управление на услугите. После въведете повторно командата.

## **ASN5216E ASNSCRT: Услугата за репликация** *име\_на\_услуга* **не е стартирана, защото услугата зависи от друга услуга, която не е могла да се стартира.**

**Обяснение:** Командата asnscrt не може да стартира посочената услуга, защото съответстващата услуга на DB2 потребителски модел е отказала да бъде стартирана.

**Отговор на потребителя:** Проверете дали съответстващата услуга на DB2 потребителския модел е стартирана в мениджъра за управление на услугите. После въведете повторно командата.

# **ASN5217E ASNSCRT: Услугата за репликация** *име\_на\_услуга* **не е стартирана, защото услугата е деактивирана.**

**Обяснение:** Командата asnscrt не може да стартира посочената услуга, защото услугата е била деактивирана в мениджъра за управление на услугите.

**Отговор на потребителя:** Проверете дали типът стартиране на услугата е бил настроен на автоматичен или ръчен в мениджъра за управление на услугите. После въведете повторно командата.

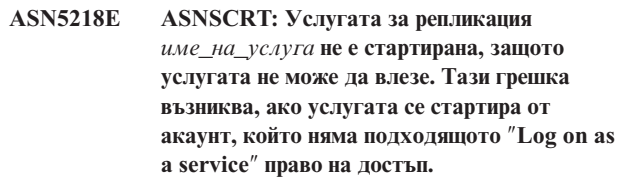

**Обяснение:** Командата asnscrt не може да стартира посочената услуга, защото съответстващата услуга на DB2 потребителски модел не е могла да влезе.

**Отговор на потребителя:** Идете в мениджъра за управление на услуги и намерете посочената услуга. Проверете дали предоставените за акаунта име и пароли са правилни. После въведете повторно командата.

## **ASN5219E ASNSCRT: Услугата за репликация** *име\_на\_услуга* **не е стартирана, защото услугата е маркирана за изтриване.**

**Обяснение:** Командата asnscrt не може да създаде указаната услуга, защото услугата е била изтрита.

**Отговор на потребителя:** Затворете прозореца на мениджъра за управление на услугите. После въведете повторно командата.

# **ASN5220E ASNSDROP: Името на услуга е задължителен параметър и трябва да бъде посочен при извикването на командата asnsdrop.**

**Обяснение:** Командата asnsdrop е извикана без указано име на услуга.

**Отговор на потребителя:** Въведете командата отново с име на услуга.

#### **ASN5221I ASNSDROP: Услугата** *име\_на\_услуга* **е била премахната успешно.**

**Обяснение:** Командата asnsdrop е извикана с указано име на услуга.

**Отговор на потребителя:** Това съобщение е само за ваша информация и не се изисква действие.

## **ASN5222E ASNSDROP: Услугата за репликация** *име\_на\_услуга* **не може да бъде премахната, защото заявеният достъп е отказан.**

**Обяснение:** Командата asnsdrop не може да премахне посоченото име на услуга, защото потребителят няма подходящите права за премахването му.

**Отговор на потребителя:** Проверете дали текущият потребител има разрешение за влизане в съответстващия DB2 потребителски модел. После въведете повторно командата.

# **ASN5223E ASNSDROP: Услугата за репликация** *име\_на\_услуга* **не може да бъде премахната, защото посоченото име на услуга не е валидно.**

**Обяснение:** Командата asnsdrop не може да премахне посоченото име на услуга, защото името на услуга съдържа невалидни специални символи.

**Отговор на потребителя:** Идете в мениджъра за управление на услуги и намерете посочената услуга. Проверете дали името на услугата е валидно и въведете повторно командата.

## **ASN5224E ASNSDROP: Услугата за репликация** *име\_на\_услуга* **не може да бъде премахната, защото посоченото име на услуга не съществува.**

**Обяснение:** Командата asnsdrop не може да премахне посоченото име на услуга, защото името на услуга не съществува в мениджъра за управление на услугите.

**Отговор на потребителя:** Идете в мениджъра за управление на услуги и намерете посочената услуга. Проверете дали името на услугата е правилно и въведете повторно командата.

**ASN5225E ASNSDROP: Услугата за репликация** *име\_на\_услуга* **не може да бъде спряна, защото други изпълняващи се услуги са зависими от нея. Услугата** *име\_на\_услуга* **не е премахната.**

**Обяснение:** Командата asnsdrop не може да премахне посочената услуга, защото други услуги, зависими от

тази, се изпълняват понастоящем.

**Отговор на потребителя:** Идете в мениджъра за управление на услуги и спрете всички услуги, които зависят от тази посочена услуга. После въведете повторно командата.

## **ASN5226E ASNSDROP: Услугата за репликация** *име\_на\_услуга* **не може да бъде премахната, защото системата се изключва.**

**Обяснение:** Командата asnsdrop не може да премахне посочената услуга, защото операционната система се изключва.

**Отговор на потребителя:** Въведете командата отново след рестартирането на системата.

# **ASN5227I ASNSDROP: Услугата за репликация** *име\_на\_услуга* **не може да бъде премахната, защото вече е била маркирана за изтриване.**

**Обяснение:** Командата asnsdrop не може да премахне посочената услуга, защото услугата вече е била изтрита.

**Отговор на потребителя:** Това съобщение е само за ваша информация и не се изисква действие.

**ASN5228E** *име\_на\_програма* **: Командата не може** *действие\_на\_командата* **услугата за репликация** *име\_на\_услуга***, защото системното обръщение** *име\_API\_функция* **е върнало неочакван код на грешка** *код\_на\_грешка***.**

**Обяснение:** Командите asnscrt и asndrop правят обръщения към системата, за да могат да работят с услугите. Указаното обръщение към системата е върнало неочакван код на грешка, която не позволява на дадената команда да завърши заявеното действие.

**Отговор на потребителя:** Въведете командата отново. Възможно е този код на грешка да показва само временно състояние на системата. За повече информация относно кода на грешката проверете документацията на вашата операционна система.

# **ASN5229E ASNSCRT: Акаунтът е задължителен параметър и трябва да бъде посочен при извикването на командата asnscrt.**

**Обяснение:** Командата asnscrt е извикана без указано име на акаунт за съответстващия DB2 потребителски модел.

**Отговор на потребителя:** Въведете повторно командата с име на акаунт за съответстващия DB2 потребителски модел.

## **ASN5230E ASNSCRT: Паролата е задължителен параметър и трябва да бъде посочен при извикването на командата asnscrt.**

**Обяснение:** Командата asnscrt е извикана без указана парола за съответстващия DB2 потребителски модел.

**Отговор на потребителя:** Въведете повторно командата с паролата за съответстващия DB2 потребителски модел.

## **ASN5231E ASNSCRT: Услугата за репликация** *име\_на\_услуга* **не е създадена, защото посоченото за параметъра акаунт име не е валидно.**

**Обяснение:** Командата asnscrt е извикана с неизвестно име на акаунт за съответстващия DB2 потребителски модел.

**Отговор на потребителя:** Проверете дали предоставените за акаунта име и пароли са правилни. После въведете повторно командата.

## **ASN5232E ASNSCRT: Изискваният параметър** *пътека* **не е посочен.**

**Обяснение:** Когато е стартирана като услуга, командата за репликация трябва да съдържа пътека, указана със специфичната за командата ключова дума за пътека (capture\_path за asncap, apply\_path за asnapply и monitor\_path за asnmon). Ако ключовата дума за пътека е посочена, услугата е регистрирана, ако не възникнат грешки.

Ако ключовата дума за пътека не е посочена, командата asnscrt извлича от глобалната регистратура на DB2 променливата на профил DB2PATH. Ако тази променлива съдържа различна от null стойност, командата asnscrt добавя подходящата ключова дума за пътека към командата, като използва стойността на DB2PATH. Ако тази променлива не е зададена, командата asnscrt не може да регистрира услугата.

**Отговор на потребителя:** Въведете командата отново, след като укажете подходящата ключова дума за пътека или след като дефинирате променливата на профил DB2PATH в глобалната регистратура на DB2.

# **ASN5233E ASNSCRT: Услугата за репликация** *име\_на\_услуга* **не е създадена, защото посоченият потребителски модел на базата данни** *потр\_модел\_на\_база\_данни* **не съществува.**

**Обяснение:** Командата **asnscrt** не може да създаде указаната услуга, защото посоченият потребителски модел на базата данни не съществува в системата.

**Отговор на потребителя:** Проверете дали посоченият потребителски модел на базата данни съществува в системата. После подайте повторно командата.

## **ASN5234E ASNSCRT: Параметърът capture\_сървър не е указан.**

**Обяснение:** Командата asnscrt е въведена без име на сървър на Q Capture. Параметърът capture\_сървър е необходим.

**Отговор на потребителя:** Въведете командата asnscrt отново, с параметъра capture\_сървър настроен на името на сървъра на Q Capture.

## **ASN5235E ASNSCRT: Параметърът apply\_сървър не е указан.**

**Обяснение:** Командата asnscrt е въведена без име на сървър на Q Apply. Параметърът apply\_сървър е необходим.

**Отговор на потребителя:** Въведете командата asnscrt отново, с параметъра apply\_сървър настроен на името на сървъра на Q Apply.

# **ASN7000I** *име\_на\_програма* **:** *идентификатор\_на\_програма* **:** *брой* **плана са активни.** *брой* **плана са неактивни.** *брой* **плана, които са нови и успешно активирани.** *брой* **нови планове не са могли да бъдат активирани и сега са неактивни.**

**Обяснение:** Това съобщение описва броя на XML публикации или Q планове в различни състояния.

**Отговор на потребителя:** Това съобщение е само за ваша информация. Не е необходимо действие.

**ASN7001I** *име\_на\_програма* **:** *идентификатор\_на\_програма* **: Командата** *име\_на\_команда* **е получена.**

**Обяснение:** Получената команда може да се обработи несинхронно. Програмата ще подаде съобщение, когато командата е обработена и ще запази това съобщение в трасиращата таблица (IBMQREP\_CAPTRACE).

**Отговор на потребителя:** Това съобщение е само за ваша информация. Не е необходимо действие.

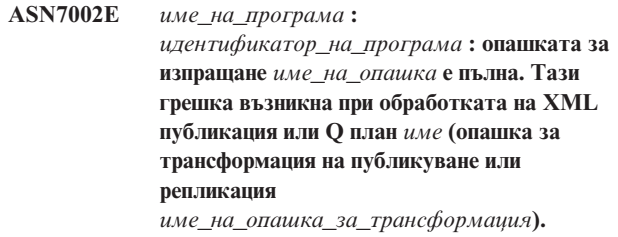

**Обяснение:** Броят на съобщенията е достигнал броя, зададен в атрибута MAXDEPTH на опашката за изпращане. Стойността на ERROR\_ACTION определя как програмата ще реагира на тази грешка. Стойността за Q Capture се съдържа в таблицата IBMQREP\_SENDQUEUES.

**Отговор на потребителя:** *Не* изчиствайте опашката, или всички съобщения, съдържащи промените ви, ще бъдат премахнати.

Уверете се, че Q Apply или планиращо приложение работят.

Ако е необходимо, увеличете стойността на атрибута MAXDEPTH на опашката за изпращане. След като увеличите стойността, предприемете всички съответни и необходими действия:

- v Ако програмата Q Capture е прекратена заради тази грешка, направете топъл старт на програмата Q Capture.
- v Ако XML публикациите или Q плановете са деактивирани, ги активирайте.
- **ASN7004E** *име\_на\_програма* **:** *идентификатор\_на\_програма* **: Колоната източник** *колона\_източник* **планирана в XML публикацията или Q плана** *име* **не съществува в таблицата източник** *име\_на\_таблица***.**

**Обяснение:** Колоната, показана в таблицата IBMQREP\_SRC\_COLS не съществува в таблицата източник. Тази грешка е настъпила заради един от следните проблеми:

- Името на колоната е грешно указано в XML публикацията или в Q плана.
- Таблицата източник е била променена, откакто XML публикацията и Q плана са създадени.
- Указани са допълнителни колони в XML публикацията или в Q плана.

Затова XML публикацията и Q планът не могат да бъдат активирани.

**Отговор на потребителя:** Уверете се, че името на колоната е правилно указано в XML публикацията или Q плана.

Ако XML публикацията или Q планът не са правилни (например защото съдържа повече колони, отколкото има в таблицата източник), използвайте инструментите за администрация на репликацията, за да извършите следните стъпки:

- 1. Премахнете XML публикацията или Q плана и го създайте отново.
- 2. Активирайте XML публикацията или Q плана.

**ASN7005E** *име\_на\_програма* **:** *идентификатор\_на\_програма* **: XML публикацията или Q планът** *име* **е деактивиран, защото указаният MAX\_MESSAGE\_SIZE е твърде малък за опашката за изпращане** *име\_на\_опашка***, опашка за трансформация на публикуване или репликация** *име\_на\_опашка\_за\_трансформация***.** *брой* **байтове са необходими.**

**Обяснение:** Максималният размер на съобщение е твърде малък, за да събере един ред в транзакция за тази XML публикация или Q план.

**Отговор на потребителя:** Увеличете стойността на MAX\_MESSAGE\_SIZE в таблицата IBMQREP\_SENDQUEUES за тази опашка за изпращане.

Ако е необходимо увеличете атрибута MAXMSGL:

- За отдалечени опашки за пращане, увеличете атрибута MAXMSGL на опашката за трансмисия.
- За локални опашки за пращане, увеличете атрибута MAXMSGL.

Стойността на колоната MAX\_MESSAGE\_SIZE също не трябва да надхвърля атрибута MAXMSGL на WebSphere MQ мениджъра за опашки.

Рестартирайте XML публикацията или Q плана.

**ASN7006E** *име\_на\_програма* **:** *идентификатор\_на\_програма* **: XML публикацията или Q планът** *име* **е деактивиран заради грешка.**

**Обяснение:** Указаната XML публикация или Q план е деактивиран заради грешка, указана в предишно съобщение.

**Отговор на потребителя:** Вижте в диагностичния журнал на Q Capture или в таблицата IBMQREP\_CAPTRACE, за да намерите предхождащото съобщение за грешка. Направете съответното действие, за да коригирате проблема (следвайте инструкциите в отговора за потребителя в предното съобщение). Активирайте XML публикацията или Q плана.

**ASN7007E** *име\_на\_програма* **:** *идентификатор\_на\_програма* **: програмата Q Capture не може да направи топъл старт, защото откри дялове на базата данни, за които няма информация за рестартиране. Тези дялове на базата данни са** *id\_на\_възел,...,id\_на\_възел***.**

**Обяснение:** Съобщението за грешка е получено поради една от следните причини:

v Един или повече нови дялове на базата данни са добавени към базата данни. Програмата Q Capture не е могла да обработи журналните записи за новите дялове, защото се е опитала да направи топъл старт с

параметъра add\_partition настроен на 'N'. Този параметър определя дали програмата Q Capture започва да чете журналния файл за дяловете, добавени след последния път, когато програмата Q Capture е била стартирана. По подразбиране този параметър е настроен на 'N'. Параметърът add\_partition трябва да бъде настроен на 'Y', за да може програмата Q Capture да прочете журналните файлове.

v Съобщението за рестартиране на Q е било повредено.

**Отговор на потребителя:** Ако са били добавени нови дялове, направете топъл старт на програмата Q Capture с опция add\_partition='Y'.

Ако съобщението за рестартиране в опашката за рестартиране е било повредено, направете студен старт на програмата Q Capture.

**ASN7008I** *име\_на\_програма* **:** *идентификатор\_на\_програма* **: Програмата е стартирана успешно.** *брой* **планове са активни.** *брой* **планове са неактивни.** *брой* **нови планове са били успешно активирани.** *брой* **нови планове не са могли да бъдат активирани и сега са неактивни.**

**Обяснение:** Командата REINIT е обработена успешно. В резултат програмата Q Capture разпознава всички променени атрибути за XML публикации, Q планове, и опашки за промяна. Всички нови XML публикации или Q планове са били автоматично активирани. Вижте текста на съобщението за броя на XML публикации или Q планове в различни състояния.

**Отговор на потребителя:** Това съобщение е само за ваша информация. Не е необходимо действие.

**ASN7010I** *име\_на\_програма* **:** *идентификатор\_на\_програма* **: Програмата активира успешно XML публикацията или Q плана** *име* **(опашка за изпращане** *име\_на\_опашка***, опака за промяна на публикуване или репликация** *име\_на\_опашка\_за\_промяна***) за таблицата източник** *име\_на\_таблица***.**

**Обяснение:** Програмата Q Capture репликира промени за активната XML публикация или Q план.

Когато програмата Q Capture стартира, тя активира всички нови XML публикации или Q планове. Докато програмата Q Capture работи, тя извършва следните действия:

- v Активира всички нови XML публикации или Q планове, когато стартира отново.
- Активира всички нови или неактивни XML публикации или Q планове, когато получи сигнал capstart.

**Отговор на потребителя:** Това съобщение е само за ваша информация. Не е необходимо действие.

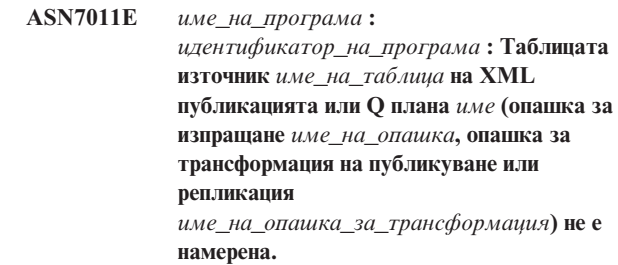

**Обяснение:** Указаната таблица източник в XML публикацията или Q плана не съществува. Най-вероятно е указано грешно името на таблицата при опита да се активира XML публикацията или Q плана. В противен случай таблицата източник може да е била умишлено премахната откакто XML публикацията или Q плана е бил създаден.

**Отговор на потребителя:** Предприемете едно от следните действия:

- Уверете се, че таблицата източник е указана правилно в управляващите таблици и че съществува в базата данни. Активирайте XML публикацията или Q плана отново.
- Ако сте премахнали таблицата източник умишлено, изтрийте XML публикацията или Q плана.

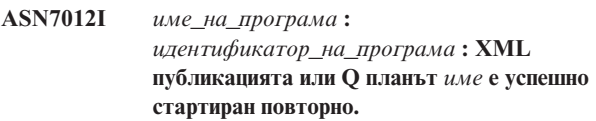

**Обяснение:** Програмата Q Capture успешно стартира повторно XML публикацията и ще обработва транзакциите според новите атрибути.

**Отговор на потребителя:** Това съобщение е само за ваша информация. Не е необходимо действие.

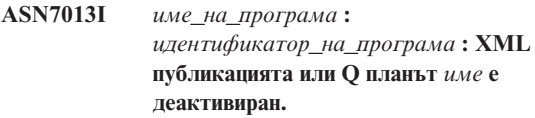

**Обяснение:** XML публикацията или Q планът е бил деактивиран, защото сигнал CAPSTOP е бил получен.

**Отговор на потребителя:** Това съобщение е само за ваша информация. Не е необходимо действие.

#### **ASN7015E** *име\_на\_програма* **:**

*идентификатор\_на\_програма* **: Програмата откри непоправима WebSphere MQ грешка за опашка за изпращане** *име\_на\_опашка\_за\_изпращане* **на опашка за трансформация на публикуване или репликация***име\_на\_опашка\_за\_трансформация***. Указаното действие при грешка за опашката за трансформация е** *действие\_при\_грешка***.**

**Обяснение:** Възникнала е непоправима WebSphere MQ грешка на тази опашка за изпращане. Или XML публикациите или Q плановете, които използват опашката са деактивирани, или програмата Q Capture спира. Стойността на ERROR\_ACTION определя как програмата ще реагира на тази грешка. Стойността за Q Capture програмата се съдържа в таблицата IBMQREP\_SENDQUEUES.

**Отговор на потребителя:** Вижте в таблицата IBMQREP\_CAPTRACE, за да намерите съобщението за грешка, което предхожда това. Направете съответното действие, за да коригирате проблема (следвайте инструкциите в отговора за потребителя в предното съобщение). Активирайте XML публикацията или Q плана.

Ако програмата Q Capture е прекратена заради тази грешка, направете топъл старт на програмата Q Capture.

**ASN7016E** *име\_на\_програма* **:** *program\_identifier* **: Сигналът LOADDONE е неуспешен, защото XML публикацията или Q планът** *име* **няма фаза на зареждане.**

**Обяснение:** XML публикацията или Q планът няма фаза на зареждане (HAS\_LOADPHASE=N). Тази грешка може да се дължи на неправилно име на XML публикация или Q план, указано в сигнала LOADDONE или в полученото съобщение за завършеното зареждане.

**Отговор на потребителя:** Ако XML публикацията или Q планът има фаза на зареждане и сте подали сигнала LOADDONE: Уверете се, че името на XML публикацията или Q плана в сигнала е правилно и подайте отново сигнала LOADDONE.

Ако XML публикацията или Q планът има фаза на зареждане и сте изпратили полученото съобщение за приключено зареждане: Уверете се, че името на XML публикацията или Q плана в съобщението е правилно и изпратете отново полученото съобщение за приключено зареждане.

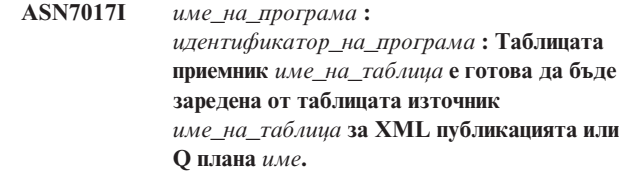

**Обяснение:** Вижте текста на съобщението.

**Отговор на потребителя:** Това съобщение е само за ваша информация. Не е необходимо действие.

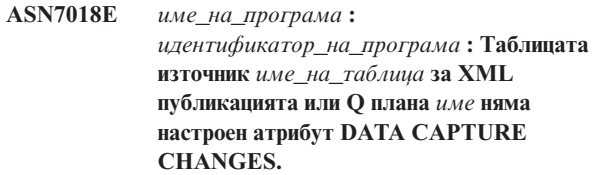

**Обяснение:** Таблицата източник е неправилно дефинирана. Няма да бъдат прихванати данни за тази XML публикация или Q план.

**Отговор на потребителя:** Променете таблицата източник, така че атрибутът DATA CAPTURE CHANGES да е настроен и рестартирайте XML публикацията или Q плана. Например:

alter *сбств\_на\_изт*.*таблица\_изт* data capture changes

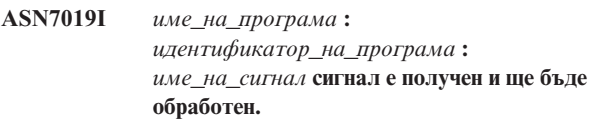

**Обяснение:** Вижте текста на съобщението.

**Отговор на потребителя:** Това съобщение е само за ваша информация. Не е необходимо действие.

# **ASN7020I** *име\_на\_програма* **:** *идентификатор\_на\_програма* **: Програмата достигна края на активния журнал и прекрати, защото е указана опцията AUTOSTOP.**

**Обяснение:** Вижте текста на съобщението.

**Отговор на потребителя:** Това съобщение е само за ваша информация. Не е необходимо действие.

**ASN7021E** *име\_на\_програма* **:** *идентификатор\_на\_програма* **: XML публикацията** *име* **не стартира, защото е указана вътрешна фаза на зареждане.**

**Обяснение:** За XML публикации се поддържат само две опции при зареждане. Стойността HAS\_LOADPHASE в таблицата IBMQREP\_SUBS трябва да бъде настроена на една от следните стойности:

**N** Приемникът няма да бъде зареден.

**E** Приложение, различно от програмата Q Apply, зарежда таблицата приемник.

Вътрешна опция за зареждане (HAS\_LOADPHASE=I) не се поддържа за XML публикации.

**Отговор на потребителя:** Укажете поддържана опция за зареждане на XML публикация (уверете се, че правилната HAS\_LOADPHASE стойност е в таблицата IBMQREP\_SUBS) и активирайте XML публикацията.

**ASN7022W** *име\_на\_програма* **:**

*идентификатор\_на\_програма* **: XML публикацията или Q планът** *име* **не съществува в управляващата таблица IBMQREP\_SUBS. Сигналът** *сигнал* **е игнориран.**

**Обяснение:** Програмата не може да намери тази XML публикация или Q план в управляващата таблица IBMQREP\_SUBS.

**Отговор на потребителя:** Уверете се, че името на XML публикацията или Q плана е правилно за сигнала.

**ASN7023W** *име\_на\_програма* **:** *идентификатор\_на\_програма* **: Таблицата източник** *име\_на\_таблица* **няма първичен ключ, ограничение за уникалност, или уникален индекс.**

**Обяснение:** Таблицата източник трябва да има първичен ключ, ограничение за уникалност, или поне уникален индекс. В противен случай данните от източника може да не бъдат репликирани или публикувани правилно. Съответните XML публикации или Q планове са все още активни.

**Отговор на потребителя:** Създайте първичен ключ, ограничение за уникалност, или уникален индекс в таблицата източник и рестартирайте всички свързани XML публикации или Q планове.

**ASN7024E** *име\_на\_програма* **:** *идентификатор\_на\_програма* **: Програмата не може да обработи съобщението за рестартиране от опашката за рестартиране** *опашка\_за\_рестартиране***.**

**Обяснение:** Програмата откри вътрешна несъвместимост.

**Отговор на потребителя:** Уверете се, че работи правилната версия на програмата Q Capture и че опашката за рестартиране не е неправилно променена.

За да определите правилната версия на програмата Q Capture, вижте колоната ARCH\_LEVEL в таблицата IBMQREP\_CAPPARMS.

Ако опашката за рестартиране е била неправилно променена я изчистете и направете студен старт на програмата Q Capture.

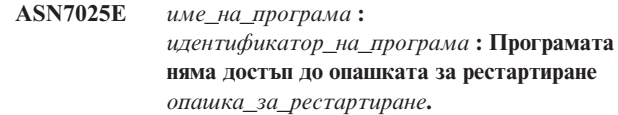

**Обяснение:** Вижте текста на съобщението.

**Отговор на потребителя:** Уверете се, че опашката за рестартиране е правилно указана и достъпна за програмните приложения (активиран GET).

**ASN7026E** *име\_на\_програма* **:** *идентификатор\_на\_програма* **: Невалиден тип сигнал** *тип\_на\_сигнал* **и подтип** *подтип***.**

**Обяснение:** Типът или подтипът на сигнала не се поддържа.

**Отговор на потребителя:** Проверете SIGNAL\_TYPE и SIGNAL\_SUBTYPE на реда, вмъкнат в управляващата таблица IBMQREP\_SIGNAL. Уверете се, че типа и подтипа на сигнала са правилни и опитайте да подадете сигнала отново.

**ASN7027E** *име\_на\_програма* **:** *идентификатор\_на\_програма* **: Опашката за рестартиране** *опашка\_за\_рестартиране* **е празна.**

**Обяснение:** Програмата Q Capture не може да направи топъл старт. Вижте текста на съобщението.

**Отговор на потребителя:** Направете студен старт на програмата Q Capture.

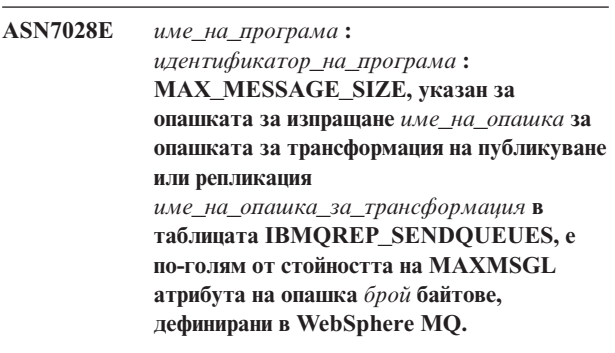

**Обяснение:** Стойността на колоната

MAX\_MESSAGE\_SIZE на тази опашка за изпращане не е валидна, защото надхвърля атрибута MAXMSGL на мениджъра за опашки WebSphere MQ. Опашката за изпращане е направена невалидна.

**Отговор на потребителя:** Намалете стойността на колоната MAX\_MESSAGE\_SIZE за тази опашка за изпращане. Ако е необходимо увеличете атрибута MAXMSGL:

- За отдалечени опашки за пращане, увеличете атрибута MAXMSGL на опашката за трансмисия.
- За локални опашки за пращане, увеличете атрибута MAXMSGL.

Рестартирайте всички XML публикации или Q планове за тази опашка за изпращане.

**ASN7029E** *име\_на\_програма* **:** *идентификатор\_на\_програма* **: Съобщението за рестарт надхвърли максималния размер на съобщение на опашката за рестартиране** *опашка\_за\_рестартиране***.**

**Обяснение:** Вижте текста на съобщението.

**Отговор на потребителя:** Увеличете максималния размер на съобщението на опашката за рестартиране и направете топъл старт на програмата Q Capture.

**ASN7030E** *име\_на\_програма* **:** *идентификатор\_на\_програма* **: Опашката за рестартиране** *име\_на\_опашка* **е пълна. Програмата Q Capture ще прекрати.**

**Обяснение:** Броят на съобщенията достигна броя, настроен за атрибута MAXDEPTH на опашката за рестартиране.

**Отговор на потребителя:** Ако е необходимо, увеличете стойността на атрибута MAXDEPTH на опашката за рестартиране. След като увеличите стойността, направете студен старт на програмата Q Capture.

**ASN7033E** *име\_на\_програма* **:** *идентификатор\_на\_програма* **: Невалидно условие за търсене е открито за XML публикацията или Q плана** *име***. Име на колона:** *име\_на\_колона***. Код на причина:** *код\_на\_причина***.**

**Обяснение:** Следните стойности са валидни за кода на причина:

- **0** Обикновен идентификатор за име на колона трябва да започва с буква, последвана от букви, цифри или долни черти.
- **1** Името на колоната не е последвано от двойна кавичка.
- **4** В условието за търсене липсва ключовата дума 'WHERE'.
- **5** Условието за търсене съдържа колона, която не е в таблицата източник.
- **6** Условието за търсене не съдържа никакви имена на колони в таблицата източник.

**Отговор на потребителя:** Уверете се, че условието за търсене е в правилния формат и рестартирайте XML публикацията или Q плана. Вижте документацията за продукта на Q репликация и публикуване на събития за правилния начин да укажете условие за търсене.

#### **ASN7034W** *име\_на\_програма* **:**

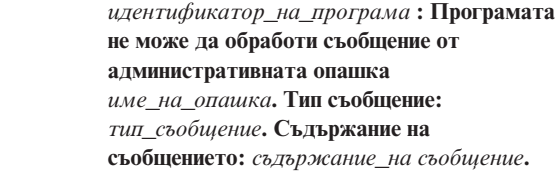

**Обяснение:** Вижте текста на съобщението.

**Отговор на потребителя:** Уверете се, че форматът и атрибутите на контролното съобщение са правилни и поставете съобщението отново в административната опашка.

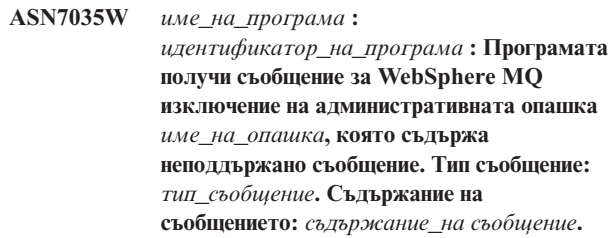

**Обяснение:** Вижте текста на съобщението.

**Отговор на потребителя:** Уверете се, че WebSphere MQ конфигурацията ви е правилна.

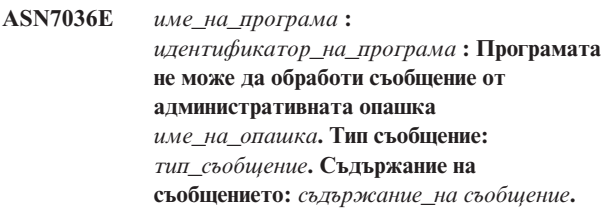

**Обяснение:** Програмата откри вътрешна несъвместимост.

**Отговор на потребителя:** Обърнете се към IBM Software Support. Укажете точното съобщение, което сте получили, което идентифицира Q Capture схемата. Осигурете диагностичния журнален файл. Осигурете и дъмп файл от проследяването (ASNTRC DMP), ако е възможно.

**ASN7037E** *име\_на\_програма* **:** *идентификатор\_на\_програма* **: Инициализацията на синтактичния анализатор на XML е неуспешна. Очакваната версия на синтактичния анализатор на XML е** *номер\_на\_версия***. Това съобщение за грешка е получено:** *съобщение\_за\_грешка***.**

**Обяснение:** Открита е вътрешна несъвместимост.

**Отговор на потребителя:** Обърнете се към IBM Software Support. Осигурете диагностичния журнален файл. Осигурете и дъмп файл от проследяването (ASNTRC DMP), ако е възможно.

#### **ASN7038E** *име\_на\_програма* **:**

*идентификатор\_на\_програма* **: Контролното съобщение на XML не отговаря на ограниченията за валидност на XML схемата за контролни съобщения, както е указана във файла mqsub.xsd. Съобщението ще бъде изтрито от опашката и ще се игнорира. Контролно съобщение на XML:** *xml\_съобщение***.**

**Обяснение:** Вижте текста на съобщението.

**Отговор на потребителя:** Коригирайте контролното съобщение на XML, така че да отговаря на ограниченията за валидност на XML схемата за контролни съобщения, както са указани във файла mqsub.xsd, и го поставете на административната опашка отново.

**ASN7039W** *име\_на\_програма* **:** *идентификатор\_на\_програма* **: Възникна грешка при синтактичния анализ на контролно съобщение на XML. Съобщението е игнорирано и програмата продължава да се изпълнява. Съобщение за грешка:** *съобщение\_за\_грешка***. Контролно съобщение на XML:** *xml\_съобщение***.**

**Обяснение:** Контролното съобщение на XML не е валидно и е игнорирано. Програмата Q Capture продължава да се изпълнява.

**Отговор на потребителя:** Коригирайте контролното съобщение на XML и го пратете отново.

**ASN7040E** *име\_на\_програма* **:** *идентификатор\_на\_програма* **: Възникна DOM грешка при синтактичния анализ на контролно съобщение на XML. DOM код на изключение:** *код\_на\_изключение***. Контролно съобщение на XML:** *xml\_съобщение***.**

**Обяснение:** Контролното съобщение на XML е игнорирано и програмата Q Capture продължава да се изпълнява.

**Отговор на потребителя:** Обърнете се към IBM Software Support. Осигурете диагностичния журнален файл. Осигурете и дъмп файл от проследяването (ASNTRC DMP), ако е възможно.

**ASN7043W** *име\_на\_програма* **:** *идентификатор\_на\_програма* **: Съобщение** *тип\_на\_съобщение* **е получено в административната опашка за несъществуващата или неактивна XML публикация или Q план** *име***. Контролното съобщение е игнорирано.**

**Обяснение:** Получената в административната опашка заявка не можа да бъде изпълнена, защото XML

публикацията или Q планът не съществува или е неактивен.

**Отговор на потребителя:** Уверете се, че името на XML публикацията или Q плана е правилно и че е в активно състояние. Поставете контролното съобщение отново на административната опашка.

**ASN7045E** *име\_на\_програма* **:** *идентификатор\_на\_програма* **: Опашката за изпращане** *име\_на\_опашка* **на опашка за трансформация на публикуване или репликация** *име\_на\_опашка\_за\_трансформация* **не е активна. Командата REINITQ е игнорирана.**

**Обяснение:** Командата REINITQ трябва да бъде подадена за активна опашка за изпращане.

**Отговор на потребителя:** Уверете се, че името на опашката е правилно и подайте отново командата REINITQ или инициализирайте опашката отново от Центъра за репликация.

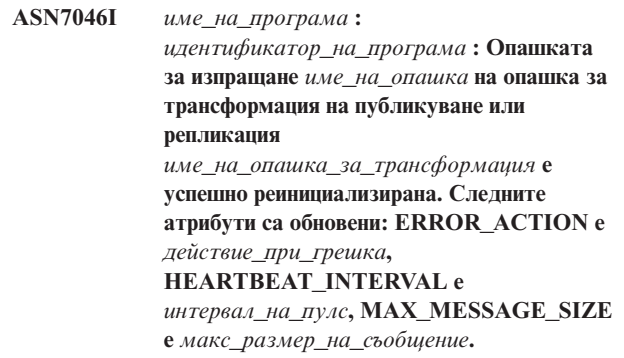

**Обяснение:** Вижте текста на съобщението.

**Отговор на потребителя:** Това съобщение е само за ваша информация. Не е необходимо действие.

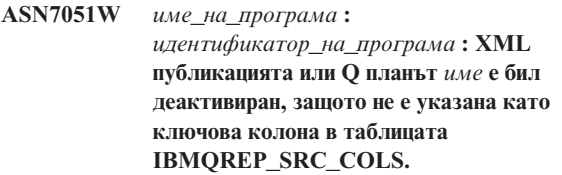

**Обяснение:** Поне една колона в таблиците източник и приемник трябва да бъде указана като ключова колона в XML публикацията или Q плана. Името на тази колона е указано в таблицата IBMQREP\_SRC\_COLS.

**Отговор на потребителя:** Уверете се, че поне една колона в таблиците източник и приемник е указана като ключова колона в XML публикацията или Q плана и след това активирайте XML публикацията или Q плана.

#### **ASN7052E** *име\_на\_програма* **:**

*идентификатор\_на\_програма* **: Таблицата източник** *име\_на\_таблица* **за XML публикацията или Q плана** *име* **съдържа LONG VARCHAR или LONGVARGRAPHIC колони, но атрибутът й DATA CAPTURE CHANGES не е настроен на INCLUDE LONGVAR COLUMNS.**

**Обяснение:** Таблицата източник е неправилно дефинирана. Няма да бъдат прихванати данни за тази XML публикация или Q план.

**Отговор на потребителя:** Променете таблицата източник, така че атрибутът DATA CAPTURE CHANGES да е настроен на INCLUDE LONGVAR COLUMNS и рестартирайте XML публикацията или Q плана. Например:

- alter table *собственик*.*таблица* data capture changes include longvar columns
- **ASN7057I** *име\_на\_програма* **:** *идентификатор\_на\_програма* **: SUB\_ID на XML публикацията или Q плана** *име* **в управляващата таблица IBMQREP\_SUBS не е уникален. Генериран е нов SUB\_ID.**

**Обяснение:** Открит е дублиращ се SUB\_ID в управляващата таблица IBMQREP\_SUBS за XML публикацията или Q плана *име*. Стойността в тази колона трябва да е уникална.

**Отговор на потребителя:** Това съобщение е само за ваша информация. Не е необходимо действие.

**ASN7059E** *име\_на\_програма* **:** *идентификатор\_на\_програма* **: Q планът** *име* **не беше активиран, защото колоната GROUP\_MEMBERS в таблицата IBMQREP\_SUBS не е null.**

**Обяснение:** Колоната GROUP\_MEMBERS в таблицата IBMQREP\_SUBS трябва да бъде null за неактивен Q план в многопосочна репликация.

**Отговор на потребителя:** Дефинирайте Q плана отново чрез един от административните инструменти за репликация и след това активирайте Q плана.

**ASN7060E** *име\_на\_програма* **:**

*идентификатор\_на\_програма* **: Q планът** *име* **не беше активиран. Q планът, съответстващ на Q плана** *име* **за многопосочна репликация или е в невалидно състояние, или не съществува в същата група Q планове в таблицата IBMQREP\_TARGETS.**

**Обяснение:** За да активирате Q план за многопосочна репликация, всички съответни Q планове в същата група Q планове в таблицата IBMQREP\_TARGETS трябва да

бъдат в активно или неактивно състояние. Тази грешка може да възникне, ако Q планове в същата група Q планове са в процес на инициализация или деактивация.

**Отговор на потребителя:** Дефинирайте Q плана отново чрез един от административните инструменти за репликация и след това активирайте Q плана.

**ASN7061E** *име\_на\_програма* **:** *идентификатор\_на\_програма* **: Q subscription** *име* **не беше активиран, защото друг Q план** *име***, който е в същата група Q планове** *име\_на\_група* **и таблица** *име\_на\_таблица* **в таблицата IBMQREP\_SUBS има различен SOURCE\_NODE** *възел\_на\_източник***.**

**Обяснение:** В многопосочна репликация всички Q планове, които са в същата група Q планове и таблица, трябва да имат еднакъв SOURCE\_NODE в таблицата IBMQREP\_SUBS.

**Отговор на потребителя:** Дефинирайте Q плана отново чрез един от административните инструменти за репликация и след това активирайте Q плана.

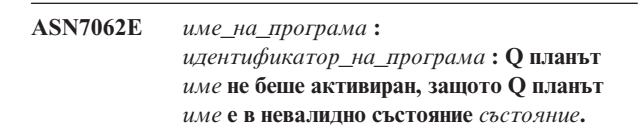

**Обяснение:** За да активирате Q план за репликация при директно свързване, всички останали Q планове в същата група Q планове в таблицата IBMQREP\_SUBS трябва да бъдат в активно или неактивно състояние. Тази грешка може да възникне, ако Q планове в същата група Q планове са в процес на инициализация или деактивация.

**Отговор на потребителя:** Дефинирайте Q плана отново чрез един от административните инструменти за репликация и след това активирайте Q плана.

**ASN7063E** *име\_на\_програма* **:** *идентификатор\_на\_програма* **: Q планът** *име* **не беше активиран, защото друг Q план** *име* **от същата група Q планове е в процес на активация.**

**Обяснение:** В репликация при директно свързване многобройни Q планове в група Q планове не могат да стартират едновременно.

**Отговор на потребителя:** Вижте таблицата IBMQREP\_SUBS, за да се уверите, че другият Q план е в активно ('A') състояние. След това активирайте Q плана, който е бил оставен в неактивно състояние.

#### **ASN7065E** *име\_на\_програма* **:**

*идентификатор\_на\_програма* **: Q планът** *име* **има номер на възел на източник или на приемник, който е извън поддържания обхват:** *долна\_граница* **до** *горна\_граница***.**

**Обяснение:** В многопосочна репликация възлите на източник и на приемник в Q план трябва да бъдат в поддържания обхват.

**Отговор на потребителя:** Дефинирайте Q плана отново чрез един от административните инструменти за репликация и след това активирайте Q плана.

**ASN7067E** *име\_на\_програма* **:** *идентификатор\_на\_програма* **: Не може да бъде обработен сигналът** *име\_на\_сигнал***, заради невалиден SIGNAL\_INPUT\_IN** *входен\_сигнал***, очакван е формат:** *формат\_на\_входен\_сигнал***.**

**Обяснение:** Програмата изисква параметър на сигнала да бъде указан в SIGNAL\_INPUT\_IN. Тази грешка възниква, ако някои от параметрите липсват, или ако са в неочакван формат.

**Отговор на потребителя:** Уверете се, че SIGNAL\_INPUT\_IN е указан правилно и подайте сигнала

отново.

**ASN7073E** *име\_на\_програма* **:** *идентификатор\_на\_програма* **: Командата**

**REINIT\_SUB е неуспешна, защото XML публикацията или Q планът** *име* **не е активен.**

**Обяснение:** Командата REINIT\_SUB изисква XML публикацията или Q планът да е активен.

**Отговор на потребителя:** Уверете се, че XML публикацията или Q планът е указан правилно в командните параметри и повторете командата.

**ASN7074E** *име\_на\_програма* **:** *идентификатор\_на\_програма* **: Командата REINIT\_SUB или сигналът REINIT\_SUB не е валиден за Q плана** *име***. Q планът не е реинициализиран.**

**Обяснение:** Командата REINIT\_SUB или сигналът REINIT\_SUB действат само на XML публикации и Q планове от тип на план 'U' (unidirectional - еднопосочен). Q планове от тип на план 'B' (bidirectional - двупосочен) или 'P' (peer-to-peer - за директно свързване) не могат да бъдат реинициализирани.

**Отговор на потребителя:** За XML публикация се уверете, че указвате правилното име. За Q план се уверете, че имате правилното име, и че SUBTYPE в таблицата IBMQREP\_SUBS е 'U' (unidirectional - еднопосочен). Повторете командата или подайте отново сигнала.

### **ASN7079W** *име\_на\_програма* **:**

*идентификатор\_на\_програма* **: Съобщения за операции на редове не могат да бъдат изпращани в компактен формат на съобщение на опашката за изпращане** *име\_на\_опашка* **на опашка за трансформация** *име\_на\_опашка\_за\_трансформация***. Вместо това се пращат съобщения за транзакция.**

**Обяснение:** И операции на редове, и съобщения за транзакция са валидни в XML формат на съобщенията, но само съобщения за транзакции са валидни в компактен формат.

**Отговор на потребителя:** Ако искате да публикувате операции за редове, MESSAGE\_FORMAT в управляващата таблица IBMQREP\_SENDQUEUES трябва да бъде настроен на 'X'.

## **ASN7080E** *име\_на\_програма* **:** *идентификатор\_на\_програма* **: Получено е съобщение за WebSphere MQ изключение в административната опашка с WebSphere MQ кода на причина** *код\_на\_причина***.**

**Обяснение:** Тази грешка възниква, когато съобщение за MQ изключение е генерирано от получаващия MCA (message channel agent) в отговор на проблем при доставянето на съобщение до приемния мениджър за опашки на WebSphere MQ.

**Отговор на потребителя:** Вижте документацията за кодовете за причини в Справочника за програмиране на приложения за WebSphere MQ за обяснение на този код за причина на WebSphere MQ и за информация за действията, които може да се наложи да предприемете за приемния мениджър за опашки на WebSphere MQ.

**ASN7081W** *име\_на\_програма* **:** *идентификатор\_на\_програма* **: Опашката за изпращане за XML публикацията или Q плана** *име***, указана в съобщението за изключение на WebSphere MQ вече не съществува в управляващата таблица IBMQREP\_SUB.**

**Обяснение:** Вижте текста на съобщението.

**Отговор на потребителя:** Това съобщение е само за ваша информация. Не е необходимо действие.

#### **ASN7083E** *име\_на\_програма* **:**

*идентификатор\_на\_програма* **: XML публикацията или Q планът** *име* **не беше активиран, защото една или повече колони с тип данни LOB са били указани като ключови колони за XML публикацията или Q плана.**

**Обяснение:** Колони с данни от типа LOB не трябва да бъдат указвани като ключови колони за XML публикация или Q план.

**Отговор на потребителя:** Уверете се, че всички колони в XML публикацията или Q плана, които са указани като ключови колони, са с данни от тип, различен от типа LOB. Активирайте XML публикацията или Q плана си.

## **ASN7084E** *име\_на\_програма* **:** *идентификатор\_на\_програма* **: Q планът** *име* **не беше активиран, защото някои колони от таблицата източник не са включени.**

**Обяснение:** Всички колони на източника и всички колони за версии трябва да бъдат включени в Q плана за репликация при директно свързване.

**Отговор на потребителя:** Дефинирайте Q плана отново чрез един от административните инструменти за репликация и след това активирайте Q плана.

## **ASN7085E** *име\_на\_програма* **:** *идентификатор\_на\_програма* **: Q планът**

*име* **не беше активиран, защото колоната за версия** *име* **не е дефинирана в логическата таблица** *име\_на\_таблица***.**

**Обяснение:** Логическите таблици за Q планове в репликация при директно свързване трябва да съдържат колони за версия.

**Отговор на потребителя:** Дефинирайте Q плана отново чрез един от административните инструменти за репликация и след това активирайте Q плана.

# **ASN7086E** *име\_на\_програма* **:**

*идентификатор\_на\_програма* **: Q планът** *име* **не беше активиран, защото колоната за версия** *име\_на\_колона* **в логическата таблица** *име\_на\_таблица* **не е била дефинирана с данни от типа** *тип\_данни***, или колоната за версия не е била дефинирана в таблицата източник.**

**Обяснение:** Типът данни на колоната за версия не е бил дефиниран правилно, или колоната за версия не е била дефинирана в логическата таблица за Q плана в репликацията за директно свързване.

**Отговор на потребителя:** Дефинирайте Q плана отново чрез един от административните инструменти за репликация и след това активирайте Q плана.

## **ASN7087E** *име\_на\_програма* **:** *идентификатор\_на\_програма* **: Q планът** *име* **(опашка за изпращане** *име\_на\_опашка* **на опашка за трансформация за репликация** *име\_на\_опашка\_за\_трансформация***) не беше активиран, защото опашката му за изпращане не използва формат за**

**Обяснение:** В многопосочна репликация, опашката за репликация на Q план трябва да използва формата за компактно съобщение.

**компактно съобщение.**

**Отговор на потребителя:** Дефинирайте Q плана отново чрез един от административните инструменти за репликация и след това активирайте Q плана.

# **ASN7088E** *име\_на\_програма* **:** *идентификатор\_на\_програма* **: За Q план** *име* **програмата не може да намери информация в таблицата IBMQREP\_SUBS за колона SUBGROUP, SOURCE\_NODE, или TARGET\_NODE.**

**Обяснение:** Q планове в многопосочна репликация трябва да имат група на Q планове, възел на източник и възел на приемник.

**Отговор на потребителя:** Дефинирайте Q плана отново чрез един от административните инструменти за репликация и след това активирайте Q плана.

## **ASN7089E** *име\_на\_програма* **:**

*идентификатор\_на\_програма* **: XML публикацията или Q планът** *име* **не беше активиран, защото съдържа LOB колони и първичен ключ, ограничение за уникалност, или уникален индекс не съществува в таблицата източник** *име\_на\_таблица***.**

**Обяснение:** Таблицата източник за XML публикация или Q план, който съдържа LOB колони, трябва да има една или повече ключови колони. Всички колони, указани като ключови колони, трябва да бъдат от тип данни, различен от типа данни LOB.

**Отговор на потребителя:** Използвайте административните инструменти за репликация, за да направите една от следните стъпки:

- 1. Уверете се, че таблицата източник има първичен ключ, ограничение за уникалност, или уникален индекс. Също можете и да премахнете колоните от тип данни LOB от XML публикацията или Q плана.
- 2. Активирайте XML публикацията или Q плана.

**ASN7090E** *име\_на\_програма* **:** *идентификатор\_на\_програма* **: Q планът** *име* **не беше активиран, защото съдържа условие за търсене.**

**Обяснение:** Q план в репликация при директно свързване не може да съдържа условие за търсене.

**Отговор на потребителя:** Ако този Q план е за еднопосочна ('U') или двупосочна ('B') репликация, променете типа на плана съответно на 'U' или 'B'. Ако този Q план е за репликация при директно свързване, махнете условието за търсене. При всички положения дефинирайте Q плана отново чрез един от административните инструменти за репликация и активирайте Q плана.

**ASN7091W** *име\_на\_програма* **:** *идентификатор\_на\_програма* **: Програмата не може да намери съответния Q план в таблицата IBMQREP\_SUBS за Q план** *име***.**

**Обяснение:** Вижте текста на съобщението.

**Отговор на потребителя:** Дефинирайте Q плана отново чрез един от административните инструменти за репликация.

**ASN7093E** *име\_на\_програма* **:** *идентификатор\_на\_програма* **: Q планът** *име\_на\_subid* **не беше активиран, защото не е единственият Q план в групата за Q планове** *подгрупа* **за двупосочна репликация в таблицата IBMQREP\_SUBS.**

**Обяснение:** Само един Q план е позволен в група Q планове за двупосочна репликация.

**Отговор на потребителя:** Дефинирайте Q плана отново чрез един от административните инструменти за репликация и след това активирайте Q плана.

**ASN7094E** *име\_на\_програма* **:** *идентификатор\_на\_програма* **: Сигналът**

*име\_на\_сигнал* **е неуспешен, защото XML публикацията или Q планът** *име* **има невалиден подтип** *подтип* **или невалидно състояние** *състояние***.**

**Обяснение:** Програмата получи неочакван или невалиден сигнал по отношение на подтип или състояние на конкретна XML публикация или Q план.

**Отговор на потребителя:** Уверете се, че XML публикацията или Q планът очаква този сигнал. Например, сигнал CAPSTART трябва да бъде подаван само на неактивен план. Подайте сигнала отново, ако е необходимо.

**ASN7095E** *име\_на\_програма* **:** *идентификатор\_на\_програма* **: Колоната SUB\_ID в управляващата таблица IBMQREP\_SUBS е null за XML публикацията или Q плана** *име***,който е или в активно състояние, или в състояние на зареждане.**

**Обяснение:** SUB\_ID в таблицата IBMQREP\_SUBS не може да бъде null за XML публикация или Q план, който е бил активен преди.

**Отговор на потребителя:** Настройте XML публикацията или Q плана в неактивно състояние и след това го активирайте.

## **ASN7096E** *име\_на\_програма* **:** *идентификатор\_на\_програма* **: XML публикацията или Q планът** *име* **съдържа точка и запетая (;).**

**Обяснение:** Името на XML публикацията или Q плана в управляващата таблица IBMQREP\_SUBS не може да съдържа точка и запетая.

**Отговор на потребителя:** Уверете се, че името на XML публикацията или Q плана не съдържа точка и запетая и го активирайте.

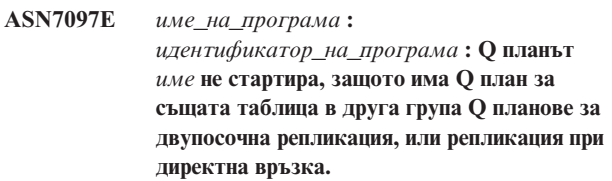

**Обяснение:** Вижте текста на съобщението.

**Отговор на потребителя:** Рестартирайте Q плана след като се уверите, че няма други Q планове за същата таблица в друга група Q планове.

**ASN7102E** *име\_на\_програма* **:** *идентификатор\_на\_програма* **: Програмата откри информация за рестарт, която не се отнася до тази програма. Информацията за рестартиране е дошла от опашката за рестартиране** *име\_на\_опашка* **и се отнася до сървъра на Q Capture** *сървър* **и до Q Capture схемата** *схема***.**

**Обяснение:** Този проблем може да възникне, ако повече от една програма Q Capture използват една опашка за рестартиране. По една опашка за рестартиране трябва да бъде посветена на една Q Capture програма.

**Отговор на потребителя:** Уверете се, че програмата Q Capture работи с правилния Q Capture сървър за прихващане и Q Capture схема за прихващане. Ако опашката за рестартиране се използва от повече от една програма Q Capture:

- 1. Или изчистете съществуващата опашка за рестартиране, или използвайте административен инструмент за репликация, за да изберете нова опашка за рестартиране за настоящата програма Q Capture, която е подала това съобщение.
- 2. Направете студен старт на програмата Q Capture.

#### **ASN7103W** *име\_на\_програма* **:**

*идентификатор\_на\_програма* **: Програмата Q Capture не може да намери дялове, които да са били познати на DB2. Тези дялове на базата данни са** *id\_на\_възел,...,id\_на\_възел***.**

**Обяснение:** Дяловете вече не са част от многодяловия сървър източник.

**Отговор на потребителя:** Ако липсващите дялове са били умишлено премахнати, не е необходимо по-нататъшно действие. В противен случай се обърнете към вашия администратор на базата данни.

**ASN7505E** *име\_на\_програма* **:** *идентификатор\_на\_програма* **: Атрибутите на приемните колони не са правилно настроени за Q плана** *име* **(опашка за получаване** *име\_на\_опашка***, опашка за трансформация на репликация** *име\_на\_опашка\_за\_трансформация***). Код на причина:** *код\_на\_причина***.**

**Обяснение:** Има грешка в настройките на колоните в таблицата IBMQREP\_TRG\_COLS. Следните стойности са валидни за кода на причина:

- **0** Броят на колоните, указан в таблицата IBMQREP\_TRG\_COLS не съвпада с броя колони в таблицата приемник. Има повече дефинирани колони в таблицата IBMQREP\_TRG\_COLS, отколкото съществуват в приемника.
- **1** Стойността на колоната MSG\_COL\_NUMBER в таблицата IBMQREP\_TRG\_COLS не е уникална.
- **2** Ключовите колони трябва да са водещи колони по отношение на MSG\_COL\_NUMBER в таблицата IBMQREP\_TRG\_COLS.
- **3** Стойността в колоната MSG\_COL\_NUMBER е извън обхват. Или е по-малка от нула, или по-голяма от дефинирания максимален брой колони.
- **4** Няма дефинирани колони, които да могат да идентифицират ред като уникален за тях. За Q репликация е необходимо да има поне една уникална колона.
- **5** Една или повече от следните колони са NULL в таблицата IBMQREP\_TRG\_COLS: MSG\_COL\_NUMBER, MSG\_COL\_TYPE, MSG\_COL\_CODEPAGE, или MSG\_COL\_LENGTH.

**Отговор на потребителя:** Прегледайте кодовете на причина в обяснението и отвърнете със съответното действие:

- **0** Дефинирайте Q плана отново чрез административните инструменти за репликация и активирайте Q плана.
- **1** Дефинирайте Q плана отново чрез административните инструменти за репликация.

Деактивирайте и след това активирайте Q плана. Ако проблемът не бъде отстранен, обърнете се към Софтуерната поддръжка на IBM. Добавете и Analyzer отчет.

- **2** Дефинирайте Q плана отново чрез административните инструменти за репликация. Деактивирайте и след това активирайте Q плана. Ако проблемът не бъде отстранен, обърнете се към Софтуерната поддръжка на IBM и добавете Analyzer отчет.
- **3** Дефинирайте Q плана отново чрез административните инструменти за репликация. Деактивирайте и след това активирайте Q плана. Ако проблемът не бъде отстранен, обърнете се към Софтуерната поддръжка на IBM. Добавете и Analyzer отчет.
- **4** Дефинирайте отново Q плана и идентифицирайте уникалните колони чрез един от административните инструменти за репликация. След това активирайте Q плана.
- **5** Дефинирайте Q плана отново чрез административните инструменти за репликация. Деактивирайте и след това активирайте Q плана. Ако проблемът не бъде отстранен, обърнете се към Софтуерната поддръжка на IBM. Добавете и Analyzer отчет.
- **ASN7506E** *име\_на\_програма* **:** *идентификатор\_на\_програма* **: Приемникът** *име\_на\_приемник* **за Q плана** *име* **(опашка за получаване** *име\_на\_опашка***, опашка за трансформация на репликация** *име\_на\_опашка за трансформация***) не съществува. Q планът не е зареден и промените не могат да бъдат репликирани в този приемник.**

**Обяснение:** Приемникът за Q плана, както е дефиниран в таблицата IBMQREP\_TARGETS, не съществува. Или приемникът е указан неправилно, или не съществува.

**Отговор на потребителя:** Уверете се, че приемникът съществува в базата данни приемник. Проверете дали стойностите са правилни за този приемник в колоните TARGET\_OWNER, TARGET\_NAME в таблицата IBMQREP\_TARGETS. Също се уверете, че стойността на колоната TARGET\_TYPE е уместна за приемника. Например ако приемникът е запомнена процедура се уверете, че типът приемник в таблицата IBMQREP\_TARGETS е '5'. Ако Q планът не е валиден, дефинирайте го отново чрез един от административните инструменти за репликация.

#### **ASN7512E** *име\_на\_програма* **:**

*идентификатор\_на\_програма* **: Програмата Q Apply не можа да активира Q плана** *име* **(опашка за получаване** *име\_на\_опашка***, опашка за трансформация на репликация** *име\_на\_опашка\_за\_трансформация***). Код на причина:** *код\_на\_причина***.**

**Обяснение:** Дефиницията на Q плана е неправилна. Следните стойности са валидни за кода на причина:

- **0** Q планът не съществува в управляващата таблица IBMQREP\_TARGETS.
- **1** Стойността на колоната STATE в управляващата таблица IBMQREP\_TARGETS не е 'I'.
- **2** Типът на Q плана на сървърите на Q Capture и Q Apply е различен.
- **3** DESCRIBE изразът е неуспешен за приемника.
- **4** Стойността в колоната TARGET\_COLNAME в таблицата IBMQREP\_TRG\_COLS не съвпада с никоя колона в приемника.
- **5** Стойността в колоните COL\_TYPE или COL\_LENGTH в таблицата IBMQREP\_TARGETS не съвпада с типа или дължината на съответната колона в приемника.
- **6** Колоната SOURCE\_COLNAME в таблицата IBMQREP\_TRG\_COLS не съвпада със стойността на колоната SRC\_COLNAME в таблицата IBMQREP\_SRC\_COLS.
- **7** Идентификаторът на Q плана не е уникален за опашката за получаване.
- **8** Q планът е дефиниран като двупосочен и според правилата за конфликти опциите за изпращане на Q Capture са неправилни. Колоната CONFLICT\_RULE в таблицата IBMQREP\_TARGETS е настроена на 'A' или 'C' и колоната с опции за изпращане BEFORE\_VALUES в таблицата IBMQREP\_SUBS не е настроена на 'Y'.
- **9** Стойностите на колоните SOURCE\_OWNER, SOURCE\_NAME в таблицата IBMQREP\_TARGETS не съвпадат със стойностите в таблицата IBMQREP\_SUBS. Също стойността на колоната SOURCE\_SERVER в таблицата IBMQREP\_TARGETS не е сървъра, на който работи програмата Q Capture.
- **10** Стойността на колоната IS\_KEY в таблицата IBMQREP\_TRG\_COLS не съвпада със стойността на колоната IS\_KEY в таблицата IBMQREP\_SRC\_COLS.
- **11** Кодовата страница на колоната източник не може да бъде конвертирана до кодова страница на програмата Q Apply.
- **12** Колоната CONFLICT\_ACTION в таблицата IBMQREP\_TARGETS е настроена на 'F', но опциите за изпращане на Q Capture са неправилни. За CONFLICT\_ACTION 'F', съобщението трябва да включва всички колони, не само променените колони. CHANGED\_COLS\_ONLY трябва да бъде настроена на 'N' в таблицата IBMQREP\_SUBS.
- **13** Колоната CONFLICT\_RULE в таблицата IBMQREP\_TARGETS е настроена на 'K', но опциите за изпращане на Q Capture са неправилни. Колоната BEFORE\_VALUES трябва да бъде настроена на 'N' в таблицата IBMQREP\_SUBS.
- **14** Опциите за изпращане на Q Capture указват CHANGED\_COLS\_ONLY='N' в таблицата IBMQREP\_SUBS, но стойността трябва да бъде 'Y' заради едната или и двете следни настройки в таблицата IBMQREP\_TARGETS:
	- v CONFLICT\_ACTION не е 'F'
	- CONFLICT RULE не е 'A'
- **15** Има допълнителни колони в приемника, които не съществуват в таблицата IBMQREP\_TRG\_COLS и които са NOT NULL и не са дефинирани по подразбиране.
- **16** Стойността на колоната SEARCH\_CONDITION в таблицата IBMQREP\_SUBS не е указана правилно.
- **17** Стойностите на колоните SOURCE\_NODE и TARGET\_NODE в таблиците IBMQREP\_SUBS и IBMQREP\_TARGETS не съвпадат.
- **18** Параметрите на запомнената процедура, които представляват колоните, не съвпадат с полетата SRC\_COLNAME на таблицата IBMQREP\_SRC\_COLS.
- **19** Q планът е от тип 'U' (unidirectional еднопосочен), но колоната CONFLICT\_RULE в таблицата IBMQREP\_TARGETS не е настроена на 'K'.

**Отговор на потребителя:** Прегледайте кодовете на причина в обяснението и отвърнете със съответното действие:

- **0** Проверете дефиницията на Q плана, колоната SUBNAME в таблицата IBMQREP\_SUBS и в таблицата IBMQREP\_TARGETS. Дефинирайте Q плана отново чрез административните инструменти за репликация и активирайте Q плана.
- **1** Деактивирайте Q плана, като настроите стойността на колоната STATE в управляващата таблица IBMQREP\_TARGETS на 'I'. На Q Capture сървъра деактивирайте и активирайте Q плана.
- **2** Уверете се, че стойността на колоната SUBTYPE в таблицата IBMQREP\_SUBS

съвпада със стойността на колоната SUBTYPE в таблиците IBMQREP\_TARGETS. Дефинирайте Q плана отново чрез един от административните инструменти за репликация.

- **3** Вижте файла за диагностичен журнал на Q Apply или таблицата IBMQREP\_TRACE за съобщение ASN0552E, което съдържа информацията с кода на връщане на SQL.
- **4** Проверете дали Q планът е настроен правилно. Направете описание на таблицата приемник и стойностите, пазени в таблицата IBMQREP\_TRG\_COLS за таблицата приемник, за да идентифицирате разликите. Дефинирайте Q плана отново чрез един от административните инструменти за репликация.
- **5** Проверете дали Q планът е настроен правилно. Направете описание на таблицата приемник и стойностите, пазени в таблицата IBMQREP\_TARGETS за таблиците приемници, за да идентифицирате разликите. Дефинирайте Q плана отново чрез един от административните инструменти за репликация.
- **6** Дефинирайте Q плана отново чрез един от административните инструменти за репликация.
- **7** Дефинирайте Q плана отново чрез един от административните инструменти за репликация.
- **8** Дефинирайте Q плана отново чрез един от административните инструменти за репликация. Ако проблемът не бъде отстранен, обърнете се към Софтуерната поддръжка на IBM. Добавете и Analyzer отчет.
- **9** Дефинирайте Q плана отново чрез един от административните инструменти за репликация. Ако проблемът не бъде отстранен, обърнете се към Софтуерната поддръжка на IBM. Добавете и Analyzer отчет.
- **10** Дефинирайте Q плана отново чрез един от административните инструменти за репликация. Ако проблемът не бъде отстранен, обърнете се към Софтуерната поддръжка на IBM. Добавете и Analyzer отчет.
- **11** Вижте файла за диагностичен журнал на Q Apply за съобщение ASN0568E, което указва CCSID, който не е бил конвертиран. Препоръка: Променете кодовата страница на Q Apply да бъде същата като кодовата таблица на базата данни източник.
- **12** Дефинирайте Q плана отново чрез един от административните инструменти за репликация. Ако проблемът не бъде отстранен, обърнете се към Софтуерната поддръжка на IBM. Добавете и Analyzer отчет.
- **13** Дефинирайте Q плана отново чрез един от административните инструменти за репликация.

Ако проблемът не бъде отстранен, обърнете се към Софтуерната поддръжка на IBM. Добавете и Analyzer отчет.

- **14** Дефинирайте Q плана отново чрез един от административните инструменти за репликация. Ако проблемът не бъде отстранен, обърнете се към Софтуерната поддръжка на IBM. Добавете и Analyzer отчет.
- **15** Променете атрибутите на приемника или се абонирайте за тези допълнителни колони.
- **16** Проверете текста в колоната SEARCH\_CONDITION на таблицата IBMQREP\_SUBS и се уверете, че само имената на колоните на таблицата за репликация са оградени в квадратни скоби. Дефинирайте Q плана отново чрез един от административните инструменти за репликация.
- **17** Дефинирайте Q плана отново чрез един от административните инструменти за репликация. Ако проблемът не бъде отстранен, обърнете се към Софтуерната поддръжка на IBM. Добавете и Analyzer отчет.
- **18** Дефинирайте Q плана отново чрез един от административните инструменти за репликация. Ако проблемът не бъде отстранен, обърнете се към Софтуерната поддръжка на IBM. Добавете и Analyzer отчет.
- **19** Дефинирайте Q плана отново чрез един от административните инструменти за репликация. Ако проблемът не бъде отстранен, обърнете се към Софтуерната поддръжка на IBM. Добавете и Analyzer отчет.
- **ASN7513W** *име\_на\_програма* **:** *идентификатор\_на\_програма* **: Промяна на ред за SUB\_ID** *subid* **е получена, но няма активен Q план (опашка за получаване** *име\_на\_опашка***, опашка за трансформация на репликация** *име\_на\_опашка\_за\_трансформация***). Програмата Q Apply не може да приложи промяната. Код на причина:** *код\_на\_причина***.**

**Обяснение:** Един ред в транзакцията не принадлежи на активен Q план, заради една от следните причини:

- **0** Q планът е неактивен заради ERROR\_ACTION или CONFLICT\_ACTION, но програмата Q Capture още не е спряла да праща промени. Вижте таблицата IBMQREP\_EXCEPTIONS за причината за неактивността на Q плана.
- **1** Програмата Q Apply никога не е активирала Q плана, защото настройките на Q плана не са валидни.
- **2** Q планът не съществува в таблицата IBMQREP\_TARGETS.

**Отговор на потребителя:** Прегледайте кодовете на причина в обяснението и отвърнете със съответното действие:

- 1. Проверете дали има Q план, който да отговаря на SUB\_ID в управляващите таблици IBMQREP\_SUBS и IBMQREP\_TARGETS.
- 2. Ако има такъв Q план, вижте колоната STATE\_INFO в таблицата IBMQREP\_TARGETS, за да определите дали Q планът е бил деактивиран заради CONFLICT\_ACTION или ERROR\_ACTION.
	- a. Ако Q планът е бил деактивиран, програмата Q Capture рано или късно ще спре да изпраща промени за този Q план. Не е необходимо действие от ваша страна.
	- b. Ако Q не е бил деактивиран, значи никога не е бил активиран изобщо. Вижте съобщение ASN7512E в диагностичния журнал на Q Apply за точния код на причина и необходимия отговор.

**ASN7514W** *име\_на\_програма* **:** *идентификатор\_на\_програма* **: Административната опашка** *име\_на\_опашка* **е пълна. Q план:** *име* **(опашка за получаване** *име\_на\_опашка***, опашка за трансформация на репликация** *име\_на\_опашка\_за\_трансформация***).**

**Обяснение:** Броят на съобщенията е достигнал броя, зададен в атрибута MAXDEPTH на административната опашка. Административната опашка е пълна и браузърите на Q Apply не могат да записват в нея. Може би програмата Q Capture не чете от административната опашка.

**Отговор на потребителя:** Уверете се, че програмата Q Capture работи. Ако не, рестартирайте я.

Ако е необходимо, увеличете стойността на атрибута MAXDEPTH на административната опашка.

**ASN7515E** *име\_на\_програма* **:** *идентификатор\_на\_програма* **: Програмата Q Apply не можа да обработи типа съобщение** *типСъоб* **от версия** *версияСъоб***.**

**Обяснение:** Тази версия на съобщение не се поддържа от тази версия на програмата Q Apply. Програмата Q Capture не е съвместима с версията на програмата Q Apply.

**Отговор на потребителя:** Уверете се, че ARCH\_LEVEL в таблиците IBMQREP\_CAPPARMS и IBMQREP\_APPLYPARMS са съвместими.

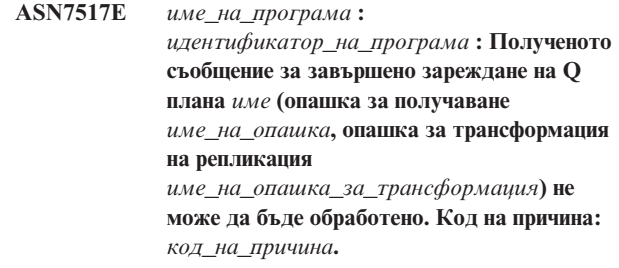

**Обяснение:** Програмата Q Apply е получила съобщение за завършено зареждане от Q Capture, но не може да го обработи. Следните стойности са валидни за кода на причина:

- **0** Информацията за Q плана, която е заредена в паметта не е правилна.
- **1** Състоянието на Q плана в колоната STATE на таблицата IBMQREP\_TARGETS не е вярно.
- **2** Няма дефинирана опашка за разпространение за този Q план. Или информацията в колоната SPILLO в таблицата IBMOREP\_TARGETS е грешна, или физическата опашка не съществува.

**Отговор на потребителя:** Прегледайте кодовете на причина в обяснението и отвърнете със съответното действие:

- **0** Проверете дали Q планът е в неактивно състояние (I) в колоната STATE в таблицата IBMQREP\_TARGETS и вижте файла за диагностичен журнал на Q Apply за причината. Разрешете проблема и активирайте Q плана.
- **1** Стойността на Q плана в колоната STATE в таблицата IBMQREP\_TARGETS не е очаквана. Деактивирайте и след това активирайте Q плана.
- **2** Деактивирайте и след това активирайте Q плана.

**Обяснение:** SUB\_ID може да бъде NULL само ако състоянието на Q плана е 'I' (Inactive - неактивно). Дефиницията на Q плана е променена.

**Отговор на потребителя:** Деактивирайте Q плана, дефинирайте го отново и го активирайте.

**ASN7519E** *име\_на\_програма* **:** *идентификатор\_на\_програма* **: Q планът** *име* **(опашка за получаване** *име\_на\_опашка***, опашка за трансформация на репликация** *име\_на\_опашка\_за\_трансформация***) не може да бъде зареден, защото стойността в колоната SUB\_ID е NULL.**

#### **ASN7522E** *име\_на\_програма* **:**

*идентификатор\_на\_програма* **: Програмата Q Apply спря, защото срещна грешка за Q плана** *име* **(опашка за получаване** *име\_на\_опашка***, опашка за трансформация на репликация** *име\_на\_опашка\_за\_трансформация***).**

**Обяснение:** Програмата Q Apply е срещнала грешка или конфликт при опит да приложи транзакция за този приемник. Грешката или действието за този Q план е 'S' (stop - за спиране на програмата Q Apply). Вижте файла за диагностичен журнал на Q Apply и таблицата IBMQREP\_EXCEPTIONS детайли за причината на грешката.

**Отговор на потребителя:** Опитайте да коригирате проблема, идентифициран в диагностичния журнален файл или таблицата IBMQREP\_EXCEPTIONS и рестартирайте програмата Q Apply. Няма да бъдат загубени промени. Ако проблемът е свързан само с приемника за този Q план, деактивирайте Q плана и рестартирайте програмата Q Apply. Програмата Q Apply ще може да прилага промени на други приемници.

**ASN7523E** *име\_на\_програма* **:** *идентификатор\_на\_програма* **: Програмата Q Apply срещна грешка или конфликт за Q плана** *име* **(опашка за получаване** *име\_на\_опашка***, опашка за трансформация на репликация** *име\_на\_опашка\_за\_трансформация***). Програмата Q Apply ще спре да чете от опашката за получаване. Обяснение:** Програмата Q Apply е срещнала грешка или

конфликт при опит да приложи транзакция за този приемник. Грешката или действието за този Q план е 'Q' (за спиране на четене от опашката). Вижте файла за диагностичен журнал на Q Apply и таблицата IBMQREP\_EXCEPTIONS детайли за причината на грешката.

**Отговор на потребителя:** Опитайте да коригирате проблема, идентифициран в диагностичния журнален файл или таблицата IBMQREP\_EXCEPTIONS и продължете четенето от опашката с командата startq. Няма да бъдат загубени промени. Ако проблемът е свързан само с приемника за този Q план, деактивирайте Q плана и продължете четенето от опашката. Програмата Q Apply ще може да прилага промени на други приемници.

## **ASN7524E** *име\_на\_програма* **:** *идентификатор\_на\_програма* **: Програмата Q Apply срещна грешка или конфликт за Q плана** *име* **(опашка за получаване** *име\_на\_опашка***, опашка за трансформация на репликация** *име\_на\_опашка\_за\_трансформация***). Спряла е четенето от опашката за получаване. Грешката е възникнала при прилагане на ред от транзакцията, отговаряща на LSN** *LSN***.**

**Обяснение:** Програмата Q Apply е срещнала грешка или конфликт при опит да приложи транзакция за този приемник. Грешката или действието за този Q план е 'Q' (за спиране на четене от опашката).

**Отговор на потребителя:** Опитайте да коригирате проблема, идентифициран в диагностичния журнален файл или таблицата IBMQREP\_EXCEPTIONS и продължете четенето от опашката с командата startq. Няма да бъдат загубени промени. Ако проблемът е свързан само с приемника за този Q план, деактивирайте Q плана и продължете четенето от опашката. Програмата Q Apply ще може да прилага промени на други приемници.

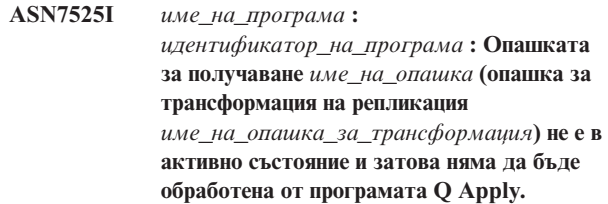

**Обяснение:** Колоната STATE в таблицата IBMOREP\_RECVOUEUES е маркирана като неактивна за тази опашка за получаване.

**Отговор на потребителя:** Това съобщение е само за ваша информация. Не е необходимо действие.

Ако искате програмата Q Apply да обработи опашката, подайте командата 'asnqacmd startq' без да рестартирате Q Apply, или променете колоната STATE в таблицата IBMQREP\_RECVQUEUES на A и рестартирайте програмата Q Apply.

**ASN7526I** *име\_на\_програма* **:** *идентификатор\_на\_програма* **: Програмата Q Apply program е започнала да обработва опашката за получаване** *име\_на\_опашка* **за опашка за трансформация на репликация** *име\_на\_опашка\_за\_трансформация***.**

**Обяснение:** Програмата Q Apply е започнала да чете от опашката за получаване.

**Отговор на потребителя:** Това съобщение е само за информация. Не е необходимо действие.

#### **ASN7527I** *име\_на\_програма* **:**

*идентификатор\_на\_програма* **: Q Apply браузърът за получаване** *име\_на\_опашка* **за опашка за трансформация на репликация** *име\_на\_опашка\_за\_трансформация* **е активиран в резултат на командата startq.**

**Обяснение:** Командата startq е била подадена за опашката за получаване и програмата Q Apply е стартирала Q Apply браузъра за опашката.

**Отговор на потребителя:** Това съобщение е само за ваша информация. Не е необходимо действие.

**ASN7528I** *име\_на\_програма* **:**

*идентификатор\_на\_програма* **: Програмата Q Apply за Q плана** *име* **(опашка за изпращане** *име\_на\_опашка***, опашка за трансформация на репликация** *име\_на\_опашка\_за\_трансформация***) ще използва** *име\_на\_помощна\_програма* **помощната програма, за да зареди таблица** *име\_на\_таблица***.**

**Обяснение:** Фазата на зареждане за този Q план е указана като вътрешна. Програмата Q Apply е избрала тази помощна програма да извърши зареждането.

**Отговор на потребителя:** Това съобщение е само за ваша информация. Не е необходимо действие.

**ASN7529I** *име\_на\_програма* **:** *идентификатор\_на\_програма* **: Помощната програма** *тип\_помощна\_програма* **за таблица** *име\_на\_приемник* **приключи успешно за Q план** *име* **(опашка за получаване** *име\_на\_опашка***, опашка за трансформация на репликация** *име\_на\_опашка\_за\_трансформация***). Съобщението от помощната програма е** *текст***.**

**Обяснение:** Указаното средство за зареждане е приключило успешно. Вижте съобщението с детайлите от помощната програма за статистиката.

**Отговор на потребителя:** Това съобщение е само за ваша информация. Не е необходимо действие.

**ASN7530E** *име\_на\_програма* **:** *идентификатор\_на\_програма* **: Средството за зареждане** *име\_на\_средство* **за таблица** *име\_на\_таблица* **е неуспешно за Q план** *име* **(опашка за получаване** *име\_на\_опашка***, опашка за трансформация на репликация** *име\_на\_опашка\_за\_трансформация***). Съобщението с детайли от помощната програма е** *текст***.**

**Обяснение:** Средството за зареждане срещна грешка за Q плана. Q планът не може да бъде активиран.

**Отговор на потребителя:** Вижте съобщението с

детайлите от средството за зареждане за кода на връщане и кода на връщане на SQL. Разрешете проблема и активирайте Q плана. Ако проблемът не бъде отстранен, изберете друго средство за зареждане.

**ASN7531I** *име\_на\_програма* **:** *идентификатор\_на\_програма* **: Средството за зареждане** *име\_на\_средство* **е избрано от програмата Q Apply за Q плана** *име* **(опашка за получаване** *име\_на\_опашка***, опашка за трансформация на репликация** *име\_на\_опашка\_за\_трансформация***). Код на причина:** *код\_на\_причина***.**

**Обяснение:** Фазата на зареждане за този Q план е вътрешна. Програмата Q Apply избра това средство за зареждане, понеже е най-доброто средство, базирано на обкръжението на репликация. Следните стойности са валидни за кода на причина:

- **0** Приемникът е Версия 8 или по-късна на DB2 UDB за Linux, UNIX, или Windows; или прякорът на източника е дефиниран, или източникът е локален за системата приемник или базата данни приемник.
- **1** Приемникът е Версия 8 или по-късна на DB2 UDB за Linux, UNIX, или Windows и източникът няма прякор и източникът е отдалечен за приемника.
- **2** Приемникът е DB2 UDB за z/OS Версия 7 или по-късна.
- **3** Приемникът е Версия 8 или по-късна на DB2 UDB за Linux, UNIX, или Windows, и или прякорът на източника е дефиниран, или източникът е локален за приемника, или приемникът е DB2 UDB за z/OS Версия 7 или по-нова.
- **4** Приемникът е Версия 8 или по-късна на DB2 UDB за Linux, UNIX, или Windows.

**Отговор на потребителя:** Това съобщение е само за ваша информация. Не е необходимо действие.

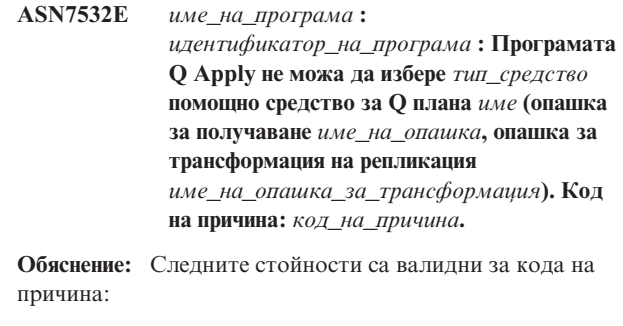

- **0** Приемникът е разпределен, но не е Версия 8 или по-късна на DB2 UDB за Linux, UNIX, или Windows.
- **1** Приемникът не е DB2 UDB за z/OS Версия 7 или по-късна.
- **2** Приемникът е разпределен и е Версия 8 или по-късна на DB2 UDB за Linux, UNIX, или Windows, но източникът няма прякор и не е локален за системата или базата данни приемник.
- **3** Приемникът не е разпределен.
- **4** Типът зареждане не е валиден.

**Отговор на потребителя:** Вижте съобщението с детайлите от помощното средство за кода на връщане и кода на връщане на SQL. Изберете различен тип зареждане за този Q план. Активирайте Q плана.

**ASN7533E** *име\_на\_програма* **:** *идентификатор\_на\_програма* **: Колоната** *име\_на\_колона* **в таблицата приемник не е част от Q плана** *име* **(опашка за получаване** *име\_на\_опашка***, опашка за трансформация на репликация** *име\_на\_опашка\_за\_трансформация***) и не може да бъде null или няма стойности по**

**подразбиране. Обяснение:** Всяка колона в таблицата приемник, която

не е част от Q плана, трябва да може да бъде null или да има стойност по подразбиране.

**Отговор на потребителя:** Променете атрибутите на приемника или добавете колоната в Q плана. Деактивирайте и след това активирайте Q плана.

**ASN7534E** *име\_на\_програма* **:**

*идентификатор\_на\_програма* **: Потвърждаването на запомнена процедура е неуспешно за Q плана** *име* **(опашка за получаване** *име\_на\_опашка***, опашка за трансформация на репликация** *име\_на\_опашка\_за\_трансформация***). Проблемът възникна при проверката на параметрите на запомнената процедура. Код на причина:** *код\_на\_причина***.**

**Обяснение:** Q планът е дефиниран с тип запомнена процедура на приемника. Следните стойности са валидни за кода на причина:

- **0** Запомнената процедура трябва да съдържа поне пет параметъра: четири задължителни параметъра ( 'OPERATION', 'SUPPRESSION\_IND', 'SRC\_COMMIT\_LSN', 'SRC\_TRANS\_TIME') и поне един допълнителен параметър.
- **1** Първият параметър на запомнената процедура трябва да бъде 'OPERATION'.
- **2** Вторият параметър на запомнената процедура трябва да бъде 'SUPPRESSION\_IND'.
- **3** Третият параметър на запомнената процедура трябва да бъде 'SRC\_COMMIT\_LSN'.
- **4** Четвъртият параметър на запомнената процедура трябва да бъде 'SRC\_TRANS\_TIME'.
- **5** Стойността на атрибута 'INOUT' на параметъра OPERATION не е 'INOUT'.
- **6** Стойността на атрибута 'INOUT' на параметъра 'SUPPRESSION\_IND', 'SRC\_COMMIT\_LSN' или 'SRC\_TRANS\_TIME' не е 'IN'.
- **7** Първият параметър трябва да има режим на параметър 'INOUT'. Всички останали параметри трябва да са с режим на параметър 'IN'.
- **8** Не са намерени параметри, които започват с 'X'. Параметър, който трансформира до ключова колона в таблицата източник, трябва да има още един дефиниран параметър, който да приема предишната му стойност. Параметрите, които приемат предишни стойности на ключови колони, трябва да започват с 'X'.
- **9** Параметър, който трансформира до ключова колона в таблицата източник, трябва да има дефиниран параметър, който да приема предишната му стойност, чието име е 'X' и след това името на ключовия параметър. Например ако ключовият параметър е 'Col3', параметърът за предишната стойност за този ключов параметър трябва да бъде наречен 'XCol3'.
- **10** Типът данни за един от четирите задължителни параметъра е неправилен. Задължителните параметри и техните съответни типове данни са както следва:
	- OPERATION : INTEGER
	- SUPPRESSION\_IND : VARCHAR(x), където х е поне броят на параметрите, без да се включват задължителните параметри.
	- SRC\_COMMIT\_LSN : CHAR(10) FOR BIT DATA
	- v SRC\_TRANS\_TIME : TIMESTAMP

**Отговор на потребителя:** Проверете дали запомнената процедура има задължителните параметри дефинирани в необходимия ред с необходимите режими на параметри. Също проверете дали ключовите колони имат параметър за BEFORE\_VALUES (който е необходим за обновяване на ключове), който да следва установената практика за именуване X*именаколона*. Ако промените декларацията на запомнената процедура, променете израза CREATE STORED PROCEDURE. Ако трябва да промените и Q плана, дефинирайте Q плана отново и след това го активирайте.

#### **ASN7535E** *име\_на\_програма* **:**

*идентификатор\_на\_програма* **: При многопосочна репликация Q планът** *име* **(опашка за получаване** *име\_на\_опашка***, опашка за трансформация на репликация** *име\_на\_опашка\_за\_трансформация***) не е валиден в таблицата IBMQREP\_TARGETS. Код на причина:** *код\_на\_причина***.**

**Обяснение:** Следните стойности са валидни за кодове на причина:

- **0** Q планът не съществува в таблицата IBMQREP\_TARGETS.
- **1** Стойността SUBTYPE е настроена на 'P' (peer-to-peer - за директно свързване), но или стойността CONFLICT\_RULE не е настроена на 'V' (version - за проверка на версията), или стойността CONFLICT\_ACTION не е настроена на 'F' (force - за форсиране на промяната).
- **2** Няма Q план в таблицата IBMQREP\_SUBS за някои членове на групата Q планове.
- **3** Колоната SUBGROUP е NULL.
- **4** В таблицата IBMQREP\_TARGETS table SOURCE\_NODE, TARGET\_NODE, или и двете, не съвпадат със стойностите в таблицата IBMQREP\_SUBS.
- **5** Дефиницията на Q плана в таблицата IBMQREP\_SUBS не съвпада с дефиницията на Q плана в таблицата IBMQREP\_TARGETS за определена колона SUBGROUP.
- **6** Таблицата IBMQREP\_SUBS и таблицата IBMQREP\_TARGETS имат същия брой Q планове, но стойностите на SUBGROUP за тези Q планове не съвпадат.
- **7** Няма Q план в таблицата IBMQREP\_TARGETS за някои членове на групата Q планове.
- **8** Съществуват едно или повече от следните условия:
	- Таблицата приемник не съществува.
	- Колоните за версия не съществуват: ″ibmqrepVERTIME″, ″ibmqrepVERNODE″.
	- Колоните за версия съществуват, но имат грешни типове данни или стойности по подразбиране.
- **9** В таблицата IBMQREP\_TARGETS стойността на CONFLICT\_RULE - 'V' (за проверка на версията) - не е позволена, когато SUBTYPE е 'B' (bidirectional - двупосочен). Това правило за конфликт е валидно само за SUBTYPE 'P' (peer-to-peer - за директно свързване). За Q планове в двупосочна репликация, валидните стойности за правилото за конфликт са 'K', 'C', или 'A'.

**10** Има повече от един дефиниран Q план в таблицата IBMQREP\_SUBS за дадена SUBGROUP и TARGET\_NAME. При двупосочна репликация (SUBTYPE='B') трябва да има само един Q план в таблицата IBMQREP\_SUBS и по един в таблицата IBMQREP\_TARGETS за дадена SUBGROUP.

**Отговор на потребителя:** Прегледайте кодовете на причина в обяснението и отвърнете със съответното действие:

- За код за причина 8: Проверете дали таблицата приемник съществува и дали има правилните колони. Ако няма правилните колони, използвайте един от административните инструменти за репликация, за да създадете таблицата с правилните колони, или създайте правилните колони ръчно. Ако таблицата приемник не съществува, дефинирайте отново Q плана към и от възела като използвате един от административните инструменти за репликация.
- За всички останали кодове на причина: Дефинирайте отново Q плановете към и от възела, като използвате един от административните инструменти за репликация.
- **ASN7536E** *име\_на\_програма* **:** *идентификатор\_на\_програма* **: Q планът** *име* **(опашка за изпращане** *име\_на\_опашка***, опашка за трансформация на репликация** *име\_на\_опашка\_за\_трансформация***) не е правилно дефиниран в таблицата IBMQREP\_SUBS. Грешката е открита при опит за добавяне на Q план** *име* **(опашка за получаване** *име\_на\_опашка***, опашка за трансформация на репликация** *име\_на\_опашка\_за\_трансформация***) към SUBGROUP-ата. Код на причина:** *код\_на\_причина***.**

**Обяснение:** Грешката е открита при опит за добавяне на нов възел към групата Q планове. Q планът от новия възел до активен член не е дефиниран правилно в таблицата IBMQREP\_SUBS. Следните стойности са валидни за кода на причина:

- **0** Q плановете в групата Q планове нямат същата стойност за SUBTYPE. Всички Q планове за групата планове трябва да имат една и съща стойност за SUBTYPE. Стойността за SUBTYPE трябва да е или 'P' (peer-to-peer - за директно свързване) или 'B' (двупосочен).
- **1** SOURCE\_NODE в таблицата IBMQREP\_SUBS не е същият като TARGET\_NODE в таблицата IBMQREP\_TARGETS.
- **2** Колоната GROUP\_MEMBERS не е NULL в таблицата IBMQREP\_SUBS.
- **3** Колоната STATE трябва да бъде 'I' (inactive неактивна) в таблицата IBMQREP\_SUBS.

**4** Повече от един Q план имат същата стойност за колоната TARGET\_NODE в таблицата IBMQREP\_SUBS.

**Отговор на потребителя:** Дефинирайте Q плана отново чрез един от административните инструменти за репликация.

**ASN7537E** *име\_на\_програма* **:** *идентификатор\_на\_програма* **: Q планът** *име* **(опашка за получаване** *име\_на\_опашка***, опашка за трансформация на репликация** *име\_на\_опашка\_за\_трансформация***) не е валиден в таблицата IBMQREP\_TARGETS за многопосочна репликация. Код на причина:** *код\_на\_причина***.**

**Обяснение:** Валидните стойности за кода на причина са:

- **0** Q плановете нямат същия SUBTYPE. Всички Q планове в групата трябва да имат същия SUBTYPE. Стойността за SUBTYPE трябва да е или 'P' (peer-to-peer - за директно свързване) или 'B' (двупосочен).
- **1** TARGET\_NODE в таблицата IBMOREP TARGETS не е възелът на новия член Q план.
- **2** Състоянието за този Q план не е 'I' (inactive неактивен). Колоната STATE трябва да бъде 'I' (inactive - неактивна) в таблицата IBMQREP\_TARGETS на Q план, който е член.
- **4** Повече от един от Q плановете в SUBGROUP-ата имат същата стойност за SOURCE\_NODE в таблицата IBMQREP\_TARGETS.

**Отговор на потребителя:** Дефинирайте отново Q плановете към и от възела, като използвате един от административните инструменти за репликация.

**ASN7538E** *име\_на\_програма* **:**

*идентификатор\_на\_програма* **: При многопосочна репликация или няма ред в таблицата IBMQREP\_TARGETS за Q плана** *име* **(опашка за получаване** *име\_на\_опашка***, опашка за трансформация на репликация**

*име\_на\_опашка\_за\_трансформация***), или няма съответствие за този Q план в таблицата IBMQREP\_SUBS на този сървър.**

**Обяснение:** Q планът не е правилно дефиниран за репликация при директно свързване или за двупосочна репликация.

**Отговор на потребителя:** Дефинирайте отново Q плановете към и от таблицата на този сървър, като използвате един от административните инструменти за репликация.

# **ASN7539E** *име\_на\_програма* **:** *идентификатор\_на\_програма* **: По време на деактивиране на всички Q планове за същата таблица, Q планът** *име* **(опашка\_за\_получаване***име\_на\_опашка***, опашка за трансформация на репликация** *име\_на\_опашка\_за\_трансформация***) не е бил в активно състояние и няма съответен запис на Q план в таблицата IBMQREP\_SUBS на този сървър.**

**Обяснение:** Някои Q планове не могат да бъдат намерени. Някои Q планове може да са били изтрити, или не са били създавани изобщо. Всички Q планове от и към този възел не могат да бъдат деактивирани.

**Отговор на потребителя:** Q плановете не са били правилно дефинирани, защото не са напълно свързващи всички физически таблици от тази логическа таблица. Затова протоколът за деактивиране не може да деактивира автоматично всички Q планове от и към този възел.

За да се уверите, че не се репликират промени от и към тази таблица, предприемете следните стъпки:

- 1. На този сървър подайте CAPSTOP сигнал за Q плановете, които са в таблицата IBMQREP\_SUBS за *тази* логическа таблица. Направете това само за тези Q планове, които *не* са вече неактивни (например, може да са в активно състояние или в състояние на зареждани). Подайте сигнала за Q плановете един по един, докато всички Q планове са деактивирани.
- 2. Повторете предната стъпка за всички Q планове, които са на всички други сървъри и репликират промени на първия сървър.

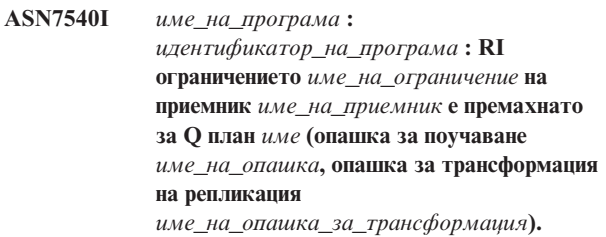

**Обяснение:** Q планът е указан с фаза на зареждане, която е или вътрешна или външна. По време на зареждането, референциалните ограничения са премахнати от таблицата приемник и запазени в таблицата IBMQREP\_SAVERI.

**Отговор на потребителя:** Това съобщение е само за ваша информация. Не е необходимо действие.

#### **ASN7541I** *име\_на\_програма* **:**

*идентификатор\_на\_програма* **: RI ограничението** *име\_на\_ограничение* **е добавено за приемник** *име\_на\_приемник* **за Q план** *име* **(опашка за поучаване** *име\_на\_опашка***, опашка за трансформация на репликация** *име\_на\_опашка\_за\_трансформация***).**

**Обяснение:** Програмата Q Apply е завършила зареждането на Q плана и е добавила референциалните ограничения обратно към приемника. Референциалните ограничения са премахнати от таблицата IBMQREP\_SAVERI.

**Отговор на потребителя:** Това съобщение е само за ваша информация. Не е необходимо действие.

**ASN7542E** *име\_на\_програма* **:** *идентификатор\_на\_програма* **: Не е намерен Q план в таблицата IBMQREP\_SUBS, който да съвпада с Q плана** *име* **(опашка за получаване** *име\_на\_опашка***, опашка за трансформация на репликация** *име\_на\_опашка\_за\_трансформация***) по време на инициализирането на Q плана.**

**Обяснение:** Дефиницията на Q плана в таблицата IBMQREP\_SUBS е премахнато по време на инициализацията на нов член.

**Отговор на потребителя:** Дефинирайте отново Q плановете към и от възела, като използвате един от административните инструменти за репликация.

**ASN7543W** *име\_на\_програма* **:** *идентификатор\_на\_програма* **: Командата REINTIQ е подадена, за да се промени ограничението на паметта за опашката за получаване** *име\_на\_опашка***, опашка за трансформация на репликация** *име\_на\_опашка\_за\_трансформация***. Ограничението на паметта** *ограничение\_на\_паметта* **MB обаче не е променено.**

**Обяснение:** Командата REINTQ е подадена, за да се промени ограничението на паметта за опашката за получаване, но указаната стойност за ограничение на паметта беше същата като съществуващата стойност.

**Отговор на потребителя:** Ако искате да промените ограничението на паметта от сегашната стойност, подайте отново командата REINITQ за опашката за получаване, като укажете ново ограничение за паметта в MB.

## **ASN7544W** *име\_на\_програма* **:** *идентификатор\_на\_програма* **: Командата REINITQ е подадена, за да се промени броят на агентите за опашката за получаване** *име\_на\_опашка***, опашка за трансформация на репликация** *име\_на\_опашка\_за\_трансформация***. Броят на агентите** *брой* **обаче не е променен.**

**Обяснение:** Командата REINITQ е подадена, за да се промени броят на агентите за опашката за получаване, но указаният брой агенти беше същият като съществуващата стойност.

**Отговор на потребителя:** Ако искате да промените броя на агентите за тази опашка за получаване, повторете командата REINITQ за опашката за получаване, която указва нов брой агенти.

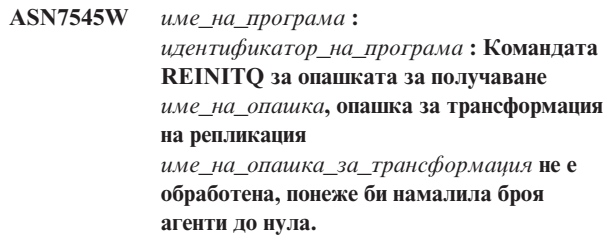

**Обяснение:** Подадена е команда REINITQ, за да се промени броя на агентите; след промяната обаче биха останали 0 агенти. Затова командата REINITQ не е била обработена.

**Отговор на потребителя:** Проверете дали правилният брой агенти е указан за тази опашка за получаване.

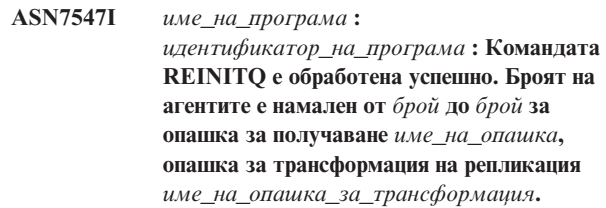

**Обяснение:** Командата REINITQ, която сте подали, за да намалите броя на агентите за опашката за получаване, е била успешно обработена.

**Отговор на потребителя:** Това съобщение е само за ваша информация. Не е необходимо действие.

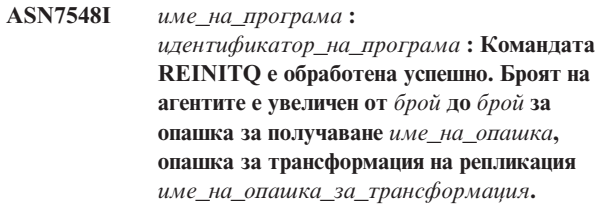

**Обяснение:** Командата REINITQ, която е подадена, за да се увеличи броят на агентите, е била успешно обработена.

**Отговор на потребителя:** Това съобщение е само за ваша информация. Не е необходимо действие.

**ASN7549I** *име\_на\_програма* **:** *идентификатор\_на\_програма* **: Командата REINITQ е обработена успешно. Ограничението на паметта е пренастроено от** *ограничение\_на\_паметта* **MB до** *ограничение\_на\_паметта* **MB за опашка за получаване** *име\_на\_опашка***, опашка за трансформация на репликация** *име\_на\_опашка\_за\_трансформация***.**

**Обяснение:** Командата REINITQ е успешно изпълнена, за да се увеличи ограничението на паметта за тази опашка за получаване.

**Отговор на потребителя:** Това съобщение е само за ваша информация. Не е необходимо действие.

**ASN7550E** *име\_на\_програма* **:** *идентификатор\_на\_програма* **: Програмата Q Apply очакваше съобщение от типа** *съобщA***, но намери съобщение от типа** *съобщB* **като последното съобщение на транзакцията (опашка за получаване** *име\_на\_опашка***, опашка за трансформация на репликация** *име\_на\_опашка\_за\_трансформация***).**

**Обяснение:** Срещната е вътрешна несъвместимост.

**Отговор на потребителя:** Обърнете се към IBM Software Support. Добавете и Analyzer отчет.

## **ASN7551E** *име\_на\_програма* **:**

*идентификатор\_на\_програма* **: Програмата Q Apply е открила липса в номерата на съобщенията за опашката за получаване** *име\_на\_опашка* **за опашка за трансформация на репликация** *име\_на\_опашка\_за\_трансформация***. Програмата прочете съобщение с ID** *ID\_на\_съобщение***, но очакваше съобщение с ID** *ID\_на\_съобщение***. Програмата Q Apply не може да обработи никакви съобщения, докато не намери очакваното съобщение.**

**Обяснение:** Програмата Q Apply не може да репликира никакви по-нататъшни промени, докато не намери очакваното съобщение. Ще приложи всички промени, които принадлежат на съобщенията, които вече са получени.

**Отговор на потребителя:** Потърсете съобщението с очаквания ID на всички Dead Letter Queues на всички WebSphere MQ мениджъри за опашки, които се използват за предаване на съобщения межди програмите Q Capture и Q Apply. Ако намерите съобщението, поставете го в опашката за получаване, като запазите информацията на WebSphere MQ в заглавната част на съобщението (особено идентификатора на съобщението). Ако

съобщението не може да бъде възстановено, следвайте тези стъпки:

- 1. Използвайте командата stopq, за да спрете четенето на програмата Q Apply от опашката за получаване.
- 2. Деактивирайте всички Q планове за тази опашка за трансформация на репликация.
- 3. Изчистете опашките за изпращане и получаване.
- 4. Използвайте командата startq, така че програмата Q Apply да продължи да чете от опашката за получаване.
- 5. Активирайте всички Q планове за тази опашка за трансформация на репликация.

Вижте документацията за продукта за Q репликация и публикуване за детайли за командите.

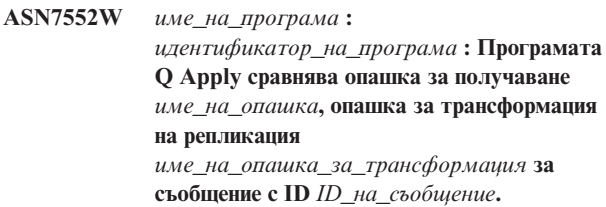

**Обяснение:** Програмата Q Apply откри липса на съобщението с дадения ID и не може да продължи, докато съобщението с този ID не се намери. Това съобщение ще продължи да се появява периодично, докато съобщението с очаквания ID бъде поставено на опашката за изпращане или за получаване.

**Отговор на потребителя:** Потърсете съобщението с очаквания ID на всички Dead Letter Queues на всички WebSphere MQ мениджъри за опашки, които се използват за предаване на съобщения межди програмите Q Capture и Q Apply. Ако намерите съобщението, поставете го в опашката за получаване, като запазите информацията на WebSphere MQ в заглавната част на съобщението (особено идентификатора на съобщението). Ако съобщението не може да бъде възстановено, следвайте тези стъпки:

- 1. Използвайте командата stopq, за да спрете четенето на програмата Q Apply от опашката за получаване.
- 2. Деактивирайте всички Q планове за тази опашка за трансформация на репликация.
- 3. Изчистете опашките за изпращане и получаване.
- 4. Използвайте командата startq, така че програмата Q Apply да продължи да чете от опашката за получаване.
- 5. Активирайте всички Q планове за тази опашка за трансформация на репликация.

#### **ASN7553E** *име\_на\_програма* **:**

*идентификатор\_на\_програма* **: Програмата Q Apply спря да чете от опашката за получаване** *име\_на\_опашка***, опашка за трансформация на репликация** *име\_на\_опашка\_за\_трансформация***, защото откри съобщение, което е по-старо (времеви индикатор** *посл\_на\_съобщение***) от последното съобщение, което прочете (времеви индикатор** *посл\_на\_съобщение***).**

**Обяснение:** ID на съобщението съдържа времеви индикатор (в целочислен формат). Програмата Q Apply не може да продължи четенето от опашката, ако срещне съобщение, което е по-старо от прочетеното. Грешката вероятно е възникнала заради една от следните причини:

- Има две програми Q Capture, които записват съобщения в същата опашка за получаване. Тази настройка не се поддържа. Програмата Q Apply очаква съобщения само от една програма Q Capture за всяка дадена опашка за получаване.
- v Системният часовник, където програмата Q Capture се изпълнява, е бил настроен назад във времето и или на програмата Q Capture е направен студен старт, или топъл старт, но не е имало активни Q планове за тази опашка за трансформация на репликация.

**Отговор на потребителя:** Ако повече от една програма Q Capture записва на същата опашка за получаване, следвайте тези стъпки:

- 1. Деактивирайте всички Q планове, които пълнят тази опашка за получаване.
- 2. Дефинирайте отново настройките, така че съобщенията от всички програми Q Capture отиват в отделни опашки за получаване.
- 3. Изтрийте всички съобщения от всички опашки за изпращане и от опашката за получаване, която е била част от невалидните настройки.
- 4. Подайте командата startq, така че програмата Q Apply пак да започне да чете от опашката за получаване.
- 5. Активирайте всички Q планове.

Ако системният часовник е бил настроен назад във времето на източника, следвайте тези стъпки:

- 1. Спрете програмата Q Capture.
- 2. Или настройте часовника на оригиналното време (или по-късно), или изчакайте, докато мине достатъчно време, така че настоящото време да стигне оригиналното време.
- 3. Деактивирайте всички Q планове, които пълнят тази опашка за получаване.
- 4. Изтрийте всички съобщения от всички опашки за изпращане и от опашката за получаване, която е била част от невалидните настройки.
- 5. Подайте командата startq, така че програмата Q Apply пак да започне да чете от опашката за получаване.

#### 6. Активирайте всички Q планове.

**ASN7554W** *име\_на\_програма* **:** *идентификатор\_на\_програма* **: RI ограничението** *име\_на\_ограничение* **не може да бъде добавено за приемника** *име\_на\_приемник* **за Q плана** *име* **(опашка за получаване** *име\_на\_опашка***, опашка за трансформация на репликация** *име\_на\_опашка\_за\_трансформация***, защото зависим Q план** *име* **е в неактивно (I) състояние. Ограничението е запазено в таблицата IBMQREP\_SAVERI. Програмата ще продължи да прилага промените за Q плана без RI ограничението.**

**Обяснение:** Вижте текста на съобщението.

**Отговор на потребителя:** Определете защо зависимият Q план е в неактивно състояние. Ако не е бил активиран, активирайте го. Ако е в неактивно състояние заради грешка, коригирайте грешката, като погледнете в диагностичния журнален файл на Q Apply. След като зависимият Q план е активен, програмата Q Apply ще добави RI ограниченията, които са запазени в таблицата IBMQREP\_SAVERI.

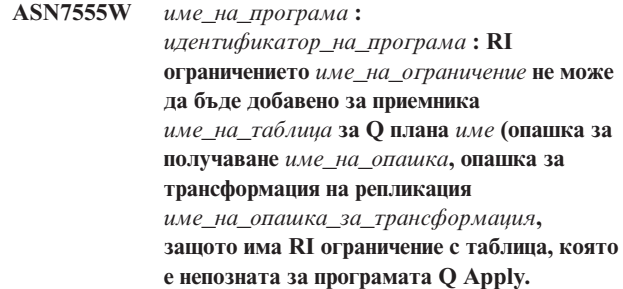

**Обяснение:** Програмата Q Apply срещна SQLCODE 667 при опита да добави RI ограничения за Q плана. Програмата Q Apply може да не знае за зависимата таблица, защото няма Q план, дефиниран на нея, или защото Q план е дефиниран, но CAPSTART сигнал никога не е бил подаван. След като зависимият Q план е активен, програмата Q Apply ще добави RI ограниченията, които са запазени в таблицата IBMQREP\_SAVERI.

**Отговор на потребителя:** Намерете зависимата таблица и дефинирайте Q план на нея. Ако има дефиниран Q план, подайте CAPSTART сигнал на таблицата.

#### **ASN7557W** *име\_на\_програма* **:**

*идентификатор\_на\_програма* **: Ограничението на паметта за опашка за получаване** *име\_на\_опашка* **за опашка за трансформация на репликация** *име\_на\_опашка\_за\_трансформация* **е твърде ниско. Ограничението е** *ограничение\_на\_паметта* **MB, но трябва да бъде по-голямо или равно на** *ограничение\_на\_паметта* **MB.**

**Обяснение:** Вижте текста на съобщението.

**Отговор на потребителя:** Увеличете стойността на MEMORY\_LIMIT в таблицата IBMQREP\_RECVQUEUES за указаната опашка за трансформация на репликация.

**ASN7558E** *име\_на\_програма* **:** *идентификатор\_на\_програма* **: Опашката за разпространение** *име\_на\_опашка* **е пълна. Q план** *име***. Опашка за трансформация на репликация**

*име\_на\_опашка\_за\_трансформация***.**

**Обяснение:** Броят на съобщенията на опашката за разпространение е достигнал броя, зададен от атрибута MAXDEPTH за тази опашка за разпространение. Опашката за разпространение е пълна и програмата Q Apply не може да записва в нея. Може би програмата Q Apply все още зарежда таблицата приемник, а съответната таблица източник е била основно обновена.

**Отговор на потребителя:** Спрете програмата Q Capture, ако е възможно. Ако е необходимо, увеличете стойността на атрибута MAXDEPTH на опашката за разпространение.

**ASN7559W** *име\_на\_програма* **:** *идентификатор\_на\_програма* **: Ограничението на паметта за опашка за получаване** *име\_на\_опашка* **за опашка за трансформация на репликация** *име\_на\_опашка\_за\_трансформация* **е твърде високо. Ограничението е** *ограничение\_на\_паметта* **MB, но трябва да бъде по-малко от** *ограничение\_на\_паметта* **MB.**

**Обяснение:** Вижте текста на съобщението.

**Отговор на потребителя:** Намалете стойността на MEMORY\_LIMIT в таблицата IBMQREP\_RECVQUEUES за указаната опашка за трансформация на репликация.

**ASN7583W** *име\_на\_програма* **:** *идентификатор\_на\_програма* **: Възникна грешка при възстановяването на LOB данни. Програмата Q Apply не можа да намери LOB съобщение с LOBId** *lobid***.**

**Обяснение:** Вижте текста на съобщението.

**Отговор на потребителя:** Махнете всички съобщения от

опашката и активирайте Q плана.

**ASN7584E** *име\_на\_програма* **:** *идентификатор\_на\_програма* **: Q планът** *име* **(опашка за получаване** *име\_на\_опашка***, опашка за трансформация на репликация** *име\_на\_опашка\_за\_трансформация***) е дефиниран като тип запомнена процедура. Запомнената процедура** *име\_на\_проц* **не можа да бъде намерена.**

**Обяснение:** Q планът не може да бъде активиран, защото името на запомнената процедура, както е дефинирано в таблицата IBMQREP\_TARGETS не можа да бъде намерено или запомнената процедура не е регистрирана.

**Отговор на потребителя:** Проверете за схемата и името на запомнената процедура в колоната TARGET\_OWNER,TARGET\_NAME в таблицата IBMQREP\_TARGETS. Регистрирайте запомнената процедура с израза ″CREATE PROCEDURE″.

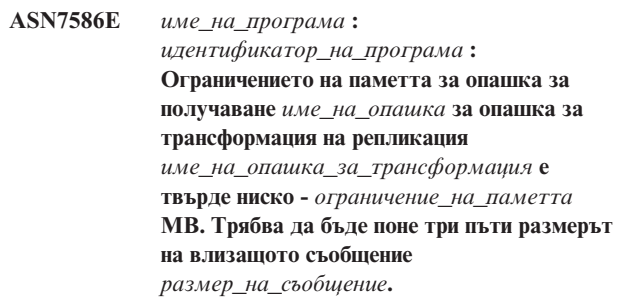

**Обяснение:** ограничение\_на\_паметта е количеството памет, използвано от програмата Q Apply, за да запазва транзакции, които да бъдат приложени. Трябва да бъде достатъчно голямо, за да съдържа поне едно влизащо съобщение.

**Отговор на потребителя:** Проверете максималния размер на съобщение на входна опашка за изпращане в таблицата IBMQREP\_SENDQUEUES. Ограничението на паметта трябва да може да съдържа много съобщения, иначе производителността няма да бъде приемлива. Затова трябва да увеличите стойността на това ограничение\_на\_паметта в таблицата IBMQREP\_RECVQUEUES и да подадете командата REINITQ, или да спрете и стартирате процеса на Q Apply.

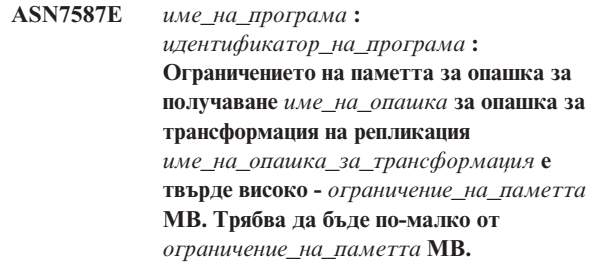

**Обяснение:** Ограничението на паметта за опашката за получаване е твърде високо.

**Отговор на потребителя:** Намалете стойността на MEMORY\_LIMIT в таблицата IBMOREP\_RECVOUEUES за указаната опашка за трансформация на репликация.

**ASN7588E** *име\_на\_програма* **:** *идентификатор\_на\_програма* **: Командата startq за опашка за получаване** *име\_на\_опашка***, опашка за трансформация на репликация** *име\_на\_опашка\_за\_трансформация* **не може да бъде довършена. Код на причина:** *код\_на\_причина***.**

**Обяснение:** Следните стойности са валидни за кода на причина:

- **0** Опашката вече се обработва.
- **1** Няма информация за тази опашка в таблицата IBMQREP\_TARGETS.
- **2** Програмата все още е във фаза на инициализиране.

**Отговор на потребителя:** Прегледайте кодовете на причина в обяснението и отвърнете със съответното действие:

- **0** Не е необходимо действие.
- **1** Проверете таблицата IBMQREP\_RECVQUEUES за информация за опашката. Дефинирайте Q плана отново чрез един от административните инструменти за репликация.
- **2** Повторете командата по-късно.
- **ASN7589E** *име\_на\_програма* **:** *идентификатор\_на\_програма* **: Опашката за получаване** *име\_на\_опашка***, опашка за трансформация на репликация** *име\_на\_опашка\_за\_трансформация* **не може да бъде намерена в таблицата IBMQREP\_RECVQUEUES.**

**Обяснение:** Браузърът на Q Apply, при опит да обнови състоянието на тази опашка за получаване, не можа да намери запис, отговарящ на името на опашката за получаване в таблицата IBMQREP\_RECVQUEUES.

**Отговор на потребителя:** Проверете колоната RECVQ в таблицата IBMQREP\_RECVQUEUES. Дефинирайте Q плана отново чрез един от административните инструменти за репликация и след това активирайте Q плана отново.

## **ASN7590I** *име\_на\_програма* **:**

*идентификатор\_на\_програма* **: Програмата Q Apply program е спряла да чете от опашката за получаване** *име\_на\_опашка* **за опашка за трансформация на репликация** *име\_на\_опашка\_за\_трансформация***. Код на причина:** *код\_на\_причина***.**

**Обяснение:** Следните стойности са валидни за кода на причина:

- **0** Програмата Q Apply работи с опцията за параметъра AUTOSTOP и е срещнала празна опашка за получаване.
- **1** Браузърът на Q Apply е получил командата STOPQ.

**Отговор на потребителя:** Това съобщение е само за ваша информация. Не е необходимо действие.

**ASN7591I** *име\_на\_програма* **:***идентификатор\_на\_програма* **: Програмата Q Apply е стартирала apply агент** *име\_на\_агент* **за опашка за получаване** *име\_на\_опашка***, опашка за трансформация на репликация** *име\_на\_опашка\_за\_трансформация***.**

**Обяснение:** Q Apply агентите са стартирали за тази опашка за получаване.

**Отговор на потребителя:** Това съобщение е само за ваша информация. Не е необходимо действие.

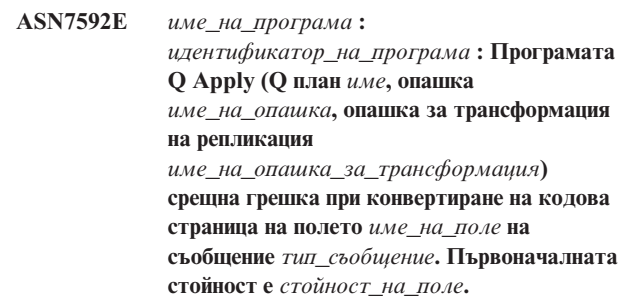

**Обяснение:** Поле за символи във вътрешно съобщение, изпратено от програмата Q Capture и обработено от програмата Q Apply, не може да бъде конвертирано в кодова страница на програмата Q Apply (кодът на кодовата страница се нарича CCSID). Силно препоръчително е да сте стартирали базата данни източник, програмата Q Capture, програмата Q Apply и базата данни приемник в същата кодова страница, за да избегнете излишни конверсии. В този случай ICU библиотеката, използвана за конверсия на една кодова страница в друга, не може да конвертира кодовата страница на програмата Q Capture до кодовата страница на програмата Q Apply. За DB2 UDB можете да настроите кодовата страница на приложението с командата db2set DB2CODEPAGE=[CCSID].

**Отговор на потребителя:** Подайте командата, за да

настроите кодовата страница на програмата Q Apply на кодовата страница на програмата Q Capture, или я настройте на кодова страница, която може да бъде конвертирана от ICU библиотеката.

**ASN7593E** *име\_на\_програма* **:** *идентификатор\_на\_програма* **: Неподдържан тип данни съществува в колоната** *име\_на\_колона* **за Q план** *име* **(опашка за получаване** *име\_на\_опашка***, опашка за трансформация на репликация** *име\_на\_опашка\_за\_трансформация***) и не може да бъде репликиран. Кодът на типа данни е** *тип\_данни***.**

#### **Обяснение:** Вижте текста на съобщението.

**Отговор на потребителя:** Проверете типа данни на колоната и се уверете, че DB2 UDB поддържа този тип данни на приемника. Също проверете документацията за Q репликация за информация за неподдържаните типове данни.

## **ASN7594W** *име\_на\_програма* **:**

*идентификатор\_на\_програма* **: Програмата Q Apply премахна съобщение от опашката за получаване** *име\_на\_опашка***, опашка за трансформация на репликация** *име\_на\_опашка\_за\_трансформация***, защото форматът на съобщението беше невалиден. Код на причина:** *код\_на\_причина***.**

**Обяснение:** Следните стойности са валидни за кода на причина:

- **0** Съобщението, изпратено от програмата Q Capture е XML съобщение за публикуване на събитие. Не се поддържа от програмата Q Apply.
- **1** Програмата Q Apply не е могла да установи, че съобщението е изпратено от програмата Q Capture.

**Отговор на потребителя:** Прегледайте кодовете на причина в обяснението и отвърнете със съответното действие:

- **0** Променете форматът на съобщението на 'C' в таблицата IBMQREP\_SENDQUEUES за опашката за изпращане за тази опашка за трансформация на репликация.
- **1** Ако програма, различна от програмата Q Capture поставя съобщения на указаната опашка, спрете тази програма. Опашката трябва да бъде използвана само и единствено от програмата Q Capture. Ако няма друга програма, която да използва опашката, обърнете се към Софтуерна поддръжка на IBM. Добавете и Analyzer отчет.

## **ASN7595W** *име\_на\_програма* **:**

*идентификатор\_на\_програма* **: Програмата Q Apply получи съобщение за деактивиране на Q план, но SUB\_ID** *SUB\_ID* **(опашка за получаване** *име\_на\_опашка***, опашка за трансформация на репликация** *име\_на\_опашка\_за\_трансформация***) не може да бъде намерен или Q планът е в неактивно състояние.**

**Обяснение:** Програмата Q Apply не репликира или зарежда Q плана, съответстващ на входящото съобщение.

**Отговор на потребителя:** Ако Q планът е вече неактивен (състояние 'I' в таблицата IBMQREP\_TARGETS), не е необходимо действие. Ако SUB\_ID на Q плана не може да бъде намерен в таблицата IBMQREP\_TARGETS, Q планът е дефиниран само за програмата Q Capture. Дефинирайте Q плана, така че информацията за приемника да е част от Q плана.

#### **ASN7597E** *име\_на\_програма* **:**

*идентификатор\_на\_програма* **: Q планът** *име* **(опашка за получаване** *име\_на\_опашка***, опашка за трансформация на репликация** *име\_на\_опашка\_за\_трансформация***) ще бъде деактивиран заради действие, породило грешка или конфликт.**

**Обяснение:** Грешка или конфликт е открит при прилагане на промяна от транзакция, и Q планът е деактивиран заради действието на конфликта или грешката.

**Отговор на потребителя:** Проверете таблицата IBMQREP\_EXCEPTIONS за детайли за конфликта или грешката. Разрешете проблема и активирайте Q плана отново.

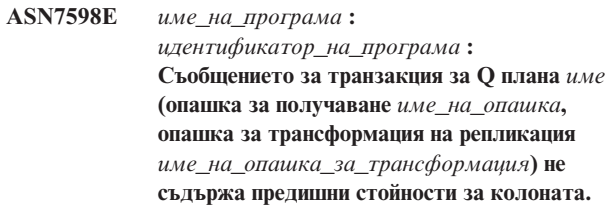

**Обяснение:** Q планът вероятно указва предишни\_стойности='N' в таблицата IBMQREP\_SUBS, но правило\_за\_конфликт в таблицата IBMQREP\_TARGETS указва 'C' или 'A'. Такава конфигурация не валидна. Тази конфигурация може да се е получила, ако таблицата IBMQREP\_SUBS е била модифицирана, без да са подавани командите CAPSTOP и CAPSTART.

**Отговор на потребителя:** Уверете се, че Q планът е дефиниран правилно. Подайте команда CAPSTOP и след това CAPSTART, след като сте дефинирали правилно Q плана.

**ASN7605I** *име\_на\_програма* **:**

*идентификатор\_на\_програма* **: Q планът** *име* **(опашка за получаване** *име\_на\_опашка***, опашка за трансформация на репликация** *име\_на\_опашка\_за\_трансформация***) е активен, но RI ограниченията не са добавени обратно в приемника** *име\_на\_приемник***.**

**Обяснение:** Вижте текста на съобщението.

**Отговор на потребителя:** Това съобщение е само за ваша информация. Не е необходимо действие.

**ASN7606I** *име\_на\_програма* **:** *идентификатор\_на\_програма* **: Q планът** *име* **(опашка за получаване** *име\_на\_опашка***, опашка за трансформация на репликация** *име\_на\_опашка\_за\_трансформация***) е активен.**

**Обяснение:** Вижте текста на съобщението.

**Отговор на потребителя:** Това съобщение е само за ваша информация. Не е необходимо действие.

**ASN7607I** *име\_на\_програма* **:** *идентификатор\_на\_програма* **: Q планът** *име* **(опашка за получаване** *име\_на\_опашка***, опашка за трансформация на репликация** *име\_на\_опашка\_за\_трансформация***) приключи зареждането на приемника. Промените ще бъдат приложени от опашката за разпространение** *име\_на\_опашка***.**

**Обяснение:** Вижте текста на съобщението.

**Отговор на потребителя:** Това съобщение е само за ваша информация. Не е необходимо действие.

**ASN7608I** *име\_на\_програма* **:** *идентификатор\_на\_програма* **: Програмата приключи зареждането на Q плана** *име* **(опашка за получаване** *име\_на\_опашка***, опашка за трансформация на репликация** *име\_на\_опашка\_за\_трансформация***), и уведоми програмата Q Capture.**

**Обяснение:** Вижте текста на съобщението.

**Отговор на потребителя:** Това съобщение е само за ваша информация. Не е необходимо действие.

# **Глава 5. CCA Съобщения**

Този раздел съдържа съобщенията на Интерфейса на Асистент за конфигуриране. Съобщенията са изброени според техния номер.

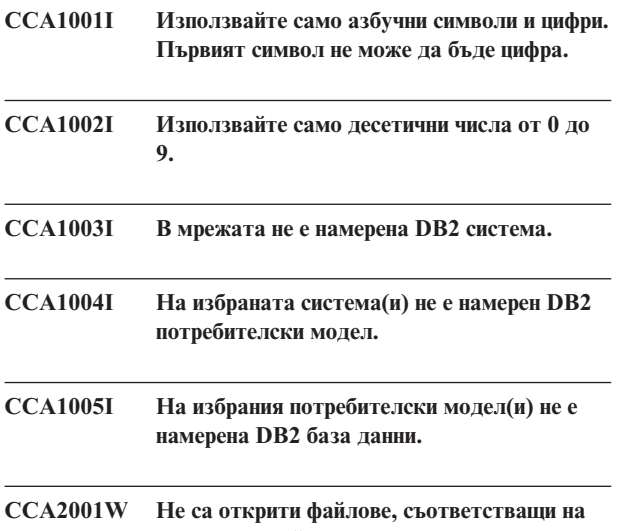

# **зададения файлов модел.**

**Обяснение:** Направена е заявка за четене от файлове, съответстващи на зададен файлов модел. Такива файлове не са намерени.

**Отговор на потребителя:** Коригирайте зададения файлов модел и повторете операцията.

## **CCA2002W Възникнала е грешка при обновяването на файла на ТCP/IP услугите.**

**Обяснение:** Неуспешен опит за добавяне на сервизно име и номер на порт към TCP/IP файла на услугите или Мрежовите информационни услуги се използват и само файла на локалните услуги е обновен. Номерът на порт бе използван (вместо сервизното име) за каталогизиране на възела.

**Отговор на потребителя:** За да използвате името на услугата вместо номера на порт в записа в директорията на възлите, възелът трябва да бъде декаталогизиран ръчно и след това каталогизиран отново, като се използва името на услугата. Файлът на услугите също трябва да бъде обновен ръчно. Ако се използват Информационните услуги на мрежата (NIS), локалният файл на услугите може да е бил обновен, но NIS сървърът трябва да се обновява ръчно. В този случай възелът е бил каталогизиран също и като е използван номерът на порт.

## **CCA2003W Discover заявката не е върнала данни за една или повече DB2 системи.**

**Обяснение:** Заявката за откриване не е върнала данни за една или повече от заявените DB2 системи. Може да се е случило едно от следните неща:

- v Не е стартиран административният сървър, към който е била изпратена заявката за откриване.
- Възникнала е грешка при опита да се изпълни заявката за откриване.
- DB2 системата, към която е била изпратена заявката за откриване, не е конфигурирана за откриване.

**Отговор на потребителя:** Проверете дали DB2 системата, към която е била изпратена заявката за откриване, е конфигурирана за откриване. Ако откриването е включено, уверете се, че административният сървър на DB2 системата работи.

## **CCA2004W Зададената стойност за параметъра nname не е уникална.**

**Обяснение:** Зададената стойност за параметъра nname вече се използва от друго NetBIOS приложение в мрежата.

**Отговор на потребителя:** Изберете 'YES', за да използвате зададеното за nname име, или 'NO', за да отмените заявката. Ако изберете 'YES', ще окажете въздействие на всяко приложение, което използва съществуващото nname.

#### **CCA2005W Зададеният номер на сокет не е уникален.**

**Обяснение:** Зададеният номер на сокет се използва от друг DB2 потребителски модел в работната станция.

**Отговор на потребителя:** Изберете 'YES', за да използвате указания сокет, или 'NO', за да отмените заявката. Ако изберете 'YES', ще окажете въздействие на всяко приложение, което използва съществуващия сокет.

## **CCA2006W Вече съществува запис в TCP/IP файл на услугите за зададеното сервизно име и номер на порт.**

**Обяснение:** Вече съществува запис в TCP/IP файл на услугите за зададеното сервизно име и номер на порт. Може би друго приложение използва записа.

**Отговор на потребителя:** Изберете 'YES', за да използвате съществуващия запис, или 'NO', за да отмените заявката. Ако изберете 'YES', ще окажете въздействие на всяко приложение, което може да използва съществуващия запис.

## **CCA2007W Зададеният номер на порт се използва с друго сервизно име.**

**Обяснение:** TCP/IP файл на услугите съдържа запис, използващ зададения номер на порт, но асоциираното сервизно име не съответства на зададеното сервизно име.

**Отговор на потребителя:** Изберете 'YES', за да използвате зададеното сервизно име и номер на порт, или 'NO', за да отмените заявката. Ако изберете 'YES', към сервизния файл ще се прибави нов запис. Всякакви приложения, използващи записа със съществуващия номер на порт, може да бъдат повлияни.

## **CCA2008W Зададеното сервизно име се използва с друг номер на порт.**

**Обяснение:** TCP/IP файл на услугите съдържа запис, използващ зададеното сервизно име, но асоциираният номер на порт не съответства на зададения номер на порт.

**Отговор на потребителя:** Изберете 'YES', за да използвате зададеното сервизно име и номер на порт, или 'NO', за да отмените заявката. Ако се избере 'YES', съществуващият запис във файла на услугите, който използва сервизното име, ще бъде обновен така, че да използва зададения номер на порт. Това може да окаже влияние на приложенията, използващи съществуващия запис.

## **CCA2009W Заявката е отменена от потребителя.**

**Обяснение:** Заявката е отменена от потребителя.

**Отговор на потребителя:** Няма.

**CCA2010W Опитът за обновяване на APPC стека не е успешен.**

**Обяснение:** Опитът за добавяне на името на транзакционната програма към АPPC стека е неуспешен.

**Отговор на потребителя:** APPC стекът трябва да бъде обновяван ръчно. Ако името на транзакционната програма не се добави към стека, няма да е възможно осъществяването на отдалечени връзки към сървъра.

## **CCA2011W Неуспешен е опитът за добавяне към TCP/IP файл на услугите на сервизното име и номера на порта.**

**Обяснение:** Неуспешен е опитът за добавяне към TCP/IP файл на услугите на сервизното име и номера на порта. Конфигурационният файл на мениджъра на базата данни е обновен е обновен с указаното име на услуга.

**Отговор на потребителя:** Сервизното име и номерът на порта трябва да се добавят ръчно към TCP/IP файл на услугите. Ако записът не се добави към сервизния файл, няма да е възможно осъществяването на отдалечени връзки към сървъра.

## **CCA2012W Discover заявката не е намерила никакви DB2 системи.**

**Обяснение:** Заявката за претърсване на мрежата за DB2 системи е приключила успешно, но са открити такива системи. Следва списък на възможните причини, поради които не са намерени никакви DB2 системи:

- v Discovery откриването не е разрешено на никоя DB2 система (т.е. в конфигурационния файл на DBM на административния сървър на DB2 системата не е указано DISCOVER = SEARCH).
- На DB2 системата не е настроен съответния протокол за откриване, така че клиентът да я намери (т.е. DISCOVER\_COMM на административния сървър не съдържа протокол, който да отговаря на някой от зададените за DISCOVER\_COMM на клиента).
- DB2 системата се намира от другата страна на маршрутизатор или мост, а маршрутизаторите и мостовете от системата са конфигурирани по такъв начин, че пакетът за откриване е бил филтриран и не е преминал.

**Отговор на потребителя:** Следва списък с възможните действия, които трябва да бъдат предприети, за да може Discovery да намери DB2 системи:

- В конфигурационния файл на DBM на Административния сървър на всички DB2 системи, които желаете да бъдат намерени, настройте DISCOVER = SEARCH.
- Настройте DISCOVER\_COMM на Административният сървър така, че да включва протокола, който клиентската програма ще използва при подаването на заявка за откриване (т.е. настройте DISCOVER\_COMM така, че да включва поне един от протоколите, посочени в DISCOVER\_COMM на клиента).
- Нека мрежовият администратор конфигурира отново маршрутизатора или моста така, че да позволи на пакети за откриване (за посочения протокол) да преминат през него.

# **CCA2013W Отдалечената база данни е каталогизирана с помощта на APPC, но стекът не е конфигуриран.**

**Обяснение:** Заявката за каталогизиране на база данни е довела до каталогизирането на възела, който използва протокола APPC. Възелът е бил каталогизиран с помощта на името на символното си разположение, което е било взето от указания профил. APPC стекът не е бил конфигуриран, защото не е имало достатъчно информация в профила за конфигурирането на стека или APPC не е бил открит на DB2 системата. Не е било възможно да се използва различен протокол, защото на клиента не е бил открит друг съответстващ протокол.

**Отговор на потребителя:** Ако APPC не е инсталиран на

клиента, разкаталогизирайте базата данни и отново я каталогизирайте ръчно с помощта на протокол, който достъпен и на клиента, и на сървъра. Ако APPC е инсталиран, конфигурирайте стека, ако вече не е конфигуриран.

## **CCA2014W Зададеното име на транзакционна програма не е уникално или вече е конфигурирано.**

**Обяснение:** Зададеното име на транзакционна програма вече се използва от друг DB2 модел или не-DB2 приложение на този сървър.

**Отговор на потребителя:** Изберете 'YES', за да използвате зададеното име на транзакционна програма, или 'NO', за да отмените заявката. Ако изберете ″YES″, за всички приложения, които използват конкурентно името на транзакционната програма, APPC ще бъде достъпен само за първото стартирано. Ако са зададени нови стойности на APPC параметри, APPC стекът ще бъде обновен с тези стойности.

## **CCA2015W Зададените име на услуга и номер на порт се използват в различни записи във файла на услугите.**

**Обяснение:** Файлът на TCP/IP услугите съдържа записи, които използват зададените име на услуга и номер на порт, но не се използват в един и същ запис.

**Отговор на потребителя:** Изберете 'YES', за да използвате зададеното сервизно име и номер на порт, или 'NO', за да отмените заявката. Ако се избере 'YES', съществуващият запис във файла на услугите, който използва сервизното име, ще бъде обновен така, че да използва зададения номер на порт. Това може да окаже влияние на приложенията, използващи съществуващите записи.

## **CCA2016W Паролата ще бъде записана като обикновен текст.**

**Обяснение:** Паролата ще бъде записана като обикновен текст във файла db2cli.ini.

**Отговор на потребителя:** Ако сигурността на паролата ви безпокои, размаркирайте полето за отметки 'Записване на паролата'.

# **CCA3000C Възникнала е вътрешна грешка. Код на причина***код-на-причина***.**

**Обяснение:** Възникнала е неочаквана вътрешна грешка.

**Отговор на потребителя:** Включете трасирането и извършете отново действията, причинили грешката. Ако проблемът възникне отново, запишете трасиращата информация във файл и се свържете със сервиза на IBM, разполагайки със следната информация:

- Описание на проблема
- Номер на съобщението
- Код на причина

• Файл на трасирането

## **CCA3001N Зададеното сервизно име и номер на порт противоречат на съществуващите стойности в TCP/IP файл на услугите.**

**Обяснение:** Въведеното от потребителя сервизно име и номер на порт противоречат на съществуващите стойности в TCP/IP файл на услугите. Сервизното име може вече да се използва с друг номер на порт, номерът на порт може вече да се използва с друго сервизно име или и двете.

**Отговор на потребителя:** Задайте име на услуга и номер на порт, които не противоречат на съществуващите записи във файла на услугите.

#### **CCA3002N Възникна I/O грешка.**

**Обяснение:** Срещната е грешка при опит за отваряне, четене или затваряне на файла или за промяна на позицията му.

**Отговор на потребителя:** Ако е зададено име за файл, уверете се, че то е валидно и че потребителят има разрешение за достъп до него. Проверете също така дали няма грешки, свързани с диска или с операционната система.

## **CCA3003N Форматът на файла не е валиден.**

**Обяснение:** Възникнала е грешка по време на четене от файл. Форматът на файла не е валиден. Възможните грешки включват:

- Файлът съдържа невалидни данни.
- Файлът не съдържа очакваните данни.
- v Редът на данните във файла е неправилен.

**Отговор на потребителя:** Ако е зададено име на файл и файлът е бил модифициран от потребителя, възстановете файла и повторете операцията. Ако проблемът не бъде решен и файлът не е бил модифициран от потребителя или ако той е възникнал по време на заявка за откриване, включете трасирането и извършете отново действията, причинили грешката. Ако проблемът възникне отново, запишете трасиращата информация във файл и се свържете със сервиза на IBM, разполагайки със следната информация:

- Описание на проблема
- Номер на съобщението
- Файл на трасирането
- v Файла, предизвикал проблема, ако е зададено име на файл.

## **CCA3004N Неуспешен опит за заделяне на памет.**

**Обяснение:** Открита е грешка при опит да бъде заделена памет.

**Отговор на потребителя:** Затворете другите активни приложения в системата, които може да използват много памет. Ако проблемът продължава, включете трасирането и повторете операцията. Ако проблемът възникне отново, запишете трасиращата информация във файл и се свържете със сервиза на IBM, разполагайки със следната информация:

- Описание на проблема
- Номер на съобщението
- v Файл на трасирането

#### **CCA3005N Възникнала е грешка при запис във файл.**

**Обяснение:** Възникнала е грешка при записването във файл. Грешката може да бъде открита и при обновяване на парола на хост системата, като грешките се записват във файла db2pem.log.

**Отговор на потребителя:** Проверете дали файловата система, в която се намира файлът, не е пълна или повредена. Проверете също и за грешки в операционната система.

## **CCA3006N Не е открит съответстващ протокол на комуникациите.**

**Обяснение:** Базата данни не може да бъде каталогизирана, понеже никой от достъпните протоколи на клиента не съответства на протоколите, които са на разположение на сървъра.

**Отговор на потребителя:** Уверете се, че клиентът и сървърът имат поне един съответстващ си протокол на комуникациите, който да може да бъде открит и на клиента, и на сървъра. Ако съответстващият си протокол е инсталиран и на клиентската програма, и на сървъра, той не може да бъде открит. В такъв случай ръчно каталогизирайте базата данни и възела.

#### **CCA3007N Посоченото име за псевдоним на базата данни е невалидно.**

**Обяснение:** Дължината на зададения псевдоним на базата данни не е валидна или псевдонимът съдържа невалидни символи.

**Отговор на потребителя:** Коригирайте псевдонима и подайте отново заявката.

## **CCA3009N Посоченото име на рикуестъра на приложения не е валидно.**

**Обяснение:** Дължината на посоченото име на рикуестър приложението е невалидна или името съдържа невалидни символи.

**Отговор на потребителя:** Коригирайте рикуестера на приложение и повторете заявката.

## **CCA3010N Дължината на посочената стойност на параметър не е валидна.**

**Обяснение:** Дължината на посочената стойност на параметър за рикуестера на приложение не е валидна.

**Отговор на потребителя:** Коригирайте стойността на параметъра и повторете заявката.

#### **CCA3011N Посоченото име за базата данни приемник е невалидно.**

**Обяснение:** Дължината на посоченото име за базата данни приемник е невалидна или съдържа невалидни символи.

**Отговор на потребителя:** Коригирайте името на базата данни приемник и подайте отново заявката.

### **CCA3012N Добавянето на източник на ODBC данни е неуспешно.**

**Обяснение:** Заявката за добавяне на източник на ODBC данни е неуспешна. Грешката може да е била предизвикана от липса на памет, пълен диск или проблем с диска.

**Отговор на потребителя:** Проверете дали дискът, на който се намират файловете ODBC.INI и DB2CLI.INI, не е пълен или повреден. А ако други приложения използват големи количества памет, затворете ги и опитайте отново операцията.

## **CCA3013N Премахването на източник на ODBC данни е неуспешно.**

**Обяснение:** Заявката за премахване на източник на ODBC данни е неуспешна. Грешката може да е била предизвикана от липса на памет или проблем с диска.

**Отговор на потребителя:** А ако други приложения използват големи количества памет, затворете ги и опитайте отново операцията. Уверете се също, че дискът, на който се намират файловете ODBC.INI и DB2CLI.INI, не е повреден.

## **CCA3014N Заявката за свързване не може да бъде обработена.**

**Обяснение:** Заявката за свързване не може да бъде обработена, тъй като в момента протича друга операция за свързване.

**Отговор на потребителя:** Изчакайте или преустановете извършваното свързване и повторете своята заявка.

#### **CCA3015N Указаният адаптер е невалиден.**

**Обяснение:** Указаният адаптер не е намерен на DB2 системата.

**Отговор на потребителя:** Посочете достъпен адаптер и повторете заявката.

## **CCA3016N Зададената стойност за параметъра nname не е уникална.**

**Обяснение:** Зададената стойност за параметъра nname вече се използва от друго NetBIOS приложение в мрежата.

**Отговор на потребителя:** Задайте уникално име за nname и повторете операцията.

#### **CCA3017N Зададената пътека за файла не е валидна.**

**Обяснение:** Направен е опит за отваряне на посочения файл, но зададената пътека е невалидна или не съществува.

**Отговор на потребителя:** Уверете се, че посочената пътека е валидна и съществува.

#### **CCA3018N Потребителят няма необходимите права за достъп до файла.**

**Обяснение:** Направен е опит за достъп до заявения файл, но потребителят няма необходимите права за достъп до него.

**Отговор на потребителя:** Уверете се, че потребителят има необходимите права за достъп до файла.

#### **CCA3019N Името на посочения файл е директория.**

**Обяснение:** Неуспешен е опитът за достъп до посочения файл, тъй като зададеното име е директория, а не файл.

**Отговор на потребителя:** Задайте валидно име на файл и повторете операцията.

## **CCA3020N Опитът за достъп до посочения файл е неуспешен поради нарушение на съвместното ползване.**

**Обяснение:** Опитът за достъп до посочения файл е неуспешен поради нарушение, свързано с поделянето. Може да има друг процес, който да е отворил файла в ексклузивен режим.

**Отговор на потребителя:** В момента ексклузивен достъп до файла има друг процес. Уверете се, че друг процес не използва файла, и повторете операцията или задайте друго име на файл.

# **CCA3021N Неуспешен опит за извличане, добавяне или отстраняване на** *име-на-променлива* **от DB2 регистратурата на профили с код на връщане** *код-на-връщане***.**

**Обяснение:** Неуспешен е опитът за извличане, добавяне или премахване на посочената променлива от DB2 Регистъра на профили. Кодът на връщане показва източника на проблема. Възможните кодове на връщане са както следва:

• -2 Посоченият параметър е невалиден

- -3 Недостатъчно памет за обработка на заявката
- -4 Променливата не е намерена в регистъра
- v -7 DB2 Регистратурата на профили не е открита на тази DB2 система
- v -8 Профилът не е открит за дадения потребителски модел
- -9 Профилът не е открит за дадения възел
- -10 таймаут при заключване на UNIX файл за регистриране.

**Отговор на потребителя:** За код на връщане:

- -2 Проверете дали параметърът е правилно указан.
- -3 Прекратете другите приложения, използващи големи обеми памет, и повторете операцията.
- v -4 Проверете дали променливата е записана в DB2 регистъра на профили.
- v -7 Проверете дали DB2 регистърът на профили е създаден.
- -8 Проверете дали профилът е бил създаден за потребителския модел.
- -9 Проверете дали профилът е бил създаден за възела.
- -10 Проверете дали файлът на регистратурата не е заключен от друг процес.

# **CCA3022C Опитът да бъде извлечен адресът на функцията** *име-на-процедура* **от библиотека** *име-на-библиотека* **е неуспешен с код на връщане** *код-на-връщане***.**

**Обяснение:** Опитът за извличане на адрес на функция от посочената библиотека е неуспешен.

**Отговор на потребителя:** Проверете дали се използва правилната версия на библиотеката. Ако използвате неправилната версия, инсталирайте правилната. Ако проблемът не бъде отстранен, включете трасирането и повторете стъпките, причинили грешката. Ако проблемът възникне отново, запишете трасиращата информация във файл и се свържете със сервиза на IBM, разполагайки със следната информация:

- Описание на проблема
- Номер на съобщението
- Код на връщане
- Файл на трасирането

**CCA3023C Опитът да бъде заредена библиотека** *име-на-библиотека* **е неуспешен с код на връщане** *код-на-връщане***.**

**Обяснение:** Опитът за зареждане на посочената библиотека е неуспешен.

**Отговор на потребителя:** Проверете дали пътеката, в която се намира библиотеката, е включена в пътеката за библиотека. Проверете също и дали има достатъчно памет за зареждане на библиотеката. Ако проблемът не бъде отстранен, включете трасирането и повторете стъпките, причинили грешката. Ако проблемът възникне отново, запишете трасиращата информация във файл и се свържете със сервиза на IBM, разполагайки със следната информация:

- Описание на проблема
- Номер на съобщението
- Код на връщане
- Файл на трасирането

## **CCA3024C Опитът да бъде освободена библиотека** *име-на-библиотека* **е неуспешен с код на връщане** *код-на-връщане***.**

**Обяснение:** Опитът за освобождаване на посочената библиотека е неуспешен.

**Отговор на потребителя:** Включете трасирането и извършете отново действията, причинили вътрешната грешка. Ако проблемът възникне отново, запишете трасиращата информация във файл и се свържете със сервиза на IBM, разполагайки със следната информация:

- Описание на проблема
- Номер на съобщението
- Код на връщане
- Файл на трасирането

## **CCA3025N Един или повече от посочените IPX/SPX параметри са невалидни.**

**Обяснение:** Един или повече от входните параметри са невалидни. Следва списък с възможните грешки:

- Един или повече от параметрите fileserver, objectname или ipx\_socket са NULL.
- v Само параметърът fileserver или параметърът objectname са настроени на ″\*″.
- Параметрите fileserver и/или objectname не са зададени като ″\*″ за Windows NT и Solaris.
- Зададената стойност за objectname не е уникална.
- Зададената стойност за ipx\_socket не е уникална.
- Зададената стойност за ipx\_socket не е във валидния обхват.
- DB2 системата не може да се свърже с посочения файлов сървър.

## **Отговор на потребителя:** Проверете следното:

- Параметрите fileserver, objectname и ipx\_socket не са NULL.
- Ако стойността, зададена за fileserver е "\*", стойността на objectname също трябва да бъде ″\*″.
- На Windows NT и Solaris и fileserver, и objectname, трябва да бъдат ″\*″.
- Ако посочената стойност за objectname не е  $"$ \*", то тя е уникална за всички потребителски модели на DB2 и IPX/SPX приложения, регистрирани във файловия сървър.
- v Посочената стойност за ipx\_socket е уникална за всички DB2 потребителски модели на DB2 в системата.
- Зададената стойност за ipx\_socket е във валидния обхват.
- Зададеният файлов сървър съществува и работи.

Отстранете грешките и повторете операцията.

# **CCA3026N Не са открити достъпни NetBIOS адаптери.**

**Обяснение:** Не е намерен NetBIOS адаптер на DB2 системата. Базата данни не може да бъде каталогизирана.

**Отговор на потребителя:** Каталогизирайте базата данни и възела ръчно, ако има достъпен адаптер на DB2 системата.

#### **CCA3027N Посоченият номер на порт е извън обхвата.**

**Обяснение:** Посоченият номер на TCP/IP порт е извън обхвата. Максималната стойност, която може да бъде посочена за номер на порт, е 65534.

**Отговор на потребителя:** Посочете номер на порт, който не превишава максимално позволената стойност и повторете операцията.

## **CCA3028N Променливата DB2INSTANCE не е валидна.**

**Обяснение:** Променливата на обкръжението DB2INSTANCE не е зададена или е настроена на модела на Административния сървър. Асистентът за конфигуриране не може да работи под потребителския модел на Административния сървър.

**Отговор на потребителя:** Настройте променливата DB2INSTANCE под друг потребителски модел, а не под потребителския модел на Административния сървър.

#### **CCA3029N Обновяването на настройките на ODBC източника на данни е неуспешно.**

**Обяснение:** Заявката за обновяване на настройките на ODBC източник на данни е неуспешна. Грешката може да е била предизвикана от липса на памет, пълен диск или проблем с диска.

**Отговор на потребителя:** Проверете дали дискът, на който се намират файлът DB2CLI.INI, не е пълен или повреден. А ако други приложения използват големи количества памет, затворете ги и опитайте отново операцията.

**CCA3030N Липсват стойности за конфигурирането на APPC.**

**Обяснение:** Направена е заявка за каталогизиране на база данни с използването на АPPC или за конфигуриране на модел на сървър за APPC. Заявката не
може да бъде изпълнена, защото не са зададени един или повече параметри.

**Отговор на потребителя:** Уверете се, че са зададени всички необходими параметри, и повторете операцията.

# **CCA3031N APPC стекът не е конфигуриран за избраната база данни.**

**Обяснение:** Избраната база данни използва APPC за връзка. Обаче, APPC стекът не е конфигуриран за връзката.

**Отговор на потребителя:** Конфигурирайте APPC стека за избраната база данни.

# **CCA3051N Възникнал е срив в интерфейса на протокол** *протокол* **с код на връщане** *код-на-връщане***.**

**Обяснение:** Сривът е възникнал при опит да бъде достъпен интерфейсът на протокол.

**Отговор на потребителя:** Проверете дали протоколът е действащ.

# **CCA3052N Указаният елемент** *име-на-елемент* **не е намерен.**

**Обяснение:** Посоченото име на елемент не може да бъде намерено в конфигурационните данни.

**Отговор на потребителя:** Проверете дали сте посочили правилно името на елемент.

**CCA3053N Указаното от ODBC DSN** *DSN-име* **е невалидно.**

**Обяснение:** ODBC DSN е указала невалидно име.

**Отговор на потребителя:** Проверете дали използвате валидни символи за ODBC DSN името.

#### **CCA3054N ODBC DSN не може да бъде регистрирана.**

**Обяснение:** Опитът за регистрация на ODBC DSN е неуспешен.

**Отговор на потребителя:** Проверете дали ODBC е инсталирана правилно и действаща.

# **CCA3055N Посоченият елемент** *име-на-елемент* **вече съществува.**

**Обяснение:** Посоченото име на елемент вече съществува в конфигурационните данни.

**Отговор на потребителя:** Проверете дали сте посочили правилно името на елемент. Използвайте различно име на елемент или изтрийте стария елемент и подайте отново заявката.

#### **CCA3056N Името на хост** *име-на-хост* **не е намерено.**

**Обяснение:** Указаното име на хост не може да бъде намерено в мрежата.

**Отговор на потребителя:** Проверете дали името на хост, както е указано, е правилно и дали е валидно име на хост във вашата мрежа.

#### **CCA3057N Услугата** *име-на-услуга* **не е намерена.**

**Обяснение:** Посоченото име на услуга не е намерено в локалния файл на услугите.

**Отговор на потребителя:** Проверете дали името на услугата, както е указано, е правилно и че има валиден запис за това име на услуга в локалния файл на услугите.

## **CCA3058N Не е разрешено отстраняването на локален системен обект.**

**Обяснение:** Локалният системен обект се появява, ако това е инсталация на сървър, и не се появява, ако това е клиентска инсталация. Нямате директен контрол над отстраняването на този обект, защото той има специални характеристики, които се изискват от типа на сървърната инсталация.

**Отговор на потребителя:** Не е необходимо действие.

#### **CCA3059N Не е позволено да се променя локалния системен обект.**

**Обяснение:** Локалният системен обект се появява, ако това е инсталация на сървър, и не се появява, ако това е клиентска инсталация. Нямате директен контрол над променянето на този обект, защото той има специални характеристики, които се изискват от типа на сървър инсталацията.

**Отговор на потребителя:** Не е необходимо действие.

#### **CCA3060N Не е позволено да се променя избрания системен обект.**

**Обяснение:** Избраната система използва комуникационен протокол, който не се поддържа от Административните средства на DB2.

**Отговор на потребителя:** Не е необходимо действие.

#### **CCA3061N Незавършена конфигурация на сървъра.**

**Обяснение:** От информацията за конфигурацията на сървъра, съдържаща се в в профила на сървър, липсват данни, необходими за завършване на заявената операция. Обърнете се към db2diag.log за подробности.

**Отговор на потребителя:** Свържете се със системния ви администратор, за да се убедите, че конфигурацията на сървъра е правилна.

## **CCA3062N** ″**Common**″ **е запазено име за източник на данни.**

**Обяснение:** ″Common″ е запазено от DB2 CLI име за източник на данни.

**Отговор на потребителя:** Въведете повторно друго име за източник на данни.

# **CCA3063N Зададеното сервизно име и номер на порт противоречат на съществуващите стойности в TCP/IP файл на услугите. Искате ли да заместите съществуващите стойности във файла с услугите?**

**Обяснение:** Въведеното от потребителя сервизно име и номер на порт противоречат на съществуващите стойности в TCP/IP файл на услугите. Сервизното име може вече да се използва с друг номер на порт, номерът на порт може вече да се използва с друго сервизно име или и двете.

**Отговор на потребителя:** Щракнете върху Да, за да заместите съществуващите стойности във файла с услугите с нови.

Щракнете върху Не, за да отмените действието и да запазите съществуващите стойности във файла с услугите.

# **CCA3064N Посоченото име за нов източник на данни вече съществува.**

**Обяснение:** Вече съществува запис за източник на данни със същото име и съдържанието му не съответства на посоченото за новия запис. Следователно, не може да бъде използвано повторно.

**Отговор на потребителя:** Използвайте различно име за източник на данни.

# **CCA3065N Заявената операция не е достъпна в офлайн (OFFLINE) режим.**

**Обяснение:** Заявена е операция или дейност, която не е валидна или приложима, докато режимът е офлайн (OFFLINE). Операцията не може да продължи.

**Отговор на потребителя:** Променете офлайн (OFFLINE) режима, преди да опитате повторно операцията.

## **CCA3066N Заявената операция не е достъпна в отдалечен (REMOTE) режим.**

**Обяснение:** Заявена е операция или дейност, която не е валидна или приложима, докато режимът е отдалечен (REMOTE). Операцията не може да продължи.

**Отговор на потребителя:** Променете отдалечения (REMOTE) режим, преди да опитате повторно операцията.

#### **CCA5000N Указаният потребителски ID не е валиден.**

**Обяснение:** Потребителският ID не съществува.

**Отговор на потребителя:** Въведете правилния потребителски ID и подайте отново заявката.

# **CCA5001N Зададената парола е неправилна.**

**Обяснение:** Зададената парола за потребителския ID е неправилна.

**Отговор на потребителя:** Въведете правилната парола за потребителския ID и подайте отново заявката.

# **CCA5002N Паролата за идентификатора на потребителя не е валидна.**

**Обяснение:** Паролата за идентификатора на потребителя не е валидна и не може да бъде обновена.

**Отговор на потребителя:** Свържете се със системния администратор, за да настроите отново паролата.

**CCA5003N Зададената нова парола не е валидна.**

**Обяснение:** Зададената нова парола не е валидна.

**Отговор на потребителя:** Въведете валидна парола и подайте отново заявката.

#### **CCA5004N Възникнала е неочаквана грешка.**

**Обяснение:** Възникнала е неочаквана грешка при опит за обновяване на паролата на зададения потребителски ID. Допълнителна информация може да е записана във файла db2pem.log в директорията на модела.

**Отговор на потребителя:** Свържете се със системния администратор за помощ и предоставете информацията от файла db2pem.log.

#### **CCA5005N Новата парола не съответства на паролата за проверка.**

**Обяснение:** Новата парола не съответства на паролата за проверка.

**Отговор на потребителя:** Въведете отново новата парола в двете текстови полета.

#### **CCA5006N Посоченият номер на порт не е валиден.**

**Обяснение:** Посоченият номер на порт е извън обхвата. Трябва да бъде по-голям от нула и по-малък от 65535.

**Отговор на потребителя:** Въведете новия номер на порт и опитайте операцията отново.

## **CCA5007N Указаната за параметъра стойност не е валидна.**

**Обяснение:** Указаната стойност за параметър е извън допустимия обхват.

**Отговор на потребителя:** Въведете новата стойност за параметър и опитайте отново операцията.

#### **CCA5008N Указаният номер на адаптер не е валиден.**

**Обяснение:** Посоченият номер на адаптер е извън допустимия обхват. Трябва да бъде между 0 и 255.

**Отговор на потребителя:** Въведете новия номер на адаптер и опитайте операцията отново.

# **Глава 6. CLI Съобщения**

Този раздел съдържа съобщенията на интерфейса за вградени SQL оператори (CLI). Съобщенията са изброени според техния номер.

#### **CLI0001W Грешка при прекъсване на връзката.**

**Обяснение:** По време на прекъсване на връзката е възникнала грешка. Въпреки това прекъсването е успешно.

**Отговор на потребителя:** Уверете се, че комуникациите между клиента и сървъра са все още налице.

#### **CLI0002W Отрязани данни.**

**Обяснение:** Указаният изходен буфер не е достатъчно голям, за да побере информацията.

**Отговор на потребителя:** Увеличете размера на изходния буфер.

#### **CLI0003W Правото на достъп не е отменено.**

**Обяснение:** Операторът е бил REVOKE оператор, а потребителят не притежава необходимите права на достъп.

**Отговор на потребителя:** Не е необходимо действие.

#### **CLI0004W Невалиден атрибут за низ за свързване.**

**Обяснение:** В низа за свързване е указан невалиден или неподдържан атрибут за низ, но драйверът е осъществил успешно връзката с източника на данни.

**Отговор на потребителя:** Не е необходимо действие.

#### **CLI0005W Стойността на опцията е променена.**

**Обяснение:** Драйверът не поддържа указаната стойност за опцията и вместо нея е използвал близка стойност.

**Отговор на потребителя:** Не е необходимо действие.

#### **CLI0006W SQLCancel се третира като Затвори.**

**Обяснение:** Извикването на SQLCancel се третира като извикване на SQLFreeStmt с опция SQL\_CLOSE.

**Отговор на потребителя:** Не е необходимо действие.

#### **CLI0100E Погрешен брой параметри.**

**Обяснение:** Броят параметри, указан в SQLSetParam или в SQLBindParameter, е по-малък от броя на параметрите в SQL оператора.

**Отговор на потребителя:** Задайте повторно SQL оператора или добавете допълнителни входни параметри посредством SQLSetParam или SQLBindParameter.

# **CLI0101E Операторът не е предизвикал връщане на резултатен набор.**

**Обяснение:** Предишният оператор не е довел до връщане на резултатен набор.

**Отговор на потребителя:** Задайте повторно SQL оператора.

#### **CLI0102E Невалидно преобразуване.**

**Обяснение:** Преобразуването между типа данни на приложението и SQL типа данни не се поддържа от драйвера.

**Отговор на потребителя:** Задайте поддържано от драйвера преобразуване на данни.

#### **CLI0103E Твърде голям брой колони.**

**Обяснение:** Броят колони, зададен в SQLBindCol, е по-голям от броя колони в настоящия резултатен набор.

**Отговор на потребителя:** Задайте повторно SQL оператора или възстановете в първоначално състояние информацията за свързаните колони в SQLBindCol.

## **CLI0104E Невъзможно е свързването към източника на данни.**

**Обяснение:** Драйверът не е в състояние да установи връзка с източника на данни.

**Отговор на потребителя:** Уверете се, че сървърът работи и че връзката между него и клиента е наред.

#### **CLI0105E Връзката се използва.**

**Обяснение:** Зададеният указател за връзка вече се използва и връзката все още е отворена.

**Отговор на потребителя:** Заделете нова връзка посредством SQLAllocConnect и опитайте отново връзката или преустановете съществуващата връзка.

#### **CLI0106E Връзката е затворена.**

**Обяснение:** Връзката, зададена от указателя за връзка, вече не е активна.

**Отговор на потребителя:** Създайте нова връзка.

#### **CLI0107E Отказ на връзката по време на транзакция.**

**Обяснение:** Връзката е била прекъсната по време на изпълнението на функцията и не може да се определи дали COMMIT или ROLLBACK са били изпълнени преди отказа.

**Отговор на потребителя:** Създайте нова връзка.

#### **CLI0108E Отказ на комуникационната връзка.**

**Обяснение:** Връзката между драйвера и източника на данни бе прекъсната по време на изпълнението на функцията.

**Отговор на потребителя:** Създайте нова връзка.

#### **CLI0109E Отрязване на дясната част на низ от данни.**

**Обяснение:** Данните, указани посредством SQLSetParam или SQLBindParameter, са по-големи от максимално допустимия размер при съответното използване на маркер за параметър.

**Отговор на потребителя:** Повторно задайте параметъра посредством SQLSetParam или SQLBindParameter.

# **CLI0110E Указан е невалиден изходен или индикаторен буфер.**

**Обяснение:** Върнатите данни са NULL, но указаният изходен или индикаторен буфер е бил NULL буфер.

**Отговор на потребителя:** Повторно посочете изходния или индикаторния буфер, задавайки не-NULL буфер, и повторете операцията.

#### **CLI0111E Числовата стойност е извън допустимия обхват.**

**Обяснение:** Връщането на числовите данни би довело до отрязване на цялата част на числото (вляво от десетичната запетая).

SQLPutData е повикан повече от веднъж за някой параметър и типът на входните данни не е двоичен или символен.

**Отговор на потребителя:** Задайте повторно изходните връзки чрез SQLBindCol или SQLGetData, за да се избегне отрязването на числови данни.

За параметри не се обръщайте към SQLPutData, ако указаният посредством SQLSetParam или SQLBindParameter тип на данните от приложението за този параметър не е SQL\_C\_CHAR или SQL\_C\_BINARY.

# **CLI0112E Грешка при присвояване.**

**Обяснение:** Данните, изпратени за параметър или колона, са били несъвместими с типа на данните от съответната колона в таблицата.

**Отговор на потребителя:** Задайте повторно изходното

свързване посредством SQLBindCol или SQLGetData, или входното свързване чрез SQLSetParam или SQLBindParameter.

#### **CLI0113E Невалиден формат на дата/час.**

**Обяснение:** Изпратените за полето дата/час данни са невалидни. Открит е невалиден формат за час/дата - т.е. зададено е невалидно представяне на низ или невалидна стойност.

**Отговор на потребителя:** Задайте повторно данните за датата.

#### **CLI0114E Препълнено е поле от тип дата-час.**

**Обяснение:** Изпратените данни за дата, час, времеви индикатор или колона са невалидни.

**Отговор на потребителя:** Задайте повторно данните за дата, час или времеви индикатор.

#### **CLI0115E Невалидно състояние на указател.**

**Обяснение:** Операторът не е разположен на ред.

**Отговор на потребителя:** Разположете операторът в ред като повикате SQLFetch или SQLExtendedFetch и повторете операцията.

#### **CLI0116E Невалидно състояние на транзакция.**

**Обяснение:** В момента, когато е бил повикан SQLDisconnect, е била извършвана транзакция.

**Отговор на потребителя:** Повикайте SQLTransact преди да направите обръщение към SQLDisconnect.

# **CLI0117E Невалидно име на указател.**

**Обяснение:** Чрез SQLSetCursorName е било зададено невалидно или дублиращо се име на указател.

**Отговор на потребителя:** Задайте валидно име на указател чрез SQLSetCursorName.

#### **CLI0118E Невалиден SQL синтаксис.**

**Обяснение:** Зададен е невалиден или неправилен SQL оператор.

**Отговор на потребителя:** Задайте отново валиден SQL оператор.

#### **CLI0119E Неочакван отказ на системата.**

**Обяснение:** По време на обработка на функция е възникнал неочакван отказ на системата.

**Отговор на потребителя:** Стартирайте отново приложението и опитайте отново.

#### **CLI0120E Отказ при разпределяне на паметта.**

**Обяснение:** Драйверът не е могъл да разпредели необходимата памет за изпълнението или приключването на функцията.

**Отговор на потребителя:** Уверете се, че системата ви разполага с достатъчно памет за изпълнение на желаната операция.

#### **CLI0121E Невалиден номер на колона.**

**Обяснение:** Стойността, зададена в iCol, е по-малка от нула, по-голяма от броя на колоните в резултатния набор или по-голяма от максимално допустимия брой колони за резултатния набор.

**Отговор на потребителя:** Задайте валидна стойност за iCol.

#### **CLI0122E Типът на програмата е извън допустимия обхват.**

**Обяснение:** Стойността, зададена чрез fCType, не е валидна.

**Отговор на потребителя:** Задайте валидна стойност за fCType.

#### **CLI0123E Типът SQL данни е извън допустимия обхват.**

**Обяснение:** Зададената стойност за fSQLType не е валидна.

**Отговор на потребителя:** Задайте валидна стойност за fSQLType.

#### **CLI0124E Невалидна стойност за аргумента.**

**Обяснение:** Зададената стойност за аргумента е невалидна. Това може да е причинено от нулев указател, невалидна дължина, невалидна опция и т.н.

**Отговор на потребителя:** Вижте аргумента, подаден на функцията, и определете кой аргумент е невалиден.

#### **CLI0125E Грешка в последователността на функция.**

**Обяснение:** Функцията е била повикана в невалидна последователност.

**Отговор на потребителя:** Коригирайте последователността в приложението и повторете операцията.

#### **CLI0126E В момента операцията е невалидна.**

**Обяснение:** Операцията, която системата се опитва да изпълни, не е валидна в този момент.

**Отговор на потребителя:** Коригирайте последователността на изпълнение и повторете операцията.

#### **CLI0127E Невалиден код на транзакции.**

**Обяснение:** Опцията за транзакция, зададена в SQLTransact, не е SQL\_COMMIT или SQL\_ROLLBACK.

**Отговор на потребителя:** Задайте или SQL\_COMMIT, или SQL\_ROLLBACK и повторете операцията.

#### **CLI0128E Неочаквана грешка при работа с паметта.**

**Обяснение:** Грешка при боравене с паметта.

**Отговор на потребителя:** По време на работа с вътрешен буфер на паметта в драйвера е възникнала неочаквана грешка. Рестартирайте приложението.

#### **CLI0129E Вече няма указатели.**

**Обяснение:** Направено е обръщение към SQLAllocEnv, SQLAllocConnect или SQLAllocStmt, но в драйвера вече няма указатели.

**Отговор на потребителя:** Обърнете се към Call SQLFreeEnv, SQLFreeConnect или SQLFreeStmt, за да освободите някои указатели, които вече не се използват от приложението.

#### **CLI0130E Няма свободно име на указател.**

**Обяснение:** В оператора не е имало отворен указател и такъв не е зададен със SQLSetCursorName.

**Отговор на потребителя:** Задайте име на указател чрез SQLSetCursorName.

## **CLI0131E Невалидна дължина на низ или буфер.**

**Обяснение:** Дължината на зададения буфер е невалидна.

**Отговор на потребителя:** Задайте валидна дължина на буфер.

#### **CLI0132E Типът дескриптор е извън допустимия обхват.**

**Обяснение:** Зададеният тип за описание не е валиден.

**Отговор на потребителя:** Задайте валиден тип дескриптор.

## **CLI0133E Типът на опцията е извън допустимия обхват.**

**Обяснение:** Зададеният тип на опцията не е валиден.

**Отговор на потребителя:** Задайте валиден тип за опцията.

#### **CLI0134E Невалиден номер на параметър.**

**Обяснение:** Зададеното число за номер на параметъра е по-малко от нула или по-голямо от максималното, поддържано от източника на данни.

**Отговор на потребителя:** Задайте валиден номер на параметър.

#### **CLI0135E Невалиден брой знаци след десетичната запетая.**

**Обяснение:** Зададената стойност за броя знаци след десетичната запетая е невалидна.

**Отговор на потребителя:** Задайте валидна стойност за порядък.

# **CLI0136E Типът на функцията е извън допустимия обхват.**

**Обяснение:** Типът на функцията е невалиден.

**Отговор на потребителя:** Задайте валидна стойност за типа на функцията.

#### **CLI0137E Типът на информацията е извън допустимия обхват.**

**Обяснение:** Типът на информацията е невалиден.

**Отговор на потребителя:** Задайте валидна стойност за типа информация.

#### **CLI0138E Типът на колоната е извън допустимия обхват.**

**Обяснение:** Типът колона е невалиден.

**Отговор на потребителя:** Задайте валидна стойност за типа колона.

## **CLI0139E Типът на контекста е извън допустимия обхват.**

**Обяснение:** Типът на контекста е невалиден.

**Отговор на потребителя:** Задайте валидна стойност за типа на контекста.

# **CLI0140E Типът на опцията за уникалност е извън допустимия обхват.**

**Обяснение:** Типът на опцията за уникалност е невалиден.

**Отговор на потребителя:** Задайте валидна стойност за типа на опцията за уникалност.

# **CLI0141E Типът на опцията за точност е извън допустимия обхват.**

**Обяснение:** Типът на опцията за точност е невалиден.

**Отговор на потребителя:** Задайте валидна стойност за типа на опцията за точност.

#### **CLI0142E Опцията за посока е извън допустимия обхват.**

**Обяснение:** Типът на опцията за посока е невалиден.

**Отговор на потребителя:** Задайте валидна стойност за типа на опцията за посока.

#### **CLI0143E Невалидна стойност за точността.**

**Обяснение:** Стойността за точност е невалидна.

**Отговор на потребителя:** Задайте валидна стойност за точността.

#### **CLI0144E Невалиден тип на параметър.**

**Обяснение:** Типът на параметъра е невалиден.

**Отговор на потребителя:** Задайте валидна стойност за типа на параметъра.

#### **CLI0145E Типът извличане е извън допустимия обхват.**

**Обяснение:** Типът извличане е невалиден.

**Отговор на потребителя:** Задайте валидна стойност за типа извличане.

# **CLI0146E Стойността на реда е извън допустимия обхват.**

**Обяснение:** Стойността на реда е невалидна.

**Отговор на потребителя:** Задайте валидна стойност за реда.

## **CLI0147E Опцията за едновременност е извън допустимия обхват.**

**Обяснение:** Опцията за едновременност е невалидна.

**Отговор на потребителя:** Задайте валидна стойност за опцията за едновременност.

# **CLI0148E Невалидна позиция на указателя.**

**Обяснение:** Позицията на указателя е невалидна.

**Отговор на потребителя:** Задайте валидна стойност за позицията на указателя.

## **CLI0149E Невалидно приключване на работата на драйвера.**

**Обяснение:** Драйверът не е приключил работата си по валиден начин.

**Отговор на потребителя:** Задайте валидна стойност за приключване работата на драйвера.

#### **CLI0150E Драйверът не е в състояние да извърши операцията.**

**Обяснение:** Операцията е валидна, но не се поддържа нито от драйвера, нито от източника на данни.

**Отговор на потребителя:** Задайте валидна операция.

#### **CLI0151E Няма изчакваща информация.**

**Обяснение:** Повикан е SQLParamData или SQLPutData, но в момента няма изчакваща информация за този оператор.

**Отговор на потребителя:** Задайте отново параметрите чрез SQLSetParam или SQLBindParameter.

#### **CLI0152E Това не е стойност на низ.**

**Обяснение:** Към функцията трябва да се подаде аргумент под формата на низ.

**Отговор на потребителя:** Задайте отново аргумент на функцията.

#### **CLI0153E Невалидна дължина на име на файл.**

**Обяснение:** Зададената дължина за името на файла е невалидна.

**Отговор на потребителя:** Задайте валидна дължина за името на файла.

#### **CLI0154E Невалидно състояние на връзка.**

**Обяснение:** Бе извършен опит за промяна на типа на връзката, но тази или друга връзка (в случая на работа с DUОW - разпределена единица работа) е вече отворена.

**Отговор на потребителя:** Не се опитвайте да промените типа на връзка след като е отворена.

#### **CLI0155E Името на файла е твърде дълго.**

**Обяснение:** Зададената дължина за името на файла е по-голяма от максималната поддържана.

**Отговор на потребителя:** Задайте валидна дължина за името на файла.

#### **CLI0156E Грешка при затваряне на файл.**

**Обяснение:** Неочаквано състояние при затваряне на файл.

**Отговор на потребителя:** Повторете операцията.

#### **CLI0157E Грешка при отваряне на файл.**

**Обяснение:** Неочаквано състояние при отваряне на файл.

**Отговор на потребителя:** Повторете операцията.

**CLI0158E Грешка при запис във файл.**

**Обяснение:** Неочаквано състояние по време на запис във файл.

**Отговор на потребителя:** Повторете операцията.

#### **CLI0159E Грешка при изтриване на файл.**

**Обяснение:** Неочаквано състояние при изтриване на файл.

**Отговор на потребителя:** Повторете операцията.

#### **CLI0164E Типът на незадължителните стойности е извън допустимия обхват.**

**Обяснение:** Зададена е невалидна стойност за незадължителните стойности.

**Отговор на потребителя:** Задайте отново тази незадължителна стойност.

## **CLI0165E Грешка в ред.**

**Обяснение:** Възникна грешка при извличане на един или повече на брой редове. (Функцията връща SQL\_SUCCESS\_WITH\_INFO.)

**Отговор на потребителя:** Повторете операцията.

#### **CLI0166E Синтактична грешка в PARMLIST.**

**Обяснение:** Стойността за PARMLIST в каталоговата таблица със запомнените процедури съдържа синтактична грешка.

**Отговор на потребителя:** Задайте отново реда за тази запомнена процедура.

#### **CLI0167E Операцията е прекратена.**

**Обяснение:** SQLCancel е бил приложен върху оператора.

**Отговор на потребителя:** Повторете операцията.

# **CLI0171E Не може да се осъществи свързване с базата данни. Причина:** *текст-на-причина***.**

**Обяснение:** Връзката с базата данни не може да се осъществи. С 'Причина:' се обяснява защо не е осъществена връзката с базата данни.

**Отговор на потребителя:** Разрешете проблема и опитайте отново да се свържете.

# **CLI0172E Не може да се осъществи свързване с базата данни. Желаете ли да продължите с конфигурирането? Причина:** *текст-на-причина***.**

**Обяснение:** Връзката с базата данни не може да се осъществи. С 'Причина:' се обяснява защо не е осъществена връзката с базата данни.

**Отговор на потребителя:** Разрешете проблема и опитайте отново да се свържете или продължете с конфигурирането.

# **CLI0175E Не е открит мениджърът на ODBC драйверите. Не може да бъде отворен файлът ODBCINST.INI.**

**Обяснение:** Не е инсталиран нито един от мениджърите за Visigenic или Intersolv ODBC драйвери. Мениджърът за ODBC драйвери трябва да е налице преди ODBC драйвера от DB2 да може да се регистрира в асоциирания ODBCINST.INI файл.

**Отговор на потребителя:** Инсталирайте Мениджъра на ODBC драйвери и отново се опитайте да стартирате тази команда.

#### **CLI0176E Невъзможност за запис във файл ODBCINST.INI.**

**Обяснение:** Възникнала е грешка по време на запис във файла ODBCINST.INI, който ще се използва с Мениджър на ODBC драйвери. Това може да се дължи на невалиден формат на оригиналния ODBCINST.INI файл.

**Отговор на потребителя:** Задайте друго име на съществуващия ODBCINST.INI файл и отново опитайте да изпълните тази команда. Ако грешката се появи отново, свържете се с техническата поддръжка.

# **CLI0177E Не може да се определи къде е инсталиран OS/2 клиентът на DB2.**

**Обяснение:** Възникнала е грешка по време на опит да се намери мястото, където е инсталиран OS/2 клиента на DB2.

**Отговор на потребителя:** Проверете дали OS/2 клиента на DB2 е инсталиран правилно.

#### **CLI0178I ODBC драйверът на DB2 е регистриран успешно.**

**Обяснение:** ODBC драйверът на DB2 е регистриран с инсталирания мениджър на ODBC драйвер(и).

**Отговор на потребителя:** Сега потребителят може да използва съответното ODBC средство за администриране, разпространявано от доставчика на Мениджъра на ODBC драйвери, за да конфигурира източниците на ODBC данни.

# **CLI0179E Не е възможно да се покаже диалоговата кутия.**

**Обяснение:** ODBC драйверът на DB2 не може да отвори диалогова кутия с указателя за прозорци, предоставен от приложението.

**Отговор на потребителя:** Приложението трябва да предостави валиден указател за прозорци.

## **CLI0180E Невалидна стойност за отметката.**

**Обяснение:** Аргументът fFetchOrientation е SQL\_FETCH\_BOOKMARK, а отметката, посочена от атрибута на оператора SQL\_ATTR\_FETCH\_BOOKMARK\_PTR, не е валидна.

**Отговор на потребителя:** Задайте отново валидна стойност за отметката.

## **CLI0181E Невалиден индекс на дескриптора.**

**Обяснение:** Стойността, зададена от аргумента за номер на колоната, е невалидна.

**Отговор на потребителя:** Задайте валидна стойност за номера на колоната.

## **CLI0182W Частично отрязване.**

**Обяснение:** Данните за една от колоните са били отрязани.

**Отговор на потребителя:** Не е необходимо.

# **CLI0183E Асоциираният оператор не е подготвен.**

**Обяснение:** Указателят за дескриптора е бил асоцииран с IRD, а асоциираният указател на оператора не е бил подготвен.

**Отговор на потребителя:** Подгответе оператора, асоцииран с дескриптора.

# **CLI0184E Не може да се модифицира дескриптора за изпълнявания ред.**

**Обяснение:** Указателят за дескриптора е бил асоцииран с IRD, а полетата с IRD записи не може да бъдат обновявани.

**Отговор на потребителя:** Задайте валиден дескриптор и поле.

# **CLI0185E Невалидна употреба на автоматично разпределен указател за дескриптор.**

**Обяснение:** По този начин могат да се използват само експлицитни дескриптори, разпределени чрез функцията SQLAllocHandle.

**Отговор на потребителя:** Използвайте експлицитно разпределен указател.

## **CLI0186E Сървърът отхвърли заявката за отказ.**

**Обяснение:** Комуникационни грешки са причината сървърът да отхвърли заявката за отказ.

**Отговор на потребителя:** Не е необходимо.

## **CLI0187E Изпратена на части недвоична и несимволна информация.**

**Обяснение:** SQLPutData е повикан повече от веднъж за колона, която не е двоична или символна.

**Отговор на потребителя:** Обръщайте се към SQLPutData само веднъж, когато работите с недвоични и несимволни данни.

#### **CLI0188E Опит за конкатениране на нулева стойност.**

**Обяснение:** Предишно обръщение към SQLPutData за този параметър е задало дължина за входен буфер SOL NULL DATA.

**Отговор на потребителя:** Обърнете се към SQLPutData с входен буфер, притежаващ валидна дължина, или обезпечете обръщение към SQLPutData необходимия брой пъти.

#### **CLI0189E Неконсистентна информация в дескриптора.**

**Обяснение:** Асоциираният дескриптор не отговаря на проверката за консистентност.

**Отговор на потребителя:** Уверете се, че полетата на дескриптора са валидни и че всички взаимозависими полета са настроени правилно.

## **CLI0190E Дескрипторът е невалиден при непряко рефериране.**

**Обяснение:** Или указателят за дескриптора е невалиден, или едно от полетата TYPE, OCTECT\_LENGTH, DATA\_PTR, INDICATOR\_PTR или OCTECT\_LENGTH\_PTR от ARD съдържа невалидна стойност.

**Отговор на потребителя:** Уверете се, че индиректният указател за дескриптора е валиден и че полетата, създали проблема, са настроени правилно.

#### **CLI0191E Невалидна стойност на атрибута.**

**Обяснение:** Зададената стойност не е правилна за посочения атрибут.

**Отговор на потребителя:** Използвайте подходяща стойност за атрибута.

## **CLI0192E Зададен е невалиден псевдоним на база данни.**

**Обяснение:** Задали сте невалидно или несъществуващо име на псевдоним на база данни чрез параметъра -d на командата DB2CAP.

**Отговор на потребителя:** Задайте името на псевдоним на съществуваща база данни. За да установите кои бази данни са каталогизирани в момента, използвайте командата LIST DATABASE DIRECTORY.

# **CLI0193E Файлът на прихващане**

*име-файл-прихващане* **не е открит или се използва.**

**Обяснение:** DB2CAP не може да отвори файла <име-файл-прихващане>, който сте задали като стойност на параметъра BIND. Файлът или не съществува, или друг процес го използва в ексклузивен режим.

**Отговор на потребителя:** Задайте името на съществуващ файл на прихващане или изчакайте, докато другият процес освободи файла.

# **CLI0194E Синтактична грешка на команда. Верният синтаксис е: db2cap [-h | -?] bind файл-за-захващане -d db-alias [-u потребителски-id [-p парола]]**

**Обяснение:** Параметрите на командата DB2CAP, както и името на командата трябва да бъдат написани точно, както е показано в синтактичната диаграма по-горе. При UNIX платформи има значение дали са с малки или главни букви, а при Intel платформи - няма. Трябва да има поне един интервал между параметрите и стойностите им. Например: -u userid е вярно, а -uuserid е невярно.

В синтактичната диаграма средните скоби ([ ]) отбелязват незадължителен параметър. Ако зададете userid, а пропуснете паролата, ще ви бъде напомнено да въведете паролата, която няма да се вижда при изписването й.

Ако зададете параметъра -h или -? командата ще изведе помощ относно синтаксиса и другите параметри няма да се обработят.

**Отговор на потребителя:** Уверете се, че синтаксисът на командата е както посочения в диаграмата.

# **CLI0195E Невалиден файл на захващане: не съдържа валидни групи оператори.**

**Обяснение:** Валидният файл на захващане трябва да съдържа поне една валидна група оператори.

**Отговор на потребителя:** Изпълнете отново захващане на приложението, като използвате същия файл на захващане и се уверете, че е захванат поне един SQL оператор, или редактирайте файла на захващане и добавете ръчно групи оператори. Когато добавяте група оператори ръчно, уверете се, че сте задали всички необходими ключови думи за типа на SQL оператора, който добавяте. След това подайте заявката отново.

# **CLI0600E Невалиден указател на връзката или спиране на връзката.**

**Обяснение:** Връзката е била прекъсната преди операцията.

**Отговор на потребителя:** Уверете се, че не е имало обръщение за прекъсване на връзката преди изпълнението на операцията.

## **CLI0601E Невалиден указател към оператор или спиране на оператора.**

**Обяснение:** Операторът е затворен преди изпълнението на операцията.

**Отговор на потребителя:** Уверете се, че операторите за затваряне и за затваряне на връзката не са изпълнени преди операцията.

#### **CLI0602E Грешка при заделяне на памет на сървъра.**

**Обяснение:** Не може да се разпредели памет на сървъра.

**Отговор на потребителя:** Поискайте администратора на базата данни да провери DB2 JDBC журналния файл за допълнителна информация. Рестартирайте програмата.

# **CLI0603E Методът за четене (get\*\*\* ) на CallableStatement е повикан без registerOutParameter.**

**Обяснение:** Методът get\*\*\* е бил повикан за параметър, който не е регистриран чрез registerOutParameter.

**Отговор на потребителя:** Добавете обръщение registerOutParameter за параметъра.

# **CLI0604E Методът за четене (get\*\*\* ) на CallableStatement е повикан без да се иска изпълнение.**

**Обяснение:** Методът за четене (get\*\*\*) на CallableStatement е бил повикан преди изпълнението на CallableStatement.

**Отговор на потребителя:** Уверете се, че изпълнението на CallableStatement се повиква преди който и да е метод get\*\*\* на CallableStatement.

# **CLI0605E Методът за четене (get\*\*\*) на CallableStatement не е съответствал на типа, използван в registerOutParameter.**

**Обяснение:** Методът за четене (get\*\*\*) на CallableStatement не е този, който съответства на типа, използван в registerOutParameter за този параметър.

**Отговор на потребителя:** Преминете към метод за четене (get\*\*\*), който съответства на типа, използван в registerOutParameter за този параметър (вж. спецификацията JDBC).

# **CLI0606E Стойността, върната от колона, е несъвместима с типа данни, съответстващ на метода get\*\*\*.**

**Обяснение:** Стойността в CHAR/VARCHAR/LONGVARCHAR колона не е валидна числова стойност.

**Отговор на потребителя:** Използвайте подходящите

методи get, а не такива, които връщат числови стойности.

#### **CLI0607E Невалиден формат на дата/час.**

**Обяснение:** Стойността в CHAR, VARCHAR, LONGVARCHAR, GRAPHIC или VARGRAPHIC колона е с невалидна стойност за дата/час на времевия индикатор.

**Отговор на потребителя:** Използвайте подходящ get\*\*\*, а не getDate/getTime/ getTimestamp.

#### **CLI0608E Невалидно преобразуване.**

**Обяснение:** Методът get\*\*\* е невалиден за този тип колона.

**Отговор на потребителя:** Използвайте валидния get\*\*\* метод (вж. спецификация JDBC) за извличане на данни от тази колона.

**CLI0609E Числовата стойност е извън допустимия обхват.**

**Обяснение:** Стойността на тази колона е прекалено голяма/малка за short или int стойност. Преобразуването ще доведе до загуба на данни.

**Отговор на потребителя:** Използвайте метода get, който може да работи с тази стойност.

# **CLI0610E Невалиден номер на колона.**

**Обяснение:** Номерът на колона е по-малък от 1 или по-голям от общия брой колони в ResultSet.

**Отговор на потребителя:** Уверете се, че номерът на колона не е по-малък от 1 и не е по-голям от общия брой колони.

#### **CLI0611E Невалидно име на колона.**

**Обяснение:** Зададеното име на колона не може да бъде намерено в ResultSet.

**Отговор на потребителя:** Уверете се, че името на колоната е правилно.

#### **CLI0612E Невалиден номер на параметър.**

**Обяснение:** Зададеният номер на параметър е по-малък от 1 или по-голям от общия брой параметри.

**Отговор на потребителя:** Уверете се, че номерът на параметъра не е по-малък от 1 и не е по-голям от общия брой параметри.

**CLI0613E Типът на програмата е извън допустимия обхват.**

**Обяснение:** Обектът, зададен в setObject на PreparedStatement/CallableStatement, не е валиден тип на обект.

**Отговор на потребителя:** Уверете се, че обектът, който ще бъде задаван, е сред позволените типове обекти в setObject (вж. спецификацията JDBC).

#### **CLI0614E Грешка, настъпила при изпращане към сокет - сървърът не отговаря.**

**Обяснение:** Грешката е настъпила при изпращане на данни към сървъра. Възможно е той да не е включен.

**Отговор на потребителя:** Уверете се, че сървърът е включен, и рестартирайте програмата.

## **CLI0615E Грешка, настъпила при получаване от сокет - сървърът не отговаря.**

**Обяснение:** Грешката е настъпила при получаване на данни от сървъра. Възможно е той да не е включен.

**Отговор на потребителя:** Уверете се, че JDBC сървърът е включен, и рестартирайте програмата.

## **CLI0616E Грешка при активиране на сокет.**

**Обяснение:** Не може да се активира сокета към сървъра. Възможно е сървърът да не е включен.

**Отговор на потребителя:** Уверете се, че JDBC сървърът е включен, и рестартирайте програмата.

#### **CLI0617E Грешка при дезактивиране на сокет.**

**Обяснение:** Не може да се дезактивира сокета към сървъра. Възможно е сървърът да не е включен.

**Отговор на потребителя:** Уверете се, че JDBC сървърът е включен, и рестартирайте програмата.

## **CLI0618E Невалидни идентификатор и/или парола на потребителя.**

**Обяснение:** Зададените идентификатор и/или парола на потребителя не са валидни.

**Отговор на потребителя:** Уверете се, че

идентификаторът и/или паролата на потребителя са правилни, и рестартирайте програмата.

#### **CLI0619E Невалиден UTF8 формат на данните.**

**Обяснение:** Когато getUnicodeStream се повика за колони, които не са DBCS колони, декодирането от формат UTF8 се извършва, но данните не могат да се декодират точно.

**Отговор на потребителя:** Вместо това getString, getBytes, getAsciiStream или getBinaryStream.

# **CLI0620E IOException, грешка при четене на входните данни.**

**Обяснение:** Грешката е възникнала при четене на данни от входния поток.

**Отговор на потребителя:** Уверете се, че файлът съществува и че дължината на файла е зададена правилно.

## **CLI0621E Неподдържана конфигурация на JDBC сървър.**

**Обяснение:** Конфигурацията на JDBC сървъра приемник не се поддържа. Ако работите с Центъра за управление, JDBC сървърът приемник трябва да бъде самостоятелен db2jd процес (стартиран чрез db2jstrt), а не 2-tier собствен JDBC сървър.

**Отговор на потребителя:** Преконфигурирайте JDBC сървъра, като използвате db2jstrt на порта, посочен от Центъра за управление.

# **CLI0622E Грешка при осъществяване на достъп до разширения на JDBC административните услуги.**

**Обяснение:** Центърът за управление се нуждае от услугите за администриране, които се изпълняват с JDBC сървъра. Центърът за управление не може да определи местоположението или да осъществи достъп до тези услуги за администриране.

**Отговор на потребителя:** Уверете се, че услугите за администриране на Центъра за управление са инсталирани с JDBC сървъра.

# **CLI0623E Таблиците за конвертиране на кодови страници не съществуват.**

**Обяснение:** Не са намерени таблиците за конвертиране на кодови страници.

**Отговор на потребителя:** Уверете се, че таблиците (от локалната кодова страница към Unicode и от Unicode към локалната кодова страница) са инсталирани.

# **CLI0624E Таблиците за конвертиране на кодови страници не са заредени.**

**Обяснение:** Не може да се заредят таблиците за конвертиране на кодови страници .

**Отговор на потребителя:** Уверете се, че вашето JDBC приложение има достъп до таблиците за конвертиране на кодови страници, и че таблиците не са повредени.

# **CLI0625E Задали сте JDBC 1.22 поведение; не може да се използват JDBC 2.0 функциите.**

**Обяснение:** Функцията, която се опитвате да извикате, е нова функция, дефинирана в JDBC 2.0, но сте задали, че искате да използвате JDBC 1.22 поведение.

**Отговор на потребителя:** Не указвайте на ключовата дума JDBCVERSION стойност ″122″, ако желаете да използвате JDBC 2.0 функции. Тя трябва да остане ненастроена или да бъде настроена на ″200″.

# **CLI0626E** *име-на-функция* **не се поддържа в тази версия на DB2 JDBC 2.0 драйвера.**

**Обяснение:** Тази функция не се поддържа от тази версия на DB2 UDB JDBC 2.0 драйвера.

**Отговор на потребителя:** Не използвайте тази функция.

#### **CLI0627E Резултатният набор не е скролируем.**

**Обяснение:** Резултатният набор не е скролируем.

**Отговор на потребителя:** Уверете се, че сте настроили атрибута оператор/резултатен набор на SCROLLABLE.

# **CLI0628E Маркерът на параметър**

*номер-на-параметър* **в параметърния набор** *номер-на-набор* **не е зададен.**

**Обяснение:** Методът set<тип-данни> не е бил извикан за този входен параметър.

#### **Отговор на потребителя:** Извикайте метода

set<тип-данни>, за да посочите типа данни за този входен параметър и стойността му.

# **CLI0629E** *име-на-функция* **не се поддържа за тази колона.**

**Обяснение:** Тази операция не може да бъде извикана от тази колона.

**Отговор на потребителя:** Използвайте друг метод.

# **CLI0630E Непознат тип/съответствие на резултатен набор** *номер***.**

**Обяснение:** Зададена е невалидна стойност за тип на резултатен набор или съответствие.

**Отговор на потребителя:** Променете стойността на правилната стойност, указана в спецификацията.

#### **CLI0631E Няма произволен достъп за смесени char/clob колони.**

**Обяснение:** Произволният достъп не се поддържа за тази смесена char колона.

**Отговор на потребителя:** Използвайте данните последователно.

# **CLI0632E Невалиден размер за извличане; трябва да бъде между 0 и maxRows включително.**

**Обяснение:** Зададеният размер на извличане трябва да бъде по-голям или равен на 0 и по-малък или равен на maxRows.

**Отговор на потребителя:** Модифицирайте стойността.

# **CLI0633E Не може да се извиква relative(), когато няма текущ ред.**

**Обяснение:** Релативният метод е извикан, когато указателят не е на валиден ред.

**Отговор на потребителя:** Първо преместете указателя на валиден ред (с помощта на абсолютен, следващ и т.н.), след което използвайте релативния метод.

# **CLI0634E Грешка при заделянето на указател за CLI в обкръжението.**

**Обяснение:** SQLAllocEnv е неуспешна при инициализацията.

**Отговор на потребителя:** Уверете се, че променливата на обкръжението DB2INSTANCE е правилно настроена.

**CLI0635E** *име-на-функция* **не се поддържа в аплета.**

**Обяснение:** <име-на-функция> не се поддържа в аплета.

**Отговор на потребителя:** Избягвайте използването на <име-на-функция> в аплет.

# **CLI0636E Свойство** *име-на-свойство* **не е посочено за обекта Context.**

**Обяснение:** Свойство *име-на-свойство* не е посочено за обекта Context във вашето приложение на Java.

**Отговор на потребителя:** Уверете се, че свойството *име-на-свойство* е посочено за обекта Context във вашето приложение на Java.

#### **CLI0637E** *обект* **не може да бъде намерен.**

**Обяснение:** <обект> не съществува.

**Отговор на потребителя:** Уверете се, че <обект> съществува.

#### **CLI0638E** *обект* **вече съществува.**

**Обяснение:** <обект> не може да бъде създаден, тъй като вече съществува.

**Отговор на потребителя:** Уверете се, че операцията е коректна.

#### **CLI0639E Празен низ.**

**Обяснение:** Не е разрешен празен низ.

**Отговор на потребителя:** Коригирайте въпросния низ.

#### **CLI0640E** *обект* **не може да бъде изведен в списък.**

**Обяснение:** <обект> не може да бъде изведен в списък.

**Отговор на потребителя:** Уверете се, че <обект> може да бъде изведен в списък.

## **CLI0641E Има оператор SELECT в последователността от команди.**

**Обяснение:** Оператор SELECT не е разрешен в последователност от команди.

**Отговор на потребителя:** Отстранете оператора SELECT от последователността от команди.

#### **CLI0642E Невалидно направление на извличане.**

**Обяснение:** Зададеното направление на извличане не се поддържа.

**Отговор на потребителя:** Коригирайте направлението на извличане.

#### **CLI0643E Няма оператор в последователността от команди.**

**Обяснение:** В последователността от команди няма нито един оператор.

**Отговор на потребителя:** Добавете оператор в последователността от команди.

# **CLI0644E Невалидна стойност на ред към absolute() повикване.**

**Обяснение:** Стойността на ред, посочена за absolute(), е невалидна.

**Отговор на потребителя:** Коригирайте стойността на реда.

**CLI0645E Грешка при регистрирането на драйвер** *име-на-клас***. Съобщение:** *съобщение***. SQLSTATE:** *sql-израз***. SQLCODE:** *sql-код***.**

**Обяснение:** DriverManager не успя да регистрира DB2 JDBC драйвера.

**Отговор на потребителя:** Коригирайте проблема, както е указано във върнатото съобщение, SQLSTATE и SQLCODE и стартирайте отново програмата си.

## **CLI0646E Не може да бъде намерена библиотека** *име-на-библиотека***.**

**Обяснение:** *име-на-библиотека* не може да бъде открита в указаната библиотечна пътека. Библиотечната пътека се дефинира от променливата на обкръжението за следните операционни системи:

**AIX (Java 1.1)** LD\_LIBRARY\_PATH

#### **AIX (Java 1.2 или по-късна)** LIBPATH

#### **HP-UX** SHLIB\_PATH

**Linux** LD\_LIBRARY\_PATH

**OS/2** LIBPATH

**Silicon Graphics IRIX** LD\_LIBRARY\_PATH

**Solaris Solaris операционна среда** LD\_LIBRARY\_PATH

**Windows операционни системи** PATH

**Отговор на потребителя:** Проверете дали приложното обкръжение е конфигурирано правилно за използването на DB2. На UNIX платформи, проверете дали sqllib/db2profile скриптът за настройка на променливите на обкръжението е бил изпълнен.

# **CLI0647E Грешка при заделянето на DB2 указател към обкръжението. Код на връщане =** *код-на-връщане***.**

**Обяснение:** DB2 CLI обкръжението не беше установено.

**Отговор на потребителя:** Проверете дали приложното обкръжение е конфигурирано правилно за използването на DB2. На UNIX платформи, проверете дали sqllib/db2profile скриптът за настройка на променливите на обкръжението е бил изпълнен. За да интерпретирате върнатия код, се отнесете към раздела *CLI Ръководство и справочник* на SQLAllocHandle().

#### **CLI0648N Резултатният набор е затворен.**

**Обяснение:** Резултатният набор е бил затворен преди операцията.

**Отговор на потребителя:** Убедете се, че преди операцията не е бил извикан ResultSet.close(). Ако обработвате множество резултатни набори посредством getMoreResults(), моля, проверете дали извиквате getResultSet() преди да се обърнете за достъп към новия ResultSet.

## **CLI0649N executeQuery е позволена само за изрази, които връщат ResultSet.**

**Обяснение:** executeQuery е позволена само за изрази, които връщат ResultSet. Тези SQL изрази включват SELECT, VALUES, WITH и CALL операторите.

**Отговор на потребителя:** Използвайте executeUpdate() или execute().

# **CLI0650N Не е позволена заявка в executeUpdate().**

**Обяснение:** Не можете да издавате заявка с executeUpdate().

**Отговор на потребителя:** Използвайте executeQuery() или execute().

# **CLI0651N Потокът съдържа повече или по-малко данни от указаното.**

**Обяснение:** Броят байтове или символи в потока не е равен на дадената дължина.

**Отговор на потребителя:** Укажете правилната дължина.

# **Глава 7. DBA Съобщения**

Този раздел съдържа съобщенията, генерирани от средствата за администриране на база данни (DBA). Съобщенията са изброени според техния номер.

#### **DBA0000I Функцията е изпълнена успешно.**

**Обяснение:** Това съобщение е само за ваша информация.

**Отговор на потребителя:** Не е необходимо действие.

## **DBA0001E Възникнала е вътрешна грешка при заделянето на памет.**

**Обяснение:** Възникнала е вътрешна грешка при заделянето на памет. Приложението е прекъснато.

**Отговор на потребителя:** Опитайте да затворите някои приложения, за да освободите памет. Ако проблемът продължава да съществува, обърнете се към сервиза на IBM.

# **DBA0002E Възникнала е вътрешна грешка. Получен е неочакван вход от заявката.**

**Обяснение:** Получена е неочаквана входна стойност от заявката. Приложението е прекъснато.

**Отговор на потребителя:** Обърнете се към сервиза на IBM.

# **DBA0003E Установено е несъответствие в дефиницията на таблица при обработката на заявка за промяна.**

**Обяснение:** При обработката на заявка за промяна на таблица е установено несъответствие между последната дефиниция на таблицата и дефиницията, извлечена от базата данни. Дефиницията на таблицата може да е била изменена извън средата на средството за администриране. Таблицата не може да бъде променена. Заявката е прекъсната.

**Отговор на потребителя:** Изберете команда ″Опресняване″ от контекстно меню ″Таблици″, за да получите обновен списък с таблиците от базата данни. Опитайте да промените таблицата отново.

# **DBA0004E Възникнала е грешка при валидацията на връзка към базата данни.**

**Обяснение:** Открита е невалидна връзка. Може да възникне проблем, ако сървърът е бил изключен текущите връзки вече не са валидни и не може да бъде осъществена нова връзка. Заявката е прекъсната.

**Отговор на потребителя:** Уверете се, че сървърът е пуснат. Изберете команда ″Свързване″ от контекстното меню на базата данни към която желаете да се свържете. Опитайте отново операцията.

Ако операцията отново се провали, уверете се, че мрежата ви функционира за системата приемник и че на системата е пусната и работи базата данни.

Ако мрежата е функционираща, може да е възникнала вътрешносистемна грешка. Обърнете се към сервиза на IBM.

# **DBA0005E Възникнала е грешка при валидацията на отдалечено свързване на потребителски модел.**

**Обяснение:** Открита е невалидна връзка. Базата данни може да е престанала да функционира или връзката може вече да не съществува. Заявката е прекъсната.

**Отговор на потребителя:** Уверете се, че сървърът е пуснат. Изберете команда ″Свързване″ от контекстното меню на базата данни към която желаете да се свържете. Опитайте отново операцията.

Ако операцията отново се провали, уверете се, че мрежата ви функционира за системата приемник и че на системата е пусната и работи базата данни.

Ако мрежата е функционираща, може да е възникнала вътрешносистемна грешка. Обърнете се към сервиза на IBM.

# **DBA0006E Възникнала е грешка при валидацията на указател към съществуваща връзка на базата данни или към отдалечено свързване на потребителски модел.**

**Обяснение:** Открита е невалидна връзка. Базата данни може да е престанала да функционира или връзката може вече да не съществува. Заявката е прекъсната.

**Отговор на потребителя:** Уверете се, че сървърът е пуснат. Изберете команда ″Свързване″ от контекстното меню на базата данни към която желаете да се свържете. Опитайте отново операцията.

Ако операцията отново се провали, уверете се, че мрежата ви функционира за системата приемник и че на системата е пусната и работи базата данни.

Ако мрежата е функционираща, може да е възникнала вътрешносистемна грешка. Обърнете се към сервиза на IBM.

# **DBA0007E Възникнала е вътрешна грешка при задаването типа на контекста за връзките.**

**Обяснение:** Възникнала е вътрешна грешка при задаването типа на контекста за връзките, установени от приложението. Приложението е прекъснато.

**Отговор на потребителя:** Обърнете се към сервиза на IBM.

# **DBA0008E Възникнала е вътрешна грешка. Направена е заявка за показване на неочакван тип.**

**Обяснение:** Типът на обекта, който трябва да се покаже, не е разпознат от приложението, като валиден. Приложението е прекъснато.

**Отговор на потребителя:** Обърнете се към сервиза на IBM.

#### **DBA0009E Възникнала е вътрешна грешка. Получен е неочакван тип заявка.**

**Обяснение:** Типът на заявката, която трябва да се изпълни, не е разпознат от приложението, като валиден. Приложението е прекъснато.

**Отговор на потребителя:** Обърнете се към сервиза на IBM.

#### **DBA0010E Възникнала е вътрешна грешка. Открит е неочакван тип на обект.**

**Обяснение:** Типът на обекта, който трябва да се обработи, не е разпознат от приложението, като валиден. Приложението е прекъснато.

**Отговор на потребителя:** Обърнете се към сервиза на IBM.

#### **DBA0011E Има твърде много отворени връзки.**

**Обяснение:** Достигнат е максималният брой на отворени връзки на базата данни. Заявката е прекъсната.

**Отговор на потребителя:** Или:

- Откачете се от другите бази данни и се свържете с желаната база данни. Изберете команда ″Откачване″ от контекстното меню на базата данни от която желаете да се откачите. Изберете команда ″Свързване″ от контекстното меню на базата данни към която желаете да се свържете.
- Обновете конфигурационния параметър, за да увеличите позволения брой връзки.

#### **DBA0012E Не може да се задели указател за връзка.**

**Обяснение:** Възникнала е грешка при опит да се задели указател за връзка. Приложението е прекъснато.

**Отговор на потребителя:** Обърнете се към сервиза на IBM.

## **DBA0013W Достигнат е максималният брой обекти, за които може да бъде направен списък.**

**Обяснение:** Достигнат е максималният брой обекти, за които може да бъде направен списък от приложението. Максималният брой е 20,000.

**Отговор на потребителя:** Няма

## **DBA0014E Възникнала е вътрешна грешка. Направена е заявка да бъде премахнат неочакван тип.**

**Обяснение:** Типът на обекта, който трябва да се премахне, не е разпознат от приложението като валиден. Приложението е прекъснато.

**Отговор на потребителя:** Обърнете се към сервиза на IBM.

#### **DBA0015E Възникнала е вътрешна грешка. Провалена заявка за заключване.**

**Обяснение:** Провалена заявка за заключване. Приложението е прекъснато.

**Отговор на потребителя:** Обърнете се към сервиза на IBM.

## **DBA0016E Възникнала е вътрешна грешка. Провалена заявка за отключване.**

**Обяснение:** Провалена заявка за отключване. Приложението е прекъснато.

**Отговор на потребителя:** Обърнете се към сервиза на IBM.

# **DBA0017E Няма информация за грешката. Погледнете журнала на средствата за администриране.**

**Обяснение:** Не може да бъде показана информация за грешката.

**Отговор на потребителя:** Погледнете журнала на средствата за администриране за информация относно грешката.

# **DBA0018E Административният сървър не е пуснат. Пуснете Административния сървър и опитайте отново операцията.**

**Обяснение:** Административният сървър не е пуснат.

**Отговор на потребителя:** Пуснете Административния сървър посредством команда DB2ADMIN START на системата приемник и опитайте отново операцията.

## **DBA0019E Обектът** *име-на-обект* **се използва. По-късно опитайте отново операцията.**

**Обяснение:** Обектът, за когото е направена заявка за опериране, или свързан с него обект вече е използван в друга операция. Може да се модифицира обекта или свързан обект.

Желаната операцията не може да се изпълни едновременно с текущата операция.

Примери:

- v Ако е била променена таблица, няма да бъде приета заявка за преименуване на същата таблица, докато работата с прозорец Промяна не приключи. Въпреки това, заявка за взимане на мостра от съдържанието на таблицата е позволена.
- Заявка за премахване на обект (напр. таблица) няма да бъде допусната, ако има на изчакване някакви други операции върху свързани обекти (напр. базата данни, производни таблици, тригери).

Операцията не е изпълнена.

**Отговор на потребителя:** Опитайте отново операцията по-късно, когато обектът е свободен.

# **DBA0020E Възникнала е грешка при отваряне файла на трасирането на средствата за администриране.**

**Обяснение:** Възникнала е грешка при отваряне файла на трасирането на средствата за администриране.

**Отговор на потребителя:** Обърнете се към сервиза на IBM.

# **DBA0021E Възникнала е грешка при писане във файла на трасирането на средствата за администриране.**

**Обяснение:** Възникнала е грешка при писане във файла на трасирането на средствата за администриране.

**Отговор на потребителя:** Обърнете се към сервиза на IBM.

# **DBA0022W Възникнала е грешка при затваряне файла на трасирането на средствата за администриране.**

**Обяснение:** Възникнала е грешка при опит да бъде затворен файлът за трасиране на средствата за администриране. Обработката продължава.

**Отговор на потребителя:** Уверете се, че журналният файл на средствата за администриране е зададен правилно.

**DBA0023W Възникнала е грешка при отваряне на журналния файл на средствата за администриране.**

**Обяснение:** Възникнала е грешка при опит да бъде отворен журналният файл на средствата за администриране. Обработката продължава.

**Отговор на потребителя:** Уверете се, че журналният

файл на средствата за администриране е зададен правилно.

# **DBA0024W Възникнала е грешка при писане в журналния файл на средствата за администриране.**

**Обяснение:** Възникнала е грешка при опит за запис в журналния файл на средствата за администриране. Обработката продължава.

**Отговор на потребителя:** Уверете се, че журналният файл на средствата за администриране е зададен правилно и че е възможно писането в него.

# **DBA0025W Възникнала е грешка при затваряне на журналния файл на средствата за администриране.**

**Обяснение:** Възникнала е грешка при опит да бъде затворен журналният файл на средствата за администриране. Обработката продължава.

**Отговор на потребителя:** Уверете се, че журналният файл на средствата за администриране е зададен правилно.

# **DBA0026E Възникнала е вътрешна за средствата за администриране грешка.**

**Обяснение:** Възникнала е невъзстановима грешка.

**Отговор на потребителя:** Обърнете се към сервиза на IBM.

**DBA0027E Възникнала е вътрешна грешка. Открит е опит за повторно заключване на ред в средствата за администриране.**

**Обяснение:** Открит е опит за повторно заключване на ред в средствата за администриране.

**Отговор на потребителя:** Обърнете се към сервиза на IBM.

# **DBA0028I Текущата сесия на средствата за администриране ще бъде прекратена поради невъзстановима грешка.**

**Обяснение:** Възникнала е сериозна вътрешна грешка.

**Отговор на потребителя:** Обърнете се към сервиза на IBM.

**DBA0029C Интерфейсът за приложно програмиране** *програма* **не е приключил успешно за обект** *име***, с код на причината** *име***. Опитайте отново или се свържете с хората от локалната поддръжка.**

**Обяснение:** Незавършено обръщение на интерфейса за приложно програмиране.

**Отговор на потребителя:** Опитайте отново операцията или се свържете със системния администратор.

## **DBA0030E Възникнала е грешка при опит за свързване с база данни** *име***.**

**Обяснение:** Желаната операция не може да бъде изпълнена, защото изисква връзка с база данни *име*. Връзката не е успешна.

**Отговор на потребителя:** Уверете се, че базата данни е достъпна. Опитайте явно свързване с базата данни посредством команда за свързване от контекстното меню на базата данни. Често срещана грешка при свързване е задаването на невалидни потребителски идентификатор и парола. Уверете се, че сте задали правилен потребителски идентификатор и парола. Опитайте отново операцията или се свържете със системния администратор.

# **DBA0031E Възникнала е грешка при опит за отдалечено свързване с потребителски модел** *име***.**

**Обяснение:** Желаната операция не може да бъде изпълнена, защото изисква отдалечено свързване с потребителски модел *име*. Отдалеченото свързване не е успешно.

**Отговор на потребителя:** Уверете се, че потребителският модел е достъпен. Опитайте явно свързване с потребителския модел посредством команда за свързване от контекстното меню на потребителския модел. Често срещана грешка при свързване е задаването на невалидни потребителски идентификатор и парола. Уверете се, че сте задали правилен потребителски идентификатор и парола. Опитайте отново операцията или се свържете със системния администратор.

# **DBA0032C Възникнала е грешка при опит да се зареди DLL** *име***.**

**Обяснение:** Или не е намерена динамично свързаната библиотека *име*, или е възникнала грешка при четенето на файла.

**Отговор на потребителя:** Проверете дали въпросният DLL е инсталиран и неповреден, както и дали мястото на което се намира е описано в параметъра LIBPATH във файла CONFIG.SYS.

**DBA0033C** *име* **не може да бъде премахнат, защото в момента се ползва от средствата за администриране. Затворете някои прозорци и опитайте отново командата.**

**Обяснение:** Или обектът *име*, който сте избрали за премахване, или елемент, притежаван от този обект, все още се използва от друго средство за администриране. Може, например, да имате отворен прозорец за ПРОМЯНА на таблица за база данни, която се опитвате за премахнете. В такъв случай, не може да премахнете

базата данни, преди да затворите нейния прозорец за ПРОМЯНА на таблица.

**Отговор на потребителя:** Затворете всички прозорци посредством обекта, който сте избрали, или затворете всички прозорци посредством елементите, притежавани от този обект и опитайте отново командата.

# **DBA0034C** *име* **не може да бъде отстранено, защото в момента се ползва от средствата за администриране. Затворете някои прозорци и опитайте отново командата.**

**Обяснение:** Или обектът *име*, който сте избрали за отстраняване, или елемент, притежаван от този обект, все още се използва от друго средство за администриране. Може, например, да имате отворен прозорец за ПРОМЯНА на таблица за база данни, която се опитвате за отстраните. В такъв случай, не може да отстраните базата данни, преди да затворите нейния прозорец за ПРОМЯНА на таблица.

**Отговор на потребителя:** Затворете всички прозорци посредством обекта, който сте избрали, или затворете всички прозорци посредством елементите, притежавани от този обект и опитайте отново командата.

# **DBA0035C Операцията** *операция* **не може да бъде изпълнена, защото обектът** *име* **понастоящем се използва от средствата за администриране. Затворете някои прозорци и опитайте отново командата.**

**Обяснение:** Тази операция *операция* изисква *име* да бъде в състояние *състояние*.

**Отговор на потребителя:** Уверете се, че всички други операции на изчакване върху избрания обект са завършили и след това опитайте отново командата.

**DBA0036I Конфигурацията на базата данни е успешно обновена. Всички приложения трябва да прекъснат връзките си с база данни** *име* **преди промените да влязат в сила. Ако вече е направено архивно копие, препоръчва се да се направи друго архивно копие на базата данни, за да се вземат новите конфигурационни стойности.**

**Обяснение:** Конфигурацията на базата данни е обновена успешно, но активната конфигурация на базата данни не може да бъде променена преди всички приложения да прекъснат връзката си с базата данни. След като всички приложение прекъснат връзките си, промените ще влязат в сила при първото свързване с базата данни.

**Отговор на потребителя:** Уверете се, че приложенията са прекъснали връзките си с базата данни и след това се свържете отново с нея.

**DBA0037I Конфигурацията на потребителския модел е успешно обновена. Потребителският модел** *име* **трябва да бъде спрян, преди да влязат в сила повечето от промените.**

**Обяснение:** Конфигурацията на потребителския модел е успешно обновена.

Промените в конфигурационния параметър ″dftdbpath″ влизат в сила веднага.

За останалите конфигурационни параметри, промените не влизат в сила, докато всички приложения не прекъснат връзките си с базата данни и потребителският модел не бъде спрян и пуснат отново.

**Отговор на потребителя:** За да влязат в сила всички промени, уверете се, че приложенията са прекъснали връзките си с базата данни, спрете потребителския модел и след това го пуснете отново.

Може да спрете потребителския модел чрез избиране на командата за спиране от контекстното меню на потребителския модел в Центъра за управление. Може да пуснете потребителския модел чрез избиране на командата за пускане от контекстното меню на потребителския модел в Центъра за управление.

# **DBA0039W В момента има заключени обекти в базата данни или всички свързвания се използват. Да продължи ли изключването?**

**Обяснение:** Обекти в базата данни в Центъра за управление са заключени, когато върху тях са били извършени действия, като Промяна на таблица. Другите действия ще поддържат връзките с базата данни, които са необходими за приключване на задачата.

**Отговор на потребителя:** Ако предпочетете да продължите с изключването, всички заключвания и връзки ще бъдат прекратени и средствата ще се изключат. Това може да е опасно, защото прекъсването на някои действия (като Възстановяване на база данни) по средата на изпълнението, може да остави базата данни в повредено състояние.

Най-сигурно е първо да се върнете в средствата на DB2 и да се уверите, че няма останали операции за изпълняване върху базата данни.

# **DBA0040W Изключването ще спре Монитора на моментното изображение. Да продължи ли изключването?**

**Обяснение:** Пуснат е Монитор на моментното изображение за един или повече обекти в базата данни и за да продължи следенето, трябва средствата на DB2 да работят.

**Отговор на потребителя:** Продължете с изключването, само ако повече не се нуждаете от Монитора на моментното изображение.

# **DBA0041I Исканата операция не може да бъде изпълнена, защото DB2 Средства за администриране са ненадежден аплет.**

**Обяснение:** Аплети, заредени от мрежата, обикновено се смятат за ненадеждни. Различните Web браузъри и визуализатори на аплети може да налагат различни ограничения за ненадеждни аплети, включително повечето локални системни операции. (Например четене на файлове, писане на файлове и отпечатване на файлове).

**Отговор на потребителя:** Консултирайте се със системния администратор и вижте дали тези ограничения може да бъдат опростени или персонализирани.

# **DBA0042I Искате ли да изчистите настройката за потребителски идентификатор и парола, които се използват за свързване към тази база данни.**

**Обяснение:** Ако изберете да изчистите тази настройка, ще предотвратите неоторизиран достъп до тази база данни от тази работна станция. Ще бъдете запитан за коректните потребителски идентификатор и парола следващия път когато се свържете към тази база данни.

**Отговор на потребителя:** Щракнете върху Да, за да изчистите настройката за потребителския идентификатор и парола. Щракнете върху Не, за да съхраните настройката за потребителския идентификатор и парола докато излезете от Центъра за управление.

## **DBA0043I Командата не е била изпълнена.**

**Обяснение:** Операцията не се е случила и е била прекъсната.

**Отговор на потребителя:** Повторете командата.

# **DBA0099N Размерът на Java Virtual Machine стека не е достатъчно голям, за да бъде изпълнена заявката ви.**

**Обяснение:** Ако заявката ви се обръща към голямо количество данни, това вероятно е нормална реакция. Ако заявката ви не се обръща към голямо количество данни обаче, това може да се дължи на проблем с паметта.

**Отговор на потребителя:** Променете максималния размер на Java Virtual Machine стека с опцията -Xmx<размер> когато стартирате програмата. Укажете максималния размер, в байтове. Добавете буквата k или K за да укажете килобайтове, m или M за да укажете мегабайтове.

#### Например: db2cc -Xmx128m

Ако проблемът продължава да съществува, обърнете се към сервиза на IBM.

**DBA0100I Центърът за управление обновява информацията за директорията на възлите на потребителския модел -** *модел***. Неправилната информация e коригирана. Текущата заявка не може да бъде изпълнена.**

**Обяснение:** Центърът за управление е установил, че е променен типа на възел в потребителския модел, и създава отново каталога на потребителския модел, базиран на новата информация. В зависимост от стойността на типа на възела за потребителския модел, действията на Център за управление може да бъдат различни.

**Отговор на потребителя:** Ако е достъпна, опитайте отново заявката.

# **DBA0101W Направените в списъка на изключенията записи няма да бъдат използвани. Желаете ли да продължите?**

**Обяснение:** Полето за избор ″Възли, съдържащи изключения″ не е избрано, но контейнери на изключения са зададени в диалога Списък на изключенията.

**Отговор на потребителя:** Щракнете върху Да, за да изтриете списъка на контейнерите на изключения, или върху Не или Отказ, за да изберете отново поле за избор ″Възли, съдържащи изключения″.

# **DBA0102W Не може да се установи типа на възела за потребителски модел -** *модел***. Код за причина:** *код-за-причина***.**

**Обяснение:** Типът на възела е конфигурационен параметър на мениджъра на базата данни, който показва дали потребителският модел е еднодялово или разделено обкръжение.

Функцията Discovery се опитва да определи стойността за типа на възела. Това разделение между потребителските модели е необходимо, защото действията в Центъра за управление може да бъдат различни, в зависимост от това дали потребителските модели са еднодялови или разделени обкръжения.

Ако кодът на причината е -1, функцията Discovery не може да трансформира каталогизирания потребителски модел във валиден DB2 потребителски модел.

Всички други кодове на причини се преобразуват в SQL съобщения. Проверете в помощните средства за съответното SQL съобщение.

**Отговор на потребителя:** Функцията Discovery има следните изисквания:

1. Административният Сървър на DB2 трябва да е настроен и пуснат на отдалечения потребителски модел, който желаете да каталогизирате или до когото желаете достъп.

- 2. Уверете се, че потребителският модел е включен в регистратурата. Подайте db2set -l от хоста, който каталогизирате.
- 3. Трябва да бъдат зададени следните глобални стойности в DB2 регистратурата:
	- DB2SYSTEM
	- DB2ADMINSERVER
- 4. Трябва да бъдат зададени следните стойности на потребителски модели в DB2 регистратурата:
	- DB2COMM
- 5. Трябва да бъдат зададени следните конфигурационни параметри на административния сървър:
	- DISCOVER = KNOWN  $\mu$  DISCOVER COMM = null

или

• DISCOVER = SEARCH и DISCOVER\_COMM = протокол (например TCPIP)

Проверете настройките на тези стойности от регистратурата чрез въвеждане на db2set -all.

**DBA0103W Направените промени в стойностите на конфигурационните параметри няма да бъдат използвани. Желаете ли да продължите?**

**Обяснение:** Избрано е друго разделяне на базата данни, но промените в конфигурационните параметри ще се отнесат към предишно избраното разделяне на базата данни.

**Отговор на потребителя:** Щракнете върху Да, за да получите стойностите на конфигурационните параметри за следващото разделяне на базата данни и да отхвърлите промените, които са посочени за предишно избраното разделяне.

# **DBA0113E Посочени са контейнери на изключения, но не всички възли от групата възли са включени. Не са посочени контейнери за следните възли:** *списък-на-възли***.**

**Обяснение:** Посочените контейнери на изключения нямат общ контейнер. Понеже не е посочен общ контейнер, контейнерът на изключения трябва да бъде дефиниран във всеки възел от групата възли.

**Отговор на потребителя:** Щракнете върху Да, за да прибавите контейнери за посочените възли.

# **DBA0114W Центърът за управление е открил некоректна информация за директорията на възлите на потребителския модел -** *модел***. Неправилната информация e коригирана. Спрете и стартирайте отново Центъра за управление. Текущата заявка не може да бъде изпълнена.**

**Обяснение:** Центърът за управление е установил, че е променен типът на възел в потребителския модел.

**Отговор на потребителя:** Спрете Центъра за управление и го стартирайте отново.

# **DBA0115I Информацията за директорията на възлите е коригирана за този потребителски модел. Потребителски модел** *модел* **трябва да бъде опреснен.**

**Обяснение:** Понеже каталогизираната информация за потребителският модел е обновена, показаните обекти и действия може да не са коректни.

**Отговор на потребителя:** Изберете операция

″Опресняване″ от контекстното меню на потребителския модел, за да обновите Центъра за управление, и след това опитайте отново заявката.

**DBA0116I Операцията не може да бъде изпълнена от JDBC сървъра в този момент. Опитайте да изпълните тази операция по-късно.**

**Обяснение:** В момента JDBC сървърът е зает със съществуваща операция и не може да изпълни потребителската операция.

**Отговор на потребителя:** Изчакайте докато JDBC сървърът завърши съществуващата операция и опитайте отново.

**DBA0117W Не може да бъде извлечена информация за дяловете. Код на причина =** *код-на-причина***, обект =** *обект***.**

**Обяснение:** Функция, която разчита на успешното извличане на информация за дяловете, ще бъде деактивирана или премахната. Това може да включва елементи на менюта, както и функцията на текущия диалог.

**Отговор на потребителя:** Убедете се, че DAS е стартиран на сървъра, на който съществува обектът. Ако DAS е стартиран, третирайте кода на връщане като DAS грешка и продължете с отстраняването на проблеми.

**DBA0200E Неуспешен опит да се отвори или да се чете от файл** *име-на-файл***. Код на грешка =** *код-на-грешка***.**

**Обяснение:** Направен е опит да се отвори или чете от файл посредством Административния сървър на базата данни (DAS). Опитът е неуспешен.

**Отговор на потребителя:** Проверете дали DAS се изпълнява, дали файлът съществува и има права за четене за потребителския идентификатор, асоцииран с DAS.

Ако проблемът продължава да съществува, свържете се с представител на сервиза на IBM със съответните име на файл и код на грешка.

**DBA0201E Неуспешен опит да се отвори или да се записва във файл** *име-на-файл***. Код на грешка =** *код-на-грешка***.**

**Обяснение:** Направен е опит да се отвори или записва във файл посредством Административния сървър на базата данни (DAS). Опитът е неуспешен.

**Отговор на потребителя:** Проверете дали DAS се изпълнява, дали файловата система не е запълнена и има права за четене за потребителския идентификатор, асоцииран с DAS.

Ако проблемът продължава да съществува, свържете се с представител на сервиза на IBM със съответните име на файл и код на грешка.

**DBA0202E Неуспешен опит да се отвори или да се чете от файл** *име-на-файл***. Код на грешка =** *код-на-грешка***.**

**Обяснение:** Направен е опит да се отвори или чете от файл. Опитът е неуспешен.

**Отговор на потребителя:** Проверете дали файлът съществува и има подходящи права за четене.

Ако проблемът продължава да съществува, свържете се с представител на сервиза на IBM със съответните име на файл и код на грешка.

# **DBA0203N Неуспешен опит да се отвори или да се записва във файл** *име-на-файл***. Код на грешка =** *код-на-грешка***.**

**Обяснение:** Направен е опит да се отвори или записва във файл. Опитът е неуспешен.

**Отговор на потребителя:** Проверете дали файловата система не е запълнена и дали има подходящи права за запис.

Ако проблемът продължава да съществува, свържете се с представител на сервиза на IBM със съответните име на файл и код на грешка.

## **DBA0900N Пътеката** *име-на-пътека* **вече съществува.**

**Обяснение:** Пътеката *име-на-пътека* е указано в контекста на несъществуваща пътека, но тази пътека вече съществува.

**Отговор на потребителя:** Посочете пътека, която не съществува.

#### **DBA0901N Пътеката** *име-на-пътека* **не съществува.**

**Обяснение:** Пътеката *име-на-пътека* е указана в контекста на съществуваща пътека, но тази пътека или не съществува, или не е достъпна.

**Отговор на потребителя:** Укажете пътека, която е достъпна.

#### **DBA0902E Файлът или директорията, указани в пътеката** *име-на-пътека* **е само за четене.**

**Обяснение:** Направен е опит за промяна на файла или директорията, указани в пътеката *име-на-пътека*, която в момента е само за четене.

**Отговор на потребителя:** Укажете файл или директория, които не са само за четене.

# **DBA0903E Файлът или директорията, указани в пътеката** *име-на-пътека* **в момента се използват от друго приложение.**

**Обяснение:** Направен е опит за промяна или изтриване на файла или директорията, указани в пътеката *име-на-пътека*, която в момента се използва от друго приложение.

**Отговор на потребителя:** Затворете всички приложения, които използват файла или директорията и повторете операцията.

# **DBA0904E Файлът или директорията, указани в** *име-на-пътека* **не могат да бъдат отворени.**

**Обяснение:** Файлът или директорията, указани в *име-на-пътека* не могат да бъдат отворени от настоящия потребител.

**Отговор на потребителя:** Уверете се, че зададените забрани на файла или директорията позволяват достъп на настоящия потребител и повторете операцията.

# **DBA0905E Пътеката или устройството** *име* **не са достъпни.**

**Обяснение:** Пътеката или устройството *име* не са достъпни в момента.

**Отговор на потребителя:** Уверете се, че пътеката или устройството е още достъпно и повторете операцията.

**DBA0906E Директорията** *име-на-директория* **не е празна.**

**Обяснение:** Директорията *име-на-директория* е указана в контекста на празна директория, но тази директория не е празна.

**Отговор на потребителя:** Уверете се, че директорията е празна и повторете операцията.

## **DBA0907E Пътеката** *име-на-пътека* **не се отнася до директория.**

**Обяснение:** Пътеката *име-на-пътека* е указана в контекста на директория, но тази пътека не се отнася към директория.

**Отговор на потребителя:** Уверете се, че пътеката указва валидна директория и повторете операцията.

#### **DBA0908E Пътеката** *има-на-пътека* **не е валидна.**

**Обяснение:** Пътеката *име-на-пътека* не се отнася до валидна пътека.

**Отговор на потребителя:** Задайте валидна пътека и повторете операцията.

#### **DBA0909E Пътеката** *има-на-пътека* **е твърде дълга.**

**Обяснение:** Дължината на пътеката *име-на-пътека* надхвърля максималната стойност, позволена от операционната система.

**Отговор на потребителя:** Задайте пътека, чиято дължина не надвишава максималната позволена от операционната система стойност и повторете операцията.

#### **DBA0910E Няма повече достъпно място на файловата система.**

**Обяснение:** Няма достатъчно достъпно място на файловата система за да се изпълни успешно операцията.

**Отговор на потребителя:** Уверете се, че има достатъчно място на файловата система, за да се довърши операцията, и я повторете.

# **DBA0911E Достигнат е максималният брой на файлове, които могат да бъдат отворени.**

**Обяснение:** Достигнат е максималният брой отворени файлове, позволени от операционната система.

**Отговор на потребителя:** Затворете един или повече отворени файлове и повторете операцията.

#### **DBA0912E Достигнат е края на файла** *име-на-файл***.**

**Обяснение:** Направен е опит за четене или търсене след края на файла *име-на-файл*.

**Отговор на потребителя:** Уверете се, че операцията не се опитва да чете или търси след края на файла и повторете операцията.

## **DBA0913E Възникнала е физическа I/O грешка.**

**Обяснение:** Неопределена физическа I/O грешка по време на достъп до файловата система.

**Отговор на потребителя:** Повторете операцията. Ако

проблемът продължава да съществува, обърнете се към сервиза на IBM.

## **DBA1005W Това действие ще повлияе на локалните бази данни и шлюзовите приложения. Желаете ли да продължите?**

**Обяснение:** Направили сте заявка за въздействие върху всички приложения на потребителския модел.

**Отговор на потребителя:** Щракнете върху Да, за да продължите заявката, или върху Не, за да я откажете.

## **DBA1006E От Центъра за управление е открито невалидно разширение.**

**Обяснение:** Файлът ″db2plug.zip″ е повреден или не е настроен правилно.

**Отговор на потребителя:** Файлът ″db2plug.zip″ трябва да бъде включен в директорията с инструментите в директорията sqllib.

Проверете в документацията за инструкции за определяне на файла ″db2plug.zip″ и пресъздайте файла ″db2plug.zip″.

Ако проблемът е постоянен, обърнете се към системния администратор за помощ или използвайте командата за проследяване в Центъра за управление, за да определите дали класовете за плъгините се зареждат. Командата ″db2cc -tf <име-на-файл>″ ще постави информацията от проследяването на Центъра за управление в указания файл. Когато указвате име на файл, трябва да укажете абсолютната пътека до файла. За да определите дали плъгин класовете се зареждат, потърсете във файла за редове, съдържащи текста ″PluginLoader″.

# **DBA1007W Въведено е невалидно име или параметър на обект. Центърът за управление ще стартира папката Systems като root на дървото за навигиране.**

**Обяснение:** Невалидно име на обект означава, че въведената система, модел, подсистема или име на базата данни не могат да бъдат намерени, или защото базата данни не съществува, или защото комбинацията от въведените имена е невалидна. Например въведеното име на база данни може да съществува, но не в рамките на посоченото име на система. Невалиден параметър означава, че е въведено нещо различно от -h, -i, -sub или -d.

**Отговор на потребителя:** Уверете се, че използвате валидни имена на обекти и параметри, и опитайте отново.

# **DBA1100W На вашия сървър са заделени по-малко от** *брой* **MB памет. Не е направена препоръка. Текущите стойности на Страницата с резултатите отговарят на предложените стойности.**

**Обяснение:** Тъй като заделената за сървъра памет е толкова малка, Configuration Advisor не може да направи препоръка.

Предложените в ″Страница с резултатите″ стойности са същите като текущите стойности.

**Отговор на потребителя:** Ако можете да назначите повече памет за сървъра, отидете на ″Страница сървър″, увеличете размера на паметта и опитайте отново. В противен случай, щракнете върху Откажи, за да затворите Configuration Advisor.

# **DBA1101I Не може да бъде получена информация за лентови набори на контейнера за пространства за таблици. Лентовите набори няма да бъдат показани.**

**Обяснение:** Възможно е свързаният потребител да няма достатъчни права за получаване на информация за лентови набори.

**Отговор на потребителя:** За получаването на информация за лентови набори се изискват SYSADM права.

# **DBA1102E Възникнала е грешка при опит на Configuration Advisor да запише предложените стойности в системен файл.**

**Обяснение:** Или Configuration Advisor не може да създаде CFG поддиректория на директорията на потребителския модел, или не може да запише системен файл, съдържащ препоръки, в същата CFG поддиректория.

**Отговор на потребителя:** Уверете се, че дискът, съдържащ директорията на потребителския модел, не е запълнен и че до него имате достъп за записване. След което щракнете върху Готово, за да опитате отново.

# **DBA1103W Configuration Advisor не е могъл да задели минимален обем памет за буферни пулове поради други изисквания към паметта, определени от реакциите ви.**

**Обяснение:** Configuration Advisor не е могъл да осигури набор от препоръки, базирани на посоченото изискване към базата данни с указания ресурс памет.

**Отговор на потребителя:** Увеличете процента заделена физическа памет, ако има достъпен допълнителен ресурс памет. В противен случай, увеличете обема на физическата памет на сървъра.

#### **DBA1104I Потребителският модел и**

**конфигурационните параметри на базата данни бяха успешно обновени. Потребителският модел** *име* **трябва да бъде спрян, преди да влязат в сила повечето от промените. Може да поискате да свържете повторно вашите пакети след като влязат в сила новите конфигурационни параметри, така че новите стойности да бъдат използвани по време на свързването.**

**Обяснение:** Configuration Advisor е обновил конфигурационните параметри на мениджъра на базата данни, конфигурационните параметри на базата данни, и размерите на буферни пулове в каталога SYSBUFFERPOOLS.

Промените няма да влязат в сила, докато потребителският модел не бъде спрян на сървъра.

Пакетите са били свързани със старите конфигурационни параметри. Трябва да бъдат свързани повторно, след като новите параметри влязат в сила, за да могат да ги използват.

**Отговор на потребителя:** Когато сте готови да използвате новите конфигурационни параметри, спрете и рестартирайте потребителския модел.

Свържете повторно пакетите си, ако е необходимо.

# **DBA1107E Възникнала е грешка, когато Configuration Advisor е опитал да получи системна информация от сървъра.**

**Обяснение:** Възникнала е неочаквана грешка. Configuration Advisor не може да продължи.

**Отговор на потребителя:** Обърнете се към системния администратор.

**DBA1108W Configuration Advisor не е успял да увеличи размерите на буферните пулове поради други изисквания за памет, определени от отговорите ви. Размерите на буферните пулове остават без изменения. Използването на предложения набор конфигурационни стойности може да доведе до страниране на сървъра.**

**Обяснение:** Има предупреждение, че е възможно да няма достатъчно заделена памет на сървъра за поемане на указаното натоварване.

**Отговор на потребителя:** Прегледайте вашите селекции, направени на предишните страници от Configuration Advisor, за да проверите дали описанието на задачите е правилно, или прибавете още памет към вашия сървър.

# **DBA1109W Въведеното равнище на транзакции е над десет пъти средния брой свързани приложения. Ако използвате мениджър на транзакциите, Игнорирайте това съобщение. В противен случай, обмислете промяна на стойността.**

**Обяснение:** Configuration Advisor проверява дали равнището на транзакции е в разумни граници. Равнището на транзакции може да е твърде високо, ако не използвате мениджър на транзакции.

**Отговор на потребителя:** Ако използвате мениджър на транзакциите, Игнорирайте това съобщение. В противен случай, използвайте по-нисък брой транзакции за минута, или увеличете средния брой на свързаните приложения.

# **DBA1110I Системната директория на базата данни няма записи.**

**Обяснение:** Не са намерени записи в тази директория на базата данни.

**Отговор на потребителя:** Не е необходимо действие.

# **DBA1111E Псевдонимът на базата данни** *име* **вече съществува за друга база данни.**

**Обяснение:** Пожелали сте архивно копие да бъде възстановено в нова база данни, но посоченото от вас име на базата данни вече е използвано като псевдоним на съществуваща база данни.

Когато се създаде база данни, тя се каталогизира в системната директория на базата данни ползвайки името на базата данни като псевдоним, който трябва да бъде уникален.

**Отговор на потребителя:** Посочете име на база данни, което не се използва като псевдоним, или направете заявка за възстановяване на архивното копие в съществуващата база данни.

# **DBA1112E Псевдонимът на базата данни** *име* **не е намерен в системната директория на базата данни.**

**Обяснение:** Направили сте заявка архивно копие да бъде възстановено в съществуваща база данни, но вече не съществува база данни с такъв псевдоним.

**Отговор на потребителя:** Изберете съществуваща база данни или направете заявка архивното копие да бъде възстановено в нова база данни.

# **DBA1113E Повторното стартиране се провали, защото съществуват транзакции под съмнение, насочени към базата данни, а връзката с базата данни е премахната.**

**Обяснение:** Операцията повторно стартиране се е сблъскала с транзакции под съмнение. Това е оставило базата данни в неконсистентно състояние. Служебната програма за администриране на базата данни премахна връзката с базата данни.

**Отговор на потребителя:** Резолирайте транзакциите под съмнение. Ако те не бъдат резолирани, приложенията трябва да стартират повторно базата данни винаги, когато това е необходимо.

Ако сте в XA/DTP обкръжение и е свободен мениджърът на транзакциите, който е използвал базата данни, инструктирайте го да резолира транзакциите под съмнение.

В противен случай, използвайте процесора за обработка на команди, за да приключите ръчно всяка транзакция под съмнение.

**DBA1114E Базата данни** *име* **е в състояние на изчакване при архивиране. Преди базата данни да може да се използва, трябва да се изпълни пълно архивиране.**

**Обяснение:** Това състояние ще предпази базата данни от обновяване. Базата данни трябва да бъде архивирана, преди да могат да се изпълнят каквито и да било обновявания.

**Отговор на потребителя:** Архивирайте базата данни.

**DBA1115E Въведете стойност за** *име***.**

**Обяснение:** Изисква се стойност.

**Отговор на потребителя:** Попълнете стойността и опитайте отново заявката.

**DBA1116E Стойността за** *параметър* **трябва да бъде между** *минимум* **и** *максимум***.**

**Обяснение:** Стойността трябва да е в посочения обхват.

**Отговор на потребителя:** Въведете стойност в посочения обхват и опитайте отново заявката.

#### **DBA1117E Стойността за** *име* **е невалидна.**

**Обяснение:** Въведената стойност не е валидна.

**Отговор на потребителя:** Коригирайте стойността и опитайте отново заявката.

**DBA1118E Стойността за** *име* **не трябва да надвишава** *максимум***.**

**Обяснение:** Въведената стойност не е валидна.

**Отговор на потребителя:** Коригирайте стойността и опитайте отново заявката.

#### **DBA1119E Стойността за** *име* **не трябва да бъде по-малка от** *минимум***.**

**Обяснение:** Въведената стойност не е валидна.

**Отговор на потребителя:** Коригирайте стойността и опитайте отново заявката.

**DBA1121I Създадена е задача за заявката** *описание* **на система** *система***. Номерът на задачата е** *номер***. За да видите състоянието и изхода на задачата, ползвайте страница Задачи от Журнала.**

**Обяснение:** Задачата е успешно стартирана.

**Отговор на потребителя:** За да видите състоянието и изхода на задачата, ползвайте страница Задачи от Журнала.

**DBA1122I Завършило е изпълнението на задачата за заявката** *описание* **на система** *система***. За информация за състоянието и изхода на задачата, погледнете задача** *номер* **в страница Задачи от Журнала.**

**Обяснение:** Задачата е изпълнена.

**Отговор на потребителя:** За да видите състоянието и изхода на задачата, ползвайте страница Задачи от Журнала.

#### **DBA1123I Заданието** *описание* **е прекратено.**

**Обяснение:** Задачата е прекъсната в отговор на потребителска заявка.

**Отговор на потребителя:** Не е необходимо действие.

# **DBA1126I Базата данни няма пространства за таблици.**

**Обяснение:** Базата данни няма пространства за таблици.

**Отговор на потребителя:** Не е необходимо действие.

# **DBA1127I Пространството за таблици няма контейнери.**

**Обяснение:** Пространството за таблици няма контейнери.

**Отговор на потребителя:** Не е необходимо действие.

# **DBA1128E Не са посочени контейнери. Изберете** ″**Добави**″**, за да създадете контейнери.**

**Обяснение:** Работният списък не съдържа никакви нови контейнери.

**Отговор на потребителя:** Изберете ″Добави″ и попълнете необходимите полета, за да добавите контейнер към списъка.

#### **DBA1129E Осигурете стойност за** *име***.**

**Обяснение:** Операция, за която сте направили заявка, може да бъде изпълнена само ако въведете стойност за *име*.

**Отговор на потребителя:** Въведете стойност и щракнете върху Да.

#### **DBA1130E Записите за** *име* **не трябва да надвишават** *максимум* **символа.**

**Обяснение:** Въвели сте стойност, която надвишава максималния брой знаци.

**Отговор на потребителя:** Въведете валидна стойност и щракнете върху Да.

#### **DBA1131E** *устройство* **е невалидно устройство.**

**Обяснение:** Операционната система не приема посоченото лентово устройство. Локалните лентови устройства са във вида ″\\.\TAPEn″, където n е номерът на устройството (за първото е 0).

**Отговор на потребителя:** Въведете валидно име за лентово устройство и щракнете върху Да.

# **DBA1132E Лентово устройство** *устройство* **не поддържа размер на блока** *размер***.**

**Обяснение:** Центърът за управление използва размер на блока, който не се поддържа от посоченото лентово устройство.

**Отговор на потребителя:** Използвайте процесора за обработка на команди, за да контролирате заявката. В команда DB2 INITIALIZE TAPE посочете поддържан размер на блока.

#### **DBA1133E Възникнала е грешка при работата на лентово устройство** *устройство***.**

**Обяснение:** Възникнала е неочаквана грешка при работата на посоченото лентово устройство.

**Отговор на потребителя:** Повторете заявката. Ако проблемът не бъде разрешен, обърнете се към системния администратор.

**DBA1134I Създадена е задача за заявката** *описание***. В журнала, обаче, не може да бъдат създадени записи, свързани със заданието, защото не може да се осъществи достъп до потребителския модел на административния сървър на базата данни (DAS).**

**Обяснение:** Задачата е пусната успешно, но състоянието и изхода й няма да бъдат отбелязани в Журнала. Това може да се случи, ако не е пуснат модел на DAS.

**Отговор на потребителя:** За да се отбелязват в Журнала състоянието и изхода на задачата, пуснете модел на DAS преди да стартирате операция архивиране.

**DBA1135I Завършило е изпълнението на задачата за заявката** *описание***.**

**Обяснение:** Задачата е изпълнена.

**Отговор на потребителя:** Не е необходимо действие.

```
DBA1136E Не може да бъде изпълнено архивиране на
 ниво пространство за таблици, защото за
 базата данни БД не е разрешено
 възстановяване на промените.
```
**Обяснение:** Може да архивирате база данни на ниво пространство за таблици, само ако преди това сте разрешили за базата данни възстановяване на промените.

**Отговор на потребителя:** За да разрешите базата данни за възстановяване на промените, можете да:

- Използвате Помощника Журналиране на базата данни, за да промените типа журналиране на ARCHIVE.
- Установете конфигурационните параметри LOGRETAIN или USEREXIT на ON, откачете всички съществуващи приложения от базата данни и изпълнете архивиране на неактивна база данни.

## **DBA1137E Стойността за** *име* **не трябва да бъде по-малка от** *минимум единици***.**

**Обяснение:** Въведената стойност е по-малка от минимума от *минимум единици*.

**Отговор на потребителя:** Въведете валидна стойност и опитайте отново заявката.

# **DBA1138E Стойността за** *име* **не трябва да надвишава** *максимум единици***.**

**Обяснение:** Въведената стойност надвишава максимума от *максимум единици*.

**Отговор на потребителя:** Въведете валидна стойност и опитайте отново заявката.

#### **DBA1139E За системния каталог трябва да заделите поне** *страници***.**

**Обяснение:** Не може да има повече от *страници* във всеки контейнер на пространство на таблици. Всяка страница данни изисква 4 KB. Следователно масив от 1 MB е равен на 256 от тези 4 KB страници.

**Отговор на потребителя:** Въведете валидна стойност и опитайте отново заявката.

# **DBA1140E Не може да заделите повече от** *страници* **страници в един контейнер.**

**Обяснение:** Всяка страница данни изисква 4 KB. Следователно масив от 1 MB е равен на 256 от тези 4 KB страници.

**Отговор на потребителя:** Въведете валидна стойност и опитайте отново заявката.

# **DBA1141E Трябва да заделите поне** *страници* **страници във всеки контейнер.**

**Обяснение:** Минималният брой страници в контейнер на пространства за таблици е свързан с екстент размера на пространството за таблици. Той е равен на 5 пъти екстент размера плюс една страница. Така за пространство за таблици с екстент размер 32 страници (стойността по подразбиране), минималният размер на един контейнер е 161 страници.

**Отговор на потребителя:** Въведете валидна стойност и опитайте отново заявката.

**DBA1142W Конфигурационният параметър LOGARCHIVE на базата данни в момента е установен на ON за база данни** *име***. Веднага след като всички приложения се откачат от базата данни, тя ще влезе в състояние на изчакване при архивиране. Това състояние предпазва базата данни от обновяване. Базата данни трябва да бъде архивирана, преди да може да бъдат направени някакви допълнителни обновявания.**

**Обяснение:** Преди мениджърът на базата данни да може да започне отбелязването на всяка транзакция във вашата база данни, той трябва да има пълно резервно копие на неактивна база данни, за да го ползва, като начална точка.

**Отговор на потребителя:** Направете колкото е възможно по-скоро пълно резервно копие на неактивна база данни. Ако това не е възможно, установете параметъра LOGARCHIVE на OFF.

**DBA1143E Не може точно сега да направите резервно копие на неактивна база данни, защото поне едно приложение все още е свързано с базата данни. Може или по-късно да пробвате отново, или незабавно да откачите всички приложения, свързани към базата данни, чрез избиране на форсиране от контекстното меню на обекта на модела.**

**Обяснение:** Не може да бъде направено архивиране на неактивна база данни, докато всички приложения, свързани с избраната база данни, не бъдат спрени. Може или да изчакате приложенията сами да се откачат, или да форсирате свързаните приложения.

**Отговор на потребителя:** Може или по-късно да

пробвате отново, или, за да форсирате незабавно всички приложения, свързани към избраната база данни, да изберете ″Форсирай″ от контекстното меню на обекта на потребителския модел.

# **DBA1144E Контейнерът** *име-на-контейнер* **вече съществува.**

**Обяснение:** Всеки контейнер за пространство на таблици трябва да е уникален.

**Отговор на потребителя:** Посочете име на файл или директория, които в момента не съществуват на системата.

# **DBA1145E Контейнерът** *име-на-контейнер* **е бил указан повече от веднъж.**

**Обяснение:** Всеки контейнер за пространство на таблици трябва да е уникален.

**Отговор на потребителя:** Посочете име на файл или директория, които в момента не са във вашия списък на новите контейнери.

# **DBA1146E Контейнерът** *име-на-контейнер* **е включен в потребителското и временното пространства за таблици.**

**Обяснение:** Всеки контейнер за пространство на таблици трябва да е уникален.

**Отговор на потребителя:** Променете името на файла или директорията на контейнера в потребителските или във временните пространства за таблици.

# **DBA1147E Контейнерът** *име-на-контейнер* **е включен в каталожното и временното пространства за таблици.**

**Обяснение:** Всеки контейнер за пространство на таблици трябва да е уникален.

**Отговор на потребителя:** Променете името на файла или директорията на контейнера в каталожното или във временното пространства за таблици.

# **DBA1148E Контейнерът** *име-на-контейнер* **е включен и в потребителското, и в каталожното пространства за таблици.**

**Обяснение:** Всеки контейнер за пространство на таблици трябва да е уникален.

**Отговор на потребителя:** Променете името на файла или директорията на контейнера в потребителското или в каталожното пространства за таблици.

# **DBA1149E** *парам-1* **няма достатъчно свободно пространство за посочените от вас параметри.**

**Обяснение:** Когато се създаде DMS контейнер, той изразходва цялото пространство, което сте му заделили.

**Отговор на потребителя:** Променете мястото, където е разположен контейнера, на област с повече пространство или увеличете свободното пространство в мястото, където контейнера е разположен в момента.

## **DBA1150E Вече съществува колона със същото име.**

**Обяснение:** Колоната не е добавена, защото вече е посочена или защото съществува колона със същото име в таблицата, която се създава или изменя.

**Отговор на потребителя:** Посочете друго име на колона.

# **DBA1151W Заявената операция не може да бъде изпълнявана срещу колона или ограничение. Код за причина =** *код-за-причина***.**

**Обяснение:** Направен е опит за добавяне, промяна или премахване на колона или ограничение при създаване или промяна на таблица. Кодът на причина посочва действителното нарушение на правило, както следва:

- **1** Вече съществува колона или ограничение на стойности при актуализация със същото име.
- **2** Колоната участва в първичния или разделящия ключ и не може да бъде премахната.
- **3** Колоната участва в уникален ключ и не може да бъде премахната.
- **4** Колоната участва във външен ключ и не може да бъде премахната.
- **5** Колоната участва в измерение на таблица и не може да бъде премахната.
- **6** Колоната може да участва в ограничение на условието за проверка. Операцията е позволена.
- **7** Първични или уникални ключове не могат да бъдат дефинирани като подмножество на всички колони на измерения.
- **8** Измеренията не могат да бъдат дефинирани така, че всеки първичен или уникален ключ да става подмножество на всички колони на измерения.
- **9** Първичните и уникалните ключове трябва да бъдат дефинирани като надмножества на разделящия ключ.
- **10** Разделящият ключ трябва да бъде дефиниран като подмножество на всички съществуващи първични и уникални ключове.
- **11** Вече съществува обект с този набор колони.

**Отговор на потребителя:** Коригирайте условието, което

причинява неуспеха на операцията и опитайте операцията отново.

## **DBA1152E Вече съществува ограничение на стойности при актуализация със същото име.**

**Обяснение:** Ограничението на стойности при актуализация не е добавено, защото вече е посочено или защото съществува ограничение на стойности при актуализация със същото име в таблицата, която се създава или изменя.

**Отговор на потребителя:** Посочете друго име на ограничението на стойности при актуализация.

#### **DBA1153E Обектът вече е в списъка.**

**Обяснение:** Указаният обект вече съществува в списъка. Операцията не е изпълнена.

**Отговор на потребителя:** Посочете друг обект или затворете прозореца.

# **DBA1154E Посочената система, потребителски модел и база данни не идентифицират разпозната база данни.**

**Обяснение:** Спецификациите на системата, потребителския модел и базата данни не идентифицират база данни, която е позната на приложението. Операцията не е изпълнена.

**Отговор на потребителя:** Или се уверете, че имената на системата, потребителския модел и базата данни са коректни, или добавете системата, потребителския модел и базата данни, които желаете да имат достъп до приложението.

# **DBA1155E Обектът** *име\_на\_обект* **вече не съществува в базата данни. Заявката не може да бъде изпълнена.**

**Обяснение:** Посоченият обект вече не съществува в базата данни и с него не може да бъде оперирано. Заявката е прекъсната.

**Отговор на потребителя:** Изберете команда ″Опресняване″ от контекстното меню на папката на обекта, за да получите обновен списък на обектите.

# **DBA1156W Заявката е приключила изпълнение с предупредителни съобщения. Погледнете журнала на средствата за администриране за подробна информация.**

**Обяснение:** Заявеното действие е изпълнено, но са възникнали едно или повече предупредителни съобщения.

**Отговор на потребителя:** Погледнете журнала на средствата за администриране за допълнителна информация.

# **DBA1157E Не са предоставени или са отнети права или привилегии за** *име\_на\_обект* **за** *име\_на\_потребител***. Погледнете журнала на средствата за администриране за подробна информация.**

**Обяснение:** Заявената операция е завършена. Не са предприети действия срещу правата или привилегиите на посочения обект за посочения потребител или група.

# **Отговор на потребителя:** Няма

**DBA1158I Брой записи, прочетени при зареждането =** *брой***. Брой записи, пропуснати преди да започне зареждането =** *брой***. Брой редове, заредени в таблицата приемник =** *брой***. Брой записи, които не може да бъдат заредени =** *брой***. Брой изтрити дублиращи се редове =** *брой***. Брой записи, заредени успешно и предоставени на базата данни =** *брой***.**

**Обяснение:** Действието е завършило с посочените резултати.

**Отговор на потребителя:** Няма

# **DBA1159I Експортът е завършил.** *описание-на-елемент* **=** *брой***.**

**Обяснение:** Експортната операция е завършила успешно с посочените резултати.

# **Отговор на потребителя:** Няма

**DBA1160I Импортът е завършил. Брой записи, прочетени при импортирането =** *брой***. Брой записи, пропуснати преди да започне импортирането =** *брой***. Брой редове, импортирани в таблицата приемник =** *брой***. Брой записи, които не може да бъдат импортирани =** *брой***. Брой изтрити дублиращи се редове =** *брой***. Брой записи, импортирани успешно и предоставени на базата данни =** *брой***.**

**Обяснение:** Импортната операция е завършила успешно с посочените резултати.

**Отговор на потребителя:** Няма

**DBA1161I** *описание-на-елемент* **=** *брой***.**

**Обяснение:** Импортът или експортът е завършил с посочените резултати.

**Отговор на потребителя:** Няма

# **DBA1162I Зареждането е завършило. Брой записи, прочетени при зареждането =** *брой***. Брой записи, пропуснати преди да започне зареждането =** *брой***. Брой редове, заредени в таблицата приемник =** *брой***. Брой записи, които не може да бъдат заредени =** *брой***. Брой изтрити дублиращи се редове =** *брой***. Брой записи, заредени успешно и предоставени на базата данни =** *брой***.**

**Обяснение:** Операцията по зареждането е завършила успешно с посочените резултати.

**Отговор на потребителя:** Няма

# **DBA1163E Таблицата не е копирана. Погледнете журнала на средствата за администриране за подробна информация.**

**Обяснение:** При копирането на таблицата са възникнали едно или повече предупреждения или грешки. Таблицата не е копирана.

**Отговор на потребителя:** Погледнете журнала на средствата за администриране за допълнителна информация.

# **DBA1164E Посочената таблица приемник вече съществува. Таблицата източник не е копирана.**

**Обяснение:** Операцията за копиране на таблица се е провалила, защото таблицата приемник съществува.

**Отговор на потребителя:** Или посочете нова таблица приемник, или изтрийте съществуващата таблица приемник и опитайте отново операцията.

## **DBA1165E Не са предоставени или са отнети привилегии за** *име-на-потребител***.**

**Обяснение:** Не са предоставени или са отнети привилегии за посочения потребител или група, тъй като не са променяни привилегии.

**Отговор на потребителя:** Подайте повторно командата след извършване на изменения в текущите привилегии.

# **DBA1166E Идентификаторът** *име-на-идентификатор* **съдържа небалансирани кавички. Коригирайте идентификатора и опитайте отново операцията.**

**Обяснение:** Посоченият идентификатор съдържа небалансирани единични или двойни кавички. Правилата за именуване изискват балансирани кавички. Операцията не е изпълнена.

**Отговор на потребителя:** Коригирайте идентификатора и опитайте отново операцията.

# **DBA1167E Идентификаторът** *име-на-идентификатор* **съдържа вградени празни пространства. Коригирайте идентификатора и опитайте отново операцията.**

**Обяснение:** Посоченият идентификатор съдържа празни знаци, което противоречи на правилата за именуване на обикновени идентификатори. Операцията не е изпълнена.

**Отговор на потребителя:** Отстранете празните пространства или ограничете идентификатора в двойни кавички и опитайте отново операцията.

# **DBA1168E Първият знак в идентификатора** *име-на-идентификатор* **е невалиден. Коригирайте идентификатора и опитайте отново операцията.**

**Обяснение:** Първият знак в посоченият идентификатор е невалиден. Той трябва да е съобразен с правилата за именуване на обикновени идентификатори. Операцията не е изпълнена.

**Отговор на потребителя:** Заменете първия знак с валиден такъв или ограничете идентификатора в двойни кавички и опитайте отново операцията.

**DBA1169I Успешно е създаден командния скрипт, който може да обнови конфигурационните параметри на потребителския модел и базата данни. Използвайте Скрипт центъра, за да изпълните или планирате за бъдещо изпълнение скрипта.**

**Обяснение:** Нов скрипт е успешно записан в Скрипт центъра. Може да отворите Скрипт центъра, за да видите, изпълните или планирате за бъдещо изпълнение новия команден скрипт.

След като скриптът е пуснат, промените няма да влязат в сила, докато потребителския модел не бъде спрян на сървъра.

Пакетите са били свързани със старите конфигурационни параметри. Трябва да бъдат свързани повторно, след като новите параметри влязат в сила, за да могат да ги използват.

**Отговор на потребителя:** За да видите, изпълните или планирате за бъдещо изпълнение последния записан скрипт, отворете Скрипт центъра чрез избиране на икона Скрипт център от стълба с иконите.

След като сте изпълнили скрипта и след като сте готов да използвате новите конфигурационни параметри, спрете потребителския модел и след това го стартирайте.

Свържете повторно пакетите си, ако е необходимо.

# **DBA1170E Размерът на страницата за пространство на таблици и размерът на страницата на буферния пул** *буферен-пул* **трябва да са равни.**

**Обяснение:** Трябва да изберете съществуващ буферен пул, чийто размер на страница съответства на този на пространството за таблици, което искате да създадете. Подразбиращият се буферен пул има подразбиращ се размер на страница 4K. Ако е необходим друг размер на страница за пространството за таблици, трябва да съществува буферен пул със съответен размер на страницата.

**Отговор на потребителя:** От прозореца Разширено пространство за таблици променете размера на страницата на пространството за таблици така, че да съответства на размера на буферния пул, или променете размера на буферния пул, така че той да съответства на размера на пространството за таблици. Ако няма буферни пулове с искания размер на страницата, можете да създадете такъв пул от прозореца Създаване на буферен пул.

# **DBA1171N Посоченото временно пространство за таблици** *пространство-за-таблици* **не може да бъде използвано за тази операция на помощната програма.**

**Обяснение:** Командите за архивиране и възстановяване не могат да бъдат изпълнявани на временно пространство за таблици.

**Отговор на потребителя:** Подайте командата отново, като използвате само валидни не-временни пространства за таблици.

```
DBA1172W Тъй като базата данни е в състояние на
 изчакване при архивиране, трябва да
 изпълните офлайн архивиране на базата
 данни. Това вече е избрано от ваше име.
 Опциите, които не са достъпни повече, са
 деактивирани.
```
**Обяснение:** Единствената валидна операция за база данни в състояние на изчакване на архивиране е изпълнение на офлайн архивиране на базата данни. Помощникът е проверил дали тези опции са избрани. Също така в помощника са забранени другите опции, които вече не са достъпни.

**Отговор на потребителя:** Завършете помощника и стартирайте командата. Препоръчва се да изпълните пълно архивиране на базата данни.

**DBA1173N Не може да бъде изпълнено възстановяване на ниво пространство за таблици, защото за базата данни** *база-данни* **не е разрешено възстановяване на промените.**

**Обяснение:** Може да възстановите база данни на ниво пространство за таблици, само ако преди това сте

разрешили за базата данни възстановяване на промените.

**Отговор на потребителя:** За да разрешите възстановяване на промените за базата данни, установете конфигурационните параметри LOGRETAIN или USEREXIT на ON, откачете всички съществуващи приложения от базата данни и изпълнете архивиране на неактивна база данни.

# **DBA1174I Избрали сте повече от едно копие за същия дял. В повечето случаи не бихте искали да го правите.**

**Обяснение:** При повечето сценарии, избирането на повече от едно архивно копие за възстановяване не е полезно и в действителност ще увеличи общото време за завършване на възстановяването.

**Отговор на потребителя:** Уверете се, че е избран само по един образ за всеки дял.

# **DBA1175W Тази функционалност изисква копие за всеки дял.**

**Обяснение:** Изпълнението на ролфоруърд до точка във времето изисква копие за всеки дял. Не сте избрали всички дялове на страницата Достъпни копия, затова не можете да използвате тази опция.

**Отговор на потребителя:** Върнете се на страницата Достъпни копия и изберете по едно копие за всеки дял в базата данни.

**DBA1176N Центърът за управление не е успял автоматични да каталогизира базата данни на каталога на средствата** *име-на-база-данни* **за системата** *име-на-система***.**

**Обяснение:** Възможните обяснения са:

- v Базата данни е неправилно посочена на DB2 Административния сървър за системата *име-на-система*.
- Мениджърът на база данни, който съдържа базата данни, не е конфигуриран за TCP/IP комуникация.

**Отговор на потребителя:** Възможните решения са следните:

- Проверете дали конфигурационните параметри на DB2 Административния сървър са правилно настроени.
- Проверете дали мениджърът на базата данни е конфигуриран за TCP/IP комуникации.

Ако проблемът не бъде отстранен, обърнете се към Поддръжката на IBM.

# **DBA1177N Не може да бъде осъществено свързване на база данни към базата данни на каталога на средствата** *име-на-база-данни***. SQLCODE** *sqlcode*

**Обяснение:** Не може да бъде осъществено свързване на база данни към базата данни на каталога на средствата *име-на-база-данни*. SQLCODE *sqlcode*

**Отговор на потребителя:** Обърнете се към потребителската реакция за SQLCODE, върнат от операцията по свързване.

# **DBA1178W Дейността** *име-на-дейност* **е била създадена с по-нова версия на Центъра за управление.**

**Обяснение:** Избраната дейност е била създадена с по-нова версия на Центъра за управление. Някои функционалности за дейността не се поддържат от Центъра за управление на локалната машина.

**Отговор на потребителя:** Можете да изберете да продължите и да редактирате дейността. Когато записвате дейността, можете да:

- Запишете измененията в съществуващата дейност. Това ще причини загуба на функционалност, специфична за по-новата версия на Центъра за управление.
- Запишете измененията чрез създаване на нова дейност. Това няма да промени оригиналната дейност.

# **DBA1179W Дейността** *име-на-дейност***, създадена с по-нова версия на Центъра за управление, ще бъде подменена.**

**Обяснение:** Дейност, оригинално създадена с по-нова версия на Центъра за управление, ще бъде подменена. Продължаването на операцията ще причини загуба на функционалност, специфична за по-новата версия на Центъра за управление.

**Отговор на потребителя:** Можете да изберете да:

- Запишете измененията в съществуващата дейност. Това ще причини загуба на функционалност, специфична за по-новата версия на Центъра за управление.
- Запишете измененията чрез създаване на нова дейност. Това няма да промени оригиналната дейност.

## **DBA1180W Няма достъпен SQL за извеждане.**

**Обяснение:** Показването на SQL извежда само SQL изрази, които променят текущите привилегии. Ако не са променяни привилегии, няма да бъдат генерирани SQL изрази.

**Отговор на потребителя:** Подайте повторно командата след извършване на изменения в текущите привилегии.

# **DBA1181W Дялът на каталога не може да бъде архивиран по същото време като другите дялове на базата данни в офлайн архивиране.**

**Обяснение:** В офлайн архивиране дялът на каталога не може да бъде архивиран по същото време като другите дялове на базата данни. Ако продължите, архивирането ще бъде неуспешно.

**Отговор на потребителя:** Проверете дали дялът на каталога не е бил групиран с други дялове на базата данни на страницата ″Дялове″ на този помощник.

# **DBA1183N Не може да се редактира дейност** *име-на-дейност*

**Обяснение:** Избраната дейност е била създадена с по-нова версия на Центъра за управление. Няма редактор, асоцииран с този тип дейност в тази версия на Центъра за управление.

**Отговор на потребителя:** Използвайте по-нова версия на Центъра за управление.

# **DBA1184W Базата данни веднага ще бъде свалена офлайн и ще бъде направено пълно архивно копие.**

**Обяснение:** Като част от изпълняването на този помощник сега ще бъде направено пълно архивно офлайн копие на базата данни. Тази операция ще изключи всички настоящи потребители от системата и ще направи базата данни недостъпна, докато се създава архивното копие. Операцията може да отнеме известно време.

**Отговор на потребителя:** Натиснете OK, за да продължите или Откажи, за да се върнете обратно в помощника.

# **DBA1185W За тази база данни е активирана автоматична поддръжка.**

**Обяснение:** Тази база данни е конфигурирана за автоматична поддръжка и прави автоматични архивни копия на базата данни. Вместо да ръчно да правите архивно копие чрез Помощника за архивни копия, може би е по-добре да промените настройките за автоматичните архивни копия. Това се прави чрез Помощника за конфигуриране на автоматичната поддръжка.

**Отговор на потребителя:** Стартирайте Помощника за конфигуриране на автоматичната поддръжка, за да конфигурирате настройките за автоматични архивни копия, или продължете да правите ръчни архивни копия чрез Помощника за архивни копия.

# **DBA1186W Операцията е изпълнена успешно, освен изисканото архивно копие на базата данни. Сега базата ви данни е в състояние на изчакване при архивиране.**

**Обяснение:** Единствената валидна операция за база данни в състояние на изчакване на архивиране е изпълнение на офлайн архивиране на базата данни. Можете да направите офлайн архивно копие чрез Помощника за архивни копия.

**Отговор на потребителя:** Стартирайте Помощника за архивни копия, или натиснете Откажи, за да се върнете.

# **DBA1187N Въведените дни на месеца са невалидни.**

**Обяснение:** Като част от спецификацията за прозореца за поддръжка сте избрали да се прилага само на определени дни от месеца. Въведените дни и обхвати на дни съдържат невалидни символи, и/или невалидни обхвати от дни.

**Отговор на потребителя:** Въведете валиден списък от дни и обхвати от дни и натиснете OK.

## **DBA1188E Настройките за поддръжка не могат да бъдат възстановени.**

**Обяснение:** Настройките за автоматична поддръжка се съдържат в таблици в базата данни. Или таблиците не са достъпни, или настройките, които се съдържат в таблиците съдържат невалидни данни.

**Отговор на потребителя:** Ако проблемът не бъде отстранен, обърнете се към Поддръжката на IBM.

# **DBA1189I Има неразпознати настройки в конфигурацията за настройки на автоматична поддръжка за тази база данни.**

**Обяснение:** Неразпознатите настройки са игнорирани.

**Отговор на потребителя:** Не е необходимо действие.

# **DBA1350I Design Advisor не може да препоръча никакви индекси. Настройте по-дълго времево ограничение в страницата Изчисление и опитайте да изчислите препоръчваните обекти отново.**

**Обяснение:** Design Advisor не може да препоръча обекти, защото максималното време за търсене е твърде малко.

## **Отговор на потребителя:**

- 1. В страница Изчисление от Design Advisor настройте по-дълго времево ограничение или отстранете ограничението изцяло.
- 2. Опитайте да изпълните Design Advisor отново.

**DBA1351I Design Advisor не може да препоръча никакви обекти. Настройте по-голямо ограничение за размера в страницата Ограничения и опитайте да изчислите препоръчваните обекти отново.**

**Обяснение:** Design Advisor не може да препоръча никакъв обект, защото максималният логически размер на всички обекти е твърде малък.

#### **Отговор на потребителя:**

- 1. В страница Ограничения от Design Advisor настройте по-голям максимален логически размер или отстранете ограничението изцяло.
- 2. Опитайте да изпълните Design Advisor отново.
- **DBA1352I Design Advisor не може да препоръча никакви обекти, които биха подобрили производителността на работното натоварване.**
- **DBA1353W Посочили сте само един SQL оператор в работния товар. Базата данни може да има допълнителна дейност. Не отстранявайте никакви обекти, освен ако сте сигурни, че те не са необходими по други причини.**

**Обяснение:** Тъй като сте посочили само един SQL оператор в работния товар, е малко вероятно той да представлява цялата активност за базата данни.

На страницата Отстраняване в Design Advisor се изброяват всички съществуващи обекти, които не се препоръчват за този един SQL оператор.

**Отговор на потребителя:** Не отстранявайте никакви обекти, освен ако сте сигурни, че те не са необходими по други причини.

# **DBA1354E Възникна грешка при компилирането на SQL изрази в указаното натоварване.**

**Обяснение:** Design Advisor срещна проблем при компилацията на SQL изрази в указаното натоварване. Един или повече изрази може да съдържат SQL синтактична грешка. Тези изрази са изключени от анализа на Съветника.

**Отговор на потребителя:** Отворете Диалоговия прозорец за детайли на натоварването, за да видите изразите, които съдържат грешка. В страницата Натоварване Направете необходимите поправки, като редактирате изразите в натоварването. Щом ги поправите, изберете страницата Препоръка, за да започнете анализ.

# **DBA1355E ADVISE и EXPLAIN таблиците не съвпадат.**

**Обяснение:** ADVISE и EXPLAIN не са съвместими с настоящата версия на DB2 UDB.

**Отговор на потребителя:** Ако проблемът не бъде

отстранен, обърнете се към Поддръжката на IBM.

# **DBA1356E Recommendation Advisor срещна маловажна грешка по време на възстановяването на препоръки за** *предупреждение***.**

**Обяснение:** Срещната е грешка, докато Recommendation Advisor е възстановявал информация, за да разреши настоящото предупреждение на Здравното оповестяване.

**Отговор на потребителя:** Ако проблемът не бъде отстранен, обърнете се към Поддръжката на IBM.

# **DBA1357E Възникнал е проблем при опита за стартиране на** *GUI-инструмент*

**Обяснение:** Възникнала е неочаквана грешка при опит да се стартира указания инструмент.

**Отговор на потребителя:** Опитайте се да стартирате инструмента чрез алтернативен метод. Ако проблемът не бъде отстранен, обърнете се към Поддръжката на IBM.

# **DBA1358E Design Advisor срещна неочаквана грешка. Код на връщане =** *код-на-връщане***.**

**Отговор на потребителя:** Ако проблемът не бъде отстранен, обърнете се към Поддръжката на IBM.

# **DBA1500E Не е разрешено отстраняването на локален системен обект.**

**Обяснение:** Обектът за локалната система се появява в дървото, ако това е сървър инсталация, и не се появява в дървото, ако това е клиентска инсталация. Нямате директен контрол над отстраняването на този обект, защото той има специални характеристики, които се изискват от типа на сървърната инсталация.

**Отговор на потребителя:** Не е необходимо действие.

#### **DBA1501E Не е позволено да се променя локалния системен обект.**

**Обяснение:** Обектът за локалната система се появява в дървото, ако това е сървър инсталация, и не се появява в дървото, ако това е клиентска инсталация. Нямате директен контрол над променянето на този обект, защото той има специални характеристики, които се изискват от типа на сървър инсталацията.

**Отговор на потребителя:** Не е необходимо действие.

## **DBA1502E Не е разрешено да се отстранява обекта за непознати системи.**

**Обяснение:** Обектът за непознати системи се появява в дървото само ако са открити осиротели потребителски модели, които не са разпознати като принадлежащи на някоя съществуваща система. Нямате директен контрол над отстраняването на този обект, защото той се показва автоматично само когато е необходим.

**Отговор на потребителя:** Не е необходимо действие. Въпреки това, ако желаете да отстраните необходимостта този обект да бъде показван в дървото, предприемете следните стъпки:

- Разширете обекта за непознати системи, за да показва всички осиротели потребителски модели.
- Ако е необходимо, добавете нови системни обекти към центъра за управление, за да съдържа осиротелите потребителски модели.
- Ако е необходимо, използвайте операция за промяна, за да измените системното име на всеки останал осиротял потребителски модел.
- v Ако се появява и обекта на непознати потребителски модели, тогава вие имате и осиротели бази данни, които не са разпознати като принадлежащи на някой съществуващ потребителски модел. Отстранете необходимостта да се показват тези обекти посредством предприемане на стъпки, подобни на тези: добавяне на потребителски модели или променяне на бази данни, докато не останат никакви сираци за показване.

# **DBA1503E Не е разрешено да се променя обекта за непознати системи.**

**Обяснение:** Обектът за непознати системи се появява в дървото само ако са открити осиротели потребителски модели, които не са разпознати като принадлежащи на някоя съществуваща система. Нямате директен контрол над променянето на този обект, защото той се показва автоматично, само когато е необходим и има само специални характеристики, които не може да бъдат променяни.

**Отговор на потребителя:** Не е необходимо действие.

# **DBA1510E Посочете системно име.**

**Обяснение:** Трябва да посочите системно име, преди да може да добавите този нов системен обект.

**Отговор на потребителя:** Посочете системно име в съответното поле за въвеждане и опитайте отново операцията.

# **DBA1511E Посоченото системно име вече се използва. Трябва да посочите име на система, което е уникално.**

**Обяснение:** Посочили сте системно име, което съответства на името, използвано за друг системен обект в дървото. Системните имена трябва да бъдат уникални в центъра за управление. Те са чувствителни към големината на буквите. Не може да използвате имената 'Local' и 'Unknown', защото те са системни имена, запазени за използване от обектите за локални и непознати системи. За да се избягват недоразумения, трябва също така да не използвате имената на съществуващи потребителски модели или бази данни

като системни имена, въпреки че средствата не ви забраняват да го правите.

**Отговор на потребителя:** Посочете уникално системно име и опитайте отново операцията.

**DBA1520W Типът на операционната система за този системен обект е бил открит като** *нова\_os***, но локалната информация го показва като** *стара\_os***. Желаете ли да обновите локалната информация сега, за да отразите правилния тип операционна система?**

**Обяснение:** Когато добавяте нов системен обект, вие определяте типа операционна система, който се съхранява локално за тази отдалечена система. Когато по-късно се осъществят истински връзки с отдалечената система, обратно се отчита верният тип операционна система. Възможно е оригиналната информация за типа операционна система да е била зададена неправилно и по този начин тя да не съответства на истинските настройки на отдалечената система. В този случай е най-добре да обновите локалната информация, за да отговаря на реалното състояние на настройките на отдалечената система.

**Отговор на потребителя:** Изберете Да, за да обновите локалната информация, или Не, за да запазите локалната информация такава, каквато е.

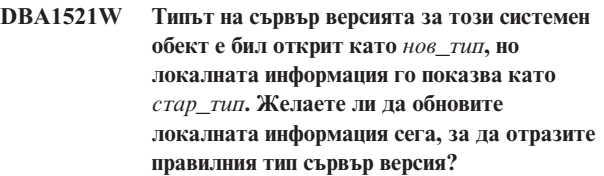

**Обяснение:** Когато добавяте нов системен обект, типът на сървър версията автоматично се установява на DB2 V5 или DRDA в зависимост от избрания от вас тип операционна система. Когато по-късно се осъществят истински връзки с отдалечената система, обратно се отчита верният тип сървър версия, който може да е някой от предишните, например DB2 V2. В този случай е най-добре да обновите локалната информация, за да отговаря на реалното състояние на настройките на отдалечената система.

**Отговор на потребителя:** Изберете Да, за да обновите локалната информация, или Не, за да запазите локалната информация такава, каквато е.
## **DBA1522W Типът на операционната система и типът на сървър версията за този системен обект са били открити съответно като** *нова\_os* **и** *нов\_тип***, но локалната информация ги показва съответно като** *стара\_os* **и** *стар\_тип***. Желаете ли да обновите локалната информация сега, за да отразите правилните стойности на тези параметри.**

**Обяснение:** Когато добавяте нов системен обект, вие определяте типа операционна система, който се съхранява локално за тази отдалечена система. Също така, типът на сървър версията автоматично се установява на DB2 V5 или DRDA в зависимост от избрания от вас тип операционна система. Когато по-късно се осъществят истински връзки с отдалечената система, обратно се отчита верният тип операционна система и сървър версия. Оригиналните стойности на тези параметри може да са неправилни, така че да не отговарят на истинските настройки на отдалечената система. В този случай е най-добре да обновите локалната информация, за да отговаря на реалното състояние на настройките на отдалечената система.

**Отговор на потребителя:** Изберете Да, за да обновите локалната информация, или Не, за да запазите локалната информация такава, каквато е.

## **DBA1530E Посочената система не е била конфигурирана да поддържа някой от протоколите, използвани от локалната ви система.**

**Обяснение:** Указаната система е била открита в мрежата, но Административният сървър за тази отдалечена система не е бил конфигуриран да поддържа някой от протоколите, използвани от локалната ви система.

**Отговор на потребителя:** Трябва да конфигурирате комуникации на Административния сървър на отдалечената система, включително параметъра DB2COMM, преди да можете успешно да я достъпите.

### **DBA1533E Профилът на сървъра не може да бъде експортиран.**

**Обяснение:** Файловата система-приемник може да няма достатъчно дисково пространство за изпълнение на експортната операция.

**Отговор на потребителя:** Освободете дисково пространство на файловата система-приемник и опитайте операцията отново. Ако проблемът не бъде разрешен, се обърнете към системния DB2 администратор.

### **DBA1534W Валиден пощенски сървър трябва да бъде указан.**

**Обяснение:** Настоящата стойност на конфигурационния параметър на Административен сървър SMTP\_SERVER DB2 не е валиден.

**Отговор на потребителя:** Използвайте Помощника за разрешаване на проблеми със здравното оповестяване, за да идентифицирате валиден пощенски сървър.

## **DBA1540E Не е разрешено да се отстранява обекта на активния локален модел.**

**Обяснение:** Обектът на активния локален модел се появява в дървото винаги като първия модел под обекта за локалната система. Това е специален обект на модел, който се използва за представяне на текущата стойност на променливата от обкръжението DB2INSTANCE. Нямате директен контрол над отстраняването на този обект, защото той има специални характеристики, които се изискват от локалната система.

**Отговор на потребителя:** Не е необходимо действие.

### **DBA1541E Не е разрешено да се променя обекта на активния локален модел.**

**Обяснение:** Обектът на активния локален модел се появява в дървото винаги като първия модел под обекта за локалната система. Това е специален обект на модел, който се използва за представяне на текущата стойност на променливата от обкръжението DB2INSTANCE. Нямате директен контрол над променянето на този обект, защото той има специални характеристики, които се изискват от локалната система.

# **Отговор на потребителя:** Не е необходимо действие.

## **DBA1550E Посочете име на потребителски модел.**

**Обяснение:** Трябва да посочите име на потребителски модел, преди да може да добавите този нов обект на потребителски модел.

**Отговор на потребителя:** Посочете име на потребителски модел в съответното поле за въвеждане и опитайте отново операцията.

**DBA1551E Посоченото име на потребителски модел вече се използва. Трябва да посочите име на потребителски модел, което е уникално, в противен случай, не указвайте името на потребителски модел и то ще бъде генерирано автоматично от ваше име.**

**Обяснение:** Посочили сте име на потребителски модел, което или съответства на името, използвано за друг обект на потребителски модел в дървото, или се използва от системен обект в дървото. Имена на потребителските модели трябва да бъдат уникални в центъра за управление. За тях се ползват само главни букви. Системните обекти също така използват автоматично

генерирано име на потребителски модел, за да съхранят тяхната собствена протоколна информация, като името на потребителския модел обикновено се явява кратка форма на избраното системно име. Не може за ползвате името 'LOCAL' или текущата стойност на променливата от обкръжението DB2INSTANCE за име на потребителски модел.

**Отговор на потребителя:** Посочете различно име на потребителски модел и опитайте отново операцията.

#### **DBA1552E Посочете отдалечен потребителски модел.**

**Обяснение:** Трябва да посочите отдалечен потребителски модел, преди да може да добавите този нов обект на потребителски модел.

**Отговор на потребителя:** Посочете отдалечен потребителски модел в съответното поле за въвеждане и опитайте отново операцията.

## **DBA1560E Посочете име на предназначение.**

**Обяснение:** Трябва да посочите име на предназначение за избрания протокол, преди да може коректно да добавите този нов обект.

**Отговор на потребителя:** Посочете име на предназначение в съответното поле за въвеждане и опитайте отново операцията.

### **DBA1561E Посочете файлов сървър.**

**Обяснение:** Трябва да посочите файлов сървър за избрания протокол, преди да може коректно да добавите този нов обект.

**Отговор на потребителя:** Посочете файлов сървър в съответното поле за въвеждане и опитайте отново операцията.

#### **DBA1562E Посочете име на работна станция.**

**Обяснение:** Трябва да определите име на работна станция за избрания протокол, преди да може коректно да добавите този нов обект.

**Отговор на потребителя:** Посочете име на работна станция в съответното поле за въвеждане и опитайте отново операцията.

#### **DBA1563E Посочете име на хост.**

**Обяснение:** Трябва да посочите име на хост за избрания протокол, преди да може коректно да добавите този нов обект.

**Отговор на потребителя:** Посочете име на хост в съответното поле за въвеждане и опитайте отново операцията.

#### **DBA1564E Посочете име на услуга.**

**Обяснение:** Трябва да посочите име на услуга за избрания протокол, преди да може коректно да добавите този нов обект.

**Отговор на потребителя:** Посочете име на услуга в съответното поле за въвеждане и опитайте отново операцията.

#### **DBA1565E Посочете име на компютър.**

**Обяснение:** Трябва да посочите име на компютър за избрания протокол, преди да може коректно да добавите този нов обект.

**Отговор на потребителя:** Посочете име на компютър в съответното поле за въвеждане и опитайте отново операцията.

#### **DBA1566E Посочете име на потребителски модел.**

**Обяснение:** Трябва да посочите име на потребителски модел за избрания протокол, преди да може коректно да добавите този нов обект.

**Отговор на потребителя:** Посочете име на потребителски модел в съответното поле за въвеждане и опитайте отново операцията.

### **DBA1567E Това действие или функция не е достъпно за този тип потребителски модел или за асоциираната система.**

**Обяснение:** Избраното действие или асоциирана функция в момента не се поддържат за типа на потребителския модел, за когото е извикано действието или функцията. Някои типове потребителски модели, например Satellite Edition, не поддържат пълна функционалност по необходимост.

**Отговор на потребителя:** Обърнете се към документацията, описваща наличните функции за този тип потребителски модел.

## **DBA1568W Връзката с базата данни е осъществена, но не е осъществена двуфазова връзка с точка на синхронизация.**

**Обяснение:** Направен е опит за свързване към база данни като се използва двуфазово свързване с точка на синхронизация. Връзката с базата данни е осъществена, но осъществяването на двуфазова връзка с точка на синхронизация е неуспешно. Многосайтовите обновявания, засягащи тази връзка с базата данни, няма да бъдат успешни.

**Отговор на потребителя:** Проверете дали планът за многосайтово обновяване е конфигуриран правилно за вашето обкръжение и се уверете, че координиращият модел е рестартиран след завършване на конфигурирането. Ако се използва DB2 мениджърът за синхронизация, проверете във файла db2diag.log, за да

разберете дали е стартиран успешно.

#### **DBA1569E Операцията не може да бъде изпълнена за този модел, защото не се знае името му на отдалечен модел.**

**Обяснение:** Полето за името на отдалечен модел е незадължителен параметър и не е посочено. За да изпълните тази операция на отдалечения модел, трябва да е известно името на отдалечения модел.

**Отговор на потребителя:** Извикайте прозореца Промяна на модел и задайте името на отдалечения модел.

### **DBA1570E DB2 Административният сървър за тази система не е дефиниран.**

**Обяснение:** Текущата операция изисква приложение към системния административен сървър, но неговото име на модел не е посочено.

**Отговор на потребителя:** Извикайте операция за промяна на системата приемник и задайте за нея име на модел, операционна система и всички други параметри за протокола.

#### **DBA1571W Името на локалната система не съответства на променливата на обкръжението DB2SYSTEM.**

**Обяснение:** Системното име на локалния admin възел е различно от стойността на променливата на обкръжението DB2SYSTEM.

#### **Отговор на потребителя:** Има три опции:

- Сменете стойността на променливата на обкръжението DB2SYSTEM така, че да съответства на системното име на локалния admin възел.
- v Декаталогизирайте локалния admin възел и извикайте Центъра за управление, който автоматично ще го каталогизира отново.
- v Декаталогизирайте локалния admin възел и го каталогизирайте отново със системно име, което съответства на стойността на променливата на обкръжението DB2SYSTEM.

## **DBA1572E Посоченото име на потребителски модел** *име-на-модел* **е невалидно.**

**Обяснение:** Посоченото име на потребителски модел е невалидно. Името на модела може да е от 1 до 8 знака и всички знаци трябва да са от базовия набор символи на мениджъра на базата данни. Освен това името на модела не трябва да съвпада с това на някой друг каталогизиран модел.

**Отговор на потребителя:** Задайте различна стойност за името на модела.

#### **DBA1573E Тази операция не е достъпна на избраната система.**

**Обяснение:** Някои действия на Центъра за управление изискват Административният сървър да е достъпен на системата приемник. Системата, която сте избрали, няма Административен сървър. Заявената операция не може да се изпълни на избраната система.

**Отговор на потребителя:** Не е необходимо действие.

## **DBA1580E Не е позволено да се добавят нови обекти на бази данни към непознатия модел.**

**Обяснение:** Обектът за непознати потребителски модели се появява в дървото, само ако са открити осиротели бази данни, които не са разпознати като принадлежащи на някой съществуващ потребителски модел. Средството се опитва да ви предпази от създаване на нови сираци, винаги когато е възможно, затова не ви е разрешено да добавяте нови обекти към непознатите потребителски модели.

**Отговор на потребителя:** Не е необходимо действие.

#### **DBA1581E Посочете име на база данни.**

**Обяснение:** Трябва да посочите име на база данни, преди да може да добавите този нов обект на база данни.

**Отговор на потребителя:** Посочете име на база данни в съответното поле за въвеждане и опитайте отново операцията.

#### **DBA1582E Посочете псевдоним.**

**Обяснение:** Трябва да посочите псевдоним, преди да може да добавите този нов обект на база данни.

**Отговор на потребителя:** Посочете псевдоним в съответното поле за въвеждане и опитайте отново операцията.

### **DBA1583E Посоченият псевдоним вече се използва.**

**Обяснение:** Посочили сте псевдоним, който съответства на псевдонима, използван за друг обект на база данни в дървото. Псевдонимите на базите данни трябва да бъдат уникални в Центъра за управление. За тях се ползват само главни буквите.

**Отговор на потребителя:** Посочете уникален псевдоним и опитайте отново операцията.

## **DBA1590W Базата данни** *БД* **е създадена от по-стара версия на DB2 от DB2 V5. Ще бъде позволена само ограничена функция за тази база данни, докато тя не бъде мигрирана.**

**Обяснение:** Всички бази данни, който се намират под системни обекти тип DB2 V5, първо се приемат за DB2 V5 бази данни. Установено е, че тази база данни е от предишно ниво и че все още не е мигрирана до ниво DB V5. Вие имате достъп до тази база данни, но е налична само ограничена функция за базите данни от предишно ниво, докато те реално не бъдат мигрирани.

**Отговор на потребителя:** Не е необходимо действие.

#### **DBA2000E Не сте посочили описание на задачата.**

**Обяснение:** Описанието на задачата е информация, която се изисква.

**Отговор на потребителя:** Въведете описание на задачата в полето за въвеждане и щракнете върху Да.

#### **DBA2001E Не сте посочили броя на часовете за вашия избор.**

**Обяснение:** Броят на часовете за вашия избор е информация, която се изисква.

**Отговор на потребителя:** Въведете брой в полето за въвеждане на часове.

### **DBA2002E Трябва да изберете поне 1 ден от седмицата за вашия избор.**

**Обяснение:** За да планирате за бъдещо изпълнение повторяема задача, трябва да посочите за задачата поне един ден от седмицата.

**Отговор на потребителя:** Изберете поне един ден от седмицата, когато планирате за бъдещо изпълнение повторяема задача.

#### **DBA2003E Посочили сте невалидна дата.**

**Обяснение:** Посочената от вас дата е невалидна. Вероятно датата, която сте посочили е в миналото.

**Отговор на потребителя:** Въведете валидна дата.

#### **DBA2004E Посочили сте дата или час или комбинация от дата и час, които не са валидни.**

**Обяснение:** Датата и часът на следващото изпълнение не може да бъдат изчислени и следователно не може да бъдат планирани задачи за изпълнение. Възможна грешка е посоченото за задачата време, когато тя да бъде изпълнена веднъж, да е в миналото. Запомнете, че комбинацията от дата и час трябва да бъде валидна на управлявания хост, където планираната задача трябва да бъде изпълнена.

**Отговор на потребителя:** Въведете валидна комбинация от дата и час.

#### **DBA2005E Не сте посочили име на скрипт.**

**Обяснение:** Името на скрипта е информация, която се изисква.

**Отговор на потребителя:** Въведете име на скрипт файла и щракнете върху Да.

#### **DBA2006E Не сте посочили коментар.**

**Обяснение:** Задали сте, че желаете за запишете коментар когато задачата приключи, но полето за въвеждане на коментар е празно.

**Отговор на потребителя:** Въведете коментар или изчистете полето за избор 'Запиши коментар'.

#### **DBA2007E Посочили сте име на скрипт, което не е валидно.**

**Обяснение:** Командният скрипт се записва като файл във файловата система. Пътят на скрипта е с максимална дължина 255 байта. Частта от името на скрипта, отделена за името на файла може да бъде с максимална дължина 8 байта. Ако е посочено разширение, то не може да бъде по-дълго от 3 байта. Името на скрипта не трябва да съдържа никакви празни пространства. Валидни имена на скриптове може да бъдат например: j:\script\new.cmd c:\data\test\crtdb.bat

**Отговор на потребителя:** Въведете валидно име на скрипт и щракнете върху Да.

#### **DBA2008I Заданието** *id-на-задание* **е създадено успешно.**

**Обяснение:** Нова задача е успешно планирана за изпълнение. Може да превключите на сумарния журнал за задачите, за да видите последната създадена задача.

**Отговор на потребителя:** За да видите последната създадена задача, превключете на сумарния журнал за задачите чрез избиране на икона Журнал от стълба с иконите.

## **DBA2009E Възникнала е системна грешка. Неуспешно извикване на Планировчик ИнфоБаза. RC =** *код-на-връщане***. Стартирайте повторно Админ. сървъра и опитайте отново командата.**

**Обяснение:** Възникнала е вътрешна грешка.

**Отговор на потребителя:** Стартирайте повторно Админ. сървъра и опитайте отново командата. Ако проблемът не бъде разрешен, обърнете се към системния администратор.

### **DBA2010E Услугата Планировчик не е пусната. Стартирайте повторно Админ. сървъра и опитайте отново командата.**

**Обяснение:** За да изпълните всяка операция, свързана с Планировчика на задачи или Скрипт центъра, трябва да бъде пусната услугата Планировчик.

**Отговор на потребителя:** Стартирайте повторно Админ. сървъра и опитайте отново командата.

**DBA2011E Възникнала е системна грешка. Типа на планирането (DBA или PGM) е невалиден. Стартирайте повторно Админ. сървъра и опитайте отново командата.**

**Обяснение:** Възникнала е вътрешна грешка.

**Отговор на потребителя:** Стартирайте повторно Админ. сървъра и опитайте отново командата. Ако проблемът не бъде разрешен, обърнете се към системния администратор.

**DBA2012E Възникнала е системна грешка. Открита е грешка в OS. RC =** *код-на-връщане***. Стартирайте повторно Админ. сървъра и опитайте отново командата.**

**Обяснение:** Възникнала е вътрешна грешка.

**Отговор на потребителя:** Стартирайте повторно Админ. сървъра и опитайте отново командата. Ако проблемът не бъде разрешен, обърнете се към системния администратор.

## **DBA2013E Не е намерен идентификаторът на заданието. Стартирайте повторно Админ. сървъра и опитайте отново командата.**

**Обяснение:** Възникнала е вътрешна грешка.

**Отговор на потребителя:** Стартирайте повторно Админ. сървъра и опитайте отново командата. Ако проблемът не бъде разрешен, обърнете се към системния администратор.

## **DBA2014E Възникнала е системна грешка. Не може да се промени състоянието на задачата. Стартирайте повторно Админ. сървъра и опитайте отново командата.**

**Обяснение:** Възникнала е вътрешна грешка.

**Отговор на потребителя:** Стартирайте повторно Админ. сървъра и опитайте отново командата. Ако проблемът не бъде разрешен, обърнете се към системния администратор.

**DBA2015E Възникнала е системна грешка. Заделянето на памет на клиента е неуспешно. Стартирайте повторно Админ. сървъра и опитайте отново командата.**

**Обяснение:** Възникнала е вътрешна грешка.

**Отговор на потребителя:** Стартирайте повторно Админ. сървъра и опитайте отново командата. Ако проблемът не бъде разрешен, обърнете се към системния администратор.

## **DBA2016E Възникнала е системна грешка. Невалиден указател на сканиране. Стартирайте повторно Админ. сървъра и опитайте отново командата.**

**Обяснение:** Възникнала е вътрешна грешка.

**Отговор на потребителя:** Стартирайте повторно Админ. сървъра и опитайте отново командата. Ако проблемът не бъде разрешен, обърнете се към системния администратор.

### **DBA2017I Сигурен ли сте, че желаете да отстраните избраните задачи?**

**Обяснение:** Определили сте за отстраняване избраните задачи. Имате възможността да щракнете два пъти върху избраните за отстраняване задачи и да продължите или откажете заявката.

**Отговор на потребителя:** Изберете Да, за да отстраните избраните задачи. Изберете Не, за да се откажете от заявката за отстраняване.

## **DBA2018I Сигурен ли сте, че желаете да отстраните избраните записани скриптове?**

**Обяснение:** Определили сте за отстраняване избраните скриптове, които в момента са записани. Имате възможността да щракнете два пъти върху избраните за отстраняване скриптове и да продължите или откажете заявката.

**Отговор на потребителя:** Изберете Да, за да отстраните избраните скриптове. Изберете Не, за да се откажете от заявката за отстраняване.

## **DBA2019E Не сте посочили броя на дните за вашия избор.**

**Обяснение:** Броят на дните за вашия избор е информация, която се изисква.

**Отговор на потребителя:** Въведете брой в полето за въвеждане на дни.

## **DBA2020E Възникнала е системна грешка. Не може да се установи типа на скрипта. Командният скрипт не е изпълнен.**

**Обяснение:**

**Отговор на потребителя:**

### **DBA2021I Сигурен ли сте, че желаете да отхвърлите направените от вас промени?**

**Обяснение:** Посочили сте, че желаете да не се запишат промените в Скрипт центъра. Имате възможността или да продължите с отхвърлянето на промените, или да се откажете от заявката и да продължите редактирането.

**Отговор на потребителя:** Изберете Да, за да отхвърлите

промените. Изберете Не, за да продължите редактирането на командния скрипт.

**DBA2022I Командният скрипт** *идентификатор-наскрипт* **е създаден успешно.**

**Обяснение:** Нов скрипт е успешно записан в Скрипт центъра. Може да превключите на Скрипт центъра, за да видите новия команден скрипт.

**Отговор на потребителя:** За да видите последния записан скрипт, превключете на Скрипт центъра чрез избиране на икона Скрипт център от стълба с иконите.

**DBA2023E Потребителският модел** *име-на-модел* **не съществува. Командният скрипт не е изпълнен.**

**Обяснение:** Името на потребителския модел, асоциирано към скрипт файла, не съществува.

**Отговор на потребителя:** Може да изберете

″Редактиране″ от Скрипт центъра, за да обновите името на потребителския модел с такова на съществуващ потребителски модел.

**DBA2024E Командният скрипт** *идентификатор на скрипт* **не съществува.**

**Обяснение:** Планираната задача не може да бъде изпълнена, защото не съществува скрипт файла, асоцииран към задачата.

#### **Отговор на потребителя:**

**DBA2025E Възникнала е системна грешка. Този проблем може да бъде свързан със заделянето на памет на клиента. Стартирайте повторно Админ. сървъра и опитайте отново командата.**

**Обяснение:** Възникнала е вътрешна грешка.

**Отговор на потребителя:** Стартирайте повторно Админ. сървъра и опитайте отново командата. Ако проблемът не бъде разрешен, обърнете се към системния администратор.

#### **DBA2026I Сигурен ли сте, че желаете да отстраните избраната задача?**

**Обяснение:** Определили сте за отстраняване избраната задача. Имате възможността да щракнете два пъти върху избраната за отстраняване задача и да продължите или откажете заявката.

**Отговор на потребителя:** Изберете Да, за да отстраните избраната задача. Изберете Не, за да се откажете от заявката за отстраняване.

#### **DBA2027I Сигурен ли сте, че желаете да отстраните избрания записан скрипт?**

**Обяснение:** Определили сте за отстраняване избрания скрипт, който в момента е записан. Имате възможността да щракнете два пъти върху избрания за отстраняване скрипт и да продължите или откажете заявката.

**Отговор на потребителя:** Изберете Да, за да отстраните избрания скрипт. Изберете Не, за да се откажете от заявката за отстраняване.

#### **DBA2028E Не сте посочили броя на седмиците за вашия избор.**

**Обяснение:** Броят на седмиците за вашия избор е информация, която се изисква.

**Отговор на потребителя:** Въведете брой в полето за въвеждане на седмици.

**DBA2029E Възникнала е системна грешка. Не е намерен ключ на Планировчика. Стартирайте повторно Админ. сървъра и опитайте отново командата.**

**Обяснение:** Възникнала е вътрешна грешка.

**Отговор на потребителя:** Стартирайте повторно Админ. сървъра и опитайте отново командата. Ако проблемът не бъде разрешен, обърнете се към системния администратор.

## **DBA2030E Не сте посочили системно име. Изберете такова от списъка.**

**Обяснение:** Системното име е информация, която се изисква за извършване на операцията.

**Отговор на потребителя:** Изберете системно име от падащия списък.

### **DBA2031I Заданието** *id-на-задание* **е пренасрочено успешно.**

**Обяснение:** Задачата, за която сте направили заявка за повторно планиране, е успешно планирана отново.

**Отговор на потребителя:**

#### **DBA2032E Не сте посочили име на скрипт.**

**Обяснение:** Името на скрипта е информация, която се изисква.

**Отговор на потребителя:** Въведете името на скрипта в полето за въвеждане и щракнете върху Да.

#### **DBA2033E Не сте въвели командния скрипт.**

**Обяснение:** Командният скрипт е празен.

**Отговор на потребителя:** Въведете съдържанието на командния скрипт и щракнете върху Да.

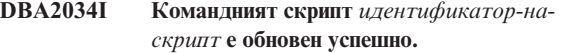

#### **Обяснение:**

**Отговор на потребителя:**

**DBA2035E Възникнала е системна грешка. Не може да бъде извлечен командният скрипт** *идентификатор на скрипт***. Стартирайте повторно Админ. сървъра и опитайте отново командата.**

**Обяснение:** Възникнала е вътрешна грешка.

**Отговор на потребителя:** Стартирайте повторно Админ. сървъра и опитайте отново командата. Ако проблемът не бъде разрешен, обърнете се към системния администратор.

**DBA2036E Възникнала е системна грешка. Не може да бъде създаден командния скрипт. Стартирайте повторно Админ. сървъра и опитайте отново командата.**

**Обяснение:** Възникнала е вътрешна грешка.

**Отговор на потребителя:** Стартирайте повторно Админ. сървъра и опитайте отново командата. Ако проблемът не бъде разрешен, обърнете се към системния администратор.

**DBA2037E Възникнала е системна грешка. Не може да бъде заменен командният скрипт** *идентификатор на скрипт***. Стартирайте повторно Админ. сървъра и опитайте отново командата.**

**Обяснение:** Възникнала е вътрешна грешка.

**Отговор на потребителя:** Стартирайте повторно Админ. сървъра и опитайте отново командата. Ако проблемът не бъде разрешен, обърнете се към системния администратор.

**DBA2038E Възникнала е системна грешка. Не може да бъде копиран командният скрипт** *идентификатор на скрипт***. Стартирайте повторно Админ. сървъра и опитайте отново командата.**

**Обяснение:** Възникнала е вътрешна грешка.

**Отговор на потребителя:** Стартирайте повторно Админ. сървъра и опитайте отново командата. Ако проблемът не бъде разрешен, обърнете се към системния администратор.

#### **DBA2039E Не сте определили броя на месеците за вашия избор.**

**Обяснение:** Броят на месеците за вашия избор е информация, която се изисква.

**Отговор на потребителя:** Въведете брой в полето за въвеждане на месеци.

## **DBA2040E Трябва да изберете поне един ден от месеца за вашия избор.**

**Обяснение:** За да планирате за бъдещо изпълнение повторяема задача, трябва да посочите за задачата поне по една дата на месец.

**Отговор на потребителя:** Изберете поне по една дата на месец, когато планирате за бъдещо изпълнение повторяема задача.

**DBA2041E Възникнала е системна грешка. Не може да бъде премахнат командният скрипт** *идентификатор на скрипт***. Стартирайте повторно Админ. сървъра и опитайте отново командата.**

**Обяснение:** Възникнала е вътрешна грешка.

**Отговор на потребителя:** Стартирайте повторно Админ. сървъра и опитайте отново командата. Ако проблемът не бъде разрешен, обърнете се към системния администратор.

**DBA2042E Възникнала е системна грешка. Не може да бъде изпълнен командният скрипт** *идентификатор на скрипт***. Стартирайте повторно Админ. сървъра и опитайте отново командата.**

**Обяснение:** Възникнала е вътрешна грешка.

**Отговор на потребителя:** Стартирайте повторно Админ. сървъра и опитайте отново командата. Ако проблемът не бъде разрешен, обърнете се към системния администратор.

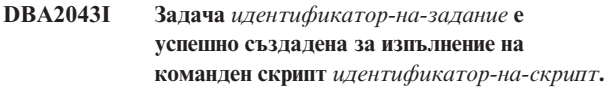

**Обяснение:**

**Отговор на потребителя:**

**DBA2044E Не сте посочили описание на скрипта.**

**Обяснение:** Описанието на скрипт файла е информация, която се изисква.

**Отговор на потребителя:** Въведете описание на скрипт файла и щракнете върху Да.

**DBA2045E Команден скрипт, асоцииран със задание** *идентификатор-на-задание***, е генериран от системата. Съдържанието не може да бъде показано.**

**Обяснение:** Скриптът, асоцииран с операция за архивиране или реорганизиране на таблица, не е в четим формат.

**Отговор на потребителя:** Изберете друг команден скрипт (файл?) , на който да видите съдържанието.

**DBA2046E Командният скрипт** *идентификатор-наскрипт* **е генериран от системата. Съдържанието му не може да бъде редактирано.**

**Обяснение:** Скриптът, асоцииран с операция за архивиране или реорганизиране на таблица, не е в четим формат.

**Отговор на потребителя:** Изберете за редактиране друг файл на команден скрипт.

**DBA2047E Възникнала е системна грешка. Типът на скрипта е непознат. Стартирайте повторно Админ. сървъра и опитайте отново командата.**

**Обяснение:** Възникнала е вътрешна грешка.

**Отговор на потребителя:** Стартирайте повторно Админ. сървъра и опитайте отново командата. Ако проблемът не бъде разрешен, обърнете се към системния администратор.

**DBA2048E Вече съществува файл с посоченото от вас име. Посочете друго име на скрипт файл.**

**Обяснение:** Името на всеки скрипт файл трябва да е уникално. Вие сте посочили име на файл, което вече съществува.

**Отговор на потребителя:** Посочете уникално име на скрипт файл.

### **DBA2049E Възникнала е системна грешка. Отказан файлов достъп.**

**Обяснение:** Приложението не може да получи достъп до файла във файловата система.

**Отговор на потребителя:** Повторете командата. Ако проблемът не бъде разрешен, обърнете се към системния администратор.

#### **DBA2050E Възникнала е системна грешка. Дискът е пълен.**

**Обяснение:** Няма повече свободно място на диска. Изпълнението не може да продължи.

**Отговор на потребителя:** Изтрийте нежеланите файлове от файловата система. Ако проблемът не бъде разрешен, обърнете се към системния администратор.

## **DBA2051E Възникнала е системна грешка. Възникнала е грешка в твърдия диск.**

**Обяснение:** Възникнала е вътрешна грешка, свързана с твърдия диск. Приложението не може да получи достъп до файл.

**Отговор на потребителя:** Повторете командата. Ако проблемът не бъде разрешен, обърнете се към системния администратор.

**DBA2052E Задачата не може да се изпълни поради неуспешно влизане в системата. Идентификатор на потребител =** *идентификатор-на-потребител***.**

**Обяснение:** Паролата е невалидна за дадения потребителски идентификатор или е невалиден потребителският идентификатор.

**Отговор на потребителя:** Въведете валиден потребителски идентификатор и парола, когато бъдете запитан за тях.

## **DBA2053E Възникнала е системна грешка. Не може да се отстрани запис в историята на задачите.**

**Обяснение:** Възникнала е вътрешна грешка.

**Отговор на потребителя:** Стартирайте повторно Админ. сървъра и опитайте отново командата. Ако проблемът не бъде разрешен, обърнете се към системния администратор.

**DBA2054E Възникнала е системна грешка. Не може да се изпълни задание** *идентификатор-назадание***.**

**Обяснение:** Възникнала е вътрешна грешка.

**Отговор на потребителя:** Стартирайте повторно Админ. сървъра и опитайте отново командата. Ако проблемът не бъде разрешен, обърнете се към системния администратор.

**DBA2055E Команден скрипт** *идентификатор-на-скрипт* **е отстранен от Скрипт центъра.**

#### **Обяснение:**

**Отговор на потребителя:**

**DBA2056I Командният скрипт** *идентификатор-наскрипт* **не е променен.**

#### **Обяснение:**

**Отговор на потребителя:**

#### **DBA2057E Възникнала е системна грешка. Пътят не е валиден.**

**Обяснение:** Възникнала е вътрешна грешка.

**Отговор на потребителя:** Стартирайте повторно Админ. сървъра и опитайте отново командата. Ако проблемът не бъде разрешен, обърнете се към системния администратор.

#### **DBA2058E Ред от файла е с по-голяма дължина от** *брой* **байта.**

**Обяснение:** Надминат е максималният брой байтове за един ред.

**Отговор на потребителя:** Напишете дългия ред в отделни редове, без да надвишавате ограничението.

## **DBA2059E Възникнала е системна грешка. Имало е предупреждение, свързано със съвместното ползване на ресурси.**

**Обяснение:** Възникнала е вътрешна грешка.

**Отговор на потребителя:** Стартирайте повторно Админ. сървъра и опитайте отново командата. Ако проблемът не бъде разрешен, обърнете се към системния администратор.

**DBA2060E Възникнала е системна грешка. Не може да бъде копиран скрипт** *идентификатор-наскрипт***.**

**Обяснение:** Възникнала е вътрешна грешка.

**Отговор на потребителя:** Стартирайте повторно Админ. сървъра и опитайте отново командата. Ако проблемът не бъде разрешен, обърнете се към системния администратор.

#### **DBA2061I Скрипт** *име-на-скрипт* **е създаден успешно.**

**Обяснение:** Нов скрипт файл с име *име на скрипт* е успешно създаден.

**Отговор на потребителя:** За да видите последния създаден скрипт, превключете на Скрипт центъра,чрез избиране на икона Скрипт център от стълба с иконите. **DBA2062E Възникнала е системна грешка. Не може да се създаде нов скрипт. Стартирайте повторно Админ. сървъра и опитайте отново командата.**

**Обяснение:** Възникнала е вътрешна грешка.

**Отговор на потребителя:** Стартирайте повторно Админ. сървъра и опитайте отново командата. Ако проблемът не бъде разрешен, обърнете се към системния администратор.

**DBA2063E Възникнала е системна грешка. Не може да бъдат извлечени резултатите от задание** *идентификатор-на-задание***. Стартирайте повторно Админ. сървъра и опитайте отново командата.**

**Обяснение:** Възникнала е вътрешна грешка.

**Отговор на потребителя:** Стартирайте повторно Админ. сървъра и опитайте отново командата. Ако проблемът не бъде разрешен, обърнете се към системния администратор.

### **DBA2064E Запис в Скрипт центъра вече съществува за това име на скрипт файл. Посочете друго име на скрипт файл.**

**Обяснение:** Името на всеки скрипт файл трябва да бъде уникално в Скрипт центъра. Вие сте посочили име на файл, което вече съществува.

**Отговор на потребителя:** Посочете уникално име на скрипт файл.

## **DBA2065E Възникнала е системна грешка. Скрипт файлът не съществува във файловата система.**

**Обяснение:** Скрипт файлът не е намерен във файловата система. Може файлът да е бил изтрит.

**Отговор на потребителя:** Отстранете скрипт записа и го създайте отново.

#### **DBA2067I Командата REORG TABLE приключи успешно.**

**Обяснение:**

**Отговор на потребителя:**

### **DBA2068E Не сте въвели име на потребителския модел.**

**Обяснение:** Името на потребителския модел е информация, която се изисква.

**Отговор на потребителя:** Въведете името на потребителския модел в полето за въвеждане и щракнете върху Да.

**DBA2069W Създадени са максималният брой от** *брой* **задачи. Моля, отстранете вече неизползваните задачи.**

#### **Обяснение:**

**Отговор на потребителя:** Отстранете задачите, които вече не са необходими, преди да създадете нова задача.

**DBA2070W Създадени са максималният брой от** *брой* **скриптове. Моля, отстранете вече неизползваните скриптове.**

#### **Обяснение:**

**Отговор на потребителя:** Отстранете скриптовете, които вече не са необходими, преди да създадете нов скрипт.

**DBA2071W Достигнат е максималният брой от** *брой* **байта. Показаните данни са отрязани. Пълният файл** *име-на-файл* **може да бъде намерен на сървъра.**

**Обяснение:** Редакторът не може да оперира с файл, голям колкото работния. Показаните данни трябва да бъдат отрязани.

**Отговор на потребителя:** Целият файл може да бъде видян на сървъра в посоченото месторазположение.

```
DBA2072E Скриптът, асоцииран със задание
 идентификатор-на-задание, е отстранен от
 Скрипт центъра.
```
**Обяснение:** Скрипт файлът вече не съществува.

**Отговор на потребителя:**

**DBA2073E Не сте посочили потребителски идентификатор и парола.**

**Обяснение:** За изпълнението на задачата се изискват потребителски идентификатор и парола.

**Отговор на потребителя:** Въведете валиден потребителски идентификатор и парола за изпълнението на задачата и щракнете върху Да.

#### **DBA2074E Възникнала е системна грешка. Пътеката към работната директория не е валидна.**

**Обяснение:** Посочената работна директория не съществува и следователно не може да бъде използвана за изпълнението на скрипта.

**Отговор на потребителя:** Използвайте бутон Преглеждане..., за да изберете валидна пътека към работната директория.

**DBA2075I Задание** *идентификатор-на-задание* **е предадено. Ползвайте страница Задачи от Журнала, за да видите резултатите.**

#### **Обяснение:**

**Отговор на потребителя:**

**DBA2076E Задачата е прекъсната аварийно.**

**Обяснение:**

**Отговор на потребителя:**

**DBA2077E Файловото име** *име-на-файл* **вече съществува във файловата система.**

**Обяснение:** Файловото име трябва да бъде уникално.

**Отговор на потребителя:** Посочете друго име на файл.

#### **DBA2078E Възникнала е неочаквана грешка. Няма изходна информация за задачата.**

**Обяснение:** Няма изходна информация за изпълнението на задачата.

**Отговор на потребителя:** Възможна грешка е използването на невалидно за операционната система разширение на файл. Създайте повторно скрипта с валидно разширение.

```
DBA2081W Файлът име-на-файл надвишава
 максималния брой байтове
 (максимум-байтове) за Script Center.
 Трябва да използвате външен редактор, за
 да прегледате или редактирате файла.
```
**Обяснение:** Файлът е по-голям от максималния размер, който Script Center може да изведе.

**Отговор на потребителя:** Използвайте външен редактор, за да прегледате или редактирате файла.

### **DBA2082W Правата за достъп до скрипта не позволяват Script Center да чете скрипта с текущия потребителски идентификатор.**

**Обяснение:** Правата за достъп до скрипта не позволяват Script Center да чете скрипта с текущия потребителски идентификатор.

**Отговор на потребителя:** Уверете се, че сте задали подходящите права за достъп до скрипта.

## **DBA2083I Опитвате се да редактирате задание, базирано на диалог. По този начин ще загубите възможността да го редактирате с диалога му. Желаете ли да продължите?**

**Обяснение:** Заданието, което искате да редактирате, е зададено от диалога DBA Инструменти или от Помощник. Препоръчително е да използвате

'Редактирай чрез диалог' действието, вместо да го редактирате ръчно. Ако решите да редактирате това задание ръчно, ще загубите възможността да го редактирате чрез 'Редактирай чрез диалог' за в бъдеще. Други възможности може също да станат недостъпни, като детайлно 'Покажи напредъка' действие, например.

**Отговор на потребителя:** Изберете 'Не', за да запазите заданието във формат, базиран на диалог. Изберете 'Yes', за да конвертирате заданието в опростено задание и да продължите да го редактирате ръчно.

### **DBA2151E Скриптът не може да бъде планиран за изпълнение, защото не е записан.**

**Обяснение:** Скриптът не може да бъде планиран за изпълнение, защото сте отказали операцията за записване и скриптът не е записан в Скрипт центъра.

**Отговор на потребителя:** Запишете скрипта и опитайте отново планирането.

### **DBA2152I Скриптът трябва да бъде записан в Скрипт центъра, преди да може да бъде планиран за изпълнение.**

**Обяснение:** Само скриптове, които са записани в Скрипт центъра, може да бъдат планирани и изпълнявани.

**Отговор на потребителя:** Изберете Да, за да запишете скрипта в Скрипт центъра, или Отказ, ако не желаете да планирате за изпълнение скрипта.

## **DBA2153I Файл** *име-на-файл* **е отворен успешно.**

**Обяснение:**

**Отговор на потребителя:**

**DBA2154I Скрипт** *име-на-скрипт* **е отворен успешно.**

**Обяснение:**

**Отговор на потребителя:**

## **DBA2155I Желаете ли да запишете върху съществуващ файл** *име-на-файл***?**

**Обяснение:** Файлът *име на файл* съществува във файловата система и операцията за записване ще запише новото съдържание върху старото.

**Отговор на потребителя:** Изберете Да, ако желаете да запишете съдържанието на файла върху старото, или Отказ, ако не желаете да променяте неговото съдържание.

### **DBA2156I Желаете ли да запишете върху съществуващ скрипт** *име-на-скрипт***?**

**Обяснение:** Скриптът *име на скрипт* съществува в Скрипт центъра и операцията за записване ще запише новото съдържание върху старото.

**Отговор на потребителя:** Изберете Да, ако желаете да запишете съдържанието на скрипта върху старото, или Отказ, ако не желаете да променяте неговото съдържание.

**DBA2157I Файл** *име-на-файл* **е обновен успешно.**

#### **Обяснение:**

**Отговор на потребителя:**

**DBA2158I Файл** *име-на-файл* **е създаден успешно.**

**Обяснение:** Нов файл с име *име на файл* е успешно създаден във файловата система.

**Отговор на потребителя:**

## **DBA2160I Скриптът трябва да бъде записан в Центъра за задания, преди да може да бъде планиран за изпълнение.**

**Обяснение:** Само скриптове, които са записани в Центъра за задания, може да бъдат планирани и изпълнявани.

**Отговор на потребителя:** Изберете Да, за да запишете скрипта в Центъра за задания, или Отказ, ако не желаете да планирате за изпълнение скрипта.

#### **DBA2161I Желаете ли да запишете върху съществуващ скрипт** *име-на-скрипт***?**

**Обяснение:** Скриптът *име на скрипт* съществува в Центъра за задания и операцията за записване ще запише новото съдържание върху старото.

**Отговор на потребителя:** Изберете Да, ако желаете да запишете съдържанието на скрипта върху старото, или Отказ, ако не желаете да променяте неговото съдържание.

### **DBA2171I Желаете ли да се откажете от всички промени в скрипта и да излезете от Командния център?**

**Обяснение:** Пожелали сте за излезете от Командния център, но промените в работния скрипт все още не са записани. Вашите промени ще се изгубят, ако не откажете заявката за излизане.

**Отговор на потребителя:** Изберете Да, за да отхвърлите вашите промени и да излезете от Командния Център, или Не, за да откажете заявката за излизане.

## **DBA2172I Желаете ли да отхвърлите вашите промени в работния скрипт и да създадете нов скрипт?**

**Отговор на потребителя:** Изберете Да, за да отхвърлите вашите промени и да създадете нов скрипт, или Не, за да откажете заявката.

### **DBA2173I Командният център все още изпълнява команда. Опитайте отново по-късно.**

**Обяснение:** Опитали сте да изпълните скрипт или да подадете набор от команди, но Командният център не може да изпълни вашата команда преди да е приключила обработката на текущата.

**Отговор на потребителя:** Моля, почакайте за момент и опитайте командата отново. За да спрете текущата команда, щракнете върху иконата с въртящото се зъбно колело или изберете ″Прекратяване″ от меню Резултати на страницата с резултатите.

## **DBA2174E Файлът** *име-на-файл***, посочен в командния ред, не може да бъде отворен. Уверете се, че файлът съществува и че до него имате достъп за четене и опитайте отново.**

**Обяснение:** Посочили сте името на файл, съдържащ скрипт, който желаете да импортирате, но Командният център няма достъп до този файл.

**Отговор на потребителя:** Уверете се, че правилно сте въвели името на файла в командния ред, че файлът съществува и че вашият потребителски идентификатор има достъп за четене до този файл.

## **DBA2175E Няма достатъчно памет за създаване на прозореца на Командния център. Приложението не може да продължи.**

**Обяснение:** Системата е отчела проблем със заделянето на памет при опит да се създаде прозореца на Командния център.

**Отговор на потребителя:** Уверете се, че на вашата система има достатъчно памет за пускане на Командния център и опитайте отново.

**DBA2176E Системното обкръжение не може да бъде инициализирано. Приложението не може да продължи. Стартирайте повторно мениджъра на базата данни и опитайте отново или се свържете със служителите от локалната поддръжка.**

**Обяснение:** Обкръжението на командния процесор не е инициализирано правилно.

**Отговор на потребителя:** Уверете се, че имате достатъчно дисково пространство и опитайте отново.

## **DBA2177E Системата не може да създаде план за достъп, защото е възникнал проблем, свързан с Visual Explain.**

**Обяснение:** Командният център е отчел проблем при опит да създаде план за достъп.

**Отговор на потребителя:** Моля, отнесете се към помощния екран от предишните съобщения.

### **DBA2178E За да създадете план за достъп се нуждаете от връзка с базата данни. Използвайте оператор** ″**Свързване**″**, за да се свържете с базата данни и опитайте отново командата.**

**Отговор на потребителя:** Първо установете връзка с базата данни посредством оператор ″Свързване″ и след това създайте план за достъп за тази база данни. За да видите списък на наличните бази данни, подайте команда ″list database directory″.

## **DBA2179E Не може да бъде създаден план за достъп, защото операторът, който сте използвали, не е в правилния формат или не е запитване.**

**Обяснение:** Операторът, който сте използвали, за да се опитате да създадете план за достъп, не е в правилния формат за запитване или не е запитване.

**Отговор на потребителя:** Проверете вашия оператор за грешки във формата за запитване, направете необходимите промени и опитайте отново оператора. Отнесете се към документацията на Visual Explain за ръководство по форматиране на валидни запитвания.

## **DBA2180I Програмното име** ″**db2**″ **пред оператора ще бъде игнорирано, защото не е необходимо.**

**Обяснение:** Не е необходимо да пишете ″db2″ пред оператор в Командния център. Това е необходимо само в командния ред на операционната система.

**Отговор на потребителя:** Не е необходимо действие.

### **DBA2181I Командният център не е достъпен в този момент. Опитайте да изпълните тази операция по-късно.**

**Обяснение:** JDBC сървърът не поддържа множество сесии на WEBCC Команден център. JDBC сървърът вече е зает със съществуваща сесия на Командния център.

**Отговор на потребителя:** Изчакайте докато завърши текущата сесия на Командния център и опитайте да изпълните операцията отново.

**Обяснение:** Име твърде много автоматично генерирани скриптове с имена като *шаблон*.

**Отговор на потребителя:** В Скрипт центъра отстранете поне един скрипт с име като *шаблон* и извикайте *име\_на\_средство* отново.

**DBA2182N Скриптът с име, използващо шаблон** *шаблон-на-име-на-скрипт***, не може да бъде използван, защото Скрипт центърът вече съдържа твърде много скриптове с имена, използващи същия шаблон. Отстранете от Скрипт центъра старите скриптове, които използват този шаблон, и извикайте** *име-на-средство* **отново.**

#### **DBA2192E Връзката с базата данни не може да се осъществи.**

**Обяснение:** JDBC връзката с базата данни е неуспешна. SQL Assist изисква JDBC връзка, за да функционира.

**Обяснение:** Уверете се, че JDBC драйверът работи. Свържете се отново с базата данни и се опитайте да стартирате отново SQL Assist.

Ако JDBC драйверът работи, и проблемът не бъде отстранен, обърнете се към Поддръжката на IBM.

## **DBA2193W** *име-на-прозорец* **не може да се изпълни без** *име-на-програма***. Уверете се, че подкомпонентът Средства за базата данни е инсталиран.**

**Обяснение:** За да извикате *име-на-прозореца*, приложението *име-на-програма* трябва да бъде инсталирано на сървъра. По подразбиране подкомпонентът Средства за база данни на компонента Средства за конфигуриране и администриране е избран по време на инсталацията. Подкомпонентът Средства за база данни трябва да бъде избран по време на инсталацията, за да бъде инсталирано приложението *име-на-програма*.

**Отговор на потребителя:** Уверете се, че подкомпонентът Средства за базата данни е инсталиран. Ако Средства за база данни не е избран по време на инсталирането на сървъра на база данни, ще трябва да изпълните отново DB2 Настройващата програма.

- **1** Спрете всички DB2 услуги.
- **2** Изпълнете DB2 Настройващата програма.
- **3** Изберете Персонализирана инсталация.
- **4** Махнете всички отметки освен за Средства за конфигуриране и администриране.
- **5** В данните за Средства за администриране и конфигуриране изберете Средства за база данни.
- **6** Довършете инсталацията.
- **7** Рестартирайте всички DB2 услуги.
- **8** Използвайте *име-на-прозорец*.

### **DBA3007W Сигурен ли сте, че желаете да изтриете обяснения оператор?**

**Обяснение:** Вие ще изтриете обяснения оператор. Това ще премахне редовете в обяснените таблици.

**Отговор на потребителя:** Уверете се, че желаете да изтриете обяснения оператор.

#### **DBA3008W Сигурен ли сте, че желаете да изтриете обяснените оператори?**

**Обяснение:** Вие ще изтриете обяснените оператори. Това ще премахне редовете в обяснените таблици.

**Отговор на потребителя:** Уверете се, че желаете да изтриете обяснените оператори.

## **DBA3009E Възникнала е системна грешка. Средството Visual Explain не може да продължи работа.**

**Обяснение:** Възникнала е неочаквана грешка причинила спиране на операцията.

**Отговор на потребителя:** Възможните решения са следните:

- Проверете дали системата ви разполага с достатъчно памет.
- Ако е възможно, спрете другите програми, използващи системата.

Ако проблемът не бъде разрешен, обърнете се към системния администратор.

## **DBA3010E Обяснителната картина е била изтрита. Вашата заявка не може да бъде изпълнена.**

**Обяснение:** Заявената обяснителната картина била изтрита от обяснителните таблици.

**Отговор на потребителя:** Генерирайте отново картината.

**DBA3011E Тази обяснителна картина е създадена посредством различна от средството Visual Explain версия на мениджъра на базата данни. Вашата заявка не може да бъде изпълнена.**

**Обяснение:** Обяснителната картина е създадена посредством по-нова или по-стара от средството Visual Explain версия на мениджъра на базата данни. Графиката на плана за достъп не може да бъде построена от Средството.

**Отговор на потребителя:** Използвайте същата версия на мениджъра на базата данни, каквато е средството Visual Explain, за да постройте графиката на обяснителната картина.

### **DBA3012I Ненамерен низ.**

**Обяснение:** Търсеният низ не е намерен в показания текст.

**Отговор на потребителя:** Няма.

#### **DBA3013E Липсва текст. Трябва да посочите текстовия низ, който да бъде търсен.**

**Обяснение:** Не сте посочили низ за търсене.

**Отговор на потребителя:** Посочете низ за търсене.

### **DBA3014E Не е направен избор от списъка. Трябва да изберете поне един запис от списъка.**

**Обяснение:** Не сте направили избор от списъка.

**Отговор на потребителя:** Изберете поне един запис от списъка.

**DBA3015I Няма реферирани колони, асоциирани с този план за достъп.**

**Обяснение:** Няма колони, реферирани в запитването за реферираната таблица.

**Отговор на потребителя:** Няма.

## **DBA3016I Няма статистика за извличанията на страници, асоциирана с този индекс.**

**Обяснение:** Няма статистика за извличанията на страници, съхранена в таблицата каталог, за този индекс. За допълнителна информация се обърнете към раздел Статистика на системния каталог в *Ръководство за администриране*.

**Отговор на потребителя:** Няма.

#### **DBA3017I Няма реферирани функции, асоциирани с този план за достъп.**

**Обяснение:** Този план за достъп не изисква използването на някакви функции.

**Отговор на потребителя:** Няма.

#### **DBA3018I Няма статистика за разпределението на колона, асоциирана с тази колона.**

**Обяснение:** За тази колона няма статистика за разпределението на колона, съхранена в таблицата каталог. За допълнителна информация се обърнете към раздел Статистика на системния каталог в *Ръководство за администриране*.

**Отговор на потребителя:** Няма.

#### **DBA3019I Няма индекси, асоциирани с тази таблица.**

**Обяснение:** По време на обяснението не е имало индекси, дефинирани в реферираната таблица, и в момента няма индекси, дефинирани в таблицата.

**Отговор на потребителя:** Няма.

## **DBA3020E Възникнала е грешка при опит да се изпълни COMMIT върху базата данни и не може да бъде върнат SQLCODE.**

**Обяснение:** Възникнала е неочаквана грешка.

**Отговор на потребителя:** Обърнете се към системния администратор.

**DBA3021E Възникнала е грешка при опит да се изпълни ROLLBACK върху базата данни и не може да бъде върнат SQLCODE.**

**Обяснение:** Възникнала е неочаквана грешка.

**Отговор на потребителя:** Обърнете се към системния администратор.

## **DBA3022E API за получаване на конфигурацията на мениджъра на базата данни е върнал ненулев код на връщане.**

**Обяснение:** Възникнала е неочаквана грешка причинила спиране на операцията.

**Отговор на потребителя:** Обърнете се към системния администратор.

## **DBA3023E API за получаване на конфигурацията на базата данни е върнал ненулев код на връщане.**

**Обяснение:** Възникнала е неочаквана грешка причинила спиране на операцията.

**Отговор на потребителя:** Обърнете се към системния администратор.

**DBA3024E Възникнала е грешка при запис във файла** *файл***.**

**Обяснение:** Възможните проблеми са:

- Файлът не може да бъде отворен за писане.
- Името на файла не отговаря на изискванията на файловата система.

**Отговор на потребителя:** Възможните решения са следните:

- Променете атрибута на файла на четене и писане.
- Посочете коректно името на файла.

## **DBA3025E Възникнала е грешка при извличане на данни от файла** *файл***.**

**Обяснение:** Възможните проблеми са:

- Не може да се чете от файла.
- Файлът не съществува.

**Отговор на потребителя:** Посочете коректно името на файла.

#### **DBA3026E Не са инсталирани принтери.**

**Обяснение:** На вашата машина няма инсталирани принтери.

**Отговор на потребителя:** Инсталирайте принтер на вашата машина.

#### **DBA3033I Няма реферирани пространства за таблици, асоциирани с този план за достъп.**

**Обяснение:** Този план за достъп не реферира никакви обекти от базата данни, съдържащи се в пространство за таблици.

**Отговор на потребителя:** Няма.

**DBA3034W Моментното изображение е създадено като е използвана кодова страница** *кодова\_страница***, но не е преобразувано към кодовата страница на прозореца, изпълняващ средството Visual Explain.**

**Обяснение:** Моментното изображение на показаната графика на плана за достъп е създадено на кодова страница различна от тази на прозореца, изпълняващ Visual Explain. Преобразуването на кодовата страница не е успешно, защото моментното изображение е твърде голямо. Графиката на плана за достъп е показана без преобразуване на кодовата страница. Възможно е да не може да покажете работната статистика, когато отворите статистическите прозорци.

**Отговор на потребителя:** Променете кодовата страница на прозореца, изпълняващ средството Visual Explainт на кодовата страница, използвана за създаване на моментното изображение и покажете отново графиката на плана за достъп.

**DBA3035W Моментното изображение е създадено като е използвана кодова страница** *кодова\_страница***, но не е преобразувано към кодовата страница на прозореца, изпълняващ средството Visual Explain. Стойността на конфигурационния параметър ASLHEAPSZ на мениджъра на базата данни е твърде малка.**

**Обяснение:** Моментното изображение на показаната графика на плана за достъп е създадено на кодова страница различна от тази на прозореца, изпълняващ Visual Explain. Преобразуването на кодовата страница не е успешно, защото за дефинираната от потребителя функция, използвана за преобразуване между кодовите страници, няма достатъчно памет за изпълнение. Графиката на плана за достъп е показана без преобразуване на кодовата страница. Възможно е да не може да покажете работната статистика, когато отворите статистическите прозорци.

**Отговор на потребителя:** Възможните решения са следните:

- Настройте конфигурационния параметър ASLHEAPSZ на мениджъра на базата данни на вашия сървър на 512 и изведете графиката за плана на достъп отново. Обърнете внимание, че конфигурационният параметър може да не бъде взет под внимание до следващия път, когато изпълните **db2start** на вашия сървър.
- Променете кодовата страница на прозореца, изпълняващ средството Visual Explainт на кодовата страница, използвана за създаване на моментното изображение и покажете отново графиката на плана за достъп.

## **DBA3036I Били са създадени обяснителни таблици, за да се обработи вашата динамична обяснителна заявка.**

**Обяснение:** Една или повече обяснителни таблици са били създадени под работния потребителски идентификатор. Тези таблици ще бъдат използвани за съхранение на информацията, необходима за вашата динамична обяснителна заявка.

**Отговор на потребителя:** Няма.

### **DBA3037E Обяснителната картина е била повредена. Вашата заявка не може да бъде изпълнена.**

**Обяснение:** Заявената обяснителна картина е била повредена в обяснителните таблици.

**Отговор на потребителя:** Генерирайте отново картината.

## **DBA3038I Няма реферирани буферни пулове, асоциирани с този план за достъп.**

**Обяснение:** Този план за достъп не реферира никакви обекти от базата данни, съдържащи се в буферен пул.

**Отговор на потребителя:** Няма.

### **DBA3039E Обяснителните таблици не може да бъдат намерени.**

**Обяснение:** Обяснителните таблици не съществуват.

**Отговор на потребителя:** Създайте обяснителните таблици чрез един от следните методи:

- Използвайте примерния команден файл, намиращ се във файла EXPLAIN.DDL. Този файл се намира в директория sqllib\misc. За да изпълните командния файл, влезте в тази директория и подайте команда **db2 -tf EXPLAIN.DDL**.
- v Изберете **Обясни SQL** от менюто на Центъра за управление или от прозореца История на обяснените оператори. Използвайте прозореца Обясни SQL оператор, за да обясните динамично SQL оператор и автоматично да създадете обяснителните таблици.

#### **DBA3040E Командата е посочена некоректно.**

**Обяснение:** Командата има неправилен синтаксис.

**Отговор на потребителя:** Подайте командата с опция -h за да видите правилния синтаксис.

#### **DBA3041E Името на базата данни трябва да е с дължина от 1 до** *максимум* **знака.**

**Обяснение:** Посоченото име на базата данни е или празно, или прекалено дълго.

**Отговор на потребителя:** Подайте отново командата с валидно име за база данни.

### **DBA3042E Текста на обяснимия оператор трябва да бъде с дължина от 1 до** *максимум* **знака.**

**Обяснение:** Посоченият текст на обяснимия оператор е или празен, или прекалено дълъг.

**Отговор на потребителя:** Подайте отново командата с валиден текст за обясним оператор.

### **DBA3043E Тагът на запитването не може да има повече от** *максимум* **знака.**

**Обяснение:** Посоченият таг на запитване е твърде дълъг.

**Отговор на потребителя:** Подайте отново командата с валиден таг на запитване.

### **DBA3044E Потребителският идентификатор не може да има повече от** *максимум* **знака.**

**Обяснение:** Посоченият потребителски идентификатор е твърде дълъг.

**Отговор на потребителя:** Подайте отново командата с валиден потребителски идентификатор.

#### **DBA3045E Валидният обхват за номер на запитване е от 0 до** *максимум***.**

**Обяснение:** Посоченият номер на запитване е или твърде малък, или твърде голям.

**Отговор на потребителя:** Подайте отново командата с валиден номер на запитване.

#### **DBA3046E Валидните стойности за клас на оптимизация са 0, 1, 2, 3, 5, 7 и 9.**

**Обяснение:** Посоченият клас на оптимизация не е от валидните стойности.

**Отговор на потребителя:** Подайте отново командата с валиден клас на оптимизация.

#### **DBA3047E Базата данни** *име* **не може да бъде намерена.**

**Обяснение:** Посоченото в командата име на база данни не съществува в системната директория за бази данни.

**Отговор на потребителя:** Подайте отново командата с име на съществуваща база данни или каталогизирайте базата данни в системната директория за бази данни.

## **DBA3059I Няма подробна информация, свързана с избрания оператор** *оператор***.**

**Обяснение:** Подробната информация за избрания оператор липсва за работната версия на DB2 средствата за администриране.

**Отговор на потребителя:** Няма.

#### **DBA3060I Няма помощна информация, асоциирана с избрания оператор** *оператор***.**

**Обяснение:** Помощната информация за избрания оператор липсва за работната версия на DB2 средствата за администриране.

**Отговор на потребителя:** Няма.

## **DBA3061I Няма групи колони, асоциирани с тази таблица.**

**Обяснение:** По време на обяснението не е имало групи колони, дефинирани в реферираната таблица, и в момента няма групи колони, дефинирани в таблицата.

**Отговор на потребителя:** Не е необходимо действие.

#### **DBA3062N Generate DDL не може да бъде изпълняван на системни таблици.**

**Обяснение:** Таблиците със схема SYSIBM, SYSCAT или SYSSTAT са системни таблици.

**Отговор на потребителя:** Изпълнявайте generate DDL на не-системни таблици.

## **DBA3063N Една или повече системни таблици са били избрани за Generating DDL. DDL ще бъде генериран само за избраните потребителски таблици. Желаете ли да продължите?**

**Отговор на потребителя:** Таблиците със схема SYSIBM, SYSCAT и SYSSTAT са системни таблици.

**Отговор на потребителя:** Щракнете върху Да за generate DDL само за не-системните таблици. Щракнете върху Не, за да отмените Generate DDL операцията.

#### **DBA3064N Само първите** *брой* **таблици ще бъдат обработени от db2look.**

**Обяснение:** Опцията -t на db2look ще обработи само *брой* таблици.

**Отговор на потребителя:** Преместете списъка на избраните таблици в списъка на достъпните таблици.

#### **DBA3065E Моментното изображение не може да бъде обработено поради CLI грешка.**

**Обяснение:** При обработката на моментното изображение е възникнала CLI грешка. Планът на достъпа не може да бъде изведен.

**Отговор на потребителя:** Проверете CLI конфигурацията, като подадете следната команда:

db2 get cli cfg for section <име-на-БД>

Ако LONGDATACOMPAT е настроен на 1, опитайте да каталогизирате базата данни с различен псевдоним:

catalog db <име-на-БД> as <име-на-псевдоним-на-БД>

Задайте LONGDATACOMPAT=0 за псевдонима на базата данни:

db2 update cli cfg for section <име-на-псевдоним-на-БД> using **Отговор на потребителя:** Опитайте отново операцията longdatacompat 0

Подайте заявката за EXPLAIN в базата данни с псевдонима.

Ако LONGDATACOMPAT не е настроен на 1, или параметърът не е бил зададен в CLI конфигурацията, се свържете със Сервиза на IBM.

#### **DBA3066E Текстът на израз за моментно изображение съдържа празен низ.**

**Обяснение:** Текстът на израза на explain запис съдържа празен низ. Историята на обяснение оператор не може да бъде извлечена успешно.

**Отговор на потребителя:** Проверете CLI конфигурацията, като подадете следната команда:

db2 get cli cfg for section <име-на-БД>

Ако LONGDATACOMPAT е настроен на 1, опитайте да каталогизирате базата данни с различен псевдоним:

catalog db <име-на-БД> as <име-на-псевдоним-на-БД>

Задайте LONGDATACOMPAT=0 за псевдонима на базата данни:

db2 update cli cfg for section <име-на-псевдоним-на-БД> using longdatacompat 0

Подайте заявката за EXPLAIN в базата данни с псевдонима.

Ако LONGDATACOMPAT не е настроен на 1, или параметърът не е бил зададен в CLI конфигурацията, се свържете със Сервиза на IBM.

### **DBA4000W Сигурни ли сте, че желаете да спрете наблюдението?**

**Обяснение:** Направили сте заявка за спиране наблюдението на всички обекти в базата данни, които в момента се наблюдават, и за излизане от Монитора за производителността.

**Отговор на потребителя:** Щракнете върху ″Да″, за да изпълните заявката, или върху ″Не″, за да я откажете.

## **DBA4001I Няма обща информация от наблюдение за избраните обекти.**

**Обяснение:** Направили сте заявка за показване на информация от наблюдението на ниво обекти, на което нищо не е наблюдавано. Няма обща информация, която да бъде показана.

като мониторът е стартиран за обект, който съответства на избраното от вас ниво.

### **DBA4002W Сигурни ли сте, че желаете да спрете наблюдението на** *име***?**

**Обяснение:** Направили сте заявка за спиране наблюдението на обект, който в момента се наблюдава.

**Отговор на потребителя:** Щракнете върху ″Да″, за да изпълните заявката, или върху ″Не″, за да я откажете.

#### **DBA4003I За доставени от IBM монитори се променя само подразбиращото се ниво.**

**Обяснение:** За доставен от IBM монитор, единственият атрибут, който може да промените, е нивото, за което този монитор е предназначен по подразбиране.

#### **Отговор на потребителя:**

## **DBA4004E Избирането на множество обекти е разрешено само за действието Отстраняване.**

**Обяснение:** Избрали сте повече от един монитор от списъка монитори. Единственото действие, което може да изпълните за множество обекти, е Отстраняване.

**Отговор на потребителя:** Размаркирайте всички монитори с изключение на един и опитайте действието отново.

#### **DBA4005W Сигурни ли сте, че желаете да отстраните избраните монитори?**

**Обяснение:** Направили сте заявка за отстраняване на избраните монитори от списъка.

**Отговор на потребителя:** Щракнете върху ″Да″, за да изпълните заявката, или върху ″Не″, за да я откажете.

#### **DBA4006W Сигурни ли сте, че желаете да инициализирате броячите?**

**Обяснение:** Направили сте заявка за инициализиране на броячите за базата данни.

**Отговор на потребителя:** Щракнете върху ″Да″, за да изпълните заявката, или върху ″Не″, за да я откажете.

### **DBA4007W Сигурни ли сте, че желаете да спрете наблюдението на всички обекти на това ниво?**

**Обяснение:** Направили сте заявка за спиране наблюдението на всички обекти на това ниво, които в момента се наблюдават.

**Отговор на потребителя:** Щракнете върху ″Да″, за да изпълните заявката, или върху ″Не″, за да я откажете.

### **DBA4008W Сигурни ли сте, че желаете да спрете наблюдението на всички дялове в този обект?**

**Обяснение:** Направили сте заявка за спиране наблюдението на всички дялове в този обект, които в момента се наблюдават.

**Отговор на потребителя:** Щракнете върху ″Да″, за да изпълните заявката, или върху ″Не″, за да я откажете.

#### **DBA4009I Доставените от IBM монитори се създават.**

**Обяснение:** Доставените от IBM монитори се създават. Това може да отнеме известно време.

**Отговор на потребителя:**

**DBA4010E Мониторът на производителността е срещнал проблем и не може да продължи. Опитайте действието отново. Ако проблемът не бъде отстранен, направете трасиране на клиента и сървъра, и се свържете с персонала по поддръжката.**

**Обяснение:** Възникнала е неочаквана грешка.

**Отговор на потребителя:** Направете трасиране на клиента и сървъра, и се свържете с поддръжката.

### **DBA4011E Програмата** *име* **е невалидно име. Програмата не може да бъде стартирана. Проверете името и опитайте действието отново.**

**Обяснение:** Посочили сте невалидно име на програма.

**Отговор на потребителя:** Посочете валидно име на програма и опитайте действието отново.

## **DBA4012E Програмата** *име* **не може да бъде изпълнена. На изпълняваната в момента нишка не е позволено да изпълнява посочената програма.**

**Обяснение:** При изпълнението на посочената програма е подадено прекъсване, свързано със защитата. Командата за изпълнение работи само в режим на приложение.

**Отговор на потребителя:** Опитайте действието отново като стартирате Центъра за управление като приложение.

## **DBA4013I Възелът на мениджъра на базата данни** *име* **не функционира.**

**Обяснение:** От страницата за състоянието на възел Настройки на средството сте избрали да бъдете информиран за състоянието на възел на мениджъра на базата данни, когато той не функционира.

**Отговор на потребителя:** Рестартирайте възела на мениджъра на базата данни, за да продължите обработката.

### **DBA4014I Състоянието на възела на мениджъра на базата данни** *име* **е неизвестно.**

**Обяснение:** От страницата за състоянието на възел Настройки на средството сте избрали да бъдете информиран за състоянието на възел на мениджъра на базата данни, когато то е неизвестно.

**Отговор на потребителя:**

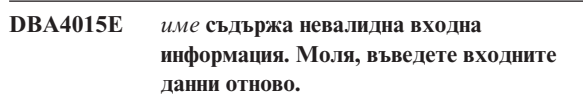

**Обяснение:** Входните данни съдържат невалидни символи.

**Отговор на потребителя:** Опитайте действието отново с нови данни.

#### **DBA4016E Не може да бъде създаден нов монитор. Максималният брой монитори е** *брой***.**

**Обяснение:** Заявката за създаване, записване под друго име или копиране е неуспешна. Достигнат е максималният брой монитори.

**Отговор на потребителя:** Отстранете неизползваните

монитори и опитайте действието отново.

#### **DBA4017E Наблюдаващата връзка не може да бъде осъществена. Максималният брой наблюдаващи връзки е** *брой***.**

**Обяснение:** Достигнат е максималният брой наблюдаващи връзки.

**Отговор на потребителя:** Опитайте действието по-късно или спрете всички стартирани на вашата машина наблюдаващи сесии.

**DBA4018W Въведената стойност в** *име* **е твърде дълга. Максималният брой символи е** *брой***. Въведената стойност е отрязана.**

**Обяснение:** Въведената стойност надвишава ограничението.

#### **Отговор на потребителя:**

**DBA4019E Въведената стойност в** *име* **е твърде дълга. Максималният брой символи е** *брой***. Опитайте действието отново с валидни входни данни.**

**Обяснение:** Въведената стойност надвишава ограничението.

**Отговор на потребителя:** Опитайте действието отново с валидни входни данни.

## **DBA4020W Направили сте промени в монитора на производителността** *име***. Искате ли да съхраните промените?**

**Обяснение:** Направили сте една или повече промени в монитора на производителността, които още не са съхранени, и сте направили заявка за излизане от прозореца Показване на монитора или за настройка на друг изпълняван монитор. Вашите промени ще се изгубят, ако не щракнете върху Да.

**Отговор на потребителя:** Щракнете върху ″Да″, за да изпълните заявката, или върху ″Не″, за да я откажете.

### **DBA4021W Направили сте промени в настройките на променливите за производителността за** *име***. Искате ли да приложите промените към следващото моментно изображение?**

**Обяснение:** Направили сте една или повече промени в настройките на променливите за производителността, които още не са съхранени, и сте избрали за работа друга променлива за производителността. Вашите промени ще се изгубят, ако не щракнете върху Да.

**Отговор на потребителя:** Щракнете върху ″Да″, за да приложите промените към следващото моментно изображение, или върху ″Не″, за да ги откажете.

## **DBA4023E Въвели сте комбинация от прагови стойности за аларма и предупреждение, която не е валидна за променлива на производителността** *име***. Променете една или повече прагови стойности и опитайте отново.**

**Обяснение:** Горната прагова стойност за аларма трябва да бъде по-голяма от горната прагова стойност за предупреждение; горната прагова стойност за аларма > горната прагова стойност за предупреждение > долната прагова стойност за предупреждение > долната прагова стойност за аларма. Праговата стойност е число с плаваща запетая, не по-голямо от 9 цифри.

**Отговор на потребителя:** Проверете праговите стойности и опитайте операцията отново.

### **DBA4024W Страницата Сумарно не може да покаже повече от** *брой* **колони. Отидете на страница Подробности, за да видите всички променливи на производителността.**

**Обяснение:** Страницата Сумарно показва толкова колони, колкото може да побере, но някои променливи на производителността не са показани.

**Отговор на потребителя:** Отидете на страница Подробности, за да видите всички променливи на производителността.

### **DBA4025W** *Тип* **изглед не може да покаже повече от** *брой* **променливи на производителността.**

**Обяснение:** Показан е максималният брой променливи на производителността.

**Отговор на потребителя:** Отстранете една или повече променливи на производителността от *тип* изглед преди да добавите нови.

#### **DBA4026E Неприложимо следене е зададено по подразбиране за това ниво.**

**Обяснение:** Следенето трябва да включва поне една променлива на производителност за това ниво.

**Отговор на потребителя:** Модифицирайте следенето така, че да включва поне една променлива на производителност за това ниво.

### **DBA4027I Следенето не е започнало, тъй като няма нищо за проследяване.**

**Обяснение:** В момента за този модел няма бази данни или свързвания към шлюзове, които да бъдат следени.

**Отговор на потребителя:** За да стартирате следене, каталогизирайте база данни или свързване към шлюз.

## **DBA4060E Мониторът на производителността е активен с друг монитор за този потребителски модел.**

**Обяснение:** Във всеки момент може да бъде активен само един монитор за даден потребителски модел. Например ако подразбиращият се монитор за базите данни е различен от подразбиращия се монитор за връзките, няма да може да на наблюдавате бази данни и да наблюдавате (или преглеждате списък на) връзките в един и същ момент.

**Отговор на потребителя:** В прозореца Списък на мониторите може да:

- 1. Откриете кой монитор се изпълнява и да го спрете, за да може да посочите друг монитор.
- 2. Откриете кой монитор се изпълнява и го посочете за следващото наблюдение.
- 3. Създадете монитор, който съдържа променливите за производителността за всички нива, и след това го изберете за подразбиращ се монитор за всяко ниво.

## **DBA4065E Праговата стойност не може да бъде празна стойност или да съдържа повече от 9 символа. Въведете валидна прагова стойност.**

**Обяснение:** Въвели сте невалидна прагова стойност или стойността е била модифицирана вътрешно. Например, 123456789 ще бъде модифицирана на 123,456,789.0, което надвишава броя на символите, разрешени в праговата стойност.

**Отговор на потребителя:** Въведете праговата стойност отново и опитайте повторно действието.

## **DBA4070E JDBC сървърът е срещнал проблем. Списъкът на мониторите на производителността не може да бъде обработен.**

**Обяснение:** Срещнат е неочакван проблем.

**Отговор на потребителя:** Проверете дали JDBC сървърът е включен и работи. Ако е така, направете трасиране на JDBC сървъра и се свържете с персонала по поддръжката.

## **DBA4071W Някои монитори в момента се използват локално. Обновеният списък съдържа само локалните монитори.**

**Обяснение:** Списъкът на мониторите е обновен само с локалните монитори.

**Отговор на потребителя:** За да видите пълния списък, спрете активните монитори и опитайте операцията отново.

## **DBA4072E Това име на монитор вече съществува. Посочете уникално име.**

**Обяснение:** Имената на мониторите на производителността в JDBC сървъра трябва да бъдат уникални независимо от създателя на монитора.

**Отговор на потребителя:** Посочете уникално име на монитор.

## **DBA4074E JDBC сървърът е срещнал проблем. Операцията не може да бъде изпълнена.**

**Обяснение:** Срещнат е неочакван проблем.

**Отговор на потребителя:** Проверете дали JDBC сървърът е включен и работи. Ако е така, направете трасиране на JDBC сървъра и се свържете с персонала по поддръжката.

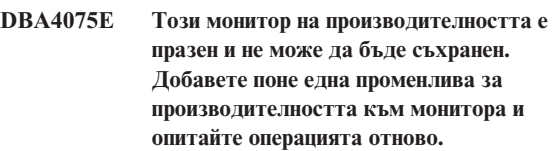

**Обяснение:** Мониторите трябва да съдържат поне една променлива за производителността, за да бъдат валидни.

**Отговор на потребителя:** Добавете поне една променлива за производителността към монитора и опитайте операцията отново.

## **DBA4076E Действието не може да бъде изпълнено, защото вие не сте създателя на модела.**

**Обяснение:** Трябва да притежавате монитора, за да може да го промените, преименувате или отстраните.

**Отговор на потребителя:** Ако се опитвате да промените монитора, копирайте го под друго име и го променете.

## **DBA4079E Този монитор в момента се използва локално. Спрете монитора и след това го отстранете или преименувате.**

**Обяснение:** Не може да отстраните или преименувате активен монитор.

**Отговор на потребителя:** Спрете монитора преди да го отстраните или преименувате.

## **DBA4080E Този монитор в момента се използва отдалечено. Изчакайте докато мониторът бъде спрян и след това го отстранете или преименувате.**

**Обяснение:** Не може да отстраните или преименувате активен монитор.

**Отговор на потребителя:** Изчакайте докато мониторът бъде спрян преди да го отстранете или преименувате.

**DBA4083E Този монитор не може да бъде намерен. Може друг потребител да го е отстранил. Спрете всички монитори и след това обновете списъка на мониторите.**

**Обяснение:** Може друг потребител да е отстранил монитора, който използвате.

**Отговор на потребителя:** Спрете всички монитори и обновете списъка на мониторите.

**DBA4090E Връзка с JDBC сървъра е завършила неправилно. Затворете Центъра за управление и повторете операцията. Ако проблемът не бъде отстранен, направете трасиране на JDBC сървъра и се свържете с персонала по поддръжката.**

**Обяснение:** Възникнала е неочаквана грешка.

**Отговор на потребителя:** Затворете Центъра за управление и повторете операцията. Ако проблемът не бъде отстранен, направете трасиране на JDBC сървъра и се свържете с персонала по поддръжката.

**DBA4095I Тази функция не е реализирана на този обект.**

**Обяснение:** Тази функция е планирана за бъдещите версии, но в момента не е реализирана на този обект.

**Отговор на потребителя:** Няма.

## **DBA4220I Пълно възстановяване на база данни не може да бъде направено от архивно копие на пространство за таблици.**

**Обяснение:** Пълно възстановяване на база данни не може да бъде направено от архивно копие на пространство за таблици.

**Отговор на потребителя:** Няма.

## **DBA4221I Избор на пространство за таблици не е разрешен за типа носител.**

**Обяснение:** Избор на пространство за таблици не е разрешен за типа носител.

**Отговор на потребителя:** Няма.

## **DBA4222I Избор на пространство за таблици не е разрешен, тъй като базата данни е в състояние на изчакване при архивиране.**

**Обяснение:** Избор на пространство за таблици не е разрешен, тъй като базата данни е в състояние на изчакване при архивиране.

**Отговор на потребителя:** Няма.

#### **DBA4223I Необходима е пълната база данни, когато архивното копие се въвежда ръчно.**

**Обяснение:** Необходима е пълната база данни, когато архивното копие се въвежда ръчно.

**Отговор на потребителя:** Няма.

**DBA4730E Наблюдението на производителността е срещнало проблем при достъп до сървъра за наблюдение. Наблюдението не може да продължи. smcode:** *Код-на-грешка*

**Обяснение:** За допълнителна информация вижте журналите за грешки на Административния сървър.

**Отговор на потребителя:** Обърнете се към представителя на техническия сервиз, като му предоставите smcode.

## **DBA4731E Възникнал е проблем с ресурсите на Сървъра за наблюдение. smcode:** *Код-на-грешка*

**Обяснение:** За допълнителна информация вижте журналите за грешки на Административния сървър.

**Отговор на потребителя:** Освободете ресурси на сървъра и опитайте отново операцията. Ако проблемът на бъде разрешен, обърнете се към представителя на техническия сервиз, като му предоставите smcode.

## **DBA4732E Срещнат е проблем при опит за свързване с потребителски модел на базата данни. smcode:** *Код-на-грешка*

**Обяснение:** За допълнителна информация вижте журналите за грешки на Административния сървър.

**Отговор на потребителя:** Повторете операцията. Ако проблемът на бъде разрешен, обърнете се към представителя на техническия сервиз, като му предоставите smcode.

## **DBA4733W Наблюдаваният потребителски модел на базата данни е спрян. Стартирайте отново потребителския модел. smcode:** *Код-на-грешка*

**Обяснение:** За допълнителна информация вижте журналите за грешки на Административния сървър.

**Отговор на потребителя:** Стартирайте отново потребителския модел. Ако проблемът на бъде разрешен, обърнете се към представителя на техническия сервиз, като му предоставите smcode.

**DBA4734E Наблюдението на производителността е срещнало проблем при достъп до сървъра за наблюдение. smcode:** *Код-на-грешка*

**Обяснение:** За допълнителна информация вижте журналите за грешки на Административния сървър. **Отговор на потребителя:** Повторете операцията. Ако проблемът на бъде разрешен, обърнете се към представителя на техническия сервиз, като му предоставите smcode.

**DBA4735E Срещнат е проблем при опит за свързване с потребителски модел на базата данни. smcode:** *Код-на-грешка*

**Обяснение:** За допълнителна информация вижте журналите за грешки на Административния сървър.

**Отговор на потребителя:** Обърнете се към представителя на техническия сервиз, като му предоставите smcode.

**DBA4736E Не може да бъде определен работния код на територия или текущата кодова страница, които се използват на клиента. smcode:** *Код-на-грешка*

**Обяснение:** Клиентските код на територия и кодова страница трябва да бъдат изпратени на сървъра, за да може данните да бъдат връщани в правилната кодова страница. Сървърът за наблюдение не може да определи активния код на територия или кодовата страница.

## **Отговор на потребителя:** Обърнете се към документацията на вашата операционната система, за да разберете как да настроите кода на територия и активната кодова страница за вашата система. Опитайте отново операцията след като настроите кода на територия и кодовата страница.

## **DBA4737E Не може да бъде настроен на сървъра работният клиентски код на територия или работната кодова страница. smcode:** *Код-на-грешка*

**Обяснение:** Клиентските код на територия и кодова страница трябва да бъдат изпратени на сървъра, за да може данните да бъдат връщани в правилната кодова страница. Сървърът за наблюдение не може да настрои клиентския активен код на територия или кодова страница на сървъра.

**Отговор на потребителя:** Обърнете се към документацията на вашата операционната система, за да разберете как да активирате клиентските код на територия и активна кодова страница на вашата сървър система. Опитайте отново операцията след като сте активирали кода на територия и кодовата страница.

## **DBA4738E Административният сървър на система** *име* **не е стартиран. smcode:** *Код-на-грешка*

**Обяснение:** Показаният Административен сървър на система *име* не е пуснат.

**Отговор на потребителя:** Пуснете Административния сървър и опитайте отново операцията.

## **DBA4739E Кодовата страница на системата на клиента не може да бъде определена. Системата на клиента може да не е настроена правилно. smcode:** *Код-на-грешка*

**Обяснение:** Това е проблем, свързан с настройката на системата на клиента.

**Отговор на потребителя:** Обърнете се към сервиза на IBM.

**DBA4740E Клиентската кодова страница** *име* **не е налична на потребителски модел** *име***. smcode:** *Код-на-грешка*

**Обяснение:** Показаната кодова страница не е инсталирана на потребителски модел *име*.

**Отговор на потребителя:** Обърнете се към системния администратор. Администраторът трябва да инсталира кодова страница *име* на потребителски модел *име*.

**DBA4741E Клиентската кодова страница** *име* **не е налична на потребителски модел** *име* **на възел** *име***. smcode:** *Код-на-грешка*

**Обяснение:** Показаната кодова страница не е инсталирана на потребителски модел *име* на възел *име*.

**Отговор на потребителя:** Обърнете се към системния администратор. Администраторът трябва да инсталира кодова страница *име* на потребителски модел *име* на възел *име*.

## **DBA4742E Административният сървър** *име* **не може да бъде намерен. smcode:** *Код-на-грешка*

**Обяснение:** Възможните причини за този проблем са: 1) името на отдалечен потребителски модел е невалидно; 2) името на хоста е невалидно.

**Отговор на потребителя:** Обърнете се към системния администратор.

**DBA4743E Административният сървър** *име* **е открил проблем. sqlcode:** *Код-на-грешка***. smcode:** *Код-на-грешка*

**Обяснение:** Има вътрешна грешка в Административния сървър *име*.

**Отговор на потребителя:** Обърнете се към системния администратор.

**DBA4744E Центърът за управление не може да комуникира с паралелните средства на потребителски модел** *име* **на възел** *име***. Опитайте да стартирате комуникациите. smcode:** *Код-на-грешка*

**Обяснение:** Комуникациите може да не са били пуснати.

**Отговор на потребителя:** Обърнете се към системния администратор.

**DBA4745E Конфигурацията на TCP/IP порт между Центъра за управление и неговата прослушваща програма (db2cclst) на потребителски модел** *име* **във възел** *име* **е неправилна. smcode:** *Код-на-грешка*

**Обяснение:** Може файлът /etc/services във възел *име* да съдържа неправилна информация.

**Отговор на потребителя:** Обърнете се към системния администратор. Администраторът трябва да провери дали името на порта на db2ccmsrv е въведено правилно във файла /etc/services във възел *име*.

### **DBA4746E Хост името на възел на потребителски модел** *име* **не е валидно на потребителски модел** *име***. smcode:** *Код-на-грешка*

**Обяснение:** Може файлът db2nodes.cfg за потребителски модел *име* да съдържа неправилна информация.

**Отговор на потребителя:** Обърнете се към системния администратор. Администраторът трябва да провери името на хоста, намиращо се във файла db2nodes.cfg, за потребителски модел *име*.

## **DBA4747E Мониторът на производителността не е получил отговор от възел** *възел* **в интервала за прихващане на моментно изображение. smcode:** *Код-на-грешка*

**Обяснение:** Проблем с производителността или комуникациите на показания възел не позволява отговорът да бъде изпратен, или интервалът за прихващане на моментно изображение не е достатъчно дълъг, за да позволи на всеки възел да отговори на заявката.

**Отговор на потребителя:** Обърнете се към системния администратор. Администраторът може: 1) да провери производителността на посочения възел; 2) да увеличи интервала за прихващане на моментно изображение, за да предостави повече време на възела за отговор на заявката за моментно изображение.

### **DBA4748E Логически възел** *име* **на потребителски модел** *име* **е невалиден. smcode:** *Код-на-грешка*

**Обяснение:** Може файлът db2nodes.cfg за потребителски модел *име* да съдържа неправилна информация.

**Отговор на потребителя:** Обърнете се към системния администратор.

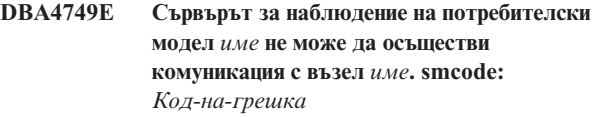

**Обяснение:** Комуникационната подсистема може да не е била пусната.

**Отговор на потребителя:** Стартирайте процеса db2cclst на възела, посочен по-горе. Ако проблемът не бъде разрешен, обърнете се към системния администратор.

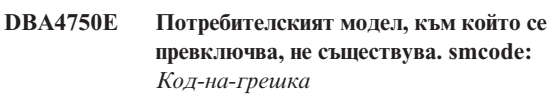

**Обяснение:** За допълнителна информация вижте журналите за грешки на Административния сървър.

**Отговор на потребителя:** Обърнете се към представителя на техническия сервиз, като му предоставите smcode.

## **DBA5006E** *име-на-събитие* **е монитор на събития, който записва в именуван конвейер. Анализаторът на събития не поддържа монитори на PIPE събития.**

**Обяснение:** Анализаторът на събития оперира само с трасиранията, направени от FILE Мониторите на събития.

**Отговор на потребителя:** Използвайте FILE Монитори на събития.

## **DBA5007E Монитор на събития** *монитор-на-събития* **не съществува.**

**Обяснение:** Зададените с опция -evm имена на Монитори на събития не може да бъдат намерени в каталозите за базата данни, посочена с опция -db. Монитора на събития може да е бил отстранен или вие може да се опитвате да се свържете с неправилна база данни.

**Отговор на потребителя:** Уверете се, че псевдонимът на базата данни, посочен с опция -db, е правилно каталогизиран и че Мониторът на събития не е бил отстранен. В последния случай създайте отново монитора на събития.

## **DBA5250I Броят извлечени записи надхвърля границите на прозореца. Показан е частичен списък.**

**Обяснение:** Височината на прозореца, необходима за показване на възстановените обекти, надвишава системното ограничение.

**Отговор на потребителя:** Може да намалите броя на показваните в прозореца обекти чрез предприемане на следното:

Ако изборът "Включване" е наличен в меню "Преглед", може да определите подмножество на обектите за показване в прозореца. Когато изберете "Включване" се появява прозорец, който ви напомня за подмножество на критериите.

#### **DBA5300E**

**Използване: db2eva [ - db псевдоним-на-БД**

**-evm име-на-монитор ]**

**Обяснение:** Параметрите за командата db2eva са:

#### **-db псевдоним-на-БД**

определя базата данни, за която е дефиниран Монитора на събития, като каталогизирана на машината, където трасирането е анализирано.

#### **-evm име-на-МС**

Таблиците от проследяване на Монитора на събития, които искате да анализирате. Мониторът на събития трябва да бъде дефиниран на базата данни, посочена в -db параметъра.

Ако укажете имената на базата данни и на монитора на събития, db2eva се свързва с базата данни и подава 'select target from sysibm.syseventmonitors', за да намери таблицата, в която Мониторът на събития записва трасирането си. Мониторът на събития и свързаните таблици не трябва да бъдат отстранявани, когато се използва този режим.

Ако не укажете никакъв параметър, ще бъде отворен диалогов прозорец, за да ви напомни за псевдоним на базата данни и за монитор на събитията за анализиране.

**Отговор на потребителя:** Подайте отново командата с валидни аргументи.

#### **DBA5311E**

### **DBA5350E Възникнала е грешка при отваряне на файла** *име-на-файл***.**

**Обяснение:** Посоченият файл не може да бъде отворен в режим само за четене поради неопределена причина.

**Грешка при извикване на Анализатора на събитиндържа непразен четим файл на трасиране, наречен Отговор на потребителя:** Проверете дали е коректно изписано името на директорията, определена с опция -path, правата за достъп до директорията и дали тя 00000000.evt.

> ЗАБЕЛЕЖКА: Първият файл на трасиране за Монитора на събития винаги се нарича 00000000.evt е не може да бъде преименуван.

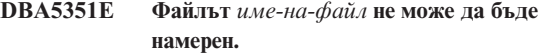

**Обяснение:** Няма файл 00000000.evt в определената от -path директория.

**Отговор на потребителя:** Проверете дали е коректно изписано името на директорията, определена с опция -path, правата за достъп до директорията и дали тя съдържа файла на трасиране 0000000.evt.

ЗАБЕЛЕЖКА: Първият файл на трасиране за Монитора на събития винаги се нарича 00000000.evt е не може да бъде преименуван.

## **DBA5352E Пътеката** *име-на-пътека* **не може да бъде намерена.**

**Обяснение:** Опция -path определя директория, която не съществува.

**Отговор на потребителя:** Проверете дали е коректно изписано името на директорията, определена с опция -path, правата за достъп до директорията и дали тя съдържа файла на трасиране 0000000.evt.

ЗАБЕЛЕЖКА: Първият файл на трасиране за Монитора на събития винаги се нарича 00000000.evt е не може да бъде преименуван.

#### **Грешка при извикване на Монитора на събитият ВВА5353Е Използване: db2emcrt псевдоним-на-БД DBA5353E Достъпът до** *парам-1* **е отказан.**

**Обяснение:** Командният параметър за командата db2emcrt е:

#### **псевдоним-на-БД**

определя базата данни, за която ще бъдат създадени или анализирани мониторите на събитията, както е каталогизирана на машината, на която е извикана командата db2emcrt. псевдоним-на-БД заменя посоченото в трасирането име на база данни.

**Отговор на потребителя:** Подайте отново командата с валидни аргументи.

**Обяснение:** Посоченият файл не може да бъде отворен в режим само за четене. Може опция -path да посочва директория за която нямате достатъчни права за достъп.

#### **Отговор на потребителя:**

- Проверете правата за достъп до директорията, определена от опция -path.
- v Уверете се, че никой не е заключил посочения файл в ексклузивен режим.

#### **DBA5354E Данните не може да бъдат прочетени от** *име-на-файл***.**

**Обяснение:** Файлът на Монитора на събития за трасирането съдържа неочаквани данни или не може да бъде осъществен достъп до него.

Файлът на трасирането вероятно е бил повреден по време на прехвърляне или е бил отстранен.

**Отговор на потребителя:** Прехвърлете отново вашите файлове на трасирането от сървъра. Когато прехвърляте файловете на трасирането от отдалечен сървър, уверете се, че прехвърлянето се извършва в двоичен режим.

## **DBA5355E Заглавната част на журнала на Монитора на събития не може да бъде намерена в** *име-на-файл***.**

**Обяснение:** Първият файл, в когото е писано от Монитора на събития, се нарича 00000000.evt и съдържа структура данни, която идентифицира характеристиките на трасирането. Тази структура на данните не може да бъде прочетена. Възможни причини:

- Файлът на трасирането е повреден.
- v Файлът на трасирането е празен. Това може да се случи, ако Мониторът на събития е активен, но все още не е изпразнил буферите си.

#### **Отговор на потребителя:**

- v Ако трасирането е било прехвърлено от отдалечен сървър, прехвърлете го отново, осигурявайки че то се извършва в двоичен режим.
- Ако файлът на трасирането е празен, изключете Монитора на събития, за да го накарате да изпразни буферите си.

## **DBA5356E Подредбата на байтове не е валидна в** *име-на-файл***.**

**Обяснение:** Заглавната част на журнала на Монитора на събития (първият запис, направен в ново трасиране) определя дали трасирането съдържа little-endian (напр. OS/2) или big-endian (напр. AIX) данни. Намерената във файла на трасирането стойност не определя нито един от тези два поддържани типа данни.

Файлът на трасирането вероятно е бил повреден по време на прехвърляне.

**Отговор на потребителя:** Прехвърлете отново вашите файлове на трасирането от сървъра. Когато прехвърляте файловете на трасирането от отдалечен сървър, уверете се, че прехвърлянето се извършва в двоичен режим.

### **DBA5357E Неочаквани данни са намерени на отместване** *стойност-на-отместване* **във файл** *име-на-файл***.**

**Обяснение:** Файлът на Монитора на събития за трасирането съдържа неочаквани данни.

Файлът на трасирането вероятно е бил повреден по време на прехвърляне.

**Отговор на потребителя:** Прехвърлете отново вашите файлове на трасирането от сървъра, осигурявайки че прехвърлянето се извършва в двоичен режим.

### **DBA5358I Не може да се прегледа локална файлова система без активен локален Административен сървър.**

**Обяснение:** Браузърът на файлове изисква модел на Database Administration Server (DAS), за да може да се преглеждат файлови системи. Ако това е инсталация на клиент, DAS моделът липсва и преглеждането на локалните файлове е забранено.

**Отговор на потребителя:** При инсталации на сървъри уверете се, че DAS моделът е стартиран и опитайте да изпълните операцията отново.

## **DBA5500E Възникнала е системна грешка. Средството Event Analyzer не може да продължи работа.**

**Обяснение:** Поради неопределена причина е възникнала системна грешка при опит да се инициализира обкръжението на приложението.

**Отговор на потребителя:** Подайте отново командата.

## **DBA5501W Желаете ли да изтриете файловете за събития, асоциирани с монитора на събитията** *име-на-МС***, който отстранявате?**

### **Обяснение:**

**Отговор на потребителя:** За да изтриете файловете за събития за избрания монитор на събития, щракнете върху Да. Ако не желаете да изтриете файловете за събития, но желаете да отстраните монитора на събития, щракнете върху Не. Ако не желаете да отстраните монитора на събития или да изтриете файловете за събития, щракнете върху Откажи.

## **DBA5502E Не е направен избор от списъка с типовете събития. Трябва да изберете един или повече типа от списъка.**

**Обяснение:** Когато създавате монитор на събития, трябва да е избран поне един тип събития.

**Отговор на потребителя:** Отбележете едно или повече полета за избор за типове събития от прозорец Създай монитор на събития.

## **DBA5503I Мониторът на събития** *име-на-МС* **е бил успешно създаден.**

**Обяснение:** Мониторът на събития е бил успешно създаден и добавен към списъка на базата данни на мониторите на събития.

**Отговор на потребителя:** Щракнете върху Да, за да отстраните съобщението.

**DBA5504W Някои монитори на събития не бяха отстранени, защото техните файлове за събития не може да бъдат изтрити. Вижте страницата със съобщенията от журнала бележник за списъка на неотстранените монитори на събития.**

**Обяснение:** Някои от избраните монитори на събития може да са били успешно отстранени, но други не са, защото техните асоциирани файлове за трасиране на събития не може да бъдат изтрити.

Това се случва или когато файловете за събития са само за четене, или когато са използвани от друг активен процес.

**Отговор на потребителя:** Вижте страницата със съобщенията от журнала бележник за списъка на неотстранените монитори на събития. За да изтриете файловете, прекратете процеса, който ги използва, и проверете правата за достъп за тези файлове. След това изберете монитора на събития от списъка с мониторите на събития и изберете от менюто операция отстраняване.

## **DBA5505E Не е посочен максималният размер на файл.**

**Обяснение:** Ако е избран максимален размер на файл в 4K страници от прозорец Опции за създаване на монитор на събития, тогава трябва да бъде посочен максимален размер на файловете за събития.

**Отговор на потребителя:** Въведете максимален размер на файл от 1 до 2,147,483,647 4K страници или изберете опция Без максимум. Ако е избрана опция Без максимум, максималният брой на файлове за събития е 1.

### **DBA5506E Не е посочен максималният брой файлове.**

**Обяснение:** Ако е избран максимален брой файлове от прозорец Опции за създаване на монитори на събития, тогава трябва да е посочен максимален брой файлове за събития.

**Отговор на потребителя:** Въведете максимален брой файлове за събития от 1 до 2,147,483,647 или изберете опция Без максимум.

#### **DBA5507E Не е посочен размер на буфер.**

**Обяснение:** Трябва да бъде посочен размер за буфер на монитор на събития в 4К страници.

**Отговор на потребителя:** Трябва да въведете размер за буфер на монитор на събития от 1 до 2,147,483,647 4K страници.

### **DBA5508W Желаете ли да изтриете файловете за събития, асоциирани с мониторите на събития, които отстранявате?**

**Отговор на потребителя:** За да изтриете файловете за събития за избраните монитори на събития, щракнете върху Да. Ако не желаете да изтриете файловете за събития, но желаете да отстраните мониторите на събития, щракнете върху Не. Ако не желаете да отстраните мониторите на събития или да изтриете файловете за събития, щракнете върху Откажи.

### **DBA5509E Въведеното име за монитор на събития не е валидно.**

**Обяснение:** Името на монитор на събития, въведено в поле Име, съдържа един или повече непозволени знака. Мониторът на събития може да съдържа букви и цифри и трябва да започва с буква.

**Отговор на потребителя:** Отстранете от името всички знаци, който не са буквено-цифрови, и осигурете името да започва с буква.

## **DBA5510E При опит да се активира монитор не е намерена директорията за неговите файлове с данни.**

**Обяснение:** Когато се активира монитор на събития, трябва да съществува директорията, която е определена при създаването на монитора на събития. За да изпразва буферите си, мониторът на събития се нуждае от съществуващ файл и пътека.

**Отговор на потребителя:** Създайте директорията, която е определена при създаването на монитора на събития. Опитайте да активирате монитора на събития отново.

### **DBA5511E Запис** *име* **е невалиден, защото стойността в извън допустимия обхват.**

**Обяснение:** Стойностите за максимален размер на файл, максимален брой файлове и размер на буфер за монитор на събития трябва да бъдат между 1 и 2,147,483,647.

**Отговор на потребителя:** Въведете стойност в полетата за въвеждане, която попада в дадения обхват.

## **DBA5512E Знакът** *знак***, въведен за име на монитор на събития, не е позволен.**

**Обяснение:** Знак, въведен в полето за въвеждане на име за монитор на събития, не е валиден за име на монитор на събития.

**Отговор на потребителя:** Отстранете от името на монитора на събития всички знаци, който не са буквено-цифрови, и осигурете името да започва с буква.

## **DBA5513E Динамично свързаната библиотека "DB2EVA.DLL" не може да бъде успешно заредена.**

**Обяснение:** По време на инициализацията на анализатора на събития, посоченият dll не може да бъде зареден, защото е бил изтрит или отстранен.

**Отговор на потребителя:** Инсталирайте отново анализатора на събития чрез избиране на монитор на производителността по време на инсталационния процес.

### **DBA5514I Файловете за събития на монитор на събития** *име\_на\_монитор* **не може да бъдат изтрити.**

**Обяснение:** Файловете за събития на монитора на събития не могат да бъде изтрити, защото файловете се използват от активен процес или са само за четене.

**Отговор на потребителя:** За да изтриете файловете, прекратете процеса, който ги използва, и проверете правата за достъп на тези файлове. Изберете монитора на събития отново и изберете от менюто операция отстраняване.

## **DBA5515E Псевдонимът на базата данни или името на базата данни** *име\_на\_БД* **не може да бъде намерен.**

**Обяснение:** Въведеният от командния ред псевдоним не е бил каталогизиран на тази машина.

**Отговор на потребителя:** Или каталогизирайте псевдонима на тази машина и въведете отново командата, или подайте отново командата с валиден псевдоним.

## **DBA5516W Преглеждането на трасирането за този монитор на събития може да отнеме известно време. Желаете ли да продължите?**

**Обяснение:** Потребителят е пожелал да види голямо трасиране за монитор на събития. Прочитането на файловете може да отнеме известно време.

**Отговор на потребителя:** Ако желаете да продължите обработката на трасирането, щракнете върху Да. Ако не желаете да продължите обработката на трасирането, щракнете върху Не.

## **DBA5517E Мониторът на събития не може да бъде стартиран поради код на причина** *код-на-причина***.**

**Обяснение:** Мониторът на събития не може да бъде стартиран поради причината, определена от *код-на-причина*:

- 1. Пътят на монитора на събития е невалиден.
- 2. Устройството, където трябва да бъде пуснат монитора на събития, не е готово.

3. Провалило се е отдалечено свързване с админ. сървъра.

**Отговор на потребителя:** За да пуснете монитора на събития, уверете се, че е валиден пътят на монитора на събития, че админ. сървърът е пуснат и че съществуват подходящите права за устройството. Щракнете върху Да.

Ако проблемът продължава да съществува, създайте ръчно директорията на монитора на събития на устройството и щракнете върху Да.

За да създадете монитора на събития без да го пускате, премахнете избора от поле за избор Пусни сега и щракнете върху Да.

## **DBA5518E Мониторът на събития не може да бъде пуснат, защото неговата директория за извеждане на може да бъде създадена.**

**Обяснение:** Директорията не може да бъде създадена поради една от следните причини.

- 1. Не съществуват подходящите права за създаване на директории в заявената файлова система.
- 2. Създаването на монитор на събития не поддържа създаване на директории на не-Intel платформи.
- 3. Не може да се създаде директория по-голяма от 8 знака на файлова система FAT.

**Отговор на потребителя:** Уверете се, че съществуват подходящите права за създаване на директории.

На не-Intel платформи създайте ръчно директорията за извеждане на монитора на събития.

## **DBA5519I Таблицата на монитор на събития не може да бъде намерена в базата данни източник на събития.**

**Обяснение:** Таблицата на монитор на събития, която съдържа записи на монитора ма събития, не може да бъде намерена в посочената база данни източник на събития.

**Отговор на потребителя:** Уверете се, че таблицата на монитора на събитията съществува в базата данни източник и че името на таблицата е в SYSIBM.SYSEVENTTABLES.

**DBA5520E Управляващата таблица на монитор на събития не може да бъде намерена в базата данни източник на събития.**

**Обяснение:** Управляващата таблица на монитор на събития не може да бъде отворена.

**Отговор на потребителя:** Уверете се, че управляващата таблица на монитора на събитията съществува в базата данни източник и че името на таблицата е в SYSIBM.SYSEVENTTABLES.

## **DBA5521I Не е установено свързване към базата данни. Списъкът на монитори на събития не може да бъде извлечен.**

**Обяснение:** Не е установено свързване към базата данни.

**Отговор на потребителя:** Моля, проверете дали е била подадена команда на мениджъра на базата данни. Ако проблемът продължава да съществува, обърнете се към сервиза на IBM.

### **DBA6001I Групата от планове за репликиране** *група-планове* **се използва. Моля, опитайте отново по-късно.**

**Обяснение:** Програмата Apply в момента обработва плана за репликиране и това действие не може да бъде деактивирано. Почакайте докато програмата Apply приключи обработката и опитайте отново вашата команда.

**Отговор на потребителя:** Не е необходимо действие.

## **DBA6002I Източникът на репликация** *име-на-източник1***.***име-на-източник2* **е успешно дефиниран. За да започнете прихващане на промените в източника на репликация, пуснете програмата Capture от**

**Обяснение:** Програмата Capture изисква дефиниран източник на репликация, за да бъде изпълнена.

**командния ред.**

**Отговор на потребителя:** Уверете се, че програмата Capture се изпълнява.

## **DBA6003I Планът за репликиране е успешно дефиниран. За да започнете репликирането на групата от планове, уверете се, че програмата Apply е била пусната от командния ред.**

**Обяснение:** Програмата Apply изисква дефиниран източник на репликация, за да бъде изпълнена.

**Отговор на потребителя:** Уверете се, че програмата Apply е пусната.

## **DBA6004I Планът за репликиране е успешно променен.**

**Обяснение:** Това е само за ваша информация.

**Отговор на потребителя:** Не е необходимо действие.

### **DBA6005I Източниците на репликация бяха успешно отстранени.**

**Обяснение:** Това е само за ваша информация.

**Отговор на потребителя:** Не е необходимо действие.

#### **DBA6006I Източникът на репликация** *име-на-източник* **не може да бъде премахнат.**

**Обяснение:** Това е само за ваша информация.

**Отговор на потребителя:** Не е необходимо действие.

**DBA6007I Планът за репликиране** *име-на-план* **не може да бъде отстранен.**

**Обяснение:** Това е само за ваша информация.

**Отговор на потребителя:** Не е необходимо действие.

## **DBA6008I Плановете за репликация бяха успешно отстранени.**

**Обяснение:** Това е само за ваша информация.

**Отговор на потребителя:** Не е необходимо действие.

**DBA6009I** *име-на-файл* **е заключен от друга операция.**

**Обяснение:** В момента файлът се използва от друга операция.

**Отговор на потребителя:** Почакайте докато операцията приключи и опитайте отново командата.

#### **DBA6010I Свързването е успешно дефинирано.**

**Обяснение:** Това съобщение е само за ваша информация.

**Отговор на потребителя:** Не е необходимо действие.

**DBA6012I Източникът на репликация е успешно дефиниран. За да започнете прихващане на промените в източника на репликация, уверете се, че програмата Capture е била пусната от командния ред.**

**Обяснение:** Програмата Capture изисква дефиниран източник на репликация, за да бъде изпълнена.

**Отговор на потребителя:** Уверете се, че програмата Capture се изпълнява.

### **DBA6013I Планът за репликиране е успешно обновен.**

**Обяснение:** Това съобщение е само за ваша информация.

**Отговор на потребителя:** Не е необходимо действие.

### **DBA6014I Планът за репликиране е успешно клониран.**

**Обяснение:** Това съобщение е само за ваша информация.

**Отговор на потребителя:** Не е необходимо действие.

## **DBA6015I SQL операторите за тази операция бяха записани във файл за бъдещо редактиране и изпълнение.**

**Обяснение:** Това съобщение е само за ваша информация.

**Отговор на потребителя:** Не е необходимо действие.

#### **DBA6016I SQL скрипт файлът е изпълнен успешно.**

**Обяснение:** Това съобщение е само за ваша информация.

**Отговор на потребителя:** Не е необходимо действие.

## **DBA6100I Програмата Apply ще изпълни само напълно опреснени копия на тази група.**

**Обяснение:** Това съобщение е само за ваша информация.

**Отговор на потребителя:** Не е необходимо действие.

**DBA6101E Таблицата** *име-на-таблица1***.***име-натаблица2* **не може да бъде намерена.**

**Обяснение:** Посочената управляваща таблица не може да бъде намерена в базата данни или е била инцидентно отстранена.

**Отговор на потребителя:** Създайте управляващата таблица. Вижте глава Таблици за допълнителна информация.

### **DBA6102I Изпълнението на това действие може да отнеме известно време. Моля, почакайте...**

**Обяснение:** Това съобщение е само за ваша информация.

**Отговор на потребителя:** Не е необходимо действие.

#### **DBA6103E SQL файлът,** *име-на-файл***, не може да бъде изпълнен.**

**Обяснение:** Потребителят може да е редактирал във файла с SQL оператори репликативните действия, като дефинирането на източник на репликация, в следствие на което има грешка във файла с SQL оператори.

**Отговор на потребителя:** Коригирайте грешката във файла с SQL оператори и изпълнете отново файла.

## **DBA6104W Не е намерен уникален префикс знак. Префикс знакът ще бъде установен на NULL.**

**Обяснение:** Префикс знакът е буквен или цифров знак, използван за различаване на колоните за предишни стойности в таблицата източник. Ако символ за представка не може да бъде зададен, защото всички възможни символи за представка вече се ползват, ще

получите това предупреждение. Таблицата за променени данни не може да бъде създадена.

**Отговор на потребителя:** Размаркирайте колоните за предишните стойности и изпълнете отново операцията.

**DBA6105E Полето** *име-на-поле* **е задължително за въвеждане.**

**Обяснение:** Потребителят не е попълнил задължителното поле.

**Отговор на потребителя:** Посочете параметър и изберете **Да**.

### **DBA6106E Репликативната операцията в момента не поддържа тази система бази данни.**

**Обяснение:** Репликативната операция трябва да поддържа вашата система бази данни, за да бъде изпълнена.

**Отговор на потребителя:** Обърнете се към представител на сервиза на IBM.

## **DBA6107E Моля, въведете друга стойност за полето** *име-на-поле***.**

**Обяснение:** Когато клонирате план за репликиране, полетата **сървър-приемник** и **Apply квалификатор** трябва да бъдат различни от оригиналните полета **сървър-приемник** и **Apply квалификатор**.

**Отговор на потребителя:** Въведете друг сървър-приемник и Apply квалификатор и изберете **Да**.

## **DBA6108E Операцията не може да бъде завършена поради синтактична грешка.**

**Обяснение:** SQL операторът съдържа синтактична грешка.

**Отговор на потребителя:** Проверете SQL ръководството за правилния синтаксис. За операции планиране, проверете клауза where, страницата на редовете или CREATE колоната. За операции дефиниране-свързване, проверете оператор CREATE VIEW.

### **DBA6109E Операцията SHOW COLUMNS не може да бъде изпълнена.**

**Обяснение:** Операцията SHOW COLUMNS изисква да бъде избрана таблица.

**Отговор на потребителя:** Изберете таблица от кутията списък Избрани таблици и след това натиснете ключ SHOW COLUMNS.

#### **DBA6110E SQL файлът,** *име-на-файл***, не може да бъде отворен.**

**Обяснение:** SQL файлът или не съществува, или е в неправилна поддиректория, или е заангажиран в друг процес.

**Отговор на потребителя:** Уверете се, че сте въвели коректното име на файл и че файлът е в коректната поддиректория. Ако файлът в заангажиран в друг процес, прекратете процеса и въведете отново името на файла.

#### **DBA6111E Файлът** *име-на-файл* **не може да бъде отворен.**

**Обяснение:** Файлът или не съществува, или е в неправилна поддиректория.

**Отговор на потребителя:** Уверете се, че сте въвели коректното име на файл на страница Репликация от бележника Настройки на средството.

**DBA6112I Избрали сте да замените дефинираните от потребителя стойности, за да дефинирате репликативни обекти в бележника Настройки на средството. Моля, предоставете тези стойности във файла** *име-на-файл***.**

**Обяснение:** Това съобщение е само за ваша информация.

**Отговор на потребителя:** Не е необходимо да се предприеме действие, ако вече сте предоставили дефинираните от потребителя стойности във файла.

## **DBA6113E** *ключова-дума* **е невалидна ключова дума във файл** *име-на-файл***.**

**Обяснение:** Посочената ключова дума е невалидна и може да е печатна грешка.

**Отговор на потребителя:** Използвайте ключовите думи така, както са дадени във файла по подразбиране ″DPREPL.DFT″.

**DBA6114E Стойността за ключова дума** *ключова-дума* **не може да бъде намерена във файла** *име-на-файл***.**

**Обяснение:** За да бъде изпълнена тази операция, е необходима стойност за тази ключова дума.

**Отговор на потребителя:** Посочете във файла стойност за тази ключова дума.

## **DBA6115E Никой елемент от списъка на колони не е избран. Тази операция не може да бъде завършена.**

**Обяснение:** Поне един елемент от списъка на колони трябва да бъде избран, за да завърши тази операция.

**Отговор на потребителя:** Изберете един или повече елемента от списъка и натиснете **Да**.

**DBA6116E Стойността за ключова дума** *ключова-дума* **е невалидна във файла** *име-на-файл***.**

**Обяснение:** Стойността на тази ключова дума или е твърде дълга, или е некоректен тип данни, или е в неправилен формат.

**Отговор на потребителя:** Коригирайте стойността и опитайте отново операцията.

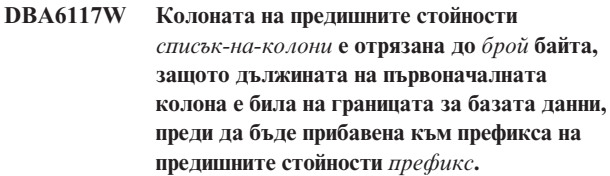

**Обяснение:** Дължината на колоната от оригиналната таблица източник е била на границата за базата данни. Когато е добавена към префикса на предишните стойности, някои знаци в края на колоната са били отрязани, за да се спази ограничението за базата данни. Това ново име на колона на предишните стойности може вече да не е уникално, защото отрязаните знаци може да са необходими, за да бъде името уникално.

**Отговор на потребителя:** Проверете колоната на предишните стойности, когато отрязаното име не е уникално, и изпълнете действието отново.

**DBA6118W Типовете данни** *списък-типове-данни* **не се поддържат на базата данни** *база-данни***. Типовете данни ще бъдат преобразувани в** *списък-типове-данни* **в SQL скрипта.**

**Обяснение:** Някои типове данни от източника не се поддържат в посочената база данни. В базата данни обаче може да бъдат намерени еквивалентни типове данни. Генерираните SQL оператори ще използват преобразуваните типове данни на мястото на неподдържаните типове данни.

**Отговор на потребителя:** Не е необходимо действие ако преобразуваните типове данни са приемливи. Ако те не са приемливи, размаркирайте колоните приемник и повторете отново действието.

**DBA6119W Типовете данни** *списък-типове-данни* **не се поддържат на базата данни** *база-данни***. Колоните, съдържащи тези типове данни, ще бъдат изключени от SQL скрипта.**

**Обяснение:** Някои типове данни от източника не се поддържат в посочената база данни. В базата данни не може да бъдат намерени еквивалентни типове данни. Генерираните SQL оператори ще изключат колоните, съдържащи неподдържаните типове данни.

**Отговор на потребителя:** Свържете се със сервиза на IBM ако искате да препоръчате специфичен тип данни, който

да се поддържа в бъдеще в посочената база данни.

## **DBA6120W Таблицата-източник** *име-на-таблица* **не е дефинирана с първичен ключ. Задайте първичен ключ за таблицата приемник в страницата Колони приемници.**

**Обяснение:** Действието за дефиниране на абонамент не може да намери определящ първичен ключ за таблицата източник и следователно дефинирането на абонамент не може да определи съответния първичен ключ за таблицата приемник.

**Отговор на потребителя:** Задайте първичен ключ за таблицата приемник в страницата Колони приемници в тетрадката Разширен.

## **DBA6121W Открита е несъвместима Java среда за изпълнение. Моля, уверете се, че е инсталирана Java среда за изпълнение с необходимото ниво.**

**Обяснение:** Инсталираната Java среда не се поддържа от DB2 Java приложението.

**Отговор на потребителя:** Вижте readme.htm на Центъра за управление за информация за необходимите Java Runtime Environment нива.

### **DBA6123E Заявеното действие не може да бъде изпълнено, защото имената на схемите на обекти надвишават** *брой* **байтове по дължина.**

**Обяснение:** Компонентите за репликация на данни поддържат имена на схеми с дължина до 18 байта. Опитали сте да изпълните репликация за обекти, които имат по-дълги имена на схеми. Операцията не може да бъде изпълнена.

**Отговор на потребителя:** Изберете обекти, чиито имена на схеми са 18 байта или по-къси и изпълнете операцията отново.

**DBA6124W Заявеното действие не може да бъде изпълнено за някои от обектите, които сте избрали, защото имената на схемите на обекти надвишават** *брой* **байтове по дължина.**

**Обяснение:** Компонентите за репликация на данни поддържат имена на схеми с дължина до 18 байта. Опитали сте да изпълните репликация за някои обекти, които имат по-дълги имена на схеми. Операцията ще бъде изпълнена само за тези обекти, чиито имена на схеми са 18 байта или по-къси.

**Отговор на потребителя:** Не е необходимо действие.

## **DBA6125W Полето** *поле* **съдържа име на схема, надвишаващо** *брой* **байта по дължина. Името на схемата ще бъде отрязано до** *брой* **байта.**

**Обяснение:** Компонентите за репликация на данни поддържат имена на схеми с дължина до 18 байта. Името на схемата в полето надвишава 18 байта и ще бъде отрязано до 18 байта.

**Отговор на потребителя:** Не е необходимо действие. Можете обаче да напишете и по-кратко име на схема в полето, ако не искате съществуващото име на схема да бъде отрязано.

## **DBA7000E Лицензът за** *име-на-продукт* **не може да бъде отстранен. RC =** *код-на-връщане***.**

**Обяснение:** Лицензът не може да бъде отстранен. Или лицензът не може да бъде намерен във файла за заключване на възел, или файлът за заключване на възел не може да бъде обновен.

**Отговор на потребителя:** Проверете правата за достъп до файла за заключване и дали лицензът съществува в него.

Местоположението на файла е различно за различните платформи:

- AIX /var/ifor/nodelock
- Windows операционни системи -\$DB2PATH/license/nodelock
- Всички други операционни системи /var/lum/nodelock

## **DBA7001E Лицензът не може да бъде добавен към файл за заключване на възел. RC =** *код-на-връщане***.**

**Обяснение:** Има грешка при предаването на файла с лиценза или при инсталирането на лиценза.

**Отговор на потребителя:** Моля проверете правата за достъп до файла за заключване. Местоположението на файла е различно за различните платформи:

- AIX /var/ifor/nodelock
- Windows операционни системи -\$DB2PATH/license/nodelock
- Всички други операционни системи /var/lum/nodelock

Алтернативно можете да добавите лиценза и като използвате програмата за командния ред db2licm.

Ако проблемът продължава да съществува, обърнете се към сервиза на IBM.

### **DBA7002E Сертификатът за лиценз е невалиден. Моля опитайте да изпълните командата отново с валиден файл с лиценза. RC =** *код-на-връщане***.**

**Обяснение:** Сертификатът за лиценз, съдържащ се в посочения файл, не съдържа валиден лиценз за db2 или е във формат, който не може да бъде разпознат.

**Отговор на потребителя:** Моля, получете валиден сертификат за лиценз на DB2 от представител на IBM или от оторизиран дилър.

**DBA7003W Списъкът на текущите потребители не може да бъде възстановен. RC =** *код-на-връщане***.**

**Обяснение:** Обслужващата програма или услугата, която следи потребителите, не работи вярно или не е стартирана. Трябва да имате активирана или политика за конкурентните потребители, или политика за регистрираните потребители.

**Отговор на потребителя:** Включете или политиката за конкурентните потребители, или политиката за регистрираните потребители и рестартирайте всички модели.

Ако проблемът продължава да съществува, обърнете се към сервиза на IBM.

**DBA7004E Регистрираният потребител не може да бъде премахнат от списъка с регистрирани потребители. RC =** *код-на-връщане***.**

**Обяснение:** Списъкът с регистрирани потребители на сървъра не може да бъде обновен с промените, които сте заявили.

**Отговор на потребителя:** Проверете и се убедете, че потребителят съществува и дали това е валидно действие за този продукт. Ако проблемът продължава да съществува, обърнете се към сервиза на IBM.

**DBA7005E Регистрираният потребител не може да бъде добавен. RC =** *код-на-връщане***.**

**Обяснение:** Списъкът с регистрирани потребители на сървъра не може да бъде обновен с промените, които сте заявили.

**Отговор на потребителя:** Проверете и се убедете, че потребителското име е валидно и дали полицата на регистрирания потребител е валидна за този продукт. Ако проблемът продължава да съществува, обърнете се към сервиза на IBM.

**DBA7006E Лицензната полица не може да бъде обновена. RC =** *код-на-връщане***.**

**Обяснение:** Опитът да се обнови лицензната политика за този продукт е неуспешен.

**Отговор на потребителя:** Моля, рестартирайте модела и

License Server, като използвате командата db2licd -xxx, или под Window NT като използвате Services Control Manager.

Ако проблемът продължава да съществува, обърнете се към сервиза на IBM.

### **DBA7007E Статистиката за използването на лицензите не може да бъде възстановен. RC =** *код-на-връщане***.**

**Обяснение:** Или статистиката е повредена, има комуникационна грешка, или липсват данни. Данни ще се генерират при свързвания и откачания, след като се обнови политиката и моделите се рестартират.

**Отговор на потребителя:** Ако статистиката е повредена, можете да отстраните базата данни със статистиката. Това ще отстрани всички събрани до момента статистически данни. Местоположението й е различно в зависимост от платформата и зависи от това къде е инсталиран продуктът.

- UNIX инсталационна директория на DB2/misc/db2licst
- v Windows операционни системи инсталационна директория на DB2\license\db2licst.dat

## **DBA7008I Лицензната политика няма да влезе изцяло в сила, докато не се рестартират моделите.**

**Обяснение:** При рестартирането на моделите се прочита отново конфигурацията на лицензите.

**Отговор на потребителя:** Рестартирайте моделите на сървъра.

**DBA7009E Този продукт** *продукт* **не поддържа указаната лицензна полица. RC =** *код-на-връщане***.**

**Обяснение:** Посочената лицензна политика не е достъпна за използване с този продукт.

**Отговор на потребителя:** Посочете валидна лицензна политика.

## **DBA7010E Центърът за лицензите не може да възстанови списъка с продукти от посочения сървър. RC =** *код-на-връщане***.**

**Обяснение:** Не може да бъде получен списъкът с продукти на този сървър.

**Отговор на потребителя:** Моля, рестартирайте модела за администриране и Центъра за управление и опитайте отново. Ако проблемът продължава да съществува, обърнете се към сервиза на IBM.

### **DBA7011E Нямате необходимите права, за да изпълните посоченото действие.**

**Обяснение:** Потребителят няма разрешение да изпълни тази операция.

**Отговор на потребителя:** Моля, влезте в системата с потребителски идентификатор, който има необходимите права за изпълнението на тази команда.

#### **DBA7012E Липсва статистика за посочения период от време.**

**Обяснение:** Липсва статистика за периода от време, който сте посочили.

**Отговор на потребителя:** Моля, въведете валиден интервал от време, за който съществува статистика.

## **DBA7013E Не може да бъде намерен сертификатът за лиценз** *име-на-файл***. Моля опитайте да изпълните командата отново с валиден файл с лиценза. RC =** *код-на-връщане***.**

**Обяснение:** Посоченият файл не съществува или не може да бъде прочетен.

**Отговор на потребителя:** Моля, получете валиден сертификат за лиценз на DB2 от представител на IBM или от оторизиран дилър.

### **DBA7014E Рестартирайте модела за администриране и Центъра за управление и опитайте отново.**

**Обяснение:** Рестартирайте модела за администриране и Центъра за управление и опитайте отново.

**Отговор на потребителя:** Ако проблемът продължава да съществува, моля обърнете се към сервиза на IBM.

## **DBA7015E Лицензът за DB2 OLAP Server не може да бъде обновен. В момента са активни DB2 OLAP процеси.**

**Обяснение:** DB2 не може да обнови лиценза за DB2 OLAP Server, докато DB2 OLAP Server работи.

**Отговор на потребителя:** За да обновите OLAP лиценза, моля, спрете всички OLAP процеси и преинсталирайте този DB2 лиценз.

## **DBA7016E На избраната система няма указани никакви потребителски модели.**

**Обяснение:** Не е намерен валиден DB2 потребителски модел за избраната система. Проверете дали сте каталогизирали правилно поне един валиден DB2 потребителски модел, разположен на избраната DB2 система.

**Отговор на потребителя:** Каталогизирайте валиден DB2 потребителски модел за избраната система,

рестартирайте Центъра за управление и опитайте командата отново.

#### **DBA7017E На избраната система не са намерени валидни DB2 потребителски модели.**

**Обяснение:** Не е намерен валиден DB2 потребителски модел за избраната система. Проверете дали избраната система има поне един работещ DB2 потребителски модел.

**Отговор на потребителя:** Създайте валиден DB2 потребителски модел на избраната система и опитайте командата отново.

## **DBA7100W Файлът** *име-на-файл* **не може да бъде отворен. Страницата** *име-на-страница* **в Центъра за информация, която съответства на този файл, не може да бъде показана.**

**Обяснение:** Данните за Центъра за информация се съхраняват в няколко NDX файла. Файлът *име-на-файл* може да липсва от вярната директория.

**Отговор на потребителя:** Уверете се, че NDX файловете са инсталирани на файловата система.

Страници в Центъра за информация и съответстващите им NDX файлове:

- Понятия db2booksuc.ndx
- Задачи db2tasksuc.ndx
- Справочник db2refsuc.ndx
- v Отстраняване на проблеми db2msgsuc.ndx
- Примерни програми  $db2$ sampsuc.ndx
- v Самоучители db2webuc.ndx

## **DBA7101E Центърът за информация не може да бъде изведен, защото никой от NDX файловете на Центъра за информация не може да бъде отворен.**

**Обяснение:** Центърът за информация трябва да прочете поне един NDX файл, за да изведе някакви връзки към DB2 информацията.

Данните за Центъра за информация се съхраняват в няколко NDX файла. Възможно е файловете да липсват от файловата система.

**Отговор на потребителя:** Уверете се, че NDX файловете са разположени на файловата система.

Страници в Центъра за информация и съответстващите им NDX файлове:

- Понятия db2booksuc.ndx
- v Задачи db2tasksuc.ndx
- v Справочник db2refsuc.ndx
- v Отстраняване на проблеми db2msgsuc.ndx
- Примерни програми db2sampsuc.ndx
- v Самоучители db2webuc.ndx

### **DBA7102W Файлът** *име-на-файл* **не е форматиран правилно. Игнорирани са следните редове:** *брой-редове***. Уверете се, че тези редове са форматирани правилно.**

**Обяснение:** Всеки ред в NDX файл трябва да е под формата на списък от елементи, разделени със запетая. Ето един пример:

"IBM",1,"IBM Home Page", http://www.ibm.com

Форматът на списъка е както следва:

- **1** Името на записа така, както то се появява в дървото или в списъка от позиции в Центъра за информация
- **2** Числото, съответстващо на категорията на този запис
- **3** Описанието, което се появява в реда за състоянието, когато се избере този елемент
- **4** Пълният Web адрес, показващ местоположението на записа

**Отговор на потребителя:** Ако сте редактирали този файл, уверете се, че всеки ред е форматиран правилно по следния начин:

- Името и описанието трябва да започват и да завършват с двойни кавички.
- Името и описанието не могат да съдържат двойни кавички.
- Използвайте запетаи като разделители.
- v Първият запис във файла е число, съответстващо на броя записи във файла. Трябва да обновите това число ръчно, ако добавяте или отстранявате записи.

### **DBA7200E Максимум 10 колони могат да бъдат избрани като вход за геокодер.**

**Обяснение:** Избрани са повече от 10 колони като вход за геокодер.

**Отговор на потребителя:** Преместете имена на колони от карето **Избрани колони** в карето **Достъпни колони**, докато списъкът в **Избрани колони** съдържа 10 или по-малко имена.

## **DBA7201E Базата данни не е активирана да изпълнява операции на Spatial Extender.**

**Обяснение:** Базата данни трябва да се активира за Spatial Extender, преди да можете да изпълнявате операции на Spatial Extender.

**Отговор на потребителя:** Щракнете с десния клавиш върху базата данни и от менюто изберете **Spatial Extender->активирана**.

## **DBA7300W База данни** *име-на-БД* **не може да бъде изведена, защото няма валиден каталогизиран възел.**

**Обяснение:** Няма запис в директорията на възли, съответстваща на името на възел, предоставено за посочената база данни в директорията на базата данни.

**Отговор на потребителя:** Проверете дали има запис в каталога на възли, съответстващ на възела, на който е била каталогизирана базата данни.

## **DBA7301W Няма потребителски модели, които да бъдат изведени в Здравния център.**

**Обяснение:** Няма записи в каталога на възлите и DB2INSTANCE не е зададен.

**Отговор на потребителя:** Каталогизирайте възел или укажете подразбиращия се DB2 потребителски модел на клиента.

**DBA7302E Информацията за тревога не може да бъде извлечена за потребителския модел** *име-на-потребителски-модел* **или за някой от неговите обекти, защото дялът на каталога на потребителския модел не е активен.**

**Обяснение:** Здравният наблюдател не може да бъде запитан за информация за тревогата, защото дялът на потребителския модел и мониторът не са активни.

**Отговор на потребителя:** Рестартирайте дяла и опитайте отново действието.

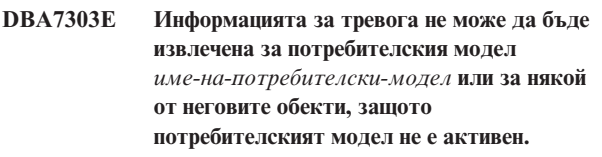

**Обяснение:** Здравният наблюдател не може да бъде запитан за информация за тревогата, защото потребителският модел и мониторът не са активни.

**Отговор на потребителя:** Рестартирайте потребителския модел и опитайте отново действието.

## **DBA7304W Избраният обект** *име-на-обект* **вече не е представен под текущия филтър за превключване.**

**Обяснение:** Избраният обект е променил състоянието си при най-скорошното опресняване на данните. Следователно обектът повече не е видим в навигационния изглед на текущия филтър за превключване.

**Отговор на потребителя:** Изберете друг потребителски модел или база данни от текущия филтър на превключване или изберете друг бутон за превключване, за да видите други състояния.

#### **DBA7305E Избраната тревога вече не съществува.**

**Обяснение:** Избраната тревога вече не съществува в здравния наблюдател.

**Отговор на потребителя:** Ако на настройката NOTIFYLEVEL е зададено да включва типа тревога, идете на страницата Журнал на оповестяването, за да видите подробности за тревогата.

### **DBA7306E Тревогата вече не съществува. Желаете ли да затворите диалога Подробности?**

**Обяснение:** Текущият диалог за подробности показва информация за тревога, която вече не съществува.

**Отговор на потребителя:** Щракнете на Да, за да затворите диалога, или на Не, за да оставите диалога за подробностите отворен.

## **DBA7307W Стойността на конфигурационния параметър на мениджъра на базата данни е променена след последното опресняване на диалога. Желаете ли да продължите?**

**Обяснение:** Стойността на конфигурационния параметър е променена след последното опресняване на този диалог за подробности.

**Отговор на потребителя:** Щракнете на Да, за да приложите промяната и да подмените текущата настройка, или на Не, за да се върнете в диалога за подробностите. Ако щракнете на Не, опреснете съдържанието на диалога, за да видите текущата настройка на конфигурационния параметър.

## **DBA7308W Стойността на конфигурационния параметър на базата данни е променена след последното опресняване на диалога. Желаете ли да подмените текущата стойност?**

**Обяснение:** Стойността на конфигурационния параметър е променена след последното опресняване на този диалог за подробности.

**Отговор на потребителя:** Щракнете на Да, за да приложите промяната и да подмените текущата настройка, или на Не, за да се върнете в диалога за подробностите. Ако щракнете на Не, опреснете съдържанието на диалога, за да видите текущата настройка на конфигурационния параметър.

**DBA7309W Едната или и двете стойности за настройка на праг са променени след последното опресняване на диалога. Желаете ли да подмените текущите стойности?**

**Обяснение:** Стойността за праг на предупреждение и/или тревога е променена след последното опресняване на този диалог за подробности.

**Отговор на потребителя:** Щракнете на Да, за да

приложите промяната и да подмените текущата настройка, или на Не, за да се върнете в диалога за подробностите. Ако щракнете на Не, опреснете съдържанието на диалога, за да видите текущата настройка на стойностите за прагове.

#### **DBA7310I Обновяванията на конфигурацията на настройки за праговете са приложени.**

**Обяснение:** Обновяванията на конфигурацията на настройки за праговете са приложени.

**Отговор на потребителя:** Не е необходимо действие.

## **DBA7311I Обновяването на конфигурационния параметър е приложено.**

**Обяснение:** Обновяването на конфигурационния параметър е приложено. Може да отнеме известно време, преди промените да влязат в сила.

**Отговор на потребителя:** Не е необходимо действие.

## **DBA7312I Конфигурационните настройки са върнати към оригиналните подразбиращи се настройки от инсталирането.**

**Обяснение:** Конфигурационните настройки са върнати към оригиналните подразбиращи се настройки от инсталирането. Тези настройки на здравните индикатори са използвани по време на инсталирането на продукта като начални настройки за здравния наблюдател.

**Отговор на потребителя:** Не е необходимо действие.

**DBA7313I Конфигурационните настройки за обект** *име-на-обект* **са върнати на подразбиращите се настройки на здравен индикатор за текущия обект.**

**Обяснение:** Конфигурационните настройки за посочения обект са върнати на подразбиращите се настройки на здравен индикатор за текущия обект. Тези настройки са базирани на глобалните подразбиращи се настройки на здравен индикатор за типа обект на посочения обект.

**Отговор на потребителя:** Не е необходимо действие.

**DBA7314W Обновените конфигурационни настройки могат да бъдат приложени към съществуващи обекти. Желаете ли да разпространите всички изменения върху съществуващите обекти и да подмените текущите настройки за тези обекти? Ако изберете Не, ще бъдат обновени само подразбиращите се настройки.**

**Обяснение:** Новите подразбиращи се глобални настройки за здравен индикатор могат да бъдат разпространени до всички съществуващи обекти, които са засегнати според типа на обект за променените здравни индикатори. Глобалните настройки могат да

бъдат обновени, без да се разпространяват изменения върху съществуващи обекти.

**Отговор на потребителя:** Щракнете на Да, за да приложите обновяванията на подразбиращия се глобален здравен индикатор и измененията върху съществуващи обекти, или щракнете на Не, за да приложите само обновяванията на подразбиращия се глобален здравен индикатор.

**DBA7315W Трябва да осигурите разположение на скрипт, което да е достъпно от всички дялове, за да може действието да бъде успешно на всички дялове. Желаете ли да продължите със създаването на скрипт?**

**Обяснение:** Дефинираният скрипт трябва да бъде достъпен на всички дялове, за да може действието при тревога да е успешно на всички дялове.

**Отговор на потребителя:** Щракнете на Да, за да продължите създаването на скрипт, или на Не, за да се върнете в диалога Подробности за скрипт.

## **DBA7316E Избрали сте стойност за начален запис, по-висока от най-високия номер на запис в журнала за оповестяване. Не може да бъдат върнати записи.**

**Обяснение:** В журнала за оповестяване има по-малко записи, отколкото е посочено като аргумент за стартовия запис. Не може да бъдат изведени записи.

**Отговор на потребителя:** Намалете номера на начален запис в условието на филтъра.

## **DBA7317W Избрали сте стойност за краен запис, по-висока от най-високия номер на запис в журнала за оповестяване. Желаете ли да продължите?**

**Обяснение:** Журналът за оповестяване има по-малко записи, отколкото е посочено като краен брой на записите. Журналните записи могат да бъдат извличани само до края на файла.

**Отговор на потребителя:** Щракнете на Да, за да извлечете всички журнални записи до края на файла, или щракнете на Не, за да промените условието на филтъра.

**DBA7318I Понастоящем има** *брой* **тревоги в Здравния център. За повече подробности, стартирайте Здравния център от лентата с инструменти или от светлинния индикатор на лентата на състоянието.**

**Обяснение:** Понастоящем има тревоги за преглеждане в Здравния център.

**Отговор на потребителя:** Не е необходимо действие.

### **DBA7319E Избраният потребителски модел** *име-на-модел* **е бил отстранен след последното опресняване.**

**Обяснение:** Избраният обект вече не съществува, затова не може да бъде извлечена информация за тревогата.

**Отговор на потребителя:** Пресъздайте обекта и опитайте действието отново.

**DBA7320E Избраната база данни** *име-на-база-данни* **е била отстранена след последното опресняване.**

**Обяснение:** Избраният обект вече не съществува, затова не може да бъде извлечена информация за тревогата.

**Отговор на потребителя:** Пресъздайте обекта и опитайте действието отново.

**DBA7321E Обектът** *име-на-обект***, за който е генерирана тази тревога, е бил премахнат. Заявеното действие не може да бъде завършено.**

**Обяснение:** Избраният обект вече не съществува, затова действието не може да бъде завършено.

**Отговор на потребителя:** Пресъздайте обекта и опитайте действието отново.

## **DBA7323I Отстраняването на контакта от списъка с контакти не променя конфигурираните настройки за оповестяване в Центъра за задания или Здравния наблюдател.**

**Обяснение:** Всички действия за оповестяване посредством отстранения контакт няма да бъдат обновени. Тези действия за оповестяване ще бъдат неуспешни.

**Отговор на потребителя:** Отстранете всички действия за оповестяване, включващи премахнатия контакт.

**DBA7324I Контактът** *име-на-контакт***, избран за оповестяване, вече не съществува. Контактът е бил премахнат от избрания списък.**

**Обяснение:** От избрания списък за здравно оповестяване са били премахнати невалидни контакти.

**Отговор на потребителя:** Не е необходимо действие.

## **DBA7325W В диалога има незаписани изменения. Желаете ли да отхвърлите измененията и да опресните диалога?**

**Обяснение:** Избрали сте опцията за опресняване или нулиране на този диалог. Всички неприложени изменения ще бъдат отхвърлени.

**Отговор на потребителя:** Изберете Не, ако желаете да
задържите измененията. В противен случай изберете Да, за да отхвърлите всички неприложени промени.

### **DBA7326E Не може да бъдат намерени системи на планировчик. Не може да бъдат посочени действия на задания.**

**Обяснение:** Няма каталогизирани системи на планировчик в директорията на административния възел. Следователно, не може да бъдат намерени задания за диалога Избор на задания.

**Отговор на потребителя:** Проверете дали DB2 Административния сървър за системата на планировчика е каталогизиран в директорията на администраторския възел.

**DBA7327I Обновяванията на конфигурационния параметър са приложени. Тези изменения в подразбиращите се стойности за глобалния тип обект не засягат съществуващите настройки за специфични обекти в базата данни.**

**Обяснение:** Обновените конфигурационни настройки се прилагат само на подразбиращите се настройки на глобалния здравен индикатор. Ако преди това сте указвали стойности за здравен индикатор на конкретен обект, тези настройки няма да бъдат засегнати от измененията.

**Отговор на потребителя:** Не е необходимо действие.

**DBA7328I Оценката е била деактивирана на здравния индикатор за избраната тревога. Здравният индикатор няма да бъде оценяван при опресняване на Здравния наблюдател.**

**Обяснение:** Конфигурацията на тревога за здравния индикатор на избраната тревога са били обновени да деактивират оценъчните прагове или състояния. Тази промяна няма да бъде отразена в Здравния център до следващото опресняване на здравния наблюдател.

**Отговор на потребителя:** Не е необходимо действие.

**DBA7329W Заданието** *име-на-задание* **не е намерено в метаданните за заданията. Името на заданието е показано като идентификаторен-номер-на-задание.номерна-наставка-на-задание.**

**Обяснение:** Диалогът Изберете действие възстановява името на заданието за действия в заданието от метаданните за заданието. Не е намерено задание, което да отговаря на идентификаторния номер на заданието и на номера на наставка на заданието в метаданните за заданието, затова име на задание не може да бъде показано в диалога.

**Отговор на потребителя:** Проверете дали заданието съществува в метаданните. Ако е било изтрито, обновете действието за здравния индикатор с правилния

индентификаторен номер на заданието и номер на наставка.

# **DBA7330E Операцията не може да бъде изпълнена за този модел, защото не се знае името му на отдалечен модел.**

**Обяснение:** Полето за името на отдалечен модел е незадължителен параметър и не е посочено. За да изпълните тази операция на отдалечения модел, трябва да е известно името на отдалечения модел.

**Отговор на потребителя:** Чрез Центъра за управление, изберете отдалечения потребителски модел. Натиснете потребителския модел с десния бутон на мишката, изберете опцията Промяна и задайте името на отдалечения модел. Можете също и да отстраните и презапишете потребителския модел, указващ REMOTE\_INSTANCE параметъра.

# **DBA7331W Има един или повече несвързани контакти в списъка за здравното оповестяване за потребителския модел** *име-на-потребителски-модел***.**

**Обяснение:** Несвързан контакт е контакт, който съществува в списъка за здравно оповестяване, но който не е дефиниран в списъка с контакти, който се съдържа на указаната от конфигурационния параметър CONTACT\_HOST система на DB2 административния сървър.

В момента има поне един несвързан контакт в списъка с контактите за здравно оповестяване за потребителския модел *име-на-потребителски-модел*.

**Отговор на потребителя:** Ако несвързаните контакти не са ви необходими повече, изтрийте ги. В противен случай ги редефинирайте, така че да получават известия за здравно оповестяване. Можете да използвате Помощника за разрешаване на проблеми със здравното оповестяване, за да извършите тези дейности.

# **DBA7332W Филтърът за дейността на следене** *име-на-дейност-на-следене* **е твърде сложен, за да бъде изведен.**

**Обяснение:** Филтърът за дейността на следене *име-на-дейност-на-следене* е твърде сложен, за да бъде изведен в Помощника за настройка на следенето на дейностите. Затова няма да можете да прегледате или модифицирате филтъра чрез Помощника за настройка на следене на дейностите.

**Отговор на потребителя:** За да прегледате филтъра, пратете заявка за производната таблица SYSTOOLS.AM\_TASKS. За да модифицирате филтъра, извикайте запомнената процедура SYSPROC.AM\_SAVE\_TASK.

#### **DBA7500N Посочената стойност за праг не е в праговия обхват.**

**Обяснение:** Посочената стойност за праг не е валидна. Стойността е върната до предишната.

**Отговор на потребителя:** Посочете стойност във валидния обхват.

### **DBA7501N Посочената стойност за конфигурационен параметър не е във валидния обхват.**

**Обяснение:** Посочената стойност за конфигурационния параметър не е валидна. Стойността е върната до предишната.

**Отговор на потребителя:** Посочете стойност във валидния обхват.

#### **DBA7502N Посочената стойност за конфигурационния параметър не е валидна.**

**Обяснение:** Посочената стойност за конфигурационния параметър не е валидна. Стойността е върната до предишната.

**Отговор на потребителя:** Задайте валидна стойност за конфигурационния параметър.

#### **DBA7503N Посочената стойност за праг не е валидна.**

**Обяснение:** Посочената стойност за праг не е валидна. Стойността е върната до предишната.

**Отговор на потребителя:** Посочете валидно число.

# **DBA7504N Изисква се приложение на потребителски модел да извиква Memory Visualizer.**

**Обяснение:** Memory Visualizer изисква приложение на потребителския модел, за да може да изобразява използването и заделянето на паметта.

**Отговор на потребителя:** Изберете или укажете потребителски модел от версия 8.1 или по-висока.

# **DBA7510W Действието понастоящем е недостъпно с тази версия на DB2 сървъра. За това действие DB2 сървърът трябва да бъде на ниво** *db2-версия***.**

**Обяснение:** Клиентът на Център за управление и DB2 Сървърът са на различни нива. Заявеното действие не е достъпно за текущото ниво на DB2 сървъра. DB2 сървърът трябва да бъде на ниво *db2-версия*.

**Отговор на потребителя:** Надстройте DB2 сървъра до изискваното ниво.

# **DBA7511W Действието понастоящем е недостъпно с тази версия на базата данни. За това действие базата данни трябва да бъде на ниво** *версия-на-база-данни***.**

**Обяснение:** Заявеното действие не е достъпно за текущото ниво на базата данни. Базата данни трябва да бъде на ниво *версия-на-база-данни*.

**Отговор на потребителя:** Надстройте базата данни до изискваното ниво.

# **DBA7512W Действието понастоящем е недостъпно, защото не е намерен изискваният лиценз.**

**Обяснение:** Заявеното действие е недостъпно, защото не е стартиран DB2 Административен сървър или защото не е инсталиран лиценз.

**Отговор на потребителя:** Убедете се, че DB2 Административният сървър е стартиран и че изискваният лиценз е инсталиран.

### **DBA7513W Действието понастоящем не е достъпно.**

**Обяснение:** Възможно е действието да е недостъпно поради следните причини:

- 1. Не е инсталиран правилният лиценз
- 2. Не е инсталиран правилният продукт.
- 3. Клиентът на Център за управление и DB2 Сървърът са на различни нива.
- 4. DB2 Административният сървър не е стартиран.

#### **Отговор на потребителя:**

- 1. Уверете се, че е инсталиран подходящ лиценз.
- 2. Уверете се, че продуктът е инсталиран.
- 3. Проверете дали клиентът и сървърът са на еднакво ниво.
- 4. Уверете се, че DB2 Административният сървър е стартиран.

# **DBA7514W Не може да бъде намерена управляваща база данни на сателит за потребителския модел** *потребителски-модел***.**

**Обяснение:** Управляващата база данни на сателит не съществува в потребителския модел *потребителски-модел*, или не е каталогизирана в директорията на базата данни.

**Отговор на потребителя:** За да работите с управляваща база данни на сателит в потребителския модел *потребителски-модел*, проверете дали е създадена и каталогизирана в директорията на базата данни. Можете да работите с управляващи бази данни на сателит и в други потребителски модели (ако има такива).

# **DBA7515W Тъй като базата данни е на сървър от по-ниско ниво, новите опции, които не са достъпни в предишните версии, са премахнати или забранени.**

**Обяснение:** Тъй като сте свързани към сървър от по-ниско ниво, новите опции, които не са достъпни на тази версия на сървъра, са били забранени или вече не са достъпни.

**Отговор на потребителя:** Попълнете диалога и изпълнете командата.

# **DBA7516N Memory Visualizer не може да намери посочения файл с данни.**

**Обяснение:** Посоченият файл не съществува или е невалиден файл с данни на Memory Visualizer.

**Отговор на потребителя:** Проверете дали посоченото име на файл е правилно.

# **DBA7517N Memory Visualizer не може да пише в посочения файл с данни.**

**Обяснение:** Memory Visualizer не може да запази файла с данни в посочената пътека и име на файл.

**Отговор на потребителя:** Проверете дали посочената пътека съществува и дали разрешенията на файловете са правилни.

# **DBA7604N Не може да бъде намерено моментно изображение от управление на масива за текущата група дялове на базата данни.**

**Обяснение:** За да свалите моментно изображение от управление на масива, от Центъра за управление разширете дървото на обектите, докато намерите обекта на групата дялове на базата данни. Щракнете с десния бутон върху обекта група дялове на базата данни и изберете Управление на масив от изскачащото меню.

**Отговор на потребителя:** Изберете различна опция на страницата Стратегия за преразпределение, за да продължите с помощника за преразпределение, или затворете помощника и свалете първо моментно изображение на масива, преди да продължите операцията по преразпределение.

# **DBA7608N Възникнала е грешка при опит да се създаде регистратура за настройки за стъпално преразпределение за** *име-на-базаданни***.***име-на-група-дялове-на-база-данни***.**

**Обяснение:** Без регистратурни записи дейностите на стъпалното преразпределение ще бъдат неуспешни.

**Отговор на потребителя:** Проверете разрешенията върху файловете и пресъздайте регистратурните записи за настройките за преразпределение посредством помощника.

### **DBA7609W Групата дялове на базата данни не е разделена.**

**Обяснение:** Текущата група дялове на базата данни съдържа само един дял.

**Отговор на потребителя:** Няма нужда да се изпълнява средството за преразпределяне.

### **DBA7610W Таблицата не е разделена.**

**Обяснение:** Таблицата е дефинирана под група дялове на базата данни, която съдържа само една група.

**Отговор на потребителя:** Не е създаден файл за разпределение на данни за дадената таблица.

# **DBA7611N Типът свойство на стъпално преразпределение не е валиден.**

**Обяснение:** Заявеният запис за свойство на стъпално преразпределение не може да бъде извлечен или обновен.

**Отговор на потребителя:** Въведете валиден тип на свойство.

# **DBA7612N Възникнала е грешка при достъпването на файл.**

**Обяснение:** Възможните причини включват:

- Грешка във файловия формат
- Комуникационна грешка
- Грешка при заделяне на памет при четене от файл

**Отговор на потребителя:** Премахнете всички грешки от форматиране във файла. Проверете файла db2diag.log за повече информация, която да ви помогне при разрешаването на грешките в комуникациите или в разпределянето на паметта. Пуснете повторно приложението.

# **DBA7613W Засегнатите таблици в групата дялове на базата данни може да бъдат заключени и недостъпни за големи периоди от време.**

**Обяснение:** Преразпределението може да бъде интензивна за журналите дейност.

**Отговор на потребителя:** Препоръчва се да изпълните преразпределение върху тестова база данни, преди да го стартирате върху производствената си система, за да определите колко време ще отнеме.

За да минимизирате риска от изчерпване на пространството за активни журнали по време на преразпределението, се препоръчва да изпълните някоя или всички от следните действия:

- Намалете или елиминирайте останалите журналоемки дейности на базата данни
- Използвайте безкрайно активно журналиране
- Използвайте стъпално преразпределение, както е препоръчано от помощника

**DBA7614W Засегнатите таблици в групата дялове на базата данни може да бъдат заключени и недостъпни за големи периоди от време при преразпределянето на множество групи дялове на базата данни.**

**Обяснение:** Преразпределението може да бъде интензивна за журналите дейност.

**Отговор на потребителя:** Препоръчва се да изпълните преразпределение върху тестова база данни, преди да го стартирате върху производствената си система, за да определите колко време ще отнеме.

За да минимизирате риска от изчерпване на пространството за активни журнали по време на преразпределението, се препоръчва да изпълните някоя или всички от следните действия:

- Намалете или елиминирайте останалите журналоемки дейности на базата данни
- Използвайте безкрайно активно журналиране
- Насрочете преразпределянето на всяка група дялове на базата данни да се изпълнява по различно време, за да минимизирате опитите за повторно заключване на ред за достъпното журнално пространство
- Използвайте стъпално преразпределение, както е препоръчано от помощника

**DBA7615N Една или повече таблици, изисквани от приложението, не са дефинирани с очакваната дефиниция.**

**Обяснение:** Таблиците, които приложението се опитва да достъпи, не съответстват на очакваната дефиниция. Това може да бъде причинено от един или повече от следните проблеми:

- v Таблица не съществува
- Дефиницията на колона на таблица не е същата, като очакваната

**Отговор на потребителя:** Може да се наложи таблиците да бъдат премахнати и пресъздадени с подходящата дефиниция. Ако тази грешка бъде срещната при отстраняване, можете да изпълните принудително отстраняване, като укажете опцията FORCE в командата drop.

# **DBA7616N Невалидно тегло на дял за операция по стъпално преразпределение.**

**Обяснение:** Стойността за теглото на дял трябва да бъде между 0 и 32767.

**Отговор на потребителя:** Въведете цяло число във валидния обхват и опитайте отново.

# **DBA7617N Един или повече входни параметри не съдържат валидни стойности, очаквани от рутинната процедура.**

**Обяснение:** Това може да бъде причинено от един или повече от следните проблеми:

- Числов параметър е извън очаквания обхват
- Обект, посочен от параметър, може да не съществува вече

**Отговор на потребителя:** Проверете входните си параметри със спецификацията на рутинна процедура и опитайте отново

**DBA7618W Проверете дали всички бази данни на потребителски модел** *име-напотребителски-модел* **са каталогизирани.**

**Обяснение:** При добавянето на дялове към потребителския модел, всички временни пространства за таблици трябва да бъдат променени с нови контейнери на новите дялове. Базата данни трябва да бъде каталогизирана на този потребителски модел, за да може помощникът за добавяне на дял да открие временните си пространства за таблици.

**Отговор на потребителя:** Прегледайте списъка бази данни на първата страница на помощника Добавяне на дял.

Ако има липсващи бази данни:

- 1. Затворете помощника.
- 2. Затворете стартовия панел Добавяне на дялове.
- 3. Добавете липсващите бази данни към папката с бази данни в Центъра за управление.

Ако има изброени бази данни, които в действителност не съществуват на този потребителски модел, премахнете ги от папката бази данни в Центъра за управление.

# **DBA7619W Проверете дали всички бази данни на потребителски модел** *име-напотребителски-модел* **са каталогизирани.**

**Обяснение:** При отстраняване на дялове от потребителски модел, всички данни във всички бази данни трябва да бъдат преместени извън засегнатите дялове. Базата данни трябва да бъде каталогизирана на този потребителски модел, за да може помощникът за добавяне на дял да открие групите си дялове на база данни.

**Отговор на потребителя:** Прегледайте списъка на базите данни в Отстраняване на дял на база данни в прозореца Групи дялове на база данни.

Ако има липсващи бази данни:

- 1. Затворете прозореца.
- 2. Затворете стартовия панел Отстраняване на дялове.
- 3. Добавете липсващите бази данни към папката с бази данни в Центъра за управление.

Ако има изброени бази данни, които в действителност не съществуват на този потребителски модел, премахнете ги от папката бази данни в Центъра за управление.

### **DBA7620N За дадената таблица няма дефиниран разделящ ключ.**

**Обяснение:** Разделящият ключ е колона (или група от колони), която се използва за определяне на дяла, в който се съхранява конкретен ред данни. Таблиците без разделящ ключ са позволени само в еднодялови групи дялове на базата данни. Без разделящ ключ не може да бъде генериран файл за преразпределение на данни и не може да бъде изпълнен анализ на разпределението на данните.

**Отговор на потребителя:** Можете да добавяте или отстранявате разделящи ключове като използвате израза ALTER TABLE. Промяната на разделящ ключ може да бъде изпълнена само на таблица, чието пространство за таблици е асоциирано с еднодялова група дялове на базата данни.

# **DBA7621W Таблиците изискват разделящи ключове преди да могат да бъдат разпространени отново от един на много дялове. Прегледайте дизайна на базата данни преди да преминете от един към много дялове.**

**Обяснение:** Разделящ ключ е задължителен, за да се разпределят данните от таблица в набор дялове в базата данни.

Таблиците без разделящ ключ са позволени само в еднодялови групи дялове на базата данни.

**Отговор на потребителя:** Използвайте Тетрадката за промяна на таблици, за да добавите разделящи ключове към всички таблици, които ще бъдат разделени.

Обмислете създаването на различни групи дялове на базата данни. Обикновено по-малки таблици могат да стоят на по-малък брой дялове, дори само един, докато по-големи таблици трябва да се разпределят по повечето или по всички дялове.

# **DBA7627N Не може да бъдат заредени данни от моментно изображение.**

**Обяснение:** Избраното моментно изображение вече не съществува.

**Отговор на потребителя:** Изберете различно моментно изображение от списъка Текущо изображение на лентата с инструменти Управление на масива.

Ако не съществува друго моментно изображение, можете да прихванете ново, като щракнете с десния бутон на база данни, група дялове на база данни или пространство за таблици и изберете опцията Прихващане на изображение от менюто.

# **DBA7628N Дейността Отстраняване на дял трябва да започне, след като завърши последното преразпределение на данни. Последната дейност по преразпределение е насрочена за** *начална-дата начален-час***.**

**Обяснение:** Всички дейности по преразпределение на данни трябва да бъдат завършени, преди да може да бъде изпълнено отстраняването на дял. Преразпределянето премества данните от дяловете, които ще бъдат отстранени.

**Отговор на потребителя:** Изберете ново начално време за действието Отстраняване на дял или го запишете в Центъра на заданията и го стартирайте ръчно. след като бъдат завършени дейностите по преразпределяне на данни.

# **DBA7630W Следните хостове не могат да бъдат намерени:** *имена-на-хостове***.**

**Обяснение:** Добавяне на дял ще бъде неуспешно, ако тези имена на хостове не могат да бъдат открити в мрежата. Посочените имена на хостове трябва да се отнасят за съществуващи системи към времето, за което е насрочено изпълнението на дейността Добавяне на дял.

**Отговор на потребителя:** Проверете дали всички изброени имена на хостове са правилни. Проверете дали указаните имена на хостове съществуват по времето, за което е насрочено изпълнението на тази дейност.

# **DBA7631W Потребителският модел** *име-на-потребителски-модел* **трябва да бъде спрян и рестартиран, когато бъде изпълнено това действие.**

**Обяснение:** Скриптът за изпълнение съдържа следните команди:

db2stop force db2start

Това ще спре потребителския модел на базата данни, отказвайки достъп на всички свързани приложения. Всички бази данни в този потребителски модел няма да бъдат достъпни, докато потребителският модел се рестартира.

**Отговор на потребителя:** Изпълнете тази дейност, която ще рестартира потребителския модел по насроченото време, или насрочете изпълнението на заданието за друго време, или запишете заданието в Центъра за задания и го изпълнете по-късно.

# **DBA7632N Дяловете на базата данни** *дялове-на-база-данни* **не могат да бъдат премахнати от следните групи дялове на база данни** *групи-дялове***.**

**Обяснение:** Всички групи дялове на базата данни трябва да имат поне един дял на база данни.

**Отговор на потребителя:** При промяна на група дялове на база данни трябва да запазите поне един дял на база данни в групата дялове на базата данни. Ако не искате никакви дялове на базата данни в групата дялове на базата данни, трябва да отстраните тази група дялове и да загубите всички съществуващи данни.

# **DBA7633N Дяловете** *имена-на-дялове* **не могат да бъдат отстранени, защото са каталожни дялове за една или повече бази данни.**

**Обяснение:** Каталожен дял не може да бъде премахнат, без да бъде първо премахната съответната база данни. На Windows системи не можете да отстраните дял 0.

**Отговор на потребителя:** Изберете един или повече дялове за отстраняване от потребителския модел, или отстранете базите данни за каталожния дял, който искате да отстраните, преди да опитате да премахнете дяла.

# **DBA7634N Контейнерът с име** *име-на-контейнер* **е невалиден.**

**Обяснение:** Името на контейнер трябва да бъде валидна пътека, ако типът контейнер е директория или файл, или валидно raw устройство, ако типът контейнер е raw устройство.

**Отговор на потребителя:** Предефинирайте името на контейнера да бъде валидна пътека или raw устройство, и после опитайте да го промените, или добавете нов контейнер и премахнете невалидния.

# **DBA7666W Направени са конфигурационни изменения в предварително избрания дял на базата данни. Желаете ли да съхраните промените?**

**Обяснение:** Избран е друг дял на базата данни, но конфигурационните изменения в преди това избрания дял на базата данни не са били записани.

**Отговор на потребителя:** Щракнете върху Да, за да получите стойностите на конфигурационните параметри за следващото разделяне на базата данни и да запишете промените, които са посочени за предишно избраното разделяне.

Щракнете върху Не, за да получите стойностите на конфигурационните параметри за следващото разделяне на базата данни и да отхвърлите промените, които са посочени за предишно избраното разделяне.

Щракнете Откажи, за да се върнете към стойностите на конфигурационни параметри за преди това избрания дял на базата данни.

# **DBA7900N Въведеният параметър** *параметър* **на запомнената процедура SYSPROC.ALTOBJ е невалиден.**

**Обяснение:** Зададена е невалидна стойност на параметър.

**Отговор на потребителя:** Повторете повикването на запомнената процедура с валидни стойности на параметрите:

- v параметър 1 (IN), execModeName, изберете една от следните шест стойности: 'GENERATE', 'VALIDATE', 'APPLY\_CONTINUE\_ON\_ERROR', 'APPLY\_STOP\_ON\_ERROR', 'UNDO' и 'FINISH'
- параметър 2 (IN), sqlStmt, валиден CREATE TABLE DDL е очакван
- параметър 3 (IN/OUT), alterId, използвайте -1, ако не е бил предварително генериран план и идентификатор за промяна, и използвайте предварително генерирания цял идентификатор, ако ще се следва съществуващ план
- параметър 4 (OUT), msg, използвайте ? в израза за извикване

# **DBA7901W Направена е заявка да се трансформира** *име на колона* **от типа на източника** *тип на източник* **в** *тип на приемник***, но няма достъпна casting function по подразбиране.**

**Обяснение:** Запомнената процедура се опитва да ползва дефинирани от системата скаларни агрегатни функции, за да трансформира съществуващите данни в таблицата от началния им тип в приемния тип. Няма дефинирана от системата агрегатна функция, която да може да изпълни желаната трансформация на типа данни. Уверете се, че е създаден UDF, за да трансформира данните, защото в противен случай съществуващите данни може да не бъдат прехвърлени в новата таблица.

**Отговор на потребителя:** Ако имате агрегатна функция, която може да трансформира данните в приемния им тип, добавете следното в таблицата SYSTOOL.ALTOBJ\_INFO:

UPDATE SYSTOOLS.ALTOBJ\_INFO\_V SET SQL STMT='редактиран SELECT израз' WHERE ALTER ID="<alterId>" AND SQL\_OPERATION='SELECT' AND EXEC MODE LIKE ' 1

Друга възможност е да промените приемния тип на колона, указан в третия параметър, така че да има агрегатна функция, дефинирана от системата, която да се използва за трансформацията на данните. След това извикайте запомнената процедура отново с новите параметри.

# **DBA7902N Таблицата за промяна съдържа поне един тип данни в колона, който не се поддържа от запомнената процедура SYSPROC.ALTOBJ.**

**Обяснение:** Тип DATALINK, структуриран тип UDT, и рефериращ тип UDT не се поддържат. Запомнената процедура SYSPROC.ALTOBJ не може да се използва за промяна на таблица, която съдържа неподдържани типове данни в колона.

**Отговор на потребителя:** Не се опитвайте да промените

таблица, която съдържа неподдържани типове данни в колона.

### **DBA7903N Типът таблица не се поддържа от запомнената процедура SYSPROC.ALTOBJ.**

**Обяснение:** Следните типове таблици не могат да бъдат променяни чрез SYSPROC.ALTOBJ:

- Материализирани таблици за заявки
- Типове таблици или таблици, които са обхватът на съществуваща колона за препратки
- Отдалечени таблици, споменати по прякор

**Отговор на потребителя:** Не се опитвайте да промените таблицата чрез запомнената процедура SYSPROC.ALTOBJ.

# **DBA7904N Потребителят няма** *име на права* **права, което е необходимо, за да се стартира запомнената процедура SYSPROC.ALTOBJ.**

**Обяснение:** И DBADM и LOAD права са необходими, за да се стартира запомнената процедура SYSPROC.ALTOBJ.

**Отговор на потребителя:** Снабдете се с необходимите права, преди да стартирате запомнената процедура.

# **DBA7905N Действието за премахване на колона не може да се извършва по същото време с добавяне или преименуване на колони.**

**Обяснение:** Когато премахвате съществуващи колони, имената на колоните се използват, за да се нагодят съществуващите колони към новите им дефиниции. Когато добавяте или преименувате колони, индексът на колоната се използва, за да се нагодят съществуващите и новите колони.

**Отговор на потребителя:** Операцията за премахване на колона трябва да се извършва отделно от операциите за добавяне или преименуване, но можете да добавяте и преименувате колони едновременно.

Последователността на съществуващите колони не може да бъде променяна чрез alter.

Ако ви се налага да извършите повече от един тип операция за промяна, SYSPROC.ALTOBJ трябва да бъде викана многократно, по веднъж за всяка съвместима група операции за промяна, като се използват различни DDL-и.

# **DBA7906N Броят на SQL изрази, генерирани за процеса на промяна надхвърля очакваните ограничения.**

**Обяснение:** Това може да се получи, когато голям брой свързани обекти за променяната таблица, например тригери, псевдоними, производни таблици, SQL

запомнени процедури, и материализирани таблици за заявки.

**Отговор на потребителя:** Запомнената процедура SYSPROC.ALTBJ не може да се използва за промяна на дадената таблица.

# **DBA7907W Процесът за промяна е завършен с грешки.**

**Обяснение:** Това предупреждение се появява, когато има свързани обекти от таблицата, които зависят от променените колони, или когато съществуващите данни не могат да бъдат трансформирани в приемния тип данни, или в реакция на новите ограничения.

**Отговор на потребителя:** Ползвайте запомнената процедура SYSPROC.ALTBJ със следните параметри, така че свързаните обекти да могат да се създадат отново.

CALL SYSPROC.ALTBJ('UNDO', CAST (NULL AS VARCHAR(2)), alterID, ?)

Можете и да разгледате грешките в SYSTOOLS.ALTOBJ\_INFO\_V, да обновите SQL изразите, които са причинили грешка при изпълнение, и да стартирате запомнената процедура отново в APPLY режим.

**DBA7908E Някои от функциите не са достъпни, защото набор от запомнени процедури не е бил инсталиран за** *име-на-подсистема***. Следните запомнени процедури процедури може да липсват:** *запомнени-процедури***.**

**Обяснение:** Центърът за управление не можа да извърши следните процедури:

- v Да извика SYSPROC.DSNUTILS, за да определи кои помощни програми са инсталирани.
- Да извика SYSPROC.DSNWZP, за да възстанови подсистемните параметри.
- Да намери поне една от запомнените процедури на OS/390 Enablement.

**Отговор на потребителя:** Уверете се, че запомнените процедури на OS/390 Enablement и запомнените процедури DSSNWZP и DSNUTILS на DB2 са инсталирани, и че стъпките за активиране са извършени. Вижте директорията за управление на DB2 клиентски програми за повече информация.

# **DBA8000E Не е генериран нов идентификатор на полица, защото максималният брой допустими наставки за ID-та е достигнат.**

**Обяснение:** Всяка полица има вътрешно генериран идентификатор на полица, който се състои от представка и наставка. Представката е подсистемния идентификатор, а наставката е число между 000 и 999. Помощника за поддръжка на обекти не може да генерира нов идентификатор на полица, защото максималният брой допустими наставки за ID-та е достигнат.

**Отговор на потребителя:** Отворете диалога Списък на полиците, за да премахнете полиците, които не са необходими вече, и след това опитайте да създадете новата полица отново.

# **DBA8001E Възникна грешка при стартирането на помощника.**

**Отговор на потребителя:** Някои от страниците на помощника не са били стартирани, защото е възникнала грешка при изпълняването на заявка на Административния сървър на DB2 за четене на набора данни.

**Отговор на потребителя:** За допълнителна информация вижте Сервизния журнал на отказите на DB2 Административния сървър.

# **Глава 8. DBI Съобщения**

Този раздел съдържа съобщенията за грешки, които може да бъдат генерирани по време на инсталирането и конфигурирането на DB2 продукти. Съобщенията са изброени според техния номер.

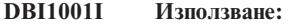

**db2icrt [-a тип-разпознаване] [-p име-на-порт] [-s тип-модел] [-w ширина-на-дума] -u ограничен-ID име-на-модел**

**Обяснение:** Въведен е невалиден аргумент за командата db2icrt. Валидните аргументи за тази команда са:

- **-h|-?** извежда информация за начина на използването й.
- **-d** включва режима за откриване на грешки (debug).

#### **-a тип-разпознаване**

е типът разпознаване (SERVER, CLIENT или SERVER\_ENCRYPT) за потребителския модел.

#### **-p име-на-порт**

е името на порт или номерът на порт, който да се използва от този потребителски модел.

#### **-s тип-модел**

е типът на потребителския модел, който трябва да се създаде (wse, ese или клиент).

#### **-u ограничен-ID**

е името на потребителя, под който ще се изпълняват ограничени потребителски дефинирани функции (UDF) и ограничени запомнени процедури. Този флаг не се изисква само ако се инсталира продукт DB2 клиент.

### **-w ширина-на-дума**

е ширината в битове на създавания потребителски модел (31, 32 или 64). За да работи това, трябва да имате инсталирана предварително версия на DB2 (31-битова, 32-битова, или 64-битова). Подразбиращата се стойност за ширина е най-ниската битова ширина, поддържана от текущата версия на DB2, платформата и типа на потребителския модел.

#### **име-на-модел**

е името на потребителския модел.

**Отговор на потребителя:** Обърнете се към DB2 Център за информация за подробно описание на командата. Коригирайте синтаксиса и подайте повторно командата. **DBI1002I Използване:**

**db2uit [-d] [-Q] [-D] [-q <поле>] [-i <id>] [-a <действие>] [-r <нива-на-изпълнение>] [-p <процес>]**

**Обяснение:** Въведен е невалиден аргумент за командата db2uit. Валидните аргументи за тази команда са:

- **-d** включва режима за откриване на грешки (debug)
- **-q** заявява поле според параметрите за търсене. Без -q, се превръща в обновяване (ако е указан -i идентификатор) или вмъкване. Валидни полета: i, r, a, p
- **-i** ID на записа
- **-r** нива на изпълнение
- **-a** действие, което да бъде изпълнено
- **-p** процес, който да бъде стартиран
- **-Q** Quiet (тихо): без извеждане
- **-D** Изтрива запис

#### **ИмеНаФайл**

файл за модифициране

### RETURN CODES:

**-q** Ако не съответства поле, различно от нула, в противен случай нула

#### **update/insert**

Ако файлът не може да бъде обновен, различно от нула, в противен случай нула

**Отговор на потребителя:** За повече информация за тази команда, моля, обърнете се към ръководството Quick Beginnings. Опитайте тази команда отново.

#### **DBI1003I Използване:**

**dlfmcrt [-b BackupDir] -p име\_на\_порт -g DLFMGid DLFMAdmin**

**Обяснение:** Въведен е невалиден аргумент за командата dlfmcrt. Валидните аргументи за тази команда са:

- **-h|-?** извежда информация за начина на използването й.
- **-p** PortName е името на порт или номерът на порт, който да се използва от този потребителски модел.
- **-b** BackupDir е директорията, в която да се създаде архивното копие на базата данни dlfm.

### **-g DLFMGid**

е DLFM администраторската група (тази група трябва да бъде вторична група на DLFMAdmin)

#### **DLFMAdmin**

е името на Администратора на DB2 Data Links Manager.

**Отговор на потребителя:** Въведете командата отново по следния начин:

dlfmcrt -p PortNum -g DLFMGid DLFMAdmin

# **DBI1005I Използване:**

#### **db2idrop име-на-модел**

**Обяснение:** Въведен е неправилен аргумент за командата db2idrop. Валидните аргументи за тази команда са:

**-h|-?** показва помощна информация

**-d** включва режима за откриване на грешки (debug).

### **име-на-модел**

е името на потребителския модел

**Отговор на потребителя:** Въведете командата отново по следния начин:

db2idrop име-на-модел

### **DBI1006I Използване:**

#### **db2idrop [-f] име-на-модел**

**Обяснение:** Въведен е неправилен аргумент за командата db2idrop. Валидните аргументи за тази команда са:

- **-h|-?** извежда информация за начина на използването й.
- **-d** включва режима за откриване на грешки (debug).
- **-f** е флагът за принудително прекъсване на приложения. Ако този флаг е зададен, тогава всички приложения, използващи потребителския модел, ще бъдат прекъснати принудително.

#### **име-на-модел**

е името на потребителския модел.

**Отговор на потребителя:** Въведете командата отново по следния начин:

db2idrop [-f] име-на-модел

#### **DBI1007I Използване:**

#### **dlfmdrop DLFMAdmin**

**Обяснение:** Въведен е невалиден аргумент за командата dlfmdrop. Валидните аргументи за тази команда са:

**-h|-?** извежда информация за начина на използването й.

#### **DLFMAdmin**

е името на администратора на DB2 Data Links Manager.

**Отговор на потребителя:** Въведете командата отново по следния начин:

dlfmdrop DLFMAdmin

# **DBI1008E Несъответствие между инсталационния носител и версията на AIX.**

**Обяснение:** Инсталирането на 64-битова DB2 на AIX изисква различни компакт-дискове за AIX версия 4 и AIX версия 5.

db2setup е установила, че на системата ви се изпълнява AIX версия 5, а вие инсталирате от компакт-диск на DB2 за AIX версия 4.

**Отговор на потребителя:** Поставете компакт-диск на DB2 за AIX версия 5 и опитайте повторно.

# **DBI1009E Несъответствие между инсталационния носител и версията на AIX.**

**Обяснение:** Инсталирането на 64-битова DB2 на AIX изисква различни компакт-дискове за AIX версия 4 и AIX версия 5.

db2setup е установила, че на системата ви се изпълнява AIX версия 4, а вие инсталирате от компакт-диск на DB2 за AIX версия 5.

**Отговор на потребителя:** Поставете компакт-диск на DB2 за AIX версия 4 и опитайте повторно.

# **DBI1011I Използване:**

**db2iupdt [-h|-?] [-d] [-k] [-s] [-D] [-a тип-разпознаване] [-w ширина-на-дума] [-u ограничен-ID] {-e|Име-на-модел}**

**Обяснение:** Въведен е неправилен аргумент за командата db2iupdt. Валидните аргументи за тази команда са:

#### **-h|-?** показва помощна информация

- **-d** включва режима за откриване на грешки (debug).
- **-k** запазва текущия тип на потребителския модел при обновяване.
- **-s** игнорира съществуваща SPM журнална директория
- **-D** обновява потребителския модел до ниво на кода, по-ниско от текущото ниво на код. Тази опция е валидна само в множествено FixPak обкръжение.

#### **-a тип-разпознаване**

е типът разпознаване (SERVER, CLIENT, DCS, SERVER\_ENCRYPT или DCS\_ENCRYPT) за потребителския модел. По подразбиране е SERVER.

#### **-w ширина-на-дума**

е ширината в битове на създавания потребителски модел (31, 32 или 64). Игнорира се, ако е зададено -e. Трябва да имате инсталирана нужната версия на DB2 (31-битова, 32-битова или 64-битова), за да можете да изберете подходящата ширина. Подразбиращата се стойност за ширина е най-ниската битова ширина, поддържана от текущата версия на DB2, платформата и типа на потребителския модел. Подразбиращата се стойност ще бъде същата като потребителския модел за обновяване.

#### **-u ограничен-ID**

е името на потребителя, под което ще се изпълняват ограничени потребителски дефинирани функции (UDF) и ограничени запомнени процедури. Този флаг не се изисква само ако се инсталира продукт DB2 клиент.

**-e** посочва, че всеки модел се обновява.

#### **име-на-модел**

е името на потребителския модел.

**Отговор на потребителя:** Въведете командата отново с правилните опции и аргументи.

# **DBI1012I Използване:**

### **db2iupdt [-f] -u ограничен-ID име-на-модел**

**Обяснение:** Въведен е неправилен аргумент за командата db2iupdt. Валидните аргументи за тази команда са:

- **-h|-?** показва помощна информация
- **-d** включва режима за откриване на грешки (debug).
- **-f** е флагът за принудително прекъсване на приложения. Ако този флаг е зададен, тогава

всички приложения, използващи потребителския модел, ще бъдат прекъснати принудително.

#### **-u ограничен-ID**

е името на потребителя, под което ще се изпълняват ограничени потребителски дефинирани функции (UDF) и ограничени запомнени процедури. Този флаг не се изисква само ако се инсталира продукт DB2 клиент.

#### **име-на-модел**

е името на потребителския модел.

**Отговор на потребителя:** Въведете командата отново по следния начин:

db2iupdt [-f] -u ограничен-ID име-на-модел

# **DBI1013I Използване:**

#### **dlfmupdt [-h|-?] DLFMAdmin**

**Обяснение:** Въведен е невалиден аргумент за командата dlfmupdt. Валидните аргументи за тази команда са:

**-h|-?** извежда информация за начина на използването й.

#### **DLFMAdmin**

е името на Администратора на DB2 Data Links Manager.

**Отговор на потребителя:** Въведете командата отново по следния начин:

dlfmupdt [-h|-?] DLFMAdmin

# **DBI1014E Не се поддържа миграция на потребителските модели към 32-бита.**

**Обяснение:** Миграция от 64-бита към 32-бита не се поддържа в тази версия.

**Отговор на потребителя:** Не са необходими действия.

**DBI1015I Използване:**

**db2imigr [-a тип-разпознаване] -u ОграниченID -g DLFMGid име-на-модел**

**Обяснение:** Въведен е неправилен аргумент. Валидните аргументи за тази команда са:

**-h|-?** показва помощна информация

**-d** включва режима за откриване на грешки (debug).

**-a тип-разпознаване**

е типът разпознаване (SERVER, CLIENT или SERVER\_ENCRYPT) за потребителския модел.

#### **-u ограничен-ID**

е името на потребителя, под което ще се изпълняват ограничени потребителски дефинирани функции (UDF) и ограничени запомнени процедури. Този флаг не се изисква само ако се инсталира продукт DB2 клиент.

#### **-g DFLMGid**

трябва да бъде указан, ако се мигрира DLFM потребителски модел от версия 7 или по-ранна

#### **име-на-модел**

е името на потребителския модел.

**Отговор на потребителя:** За повече информация за тази команда, моля, обърнете се към ръководството "Quick Beginnings". Въведете командата отново по следния начин:

db2imigr [-a тип-разпознаване] -u ограничен-ID име-на-модел

# **DBI1018I Използване:**

### **db2istop [-h|-?] [-d] [-f] име-на-модел**

**Обяснение:** Въведен е неправилен аргумент. Валидните аргументи за тази команда са:

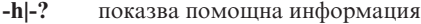

- **-d** включва режима за откриване на грешки (debug).
- **-f** е флагът за принудително прекъсване на приложения. Ако този флаг е зададен, тогава всички приложения, използващи потребителския модел, ще бъдат прекъснати принудително.

#### **име-на-модел**

е името на потребителския модел.

**Отговор на потребителя:** Въведете командата отново по следния начин:

db2istop [-h|-?] [-d] [-f] име-на-модел

### **DBI1020I Използване:**

# **db2setup [-h|-?] [-d] [-r файл-с-отговори]**

**Обяснение:** Въведен е неправилен аргумент. Валидните аргументи за тази команда са:

- **-h|-?** извежда информация за начина на използването й.
- **-d** включва режима за откриване на грешки (debug).

#### **-r файл-с-отговори**

е името на файла с отговори, което ще се използва, за да се инсталира DB2.

**Отговор на потребителя:** Въведете командата отново по следния начин:

db2setup [-h|-?] [-d] [-r файл-с-отговори]

### **DBI1021I Използване:**

# **db2imigrev [-h|-?] [-m версия] име-на-модел**

**Обяснение:** Въведен е неправилен аргумент. Валидните аргументи за тази команда са:

- **-h|-?** извежда информация за начина на използването й.
- **-d** включва режима за откриване на грешки (debug).
- **-m** задава версията на DB2.
- **версия** е версията, към която ще бъде мигриран обратно потребителският модел.

#### **име-на-модел**

е името на потребителския модел, което ще бъде мигрирано обратно от версия 8 към предишна версия на DB2.

**Отговор на потребителя:** Въведете командата отново по следния начин:

db2imigrev [-h|-?] име-на-модел

#### **DBI1022I Използване:**

**db2imigrev [-h|-?] [-f] име-на-модел**

**Обяснение:** Въведен е неправилен аргумент. Валидните аргументи за тази команда са:

- **-h|-?** показва помощна информация
- **-d** включва режима за откриване на грешки (debug).
- **-f** е флагът за принудително прекъсване на приложения. Ако този флаг е зададен, тогава всички приложения, използващи потребителския модел, ще бъдат прекъснати принудително.

#### **име-на-модел**

е името на потребителския модел, което ще бъде мигрирано обратно от версия 8 към предишна версия на DB2.

**Отговор на потребителя:** Въведете командата отново по следния начин:

db2imigrev [-h|-?] [-f] име-на-модел

#### **DBI1023I Използване:**

**db2ginfo [-h|-?] [-y] [-c име-на-модел [-a тип-разпознаване] [-u ограничен-ID]] изходна-директория**

**Обяснение:** Въведен е невалиден аргумент за командата db2ginfo. Валидните аргументи за тази команда са:

- **-h|-?** извежда информация за начина на използването й.
- **-y** изпълнява скрипт (в противен случай само показва предупреждение).

#### **-c име-на-модел**

задава потребителския модел, който да се тества.

**-a тип-разпознаване**

укажете тип разпознаване (SERVER, CLIENT или SERVER\_ENCRYPT).

#### **-u ограничен-ID**

задава ограничен потребителски ID.

#### **OutputDir**

е директорията, където се записва изходният файл dbginfo.txt.

**Отговор на потребителя:** Въведете командата отново по следния начин:

db2ginfo  $[-h]-?$  [ $-y$ ] [-c име-на-модел [-a тип-разпознаване] [-u ограничен-ID]] изходна-директория

#### **DBI1024I Използване:**

### **db2iauto [-h|-?] -on|-off име-на-модел**

**Обяснение:** Въведен е неправилен аргумент. Валидните аргументи за тази команда са:

**-h|-?** показва помощна информация

**-on|-off** разрешава или забранява автоматичното стартиране на потребителски модел.

#### **име-на-модел**

е името на потребителския модел.

**Отговор на потребителя:** Въведете командата отново по следния начин:

db2iauto [-h|-?] -on|-off име-на-модел

# **DBI1025I Използване:**

#### **dascrt [-d] -u ASПотребител**

**Обяснение:** Въведен е невалиден аргумент за командата

dascrt. Валидните аргументи за тази команда са:

**-d** влиза в режим на отстраняване на грешки, за използване с DB2 услуга

#### **-u ASПотребител**

е потребителят, под който ще се изпълнява DAS

**Отговор на потребителя:** За повече информация за тази команда, моля, обърнете се към ръководството Quick Beginnings. Въведете командата отново по следния начин:

dascrt -u ASПотребителски

### **DBI1026I Използване:**

#### **dlfmfsmd [-h|-?] [-j] dlfsMntPt**

**Обяснение:** Въведен е невалиден аргумент за командата dlfmfsmd. Валидните аргументи за тази команда са:

- **-h|-?** извежда информация за начина на използването й.
- **-j** модифицира посочената файлова система от dlfs към jfs на AIX или ufs на Solaris операционно обкръжение

#### **dlfsMntPt**

Точка на монтиране за файлова система на Филтър на Data Links Manager (вкл. наклонената черта: /).

**Отговор на потребителя:** Въведете командата отново по следния начин:

dlfmfsmd dlfsMntPt

#### **DBI1027I Използване:**

#### **dasdrop [-d]**

**Обяснение:** Въведен е невалиден аргумент за командата dasdrop. Валидните аргументи за тази команда са:

**-d** влиза в режим на отстраняване на грешки, за използване с DB2 услуга

**Отговор на потребителя:** За повече информация за тази команда, моля, обърнете се към ръководството Quick Beginnings. Въведете командата отново по следния начин:

dasdrop

#### **DBI1028I Използване:**

#### **dasupdt [-d]**

**Обяснение:** Въведен е невалиден аргумент за командата dasupdt. Валидните аргументи за тази команда са:

**-d** влиза в режим на отстраняване на грешки, за използване с DB2 услуга

**Отговор на потребителя:** За повече информация за тази команда, моля, обърнете се към ръководството Quick Beginnings. Въведете командата отново по следния начин:

dasupdt

**DBI1029I Използване:**

#### **db2nqadm [start|stop]**

**Обяснение:** Въведен е невалиден аргумент за командата db2nqadm. Валидните аргументи за тази команда са:

start стартира всички NetQ услуги и daemon stop спира всички NetQ услуги и daemon

Трябва да укажете един от аргументите.

**Отговор на потребителя:** Въведете отново командата, с правилния аргумент.

#### **DBI1030E Параметър на ядро** *име* **трябва да бъде установен в** *стойност***.**

**Обяснение:** DB2 изисква да бъдат обновени някои параметри на ядра.

#### **Отговор на потребителя:**

- Обновете всички необходими параметри на ядрото, както е документирано в ръководството "Quick Beginnings".
- Заредете отново системата.
- Опитайте тази команда отново.

# **DBI1031E Продуктът, който сте избрали, изисква първо да се инсталира DB2 UDB Workgroup Server Edition или DB2 UDB Enterprise Server Edition.**

**Отговор на потребителя:**

- v Инсталирайте DB2 UDB Workgroup Server Edition или DB2 UDB Enterprise Server Edition.
- Опитайте да инсталирате продукта отново.

# **DBI1032E Продуктът, който сте избрали, не може да се инсталира на AIX с версия, по-ниска от 4.3**

**Обяснение:** DB2 продуктът, който сте избрали, изисква версия на AIX 4.3 или по-висока.

# **DBI1033E Продуктът, който сте избрали, изисква първо да се инсталира DB2 UDB Enterprise Server Edition.**

# **Отговор на потребителя:**

- Инсталирайте DB2 UDB Enterprise Server Edition.
- Опитайте да инсталирате продукта отново.

#### **DBI1034W Липсва задължителен пакет.**

**Обяснение:** Един от следните пакети е бил избран за инсталиране: "<име-на-пакет>" Или нивото на инсталирания "<име-на-пакет>" набор от файлове е по-нисък от "<име>", или не пакетът не може да бъде открит.

**Отговор на потребителя:** Проверете дали наборът файлове от "<име-на-пакет>" е версия "<име>" или по-висока.

Вашето ниво на "<име-на-пакет>" няма да засегне инсталацията на DB2.

# **DBI1035E Неуспех при монтиране на файлова система** *файлова-система***.**

**Обяснение:** Неуспешен опит да се монтира посочената файлова система.

**Отговор на потребителя:** Проверете дали файловата система е дефинирана. Коригирайте някакви грешки в командата за монтиране и опитайте отново.

# **DBI1036E Неуспех при демонтиране на файлова система** *файлова-система***.**

**Обяснение:** Неуспешен опит да се демонтира посочената файлова система.

**Отговор на потребителя:** Коригирайте някакви грешки в командата за демонтиране и опитайте отново.

**DBI1037E Файлова система** *файлова-система* **не съществува.**

**Обяснение:** Посочената файлова система не е дефинирана на тази работна станция.

**Отговор на потребителя:** Дефинирайте файловата система на работната станция и опитайте отново.

**DBI1038E Файлова система** *файлова-система* **не може да бъде модифицирана.**

**Отговор на потребителя:** Уверете се, че имате разрешение за запис в системния файл, който съдържа дефиницията на файловата система, и опитайте отново.

### **DBI1039W Липсва пакет, който трябва да е инсталиран предварително.**

**Обяснение:** Един от следните пакети е бил избран за инсталиране: "<име>" Обаче нивото на инсталирания файлов набор "<име>" е под "<име>"

**Отговор на потребителя:** Инсталирайте файловия набор "<име>" версия "<име>", която е доставена на CD.

### **DBI1040I Преведената версия на следното съобщение липсва в тази система.**

**Отговор на потребителя:** Преведената версия на следното съобщение липсва в тази система. Моля, обърнете се към файла "Installation.Notes" в директорията PRODDIR/Readme/LOCALE, където PRODDIR е директорията на продукта и LOCALE е локалното име. Например директорията на продукта е:

 $\sqrt{u}$ sr $\sqrt{v}$ db2 08 xx, където xx е 01 или FPn, където n е номер на FixPak или /opt/IBM/db2/V8.x, където x е 1 или FPn, където n е номер на FixPak

#### **DBI1041E Файловата система** *inputMntPt* **не може да бъде конвертирана до dlfs.**

**Обяснение:** Файловите системи ″/″, ″/var″, ″/usr″, и ″/tmp″ не могат да бъдат конвертирани до dlfs файлова система. Това е направено, за да се избегнат проблеми при първоначално зареждане, които може да се появят при конвертиране на тези dlfs файлови системи.

**Отговор на потребителя:** Стартирайте командата отново, като укажете различна файлова система.

# **DBI1042E Основната файлова система** *BaseFS* **не може да бъде променена до dlfs.**

**Обяснение:** Под Aix, файловата система може да бъде конвертирана до dlfs само ако нейните vfs са fsm или jfs. Dlfs не се поддържа за други vfs.

**Отговор на потребителя:** Стартирайте командата отново на jfs или fsm файлова система.

# **DBI1043E Продуктът, който сте избрали, изисква първо да бъде инсталиран DB2 Административен клиент.**

**Отговор на потребителя:**

- v Инсталирайте DB2 Административен клиент.
- Опитайте да инсталирате продукта отново.

# **DBI1050E Неподдържана операционна система**  *име-на-ОС***, версия** *версия-на-ОС***.**

**Обяснение:** Текущата ви операционна система не се поддържа или не се поддържа тази версия на операционната система. Вижте ръководството "Quick Beginnings".

#### **DBI1051E Не може да изпълните тази програма като root.**

**Обяснение:** Тази програма може да бъде изпълнявана само от ID на не-root потребител.

**Отговор на потребителя:** Включете се в мрежата с

потребителски ID, различен от root, и подайте командата отново.

#### **DBI1052E Трябва да бъдете root, за да може да изпълните тази програма.**

**Обяснение:** Тази програма може да се изпълни само под root потребителски ID. За изпълнението на тази програма се изискват специални привилегии.

**Отговор на потребителя:** Включете се в мрежата като root и подайте командата отново.

#### **DBI1053E Не се поддържа файлова система от типа** *тип-на-fsys***.**

**Обяснение:** Не се поддържа създаването на собствена директория на потребителски модел за този тип файлова система. Собствената директория на потребителския модел трябва да съществува или на локалната файлова система, или на NFS монтирана файлова система.

**Отговор на потребителя:** Сменете собствената директория към поддържаната файлова система и създайте отново потребителския модел.

# **DBI1055E Файлът със съобщенията** *име-на-файл* **не може да бъде намерен.**

**Обяснение:** Файлът със съобщенията, изискван от командите на потребителския модел, липсва от системата; той може да е бил изтрит или продуктите на базата данни може да не са инсталирани правилно.

**Отговор на потребителя:** Проверете дали модулът, съдържащ файла със съобщения, е инсталиран правилно. Ако при проверката откриете грешки, инсталирайте модула отново.

# **DBI1057E Търсената директория с локална информация** *географски-код* **липсва.**

**Обяснение:** Търсената директория с информация за държавата и езика /usr/lib/locale/LANG/LC\_MESSAGES не съществува, където LANG е името на вашата текуща директория с локална информация.

**Отговор на потребителя:** Проверете дали зададената директория с локална информация е инсталирана коректно. Проверете също дали разрешенията за четене и изпълнение са зададени коректно за тази директория.

#### **DBI1060E Невалидно име на пакет** *име-на-пакет***.**

**Обяснение:** Въведено е неправилно име. Или пакетът не съществува, или името е било въведено неправилно.

**Отговор на потребителя:** Проверете дали името на дадения пакет съществува на носителя за разпространение. Ако е така, проверете дали името не е изписано погрешно. Всички имена на пакети трябва да бъдат с главни букви.

#### **DBI1061E Липсва име на набор файлове или на пакет** *име-на-пакет***.**

**Обяснение:** Възникнала е грешка при проверката на необходимия софтуер, който трябва да е инсталиран предварително. Горепосоченият набор от файлове или пакет трябва да бъде инсталиран, преди да се използва на тази команда.

**Отговор на потребителя:** Проверете дали името на дадения пакет е било инсталирано на вашата система.

### **DBI1062E Липсва име на набор файлове или на пакет** *име-на-пакет***.**

**Обяснение:** Горепосоченият набор от файлове или пакет трябва да бъде инсталиран, преди да се използва на тази команда.

**Отговор на потребителя:** Инсталирайте набора от файлове или пакета и след това подайте командата отново.

### **DBI1063E PTF или patch** *име-на-поправка* **липсва.**

**Обяснение:** Горепосоченият PTF или patch трябва да бъде инсталиран, преди да се използва тази команда. Този PTF или patch е необходим, за да може командата да се изпълни успешно.

**Отговор на потребителя:** Инсталирайте нужния PTF или patch и въведете командата отново.

# **DBI1065E Програмата** *име-на-програма* **е прекъсната преждевременно.**

**Обяснение:** Възникнала е грешка по време на изпълнението и тя е предизвикала преждевременно прекъсване на програмата.

**Отговор на потребителя:** Коригирайте проблема и подайте командата отново.

# **DBI1066E Програмата** *име-на-програма* **е прекъсната по заявка на потребителя.**

**Обяснение:** Програмата е прекъсната от потребителя.

**Отговор на потребителя:** Издайте същата команда, за да рестартирате програмата.

# **DBI1067E Не е инсталирана DB2 Продуктова библиотека за географското разположение** *име-на-географски-код***.**

**Обяснение:** Не може да бъдат намерени компресирани HTML файлове в директорията DB2DIR/doc/"<име-нагеографски-код>"/html, където

## $DB2DIR =$

/usr/opt/db2\_08\_xx, където xx е 01 или FPn, където n е номер на FixPak

или /opt/IBM/db2/V8.x, където x е 1 или FPn, където n е номер на FixPak

**Отговор на потребителя:** Инсталирайте DB2 Продуктова библиотека за исканото географско разположение и подайте командата отново.

# **DBI1068E Няма достатъчно пространство, за да се разкомпресират всички HTML файлове в директорията** *име-на-директория***.**

**Обяснение:** След разкомпресирането всички HTML файлове не може да бъдат записани в горната директория, защото файловата система е пълна.

**Отговор на потребителя:** Увеличете размера на файловата система или освободете достатъчно дисково пространство във файловата система. Подайте командата отново.

# **DBI1069E Неочаквана грешка. Функция =** *име***, Код на връщане =** *код-на-връщане***.**

**Обяснение:** Възникнала е неочаквана грешка по време на изпълнението на тази програма.

**Отговор на потребителя:** Ако проблемът не бъде отстранен, обърнете се към сервиза на IBM, като му подадете следната информация:

- Номер на съобщението
- Име на функцията
- Код на връщане
- Описание на проблема
- **DBI1070I Програмата** *име-на-програма* **е изпълнена успешно.**
- **DBI1072I db2licm не може да обнови файла за заключване на възли. За допълнителна информация се обърнете към журналния файл** *име-на-журнал***.**

**Обяснение:** db2licm не може да добави лиценза към файла за заключване на възли, така че DB2 ще се изпълнява с лиценз Опитай-и-Купи, докато се инсталира лицензът на продукта.

**Отговор на потребителя:** Опитайте да изпълните командата отново и ако тя продължава да е неуспешна, добавете ръчно ключа на лиценза във файла за заключване на възли. За допълнителна информация относно лицензирането вижте ръководството Quick Beginnings.

# **DBI1079I Изходът е съхранен в журналния файл** *име-на-журнал***.**

**Обяснение:** Всички успешно и неуспешно изпълнени операции са съхранени в този журнален файл.

**Отговор на потребителя:** Не променяйте този файл по

никакъв начин. Този файл е за справка на Техническата поддръжка на IBM.

# **DBI1080E Дискът е пълен. Минималното пространство, изисквано за** *име-на-директория***, е** *KB* **KB, докато има само** *KB* **KB достъпни.**

**Обяснение:** Няма достатъчно свободно пространство във файловата система или директорията.

**Отговор на потребителя:** Освободете повече дисково пространство и опитайте да изпълните командата отново.

# **DBI1081E Липсва файлът или директорията** *име-на-файл***.**

**Обяснение:** Липсва файлът или директорията, необходима за изпълнението на тази команда.

**Отговор на потребителя:** Ако файлът е част от някой от продуктите на базата данни, проверете дали този продукт е инсталиран правилно и го инсталирайте отново, ако е необходимо. Ако файлът е от потребителския модел, възможно е потребителският модел вече да е изтрит или да е повреден.

Проверете дали името на дадената директория съществува на вашата файлова система. Ако е така, проверете дали името не е изписано погрешно. Обърнете внимание, че в Unix не е без значение дали имената на директориите и файловете са с малки или главни букви.

# **DBI1082E Файлът или директорията** *име-на-файл* **вече съществува.**

**Обяснение:** Файлът или директорията, която командата трябва да създаде, вече съществува.

**Отговор на потребителя:** Проверете посочения файл или директория. Ако файлът или директорията съществуват като резултат от предишно успешно изпълнение на командата, не е необходимо никакво действие. В противен случай ще трябва или да преименувате, или да изтриете посочения файл или директория, преди да опитате отново да изпълните командата.

### **DBI1083E Неуспешен опит да се изтрие файлът** *име-на-файл***.**

**Обяснение:** Възникнала е грешка при изтриването на дадения файл или директория. Тя може да е в резултат от неподходящ собственик на този файл или директория.

**Отговор на потребителя:** Настройте разрешенията за файла или собственика на посочения файл или директория и след това подайте командата отново.

# **DBI1084E Неуспешен опит да се създаде файл** *име-на-файл***.**

**Обяснение:** Възникнала е грешка при създаването на дадения файл или директория.

**Отговор на потребителя:** Проверете дали има достатъчно пространство във файловата система и дали вие имате разрешение за запис за исканата директория. Предлаганите разрешения за директорията са u=rwx,go=rx.

# **DBI1085E Неуспешен опит да се премести файлът или директорията** *име-на-файл* **в** *име-на-файл***.**

**Обяснение:** Възникнала е грешка при опит да се смени местоположението на дадения файл или директория. Командата не може да бъде изпълнена успешно.

**Отговор на потребителя:** Определете защо посоченият файл не може да се премести и опитайте отново да изпълните командата.

# **DBI1086E Неуспешен опит да се копира файлът или директорията** *име-на-файл* **в** *име-на-файл***.**

**Обяснение:** Възникнала е грешка при опит да се дублира даденият файл или директория. Командата не може да бъде изпълнена успешно.

**Отговор на потребителя:** Определете защо посоченият файл или директория не може да се копира и опитайте отново да изпълните командата.

# **DBI1087E Неуспешен опит да се свърже файлът** *име-на-файл***.**

**Обяснение:** Дадената връзка не може да се създаде. Възможно е разрешението за запис в неговата родителска директория да е било изключено или вече да съществува файл или директория със същото име.

**Отговор на потребителя:** Проверете разрешенията за родителската директория и рестартирайте инсталационния процес. Предлаганите разрешения за директорията са u=rwx,go=rx.

# **DBI1088E Открито е невалидно разрешение за достъп за директорията** *директория***.**

**Обяснение:** Може да има няколко причини за тази грешка. Вероятно е възникнала една от следните ситуации:

- v Или даденото име не е директория, или то не е прочело и изпълнило разрешението.
- Дадената директория може да бъде създадена, но до нея не може да се осъществи достъп. Възможно е разрешенията на някоя от родителските й директории в нейната пътека да са зададени неправилно.

**Отговор на потребителя:** Проверете разрешенията за дадената директория и рестартирайте инсталационния процес. Предлаганите разрешения за директорията са u=rwx,go=rx.

### **DBI1089E Грешка при записването на информация, свързана с работния потребителски модел в директория** *директория-за-архивиране***.**

**Обяснение:** Може да има няколко причини за тази грешка. Вероятно е възникнала една от следните ситуации:

- Дадената директория няма достатъчно разрешения или няма разрешение за запис.
- Няма празно пространство във файловата система.

**Отговор на потребителя:** Предприемете подходящото коригиращо действие и подайте командата отново.

# **DBI1090E Неуспешен опит да се обнови** *параметър* **в** *име-на-файл***.**

**Обяснение:** Възникнала е грешка при обновяването на даден файл.

**Отговор на потребителя:** Проверете дали във всички срещания на "<параметър>" е зададена "<стойност>" в "<име-на-файл>".

# **DBI1091E Неуспешен опит да се сменят разрешенията за директорията** *директория***.**

**Обяснение:** Възникнала е грешка при смяна на разрешенията за дадения файл или директория. Тя може да е в резултат от неподходящ собственик на този файл или директория.

**Отговор на потребителя:** Проверете разрешенията и собственика на дадената директория и рестартирайте инсталационния процес. Предлаганите разрешения за директорията са u=rwx,go=rx.

# **DBI1092E Неуспешен опит да се смени собственика на директорията** *директория***.**

**Обяснение:** Възникнала е грешка при смяна на собственика на дадения файл или директория. Тя може да е в резултат от неподходящ собственик на този файл или директория.

**Отговор на потребителя:** Проверете собственика на дадената директория и рестартирайте инсталационния процес.

# **DBI1093E Неуспешен опит да се смени груповият собственик на директорията** *директория***.**

**Обяснение:** Възникнала е грешка при смяна на груповия собственик на дадения файл или директория. Тя може да е в резултат от неподходящ собственик на този файл или директория.

**Отговор на потребителя:** Проверете собственика на

дадената директория и рестартирайте инсталационния процес.

#### **DBI1094E Грешка при достъп до директория.**

**Обяснение:** Средството е открило грешка при достъпа по време на I/O операция със сървъра на директориите.

**Отговор на потребителя:** Уверете се, че сървърът на директориите е активен и достъпен през локалната мрежа.

# **DBI1095W Файлът или директорията** *име* **не може да бъде намерен.**

**Отговор на потребителя:** Проверете дали наборът файлове/пакетът, осигуряващ файла/директорията, е инсталиран.

### **DBI1096E Файлът или директорията** *име-на-файл* **вече съществува.**

**Обяснение:** Файлът или директорията, която командата трябва да създаде, вече съществува.

**Отговор на потребителя:** Проверете посочения файл или директория. Ако този файл или директория не са ви необходими повече, отстранете ги и след това изпълнете командата отново. В противен случай ще трябва или да преименувате, или да изтриете посочения файл или директория, преди да опитате отново да изпълните командата.

# **DBI1097E Файлът или директорията** *име-на-файл* **не съществуват.**

**Обяснение:** Файл или директория, която е необходима на командата, не съществува.

**Отговор на потребителя:** Ако файлът или директорията не съществуват, може би е необходимо да инсталирате софтуер, който създава файла или директорията. Ако файлът или директорията съществуват, проверете дали променливата PATH е правилно настроена. След като един път файлът или директорията са във вашата променлива PATH, подайте отново командата.

# **DBI1100E Открито е заключване на потребителски модел. Изпълнява се друга команда за управление на потребителския модел.**

**Обяснение:** Командата не е изпълнена, защото се изпълнява друга команда за управление на потребителския модел (напр. db2icrt, db2idrop, db2iupdt или db2imigr). Командите за управление на модела имат ексклузивно заключване, за да се избегнат конфликтните едновременни команди към един и същи потребителски модел.

**Отговор на потребителя:** Изчакайте да завърши изпълнението на всички други подадени команди към потребителския модел, преди да опитате да изпълните командата отново. Ако в момента не се изпълняват други команди към потребителския модел, изтрийте файла "instance.lock", намиращ се в една от следните директории:

/usr/opt/db2\_08\_xx, където xx е 01 или FPn, където n е номер на FixPak или /opt/IBM/db2/V8.x, където x е 1 или FPn, където n е номер на FixPak

#### **DBI1101E Името на потребителски модел е невалидно.**

**Обяснение:** Името на потребителския модел трябва да е името за включване на съществуващия потребител и не може:

- 1. да бъде по-дълго от 8 символа.
- 2. да започва с "sql", "ibm" или "sys".
- 3. да започва с цифра или да съдържа знаци, различни от a-z, \$, #, @, \_ или 0-9.

**Отговор на потребителя:** Опитайте да изпълните командата отново с валидно име на потребителски модел.

#### **DBI1102E DAS името е невалидно.**

**Обяснение:** DAS името трябва да е името за включване на съществуващия потребител и не може

- v да бъде по-дълго от 8 символа,
- да започва с "sql", "ibm" или "sys",
- v или да започва с цифра или да съдържа знаци, различни от а-z, \$, #,  $(a, \_$ или 0-9.

**Отговор на потребителя:** Подайте командата с валидно DAS име.

### **DBI1103E Административният сървър вече съществува.**

**Обяснение:** Системата е открила, че Административният сървър вече е бил създаден във вашата система. Може да създавате само един Административен сървър на всяка система.

**Отговор на потребителя:** Ако искате да създадете отново Административния сървър, трябва да го отстраните от системата, преди да го създавате повторно.

### **DBI1104E Административният сървър не може да бъде премахнат.**

**Обяснение:** Неуспешен опит да се премахне Административният сървър. Системата е установила, че Административният сървър не съществува.

**Отговор на потребителя:** Не е необходимо действие.

## **DBI1105E Администраторът на DB2 Data Links Manager вече съществува.**

**Обяснение:** Системата е открила, че Администраторът на DB2 Data Links Manager вече е бил създаден на вашата система. Може да създавате само един Администратор на DB2 Data Links Manager на всяка система.

**Отговор на потребителя:** Ако искате да създадете отново Администратора на DB2 Data Links Manager, трябва да го отстраните от системата, преди да го създавате повторно.

### **DBI1106E Администраторът на DB2 Data Links Manager не може да бъде премахнат.**

**Обяснение:** Неуспешен опит да се премахне Администраторът на DB2 Data Links Manager. Системата е открила, че Администратор на DB2 Data Links Manager не съществува или е бил създаден под друг потребителски идентификатор.

**Отговор на потребителя:** Проверете дали името на Администратора на DB2 Data Links Manager, както е посочено в командата "dlfmlist", е правилно и опитайте отново.

# **DBI1107E Администраторът на DB2 Data Links Manager не може да бъде създаден.**

**Обяснение:** Създаването на Администратора на DB2 Data Links Manager, като се използва DCE, изисква DFS на системата ви да е версия 3.1 или по-висока.

# **DBI1108E Не са указани валидни име на група или номер** *ме-на-група* **за DLFM потребител** *потребител***.**

**Обяснение:** При създаване на dlfm потребителски модел или мигриране на dlfm потребителски модел от DB2 В7 или по-ранни, трябва да бъде указано -g DLFMGid.

DLFMGid може да бъде числен групов идентификатор или номер на група. Тази група *име-на-група* трябва да бъде във вторичния списък групи на DLFM потребителя *потребител*

Ако се мигрира dlfm потребителски модел от В8 или по-късна, ако е указан -g DLFMGid, различен от вече зададения за потребителския модел DLFMGid, указаният параметър ще бъде игнориран и ще бъде използван старият Gid.

Ако използвате Datalinks на Solaris Operating Environment, това име на група трябва също да бъде поставено в Solaris ядрото. Обърнете се към Ръководство за бързо запознаване за Datalinks за повече информация относно това изискване.

**Отговор на потребителя:** Задайте групата *име-на-група* в списъка вторични групи за DLFM потребител *потребител*, и подайте повторно командата.

# **DBI1109E Трябва да се обновят параметрите на ядрото, преди да се използва тази команда.**

**Обяснение:** Някои от параметрите на ядрото не са конфигурирани правилно.

#### **Отговор на потребителя:**

- Обновете всички необходими параметри на ядрото, както е документирано в ръководството "Quick Beginnings".
- Заредете отново системата.
- Опитайте тази команда отново.

# **DBI1111E С тази команда параметърът ограничен-ID трябва да бъде зададен, като се използва флаг -u.**

**Обяснение:** Параметърът ограничен-ID трябва да бъде зададен с тази команда. Параметърът ограничен-ID е зададен към името на потребителя, под който ще се изпълняват ограничени потребителски дефинирани функции (UDF) и ограничени запомнени процедури.

**Отговор на потребителя:** Въведете командата отново, като добавите аргументите "-u ограничен-ID", където ограничен-ID е името на потребителя, под който искате да се изпълняват вашите ограничени UDF или ограничени запомнени процедури.

От съображения за сигурност не се препоръчва да използвате името на потребителския модел като ограничен-ID. Ако обаче не планирате да използвате ограничени потребителски дефинирани функции (UDF) или ограничени запомнени процедури, тогава задаването на името на потребителския модел като ограничен-ID може да ви спести стъпката по създаването на друг потребител за ограничен-ID.

# **DBI1112E Параметърът ограничен-ID** *ограничен-id* **не е валиден.**

**Обяснение:** Параметърът ограничен-ID, задаващ името на потребителя, под което ще бъдат изпълнявани ограничени потребителски дефинирани функции или ограничени съхранени процедури:

- Трябва да бъде името за включване на съществуващ потребител.
- Не може да бъде задавано на root или bin потребител.

**Отговор на потребителя:** Опитайте да изпълните командата отново с валиден параметър ограничен-ID.

# **DBI1113W Предишната стойност на параметъра ограничен-ID** *стара-стойност* **е различна. Новата стойност** *нова-стойност* **е пренебрегната.**

**Обяснение:** Параметърът ограничен-ID, въведен в командния ред, е различен от използвания преди с този идентификатор на потребител. Новата стойност за този параметър е игнорирана.

# **DBI1115E Невалиден параметър тип-разпознаване** *тип-разпознаване* **е зададен с флаг -a.**

**Обяснение:** Параметърът тип-разпознаване, който задава типа за разпознаване, използван за потребителския модел, не е валиден. Валидните типове за автентичност са:

- SERVER
- v CLIENT
- SERVER ENCRYPT

**Отговор на потребителя:** Опитайте да изпълните командата отново с валиден параметър тип-разпознаване.

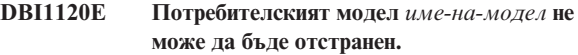

**Обяснение:** Направен е опит да се отстрани потребителски модел, който все още може да е активен.

# **DBI1121E Не може да се отстрани Административният сървър, като се използва "db2idrop".**

**Обяснение:** Направен е опит да се отстрани Административният сървър, като се използва "db2idrop". Тази операция не е разрешена, тъй като тя ще предизвика неконсистентно състояние на регистратурата.

**Отговор на потребителя:** Използвайте командата "dasidrop", за да отстраните Административния сървър.

# **DBI1122E Потребителският модел** *име-на-модел* **не може да бъде обновен.**

**Обяснение:** Направен е опит да се обнови потребителски модел. Този потребителски модел не може да бъде обновен, защото:

- v Командата "db2iupdt" не може да се използва за обновяване на този потребителски модел.
- v Потребителският модел все още е активен.

**Отговор на потребителя:** Уверете се, че използвате правилната версия на командата "db2iupdt". Уверете се също, че няма db2 процеси, изпълнявани на потребителския модел. Повторете командата.

# **DBI1123E Не може да се обнови Административният сървър, като се използва "db2iupdt".**

**Обяснение:** Направен е опит да се обнови Административният сървър, като се използва "db2iupdt". Тази операция не е разрешена, тъй като тя ще предизвика неконсистентно състояние на регистратурата.

**Отговор на потребителя:** Използвайте командата "dasiupdt", за да обновите Административния сървър.

# **DBI1124E Потребителският модел** *име-на-модел* **не може да бъде мигриран.**

**Обяснение:** Направен е опит да се мигрира потребителски модел. Този потребителски модел не може да бъде мигриран, защото:

- v Потребителският модел все още е активен.
- Не се поддържа миграция на този потребителски модел.
- Тази версия на командата "db2imigr" не може да се използва за миграция на този потребителски модел.

**Отговор на потребителя:** Уверете се, че потребителският модел е готов за миграция и че използвате правилната версия на командата "db2imigr". За повече информация относно миграцията на потребителски модели се обърнете към ръководството "Quick Beginnings".

# **DBI1125E Не може да се отстрани Администраторът на DB2 Data Links Manager, като се използва "db2idrop".**

**Обяснение:** Направен е опит да се отстрани Администраторът на DB2 Data Links Manager, като се използва командата "db2idrop". Тази операция не е разрешена, тъй като тя ще предизвика неконсистентно състояние на регистратурата.

**Отговор на потребителя:** Използвайте командата "dlfmdrop", за да отстраните Администратора на DB2 Data Links Manager.

# **DBI1126W Една или повече производни таблици може да имат ефект върху миграцията на базата данни.**

**Обяснение:** DB2 е открила производни таблици, които зависят от основата на базата данни, която е променена. Това може да доведе до неуспех на миграцията. Моля, за потребителски отговор се консултирайте с Release.Notes.

# **DBI1128E Не може да се отстрани Административният сървър, като се използва "dlfmdrop".**

**Обяснение:** Направен е опит да се отстрани Административният сървър, като се използва "dlfmdrop". Тази операция не е разрешена, тъй като тя ще предизвика неконсистентно състояние на регистратурата.

**Отговор на потребителя:** Използвайте командата "dasidrop", за да отстраните Административния сървър.

# **DBI1129E Не може да се обнови Административният сървър, като се използва "dlfmupdt".**

**Обяснение:** Направен е опит да се обнови

Административният сървър, като се използва "dlfmupdt". Тази операция не е разрешена, тъй като тя ще предизвика неконсистентно състояние на регистратурата.

**Отговор на потребителя:** Използвайте командата "dasiupdt", за да обновите Административния сървър.

# **DBI1131E Идентификаторът на потребителя** *потребителски-id* **е невалиден.**

**Обяснение:** Неуспешен опит за достъп до дадения идентификатор на потребител. Възникнала е една от следните ситуации:

- Този идентификатор на потребител не съществува в системата.
- v Собствената директория на този потребител не е зададена правилно.
- v Един от потребителските атрибути, необходими на DB2, не е зададен.
- UID на този потребител е 0

**Отговор на потребителя:** Уверете се, че е бил използван валиден потребителски ID с валидна собствена директория, обвивка, първична група и вторична група. Ако е необходимо, създайте нов потребител.

# **DBI1135E Първичната група** *име-на-група* **на идентификатора на потребителя** *потребителски-id* **е невалидна.**

**Обяснение:** Името на първичната група на идентификатора на потребителя на потребителския модел не може:

- 1. да бъде едно от следните: "guests", "admins", "users" или "local".
- 2. да започва с "sql" или "ibm".
- 3. да започва с цифра или да съдържа знаци, различни от a-z, \$, #, @ или 0-9.

**Отговор на потребителя:** Сменете първичната група на идентификатора на потребителя на потребителския модел с група с валидно име и след това опитайте да изпълните командата отново.

# **DBI1136W OLAP Start Kit не е инсталиран.**

**Обяснение:** Потребителският модел, който мигрирате, има OLAP функционалност. OLAP Starter Kit не е достъпен в DB2 В8. Потребителският модел ще бъде мигриран само, ако е указан параметърът -F.

**Отговор на потребителя:** Ако програмата прекъсне, изпълнете повторно същата db2imigr команда с параметъра -F, за да принудите миграцията. OLAP функционалността няма да бъде запазена.

### **DBI1137W Не е инсталиран сървърен продукт.**

**Обяснение:** Потребителският модел, който мигрирате, е на сървър. Не е открит DB2 В8 Server продукт. Потребителският модел ще бъде мигриран само, ако е указан параметърът -F.

**Отговор на потребителя:** Ако програмата прекъсне, изпълнете повторно същата db2imigr команда с параметъра -F, за да принудите миграцията. DB2 Server функционалността няма да бъде запазена. Трябва да инсталирате DB2 Server продукт и ръчно да стартирате

db2iupdt на потребителския модел, който мигрирате, за да активирате отново Server функционалността.

#### **DBI1138W Query Patroller не е инсталиран.**

**Обяснение:** Потребителският модел, който мигрирате, има Query Patroller функционалност. Query Patroller не е открит в инсталираната DB2 V8. Потребителският модел ще бъде мигриран само, ако е указан параметърът -F.

**Отговор на потребителя:** Ако програмата прекъсне, изпълнете повторно същата db2imigr команда с параметъра -F, за да принудите миграцията. Query Patroller няма да присъства. Трябва да инсталирате Query Patroller за В8 и ръчно да изпълните dqpcrt на потребителския модел, който мигрирате, за да активирате отново Query Patroller функционалността.

### **DBI1139E Data-Links файловият мениджър не е инсталиран.**

**Обяснение:** Потребителският модел, който мигрирате, има Data-Links функционалност. Data-Links файловият мениджър не е открит в инсталираната DB2 В8. Потребителският модел няма да бъде мигриран.

**Отговор на потребителя:** Моля, инсталирайте Data-Links файлов мениджър за DB2 В8 и опитайте същата команда повторно.

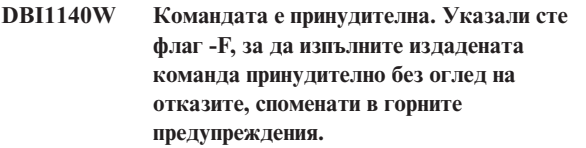

- **DBI1141E Открит е потребителски модел на Visual Warehouse 3.1. Миграцията на Visual Warehouse 3.1 потребителски модели към В8 не се поддържа. Само Visual Warehouse 5.2 и по-нови могат да бъдат мигрирани към В8.**
- **DBI1142W Открит е потребителски модел на Visual Warehouse 5.2. Потребителският модел ще бъде мигриран, но не и хранилищните метаданни.**

#### **DBI1143W Relational Connect не е инсталиран.**

**Обяснение:** Relational Connect не е открит във версията, към която мигрирате, но е открит файл с настройки за DB2 и/или не-DB2 източници на данни за потребителския модел, който мигрирате. Тази конфигурация ще бъде мигрирана, но трябва да бъде инсталиран Relational Connect за DB2 В8, за да може да се използват тези конфигурационни параметри.

**Отговор на потребителя:** Инсталирайте Relational Connect за DB2 В8, за да използвате конфигурационните параметри.

#### **DBI1144E Relational Connect не е инсталиран.**

**Обяснение:** Relational Connect не е открит във версията, към която мигрирате, но са намерени променливи на обкръжението, които показват, че имате не-DB2 източници на данни. Този потребителски модел не може да бъде мигриран, ако не е инсталиран Relational Connect.

**Отговор на потребителя:** Моля, инсталирайте Relational Connect и опитайте отново командата.

# **DBI1145W Открита е журнална директория на съществуващ Мениджър на точки на синхронизация (SPM).**

**Обяснение:** Открита е журнална директория на съществуващ Мениджър на точки на синхронизация (SPM). Тази нова версия на SPM не може да обработва старата версия на журнала. Трябва да проверите дали няма транзакции под съмнение, преди да използвате новата версия на SPM.

#### **Отговор на потребителя:**

- Ако не се интересувате от транзакциите под съмнение, може да продължите с обновяването на модела, като издадете повторно командата db2iupdt с флага -s. Това ще създаде копие на директорията sqllib/spmlog под името sqllib/spmlog50.
- Ако се интересувате от съществуването на транзакции под съмнение, трябва да се върнете към предишната версия на DB2 продукта и след това да изпълните инструкциите, дадени във файла readme, относно транзакциите под съмнение.

# **DBI1150W db2iupdt е обновила този потребителски модел до 64-битов несървърен потребителски модел.**

**Обяснение:** Не можете да създадете или мигрирате към 64-битов Express сървърен потребителски модел. Ако искате да изпълнявате 64-битов сървърен потребителски модел, трябва да имате инсталиран Enterprise Server Edition.

**Отговор на потребителя:** Ако не изисквате сървърен потребителски модел, можете да продължите да използвате създадения/мигрирания потребителски модел. Ако желаете да използвате 64-битов сървърен потребителски модел, трябва да инсталирате DB2 UDB V8.1 Enterprise Server Edition, и да изпълните следната команда:

db2iupdt -w 64 <име-на-потребителски-модел>

# **DBI1151E db2icrt/db2imigr е създала 64-битов несървърен потребителски модел.**

**Обяснение:** Не можете да създадете или мигрирате към 64-битов Express сървърен потребителски модел. Ако искате да изпълнявате 64-битов сървърен потребителски модел, трябва да имате инсталиран Enterprise Server Edition.

**Отговор на потребителя:** Ако не изисквате сървърен потребителски модел, можете да продължите да използвате създадения/мигрирания потребителски модел. Ако желаете да използвате 64-битов сървърен потребителски модел, трябва да инсталирате DB2 UDB V8.1 Enterprise Server Edition, и да изпълните следната команда:

db2iupdt -w 64 <име-на-потребителски-модел>

**DBI1168W При опит да бъде създаден или надстроен 64-битов потребителски модел, е установено, че инсталационното ниво на bos.rte.libc е по-ниско от минимално изискваното за 64-битови потребителски модели.**

**Обяснение:** Инсталираното ниво на bos.rte.libc е по-ниско от 5.1.0.28, минималното изисквано за поддържане на 64-битови потребителски модели.

**Отговор на потребителя:** Преди да продължите, изтеглете APAR IY32466 и обновете системата си.

Информация за изтеглянето на APAR-и можете да намерите на http://www.ibm.com/aix.

Можете да подадете повторно командата с параметъра -F, за да принудите изпълнението да премине през точката на предупреждението.

# **DBI1169E DB2 HTML документацията не е инсталирана.**

**Обяснение:** DB2 HTML документацията не е инсталирана или не може да бъде намерена.

За да обновите DB2 HTML документацията до този FixPak, трябва да инсталирате DB2 HTML документацията.

**Отговор на потребителя:** Инсталирайте DB2 HTML документацията и опитайте отново.

### **DBI1170E Флагът -w приема само 31, 32 или 64 като възможни въвеждания.**

**Обяснение:** Когато използвате командата db2icrt или db2iupdt, можете да указвате само стойност 31, 32 или 64 за допълнителния флаг -w. Задавате -w 64 за db2icrt, когато създавате 64-битов модел. Можете също да укажете -w 64 за db2iupdt при обновяване на 31 или 32 битов потребителски модел, за да го направите 64 битов потребителски модел. Указаната битова ширина трябва да се поддържа за текущата версия на DB2, платформата и типа на потребителския модел.

**Отговор на потребителя:** Обърнете се към DB2 Център за информация за подробно описание на командата. Коригирайте синтаксиса и подайте повторно командата.

### **DBI1171E Не е инсталирана 64-битова поддръжка за DB2.**

**Обяснение:** 64-битовите потребителски модели не са поддържани или явни на тази платформа.

#### **Отговор на потребителя:**

- За Linux IA64 издайте командата повторно без опцията -w, за да създадете 64-битов потребителски модел.
- За други платформи издайте командата повторно без опцията -w 64, за да създадете 32-битов потребителски модел.

```
DBI1172W При опит да бъде създаден или надстроен
 64-битов потребителски модел, е
 установено, че инсталационното ниво на
 единия или и двата bos.rte.libc и
 bos.adt.prof е по-ниско от минимално
 изискваното за 64-битов потребителски
 модел.
```
**Обяснение:** Инсталационното ниво на единия или и двата bos.rte.libc и bos.adt.prof е по-ниско от 4.3.3.50, което е по-ниско от минимално изискваното за поддържане на 64-битов потребителски модел.

**Отговор на потребителя:** Преди да продължите, изтеглете единия или и двата от следните PTF-и и обновете системата си.

- За bos.rte.libc, PTF-ът е U473728.bff
- v За bos.adt.prof, PTF-ът е U473581.bff

Информация за изтеглянето на PTF-и можете да намерите на http://www.ibm.com/aix.

Можете да подадете повторно командата с параметъра -F, за да принудите изпълнението да премине през точката на предупреждението.

# **DBI1173W db2iupdt е обновила този потребителски модел до 64-битов несървърен потребителски модел.**

**Обяснение:** Можете да обновите само 32-битов потребителски модел на Workgroup server до 64-битов сървърен потребителски модел, ако имате инсталиран Enterprise Server Edition.

**Отговор на потребителя:** Ако не желаете да обновите до сървърен потребителски модел, можете да продължите да използвате обновения потребителски модел. Ако желаете да върнете потребителския модел обратно до 32-битов Workgroup server модел, изпълнете следната команда:

db2iupdt -w 32 <име-на-потребителски-модел>

Ако искате да използвате 64-битов сървърен потребителски модел, инсталирайте DB2 Версия 8 Enterprise Server Edition, и изпълнете следната команда: db2iupt -w 64 <име-на-потребителски-модел>

### **DBI1174E db2icrt/db2imigr е създала 64-битов несървърен потребителски модел.**

**Обяснение:** Не можете да създадете или мигрирате до 64-битов Workgroup или Express server потребителски модел. Ако искате да изпълнявате 64-битов сървърен потребителски модел, трябва да имате инсталиран Enterprise Server Edition.

**Отговор на потребителя:** Ако не изисквате сървърен потребителски модел, можете да продължите да използвате създадения/мигрирания потребителски модел. Ако искате да използвате 64-битов сървърен потребителски модел, трябва да инсталирате DB2 Версия 8 Enterprise Server Edition, и да изпълните следната команда:

db2iupdt -w 64 <име-на-потребителски-модел>

**DBI1175W При опит да бъде създаден или надстроен 64-битов потребителски модел, е установено, че инсталационното ниво на Solaris операционното обкръжение е по-ниско от минимално изискваното за 64-битово.**

**Обяснение:** Инсталираното ниво на Solaris операционното обкръжение е по-ниско от 5.7, минималното изисквано за поддържане на 64-битови потребителски модели.

**Отговор на потребителя:** Преди да продължите, обновете системата си до минималното изисквано ниво на Solaris операционно обкръжение.

Можете да подадете повторно командата с параметъра -F, за да принудите изпълнението да премине през точката на предупреждението.

#### **DBI1176I Използване:**

# **installAltFixPak [-h] [-s]**

**Обяснение:** Указан е неправилен аргумент. Валидните аргументи за тази команда са:

- **-h** показва помощна информация
- **-s** Инсталира същите набори файлове/пакети в алтернативната пътека (за поддържани продукти), като инсталираните в /usr/opt/db2\_08\_01 или /opt/IBM/db2/V8.1.

Ако installAltFixPak открие, че DB2 не е инсталирана в /usr/opt/db2\_08\_01 или /opt/IBM/db2/V8.1, опцията -s няма да бъде използвана. В този случай ще бъде извикана помощната програма db2\_install.

**Отговор на потребителя:** Въведете командата отново по следния начин:

installAltFixPak [-h] [-s]

# **DBI1177W Обновяване на потребителския модел до ниво на кода, по-ниско от текущото ниво, използвано от потребителския модел.**

**Обяснение:** Направен е опит да бъде обновен потребителският модел до ниво на кода, по-ниско от нивото, използвано понастоящем от потребителския модел.

**Отговор на потребителя:** За да обновите потребителския модел до до ниво на кода, по-ниско от текущото, подайте командата db2iupdt с опцията -D, както следва:

db2iupdt -D <име-на-модел>

**DBI1178W Обновяване на потребителския модел до ниво на кода, по-ниско от текущото ниво, използвано от потребителския модел.**

**Обяснение:** Направен е опит да бъде обновен потребителският модел до ниво на кода, по-ниско от нивото, използвано понастоящем от потребителския модел.

**Отговор на потребителя:** За да обновите потребителския модел до до ниво на кода, по-ниско от текущото, подайте командата dasupdt с опцията -D, както следва:

dasupdt -D

# **DBI1179E Потребителските модели на клиенти не могат да бъдат създавани с командата db2icrt, когато е указан параметърът.**

**Обяснение:** Параметърът PortName се използва за входящи TCP/IP комуникации и не е приложим към клиентски потребителски модели.

**Отговор на потребителя:** Подайте отново командата db2icrt, без да посочвате параметъра PortName.

### **DBI1180E 32-битови сървърни потребителски модели не се поддържат.**

**Обяснение:** Текущата платформа не поддържа 32-битови сървърни потребителски модели.

**Отговор на потребителя:** За повече информация относно поддържаните типове потребителски модели за тази платформа, се обърнете към ръководството Бързо запознаване.

#### **DBI1181E Не е инсталирана 64-битова поддръжка за DB2.**

**Обяснение:** На тази платформа не се поддържат 64-битови потребителски модели.

**Отговор на потребителя:** Преди да продължите, или

• обновете системата си до минималното изисквано за поддръжка на 64-битова DB2 ниво, и подайте командата отново, или

• отстранете потребителския модел, който мигрирате или обновявате, и го пресъздайте като 32-битов потребителски модел.

### **DBI1182W Не са инсталирани конекторите на Warehouse Manager.**

**Обяснение:** Потребителският модел, който мигрирате, има функционалност на конектори на Warehouse Manager. В инсталацията на DB2 V8 не са открити конектори на Warehouse Manager. Потребителският модел ще бъде мигриран само, ако е указан параметърът -F.

**Отговор на потребителя:** Изпълнете повторно командата db2imigr с параметъра -F, за да принудите миграцията. Функционалността на на Warehouse Manager конекторите няма да бъде запазена. Трябва да инсталирате конекторите на Warehouse Manager за V8 и ръчно да изпълните db2iupdt върху потребителския модел, който мигрирате, за да може да активирате повторно функционалността на Warehouse Manager конекторите.

### **DBI1183W Не е инсталиран Spatial Extender.**

**Обяснение:** Потребителският модел, който мигрирате, има Spatial Extender функционалност. В инсталацията на DB2 V8 не е открит Spatial Extender. Потребителският модел ще бъде мигриран само, ако е указан параметърът -F.

**Отговор на потребителя:** Изпълнете повторно командата db2imigr с параметъра -F, за да принудите миграцията. Spatial Extender няма да бъде запазен. Трябва да инсталирате Spatial Extender за V8 и ръчно да изпълните db2iupdt върху потребителския модел, който мигрирате, за да може да активирате повторно Spatial Extender функционалността.

# **DBI1184W Не е инсталиран Life Sciences Data Connect.**

**Обяснение:** Потребителският модел, който мигрирате, има Life Sciences Data Connect функционалност. В инсталацията на DB2 V8 не е открит Life Sciences Data Connect. Потребителският модел ще бъде мигриран само, ако е указан параметърът -F.

**Отговор на потребителя:** Изпълнете повторно командата db2imigr с параметъра -F, за да принудите миграцията. Life Sciences Data Connect няма да бъде запазен. Трябва да инсталирате Life Sciences Data Connect за V8 и ръчно да изпълните db2iupdt върху потребителския модел, който мигрирате, за да може да активирате повторно Life Sciences Data Connect функционалността.

### **DBI1185I Протоколът на сървъра** *протокол* **вече не се поддържа. Бил е отстранен от DB2COMM.**

#### **DBI1186I Използване:**

#### **db2cdbcr [-d] -n CDBName**

**Обяснение:** Въведен е неправилен аргумент за командата db2cdbcr. Валидните аргументи за тази команда са:

**-h|-?** показва помощна информация

**-d** включва режима за откриване на грешки (debug).

### **-n CDBName**

CDBName е името на Warehouse управляващата база данни, която искате да създадете.

**Отговор на потребителя:** Въведете командата отново по следния начин:

db2cdbcr -n CDBName

### **DBI1187E Не може да се завърши настройката на DB2 Warehouse управляваща база данни.**

**Обяснение:** Неуспешен опит за създаване на DB2 Warehouse управляваща база данни.

**Отговор на потребителя:** Трябва да се създадат също група възли (на възел 0) и пространство за таблици (и двете наречени FLG32K). За подробности се обърнете към документацията на DB2 DataWarehouse.

# **DBI1188E Миграцията е неуспешна. Групата** *име-на-група* **не е във вторичния списък на групи на DLFM потребителя** *име-на-потребител***.**

**Отговор на потребителя:** Задайте групата *име-на-група* в списъка вторични групи на DLFM потребителя *име-на-потребител* и подайте повторно командата.

# **DBI1189E Направен е опит да се инсталира DB2 инсталационно копие за платформа, която не съответства на текущата платформа** *платформа***, на която се инсталира DB2.**

**Обяснение:** Възможните причини включват:

- Това DB2 инсталационно копие не е валидно за текущата платформа.
- Текущата платформа не се поддържа от DB2

**Отговор на потребителя:** Инсталирайте DB2, като използвате DB2 инсталационно копие, съответстващо на текущата платформа *платформа*

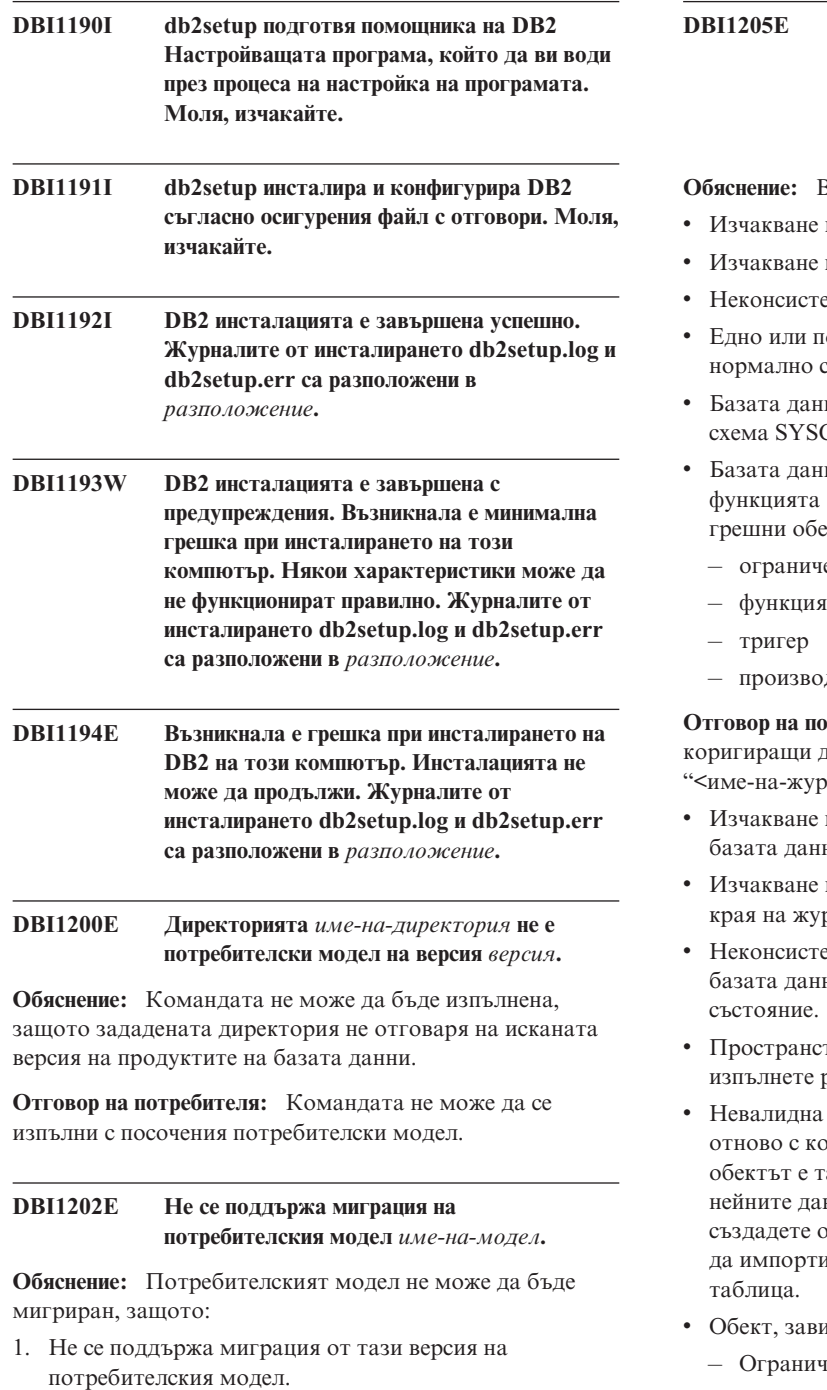

2. Потребителският модел вече използва текущата версия на продукта и не е необходима миграция.

**Отговор на потребителя:** Уверете се, че потребителският модел е валиден за миграция и опитайте да изпълните командата отново с валидно име на потребителски модел.

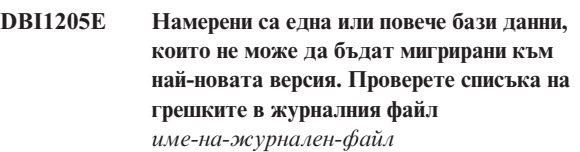

**Обяснение:** Възможните грешки в базата от данни са:

- на архивиране
- при ролфоруърд
- ентност на базата данни
- ювече пространства на таблици не са в състояние
- ни съдържа обекти, които имат име на CAT, SYSSTAT или SYSFUN
- ини съдържа обекти, които са зависими от SYSFUN.DIFFERENCES. Възможните екти са<sup>.</sup>
	- ение
	-
	- олна таблина

**Отговор на потребителя:** Предприемете следните действия за всяка база данни от файла рнален-файл>" :

- при архивиране създайте архивно копие на ни.
- на ролфоруърд изпълнете ролфоруърд до рналните файлове и спрете.
- ентност на базата данни рестартирайте ни, за да я върнете в консистентно
- гво за таблици в ненормално състояние ролфоруърд.
- схема Отстранете обекта и го създайте оректно име (квалификатор) на схема. Ако габлица, първо трябва да експортирате нни, да отстраните таблицата, да я отново с коректно име на схема и след това ирате или заредите данните в новата
- исещ от SYSFUN.DIFFERENCES
	- чение променете таблицата, за да премахнете ограничението
	- Функция премахнете функцията
	- Тригер премахнете тригера
	- Производна таблица премахнете производната таблица

# **DBI1211E Миграцията на** *име-на-директория* **е неуспешна.**

**Обяснение:** По време на миграцията на директорията е открита системна грешка като недостатъчно дисково пространство или памет. Миграцията на базата данни е неуспешна.

**Отговор на потребителя:** Уверете се, че има достатъчно памет и дисково пространство, преди да опитате да изпълните командата отново.

### **DBI1212W Миграцията на директорията на локална база данни от** *пътека* **е неуспешна.**

**Обяснение:** Процесът на мигриране на директорията на локална база данни не е завършен, защото е възникнала неочаквана грешка.

**Отговор на потребителя:** В пътеката на директорията, посочена по-горе, са създадени файл за грешки "db2mgdbd.err" и архивно копие на директорията на локалната база данни "sqldbdir/sqldddir.bak".

Запазете тези два файла и се свържете със сервиза на IBM, за да получите инструкции за възможните начини за възстановяване на директорията. Без директорията на локалната база данни базите данни, които са каталогизирани в директорията на локалната база данни, няма да бъдат достъпни.

### **DBI1220W Миграцията на директорията на възлите в** *пътека* **е неуспешна.**

**Обяснение:** Процесът на мигриране на директорията на възлите не е завършен, защото е възникнала неочаквана грешка.

**Отговор на потребителя:** Две възможности за възстановяване:

- 1. Отстранете директорията на възлите и каталогизирайте отново записа на възлите.
- 2. В пътеката на директорията, посочена по-горе, са създадени файл за грешки "db2mgndd.err" и архивно копие на директорията на възлите "sqlnodir/sqlnddir.bak".

Запазете тези два файла и се свържете със сервиза на IBM, за да получите инструкции за възможните начини за възстановяване на директорията. Свържете се със сервиза на IBM, за да възстановите директорията на възлите.

# **DBI1221W Директорията на възлите е повредена и не може да бъде мигрирана.**

**Обяснение:** Или файловете в директорията на възлите не са същите, или файла за директорията на възела е повреден.

**Отговор на потребителя:** Отстранете директорията на възлите и каталогизирайте отново записа на възлите.

# **DBI1222W Системната директория на базата данни е повредена и не може да бъде мигрирана.**

**Обяснение:** Или първичните и архивните файлове на системната директория на базата данни не са едни и същи, или системната директория на базата данни е повредена.

**Отговор на потребителя:** Отстранете системната директория на базата данни и каталогизирайте отново всички записи на бази данни.

# **DBI1223W Директорията на локалната база данни е повредена и не може да бъде мигрирана.**

**Обяснение:** Или първичните и архивните файлове на директорията на базата данни не са едни и същи, или директорията на локална база данни е повредена.

**Отговор на потребителя:** В пътеката на директорията, посочена по-горе, са създадени файл за грешки "db2mgdbd.err" и архивно копие на директорията на локалната база данни "sqldbdir/sqldddir.bak".

Запазете тези два файла и се свържете със сервиза на IBM, за да получите инструкции за възможните начини за възстановяване на директорията. Без директорията на локалната база данни базите данни, които са каталогизирани в директорията на локалната база данни, няма да бъдат достъпни.

# **DBI1225W Типът на автентичност на каталогизирана локална база данни е променен.**

**Обяснение:** Открити са един или повече записи в каталогизирана база данни, които имат тип на автентичност, различен от типа на автентичност, зададен за потребителския модел. Ако не предприемете никакво действие, всички записи в каталогизирана локална бази данни ще приемат типа на автентичност на потребителския модел, към който принадлежат.

**Отговор на потребителя:** Проверете във файла migration.log в собствената директория на потребителския модел списъка на записите на каталогизираната локална база данни, които не са с автентичност като тази, зададена за потребителския модел. Ако искате базата данни да поддържа предишния си тип на автентичност, може или да смените типа на автентичност на потребителския модел, или да преместите базата данни в друг потребителски модел, който има искания тип на автентичност. Преди да сменяте обаче типа на автентичност на потребителския модел, трябва да сте сигурни, че искате всички записи в каталогизираната локална база данни да имат новия тип на автентичност.

# **DBI1240E Мениджърът на базата данни не може да се стартира.**

**Обяснение:** Мениджърът на базата данни не може да се стартира при опит да се провери дали каталогизирана локална база данни може да бъде мигрирана.

**Отговор на потребителя:** Разберете защо мениджърът на базата данни не може да се стартира и след това опитайте да изпълните командата отново.

### **DBI1250E Приложения все още използват потребителския модел** *име-на-модел***.**

**Обяснение:** Все още има работещи приложения, които използват зададения потребителски модел. Всички приложения, които използват този потребителски модел, трябва да са завършили, преди командата да може да бъде изпълнена успешно. Може да получите списък на приложенията, които в момента използват потребителския модел, като зададете командата:

db2 list applications

**Отговор на потребителя:** Може или да изчакате приложенията сами да приключат своята работа, или да да предизвикате спирането им. Може също да се включите като собственик на потребителския модел и да изпълните командата

db2 force application all

Обърнете внимание, че някои приложения може да имат неочаквано поведение, когато са прекъснати с горната команда. След като всички приложения са спрени, спрете и мениджъра на базата данни, като използвате командата "db2istop".

#### **DBI1260E Не може да се чете от файла за реакция.**

**Обяснение:** Направен е неуспешен опит да чете от даден файл за реакция. Уверете се, че файлът за реакция има разрешение за достъп за четене и че дадената пътека към файла за реакция е вярна.

**Отговор на потребителя:** Коригирайте разрешението за достъп и местоположението на файла за реакция и опитайте отново.

### **DBI1261E Стойността не е валидна за ключовата дума.**

**Обяснение:** Стойността, посочена във файла за реакция, не е валидна за съответната й ключова дума. Обърнете се към примерния файл за реакция за списък на валидните записи.

**Отговор на потребителя:** Коригирайте проблема в следващия ред на файла за реакция и опитайте отново.

# **DBI1262E Непозната ключова дума е открита във файла за реакция.**

**Обяснение:** Дадената ключова дума във файла за реакция е невалидна. Обърнете се към примерния файл за реакция за списък на валидните ключови думи.

**Отговор на потребителя:** Коригирайте проблема в следващия ред на файла за реакция и опитайте отново.

# **DBI1264E Открити са грешки при изпълнението на** *име-на-програма***. Моля, за допълнителна информация се обърнете към журналния файл** *име-на-журнал***.**

**Обяснение:** Всички успешно и неуспешно изпълнени операции са съхранени в този журнален файл.

**Отговор на потребителя:** Не променяйте този файл по никакъв начин. Този файл е за справка на Техническата поддръжка на IBM.

# **DBI1266I За допълнителна информация се обърнете към журналния файл** *име-на-журнал***.**

**Обяснение:** Всички успешно и неуспешно изпълнени операции са съхранени в този журнален файл.

**Отговор на потребителя:** Не променяйте този файл по никакъв начин. Този файл е за справка на Техническата поддръжка на IBM.

**DBI1268E Наборът файлове** *набор-файлове* **липсва на инсталационния носител.**

**Обяснение:** Един от наборите файлове, които трябва да бъдат инсталирани, не е открит на инсталационния носител. Ако наборът файлове не е разположен на инсталационния носител, той не може да бъде инсталиран.

**Отговор на потребителя:** Уверете се, че наборът от файлове е разположен на инсталационния носител. Ако наборът файлове не е разположен на инсталационния носител, откажете се от него и опитайте отново.

### **DBI1270E Открита е грешка във файла за реакция.**

**Обяснение:** Открита е грешка при обработката на файла за реакция. Инсталирането не може да продължи, докато не бъде коригиран проблемът.

**Отговор на потребителя:** Коригирайте проблема в следващия ред на файла за реакция и опитайте отново.

# **DBI1278W Издадено е предупредително съобщение от файла за реакция.**

**Обяснение:** Издадено е предупредително съобщение при обработката на файла за реакция. DB2 Инсталиращата програма ще продължи, без да спре.

**Отговор на потребителя:** Ако е необходимо, коригирайте проблема в следващия ред на файла за реакция и опитайте отново.

### **DBI1279I Издадена е забележка от файла за реакция.**

**Обяснение:** Издадена е забележка при обработката на файла за реакция. DB2 Инсталиращата програма ще продължи, без да спре.

**Отговор на потребителя:** Това е само за ваша

информация. Не е необходимо действие.

**DBI1281E Конфигурационният файл на мениджъра на базата данни не може да бъде инициализиран.**

**Обяснение:** Възникнала е грешка при опит да се инициализира конфигурационният файл на мениджъра на базата данни. Потребителски модел на DB2 не може да бъде създаден или мигриран.

**Отговор на потребителя:** За да определите проблема, се обърнете към журналния файл. Коригирайте проблема и подайте командата отново. Ако проблемът не бъде отстранен, обърнете се към сервиза на IBM.

# **DBI1282W Конфигурационният файл на мениджъра на базата данни не може да бъде обединяван.**

**Обяснение:** Открита е грешка при опит да се обединят два конфигурационни файлове на мениджъра на базата данни. Предишният конфигурационен файл на мениджъра на базата данни не може да бъде слят с новия конфигурационен файл на мениджъра на базата данни.

**Отговор на потребителя:** Проверете стойностите в новия конфигурационен файл на мениджъра на базата данни и обновете параметрите, както е необходимо.

#### **DBI1283E Не може да се обнови комуникационната информация за** *модел***.**

**Обяснение:** Стойностите на параметъра SVCENAME и/или на регистратурата DB2COMM не може да бъдат актуализирани по време на създаването на потребителския модел.

**Отговор на потребителя:** Уверете се, че параметърът SVCENAME е установен в "<име-на-профил>" в конфигурационния файл на мениджъра на базата данни и обновете, като използвате

db2 update dbm cfg using SVCENAME "<име-на-профил>"

Обновете също и променливата DB2COMM на tcpip, като изпълните

db2set DB2COMM=tcpip

# **DBI1290E Неуспешен опит да се създаде регистратурата на профили** *име-на-профил***.**

**Обяснение:** Възникнала е грешка при създаването на регистратурата на профилите. Възникнала е една от следните ситуации:

- Неправилно разрешение за достъп на файла, съдържащ регистратурата на профилите.
- Регистратурата на профили не е зададена правилно.
- v Няма достатъчно свободно пространство във файловата система.

**Отговор на потребителя:** Проверете разрешенията за файла в профила на списъка на потребителските модели в една от следните директории:

/usr/opt/db2\_08\_xx, където xx е 01 или FPn, където n е номер на FixPak или /opt/IBM/db2/V8.x, където x е 1 или FPn, където n е номер на FixPak

# **DBI1291E Потребителският модел** *име-на-модел* **не е намерен в списъка на потребителските модели.**

**Обяснение:** Посоченият потребителски модел не е намерен в списъка на потребителските модели.

**Отговор на потребителя:** Проверете дали списъкът на потребителските модели, даден от командата "db2ilist", е верен. Опитайте да изпълните командата отново с валидно име на потребителски модел.

# **DBI1292E Потребителският модел** *име-на-модел* **е вече в списъка на потребителските модели.**

**Обяснение:** Потребителският модел, който се създава или мигрира, вече е в списъка на потребителските модели.

**Отговор на потребителя:** Използвайте друго име на потребителски модел, което не е част от списъка на потребителските модели, получени от командата "db2iset -l".

# **DBI1293E На тази система няма настроен DB2 Query Patroller Сървър.**

**Отговор на потребителя:** Ако DB2 Query Patroller не е инсталиран през DB2 Инсталатора, моля, използвайте Инсталатора, за да настроите правилно потребителския модел за използване с DB2 Query Patroller Сървър. Ако такъв вече е настроен, тогава проверете дали той е записан във файла default.env и дали файлът е четим. default.env може да бъде намерен в

/usr/opt/db2\_08\_xx, където xx е 01 или FPn, където n е номер на FixPak или /opt/IBM/db2/V8.x, където x е 1 или FPn, където n е номер на FixPak

# **DBI1295E Списъкът на потребителските модели не може да се обновява.**

**Обяснение:** Потребителският модел не може да се добави или да се отстрани от списъка на потребителските модели. Възникнала е грешка при добавяне или отстраняване на потребителски модел от списъка с потребителски модели. Възникнала е една от следните ситуации:

- v Некоректно разрешение за достъп до профила на регистратурата.
- Регистратурата на профили не е зададена правилно.

v Няма достатъчно свободно пространство във файловата система.

**Отговор на потребителя:** Проверете разрешенията за файла в профила на списъка на потребителските модели в една от следните директории:

/usr/opt/db2\_08\_xx, където xx е 01 или FPn, където n е номер на FixPak или /opt/IBM/db2/V8.x, където x е 1 или FPn, където n е номер на FixPak

# **DBI1297E Профилът на потребителските модели** *име-на-профил* **не може да се обновява.**

**Обяснение:** Възникнала е грешка при обновяването на регистратурата на профилите на потребителски модел. Възникнала е една от следните ситуации:

- Неправилни разрешения за достъп до регистратурата на профилите на потребителския модел.
- Регистратурата на профили не е зададена правилно.
- v Няма достатъчно свободно пространство във файловата система.

**Отговор на потребителя:** Проверете разрешенията за файла в профила на списъка на потребителските модели в една от следните директории:

/usr/opt/db2\_08\_xx, където xx е 01 или FPn, където n е номер на FixPak или /opt/IBM/db2/V8.x, където x е 1 или FPn, където n е номер на FixPak

# **DBI1300N db2set извежда на екрана, задава или изтрива променливи на профила на DB2.**

**db2set [[[променлива=[стойност]] [-g|-i модел[ номер-на-възел]]] [-all] [-null] [-r [модел[номер-на-възел]]] [-n DAS възел[ -u потребител[-p парола]]] [-l|-lr] [-v] [-ul|-ur] [-?|-h]**

**Обяснение:** Опциите на командата са:

- **-g** Достъп до глобалните променливи на профила
- **-i** Задава профил на потребителски модел, който да се използва вместо текущия или подразбиращия се.
- **-n** Задава име на възел на отдалечен DB2 Административен сървър.
- **-u** Задава идентификатора на потребителя, който да се използва за свързване към Административния сървър.
- **-ul** Осъществява достъп до променливите на потребителския профил
- **-ur** Опреснява променливите на потребителския профил
- **-p** Задава паролата, която да се използва за свързване с Административния сървър.
- **-r** Инициализира регистратурата на профили за дадения потребителски модел. Ще се използва подразбиращият се/текущият потребителски модел, ако не бъде осигурен такъв.
- **-l** Дава списък на всички профили на потребителски модели.
- **-lr** Дава списък на всички поддържани променливи на регистратури.
- **-v** Подробен режим.
- **-?** Извежда на екрана помощно съобщение за командата.
- **-h** Същото като -? опция.
- **-all** Извежда на екрана всички срещания на локални променливи на обкръжението, както са дефинирани в:
	- Обкръжението, отбелязано с[e]
	- Регистратурата на ниво потребител, отбелязана с [u]
	- v Регистратурата на ниво възел, отбелязана с [n]
	- Регистратурата на ниво потребителски модел, отбелязана с [i] и
	- Регистратурата на глобално ниво, отбелязана с [g]
- **-null** Установява стойността на променливите в null на определено ниво на регистратура, за да предотврати търсенето на стойността в следващото ниво на регистратура, както е дефинирано в поръчката за търсене на стойността на променливата.

### Забележки:

- db2set без име на променлива извежда всички дефинирани променливи.
- db2set <променлива> извежда стойността на <променлива>
- db2set <променлива> = (nothing) изтрива <променлива>.
- db2set <променлива> =< стойност> модифицира стойността на <променлива>.
- v db2set <променлива> -null задава стойност NULL на <променлива>.
- db2set <променлива> -all извежда всички дефинирани стойности на <променлива>
- db2set -ur опреснява текущия потребителски профил.
- db2set <променлива> -ul извежда дефинирана <променлива> на нивото на потребителя.

• db2set -all извежда всички дефинирани променливи във всички нива на регистратури.

#### **DBI1302E Открит е невалиден параметър.**

**Обяснение:** Използван е невалиден параметър.

**Отговор на потребителя:** Използвайте опцията -? за помощно съобщение за начина на използване.

# **DBI1303W Променлива не е зададена.**

**Обяснение:** Променливата не е зададена в регистратурата на профила.

**Отговор на потребителя:** По-нататъшно действие не е необходимо.

#### **DBI1304E Неочаквана грешка.**

**Обяснение:** Средството е открило неочаквана системна грешка.

**Отговор на потребителя:** Обърнете се към вашия сервизен представител за DB2.

#### **DBI1305E Регистратурата на профилите не е намерена.**

**Обяснение:** Машината приемник няма настройка на регистратурата на профилите.

**Отговор на потребителя:** Създайте регистратурата на машината приемник, като инсталирате DB2.

### **DBI1306N Профилът на потребителския модел не е дефиниран.**

**Обяснение:** Потребителският модел не е дефиниран в регистратурата на машината приемник.

**Отговор на потребителя:** Задайте съществуващо име на потребителски модел или създайте искания потребителски модел.

# **DBI1307N Профилът на възела на потребителския модел не е дефиниран.**

**Обяснение:** Възелът на потребителския модел не е дефиниран в регистратурата на машината приемник.

**Отговор на потребителя:** Създайте регистратурата, като инсталирате исканите части от DB2.

# **DBI1308E Възникнала е ситуация на недостатъчна памет.**

**Обяснение:** Помощното средство се е натъкнало на грешка "ресурс с недостатъчна памет".

**Отговор на потребителя:** В системата има недостиг на памет. Прекъснете несъществените приложения и опитайте отново.

#### **DBI1309E Системна грешка.**

**Обяснение:** Помощната програма срещна грешка в операционната система.

**Отговор на потребителя:** Възникнала е системна грешка при достъп до регистратура. Уверете се, че има достатъчно място във файловата система, където е разположена регистратурата, и ако регистратурата е отдалечена, че има валидна връзка по мрежата.

# **DBI1310E Не се поддържа достъп до отдалечена регистратура.**

**Обяснение:** Помощното средство не поддържа опция за отдалечена регистратура.

**Отговор на потребителя:** Обърнете се към Справочник на командите за повече информация относно отдалечения достъп до регистратурата.

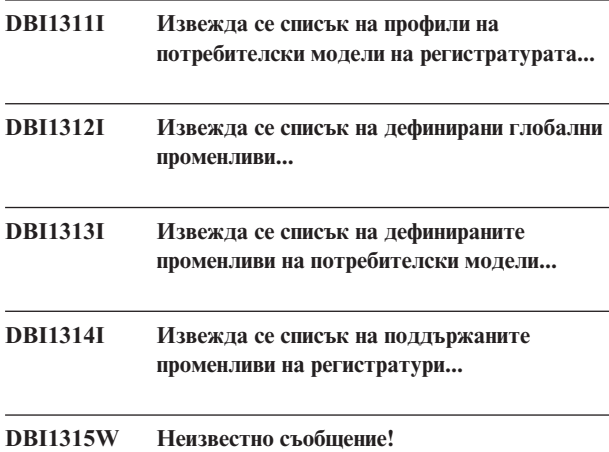

**DBI1316E Потребителският модел не е MPP.**

**Обяснение:** Потребителският модел приемник не е DB2 MPP потребителски модел.

**Отговор на потребителя:** Изберете MPP потребителски модел.

#### **DBI1317E Възел на потребителски модел вече съществува.**

**Обяснение:** Вече съществува дублиран възел на потребителски модел.

**Отговор на потребителя:** Изберете друг възел на потребителски модел.

# **DBI1318E Стойността, посочена за регистърната променлива, е твърде дълга.**

**Обяснение:** Стойността, посочена за регистърната променлива, надвишава максималното ограничение. Максималната дължина за стойност на регистърна променлива е 255 байта.

**Отговор на потребителя:** Укажете по-къса стойност за регистърната променлива.

#### **DBI1320W ПРЕДУПРЕЖДЕНИЕ:**

**Обяснение:** Този скрипт се използва за събиране на информация, полезна за Поддръжката на IBM при откриването на проблеми, на които може да се натъкнете. Тази информация може да е секретна. Може да пожелаете да редактирате изходния файл db2ginfo.txt, преди да го изпратите на поддръжката на IBM.

**Отговор на потребителя:** За да сигнализирате, че сте запознати и приемате горното предупреждение, изпълнете скрипта със зададен флаг -y.

#### **DBI1330W Действието може да повлияе върху всички модели.**

**Обяснение:** Файлът IWH.environment съдържа глобална информация за всички модели. Обновяването на този файл може да повлияе на всички модели. Желаете ли да продължите?

# **DBI1332E Липсва файл със шаблони за IWH.environment.**

**Обяснение:** Необходим е файлът с шаблони за IWH.environment.

# **DBI1351E Трябва да сте собственик на потребителския модел, за да изпълните тази команда.**

**Обяснение:** За да изпълните тази команда, трябва да сте собственика на потребителския модел на DB2 Query Patroller Сървър.

**Отговор на потребителя:** Проверете дали потребителският модел на DB2 Query Patroller Сървър е записан коректно във файла default.env. Влезте в мрежата като собственик на потребителския модел на DB2 Query Patroller Сървър и подайте командата отново. default.env може да бъде намерен в

 $\sqrt{u}$ sr $\sqrt{opt/db2}$  08 xx, където xx е 01 или FPn, където n е номер на FixPak или /opt/IBM/db2/V8.x, където x е 1 или FPn, където n е номер на FixPak

# **DBI1352E Потребителският модел** *име-на-модел* **не е ESE потребителски модел.**

**Обяснение:** DB2 Query Patroller Сървър/Агент трябва да бъде създаден на ESE потребителски модел.

**Отговор на потребителя:** Изпълнете тази команда отново, като използвате име на валиден ESE потребителски модел, или може първо да създадете и настроите нов ESE потребителски модел, преди да изпълните командата отново.

# **DBI1353E DB2 Query Patroller Сървър вече е настроен на потребителски модел.**

**Обяснение:** DB2 Query Patroller Сървър може да бъде настроен само на един DB2 UDB модел.

**Отговор на потребителя:** Изпълнете командата dqplist, за да откриете потребителския модел, който се използва като DB2 Query Patroller Сървър. Ако името на потребителския модел е вярно, тогава не е нужно да се изпълнява dqpcrt, за да се настрои сървърът. За настройването на агент е необходимо да се използва вярното име на потребителския модел. Ако този модел не се използва вече за тази цел, изпълнете командата

dqpdrop име-на-модел

за да го отстраните. След това изпълнете отново командата dqpcrt.

# **DBI1354E Потребителският модел** *име-на-модел* **не е модел на DB2 Query Patroller Сървър.**

**Отговор на потребителя:** Използвайте dqplist, за да откриете вярното име на потребителски модел на сървъра и изпълнете командата отново.

#### **DBI1355I Използване:**

**dqpcrt [-h|-?]** *-s|-a* **-p име-на-порт име-на-модел**

**Обяснение:** Въведен е неправилен аргумент. Валидните аргументи за тази команда са:

#### **име-на-порт**

името на порт, който да се използва с DB2 Query Patroller сървър

#### **име-на-модел**

име на модел, който трябва да бъде означен като модел на DB2 Query Patroller Сървър

- **-s** Създаване на DB2 Query Patroller Сървър на посочения потребителски модел
- **-a** Създаване на DB2 Query Patroller Агент на посочения потребителски модел.
- **-h|-?** показва помощна информация

Опцията -a е валидна само на модел на многодялова база данни.

**Отговор на потребителя:** Въведете командата отново с правилен синтаксис.

# **DBI1356I Използване:**

#### **dqplist [-h|-?]**

**Обяснение:** Въведен е неправилен аргумент. Валидните аргументи за тази команда са:

#### **-h|-?** показва помощна информация

**Отговор на потребителя:** Въведете командата отново с правилен синтаксис.

#### **DBI1357I Използване:**

### **dqpdrop [-h|-?] име-на-модел**

**Обяснение:** Въведен е неправилен аргумент. Валидните аргументи за тази команда са:

#### **име-на-модел**

име на модела, от който искате да отстраните DB2 Query Patroller Сървър

### **-h|-?** показва помощна информация

Тази команда може да се издава само на възела, на който е бил създаден DB2 Query Patroller Сървър.

**Отговор на потребителя:** Въведете командата отново с правилен синтаксис.

# **DBI1358W Неуспех при модифицирането на файлове на профила на DB2 Query Patroller.**

**Обяснение:** Неуспешен опит да се обновят файловете dqpprofile и/или dqpcshrc. Възможните причини може да са

- Тези файлове не съществуват в директорията sqllib directory в собствената директория на потребителския модел.
- Нямате разрешение за запис в тези файлове.
- v Неуспех при създаването на временен файл в директория /tmp.

**Отговор на потребителя:** Проверете съществуването и разрешението за тези файлове. Проверете дали можете да записвате в /tmp. Подайте командата отново.

### **DBI1359E Не може да се отстрани DB2 Query Patroller Сървър от потребителския модел** *име-на-модел***.**

**Обяснение:** Неуспешен опит да се отстрани DB2 Query Patroller Сървър от посочения потребителски модел.

**Отговор на потребителя:** Отстранете ръчно файла sqllib/cfg/dqplevel от собствената директория на собственика на модела. Също така редактирайте файла default.env и отстранете реда DQPSERVER от този файл. default.env може да бъде намерен в

 $\sqrt{u}$ sr $\sqrt{opt/db2}$  08 xx, където xx е 01 или FPn, където n е номер на FixPak или /opt/IBM/db2/V8.x, където x е 1 или FPn, където n е номер на FixPak

### **DBI1360E Не може да се завърши настройката на DB2 Query Patroller.**

**Обяснение:** Неуспешен опит да се настрои DB2 Query Patroller Сървър. Възможните причини са:

- Неуспех при създаване на база данни за DB2 Query Patroller Сървър
- Неуспех при създаването на група възли на зададения възел
- v Неуспех при създаване на пространство за таблици в групата възли

**Отговор на потребителя:** Ако създаването на базата данни или групата възли е неуспешно, опитайте да ги създадете ръчно и след това изпълнете командата отново.

Ако неуспехът е при създаването на пространството за таблици, проверете дали имате разрешение за запис в пътеката, която сте означили. Опитайте да създадете пространството за таблици ръчно.

# **DBI1361E Не е инсталиран кодът на DB2 Query Patroller Сървър.**

**Обяснение:** Не е инсталиран кодът на DB2 Query Patroller Сървър, а той е необходим за завършването на текущата операция.

**Отговор на потребителя:** Инсталирайте кода на DB2 Query Patroller Сървър и опитайте командата отново.

### **DBI1362W Открити са обекти на IWM схема.**

**Обяснение:** DB2 е открила обекти от IWM схема, възможно е да са от предишно инсталиране на IWM.

**Отговор на потребителя:** Ако искате да запазите съществуващите обекти от IWM схема, не правете нищо. Ако искате да ги отстраните и да създадете нови, тогава издайте отново командата dqpsetup с флаг -o.

### **DBI1363E Неуспех при създаване на обекти от IWM схема.**

**Обяснение:** Неуспешен опит за създаване на обекти от IWM схема.

**Отговор на потребителя:** Проверете дали и двата файла db2\_qp\_schema и iwm\_schema.sql са в директорията /usr/opt/db2\_08\_xx/bin, където xx е 01 или FPn, където n е номерът на FixPak.

Ако двата файла съществуват, тогава изходът от процедурата за създаване на IWM схема може да бъде намерен в /tmp/iwmschcr.log. Коригирайте възможните грешки и изпълнете отново командата dqpsetup.

# **DBI1364E Не съществуват предишни обекти на схеми на DB2 Query Patroller.**

**Обяснение:** Не съществуват предишни обекти на схеми на DB2 Query Patroller, които да се мигрират.

**Отговор на потребителя:** Изпълнете отново dqpsetup, като я подадете с правилен синтаксис. Използвайте 'dqpsetup -h', за да видите синтаксиса.

#### **DBI1365E Не е дефиниран номер на възел.**

**Обяснение:** Номерът на възела не е дефиниран в db2nodes.cfg.

**Отговор на потребителя:** Проверете файла db2nodes.cfg и се уверете, че записът, който ви е необходим, е в него. Въведете командата отново, като използвате верния номер на възел точно както е записан във файла db2nodes.cfg.

# **DBI1366E Контейнерът** *sms-пътека* **вече се използва.**

**Обяснение:** Директорията, именувана като контейнер за пространството за таблици, вече съществува.

**Отговор на потребителя:** Изпълнете командата отново, като използвате друга пътека за контейнера за пространството за таблици.

### **DBI1367E Неуспех при свързването на файловете, изброени в** *списък-за-свързване***.**

**Обяснение:** Има проблем при свързването на файловете за свързване, посочени във файла(файловете).

**Отговор на потребителя:** Изпълнете свързването ръчно.

#### **DBI1368E Неуспех при свързване към DQP база данни** *db2dbdft***.**

**Обяснение:** Вероятно базата данни не съществува.

**Отговор на потребителя:** Задайте, че бихте искали да настроите нов DQP модел, като използвате всички необходими параметри за dqpsetup. Този модел не може да бъде мигриран.

# **DBI1370W Не може да се модифицира .profile или .login файла на потребител** *име-на-модел***.**

**Обяснение:** DB2 не може да модифицира .profile файла или .login файла на този потребител. Тези файлове може да не съществуват или вие може да нямате разрешение за запис в тях. Без модификацията трябва да задавате ръчно вашето обкръжение всеки път, когато се регистрирате в мрежата като този потребител, за да използвате DB2 Query Patroller.

**Отговор на потребителя:** Вижте ръководството Бързо запознаване за подробности как да зададете автоматично DB2 обкръжението.

## **DBI1371E Липсващи аргументи за настройката на Query Patroller Сървър.**

**Обяснение:** Query Patroller модел трябва да се настрои като сървър, когато е инсталиран DB2 Query Patroller Сървър. Следователно трябва да се подадат следните аргументи:

- 1. Група възли.
- 2. Номер на възел.
- 3. Име на база данни.
- 4. Пространство за таблици.
- 5. Резултатно пространство за таблици.
- 6. Пътека към пространството за таблици.

И незадължително:

Размер на DMS пространството за таблици.

**Отговор на потребителя:** Задайте задължителните и/или незадължителните аргументи във файла с отговори.

# **DBI1372E Не може да се настрои моделът на Query Patroller Сървър.**

**Обяснение:** За да се настрои Query Patroller сървър модел, трябва да имате инсталиран DB2 Query Patroller Сървър.

#### **Отговор на потребителя:**

- Инсталирайте DB2 Query Patroller Сървър.
- Ако искате да настроите Query Patroller агент, вземете аргументите за група възли, номер на възел, има не база данни, пространство за таблици, резултатно пространство за таблици пътека към пространството за таблици и размер на DMS пространство за таблици.

# **DBI1373E Не можете да настроите Query Patroller сървър модел, когато създавате нов ESE потребителски модел.**

**Отговор на потребителя:** Създайте ESE потребителски модел и настройте модела като Query Patroller сървър в отделни стъпки.

**DBI1375E Не може да се настрои Query Patroller потребителски модел без инсталиран ESE.**

**Отговор на потребителя:** Инсталирайте ESE и DB2 Query Patroller Агент/Сървър.

# **DBI1376E За да настроите Query Patroller модел, трябва да предоставите име на услуга и номер на порт на IWM потребителя.**

#### **Отговор на потребителя:**

- Ако искате да настроите Query Patroller модел, въведете името на услуга и номера на порт на IWM потребителя.
- Ако не искате да настроите Query Patroller модел, вземете спецификацията на група възли, номер на

възел, има не база данни, пространство за таблици, резултатно пространство за таблици пътека към пространството за таблици и размер на DMS пространство за таблици от файла с отговори.

- **DBI1377N db2isetup не може да намери подходяща Java Runtime Environment на вашия компютър. Ако имате Java Runtime Environment в.13, моля, настройте JAVA\_HOME променливата на обкръжението и опитайте да изпълните командата повторно. В противен случай, моля, обърнете се към DB2 Допълнителната информацията за инсталиране за препоръчителното Java обкръжение за операционната ви система.**
- **DBI1378N db2setup не може да намери подходяща Java Runtime Environment на вашия компютър. Ако имате Java Runtime Environment в.13, моля, настройте JAVA\_HOME променливата на обкръжението и опитайте да изпълните командата повторно. В противен случай, моля, обърнете се към DB2 Допълнителната информацията за инсталиране за препоръчителното Java обкръжение за операционната ви система. Ако не можете да се сдобиете с подходяща Java Runtime Environment, можете да инсталирате този продукт от команден ред, като използвате скрипта doc\_install. Стартирайте този скрипт без параметри, за да се изведе информация за използването му.**

# **DBI1400N Синтаксисът на командата db2licm е неправилен.**

**Обяснение:** Средството db2licm изпълнява основни функции по лицензирането при отсъствие на Центъра за управление. То добавя, отстранява, извежда списък и модифицира лицензи, инсталирани на локалната система. Изпълнете средството db2licm с параметъра -l, за да откриете идентификатора на продукт за вашия продукт:

db2licm [-a име-на-файл]

- [-e идентификатор-на-продукта HARD | SOFT] [-p идентификатор-на-продукта REGISTERED | CONCURRENT | OFF] [-r идентификатор-на-продукта] [-u идентификатор-на-продукта брой-потребители]
	- [-c идентификатор-на-продукта брой-конектори] [-n идентификатор-на-продукта брой-процесори]
	- $[-1]$
	- $\lceil -v \rceil$
	- [-?]

Опциите на командата са:

- **-a** Добавя лиценз за продукт. Задайте име на файла, съдържащ информация за валидните лицензи. Това може да се получи от CD на лицензирания ви продукт или ако се свържете с представител на IBM или оторизиран дилър.
- **-e** Обновява политиката на прилагане на лицензите на системата. Валидните стойности са: HARD и SOFT. HARD задава, че нелицензирани заявки няма да са разрешени. SOFT указва, че нелицензираните заявки ще бъдат регистрирани, но няма да бъдат ограничавани.
- **-p** Обновява типа на лицензната политика, която да се използва на системата. Могат да бъдат указани ключовите думи CONCURRENT, REGISTERED или CONCURRENT REGISTERED. Укажете OFF, за да изключите всички полици.
- **-r** Отстранява лиценза за продукт. След като лицензът е отстранен, продуктът работи в режим ″Опитай &Купи″. За да получите паролата за даден продукт, извикайте командата с опцията -l.
- **-u** Обновява броя на потребителските лицензи, които са били закупени. Задайте броя на потребителите и паролата на продукта, за който са купени лицензите.
- **-c** Обновява броя на лицензите на конектор, които са били закупени. Задайте паролата на продукта и броя на конекторите, за които са купени лицензите.
- **-n** Обновява броя на лицензираните процесори. Задайте броя на процесорите, които сте лицензирали за използване с този продукт.
- **-l** Извежда списък на всички продукти с налична информация за лиценз, включително идентификатора на продукта.
- **-v** Извежда информация за версията.
- **-?** Извежда помощна информация. Когато тази опция е указана, всички други опции се игнорират и се извежда само помощната информация.

**Отговор на потребителя:** Въведете командата отново, като използвате валидни параметри.

# **DBI1401I Команден ред на Мениджъра за DB2 лиценз.**

**Обяснение:** Средството db2licm изпълнява основни функции по лицензирането при отсъствие на Центъра за управление. То добавя, отстранява, извежда списък и модифицира лицензи, инсталирани на локалната система.

За да определите идентификатора на продукт за вашия продукт, подайте командата db2licm -l.

### db2licm [-a име-на-файл]

- [-e идентификатор-на-продукта HARD | SOFT]
- [-p идентификатор-на-продукта
- REGISTERED | CONCURRENT | OFF]
- [-r идентификатор-на-продукта]
- [-u идентификатор-на-продукта брой-потребители]
- [-c идентификатор-на-продукта брой-конектори]
- [-n идентификатор-на-продукта брой-процесори]
- $[-1]$
- $\lceil -v \rceil$
- [-?]

Опциите на командата са:

- **-a** Добавя лиценз за продукт. Задайте име на файла, съдържащ информация за валидните лицензи. Това може да се получи от CD на лицензирания ви продукт или ако се свържете с представител на IBM или оторизиран дилър.
- **-e** Обновява политиката на прилагане на лицензите на системата. Валидните стойности са: HARD и SOFT. HARD задава, че нелицензирани заявки няма да са разрешени. SOFT указва, че нелицензираните заявки ще бъдат регистрирани, но няма да бъдат ограничавани.
- **-p** Обновява типа на лицензната политика, която да се използва на системата. Могат да бъдат указани ключовите думи CONCURRENT, REGISTERED или CONCURRENT REGISTERED. Укажете OFF, за да изключите всички полици.
- **-r** Отстранява лиценза за продукт. След като лицензът е отстранен, продуктът работи в режим ″Опитай &Купи″.
- **-u** Обновява броя на потребителските лицензи, които са били закупени. Задайте броя на потребителите и паролата на продукта, за който са купени лицензите.
- **-c** Обновява броя на лицензите на конектор, които са били закупени. Задайте паролата на продукта и броя на конекторите, за които са купени лицензите.
- **-n** Обновява броя на лицензираните процесори. Задайте броя на процесорите, които сте лицензирали за използване с този продукт.
- **-l** Извежда списък на всички продукти с налична информация за лиценз, включително идентификатора на продукта.
- **-v** Извежда информация за версията.
- **-?** Извежда помощна информация. Когато тази опция е указана, всички други опции се игнорират и се извежда само помощната информация.

#### **DBI1402I Лицензът е добавен успешно.**

**DBI1403I Лицензът е отстранен успешно.**

#### **DBI1404N Не е намерен идентификаторът на продукта.**

**Обяснение:** Даденият идентификатор не е валиден, или лицензът за този продукт не е намерен във файла nodelock.

**Отговор на потребителя:** Издайте тази команда с опцията -l, за да проверите дали въведеният идентификатор е правилният идентификатор за продукта, върху който искате да изпълните това действие. Ако използвате nodelock пароли, проверете дали лицензният ключ за този продукт е инсталиран във файла nodelock.

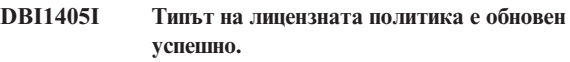

#### **DBI1406N Невалиден тип на лицензна политика.**

**Обяснение:** Въведеният тип лицензна политика не е валиден за посочения продукт.

**Отговор на потребителя:** Моля, въведете валидна лицензна политика. Опциите са:

- CONCURRENT
- REGISTERED
- CONCURRENT REGISTERED
- $\bullet$  OFF

#### **DBI1407N Невалиден файл със сертификат за лиценз.**

**Обяснение:** Файлът със сертификат за лиценза е в грешен формат.

**Отговор на потребителя:** Въведете името на файла с правилния формат за сертификат на лиценз.

# **DBI1408N Файлът** *име-на-файл* **не може да бъде отворен.**

**Обяснение:** Файлът не е намерен или достъпът до него е отказан.

**Отговор на потребителя:** Въведете името на файл, който съществува и може да бъде отворен, и опитайте командата отново.

### **DBI1409N Невалиден тип политика за прилагане на лицензите.**

**Обяснение:** Зададеният тип политика за прилагане на лицензите не е валиден за този продукт.

**Отговор на потребителя:** Моля, въведете валиден тип полица за прилагане на лицензите, който се поддържа от посочения продукт.
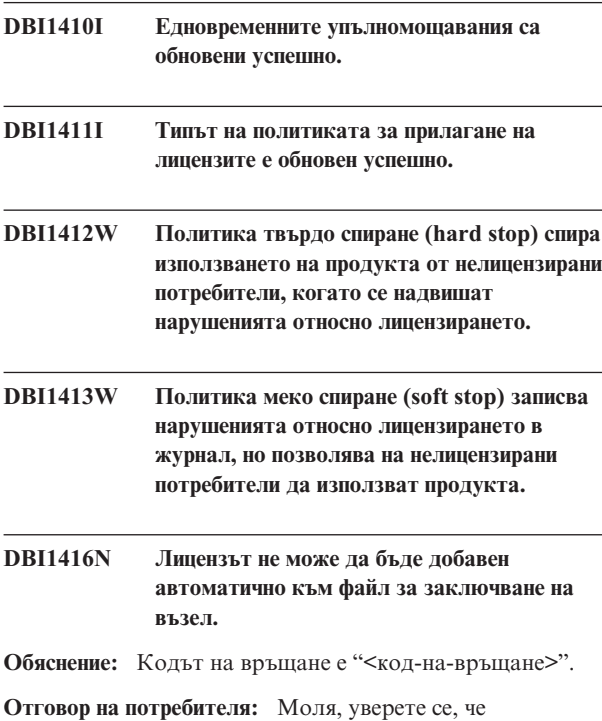

сертификатът за лиценза е четивен. Можете да въведете лиценза и ръчно във файла за заключване на възел. Моля, вижте файла с лиценза за инструкции.

# **DBI1417N Посоченият лиценз не може да бъде отстранен от файла за заключване на възел.**

**Обяснение:** Кодът на връщане е "<код-на-връщане>".

**Отговор на потребителя:** Уверете се, че лицензът за този продукт съществува във файла за заключване на възел.

**DBI1418I Броят на лицензираните процесори на тази система беше обновен успешно.**

**DBI1419N Възникна грешка при обновяването на броя на лицензираните процесори.**

**Обяснение:** Кодът на връщане е "<код-на-връщане>".

**DBI1420N Този продукт не поддържа този тип лицензна политика.**

**Обяснение:** Посочената лицензна политика не се отнася за този продукт или не се поддържа.

**Отговор на потребителя:** Моля, въведете валидна лицензна политика.

#### **DBI1421N Посоченият продукт не е инсталиран на тази система.**

**Обяснение:** Не можете да конфигурирате лицензна политика за продукт, докато продуктът не е инсталиран.

**Отговор на потребителя:** Инсталирайте продукта, преди да изпълнявате тази команда или задайте правилен

идентификатор за продукта. За да изведете списък на продуктите, инсталирани на системата, подайте командата db2licm -l.

### **DBI1422N Броят на едновременните упълномощавания не е обновен.**

**Обяснение:** Кодът на връщане е "<код-на-връщане>".

**Отговор на потребителя:** Моля, уверете се, че полицата за едновременна работа е активирана за този продукт.

#### **DBI1423N Тази опция изисква създаването на модел.**

**Обяснение:** Характеристиките, които са необходими за изпълнението на това действие, са достъпни само след като се създаде моделът.

**Отговор на потребителя:** Моля, създайте модел и подайте командата отново.

# **DBI1424N Възникнала е неочаквана грешка по време на достъп до информацията за процесорите.**

**Обяснение:** Кодът на връщане е "<код-на-връщане>".

**Отговор на потребителя:** Няма.

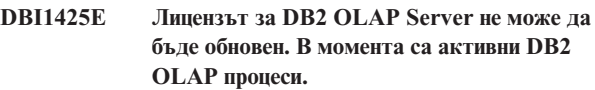

**Обяснение:** DB2 не може да обнови лиценза за DB2 OLAP Server, докато DB2 OLAP Server работи.

**Отговор на потребителя:** За да обновите OLAP лиценза, моля, спрете всички OLAP процеси и преинсталирайте този DB2 лиценз.

**DBI1426I Този продукт сега е лицензиран за използване, както е указано в документите за приемане на лиценза и информация за лиценза, спадащи към лицензираното копие на този продукт. ИЗПОЛЗВАНЕТО НА ТОЗИ ПРОДУКТ ОЗНАЧАВА ПРИЕМАНЕ НА УСЛОВИЯТА НА IBM ДОКУМЕНТИТЕ ЗА ПРИЕМАНЕ НА ЛИЦЕНЗА И ИНФОРМАЦИЯ ЗА ЛИЦЕНЗА, РАЗПОЛОЖЕНИ В СЛЕДНАТА ДИРЕКТОРИЯ:** *име-на-директория*

**DBI1427I Този продукт сега е лицензиран за използване, както е указано в документите за приемане на лиценза и информация за лиценза, спадащи към пробното (**″**Try and Buy**″**) копие на този продукт. ИЗПОЛЗВАНЕТО НА ТОЗИ ПРОДУКТ ОЗНАЧАВА ПРИЕМАНЕ НА УСЛОВИЯТА НА IBM ДОКУМЕНТИТЕ ЗА ПРИЕМАНЕ НА ЛИЦЕНЗА И ИНФОРМАЦИЯ ЗА ЛИЦЕНЗА, РАЗПОЛОЖЕНИ В СЛЕДНАТА ДИРЕКТОРИЯ:** *име-на-директория*

#### **DBI1428N Възникна грешка при обновяването на броя на лицензираните процесори.**

**Обяснение:** Броят на въведените лицензирани процесори надхвърля максималния брой на лицензираните процесори за този продукт.

**Отговор на потребителя:** Моля, въведете брой на процесорите, който не надхвърля дефинирания максимум. Ако броят на процесорите на вашата система надвишава максималния брой позволени процесори за този продукт, моля, свържете се с представител на IBM или оторизиран дилър.

### **DBI1429N Този продукт не поддържа тази комбинация от лицензни полици.**

**Отговор на потребителя:** Моля, въведете валидна комбинация от лицензни политици. Например, можете да укажете ″CONCURRENT REGISTERED″ като валидна комбинация.

### **DBI1430N Лицензът не може да бъде добавен автоматично към nodelock файла, защото датата на лицензиране е по-голяма от датата на операционната система.**

**Отговор на потребителя:** Моля, проверете файла на сертификата си, за да се убедите, че началната дата на лиценза предшества текущата дата (датата, настроена на операционната система).

# **DBI1431N Този потребител няма необходимите права, за да изпълни посоченото действие.**

**Обяснение:** Тази програма може да бъде изпълнена само под потребителския идентификатор root или потребителски идентификатор със SYSADM права.

**Отговор на потребителя:** Моля, влезте в системата с потребителски идентификатор, който има необходимите права за изпълнението на тази команда.

## **DBI1432N Лицензът не може да бъде добавен към файл за заключване на възел.**

**Обяснение:** Този продукт е използвал максималния брой пробни лицензи. Максималният брой пробни лицензи е *брой-лицензи*.

**Отговор на потребителя:** Изпълнете тази команда отново с постоянен лицензен ключ.

**DBI1433N Броят лицензни упълномощавания не е обновен.**

**Обяснение:** Посоченият брой лицензни упълномощавания не е във валидния обхват.

**Отговор на потребителя:** Изпълнете тази команда отново, като използвате валиден брой лицензни упълномощавания.

# **DBI1434N DB2 е добавила лицензния запис към nodelock файла, но този лицензен запис не е валиден.**

**Обяснение:** DB2 не е успяла да активира този лицензен запис, следователно DB2 ще се изпълнява с предната лицензна конфигурация, докато се активира този лиценз.

**Отговор на потребителя:** Опитайте да подадете командата отново, и ако продължава да отказва, редактирайте ръчно nodelock файла, или се свържете с поддръжката на IBM.

Ако редактирате ръчно nodelock файла, преместете новия лицензен запис отгоре на списъка лицензни записи.

Разположението на nodelock файла зависи от платформата:

**AIX** /var/ifor/nodelock

#### **Windows**

\$DB2PATH/license/nodelock

#### **Всички останали операционни системи:**

/var/lum/nodelock

Обърнете се към DB2 Център за информация за повече информация за лицензирането.

#### **DBI1500I Използване:**

**db2inst [-f** *файл-за-отговори***]**

**Обяснение:** Въведен е неправилен аргумент. Командата приема незадължителния флаг -f, след който следва пътеката на файла за връщане на "DB2 Installer".

**Отговор на потребителя:** Въведете командата отново с валиден аргумент.

#### **DBI1501E Възникнала е вътрешна грешка.**

**Обяснение:** Открита е грешка по време на изпълнение на вътрешна операция.

**Отговор на потребителя:** Проверете дали файловата система, в която се намира файлът, не е повредена. Ако проблемът не бъде отстранен, обърнете се към сервиза на IBM, като му подадете следната информация:

- 1. Номер на съобщението
- 2. Описание на съобщението за вътрешната грешка
- 3. Описание на проблема

### **DBI1502E Възникнала е грешка при отваряне или четене на файл** *име-на-файл***.**

**Обяснение:** Възникнала е грешка при отварянето или четенето от файл. Възникнала е една от следните грешки:

- v Възникнала е входно-изходна грешка при отварянето или четенето на файл.
- Очакваната стойност не е намерена във файла.
- Редът на данните във файла е неправилен.

**Отговор на потребителя:** Ако файлът е променян от потребителя, проверете дали данните във файла са валидни. Ако файлът не е променян от потребителя, обърнете се към Сервиза на IBM, като подадете следната информация:

- 1. Номер на съобщението
- 2. Описание на съобщението
- 3. Описание на проблема

# **DBI1503E Възникнала е грешка при отваряне или запис във файл** *име-на-файл***.**

**Обяснение:** Възникнала е грешка по време на запис на данни във файл. Възникнала е една от следните грешки:

- Неверни разрешения за достъп до дадена директория.
- v Няма достатъчно свободно пространство във файловата система.

**Отговор на потребителя:** Проверете дали разрешенията за родителската директория на файла са зададени правилно. Ако проблемът не бъде отстранен, обърнете се към сервиза на IBM, като му подадете следната информация:

- 1. Номер на съобщението
- 2. Описание на съобщението
- 3. Описание на проблема

### **DBI1504E Възникнала е грешка при отваряне на файлове със съобщения.**

**Обяснение:** Неуспешен опит за отваряне и четене от файловете с каталога на съобщенията на "DB2 Installer". Преди да започне, DB2 Installer търси два файла с ресурси -- db2inst.rcx и db2inst.cat, на следните места:

• директорията на продукта на DB2 или

- на носителя за разпространение или
- променливите на обкръжението DB2IRCX и DB2ICAT.

**Отговор на потребителя:** Установете променливите на обкръжението DB2IRCX и DB2ICAT на абсолютния адрес съответно на db2inst.rcx и db2inst.cat.

### **DBI1505E Неуспешен опит за заделяне на памет.**

**Обяснение:** Открита е грешка при опит да се задели памет.

**Отговор на потребителя:** Затворете другите активни приложения в системата, които може да използват много памет. Ако проблемът не бъде отстранен, обърнете се към сервиза на IBM, като му подадете следната информация:

- 1. Номер на съобщението
- 2. Описание на съобщението
- 3. Описание на проблема

# **DBI1507E Вече е стартиран потребителски модел на DB2 Инсталатора.**

**Обяснение:** Открита е грешка при опит да се стартира DB2 Инсталатора. Още се изпълнява друг потребителски модел на DB2 Инсталатора.

**Отговор на потребителя:** Прекъснете всички модели на DB2 Инсталатора и рестартирайте процеса на инсталация. Ако проблемът продължава да съществува, отстранете заключващия файл /tmp/.db2inst.lck и рестартирайте DB2 Инсталатора.

### **DBI1515E Неуспешен опит да се задели ресурс за подпроцес.**

**Обяснение:** Открита е грешка при опит да се стартира подпроцес.

**Отговор на потребителя:** Затворете другите активни приложения в системата, които може да използват много ресурси. Ако проблемът не бъде отстранен, обърнете се към сервиза на IBM, като му подадете следната информация:

- 1. Номер на съобщението
- 2. Описание на проблема

### **DBI1516E Неуспешен опит да се прекъсне подпроцес.**

**Обяснение:** Открита е грешка при опит да се прекъсне подпроцес.

**Отговор на потребителя:** Затворете другите активни приложения в системата, които може да използват много ресурси. Ако проблемът не бъде отстранен, обърнете се към сервиза на IBM, като му подадете следната информация:

- 1. Номер на съобщението
- 2. Описание на проблема

### **DBI1517E Неуспешен опит да се изпълни команда в подпроцес.**

**Обяснение:** Открита е грешка при опит да се изпълни команда в подпроцес. Възникнал е един от следните проблеми:

- Командата не съществува.
- Непълна пътека за търсене на командата.
- Неправилни разрешения за достъп на командата.
- Проблем със системните ресурси.

**Отговор на потребителя:** Коригирайте проблема и опитайте отново. Ако проблемът не бъде отстранен, обърнете се към сервиза на IBM, като му подадете следната информация:

- 1. Номер на съобщението
- 2. Описание на проблема

### **DBI1520E Минималният размер на дисплея на терминал е 24 x 80.**

**Обяснение:** Текущият размер на прозорец или терминал не е достатъчно голям. Тази програма изисква минимален размер на дисплея на терминал 24 реда по 80 колони.

**Отговор на потребителя:** Проверете размера на прозореца или терминала и опитайте пак.

# **DBI1521E Неуспешен опит да се прочете информацията за възможностите на терминала.**

**Обяснение:** Открита е грешка при опит да се инициализира дисплеят на терминала. Има две ситуации, при които може да възникне този тип грешка:

- Функцията не може да намери променливата на обкръжението TERM или не може да намери верния запис в базата данни, съдържащ информация за терминала.
- Няма достатъчно достъпна памет за инициализирането на дисплея на терминала.

**Отговор на потребителя:** Настройте променливата на обкръжението TERM за верния тип терминал. Ако проблемът продължава да съществува, опитайте да затворите други активни приложения, които може да използват много памет. Ако проблемът не бъде отстранен, обърнете се към сервиза на IBM, като му подадете следната информация:

- 1. Номер на съобщението
- 2. Описание на проблема

### **DBI1522E Неуспешен опит за възстановяване на информацията за възможностите на терминала.**

**Обяснение:** Открита е грешка при опит да се възстанови дисплеят на терминала в първоначалното му състояние.

**Отговор на потребителя:** Настройте променливата на обкръжението TERM за верния тип терминал. Ако проблемът продължава да съществува, опитайте да затворите други активни приложения, които може да използват много памет. Ако проблемът не бъде отстранен, обърнете се към сервиза на IBM, като му подадете следната информация:

- 1. Номер на съобщението
- 2. Описание на проблема

### **DBI1530E Не може да се разпакетира файл с изображения.**

**Обяснение:** Възникнала е грешка при разпакетиране на tar image от носителя за разпространение. Възникнала е една от следните ситуации:

- Даденото име на пътека е в несъществуваща директория.
- Във файловата система няма достатъчно пространство.
- Разрешението за достъп на дадената пътека е неправилно.
- Командата tar не е намерена в текущата пътека на търсене.

**Отговор на потребителя:** Рестартирайте инсталационния процес и опитайте отново с правилното име на пътека.

### **DBI1540E Зададена е невалидна пътека към носителя за разпространение.**

**Обяснение:** Открита е грешка при опит да се определи местоположението на инсталируемите образи от носителя за разпространение. Възникнала е една от следните грешки:

- v Файловата система, асоциирана с дадената пътека, не е монтирана правилно.
- На дадената пътека е присвоено невярно разрешение за достъп.

**Отговор на потребителя:** Проверете пътеката и подайте командата отново. Обърнете внимание, че в Unix не е без значение дали имената на директориите и файловете са с малки или главни букви.

# **DBI1541E Неуспешен опит да се отвори или да се чете от дадения файл за състоянието.**

**Обяснение:** Открита е грешка при опит да се отвори или да се чете от файла за състоянието. Ако файлът за състоянието не е бил променян ръчно, то тогава е възникнала една от следните грешки:

- Зададена е невярна пътека към файла.
- v На файла за състоянието е присвоено невярно разрешение за достъп.
- Файловата система, асоциирана с дадената пътека, не е монтирана правилно.

**Отговор на потребителя:** Проверете пътеката и подайте

командата отново. Обърнете внимание, че в Unix не е без значение дали имената на директориите и файловете са с малки или главни букви. Ако проблемът не бъде отстранен, обърнете се към сервиза на IBM, като му подадете следната информация:

- 1. Номер на съобщението
- 2. Описание на проблема
- 3. Файла за състоянието

### **DBI1550E Няма достатъчно свободно пространство във файловата система.**

**Обяснение:** Възникнала е грешка при опит да се задели повече дисково пространство на файловата система.

**Отговор на потребителя:** Опитайте да изпълните командата отново, след като е освободите достатъчно дисково пространство за зададената операция.

#### **DBI1570I Използване:**

#### **db2olset име-на-модел**

**Обяснение:** Въведен е неправилен аргумент за командата db2olset. Валидните аргументи за тази команда са:

**-h|-?** показва помощна информация

**-d** включва режима за откриване на грешки (debug).

#### **име-на-модел**

е името на модела, който искате да настроите за използване с OLAP Starter Kit

**Отговор на потребителя:** Въведете командата отново по следния начин:

db2olset име-на-модел

### **DBI1631E Възникнала е грешка по време на създаването на примерна база данни.**

**Обяснение:** Възникнала е една от следните ситуации:

- v Няма достатъчно свободно пространство във файловата система.
- v Продуктът на DB2 не е бил инсталиран правилно или липсват някои от файловете за компонентите.

**Отговор на потребителя:** Ако проблемът не е е свързан с наличното дисково пространство, инсталирайте продукта отново. Ако проблемът продължава да съществува, включете трасирането и опитайте да изпълните стъпките по създаването на базата данни през CLP. Запишете информацията, получена при трасирането, и се обърнете към сервиза на IBM, като му предоставите следната информация:

- Номер на съобщението
- Описание на проблема
- Файл на трасирането

### **DBI1632E Възникнала е грешка по време на конфигурирането на потребителския модел "auto-start".**

**Обяснение:** Възникнала е една от следните ситуации:

- Характеристиката за "auto-start" на потребителския модел вече е разрешена.
- Открита е грешка по време на добавянето на запис към файла "/etc/inittab". Тя може да е в резултат от проблем с разрешението за файла.
- Помощната програма db2uit липсва.

**Отговор на потребителя:** Ако установите, че е възникнала някоя от описаните по-горе три ситуации, коригирайте проблема и опитайте да изпълните командата отново. Ако проблемът не бъде отстранен, обърнете се към сервиза на IBM, като му подадете следната информация:

- Номер на съобщението
- Описание на проблема
- **DBI1633E Появила се е грешка при отстраняването на конфигурацията от "auto-start" на потребителския модел.**

**Обяснение:** Възникнала е една от следните ситуации:

- Характеристиката за "auto-start" на потребителския модел не е разрешена.
- Открита е грешка по време на изтриването на запис от файла "/etc/inittab". Тя може да е в резултат от проблем с разрешението за файла.
- Помощната програма db2uit липсва.

**Отговор на потребителя:** Ако установите, че е възникнала някоя от описаните по-горе три ситуации, коригирайте проблема и опитайте да изпълните командата отново. Ако проблемът не бъде отстранен, обърнете се към сервиза на IBM, като му подадете следната информация:

- Номер на съобщението
- Описание на проблема

### **DBI1634W Не може да се обнови /etc/rc.db2v08, за да се монтира автоматично dlfs файлове система.**

**Обяснение:** Неуспешен опит да се обнови /etc/rc.db2v08, за да се разреши автоматично монтиране на dlfs файловата система при презареждане на системата.

**Отговор на потребителя:** Редактирайте ръчно файла /etc/rc.db2v08 и добавете следните редове към него:

if  $\lceil$  -x /etc/rc.dlfs ]; then /etc/rc.dlfs

fi

# **DBI1635E Открита е грешка по време на добавянето в списъка на групите на Административния сървър.**

**Обяснение:** Открита е грешка при опит да се добави DB2 потребителски модел към списъка с групите на Административния сървър.

**Отговор на потребителя:** Ако изпълнявате тази команда на NIS клиент, опитайте да добавите името на групата на DB2 потребителския модел към вторичната група на Административния сървър на вашия NIS сървър.

# **DBI1637W Като щракнете OK, предишните ви настройки за модела ще бъдат изгубени.**

**Отговор на потребителя:** Щракнете OK, ако искате да продължите. В противен случай щракнете Откажи.

### **DBI1639E Не може да се настрои нов модел.**

**Обяснение:** Даденото име на модел не принадлежи към съществуващ модел.

#### **Отговор на потребителя:**

- Създайте нов модел.
	- Ако работите с интерактивна инсталираща програма, от панела за създаване на модел изберете създаване на нов модел.
	- Ако работите с инсталираща програма с файл с отговори, подайте допълнителна информация за потребителя.
- Въведете името на съществуващ модел.

#### **DBI1640W Посоченият модел не е модел на сървър.**

**Обяснение:** Някои от компонентите на DB2 могат да бъдат конфигурирани само за модели на DB2 сървър.

#### **Отговор на потребителя:**

- v Ако посоченият модел е модел на клиент и се инсталира DB2 сървър продукт, подайте db2iupdt, за да се обнови модела на клиент до модел на сървър.
- Ако посоченият модел е Data Link Административен сървър, излезте от инсталиращата програма и настройте модела от командния ред, ако искате да направите това.

#### **DBI1651E Зададеният UID е невалиден.**

**Обяснение:** Въведен е невалиден UID. Възникнала е една от следните ситуации:

- Даденият UID вече е присвоен на съществуващ потребител в системата.
- v Даденият UID е твърде дълъг или съдържа невалидни символи.
- v Даденият UID е по-малък или равен на 100.

**Отговор на потребителя:** Опитайте да изпълните

командата отново с различен идентификатор на потребителя.

#### **DBI1652E Зададеното име на потребител е невалидно.**

**Обяснение:** Въведено е невалидно име на потребител. Възникнала е една от следните ситуации:

- Даденото име на потребител вече съществува в системата.
- Даденото име на потребител вече съществува в системата, но под различно групово име.
- Даденото име на потребител е твърде дълго или съдържа невалидни символи.

**Отговор на потребителя:** Опитайте да изпълните командата отново с различно име на потребител.

#### **DBI1653E Зададената група е невалидна.**

**Обяснение:** Въведен е невалиден идентификатор на група или невалидно име на група. Възникнала е една от следните ситуации:

- Даденият идентификатор на група вече съществува, но под различно име на група в системата, или даденото име на група вече съществува, но под различен идентификатор на група.
- Даденият идентификатор на група или име на група е твърде дълго, или съдържа невалидни символи.
- Даденият идентификатор на група е по-малък или равен на 100.

**Отговор на потребителя:** Опитайте да изпълните командата с различен идентификатор на група или име на група.

### **DBI1654E Посочената директория е невалидна..**

**Обяснение:** Въведена е невалидна директория. Възникнала е една от следните ситуации:

- Даденият потребител вече съществува, но има зададена в системата друга собствена директория.
- Дадената директория е твърде дълга или съдържа невалидни символи.

**Отговор на потребителя:** Опитайте отново командата със собствената директория на потребителя, зададена в системата или с друга директория.

#### **DBI1655E Посочената парола е невалидна.**

**Обяснение:** Въведена е невалидна парола. Възникнала е една от следните ситуации:

- Дадената парола е с дължина нула.
- Дадената парола не съответства с проверяваната парола.
- Дадената парола съдържа невалидни символи.

**Отговор на потребителя:** Опитайте да изпълните командата отново с различна парола.

#### **DBI1657E Името на модела вече се използва.**

**Обяснение:** Потребителски модел със същото име вече съществува във вашата система.

**Отговор на потребителя:** Проверете списъка на потребителските модели, даден от командата "db2ilist". Опитайте да изпълните командата отново с различно име на потребител.

### **DBI1701E Един или повече от посочените TCP/IP параметри не е валиден.**

**Обяснение:** Възникнала е една от следните ситуации:

- Дължината на името на услугата надвишава 14 символа.
- Посоченият номер на порт е извън обхвата. Този номер трябва да е между 1024 и 65535.

**Отговор на потребителя:** Коригирайте проблема и опитайте отново.

## **DBI1702E Зададеното сервизно име и номер на порт противоречат на съществуващите стойности в TCP/IP файл на услугите.**

**Обяснение:** Въведеното от потребителя сервизно име и номер на порт противоречат на съществуващите стойности в TCP/IP файл на услугите. Сервизното име може вече да се използва с друг номер на порт или номерът на порт може вече да се използва с друго сервизно име.

**Отговор на потребителя:** Задайте име на услуга и номер на порт, които не противоречат на съществуващите записи във файла на услугите.

### **DBI1703E Открито е невалидно име на услуга или номер на порт.**

**Обяснение:** Невалидно име на услуга или номер на порт за този потребителски модел може да бъде намерено във файла на TCP/IP услугите. Тази информация липсва или е невалидна.

Ако сте инсталирали продукта "DB2 Extended Server Edition", името на услуга трябва да бъде зададено за потребителския модел, преди да се използва тази команда.

**Отговор на потребителя:** Задайте валидно име на услуга и номер на порт за този потребителски модел и въведете командата отново.

### **DBI1704W TCP/IP не е пуснат на вашата система.**

**Обяснение:** TCP/IP не е пуснат на вашата система. TCP/IP файлът на услугите няма да бъде обновен.

#### **DBI1709E Възникна грешка при обновяването на ТCP/IP файла на услугите.**

**Обяснение:** Неуспешен опит за добавяне на име на услуга и номер на порт към TCP/IP файла на услугите.

**Отговор на потребителя:** Ако потребителят иска да използва името на услугата, вместо номера на порта, в записа в директорията на възлите, възелът трябва да бъде декаталогизиран ръчно и след това каталогизиран отново, като се използва името на услугата. Файлът на услугите също трябва да бъде обновен ръчно. Ако се използват Информационните услуги на мрежата (NIS), локалният файл на услугите може да е бил обновен, но NIS сървърът трябва да се обновява ръчно. В този случай възелът също е бил каталогизиран, като е използван номерът на порт.

### **DBI1711E Един или повече на брой от посочените IPX/SPX параметри е невалиден.**

**Обяснение:** Възникнала е една от следните ситуации:

- v параметърът fileserver, objectname или ipx\_socket е null.
- параметърът firleserver е установен в \*, но objectname не е \*.
- посочената стойност за objectname или ipx\_socket не е уникална.
- посочената стойност за ipx\_socket не е в допустимия обхват.

**Отговор на потребителя:** Коригирайте проблема и опитайте отново.

### **DBI1715E NetWare потребителски ID или NetWare парола са невалидни.**

**Обяснение:** NetWare потребителски ID и NetWare парола, които сте посочили, трябва вече да съществуват, използват се за регистриране на DB2 Име на обект в NetWare файловия сървър и трябва да имат супервайзорски или еквивалентни права.

**Отговор на потребителя:** Коригирайте проблема и опитайте отново.

# **DBI1720E Посоченият потребителски ID или ID на група не може да бъде добавен, тъй като се изпълнява NIS.**

**Обяснение:** На вашата система се изпълнява NIS. Не може да се създава нов потребителски ID или ID на група, докато на вашата система се изпълнява NIS.

**Отговор на потребителя:** Използвайте предварително създаден потребителски ID или ID на група и опитайте отново.

### **DBI1722E Посочената услуга не може да бъде добавена към файла на /etc/услугите, защото се изпълнява NIS.**

**Обяснение:** На вашата система се изпълнява NIS. Не може да се добавя нова услуга към файла на /etc/услугите, докато на вашата система се изпълнява NIS.

**Отговор на потребителя:** Използвайте предварително създадено име на услуга и номер на порт от файла на /etc/услугите и опитайте отново.

# **DBI1725W Не могат да се създадат услугите Обслужваща програма на агент и Logger за Data Warehouse Агент.**

**Обяснение:** TCP/IP не е пуснат на системата. Инсталацията ще продължи, но трябва да създадете услугите Обслужваща програма на агент и Logger ръчно.

**Отговор на потребителя:** Активирайте TCP/IP на системата и пуснете инсталиращата програма.

# **DBI1740W Риск по отношение на сигурността.**

**Обяснение:** Използването тук на идентификатор на потребителя за подразбиращия се потребителски модел позволява на този потребителски модел да има разрешение за пълен достъп до другите потребителски модели във вашата система. Силно се препоръчва да използвате различен идентификатор на потребител по съображения за сигурност.

**Отговор на потребителя:** За да се избегне възможността от риск в сигурността, използвайте различен потребителски ID.

# **DBI1741W Не е намерен протокол.**

**Обяснение:** Избрали сте протокол, който не е намерен. DB2 Installer не може да обнови всички необходими настройки на протокола. Вие обаче може да предоставите стойности за тези настройки на протокола.

**Отговор на потребителя:** Не са необходими действия.

## **DBI1744W Администраторът на DB2 Data Links Manager не е създаден.**

**Обяснение:** Не сте създали Администратора на DB2 Data Links Manager. Без администратора на DB2 Data Links Manager не може да администрирате DB2 Data Links Manager.

**Отговор на потребителя:** Не са необходими действия.

### **DBI1745W Административният сървър не е създаден.**

**Обяснение:** Не сте създали Административен сървър. Без Административния сървър не може да осигурявате услуги за поддръжката на клиентски средства, които автоматизират конфигурирането на връзките с DB2 бази данни, и не може да администрирате DB2 от вашия сървър или отдалечен клиент с помощта на Центъра за управление.

**Отговор на потребителя:** Не са необходими действия.

### **DBI1746W Не е създаден DB2 Потребителски модел.**

**Обяснение:** Не сте създали DB2 Потребителски модел. DB2 Потребителският модел е среда, в която съхранявате данни и изпълнявате приложения.

**Отговор на потребителя:** Не са необходими действия.

### **DBI1747W Посочената директория вече съществува.**

**Обяснение:** Посочената директория в полето Собствена директория вече съществува. Ако изберете да използвате тази директория, може да се натъкнете на проблеми с разрешенията.

**Отговор на потребителя:** Изберете различна директория, ако това може да е проблемът.

### **DBI1750W Риск по отношение на сигурността.**

**Обяснение:** Използването тук на идентификатор на потребителя за подразбиращия се потребителски модел позволява на този потребителски модел да има разрешение за пълен достъп до другите потребителски модели във вашата система. Силно се препоръчва да използвате различен идентификатор на потребител по съображения за сигурност.

#### **Отговор на потребителя:**

- Натиснете Да, за да продължите, или
- Натиснете Откажи, за да въведете различен идентификатор на потребител.

### **DBI1751W Не е намерен протокол.**

**Обяснение:** Избрали сте протокол, който не е намерен. DB2 Installer не може да обнови всички необходими настройки на протокола. Вие обаче може да предоставите стойности за тези настройки на протокола.

#### **Отговор на потребителя:**

- v Натиснете Да, за да предоставите настройки за протокола, или
- Натиснете Откажи, за да ги игнорирате.

### **DBI1753W Административният сървър не е създаден.**

**Обяснение:** Не сте създали Административен сървър. Без DB2 Административния сървър Data Warehouse агент няма да бъде настроен изцяло.

### **Отговор на потребителя:**

- v Натиснете Да, за да продължите, или
- Натиснете Откажи, за да се върнете обратно.

# **DBI1754W Администраторът на DB2 Data Links Manager не е създаден.**

**Обяснение:** Не сте създали Администратора на DB2 Data Links Manager. Без администратора на DB2 Data Links Manager не може да администрирате DB2 Data Links Manager.

#### **Отговор на потребителя:**

- v Натиснете Да, за да продължите, или
- Натиснете Откажи, за да се върнете обратно.

### **DBI1755W Административният сървър не е създаден.**

**Обяснение:** Не сте създали Административен сървър. Без Административния сървър не може да осигурявате услуги за поддръжката на клиентски средства, които автоматизират конфигурирането на връзките с DB2 бази данни, и не може да администрирате DB2 от вашия сървър или отдалечен клиент с помощта на Центъра за управление.

#### **Отговор на потребителя:**

- Натиснете Да, за да продължите, или
- Натиснете Откажи, за да се върнете обратно.

#### **DBI1756W Не е създаден DB2 Потребителски модел.**

**Обяснение:** Не сте създали DB2 Потребителски модел. DB2 Потребителският модел е среда, в която съхранявате данни и изпълнявате приложения.

#### **Отговор на потребителя:**

- Натиснете Да, за да продължите, или
- v Натиснете Откажи, за да се върнете обратно.

#### **DBI1757W Посочената директория вече съществува.**

**Обяснение:** Посочената директория в полето Собствена директория вече съществува. Ако изберете да използвате тази директория, може да се натъкнете на проблеми с разрешенията.

#### **Отговор на потребителя:**

- Натиснете ОК, за да използвате тази директория или
- Натиснете Откажи, за да се върнете обратно.

### **DBI1758W Открит е DB2 Потребителски модел или Административен сървър.**

**Обяснение:** Избрали сте да изтриете целия продукт DB2. Във вашата система обаче е открит DB2 Потребителски модел или Административен сървър. Ако изтриете продукта DB2, без първо да отстраните тези модели, вашите DB2 модели може по-късно да не функционират правилно.

### **Отговор на потребителя:**

- Натиснете Да, за да продължите, или
- v Натиснете Откажи, за да се върнете обратно.

# **DBI1759W Открити са конфигурации на DB2 Потребителски модел или Административен сървър.**

**Обяснение:** Не сте избрали Административен сървър. Това ще доведе до отхвърляне на вашите конфигурации на Административен сървър и DB2 Потребителски модел.

#### **Отговор на потребителя:**

- v Натиснете Да, за да продължите, или
- v Натиснете Откажи, за да се върнете обратно.

**DBI1760E За да настроите** *име-на-пакет***, трябва да инсталирате пакета.**

**Обяснение:** Избрали сте да конфигурирате DB2 компонент за модел. Няма да можете да направите това, докато не се инсталира пакетът.

**Отговор на потребителя:** Инсталирайте пакета и опитайте отново.

# **DBI1761W Грешка в необходимия предварително инсталиран софтуер за набора от файлове или пакета** *име-на-пакет***.**

**Обяснение:** Възникнала е грешка при проверката на необходимия софтуер, който трябва да е инсталиран предварително за по-горе посочения набор от файлове или пакет. Ако продължите, това може да доведе до неправилно функциониране на продукта. Искате ли да продължите, без да инсталирате предварително необходимия софтуер?

#### **Отговор на потребителя:**

- v Натиснете Да, за да продължите, без да инсталирате предварително необходимия софтуер, или
- Натиснете Откажи, за да прекъснете инсталацията.

### **DBI1762W Грешка в софтуерните зависимости за набора от файлове или пакета** *име-на-пакет***.**

**Обяснение:** Възникнала е грешка при проверката на софтуерните зависимости за по-горе посочения набор от файлове или пакет. Ако продължите, това може да доведе до отстраняване на всички софтуерни зависимости. Искате ли да отстраните софтуерните зависимости на продукта?

#### **Отговор на потребителя:**

- Натиснете Да, за да продължите, или
- v Натиснете Откажи, за да се върнете обратно.

### **DBI1763I HTML файловете с документацията на английски също ще бъдат инсталирани.**

**Обяснение:** HTML файловете с документацията на английски са необходими, когато изберете да инсталирате HTML файлове с документация не на английски. Това е необходимо, за да се осигури, че

потребителите ще могат да търсят в цялата библиотека от документации на DB2.

### **DBI1765W Открит е несъществуващ потребителски ID,** *име-на-модел***, в регистратурата.**

**Обяснение:** Регистратурата съдържа несъществуващ потребителски ID. Това може да е предизвикано от отстраняване на потребителски ID на модел, без преди това да е отстранен моделът. Това няма да повлияе на нормалната работа на DB2, но се препоръчва този остарял потребителски ID да бъде отстранен от списъка на потребителските модели в регистратурата.

**Отговор на потребителя:** За да отстраните този потребителски ID от регистратурата, използвайте командата: db2iset -d "<име-на-модел>"

### **DBI1766W Не може да се промени списъкът на вторичните групи на** *потребителски-ID***.**

**Обяснение:** Върнат е код "<код>" при опит да се промени списъкът на вторичните групи на даден потребителски ID. Възникнала е една от следните ситуации:

- Изпълнява се NIS.
- В момента се изпълняват един или повече процеси под дадения потребителски ID.

**Отговор на потребителя:** Трябва да добавите ID на група "<Id-на-група>" към списъка на вторичните групи на потребителския ID "<потребителски-ID>", за да може Административният сървър да работи правилно.

- Ако някой процес се изпълнява под дадения потребителски ID, прекратете всички тези процеси и следвайте дадените по-горе инструкции, за да настроите списъка с вторичните групи за този потребителски ID.
- Ако изпълнявате тази команда на NIS клиент, опитайте да изпълните дадените по-горе инструкции, за да настроите списъка с вторични групи на този потребителски ID на вашия NIS сървър.

# **DBI1767W DB2 регистратура може да съдържа повредена информация.**

**Обяснение:** Регистратурата може да съдържа невалидна информация за потребителски модел. Вероятно това се дължи на факта, че потребителският модел или Административният сървър не са били изтрити правилно, преди отстраняването на DB2 продукта. Ако инсталирате повторно продукта и искате да запазите съществуващата в регистратурата информация за модел, натиснете Откажи. В противен случай натиснете OK, за да създадете регистратурата отново. Искате ли да създадете регистратурата отново?

#### **Отговор на потребителя:**

v Натиснете OK, за да създадете регистратурата отново, или

• Натиснете Откажи, за да запазите информацията в текущата регистратура.

### **DBI1768W Не може да се добави** *db2profile* **към файла .profile или** *db2cshrc* **към файла .login на потребителя** *име-на-модел***.**

**Обяснение:** DB2 не може да модифицира .profile файла или .login файла на този потребител. Тези файлове може да не съществуват или вие може да нямате разрешение за запис в тях. Без модификацията трябва да задавате ръчно вашето обкръжение всеки път, когато се регистрирате в мрежата като този потребител, за да използвате DB2.

**Отговор на потребителя:** Добавете следния ред в .profile файла или в .login файла:

. *db2profile* към файла .profile, или source *db2cshrc* към файла .login

Вижте ръководството Бързо запознаване за подробности как да зададете автоматично DB2 обкръжението.

# **DBI1769W Не може да се отстрани записа на DB2 профила от .profile или от .login файла на** *име-на-модел***.**

**Обяснение:** DB2 не може да разчете реда с настройката на DB2 обкръжението в .profile файла или в .login файла на този потребител. Следващият път, в който се регистрирате като този потребител, може да получите съобщение, че файлът db2profile (или db2cshrc) не може да бъде намерен. Това може да е предизвикано от различни причини:

- Двата файла (.profile и .login) може да не съществуват.
- Може да нямате разрешение за запис в тези файлове.

**Отговор на потребителя:** Ако получите съобщение за липсата на db2profile или db2chsrc, определете местоположението на .profile или .login файла и разчетете следното:

. sqllib/db2profile от вашия .profile файл source sqllib/db2cshrc от вашия .login файл

#### **DBI1770E Не може да се обнови файлът /etc/vfs.**

**Обяснение:** Следният специфичен запис на DB2 Data Links Manager е необходим във файла /etc/vfs:

dlfs dlfs\_num /sbin/helpers/dlfs\_mnthelp none

където dlfs\_num трябва да е 12 или някакво число между 8 и 15, ако 12 вече е присвоено на друг fs.

Инсталационният процес не може да вмъкне този ред във файла /etc/vfs. Това може да е предизвикано от различни причини:

• Може да нямате разрешение за запис в този файл.

v Интервалът 8-15 е изцяло зает, не може да се присвои номер на dlfs.

**Отговор на потребителя:** Редактирайте ръчно файла /etc/vfs и добавете записа за dlfs в този файл.

# **DBI1771I Файлът /etc/vfs е копиран в /tmp/.db2.etcvfs.backup.**

**Обяснение:** За да работи DB2 Data Links Manager, трябва да се вмъкне следният ред във файла /etc/vfs:

dlfs dlfs\_num /sbin/helpers/dlfs\_mnthelp none

Резервно копие на оригиналния файл /etc/vfs е записано в /tmp/.db2.etcvfs.backup.

### **DBI1775W Модифициран е съществуващият файл /etc/rc.dlfs.**

**Обяснение:** DB2 е модифицирала съществуващият файл /etc/rc.dlfs със запис за монтиране на новата файлова система dlfs.

**Отговор на потребителя:** Прегледайте файла /etc/rc.dlfs, за да сте сигурни, че всички записи са правилни.

### **DBI1780W DB2 Data Links Manager не се поддържа от текущата версия на вашата операционна система.**

**Обяснение:** Версията на операционната ви система не поддържа изпълнението на DB2 Data Links Manager. Може обаче да инсталирате и конфигурирате продукта на ваш риск. Следва списък на поддържаните операционни системи за DB2 Data Links Manager:

• "<списък-на-ОС>"

# **DBI1781E Използване: -l <език> -t <тема> [-p <пътека>] [-d] Валидните теми включват: core Информация за DB2 ядрото admin Административна информация ad Информация за разработка на приложен<del>и̂я</del> да създадете индекс за търсене в DB2 документацията wareh Информация за бизнес анализ conn Информация за DB2 Connect start Информация Как да започнем tutr Учебна информация opt Информация за компонентите по избор Валидните езици включват:** команди: където x е 1 или FPn, където n е номер на FixPak в локала на езика lang\_locale. Обърнете внимание, че винаги когато инсталирате документация на някакъв език, се инсталира и документацията на английски. Така, че трябва да изпълните и следната команда, за да индексирате и файловете на английски: /opt/IBM/db2/V8.x/doc/db2insthtml en\_US, където x е 1 или FPn, където n е номер на FixPak

#### **DBI1782E Не е посочен език.**

**Обяснение:** Трябва да посочите поне един език от достъпните.

**Отговор на потребителя:** Подайте командата без параметри, за да получите пълен списък.

#### **DBI1783E Не са посочени теми.**

**Обяснение:** Трябва да посочите поне една тема от достъпните.

**Отговор на потребителя:** Подайте командата без параметри, за да получите пълен списък.

### **DBI1784E Езикът не е достъпен.**

**Обяснение:** Посочили сте език, който не е достъпен за инсталация.

**Отговор на потребителя:** Подайте командата без параметри, за да получите пълен списък.

#### **DBI1785E Пакетът теми не е достъпен.**

**Обяснение:** Посочили сте пакет документация, който не е достъпен за инсталация.

**Отговор на потребителя:** Подайте командата без параметри, за да получите пълен списък.

# **DBI1790E Не са инсталирани помощните програми ODSSI, не може да се създаде DB2 индекс за търсене.**

**Обяснение:** Не са инсталирани помощните програми ODSSI. Тези помощни програми (config\_search, config\_view и config\_help) са необходими, за да се създаде индекс за търсене в електронната документация на DB2.

**Отговор на потребителя:** Инсталирайте ODSSI помощните програми и след това изпълнете следните

/opt/IBM/db2/V8.x/doc/db2insthtml lang\_locale,

# **DBI1791W Възможна е грешка при създаването/отстраняването на DB2 индекс за търсене за html файл.**

**Обяснение:** DB2 изпълнява системните помощни програми config\_view и config\_help, за да създаде или отстрани DB2 индекс за търсене, който да се използва с SCOHELP. Възможно е обаче да бъдат върнати съобщения за грешки, ако в системата съществуват не-DB2 индекси, които не са били създадени/отстранени правилно.

### **Отговор на потребителя:**

- Ако сте създали DB2 индекса, може да стартирате SCOHELP и да проверите дали DB2 записът е добавен към екрана с темите. Тествайте търсене на низ като ″TCP/IP″ и вижте дали ще получите резултати. Ако може да изпълнявате търсене, DB2 индексът за търсене е бил създаден успешно.
- Ако сте създали DB2 индекса, може да стартирате SCOHELP и да проверите дали DB2 записът е отстранен от екрана с темите. Ако записът е отстранен, DB2 индексът е отстранен успешно.
- Ако не може да проверите дали DB2 индексът е бил създаден или отстранен успешно, свържете се с поддръжката на IBM.

### **DBI1792I Създаване на индекс за търсене във файловете с документация на DB2, моля, изчакайте ...**

**Обяснение:** Създава се индекс за търсене във файловете с документацията на DB2. Това може да отнеме известно време в зависимост от езика (езиците), които сте избрали.

### **DBI1793W Идентификаторът на потребителя** *потребителски-id* **е неизвестен.**

**Обяснение:** Указаният потребител е неизвестен или не може да бъде намерен на настоящата система.

**Отговор на потребителя:** Моля, убедете се, че потребителят съществува на тази система и опитайте отново.

#### **DBI1794E Опит да бъдат поставени прекалено много икони в групата.**

**Обяснение:** Направен е опит в указаната папка да бъдат поставени повече икони, отколкото е позволено от мениджъра на работната площ.

**Отговор на потребителя:** Моля, премахнете всички ненужни икони от работната си площ и подайте повторно командата.

# **DBI1795E Няма достатъчно свободна памет, за да бъдат създадени всички икони.**

**Обяснение:** Помощното средство за създаване на икони остана без свободна памет при генерирането на иконите.

**Отговор на потребителя:** Затворете всички ненужни програми и опитайте отново.

### **DBI1796W Опит да бъдат създадени икони в директория без нужните права.**

**Обяснение:** Този потребителски идентификатор няма нужните права за създаване на икони за указания потребител.

**Отговор на потребителя:** Включете се в системата като потребител с root права или с нужните позволения, за да създадете файловете в потребителската директория и опитайте отново.

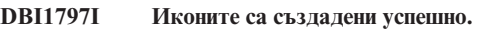

# **DBI1900N Поддръжката на Windows NT Cluster не е достъпна.**

**Обяснение:** DB2 не може да осъществи достъп до Windows NT Cluster.

**Отговор на потребителя:** Уверете се, че поддръжката на Windows NT Cluster е инсталирана правилно и че Cluster Service е стартирана.

# **DBI1901N Възникнала е грешка при опит да се обновят правата на потребителя за DB2/NT cluster service.**

**Обяснение:** DB2 е открила грешка при опит да предостави необходимите права на потребителя на акаунта, посочен за използване с услугата на DB2.

**Отговор на потребителя:** Уверете се, че е посочена валиден акаунт и че вие имате необходимото право на достъп, за да предоставяте права на потребителя.

### **DBI1902N Възникнала е грешка при опит да се обнови конфигурацията на DB2/NT cluster service.**

**Обяснение:** DB2 е открила грешка при опит да обнови конфигурацията на DB2/NT cluster service.

**Отговор на потребителя:** Уверете се, че Базата данни на услугите не е заключена и че е достъпна. Уверете се също, че е създадена DB2/NT Cluster Service.

## **DBI1903N Възникнала е грешка при достъп до Cluster регистратурата.**

**Обяснение:** DB2 е открила грешка при опит да прочете или обнови регистратурата на Windows NT Cluster.

**Отговор на потребителя:** Уверете се, че поддръжката на Windows NT Cluster е инсталирана правилно и че Cluster

Service е стартирана. Уверете се, че текущият акаунт за включване на потребителя има достатъчно права за достъп до Cluster регистратурата.

#### **DBI1904N Потребителският модел на DB2 не е клъстеризиран.**

**Обяснение:** DB2 е направила опит да осъществи достъп до потребителски модел, за да изпълни операции с клъстери, но потребителският модел не е дефиниран като DB2 Cluster потребителски модел.

**Отговор на потребителя:** Проверете дали потребителският модел е създаден с опции Cluster. Потребителският модел може да бъде отстранен и създаден отново, като се използва опцията Cluster, но директорията на възлите, директорията на базата данни и конфигурационният файл на Мениджъра на базата данни ще бъдат загубени.

### **DBI1905N Възникнала е системна грешка по време на операция Cluster на DB2.**

**Обяснение:** Открита е системна грешка, докато DB2 е изпълнявала операция Cluster.

**Отговор на потребителя:** Проверете дали операционната система Windows NT е на коректното ниво за поддръжка на Cluster.

Уверете се също, че поддръжката на Windows NT Cluster е инсталирана правилно и че Cluster Service е стартирана.

# **DBI1906N Възникнала е грешка при опит да се добави възел към DB2 Cluster потребителски модел.**

**Обяснение:** Открита е грешка при опит да се обнови възел да поддържа DB2 Cluster.

**Отговор на потребителя:** Уверете се, че отдалечената система е активна и достъпна през локалната мрежа. Уверете се също, че имате необходимото право на достъп, за да обновявате регистратурата на отдалечената система.

### **DBI1907N Възникнала е грешка при опит да се изтрие възел от DB2 Cluster потребителски модел.**

**Обяснение:** Открита е грешка при опит да се изтрие възел от DB2 Cluster потребителски модел.

**Отговор на потребителя:** Уверете се, че отдалечената система е активна и достъпна през локалната мрежа. Уверете се също, че имате необходимото право на достъп, за да обновявате регистратурата на отдалечената система.

Работна станция не може да премахне поддръжката на клъстери сама от себе си. За да се изпълни тази задача, трябва да бъде отстранен потребителският модел.

### **DBI1908N Възникнала е грешка при опит да се създаде на отдалечена система профил на потребителски модел.**

**Обяснение:** Открита е грешка при опит да се създаде на отдалечена система профил на потребителски подел, за да се разреши поддръжка на клъстери.

**Отговор на потребителя:** Уверете се, че отдалечената система е активна и достъпна през локалната мрежа. Уверете се също, че имате необходимото право на достъп, за да обновявате регистратурата на отдалечената система.

# **DBI1909N Възникнала е грешка при опит да се изтрие на отдалечена система профил на потребителски модел.**

**Обяснение:** Открита е грешка при опит да се изтрие на отдалечена система профил на потребителски модел, за да се забрани поддръжка на клъстери.

**Отговор на потребителя:** Уверете се, че отдалечената система е активна и достъпна през локалната мрежа. Уверете се също, че имате необходимото право на достъп, за да обновявате регистратурата на отдалечената система.

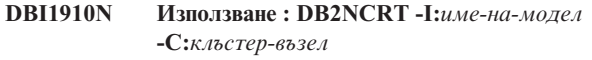

**Обяснение:** Потребителят е задал некоректни аргументи за командата DB2NCRT.

**Отговор на потребителя:** Издайте отново командата, като посочите клъстеризиран потребителски модел и валидно име на работна станция за възела на клъстера.

### **DBI1911N Използване : DB2NLIST -I:***име-на-модел*

**Обяснение:** Потребителят е задал некоректни аргументи за командата DB2NLIST.

**Отговор на потребителя:** Издайте отново командата, като зададете клъстеризиран потребителски модел.

# **DBI1912I Командата DB2 Cluster е изпълнена успешно.**

**Обяснение:** Заявката на потребителя е обработена успешно.

**Отговор на потребителя:** Не е необходимо действие.

# **DBI1913N Не може да се осъществи свързване с регистратурата на отдалечена машина.**

**Обяснение:** DB2 е открила грешка при опит да се свърже с регистратурата на Windows NT на отдалечена машина.

**Отговор на потребителя:** Уверете се, че машината приемник работи и че посоченото име на компютър е вярно. Уверете се също, че текущият акаунт за включване на потребителя има достатъчно права за свързване към регистратурата на отдалечената машина.

#### **DBI1914N Не може да се осъществи свързване към Cluster регистратурата.**

**Обяснение:** DB2 е открила грешка при опит да се свърже с регистратурата на Windows NT Cluster.

**Отговор на потребителя:** Уверете се, че поддръжката на Windows NT Cluster е инсталирана правилно и че Cluster Service е стартирана.

### **DBI1915N Машината приемник не принадлежи към Windows NT Cluster.**

**Обяснение:** Командата е неуспешна поради една от следните причини:

- **(1)** Помощната програма db2iclus е направила опит да отстрани машина от потребителския модел DB2 MSCS, но машината приемник не е добавена към потребителския модел DB2 MSCS или
- **(2)** Помощната програма db2iclus е направила опит да добави машина към потребителския модел DB2 MSCS, но машината приемник няма инсталиран необходимия софтуер за поддръжка на Windows NT Cluster.

**Отговор на потребителя:** Действията, съответстващи на кода на причината, са:

- **(1)** Уверете се, че машината е част от модела DB2 MSCS, като изпълните командата ″db2iclus list″, или
- **(2)** Инсталирайте Windows NT Cluster на машината приемник и подайте командата отново.

#### **DBI1916N Посоченото име на потребителски модел е невалидно.**

**Обяснение:** Моделът, посочен от параметъра име на потребителски модел, не съществува за локалната машина.

**Отговор на потребителя:** За да видите списък на валидните потребителски модели, изпълнете командата db2ilist. Подайте командата отново, като използвате валидно име на потребителски модел.

### **DBI1918N Възникнала е грешка при достъпа до регистратурата на Windows NT.**

**Обяснение:** DB2 е открила грешка при опит да прочете или обнови регистратурата на Windows NT на машината приемник.

**Отговор на потребителя:** Уверете се, че текущият акаунт за включване на потребителя има достатъчно права за достъп до Windows NT регистратурата на машината приемник. Ако проблемът продължава да съществува,

свържете се с представител на сервиза на IBM.

### **DBI1919N Възникнала е грешка при достъпа до файла на TCP/IP услугите.**

**Обяснение:** DB2 е открила грешка при четене или обновяване на файла на TCP/IP услугите.

**Отговор на потребителя:** Уверете се, че файлът на услугите съществува в системата и че този файл е достъпен с тези права за четене и запис. Уверете се също, че съдържанието на файла е валидно и че във файла на услугите няма дублиращи се записи.

## **DBI1920N Параметърът пътека на профил на DB2 модел не е валиден.**

**Обяснение:** DB2 не може да осъществи достъп до посочената пътека на профил на DB2 модел, защото пътеката не съществува или текущият потребителски акаунт за включване няма достъп за запис.

**Отговор на потребителя:** Уверете се, че името на пътеката за профила на DB2 модела сочи към валидна директория и че текущият потребителски акаунт за включване има достъп за запис в тази директория.

# **DBI1921N Потребителският акаунт или паролата са невалидни.**

**Обяснение:** Потребителският акаунт или паролата са невалидни.

**Отговор на потребителя:** Подайте командата отново с правилен акаунт.

#### **DBI1922N Невалидно име на хост компютър.**

**Обяснение:** Параметър TCP/IP име на хост не е валиден или не съществува.

**Отговор на потребителя:** Уверете се, че TCP/IP работи на системата. Ако се използва сървър с име на област, уверете се, че машината на сървъра е активна. Подайте командата отново, като използвате валидно TCP/IP име на хост.

### **DBI1923N Параметър обхват на TCP/IP порт не е зададен.**

**Обяснение:** Помощната програма db2icrt изисква да бъде зададен обхват на TCP/IP порт, когато създава потребителски модел на разделена база данни, ако записите за обхвата на TCP/IP порт за потребителския модел не са били добавени към файла на услугите.

**Отговор на потребителя:** Изберете обхвата на TCP/IP портове, които са налични в системата и подайте отново командата db2icrt с опцията -r.

#### **DBI1924N Името на компютър е невалидно.**

**Обяснение:** Параметърът име на компютър не е валиден.

**Отговор на потребителя:** Уверете се, че машината приемник работи и че посоченото име на компютър е вярно. Уверете се също, че текущият акаунт за включване на потребителя има достатъчно права за връзка с регистратурата на машината приемник.

### **DBI1925N Не може да се получи статусът на DB2 услугата.**

**Обяснение:** DB2 не може да получи статуса на DB2 услугата.

**Отговор на потребителя:** Уверете се, че DB2 услугата съществува на машината приемник. Уверете се също, че текущият акаунт за включване на потребителя има достатъчно права за получаване на статуса на услугата на машината приемник.

#### **DBI1926N Паролата е с изтекъл срок на действие.**

**Обяснение:** Периодът на валидност на паролата на акаунта е изтекъл.

**Отговор на потребителя:** Променете паролата си и след това опитайте отново заявката, като използвате новата парола.

#### **DBI1927N Използване:**

**/p** задава пътека към профил на модел. Тази опция е задължителна, когато се мигрира не-MSCS модел в MSCS модел

- **/u** задава име на акаунт и парола за DB2 услугата. Тази опция е необходима, когато се добавя друг MSCS възел към DB2 MSCS модел на разделена база данни
- **/m** указва името на отдалечения компютър за добавяне или премахване на MSCS възел
- **/i** задава име на модел, ако то е различно от подразбиращия се/работния модел

**Отговор на потребителя:** Въведете командата отново, като използвате валидни параметри.

#### **DBI1928N Не е зададен потребителски акаунт.**

**Обяснение:** Когато се създава модел на разделена база данни или се добавя възел към модела на разделена база данни, трябва да се посочи параметъра потребителски акаунт. В среда на Windows NT е необходимо всеки дял на мениджър на базата данни (или MPP възел) да се изпълнява под валиден Windows NT акаунт, за да има достъп до поделянето на мрежата, което съдържа директорията на модела.

**Отговор на потребителя:** Подайте командата отново с опцията -u, за да зададете име на потребителски акаунт и парола.

**DBI1929N Потребителският модел вече е**

**db2iclus { ADD /u:Идентификатор,Парола [/m:Име на машина] | DROP [/m:Име на машина] | Обяснение:** Неуспешен опит да се мигрира модел към **MIGRATE /p:Пътека на профила на потребителския модел |** конфигуриран за MSCS поддръжка. **UNMIGRATE } [/i:име на модел] [/DAS DASиме] [/c:Име на клъстер] конфигуриран за MSCS поддръжка.** MSCS модел, защото потребителският модел вече е **Отговор на потребителя:** Не е необходимо действие.

**Обяснение:** Валидните аргументи за тази команда са:

- **ADD** добавя MSCS възел към DB2 MSCS модел
- **DROP** отстранява MSCS възел от DB2 MSCS модел

#### **MIGRATE**

мигрира не-MSCS модел към MSCS модел

#### **UNMIGRATE**

отменя MSCS миграцията

Валидните опции за тази команда са:

- **/DAS** задава име на DAS потребителски модел. Тази опция се изисква при изпълнение на клъстерна операция срещу DB2 Административен сървър.
- **/c** задава име на MSCS клъстер, ако то е различно от подразбиращия се/работния клъстер

**DBI1930N Машината приемник вече е част от DB2**

# **MSCS потребителския модел.**

**Обяснение:** Неуспешен опит да се добави MSCS възел към DB2 MSCS модела, защото машината приемник вече е част от DB2 MSCS модела.

**Отговор на потребителя:** Не е необходимо действие.

### **DBI1931N Сървър (възел) на дял на базата данни е активен.**

**Обяснение:** Сървърът на дял на базата данни не може да бъде отстранен или модифициран, защото е активен.

**Отговор на потребителя:** Уверете се, че сървърът на базата данни е спрян, преди да правите опит да го отстраните или промените. За да спрете сървъра на дял на базата данни, използвайте командата db2stop както следва:

db2stop nodenum <номер-на-възел>

### **DBI1932N Не може да се добави сървър на дял на база данни на отдалечена машина, защото на тази машина вече съществува същия потребителски модел.**

**Обяснение:** Командата db2ncrt не е успяла да добави нов сървър на дял на база данни на отдалечена машина, защото на отдалечената машина има съществуващ потребителски модел.

**Отговор на потребителя:** Ако моделът на отдалечената машина не се използва вече, отстранете този модел, като изпълните командата db2idrop на отдалечената машина.

# **DBI1933N Сървърът на дял на базата данни не може да бъде прехвърлен на нова машина, защото в системата има съществуваща база(и) данни.**

**Обяснение:** Когато се подаде командата db2nchg с опцията /m:machine, командата прехвърля сървъра на дял на базата данни на нова машина. db2nchg ще е неуспешна, ако в системата има съществуваща база(и) данни.

**Отговор на потребителя:** За да прехвърлите сървъра на дял на базата данни на нова машина, когато има база(и) данни, използвайте командата за рестартиране db2start. За допълнителна информация относно командата db2start се обърнете към DB2 Справочник на командите.

### **DBI1934N Използване:**

# **db2iupdt име-на-модел /u:потребител,парола [/p:пътека към профил на модел] [/r:базов порт,краен порт] [/h:име на хост]**

**Обяснение:** Въведен е невалиден аргумент за командата db2iupdt. Валидните аргументи за тази команда са:

#### **име-на-модел**

името на потребителския модел

- **/u** задава име на акаунт и парола за DB2 услугата. Тази опция е задължителна, когато се създава модел на разделена база данни.
- **/p** задава нова пътека към профила на потребителския модел за обновения модел.
- **/r** задава обхвата на TCP/IP порт, който да се използва от модела на разделената база данни, когато се изпълнява в MPP режим. Файлът на услугите на локалната машина ще бъде обновен със следните записи, ако се зададе тази опция:

DB2\_InstName baseport/tcp DB2\_InstName\_END endport/tcp

**/h** заменя подразбиращото се TCP/IP име на хост, ако има повече от едно TCP/IP имена на хост за текущата машина.

**Отговор на потребителя:** Въведете командата отново, като използвате валидни параметри.

### **DBI1935N Командата db2iupdt не може да обнови директорията на потребителския модел.**

**Обяснение:** Командата db2iupdt не може да обнови директорията на потребителския модел поради една от следните причини:

- **(1)** файлът db2audit.cfg file липсва от директорията \SQLLIB\CFG.
- **(2)** командата db2iupdt няма необходимите права за създаване на файлове или поддиректории в директорията на потребителския модел.

**Отговор на потребителя:** Уверете се, че файлът db2audit.cfg съществува в директорията \SQLLIB\CFG и че текущият акаунт за включване има достатъчно права за създаване на файлове и директории в директорията на потребителския модел. Директорията на потребителския модел е разположена в \SQLLIB\име-на-модел (където име-на-модел е името на потребителския модел).

# **DBI1936N Командата db2iupdt не може да обнови конфигурационния файл на мениджъра на базата данни.**

**Обяснение:** Командата db2iupdt не може да обнови конфигурационния файл на мениджъра на базата данни, защото предишния конфигурационен файл на мениджъра на базата данни е повреден или липсва. Текущият потребителски модел е в неконсистентно състояние и не може да бъде използван.

**Отговор на потребителя:** Копирайте подразбиращият се конфигурационен файл на мениджъра на базата данни в директорията на потребителския модел и подайте командата отново. Директорията на потребителския модел е разположена в \SQLLIB\име-на-модел. Подразбиращият се конфигурационен файл на мениджъра на базата данни е db2systm и може да бъде намерен в директорията \sqllib\cfg.

# **DBI1937W Командата db2ncrt добави успешно възела. Възелът не е активен, докато всички възли не бъдат спрени и стартирани отново.**

**Обяснение:** Файлът db2nodes.cfg не се обновява, за да се включи новия възел, докато всички възли не бъдат едновременно спрени с командата STOP DATABASE MANAGER (db2stop). Докато не се обнови файлът, съществуващите възли не могат да комуникират с новия възел.

**Отговор на потребителя:** Подайте db2stop, за да спрете всички възли. Когато всички бъдат спрени успешно, подайте db2start, за да стартиране всички възли, включително и новия възел, след което подайте отново заявката.

#### **DBI1940N DB2 Административният сървър е активен.**

**Обяснение:** DB2 Административният сървър не може да бъде модифициран, защото е активен.

**Отговор на потребителя:** Убедете се, че DB2 Административният сървър е спрян, преди да се опитате да го променяте. За да спрете DB2 Административния сървър, използвайте командата db2admin, както следва:

db2admin stop

### **DBI1941W DB2 Административният сървър не съществува.**

**Обяснение:** DB2 Административният сървър не е намерен на тази машина.

**Отговор на потребителя:** Създайте DB2 Административен сървър на компютъра.

# **DBI1942N DB2 Административният сървър вече съществува на машината приемник.**

**Обяснение:** Операцията не може да бъде изпълнена, защото DB2 Административният сървър вече съществува на машината приемник.

**Отговор на потребителя:** Отстранете DB2 Административния сървър от машината приемник и опитайте повторно операцията.

### **DBI1943N DB2 Административният сървър не е клъстеризиран.**

**Обяснение:** DB2 е опитала да достъпи DB2 Административен сървър за изпълнение на клъстерни операции, но DB2 Административният сървър не е конфигуриран за MSCS поддръжка.

**Отговор на потребителя:** Проверете дали DB2 Административният сървър е конфигуриран за MSCS поддръжка.

# **DBI1944N DB2 Административният сървър вече е конфигуриран за MSCS поддръжка.**

**Обяснение:** Опитът да се мигрира DB2 Административен сървър е неуспешен, защото DB2 Административният сървър вече е конфигуриран за MSCS поддръжка.

**Отговор на потребителя:** Не е необходимо действие.

**DBI1950W Потребителският модел** *име-на-модел* **е вече в списъка на потребителските модели.**

**Обяснение:** Потребителският модел, който се създава или мигрира, вече е в списъка на потребителските модели.

**Отговор на потребителя:** Проверете дали списъкът на

потребителските модели, даден от командата db2ilist, е верен.

#### **DBI1951W Потребителският модел** *име-на-модел* **не е намерен в списъка на потребителските модели.**

**Обяснение:** Посоченият потребителски модел не е намерен в списъка на потребителските модели.

**Отговор на потребителя:** Проверете дали списъкът на потребителските модели, даден от командата db2ilist, е верен.

# **DBI1952E Името на потребителски модел** *име-на-модел* **е невалидно.**

**Обяснение:** Името на потребителски модел е невалидно. То не може:

- 1. да бъде по-дълго от 8 символа.
- 2. да започва с "sql", "ibm" или "sys".
- 3. да започва с цифра или да съдържа знаци, различни от а-z, \$, #,  $@$ , \_ или 0-9.

**Отговор на потребителя:** Опитайте да изпълните командата отново с валидно име на потребителски модел.

#### **DBI1953E Потребителският модел е активен.**

**Обяснение:** Направен е опит да се отстрани потребителски модел, който е активен.

**Отговор на потребителя:** Уверете се, че всички приложения, които използват потребителския модел, са приключили изпълнението си, преди да спрете потребителския модел, като издадете командата db2stop (от този идентификатор на потребителски модел.)

# **DBI1954E Името на потребителския модел в момента се използва от Административния сървър на DB2.**

**Обяснение:** Потребителският модел не може да се създаде, защото той в момента се използва от Административния сървър на DB2.

**Отговор на потребителя:** Опитайте да изпълните командата отново с различно име на потребителски модел.

### **DBI1955E Използване: db2idrop [-h] [-f] име-на-модел**

**Обяснение:** Въведен е неправилен аргумент за командата db2idrop. Валидните аргументи за тази команда са:

- **-h** показва помощна информация
- **-f** е флагът за принудително прекъсване на приложения. Ако този флаг е зададен, тогава

всички приложения, използващи потребителския модел, ще бъдат прекъснати принудително.

#### **име-на-модел**

е името на потребителския модел

**Отговор на потребителя:** Въведете командата отново по следния начин:

db2idrop [-h] [-f] име-на-модел

# **DBI1956E Употреба: db2ilist [-w 31|32|64] [-p] [-a] [име\_модел]**

**Обяснение:** Въведен е неправилен аргумент за командата db2ilist. Валидните аргументи за тази команда са:

**-h** показва помощна информация

#### **-w 31|32|64**

- изброява 31, 32 или 64 битови потребителски модели. Опцията -w може да бъде използвана с опцията -p и се замества от опцията -a.
- **-p** извежда инсталационната пътека на DB2, от която се изпълнява потребителски модел. Опцията -p може да бъде използвана с опцията -a и се замества от опцията -a.
- **-a** връща цялата свързана информация, включително инсталационната пътека на DB2, асоциирана с потребителския модел, както и информацията за битовата ширина (32 или 64). За DB2 на Linux (S/390, zSeries), битова ширина от 32 указва 31-битова.

#### **име\_на\_модел**

връща информацията за указания потребителски модел. Ако не е посочен потребителски модел, db2ilist връща информация за всички потребителски модели на текущото DB2 издание.

**Отговор на потребителя:** Въведете командата отново по следния начин:

db2ilist [-w 31|32|64] [-p] [-a] [име\_модел]

### **DBI1957E Синтаксисът на командата db2icrt е неправилен.**

**Обяснение:** Помощната програма db2icrt създава потребителски модел на базата данни:

db2icrt име-модел[-s {ese|wse|client|standalone}]

- [-p пътека към профил на модел]
- [-u потребител, парола]
- [-h име-на-хост]
- [-c име на клъстер]
- [-r базов-порт,краен-порт]
- [-?]

### Опциите са:

- **-s** за да зададете типа на създавания модел:
	- **ese** за Enterprise Server Edition
		- **wse** за Workgroup Server Edition
	- **клиент** за клиент

#### **самостоятелен**

за сървър на база данни с локални клиенти

- **-p** задава пътека към профил на модел.
- **-u** задава име на акаунт и парола за DB2 услугата. Тази опция е задължителна, когато се създава ese потребителски модел.
- **-h** заменя подразбиращото се TCP/IP име на хост, ако има повече от едно TCP/IP имена на хост за текущата машина. TCP/IP името на хост се използва, когато се създава подразбиращият се възел (възел 0).
- **-c** задава името на MSCS клъстер. Тази опция се задава, за да се създаде DB2 потребителски модел, който поддържа MSCS.
- **-r** задава обхвата на TCP/IP порт, който да се използва от модела на разделената база данни, когато се изпълнява в MPP режим. Файлът на услугите на локалната машина ще бъде обновен със следните записи, ако се зададе тази опция:

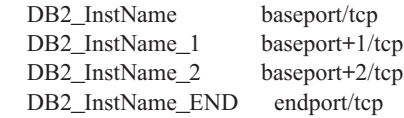

**-?** извежда помощ

**Отговор на потребителя:** Въведете командата отново, като използвате валидни параметри.

# **DBI1958N Профилът на потребителския модел не може да се добави към регистратурата.**

**Обяснение:** Възникнала е грешка при добавяне на профила на потребителския модел към регистратурата. Потребителският модел не е създаден.

**Отговор на потребителя:** Свържете се с представител на сервиза на IBM.

# **DBI1959N Директорията на потребителския модел не може да бъде създадена.**

**Обяснение:** Възникнала е грешка при създаването на необходимите файлове или директории за новия потребителски модел. Потребителският модел не е създаден.

**Отговор на потребителя:** Уверете се, че имате право за запис на мястото, където е създадена директорията на потребителския модел. Директорията на потребителския модел е създадена с пътеката, където е инсталиран продуктът. Може да използвате променливата на профила DB2INSTPROF, за да зададете различно местоположение за директорията на потребителския модел.

#### **DBI1960N DB2 услугата не може да бъде създадена.**

**Обяснение:** Възникнала е грешка при регистрирането на DB2 услуга поради една от следните причини:

- 1. Услуга със същото име вече съществува или е отбелязана като изтрита, но не е изчистена до следващото рестартиране на системата.
- 2. Нямате достатъчен достъп, за да създадете Windows услуга

#### **Отговор на потребителя:**

- 1. Проверете дали името на потребителския модел не съвпада с име на някоя съществуваща Windows услуга. Списъкът услуги в системата може да бъде намерен в регистратурата на Windows под HKEY\_LOCAL\_MACHINE\System \CurrentControlSet\Services. Ако услугата е отбелязана като изтрита, трябва да рестартирате машината, за да премахнете услугата от системата.
- 2. Влезте с потребителски акаунт, който принадлежи към локалната администраторска група и опитайте отново операцията.

### **DBI1961N Ключът на възела за новия потребителски модел не може да бъде добавен към регистратурата.**

**Обяснение:** Възникнала е грешка при добавяне на ключ на възел за новия потребителски модел в регистратурата на профили на потребителски модели.

**Отговор на потребителя:** Свържете се с представител на сервиза на IBM.

### **DBI1962N Новият възел не може да бъде добавен към регистратурата.**

**Обяснение:** Възникнала е грешка при добавянето на новия възел към регистратурата на профилите на потребителски модели.

**Отговор на потребителя:** Свържете се с представител на сервиза на IBM.

## **DBI1963N Възникнала е грешка при предоставянето на права на потребителя за акаунта за потребителския модел.**

**Обяснение:** Когато се конфигурира акаунтът за DB2 услуга, акаунтът трябва да предоставя следните права на потребителя:

- 1. Работа като част от операционната система
- 2. Създаване на токен обект
- 3. Увеличаване на квотата
- 4. Включване като услуга
- 5. Замяна на токена на ниво процес

Възникнала е грешка при предоставянето на права на потребителя за акаунта за потребителския модел.

**Отговор на потребителя:** Ако машината е към NT област, уверете се, че първичният контролер на областта е активен и достъпен по мрежата. В противен случай свържете се с представител на сервиза на IBM.

### **DBI1964N Акаунтът за включване в мрежата не може да бъде присвояван на DB2 услуга.**

**Обяснение:** Възникнала е грешка при присвояването на акаунта при включване в мрежа на DB2 услуга.

**Отговор на потребителя:** Уверете се, че името на потребителя и паролата за акаунта за включване в мрежата са валидни.

### **DBI1965N Възелът** *номер-на-възел* **не беше открит в списъка на възлите.**

**Обяснение:** Посоченият възел не е намерен в списъка на възлите.

**Отговор на потребителя:** Проверете дали възелът съществува, като изведете на екрана списъка на възлите с помощта на командата DB2NLIST.

# **DBI1966N Възелът не може да бъде изтрит от регистратурата.**

**Обяснение:** Възникнала е грешка при отстраняването на посочения възел от регистратурата на профилите на потребителски модели.

**Отговор на потребителя:** Свържете се с представител на сервиза на IBM.

### **DBI1967N DB2 услугата не може да бъде дерегистрирана.**

**Обяснение:** Възникнала е грешка при дерегистриране на DB2 услуга.

**Отговор на потребителя:** Уверете се, че имате достатъчно права, за да изтриете NT услуга.

### **DBI1968N Възникнала е грешка при смяна на конфигурацията на възела в регистратурата на профилите.**

**Обяснение:** Възникнала е грешка при смяна на конфигурацията на възела в регистратурата на профилите.

**Отговор на потребителя:** Свържете се с представител на сервиза на IBM.

# **DBI1969N Възникнала е грешка при създаването на нов файл в директорията на потребителския модел.**

**Обяснение:** Възникнала е вътрешна грешка при създаването на нов файл в директорията на потребителския модел.

**Отговор на потребителя:** Уверете се, че имате право за запис в директорията на потребителския модел.

### **DBI1970N Възникнала е грешка при четенето от или при записа във файл в директорията на потребителския модел.**

**Обяснение:** Възникнала е вътрешна грешка при четенето от или при записа във файл в директорията на потребителския модел.

**Отговор на потребителя:** Свържете се с представител на сервиза на IBM.

### **DBI1971N Профилът на потребителския модел не може да се отстрани от регистратурата.**

**Обяснение:** Възникнала е грешка при отстраняването на профила на потребителския модел от регистратурата.

**Отговор на потребителя:** Свържете се с представител на сервиза на IBM.

### **DBI1972N Директорията на потребителския модел не може да бъде отстранена.**

**Обяснение:** Възникнала е грешка при отстраняването на необходимите файлове или директории, принадлежащи към посочения потребителски модел.

**Отговор на потребителя:** Уверете се, че имате право за запис на мястото, където е разположена директорията на потребителския модел.

## **DBI1973N Неуспешен опит да се конфигурира DB2 услуга да се стартира автоматично.**

**Обяснение:** Възникнала е грешка при настройване на автоматично стартиране на DB2 услуга.

**Отговор на потребителя:** Рестартирайте компютъра и опитайте да изпълните командата отново. Ако проблемът продължава да съществува, свържете се с представител на сервиза на IBM.

# **DBI1974N Променливата на профила DB2ADMINSERVER не може да бъде зададена в регистратурата на профилите.**

**Обяснение:** Възникнала е грешка при задаването на променливата на профила DB2ADMINSERVER в регистратурата на профилите.

**Отговор на потребителя:** Свържете се с представител на сервиза на IBM.

# **DBI1975N Променливата на обкръжението DB2ADMINSERVER не може да бъде отстранена от регистратурата на профилите.**

**Обяснение:** Възникнала е грешка при отстраняването на променливата на обкръжението DB2ADMINSERVER в регистратурата на профилите.

**Отговор на потребителя:** Свържете се с представител на сервиза на IBM.

# **DBI1980W Не може да се създаде идентификатор на потребител** *потребителски-ID* **в UPM.**

**Обяснение:** Идентификаторът на потребител, който сте предоставили по време на инсталацията на продукта, не може да бъде създаден в Управление на профилите на потребители (User Profile Management - UPM). Този идентификатор на потребител е необходим, за да се стартира Административния сървър на DB2.

**Отговор на потребителя:** Създайте идентификатора на потребителя и паролата ръчно, като използвате UPM, и след това стартирайте ръчно Административния сървър на DB2. Може да се наложи да настроите Административния сървър на DB2 да използва този идентификатор на потребител и парола, като използвате командата "db2admin".

# **Глава 9. DBT Съобщения**

#### **DBT1000I Средството е завършило успешно.**

**Обяснение:** Обработката на средството е завършила без никакви грешки.

**Отговор на потребителя:** По-нататъшно действие не е необходимо.

### **DBT1001N Синтаксисът на средството DB2INIDB е неправилен.**

**Обяснение:** DB2INIDB средството има следния синтаксис:

- db2inidb <псевдоним на база данни> AS < SNAPSHOT | STANDBY | MIRROR >
- [ RELOCATE USING конфиг\_файл ]

**Отговор на потребителя:** Подайте командата отново, като използвате правилния синтаксис.

### **DBT1002N Името на база данни** *име-на-база-данни* **е невалидно.**

**Обяснение:** Името на базата данни, посочено в командата, не е валидно. Името на базата данни трябва да съдържа от 1 до 8 символа и всички символи трябва да бъдат от основния набор на мениджъра на базата данни.

**Отговор на потребителя:** Подайте отново командата, като използвате валидно име на база данни.

### **DBT1003N Не може да бъде намерена програмата** *име-на-програма***.**

**Обяснение:** Опитът да бъде изпълнена указаната програма е неуспешен, защото не може да бъде намерена.

**Отговор на потребителя:** Проверете дали посочената програма съществува и дали пътеката на програмата съществува в променливата на обкръжението PATH. Разрешете проблема и подайте отново командата.

### **DBT1004N Не може да бъде изпълнена програмата** *име-на-програма***.**

**Обяснение:** Възникнала е грешка при опит да бъде изпълнена посочената програма.

**Отговор на потребителя:** Проверете дали посочената програма съществува и дали съдържа подходящите файлови права. Разрешете проблема и подайте отново командата.

### **DBT1005N Файлът** *име-на-файл1* **не може да бъде копиран в** *име-на-файл2***.**

**Обяснение:** Възникнала е грешка при опит да се дублира указания файл. Командата не може да бъде изпълнена успешно.

**Отговор на потребителя:** Проверете дали посоченият изходен файл съществува и дали съдържа подходящите файлови права, както и дали посоченият целеви файл не съществува вече. Разрешете проблема и подайте отново командата.

### **DBT1006N Файлът/устройството** *име-на-файл-устройство* **не може да бъде отворен.**

**Обяснение:** Възникнала е грешка при опит да бъде отворен посоченият файл/устройство.

**Отговор на потребителя:** Проверете дали файлът/устройството съществува и дали правата му са правилни. Разрешете проблема и подайте отново командата.

### **DBT1007N Възникнала е грешка при опит да се изпълни операция** *име-на-операция* **на файл/устройство** *име-на-файл-устройство***.**

**Обяснение:** Неуспешен опит да бъде изпълнена указаната операция на дадения файл/устройство.

**Отговор на потребителя:** Възможните решения са следните:

- Проверете дали има достатъчно дисково пространство.
- v Проверете дали файловите права са правилни.

Разрешете проблема и подайте отново командата. Ако проблемът на бъде разрешен, обърнете се към своя представител на техническия сервиз.

# **DBT1008N База данни** *име-на-база-данни* **не е разделено огледално копие.**

**Обяснение:** Направен е опит да се използва средството DB2INIDB върху база данни, която не е разделено огледално копие.

Разделеното огледално копие е огледално копие на база данни, което е свалено при задържане на I/O записите. I/O записите могат да бъдат задържани посредством следната команда, докато сте свързани към базата данни:

SET WRITE SUSPEND FOR DATABASE

Щом бъде свалено разделеното огледално копие, I/O записите на първичната база данни могат да бъдат подновени със следната команда:

### SET WRITE RESUME FOR DATABASE

Преди да бъде използвано разделеното огледално копие, средството DB2INIDB трябва да бъде стартирано, за да се свали състоянието му на задържане и да се инициализира посредством изпълнение на възстановяване след срив или поставяне в състояние на изчакване на ролфоруърд.

**Отговор на потребителя:** Подайте отново командата, като използвате разделено огледално копие на база данни.

#### **DBT1009N База данни** *име-на-база-данни* **не е възстановима база данни.**

**Обяснение:** Направен е опит да се използва опцията STANDBY или MIRROR на средството DB2INIDB с невъзстановимо разделено огледално копие на база данни. Опциите STANDBY и MIRROR изискват разделеното огледално копие да бъде възстановимо.

Разделеното огледално копие е огледално копие на база данни, което е свалено при задържане на I/O записите. I/O записите могат да бъдат задържани посредством следната команда, докато сте свързани към базата данни:

SET WRITE SUSPEND FOR DATABASE

Щом бъде свалено разделеното огледално копие, I/O записите на първичната база данни могат да бъдат подновени със следната команда:

SET WRITE RESUME FOR DATABASE

Преди да бъде използвано разделеното огледално копие, средството DB2INIDB трябва да бъде стартирано, за да се свали състоянието му на задържане и да се инициализира посредством изпълнение на възстановяване след срив или поставяне в състояние на изчакване на ролфоруърд.

Целта на опциите STANDBY и MIRROR е да се постави разделеното огледално копие в състояние на изчакване на ролфоруърд, за да се позволи прилагането на журналите от първичната база данни. Първичната база данни трябва да запази журналните записи, за да бъдат достъпни за разделеното огледално копие на база данни.

**Отговор на потребителя:** Подайте отново командата, като използвате разделено огледално копие на възстановима база данни. Базата данни може да бъде направена възстановима, като се включи конфигурационната променлива на базата данни LOGRETAIN.

### **DBT1010N Разделеното огледално копие на базата данни** *име-на-база-данни* **е било инициализирано преди като моментно изображение.**

**Обяснение:** Направен е опит да се използва опцията STANDBY или MIRROR на средството DB2INIDB с разделено огледално копие, което е било преди това инициализирано с опцията SNAPSHOT. Опциите STANDBY и MIRROR не могат повече да бъдат използвани за ролфоруърд на журналните файлове от първичната база данни, защото опцията SNAPSHOT е причинила започването на нова верига журнали за разделеното огледално копие.

Разделеното огледално копие е огледално копие на база данни, което е свалено при задържане на I/O записите. I/O записите могат да бъдат задържани посредством следната команда, докато сте свързани към базата данни:

SET WRITE SUSPEND FOR DATABASE

Щом бъде свалено разделеното огледално копие, I/O записите на първичната база данни могат да бъдат подновени със следната команда:

SET WRITE RESUME FOR DATABASE

Преди да бъде използвано разделеното огледално копие, средството DB2INIDB трябва да бъде стартирано, за да се свали състоянието му на задържане и да се инициализира посредством изпълнение на възстановяване след срив или поставяне в състояние на изчакване на ролфоруърд.

**Отговор на потребителя:** Подайте отново командата с ново разделено огледално копие на база данни.

# **DBT1011N Не може да се рестартира база данни** *име-на-база-данни* **с опцията WRITE RESUME. SQLCODE =** *sqlcode***.**

**Обяснение:** Опитът да бъде рестартирана посочената база данни с опцията WRITE RESUME е неуспешен.

**Отговор на потребителя:** Проверете посочения SQLCODE, коригирайте проблема и подайте командата отново.

# **DBT1012N Върху директорията на базата данни ме може да бъде изпълнена операцията** *име-на-операция***.**

**Обяснение:** Опитът да бъде изпълнена указаната операция на директорията на базата данни е бил неуспешен.

Възможните причини включват:

- Мениджърът на базата данни не успя да обработи заявката поради недостатъчен обем памет в системата.
- В системната директория на базата данни не могат да бъдат намерени записи на база данни.

• Базата данни не съществува в системната директория на база данни.

**Отговор на потребителя:** Възможните решения са следните:

- Проверете дали има достъпни достатъчни системни ресурси.
- Проверете дали базата данни е каталогизирана правилно.

Разрешете проблема и подайте отново командата.

### **DBT1013N Базата данни** *име-на-база-данни* **не може да бъде намерена.**

**Обяснение:** Посочената база данни не е съществуваща база данни или базата данни не може да бъде намерена в локалната или системната директории на базата данни.

**Отговор на потребителя:** Уверете се, че определеното име на базата данни съществува в системната директория на базата данни. Ако то не съществува базата данни или не съществува или името й не е каталогизирано.

Ако името на базата данни се появи в системната директория на базата данни и типът на въвеждане е INDIRECT, проверете дали базата данни съществува в определената директория на локалната база данни.

### **DBT1014N Името на потребителския модел не може да бъде определено.**

**Обяснение:** Опитът да бъде определено името на текущия потребителски модел е бил неуспешен.

**Отговор на потребителя:** Убедете се, че променливата на обкръжението DB2INSTANCE е настроена на името на текущия потребителски модел. Разрешете проблема и подайте отново командата.

#### **DBT1015N Не може да бъде заделена памет.**

**Обяснение:** Няма достатъчно свободна памет за да продължи обработката.

**Отговор на потребителя:** Възможните решения са следните:

- Проверете дали системата разполага с достатъчно реална и виртуална памет.
- Отстранете фоновите процеси.

# **DBT1016N Файловете на пространства за таблици** *име-на-файл1* **и** *име-на-файл2* **са с различни размери.**

**Обяснение:** Двата посочени файла на пространства за таблици имат различен размер, въпреки, че се предполага, че са идентични.

**Отговор на потребителя:** Свържете се с представител на

техническия сервиз, като предоставите следната информация:

- Описание на проблема
- Съдържание на каталожната таблица на пространството за таблици
- Файлове на пространства за таблици.

### **DBT1017N Синтаксисът на средството DB2RELOCATEDB е неправилен.**

**Обяснение:** DB2RELOCATEDB средството има следния синтаксис:

db2relocatedb -f <конфиг файл>

<конфиг\_файл>: Име на файла, съдържащ конфигурационната информация.

Файловият формат е:

DB\_NAME=староИме,новоИме DB\_PATH=стараПътека,новаПътека INSTANCE=старМод,новМод NODENUM=номерВъзел LOG\_DIR=стараДирПът,новаДирПът CONT\_PATH=стараКонтПът1,новаКонтПът1 CONT\_PATH=стараКонтПът2,новаКонтПът2 ...

Бележки:

- Името на база данни, пътеката на базата данни и името на потребителския модел са задължителни полета. Ако една от тези стойности не се променя, не е необходимо да се изброяват старата и новата стойности, трябва да се зададе само текущата.
- Празните редове или редовете, започващи със символа за коментар (#), ще бъдат игнорирани.

**Отговор на потребителя:** Подайте командата отново, като използвате правилния синтаксис.

### **DBT1018N** *име-на-поле* **е задължително поле в конфигурационния файл.**

**Обяснение:** Посоченото поле е задължително поле и не съществува в конфигурационния файл.

**Отговор на потребителя:** Добавете информацията за посоченото поле към конфигурационния файл и подайте командата отново.

### **DBT1019N В конфигурационния файл е указана невалидна пътека на базата данни.**

**Обяснение:** Посочената пътека на базата данни в конфигурационния файл е невалидна.

На Windows пътеката на базата данни трябва да включва буквата на устройство, следвана от двоеточие. На други платформи пътеката на базата данни трябва да бъде абсолютна и да завършва с разделител на пътека.

**Отговор на потребителя:** Коригирайте погрешната

пътека на база данни и подайте отново командата.

### **DBT1020N Конфигурационният файл съдържа невалиден запис на ред** *ред-номер***. Код за причина =** *код-за-причина***.**

**Обяснение:** Не можете да пренасочвате със средството DB2RELOCATEDB, докато не бъде разрешено следното условие, указано от кода на причина:

- **1** Посоченият ред е по-дълъг от максималния брой знаци.
- **2** Посочено е поле, но не го следват стойности.
- **3** Поле е указано повече от веднъж.
- **4** Старото или новото име на база данни съдържа твърде много символи.
- **5** Старото или новото име на пътека на база данни съдържа твърде много символи.
- **6** Старото или новото име на потребителски модел съдържа твърде много символи.
- **7** В записа NODENUM е посочен невалиден номер на възел.
- **8** Старата или новата пътека на журнална директория съдържа твърде много символи.
- **9** Старото или новото име на контейнер съдържа твърде много символи.
- **10** В записа CONT\_PATH е намерен дубликат на име на контейнер.
- **11** Зададеният ред е невалиден.
- **12** Неправилно използване на глобалния символ (\*).

**Отговор на потребителя:** Действията, съответстващи на този код на причина, са:

- **1** Уверете се, че посоченият ред съдържа най-много 1000 символа.
- **2** Убедете се, че са посочени нужните стойности за въпросното поле.
- **3** Убедете се, че въпросното поле е указано само веднъж.
- **4** Убедете се, че старото и новото имена на база данни съдържат не повече от 8 символа.
- **5** Убедете се, че старото и новото имена на пътека на база данни съдържат не повече от 215 символа.
- **6** Убедете се, че старото и новото имена на потребителски модел съдържат не повече от 8 символа.
- **7** Убедете се, че номерът на възел съдържа не повече от 4 цифри.
- **8** Убедете се, че старата и новата пътеки на журнална директория съдържат не повече от 242 символа.
- **9** Убедете се, че старото и новото имена на контейнер съдържат не повече от 256 символа.
- **10** Убедете се, че всяко име на контейнер е указано само веднъж в записа CONT\_PATH.
- **11** Проверете валидността на въпросния ред.
- **12** Глобалният символ трябва да бъде последният символ и в старата, и в новата пътека.

Разрешете проблема и подайте отново командата.

# **DBT1021N Общият размер на всички имена на контейнери е твърде дълъг.**

**Обяснение:** Общото пространство, необходимо за запомняне на списъка контейнери, е по-голямо от пространството, отделено за това пространство за таблици във файла за пространството за таблици.

**Отговор на потребителя:** Опитайте едно или няколко от следните действия:

- Използвайте символни връзки, монтирани файлови системи и т.н., за да съкратите имената на новите контейнери.
- Направете резервно копие на пространството за таблици и след това използвайте помощното средство за администриране на базата данни, за да намалите броя и/или дължините на имената на контейнерите. Възстановете пространството за таблици в новите контейнери.

Разрешете проблема и подайте отново командата.

# **DBT1022N Средството DB2RELOCATEDB трябва да бъде изпълнявано под потребителския модел** *име-на-потребителски-модел***.**

**Обяснение:** Направен е опит да се изпълни средството DB2RELOCATEDB от неправилен потребителски модел. Ако се променя потребителския модел, средството трябва да бъде изпълнено от новия модел.

**Отговор на потребителя:** Подайте командата отново, като използвате правилния потребителски модел.

### **DBT1023N Изданието на базата данни** *номер-издание* **е невалидно.**

**Обяснение:** Средството, което се използва, е от различно издание от това на текущото издание на базата данни. Командата не може да бъде изпълнена.

**Отговор на потребителя:** Убедете се, че се използва правилната версия на средството. Разрешете проблема и подайте отново командата.

### **DBT1024N Промяната в името на базата данни е довела до поява на дубликати на имена в локалната директория на базата данни.**

**Обяснение:** Опитът да бъде преименувана базата данни е неуспешен, защото в локалната директория на базата данни вече съществува запис със същото име.

**Отговор на потребителя:** Променете името на базата данни на някое, което не съществува още, или декаталогизирайте базата данни, ако не съществува вече. Разрешете проблема и подайте отново командата.

# **DBT1025N Нито старото, нито новото име на базата данни са намерени в директорията на базата данни.**

**Обяснение:** Опитът да се намери токена на базата данни, необходим за намиране на пътеката на базата данни е неуспешен, защото нито старото, нито новото имена на базата данни могат да бъдат намерени в директорията на базата данни.

**Отговор на потребителя:** Убедете се, че база данни със старото име съществува и е правилно каталогизирана. Разрешете проблема и подайте отново командата.

# **DBT1026N Подмяната на новата пътека на база данни** *пътека-на-база-данни* **в контейнер на име** *име-на-контейнер* **ще надхвърли ограниченията за дължина.**

**Обяснение:** Опитът да бъде преименувана пътеката на базата данни е неуспешен, защото надхвърля ограниченията за дължина на име на контейнер при добавяне пред посоченото име на контейнер.

**Отговор на потребителя:** Преименувайте пътеката на базата данни и/или контейнера така, че да не надхвърлят ограниченията за дължина, когато се добавят. Разрешете проблема и подайте отново командата.

**DBT1027N Подмяната на новата пътека на база данни** *пътека-на-база-данни* **в пътека на журнална директория** *име-на-журнал* **ще надхвърли ограниченията за дължина.**

**Обяснение:** Опитът да бъде преименувана пътеката на базата данни е неуспешен, защото надхвърля ограниченията за дължина на пътека на журнална директория при добавяне пред посочената пътека на журнална директория.

**Отговор на потребителя:** Преименувайте пътеката на базата данни и/или пътеката на журналната директория така, че да не надхвърлят ограниченията за дължина, когато се добавят. Разрешете проблема и подайте отново командата.

# **DBT1028N Не може да се копират файлове на пространства за таблици.**

**Обяснение:** Опитът да се направи дубликат на файла на пространство за таблици SQLSPCS.1 е неуспешен.

**Отговор на потребителя:** Проверете дали има достатъчно дисково пространство за дубликата на файла на пространство за таблици. Разрешете проблема и подайте отново командата.

### **DBT1029N Не може да се копират файлове на буферни пулове.**

**Обяснение:** Опитът да се направи дубликат на файла на буферен пул SQLBP.1 е неуспешен.

**Отговор на потребителя:** Проверете дали има достатъчно дисково пространство за дубликата на файла на буферен пул. Разрешете проблема и подайте отново командата.

# **DBT1030N Не може да се копират файлове на локалната директория на базата данни.**

**Обяснение:** Опитът да се направи дубликат на файла на локалната директория на базата данни е неуспешен.

**Отговор на потребителя:** Проверете дали има достатъчно дисково пространство за необходимия дубликат на файла на локалната директория на базата данни. Разрешете проблема и подайте отново командата.

# **DBT1031N Възникнала е грешка при обновяването на заглавната част на журнален файл** *заглавка-на-журнален-файл***.**

**Обяснение:** Опитът за обновяване на заглавната част SQLOGCTL.LFH на журнален файл не е успешен.

**Отговор на потребителя:** Проверете дали заглавната част на журнален файл съществува в директорията на базата данни и дали има достатъчно дисково пространство. Разрешете проблема и подайте отново командата.

### **DBT1032N Потребителският модел понастоящем не е активен.**

**Обяснение:** Средството изисква потребителския модел да бъде активен, преди да може да изпълни някаква обработка.

**Отговор на потребителя:** Подайте db2start, преди да зададете командата.

### **DBT1033N Невъзможност за прикрепяне към потребителски модел** *име-напотребителски-модел***. SQLCODE =** *sqlcode***.**

**Обяснение:** Неуспешен опит за прикрепване към посочения потребителски модел.

**Отговор на потребителя:** Проверете посочения SQLCODE, коригирайте проблема и подайте командата отново.

**DBT1034N Замяната на низа** *низ-едно* **с** *низ-две* **за контейнер** *име-на-контейнер* **ще надхвърли ограниченията за дължина.**

**Обяснение:** Опитът за преименуване на пътека на контейнер чрез използване на глобални символи е неуспешен, защото дължината на новата пътека е твърде дълга.

**Отговор на потребителя:** Максималната дължина за пътека на контейнер е 256 символа. Променете пътеката на контейнера, така че да отговаря на ограничението за дължина и повторете командата.

**DBT1035N HADR ролята на базата данни** *име-на-база-данни* **не може да бъде настроена по стандарт. SQLCODE =** *sqlcode***.**

**Обяснение:** Опит да се настрои HADR ролята на базата данни по стандарт е неуспешен.

**Отговор на потребителя:** Проверете посочения SQLCODE, коригирайте проблема и подайте командата отново.

### **DBT1036N Кешът на директориите не може да бъде опреснен след успешно преместване на база данни** *име-на-БД***. SQLCODE =** *sqlcode***.**

**Обяснение:** Опитът за необходимо опресняване на кеша на директориите е неуспешен.

**Отговор на потребителя:** Рестартирайте потребителския модел на настоящия възел и пуснете отново DB2INIDB инструмента, без да указвате опцията RELOCATE USING. Ако проблемът на бъде разрешен, обърнете се към своя представител на техническия сервиз.

### **DBT2002W Не е възможен записът до края на маркера на лентата. Причина:** *причина*

**Обяснение:** Записът до края на маркера на лентата е неуспешен.

**Отговор на потребителя:** По-нататъшно действие не е необходимо.

### **DBT2005I Синтаксисът на инструмента db2tapemgr е неправилен.**

**Обяснение:** Синтаксисът е както следва:

db2tapemgr [DATABASE псевдоним-на-БД] [ON DBPARTITIONNUM номер-на-дял-на-БД] {{{{STORE | DOUBLE STORE}[Усл-Опция-Съхранение]| RETRIEVE [Условие-За-Опция-За-Възстановяване]| SHOW TAPE HEADER лентово-устройство} [USING размер-на-блок][EJECT]}| EJECT TAPE лентово-устройство|

DELETE TAPE LABEL етикет-на-лента| QUERY [Условие-За-Ролфоруърд]} [TRACE]

- Условие-За-Опция-За-Съхранение: ON лентово-устройство [TAPE LABEL етикет-на-лента] [ALL LOGS|n LOGS][FORCE]
- Условие-За-Опция-За-Възстановяване: {[Условие-За-Ролфоруърд] FROM лентово-устройство[TO директория]|  $\{ALL$   $LOGS | LOGS$  n TO m} FROM лентово-устройство[TO директория]| HISTORY FILE FROM лентово-устройство TO директория }

Условие-За-Ролфоруърд:

FOR ROLLFORWARD TO {END OF LOGS|iso-време [USING LOCAL|GMT TIME]} [USING HISTORY FILE файл-с-подадени-команди]";

**Отговор на потребителя:** Подайте отново командата, като използвате правилния синтаксис.

#### **DBT2006I db2tapemgr приключи успешно.**

**Обяснение:** Обработката е приключена без грешки или предупреждения.

**Отговор на потребителя:** По-нататъшно действие не е необходимо.

#### **DBT2007W db2tapemgr приключи с предупреждения.**

**Обяснение:** Командата db2tapemgr приключи без грешки, но с предупреждения.

**Отговор на потребителя:** Вижте извеждането за повече информация.

#### **DBT2008N db2tapemgr е неуспешен с грешки.**

**Обяснение:** db2tapemgr завърши с грешки.

**Отговор на потребителя:** Вижте извеждането за повече информация.

**DBT2009N Вътрешна грешка. Причина: Възникнала е** *грешка*

**Обяснение:** Възникнала е неочаквана грешка.

**Отговор на потребителя:** Обърнете се към текста за причина за по-нататъшни действия.

**DBT2015W Журналният файл** *име-на-журнален-файл* **не е на диска.**

**Обяснение:** Журналният файл не може да бъде намерен.

**Отговор на потребителя:** Ако журналният файл е бил по грешка изтрит, или го възстановете и повторете командата, или обновете полето за разположение на инструмщия файл във файла с подадени команди.

#### **DBT2016I Не са намерени журнални файлове за обработка.**

**Обяснение:** Файловете с подадени команди не съдържат информация за журнални файлове.

**Отговор на потребителя:** По-нататъшно действие не е необходимо.

### **DBT2017N Етикетът** *етикет-едно* **не е поставен в лентовото устройство. Лентата, поставена в устройството има етикет** *етикет-две***.**

**Обяснение:** Две различни ленти не могат да имат същото име.

**Отговор на потребителя:** Проверете дали правилната лента е поставена в лентовото устройство. Ако лентата не може да се прочете, използвайте опцията DELETE TAPE LABEL, за да изтриете информацията за тази лента от файла с подадени команди. Ако е указан съществуващ етикет на лента, изберете друг етикет и повторете командата.

# **DBT2018N Невалидна стойност** *стойност* **за променливата** *променлива***.**

**Обяснение:** Указаната стойност е невалидна.

**Отговор на потребителя:** Укажете валидна стойност.

### **DBT2019N Срокът на лентата не е изтекъл. Срокът й ще изтече на** *дата-на-изтичане***.**

**Обяснение:** Записът на лентата е невъзможен, защото срокът на лентата не е изтекъл. Възможно е лентата да съдържа журнални файлове, които да са необходими за възстановяване на базата данни.

**Отговор на потребителя:** Или намалете стойността на DB2\_TAPEMGR\_TAPE\_EXPIRATION, или поставете друга лента.

# **DBT2020N Журналните файлове на лентата са от различна база данни** *име-на-БД***.**

**Обяснение:** Журналните файлове на лентата са от различна база данни.

**Отговор на потребителя:** Поставете друга лента или укажете опцията FORCE.

# **DBT2021N Журналните файлове на лентата са от различен потребителски модел на базата данни** *име-на-модел***.**

**Обяснение:** Журналните файлове на лентата са от различен потребителски модел на базата данни.

**Отговор на потребителя:** Поставете друга лента или укажете опцията FORCE.

### **DBT2022N Журналните файлове на лентата са от различен дял на база данни** *име-на-дял-на-БД***.**

**Обяснение:** Журналните файлове на лентата са от различен дял на базата данни.

**Отговор на потребителя:** Поставете друга лента или укажете опцията FORCE.

### **DBT2027N Лентата не е била използвана за съхранение на журнални файлове.**

**Обяснение:** Съдържанието на лентата не е разпознато като файл, записан от db2tapemgr.

**Отговор на потребителя:** По-нататъшно действие не е необходимо.

### **DBT2032W Само** *брой-журнални-файлове* **журнални файлове се събират на лентата.**

**Обяснение:** Избраният брой журнални файлове не се събират на лентата.

**Отговор на потребителя:** За да избегнете това предупреждение, укажете максимален брой журнални файлове за запис на лента чрез опцията n LOGS.

### **DBT2036W Съхраняването на файл с подадени команди на лента е неуспешно. Причина:** *причина*

**Обяснение:** Журналните файлове вече са записани успешно на лента.

**Отговор на потребителя:** Ако лентата е пълна, ограничете броя на журнални файлове, записани на лента, чрез опцията n LOGS.

# **DBT2039I Изчистване на разположение в историята за журналните файлове, които понастоящем са на лента** *име-на-лента***.**

**Обяснение:** Полето за разположение на записите на журналните файлове във файла на историята е било изчистено. Празно поле в запис на журнален файл показва, че журналният файл е бил изтрит или друг файл е бил записан върху него и че вече не подлежи на възстановяване от базата данни.

**Отговор на потребителя:** По-нататъшно действие не е необходимо.

# **DBT2047N Лентата съдържа журнални файлове за дял на базата данни номер**

*номер-на-дял-на-БД-1***, но номерът на дяла на базата данни** *номер-на-дял-на-БД-2***.**

**Обяснение:** Лентата съдържа журнали за дял на базата данни, който не отговаря на указания дял на база данни.

**Отговор на потребителя:** Укажете правилния номер на дял на база данни. Ако не е указана стойност, ще се

използва стойността на DB2NODE.

**DBT2048I Лентата съдържа журнални файлове за база данни** *име-на-БД1***, но е указана** *име-на-БД2***.**

**Обяснение:** Лентата съдържа журнални файлове на друга база данни.

**Отговор на потребителя:** Продължете само ако планирате да извършите операция за пренасочено съхранение.

### **DBT2049I Лентата съдържа журнални файлове от потребителски модел** *модел1***, но е указан** *модел2***.**

**Обяснение:** Лентата съдържа журнални файлове на потребителски модел на друга база данни.

**Отговор на потребителя:** Продължете само ако планирате да извършите операция за пренасочено съхранение.

### **DBT2050I Журналният файл** *журнален-файл* **е на диска.**

**Обяснение:** Журналният файл е вече на диска и няма да бъде възстановен от лентата.

**Отговор на потребителя:** За да възстановите журналния файл отново от лентата, изтрийте журналния файл на диска и укажете опцията RETRIEVE. В противен случай не е необходимо по-нататъшно действие.

### **DBT2051N Не е намерено съвпадащо архивно копие във файла с подадени команди.**

**Обяснение:** Файлът с подадени команди не съдържа архивно копие.

**Отговор на потребителя:** Укажете различно време на ролфоруърд и повторете командата. В противен случай, възстановете журналните файлове ръчно чрез опциите ALL LOGS или LOGS n TO m.

### **DBT2052I Необходимият журнален файл не е на лентата.**

**Обяснение:** Журналните файлове са необходими за ролфоруърд операцията.

**Отговор на потребителя:** Ако файлът с подадени команди е актуален, не е необходимо по-нататъшно действие. В противен случай файлът с подадени команди може да не съдържа цялата информация, необходима за ролфоруърд операция. Ако случаят е такъв, възстановете файл с подадени команди от най-новата лента чрез опцията RETRIEVE HISTORY FILE и повторете командата с опцията USING HISTORY FILE.

# **DBT2054I Журналните файлове, необходими за операцията, се намират** *разположение***:**

**Обяснение:** Журналните файлове са необходими за ролфоруърд.

**Отговор на потребителя:** Ако файлът с подадени команди е актуален, не е необходимо по-нататъшно действие. В противен случай файлът с подадени команди може да не съдържа цялата информация, необходима за ролфоруърд операция. Ако случаят е такъв, възстановете файл с подадени команди от най-новата лента чрез опцията RETRIEVE HISTORY FILE и повторете командата с опцията USING HISTORY FILE.

### **DBT2055I Не са необходими ленти за ролфоруърд операцията.**

**Отговор на потребителя:** Ако вашият файл с подадени команди е актуален, не е необходимо по-нататъшно действие. В противен случай файлът с подадени команди може да не съдържа цялата информация, необходима за ролфоруърд операция. Ако случаят е такъв, възстановете файл с подадени команди от най-новата лента чрез опцията RETRIEVE HISTORY FILE и повторете командата с опцията USING HISTORY FILE.

#### **DBT2062I Използва се база данни** *име-на-БД***.**

**Обяснение:** Опцията DATABASE не е указана. Използва се стойността по подразбиране, контролирана от променливата DB2DBDFT.

**Отговор на потребителя:** За да работите върху друга база данни, укажете опцията DATABASE.

# **DBT2063N Опцията DATABASE не е указана и DB2DBDFT не е настроена.**

**Отговор на потребителя:** Укажете опцията DATABASE или настройте променливата DB2DBDFT.

**DBT2065I Използва се дял на базата данни** *номер-на-дял***.**

**Обяснение:** Или стойността по подразбиране е 0, или стойността на променливата DB2NODE.

**Отговор на потребителя:** За да промените дяла на базата данни, укажете опцията DATABASE или настройте променливата DB2DBDFT.

# **DBT2067N Не е указана директория и конфигурационният параметър OVERFLOWLOGPATH на базата данни не е зададен.**

**Обяснение:** За операции по възстановяване е необходимо да бъде зададена директория на предназначение.

**Отговор на потребителя:** Укажете опцията TO или

настройте конфигурационния параметър OVERFLOWLOGPATH на базата данни.

#### **DBT2068N Стойността** *стойност* **на конфигурационния параметър OVERFLOWLOGPATH на базата данни не е директория.**

**Отговор на потребителя:** Уверете се, че OVERFLOWLOGPATH директорията съществува.

#### **DBT2069N Не може да се съхранява двойно на същата лента.**

**Обяснение:**

**Отговор на потребителя:** Изберете друга лента за операцията за двойно съхранение.

#### **DBT2071I Използва се автоматично генериран етикет на лента** *етикет***.**

**Обяснение:** Форматът на етикетът е настоящото време, последвано от псевдонима на базата данни.

**Отговор на потребителя:** За да укажете етикет на лента, използвайте опцията TAPE LABEL.

**DBT2102N Името на файла** *име-на-файл1* **не съвпада с** *име-на-файл2***.**

**Обяснение:** Името на файла не съвпада с очакваното име на файл. Това може да възникне, ако друга програма е записвала файлове на лентата.

**Отговор на потребителя:** По-нататъшно действие не е необходимо.

**DBT2103N Директорията** *име-на-директория* **не съществува.**

**Обяснение:** Указаната директория не съществува.

**Отговор на потребителя:** Създайте указаната директория.

#### **DBT2104N Файлът** *име-на-файл* **е намерен.**

**Обяснение:** Намерен е повече от един файл на тази лента.

**Отговор на потребителя:** По-нататъшно действие не е необходимо.

### **DBT2106N Базата данни** *име-на-БД* **е отдалечена.**

**Обяснение:** Указаната база данни е каталогизирана като отдалечена база данни. db2tapemgr може да се ползва само с локални бази данни.

**Отговор на потребителя:** Влезте локално и извикайте инструмента отново.

### **DBT2108N Базата данни** *име-на-база-данни* **не е намерена в директорията на базата данни.**

**Обяснение:** Указаната база данни не е намерена в директорията на базата данни.

**Отговор на потребителя:** Изберете друго име на база данни, или ако базата данни съществува, се уверете, че е каталогизирана.

#### **DBT2109N Параметър** *параметър* **е очакван.**

**Обяснение:** Указаният параметър е очакван.

**Отговор на потребителя:** Подайте отново командата, като използвате правилния синтаксис.

### **DBT2110N Стойността** *стойност* **на параметъра** *параметър* **е твърде голяма.**

**Обяснение:** Указаната стойност за този параметър е твърде дълга.

**Отговор на потребителя:** Подайте отново командата, като използвате правилния синтаксис.

### **DBT2111N Стойността** *стойност* **на параметъра** *параметър* **е твърде малка.**

**Обяснение:** Указаната стойност за този параметър е твърде малка.

**Отговор на потребителя:** Подайте отново командата, като използвате правилния синтаксис.

**DBT2112N Устройството** *име-на-устройство* **не е лентово устройство.**

**Обяснение:** Указаното устройство не е разпознато като лентово устройство.

**Отговор на потребителя:** Укажете име на разпознато лентово устройство и повторете командата.

**DBT2113N Устройството** *име-на-устройство* **е устройство за пренавиване.**

**Обяснение:** Указаното устройство не е разпознато като непренавиващо лентово устройство.

**Отговор на потребителя:** Укажете име на разпознато лентово устройство и повторете командата.

# **DBT2114N Файлът с подадени команди** *файл-с-подадени-команди* **не съществува.**

**Обяснение:** Указаният файл с подадени команди не съществува.

**Отговор на потребителя:** Проверете пътеката до файла с подадени команди и повторете командата.

#### **DBT2115N Файлът с подадени команди**

*файл-с-подадени-команди* **не завършва със** *стойност***.**

**Обяснение:** Указаният файл с подадени команди не завършва с db2rhist.asc.

**Отговор на потребителя:** Проверете името на файла с подадени команди и повторете командата.

### **DBT2116N Стойността** *стойност* **на параметъра** *параметър* **не е буквено-цифрова.**

**Обяснение:** Стойността на параметъра трябва да е буквено-цифрова.

**Отговор на потребителя:** Подайте отново командата, като използвате правилния синтаксис.

### **DBT2117N Стойността** *стойност* **на параметъра** *параметър* **е извън обхват.**

**Обяснение:** Стойността на параметъра е извън обхват.

**Отговор на потребителя:** Подайте отново командата, като използвате правилния синтаксис.

#### **DBT2118N Параметърът за размер на блок трябва да е кратен на 512.**

**Отговор на потребителя:** Изберете кратно на 512 за размер на блок и повторете командата.

### **DBT2119N Стойността** *стойност* **на параметъра** *параметър* **не е числена.**

**Отговор на потребителя:** Подайте отново командата, като използвате правилния синтаксис.

#### **DBT2120N Не е указан оператор.**

**Обяснение:** Параметърът, който указва операцията, не е указан.

**Отговор на потребителя:** Подайте отново командата с правилния синтаксис.

### **DBT2121N Непозната операция** *операция* **е указана.**

**Отговор на потребителя:** Подайте отново командата, като използвате правилния синтаксис.

### **DBT2122N Твърде много командни аргументи са указани след командния параметър:** *параметър***.**

**Отговор на потребителя:** Подайте отново командата, като използвате правилния синтаксис.

#### **DBT2123N Невалиден формат за време** *формат-за-време***.**

**Обяснение:** Форматът за време трябва да се съобразява със следния формат: YYYY-MM-DD:HH:MM:SS.

**Отговор на потребителя:** Подайте отново командата с правилния синтаксис за формат на време.

#### **DBT2124N Броят на журналните файлове не може да бъде намален.**

**Отговор на потребителя:** Използвайте n LOGS опцията, за да ограничите количеството на журнални файлове за запис на лентата и повторете командата.

### **DBT2125N Файлът** *име-на-файл1* **не е заглавен файл на лентата. Намерен е файлът** *име-на-файл2***.**

**Обяснение:** Лентата съдържа други типове файлове. Това може да се случи, ако друга програма е записвала файлове на лентата.

**Отговор на потребителя:** По-нататъшно действие не е необходимо.

### **DBT2126N Невалиден формат на заглавната част на лентата.**

**Обяснение:** Съдържанието на заглавната част на лентата не е разпознато.

**Отговор на потребителя:** Опитайте да възстановите журналните файлове ръчно от лентата.

# **DBT2127N Направени са промени във файла с подадени команди по време на обновяването.**

**Обяснение:** Обновяването на файла с подадени команди е неуспешно, защото друг процес го е обновил.

**Отговор на потребителя:** Повторете командата.

### **DBT2128N Максималният брой на отворени сканирания е надхвърлил ограничението.**

**Обяснение:** Четенето на файла с подадени команди е неуспешно, защото твърде много процеси го ползват.

**Отговор на потребителя:** Повторете командата.

### **DBT2129W Поправен е повреден файл с подадени команди.**

**Обяснение:** Повреден файл с подадени команди е бил автоматично поправен.

**Отговор на потребителя:** По-нататъшно действие не е необходимо.

### **DBT2130N Файл с подадени команди не може да бъде поправен.**

**Обяснение:** Повреден файл с подадени команди е бил изтрит и не може да бъде възстановен.

**Отговор на потребителя:** Възстановете друга версия на файла с подадени команди и повторете командата.

### **DBT2131N Броят на пространства за таблици е променен във файла с подадени команди.**

**Обяснение:** Съдържанието на файла с подадени команди е било променено от друг процес.

**Отговор на потребителя:** Повторете командата.

### **DBT2132N Съществува дублиращ се времеви индикатор във файла с подадени команди.**

**Обяснение:** Файлът с подадени команди съдържа записи със същия времеви индикатор.

**Отговор на потребителя:** Възстановете друга версия на файла с подадени команди и повторете командата.

# **Глава 10. DB2 Съобщения**

Този раздел съдържа съобщенията, връщани от command line processor. command line processor връща DB2 и SQL съобщения. Съобщенията са изброени според техния номер.

**DB20000I Командата** *команда* **е завършена успешно.**

**Обяснение:** Не са възникнали грешки по време на изпълнението на тази команда.

**Отговор на потребителя:** Не е необходимо действие.

**DB21001E Опцията** *буква-на-опция* **зададена след командата 'db2' или в променливата DB2OPTIONS е неправилна.**

**Обяснение:** Зададената опция не се поддържа. Поддържаните опции са:

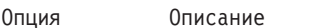

- ------ ------------------------------- -a Показване на SQLCA
- -c Автоматично записване на промените -e Показване на SQLCODE/SQLSTATE
- -f Четене от входен файл
- -l Журналиране на командите във файл
- -n Отстраняване на знак за нов ред
- -o Показване на изхода
- -p Показване на интерактивен ред
- -r Записване на изходния отчет във файл
- -s Спиране на изпълнението при cmd грешка
- -t Установяване на stmt символ за терминиране
- -v Показване на текущата команда
- -w Показване на FETCH/SELECT предупреждения
- -x Потискане отпечатването заглавията на колоните
- -z Записване на целия изход във файл

Командата не може да бъде изпълнена.

**Отговор на потребителя:** Подайте командата отново с валидна опция.

**DB21002E Параметърът за опцията** *буква-на-опция***, зададен след командата 'db2' или в променливата DB2OPTIONS, липсва или е неправилен.**

**Обяснение:** Следва списъкът на опциите с параметрите:

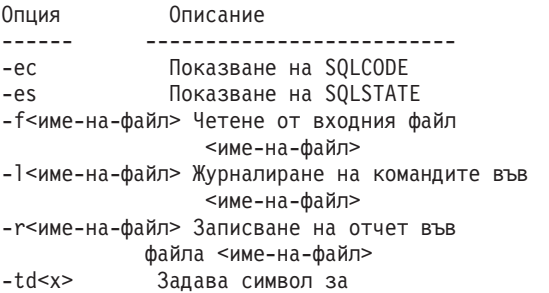

терминиране 'x' -z<име-на-файл> Записва целия изход във файла <име-на-файл>

**Отговор на потребителя:** Подайте командата отново с валидна опция и параметър.

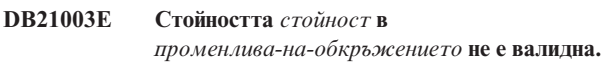

**Обяснение:** Стойността на DB2BQTRY трябва да бъде между 0 и 4294967295. Стойността на DB2BQTIME, DB2RQTIME или DB2IQTIME трябва да бъде между 1 и 4294967295.

**Отговор на потребителя:** Настройте променливата на обкръжението на правилната стойност и подайте командата отново.

# **DB21004E Не може да задавате и входен файл, и команда, когато извиквате процесора за обработка на команди.**

**Обяснение:** Не може да задавате и опция -f, и команда за команден ред, когато извиквате процесора за обработка на команди.

**Отговор на потребителя:** Отстранете грешката и подайте командата отново.

**DB21005E Възникнала е грешка при достъпа до файла** *име-на-файл***.**

**Обяснение:** Може да са я причинили следните неща:

- нямате право за достъп до файла
- файлът не съществува

**Отговор на потребителя:** Коригирайте грешката и опитайте отново.

**DB21006E Входната команда е твърде дълга. Максималната дължина е** *дължина***.**

**Обяснение:** Входната команда не може да превишава посочената дължина.

**Отговор на потребителя:** Отстранете грешката и подайте командата отново.

### **DB21007E Достигнат е краят на файла при четенето на командата.**

**Обяснение:** Последната команда не е изпълнена, защото е достигнат краят на файла. Завършете последната команда с ';' (или с дефинирания от вас знак за край), ако се използва опцията -f. Махнете '\' от последния ред в командата, ако се използва опцията -t.

**Отговор на потребителя:** Отстранете грешката и подайте командата отново.

### **DB21008E Команди могат да бъдат подавани само от процесора за обработка на команди в интерактивен режим или от входен файл.**

**Обяснение:** Потребителят се е опитал да подаде команда на процесора за обработка на команди от DOS реда.

**Отговор на потребителя:** Използвайте интерактивния режим на процесора за обработка на команди или режима на вход от файл.

**DB21010I Помощ за** *помощ-командна-фаза***.**

**Обяснение:** Това съобщение се появява само във файла с подадените команди, зададен с опцията -l.

**Отговор на потребителя:** Не е необходимо действие.

# **DB21011I В обкръжение на сървър на разделена база данни се извежда списък само на пространствата на таблици на текущия възел.**

**Обяснение:** Само пространствата за таблици на текущия възел са видими за командата LIST TABLESPACES.

**Отговор на потребителя:** За да изведете списък на пространствата за таблици на друг възел, трябва да подадете командата LIST TABLESPACES на този възел.

**DB21015E Опашката за заявки на процеса на крайното стъпало на процесора за обработка на команди или входната опашка не е създадена в определеното време.**

**Обяснение:** Или стойностите на променливите от обкръжението DB2BQTRY и DB2BQTIME трябва да бъдат увеличени, или програмата на крайното стъпало на процесора за обработка на команди ″db2bp″ не може да бъде стартирана. Програмата ″db2bp″ трябва да се намира в правилна пътека на мениджъра на базата данни и потребителите трябва да имат право да изпълняват файла.

**Отговор на потребителя:** Отстранете грешката и подайте командата отново.

# **DB21016E Процесорът за обработка на команди е открил системна грешка при изпращането на командата към процеса на крайното стъпало.**

**Обяснение:** Може да се е случило едно от следните:

- Процесът на крайното стъпало е бил завършен неправилно.
- v Възникнала е системна грешка при четене или писане в опашките на процеса на крайното стъпало.
- Възникнала е системна грешка при четене от опашката на процеса на предното стъпало.

**Отговор на потребителя:** Повторете командата. Ако грешката възникне отново, обърнете се за помощ към системния администратор.

# **DB21017E Процесорът за обработка на команди е открил системна грешка в изходната опашка на процеса на предното стъпало. Код за причина =** *код-за-причина***.**

**Обяснение:** Възникнала е системна грешка при създаване или четене от изходната опашка на процеса на предното стъпало.

Ако кодът на причината е -2499, изходната опашка на command line processor е в конфликт със съществуваща опашка.

**Отговор на потребителя:** Повторете командата. Ако грешката възникне отново, запишете номера на съобщението и кода на причината и се обърнете за помощ към вашия системен администратор.

# **DB21018E Възникнала е системна грешка. Процесорът за обработка на команди не може да продължи работа.**

**Обяснение:** Едно от следните неща е предизвикало системната грешка:

- Твърде много данни се извеждат към екрана. Насочете изхода към файл, който можете да прегледате след приключването на обработката.
- Процесорът за обработка на команди не е инсталирал успешно своя манипулатор на сигнали за прекъсване.
- v Процесорът за обработка на команди не е отворил успешно опашките на процеса на крайното стъпало.
- Процесорът за обработка на команди не е стартирал успешно процеса на крайното стъпало.
- Процесът на крайното стъпало е бил завършен неправилно.
- Процесът на предното стъпало не е могъл успешно да задели или освободи памет.
- Процесът на предното стъпало и/или задното стъпало не е успял динамично да зареди успешно библиотека.
- Процесорът за обработка на команди е получил един от следните сигнали за прекъсване на програма:
	- SIGILL
- SIGTRAP
- SIGEMT
- SIGBUS
- SIGSEGV
- SIGSYS

**Отговор на потребителя:** Повторете командата. Ако проблемът не бъде отстранен, запишете номера на DB2 съобщението. Ако трасирането е било включено, запишете информацията от трасирането и се свържете с техническата поддръжка, като предоставите следната информация:

- Описание на проблема
- v Номер на DB2 съобщението
- SQLCA, ако е възможно
- Файлът на трасирането, ако е възможно

### **DB21019E Възникнала е грешка при достъпа до директорията** *директория***.**

**Обяснение:** Може да са я причинили следните неща:

- нямате право за достъп до директорията
- директорията не съществува

**Отговор на потребителя:** Отстранете грешката и подайте командата отново.

#### **DB21020E Не може да се създаде подразбиращият се файл със съобщения** *файл***.**

**Обяснение:** За да се изпълни правилно тази команда, CLP се нуждае от файл, където съобщенията, подавани по време на обработката, да се записват преди да бъдат показани на конзолата. Направен е опит да се създаде такъв файл в директория, която нормално се използва за тази цел (като например /tmp в UNIX платформите или ...\TMP в OS/2), но опитът е бил неуспешен, защото директорията не съществува.

**Отговор на потребителя:** Отстранете грешката и подайте командата отново.

### **DB21021E Не е дефиниран Admin Server модел. Командата е неуспешна.**

**Обяснение:** Подали сте команда, която трябва да използва потребителски модел на Административен сървър, но такъв потребителски модел не е дефиниран.

**Отговор на потребителя:** Дефинирайте потребителски модел на Административен сървър и подайте командата отново.

### **DB21022E Невъзможност да се превключи към потребителския модел на Административен сървър** *име-на-модел***.**

**Обяснение:** Подали сте команда, която трябва да използва потребителски модел на Административен сървър. Процесорът за обработка на командни редове е направил неуспешен опит да се превключи към потребителския модел *име-на-модел*, но не е успял. Възможните причини може да са:

- Потребителският модел на Административен сървър не е зададен правилно.
- Процесорът за обработка на команди вече е свързан към DB2 модел.
- v Процесорът за обработка на команди е бил свързан към база данни.

**Отговор на потребителя:** Преди да използвате тази команда проверете дали е настроен валиден потребителски модел на Административен сървър. Също така, може би трябва да изпълните командата DETACH, CONNECT RESET или TERMINATE преди да се опитате отново.

### **DB21023E Командата не е валидна, когато се изпълнява от Административен сървър.**

**Обяснение:** Задали сте една от следните команди: GET DBM CONFIGURATION, RESET DBM CONFIGURATION или UPDATE DBM CONFIGURATION, но тези команди не могат да се изпълняват от Административен сървър.

**Отговор на потребителя:** Задайте една от следните команди, които са валидни на Административен сървър: GET ADMIN CONFIGURATION, RESET ADMIN CONFIGURATION или UPDATE ADMIN CONFIGURATION.

### **DB21024I Тази команда е асинхронна и може да не се задейства веднага.**

**Обяснение:** Това съобщение се извежда или след изпълнението на FORCE команда с ASYNC клауза, или на REORG TABLE команда с INPLACE клауза.

**Отговор на потребителя:** Не е необходимо действие.

**DB21025I Един или повече параметри, подадени за незабавно изменение, не са били променени динамично. Клиентските изменения няма да влязат в сила до следващото стартиране на приложенията или до издаване на командата TERMINATE. Промените на сървъра няма да влязат в сила до следващата команда DB2START.**

**Обяснение:** Някои изменения в конфигурацията на мениджъра на базата данни не могат да бъдат приложени незабавно. Промените влизат в сила за тези параметри само след стартиране на DB2. Това обикновено става след команда **DB2START** на сървъра и след рестартиране на приложението на клиента.

**Отговор на потребителя:** За да видите промените в кои параметри влизат в сила динамично и в кои не, извлечете конфигурационните параметри на мениджъра на базата данни и изведете подробностите чрез следната команда: DB2 GET DBM CFG SHOW DETAIL

Промените в конфигурационните параметри на мениджъра на базата данни могат да влязат динамично в сила само, ако сте свързани към потребителския модел. Не всички конфигурационни параметри поддържат динамично обновяване. За да видите кои параметри могат да бъдат променяни динамично, отнесете се към Ръководството за администриране.

Ако няколко параметъра се подават в група, подайте ги поединично. В случаите, когато конфигурационните параметри не могат да бъдат обновени динамично, направете едно от следните:

- за потребителски приложения: спрете и стартирайте приложението
- за CLP: прекратете (TERMINATE) и свържете отново
- за сървър: издайте DB2STOP и DB2START

**DB21026I Един или повече параметри, подадени за незабавно изменение, не са били променени динамично. За тези конфигурационни параметри всички приложения трябва да прекъснат връзката си с тази база данни, преди промените да влязат в сила.**

**Обяснение:** Командата за конфигуриране на базата данни е изпълнена успешно. Не всички изменения са обработени моментално. След като приложенията прекъснат връзката си с базата данни, първото свързване към базата данни ще активира промените.

**Отговор на потребителя:** За да видите промените в кои параметри влизат в сила динамично и в кои не, извлечете конфигурационните параметри на базата данни и изведете подробностите чрез следната команда:

DB2 GET DB CFG FOR

<псевдоним-на-БД> SHOW DETAIL

Промените в конфигурационните параметри на базата данни могат да влязат динамично в сила само, ако сте свързани с базата данни. Не всички конфигурационни параметри поддържат динамично обновяване. За да видите кои параметри могат да бъдат променяни динамично, отнесете се към Ръководството за администриране.

Ако няколко параметъра се подават в група, подайте ги поединично. В случаите, когато конфигурационните параметри не могат да бъдат обновени динамично, направете едно от следните:

- Уверете се, че всички приложения прекъсват връзката си с базата данни, и подайте команда db2 connect to
- Свържете повторно вашите пакети след като влязат в сила новите конфигурационни параметри, така че новите стойности да бъдат използвани по време на свързването.
- Използвайте командата FLUSH PACKAGE CACHE за обезсилване на динамичните изрази в SQL кеша.

# **DB21027E Нивото на изолация не може да бъде променяно, ако има връзка с база данни.**

**Обяснение:** Потребителят се е опитал да промени нивото на изолация, докато е бил свързан с база данни. Командата е игнорирана.

**Отговор на потребителя:** Ако е необходима промяна на нивото на изолация, прекратете връзката с текущата база данни, променете нивото на изолация и отново се свържете с базата данни.

```
DB21028E Указателят име-на-указател не е
деклариран.
```
**Обяснение:** Указателят трябва да бъде деклариран преди изпълнението на операторите OPEN, FETCH или CLOSE.

**Отговор на потребителя:** Декларирайте указателя и подайте командата отново.

**DB21029E Указателят** *име-на-указател* **е вече деклариран и отворен.**

**Обяснение:** Потребителят се е опитал да декларира указател, който е отворен.

**Отговор на потребителя:** Затворете указателя и подайте отново командата open.

**DB21030E Указателят** *име-на-указател* **не е отворен.**

**Обяснение:** Указателят трябва да бъде отворен.

**Отговор на потребителя:** Отворете указателя и подайте командата отново.

## **DB21031E SQL операторът, използващ указателя** *име-на-указател* **(***вътрешен-указател***) е върнал:**

**Обяснение:** Това съобщение показва вътрешното име за дефиниран от потребителя указател. Някои SQL съобщения за грешка може да показват вътрешното име на указател. Това съобщение се показва преди SQL съобщението.

**Отговор на потребителя:** Отстранете SQL грешката и подайте командата отново.

## **DB21032E Вече сте декларирали максималния брой указатели.**

**Обяснение:** Процесорът за обработка на команди поддържа 100 указателя, декларирани с атрибута WITH HOLD и 100 указателя, декларирани без атрибута WITH HOLD.

**Отговор на потребителя:** Предекларирайте един от съществуващите указатели и подайте командата отново.
### **DB21033E Командата не е валидна за бази данни, които се намират на DRDA хостове.**

**Обяснение:** Следните команди не се поддържат за бази данни, които се намират на DRDA хост сървъри:

- LIST TABLES
- LIST PACKAGES
- REORGCHK

**Отговор на потребителя:** Не подавайте командата за тази база данни.

# **DB21034E Командата е обработена като SQL оператор, защото не е валидна команда на процесора за обработка на команди. При SQL обработката е върнато:**

**Обяснение:** Това съобщение се показва преди SQL съобщението за грешка. Грешката може би е причинена от синтактична грешка в не-SQL команда.

**Отговор на потребителя:** Отстранете грешката и подайте командата отново.

### **DB21035E Максималният брой на елементите в списъка** *име-на-списък* **е превишен. Максималният брой е** *число***.**

**Обяснение:** Броят на елементите в списъка не може да надхвърля максимално зададения. Тази грешка може би е причинена от неправилно задаване на обхвата.

**Отговор на потребителя:** Отстранете грешката и подайте командата отново.

### **DB21036E Командата** *команда* **е неуспешна.**

**Отговор на потребителя:** Опитайте отново да изпълните командата с активирано трасиране. Ако проблемът продължава да съществува, запишете информацията от трасирането и се свържете с техническата поддръжка, като предоставите следната информация:

- Описание на проблема
- v Номер на DB2 съобщението
- Файл на трасирането

#### **DB21037W Не са намерени източници на данни.**

**Отговор на потребителя:** Не са намерени ODBC източници на данни от типа (USER или SYSTEM), който сте задали. Опитайте да изпълните командата отново като зададете друг тип (SYSTEM или USER).

### **DB21040E** *Номер* **не е валиден номер на транзакция под съмнение.**

**Обяснение:** *Номер* не е един от изброените номера на транзакции под съмнение.

**Отговор на потребителя:** Изберете един от изброените номера на транзакции и подайте командата отново.

### **DB21041W Не са показани** *брой* **транзакции под съмнение.**

**Обяснение:** Процесорът за обработка на команди не може да покаже всички транзакции под съмнение. Броят на транзакциите, които не са показани, е *брой*.

**Отговор на потребителя:** Завършете обработката на текущия списък с транзакции под съмнение, за да намалите общия брой на транзакциите под съмнение в системата. След това подайте отново командата за показване на транзакциите под съмнение.

### **DB21042E Трябва да зададете номер на транзакция.**

**Обяснение:** Номерът на транзакция трябва да бъде зададен с подкоманди за транзакции под съмнение за записване на промените (c), ролбек (r) или забравяне (f).

**Отговор на потребителя:** Подайте отново командата със съответния номер на транзакция.

### **DB21043E** *подкоманда* **не е валидна заявка.**

**Обяснение:** Зададената подкоманда за транзакция под съмнение не е валидна. Валидните подкоманди са:

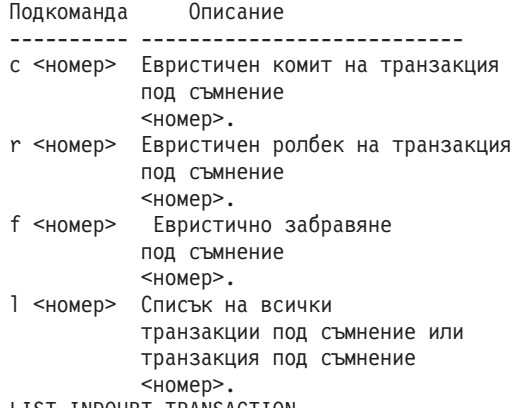

LIST INDOUBT TRANSACTION.

БЕЛЕЖКА: Командата *номер* не е достъпна в DB2 Extended Enterprise Edition.

**Отговор на потребителя:** Отстранете грешката и подайте командата отново.

# **DB21044E Не може да се направи COMMIT на транзакция номер** *номер***.**

**Обяснение:** Транзакцията трябва да бъде в подготвено състояние (i), когато подавате подкомандата за записване на промените (c).

**Отговор на потребителя:** Подайте друга команда.

### **DB21045E Не може да се направи ROLLBACK на транзакция номер** *номер***.**

**Обяснение:** Транзакцията трябва да бъде в подготвено (i) или неактивно (e) състояние, когато подавате подкомандата за ролбек (r).

**Отговор на потребителя:** Подайте друга команда.

# **DB21046E Не може да се направи FORGET на транзакция номер** *номер***.**

**Обяснение:** Транзакцията трябва да бъде в състояние на евристично записани на промени (c) или или евристичен ролбек (r), когато подавате командата за забравяне (f).

**Отговор на потребителя:** Подайте друга команда.

### **DB21050E** *състояние* **не е валидно SQLSTATE.**

**Обяснение:** Зададеният sqlstate е невалиден или не може да бъде намерен. Валидните състояния са числа, състоящи се от две или пет цифри.

**Отговор на потребителя:** Подайте отново командата като използвате друго състояние.

### **DB21051E Командата не се поддържа за това обкръжение.**

**Обяснение:** Заявената команда в момента не се поддържа от процесора за обработка на команди в използваното обкръжение.

**Отговор на потребителя:** Подайте командата отново на друга платформа или в друго обкръжение.

## **DB21052I** *команда* **е подадена за изпълнение.**

**Обяснение:** Процесорът за обработка на команди се опитва да изпълни посочената команда. Той няма да може да определи дали командата е изпълнена успешно.

**Отговор на потребителя:** Ако командата бъде неуспешна, подайте я извън процесора за обработка на команди.

### **DB21053W Автоматично разширяване ще се получи, когато се свържете с база данни, която не поддържа** *ниво-на-изолация***.**

**Обяснение:** Нивата на изолация са зависими от базата данни. Някои, като NC например, се поддържат само от определени бази данни. Ако изберете ниво на изолация, което не се поддържа от базата данни, към която се свързвате, то автоматично ще ескалира до поддържано ниво.

**Отговор на потребителя:** Свържете се към база данни, която поддържа нивото на изолация, което сте избрали, или изберете друго ниво на изолация.

# **DB21054E Процесорът за обработка на команди е открил системна грешка при командата** *команда***. Код за причина =** *код-за-причина***.**

**Обяснение:** Процесорът за обработка на команди не може да получи достатъчно памет за обработка на командата. Възникнала е системна грешка при обработката на командата.

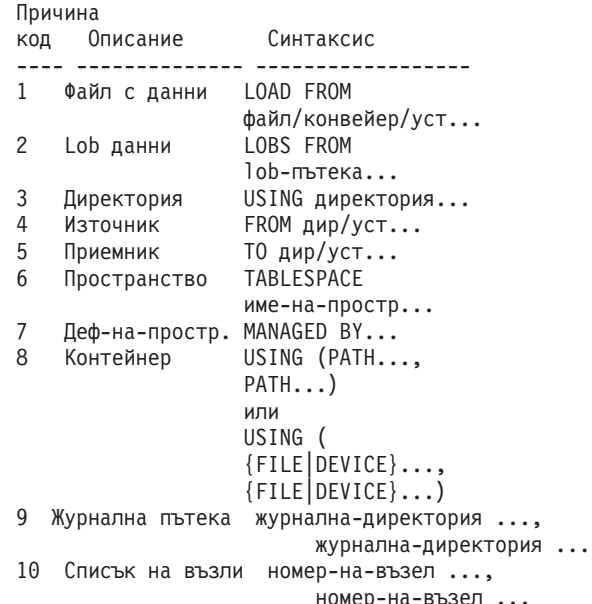

**Отговор на потребителя:** Отстранете грешката и подайте командата отново.

#### **DB21055W Командата не е валидна за връзки от тип 2.**

**Обяснение:** Информацията, върната от командата GET CONNECTION STATE, не се отнася за връзки от тип 2.

**Отговор на потребителя:** Подайте QUERY CLIENT, за да проверите CONNECT = 1.

# **DB21056W Промените в директория може да не влязат в сила, докато кешът на директорията не бъде обновен.**

**Обяснение:** Ако кеширането на директория (DBM CFG dir\_cache) е разрешено, файловете на базата данни, възела и DCS директорията се кешират в паметта. Промените в директория може да не влязат в сила, докато кешът на директорията не бъде обновен. Вижте конфигурационният параметър dir\_cache в ADMIN ръководството за описание на кеширането на директориите.

**Отговор на потребителя:** За да обновите кеша на CLP директорията, подайте db2 TERMINATE. За да обновите информацията в директорията за друго приложение, спрете и рестартирайте приложението. За да обновите информацията в директорията за базата данни, спрете (db2stop) и рестартирайте (db2start) базата данни.

### **DB21057E Зададено е невалидно лентово устройство.**

**Обяснение:** Лентовото устройство, подадено на операционната система, не е прието. В Windows NT то трябва да бъде във формата ″\\.\TAPEx″, където х е номерът на устройството (0 е първото).

**Отговор на потребителя:** Подайте пак командата, като зададете валидно лентово устройство.

#### **DB21058E Зададена е невалидна позиция на лентата.**

**Обяснение:** Зададената позицията на лентата не е валидна. В Windows NT първата позиция на лентата, от която се записва резервно копие, е 1. Следващите архивни образи започват от позиция 2 и т.н.

**Отговор на потребителя:** Подайте пак командата, като зададете валидна позиция на лентата.

### **DB21059E Зададен е невалиден размер на блока за лентата.**

**Обяснение:** Зададеният размер на блока не е в обхвата, поддържан от лентовото устройство. Освен това, за да работят backup и restore, той трябва да е кратен или степен на 4096.

**Отговор на потребителя:** Подайте пак командата, като зададете валиден размер.

### **DB21060E Основна грешка на лентовото устройство.**

**Обяснение:** Върнат е неочакван код от лентовата операция.

**Отговор на потребителя:** Повторете командата. Ако грешката възникне отново, обърнете се за помощ към системния администратор.

### **DB21061E Не е инициализирано обкръжението на процесора за обработка на команди.**

**Обяснение:** Опитали сте се да извикате процесора за обработка на команди от команден прозорец, който не е стартиран от db2cmd.exe.

**Отговор на потребителя:** Подайте DB2CMD, за да стартирате команден прозорец, който има инициализирано обкръжение на процесора за обработка на команди.

# **DB21070W Един или повече конфигурационни параметри са посочени като AUTOMATIC в случаи, когато параметърът не поддържа AUTOMATIC.**

**Отговор на потребителя:** Ако промените в параметрите са подадени групово, подайте ги отново поединично, за да видите измененията в кои параметри са успешни.

Ако е подаден само един параметър, това съобщение показва, че стойността AUTOMATIC не се поддържа за този параметър.

За да откриете кои конфигурационни параметри поддържат стойността AUTOMATIC, обърнете се към Ръководството за администриране.

### **DB21071W Стойностите на конфигурационните параметри са променени на всички възли, но не всички възли са в състояние да променят стойностите динамично.**

**Отговор на потребителя:** Ако измененията в параметрите са подадени групово, издайте командата update отново поединично за по-подробна информация.

При следващото рестартиране на неуспешните възли, новите стойности ще влязат в сила.

Промените в конфигурационните параметри на мениджъра на базата данни могат да влязат динамично в сила само, ако сте свързани към потребителския модел. Не всички конфигурационни параметри поддържат динамично обновяване. За да видите кои параметри могат да бъдат променяни динамично, отнесете се към Ръководството за администриране.

За да идентифицирате възлите, които не са успели да приложат динамично, свържете се с потребителския модел на всеки възел и подайте следната команда: DB2 GET DBM CFG SHOW DETAIL

# **DB21080E Не е подавана предишна команда RESTORE DATABASE с опция REDIRECT за този псевдоним на база данни или информацията за тази команда е загубена.**

**Обяснение:** Опитали сте се да подадете командата RESTORE DATABASE с опция CONTINUE или ABORT. Обаче или преди това не сте подали командата RESTORE DATABASE с опцията REDIRECT, или сте я подали, но за псевдоним на база данни, различен от този, използван в неуспешната команда. Друга възможна причина за това съобщение може да бъде това, че информацията за правилно подадена предишна команда RESTORE DATABASE ... REDIRECT е загубена. Това може да се случи, ако процесът на крайното стъпало на CLP завърши неправилно или ако подадете командата TERMINATE.

**Отговор на потребителя:** Рестартирайте целия пренасочен процес на възстановяване чрез подаване на командата RESTORE DATABASE ... REDIRECT и командите SET TABLESPACE CONTAINERS отново. След това подайте командата RESTORE DATABASE ... CONTINUE.

### **DB21081E Не са намерени раздели във файла db2cli.ini.**

**Обяснение:** Опитали сте да изведете списък на CLI параметрите във файла db2cli.ini, използвайки командата GET CLI CONFIGURATION, но файлът е празен. Няма раздели в този файл.

**Отговор на потребителя:** За да обновите файла db2cli.ini, използвайте командата UPDATE CLI CONFIGURATION.

### **DB21082E Нямате достатъчно права, за да изпълните командата UPDATE CLI CONFIGURATION.**

**Обяснение:** Трябва да имате права SYSADM, за да изпълните тази команда.

**Отговор на потребителя:** Получете необходимите ви права от администратора на базата данни и след това подайте командата отново.

### **DB21083E Раздел** *раздел* **не е намерен.**

**Обяснение:** Разделът <раздел> не е намерен във файла db2cli.ini.

**Отговор на потребителя:** Задайте съществуващ раздел и подайте командата отново.

### **DB21084E Паролите NEW и CONFIRM не са еднакви.**

**Обяснение:** Използвали сте командата ATTACH или CONNECT и сте посочили, че искате да промените вашата парола. Новата парола трябва да бъде зададена два пъти, като се използват клаузите NEW и CONFIRM или като се отговаря на редовете. Двете пароли, които сте задали за ваша нова парола, са различни.

**Отговор на потребителя:** Посочете една и съща парола два пъти.

**DB21085I Потребителски модел** *име-на-модел* **използва** *32 или 64* **бита и DB2 издание на кода** *вер-изд-мод* **с идентификатор на ниво** *id-на-ниво***. Информационните токени са** *build-id1***,** *build-id2***,** *build-id3* **и FixPak** *номер-на-FixPak***.**

**Обяснение:** Това съобщение е изходът от командата db2level и предоставя подробна информация за нивото на кода на даден DB2 потребителски модел. Информацията може да бъде изискана от DB2 сервизния персонал за улесняване при разрешаването на проблема.

**Отговор на потребителя:** Запишете цялата изведена информация, за да я предоставите на DB2 сервизния персонал.

Изпълнимият файл db2level не трябва да се копира от една машина на друга. Само програми за инсталация и сервизна поддръжка на DB2 трябва да работят с този файл.

Изпълнимият файл db2level може да не изведе цялата информация за частни поправки, които клиентът е получил от сервизния персонал на DB2 и които е инсталирал над официално поддържаното ниво на сервиз.

# **DB21086I Частичната RESTORE операция на това резервно копие завърши успешно, но има и допълнителни резервни копия, които трябва да бъдат възстановени, за да бъде успешно завършена частичната RESTORE операция.**

**Обяснение:** За да завършите частичната RESTORE операция, трябва да възстановите всяко частично резервно копие във веригата. Текущата операция е успешна, но има допълнителни резервни копия, които трябва да бъдат възстановени, за да завърши цялата операция RESTORE.

**Отговор на потребителя:** Възстановяване на следващото резервно копие.

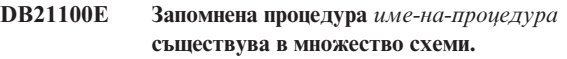

**Обяснение:** Посоченото име на процедура е намерено в повече от една схема.

**Отговор на потребителя:** Подайте отново командата CALL с напълно определено име на процедура (*схема*.*име-на-процедура*).

# **DB21101E За запомнената процедура** *име-на-процедура* **са указани твърде много параметри (при очаквани** *количество***).**

**Обяснение:** Дефиницията на тази запомнена процедура съдържа повече параметри от указаните в командата CALL.

**Отговор на потребителя:** Проверете броя параметри в запомнената процедура и издайте повторно командата.

**DB21102E За запомнената процедура** *име-на-процедура* **са указани твърде малко параметри (при очаквани** *количество***).**

**Обяснение:** Дефиницията на тази запомнена процедура съдържа по-малко параметри от указаните в командата CALL.

**Отговор на потребителя:** Проверете броя параметри в запомнената процедура.

**DB21103E Типът данни на параметъра** *номер-на-параметър* **не се поддържа от командата CALL в CLP.**

**Обяснение:** Понастоящем в CLP не могат да бъдат извиквани запомнени процедури с параметри, чийто тип данни е този на параметъра *номер-на-параметър*.

**Отговор на потребителя:** Не извиквайте тази запомнена процедура от CLP.

# **DB21104E Параметърът** *номер-на-параметър* **за запомнената процедура** *име-на-процедура* **трябва да бъде INPUT параметър.**

**Обяснение:** Параметърът *номер-на-параметър* е дефиниран като INPUT или INPUT/OUTPUT параметър. Обаче ″?″ е посочено за този параметър.

**Отговор на потребителя:** Заместете ″?″ в параметъра *номер-на-параметър* с входната стойност на параметъра и издайте повторно командата CALL.

# **DB21105E Параметърът** *номер-на-параметър* **за запомнената процедура** *име-на-процедура* **трябва да бъде OUTPUT параметър.**

**Обяснение:** Параметърът *номер-на-параметър* е дефиниран като OUTPUT параметър. За този параметър обаче е посочена входна стойност.

**Отговор на потребителя:** Заместете входната стойност в параметъра *номер-на-параметър* с ″?″ и издайте отново командата CALL.

# **DB21106E Запомнената процедура** *име-на-процедура* **не е дефинирана.**

**Обяснение:** Запомнената процедура не е била дефинирана или не е била каталогизирана в системните каталози.

**Отговор на потребителя:** Проверете дали запомнената процедура съществува в системните каталози. Опитайте да отстраните и пресъздадете запомнената процедура. После издайте повторно командата CALL.

# **DB21500I DB2MSCS командата завърши успешно.**

**Обяснение:** Заявката на потребителя е обработена успешно.

**Отговор на потребителя:** Не е необходимо действие.

# **DB21501E За командата е указана невалидна опция** *име-на-опция***.**

**Обяснение:** Въведен е неправилен аргумент за командата DB2MSCS. Валидните аргументи за тази команда са:

- - f: ИмеНаВходенФайл Указва на помощната програма MSCS входния файл DB2MSCS.CFG. Ако този Параметър не бъде указан, помощната програма DB2MSCS прочита DB2MSCS.CFG файла в текущата директория.
- v -d:ИмеНаФайлЗаТрасиране Включва трасирането за проследяване и посочва име на изходен файл за проследяване.
- v -u:ИмеНаПотребителскиМодел Отменя DB2MSCS операцията за модела.

**Отговор на потребителя:** За повече информация за тази команда, моля, обърнете се към ″Ръководство за

администриране″. Въведете отново командата, както следва: DB2MSCS -f ИмеНаВходенФайл

# **DB21502E Не може да бъде отворен конфигурационният файл** *име-на-файл***.**

**Обяснение:** Не може да бъде отворен конфигурационен файл. Според името на файла в текста на съобщението, тази грешка може да бъде обяснена, както следва:

- v Ако името на файла в текста на съобщението е името на посочения входен файл за командата DB2MSCS, входният файл не може да бъде намерен.
- Ако името на файла е "db2systm", липсва конфигурационният файл на мениджъра на базата данни за модела приемник.
- Ако името на файла е "db2mscs.bak", в директорията на потребителския модел не може да бъде създаден архивен конфигурационен файл.
- v Ако името на файла е ″db2mscs.bak″ и е изпълнена операция по отмяна, архивният конфигурационен файл от директорията на потребителския модел не е могъл да бъде отворен при операцията по отмяна.

**Отговор на потребителя:** В зависимост от файла в грешката, проблемът може да бъде конфигуриран както следва:

- v Ако името на файла в текста на съобщението е името на посочения входен файл за командата DB2MSCS, проверете дали файлът съществува в текущата директория или дали е зададен напълно квалифициран път за командата.
- Ако липсва конфигурационният файл на мениджъра на базата данни за модела приемник, отстранете и създайте отново потребителския модел.
- Ако в директорията на модела не може да бъде създаден архивен конфигурационен файл, проверете дали съществува директорията на профила на потребителския модел и дали текущият акаунт за влизане има права за запис в директорията.
- Ако архивният конфигурационен файл от директорията на потребителския модел не може да бъде отворен при изпълнението на операцията по отмяна, проверете дали MSCS дискът, съдържащ профилната директория на модела е активен на текущата машина и опитайте отново операцията.

# **DB21503E Няма достатъчно достъпна памет за изпълнението на тази команда.**

**Обяснение:** Няма достатъчно свободна памет, за да продължи обработката на командата.

**Отговор на потребителя:** Проверете дали системата разполага с достатъчно реална и виртуална памет. Затворете всички приложения, които не използвате понастоящем, за да освободите допълнителна памет за системата.

**DB21504E Стойността** *стойност-на-параметър***, посочена за параметъра** *име-на-параметър***, надхвърля максималната дължина за параметъра. Максималната дължина за параметъра е** *дължина* **байта.**

**Обяснение:** Стойността *стойност-на-параметър*, посочена за ключовата дума *име-на-параметър*, надхвърля максималната позволена граница за този параметър.

**Отговор на потребителя:** Укажете стойност, която съответства на следните ограничения за максимална дължина:

- Максималната дължина за име на група или ресурс е 64
- Максималната дължина за IP адрес или подмрежова маска е 15
- v Максималната дължина за име на DB2 потребителски модел е 8
- Максималната дължина за мрежово име, име на клъстер или име на компютър, е 64
- Максималната дължина за потребителско име или парола е 256

**DB21505E Параметърът** *име-на-параметър1* **трябва да бъде указан преди параметъра** *име-на-параметър2* **в DB2MSCS конфигурационния файл** *име-на-файл***.**

**Обяснение:** Последователността на параметрите, указани в DB2MSCS конфигурационния файл, не е валидна. Името на група трябва да бъде посочено преди да бъдат указани каквито и да било други параметри на ресурси. За всеки ресурс параметърът за име на ресурс трябва да бъде указан преди да бъде указан ресурсен параметър.

**Отговор на потребителя:** Модифицирайте конфигурационния файл DB2MSCS така, че последователността на параметрите да е правилна.

**DB21506E Клъстерът** *име-на-клъстер* **не може да бъде достигнат. Проверете дали името на клъстера е правилно и дали е стартирана клъстерната услуга на текущата машина.**

**Обяснение:** Помощната програма DB2MSCS не може да отвори клъстера, защото името на клъстера е невалидно или защото не е стартирана клъстерната услуга на текущата машина.

**Отговор на потребителя:** Ако клъстерната услуга не е била стартирана на текущата машина, стартирайте я посредством командата ″net start clussvc″ или чрез стартирането на услугата ″Клъстер″ от диалога Услуги. Ако името на клъстер не е било указано правилно в конфигурационния файл на DB2MSCS, променете името на клъстер и подайте повторно командата.

# **DB21507E Името на потребителски модел** *име-на-модел* **е невалидно.**

**Обяснение:** Указаното в DB2MSCS конфигурационния файл име на потребителски модел не е валидно или DB2INSTANCE променливата на обкръжение не е била настроена на валидно име на потребителски модел.

**Отговор на потребителя:** Ако името на потребителски модел е било указано в DB2MSCS конфигурационния файл, проверете дали името на модела е валидно и подайте повторно командата. Ако името на потребителския модел не е било указано в конфигурационния файл, проверете дали DB2INSTANCE променливата на обкръжение е настроена на името на валиден DB2 потребителски модел.

# **DB21509E Ключовата дума** *ключова-дума***, посочена в конфигурационния файл** *име-на-файл***, е валидна само за потребителския модел на разделена база данни.**

**Обяснение:** Указаната ключова дума е валидна само ако моделът приемник е потребителски модел на разделена база данни. Например, ключовата дума DB2\_NODE трябва да бъде указвана само за потребителския модел на разделена база данни.

**Отговор на потребителя:** Поставете в коментар невалидната ключова дума в конфигурационния файл и подайте повторно командата.

# **DB21510E Интернет адресът** *интернет-адрес***, указан в конфигурационния файл** *име-на-файл***, не е валиден.**

**Обяснение:** Стойността, указана за IP или за подмрежова маска, не съответства на формата на интернет адреса. Валидният интернет адрес има формата: "nnn.nnn.nnn.nnn", където nnn е число от 0 до 255.

**Отговор на потребителя:** Коригирайте невалидния адрес в конфигурационния файл и подайте повторно командата.

### **DB21511E Възелът** *номер-на-възел* **не съществува.**

**Обяснение:** Номерът на възел, указан в ключовата дума DB2\_NODE, не съответства на валиден номер на дял на базата данни.

**Отговор на потребителя:** Коригирайте параметъра DB2\_NODE, за да укажете номера на съществуващ възел.

# **DB21512E Ключовата дума** *ключова-дума* **не е валидна DB2MSCS ключова дума.**

**Обяснение:** Посочената ключова дума не е валидна DB2MSCS ключова дума.

**Отговор на потребителя:** Използвайте валидна DB2MSCS ключова дума. За повече информация относно ключовите думи, моля, обърнете се към ″Ръководство за администриране″.

# **DB21513E Помощната програма DB2MSCS не е успяла да създаде MSCS групата** *име-на-група* **поради системна грешка:** *съобщение-за-грешка*

**Отговор на потребителя:** Моля, обърнете се към системните съобщения за грешки на Windows за повече информация.

### **DB21514E Помощната програма DB2MSCS не е успяла да завърши поради системна грешка:** *съобщение-за-грешка*

**Обяснение:** Помощната програма DB2MSCS не е успяла да завърши поради системна грешка на Windows.

**Отговор на потребителя:** Моля, обърнете се към системните съобщения за грешки на Windows за повече информация.

# **DB21515E Изискваното свойство на ресурс, указано чрез ключовата дума** *име-на-ключовадума***, липсва за ресурса** *име-на-ресурс***.**

**Обяснение:** Ресурсът не може да бъде създаден, защото не е указан един от задължителните параметри. Например, за ресурса IP адрес трябва да бъдат указани IP адресът и подмрежовата маска. За ресурса Мрежово име трябва да бъде указано мрежово име.

**Отговор на потребителя:** Проверете дали задължителният параметър е указан и подайте отново командата.

# **DB21516E DB2MSCS не може да активира ресурса** *име-на-ресурс***. Проверете дали свойствата на ресурса са правилно зададени.**

**Обяснение:** След като бъде създаден ресурс, помощната програма DB2MSCS го проверява, като се опитва да го активира. Ако даден ресурс не може да бъде активиран, това означава, че или свойството на ресурса не е правилно указано, или че клъстерната мрежа не функционира правилно.

### **Отговор на потребителя:**

- v Ако грешката е в дисков ресурс, проверете дали дисковата подсистема и драйверът на дисково устройство функционират правилно. Ако в журналите за събития е записан проблем с драйвер на дисково устройство, за проверка трябва да бъде използван Event Viewer.
- Ако грешката е в ресурса IP адрес, проверете дали IP параметрите са правилни и дали мрежата(ите), в които е разположен IP адресът, функционират правилно. Също така, указаният за DB2 IP адрес НЕ трябва да бъде използван от друга машина в мрежата. Ако не сте сигурни какви параметри да използвате за IP адреса, консултирайте се с мрежовия си администратор.
- Ако грешката е в ресурса Мрежово име, проверете дали мрежата функционира правилно и дали параметърът Мрежово име не се използва от друга машина в мрежата. Отбележете, че параметърът Мрежово име не е задължителен. Като средство за заобикаляне на проблема, може да затворите в коментар параметъра Мрежово име и да продължите работа.
- Ако грешката е в DB2 ресурс, трябва да прегледате db2diag.log за DB2 грешки.

### **DB21517E MSCS мрежата** *име-на-мрежа* **не е активна.**

**Обяснение:** Мрежовият параметър, указан за IP адреса, не е активен.

**Отговор на потребителя:** От изгледа Администриране на клъстер активирайте или разрешете мрежата приемник и подайте повторно командата.

### **DB21518E Няма активна MSCS мрежа.**

**Обяснение:** За IP адреса не е указан мрежовият параметър и няма достъпна за използване мрежа.

**Отговор на потребителя:** Трябва да бъде конфигурирана валидна MSCS мрежа. Моля, отнесете се към документацията на клъстера за начините за добавяне и конфигуриране на MSCS мрежа.

# **DB21519E DB2MSCS не може да дезактивира ресурса** *име-на-ресурс***. Проверете дали свойствата на ресурса са правилно зададени.**

**Обяснение:** DB2MSCS не може да дезактивира ресурс. Възможно е ресурсът да се използва от клъстерния софтуер.

**Отговор на потребителя:** Повторете операцията. Ако проблемът не бъде отстранен, изпълнете с опция за проследяване и се свържете с представител на сервиза на IBM за по-нататъшно съдействие.

# **DB21520E Променливата на профил DB2PATH не е дефинирана.**

**Обяснение:** Променливата на регистратура на профил DB2PATH не е дефинирана за текущата машина. DB2PATH трябва да бъде настроена на пътеката, в която е инсталирана DB2.

**Отговор на потребителя:** Настройте DB2PATH на директорията, в която е инсталирана DB2 посредством командата db2set. Например, db2set -g DB2PATH=D:\SQLLIB.

### **DB21521E DB2MSCS не може да чете от файла** *име-на-файл***.**

**Обяснение:** Помощното средство DB2MSCS не може да прочете данни от посочения файл.

**Отговор на потребителя:** Проверете дали файлът не е заключен и дали текущият потребител има достатъчни за прочитането на файла права.

**DB21522E Не може да бъде отворена машинната регистратура за машина** *име-на-машина***. Проверете дали машината е активна и текущият акаунт има локални администраторски права.**

**Обяснение:** DB2MSCS не може да отвори регистратурата на отдалечената машина за достъп за четене и писане. По подразбиране, само потребители, които принадлежат към групата Локални администратори, имат права за четене и запис в машинната регистратура. Тази грешка се връща също, ако отдалечената машина не е активна.

**Отговор на потребителя:** Проверете дали отдалечената машина е активна, влезте в акаунт от домейна, принадлежащ на групата Локални администратори и подайте повторно командата.

**DB21523E Не може да бъде затворена машинната регистратура за машина** *име-на-машина***. Проверете дали машината е активна и текущият акаунт има локални администраторски права.**

**Обяснение:** След отварянето на отдалечената регистратура, помощната програма DB2MSCS не е успяла да затвори указателя към отдалечената регистратура поради вътрешна грешка.

**Отговор на потребителя:** Изпълнете с опция за проследяване и се свържете с представител на сервиза на IBM за по-нататъшно съдействие.

**DB21524E Не може да бъде създаден ресурсът** *име-на-ресурс***. Системна грешка:** *съобщение-за-грешка*

**Обяснение:** Командата не е успяла да създаде целевия ресурс поради системна грешка на Windows.

**Отговор на потребителя:** Обърнете се към системните съобщения за грешки на Windows за допълнителна информация.

**DB21525E Не може да добавена зависимост към ресурса** *име-на-ресурс***. Системна грешка:** *съобщение-за-грешка*

**Обяснение:** Командата не е успяла да добави зависимост към целевия ресурс поради системна грешка на Windows.

**Отговор на потребителя:** Обърнете се към системните съобщения за грешки на Windows за допълнителна информация.

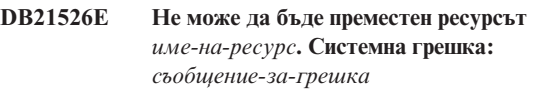

**Обяснение:** Командата не е успяла да премести ресурс поради системна грешка на Windows.

**Отговор на потребителя:** Обърнете се към системните съобщения за грешки на Windows за допълнителна информация.

**DB21527E За групата** *име-на-група* **не е посочен дисков ресурс.**

**Обяснение:** За всяка група трябва да бъде посочен поне един дисков ресурс.

**Отговор на потребителя:** Припишете един или повече дискови ресурси към указаната в съобщението за грешка група.

# **DB21528E Стойността** *стойност-на-ключова-дума***, посочена за ключовата дума INSTPROF\_DISK, не съответства на никой диск в групата.**

**Обяснение:** Ключовата дума INSTPROF\_DISK се използва за указване на разположението, в което ще бъде копирано съдържанието на директорията на профил на потребителския модел. Стойността за ключовата дума INSTPROF\_DISK не съответства на никое име на дисков ресурс в същата група.

**Отговор на потребителя:** Настройте INSTPROF\_DISK на името на един от дисковите ресурси в същата група.

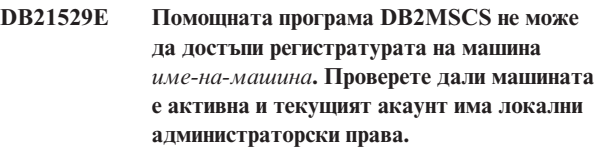

**Обяснение:** Помощната програма DB2MSCS не може да достъпи регистратурата на целевата машина.

**Отговор на потребителя:** Влезте в акаунт от домейна, принадлежащ на групата Локални администратори и подайте повторно командата.

**DB21530E Помощната програма DB2MSCS не може да достъпи клъстерната регистратура за клъстер** *име-на-клъстер***. Проверете дали клъстерът е активен и дали текущият акаунт има локални администраторски права.**

**Обяснение:** За да администрират клъстер, потребителите трябва да имат или административни права и върху двата възела, или права за администриране на клъстера. По подразбиране, групата Локални администратори на двата възела има права за администриране на клъстера.

**Отговор на потребителя:** Влезте в акаунт с достатъчни права върху клъстера. За да предоставите на потребител права за администриране на клъстер, без да му давате администраторски права върху двата възела: Стартирайте графичния интерфейс Администриране на клъстер Щракнете с десния бутон на името на клъстера, после щракнете на Свойства Щракнете на Защита (или Права) Посочете потребителите и групите, които могат да администрират клъстера.

# **DB21531E Не може да бъдат получени свойствата за MSCS диск. Системна грешка:** *съобщение-за-грешка*

**Обяснение:** Помощната програма DB2MSCS не може да получи буквата на устройство от MSCS дисковия ресурс. Този проблем обикновено възниква, когато посоченият чрез ключовата дума INSTPROF\_DISK дисков ресурс е IBM Netfinity дисков ресурс, ″IPSHA Disk″.

**Отговор на потребителя:** Не използвайте ключовата дума INSTPROF\_DISK. Вместо нея, използвайте ключовата думаINSTPROF\_PATH, за да укажете изрично разположението, в което ще бъде копирана директорията на профила на потребителския модел.

# **DB21532E Възникнала е вътрешна грешка. Файл:** *име-на-файл***, Ред** *номер-на-ред***. Моля, свържете се с представител на сервиза на IBM.**

**Обяснение:** DB2MSCS не е успяла поради системна грешка.

**Отговор на потребителя:** Изпълнете с опция за проследяване и се свържете с представител на сервиза на IBM за по-нататъшно съдействие.

# **DB21533E При миграцията на DB2 потребителския модел е възникнала грешка, rc =** *код-на-грешка***.**

**Обяснение:** След като са създадени всички изисквани MSCS ресурси, помощната програма DB2MSCS не е успяла да мигрира DB2 потребителския модел за изпълнение в клъстерна среда поради вътрешна грешка. При миграцията на потребителския модел, помощната програма изпълнява следните стъпки:

- Копира директорията на потребителския модел в разположението, посочено с ключовата дума INSTPROF\_DISK или INSTPROF\_PATH.
- Премества променливите на DB2 регистратурата на профил от регистратурата на машинатав регистратурата на клъстера.
- Настройва DB2INSTPROF регистратурната променлива да указва новото разположение на профила на потребителския модел.
- Настройва DB2CLUSTERLIST на името на текущата машина.

**Отговор на потребителя:** Преди да стартирате помощната програма DB2MSCS, проверете дали:

- На текущата машина потребителският модел може да бъде стартиран и спиран от командния ред.
- На другите клъстерни възли същият потребителски модел може да бъде спиран и по желание, премахван.
- Всички дискови ресурси на текущата машина са активни и могат да бъдат местени успешно между клъстерните възли.
- Текущият потребител има достатъчен достъп до регистратурата на локалната машина и регистратурата на клъстера.
- Ако проблемът продължава да съществува, свържете се с представител на сервиза на IBM и му предоставете DB2MSCS и DB2 проследяванията.

# **DB21534E Възникнала е грешка при добавянето на MSCS възел към DB2 потребителския модел, rc =** *код-на-грешка***.**

**Обяснение:** Помощната програма не е успяла да добави другия MSCS възел към DB2 потребителския модел. По време на тази операция помощната програма ще изпълни следните дейности:

- Обновяване на DB2 списъка на машини от клъстера чрез добавяне на името на целевата машина към регистратурната променлива DB2CLUSTERLIST.
- Създаване на DB2 услуга и на регистратурния профил на потребителския модел за текущия DB2 модел на целевия възел.

**Отговор на потребителя:** Преди да стартирате помощната програма DB2MSCS, проверете дали:

- На текущата машина потребителският модел може да бъде стартиран и спиран от командния ред.
- На другите клъстерни възли същият потребителски модел може да бъде спиран и по желание, премахван.
- Всички дискови ресурси на текущата машина са активни и могат да бъдат местени успешно между клъстерните възли.
- Текущият потребител има достатъчен достъп до регистратурата на целевата машина и регистратурата на клъстера.
- Ако проблемът продължава да съществува, свържете се с представител на сервиза на IBM и му предоставете DB2MSCS и DB2 проследяванията.

# **DB21535E Сървърът, притежаващ потребителския модел на разделената база данни, не е на текущата машина.**

**Обяснение:** При мигриране на потребителския модел на разделена база данни, помощната програма DB2MSCS трябва да бъде изпълнена на машината, притежаваща потребителския модел.

**Отговор на потребителя:** Изпълнете помощната програма DB2MSCS от машината, притежаваща потребителския модел.

**DB21536E Потребителското име** *потребителскиid* **не е валидно.**

**Обяснение:** Посоченото потребителско име не е валидно.

**Отговор на потребителя:** Посочете валидно потребителско име.

### **DB21537E Паролата** *парола* **не е валидна.**

**Обяснение:** Подадената парола не е валидна.

**Отговор на потребителя:** Подайте правилна парола.

**DB21538E Паролата за акаунт** *име-на-акаунт* **е изтекла.**

**Обяснение:** Паролата за целевия акаунт е изтекла.

**Отговор на потребителя:** Нулирайте паролата и подайте повторно командата.

# **DB21540E Групата** *име-на-група* **изисква поне едно име на мрежов ресурс.**

**Обяснение:** При мигриране на потребителския модел на разделена база данни за групата, притежаваща потребителския модел, трябва да бъде създадено име на мрежов ресурс.

**Отговор на потребителя:** Укажете в посочената група да бъде създадено име на мрежов ресурс.

# **DB21541E Възникнала е грешка при отстраняването на MSCS възел от DB2 потребителския модел, rc =** *код-на-грешка***.**

**Обяснение:** При операция по отмяна помощната програма не е успяла да отстрани MSCS възел от DB2 потребителския модел поради вътрешна грешка.

**Отговор на потребителя:** Изисква се ръчно разчистване. За да разчистите ръчно потребителския модел, изпълнете следното:

- v Спрете и отстранете DB2 потребителския модел.
- Отстранете всички DB2 ресурси и зависимите от тях ресурси от прозореца Администратор на клъстер.

# **DB21542E Възникнала е грешка при опит да се отстрани failover поддръжката за този потребителски модел. Failover поддръжката е още активна за този потребителски модел, rc =** *код-на-грешка***.**

**Обяснение:** При операция по отмяна помощната програма не е успяла да изведе DB2 потребителския модел от клъстера поради вътрешна грешка.

**Отговор на потребителя:** Изисква се ръчно разчистване. За да разчистите ръчно потребителския модел, изпълнете следното: Спрете и отстранете потребителския модел. Отстранете всички DB2 ресурси и зависимите от тях ресурси от прозореца Администратор на клъстер.

# **DB21543E Името на ресурс** *име-на-ресурс* **не съответства на никой IP ресурс в същата група.**

**Обяснение:** Трябва да бъде конфигурирано име на мрежов ресурс да зависи от ресурса IP адрес в същата група ресурси.

**Отговор на потребителя:** Укажете име на ресурс IP адрес, разположено в същата група, като зависимо за ресурса Мрежово име.

# **DB21544E MSCS ресурсът** *име-на-ресурс* **вече съществува.**

**Обяснение:** Посоченото име на ресурс вече съществува в клъстера.

**Отговор на потребителя:** Укажете различно име на ресурс.

# **DB21545E Модулът** *име-на-файл* **е зареден, но функцията** *име-на-функция* **не може да бъде намерена. Проверете дали я изпълнявате на версия на DB2, която поддържа MSCS.**

**Обяснение:** Помощната програма не е успяла да получи адреса на изискваната функция, защото версията на DB2 не е съвместима с версията на помощната програма DB2MSCS.

**Отговор на потребителя:** Използвайте версията на програмата DB2MSCS, която се доставя с DB2 продукта.

**DB21546E Модулът** *име-на-файл* **не може да бъде зареден.**

**Обяснение:** Помощната програма не е успяла да зареди изисквания DLL.

**Отговор на потребителя:** Преинсталирайте DB2 продукта.

# **DB21547E Възникнала е грешка при преместването на група** *име-на-група* **на възел***номер-на-възел***. Системна грешка:** *съобщение-за-грешка*

**Обяснение:** Помощната програма не е успяла да премести групата на целевия възел, защото един или повече ресурси не могат да бъдат преместени.

**Отговор на потребителя:** Проверете дали всички възли на клъстера са активни и дали всички дискови ресурси могат да бъдат местени между възлите на клъстера. Ако проблемът продължава да съществува, свържете се с представител на сервиза IBM.

# **DB21548E Трябва да бъде указан акаунт за влизане в DB2 услугата за разделена система бази данни. Укажете валиден акаунт за влизане, като използвате ключовите думи DB2\_LOGON\_USERNAME и DB2\_LOGON\_PASSWORD.**

**Обяснение:** DB2 услугата за разделена система бази данни трябва да бъде конфигурирана за изпълнение под валиден акаунт от домейна.

**Отговор на потребителя:** Укажете валиден акаунт от домейна, като използвате ключовите думи DB2\_LOGON\_USERNAME и DB2\_LOGON\_PASSWORD.

# **DB21549N Мрежовото име** *мрежово-име***, указано за възела** *номер-на-възел***, не е валидно.**

**Обяснение:** Посочената стойност за мрежово име не може да бъде резолирана.

**Отговор на потребителя:** Проверете дали мрежовото име е регистрирано в DNS сървъра или в локалния etc/hosts файл.

# **DB21600N Командата** *команда* **не е завършена успешно.**

**Обяснение:** Възникнали са грешки по време на изпълнението на тази команда.

**Отговор на потребителя:** Свържете се с вашия сервиз. Информацията във файла db2diag.log ще позволи на представителя от сервиза да определи причината за неуспеха.

# **DB29320W Изходът е отрязан.**

**Обяснение:** Пълният резултат от запитването не може да бъде извлечен така, както е е бил даден. Изходът на процесора за обработка на команди може да бъде най-много MAX\_STATETMENT\_SIZE символа. Обаче, изходът за всяка отделна колона не може да надвишава MAX\_COLUMN\_SIZE символа.

**Отговор на потребителя:** CLP заявката може да бъде пренаписана така, че да извлича по-къс низ. Използването на друг DB2 интерфейс също може да помогне за преодоляването на това ограничение.

# **DB29501E DB2 е открила неконсистентно обкръжение. Моля, проучете следното:** *error*

**Обяснение:** Открита е грешка в операционната среда.

**Отговор на потребителя:** Тази грешка може да е възникнала поради неконсистентна DB2 или операционна среда. Опитайте да отстраните проблема, описан в съобщението за грешка, и подайте отново командата.

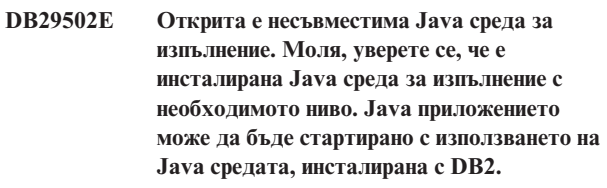

**Обяснение:** Инсталираната Java среда не се поддържа от DB2 Java приложението.

**Отговор на потребителя:** Инсталираната DB2 Java среда за изпълнение ще се използва за стартиране на DB2 Java приложението. Другите Java приложения, използващи инсталираната Java среда за изпълнение трябва да бъдат спрени преди изпълняването на DB2 Java приложението, за да се осигури правилно поведение.

### **DB29503E Не се поддържат връзки с много бази данни.**

**Обяснение:** Не може да се свържете към повече от една база данни.

**Отговор на потребителя:** Свържете се само с една база данни.

### **DB29504E Не се поддържат връзки с много потребители.**

**Обяснение:** Не може да се свържете към повече от един потребител.

**Отговор на потребителя:** Свържете се само с един потребител.

# **DB29523W Сигурни ли сте, че искате да ОТМЕНИТЕ запитването?**

**DB29524E LogSQLError() е неуспешен DB29525E LogSQLError()** *парам-1 парам-2* **DB29526E Не може да отстраните тази таблица; тя не**

**съществува. Моля, изберете задание, което има резултати, и опитайте отново или изберете повтарящо се задание, което ще се изпълни, и опитайте отново.**

**Обяснение:** Направена е заявка за премахване на резултатна таблица на задание, което не е имало свързана резултатна таблица.

**Отговор на потребителя:** Изберете задание, което има резултати, или изберете повтарящо се задание, което ще се изпълни, и опитайте отново.

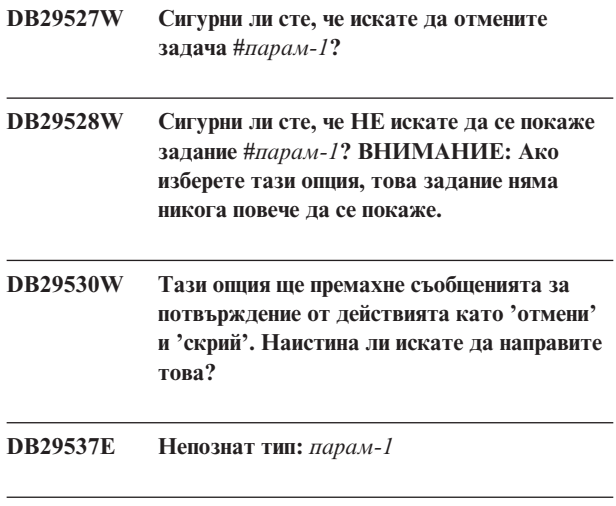

**DB29542E**

**SQL грешка при свързване:** *парам-1* **Грешка номер:** *парам-2* **Съобщение за грешка:** *парам-3*

### **DB29543E DLL ресурсът rqsres.dll не е намерен.**

**Обяснение:** DLL ресурсът rqsres.dll не може да бъде зареден успешно.

**Отговор на потребителя:** По време на инициализацията на DB2 Query Patroller Планировчика за повтарящи се задания DLL ресурсът rqsres.dll не може да бъде зареден, тъй като е повреден или изтрит. Моля, преинсталирайте DB2 Query Patroller QueryEnabler.

### **DB29544E DLL ресурсът qeres.dll не е намерен.**

**Обяснение:** DLL ресурсът qeres.dll не може да бъде зареден успешно.

**Отговор на потребителя:** По време на инсталацията на DB2 Query Patroller QueryEnabler DLL ресурсът qeres.dll не може да бъде зареден, тъй като е повреден или изтрит. Моля, преинсталирайте DB2 Query Patroller QueryEnabler.

# **DB29545E Невалидно име: Името на заявка може да бъде дълго само 20 символа или по-малко. Моля, променете името и опитайте отново.**

**Обяснение:** Зададено е име за заявка, което е по-дълго от 20 символа.

**Отговор на потребителя:** Задайте име на заявка, което има най-много 20 символа.

# **DB29546E Невалидно име: Името на заявка може да съдържа само буквено-цифрови символи и интервали...( "a..z", "A..Z", "0..9" ). Моля, променете името и опитайте отново.**

**Обяснение:** Зададено е име на заявка, което съдържа не само буквено-цифрови символи.

**Отговор на потребителя:** Задайте име на заявка, съдържащо само буквено-цифрови символи.

#### **DB29608E Зареждането на скрипта е неуспешно.**

**Обяснение:** Скрипт файловете, изисквани от DB2 Query Patroller Тракер, не могат да бъдат намерени.

**Отговор на потребителя:** Моля, преинсталирайте DB2 Query Patroller Тракер.

### **DB29609I HERE !:L:**

# **DB29610E Не може да се зареди ODBC Мениджъра на драйвери.**

**Обяснение:** Библиотеката ODBC32.DLL на ODBC драйвера не може да бъде заредена.

**Отговор на потребителя:** Библиотеката ODBC32.DLL на ODBC драйвера не може да бъде заредена, тъй като е повредена или унищожена. Моля, преинсталирайте ODBC.

### **DB29611E Три неуспешни опита за включване! Излизане от Тракер!**

**Обяснение:** DB2 Query Patroller Тракер изисква свързване с ODBC източника на данни, указан в диалога за свързване. Комбинацията от потребителски идентификатор и парола, зададена в диалога за свързване, не е оторизирана за свързване към базата данни.

**Отговор на потребителя:** Моля, стартирайте отново DB2 Query Patroller Тракер и задайте валидна комбинация от потребителски идентификатор и парола за ODBC източника на данни в диалога за включване.

### **DB29613E DLL ресурсът tkres.dll не е намерен.**

**Обяснение:** DB2 Query Patroller Тракер изисква ресурсът tkres.dll за успешната си работа. Библиотеката не може да бъде заредена.

**Отговор на потребителя:** По време на инсталацията на DB2 Query Patroller Тракер DLL ресурсът tkres.dll не може да бъде зареден, тъй като е повреден или изтрит. Моля, преинсталирайте DB2 Query Patroller Тракер.

**DB29614E Посочените дата или час не са валидни.**

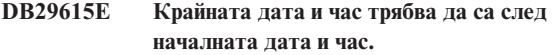

- **DB29616E Интервалът от време не трябва да е по-голям от две години.**
- **DB29700E Интерфейсът за приложно програмиране** *програма* **не е приключил успешно за обект** *име***, с код на причината** *име***. Опитайте отново или се свържете с хората от локалната поддръжка.**

**Обяснение:** Незавършено обръщение на интерфейса за приложно програмиране.

**Отговор на потребителя:** Опитайте отново операцията или се свържете със системния администратор.

# **DB29701E Класът** *име-на-клас* **не е намерен. Моля, проверете пътеката към класа.**

**Обяснение:** *Име\_на\_клас* не може да бъде намерено в указаната пътека на клас.

**Отговор на потребителя:** Проверете дали пътеката към класа е правилна. Ако използвате QueryAdmin.bat или QueryMonitor.bat, проверете настройката на пътеката към класа в тези файлове.

# **DB29702E Потребителят** *потребителскиID* **няма административни права за използване на QueryAdministrator.**

**Обяснение:** Потребителят *потребителскиID* няма дефинирани административни права в таблицата на Потребителския профил на **DB2 Query Patroller**.

**Отговор на потребителя:** Направете така, че **DB2 Query Patroller администратор** да разбере, че *потребителскиID* има необходимата оторизация за изпълнението на операцията.

# **DB29703E Потребителят** *потребителскиID* **не е дефиниран в Потребителския профил.**

**Обяснение:** Потребителят *потребителскиID* не е дефиниран в таблицата на потребителския профил на **DB2 Query Patroller**.

**Отговор на потребителя:** Направете така, че **DB2 Query Patroller** да разбере, че *потребителскиID* е дефиниран в таблицата на Потребителския профил.

### **DB29704E Потребителят iwm не може да бъде премахнат.**

**Обяснение:** Потребителят iwm е задължителен потребителски идентификатор, необходим за **DB2 Query Patroller**, и той не може да бъде премахнат.

#### **Отговор на потребителя:**

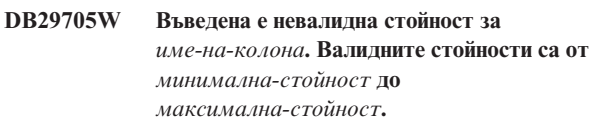

**Обяснение:** Стойността, въведена за *име-на-колона*, е невалидна.

**Отговор на потребителя:** Въведете стойност, която е в този обхват.

# **DB29706E Опашката със задачи** *id\_на\_опашка* **не може да бъде отстранена. В тази опашка има една или повече незавършени задачи.**

**Обяснение:** Тази опашка от задачи (*id\_на\_опашка*) не може да бъде премахната, тъй като в опашката все още има задачи, които се изпълняват.

**Отговор на потребителя:** Изчакайте докато завършат всички задачи от опашката, преди да я изтриете.

### **DB29707E Резултатното разположение** *име-на-разположение* **вече е дефинирано.**

**Обяснение:** Посоченото *име-на-разположение* вече е дефинирано. *име-на-разположение* трябва да е уникално.

**Отговор на потребителя:** Задайте уникално *име-на-разположение*.

**DB29708E Потребителят** *потребителскиid* **вече е дефиниран.**

**Обяснение:** Посоченият *потребителскиid* вече е дефиниран. *потребителскиid* трябва да е уникален.

**Отговор на потребителя:** Задайте уникален *потребителскиid*.

#### **DB29709E Групата** *id\_на\_група* **е вече дефинирана.**

**Обяснение:** Посоченият *идентификатор\_на\_група* вече е дефиниран. *идентификатор\_на\_група* трябва да бъде уникален.

**Отговор на потребителя:** Посочете уникален *идентификатор\_на\_група*.

# **DB29710E Опашката от задачи** *идентификатор\_на\_опашка* **вече е дефинирана.**

**Обяснение:** Посоченият *идентификатор\_на\_опашка* вече е дефиниран. *идентификатор\_на\_опашка* трябва да бъде уникален.

**Отговор на потребителя:** Посочете уникален *идентификатор\_на\_опашка*.

# **DB29720E Потребителят** *потребителскиID* **няма необходимите права за използване на QueryMonitor.**

**Обяснение:** Потребителят *потребителскиID* е дефиниран в таблицата на Потребителските профили на **DB2 Query Patroller**, но няма права.

**Отговор на потребителя:** Направете така, че **DB2 Query Patroller администратор** да разбере, че *потребителскиID* има необходимата оторизация за изпълнението на операцията.

# **DB29721E Възникнала е грешка при подаването на ново задание. Код за причина:** *код-за-причина***.**

**Обяснение:** Възникнала е грешка при подаването на нова заявка. Проверете върнатия код на причина.

Кодовете на причини сочат към валидни SQL съобщения. Проверете в помощните средства за съответното SQL съобщение.

**Отговор на потребителя:** Отстранете проблема и повторете операцията.

**DB29722E Възникнала е грешка при генерирането на номер на последователност за заданието. Код за причина =** *код-за-причина***. Заданието няма да бъде подадено.**

**Обяснение:** Възникнала е грешка при генерирането на номер на последователност за заданието. Проверете върнатия код на причина.

Кодовете на причини сочат към валидни SQL съобщения. Проверете в помощните средства за съответното SQL съобщение.

**Отговор на потребителя:** Отстранете проблема и повторете операцията.

**DB29723E Възникнала е грешка при изтриването на резултатния набор за задание** *id-на-задание***. Код за причина:** *код-за-причина***.**

**Обяснение:** Възникнала е грешка при изтриването на указания резултатен набор. Проверете върнатия код на причина.

Кодовете на причини сочат към валидни SQL съобщения. Проверете в помощните средства за съответното SQL съобщение.

**Отговор на потребителя:** Отстранете проблема и повторете операцията. Таблицата може да е премахната ръчно извън системната среда.

# **DB29724E Възникнала е грешка при опит за промяна на състоянието на задание** *id-на-задание***. Код за причина:** *код-за-причина***.**

**Обяснение:** Възникнала е грешка при промяната на състоянието на заданието. Проверете върнатия код на причина.

Кодовете на причини сочат към валидни SQL съобщения. Проверете в помощните средства за съответното SQL съобщение.

**Отговор на потребителя:** Отстранете проблема и повторете операцията.

**DB29725E Възникнала е грешка при повторното подаване на задание** *id-на-задание* **с SQL оператор** *SQL-stmt***. Код за причина:** *код-за-причина***.**

**Обяснение:** Възникнала е грешка при повторното подаване на заданието. Проверете върнатия код на причина.

Кодовете на причини сочат към валидни SQL съобщения. Проверете в помощните средства за съответното SQL съобщение.

**Отговор на потребителя:** Отстранете проблема и повторете операцията.

**DB29726E Заявката е завършена успешно.**

**Обяснение:** Заявката е успешна.

**Отговор на потребителя:**

**DB29727E DB2 Query Patroller сървърът не е инсталиран.**

**Обяснение:** DB2 Query Patroller сървър не е инсталиран на DB2 сървъра.

**Отговор на потребителя:** Инсталирайте DB2 Query Patroller сървъра.

**DB29800E При четенето е възникнала неочаквана грешка** *парам-1***.**

### **DB29801E Невалидни параметри на командния ред.**

**Обяснение:** Параметърът на командния ред липсва или е неправилен.

**Отговор на потребителя:** Отстранете проблема и повторете операцията.

### **DB29802E Завършена с грешка.**

**Обяснение:** Програмата е прекъсната поради грешка. Моля, вижте съответните съобщения за грешка за причината.

**Отговор на потребителя:** Отстранете проблема и повторете операцията.

### **DB29803E DB2 регистърна променлива** *регистърна-променлива* **не е зададена или е невалидна.**

**Обяснение:** Необходимата DB2 регистърна променлива *регистърна-променлива* не е зададена или е била зададена в невалиден формат.

**Отговор на потребителя:** Ако DB2 регистърната променлива е DQP\_RUNTIME, то настройте DQP\_RUNTIME на пълната пътека, където е инсталиран DB2 Query Patroller.

Ако DB2 регистърната променлива е DQP\_SERVER или DQP\_NET, то настройте DQP\_SERVER или DQP\_NET на [хост]:[порт], където [хост] представлява IP адреса на машината, на която е инсталиран DB2 Query Patroller сървър, а [порт] представлява TCP порта, използван от DB2 Query Patroller сървър.

За всяка друга DB2 регистърна променлива се обърнете към документацията на DB2 Query Patroller.

### **DB29804E Възникна грешка при заделяне на памет.**

**Обяснение:** Няма достатъчно свободна памет за да продължи обработката.

**Отговор на потребителя:** Проверете дали системата разполага с достатъчно реална и виртуална памет.

## **DB29805E Потребителският ID** *потребителскиID* **не е дефиниран.**

**Обяснение:** *потребителскиID* не е дефиниран в операционната система.

**Отговор на потребителя:** Създайте акаунт на потребителя в операционната система или използвайте правилен потребителски идентификатор.

**DB29806E Не може да се промени активният потребителски ID на** *потребителскиID***. Грешка на операционната система :** *OS-грешка***.**

**Обяснение:**

**Отговор на потребителя:**

**DB29807E Входно-изходна грешка (причина =** *код***) е възникнала при четенето на файла** *файл***.**

**Обяснение:** Операцията за четене на файла *файл* е неуспешна.

**Отговор на потребителя:** Определете дали входно-изходната грешка може да бъде коригирана и подайте отново командата.

### **DB29808E Възникнала е входно-изходна грешка (причина =** *код***) при запис във файла** *файл***.**

**Обяснение:** Операцията за запис във файла *файл* е неуспешна.

**Отговор на потребителя:** Определете дали входно-изходната грешка може да бъде коригирана и подайте отново командата.

**DB29809E Възникнала е входно-изходна грешка (причина =** *код***) при операция за четене.**

**Обяснение:** По време на входно-изходна операция са прочетени непълни данни.

**Отговор на потребителя:** Определете дали входно-изходната грешка може да бъде коригирана и подайте отново командата.

**DB29810E Възникнала е входно-изходна грешка (причина =** *код***) при операция за запис.**

**Обяснение:** Възникна входно-изходна грешка по време на операция записване. Данните може да са непълни.

**Отговор на потребителя:** Определете дали входно-изходната грешка може да бъде коригирана и подайте отново командата.

### **DB29811E Файлът** *име-на-файл* **не може да бъде отворен (причина =** *код***).**

**Обяснение:** Възникнала е грешка при опит за отваряне на файла *име-на-файл*.

**Отговор на потребителя:** Уверете се, че *име-на-файл* е коректно и съществува във файловата система и че атрибутите за достъп до файла са коректни.

**DB29812E Възникнала е грешка при прекратяването на процеса** *id-на-процес***.**

**Обяснение:** Възникнала е грешка при опита за терминиране на процеса *id-на-процес*.

**Отговор на потребителя:** Уверете се, че терминиращият процес има достатъчно права, и че процесът съществува.

# **DB29813E Няма достатъчно достъпна памет за изпълнение на командата.**

**Обяснение:** Няма достатъчно достъпна памет с произволен достъп (RAM) за изпълнение на командата.

**Отговор на потребителя:** Проверете дали системата има достатъчно пространство за пейджинг. Освободете памет, като спрете неизползвани приложения.

# **DB29814E Заявката е неуспешна, защото е достигнато ограничението за процес на операционната система, нишка или суоп пространство.**

**Обяснение:** Достигнато е ограничението за процес на операционната система, нишка или суоп пространство.

**Отговор на потребителя:** Увеличете ограничението, което е достигнато (или кажете на системния администратор да го увеличи).

# **DB29815E Неуспешно изпълнение на** *име-на-програма* **(причина =** *код-на-причина***).**

**Обяснение:** Възникнала е грешка при изпълнението на *име-на-програма*.

**Отговор на потребителя:** Проверете дали проблемът може да бъде отстранен и повторете операцията.

### **DB29816I Изпълнението е успешно.**

**Обяснение:** Заявката е успешна.

**Отговор на потребителя:** Не е необходимо действие.

**DB29820E Непознат тип на задание** *тип* **за задание** *id-на-задание***.**

**Обяснение:** Процесът **iwm\_nodemgr** е срещнал задание от непознат тип.

**Отговор на потребителя:** Повторете заявката. Ако проблемът не бъде отстранен, свържете се с представител от сервиза на IBM.

### **DB29821E Работи друг мениджър на възел.**

**Обяснение:** Само един **iwm\_nodemgr** процес може да се изпълнява на един възел.

**Отговор на потребителя:**

### **DB29822E Мениджърът на възела не може да възстановява задания.**

**Обяснение: iwm\_nodemgr** не може да възстанови задания, които са били активни, когато е отказал за последен път.

#### **Отговор на потребителя:**

### **DB29823W Не са събрани sysinfo статистики.**

**Обяснение:** Не може да бъде събрана информация за използването на CPU за този възел, защото помощното средство **sysinfo** не е активно.

#### **Отговор на потребителя:**

#### **DB29824E Заданието** *id-на-задание* **не е намерено.**

**Обяснение:** Заданието *id-на-задание* не е намерено в таблицата на заданията.

**Отговор на потребителя:**

# **DB29825I Съобщението за завършване на** *id-на-задание* **е записано във файла** *име-на-файл***.**

**Обяснение:** Процесът на агента е загубил контакт със сървър компонента и не е могъл да го осведоми за завършването на заданието. Когато мениджърът на възела успешно бъде стартиран отново, сървър компонентът ще получи съобщение за завършването на процеса.

#### **Отговор на потребителя:**

**Обяснение:** Операторът *SQL-оператор* е неуспешен.

**Отговор на потребителя:** Коригирайте *SQL-оператор* и подайте отново заданието.

### **DB29827I Твърде много избрани колони.**

**Обяснение:** SQL операторът на заданието е избрал прекалено много колони.

**Отговор на потребителя:** Коригирайте SQL оператора и подайте отново заданието.

### **DB29828E Не може да се създаде резултатната таблица** *резултатна-таблица***.**

**Обяснение:** *резултатна-таблица* не може да бъде създадена.

**Отговор на потребителя:** Уверете се, че на системата има достатъчно свободно дисково пространство, и че таблицата още не съществува.

### **DB29829E SQLDA типът** *тип* **не се поддържа за колона** *име-на-колона***.**

**Обяснение: DB2 Query Patroller** не разпознава типа на колоната в базата данни.

**Отговор на потребителя:**

### **DB29830E Заданието** *id-на-задание* **не може да бъде обновено.**

**Обяснение:** Заявката за обновяване на това задание не може да бъде изпълнена, защото промяната не е валидна за текущото състояние на заданието.

**Отговор на потребителя:**

**DB29826N Възникнала е грешка при изпълнението на SQL оператор** *SQL-оператор***. Грешка:** *sqlcode***.**

## **DB29831W Заданието** *id-на-задание* **(процес** *id-на-процес***) вече не се изпълнява.**

**Обяснение:** Заданието е терминирано без да бъде уведомен сървър компонентът.

### **Отговор на потребителя:**

**DB29832E Възелът** *име-на-възел* **не може да бъде намерен.**

**Обяснение:** Процесът RequestHandler на мениджъра на възела не е активен на заявения възел.

#### **Отговор на потребителя:**

**DB29835W Възелът** *име-на-възел* **не е отговорил в рамките на 5 минути, опит за възстановяване.**

**Обяснение:** Процесът **iwm\_nodemgr** не е обновил информацията за възела в рамките на пет минути. Процесът **iwm\_sched** приема, че възелът се е сринал и ще възстанови планираните за него задачи.

#### **Отговор на потребителя:**

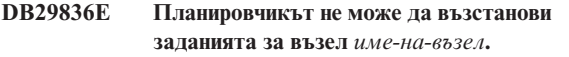

**Обяснение:** Възникнала е грешка при възстановяването на възела.

**Отговор на потребителя:**

**DB29837W Няма достъпни активни възли за възлагане на задания.**

**Обяснение:** Няма възли с активен процес на мениджър на възела.

**Отговор на потребителя:**

### **DB29838I Изтрити са** *брой* **резултатни таблици, по-стари от** *брой* **дни.**

**Обяснение:** Изтриването на резултатните таблици е активирано чрез системните параметри на **DB2 Query Patroller**. Това съобщение показва колко резултатни таблици са били изтрити.

**Отговор на потребителя:** Не е необходимо действие.

**DB29839I Изтрити са** *брой* **задания, по-стари от** *брой* **дни.**

**Обяснение:** Изтриването на заданията на **DB2 Query Patroller** е активирано чрез системните параметри на **DB2 Query Patroller**. Това съобщение показва колко задания са били изтрити.

**Отговор на потребителя:**

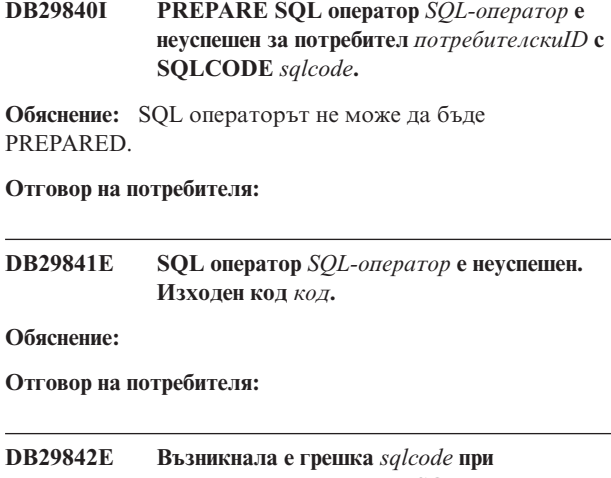

**изпълнението на следния SQL оператор:** *SQL-оператор***.**

**Обяснение:** SQL операторът е неуспешен.

**Отговор на потребителя:** Коригирайте SQL оператора и подайте отново заявката.

```
DB29843E Не може да се осъществи връзка с базата
 данни псевдоним-на-БД с потребителски
 идентификатор потребителскиID. Код на
 грешката : sqlcode.
```
**Обяснение:** SQL CONNECT операторът е неуспешен.

#### **Отговор на потребителя:**

# **DB29844E Потребителят** *потребителскиID* **не е дефиниран в таблицата Потребителски профил.**

**Обяснение:** Няма ред в таблицата на Потребителския профил за този потребител.

**Отговор на потребителя:** Коригирайте потребителския ID или нека администраторът добави потребителя в таблицата на Потребителския профил.

### **DB29845E Грешка при активиране на сокет. Грешка :** *код-на-грешка***.**

**Обяснение:** Указаният сокет не може да бъде отворен.

**Отговор на потребителя:** Проверете дали проблемът може да бъде отстранен, като проверите *код-на-грешка*.

# **DB29846E Грешка при затваряне на сокет. Грешка :** *код-на-грешка***.**

**Обяснение:** Указаният сокет не може да бъде затворен.

**Отговор на потребителя:** Проверете дали проблемът може да бъде отстранен, като проверите *код-на-грешка*.

### **DB29847E Възникнала е грешка при изпращане или получаване на данни. Грешка :** *код-на-грешка***.**

**Обяснение:** Възникнала е грешка при изпращане / получаване на данни.

**Отговор на потребителя:** Проверете дали проблемът може да бъде отстранен, като проверите *код-на-грешка*.

**DB29848E Възникнала е грешка в поддръжката на протокола TCP/IP. TCP/IP функция** *функция***. Сокетът е** *сокет***. Грешка :** *код-на-грешка***.**

**Обяснение:** TCP/IP функцията е неуспешна.

**Отговор на потребителя:** Проверете дали проблемът може да бъде отстранен, като проверите *код-на-грешка*.

**DB29849E Указаният порт за слушане** *порт-за-слушане* **не е валиден.**

**Обяснение:** Указаният порт за слушане не е валиден.

**Отговор на потребителя:** Проверете дали

конфигурационните параметри на **DB2 Query Patroller** са правилно настроени.

**DB29850E Указаният порт за връзка** *порт-за-връзка* **не е валиден.**

**Обяснение:** Указаният порт за връзка не е валиден.

**Отговор на потребителя:** Проверете дали

конфигурационните параметри на **DB2 Query Patroller** са правилно настроени.

**DB29851E Невалиден интернет адрес** *интернет-адрес***.**

**Обяснение:** Указаният интернет адрес не е валиден.

**Отговор на потребителя:** Проверете дали

конфигурационните параметри на **DB2 Query Patroller** са правилно настроени.

**DB29852E TCP/IP не може да намери името на хост** *имена-хост* **в локалния файл с хостове.**

**Обяснение:** Указаното *име\_на\_хост* не може да бъде намерено.

**Отговор на потребителя:** Проверете дали конфигурационните параметри на **DB2 Query Patroller** са правилно настроени.

### **DB29853E Услугата** *име-на-услуга* **не е дефинирана във файла с TCP/IP услуги.**

**Обяснение:** Указаното *име\_на\_услуга* не може да бъде намерено във файла на TCP/IP услугите.

**Отговор на потребителя:** Проверете дали

конфигурационните параметри на **DB2 Query Patroller** са правилно настроени.

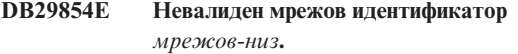

**Обяснение:** Мрежовият идентификатор трябва да бъде във формата **id-на-хост:id-на-порт** където **id-на-хост** представлява откриваемо име на хост или интернет адрес от четири числа, разделени с точки, а **id-на-порт** представлява откриваемо име на услуга или номер на порт.

**Отговор на потребителя:** Проверете дали конфигурационните параметри на **DB2 Query Patroller** са правилно настроени.

**DB29855E DB2 Query Patroller сървърът не е достъпен.**

**Обяснение:** Сървър компонентът не може да бъде достигнат.

**Отговор на потребителя:** Проверете дали конфигурационните параметри на **DB2 Query Patroller** са правилно настроени.

# **DB29856E Възникнала е сериозна вътрешна грешка при обработката. Грешка** *код-на-грешка***.**

**Обяснение:** Възникнала е вътрешна грешка в **DB2 Query Patroller**.

**Отговор на потребителя:** Моля, свържете се със сервиза на IBM.

**DB29857E Стойността на** *име* **липсва.**

**Обяснение:** Възникнала е вътрешна грешка в **DB2 Query Patroller**.

**Отговор на потребителя:** Моля, свържете се със сервиза на IBM.

**DB29858E Стойността на** *име* **е невалидна.**

**Обяснение:** Възникнала е вътрешна грешка в **DB2 Query Patroller**.

**Отговор на потребителя:** Моля, свържете се със сервиза на IBM.

### **DB29859E Разположението** *име* **вече не е валидно.**

**Обяснение:** Име на разположение вече не е активно.

#### **Отговор на потребителя:**

### **DB29860E Очакваното съобщение за отговор не е получено.**

**Обяснение:** Възникнала е вътрешна грешка в **DB2 Query Patroller**.

**Отговор на потребителя:** Моля, свържете се със сервиза на IBM.

#### **DB29861E Връзката с iwm\_net е загубена.**

**Обяснение:** Програмата **iwm\_net** вече не е активна.

**Отговор на потребителя:** Рестартирайте сървър компонента или агента на този възел.

### **DB29862E Няма връзка.**

**Обяснение:** Възникнала е вътрешна грешка в **DB2 Query Patroller**.

**Отговор на потребителя:** Моля, свържете се със сервиза на IBM.

**DB29863E Съобщението не е разбрано.**

**Обяснение:** Възникнала е вътрешна грешка в **DB2 Query Patroller**.

**Отговор на потребителя:** Моля, свържете се със сервиза на IBM.

#### **DB29864E Няма достъп до iwm\_local базата данни.**

**Обяснение:** Възникнала е грешка в програмата **iwm\_local** или тя не е стартирана успешно.

**Отговор на потребителя:** Рестартирайте DB2 Query Patroller и всички агенти.

#### **DB29865E Няма достъп до iwm\_remote базата данни.**

**Обяснение:** Възникнала е грешка в програмата **iwm\_remote** или тя не е стартирана успешно.

**Отговор на потребителя:** Рестартирайте сървър компонента.

### **DB29866E Неуспешен достъп до iwm\_local базата данни.**

**Обяснение:** Възникнала е грешка в програмата **iwm\_local** или тя не е стартирана успешно.

**Отговор на потребителя:** Моля, свържете се със сервиза на IBM.

### **DB29867E Неуспешен достъп до iwm\_remote базата данни.**

**Обяснение:** Възникнала е грешка в програмата **iwm\_remote** или тя не е стартирана успешно.

**Отговор на потребителя:** Моля, свържете се със сервиза на IBM.

#### **DB29868E Невалиден билет.**

**Обяснение:** Възникнала е вътрешна грешка в **DB2 Query Patroller**.

**Отговор на потребителя:** Моля, свържете се със сервиза на IBM.

**DB29869E Включването е изтекло.**

**Обяснение:** Включването ви в **DB2 Query Patroller** е изтекло.

**Отговор на потребителя:** Включете се отново.

### **DB29870E Няма оторизация.**

**Обяснение:** Нямате оторизация за изпълнението на желаната функция.

**Отговор на потребителя:** Свържете се със системния администратор, за да получите необходимата оторизация.

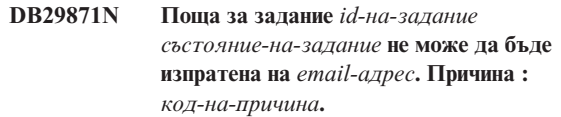

**Обяснение:** Възникнала е грешка при изпращането на потребителско известие за задание *id-на-задание*.

#### **Отговор на потребителя:**

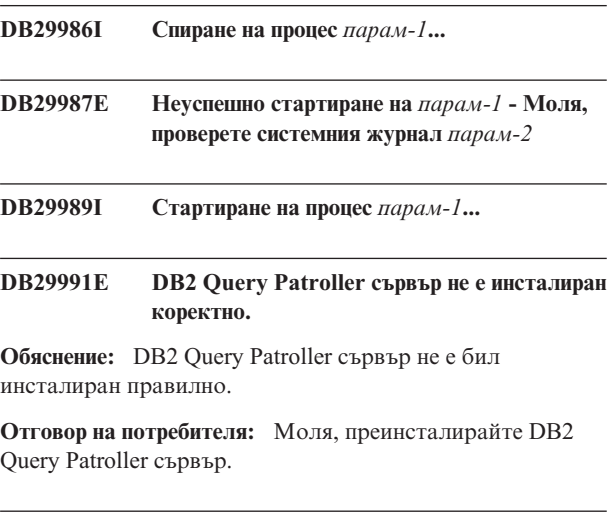

**DB29992E Не може да бъде осъществен достъп до** *парам-1***.** *парам-2* **ще бъде спрян.**

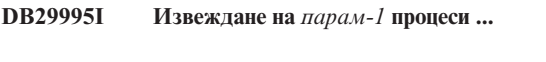

**DB29997I** *парам-1* **стартиран успешно**

**DB29998I** *парам-1* **е спрян успешно**

- **DB29999E** *парам-1* **е неправилно прекратен.** *парам-2*
- **DB210016E Не може да се инициализира TCP/IP (причина =** *код-на-причина***). Убедете се, че версията на WINSOCK.DLL на вашата система е по-малка или равна на** *ниво-на-winsock***.**

**Обяснение:** Не може да се инициализира TCP/IP. Кодът на връщане от TCP/IP е невалиден.

**Отговор на потребителя:** Уверете се, че WINSOCK версията се поддържа от DB2 Query Patroller. DB2 Query Patroller поддържа версии на WINSOCK.DLL по-малки или равни на *ниво-на-winsock*.

**DB210017E Неподдържано WINSOCK.DLL ниво. Убедете се, че версията на WINSOCK.DLL на вашата система е по-малка или равна на** *ниво-на-winsock***.**

**Обяснение:** Тази версия на файла WINSOCK.DLL не се поддържа от DB2 Query Patroller.

**Отговор на потребителя:** Уверете се, че WINSOCK версията се поддържа от DB2 Query Patroller. DB2 Query Patroller поддържа версии на WINSOCK.DLL по-малки или равни на *ниво-на-winsock*.

# **DB210018E Не може да се регистрира сигнален манипулатор за процес с ID** *ID-на-процес***, код на причина =** *код-на-причина***.**

**Обяснение:** Неуспех при създаването на сигнален указател за обекта на събитието.

**Отговор на потребителя:**

**DB210019E Не може да се изчака за семафор на сигнален манипулатор на процес с ID** *ID-на-процес***, код на причина =** *код-на-причина***.**

**Обяснение:** Неуспех при изчакването за сигнален указател за обекта на събитието.

#### **Отговор на потребителя:**

# **DB210020E Не може да се изчака за семафор на сигнален манипулатор за процес с ID** *ID-на-процес***, код на причина =** *код-на-причина***.**

**Обяснение:** Неуспех при създаването на обект нишка за сигналния указател за текущия процес.

### **Отговор на потребителя:**

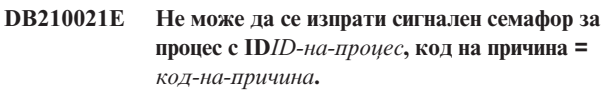

**Обяснение:** Неуспех при установяването на състоянието на събитието, което трябва да бъде сигнализирано за текущия процес.

**Отговор на потребителя:**

### **DB210022E Не може да се регистрира в мрежата, код на причина =** *код-на-причина***.**

**Обяснение:** Потребителският идентификатор и паролата вероятно не са верни или на потребителя не са предоставени необходимите права на достъп.

**Отговор на потребителя:** Проверете потребителския идентификатор и паролата или помолете системния администратор да зададе необходимите права за вашия потребителски идентификатор.

# **DB210023E Не може да се превключи към друг потребителски ID, код на причина =** *код-на-причина***.**

**Обяснение:** DB2 Query Patroller не може да превключи към друг потребителски ID, защото потребителският ID на приемника вече е регистриран в мрежата.

**Отговор на потребителя:** Няма.

**DB210024E Неуспешно зареждане с код на причина =** *код-на-причина***.**

**Обяснение:** Неуспех при зареждането на данни от файлове, ленти или именувани конвейери в DB2 таблица.

**Отговор на потребителя:** Уверете се, че източниците на данни съществуват.

# **DB210025E Неуспешно зареждане след прочитане на** *rows* **реда. Код за причина =** *код-за-причина***.**

**Обяснение:** Прекъсване на зареждането след прочитането на *редове*, код на причина = *код-на-причина*.

**Отговор на потребителя:**

### **DB210026E Неуспешно зареждане при прочитане на** *ред* **от файл** *име-на-файл***.**

**Обяснение:** Открита е грешка при четенето на *ред* от *име-на-файл*.

**Отговор на потребителя:** Уверете се, че файлът със съобщения *име-на-файл* съществува.

**DB210027E** *потребителски-профил* **или** *потребителски-ID* **вече е дефиниран.**

**Обяснение:** Потребителският идентификатор *потребителскиID* вече съществува за DB2 Query Patroller.

**Отговор на потребителя:** Дефинирайте уникален потребителски идентификатор за DB2 Query Patroller.

# **DB210028E Разположение** *име-на-разположение* **вече е дефинирано.**

**Обяснение:** Резултатното разположение вече съществува за DB2 Query Patroller.

**Отговор на потребителя:** Дефинирайте уникално име на резултатното разположение за DB2 Query Patroller.

### **DB210030E MAPI не е инициализиран, код на причина =** *код-на-причина***.**

**Обяснение:** Неуспех при инициализирането на Messaging Application Programming Interface (MAPI).

**Отговор на потребителя:** Уверете се, че файлът MAPI32.dll съществува.

### **DB210031E MAPI липсва на тази машина.**

**Обяснение:** Messaging Application Programming Interface (MAPI) не е инсталиран на тази машина.

**Отговор на потребителя:** Уверете се, че MAPI е инсталиран коректно и е инициализиран. Уверете се, че файлът MAPI32.dll съществува.

# **DB210032E Не може да се извика програмата iwm\_cmd.**

**Обяснение:** Неуспех при извикването на процес iwm\_cmd.

**Отговор на потребителя:** Проверете дали DB2 Query Patroller сървърът е пуснат.

**DB210033E Пощата** *предмет-на-поща* **не може да се изпрати на** *пощенски-адрес***, код на причина =** *код-на-причина***.**

**Обяснение:** Пощата *предмет-на-поща* не може да се изпрати на *пощенски-адрес*.

**Отговор на потребителя:** Уверете се, че Messaging Application Programming Interface (MAPI) е инсталиран

коректно и е инициализиран. Уверете се, че файлът MAPI32.dll съществува.

**DB210034E Началната дата на графика трябва да е преди крайната дата.**

### **DB210035E Този график вече съществува.**

**DB210036E Резултатна таблица** *резултатна-таблица* **не съществува.**

**Обяснение:** Резултатна таблица *резултатна-таблица* не съществува в базата данни.

**Отговор на потребителя:** Избраната резултатна таблица *резултатна-таблица* не съществува, моля изберете друга таблина.

### **DB210037I Обработката DQPSTART е успешна.**

**Обяснение:** Командата за стартиране на DB2 Query Patroller е изпълнена успешно.

### **DB210038I Обработката DQPSTOP е успешна.**

**Обяснение:** Командата за спиране на DB2 Query Patroller е изпълнена успешно.

### **DB210039E Команда DQPSTART или DQPSTOP вече се изпълнява.**

**Обяснение:** В момента DB2 Query Patroller обработва команда за стартиране или спиране.

**Отговор на потребителя:** Има друг модел, на който се обработва команда за стартиране или спиране на DB2 Query Patroller.

**Отговор на потребителя:** Изчакайте, докато завърши изпълняваната в момента команда. Ако няма други процеси, които да стартират или да спират DB2 Query Patroller, може да изтриете файла 'dqpstst.lck' от директорията 'ctrl' в пътеката на модела и да опитате да изпълните командата отново.

### **DB210040W Услуга на DB2 Query Patroller не стартира правилно.**

**Обяснение:** Един или повече процеси може да не са стартирали успешно.

**Отговор на потребителя:** За повече диагностична информация проверете 'syserr.log' и 'db2diag.log'.

# **DB210041E Неуспешна заявка за лиценз на DB2 Query Patroller.**

**Обяснение:** DB2 Query Patroller не може да бъде стартиран без валиден файл за лиценз.

### **DB210044E Открит е неочакван команден параметър** *токен-на-команда***.**

**Обяснение:** Подадената команда е невалидна.

**Отговор на потребителя:** Проверете в документацията за правилния синтаксис.

# **DB210045E DB2 Query Patroller е открил системна грешка, която е прекъснала обработката.**

**Обяснение:** Възникнала е грешка, която е прекратила обработката.

**Отговор на потребителя:** За повече диагностична информация проверете 'syserr.log' и 'db2diag.log'.

### **DB210046E Неуспешна операция за търсене на файл** *име-на-файл* **(причина =** *код-на-причина***).**

**Обяснение:** По време на обработката е възможно файлът да се е повредил или да е станал неизползваем по друг начин.

**Отговор на потребителя:** Опитайте да изпълните командата отново и ако проблемът продължава да съществува, проверете 'syserr.log' и 'db2diag.log' за повече диагностична информация.

# **DB210047E Неуспешен опит за промяна на разрешенията за достъп до файла** *име-на-файл* **(причина =** *код-на-причина***).**

**Обяснение:** Разрешенията за достъп до файла не могат да бъдат зададени. Причината може да е в липсата на файла или друго системно условие, което пречи на настройката на правата за достъп до файла.

**Отговор на потребителя:** Опитайте да изпълните командата отново и ако проблемът продължава да съществува, проверете 'syserr.log' и 'db2diag.log' за повече диагностична информация.

# **DB210048E Невалиден формат на файл или файл** *име-на-файл* **на ред** *номер-на-ред***.**

**Обяснение:** Обработката не може да продължи поради неочаквани токени или невалиден файлов формат.

**Отговор на потребителя:** Проверете в документацията за правилната настройка.

### **DB210049E Не може да се извлече пътеката на модела (причина =** *код-на-причина***).**

**Обяснение:** Пътеката на модела не може да бъде възстановена.

**Отговор на потребителя:** Преди да подадете командата отново, се уверете, че DB2 е настроена правилно. Ако проблемът продължава да съществува, проверете 'syserr.log' и 'db2diag.log' за повече диагностична информация.

# **DB210050E Не може да се извлече пътеката на инсталиране (причина =** *код-на-причина***).**

**Обяснение:** Пътеката на инсталиране на DB2 не може да бъде възстановена.

**Отговор на потребителя:** Преди да подадете командата отново, се уверете, че DB2 е настроена правилно. Ако проблемът продължава да съществува, проверете 'syserr.log' и 'db2diag.log' за повече диагностична информация.

# **DB210051E Не може да се извлече конфигурацията на модела (причина =** *код-на-причина***).**

**Обяснение:** Конфигурацията на мениджъра на базата данни не може да бъде възстановена.

**Отговор на потребителя:** Преди да подадете командата отново, се уверете, че DB2 е настроена правилно. Ако проблемът продължава да съществува, проверете 'syserr.log' и 'db2diag.log' за повече диагностична информация.

**DB210052E Не може да се получи име на компютър или локален хост (причина =** *код-на-причина***).**

**Обяснение:** Името на компютър (NT) или име на хост (UNIX) не може да бъде възстановено.

**Отговор на потребителя:** Обърнете се към системния администратор или проверете 'syserr.log' и 'db2diag.log' за повече диагностична информация.

### **DB210053E Не може да бъде резолиран хост на име** *име-на-хост***.**

**Отговор на потребителя:** Обърнете се към системния администратор или проверете 'syserr.log' и 'db2diag.log' за повече диагностична информация.

### **DB210054E Неуспешна DQPSTART обработка.**

**Обяснение:** DB2 Query Patroller не може да бъде стартиран.

**Отговор на потребителя:** За повече диагностична информация проверете 'syserr.log' и 'db2diag.log'.

### **DB210055E Системна грешка. Неуспешно регистриране на указател за управление на услуга.**

**Обяснение:** Възникнала е грешка, която е прекъснала обработката.

**Отговор на потребителя:** За повече диагностична информация проверете 'syserr.log' и 'db2diag.log'.

### **DB210056E Системна грешка. Проверката за състояние начало-изчакване на услуга е неуспешна.**

**Обяснение:** Възникнала е грешка, която е прекъснала обработката.

**Отговор на потребителя:** За повече диагностична информация проверете 'syserr.log' и 'db2diag.log'.

**DB210057E Системна грешка. Неуспешна инициализация на дескриптор за защита на услуга.**

**Обяснение:** Възникнала е грешка, която е прекъснала обработката.

**Отговор на потребителя:** За повече диагностична информация проверете 'syserr.log' и 'db2diag.log'.

#### **DB210058E Системна грешка. Неуспешно създаване на събитие.**

**Обяснение:** Възникнала е грешка, която е прекъснала обработката. За повече диагностична информация проверете 'syserr.log' и 'db2diag.log'.

**Отговор на потребителя:** За повече диагностична информация проверете 'syserr.log' и 'db2diag.log'.

### **DB210059E Неуспешна обработка на конфигурационен файл** *име-на-файл* **(причина =** *код-на-причина***).**

**Обяснение:** Конфигурационният файл не може да бъде обработен, защото той е в невалиден формат, съдържа неочаквани токени или е повреден по някакъв друг начин.

**Отговор на потребителя:** Проверете в документацията за правилното форматиране на файла. Ако проблемът продължава да съществува, свържете се със системния администратор или проверете 'syserr.log' и 'db2diag.log' за повече диагностична информация.

**DB210060E Неуспешен опит за стартиране на услуга** *име-на-услуга* **(причина =** *код-на-причина***).**

**Обяснение:** Услугата не може да бъде стартирана. Кодовете на причини са както следва:

- **1** Услугата не съществува.
- **3** Услугата е вече стартирана.
- **5** Текущият потребител няма нужните права за стартиране или спиране на услугата.
- **6** Услугата не успя да се стартира.

### **Отговор на потребителя:**

**1** Уверете се, че услугата съществува. Ако услугата не съществува, е възможно да е била премахната ръчно или инсталацията на DB2

Query Patroller да не е завършила успешно. И в двата случая, DB2 Query Patroller трябва да бъде инсталиран повторно.

- **3** Услугата е вече стартирана. За да рестартирате услугата, издайте командата DQPSTOP и после издайте отново командата DQPSTART.
- **5** Проверете дали логон информацията за услугата е правилна и издайте отново командата.
- **6** Подайте командата отново. Ако проблемът продължава да съществува, свържете се със системния администратор или проверете 'syserr.log' и 'db2diag.log' за повече диагностична информация.

# **DB210061E Неуспешен опит за спиране на услуга**

*име-на-услуга* **(причина =** *код-на-причина***).**

### **Обяснение:**

- **1** Услугата не съществува.
- **3** Услугата не е била стартирана или е била вече спряна.
- **5** Текущият потребител няма нужните права за стартиране или спиране на услугата.
- **6** Услугата не може да бъде спряна.

### **Отговор на потребителя:**

- **1** Уверете се, че услугата съществува. Ако услугата не съществува, е възможно да е била премахната ръчно или инсталацията на DB2 Query Patroller да не е завършила успешно. И в двата случая, DB2 Query Patroller трябва да бъде инсталиран повторно.
- **3** Услугата е вече спряна. За да рестартирате услугата, издайте командата DQPSTART.
- **5** Проверете дали логон информацията за услугата е правилна и издайте отново командата.
- **6** Подайте командата отново. Ако проблемът продължава да съществува, свържете се със системния администратор или проверете 'syserr.log' и 'db2diag.log' за повече диагностична информация.

**Обяснение:** Обкръжението не може да бъде инициализирано поради SQLCODE *sqlcode*.

**Отговор на потребителя:** Проверете SQL-кода и подайте командата отново. Ако проблемът продължава да съществува, свържете се със системния администратор или проверете 'syserr.log' и 'db2diag.log' за повече диагностична информация.

**DB210062E Системна грешка. Неуспешни общи процедури за инициализация (SQLCODE =** *sqlcode***).**

# **DB210064E Системна грешка. Неуспешна опашка за съобщения (причина =** *код-на-причина***).**

**Обяснение:** Възникнала е грешка, която е прекъснала обработката.

**Отговор на потребителя:** Опитайте да изпълните командата отново и ако проблемът продължава да съществува, обърнете се към системния администратор или проверете 'syserr.log' и 'db2diag.log' за повече диагностична информация.

### **DB210065E Възел на DB2 Query Patroller не е активиран.**

**Обяснение:** Избраният възел не е настроен за обработка.

**Отговор на потребителя:** Уверете се, че зададеният възел е дефиниран в 'dqpnodes.cfg' и опитайте да изпълните командата отново.

**DB210066E Резултатите от стартиране или спиране на възел не могат да бъдат възстановени от файл** *име-на-файл* **(причина =** *код-на-причина***).**

**Обяснение:** Не може да бъде възстановено съдържанието на комуникационния файл. Файлът не съществува или не може да бъде отворен.

**Отговор на потребителя:** Уверете се, че зададеният файл е достъпен и опитайте да изпълните командата отново. Ако проблемът продължава да съществува, свържете се със системния администратор или проверете 'syserr.log' и 'db2diag.log' за повече диагностична информация.

# **DB210067E Обработката за стартиране или спиране на възел е стигнала до стойност за таймаут.**

**Обяснение:** Командата за стартиране или спиране на DB2 Query Patroller е достигнала до стойност за таймаут, докато изчаква резултати от обработвания възел(възли). Не може да се получи съдържанието на резултатните файлове, защото те не са били създадени или не са достъпни.

**Отговор на потребителя:** Уверете се, че 'dqpnodes.cfg' е настроен правилно и че всички имена на хостове и IP адреси и имена на компютри са откриваеми. Вижте в документацията за правилната настройка. Проверете за правилната настройка на променливи DQP\_SERVER и DQP\_NET и съответстващите им записи във файла 'services'. В ESE проверете за правилна настройка на помощната програма 'rah'. За повече диагностична информация проверете 'syserr.log' и 'db2diag.log'.

# **DB210068E Възникнала е комуникационна грешка при изчакването на възел(и) да завърши обработката (причина =** *код-на-причина***).**

**Обяснение:** Командата за стартиране или спиране на DB2 Query Patroller не може да продължи поради невалиден резултатен файл, генериран от един от

обработваните възли. Резултатният файл не може да се интерпретира правилно.

**Отговор на потребителя:** Опитайте да изпълните командата отново и ако проблемът продължава да съществува, обърнете се към системния администратор или проверете 'syserr.log' и 'db2diag.log' за повече диагностична информация.

### **DB210069E Неуспешен процес** *име-на-процес***.**

**Обяснение:** Неуспешен процес.

**Отговор на потребителя:** Опитайте да изпълните командата отново и ако проблемът продължава да съществува, обърнете се към системния администратор или проверете 'syserr.log' и 'db2diag.log' за повече диагностична информация.

### **DB210070E Изпълнението на процес** *име-на-процес* **е неуспешно (причина =** *код-на-причина***).**

**Обяснение:** Процесът не може да бъде стартиран.

**Отговор на потребителя:** Опитайте да изпълните командата отново и ако проблемът продължава да съществува, обърнете се към системния администратор или проверете 'syserr.log' и 'db2diag.log' за повече диагностична информация.

# **DB210071E Изпълнението на процес** *име-на-процес* **е прекъснато (причина =** *код-на-причина***).**

**Обяснение:** Работещ процес е прекъснат.

**Отговор на потребителя:** За повече диагностична информация проверете 'syserr.log' и 'db2diag.log'.

# **DB210072E Не може да бъде намерена външна програма** *име-на-програма* **(причина =** *код-на-причина***).**

**Обяснение:** Не може да се намери посоченият изпълним файл.

**Отговор на потребителя:** Проверете инсталацията си или се обърнете към системния администратор, преди да опитате да изпълните командата отново. За повече диагностична информация проверете 'syserr.log' и 'db2diag.log'.

# **DB210073E Не може да бъде извикана външна програма** *име-на-програма* **поради недостатъчни ресурси** (причина =  $kO\alpha$ -на-причина).

**Обяснение:** Не могат да бъдат заделени ресурси, за да стартира процеса.

**Отговор на потребителя:** Опитайте да изпълните командата отново и ако проблемът продължава да съществува, обърнете се към системния администратор или проверете 'syserr.log' и 'db2diag.log' за повече диагностична информация.

# **DB210074E Не може да бъде извикана външна програма** *име-на-програма* **поради недостатъчни права за достъп (причина =** *код-на-причина***).**

**Обяснение:** Потребителят, който извиква програмата, няма достатъчно права за това.

**Отговор на потребителя:** Обърнете се към системния администратор или проверете 'syserr.log' и 'db2diag.log' за повече диагностична информация.

**DB210075E Обработката DQPSTART е завършила.** *брой* **възел(и) са стартирани успешно,** *брой* **възел(и) вече са били стартирани,** *брой* **възел(и) не са стартирани.**

**Обяснение:** Мениджърът за стартиране на DB2 Query Patroller завърши обработката, обаче поне един възел е докладвал предупреждение или грешка при обработката на командата за стартиране.

**Отговор на потребителя:** За повече диагностична информация проверете 'syserr.log' и 'db2diag.log'.

**DB210076E Обработката DQPSTOP е завършила.** *брой* **възел(и) са спрени успешно,** *брой* **възел(и) вече са били спрени,** *брой* **възел(и) не са спрени.**

**Обяснение:** Мениджърът за спиране на DB2 Query Patroller завърши обработката, обаче поне един възел е докладвал предупреждение или грешка при обработката на командата за спиране.

**Отговор на потребителя:** За повече диагностична информация проверете 'syserr.log' и 'db2diag.log'.

**DB210085E Операцията е прекъсната, защото би нарушила ограничение за консистентност на конфигурацията. SQLSTATE=***код-насъстояние***.**

**Обяснение:** SQLSTATE=88000,88001: Операцията е неуспешна, защото тя би нарушила едно от следните ограничения в таблицата IWM003\_JOB\_QUEUE:  $MAX(MAXJOBS)$  <=

IWM003\_DATA\_SOURCE.MAX\_JOBS И MAX(MAX COST) <= IWM003\_DATA\_SOURCE.COST\_THRESHOLD

SQLSTATE=88002,88003,88004: Операцията е неуспешна, защото тя би нарушила едно от следните ограничения в таблицата IWM003\_DATA\_SOURCE:

 $MAX$  JOBS  $>=$ MAX(IWM003 JOB QUEUE.MAX JOBS) И  $MAX(MAXJOBS)$  <= IWM003\_SYS\_PARMS.QRY\_THRESHOLD И COST\_THRESHOLD >= MAX(IWM003 JOB QUEUE.MAX COST)

И MAX(COST\_THRESHOLD) <= IWM003\_SYS\_PARMS.COST\_THRESHOLD

SQLSTATE=88005: Операцията е неуспешна, защото тя би нарушила едно от следните ограничения в таблицата IWM003\_SYS\_PARMS:

QRY THRESHOLD >= MAX(IWM003 DATA SOURCE.MAX JOBS) И COST\_THRESHOLD >= MAX(IWM003 DATA SOURCE.COST THRESHOLD)

SQLSTATE=88006,88007: Таблица IWM003\_SYS\_PARMS може да има най-много един ред. Този единичен ред може да се изтрие, ако таблицата IWM003\_DATA\_SOURCE е празна.

SQLSTATE=88008: Вече съществува потребител или профил на група със същото име и вероятно различно състояние.

**Отговор на потребителя:** Моля, прегледайте конфигурацията си и задайте валидна стойност за полето.

**DB210101E Операция за четене на опашка е прекъсната, докато изчаква отговор от** *процес***. Код на връщане =** *код-на-връщане***. Указател към опашка =** *указател-към-опашка***. Таймаут =** *стойност-на-таймаут***.**

**Обяснение:** Операция за четене на опашка е прекъсната, докато изчаква отговор от *процес;*. Тази грешка може да възникне, ако периодът на таймаут е твърде кратък или ако указателят към опашката е невалиден.

**Отговор на потребителя:** Задайте за променливата на профил DQP\_CHILD\_WAIT DB2 стойност, по-голяма от *стойност-на-таймаут* и опитайте да изпълните командата отново. Ако проблемът продължава да съществува, свържете се със системния администратор, за да изтрие *указател-към-опашка* от вашата система.

### **DB210102E DB2 моделът не е намерен. Код за причина =** *код-за-причина***.**

**Обяснение:** DB2 моделът не е намерен. За променливата на обкръжението DB2INSTANCE не е зададен валиден DB2 модел.

**Отговор на потребителя:** Моля, уверете се, че за променливата на обкръжението DB2INSTANCE или за DB2 променливата на профил DB2INSTDEF е зададен валиден DB2 модел.

### **DB210103E Грешка при изтриване на опашка от съобщения. Код за причина =** *код-за-причина***. Указател към опашка =** *указател-към-опашка***.**

**Обяснение:** Възникнала е грешка при изтриването на опашката от съобщения *указател-към-опашка*.

**Отговор на потребителя:** Моля, свържете се със системния администратор, за да изтрие *указател-към-опашка* от вашата система.

# **DB210104E Грешка при инициализирането на опашка от съобщения. Код за причина =** *код-за-причина***. Име на опашка =** *име-на-опашка***.**

**Обяснение:** Възникнала е грешка при инициализирането на опашката от съобщения *име-на-опашка*. Тази грешка може да възникне, ако опашка с това име вече съществува.

**Отговор на потребителя:** Моля, свържете се със системния администратор, за да изтрие *име-на-опашка* от вашата система.

**DB210105E Грешка при запис в главна опашка за съобщения. Код за причина =** *код-за-причина***. Указател към опашка =** *указател-към-опашка***. Тип за заявка =** *тип-за-заявка***. Тип действие =** *тип-действие***. Тип набор =** *тип-група***. Трасиране =** *флаг-трасиране***.**

**Обяснение:** Възникнала е грешка при запис в главната опашка за съобщения *указател-към-опашка*. Тази грешка може да възникне, ако указателят към опашката е невалиден.

**Отговор на потребителя:** Моля, свържете се със системния администратор, за да изтрие *указател-към-опашка* от вашата система.

**DB210106E Грешка при четене от главната опашка за съобщения. Код за причина =** *код-за-причина***. Указател към опашка =** *указател-към-опашка***. Таймаут =** *стойност-на-таймаут* **секунди.**

**Обяснение:** Възникнала е грешка при четене от главната опашка за съобщения *указател-към-опашка*. Тази грешка може да възникне, ако указателят към опашката е невалиден.

**Отговор на потребителя:** Моля, свържете се със системния администратор, за да изтрие *указател-към-опашка* от вашата система.

# **DB210107E Грешка при отваряне на опашка за съобщения. Код за причина =** *код-за-причина***. Име на опашка =** *име-на-опашка***.**

**Обяснение:** Възникнала е грешка при отварянето на опашката от съобщения *име-на-опашка*. Тази грешка може да възникне, ако вече съществува опашка с името *име-на-опашка* и този процес няма правата да я отваря.

**Отговор на потребителя:** Моля, свържете се със системния администратор, за да изтрие *име-на-опашка* от вашата система.

**DB210108E Грешка при придобиване на заключване на файл** *име-на-файл***. Код за причина =** *код-за-причина***.**

**Обяснение:** Грешка при придобиване на заключване на файл за файла *име-на-файл*. Тази грешка може да възникне, ако този процес няма правата да заключва файла *име-на-файл* в директорията /tmp.

**Отговор на потребителя:** Ако файлът *име-на-файл* съществува в директорията /tmp, моля, свържете се със системния администратор, за да го изтрие от системата ви.

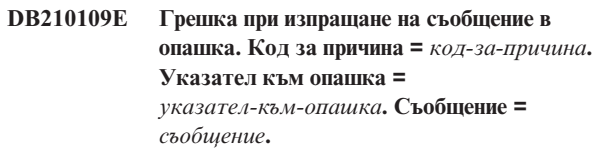

**Обяснение:** Възникнала е грешка при изпращане на съобщението *съобщение* в опашката *указател-към-опашка*. Тази грешка може да възникне, ако този процес няма правата да записва в тази опашка.

**Отговор на потребителя:** Моля, свържете се със системния администратор, за да изтрие *указател-към-опашка* от вашата система.

**DB210110E Грешка при затваряне на опашка за съобщения. Код за причина =** *код-за-причина***. Указател към опашка =** *указател-към-опашка***.**

**Обяснение:** Възникнала е грешка при затварянето на опашката от съобщения *указател-към-опашка*. Тази грешка може да възникне, ако този процес няма правата да затваря опашката.

**Отговор на потребителя:** Моля, свържете се със системния администратор, за да изтрие *указател-към-опашка* от вашата система.

# **DB210111E При избрания интервал и честота не могат да бъдат планирани задания между избраните начална дата и час и крайна дата и час.**

**Обяснение:** Избраните интервал и честота не позволяват да бъдат планирани задания между избраните начална дата и час и крайна дата и час.

**Отговор на потребителя:** За да дадете възможност за планиране на задания, изпълнете едно от следните действия:

- Увеличете интервала от време, като настроите началната дата и час или крайната дата и час.
- Изберете различни стойности за интервал и честота за дадения интервал от време, така че да има възможност за планиране на поне едно задание.

# **DB210112E Един или повече процеси на DB2 Query Patroller сървър** *процес-на-сървър* **са спрени. Останалите процеси на DB2 Query Patroller сървър също са спрени.**

**Обяснение:** Ако един или повече процеси на DB2 Query Patroller сървър, например iwm\_logmon, iwm\_net, iwm\_server, iwm\_remote, iwm\_nodemgr или iwm\_sched, са спрени, другите процеси на DB2 Query Patroller сървър също спират.

**Отговор на потребителя:** Проверете файла syserr.log, за да диагностицирате причината за спирането на процесите на DB2 Query Patroller сървър. Рестартирайте DB2 Query Patroller сървъра.

# **DB210113E Обработката за стартиране или спиране на възел е неуспешна. Код на причина***код-на-причина***.**

**Обяснение:** DB2 Query Patroller не може да бъде стартиран или спрян на указания възел. Кодовете на причини са както следва:

- **1** Във файла dqpnodes.cfg вече съществува един възел сървър. Може да съществува само един възел сървър.
- **2** Във файла dqpnodes.cfg не съществува възел сървър.
- **3** Има съществуващ запис със същия номер на възел във файла dqpnodes.cfg.
- **4** Номерът на възел не съществува във файла dqpnodes.cfg.
- **5** Има съществуващ запис със същото име на хост във файла dqpnodes.cfg.
- **6** Типът възел е невалиден.
- **7** Записът за възел сървър не може да бъде заместен с агент. Във файла dqpnodes.cfg трябва да съществува запис за възел сървър.
- **8** Записът за възел сървър не може да бъде

отстранен. Във файла dqpnodes.cfg трябва да съществува запис за възел сървър.

- **9** Във файла dqpnodes.cfg е намерен повече от един запис за възел сървър. Може да съществува само един възел сървър.
- **10** Във файла dqpnodes.cfg има невалиден номер на възел.
- **11** Във файла dqpnodes.cfg има дубликати на номера на възли.
- **12** Има дубликати на имена на хостове във файла dqpnodes.cfg.

### **Отговор на потребителя:**

- **1** Издайте командата отново без да опитвате да добавите или рестартирате втори възел сървър.
- **2** Добавете възел сървър във файла dqpnodes.cfg.
- **3** Проверете номера на възела и издайте командата отново, използвайки друг номер на възел.
- **4** Проверете номера на възела и издайте командата отново, използвайки съществуващ номер на възел.
- **5** Проверете името на хоста и издайте командата отново, използвайки друго име на хост.
- **6** Подайте командата отново, като използвате тип на възел ″server″ или ″agent″.
- **7** Издайте командата отново, без да опитвате да заместите възел сървъра с агент.
- **8** Издайте командата отново, без да опитвате да премахнете възел сървъра.
- **9** Определете кой запис е възел сървърът и премахнете другите записи за възел сървъри от файла dqpnodes.cfg.
- **10** Проверете номерата на възли във файла dqpnodes.cfg и се убедете, че са валидни неотрицателни числа.
- **11** Проверете номерата на възли във файла dqpnodes.cfg и се убедете, че са уникални.
- **12** Проверете имената на хостовете във файла dqpnodes.cfg и се убедете, че са уникални.
- **Забележка:** Можете да рестартирате възел сървъра, използвайки различно име на хост, но не можете да премахнете или заместите единствения запис за възел сървър.

# **DB210114E Името на машина, зададено в променливата DQP\_SERVER на DB2 регистратурата не съответства на записа за възел сървър във файла dqpnodes.cfg.**

**Обяснение:** Регистратурната променлива DQP\_SERVER на DB2 е настроена на [host]:[port], където [host] e IP

адресът на машината, където е инсталиран DB2 Query Patroller сървърът. Този IP адрес не съответства на IP адреса на възел сървъра във файла dqpnodes.cfg.

**Отговор на потребителя:** Убедете се, че IP адресът на записа за възел сървър във файла dqpnodes.cfg съответства на IP адреса, указан в DB2 регистратурната променлива DQP\_SERVER.

### **DB210115E Текущият потребител не е оторизиран да изпълнява командата** *име-на-команда***.**

**Обяснение:** Текущият потребител няма нужните права за подаване на командата. Ако командата е DQPSTART, DQPSTOP или IWM\_TRACKER, само потребителят "iwm" има право да я издава.

**Отговор на потребителя:** Ако командата е DQPSTART, DQPSTOP или IWM\_TRACKER, влезте като потребител "iwm" подайте повторно командата.

# **DB210116E DB2 Query Patroller вече е стартиран на този възел.**

**Обяснение:** DB2 Query Patroller вече е бил стартиран, когато е издадена командата DQPSTART.

**Отговор на потребителя:** За да рестартирате DB2 Query Patroller, първо подайте командата DQPSTOP и после командата DQPSTART.

# **DB210117E DB2 Query Patroller вече е спрян на този възел.**

**Обяснение:** DB2 Query Patroller сървър не е бил стартиран, когато е подадена командата DQPSTOP.

# **DB210118E Файлът** *име-на-файл* **не може да бъде изтрит (причина =** *код-на-причина***).**

**Обяснение:** Възникнала е грешка при опит за изтриване на файл *име-на-файл*.

**Отговор на потребителя:** Уверете се, че *име-на-файл* е коректно и съществува във файловата система и че атрибутите за достъп до файла са коректни.

**DB210120E Неуспешно свързване с база данни** *име-на-база-данни* **с потребителски ID** *потр-id* **поради възстановима грешка с SQLCODE** *sqlcode***. Опитът за свързване ще бъде подновен след** *интервал-между-опити* **минута или минути.**

**Обяснение:** DB2 Query Patroller сървърът не успя да се свърже с базата данни поради възстановима грешка с SQLCODE *sql-код*.

**Отговор на потребителя:** Проверете SQL-кода и коригирайте възстановимата грешка. DB2 Query Patroller сървърът ще се опита да се свърже с базата данни отново след *интервал-между-опити* минута или минути.

# **DB210121E Не може да бъде възстановен статусът на задачите, принадлежащи на активния възел.**

**Обяснение:** Указаният възел е още активен. Възстановяването на статус на задачи е позволено само за задачи, изпълнявани на отказал възел.

# **DB210123E Насрочената дата не може да бъде в миналото.**

**Обяснение:** Началната и/или крайната посочени дати са в миналото.

**Отговор на потребителя:** Проверете дали насрочената дата не е в миналото или дали датата и часът на операционната ви система са правилно настроени.

# **DB210200I Всички приложения трябва да бъдат изключени от базата данни, преди промените да влязат в сила.**

**Обяснение:** Командата ADD или DROP DATALINKS MANAGER е успешно изпълнена. Все пак, промените няма да могат да влязат в сила, докато всички приложения не бъдат откачени от базата данни. След като приложенията прекъснат връзката си с базата данни, първото свързване към базата данни ще активира промените.

**Отговор на потребителя:** Уверете се, че всички приложения прекъсват връзката си с базата данни, и подайте команда CONNECT.

**DB210201I Помощното средство Reconcile трябва да бъде стартирано върху таблици от базата данни, които съдържат връзки към DB2 Data Links Manager. DB2 Data Links Manager не изпълнява обработки за разкачването за тези файлове.**

**Обяснение:** Командата DROP DATALINKS MANAGER е успешно изпълнена. Убедете се, че в базата няма таблици с с връзки към DB2 Data Links Manager преди да премахнете DB2 Data Links Manager. Ако има такива връзки, те трябва да бъдат отстранени от таблиците на базата посредством помощното средство reconcile. Отбележете си, че самите файлове ще останат в свързано състояние във файловата система. За допълнителни подробности, вижте бележките за използване на командата DROP DATALINKS MANAGER в *Command Reference*.

# **DB210202E На вашия сървър са заделени по-малко от** *брой* **MB памет. Не е направена препоръка. Текущите стойности съответстват на предложените стойности.**

**Обяснение:** Тъй като заделената за сървъра памет е толкова малка, помощникът за конфигуриране на производителността не може да направи препоръка. Конфигурационните параметри няма да бъдат променяни.

**Отговор на потребителя:** Ако можете да отделите повече памет на сървъра, изпълнете повторно командата с указана по-голяма стойност за опцията MEM\_PERCENT.

**DB210203I AUTOCONFIGURE е завършена успешно. Възможно е конфигурационните стойности на мениджъра на базата данни или на базата данни да са променени. Потребителският модел трябва да бъде рестартиран, за да влязат в сила измененията. Може също да пожелаете да свържете повторно вашите пакети след като влязат в сила новите конфигурационни параметри, така че да бъдат използвани новите стойности.**

**Обяснение:** Configuration Advisor е генерирал препоръките си и е обновил конфигурационните параметри и размерите на буферните пулове, както е заявено от потребителя.

Промените няма да влязат в сила, докато потребителският модел не бъде рестартиран на сървъра.

Пакетите са били свързани със старите конфигурационни параметри. Трябва да бъдат свързани повторно, след като новите параметри влязат в сила, за да могат да ги използват.

**Отговор на потребителя:** Когато сте готови да използвате новите конфигурационни параметри, спрете и рестартирайте потребителския модел. Свържете повторно пакетите си, ако е необходимо.

# **DB210204E Възникнала е грешка, когато Configuration Advisor е опитал да получи системна информация от сървъра.**

**Обяснение:** Възникнала е неочаквана грешка. Configuration Advisor не може да продължи.

**Отговор на потребителя:** Обърнете се към системния администратор.

**DB210205W Configuration Advisor не е успял да увеличи размерите на буферните пулове поради други изисквания за памет, определени от отговорите ви. Размерите на буферните пулове остават без изменения. Използването на предложения набор конфигурационни стойности може да доведе до страниране на сървъра.**

**Обяснение:** Има предупреждение, че е възможно да няма достатъчно заделена памет на сървъра за поемане на указаното натоварване.

**Отговор на потребителя:** Прегледайте въведената команда, за да определите дали описанието на натоварването е подходящо, или добавете още памет на сървъра.

# **DB210206W Въведеното равнище на транзакции е над десет пъти средния брой свързани приложения. Ако използвате мениджър на транзакциите, Игнорирайте това съобщение. Ако не, обмислете промяна на това равнище.**

**Обяснение:** Configuration Advisor проверява дали равнището на транзакции е в разумни граници. Равнището на транзакции може да е твърде високо, ако не използвате мениджър на транзакции.

**Отговор на потребителя:** Ако използвате мениджър на транзакциите, Игнорирайте това съобщение. В противен случай, използвайте по-нисък брой транзакции за минута, или увеличете средния брой на свързаните приложения.

# **DB210207E Не може да бъде автоматично конфигурирана** *име-на-база-данни***. Създаването на база данни** *име-на-база-данни* **е неуспешно.**

**Обяснение:** Възникнала е неочаквана грешка. Configuration Advisor не може да продължи и опитът за създаване на база данни е неуспешен.

**Отговор на потребителя:** Опитайте се да изпълните CREATE DATABASE без опцията AUTOCONFIGURE и после стартирайте AUTOCONFIGURE, за да конфигурирате базата данни.

# **DB210208E Не може да бъдат конфигурирани автоматично базите данни в EEE система. Създаването на база данни** *име-на-база-данни* **е неуспешно.**

**Обяснение:** Опцията AUTOCONFIGURE не е достъпна за EEE. Базата данни не е създадена.

**Отговор на потребителя:** Опитайте се да изпълните CREATE DATABASE без опцията AUTOCONFIGURE и после стартирайте AUTOCONFIGURE, за да конфигурирате базата данни.

# **DB210209I Базата данни бе създадена успешно. Моля, рестартирайте потребителския модел, така че конфигурационните изменения да влязат в сила.**

**Обяснение:** Configuration Advisor е обновил конфигурационните параметри на мениджъра на базата данни, конфигурационните параметри на базата данни, и размерите на буферни пулове в каталога SYSBUFFERPOOLS.

Промените няма да влязат в сила, докато потребителският модел не бъде спрян на сървъра.

Пакетите са били свързани със старите конфигурационни параметри. Трябва да бъдат свързани повторно, след като новите параметри влязат в сила, за да могат да ги използват.

**Отговор на потребителя:** Когато сте готови да

използвате новите конфигурационни параметри, спрете и рестартирайте потребителския модел. Свържете повторно пакетите си, ако е необходимо.

**DB210210E Параметърът за APPLY не се поддържа от Configuration Advisor за това издание на сървъра.**

**Обяснение:** Само APPLY DB OR DBM или APPLY са валидни параметри за Configuration Advisor за това издание на сървъра.

**Отговор на потребителя:** Подайте повторно командата, като използвате APPLY DB OR DBM или APPLY NONE.

**DB210211W AUTOCONFIGURE е завършила успешно, но само е изчислила препоръки за текущия дял на базата данни. Може да пожелаете да изпълните AUTOCONFIGURE на всички дялове на базата данни или да разпространите тези препоръки на всички дялове в системата ви.**

**Обяснение:** Configuration Advisor е генерирал препоръките си и е обновил конфигурационните параметри и размерите на буферните пулове, както е заявено от потребителя само за текущия дял на базата данни.

Промените няма да влязат в сила, докато

потребителският модел не бъде рестартиран на сървъра, но трябва да бъдат разпространени на останалите дялове на базата данни в тази система, като се стартира AUTOCONFIGURE за всеки дял на базата, или чрез отделни действия на потребителя.

Пакетите са били свързани със старите конфигурационни параметри. Трябва да бъдат свързани повторно, след като новите параметри влязат в сила, за да могат да ги използват.

**Отговор на потребителя:** Когато сте готови да използвате новите конфигурационни параметри, спрете и рестартирайте потребителския модел. Свържете повторно пакетите си, ако е необходимо.

# **DB210212W Препоръките, направени от Configuration Advisor, изискват по-голям от указания процент от паметта. Не е направена препоръка. Текущите стойности съответстват на предложените стойности.**

**Обяснение:** Няма достатъчно достъпна памет за разпределение според препоръките, направени от Configuration Advisor.

**Отговор на потребителя:** Подайте отново командата, като укажете по-голям процент за паметта.

# **DB210213W Препоръчаният брой дискове за указаните входове надхвърля броя на достъпните. Не е направена препоръка. Текущите стойности съответстват на предложените стойности.**

**Обяснение:** Няма достатъчно достъпни дискове според препоръките, направени от Помощника за конфигуриране на производителността.

**Отговор на потребителя:** Подайте командата отново, когато разполагате с повече достъпни дискове.

**DB210214W Препоръчваният обем памет за указаните входове надхвърля достъпния обем. Не е направена препоръка. Текущите стойности съответстват на предложените стойности.**

**Обяснение:** Няма достатъчно достъпна памет за разпределение според препоръките, направени от Configuration Advisor.

**Отговор на потребителя:** Подайте отново командата с различни входни параметри или когато имате достъпен по-голям обем памет.

# **DB210215W Configuration Advisor не е могъл да задели минимален обем памет за буферни пулове поради други изисквания към паметта, определени от реакциите ви.**

**Обяснение:** Configuration Advisor не е могъл да осигури набор от препоръки, базирани на посоченото изискване към базата данни с указания ресурс памет.

**Отговор на потребителя:** Увеличете процента заделена физическа памет, ако има достъпен допълнителен ресурс памет. В противен случай, увеличете обема на физическата памет на сървъра.

# **DB210220E Посоченият номер на команда не е валиден.**

**Обяснение:** За командата EDIT или RUNCMD е указан невалиден номер на команда. Този номер на команда не съществува в историята на командите на текущия CLP интерактивен режим.

**Отговор на потребителя:** Изпълнете командата HISTORY, за да видите списък на валидните номера на команди и подайте отново командата EDIT или RUNCMD, указвайки валиден номер на команда.

### **DB210221E Редакторът** *редактор* **не може да бъде стартиран.**

**Обяснение:** За командата EDIT е указан невалиден редактор. Този редактор не съществува или не се съдържа в PATH.

**Отговор на потребителя:** Редакторът, използван в командата EDIT, се разрешава в следния ред:

• като се използва стойността на параметъра EDITOR в командата EDIT, ако е бил указан такъв

- като се използва стойността на регистратурната променлива DB2\_CLP\_EDITOR, ако е била зададена
- като се използва стойността на променливата на обкръжение VISUAL, ако е била зададена
- като се използва стойността на променливата на обкръжение EDITOR, ако е била зададена.

Укажете валиден редактор, съдържащ се в PATH в параметъра EDITOR на командата EDIT или в подходящата променлива на регистратура/обкръжение.

**DB210222E Стойността, определена за** *параметър***, не е във валидния обхват на** *число* **и** *число***.**

**Обяснение:** Посочена е невалидна стойност за *параметър*. Тази стойност не лежи във валидния обхват на *число* и *число*.

**Отговор на потребителя:** Отнесете се към подходящата документация за валидния обхват за *параметър* и подайте отново командата, посочвайки валидна стойност.

# **DB210223E Командата** *команда* **може да бъде изпълнена само в интерактивния режим на CLP.**

**Обяснение:** Направен е опит да бъде изпълнена DB2 команда в команден или пакетен режим на CLP, но тази команда може да бъде изпълнявана само в интерактивния режим на CLP.

**Отговор на потребителя:** Подайте отново същата команда в интерактивния режим на CLP.

# **Глава 11. DLFM Съобщения**

### **DLFM001I Стартиран е DLFM сървър.**

**Обяснение:** Data Links File Manager е стартиран успешно.

**Отговор на потребителя:** Не е необходимо да предприемате действия.

#### **DLFM002I DB2 Data Links Manager се стартира...**

**Обяснение:** DLFM сървърът започва процеса по инициализиране.

**Отговор на потребителя:** Изчакайте съобщение, което да указва, че стартирането на DLFM сървъра е завършено.

### **DLFM003I DB2 Data Links Manager спира...**

**Обяснение:** DLFM сървърът започва процеса по прекратяване.

**Отговор на потребителя:** Изчакайте съобщение, което да указва, че спирането на DLFM сървъра е завършено.

### **DLFM101E Грешка в стартирането на DLFM сървъра. Код за причина =** *код-за-причина***.**

**Обяснение:** Код на причина -3

Инициализацията на Data Links File Manager е неуспешна.

#### **Причина:** Възможните причини са:

- 1. Възникнала е грешка при инициализирането на проследяване.
- 2. Възникнала е грешка при инициализирането на обща подсистема.
- 3. Възникнала е грешка при инициализирането на DB2 мениджъра на журнали.
- 4. Възникнала е грешка при създаването на поделени ресурси.
- 5. Възникнала е грешка при създаването на нишка на монитор.
- 6. Възникнала е грешка в sqlowait или sqlopost код.
- 7. Появила се е заявка за спиране преди успешното стартиране на DLFM.
- 8. Възникнала е грешка при промяната на Initdone състоянието.

#### **Отговор на потребителя:**

#### **Действие:**

Изпълнете следните стъпки:

- 1. Влезте в системата като Администратор на DB2 Data Links Manager.
- 2. Въведете командата dlfm stop, за да спрете Data Links File Manager.
- 3. Въведете командата dlfm shutdown, за да затворите Data Links Server.
- 4. Стартирайте Data Links Manager чрез въвеждане на командата dlfm start.
- 5. Ако проблемът се появи отново, вижте информацията за грешки в db2diag.log.
- 6. Свържете се със системния администратор за по-нататъшна помощ.

**DLFM102E Грешка в затварянето на DLFM сървъра. Код за причина =** *код-за-причина***.**

**Обяснение:** Код на причина -3

Не е било възможно DLFM сървърът да бъде прекратен успешно.

**Отговор на потребителя:** Обърнете се към файла db2diag.log за допълнителни подробности и инструкции.

### **DLFM103W Вече е стартиран DLFM сървър.**

**Обяснение:** Data Links Manager Администраторът е опитал да стартира DLFM сървър, но вече има стартиран и работещ DLFM сървър.

#### **Отговор на потребителя:**

- 1. Проверете дали се изпълнява пълния набор DLFM процеси:
	- Под UNIX използвайте командата dlfm see.
	- Под Windows използвайте Windows Task Manager.
- 2. Ако не се изведе пълният набор DLFM процеси, рестартирайте DLFM сървъра с командата dlfm restart.
- 3. Ако проблемът се появи повторно, обърнете се към файла db2diag.log за допълнителни подробности и инструкции.

### **DLFM104W DLFM сървърът още не е стартиран.**

**Обяснение:** Data Links Manager Администраторът е опитал да спре DLFM сървър, но вече има DLFM сървърът не е стартиран.

#### **Отговор на потребителя:**

- 1. Изчакайте минута-две, за да се убедите, че DLFM сървърът е напълно инициализиран или прекратен.
- 2. Проверете дали се изпълнява пълния набор DLFM процеси:
	- Под UNIX използвайте командата dlfm see.
- Под Windows използвайте Windows Task Manager.
- 3. Ако не се извеждат DLFM процеси, DLFM сървърът е прекратен и не се налагат по-нататъшни действия.
- 4. Ако сте се убедили, че се изпълняват DLFM процеси, опитайте отново да спрете DLFM сървъра посредством командата dlfm stop.
- 5. Ако командата dlfm stop няма успех, използвайте командата dlfm shutdown, която ще изпълни допълнително прочистване.
- 6. Ако проблемът се появи повторно, обърнете се към файла db2diag.log за допълнителни подробности и инструкции.

# **DLFM121E Името префикс** *име-префикс* **вече е регистрирано.**

**Обяснение:** Даденото *име-префикс* вече е дефинирано на този Data Links File Manager.

**Отговор на потребителя:** Посочете правилната стойност за параметъра име-префикс. Използвайте командата dlfm list registered prefixes, за да изведете списък на текущите регистрации на префикси.

**DLFM122E Името префикс** *име-префикс* **не може да бъде регистрирано. Даденото поделено устройство е вече регистрирано под друго име префикс.**

**Обяснение:** Тази грешка се проявява само в Windows обкръжение. Поделеното име, посочено в даденото *име-префикс* вече е регистрирано за Data Links File Manager под друго име префикс.

**Отговор на потребителя:** Укажете поделеното име за различно поделено устройство в регистрираното *име-префикс*. Използвайте командата dlfm list registered prefixes, за да изведете списък на текущите регистрации на префикси.

**DLFM123E Името префикс** *име-префикс* **(***име-на-директория***) не съответства на DLFS точката на монтиране или на името на устройство.**

**Обяснение:** В процеса на добавяне на нов префикс е открит проблем с пътеката на префикса. *име-на-директория* указва проблемната директория.

- Под UNIX базисната точка на монтиране на устройството не е дефинирана като Data Links File System (DLFS).
- Под Windows префиксът (името за поделяне) не съответства на системно устройство, което е било дефинирано като DLFS.

**Отговор на потребителя:** Посочете префикс, който да води към DLFS устройство или точка на монтиране.

# **DLFM124E Името префикс** *име-префикс* **не е регистрирано като поделено устройство.**

**Обяснение:** Тази грешка се проявява само в Windows обкръжение. Поделеното име, посочено в даденото *име-префикс*, не съответства на никое поделено устройство, дефинирано на тази система.

**Отговор на потребителя:** Укажете поделеното име за различно поделено устройство в регистрираното *име-префикс*. Проверете поделеното име, дефинирано за Windows, за поделеното устройство, за което искате да регистрирате префикс.

# **DLFM126E Посоченото име префикс** *име-префикс* **не е правило или не е регистрирано преди това. Код на връщане =** *код-на-връщане***.**

**Обяснение:** Даденото *име-префикс* не е било регистрирано на този Data Links File Manager.

**Отговор на потребителя:** Укажете правилната стойност за параметъра *име-префикс*. Използвайте командата dlfm list registered prefixes, за да изведете списък на текущите регистрации на префикси.

# **DLFM128E Заявената административна функция не може да бъде изпълнена. Код на връщане =** *код-на-връщане***.**

**Обяснение:** Заявената административна функция е неуспешна. *код-на-връщане* представлява вътрешния SQL код, асоцииран с отказа.

**Отговор на потребителя:** Изпълнете следните стъпки:

- 1. Вижте информацията за грешки в db2diag.log.
- 2. Следвайте действията за коригиране, описани там.
- 3. Ако проблемът продължава да съществува, отчетете го пред сервиза на IBM.

# **DLFM129I Задействано е автоматично архивиране на DLFM\_DB** *db-scope***. Моля, изчакайте архивирането да завърши.**

**Обяснение:** Data Links File Manager е задействал активиране на архивиране на базата данни на DLFM\_DB или на съдържащо се в нея пространство за таблици. Това се извършва, за да се запази критичната информация, записана в резултат на последната въведена dlfm команда.

**Отговор на потребителя:** Позволете на архивирането да завърши безпрепятствено. В зависимост от обема на файловата информация, поддържана от Data Links File Manager, този процес може да отнеме няколко минути за завършване.

### **DLFM151I Обновяват се следните файлове:** *списък-файлове*

**Обяснение:** Наборът файлове, свързан с DATALINK колона с WRITE PERMISSION ADMIN атрибут, за който протича обновяване, ще бъде изброен след това съобщение. Ще бъдат изведени само тези файлове, които вече са били отворени за обновление посредством токен за запис.

**Отговор на потребителя:** Не е необходимо действие. Ако обаче потребителят е преместил токена за запис, който е нужен за продължаване или завършване на обновлението на файла, може да си отбележите токена, изведен наред с името на файла.

# **DLFM201E Грешка в DLFM услуга за регистрация. Код за причина =** *код-за-причина***.**

**Обяснение:** Има грешка в мениджъра на журнали на Data Links File Manager. Обяснението, в съответствие с кода на причина, е както следва:

- **-2** Грешка в регистрацията на база данни.
- **-4** Грешка в регистрацията на префикс.
- **-6** Грешка в регистрацията на права за репликация.
- **-8** Грешка в регистрацията на права за запис, права за връзка, или и в двете.

**Отговор на потребителя:** Изпълнете следните стъпки:

- 1. Вижте информацията за грешки в db2diag.log.
- 2. Съобщете проблема на сервиза на IBM.

За повече информация относно регистрирането на файлова система вижте Свързани връзки в края на темата.

### **DLFM202E Посочената регистрация на сървър на база данни не е валидна.**

**Обяснение:** Параметърът име\_на\_база\_данни, име\_на\_потребителски\_модел, име\_на\_възел, или и трите, посочени в командата, не са валидни.

**Отговор на потребителя:** Укажете правилни стойности за параметрите име\_на\_база\_данни,

име\_на\_потребителски\_модел, име\_на\_възел. Използвайте командата dlfm list registered databases, за да изведете списък на текущите регистрации на сървъри на бази данни.

#### **DLFM203E Посочената директория не е валидна.**

**Обяснение:** Параметърът за директория, посочен в командата, не е валиден.

**Отговор на потребителя:** Укажете валидно име на директория.

### **DLFM204E Посочената директория не принадлежи на регистриран префикс.**

**Обяснение:** Посоченият параметър за директория в командата не се съдържа в никой от регистрираните префикси.

**Отговор на потребителя:** Посочете правилната стойност за параметъра директория. Използвайте командата dlfm list registered prefixes, за да изведете списък на текущите регистрации на префикси на бази данни.

### **DLFM205E Посоченото управление на достъпа до директория вече е дефинирано.**

**Обяснение:** Управлението на достъпа за посочената директория, параметрите db2\_id\_оторизация и сървър\_на\_база\_данни, вече са дефинирани.

**Отговор на потребителя:** Използвайте командата dlfm list registered directories, за да изведете списък на всички съществуващи записи за контрол на достъпа на тези посочени параметри, преди да подадете повторно командата.

### **DLFM206E Посоченото управление на достъпа до директория не може да бъде намерено.**

**Обяснение:** Управлението на достъпа за посочената директория, параметрите db2\_id\_оторизация и сървър\_на\_база\_данни, не са регистрирани.

**Отговор на потребителя:** Укажете правилните стойности за параметрите.

### **DLFM207E Посоченият префикс не е валиден.**

**Обяснение:** Посоченият параметър за префикс в командата не е регистриран префикс.

**Отговор на потребителя:** Укажете правилната стойност за параметъра префикс. Използвайте командата dlfm list registered prefixes, за да изведете текущите регистрации на префикси. Ако е необходимо, използвайте командата dlfm add prefix, за да регистрирате желания префикс.

**DLFM208I Тази промяна няма да влезе в сила, докато всички съществуващи свързвания към DB2 сървър, които принадлежат на** *набор-потребители* **се изключат от базата данни (име на базата данни** *име-на-БД***, потребителски модел** *потр-модел***, възел** *възел***).**

**Обяснение:** *набор-потребители* описва набора потребители (DB2 id-отор), засегнати от тази команда, например, отделен потребител, група потребители или всички (което е PUBLIC).

Подадена е команда, изискваща изключването на даден DB2 сървър на Data Links File Manager, докато е възможно да съществуват съществуващи свързвания.

**Отговор на потребителя:** Ако промяната от посочената команда се изисква незабавно, прекратете всички свързвания на DB2 сървър към този Data Links File Manager, които са задействани от дадения набор потребители, принадлежащи на дадената база данни.

# **DLFM209E Посоченият идентификатор на потребител или група не е валиден.**

### **Обяснение:**

- Указан идентификатор не е валиден потребителски или групов ID в системата.
- Потребителят или групата не могат да споменават потребителския идентификатор на Администратора на Data Links Manager.
- Груповият ID не трябва да надвишава осем символа.

### **Отговор на потребителя:**

- Създайте идентификатора в системата или посочете идентификатор, който вече съществува.
- Укажете идентификатор, който не споменава потребителския идентификатор на Администратора на Data Links Manager.
- v Ако указвате групов идентификатор, убедете се, че името не надвишава осем символа.

# **DLFM210E Посоченият контрол на достъпа за този потребител или група вече е бил дефиниран.**

**Обяснение:** Контролът на достъпа за указания потребителски или групов идентификатор вече е дефиниран.

**Отговор на потребителя:** Използвайте командата за управление на достъпа dlfm list registered replication или командата dlfm list registered users, за да проверите дали желаният контрол на достъпа вече е дефиниран. Ако не е вече дефиниран, подменете потребителския, груповия или друг идентификатор с желаната стойност на параметъра и подайте командата отново.

# **DLFM211E Указаният контрол на достъпа не е дефиниран за тези потребител или група.**

**Обяснение:** Контролът на достъпа за указания потребителски или групов идентификатор не може да бъде намерен.

**Отговор на потребителя:** Укажете правилната стойност за контрол на достъпа. Можете да използвате командата dlfm list registered users, командата dlfm list registered directories, или командата dlfm list registered replication за контрол на достъпа, за да изведете регистрираните стойности за контрол на достъпа.

# **DLFM212I Тази промяна няма да влезе в сила до рестартирането на DLFM сървъра.**

**Обяснение:** Data Links Manager Администраторът е подал команда dlfm set link security.

**Отговор на потребителя:** Подайте командата dlfm restart, за да промените незабавно характеристиката за защита на DLFM файл на свързване, както е посочено. В противен случай, указаната промяна ще влезе в сила само при следващо стартиране на DLFM сървъра.

### **DLFM215E Име на префикс** *име-префикс* **не е валидна съществуваща напълно определена пътека.**

**Обяснение:** Или посочената пътека не е напълно определена (пътека, започваща със наклонена черта), или дадената пътека не съществува.

**Отговор на потребителя:** Укажете име на префикс, което съответства на съществуваща, напълно определена пътека в DLFS.

# **DLFM217I Тази промяна ще е в сила само за всяко ново свързване към помощната програма за репликация на Data Links Manager.**

**Обяснение:** Промените (например, в оторизацията), извършени от указаната команда, няма да засегнат съществуващите свързвания към помощната програма за репликация на Data Links Manager.

**Отговор на потребителя:** Ако е необходимо заявената в посочената команда промяна да влезе в сила незабавно, прекратете свързването си към помощната програма за репликация на Data Links Manager и задействайте ново свързване. В противен случай не е необходимо действие.

# **DLFM221E DROP\_DLM обработката е неуспешна. Обърнете се към файла db2diag.log за допълнителни подробности.**

**Обяснение:** Data Links Manager не е успял да задейства спиране на връзка и обработка на събиране на остатъци за указаната база данни. Възможните причини са:

- Data Links Manager не се изпълнява.
- Стойностите за параметъра име\_на\_база\_данни, име\_на\_потребителски\_модел, име\_на\_хост, или и трите, са указани неправилно.
- Има отказ в един от компонентите за услуги в Data Links Manager.

**Отговор на потребителя:** Изпълнете следните стъпки:

- 1. Проверете дали Data Links Manager се изпълнява. Ако не, въведете командата dlfm start, за да рестартирате DLFM.
- 2. Укажете правилни стойности за параметрите име\_на\_база\_данни, име\_на\_потребителски\_модел, име\_на\_хост. Използвайте командата dlfm list registered databases, за да изведете списък на текущите регистрации на сървъри на бази данни.

Ако проблемът не бъде отстранен, се обърнете към информацията в db2diag.log, за да видите дали някой от компонентите за услуги (Connection Management Service, Transaction Management Service, и т.н.) не е отказал.
Отбележете си кода на грешка в db2diag.log, и предприемете съответните действия, предложени за този код на грешка.

#### **DLFM222I Заявката** *тип-заявка* **е успешна.**

**Обяснение:** Подадената заявка (или команда) е изпълнена успешно.

**Отговор на потребителя:** Не е необходимо да предприемате действия.

## **DLFM223E Заявката** *тип-заявка* **е неуспешна. Код на връщане =** *код-на-връщане***.**

**Обяснение:** Дадената заявка или команда не е изпълнена успешно.

**Отговор на потребителя:** Отбележете си всички други съобщения и кодове, които придружават това, и се отнесете към допълнителната информация за грешката във файла db2diag.log.

#### **DLFM224I Заявката** *тип-заявка* **е отказана.**

**Обяснение:** Data Links Manager Администраторът не е потвърдил, че дадената команда или заявка трябва да продължи, затова заявката е прекъсната.

**Отговор на потребителя:** Ако още искате да направите заявката, въведете повторно командата. В противен случай не е необходимо действие.

## **DLFM225I Задействане на обработка на разкачане и прочистване за база данни** *име-на-БД* **в потребителски модел** *име-на-модел* **на име на хост** *име-на-хост***.**

**Обяснение:** Data Links Manager Администраторът е извикал и потвърдил обработката на командата dlfm drop\_dlm.

**Отговор на потребителя:** Не е необходимо действие. Всички споменавания на дадената база данни ще бъдат премахнати от DLFM сървъра.

## **DLFM252E DLFM променливата на регистратурата DLFM\_INSTALL\_PATH (***стойност-на-променлива***) не сочи към необходимата** ″**sqllib**″ **директория.**

**Обяснение:** DLFM\_INSTALL\_PATH променливата на регистратурата има стойността, посочена от стойност-на-променлива, но не сочи към необходимата ″sqllib″ поддиректория.

**Отговор на потребителя:** Използвайте командата db2set, за да присвоите на DLFM\_INSTALL\_PATH променливата на регистратурата пътека, включваща ″sqllib″ директорията, в която е инсталиран Data Links File Manager.

# **DLFM254I DLFS конфигурационният файл** *име-на-файл* **се възстановява от архивното копие на файла** *име-на-архивен-файл***.**

**Обяснение:** DLFS конфигурационният файл, *име-на-файл*, не е намерен, но е открито архивно копие, *име-на-архивен-файл*, което се използва за подмяна на конфигурационния файл *име-на-файл*.

**Отговор на потребителя:** Не е необходимо да предприемате действия.

**DLFM255E** *име-на-модул***: Не може да бъде инициализиран файлът db2diag.log. Код на връщане =** *код-на-връщане***. Проверете дали конфигурационните променливи DB2INSTANCE и DLFM\_INSTANCE\_NAME са правилно зададени.**

**Обяснение:** Файлът db2diag.log не може да бъде отворен за прихващане на DB2 и DLFM диагностика.

*име-на-модул* е името на програмата, която е открила тази грешка.

#### **Отговор на потребителя:**

- Проверете дали конфигурационните променливи на базата данни DB2INSTANCE и DLFM\_INSTANCE\_NAME са правилно зададени.
- Проверете дали конфигурационната променлива DIAGPATH на DB2 мениджъра на базата данни е правилно настроена.
- v Проверете дали файловата система, в която е разположен потребителският модел на DLFM базата данни, или файловата система, указана от DIAGPATH, има достатъчно свободно пространство за файла db2diag.log.

Ако проблемът продължава да съществува, отчетете го пред сервиза на IBM.

## **DLFM256E DLFM базата данни** ″**DLFM\_DB**″ **не съответства на инсталираната версия на Data Links Manager.** *версия***.**

**Обяснение:** Съдържанието на DLFM базата данни DLFM\_DB сочи, че версията на Data Links Manager, която изпълнявате, не може да се използва с тази версия на DLFM\_DB. Указаната команда не може да бъде изпълнена поради несъответствие.

## **Отговор на потребителя:**

- Трябва да конвертирате съществуващата DLFM\_DB база данни да съответства на версията на инсталирания Data Links Manager. Стартирайте програмата за миграция на DLFM базата данни, за да изпълните това преобразуване.
- Ако сте изпълнили програмата за мигриране на DLFM базата данни, но тя не е завършила успешно, трябва да

възстановите оригиналната DLFM\_DB база данни и да изпълните програмата за мигриране до успешен завършек.

- Ако програмата за мигриране на DLFM базата данни не завърши успешно, изпълнете следните стъпки:
	- 1. Проверете за допълнителна информация за грешки във файла db2diag.log и следвайте описаните там действия за коригиране.
	- 2. Ако не сте изпълнявали някакви Data Links Manager операции (например, свързване на файлове, dlfm команди, или друго, което DLFM сървърът би съхранил в своята DLFM\_DB база данни), можете да пресъздадете DLFM\_DB базата данни, като подадете командата dlfm drop\_db и после командата dlfm setup.

Внимание: Тези команди напълно ще изтрият всеки запис от предхождащи дейности на DLFM сървъра.

3. Ако проблемът продължава да съществува, отчетете го пред сервиза на IBM.

Бележка: Програмата за мигриране на DLFM базата данни се нарича db2dlmmg на UNIX платформи и db2dlmmg.exe на Windows.

**DLFM341E Data Links Manager е прекъснал неправилно. Може да е необходима командата** ″**DLFM SHUTDOWN**″**. Броят на активните процеси е бил:** *брой-процеси***, код на връщане =** *код-на-връщане***.**

**Обяснение:** Data Links Manager е открил останали системни ресурси от предходно стартиране. Това показва, че Data Links Manager е прекъснал неправилно и не може да бъде рестартиран до прочистването на останалите системни ресурси.

**Отговор на потребителя:** Изпълнете следните стъпки:

- 1. Вижте информацията за грешки в db2diag.log.
- 2. Следвайте действията за коригиране, описани там.
- 3. Въведете командата dlfm shutdown, за да изпълните прочистване на останалите ресурси.
- 4. Ако проблемът продължава да съществува, отчетете го пред сервиза на IBM.
- **DLFM402E DLFM понастоящем работи в режим поддръжка. Разрешено е само рестартирането на обработка по възстановяване. На този етап не могат да бъдат изпълнявани други дейности с този DLFM.**

**Обяснение:** Има сериозна грешка в Data Links File Manager.

**Отговор на потребителя:** Изпълнете следните стъпки:

- 1. Вижте информацията за грешки в db2diag.log.
- 2. Изпълнете действията за коригиране.
- 3. Рестартирайте Data Links File Manager.

4. Съобщете проблема на сервиза на IBM, ако не можете да го разрешите самостоятелно.

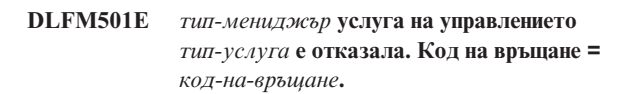

**Обяснение:** За следните *тип-мениджър* стойности: Connection, File, Group, Prefix, и Transaction, се обърнете към съответния *тип-услуга* по-долу:

#### **AbortTxn**

Възможните причини са:

- 1. Има грешка в мениджъра на журнал на Data Links File Manager.
- 2. Има грешка при достъпването на системните поделени ресурси.
- 3. Има грешка на операционната система.
- 4. Журналният файл на Data Links File Manager е повреден.

## **BeginTxn**

Възможните причини са:

- 1. Има грешка в мениджъра на журнал на Data Links File Manager.
- 2. Има грешка при достъпването на системните поделени ресурси.
- 3. Има грешка на операционната система.
- 4. Журналният файл на Data Links File Manager е повреден.

#### **CommitTxn**

Възможните причини са:

- 1. Има грешка в мениджъра на журнал на Data Links File Manager.
- 2. Има грешка при достъпването на системните поделени ресурси.
- 3. Има грешка на операционната система.
- 4. Журналният файл на Data Links File Manager е повреден.

#### **Connect**

Базата данни не е успяла да се свърже с Data Links File Manager. Възможните причини са:

- 1. Базата данни не е регистрирана с Data Links File Manager.
- 2. Възникнала е грешка при достъпването на системните поделени ресурси.
- 3. Възникнала е грешка в операционната система.

## **DefineGroup**

Възможните причини са:

- 1. Има грешка в мениджъра на журнал на Data Links File Manager.
- 2. Има грешка при достъпването на системните поделени ресурси.
- 3. Има грешка на операционната система.

4. Журналният файл на Data Links File Manager е повреден.

## **DeleteDatabase**

- Възможните причини са:
- 1. Има грешка в мениджъра на журнал на Data Links File Manager.
- 2. Има грешка при достъпването на системните поделени ресурси.
- 3. Има грешка на операционната система.
- 4. Журналният файл на Data Links File Manager е повреден.

## **DeleteGroup**

Възможните причини са:

- 1. Има грешка в мениджъра на журнал на Data Links File Manager.
- 2. Има грешка при достъпването на системните поделени ресурси.
- 3. Има грешка на операционната система.
- 4. Журналният файл на Data Links File Manager е повреден.

#### **Disconnect**

Възможните причини са:

- 1. Има грешка в мениджъра на журнал на Data Links File Manager.
- 2. Възникнала е грешка при достъпването на системните поделени ресурси.
- 3. Възникнала е грешка в операционната система.
- 4. Журналният файл на Data Links File Manager е повреден.

#### **LinkFiles**

Възможните причини са:

- 1. Има грешка в мениджъра на журнал на Data Links File Manager.
- 2. Има грешка при достъпването на системните поделени ресурси.
- 3. Има грешка на операционната система.
- 4. Журналният файл на Data Links File Manager е повреден.

## **PrepareTxn**

Възможните причини са:

- 1. Има грешка в мениджъра на журнал на Data Links File Manager.
- 2. Има грешка при достъпването на системните поделени ресурси.
- 3. Има грешка на операционната система.
- 4. Журналният файл на Data Links File Manager е повреден.

# **QueryARTxns**

Възможните причини са:

1. Има грешка в мениджъра на журнал на Data Links File Manager.

- 2. Има грешка при достъпването на системните поделени ресурси.
- 3. Има грешка на операционната система.
- 4. Журналният файл на Data Links File Manager е повреден.

## **QueryGroups**

Възможните причини са:

- 1. Има грешка в мениджъра на журнал на Data Links File Manager.
- 2. Има грешка при достъпването на системните поделени ресурси.
- 3. Има грешка на операционната система.
- 4. Журналният файл на Data Links File Manager е повреден.

## **QueryGroupsExt**

Възможните причини са:

- 1. Има грешка в мениджъра на журнал на Data Links File Manager.
- 2. Има грешка при достъпването на системните поделени ресурси.
- 3. Има грешка на операционната система.
- 4. Журналният файл на Data Links File Manager е повреден.

## **QueryGroupsExt2**

Възможните причини са:

- 1. Има грешка в мениджъра на журнал на Data Links File Manager.
- 2. Има грешка при достъпването на системните поделени ресурси.
- 3. Има грешка на операционната система.
- 4. Журналният файл на Data Links File Manager е повреден.

## **QueryPreparedTxns**

Възможните причини са:

- 1. Има грешка в мениджъра на журнал на Data Links File Manager.
- 2. Има грешка при достъпването на системните поделени ресурси.
- 3. Има грешка на операционната система.
- 4. Журналният файл на Data Links File Manager е повреден.

## **ReleaseDelete**

Data Links File Manager не може да изтрие файла в текущото му състояние. Файлът е бил изтрит или модифициран от административен потребител, докато е бил управляван от Data Links File Manager.

## **ReleaseRestore**

Data Links File Manager не може да възстанови оригиналните собственици и права на този файл. Файлът е бил изтрит или модифициран от административен потребител, докато е бил управляван от Data Links File Manager.

## **ResolvePrefixId**

Възможните причини са:

- 1. Има грешка в мениджъра на журнал на Data Links File Manager.
- 2. Има грешка при достъпването на системните поделени ресурси.
- 3. Има грешка на операционната система.
- 4. Журналният файл на Data Links File Manager е повреден.

#### **ResolvePrefixName**

Префиксът за дадения файл не е регистриран с Data Links File Manager.

#### **TakeOver**

Data Links File Manager не може да задейства управлението на файл. Файлът е бил изтрит или модифициран, преди Data Links File Manager да поеме управлението върху файла.

#### **UnlinkFile**

Възможните причини са:

- 1. Има грешка в мениджъра на журнал на Data Links File Manager.
- 2. Има грешка при достъпването на системните поделени ресурси.
- 3. Има грешка на операционната система.
- 4. Журналният файл на Data Links File Manager е повреден.

# **Отговор на потребителя:**

#### **AbortTxn**

Perform the following

- 1. Вижте информацията за грешки в db2diag.log.
- 2. Рестартирайте Data Links File Manager (ако е необходимо).
- 3. Съобщете проблема на сервиза на IBM.

## **BeginTxn**

Изпълнете следните стъпки:

- 1. Вижте информацията за грешки в db2diag.log.
- 2. Рестартирайте Data Links File Manager (ако е необходимо).
- 3. Съобщете проблема на сервиза на IBM.

#### **CommitTxn**

Изпълнете следните стъпки:

- 1. Вижте информацията за грешки в db2diag.log.
- 2. Рестартирайте Data Links File Manager (ако е необходимо).
- 3. Съобщете проблема на сервиза на IBM.

#### **Connect**

#### Изпълнете следните стъпки:

1. Вижте информацията за грешки в db2diag.log.

- 2. Администраторът на DB2 Data Links Manager трябва да регистрира базата данни с DB2 Data Links Manager.
- 3. Ако проблемът продължава да съществува, отчетете го пред сервиза на IBM.

#### **DefineGroup**

#### Изпълнете следните стъпки:

- 1. Вижте информацията за грешки в db2diag.log.
- 2. Рестартирайте Data Links File Manager (ако е необходимо).
- 3. Съобщете проблема на сервиза на IBM.

#### **DeleteDatabase**

Изпълнете следните стъпки:

- 1. Вижте информацията за грешки в db2diag.log.
- 2. Рестартирайте Data Links File Manager (ако е необходимо).
- 3. Съобщете проблема на сервиза на IBM.

## **DeleteGroup**

Изпълнете следните стъпки:

- 1. Вижте информацията за грешки в db2diag.log.
- 2. Рестартирайте Data Links File Manager (ако е необходимо).
- 3. Съобщете проблема на сервиза на IBM.

#### **Disconnect**

Изпълнете следните стъпки:

- 1. Вижте информацията за грешки в db2diag.log.
- 2. Рестартирайте Data Links File Manager (ако е необходимо).
- 3. Съобщете проблема на сервиза на IBM.

## **LinkFiles**

Изпълнете следните стъпки:

- 1. Вижте информацията за грешки в db2diag.log.
- 2. Рестартирайте Data Links File Manager (ако е необходимо).
- 3. Съобщете проблема на сервиза на IBM.

# **PrepareTxn**

Изпълнете следните стъпки:

- 1. Вижте информацията за грешки в db2diag.log.
- 2. Рестартирайте Data Links File Manager (ако е необходимо).
- 3. Съобщете проблема на сервиза на IBM.

## **QueryARTxns**

Изпълнете следните стъпки:

1. Вижте информацията за грешки в db2diag.log.

- 2. Рестартирайте Data Links File Manager (ако е необходимо).
- 3. Съобщете проблема на сервиза на IBM.

## **QueryGroups**

Изпълнете следните стъпки:

- 1. Вижте информацията за грешки в db2diag.log.
- 2. Рестартирайте Data Links File Manager (ако е необходимо).
- 3. Съобщете проблема на сервиза на IBM.

## **QueryGroupsExt**

Изпълнете следните стъпки:

- 1. Вижте информацията за грешки в db2diag.log.
- 2. Рестартирайте Data Links File Manager (ако е необходимо).
- 3. Съобщете проблема на сервиза на IBM.

## **QueryGroupsExt2**

Изпълнете следните стъпки:

- 1. Вижте информацията за грешки в db2diag.log.
- 2. Рестартирайте Data Links File Manager (ако е необходимо).
- 3. Съобщете проблема на сервиза на IBM.

## **QueryPreparedTxns**

Изпълнете следните стъпки:

- 1. Вижте информацията за грешки в db2diag.log.
- 2. Рестартирайте Data Links File Manager (ако е необходимо).
- 3. Съобщете проблема на сервиза на IBM.

## **ReleaseDelete**

Проверете състоянието на този файл и го изтрийте, ако е необходимо.

#### **ReleaseRestore**

Проверете състоянието на този файл и променете атрибутите му за собственост и права, или го изтрийте, според случая.

#### **ResolvePrefixId**

Изпълнете следните стъпки:

- 1. Вижте информацията за грешки в db2diag.log.
- 2. Рестартирайте Data Links File Manager (ако е необходимо).
- 3. Съобщете проблема на сервиза на IBM.

#### **ResolvePrefixName**

Администраторът на DB2 Data Links Manager трябва да регистрира префикса за дадения файл с DB2 Data Links Manager.

#### **TakeOver**

Data Links File Manager не може да задейства управлението на файл. Файлът е бил изтрит или

модифициран, преди Data Links File Manager да поеме управлението върху файла.

#### **UnlinkFile**

Изпълнете следните стъпки:

- 1. Вижте информацията за грешки в db2diag.log.
- 2. Рестартирайте Data Links File Manager (ако е необходимо).
- 3. Съобщете проблема на сервиза на IBM.

```
DLFM701E Невалиден брой аргументи (брой-арг) е
 посочен за команда. Код за причина =
 код-за-причина.
```
**Обяснение:** С дадената команда са указани твърде много или твърде малко аргументи. Брой-арг е понастоящем указаният брой аргументи.

**Отговор на потребителя:** Коригирайте броя на аргументите, посочени с дадената команда. Използвайте командата dlfm help, за да получите повече информация относно правилния синтаксис на командата.

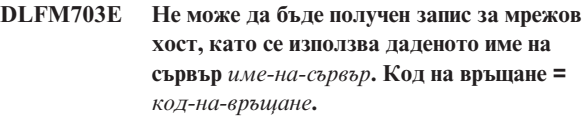

**Обяснение:** Системната функция ″gethostbyname″ не е могла да разреши даденото име-на-сървър, и е отказала с дадения *код-на-връщане*.

**Отговор на потребителя:** Проверете дали даденото име на сървър е правилно посочено и дефинирано в локалния ви Domain Name Server или файл системни хостове.

# **DLFM704E Посоченото име на контролен файл не е асоциирано с този DLFM сървър.**

**Обяснение:** Помощната програма ″dlfm\_export″ изисква предаденото й като първи параметър ″име на файл за управление″ да съответства на хост-името на текущия DLFM сървър.

**Отговор на потребителя:** Убедете се, че даденото ″име на файл за управление″ е правилно посочено и съответства на името на хост (или IP адреса) на DLFM сървъра.

## **DLFM706W Няма файлове за архивиране от този DLFM сървър.**

**Обяснение:** Помощната програма ″dlfm\_export″ е прочела съдържанието на входния ″файл за управление″, но не е могла да обработи никой от URL записите му. Това нормално се дължи на липсата на URL във файла, който реферира текущия DLFM сървър. Като резултат, няма файлове, които да бъдат записани в изходния архивен файл.

**Отговор на потребителя:** Проверете дали има поне един URL във файла за управление има име на хост,

съответстващо на това на текущия DLFM сървър. Ако няма такива, действително няма файлове, които трябва да бъдат записани в архив за този DLFM сървър, и не се изискват по-нататъшни действия на този сървър.

#### **DLFM707I** *команда* **е завършила успешно.**

**Обяснение:** Дадената команда успешно е завършила обработката си.

**Отговор на потребителя:** Не е необходимо да предприемате действия.

## **DLFM721E Невалиден аргумент (***арг***) е осигурен за командата** *команда***.**

**Обяснение:** Дадената стойност за *арг* не е валиден аргумент за дадената команда.

**Отговор на потребителя:** Проверете правилния синтаксис за дадената команда и съответно коригирайте аргумента.

## **DLFM741E Невалидно име на директория за архивиране** *име-дир* **е посочено в променливата на регистратурата DLFM\_BACKUP\_DIR\_NAME.**

**Обяснение:** Стойността на променливата на регистратурата DLFM\_BACKUP\_DIR\_NAME име-дир не е валидна. Указаната в тази променлива директория трябва да бъде абсолютна пътека (тоест, директорията трябва да започва със символ наклонена черта на UNIX платформи и с буква на устройство под Windows).

**Отговор на потребителя:** Проверете дали стойността име-дир е абсолютна пътека с правилния формат, която съществува на текущата система. (Тази директория се използва от Data Links File Manager за архивни копия на файлове.) Използвайте командата db2set, за да коригирате стойността на променливата на регистратурата DLFM\_BACKUP\_DIR\_NAME съответно.

## **DLFM742E Не може да бъде достъпена директорията за архивиране** *име-дир***, посочена в променливата на регистратурата DLFM\_BACKUP\_DIR\_NAME.**

**Обяснение:** Стойността на променливата на регистратурата DLFM\_BACKUP\_DIR\_NAME *име-дир* не е валидна. Посочената в тази променлива директория трябва да бъде абсолютна пътека на съществуваща директория. Даденото *име-дир* не може да бъде намерено.

**Отговор на потребителя:** Проверете дали стойността *име-на-директория* е абсолютна пътека, която съществува на текущата система. (Тази директория се използва от Data Links File Manager за архивни копия на файлове.) Използвайте командата db2set, за да коригирате стойността на променливата на регистратурата DLFM\_BACKUP\_DIR\_NAME съответно.

#### **DLFM743E Не може да бъде намерен файл** *име-на-файл***, съхранен в архива на локалния диск.**

**Обяснение:** Очаквало се е даденото *име-на-файл* да бъде намерено в архива на локалния диск, но не е било налично.

**Отговор на потребителя:** Изпълнете следните стъпки:

- 1. Вижте информацията за грешки в db2diag.log.
- 2. Следвайте действията за коригиране, описани там.
- 3. Използвайте командата db2set DLFM\_BACKUP\_DIR\_NAME, за да проверите дали DLFM\_BACKUP\_DIR\_NAME променливата на регистратурата сочи към директорията, използвана от този Data Links File Manager за архивиране на файлове.
- 4. Ако не е правилно зададена, използвайте командата db2set, за да коригирате съответно стойността на променливата на регистратурата DLFM\_BACKUP\_DIR\_NAME.
- 5. Убедете се, че даденото име-на-файл съществува в директорията за архиви.

#### **DLFM744E Не може да бъде достъпен файлът** *име-на-файл* **в архива на локалния диск.**

**Обяснение:** Даденият *име-на-файл* е намерен в архива на локалния диск, но не е можело да бъде достъпен.

**Отговор на потребителя:** Изпълнете следните стъпки:

- 1. Вижте информацията за грешки в db2diag.log.
- 2. Следвайте действията за коригиране, описани там.
- 3. Използвайте командата db2set DLFM\_BACKUP\_DIR\_NAME, за да проверите дали DLFM\_BACKUP\_DIR\_NAME променливата на регистратурата сочи към директорията, използвана от този Data Links File Manager за архивиране на файлове.
- 4. Ако не е правилно зададена, използвайте командата db2set, за да коригирате съответно стойността на променливата на регистратурата DLFM\_BACKUP\_DIR\_NAME.
- 5. Убедете се, че даденото име-на-файл съществува в директорията за архиви и има поне READ права от собственика на файла.

#### **DLFM746E Не са намерени записи за заявения** *тип-елементи* **списък.**

**Обяснение:** Няма елементи от типа *тип-елементи* в базата данни на Data Links File Manager, които да съответстват на вече зададени критерии.

**Отговор на потребителя:** Можете да изпълните тази команда повторно с различни аргументи, или с указване на различен набор избори, за да се провери дали можете да извлечете информацията от архивния файл, който искате да намерите.

## **DLFM747E Възникнала е SQL грешка при извличането на списъка** *тип-елементи***. Код на връщане =** *код-на-връщане***.**

**Обяснение:** Възникнала е неочаквана грешка в базата данни при опит да бъде извлечен списък на елементите с тип *тип-елементи*, в съответствие с вече указани критерии. Стойността *код-на-връщане* указва кода на SQL грешка, асоцииран с действието на базата данни.

**Отговор на потребителя:** Изпълнете следните стъпки:

- 1. Вижте информацията за грешки в db2diag.log.
- 2. Следвайте действията за коригиране, описани там.
- 3. Ако проблемът продължава да съществува, отчетете го пред сервиза на IBM.

# **DLFM748I Въведете номера, съответстващ на** *тип-елементи***, който искате да изберете.**

**Обяснение:** Това съобщение е следвано от списък на валидни *тип-елементи* избори. За да може командата да продължи обработката, трябва да изберете един от елементите в този списък.

**Отговор на потребителя:** Въведете номера, съответстващ на елемента, който искате да изберете.

## **DLFM749E Възникнала е SQL грешка при обработката на списъка** *тип-елементи***. Код на връщане =** *код-на-връщане***.**

**Обяснение:** Възникнала е неочаквана грешка в базата данни при опит да бъде извлечен списък на елементите с тип *тип-елементи*, в съответствие с вече указани критерии. Стойността *код-на-връщане* указва кода на SQL грешка, асоцииран с действието на базата данни.

**Отговор на потребителя:** Изпълнете следните стъпки:

- 1. Вижте информацията за грешки в db2diag.log.
- 2. Следвайте действията за коригиране, описани там.
- 3. Ако проблемът продължава да съществува, отчетете го пред сервиза на IBM.

## **DLFM750I Използва се DLFM базата данни** *име-на-БД***.**

**Обяснение:** Data Links File Manager обкръжението указва, че *име-на-БД* е името на частната му DB2 база данни. Това е базата данни, която ще бъде използвана за извличане на информация за архивните файлове на DLFM.

**Отговор на потребителя:** Не е необходимо да предприемате действия.

## **DLFM751E Не може да се осъществи свързване към базата данни** *име-на-БД***. Код на връщане =** *код-на-връщане***.**

**Обяснение:** Възникнала е неочаквана грешка в базата данни при опит за свързване с базата данни *име-на-БД*. Стойността *код-на-връщане* указва кода на SQL грешка, асоцииран с действието на израза DB2 CONNECT.

#### **Отговор на потребителя:** Изпълнете следните стъпки:

- 1. Вижте информацията за грешки в db2diag.log.
- 2. Следвайте действията за коригиране, описани там.
- 3. Проверете дали *име-на-БД* е правилното име на DLFM базата данни. (Името по подразбиране на тази база данни е ″DLFM\_DB″.)
- 4. Ако проблемът продължава да съществува, отчетете го пред сервиза на IBM.

## **DLFM801I Започване на DLFM миграцията. Моля, изчакайте обработката да завърши.**

**Обяснение:** Програмата за мигриране на Data Links File Manager е стартирана. Тази програма ще коригира DLFM обкръжението от предна версия до тази на текущо инсталирания DLFM.

**Отговор на потребителя:** Позволете на мигрирането да завърши безпрепятствено. В зависимост от обема на файловата информация, поддържана от Data Links File Manager, процесът по мигриране може да отнеме няколко минути или повече, за да завърши.

# **DLFM802I Обвързване на миграционния пакет.**

**Обяснение:** Data Links File Manager програмата за мигриране се обвързва със съществуващата DLFM\_DB база данни, за да продължи с миграцията до текущо инсталираната версия на DLFM.

**Отговор на потребителя:** Позволете на мигрирането да завърши безпрепятствено. В зависимост от обема на файловата информация, поддържана от Data Links File Manager, процесът по мигриране може да отнеме няколко минути или повече, за да завърши.

#### **DLFM803I Архивиране на DLFM базата данни.**

**Обяснение:** Data Links File Manager програмата за мигриране архивира съществуващата DLFM\_DB база данни, за да продължи с миграцията до текущо инсталираната версия на DLFM.

**Отговор на потребителя:** Позволете на мигрирането да завърши безпрепятствено. В зависимост от обема на файловата информация, поддържана от Data Links File Manager, процесът по мигриране може да отнеме няколко минути или повече, за да завърши.

#### **DLFM804I Изпълняват се следните действия на базата данни:**

**Обяснение:** Data Links File Manager програмата за мигриране изпълнява множество действия върху съществуващата DLFM\_DB база данни, за да мигрира до текущо инсталираната версия на DLFM. След това съобщение следва списък на действията върху базата данни и резултатите.

**Отговор на потребителя:** Позволете на мигрирането да завърши безпрепятствено. В зависимост от обема на файловата информация, поддържана от Data Links File Manager, процесът по мигриране може да отнеме няколко минути или повече, за да завърши.

**DLFM805I** *действие-на-БД***: SQL код =** *sql-code***, код на връщане =** *код-на-връщане***.**

**Обяснение:** Data Links File Manager програмата за мигриране е изпълнила указаните *действие-на-БД* върху съществуващата DLFM\_DB база данни, за да мигрира до текущо инсталираната версия на DLFM. *sql-code* и *код-на-връщане* показват резултата от даденото *действие-на-БД*.

**Отговор на потребителя:** Позволете на даденото действие на базата данни и на програмата за мигриране като цяло да завършат без прекъсване. В зависимост от обема на файловата информация, поддържана от Data Links File Manager, процесът може да отнеме няколко минути или повече, за да завърши.

**DLFM806I** *действие-на-БД***: SQL код =** *sql-code***, код на връщане =** *код-на-връщане***, код на причина =** *код-на-причина***.**

**Обяснение:** Data Links File Manager програмата за мигриране е изпълнила указаните *действие-на-БД* върху съществуващата DLFM\_DB база данни, за да мигрира до текущо инсталираната версия на DLFM. *sql-code*, *код-на-връщане* и *код-на-причина* показват резултата от даденото *действие-на-БД*.

**Отговор на потребителя:** Позволете на даденото действие на базата данни и на програмата за мигриране като цяло да завършат без прекъсване. В зависимост от обема на файловата информация, поддържана от Data Links File Manager, процесът може да отнеме няколко минути или повече, за да завърши.

**DLFM807I Експортиране на** *име-на-данни* **данни във файл** *име-на-файл***.**

**Обяснение:** Data Links File Manager програмата за мигриране експортира посочените *име-на-данни* в работен файл, *име-на-файл*. Експортирането се изпълнява, като се използва съществуващата DLFM\_DB база данни, за да се мигрира до текущо инсталираната версия на DLFM.

**Отговор на потребителя:** Позволете на обработката на експортирането и на програмата за мигриране като цяло да завършат без прекъсване. В зависимост от обема на файловата информация, поддържана от Data Links File Manager, процесът може да отнеме няколко минути или повече, за да завърши.

#### **DLFM808I Брой редове** *име-данни* **данни експортирани =** *брой-редове***.**

**Обяснение:** Data Links File Manager програмата за мигриране е експортирала *брой редове* от посочените *име-на-данни* в работен файл. Експортирането се изпълнява, като се използва съществуващата DLFM\_DB база данни, за да се мигрира до текущо инсталираната версия на DLFM.

**Отговор на потребителя:** Позволете на обработката на експортирането и на програмата за мигриране като цяло да завършат без прекъсване. В зависимост от обема на файловата информация, поддържана от Data Links File Manager, този процес може да отнеме няколко минути или повече, за да завърши.

## **DLFM809I Зареждане на** *име-на-данни* **данни от файл** *име-на-файл***.**

**Обяснение:** Data Links File Manager програмата за мигриране зарежда посочените *име-на-данни* от работен файл, *име-на-файл*. Зареждането се изпълнява в съществуващата DLFM\_DB база данни, за да се мигрира до текущо инсталираната версия на DLFM.

**Отговор на потребителя:** Позволете на обработката на зареждането и на програмата за мигриране като цяло да завършат без прекъсване. В зависимост от обема на файловата информация, поддържана от Data Links File Manager, тези процеси може да отнемат няколко минути или повече, за да завършат.

**DLFM810I Брой редове** *име-данни* **данни заредени =** *брой-редове1***, брой редове записани =** *брой-редове2***.**

**Обяснение:** Data Links File Manager програмата за мигриране е заредила *брой-редове1* от посочените *име-данни* от работен файл и е записала *брой-редове2* от тях. Зареждането се изпълнява в съществуващата DLFM\_DB база данни, за да се мигрира до текущо инсталираната версия на DLFM.

**Отговор на потребителя:** Позволете на обработката на зареждането и на програмата за мигриране като цяло да завършат без прекъсване. В зависимост от обема на файловата информация, поддържана от Data Links File Manager, тези процеси може да отнемат няколко минути или повече, за да завършат.

# **DLFM811E Текущата DLFM база данни не е могла да бъде архивирана. Код на връщане =** *код-на-връщане***. DLFM миграцията спира.**

**Обяснение:** Data Links File Manager програмата за мигриране не е успяла да архивира съществуващата DLFM\_DB база данни. *код-на-връщане* е кодът на връщане от DB2 помощната програма за архивиране.

**Отговор на потребителя:** Изпълнете следните стъпки:

1. Вижте информацията за грешки в db2diag.log.

- 2. Следвайте действията за коригиране, описани там.
- 3. Ако проблемът продължава да съществува, отчетете го пред сервиза на IBM.

#### **DLFM812I Обвързване на главните DLFM пакети.**

**Обяснение:** Data Links File Manager програмата за мигриране обвързва текущо инсталираната версия на DLFM с мигрираната DLFM\_DB база данни.

**Отговор на потребителя:** Позволете на обработката на обвързването и на програмата за мигриране като цяло да завършат без прекъсване. В зависимост от обема на файловата информация, поддържана от Data Links File Manager, тези процеси може да отнемат няколко минути или повече, за да завършат.

#### **DLFM813I Всички стъпки на DLFM миграцията са изпълнени успешно.**

**Обяснение:** Data Links File Manager програмата за мигриране е завършила конверсията на съществуващата DLFM\_DB база данни до съответствие с текущо инсталираната версия на DLFM. Всички стъпки са изпълнени успешно.

**Отговор на потребителя:** Не е необходимо да предприемате действия.

#### **DLFM814I DLFM миграцията е завършена.**

**Обяснение:** Програмата за мигриране на Data Links File Manager е завършила.

**Отговор на потребителя:** Отбележете си всички предхождащи съобщения, указващи успех или неуспех на DLFM програмата за мигриране. Ако е успешна, не е необходимо по-нататъшно действие. Ако е неуспешна, следвайте инструкциите, асоциирани със съобщението за грешка, преди да опитате да стартирате отново програмата за мигриране.

**DLFM815E DLFM базата данни** ″**DLFM\_DB**″ **е в непознато състояние. Възстановете оригиналната DLFM база данни и опитайте отново** *dlfm-програма-за-мигриране* **програмата за мигриране.**

**Обяснение:** Съдържанието на DLFM базата данни DLFM\_DB не съответства на формата, очакван за тази версия на базата данни. Указаната Data Links Manager програма за мигриране *dlfm-програма-за-мигриране* не може да бъде изпълнена поради това несъответствие. Възможно е този проблем да е причинен от предходно изпълнение на тази програма, което не е завършило успешно.

#### **Отговор на потребителя:**

1. Възстановете оригиналната DLFM\_DB база данни, която трябва да бъде мигрирана. DLFM\_DB архивът, направен при миграцията, се съхранява в

директорията, указана от променливата DLFM\_BACKUP\_DIR\_NAME.

- 2. Стартирайте отново Data Links Manager програмата за мигриране. Позволете на програмата да завърши без прекъсване.
- 3. Ако проблемът продължава да съществува, отчетете го пред сервиза на IBM.

Бележка: Data Links Manager програмата за мигриране на базата данни е db2dlmmg на UNIX платформи и db2dlmmg.exe на Windows.

# **DLFM816W Съществуващата DLFM база данни е вече в правилния формат за текущото издание на Data Links Manager и не изисква мигриране.**

**Обяснение:** Съдържанието на DLFM базата данни DLFM\_DB вече съответства на формата, очакван за текущо инсталираната версия на Data Links Manager. Съдържанието може да бъде в този формат, защото:

- Базата данни е създадена чрез текущото издание на Data Links Manager (например, посредством командите dlfm create или dlfm setup).
- Базата данни е била създадена чрез предно издание на Data Links Manager и вече е била мигрирана.

#### **Отговор на потребителя:**

- Ако DLFM\_DB базата данни е създадена чрез понастоящем инсталирания Data Links Manager, не е необходимо по-нататъшно действие. Не е нужно DLFM програмата за мигриране на базата данни да бъде изпълнена върху новосъздадена DLFM\_DB база данни.
- Ако DLFM DB базата данни е създадена с предно издание на Data Links Manager и програмата за мигриране на DLFM базата данни е изпълнена успешно, не е необходимо по-нататъшно действие. Не стартирайте отново програмата за мигриране на DLFM базата данни.
- Ако DLFM\_DB базата данни е създадена с предно издание на Data Links Manager и програмата за мигриране на DLFM базата данни не е изпълнена успешно, изпълнете следните стъпки:
	- 1. Възстановете оригиналната DLFM\_DB база данни, която трябва да бъде мигрирана. DLFM\_DB архивът, направен при миграцията, се съхранява в директорията, указана от конфигурационната променлива DLFM\_BACKUP\_DIR\_NAME.
	- 2. Стартирайте отново програмата за мигриране на DLFM базата данни. Важно: Позволете на програмата да завърши без прекъсване.
	- 3. Ако програмата за мигриране на DLFM базата данни завърши успешно, не е необходимо по-нататъшно действие.
	- 4. Ако програмата за мигриране не завърши успешно, отбележете всички отчетени грешки и следвайте осигурените инструкции.

5. Ако проблемът продължава да съществува, отчетете го пред сервиза на IBM.

#### **DLFM817E Таблицата** *име-на-таблица* **не е празна.**

**Обяснение:** Програмата за мигриране на DLFM базата данни е опитала да създаде таблица с име *име-на-таблица*, но непразна таблица с това име вече съществува в DLFM базата данни DLFM\_DB.

Бележка: Data Links Manager програмата за мигриране на базата данни е db2dlmmg на UNIX платформи и db2dlmmg.exe на Windows.

#### **Отговор на потребителя:**

- Ако преди това сте създали таблицата и сте вмъкнали данни в нея, трябва да премахнете таблицата, ако не е нужна, или да я преименувате, като избягвате 'dfm' като първи три символа на името на таблица.
- След като дадената таблица е била премахната от DLFM\_DB базата данни, изпълнете следните стъпки:
- 1. Стартирайте отново програмата за мигриране на DLFM базата данни. Важно: Позволете на програмата да завърши без прекъсване.
- 2. Ако програмата за мигриране на завърши успешно, не е необходимо по-нататъшно действие.
- 3. Ако програмата за мигриране не завърши успешно, отбележете всички отчетени грешки и следвайте осигурените инструкции.
- 4. Ако проблемът продължава да съществува, отчетете го пред сервиза на IBM.

#### **DLFM818E Таблицата** *име-на-таблица* **вече има колона** *име-на-колона***.**

**Обяснение:** Програмата за мигриране на DLFM базата данни е опитала да добави колона с име *име-на-колона* в таблица с име *име-на-таблица*, но колона с това име вече съществува в дадената таблица. Бележка: Програмата за мигриране на DLFM базата данни е db2dlmmg на UNIX платформи и db2dlmmg.exe на Windows.

**Отговор на потребителя:** Изпълнете следните стъпки:

- 1. Възстановете оригиналната DLFM\_DB база данни, която трябва да бъде мигрирана. DLFM\_DB архивът, направен при миграцията, се съхранява в директорията, указана от конфигурационната променлива DLFM\_BACKUP\_DIR\_NAME.
- 2. Ако преди това сте добавили тази колона към тази таблица, премахнете колоната от таблицата. Само Data Links Manager трябва да модифицира таблиците в DLFM\_DB базата данни.
- 3. Ако не сте добавяли тази колона към таблицата, вероятно е била добавена при предходно незавършено изпълнение на програмата за мигриране на DLFM базата данни. Тази колона е била премахната от дадената таблица в DLFM\_DB базата данни, когато сте възстановили оригиналната DLFM\_DB в първата стъпка по-горе.
- 4. Стартирайте отново програмата за мигриране на DLFM базата данни. Важно: Позволете на програмата да завърши без прекъсване.
- 5. Ако програмата за мигриране на завърши успешно, не е необходимо по-нататъшно действие.
- 6. Ако програмата за мигриране не завърши успешно, отбележете всички отчетени грешки и следвайте осигурените инструкции.
- 7. Ако проблемът продължава да съществува, отчетете го пред сервиза на IBM.

# **DLFM819I Буферният пул** *име-на-буферен-пул* **вече съществува.**

**Обяснение:** Програмата за мигриране на DLFM базата данни е опитала да създаде буферен пул с име *име-на-буферен-пул*, но буферен пул с това име и с правилните изисквани характеристики (например, размер на страница) вече съществува в DLFM базата данни DLFM\_DB. Бележка: Програмата за мигриране на DLFM базата данни е db2dlmmg на UNIX платформи и db2dlmmg.exe на Windows.

**Отговор на потребителя:** Не е необходимо действие. Тъй като съществуващият буферен пул има нужните характеристики, ще бъде използван за съдържанието на DLFM\_DB.

# **DLFM820E Буферният пул** *име-на-буферен-пул* **вече е дефиниран, но има неправилен размер на страница.**

**Обяснение:** Програмата за мигриране на DLFM базата данни е опитала да създаде буферен пул с име *име-на-буферен-пул*, но буферен пул с това име и с неправилна характеристика (размер на страница) вече съществува в DLFM базата данни DLFM\_DB. Бележка: Програмата за мигриране на DLFM базата данни е db2dlmmg на UNIX платформи и db2dlmmg.exe на Windows.

**Отговор на потребителя:** Изпълнете следните стъпки:

- 1. Ако преди това сте създали този буферен пул, премахнете го. Само програмата Data Links Manager трябва да модифицира съдържанието на DLFM\_DB базата данни.
- 2. Стартирайте отново програмата за мигриране на DLFM базата данни. Важно: Позволете на програмата да завърши без прекъсване.
- 3. Ако програмата за мигриране на завърши успешно, не е необходимо по-нататъшно действие.
- 4. Ако програмата за мигриране не завърши успешно, отбележете всички отчетени грешки и следвайте осигурените инструкции.
- 5. Ако проблемът продължава да съществува, отчетете го пред сервиза на IBM.

#### **DLFM821I Пространство за таблици**

*име-на-пространство-за-таблици* **вече съществува.**

**Обяснение:** Програмата за мигриране на DLFM базата данни е опитала да създаде пространство за таблици с име *име-на-пространство-за-таблици*, но пространство за таблици с това име и с правилните изисквани характеристики (например, размер на страница) вече съществува в DLFM базата данни DLFM\_DB.

**Отговор на потребителя:** Не е необходимо действие. Тъй като съществуващото пространство за таблици има нужните характеристики, ще бъде използвано за съдържанието на DLFM\_DB базата данни.

## **DLFM822E Пространството за таблици** *име-на-пространство-за-таблици* **вече е дефинирано, но има неправилен размер на страница.**

**Обяснение:** Програмата за мигриране на DLFM базата данни е опитала да създаде пространство за таблици с име *име-на-пространство-за-таблици*, но пространство за таблици с това име и с неправилен размер на страница вече съществува в DLFM базата данни DLFM\_DB. Бележка: Програмата за мигриране на DLFM базата данни е db2dlmmg на UNIX платформи и db2dlmmg.exe на Windows.

**Отговор на потребителя:** Изпълнете следните стъпки:

- 1. Ако преди това сте създали това пространство за таблици, премахнете го. Само програмата Data Links Manager трябва да модифицира съдържанието на DLFM\_DB базата данни.
- 2. Стартирайте отново програмата за мигриране на DLFM базата данни. Важно: Позволете на програмата да завърши без прекъсване.
- 3. Ако програмата за мигриране на завърши успешно, не е необходимо по-нататъшно действие.
- 4. Ако програмата за мигриране не завърши успешно, отбележете всички отчетени грешки и следвайте осигурените инструкции.
- 5. Ако проблемът продължава да съществува, отчетете го пред сервиза на IBM.

## **DLFM823I Времето за изпълнение на мигриране на DLFM базата данни е било:** *минути***:***секунди* **(минути:секунди).**

**Обяснение:** Съдържанието на DLFM базата данни DLFM\_DB е мигрирано успешно. Времето, изразходвано за изпълнение на миграцията, е дадено в минути и секунди.

**Отговор на потребителя:** По-нататъшно действие не е необходимо. Програмата за мигриране на DLFM базата данни трябва да бъде оставена да изпълни окончателната обработка без прекъсване.

Бележка: Програмата за мигриране на DLFM базата

данни се нарича db2dlmmg на UNIX платформи и db2dlmmg.exe на Windows.

#### **DLFM841E Програмата** *име-на-програма* **може да бъде изпълнявана само в UNIX обкръжение.**

**Обяснение:** Посочената програма е изпълнена в обкръжение, различно от AIX или Solaris Operating Environment, като Windows.

**Отговор на потребителя:** Изпълнете програмата както е необходимо в AIX или Solaris operating environment.

## **DLFM842I Стартиране на** *тип-миграция* **миграция. Моля, изчакайте обработката да завърши.**

**Обяснение:** Типът миграция може да бъде ″файлова система″ за програмата dlfm\_migrate\_fsid, или ″префикс″ за програмата dlfm\_migrate\_prefix.

Програмата за *тип-миграция* мигриране на Data Links File Manager е стартирана. Тази програма ще мигрира логически файлова система или префикс от съществуващо разположение на ново, както е посочено в аргументите на програмата.

**Отговор на потребителя:** Позволете на мигрирането да завърши безпрепятствено. В зависимост от обема на файловата информация, поддържана от Data Links File Manager, процесът по мигриране може да отнеме няколко минути или повече, за да завърши. За помощ относно мигрирането на Data Links File System на друг твърд диск, се обърнете към следните теми:

- v Мигриране на Data Links File System на друг твърд диск под AIX
- Мигриране на Data Links File System на друг твърд диск под Solaris Operating Environment
- Мигриране на Data Links File System на друг твърд диск под Windows
- Мигриране на DLFF-активирана файлова система на друг твърд диск

## **DLFM843E** *файлова-система* **не е монтирана.**

**Обяснение:** Посочената файлова система не е монтирана.

**Отговор на потребителя:** Монтирайте посочената файлова система. За помощ относно монтирането на файлова система, вижте Активиране и регистриране на файлови системи с DLFM (AIX, Solaris Operating Environment).

## **DLFM844I Обработка на** *име-префикс* **с идентификатор на файлова система** *fsid***...**

**Обяснение:** Мигрирането на файлова система за дадения DLFM префикс, със съответния идентификатор на файлова система, е в ход.

**Отговор на потребителя:** Не е необходимо действие. Позволете на програмата да продължи без прекъсване. За помощ относно мигрирането на Data Links File System на друг твърд диск, се обърнете към следните инструкции:

- Мигриране на Data Links File System на друг твърд диск под AIX
- v Мигриране на Data Links File System на друг твърд диск под Solaris Operating Environment
- v Мигриране на Data Links File System на друг твърд диск под Windows
- Мигриране на DLFF-активирана файлова система на друг твърд диск

#### **DLFM845I** *брой-файлове* **файлови записи обновени в DLFM базата данни...**

**Обяснение:** *брой-файлове* свързани файлови информационни записи в DLFM базата данни DLFM\_DB са обработени до момента при изпълнение на миграция на файловата система. Това съобщение за състоянието ще се извежда периодично, указвайки прогреса на обработката на базата данни.

**Отговор на потребителя:** Не е необходимо действие. Позволете на програмата за мигриране на файловата система да завърши обработката без прекъсване.

## **DLFM846I Общият брой файлови записи, изискващи обновяване в DLFM базата данни е бил** *брой-файлове***.**

**Обяснение:** Общо *брой-файлове* свързани файлови информационни записи в DLFM базата данни DLFM\_DB са обработени до момента по време на фазата на обновяване на файлова информация на миграция на файловата система. Ако показаният брой файлове е 0, не е имало информация за файлове в мигрираната файлова система, която да изисква обновяване (например, ако идентификаторът на файловата система е останал непроменен от оригиналната файлова система до новата).

**Отговор на потребителя:** Не е необходимо действие. Позволете на програмата за мигриране на файловата система да завърши обработката на оставащите фази на миграцията без прекъсване.

## **DLFM847I Всички стъпки на мигрирането на файловата система са завършени успешно.**

**Обяснение:** Програмата за мигриране на DLFM файловата система успешно е изпълнила необходимите обновления в DLFM базата данни DLFM\_DB да съответстват на измененията в посочената файлова система.

**Отговор на потребителя:** Не е необходимо действие.

## **DLFM848I Всички стъпки на мигрирането на префикси са завършени успешно. Пътеката на префикса е променена от** *префикс1* **на** *префикс2***.**

**Обяснение:** Програмата за мигриране на DLFM префикси успешно е изпълнила необходимите обновления в DLFM базата данни DLFM\_DB да съответстват на изменението в посочения префикс от *префикс1* на *префикс2*.

**Отговор на потребителя:** Не е необходимо действие.

# **DLFM853E Журналът за транзакции на DLFM базата данни е пълен. Увеличете заделеното за журнал място и стартирайте отново програмата.**

**Обяснение:** Журналът на транзакциите за DLFM базата данни DLFM\_DB е пълен. Няма достъпно свободно място за журналиране на обработка на транзакции в DLFM базата данни.

**Отговор на потребителя:** Увеличете конфигурационните параметри за журнала на транзакции на базата данни за DLFM\_DB базата данни на DLFM сървъра. След увеличаване на заделянето на пространство за журнал, можете да изпълните програмата отново. За помощ относно увеличаването на заделено пространство за журнал, вижте Осигуряване на достатъчно DB2 журнално пространство за DLFM\_DB.

#### **DLFM900I DLFM сървър е спрян.**

**Обяснение:** Data Links File Manager е спрян нормално или неправилно.

**Отговор на потребителя:** Ако DLFM е спрян неправилно, подайте командите dlfm shutdown и после dlfm start, за да рестартирате DLFM.

## **DLFM901E Възникнала е системна грешка. Код на връщане =** *код-на-връщане***. Текущата команда не може да бъде изпълнена. Обърнете се към файла db2diag.log за допълнителна информация.**

**Обяснение:** Възникнала е неочаквана грешка в системното обкръжение или в обработката. Възможните причини включват следното:

- 1. Не може да се изпълни автоматично архивиране на DLFM\_DB базата данни.
- 2. Не може да бъде получена файлова информация от файловата система.
- 3. Не може да бъде създаден дъщерен процес.
- 4. Не може да бъде изпълнена системна команда.
- 5. Не може да бъде получена информация за потребителски модел на база данни.
- 6. Възникнала е неочаквана SQL грешка.
- 7. Не може да бъде изпълнена операция на файловата система (например, смяна на директория).
- 8. Не може да бъде получено системното време.
- 9. Възникнала е вътрешна грешка при обработката.
- 10. Не може да бъде инициализиран файлът db2diag.log.
- 11. Не може да бъде генериран уникален вътрешен идентификатор на префикс.

**Отговор на потребителя:** Изпълнете следните стъпки:

- 1. Вижте информацията за грешки в db2diag.log.
- 2. Следвайте действията за коригиране, описани там.
- 3. Ако проблемът продължава да съществува, отчетете го пред сервиза на IBM.

# **DLFM908E Възникнали са повтарящи се откази при изпълнението на** *действие-с-файл* **действие на файл** *име-на-файл***. DLFM е спрян.**

**Обяснение:** Data Links Manager не е успял да поеме или да предаде контрол върху файлове на файловата система. За един или повече от поетите файлове е възможно да архивирането да е неуспешно. Това са били файлове, които са били вмъкнати в или изтрити от DATALINK колона. Преди да завърши процеса на комит, е възможно да са възникнали едно или повече от следващите събития:

- v Файловата система, която е съдържала файла, е изведена офлайн.
- Файлът е бил изтрит от административния потребител.
- Архивният сървър или масивът за съхранение на архиви са временно недостъпни.

**Отговор на потребителя:** Изпълнете следните стъпки:

- 1. Убедете се, че файловата система е достъпна и проверете дали файлът съществува.
- 2. Ако файлът е бил поет, но не е можело да бъде архивиран, проверете дали архивният сървър и масивът за съхранение на архиви са достъпни.
- 3. Ако файлът не е бил изтрит и вече е достъпен, рестартирайте Data Links Manager. Това би следвало да освободи файла и да приведе Data Links Manager в използваем вид.

Ако файлът е бил изтрит или проблемът продължава да съществува, отчетете го пред сервиза на IBM.

# **DLFM909E Възникнали са повтарящи се грешки при подмяната на файла** *съществуващ-файл* **с файла** *подменящ-файл***. DLFM е спрян.**

**Обяснение:** Data Links Manager не е успял да замести съществуващ файл с подменящ такъв. Преди да завърши процеса на комит, е възможно да са възникнали едно или повече от следващите събития:

v Файловата система, която е съдържала файловете, е изведена офлайн.

• Подменящият файл е бил изтрит от административния потребител.

#### **Отговор на потребителя:** Изпълнете следните стъпки:

- 1. Убедете се, че файловата система е достъпна и проверете дали файлът за подмяна съществува.
- 2. Ако файлът за подмяна не е бил изтрит и вече е достъпен, рестартирайте Data Links Manager. Рестартирането би следвало да освободи файла и да приведе Data Links Manager в използваем вид.

Ако файлът е бил изтрит или проблемът продължава да съществува, отчетете го пред сервиза на IBM.

# **Глава 12. DQP Съобщения**

#### **DQP0001E Името на базата данни трябва да бъде указано в командата.**

**Обяснение:** Синтаксисът на командата изисква името на базата данни да бъде указано.

**Отговор на потребителя:** Вижте документацията на Query Patroller за подробно описание на командата.

Укажете името на базата данни и повторете командата.

#### **DQP0002E Сървърът на Query Patroller не може да се свърже с** *име-на-БД***.**

**Обяснение:** Query Patroller не можа да осъществи връзка с базата данни *име-на-БД*.

**Отговор на потребителя:** Уверете се, че името на базата данни е правилно, и че мениджъра на базата данни работи.

Вижте файла qpdiag.log за възможни причини за това съобщение. Ако проблемът не бъде отстранен, обърнете се към Поддръжката на IBM.

#### **DQP0003E Сървърът на Query Patroller не може да бъде стартиран.**

**Обяснение:** Query Patroller не може да бъде стартиран.

**Отговор на потребителя:** Вижте файла qpdiag.log за възможни причини за това съобщение. Ако проблемът не бъде отстранен, обърнете се към Поддръжката на IBM.

## **DQP0004E Сървърът на Query Patroller не може да бъде спрян.**

**Обяснение:** Сървърът на Query Patroller не може да бъде спрян.

**Отговор на потребителя:** Уверете се, че сървърът на Query Patroller наистина е работел, когато сте се опитали да го спрете. Вижте файла qpdiag.log за възможни причини за това съобщение. Ако проблемът не бъде отстранен, обърнете се към Поддръжката на IBM.

## **DQP0005E Конфигурацията на Query Patroller не може да бъде намерена за базата данни** *име-на-БД***.**

**Обяснение:** Конфигурацията не може да бъде намерена за базата данни *име-на-БД*.

**Отговор на потребителя:** Подайте командата qpstop, за да спрете Query Patroller.

## **DQP0006E Файлът със свойствата на Java не е намерен** *име-на-файл***.**

**Обяснение:** Исканият файл със свойства *име-на-файл* не е намерен.

**Отговор на потребителя:** Проверете в директорията sqllib/msg/<locale>/qp/, за да проверите дали файловете със свойствата съществуват.

Ако проблемът не бъде отстранен, обърнете се към Поддръжката на IBM.

#### **DQP0007E Възникнала е вътрешна грешка** *грешка***.**

**Обяснение:** Възникнала е вътрешна грешка при обработката.

**Отговор на потребителя:** Вижте файла qpdiag.log за възможни причини за това съобщение. Ако проблемът не бъде отстранен, обърнете се към Поддръжката на IBM.

# **DQP0008E Потребителят** *име-на-потребител* **няма профил на подател.**

**Обяснение:** Задължително е за всеки потребител да има профил на подател.

**Отговор на потребителя:** Поискайте от администратора да дефинира профил на подател за потребителя.

# **DQP0009E Файлът** *име-на-файл* **не може да бъде отворен.**

**Обяснение:** Възникнала е грешка при опит да бъде отворен посоченият файл.

**Отговор на потребителя:** Проверете дали файлът съществува и дали правата му са правилни.

Вижте файла qpdiag.log за възможни причини за това съобщение. Ако проблемът не бъде отстранен, обърнете се към Поддръжката на IBM.

## **DQP0010E Потребителят** *потребителски-id* **няма работещ профил на подател.**

**Обяснение:** Потребителят *потребителски-ID* няма действащ Query Patroller профил за подаване. Това може да възникне поради една или повече от следните причини:

- Потребителят може да няма профил за подаване.
- Профилът(ите) на подател на потребителя и/или групата може да са били временно прекратени.

**Отговор на потребителя:** Изискайте от администратора на базата данни да създаде нов профил за подаване или да активира отново съществуващия.

## **DQP0011E Диалогът за настройки при подаване не може да бъде изведен, защото нито** *файл-със-свойства1***, нито** *файл-със-свойства2* **беше намерен.**

**Обяснение:** Файлът със свойствата не е намерен. Затова диалогът за настройки при подаване не може да бъде изведен.

**Отговор на потребителя:** Проверете дали файлът съществува.

## **DQP0012E Базата данни** *име-на-БД* **не е настроена за използване с Query Patroller.**

**Обяснение:** За да използвате Query Patroller върху база данни, Query Patroller трябва да бъде инсталиран на сървъра, който съдържа базата данни. По време на инсталацията се избират базите данни, чиито заявки се управляват от Query Patroller и се създават управляващи таблици за Query Patroller и за запомнените процедури в тази база данни. Ако ви се налага да управлявате заявки от допълнителни бази данни чрез Query Patroller, трябва да стартирате командата qpsetup за всяка база данни.

**Отговор на потребителя:** Поискайте от администратора да инсталира Query Patroller на сървъра с базата данни, или, ако това вече е направено, поискайте от администратора да стартира командата qpsetup, за да настрои Query Patroller за базата данни.

Ако командата qpsetup е била стартирана за базата данни, и проблемът не е отстранен, се уверете, че файлът db2qp съществува в INSTPATH/function под UNIX, или че файлът db2qp.dll съществува в INSTPATH\function под Windows, където INSTPATH е директорията на DB2 за потребителски модели.

## **DQP0019E SYSADM права са необходими за издаването на командата** *име-на-команда***.**

**Обяснение:** Командата изисква права SYSADM.

**Отговор на потребителя:** Поискайте от системния администратор да стартира командата.

## **DQP0020E Функцията не е поддържана. Код за причина =** *код-на-причина***.**

**Обяснение:** Изразът не може да се обработи, защото противоречи на ограничение определено от следния код на причина:

- **1** Кодовата страница за връзката не може да бъде настроена, защото функционалността не е достъпна все още.
- **2** Ограничението е непознато.

**Отговор на потребителя:** Действията, съответстващи на този код на причина, са:

**1** Обновете клиента на Query Patroller до по-нова версия.

**2** Ако проблемът не бъде отстранен, обърнете се към Поддръжката на IBM.

## **DQP0021E DB2 Сървърът и сървърът на Query Patroller са от различни нива на продукти.**

**Обяснение:** DB2 Сървърът и сървърът на Query Patroller трябва да са на същото ниво на продукти.

**Отговор на потребителя:** Уверете се, че DB2 сървърът и сървърът на Query Patroller са от същото ниво на продукти. Ако сте приложили FixPak на DB2 сървъра, преди да инсталирате сървъра на Query Patroller, трябва да приложите FixPak отново.

Вижте документацията на Query Patroller за описание предпоставките на продукта.

#### **DQP0024E Възникнала е неочаквана грешка** *грешка***.**

**Обяснение:** Възникнала е неочаквана грешка.

**Отговор на потребителя:** Вижте файла qpdiag.log за възможни причини за тази грешка.

## **DQP0025E Невалиден формат на времевия индикатор** *формат***.**

**Обяснение:** Форматът на времевия индикатор, зададен от потребителя, е невалиден. Правилният формат на времевия индикатор е YYYY-MM-DD HH24:MI:SS.

**Отговор на потребителя:** Вижте документацията на Query Patroller за подробно описание на командата.

Укажете правилния формат на времевия индикатор и повторете командата.

# **DQP0406E Query Controller не можа да се стартира, защото максималният брой** *максимален-брой* **Query Controllers вече работят.**

**Обяснение:** Направен е опит да се стартират повече, от позволения максимален брой Query Controllers.

**Отговор на потребителя:** Ползвайте един от Query Controller-ите, които вече са стартирани.

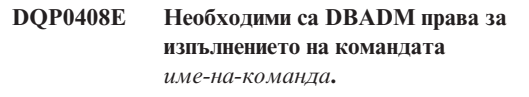

**Обяснение:** Командата *име-на-команда* изисква DBADM права.

**Отговор на потребителя:** Поискайте от администратора на базата данни да ви даде DBADM права и повторете командата.

#### **DQP0409E Системните настройки на Query Patroller не съществуват.**

**Обяснение:** Query Patroller не може да бъде стартиран, ако системните настройки не съществуват.

**Отговор на потребителя:** Подайте qpsetup командата, за да създадете системни настройки за Query Patroller.

Вижте документацията на Query Patroller за подробно описание на командата qpsetup.

## **DQP0410E Настройките за подаване на група PUBLIC не съществуват.**

**Обяснение:** Query Patroller не може да бъде стартиран, ако настройките за подаване за група PUBLIC не съществуват.

**Отговор на потребителя:** Създайте отново настройки за подаване за група PUBLIC и подайте командата qpstart, за да стартирате Query Patroller.

#### **DQP0412I Връзката с базата данни е възстановена.**

**Обяснение:** Връзката с базата данни е възстановена.

**Отговор на потребителя:** Не е необходимо действие.

#### **DQP0413E Връзката с базата данни е загубена. Query Patroller е прекратен.**

**Обяснение:** Връзката с базата данни е загубена. Затова Query Patroller е прекратен.

**Отговор на потребителя:** Възстановете връзката с базата данни и подайте командата qpstart, за да рестартирате Query Patroller.

## **DQP0414E Query Patroller не е спрян, защото има активни заявки.**

**Обяснение:** Query Patroller не е спрян, защото има изчакващи или активни заявки.

**Отговор на потребителя:** Подайте отново командата с опцията FORCE. Ако активните заявки са форсирани, ще бъдат в противоречиво състояние, докато Query Patroller не е рестартиран и възстановяването на заявките не се завърши.

# **DQP0415I Очакваната цена на заявката надхвърля максималната за профила на подател на потребителя.**

**Обяснение:** Заявката ще бъде задържана.

**Отговор на потребителя:** Поискайте от администратора на базата данни да подаде или да прекрати заявката.

## **DQP0416E Очакваната цена на заявката надхвърля максималната цена на заявката за системата.**

**Обяснение:** Заявката ще бъде задържана.

**Отговор на потребителя:** Поискайте от администратора на базата данни да подаде или да прекрати заявката.

#### **DQP0417E Броят на работещите заявки е достигнал максимума, позволен за системата.**

**Обяснение:** Заявката ще бъде задържана на опашката.

**Отговор на потребителя:** Заявката ще бъде изпълнена автоматично, когато броят на работещите заявки падне под допустимия за системата максимум.

# **DQP0418E Броят на работещите заявки за потребителя** *име-на-потребител* **е максималният брой, позволени от профила на подател.**

**Обяснение:** Заявката ще бъде задържана на опашката.

**Отговор на потребителя:** Заявката ще бъде изпълнена автоматично, когато броят на работещите заявки падне под допустимия за системата максимум.

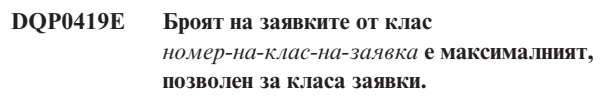

**Обяснение:** Заявката ще бъде задържана на опашката.

**Отговор на потребителя:** Заявката ще бъде изпълнена автоматично, когато броят на работещите заявки падне под допустимия за класа заявки максимум.

## **DQP0420I Сумата от очакваната цена и настоящото натоварване на системата надхвърля максималното позволено натоварване на системата.**

**Обяснение:** Сумата от очакваната цена на подадената заявка и настоящото натоварване на системата надхвърля максималното позволено натоварване на системата.

**Отговор на потребителя:** Увеличете максималното допустимо натоварване на системата, ако е необходимо.

# **DQP0421I Очакваната цена на заявката надхвърля максималното допустимо натоварване на системата.**

**Обяснение:** Заявката е задържана, защото очакваната й цена надхвърля максималното допустимо натоварване на системата.

**Отговор на потребителя:** Поискайте от администратора да освободи заявката, така че тя да може да се изпълни, или увеличете максималното допустимо натоварване на системата.

#### **DQP0422E Лицензът на DB2 Query Patroller не е намерен.**

**Обяснение:** Валиден лицензен ключ за DB2 Query Patroller не е намерен, или срокът му е изтекъл.

**Отговор на потребителя:** Инсталирайте лицензен ключ за пълноправно използване на продукта. Можете да получите лицензен ключ за продукта, като се свържете с представителя на IBM или с оторизиран дилър.

#### **DQP0423E Query Patroller е вече стартиран.**

**Обяснение:** Query Patroller не е стартиран, защото вече работи.

**Отговор на потребителя:** За да рестартирате Query Patroller, подайте командата qpstop и след това командата qpstart.

## **DQP0424E Не е подадена команда за стартиране на Query Patroller.**

**Обяснение:** Командата за стартиране на Query Patroller не е обработена. Трябва да бъде обработена, преди да бъде подадена команда за спиране на Query Patroller.

**Отговор на потребителя:** Подайте командата за стартиране на Query Patroller, qpstart, и подайте отново настоящата команда.

## **DQP0431E DB2 Query Patroller услугата не е стартирана. Код на причина** *код-на-причина***.**

**Обяснение:** Обяснението, съответстващо на този код на причина, е:

- 1. Услугата не съществува.
- 2. Настоящият потребител няма необходимите права да стартира или да спира услугата.
- 3. Услугата не успя да се стартира.
- 4. Информацията за влизане за услугата не е правилна.

**Отговор на потребителя:** Действията, съответстващи на този код на причина, са:

- 1. Уверете се, че услугата съществува. Ако не съществува, може да е била ръчно премахната, или инсталацията на DB2 Query Patroller не е била завършена успешно. И в двата случая, DB2 Query Patroller трябва да бъде инсталиран повторно.
- 2. Проверете дали информацията за влизане за услугата е правилна и издайте отново командата.
- 3. Подайте командата отново. Ако проблемът продължи да съществува, обърнете се към системния администратор или вижте файла qpdiag.log за възможните причини за това съобщение.
- 4. Проверете дали информацията за влизане за услугата е правилна и издайте отново командата.

# **DQP0432E Неуспешна комуникация с DB2 Query Patroller Java процеса.**

**Обяснение:** Командата успешно е създала Java процес за DB2 Query Patroller, но е възникнала грешка при комуникацията при опит да се направи извеждане. Грешката в комуникацията може да възникне ако има грешка в мрежата или ако Java процесът е бил прекратен неправилно.

**Отговор на потребителя:** Вижте файла qpdiag.log за възможни причини за това съобщение. Ако проблемът не бъде отстранен, обърнете се към Поддръжката на IBM.

#### **DQP1001E Посочените дата или час не са валидни.**

**Обяснение:** Посочените дата или час не са във валиден формат.

**Отговор на потребителя:** Въведете правилния формат за датата и часа.

## **DQP1002E Началните дата и час трябва да са преди крайните дата и час.**

**Обяснение:** Началните дата и час трябва да предхождат крайните дата и час.

**Отговор на потребителя:** Укажете начални дата и час, които да са преди крайните дата и час.

# **DQP1003E Операцията е прекъсната, защото би нарушила ограничение за консистентност на датата. SQLSTATE =** *sqlstate***.**

**Обяснение:** Управляващите таблици на Query Patroller имат тригери, които предпазват консистенцията на данните в тях. Такъв тригер е бил активиран от опитаното действие. Операцията е прекратена заради нарушение на конфигурационно ограничение за консистенция.

**Отговор на потребителя:** Прегледайте файла qpschema.sql, за да намерите тригера, който е сигнализирал SQLSTATE. На базата на този преглед направете необходимите настройки, за да предотвратите повторното прекратяване на действието от тригера.

## **DQP1004E Възникнала е грешка при заделянето на памет.**

**Обяснение:** Няма достатъчно памет, за да се продължи обработката.

**Отговор на потребителя:** Проверете дали системата ви има достатъчно памет.

Вижте документацията на Query Patroller за изискванията към системната памет. Ако проблемът не бъде отстранен, обърнете се към Поддръжката на IBM.

## **DQP1005E Интервалът от време не трябва да е по-голям от две години.**

**Обяснение:** Указаният интервал от време е по-голям от две години.

**Отговор на потребителя:** Посочете интервал от време, който е в рамките на следващите две години и повторете командата.

## **DQP1006E SQL изразът** *sqlstmt* **е неуспешен с SQLCODE** *SQLCODE***.**

**Обяснение:** SQL операторът е неуспешен.

**Отговор на потребителя:** Вижте файла qpdiag.log за възможни причини за това съобщение. Ако проблемът не бъде отстранен, обърнете се към Поддръжката на IBM.

#### **DQP1008E SQL тип данни** *тип-данни* **не се поддържа.**

**Обяснение:** SQL типът данни не се поддържа.

**Отговор на потребителя:** Вижте документацията на Query Patroller за описание на поддържаните SQL типове данни.

#### **DQP1009E Резултатното разположение е твърде голямо за преглед.**

**Обяснение:** Query Patroller центърът and процесорът за обработка на команди на Query Patroller не могат да върнат резултати, понеже резултатите надхвърлят максималния лимит за размер на управляващата таблица.

**Отговор на потребителя:** Повторете заявката и се уверете, че резултатите се връщат до приложението ви, а не запазени в резултатна таблица.

Ако заявката ви е генерирала резултатна таблица, защото е стартирана във фона, повторете заявката си с предпочитанията за подаване настроени на изчакване, докато резултатите са върнати.

Ако заявката ви е генерирала резултатна таблица, понеже е била задържана и след това изпълнена, поискайте от администратора да повиши цената на подаване на профила ви за подател, така че да можете да повторите заявката без тя да бъде задържана.

Също така можете и да изберете директно от резултатната таблица, но имената на колоните в резултатната таблица няма да съвпадат с тези от заявката ви, и резултатната таблица ще съдържа една допълнителна колона, A0000.

#### **DQP1010E Файлът** *име-на-файл* **не е достъпен.**

**Обяснение:** Указаният файл не е достъпен.

**Отговор на потребителя:** Уверете се, че файлът съществува и че разрешенията му са правилни.

# **DQP1011E Потребителят** *име-на-потребител* **няма необходимите права да подаде командата.**

**Обяснение:** Командата не може да се изпълни, защото потребителят няма необходимите права.

**Отговор на потребителя:** Вижте документацията на Query Patroller за необходимите права. Поискайте от администратора на базата данни да даде на потребителя необходимите права и повторете командата.

#### **DQP1012E Файлът** *име-на-файл* **не съществува.**

**Обяснение:** Посоченият файл не съществува.

**Отговор на потребителя:** Уверете се, че файлът съществува. Ако проблемът не бъде отстранен, обърнете се към Поддръжката на IBM.

## **DQP1023E Възникнала е грешка при запис във файла** *име-на-файл***.**

**Обяснение:** Възможните причини за това съобщение включват:

- Файлът няма правилните файлови разрешения.
- Името на файла не отговаря на изискванията на файловата система.

**Отговор на потребителя:** Възможните решения са:

- Проверете разрешенията на файла.
- Посочете коректно името на файла.

## **DQP1024W Създаване, промяна или премахване на клас заявки няма да влезе в сила преди Query Patroller сървърът да бъде рестартиран.**

**Обяснение:** Току-що създадохте, променихте, или изтрихте клас заявки. Това ще промени начина, по който заявките ще бъдат обработвани от сървъра на Query Patroller. Тази промяна в поведението няма да се появи, преди следващото стартиране на Query Patroller started.

**Отговор на потребителя:** Поискайте от администратор да рестартира сървъра на Query Patroller с издаването на командата qpstop, последвана от командата qpstart на компютъра, където сървъра на Query Patroller работи.

## **DQP1025W Обновлението няма да влезе в сила преди сървърът на Query Patroller да бъде рестартиран.**

**Обяснение:** Настройките няма да влязат в сила преди сървърът на Query Patroller да бъде рестартиран.

**Отговор на потребителя:** Рестартирайте сървъра на Query Patroller, за да влязат в сила промените ви.

## **DQP1026W Обновлението беше успешно, но комуникацията със сървъра на Query Patroller е неуспешна.**

**Обяснение:** Обновлението беше успешно, но не може да се установи връзка със сървъра на Query Patroller, за да отрази промените.

**Отговор на потребителя:** Рестартирайте сървъра на Query Patroller, за да видите отразените промени.

## **DQP1028E Мрежовата операция не завърши в разумен интервал от време. Командата не може да бъде изпълнена.**

**Обяснение:** Мрежовата операция не завърши в разумен интервал от време. Командата не може да бъде изпълнена.

**Отговор на потребителя:** Повторете командата, когато мрежата не е толкова заета. Ако проблемът продължи да съществува, обърнете се към системния администратор да анализира дали има грешка в мрежата.

#### **DQP2020E Пътеката** *име-на-пътека* **е невалидна.**

**Обяснение:** Указаната пътека е невалидна.

**Отговор на потребителя:** Проверете пътеката и подайте командата отново.

## **DQP2101I Операторският профил за потребителя** *име-на-потребител* **е добавен успешно.**

**Обяснение:** Операторски профил е създаден за потребителя.

**Отговор на потребителя:** Не е необходимо действие.

# **DQP2102I Операторски профил за групата** *име-на-група* **е добавен успешно.**

**Обяснение:** Операторски профил е създаден за групата.

**Отговор на потребителя:** Не е необходимо действие.

#### **DQP2103I Операторският профил за потребителя** *име-на-потребител* **е обновен успешно.**

**Обяснение:** Операторският профил на съществуващ потребител е обновен.

**Отговор на потребителя:** Не е необходимо действие.

#### **DQP2104I Операторски профил за групата** *име-на-група* **е обновен успешно.**

**Обяснение:** Операторският профил на съществуваща група е обновен.

**Отговор на потребителя:** Не е необходимо действие.

## **DQP2105I Операторският профил за потребителя** *име-на-потребител* **е премахнат успешно.**

**Обяснение:** Операторски профил на потребител е премахнат успешно.

**Отговор на потребителя:** Не е необходимо действие.

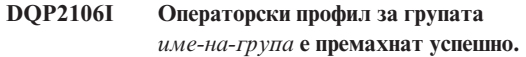

**Обяснение:** Операторски профил на група е премахнат успешно.

**Отговор на потребителя:** Не е необходимо действие.

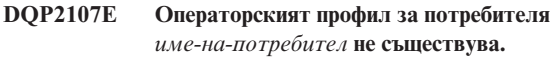

**Обяснение:** Операторският профил на потребителя не е дефиниран.

**Отговор на потребителя:** Уверете се, че указаното име на потребител е правилно и повторете командата.

# **DQP2108E Операторски профил за групата** *име-на-група* **не съществува.**

**Обяснение:** Операторският профил на групата не е дефиниран.

**Отговор на потребителя:** Уверете се, че указаното име на група е правилно и повторете командата.

**DQP2109E Операторският профил за потребителя** *име-на-потребител* **вече съществува.**

**Обяснение:** Операторският профил на потребителя вече съществува.

**Отговор на потребителя:** Уверете се, че указаното име на потребител е уникално и повторете командата.

**DQP2110E Операторският профил за група** *име-на-група* **вече съществува.**

**Обяснение:** Операторският профил на групата

**Отговор на потребителя:** Уверете се, че указаното име на група е уникално и повторете командата.

#### **DQP2111I Няма дефинирани операторски профили.**

**Обяснение:** Няма дефинирани операторски профили за показване.

**Отговор на потребителя:** Не е необходимо действие.

**DQP2112I Класът заявки** *ID-на-клас-заявки* **е добавен успешно.**

**Обяснение:** Дефиниран е нов клас заявки.

**Отговор на потребителя:** Не е необходимо действие.

#### **DQP2113I Класът заявки** *ID-на-клас-заявки* **е обновен успешно.**

**Обяснение:** Съществуващ клас заявки е обновен.

**Отговор на потребителя:** Не е необходимо действие.

#### **DQP2114I Класът заявки** *ID-на-клас-заявки* **е премахнат успешно.**

**Обяснение:** Премахнат е клас заявки.

**Отговор на потребителя:** Не е необходимо действие.

**DQP2115E Класът заявки** *ID-на-клас-заявки* **не съществува.**

**Обяснение:** Класът заявки не съществува.

**Отговор на потребителя:** Уверете се, че указаният идентификатор на класа заявки е правилен и повторете командата.

## **DQP2116E Класът заявки със същата максимална стойност за цена на заявките вече съществува.**

**Обяснение:** Класът заявки вече съществува.

**Отговор на потребителя:** Укажете клас заявки, който не съществува, и повторете командата.

#### **DQP2117I Няма дефинирани класове заявки.**

**Обяснение:** Няма съществуващи класове заявки. Няма информация за извеждане.

**Отговор на потребителя:** Не е необходимо действие.

#### **DQP2118I Профил на подател за потребителя** *име-на-потребител* **е добавен успешно.**

**Обяснение:** Профил на подател е създаден за потребителя.

**Отговор на потребителя:** Не е необходимо действие.

**DQP2119I Профил на подател за група** *име-на-група* **е добавен успешно.**

**Обяснение:** Нов профил на подател е създаден за групата.

**Отговор на потребителя:** Не е необходимо действие.

## **DQP2120I Профил на подател за потребителя** *име-на-потребител* **е обновен успешно.**

**Обяснение:** Профилът на подател на съществуващ потребител е обновен.

**Отговор на потребителя:** Не е необходимо действие.

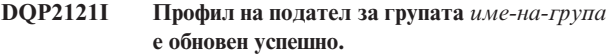

**Обяснение:** Профилът на подател на съществуваща група е обновен.

**Отговор на потребителя:** Не е необходимо действие.

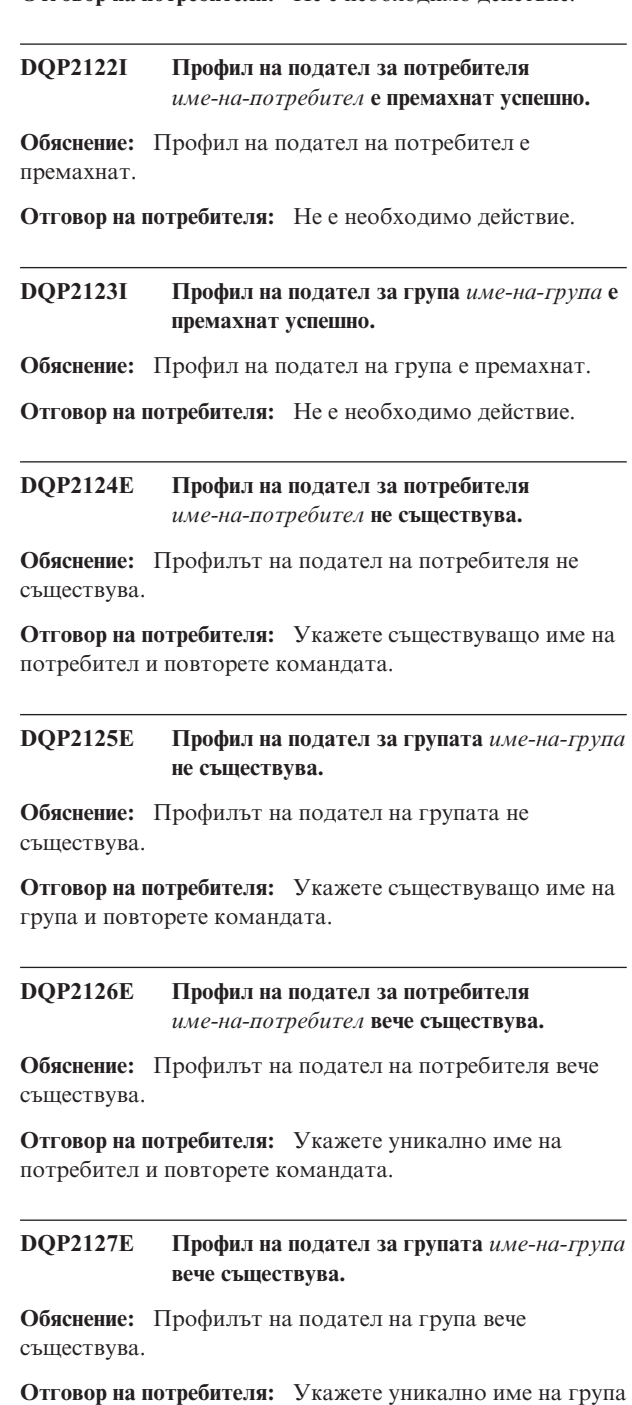

и повторете командата.

#### **DQP2128I Не съществуват профили на подател.**

**Обяснение:** Няма профили на податели. Няма информация за извеждане.

**Отговор на потребителя:** Не е необходимо действие.

#### **DQP2129I Настройките за системата на Query Patroller са обновени успешно.**

**Обяснение:** Настройките за системата на Query Patroller са обновени успешно.

**Отговор на потребителя:** Не е необходимо действие.

#### **DQP2130E Класът** *ID-на-клас* **не съществува.**

**Обяснение:** Указаният идентификатор на заявки не съществува.

**Отговор на потребителя:** Укажете съществуващ идентификатор на заявки и повторете командата.

## **DQP2131I Не съществуват заявки, които да отговарят на въведените критерии.**

**Обяснение:** Няма информация за извеждане, защото няма заявки, които да отговарят на въведените критерии.

**Отговор на потребителя:** Променете въведените критерии, ако е необходимо.

#### **DQP2132I Нови настройки за подаване за потребител** *име-на-потребител* **са добавени.**

**Обяснение:** Нови настройки за подаване са създадени за потребителя.

**Отговор на потребителя:** Не е необходимо действие.

**DQP2133I Настройките за подаване за потребителя** *име-на-потребител* **са обновени успешно.**

**Обяснение:** Съществуващите настройки за подаване са обновени.

**Отговор на потребителя:** Не е необходимо действие.

**DQP2134I Настройките за подаване за потребителя** *име-на-потребител* **са премахнати. Този потребител ще ползва настройките за подаване по подразбиране.**

**Обяснение:** Индивидуални настройки за подаване са премахнати.

**Отговор на потребителя:** Не е необходимо действие.

**DQP2135E Настройките за подаване за потребителя** *име-на-потребител* **вече съществуват.**

**Обяснение:** Потребителските настройки за подаване вече съществуват.

**Отговор на потребителя:** Укажете уникално име на потребител и повторете командата.

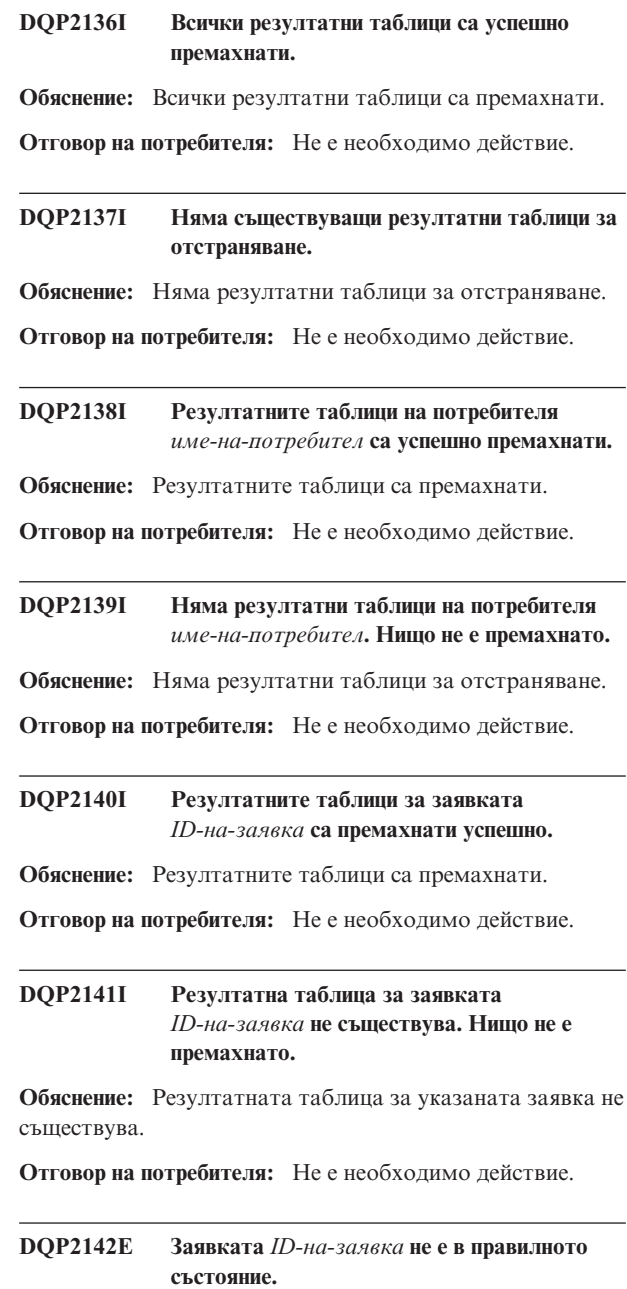

**Обяснение:** Заявката не е в правилното състояние за изпълняването на командата.

**Отговор на потребителя:** Проверете състоянието на заявката и повторете командата.

**DQP2143E Невалидна единица за време** *единица-за-време* **указана за параметъра** *име-на-параметър***.**

**Обяснение:** Указаната за параметъра единица за време е невалидна.

**Отговор на потребителя:** Вижте документацията на

Query Patroller за подробно описание на командата.

Укажете правилната единица за време и повторете командата.

**DQP2144E Указаният параметър** *име-на-параметър* **не е правилен.**

**Обяснение:** Указаният параметър не е правилен.

**Отговор на потребителя:** Вижте документацията на Query Patroller за подробно описание на командата. Коригирайте синтаксиса и подайте повторно командата.

#### **DQP2145E Параметърът** *име-на-параметър* **трябва да бъде указан.**

**Обяснение:** Подаденият синтаксис на командата е неправилен.

**Отговор на потребителя:** Вижте документацията на Query Patroller за подробно описание на командата. Коригирайте синтаксиса и подайте повторно командата.

## **DQP2146E Неправилна стойност** *стойност* **е указана за параметър** *име-на-параметър***.**

**Обяснение:** Указана е неправилна стойност за параметъра.

**Отговор на потребителя:** Вижте документацията на Query Patroller за подробно описание на командата. Коригирайте стойността на параметъра и подайте повторно командата.

## **DQP2147E Липсва стойност за параметър** *име-на-параметър***.**

**Обяснение:** Необходима стойност на параметър липсва от командата.

**Отговор на потребителя:** Вижте документацията на Query Patroller за подробно описание на командата. Добавете необходимата стойност на параметъра и подайте повторно командата.

**DQP2148E Неочаквана ключова дума** *ключова-дума***, очакваната ключова дума може да е** *ключова-дума***.**

**Обяснение:** Срещната е ключова дума, която не е приложима към командата.

**Отговор на потребителя:** Вижте документацията на Query Patroller за подробно описание на командата. Коригирайте синтаксиса и подайте повторно командата.

## **DQP2149E Неочакван край на командата, очакваната стойност може да включва** *стойност***.**

**Обяснение:** Открита е синтактична грешка в командата.

Командата не може да бъде изпълнена.

**Отговор на потребителя:** Вижте документацията на Query Patroller за подробно описание на командата.

Коригирайте синтаксиса и подайте повторно командата.

**DQP2150E Параметърът** *име-на-параметър* **не може да бъде указан повече от веднъж.**

**Обяснение:** Параметърът *име-на-параметър* е указан повече от веднъж.

**Отговор на потребителя:** Вижте документацията на Query Patroller за подробно описание на командата. Коригирайте синтаксиса и подайте повторно командата.

## **DQP2151E Няма стойност по подразбиране за параметър** *име-на-параметър***.**

**Обяснение:** Параметърът няма стойност по подразбиране.

**Отговор на потребителя:** Вижте документацията на Query Patroller за подробно описание на командата. Укажете валидна стойност на параметъра и подайте повторно командата.

## **DQP2152E Стойността на параметъра** *име-на-параметър* **не може да е null.**

**Обяснение:** Трябва да бъде указана стойност за параметъра *име-на-параметър*.

**Отговор на потребителя:** Вижте документацията на Query Patroller за подробно описание на командата. Укажете стойност за параметъра и подайте повторно командата.

**DQP2153E Стойността на параметъра** *име-на-параметър* **трябва да бъде оградена от единични кавички.**

**Обяснение:** Параметърът трябва да бъде ограден от единични кавички.

**Отговор на потребителя:** Вижте документацията на Query Patroller за подробно описание за това как се подава командата. Оградете стойността на параметъра с единични кавички и повторете командата.

#### **DQP2154E Заявката вече не е активна и състоянието й е неизвестно.**

**Обяснение:** Заявката не е активна, но крайното й състояние не може да се определи. Може да е изпълнена успешно, или да е била неуспешна. Това е нетипична ситуация, която може да е следствие на следните възможности:

v Настъпил е срив в сървъра на Query Patroller, или е бил прекратен с опцията FORCE, прекратен заради спиране на тока, или връзката му към DB2 е била принудително прекъсната, докато заявката е била активна.

- v Настъпил е срив в DB2 сървъра, бил е прекратен с опцията force, или изключен заради спиране на тока, докато заявката е била на опашката или е била активна.
- v Сървърът на Query Patroller не е отговорил в рамките на очаквания интервал от време, когато е направен опит от DB2 да предаде, че заявката е изпълнена.

**Отговор на потребителя:** Прегледайте приложението на клиента, което е подало заявката за състояние на заявката и за резултати. Повторете заявката, ако е необходимо.

## **DQP2155E Потребителят** *име-на-потребител* **е с преустановени права.**

**Обяснение:** Потребителят няма право да подава заявки или да подава Query Patroller команди.

**Отговор на потребителя:** Поискайте от администратора на базата данни да възстанови профила на подател на потребителя.

## **DQP2156E Срокът за комуникация със сървъра на Query Patroller е изтекъл.**

**Обяснение:** DB2 сървъра не може да се свърже или да комуникира със сървъра на Query Patroller в рамките на очаквания интервал от време.

**Отговор на потребителя:** Сървърът на Query Patroller може да е временно претоварен и това да е довело до по-бавно от нормалното време за отговор. Проверете натоварването на системата и се уверете, че системата на Query Patroller е правилно настроена за оптимална производителност. Повторете заявката, ако е необходимо.

Ако проблемът продължава да съществува, обърнете се към сервиза на IBM.

#### **DQP2157E Настройките за подаване за потребителя** *име-на-потребител* **не съществуват.**

**Обяснение:** Няма съществуващи настройки за подаване за потребителя.

**Отговор на потребителя:** Създайте настройки за подаване на потребителя, или укажете име на потребител със съществуващи настройки за подаване.

## **DQP2158E Настройките за подаване на потребителя** *име-на-потребител* **не могат да бъдат копирани върху себе си.**

**Обяснение:** Настройките за подаване не могат да бъдат копирани върху себе си.

**Отговор на потребителя:** Укажете различно име на потребител и повторете командата.

## **DQP2159I Информацията за заявка** *ID-на-заявка* **е премахната.**

**Обяснение:** Няма съществуваща информация, свързана със заявката *ID-на-заявка*.

**Отговор на потребителя:** Не е необходимо действие.

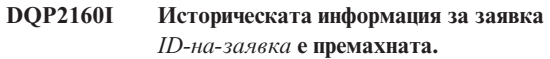

**Обяснение:** Няма съществуваща историческа информация, свързана със заявката *ID-на-заявка*.

**Отговор на потребителя:** Не е необходимо действие.

**DQP2161I Цялата информация за заявките е премахната.**

**Обяснение:** Информацията за заявките е премахната.

**Отговор на потребителя:** Не е необходимо действие.

**DQP2162I Цялата историческа информация за заявките е премахната.**

**Обяснение:** Историческата информация за заявките е премахната.

**Отговор на потребителя:** Не е необходимо действие.

#### **DQP2163I Класът** *ID-на-клас* **е прекратена.**

**Обяснение:** Заявката е прекратена.

**Отговор на потребителя:** Не е необходимо действие.

**DQP2164I Информацията за** *брой* **заявки, по-стари от** *единица-за-време***, е премахната.**

**Обяснение:** Информацията, свързана със заявките, по-стари от *единица-за-време* е премахната.

**Отговор на потребителя:** Не е необходимо действие.

**DQP2165I Историческата информация за** *брой* **заявки, по-стари от** *единица-за-време***, е премахната.**

**Обяснение:** Историческата информация, свързана със заявките, по-стари от *единица-за-време*, е премахната.

**Отговор на потребителя:** Не е необходимо действие.

# **DQP2166E Заявката** *ID-на-заявка* **не може да бъде прекратена. Заявката вече е изпълнена, отказана, или прекъсната.**

**Обяснение:** Заявката *ID-на-заявка* не може да бъде прекратена, защото вече е изпълнена, отказана, или прекъсната.

**Отговор на потребителя:** Не е необходимо действие.

## **DQP2167E Неочаквана ключова дума** *ключова-дума***, очакван е краят на командата.**

**Обяснение:** Срещната е ключова дума, която не е приложима към командата.

**Отговор на потребителя:** Вижте документацията на Query Patroller за подробно описание на командата. Коригирайте синтаксиса и подайте повторно командата.

#### **DQP2168I Информацията за всички указани заявки е премахната.**

**Обяснение:** Информацията за заявките е премахната.

**Отговор на потребителя:** Не е необходимо действие.

#### **DQP2169I Историческата информация за всички указани заявки е премахната.**

**Обяснение:** Историческата информация за заявките е премахната.

**Отговор на потребителя:** Не е необходимо действие.

## **DQP2170I** *Брой* **резултатни таблици, по-стари от** *единица-за-време***, са премахнати.**

**Обяснение:** Резултатните таблици са премахнати, защото са били по-стари от *единица-за-време*.

**Отговор на потребителя:** Не е необходимо действие.

# **DQP2171I Query Patroller е обработил** *брой* **заявки и успешно са генерирани исторически данни за** *брой***заявки**

**Обяснение:** Генерирани са исторически данни за идентифицирания брой заявки.

**Отговор на потребителя:** Ако броят на обработените заявки и броят на заявките, генерирани за исторически данни, е еднакъв, не е необходимо действие.

Ако случаят не е такъв, вижте qpdiag.log за възможни причини за това съобщение. Ако проблемът не бъде отстранен, обърнете се към Поддръжката на IBM.

**DQP2172I Обновяването на класа заявки може да отнеме много време. Заявките, които са на опашката и новоподадените заявки ще останат на опашката, докато процесът приключи.**

**Обяснение:** Завършването на обновяването на класа заявки може да отнеме много време.

**Отговор на потребителя:** Не е необходимо действие.

## **DQP2173E В ход е обновяването на клас на заявка. Друго обновяване не може да бъде извършвано същевременно.**

**Обяснение:** Не може да се извършва обновяване на клас на заявки, докато е в ход обновяването на друг клас на заявки.

**Отговор на потребителя:** Подайте отново командата, след приключването на текущото обновяване.

## **DQP2174I Максималният брой класове заявки е надхвърлен.**

**Обяснение:** Максималният брой класове заявки е достигнат. Нови класове заявки не могат да бъдат създавани.

**Отговор на потребителя:** Намалете броя на съществуващи класове заявки.

## **DQP2175I Клас заявки със същата максимална стойност на цена на заявките вече съществува, или максималният брой класове заявки е надхвърлен.**

**Обяснение:** Максималният брой класове заявки е достигнат. Нови класове заявки не могат да бъдат създавани.

Класовете заявки трябва да имат уникални стойности на цена на заявките.

**Отговор на потребителя:** Намалете броя на съществуващи класове заявки и се уверете, че всички класове заявки имат уникална стойност на цената на заявките.

#### **DQP2176E Дължината на ключовата дума** *ключова-дума* **надхвърля максималната позволена дължина.**

**Обяснение:** Дължината на указаната ключова дума е надхвърлила максималната допустима дължина.

**Отговор на потребителя:** Уверете се, че ключовата дума е валидна, и повторете командата.

## **DQP2177E Публичният профил на подател не може да бъде указан.**

**Обяснение:** По подразбиране собственият профил на подател на потребителя ще се използва автоматично, ако съществува. Ако не съществува, потребителят може да укаже профил на подател на група, към която потребителят принадлежи.

**Отговор на потребителя:** Повторете командата и укажете профил на подател на група, или не указвайте профил на подател.

#### **DQP2178E Въведено е невалидно име на потребител или парола.**

**Обяснение:** Въведено е невалидно име на потребител или парола.

**Отговор на потребителя:** Подайте отново командата с правилно име на потребител и парола.

#### **DQP2179I Историческа информация за заявките не съществува.**

**Обяснение:** Историческата информация за някои заявки не е премахната, защото информацията не съществува.

**Отговор на потребителя:** Не е необходимо действие.

#### **DQP2180W Заявката** *id-на-заявка* **в момента е активна във фона.**

**Обяснение:** Указаната заявка в момента е активна във фона.

**Отговор на потребителя:** Не е необходимо действие.

## **DQP2181E Заявката е прекъсната, защото броят на редовете в резултатния набор е по-голям от броя на редовете, които могат да се съберат в резултатната таблица.**

**Обяснение:** Query Patroller направи опит да създаде резултатна таблица за тази заявка, защото или е била активна във фона, или е била задържана, и след това освободена от задържаното състояние. Настройките за подаване на този подател сочат, че в случай, че резултатният набор е по-дълъг от позволения максимум, не трябва да се връща резултат.

Query Patroller е прекъснал заявката, когато е определил, че броят на редовете, върнати от заявката, ще надхвърлят максималния размер на резултатна таблица, указан в профила на подател, под който е подадена тази заявка.

**Отговор на потребителя:** Променете заявката, така че да намалите броя на редове, които тя връща, или поискайте от администратор или оператор да увеличи броя на позволените редове за резултатна таблица. Ако заявката е била активна във фона, опитайте да изчакате за резултатния набор, вместо да пускате приложението.

## **DQP2182I Задържаната заявка** *id-на-заявка* **е била обработена.**

**Обяснение:** Указаната заявка е активна във фона.

**Отговор на потребителя:** Не е необходимо действие.

## **DQP2183E Заявката** *id-на-заявка* **не може да бъде обработена във фона.**

**Обяснение:** Указаната заявка не може да бъде обработена във фона.

**Отговор на потребителя:** Вижте документацията на Query Patroller за класа заявки, които могат да бъдат обработвани във фона.

## **DQP2184E Резултатни таблици, по-стари от** *единица-за-време***, не съществуват.**

**Обяснение:** Резултатните таблици не съществуват. Нищо не е премахнато.

**Отговор на потребителя:** Не е необходимо действие.

**DQP2185I Информация за заявки, по-стари от** *единица-за-време* **не съществува.**

**Обяснение:** Информацията за заявките не може да бъде премахната, понеже не съществува.

**Отговор на потребителя:** Не е необходимо действие.

**DQP2186I Историческа информация за заявки, по-стари от** *единица-за-време* **не съществува.**

**Обяснение:** Историческата информация за заявките не може да бъде премахната, понеже не съществува.

**Отговор на потребителя:** Не е необходимо действие.

## **DQP2187W Настройките за подаване за потребителя** *име-на-потребител* **са добавени успешно. Комуникацията със сървъра на Query Patroller обаче е неуспешна. Промените не са отразени на сървъра на Query Patroller.**

**Обяснение:** Новите настройки за подаване на потребителя са успешно добавени. Връзката със сървъра на Query Patroller обаче не е осъществена, за да отрази промените.

**Отговор на потребителя:** Рестартирайте сървъра на Query Patroller, за да видите промените отразени.

```
DQP2188W Настройките за подаване за потребителя
 име-на-потребител са обновени успешно.
 Комуникацията със сървъра на Query
 Patroller обаче е неуспешна. Промените не
 са отразени на сървъра на Query Patroller.
```
**Обяснение:** Настройките за подаване на потребителя са успешно обновени. Връзката със сървъра на Query Patroller обаче не е осъществена, за да отрази промените.

**Отговор на потребителя:** Рестартирайте сървъра на Query Patroller, за да видите промените отразени.

## **DQP2189W Профил на подател за потребителя** *име-на-потребител* **е добавен успешно. Комуникацията със сървъра на Query Patroller обаче е неуспешна. Промените не са отразени на сървъра на Query Patroller.**

**Обяснение:** Профил на подател за потребителя е добавен успешно. Връзката със сървъра на Query Patroller обаче не е осъществена, за да отрази промените.

**Отговор на потребителя:** Рестартирайте сървъра на Query Patroller, за да видите промените отразени.

## **DQP2190W Профил на подател за потребителя** *име-на-потребител* **е обновен успешно. Комуникацията със сървъра на Query Patroller обаче е неуспешна. Промените не са отразени на сървъра на Query Patroller.**

**Обяснение:** Профил на подател за потребителя е обновен успешно. Връзката със сървъра на Query Patroller обаче не е осъществена, за да отрази промените.

**Отговор на потребителя:** Рестартирайте сървъра на Query Patroller, за да видите промените отразени.

**DQP2191W Профил на подател за група** *име-на-група* **е добавен успешно. Комуникацията със сървъра на Query Patroller обаче е неуспешна. Промените не са отразени на сървъра на Query Patroller.**

**Обяснение:** Профилът на подател за групата е добавен успешно. Връзката със сървъра на Query Patroller обаче не е осъществена, за да отрази промените.

**Отговор на потребителя:** Рестартирайте сървъра на Query Patroller, за да видите промените отразени.

**DQP2192W Профил на подател за групата** *име-на-група* **е обновен успешно. Комуникацията със сървъра на Query Patroller обаче е неуспешна. Промените не са отразени на сървъра на Query Patroller.**

**Обяснение:** Новият профил на подател за групата е обновен успешно. Връзката със сървъра на Query Patroller обаче не е осъществена, за да отрази промените.

**Отговор на потребителя:** Рестартирайте сървъра на Query Patroller, за да видите промените отразени.

**DQP2193W Настройките за системата на Query Patroller са обновени успешно. Комуникацията със сървъра на Query Patroller обаче е неуспешна. Промените не са отразени на сървъра на Query Patroller.**

**Обяснение:** Настройките за системата на Query Patroller са обновени успешно. Връзката със сървъра на Query Patroller обаче не е осъществена, за да отрази промените.

**Отговор на потребителя:** Рестартирайте сървъра на

Query Patroller, за да видите промените отразени.

```
DQP2194W Настройките за подаване за потребителя
 име-на-потребител са премахнати успешно.
 Комуникацията със сървъра на Query
 Patroller обаче е неуспешна. Промените не
 са отразени на сървъра на Query Patroller.
```
**Обяснение:** Настройките за подаване на потребителя са успешно премахнати. Връзката със сървъра на Query Patroller обаче не е осъществена, за да отрази промените.

**Отговор на потребителя:** Рестартирайте сървъра на Query Patroller, за да видите промените отразени.

# **DQP2195W Профил на подател за потребителя** *име-на-потребител* **е премахнат успешно. Комуникацията със сървъра на Query Patroller обаче е неуспешна. Промените не са отразени на сървъра на Query Patroller.**

**Обяснение:** Профил на подател за потребителя е премахнат успешно. Връзката със сървъра на Query Patroller обаче не е осъществена, за да отрази промените.

**Отговор на потребителя:** Рестартирайте сървъра на Query Patroller, за да видите промените отразени.

## **DQP2196W Профил на подател за група** *име-на-група* **е премахнат успешно. Комуникацията със сървъра на Query Patroller обаче е неуспешна. Промените не са отразени на сървъра на Query Patroller.**

**Обяснение:** Профилът на подател за групата е премахнат успешно. Връзката със сървъра на Query Patroller обаче не е осъществена, за да отрази промените.

**Отговор на потребителя:** Рестартирайте сървъра на Query Patroller, за да видите промените отразени.

#### **DQP2197I Заявката** *ID-на-заявка* **не може да бъде премахната.**

**Обяснение:** Информацията за заявките не може да бъде премахната.

**Отговор на потребителя:** Не е необходимо действие.

# **DQP2198E Резултатните набори на заявката** *ID-на-заявка* **не могат да бъдат показани или заведени. Резултатните набори не съществуват.**

**Обяснение:** Резултатните набори за заявката не съществуват. Тази грешка може да възникне, когато заявката е не-SELECT израз, когато резултатните набори са били ръчно премахнати, или когато приложението на клиента е указано като предназначението за резултатите.

**Отговор на потребителя:** Не е необходимо действие.

## **DQP2199W Указаният период на прочистване за управлявани заявки е по-малък от указания период на прочистване за резултатните таблици. Свързаната резултатна таблица ще бъде изтрита, когато управляваната заявка бъде изтрита.**

**Обяснение:** Указаният период на прочистване за управлявани заявки е по-малък от указания период на прочистване за резултатните таблици. Когато управлявана заявка е изтрита, свързаната резултатна таблица също се изтрива; затова периодът на прочистване за резултатните таблици се игнорира.

**Отговор на потребителя:** Настройте периодът за прочистване за управляваните заявки да бъде по-голям или равен на периода за прочистване на резултатните таблици.

**DQP2200W Указаният период на прочистване за исторически заявки е по-малък от указания период на прочистване за управляваните заявки. Свързаната управлявана заявка ще бъде изтрита, когато историческата заявка бъде изтрита.**

**Обяснение:** Когато историческа заявка е изтрита, свързаната управлявана заявка също е изтрита, затова периодът на прочистване за управляваните заявки се игнорира.

**Отговор на потребителя:** Настройте периодът за прочистване за историческите заявки да бъде по-голям или равен на периода за прочистване на управляваните заявки.

**DQP2202I Генераторът за данни на историческия анализатор е спрян от потребител. Query Patroller обработи** *брой* **заявки и историческите данни са генерирани успешно за** *брой* **заявки преди да бъде спрян.**

**Обяснение:** Командата GENERATE

HISTORICAL\_DATA STOP е подадена в отделен процес. Генерирани са исторически данни за идентифицирания брой заявки.

**Отговор на потребителя:** Не е необходимо действие.

## **DQP2203I В ход е опит да се спре генерирането на исторически данни.**

**Отговор на потребителя:** Не е необходимо действие.

## **DQP2204I Query Patroller не генерира исторически данни в момента.**

**Обяснение:** Query Patroller не може да подаде командата GENERATE HISTORICAL\_DATA STOP, понеже исторически данни не се генерират в момента.

**Отговор на потребителя:** Не е необходимо действие.

## **DQP2205E Само подателя на заявки може да обработва заявка във фона.**

**Обяснение:** За да обработите заявка във фона, трябва да сте подателя, който е подал заявката.

**Отговор на потребителя:** Вижте документацията на Query Patroller за подробно описание как се обработва заявка във фона.

**DQP2206E Стойност за** *параметър1* **трябва да бъде настроена, както параметър** *параметър2* **е настроен на** *параметър2-стойност***.**

**Обяснение:** Стойността за *параметър1* трябва да бъде настроена.

**Отговор на потребителя:** Укажете стойност за *параметър1* и повторете командата.

#### **DQP2207E Командата е изпълнена успешно.**

**Обяснение:** Не са възникнали грешки по време на изпълнението на тази команда.

**Отговор на потребителя:** Не е необходимо действие.

# **DQP2208E Дължината на указаната команда надхвърля максималната допустима дължина.**

**Обяснение:** Дължината на командата е прекалено дълга.

**Отговор на потребителя:** Вижте документацията на Query Patroller за подробно описание на командата.

Повторете командата.

## **DQP2209W Пускането на тази заявка ще накара системата да изпълнява натоварване, което надхвърля максималната цена на системно натоварване.**

**Обяснение:** Заявката, която се пуска в момента, има цена, която надхвърля цената на системното натоварване. Щом бъде пусната от състояние на задържане, Query Patroller ще я задържи на опашката, докато не бъдат изпълнени всички други заявки на опашката.

Това не гарантира, че няма да има други заявки, които да се изпълняват по същото време с тази заявка.

**Отговор на потребителя:** Не е необходимо действие.

#### **DQP2210E Заявката на опашката вече не съществува; състоянието на заявката се прекъсва.**

**Обяснение:** Заявката е била задържана на опашката и изпълнението й не е започнато, но сега заявката не съществува. Това е нетипична ситуация, която може да е била причинена от една от следните възможности:

- v Настъпил е срив в DB2 сървъра, бил е прекратен с опцията force, или изключен заради спиране на тока, докато заявката е била на опашката.
- Сървърът на Query Patroller не е отговорил в очаквания интервал от време, когато е бил направен опит за съобщаване на състоянието на заявката от DB2.

**Отговор на потребителя:** Прегледайте приложението на клиента, което е подало заявката за състояние на заявката и за резултати. Повторете заявката, ако е необходимо.

## **DQP2211E Генераторът за данни на историческия анализ не може да бъде стартиран, защото вече работи.**

**Обяснение:** Само един Генератор за данни на историческия анализ може да обработва една база данни наведнъж.

**Отговор на потребителя:** Изчакайте, докато работещият в момента Генератор за данни на историческия анализ приключи, преди да го пуснете отново. Или спрете работещия Генератор за данни на историческия анализ с командата GENERATE HISTORICAL\_DATA STOP на Query Patroller.

**DQP2212W Резултатът от указаната заявка е успешно запазен във файла** *име-на-файл***, но помощната програма срещна предупреждения. Вижте файла със съобщения** *файл-със-съобщения* **за повече детайли.**

**Обяснение:** DB2 Query Patroller използва помощната програма за експорт на DB2, за да запазва или завежда резултатите от заявките. Резултатът е успешно запазен във файла, но помощната програма за експорт на DB2 генерира файл със съобщения *файл-със-съобщения*, съдържащ предупреждения.

**Отговор на потребителя:** Вижте файла със съобщенията, за да видите предупрежденията. За повече информация за помощната програма за експорт на DB2 се обърнете към Центъра за информация на DB2.

## **DQP2213W Една или повече резултатни таблици не могат да бъдат премахнати.**

**Обяснение:** Една или повече резултатни таблици не могат да бъдат премахнати. Тази грешка може да възникне, когато потребителят няма необходимите права.

**Отговор на потребителя:** Вижте файла qpuser.log, за да видите кои резултатни таблици не са премахнати и да определите възможните причини за това съобщение.

# **DQP2214E Потребителят** *име-на-потребител* **няма право на достъп, за да премахне резултатната таблица за заявка** *ID-на-заявка***.**

**Обяснение:** Резултатната таблица не може да бъде премахната, защото потребителят няма достатъчни права.

**Отговор на потребителя:** Вижте документацията на Query Patroller за изискванията за премахване на резултатна таблица.

# **DQP2217E Query Patroller не може да генерира исторически данни заради грешка.**  $SQLCODE = *sgl*-*код*$ .

**Обяснение:** Възникнала е грешка при генерирането на исторически данни. Не са генерирани исторически данни.

**Отговор на потребителя:** Вижте файла qpdiag.log за възможни причини за това съобщение. Ако проблемът не бъде отстранен, обърнете се към Поддръжката на IBM.

**DQP2218I Настройките за подаване за потребител** *потребителски-id* **са успешно добавени. Ако потребителят не принадлежи към групата, чиито профил на подател е избран, Query Patroller ще избере друг профил на подател автоматично при обработката на заявки, подадени от потребителя.**

**Обяснение:** Настройките за подаване на заявки за указания потребител са създадени успешно и е избран профил на подател на група. Ако указаният потребител не принадлежи към групата или е бил премахнат от нея, по времето, когато подава заявка, Query Patroller ще избере най-ограничаващия профил на подател от групите, към които потребителят принадлежи.

**Отговор на потребителя:** Уверете се, че потребителят принадлежи към групата, чиито профил на подател е указан по времето, когато заявката е подадена. В противен случай оставете Query Patroller да избере най-ограничаващия профил на подател.

## **DQP2505I Групата дялове на базата данни** *име-на-група-дялове-на-бд* **не съществува. Командата qpsetup ще опита да създаде нова група.**

**Обяснение:** Указаната група дялове на базата данни не съществува.

**Отговор на потребителя:** Командата qpsetup ще опита да създаде нова група дялове на базата данни.

## **DQP2506E Една или повече управляващи таблици на Query Patroller вече съществуват.**

**Обяснение:** Една или повече управляващи таблици на Query Patroller са намерени. Командата qpsetup не може да продължи.

**Отговор на потребителя:** Проверете дали управляващите таблици са валидни и завършени. Ако искате да заместите управляващите таблици с нови управляващи таблици, повторете командата qpsetup с опцията REPLACE.

**DQP2507E Пространството за таблици** *име-на-пространство-за-таблици* **не съществува. Командата qpsetup не може да продължи.**

**Обяснение:** Указаното име на пространство за таблици не съществува.

**Отговор на потребителя:** Уверете се, че името на пространството за таблици е правилно и повторете командата.

**DQP2508E Схемата** *име-на-схема* **вече съществува. Командата** *име-на-команда* **не може да продължи.**

**Обяснение:** Указаното име на схема вече съществува.

**Отговор на потребителя:** Укажете уникално име на схема и повторете командата.

# **DQP2516E Неуспешно свързване на пакет** *име-на-пакет***, причината е** *причина***.**

**Обяснение:** Опит за свързване на пакет е неуспешен.

**Отговор на потребителя:** Ако неуспехът е възникнал заради SQLCODE, вижте документацията на Справочника на съобщенията за повече информация. Ако проблемът не бъде отстранен, обърнете се към Поддръжката на IBM.

#### **DQP2518E Управляващите таблици на Query Patroller не съществуват.**

**Обяснение:** Управляващите таблици на Query Patroller не могат да бъдат намерени в указаната база данни.

**Отговор на потребителя:** Подайте командата qpsetup, за да създадете управляващите таблици за Query Patroller.

## **DQP2519E Опитът за обновяването на таблицата DB2QP.QP\_SYSTEM с информацията за пространството на резултатните таблици е неуспешен. Причина =** *причина***.**

**Обяснение:** Командата qpsetup е опитала да обнови таблицата QP\_SYSTEM с пространството на резултатната таблица, но обновяването е неуспешно.

**Отговор на потребителя:** Анализирайте причината, коригирайте проблема и повторете командата.

Ако проблемът не бъде отстранен, обърнете се към Поддръжката на IBM.

# **DQP2520W Схемата** *име-на-схема* **вече съществува. Командата qpsetup ще се опита да създаде управляващи таблици за Query Patroller с тази схема.**

**Обяснение:** Схемата вече съществува в указаната база данни. Командата qpsetup ще се опита да създаде управляващи таблици за Query Patroller в тази схема. DB2 таблици, съществуващи в тази схема, няма да бъдат заместени, освен ако опцията REPLACE е указана в командата qpsetup.

**Отговор на потребителя:** Ако някои съществуващи таблици имат същите имена като управляващите таблици на Query Patroller, преместете ги в друга схема.

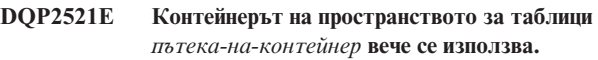

**Обяснение:** Указаната пътека на контейнер на пространството за таблици вече се използва от друго приложение.

**Отговор на потребителя:** Проверете пътеката и подайте командата отново.

# **DQP2522E Командата qpsetup е неуспешна. Всички обекти в базата данни, създадени от тази команда, са изчистени.**

**Обяснение:** Командата qpsetup е неуспешна. Всички обекти в базата данни, като например пространства за таблици, таблици, функции и процедури, са изчистени.

**Отговор на потребителя:** Вижте файла qpsetup.log за възможни причини за това съобщение. Ако проблемът не бъде отстранен, обърнете се към Поддръжката на IBM.

#### **DQP2523I Командата qpsetup приключи успешно.**

**Обяснение:** Командата qpsetup приключи успешно.

**Отговор на потребителя:** Не е необходимо действие.

**DQP2526I Пакетът** *име-на-пакет* **е свързан успешно.**

**Обяснение:** Query Patroller е свързал пакета успешно.

**Отговор на потребителя:** Не е необходимо действие.

## **DQP2604I Прочистването на управляващите таблици на Query Patroller Версия 7 приключи успешно.**

**Обяснение:** Прочистването на миграцията на Query Patroller приключи успешно и всички таблици, производни таблици и тригери на Версия 7 Query Patroller са премахнати.

**Отговор на потребителя:** Не е необходимо действие.

## **DQP2605E Прочистването на управляващите таблици на Query Patroller Версия 7 е неуспешно.**

**Обяснение:** Инструментът за миграция на Query Patroller срещна фатална грешка при прочистването на обектите в базата данни на Версия 7 Query Patroller. Прочистването не завърши успешно.

**Отговор на потребителя:** Вижте файла qpmigrate.log за възможни причини за това съобщение.

# **DQP2606W Прочистването на управляващите таблици на Query Patroller Версия 7 приключи със предупреждения.**

**Обяснение:** Миграционното прочистване на Query Patroller срещна предупреждения, по време на триенето на таблиците на Версия 7 Query Patroller. Все пак може да е приключило успешно. Може да са възникнали грешки при мигрирането на потребители и/или части от системната конфигурация.

**Отговор на потребителя:** Вижте файла qpmigrate.log за възможни причини за това съобщение.

## **DQP2607I Миграцията на управляващите таблици на Query Patroller от Версия 7 до Версия 8 приключи успешно.**

**Обяснение:** Инструментът за миграция на Query Patroller приключи успешно.

**Отговор на потребителя:** Не е необходимо действие.

# **DQP2608E Миграцията на управляващите таблици на Query Patroller от Версия 7 до Версия 8 е неуспешно.**

**Обяснение:** Инструментът за миграция на Query Patroller срещна фатални грешки при мигрирането на базата данни. Миграцията не е успешна.

**Отговор на потребителя:** Вижте файла qpmigrate.log за възможни причини за това съобщение.

# **DQP2609W Миграцията на управляващите таблици на Query Patroller от Версия 7 до Версия 8 приключи с предупреждения.**

**Обяснение:** Инструментът за миграция на Query Patroller срещна грешки при мигрирането на базата данни, но миграцията може да е приключила успешно. Може да са възникнали грешки при мигрирането на потребители и/или части от системната конфигурация.

**Отговор на потребителя:** Вижте файла qpmigrate.log за възможни причини за това съобщение.

## **DQP2610E Спрете сървъра на Query Patroller преди да продължите.**

**Обяснение:** Сървърът на Query Patroller трябва да бъде спрян, преди инструментът за миграция на Query Patroller да е стартиран.

**Отговор на потребителя:** Подайте командата qpstop, за да спрете сървъра на Query Patroller.

**DQP2611W Потребителският профил на потребителя** *име-на-потребител* **не е мигрирал. SQLCODE =** *SQLCODE***.**

**Обяснение:** Потребителят не е мигрирал.

**Отговор на потребителя:** Вижте SQLCODE за възможни причини за това съобщение.

## **DQP2612I Миграцията на потребителските и груповите профили на Query Patroller приключи успешно.**

**Обяснение:** Данните от Версия 7 Query Patroller таблицата IWM003\_USER\_PROF са мигрирали във Версия 8 Query Patroller таблиците SUBMITTER\_PROFILE, OPERATOR\_PROFILE, и SUBMISSION\_PREFERENCES.

**Отговор на потребителя:** Не е необходимо действие.

## **DQP2613W Миграцията на потребителските и груповите профили на Query Patroller приключи с предупреждения.**

**Обяснение:** Инструментът за миграция на Query Patroller срещна предупреждения при мигрирането от Версия 7 Query Patroller на таблица IWM003\_USER\_PROF до Версия 8 Query Patroller таблиците SUBMITTER\_PROFILE, OPERATOR\_PROFILE, и SUBMISSION\_PREFERENCES.

**Отговор на потребителя:** Вижте qpmigrate.log за списък с потребителите, които не са мигрирани. Ако конфликтът на потребителските имена е очакван, не е необходимо действие. В противен случай можете да копирате данните ръчно в таблицата.

# **DQP2614W Миграцията на потребителските и груповите профили на Query Patroller е неуспешна.**

**Обяснение:** Възникнала е грешка при четенето на данни от таблиците на Версия 7 Query Patroller и миграцията на информацията за потребителските и груповите профили не може да продължи. В таблиците на Версия 7 Query Patroller може да има грешки или е имало I/O грешка при четенето на таблиците на Версия 7 Query Patroller.

**Отговор на потребителя:** Уверете се, че всички таблици на Версия 7 Query Patroller са с валидни данни.

## **DQP2615I Миграцията на системната конфигурация на Query Patroller приключи успешно.**

**Обяснение:** Данните от Версия 7 Query Patroller таблиците IWM003\_JOB\_QUEUE и IWM003\_SYS\_PARMS са успешно мигрирани във Версия 8 Query Patroller таблиците QUERY\_CLASS и QP\_SYSTEM.

**Отговор на потребителя:** Не е необходимо действие.

#### **DQP2616W Миграцията на системната конфигурация на Query Patroller приключи с предупреждения.**

**Обяснение:** Инструментът за миграция на Query Patroller срещна грешки при мигрирането на Версия 7 Query Patroller таблиците IWM003\_JOB\_OUEUE и IWM003\_SYS\_PARMS до Версия 8 Query Patroller таблиците QUERY\_CLASS и QP\_SYSTEM. Възможно е в таблиците вече да съществуват опашки от различни задания.

**Отговор на потребителя:** Вижте qpmigrate.log за списък с опашките на заданията, които не са мигрирани. Ако конфликтът на опашките от задания е очакван, не е необходимо действие. В противен случай можете да копирате данните ръчно в таблицата.

## **DQP2617E Миграцията на системната конфигурация на Query Patroller е неуспешна.**

**Обяснение:** Възникнала е грешка при четенето на данни от таблиците на Версия 7 Query Patroller и миграцията на информацията за системната конфигурация не може да продължи. В таблиците на Версия 7 Query Patroller може да има грешки или е имало I/O грешка при четенето на таблиците на Версия 7 Query Patroller.

**Отговор на потребителя:** Уверете се, че всички таблици на Версия 7 Query Patroller са с валидни данни.

**DQP2625W Версия 7 Query Patroller опашка задания с ID** *id-на-заявка* **не успя да мигрира, защото запис със идентична максимална цена на заявката** *цена-на-заявката* **вече съществува.**

**Обяснение:** Миграцията на Query Patroller срещна запис в управляващата таблица QUERY\_CLASS с максимална цена, идентична с тази на класа заявки, който се опитва да мигрира. Записи с идентична максимална цена не са позволени.

**Отговор на потребителя:** Ако конфликтът на максималните цени е очакван, не е необходимо действие. В противен случай променете максималната цена на класа заявки, който ще мигрира, и го въведете ръчно в управляващата таблица QUERY\_CLASS.

## **DQP2627W Версия 7 Query Patroller опашка задания с ID** *id-на-заявка* **не успя да мигрира, защото има максимална цена на заявката равна на 0.**

**Обяснение:** Версия 7 опашката задания има максимална цена на заявката 0. Нито една заявка няма да принадлежи към клас заявки с максимална цена на заявките 0, затова опашката задания не е мигрирана.

**Отговор на потребителя:** Не е необходимо действие.

# **DQP3000E Максималният брой заявки за този клас заявки не трябва да бъде по-голям от този на Query Patroller Системата.**

**Обяснение:** Максималният брой заявки може да бъде настроен за клас заявки и за самата Query Patroller система. Не може да съществува клас заявки с максимален брой заявки, по-голям от този на Query Patroller системата.

**Отговор на потребителя:** По-добре намалете максималния брой заявки за класа заявки, или увеличете максималния брой заявки за Query Patroller системата, вместо да увеличавате максималния брой заявки за класа заявки.

## **DQP3001E Максималната цена на заявките за този клас заявки не трябва да е по-голям от максималната цена на натоварването Query Patroller системата.**

**Обяснение:** Нито един клас заявки не може да съществува с максимална цена на заявките, по-голяма от максималната цена на натоварването на Query Patroller системата.

**Отговор на потребителя:** По-добре намалете максималната цена на заявките за класа заявки, или увеличете максималната цена на натоварването за Query Patroller системата, вместо да увеличавате максималната цена на заявките за класа заявки.

## **DQP3002E Един или повече класове заявки съществува с максимален брой заявки, по-голям от указаната стойност за Query Patroller Системата.**

**Обяснение:** Максималният брой заявки може да бъде настроен за клас заявки и за самата Query Patroller система. Не може да съществува клас заявки с максимален брой заявки, по-голям от този на Query Patroller системата.

**Отговор на потребителя:** Увеличете максималния брой заявки за Query Patroller системата или намалете максималния брой заявки за всеки клас заявки, който пречи на системния максимум да бъде намален.

## **DQP3003E Един или повече класове заявки съществува с максимална цена на заявките, по-голяма от указаната стойност за максималната цена на натоварването Query Patroller Системата.**

**Обяснение:** Нито един клас заявки не може да съществува с максимална цена на заявките, по-голяма от максималната цена на натоварването на Query Patroller системата.

**Отговор на потребителя:** Увеличете максималната цена на натоварването за Query Patroller системата или намалете максималната цена за всеки клас заявки, който пречи на системния максимум да бъде намален.

## **DQP3010E Публичният профил на подател не може да бъде премахнат.**

**Обяснение:** Публичният профил на подател не може да бъде премахнат.

**Отговор на потребителя:** Не е необходимо действие.

# **DQP3011E Име на потребителски профил на подател не може да бъде указано.**

**Обяснение:** Командата не приема име на потребителски профил на подател да бъде указано. По подразбиране собственият профил на подател на потребителя ще се използва автоматично, ако съществува. Ако не съществува, потребителят може да укаже профил на подател на група, към която потребителят принадлежи.

**Отговор на потребителя:** Повторете командата и укажете профил на подател на група, или не указвайте профил на подател.

## **DQP3012E Публичните настройки за подаване не могат да бъдат премахнати.**

**Обяснение:** Публичните настройки за подаване не могат да бъдат премахнати.

**Отговор на потребителя:** Не е необходимо действие.

# **Глава 13. DWC Съобщения**

Този раздел съдържа съобщенията, издавани от Data Warehouse Center (DWC). Съобщенията са изброени според техния номер.

## **DWC0771I Метаданните са публикувани успешно. Проверете журналния файл** *именажурналенфайл* **за подробности.**

**Обяснение:** Data Warehouse Center е изпълнил командата за публикуване на информационен каталог с код на връщане нула. В журналния файл има подробна информация за всеки публикуван елемент.

**Отговор на потребителя:** Проверете журналния файл *именажурналенфайл* за подробности.

## **DWC0772N Възможно е публикуването на метаданни да е срещнало грешки или предупреждения. Проверете журналния файл** *именажурналенфайл* **за подробности.**

**Обяснение:** Data Warehouse Center е изпълнил командата за публикуване на информационен каталог с код на връщане, различен от нула. В журналния файл има подробна информация за всеки публикуван елемент.

**Отговор на потребителя:** Проверете журналния файл *именажурналенфайл* за подробности.

#### **DWC0773N Не може да бъде намерен обектът списъчен файл** *именафайл***.**

**Обяснение:** Обектът списъчен файл не може да бъде намерен, защото агентът може да не е успял да създаде файла. Трябвало е файлът да бъде създаден от агента, след като е прочел списъка от програмните параметри.

**Отговор на потребителя:** Изпълнете проследяване на агента, за да откриете защо обектът списъчен файл не е бил създаден, или се свържете със своя представител на IBM.

## **DWC0774N Не може да бъде прочетен обектът списъчен файл** *именафайл***.**

**Обяснение:** Обектът списъчен файл не може да бъде прочетен, защото файлът е повреден.

**Отговор на потребителя:** Проверете дали файлът не е повреден или се свържете със своя представител на сервиза на IBM.

#### **DWC0775N Не може да бъде интерпретиран обектът списъчен файл** *именафайл***.**

**Обяснение:** Обектът списъчен файл не може да бъде интерпретиран, защото файлът е повреден или е в непозволен формат.

**Отговор на потребителя:** Проверете формата на файла или се свържете с представител на сервиза на IBM.

## **DWC01000I Дефинираната от потребителя програма е изпълнена успешно.**

**DWC01001I Потребител се е включил с потребителски идентификатор** *userID***.**

**Обяснение:** Информационно съобщение.

**Отговор на потребителя:** Няма.

**DWC01002E Включването не е успешно. Паролата не съответства на потребителския идентификатор** *потребителски-id* **към база данни** *име-на-БД* **с квалификатор** *име-на-квалификатор***.**

**Обяснение:** не е възможно включването към управляващата база данни, защото паролата, която сте въвели, не е настроена за вашия потребителски идентификатор.

**Отговор на потребителя:** Проверете дали са правилни вашата парола, потребителският идентификатор, името на база данни и квалификаторът на таблицата.

## **DWC01003E Включването не е успешно. Вече има включен потребител с потребителски идентификатор** *потребителски-id* **към база данни** *име-на-БД* **с квалификатор** *име-на-квалификатор***.**

**Обяснение:** Опитали сте се да се включите към Data Warehouse Center с друг потребителски идентификатор в момента, когато вече сте включени към Data Warehouse Center.

**Отговор на потребителя:** Затворете Data Warehouse Center. След това се включете към Data Warehouse Center с другия потребителски идентификатор.

# **DWC01004E Не може да се смени паролата за потребителски идентификатор** *потребителски-id***, защото текущата парола невалидна.**

**Обяснение:** Не можете да смените старта парола с нова, защото старата парола, която сте въвели, е неправилна.

**Отговор на потребителя:** Въведете правилната стара парола. След това въведете новата парола.

## **DWC01005E Невалидно обръщение към функция. Тази функция не може да се извиква, преди да се извика функцията dddApp.LogonAsUser.**

**Обяснение:** Възникнала е вътрешна грешка.

**Отговор на потребителя:** Обърнете се към Софтуерната поддръжка на IBM.

#### **DWC01006E Правата за достъп Data Warehouse Center за потребителски идентификатор** *потребителски-id* **са отменени.**

**Обяснение:** Опитвате се да се включите към Data Warehouse Center с потребителски идентификатор, който вече няма права за достъп.

**Отговор на потребителя:** Включете се с друг потребителски идентификатор или се свържете с администратора на Data Warehouse Center.

## **DWC01007E Включването не е успешно. Указаната от потребителя база данни не съвпада с базата данни, използвана от сървъра warehouse.**

**Обяснение:** Включването не е успешно. Указаната от потребителя база данни не съвпада с базата данни, използвана от сървъра warehouse.

**Отговор на потребителя:** Проверете дали указаната управляваща база данни е същата както тази, която се използва от хранилищния сървър.

## **DWC02001E Операциите с ODBC курсор не са възможни, когато курсорът не е подготвен.**

**Обяснение:** Възникнала е вътрешна грешка.

**Отговор на потребителя:** Обърнете се към Софтуерната поддръжка на IBM.

## **DWC02002E Не е установена ODBC връзка с Data Warehouse Center управляващата база данни.**

**Обяснение:** Възникнала е вътрешна грешка.

**Отговор на потребителя:** Обърнете се към Софтуерната поддръжка на IBM.

## **DWC02003E Неуспешно присвояване на ODBC среда (Грешка в SQLAllocEnv).**

**Обяснение:** Възникнала е вътрешна грешка.

**Отговор на потребителя:** Обърнете се към Софтуерната поддръжка на IBM.

#### **DWC02004E Неуспешно освобождаване на ODBC среда (Грешка в SQLEnvFree).**

**Обяснение:** Възникнала е вътрешна грешка.

**Отговор на потребителя:** Обърнете се към Софтуерната поддръжка на IBM.

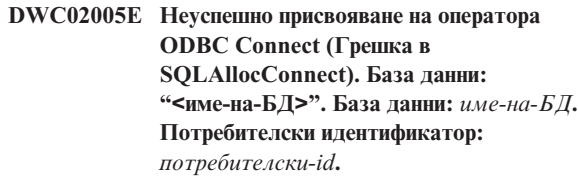

**Обяснение:** Възникнала е вътрешна грешка.

**Отговор на потребителя:** Обърнете се към Софтуерната поддръжка на IBM.

## **DWC02006E Неуспешно освобождаване на оператора ODBC Connect (Грешка в SQLFreeConnect).**

**Обяснение:** Възникна вътрешна грешка.

**Отговор на потребителя:** Обърнете се към Софтуерната поддръжка на IBM.

## **DWC02007E Неуспешно присвояване на оператора ODBC (Грешка в SQLAllocStmt). Оператор или база данни:** *име-на-БД***.**

**Обяснение:** Възникнала е вътрешна грешка.

**Отговор на потребителя:** Обърнете се към Софтуерната поддръжка на IBM.

## **DWC02008E Неуспешно освобождаване на оператора ODBC (Грешка в SQLFreeStmt).**

**Обяснение:** Възникнала е вътрешна грешка.

**Отговор на потребителя:** Обърнете се към Софтуерната поддръжка на IBM.

# **DWC02009E Неуспешно свързване към ODBC база данни (Грешка в SQLConnect). База данни:** *име-на-БД***. Потребителски идентификатор:** *потребителски-id***.**

**Обяснение:** Възникнала е вътрешна грешка.

**Отговор на потребителя:** Обърнете се към Софтуерната поддръжка на IBM.

# **DWC02010E неуспешно прекъсване на връзка с ODBC база данни (Грешка в SQLDisconnect).**

**Обяснение:** Възникнала е вътрешна грешка.

**Отговор на потребителя:** Обърнете се към Софтуерната поддръжка на IBM.
#### **DWC02011E Неуспешно изпълнение на подготвен ODBC оператор (Грешка в SQLExecute).**

**Обяснение:** Възникнала е вътрешна грешка.

**Отговор на потребителя:** Обърнете се към Софтуерната поддръжка на IBM.

**DWC02012E Неуспешно пряко изпълнение на ODBC оператор (Грешка в SQLExecDirect). Оператор:** *име-на-оператор***.**

**Обяснение:** Възникнала е вътрешна грешка.

**Отговор на потребителя:** Обърнете се към Софтуерната поддръжка на IBM.

#### **DWC02013E Неуспешна транзакция към свързана ODBC база данни (Грешка в SQLTransact).**

**Обяснение:** Възникнала е вътрешна грешка.

**Отговор на потребителя:** Обърнете се към Софтуерната поддръжка на IBM.

# **DWC02014E Неуспешна подготовка на ODBC оператор (Грешка в SQLPrepare). Оператор:** *тип-на-оператор***.**

**Обяснение:** Възникнала е вътрешна грешка.

**Отговор на потребителя:** Обърнете се към Софтуерната поддръжка на IBM.

#### **DWC02015E Неуспешно извличане на ODBC данни (Грешка в SQLFetch).**

**Обяснение:** Възникнала е вътрешна грешка.

**Отговор на потребителя:** Обърнете се към Софтуерната поддръжка на IBM.

#### **DWC02016E Неуспешно разширено извличане на ODBC данни (Грешка в SQLExtendedFetch).**

**Обяснение:** Възникнала е вътрешна грешка.

**Отговор на потребителя:** Обърнете се към Софтуерната поддръжка на IBM.

**DWC02017E Неуспешно свързване с ODBC параметър (Грешка в SQLBindParameter). Параметър #:** *номер-на-параметър***. Тип на параметър:** *тип-на-параметър***.**

**Обяснение:** Възникнала е вътрешна грешка.

**Отговор на потребителя:** Обърнете се към Софтуерната поддръжка на IBM.

## **DWC02018E неуспешно свързване с ODBC колона (Грешка в SQLBindCol). Колона #:** *номер-на-колона***. Тип на данни:** *тип-на-данни***.**

**Обяснение:** Възникнала е вътрешна грешка.

**Отговор на потребителя:** Обърнете се към Софтуерната поддръжка на IBM.

**DWC02019E Грешка в набор на ODBC оператор (грешка в SQLSetStmtOption). Оператор:** *име-на-оператор***.**

**Обяснение:** Възникнала е вътрешна грешка.

**Отговор на потребителя:** Обърнете се към Софтуерната поддръжка на IBM.

#### **DWC03101E Името на новата таблица приемник е същото както на таблицата приемник от стъпалото източник.**

**Обяснение:** За стъпалото, което се копира има указано име на нова таблица приемник, което е същото като името на таблицата приемник на старото стъпало, което се копира.

**Отговор на потребителя:** В полето **Име на нова таблица** в панела на стъпалото Копирай сменете името на новата таблица приемник, която се създава, така, че да е различно от името на копираното стъпало източник.

### **DWC03102E Вече съществува запис RelationCollection в Име на релация:** *име-на-релация***.**

**Обяснение:** Възникнала е вътрешна грешка на Data Warehouse Center.

**Отговор на потребителя:** Запишете си цялата информация от това съобщение за грешка и се обърнете за помощ към Отдела за поддръжка на софтуера на IBM.

# **DWC03103E Невалиден елемент приемник с ID 'XXXXXXXXX' е подаден на addLocal за Име на релация:** *име-на-релация***.**

**Обяснение:** Възникнала е вътрешна грешка на Data Warehouse Center.

**Отговор на потребителя:** Запишете си цялата информация от това съобщение за грешка и се обърнете за помощ към Отдела за поддръжка на софтуера на IBM.

#### **DWC03104E Обект от** *тип-на-обект* **с име :** *име-на-обект* **не е във** ″**валидно**″ **състояние. Възможно е да е неправилно получен или създаден.**

**Обяснение:** Възникнала е вътрешна грешка на Data Warehouse Center.

**Отговор на потребителя:** Запишете си цялата информация от това съобщение за грешка и се обърнете за помощ към Отдела за поддръжка на софтуера на IBM.

## **DWC03105E Обект от** *тип-на-обект* **с име :** *име-на-обект* **вече съществува в базата данни Data Warehouse Center.**

**Обяснение:** Възникнала е потребителска грешка на Data Warehouse Center на вътрешна грешка на Data Warehouse Center. Ако грешката е възникнала, когато сте се опитвали да създадете обект Data Warehouse Center, например стъпало, процес, защитена група, потребител или база данни, възможно е вече да съществува обект с това име.

Ако грешката е възникнала в момент, когато не сте създали нов обект, това може да бъде вътрешна грешка на Data Warehouse Center.

**Отговор на потребителя:** Ако сте определили име на нов Data Warehouse Center обект, проверете дали вече не съществува обект с това име.

Ако подозирате, че е възникнала вътрешна грешка на Data Warehouse Center, запишете си цялата информация от съобщението за грешка и се обърнете към Отдела за поддръжка на софтуера на IBM.

#### **DWC03106E На** *тип-на-обект* **обекта е подаден указател NULL в метода** *метод***.**

**Обяснение:** Възникнала е вътрешна грешка на Data Warehouse Center.

**Отговор на потребителя:** Запишете си цялата информация от това съобщение за грешка и се обърнете за помощ към Отдела за поддръжка на софтуера на IBM.

# **DWC03109E Открита е невалидна стойност в обекти TimeStamp или стъпала.**

**Обяснение:** Възникнала е вътрешна грешка на Data Warehouse Center.

**Отговор на потребителя:** Запишете си цялата информация от това съобщение за грешка и се обърнете за помощ към Отдела за поддръжка на софтуера на IBM.

# **DWC03110E Невалидна дължина на входните данни в операция за задаване на атрибута** *име-на-атрибут* **в обекта** *обект***.**

**Обяснение:** Възникнала е вътрешна грешка на Data Warehouse Center.

**Отговор на потребителя:** Запишете си цялата информация от това съобщение за грешка и се обърнете за помощ към Отдела за поддръжка на софтуера на IBM.

#### **DWC03112E Типът на обекта, предаден при извличането, не е валиден тип обект за Data Warehouse Center.**

**Обяснение:** Възникнала е вътрешна грешка.

**Отговор на потребителя:** Няма.

#### **DWC03113E Операторът 'linkType' на обекта AttributeLink не е зададен правилно.**

**Обяснение:** Възникнала е вътрешна грешка на Data Warehouse Center.

**Отговор на потребителя:** Запишете си цялата информация от това съобщение за грешка и се обърнете за помощ към Отдела за поддръжка на софтуера на IBM.

# **DWC03114E Обектът с атрибути е с неправилно зададени атрибути 'nativeDataType', 'Database', или 'Table/File'.**

**Обяснение:** Възникнала е вътрешна грешка на Data Warehouse Center.

**Отговор на потребителя:** Запишете си цялата информация от това съобщение за грешка и се обърнете за помощ към Отдела за поддръжка на софтуера на IBM.

### **DWC03115E Указаният тип собствени данни:** *име-на-тип* **няма конвертиране към ODBC в Data Warehouse Center.**

**Обяснение:** Възникнала е вътрешна грешка на Data Warehouse Center.

**Отговор на потребителя:** Запишете си цялата информация от това съобщение за грешка и се обърнете за помощ към Отдела за поддръжка на софтуера на IBM.

#### **DWC03116E Не е инициализиран ODBC курсорът за операцията listNext().**

**Обяснение:** Възникна вътрешна грешка.

**Отговор на потребителя:** Свържете се Отдела на IBM за обслужване на потребителите.

### **DWC03117E Не е инициализиран атрибутът 'typeOfMap' в обекта Map. Не е извършено създаване или обновяване.**

**Обяснение:** Възникнала е вътрешна грешка на Data Warehouse Center.

### **DWC03118E Служебният символ** *символ* **не може да се съдържа в името на обект. Той е запазен като разделител за Data Warehouse Center токени.**

**Обяснение:** Опитали сте се да създадете таблица или колона с указания служебен символ, запазен за Data Warehouse Center токени, които могат да участват в оператор SQL SELECT. Не можете да използвате този служебен символ в името на таблица или колона.

**Отговор на потребителя:** Изтрийте служебния символ от името на таблицата или колоната, която създавате.

## **DWC03119E Обектът от** *тип-на-обект* **с име** *име-на-обект* **вече се обновява. Обектите не могат да се обновяват едновременно.**

**Обяснение:** Опитвате се да обновите Data Warehouse Center обекта с име *име-на-обект* едновременно с друг потребител.

**Отговор на потребителя:** Изчакайте, докато завърши процесът на първоначалното обновяване.

# **DWC03120W Колоната** *име-на-колона* **с точност** *точност* **и мащаб** *мащаб* **е създадена като** *тип-данни* **с точност** *точност* **и мащаб** *мащаб* **в целевата таблица. Това може да причини грешка или възможна загуба на данни. Проверете дефиницията на колона** *име-на-колона***.**

**Отговор на потребителя:** Проверете дефиницията на колона *име-на-стъпало*.

# **DWC03121E Нивото на миграция не е валидно. Процесът за мигриране на Data Warehouse Center не поддържа миграция от това ниво на продукта.**

**Обяснение:** Управляващата база данни на Data Warehouse Center поддържа миграция от Версия 7 и по-късни.

**Отговор на потребителя:** Преди да мигрирате управляващата база данни до това издание, я мигрирайте до Версия 7.

# **DWC03127E Възникна грешка от типа** ″**Обектът се използва**″**.**

**Обяснение:** Опитали сте се да изтриете защитена група, използвана от стъпало, което използва указана база данни.

**Отговор на потребителя:** Преди да изтриете тази защитена група от **Избрани защитени групи** за тази база данни, трябва да изтриете или модифицирате всички препратки към тази база данни и защитената група във всички стъпала, които използват базата данни.

# **DWC03142E** *тип-обект* **обект:** *име-на-обект* **не е намерен в Data Warehouse Center управляващата база данни.**

**Обяснение:** Ако сте се опитвали да отворите Data Warehouse Center от списък, възможно е друг потребител да е изтрил обекта, който се опитвате да отворите. В противен случай, е възникнала вътрешна Data Warehouse Center грешка.

**Отговор на потребителя:** Обновете списъка и отново опитайте да отворите обекта. Ако възникне същата грешка, запишете си цялата информация от съобщението за грешка и се обърнете към Отдела за поддръжка на софтуера на IBM.

#### **DWC03148E Към обекта Agent Site е подадено име на хост за невалиден сайт.**

**Обяснение:** Указали сте име на хост за сайт на агент, което е по-дълго от 200 символа.

**Отговор на потребителя:** В полето **Име на хост** в тетрадката Agent Site съкратете името на сайта на агента така, че да е по-късо от 200 символа.

## **DWC03149E Към обекта AgentSite е подаден невалиден вид операционна система.**

**Обяснение:** Възникнала е вътрешна грешка на Data Warehouse Center.

**Отговор на потребителя:** Запишете си цялата информация от това съобщение за грешка и се обърнете за помощ към Отдела за поддръжка на софтуера на IBM.

## **DWC03150E Към обекта AgentSite е подаден невалиден потребителски идентификатор.**

**Обяснение:** Възникнала е вътрешна грешка на Data Warehouse Center.

**Отговор на потребителя:** Запишете си цялата информация от това съобщение за грешка и се обърнете за помощ към Отдела за поддръжка на софтуера на IBM.

#### **DWC03151E Към обекта AgentSite е подаденa невалидна парола.**

**Обяснение:** Възникнала е вътрешна грешка на Data Warehouse Center.

**Отговор на потребителя:** Запишете си цялата информация от това съобщение за грешка и се обърнете за помощ към Отдела за поддръжка на софтуера на IBM.

**DWC03153E Таблицата** *име-на-таблица* **се използва от стъпало като таблица приемник.**

**Обяснение:** Възникнала е вътрешна грешка на Data Warehouse Center.

**Отговор на потребителя:** Запишете си цялата

информация от това съобщение за грешка и се обърнете за помощ към Отдела за поддръжка на софтуера на IBM.

#### **DWC03154E Таблицата приемник** *име-на-таблица* **се използва от стъпало като входна таблица.**

**Обяснение:** Опитвате се да изтриете Data Warehouse Center дефиниция на таблица, която се използва от стъпало като таблица източник.

**Отговор на потребителя:** Преди да изтриете таблицата, изтрийте или променете всички препратки към таблицата източник в стъпалото към друга таблица източник.

#### **DWC03156E Обектът Column** *oиме-на-обект* **се използва от обект Map като входен атрибут.**

**Обяснение:** Опитвате се да изтриете колона на таблица, която се използва от стъпало като колона източник.

**Отговор на потребителя:** Преди да изтриете колоната, изтрийте или променете всички препратки към таблицата източник в стъпалото, където колоната се използва като източник, към друга таблица източник.

# **DWC03157E Обектът Column** *име-на-обект* **се използва от обект AttributeLink като Attribue1 колона.**

**Обяснение:** Възникнала е вътрешна грешка на Data Warehouse Center.

**Отговор на потребителя:** Запишете си цялата информация от това съобщение за грешка и се обърнете за помощ към Отдела за поддръжка на софтуера на IBM.

# **DWC03158E Обектът Column** *oиме-на-обект* **се използва от обект AttributeLink като Attribue2 колона.**

**Обяснение:** Възникнала е вътрешна грешка на Data Warehouse Center.

**Отговор на потребителя:** Запишете си цялата информация от това съобщение за грешка и се обърнете за помощ към Отдела за поддръжка на софтуера на IBM.

# **DWC03159E Сайтът на агента не може да се изтрие, защото се използва от едно или повече стъпала.**

**Обяснение:** Опитвате се да изтриете сайт на агент, който е определен за сайт на агент на едно или повече стъпала.

**Отговор на потребителя:** Преди да изтриете сайта на агент, изтрийте или променете всички препратки към него в стъпалата към сайт на друг агент.

#### **DWC03160E Таблицата приемник за стъпалото** *име-на-стъпало* **е свързана като източник към друго стъпало.**

**Обяснение:** Опитвате се да изтриете стъпало, където таблицата приемник е свързана като източник към друго стъпало.

**Отговор на потребителя:** Можете да изтриете това стъпало, като премахнете връзката с неговата таблица приемник. Таблицата приемник все още ще се използва като източник за други стъпала. Трябва да дефинирате нов начин за попълване на таблицата приемник. Можете да видите всички стъпала, които зависят от тази таблица приемник, като направите преглед, свързан или със стъпалото, или с таблицата приемник.

Преди да изтриете стъпалото, изтрийте или променете всички препратки към стъпалото източник в тези стъпала. За да определите кои стъпала използват това стъпало като източник, щракнете с десния бутон ма мишката върху стъпалото, което искате да изтриете, след това щракнете Покажи свързани. Това действие ви показва всички стъпала, попълнени с данни от това стъпало.

# **DWC03163E Обектът SecurityGroup се използва от Data Warehouse Center стъпала, например Обнови защитена група.**

**Обяснение:** Опитвате се да изтриете защитена група, която се използва от едно или повече стъпала като защитена група за обновяване.

**Отговор на потребителя:** Преди да изтриете защитената група, сменете защитената група за обновяване на друга защитена група.

# **DWC03164E Обектът SecurityGroup се използва от Data Warehouse Center потребители.**

**Обяснение:** Data Warehouse Center потребителят се опитва да изтрие защитена група, която съдържа един или повече Data Warehouse Center потребители.

**Отговор на потребителя:** Преди да изтриете защитената група, изтрийте потребителите от тази защитена група.

# **DWC03165E На** *тип-на-обект* **обекта е предаден указател NULL на метода copy().**

**Обяснение:** Възникнала е вътрешна грешка на Data Warehouse Center.

#### **DWC03168E Agent Site не може да се изтрие, защото се използва от една или повече бази данни.**

**Обяснение:** Опитвате се да изтриете сайт на агент, който се използва от един или повече приемници или източници, или и от двете.

**Отговор на потребителя:** Преди да изтриете този сайт на агент, променете базите данни, които използват този сайт на агент така, че да използват друг сайт на агент. В тетрадката Agent Site изберете етикета **Ресурси** и изтрийте всички бази данни от списъка **Избрани бази данни**.

# **DWC03169E Атрибут не може да се изтрие, защото се използва от един или повече Първични ключове.**

**Обяснение:** Опитвате се да изтриете колона, която е част от дефиницията на първичния ключ за тази таблица.

**Отговор на потребителя:** Преди да изтриете тази колона, изтрийте я от дефиницията на първичния ключ за таблицата. В тетрадката Таблица изберете етикета **Първичен** и изтрийте колоната от дефиницията.

# **DWC03170E Атрибут не може да се изтрие, защото се използва от един или повече Външни ключове.**

**Обяснение:** Опитвате се да изтриете колона, която е част от дефиницията на един или повече външни ключове за тази таблица.

**Отговор на потребителя:** Преди да изтриете тази колона, изтрийте я от дефинициите на външните ключове за таблицата. Отворете тетрадката Таблица за таблицата с дефинициите на външния ключ. Изберете етикета **Външни** и изтрийте колоната от дефинициите.

# **DWC03171E Таблицата/Файлът не могат да бъдат изтрити или преименувани, защото се използват от едно или повече стъпала.**

**Обяснение:** Опитвате се да изтриете таблица или файл, които са определени за Data Warehouse Center Програма, която се използва от стъпало.

**Отговор на потребителя:** Преди да изтриете таблицата или файла, изтрийте ги от стъпалото. Можете да видите списък на стъпалата, които използват таблицата, като изберете етикета **Използване** в тетрадката Таблица.

#### **DWC03301E Ресурс, прикрепен към стъпало**  *име-на-стъпало* **- като ресурс приемник, не е задал хранилищен флаг.**

**Обяснение:** Възникнала е вътрешна грешка на Data Warehouse Center.

**Отговор на потребителя:** Запишете си цялата информация от това съобщение за грешка и се обърнете за помощ към Отдела за поддръжка на софтуера на IBM.

# **DWC03302E Ресурс, прикрепен към стъпало като ресурс източник, не е задал хранилищен флаг, който да показва, че това е хранилищен ресурс.**

**Обяснение:** Възникнала е вътрешна грешка на Data Warehouse Center.

**Отговор на потребителя:** Запишете си цялата информация от това съобщение за грешка и се обърнете за помощ към Отдела за поддръжка на софтуера на IBM.

**DWC03303E Има ресурс, който е свързан със защитена група едновременно и като източник, и като приемник.**

**Обяснение:** Възникнала е вътрешна грешка на Data Warehouse Center.

**Отговор на потребителя:** Запишете си цялата информация от това съобщение за грешка и се обърнете за помощ към Отдела за поддръжка на софтуера на IBM.

**DWC03304E Ресурс** *име-на-ресурс* **е свързан със защитена група като източник, но има зададен флаг** ″**iswarehouse**″**, който показва, че това е хранилище.**

**Обяснение:** Възникнала е вътрешна грешка на Data Warehouse Center.

**Отговор на потребителя:** Запишете си цялата информация от това съобщение за грешка и се обърнете за помощ към Отдела за поддръжка на софтуера на IBM.

**DWC03305E Ресурс** *име-на-ресурс* **е свързан с група приемник като приемник, но флагът му** ″**iswarehouse**″ **НЕ е зададен, което показва, че това всъщност НЕ е хранилище.**

**Обяснение:** Възникнала е вътрешна грешка на Data Warehouse Center.

**Отговор на потребителя:** Запишете си цялата информация от това съобщение за грешка и се обърнете за помощ към Отдела за поддръжка на софтуера на IBM.

# **DWC03306E Ресурс** *име-на-ресурс* **е свързан с Data Warehouse Center програма, която не е DB2 запомнена процедура.**

**Обяснение:** Възникнала е вътрешна грешка на Data Warehouse Center.

#### **DWC03307E Типът на файл Data Resource (таблица) не е зададен правилно на типа Information Resource на базата данни, с която той е асоцииран.**

**Обяснение:** Възникнала е вътрешна грешка на Data Warehouse Center.

**Отговор на потребителя:** Запишете си цялата информация от това съобщение за грешка и се обърнете за помощ към Отдела за поддръжка на софтуера на IBM.

#### **DWC03308E Сайт на агент се създава или обновява с празно име.**

**Обяснение:** Възникнала е вътрешна грешка на Data Warehouse Center.

**Отговор на потребителя:** Запишете си цялата информация от това съобщение за грешка и се обърнете за помощ към Отдела за поддръжка на софтуера на IBM.

# **DWC03309E Сайт на агент се създава или обновява с невалиден тип.**

**Обяснение:** Възникнала е вътрешна грешка на Data Warehouse Center.

**Отговор на потребителя:** Запишете си цялата информация от това съобщение за грешка и се обърнете за помощ към Отдела за поддръжка на софтуера на IBM.

### **DWC03310E AIX Сайт на агент се създава или обновява, без да е указан потребителски идентификатор.**

**Обяснение:** Възникнала е вътрешна грешка на Data Warehouse Center.

**Отговор на потребителя:** Запишете си цялата информация от това съобщение за грешка и се обърнете за помощ към Отдела за поддръжка на софтуера на IBM.

# **DWC03311E Зададеният за ресурса** *име-на-ресурс* **subdbType не е валиден за указания dbType.**

**Обяснение:** Възникнала е вътрешна грешка на Data Warehouse Center.

**Отговор на потребителя:** Запишете си цялата информация от това съобщение за грешка и се обърнете за помощ към Отдела за поддръжка на софтуера на IBM.

### **DWC03312E Колоната приемник, която изтривате, е асоциирана със стъпало, което е в тестов режим и има препратки към тази колона.**

**Обяснение:** Възникнала е вътрешна грешка на Data Warehouse Center.

**Отговор на потребителя:** Запишете си цялата информация от това съобщение за грешка и се обърнете за помощ към Отдела за поддръжка на софтуера на IBM.

# **DWC03466E Не е инициализиран параметърът за избор за метода listNext().**

**Обяснение:** Възникнала е вътрешна грешка на Data Warehouse Center.

**Отговор на потребителя:** Запишете си цялата информация от това съобщение за грешка и се обърнете за помощ към Отдела за поддръжка на софтуера на IBM.

# **DWC03470E Към обекта на базата данни е подаден невалиден списък DB2columnbuffer.**

**Обяснение:** Възникнала е вътрешна грешка на Data Warehouse Center.

**Отговор на потребителя:** Запишете си цялата информация от това съобщение за грешка и се обърнете за помощ към Отдела за поддръжка на софтуера на IBM.

# **DWC03471E Към обекта на базата данни е подаден невалиден списък с указатели на параметри.**

**Обяснение:** Възникнала е вътрешна грешка на Data Warehouse Center.

**Отговор на потребителя:** Запишете си цялата информация от това съобщение за грешка и се обърнете за помощ към Отдела за поддръжка на софтуера на IBM.

### **DWC03477E Подадена е команда за създаване или обновяване с неинициализирано поле** ″**name**″ **на базата данни.**

**Обяснение:** Възникнала е вътрешна грешка на Data Warehouse Center.

**Отговор на потребителя:** Запишете си цялата информация от това съобщение за грешка и се обърнете за помощ към Отдела за поддръжка на софтуера на IBM.

### **DWC03479E Подадена е команда за създаване или обновяване с неинициализирано поле** ″**dbType**″ **на базата данни** *име-на-БД***.**

**Обяснение:** Възникнала е вътрешна грешка на Data Warehouse Center.

**Отговор на потребителя:** Запишете си цялата информация от това съобщение за грешка и се обърнете за помощ към Отдела за поддръжка на софтуера на IBM.

# **DWC03480E Подадена е команда за създаване или обновяване с неинициализирано поле** ″**subdbType**″ **на базата данни** *база-данни***.**

**Обяснение:** Възникнала е вътрешна грешка на Data Warehouse Center.

**Отговор на потребителя:** Запишете си цялата информация от това съобщение за грешка и се обърнете за помощ към Отдела за поддръжка на софтуера на IBM.

### **DWC03483E Към таблицата, която се обновява, има свързани едно или повече стъпала, които с в режим Работа. Обновяването е успешно, но стъпалата трябва да се модифицират.**

**Обяснение:** Възникнала е вътрешна грешка на Data Warehouse Center.

**Отговор на потребителя:** Запишете си цялата информация от това съобщение за грешка и се обърнете за помощ към Отдела за поддръжка на софтуера на IBM.

#### **DWC03484E Предаденият обект на базата данни приемник не е валиден.**

**Обяснение:** Възникнала е вътрешна грешка на Data Warehouse Center.

**Отговор на потребителя:** Запишете си цялата информация от това съобщение за грешка и се обърнете за помощ към Отдела за поддръжка на софтуера на IBM.

# **DWC03485E За таблицата, която се създава, липсва инициализация на атрибута 'IRName' или 'name'.**

**Обяснение:** Възникнала е вътрешна грешка на Data Warehouse Center.

**Отговор на потребителя:** Запишете си цялата информация от това съобщение за грешка и се обърнете за помощ към Отдела за поддръжка на софтуера на IBM.

#### **DWC03486E Предадената таблица не е валидна.**

**Обяснение:** Възникнала е вътрешна грешка на Data Warehouse Center.

**Отговор на потребителя:** Запишете си цялата информация от това съобщение за грешка и се обърнете за помощ към Отдела за поддръжка на софтуера на IBM.

# **DWC03487E За да използвате този метод, типът на базата данни трябва да бъде Локални файлове или Отдалечени файлове.**

**Обяснение:** Възникнала е вътрешна грешка на Data Warehouse Center.

**Отговор на потребителя:** Запишете си цялата информация от това съобщение за грешка и се обърнете за помощ към Отдела за поддръжка на софтуера на IBM.

# **DWC03488E Трябва да бъде въведена паролата в низа за свързване.**

**Обяснение:** Възникнала е вътрешна грешка на Data Warehouse Center.

**Отговор на потребителя:** Запишете си цялата информация от това съобщение за грешка и се обърнете за помощ към Отдела за поддръжка на софтуера на IBM.

### **DWC03489E Базата данни** *име-на-БД* **не може да се изтрие от сайта на агента** *име-на-сайт-на-агент***, защото се използват от едно или повече стъпала.**

**Обяснение:** Опитвате се да изтриете база данни източник или приемник от списъка Избрани на сайт на агент, а едно или повече стъпала използват базата данни или сайта на агента.

**Отговор на потребителя:** Преди да можете да изтриете базата данни от сайта на агента, трябва да изтриете от стъпалата всички препратки към тази база данни и към сайта на агента.

# **DWC03490E Името** *име* **на приемника** *приемник* **надвишава максималната дължина, разрешена за има на таблица за база данни приемник. Максималната дължина за име на таблица е** *дължина-на-име***.**

**Обяснение:** Възникнала е вътрешна грешка на Data Warehouse Center.

**Отговор на потребителя:** Запишете си цялата информация от това съобщение за грешка и се обърнете за помощ към Отдела за поддръжка на софтуера на IBM.

# **DWC03491E subType на база данни не е дефиниран във вътрешна таблица приемник. Вътрешна грешка.**

**Обяснение:** Възникнала е вътрешна грешка на Data Warehouse Center.

**Отговор на потребителя:** Запишете си цялата информация от това съобщение за грешка и се обърнете за помощ към Отдела за поддръжка на софтуера на IBM.

#### **DWC03492E Списъкът с параметри за създаване на нови обекти KeyMap е празен.**

**Обяснение:** Възникнала е вътрешна грешка на Data Warehouse Center.

**Отговор на потребителя:** Запишете си цялата информация от това съобщение за грешка и се обърнете за помощ към Отдела за поддръжка на софтуера на IBM.

#### **DWC03493E Първичният ключ на хранилище не може да се изтрива или променя, защото се използва от един или повече хранилищни външни ключове.**

**Обяснение:** Опитвате се да изтриете дефиницията на първичен хранилищен ключ, която се използва от дефинициите на един или повече външни хранилищни ключове.

**Отговор на потребителя:** Преди да изтриете дефиницията на първичния хранилищен ключ, трябва да изтриете препратките към този ключ в дефинициите на външните ключове.

# **DWC03501E Потребителят** *име* **не може да се изтрие от защитената група** *име-на-група***, защото няма други защитени групи с административни права, които да съдържат този потребител.**

**Обяснение:** Опитвате се да изтриете от защитената група потребител, който се е включил - *име* и който има права на Администратор, но този потребител не принадлежи към никоя друга защитена група с права на Администратор. Потребител, който е включен и който в момента има права на Администратор (посредством защитена група) не може да загуби тези права, докато е включен към работната площ на Data Warehouse Center.

**Отговор на потребителя:** Преди да изтриете потребител, включен в системата, от защитената група, добавете този потребител към друга група, която има права на Администратор.

### **DWC03502E Потребителят, включен в момента към Data Warehouse Center, не може да се изтрие.**

**Обяснение:** Опитвате се да изтриете включен потребител, който не може да бъде изтрит.

# **DWC03503E Правата на Администратор не могат да се изтрият от защитена група** *име-на-защитена-група***, защото няма други защитени групи, които да имат права на Администратор и да съдържат този потребител.**

**Обяснение:** Възникнала е вътрешна грешка на Data Warehouse Center.

**Отговор на потребителя:** Запишете си цялата информация от това съобщение за грешка и се обърнете за помощ към Отдела за поддръжка на софтуера на IBM.

# **DWC03504E Потребителски идентификатор** *потребителски-ID* **не може да бъде създаден, защото съдържа потребителски идентификатор, който вече е присвоен на съществуващ потребител.**

**Обяснение:** Всеки потребител в Data Warehouse Center трябва да има уникален потребителски идентификатор. Моля, изберете уникален потребителски идентификатор.

**Отговор на потребителя:** Изберете потребителски идентификатор, който не влиза в конфликт със съществуващите вече.

#### **DWC03700E За следващото изчисляване на stepSchedule е подаден невалиден тип планиране.**

**Обяснение:** Възникнала е вътрешна грешка на Data Warehouse Center.

**Отговор на потребителя:** Запишете си цялата информация от това съобщение за грешка и се обърнете за помощ към Отдела за поддръжка на софтуера на IBM.

**DWC03701E В stepSchedule на функцията за задаване на деня от седмицата е подаден невалиден ден от седмицата.**

**Обяснение:** Възникнала е вътрешна грешка на Data Warehouse Center.

**Отговор на потребителя:** Запишете си цялата информация от това съобщение за грешка и се обърнете за помощ към Отдела за поддръжка на софтуера на IBM.

**DWC03702E В stepSchedule на функцията за задаване на ден от месеца е подаден невалиден ден от месеца.**

**Обяснение:** Възникнала е вътрешна грешка на Data Warehouse Center.

**Отговор на потребителя:** Запишете си цялата информация от това съобщение за грешка и се обърнете за помощ към Отдела за поддръжка на софтуера на IBM.

# **DWC03703E В stepSchedule на функцията за задаване на месеца от годината е подаден невалиден месец от годината.**

**Обяснение:** Възникнала е вътрешна грешка на Data Warehouse Center.

**Отговор на потребителя:** Запишете си цялата информация от това съобщение за грешка и се обърнете за помощ към Отдела за поддръжка на софтуера на IBM.

#### **DWC03704E На stepSchedule е подадена невалидна честота за планиране.**

**Обяснение:** Възникнала е вътрешна грешка на Data Warehouse Center.

**Отговор на потребителя:** Запишете си цялата информация от това съобщение за грешка и се обърнете за помощ към Отдела за поддръжка на софтуера на IBM.

# **DWC03705E Невалидно състояние за стъпало за тази конкретна операция.**

**Обяснение:** Възникнала е вътрешна грешка на Data Warehouse Center.

#### **DWC03706E Възникнала е вътрешна грешка na Data Warehouse Center.**

**Обяснение:** Възникнала е вътрешна грешка на Data Warehouse Center.

**Отговор на потребителя:** Запишете си цялата информация от това съобщение за грешка и се обърнете за помощ към Отдела за поддръжка на софтуера на IBM.

### **DWC03707E Стъпалото** *име-на-стъпало* **е рекурсивно със своите текущо дефинирани деца, родители или каскадни стъпала.**

**Обяснение:** Възникнала е вътрешна грешка на Data Warehouse Center.

**Отговор на потребителя:** Запишете си цялата информация от това съобщение за грешка и се обърнете за помощ към Отдела за поддръжка на софтуера на IBM.

# **DWC03708E Не е инициализирано отношението на стъпалото към псевдонима на стъпалото.**

**Обяснение:** Възникнала е вътрешна грешка на Data Warehouse Center.

**Отговор на потребителя:** Запишете си цялата информация от това съобщение за грешка и се обърнете за помощ към Отдела за поддръжка на софтуера на IBM.

### **DWC03709E Не е инициализирана базата данни приемник, свързана с псевдонима на стъпало за това стъпало.**

**Обяснение:** Възникнала е вътрешна грешка на Data Warehouse Center.

**Отговор на потребителя:** Запишете си цялата информация от това съобщение за грешка и се обърнете за помощ към Отдела за поддръжка на софтуера на IBM.

#### **DWC03710E Не е инициализирана връзката на стъпало с AttributeLink.**

**Обяснение:** Възникнала е вътрешна грешка на Data Warehouse Center.

**Отговор на потребителя:** Запишете си цялата информация от това съобщение за грешка и се обърнете за помощ към Отдела за поддръжка на софтуера на IBM.

#### **DWC03711E Не е инициализиран буферът за съхранение за метода listNext().**

**Обяснение:** Възникнала е вътрешна грешка на Data Warehouse Center.

**Отговор на потребителя:** Запишете си цялата информация от това съобщение за грешка и се обърнете за помощ към Отдела за поддръжка на софтуера на IBM.

#### **DWC03712E Не е инициализиран параметърът за избор за метода listNext().**

**Обяснение:** Възникнала е вътрешна грешка на Data Warehouse Center.

**Отговор на потребителя:** Запишете си цялата информация от това съобщение за грешка и се обърнете за помощ към Отдела за поддръжка на софтуера на IBM.

**DWC03713E В това стъпало не е инициализирана базата данни приемник.**

**Обяснение:** Възникнала е вътрешна грешка на Data Warehouse Center.

**Отговор на потребителя:** Запишете си цялата информация от това съобщение за грешка и се обърнете за помощ към Отдела за поддръжка на софтуера на IBM.

#### **DWC03714E В това стъпало не е инициализиран списъкът на входни бази данни.**

**Обяснение:** Възникнала е вътрешна грешка на Data Warehouse Center.

**Отговор на потребителя:** Запишете си цялата информация от това съобщение за грешка и се обърнете за помощ към Отдела за поддръжка на софтуера на IBM.

#### **DWC03716E Не са зададени входните параметри за метода deepCopy().**

**Обяснение:** Възникнала е вътрешна грешка на Data Warehouse Center.

**Отговор на потребителя:** Запишете си цялата информация от това съобщение за грешка и се обърнете за помощ към Отдела за поддръжка на софтуера на IBM.

### **DWC03717E Водният параметър за стъпало източник в метода все още не е получен или създаден.**

**Обяснение:** Възникнала е вътрешна грешка на Data Warehouse Center.

**Отговор на потребителя:** Запишете си цялата информация от това съобщение за грешка и се обърнете за помощ към Отдела за поддръжка на софтуера на IBM.

#### **DWC03719E Предаденият обект не е токен.**

**Обяснение:** Възникнала е вътрешна грешка на Data Warehouse Center.

# **DWC03726E Стъпало** *име-на-стъпало* **не може да бъде промоцирано, защото има преходен приемник, който има план или каскада.**

**Обяснение:** Възникнала е вътрешна грешка на Data Warehouse Center.

**Отговор на потребителя:** Запишете си цялата информация от това съобщение за грешка и се обърнете за помощ към Отдела за поддръжка на софтуера на IBM.

#### **DWC03729E Стъпало -** *име-на-стъпало* **- няма асоциирана изходна база данни.**

**Обяснение:** Възникнала е вътрешна грешка на Data Warehouse Center.

**Отговор на потребителя:** Запишете си цялата информация от това съобщение за грешка и се обърнете за помощ към Отдела за поддръжка на софтуера на IBM.

# **DWC03730E Стъпало -** *име-на-стъпало* **- няма приписан агентски сайт.**

**Обяснение:** Възникнала е грешка на Data Warehouse Center.

**Отговор на потребителя:** Определете сайт на агент и извършете повторна промоция.

## **DWC03735E В стъпалото** *име-на-стъпало* **няма нито една колона, която да се получава от таблица източник или от литерал.**

**Обяснение:** Опитвате се да създадете стъпало.

**Отговор на потребителя:** Върнете се на етикета за трансформиране на колони в тетрадката на стъпалото и добавете поне една колона.

# **DWC03737E В стъпалото** *име-на-стъпало* **няма нито една колона, която да се изтегля от таблица източник или от литерал.**

**Обяснение:** Опитвате се да извършите промоция към състояние Тест на стъпало, което указва таблицата приемник да се създаде от Data Warehouse Center, но в таблицата приемник няма дефинирана колона, която или да се получава от колона източник, или да е литерал.

**Отговор на потребителя:** Към таблицата приемник трябва да добавите поне една колона, която се получава от колона източник или литерал.

#### **DWC03743E Таблицата** *име-на-таблица* **не съдържа колони, които са свързани с нея.**

**Обяснение:** Тази грешка може да възникне само, ако извършвате промоция към Тест и таблицата приемник не съдържа колони, които са дефинирани в дефиницията на таблицата приемник.

**Отговор на потребителя:** Отидете на Свойства в

тетрадката Таблица приемник и проверете дали сте дефинирали съответния брой колони за таблицата приемник. Ако дефиницията на таблицата приемник е била създадена като таблица приемник по подразбиране с помощта на тетрадката Стъпало, проверете дали сте избрали колони от източника.

#### **DWC03744E Стъпало - база данни е без входен атрибут.**

**Обяснение:** Възникнала е вътрешна грешка на Data Warehouse Center.

**Отговор на потребителя:** Запишете си цялата информация от това съобщение за грешка и се обърнете за помощ към Отдела за поддръжка на софтуера на IBM.

#### **DWC03745E Стъпало - база данни е без изходен атрибут.**

**Обяснение:** Възникнала е вътрешна грешка на Data Warehouse Center.

**Отговор на потребителя:** Запишете си цялата информация от това съобщение за грешка и се обърнете за помощ към Отдела за поддръжка на софтуера на IBM.

### **DWC03746E Стъпало - програмна функция е без име на програма.**

**Обяснение:** Възникнала е вътрешна грешка на Data Warehouse Center.

**Отговор на потребителя:** Запишете си цялата информация от това съобщение за грешка и се обърнете за помощ към Отдела за поддръжка на софтуера на IBM.

# **DWC03747E Стъпало -** *име-на-стъпало* **- Функция на програма няма име на функция.**

**Обяснение:** Възникнала е вътрешна грешка на Data Warehouse Center.

**Отговор на потребителя:** Запишете си цялата информация от това съобщение за грешка и се обърнете за помощ към Отдела за поддръжка на софтуера на IBM.

**DWC03751E Стойността 'Max editions' за стъпалото** *име-на-стъпало* **е 0.**

**Обяснение:** Възникнала е вътрешна грешка на Data Warehouse Center.

**Отговор на потребителя:** Запишете си цялата информация от това съобщение за грешка и се обърнете за помощ към Отдела за поддръжка на софтуера на IBM.

#### **DWC03754E Открит е невалиден тип трансформиране.**

**Обяснение:** Възникнала е вътрешна грешка на Data Warehouse Center.

# **DWC03755E Стъпалото:** *име-на-стъпало* **има дъщерно стъпало с име:** *име-на-стъпало***, което е в процес на разработка.**

**Обяснение:** Опитвате се да извършите промоция към състояние Тест на стъпало, което има едно или повече дъщерни стъпала (източници) в състояние Разработка.

**Отговор на потребителя:** Преди стъпалото родител да може да премине в състояние Тест, трябва да извършите промоция до състояние Тест на всички негови дъщерни стъпала (източници).

# **DWC03756E Стъпалото:** *име-на-стъпало* **има дъщерно стъпало с име:** *име-на-стъпало***, което НЕ е в процес на Работа.**

**Обяснение:** Опитвате се да извършите промоция към състояние Работа на стъпало, което има едно или повече дъщерни стъпала (източници) в състояние Разработка или Тест.

**Отговор на потребителя:** Преди стъпалото родител да може да премине в състояние Работа, трябва да извършите промоция до състояние Работа на всички негови дъщерни стъпала (източници).

# **DWC03757E Стъпалото:** *име-на-стъпало* **има стъпало родител с име:** *име-на-стъпало***, което НЕ е в процес на Разработка.**

**Обяснение:** Опитвате се да върнете в състояние Разработка стъпало, което има едно или повече стъпала родители (приемници), които са в състояние Тест или Работа.

**Отговор на потребителя:** Преди да можете да върнете стъпало в процес на Разработка, трябва да върнете до състояние Разработка всички стъпала, които използват това стъпало като източник.

# **DWC03758E Полето за максимален брой издания може да се променя само, когато стъпалото е в състояние Разработка или Тест.**

**Обяснение:** Опитвате се да промените номера на изданието на стъпало. Не можете да направите това, защото това стъпало е в състояние Работа.

**Отговор на потребителя:** Върнете стъпалото в състояние Тест или Разработка. След това променете изданието на стъпалото.

#### **DWC03759E Полето с флага може да се променя само, когато стъпалото е в състояние Разработка.**

**Обяснение:** Възникнала е вътрешна грешка на Data Warehouse Center.

**Отговор на потребителя:** Запишете си цялата информация от това съобщение за грешка и се обърнете за помощ към Отдела за поддръжка на софтуера на IBM.

# **DWC03765E Стъпалото:** *име-на-стъпало* **има стъпало родител с име:** *име-на-стъпало***, което е в състояние Работа.**

**Обяснение:** Възникнала е вътрешна грешка на Data Warehouse Center.

**Отговор на потребителя:** Запишете си цялата информация от това съобщение за грешка и се обърнете за помощ към Отдела за поддръжка на софтуера на IBM.

**DWC03766E Стъпалото:** *име-на-стъпало* **не може да се активира. То няма планиране, каскади или свойство** ″**без заявка**″**.**

**Обяснение:** Възникнала е вътрешна грешка на Data Warehouse Center.

**Отговор на потребителя:** Запишете си цялата информация от това съобщение за грешка и се обърнете за помощ към Отдела за поддръжка на софтуера на IBM.

# **DWC03767E Операторът за избор на стъпало:** *име* **се отнася до Data Warehouse Center токен '&cur\_edtn.ddd.ttt', където 'ddd' или 'ttt' е невалидно.**

**Обяснение:** Указали сте Data Warehouse Center токен &cur\_edtn.ddd.ttt, където стойностите ddd, името на базата данни приемник и ttt, името на таблицата приемник, са невалидни. Data Warehouse Center не може да намери стъпало, което има име на базата данни приемник ttt и warehouse с име на база данни ddd. Токенът &cur\_edtn.ddd.ttt получава номера на текущото издание на стъпало в указаната база данни с указаната таблица приемник.

**Отговор на потребителя:** Коригирайте стойностите на ddd, ttt, или и двете, така че да съответстват на таблица приемник в Data Warehouse Center хранилище, свързана със стъпало.

# **DWC03768E Операторът за избор на стъпало:** *име* **се отнася до Data Warehouse Center токен '&cur\_edtn.ddd.ttt', където няма издания за стъпалото, свързано с 'ddd.ttt'.**

**Обяснение:** Указали сте Data Warehouse Center токен &cur\_edtn.ddd.ttt, където ddd e името на базата данни приемник, a ttt - името на таблицата приемник. Стъпалото, свързано с тази таблица приемник в тази база данни приемник, няма издания, запазени в таблицата приемник. Токенът &cur\_edtn.ddd.ttt получава номера на текущото издание на стъпало в указаната база данни с указаната таблица приемник.

**Отговор на потребителя:** Коригирайте стойностите на ddd, ttt, или и двете, така че да съответстват на таблица приемник в Data Warehouse Center хранилище, свързана със стъпало, което определя едно или повече издания. Освен това, в прозореца Текуща работа проверете дали стъпалото е стартирано.

#### **DWC03774E Не могат да се добавят нови колони към стъпалото** *име-на-стъпало***, защото ресурсът приемник е AS/400 V3.1 и не поддържа командата SQL ALTER.**

**Обяснение:** Възникнала е грешка на Data Warehouse Center.

**Отговор на потребителя:** Не се опитвайте да добавяте колони, след като таблицата е била създадена. Спрете и създайте таблицата отново с новите колони.

### **DWC03775E Списъкът на новите ProgParms, които трябва да се създадат, е празен.**

**Обяснение:** Възникнала е вътрешна грешка на Data Warehouse Center.

**Отговор на потребителя:** Запишете си цялата информация от това съобщение за грешка и се обърнете за помощ към Отдела за поддръжка на софтуера на IBM.

#### **DWC03776E Не може да се изтрие Data Warehouse Center програма, защото се използва от стъпало.**

**Обяснение:** Опитвате се да изтриете Data Warehouse Center програма, която се използва от едно или повече стъпала.

**Отговор на потребителя:** Изберете етикета **Използване** в тетрадката Програма, за да определите кои стъпала използват тази Data Warehouse Center програма. Преди да изтриете тази Data Warehouse Center програма, променете всички препратки към тази програма в стъпалата.

# **DWC03777E Не може да се изтрие Data Warehouse Center програмата, защото тя се използва от едно или повече стъпала като Каскадна Data Warehouse Center програма.**

**Обяснение:** Опитвате се да изтриете Data Warehouse Center програма, която едно или повече стъпала използват като условна каскадна програма.

**Отговор на потребителя:** Изберете етикета **Използване** в тетрадката Програма, за да определите кои стъпала използват тази Data Warehouse Center програма. Преди да изтриете тази потребителски **-** дефинирана програма, изтрийте или променете всички препратки към Data Warehouse Center програмата в стъпалата, като щракнете **Програма** в страницата Планиране в тетрадката на стъпалото.

# **DWC03778E Не може да се изтрие Data Warehouse Center Data Warehouse Center програмна група по подразбиране.**

**Обяснение:** Възникнала е вътрешна грешка на Data Warehouse Center.

**Отговор на потребителя:** Запишете си цялата информация от това съобщение за грешка и се обърнете за помощ към Отдела за поддръжка на софтуера на IBM.

# **DWC03779E Не може да се изтрие Data Warehouse Center програмната група, защото съдържа една или повече Data Warehouse Center програми.**

**Обяснение:** Възникнала е вътрешна грешка на Data Warehouse Center.

**Отговор на потребителя:** Запишете си цялата информация от това съобщение за грешка и се обърнете за помощ към Отдела за поддръжка на софтуера на IBM.

# **DWC03780E Data Warehouse Center токенът, избран в параметричния команден низ на Data Warehouse Center програмата не е валиден.**

**Обяснение:** Възникнала е вътрешна грешка на Data Warehouse Center.

**Отговор на потребителя:** Запишете си цялата информация от това съобщение за грешка и се обърнете за помощ към Отдела за поддръжка на софтуера на IBM.

### **DWC03783E Функция на програма -** *име-на-функ-на-прог* **- не е зададен асоцииран обект.**

**Обяснение:** Възникнала е вътрешна грешка на Data Warehouse Center.

**Отговор на потребителя:** Запишете си цялата информация от това съобщение за грешка и се обърнете за помощ към Отдела за поддръжка на софтуера на IBM.

**DWC03784E Типът програма, асоцииран с тази Data Warehouse Center програма**  *име-на-програма* **- не е зададен.**

**Обяснение:** Възникнала е вътрешна грешка на Data Warehouse Center.

**Отговор на потребителя:** Запишете си цялата информация от това съобщение за грешка и се обърнете за помощ към Отдела за поддръжка на софтуера на IBM.

**DWC03786E Стъпалото** *име-на-стъпало-1* **има хранилищен външен ключ, който препраща към хранилищния първичен ключ, свързан със стъпалото** *име-на-стъпало-2***, което не е в състояние Тест или Работа.**

**Обяснение:** Опитвате се да извършите промоция за стъпало, препращащо към warehouse първичен ключ, който е свързан със стъпало в състояние Разработка. Първо трябва да извършите промоция за стъпалото, свързано с първичния warehouse ключ.

**Отговор на потребителя:** За стъпалото, свързано първичния хранилищен ключ, извършете промоция до състояние Работа. След това можете да извършите промоция за стъпалото, което има външен хранилищен ключ, препращащ към първичен хранилищен ключ.

#### **DWC03787E Стъпалото** *име-на-стъпало-1* **има**

**хранилищен първичен ключ, който препраща към един или повече хранилищни външни ключове, асоциирани със стъпалото** *име-на-стъпало-2***, което НЕ е в състояние Разработка.**

**Обяснение:** Опитвате се да върнете назад състоянието на дъщерно стъпало, преди да сте върнали назад състоянието на съответното стъпало родител.

**Отговор на потребителя:** Върнете стъпалото, което има външните warehouse ключове в състояние Разработка. След това можете да върнете назад и състоянието на стъпалото, което има първичен warehouse ключ.

**DWC03788E Първичният хранилищен ключ, дефиниран за стъпалото** *име-на-стъпало* **не може да се изтрие или промени, защото се използва от един или повече външни хранилищни ключове.**

**Обяснение:** Не можете да изтриете или промените първичен хранилищен ключ, към който има препратки от един или повече външни хранилищни ключове.

**Отговор на потребителя:** Върнете в състояние Разработка стъпалата, които имат външни хранилищни ключове, които препращат към първичния хранилищен ключ. Или, изтрийте външните warehouse ключове от тези стъпала. След това можете да изтриете или промените първичния warehouse ключ.

**DWC03791E Стъпалото** *име-на-стъпало* **използва Data Warehouse Center програма, която има параметър, несъдържащ данни в полето Параметричен текст. Това трябва да се попълни, преди да можете да извършите промоция.**

**Обяснение:** Не можете да извършите промоция за стъпало, което препраща към дефиниция на програма, съдържаща недефинирани параметри.

**Отговор на потребителя:** Въведете дефиниция за недефинирания параметър. За да направите това, отворете списъка на параметрите за вашата програма и дефинирайте всички параметри, които имат празни полета. Ако искате да дефинирате параметъра за програмата, така, както работи с определено стъпало, отворете списъка на параметрите през тетрадката на това стъпало. Ако искате да дефинирате параметър за дефиницията на програмата, отворете списъка на параметрите.

#### **DWC03792E Всяка стойност за сравнение за IN и NOT IN трябва да бъде включена в единични кавички. Например, стойностите abc и def въведете като 'abc', 'def'. Въведете повторно коректните стойности.**

**Обяснение:** Стойността, която сте въвели в полето Стойности не е валидна за операторите **IN** или **NOT IN**. Всички низови стойности, въвеждани за следващите оператори за сравнение, трябва да бъдат заградени в единични кавички:

- $\cdot$  in
- v **not in**
- v **like**
- v **not like**
- v **between**
- v **not between**

Повече информация за валидните стойности потърсете в електронната помощ за Data Warehouse Center на ″Намери″.

**Отговор на потребителя:** Въведете повторно валиден низ в полето Стойности.

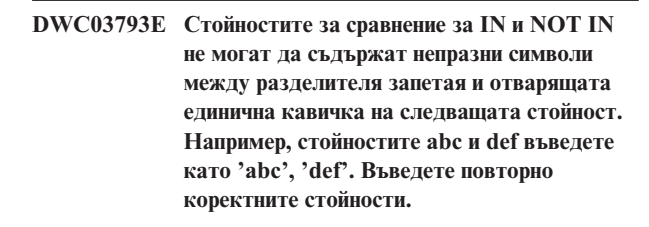

**Обяснение:** Стойността, която сте въвели в полето Стойности не е валидна за операторите **IN** или **NOT IN**. Не може да има непразен символ между затварящата кавичка за стойността и разделителя запетая. Това съобщение се отнася за следните оператори за сравнение:

- $\cdot$  in
- not in
- v **between**
- v **not between**

Повече информация за валидните стойности потърсете в електронната помощ за Data Warehouse Center на ″Намери″.

**Отговор на потребителя:** Въведете повторно валиден низ в полето Стойности.

**DWC03794E Стойностите за сравнение за операторите IN и NOT IN не могат да съдържат непразни символи между разделителя запетая и отварящата единична кавичка на следващата стойност. Например, стойностите abc и def въведете като 'abc', 'def'. Въведете повторно коректните стойности.**

**Обяснение:** Стойността, която сте въвели в полето Стойности не е валидна за операторите **IN** или **NOT IN**. Не може да има непразен символ между отварящата кавичка за стойността и разделителя запетая. Повече информация за валидните стойности потърсете в електронната помощ за Data Warehouse Center на ″Намери″.

**Отговор на потребителя:** Въведете повторно валиден низ в полето Стойности.

# **DWC03795E Стойностите за сравнение IN и NOT IN изискват параметри, например, 'abc', 'def'. Въведете повторно коректните стойности.**

**Обяснение:** Стойността, която сте въвели в полето Стойности не е валидна за операторите **IN** или **NOT IN**. Възможно е стойността да не е заградена в единични кавички или да липсва затваряща единична кавичка. Всички низови стойности, въвеждани за следващите оператори за сравнение, трябва да бъдат заградени в единични кавички:

- v **in**
- v **not in**
- v **like**
- v **not like**
- v **between**
- v **not between**

Повече информация за валидните стойности потърсете в електронната помощ за Data Warehouse Center на ″Намери″.

**Отговор на потребителя:** Може да е необходимо да затворите стойността в **полето Стойност** в кавички или да добавите единична кавичка в края на стойността. Потърсете в електронната помощ за Data Warehouse Center информация за правилния формат на стойностите, които използват операторите за сравнение IN и NOT IN.

**DWC03796E От стойността в полето Стойности липсва единична отваряща кавичка. Всяка стойност за сравнение за BETWEEN и NOT BETWEEN трябва да бъде затворена в единични кавички. Например, стойностите abc и def въведете като 'abc' и 'def'. Въведете повторно коректните стойности.**

**Обяснение:** В стойността, която сте въвели в полето стойности, липсва единична отваряща кавичка. Всички низови стойности, въвеждани за следващите оператори, трябва да бъдат заградени в единични кавички:

- $\cdot$  in
- v **not in**
- v **like**
- v **not like**
- v **between**
- v **not between**

Повече информация за валидните стойности потърсете в електронната помощ за Data Warehouse Center на ″Намери″.

**Отговор на потребителя:** Добавете единична отваряща кавичка към стойността в полето **Стойности**.

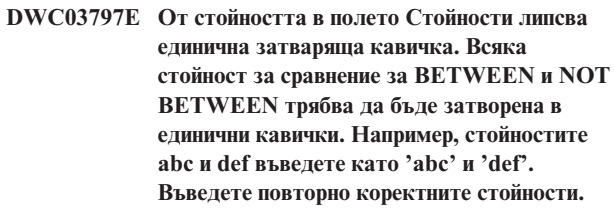

**Обяснение:** В стойността, която сте въвели в полето Стойности, липсва единична затваряща кавичка. Всички низови стойности, въвеждани за следващите оператори, трябва да бъдат заградени в единични кавички:

- v **in**
- v **not in**
- v **like**
- v **not like**
- v **between**
- v **not between**

Повече информация за валидните стойности потърсете в електронната помощ за Data Warehouse Center на ″Намери″.

**Отговор на потребителя:** Добавете единична затваряща кавичка към стойността в полето **Стойности**.

**DWC03798E Стойностите за сравнение на BETWEEN и NOT BETWEEN не могат да съдържат непразни символи между затварящата единична кавичка на стойността и разделителя AND. Например, стойностите abc и def въведете като 'abc' and 'def'. Въведете повторно коректните стойности.**

**Обяснение:** Стойността, която сте въвели в полето Стойности не е валидна за операторите **between** или **not between**. Не може да има непразен символ между затварящата кавичка на стойността и разделителя **and**. Повече информация за валидните стойности потърсете в електронната помощ за Data Warehouse Center на ″Намери″.

**Отговор на потребителя:** Въведете повторно валиден низ в полето Стойности.

## **DWC03799E Стойностите за сравнение за BETWEEN и NOT BETWEEN не могат да съдържат непразни символи между разделителя AND и отварящата единична кавичка на следващата стойност. Например, стойностите abc и def въведете като 'abc' and 'def'. Въведете повторно коректните стойности.**

**Обяснение:** Стойността, която сте въвели в полето Стойности не е валидна за операторите **between** или **not between**. Не може да има непразни символи между разделителя **and** и отварящата кавичка на следващата стойност. Повече информация за валидните стойности потърсете в електронната помощ за Data Warehouse Center на ″Намери″.

**Отговор на потребителя:** Въведете повторно валиден низ в полето Стойности.

**DWC03800E Стойностите за сравнение за BETWEEN и NOT BETWEEN не могат да имат непразни символи след последната стойност. Изтрийте излишните непразни символи, които са след затварящата кавичка на последната стойност в полето Стойности.**

**Обяснение:** Стойността, която сте въвели в полето Стойности не е валидна за операторите **between** или **not between**. Не може да има непразни символи след последната стойност в полето **Стойности**. Повече информация за валидните стойности потърсете в електронната помощ за Data Warehouse Center на ″Намери″.

**Отговор на потребителя:** Изтрийте излишните непразни символи, които са след затварящата кавичка на последната стойност в полето Стойности.

# **DWC03801E Създава се или се обновява стъпало без определено 'име'. За стъпалото трябва да се определи уникално име.**

**Обяснение:** Възникнала е вътрешна грешка на Data Warehouse Center.

**Отговор на потребителя:** Запишете си цялата информация от това съобщение за грешка и се обърнете за помощ към Отдела за поддръжка на софтуера на IBM.

# **DWC03802E Стъпалото** *име-на-стъпало* **се създава или обновява с невалидна стойност за stepType.**

**Обяснение:** Възникнала е вътрешна грешка на Data Warehouse Center.

**Отговор на потребителя:** Запишете си цялата информация от това съобщение за грешка и се обърнете за помощ към Отдела за поддръжка на софтуера на IBM.

# **DWC03803E СЪздава се или се обновява стъпало с неправилно зададен флаг atomicFlag. Или стъпалото има едни и същи бази данни за източник и приемник, или флагът atomicFlag трябва да се зададе като FALSE.**

**Обяснение:** Възникнала е вътрешна грешка на Data Warehouse Center.

**Отговор на потребителя:** Запишете си цялата информация от това съобщение за грешка и се обърнете за помощ към Отдела за поддръжка на софтуера на IBM.

# **DWC03804E Стъпалото** *име-на-стъпало***, което се създава или обновява, не е свързано нито със Warehouse, нито със Subject.**

**Обяснение:** Възникнала е вътрешна грешка на Data Warehouse Center.

**Отговор на потребителя:** Запишете си цялата информация от това съобщение за грешка и се обърнете за помощ към Отдела за поддръжка на софтуера на IBM.

# **DWC03805E Стъпалото** *име-на-стъпало***, което се създава или обновява, e свързано с таблица приемник, която не е в Warehouse на стъпалото.**

**Обяснение:** Възникнала е вътрешна грешка на Data Warehouse Center.

**Отговор на потребителя:** Запишете си цялата информация от това съобщение за грешка и се обърнете за помощ към Отдела за поддръжка на софтуера на IBM.

# **DWC03806E Стъпалото** *име-на-стъпало***, което се създава или обновява, e свързано с таблица приемник, която не е в Warehouse на стъпалото.**

**Обяснение:** Възникнала е вътрешна грешка на Data Warehouse Center.

**Отговор на потребителя:** Запишете си цялата информация от това съобщение за грешка и се обърнете за помощ към Отдела за поддръжка на софтуера на IBM.

**DWC03807E Стъпалото** *име-на-стъпало***, което се създава или обновява, e свързано с ресурс източник, но таблиците източник не са свързани с базата данни източник на стъпалото.**

**Обяснение:** Възникнала е вътрешна грешка на Data Warehouse Center.

**DWC03808E Стъпалото** *име-на-стъпало***, което се създава или обновява, e свързано с ресурс източник, но няма асоциирани таблици източник.**

**Обяснение:** Възникнала е вътрешна грешка на Data Warehouse Center.

**Отговор на потребителя:** Запишете си цялата информация от това съобщение за грешка и се обърнете за помощ към Отдела за поддръжка на софтуера на IBM.

**DWC03809E Стъпалото** *име-на-стъпало***, което се създава или обновява, e свързано с таблица източник, която е таблица приемник от друго стъпало, но това дъщерно стъпало не е в структурата на дъщерните стъпала.**

**Обяснение:** Възникнала е вътрешна грешка на Data Warehouse Center.

**Отговор на потребителя:** Запишете си цялата информация от това съобщение за грешка и се обърнете за помощ към Отдела за поддръжка на софтуера на IBM.

**DWC03810E Стъпалото** *име-на-стъпало***, което се създава или обновява, не e свързано с Update Security Group.**

**Обяснение:** Възникнала е вътрешна грешка на Data Warehouse Center.

**Отговор на потребителя:** Запишете си цялата информация от това съобщение за грешка и се обърнете за помощ към Отдела за поддръжка на софтуера на IBM.

## **DWC03811E Програмната група Data Warehouse Center няма име при създаване или обновяване.**

**Обяснение:** Възникнала е вътрешна грешка на Data Warehouse Center.

**Отговор на потребителя:** Запишете си цялата информация от това съобщение за грешка и се обърнете за помощ към Отдела за поддръжка на софтуера на IBM.

# **DWC03812E Програмната дефиниция Data Warehouse Center няма име при създаване или обновяване.**

**Обяснение:** Възникнала е вътрешна грешка на Data Warehouse Center.

**Отговор на потребителя:** Запишете си цялата информация от това съобщение за грешка и се обърнете за помощ към Отдела за поддръжка на софтуера на IBM.

#### **DWC03813E Програмната дефиниция Data Warehouse Center няма програмно име при създаване или обновяване.**

**Обяснение:** Възникнала е вътрешна грешка на Data Warehouse Center.

**Отговор на потребителя:** Запишете си цялата информация от това съобщение за грешка и се обърнете за помощ към Отдела за поддръжка на софтуера на IBM.

# **DWC03814E Програмната дефиниция Data Warehouse Center** *име-на-дефиниция* **не е свързана с Програмна група.**

**Обяснение:** Възникнала е вътрешна грешка на Data Warehouse Center.

**Отговор на потребителя:** Запишете си цялата информация от това съобщение за грешка и се обърнете за помощ към Отдела за поддръжка на софтуера на IBM.

**DWC03815E Програмният потребителски модел на Data Warehouse Center** *име-на-модел* **не е свързан със стъпало.**

**Обяснение:** Възникнала е вътрешна грешка на Data Warehouse Center.

**Отговор на потребителя:** Запишете си цялата информация от това съобщение за грешка и се обърнете за помощ към Отдела за поддръжка на софтуера на IBM.

### **DWC03816E Програмният потребителски модел на Data Warehouse Center** *име-на-модел* **не е свързан с програмна дефиниция.**

**Обяснение:** Възникнала е вътрешна грешка на Data Warehouse Center.

**Отговор на потребителя:** Запишете си цялата информация от това съобщение за грешка и се обърнете за помощ към Отдела за поддръжка на софтуера на IBM.

# **DWC03817E Програмен параметър на Data Warehouse Centerсе създава или обновява без име.**

**Обяснение:** Възникнала е вътрешна грешка на Data Warehouse Center.

**Отговор на потребителя:** Запишете си цялата информация от това съобщение за грешка и се обърнете за помощ към Отдела за поддръжка на софтуера на IBM.

**DWC03818E Програмният параметър на Data Warehouse Center** *име-на-параметър* **е свързан с Program Function, Trigonometric Function или Aggregate Function.**

**Обяснение:** Възникнала е вътрешна грешка на Data Warehouse Center.

# **DWC03819E Програмните параметри на Data Warehouse Center, свързани с Program Function, Trigonometric Function или Aggregate Function с име** *име-на-функция***, нямат уникално подреждане.**

**Обяснение:** Възникнала е вътрешна грешка на Data Warehouse Center.

**Отговор на потребителя:** Запишете си цялата информация от това съобщение за грешка и се обърнете за помощ към Отдела за поддръжка на софтуера на IBM.

**DWC03820E Създава се или се обновява субект без определено име.**

**Обяснение:** Възникнала е вътрешна грешка на Data Warehouse Center.

**Отговор на потребителя:** Запишете си цялата информация от това съобщение за грешка и се обърнете за помощ към Отдела за поддръжка на софтуера на IBM.

**DWC03821E Стъпало, което се връща в състояние Разработка има таблица приемник, която се използва от друго стъпало, намиращо се в състояние Тест или Работа.**

**Обяснение:** Възникнала е вътрешна грешка на Data Warehouse Center.

**Отговор на потребителя:** Запишете си цялата информация от това съобщение за грешка и се обърнете за помощ към Отдела за поддръжка на софтуера на IBM.

# **DWC03826E stepSchedule - погрешно указване на атрибут при сравняване на две разписания.**

**Обяснение:** Възникнала е вътрешна грешка на Data Warehouse Center.

**Отговор на потребителя:** Запишете си цялата информация от това съобщение за грешка и се обърнете за помощ към Отдела за поддръжка на софтуера на IBM.

### **DWC03827E stepSchedule - опитано е невалидно копиране в себе си.**

**Обяснение:** Възникнала е вътрешна грешка на Data Warehouse Center.

**Отговор на потребителя:** Запишете си цялата информация от това съобщение за грешка и се обърнете за помощ към Отдела за поддръжка на софтуера на IBM.

#### **DWC03828E stepSchedule - опитано е невалидно копиране от себе си.**

**Обяснение:** Възникнала е вътрешна грешка на Data Warehouse Center.

**Отговор на потребителя:** Запишете си цялата информация от това съобщение за грешка и се обърнете за помощ към Отдела за поддръжка на софтуера на IBM.

### **DWC03829E stepSchedule - определена е невалидна стойност за set-minute.**

**Обяснение:** Възникнала е вътрешна грешка на Data Warehouse Center.

**Отговор на потребителя:** Запишете си цялата информация от това съобщение за грешка и се обърнете за помощ към Отдела за поддръжка на софтуера на IBM.

# **DWC03830E stepSchedule - определена е невалидна стойност за set-second.**

**Обяснение:** Възникнала е вътрешна грешка на Data Warehouse Center.

**Отговор на потребителя:** Запишете си цялата информация от това съобщение за грешка и се обърнете за помощ към Отдела за поддръжка на софтуера на IBM.

# **DWC03831E stepSchedule - определена е невалидна стойност за set-hour.**

**Обяснение:** Възникнала е вътрешна грешка на Data Warehouse Center.

**Отговор на потребителя:** Запишете си цялата информация от това съобщение за грешка и се обърнете за помощ към Отдела за поддръжка на софтуера на IBM.

#### **DWC03832E stepSchedule - определена е невалидна стойност за set-year.**

**Обяснение:** Възникнала е вътрешна грешка на Data Warehouse Center.

**Отговор на потребителя:** Запишете си цялата информация от това съобщение за грешка и се обърнете за помощ към Отдела за поддръжка на софтуера на IBM.

#### **DWC03834E Потребителят, който се е включил, не е инициализиран в Data Warehouse Center.**

**Обяснение:** Възникнала е вътрешна грешка на Data Warehouse Center.

**Отговор на потребителя:** Запишете си цялата информация от това съобщение за грешка и се обърнете за помощ към Отдела за поддръжка на софтуера на IBM.

# **DWC03835E Не може да се изтрие субект, защото съдържа един или повече процеси.**

**Обяснение:** Опитвате се да изтриете субект, който съдържа един или повече процеси. Трябва да премахнете процесите от субекта, преди да можете да изтриете този субект.

**Отговор на потребителя:** Изтрийте процесите от субекта, преди да изтриете субекта.

#### **DWC03836E Обектът има стъпала, които са свързани с него, и не може да се изтрие.**

**Обяснение:** Опитвате се да изтриете определен обект, към който все още има свързани стъпала. Трябва да изтриете свързаните стъпала, преди да можете да изтриете обекта.

**Отговор на потребителя:** Изтрийте стъпалата от обекта, преди да изтриете обекта.

# **DWC03837E Съществуват стъпала в състояние Работа, които използват това стъпало като източник. Изтриването на приемника не е изпълнено.**

**Обяснение:** Възникнала е вътрешна грешка.

**Отговор на потребителя:** Обърнете се към Софтуерната поддръжка на IBM.

#### **DWC03838E Съществуват стъпала в този процес, които използват тази таблица като източник. Таблицата източник не е изтрита.**

**Обяснение:** Опитвате се да изтриете таблица от процес, но в този процес има стъпала, които използват тази таблица като таблица източник. Преди да изтриете таблицата от процеса, трябва първо да изтриете информационните връзки между таблицата и стъпалата.

**Отговор на потребителя:** Преди да изтриете таблицата от процеса, изтрийте информационните връзки между таблицата и стъпалата.

### **DWC03839E Съществуват стъпала в този процес, които използват тази таблица като приемник. Таблицата приемник не е изтрита.**

**Обяснение:** Опитвате се да изтриете таблица от процес, но в този процес има стъпала, които използват тази таблица като таблица приемник.

**Отговор на потребителя:** Преди да изтриете таблицата от процеса, изтрийте информационните връзки между таблицата и стъпалото.

# **DWC03840E Таблицата източник или приемник, прикрепена към това стъпало, не е една от таблиците, които са свързани с процеса. Таблицата не е прикрепена.**

**Обяснение:** Таблицата източник или приемник, която се опитвате да прикрепите към това стъпало, не е една от таблиците, свързани с процеса.

**Отговор на потребителя:** Таблицата източник или приемник, която се опитвате да прикрепите към това стъпало, не е една от таблиците, свързани с процеса.

#### **DWC03846E Името на стъпалото не може да се промени, защото в момента това стъпало работи.**

**Обяснение:** Опитвате се да смените името на стъпало, което е в състояние Тест или Работа и което в момента работи.

**Отговор на потребителя:** Моля, сменете името на стъпалото, когато то не работи. За да определите дали в момента стъпалото работи, можете да използвате WIP.

**DWC05001E Грешка при извикване на функцията new. Име на паметта:** *име-на-памет***. Опитван размер:** *опитван-размер***.**

**Обяснение:** Възникнала е вътрешна грешка. Недостатъчно памет.

**Отговор на потребителя:** За да освободите памет, затворете отворени прозорци или програми.

#### **DWC05002E Получени са невалидни аргументи на команден ред.**

**Обяснение:** Опитвате се да стартирате Data Warehouse Center програма, която има невалидни аргументи за командния ред.

**Отговор на потребителя:** Въвели сте некоректен брой аргументи за командния ред в Data Warehouse Center програмата. Повторете командата.

# **DWC05003E Получен е невалиден тип журнално съобщение.**

**Обяснение:** Възникнала е вътрешна грешка на Data Warehouse Center.

**Отговор на потребителя:** Запишете си цялата информация от това съобщение за грешка и се обърнете за помощ към Отдела за поддръжка на софтуера на IBM.

**DWC05004E Сървърът за включване не може да отвори Data Warehouse Center файлът с лиценз** *име-на-файл***. Хранилищният сървър НЕ може да бъде стартиран.**

**Обяснение:** Файлът с лицензи на Data Warehouse Center е повреден.

**Отговор на потребителя:** Преинсталирайте Data Warehouse Center.

**DWC05005E Сървърът за включване не може да прочете Data Warehouse Center лицензния файл***име-на-файл***. Сървърът Data Warehouse Center НЕ е могъл да бъде стартиран.**

**Обяснение:** Файлът с лицензи на Data Warehouse Center е повреден.

**Отговор на потребителя:** Преинсталирайте Data Warehouse Center.

**DWC05006E Вашият лицензен файл за Data Warehouse Center е с изтекъл срок. Хранилищният сървър НЕ може да бъде стартиран. Свържете се с представител по продажбите на IBM.**

**Обяснение:** Файлът с лиценз на Data Warehouse Center е с изтекъл срок.

**Отговор на потребителя:** Свържете се с представител по продажбите на IBM.

# **DWC05007E Внимание: Срокът на вашия файл с лиценз за Data Warehouse Center ще изтече след** *брой* **дни (хранилищният сървър ще бъде стартиране). Свържете се скоро с представител по продажбите на IBM!**

**Обяснение:** Срокът на вашия лиценз за Data Warehouse Center ще изтече скоро.

**Отговор на потребителя:** Свържете се с представител по продажбите на IBM.

# **DWC05008E Програмата не може да зареди файла db2licm.dll.**

**Обяснение:** Файлът db2licm.dll не е намерен.

**Отговор на потребителя:** Проверете дали db2licm.dll се намира на правилната DB2 пътека (SQLLIB\BIN).

# **DWC05009E Входната точка за LicRequestAccess не е намерена във файла db2licm.dll.**

**Обяснение:** Възможно е файлът db2licm.dll да е повреден.

**Отговор на потребителя:** Проверете дали файлът db2licm.dll не е повреден.

# **DWC05010E Не може да се стартира сървърът, модулът за включване в системата или програмният агент.**

**Обяснение:** Срокът на лиценза е изтекъл, нямате правата за изпълнение на тази команда (агент), или програмата няма лиценз.

**Отговор на потребителя:** Щракнете, за да се уверите, че има подходящ лиценз.

#### **DWC06001E Опитано е изпълнението на Receive() или HaltReceive() пред извикването на InitializeReceive().**

**Обяснение:** Възникнала е вътрешна грешка на Data Warehouse Center.

Вторичният код на връщане (ако такъв съществува)

показва номер на грешка, който се връща от вашата операционна система.

**Отговор на потребителя:** Запишете си цялата информация от това съобщение за грешка и се обърнете за помощ към Отдела за поддръжка на софтуера на IBM.

**DWC06002E Грешка при извикване на функцията new. Име на паметта:** *име***. Опитван размер:** *размер***.**

**Обяснение:** Възникнала е вътрешна грешка на Data Warehouse Center.

Вторичният код на връщане (ако такъв съществува) показва номер на грешка, който се връща от вашата операционна система.

**Отговор на потребителя:** Запишете си цялата информация от това съобщение за грешка и се обърнете за помощ към Отдела за поддръжка на софтуера на IBM.

# **DWC06003E Опитано е изпълнението на Send() преди извикването на InitializeSend().**

**Обяснение:** Възникнала е вътрешна грешка на Data Warehouse Center.

Вторичният код на връщане (ако такъв съществува) показва номер на грешка, който се връща от вашата операционна система.

**Отговор на потребителя:** Запишете си цялата информация от това съобщение за грешка и се обърнете за помощ към Отдела за поддръжка на софтуера на IBM.

**DWC06004E Броят байтове, указани е съобщението на сокета, е невалиден. Очакван брой байтове за получаване:** *брой***. Действителен брой получени байтове:** *брой***.**

**Обяснение:** Възникнала е вътрешна грешка на Data Warehouse Center.

Вторичният код на връщане (ако такъв съществува) показва номер на грешка, който се връща от вашата операционна система.

**Отговор на потребителя:** Запишете си цялата информация от това съобщение за грешка и се обърнете за помощ към Отдела за поддръжка на софтуера на IBM.

# **DWC06005E Буферът за данни за изпращане е твърде дълъг. Допустима дължина в байтове:** *дължина***. Изисквана дължина в байтове:** *дължина***.**

**Обяснение:** Възникнала е вътрешна грешка на Data Warehouse Center.

Вторичният код на връщане (ако такъв съществува) показва номер на грешка, който се връща от вашата операционна система.

**Отговор на потребителя:** Запишете си цялата

информация от това съобщение за грешка и се обърнете за помощ към Отдела за поддръжка на софтуера на IBM.

#### **DWC06100E Не е възможно инициализирането на TCP/IP среда.**

**Обяснение:** Софтуерът за TCP/IP сокети не може да се инициализира.

Вторичният код на връщане (ако такъв съществува) показва номер на грешка, който се връща от вашата операционна система.

**Отговор на потребителя:** Проверете дали TCP/IP е напълно инсталиран и конфигуриран на тази машина. Ако това е така, рестартирайте машината и опитайте още веднъж операцията.

#### **DWC06101E Грешка в процедурата за изчистване на сокет.**

**Обяснение:** Софтуерът за TCP/IP сокети не може да се прекъсне сам.

Вторичният код на връщане (ако такъв съществува) показва номер на грешка, който се връща от вашата операционна система.

**Отговор на потребителя:** Проверете дали TCP/IP е напълно инсталиран и конфигуриран на тази машина. Ако това е така, рестартирайте машината и опитайте още веднъж операцията.

#### **DWC06102E Грешка в извикването на функцията socket().**

**Обяснение:** Софтуерът за TCP/IP сокети не може да се прекъсне сам.

Вторичният код на връщане (ако такъв съществува) показва номер на грешка, който се връща от вашата операционна система.

**Отговор на потребителя:** Проверете дали TCP/IP е напълно инсталиран и конфигуриран на тази машина и дали мрежата работи. Ако това е така, рестартирайте машината и опитайте още веднъж операцията.

# **DWC06103E Грешка в извикването на функцията bind(). Порт No:** *номер-на-порт***.**

**Обяснение:** Възникнала е една от следните грешки:

- Грешка в мрежовата подсистема.
- Или портът, който Data Warehouse Center се опитва да използва, вече се използва от нещо друго, или няма повече свободни портове.
- v Вече съществуват твърде много TCP/IP връзки; не достигат буферите.

Вторичният код на връщане (ако такъв съществува) показва номер на грешка, който се връща от вашата операционна система.

**Отговор на потребителя:** Проверете дали всички локални портове не се използват. Проверете дали TCP/IP е напълно инсталиран и конфигуриран на тази машина и дали мрежата работи. Ако това е така, рестартирайте машината и опитайте още веднъж операцията.

# **DWC06104E Грешка в извикването на функцията listen(). Брой потребителски модели:** *брой***.**

**Обяснение:** Софтуерът за TCP/IP сокети не може да се прекъсне сам.

Вторичният код на връщане (ако такъв съществува) показва номер на грешка, който се връща от вашата операционна система.

**Отговор на потребителя:** Проверете дали TCP/IP е напълно инсталиран и конфигуриран на тази машина и дали мрежата работи. Ако това е така, рестартирайте машината и опитайте още веднъж операцията.

# **DWC06105E Грешка в извикването на функцията connect(). Хост:** *име-на-хост***. Порт:** *порт-ID***. Брой повторни опити:** *брой***. Интервал на повторни опити:** *интервал***.**

**Обяснение:** Софтуерът за TCP/IP сокети не може да се свърже към партниращ процес, като отказва с грешка, различна от ECONNREFUSED.

Вторичният код на връщане (ако такъв съществува) показва номер на грешка, който се връща от вашата операционна система.

**Отговор на потребителя:** Проверете дали TCP/IP е напълно инсталиран и конфигуриран на тази машина и дали мрежата работи. Ако това е така, рестартирайте машината и опитайте още веднъж операцията.

# **DWC06106E Грешка в неколкократно извикване на функцията connect(). Съобщението не може да бъде изпратено. Хост:** *име-на-хост***. Порт:** *порт-ID***. Брой опити за свързване:** *брой***. Това може да означава, че партньорският процес не е зареден или не прослушва предполагаемия порт.**

**Обяснение:** Data Warehouse Center не може да установи TCP/IP връзка с процес партньор, процес на агент е терминиран извънредно, или вашият Data Warehouse Center лиценз е с изтекъл срок.

Вторичният код на връщане (ако такъв съществува) показва номер на грешка, който се връща от вашата операционна система.

**Отговор на потребителя:** Убедете се, че сървърът на хранилище и помощните програми за журналиране и за отдалечени агенти (ако е приложимо) се изпълняват в Услуги. Или, ако вашият Data Warehouse Center лиценз е с изтекъл срок, се свържете с Отдела на IBM за поддръжка на софтуера.

#### **DWC06107E Грешка в извикването на функцията accept().**

**Обяснение:** Софтуерът за TCP/IP сокети не може да приеме данни от процес партньор.

Вторичният код на връщане (ако такъв съществува) показва номер на грешка, който се връща от вашата операционна система.

**Отговор на потребителя:** Проверете дали TCP/IP е напълно инсталиран и конфигуриран на тази машина и дали мрежата работи. Ако това е така, рестартирайте машината и опитайте още веднъж операцията.

# **DWC06108E Грешка в извикването на функцията recv() при опит за получаване на байтовете за дължина на съобщението. Очаквана дължина в байтове:** *дължина***.**

**Обяснение:** Софтуерът за TCP/IP сокети прекъсна при получаването на първите четири байта данни от процес партньор.

Вторичният код на връщане (ако такъв съществува) показва номер на грешка, който се връща от вашата операционна система.

**Отговор на потребителя:** Проверете дали TCP/IP е напълно инсталиран и конфигуриран на тази машина и дали мрежата работи. Ако това е така, рестартирайте машината и опитайте още веднъж операцията.

# **DWC06109E Грешка в извикването на функцията recv() при опит за получаване на данните на съобщението. Очаквана дължина в байтове:** *дължина***.**

**Обяснение:** Софтуерът за TCP/IP сокети прекъсна при получаването на данните от съобщението от процес партньор.

Вторичният код на връщане (ако такъв съществува) показва номер на грешка, който се връща от вашата операционна система.

**Отговор на потребителя:** Проверете дали TCP/IP е напълно инсталиран и конфигуриран на тази машина и дали мрежата работи. Ако това е така, рестартирайте машината и опитайте още веднъж операцията.

# **DWC06110E Грешка в извикването на функцията send(). Хост:** *име-на-хост***. Порт:** *порт-ID***. Дължина на съобщението в байтове:** *дължина***.**

**Обяснение:** Софтуерът за TCP/IP сокети прекъсна при получаването на първите четири байта данни от процес партньор.

Вторичният код на връщане (ако такъв съществува) показва номер на грешка, който се връща от вашата операционна система.

**Отговор на потребителя:** Проверете дали TCP/IP е напълно инсталиран и конфигуриран на тази машина и дали мрежата работи. Ако това е така, рестартирайте машината и опитайте още веднъж операцията.

# **DWC06111E Грешка в извикването на функцията closesocket().**

**Обяснение:** Софтуерът за TCP/IP сокети не може да затвори сокет, свързан към процес партньор.

Вторичният код на връщане (ако такъв съществува) показва номер на грешка, който се връща от вашата операционна система.

**Отговор на потребителя:** Проверете дали TCP/IP е напълно инсталиран и конфигуриран на тази машина и дали мрежата работи. Ако това е така, рестартирайте машината и опитайте още веднъж операцията.

# **DWC06112E Грешка в извикването на функцията getsockname(). Порт No:** *номер-на-порт***.**

**Обяснение:** Софтуерът за TCP/IP сокети не може да получи адреса на текущия сокет.

Вторичният код на връщане (ако такъв съществува) показва номер на грешка, който се връща от вашата операционна система.

**Отговор на потребителя:** Проверете дали TCP/IP е напълно инсталиран и конфигуриран на тази машина и дали мрежата работи. Ако това е така, рестартирайте машината и опитайте още веднъж операцията.

# **DWC06113E Грешка в извикването на функцията gethostbyname(). Име на хост:** *име-на-хост***.**

**Обяснение:** Софтуерът за TCP/IP сокети не може да извлече символното име на хост. Проверете дали съществува файлът \etc\hosts.

Вторичният код на връщане (ако такъв съществува) показва номер на грешка, който се връща от вашата операционна система.

**Отговор на потребителя:** Проверете дали TCP/IP е напълно инсталиран и конфигуриран на тази машина и дали мрежата работи. Ако това е така, рестартирайте машината и опитайте още веднъж операцията.

Можете да обмислите възможността да добавите името на хоста приемник с името на домейн (ако такова има) във файла \etc\hosts.

#### **DWC06114E Грешка в извикването на функцията gethostname().**

**Обяснение:** Софтуерът за TCP/IP сокети не може да извлече символното име на хост.

Вторичният код на връщане (ако такъв съществува) показва номер на грешка, който се връща от вашата операционна система.

**Отговор на потребителя:** Проверете дали TCP/IP е напълно инсталиран и конфигуриран на тази машина и дали мрежата работи. Ако това е така, рестартирайте машината и опитайте още веднъж операцията.

### **DWC06115E Грешка в извикването на функцията getservbyname(). Име на услуга:** *име-на-услуга***.**

**Обяснение:** Софтуерът за TCP/IP сокети не може да извлече символното име на услуга от файла \etc\services.

Вторичният код на връщане (ако такъв съществува) показва номер на грешка, който се връща от вашата операционна система.

**Отговор на потребителя:** Проверете дали съществува файлът etc\services. Проверете дали TCP/IP е напълно инсталиран и конфигуриран на тази машина и дали мрежата работи. Ако това е така, рестартирайте машината и опитайте още веднъж операцията.

### **DWC06116E Грешка в извикването на функцията inet\_ntoa. Име на хост:** *име-на-хост***.**

**Обяснение:** Софтуерът за TCP/IP сокети не може да конвертира 32 битов Интернет адрес в в представяне в десетичен вид.

Вторичният код на връщане (ако такъв съществува) показва номер на грешка, който се връща от вашата операционна система.

**Отговор на потребителя:** Проверете дали TCP/IP е напълно инсталиран и конфигуриран на тази машина и дали мрежата работи. Ако това е така, рестартирайте машината и опитайте още веднъж операцията.

# **DWC06117E Хранилищният сървър** *име-на-хост* **на порт номер** *порт-ID* **не отговаря в момента.**

**Обяснение:** Хранилищният сървър *име-на-хост* на порт номер *порт-ID* не отговаря в момента.

Вторичният код на връщане (ако такъв съществува) показва номер на грешка, който се връща от вашата операционна система.

**Отговор на потребителя:** Отидете в аплета Услуги в контролния пулт и проверете състоянието на Data Warehouse Center сървъра и на Data Warehouse Center услугите за включване. Рестартирайте едното или и двете, ако е необходимо.

#### **DWC06118E Опитът ви за включване към сървъра на хранилище е неуспешен.**

**Обяснение:** Клиентът Data Warehouse Center е опитал да използва всички налични IP адреси, за да комуникира с сървъра на хранилище. Въпреки това никой от локалните клиентски IP адреси не е получил отговор от сървъра на хранилище.

**Отговор на потребителя:** Проверете дали вашият

хранилищен сървър е активен и дали е активна TCP/IP комуникацията между локалния клиент и хранилищния сървъра.

#### **DWC06119E Хранилищният клиент не получава отговор от хранилищния сървър.**

**Отговор на потребителя:** Проверете дали вашият хранилищен сървър е активен и дали е активна TCP/IP комуникацията между локалния клиент и хранилищния сървър. След това затворете Data Warehouse Center и се включете отново в системата.

#### **DWC06200E Възникна неочаквана комуникационна грешка.**

**Обяснение:** Или TCP/IP не е конфигуриран правилно, или при включването си сте указали погрешен сървър.

**Отговор на потребителя:** Проверете дали TCP/IP е конфигуриран правилно. Ако TCP/IP iе конфигуриран правилно, проверете дали сървърът, който сте указали при включването си, е правилният.

# **DWC07000E Хранилищният сървър не може да получи стъпалото** *име-на-стъпало***. Грешката е възникнала по време на обработката на заявка от тип** *тип-на-заявка* **за издание** *номер-на-издание***.**

**Обяснение:** Data Warehouse Center не може да извлече от управляващата база данни метаданните за стъпалото.

**Отговор на потребителя:** Проверете дали дефиницията на стъпалото все още съществува и дали до управляващата база данни все още има достъп от машината на сървъра на хранилище. Ако проблемът продължи, запишете си цялата информация от съобщението за грешка и се обърнете към Отдела за поддръжка на софтуера на IBM.

# **DWC07001E Хранилищният сървър не може да обнови стъпалото** *име-на-стъпало***. Грешката е възникнала по време на обработката на заявка от тип** *тип-на-заявка***.**

**Обяснение:** Data Warehouse Center не можа да запише в управляващата база данни промените промените в дефиницията на стъпало.

**Отговор на потребителя:** Проверете дали дефиницията на стъпалото все още съществува и дали до управляващата база данни все още има достъп от машината на сървъра на хранилище. Ако проблемът продължи, запишете си цялата информация от съобщението за грешка и се обърнете към Отдела за поддръжка на софтуера на IBM.

### **DWC07003E Хранилищният сървър не може да промени състоянието на стъпалото** *име-на-стъпало***. Грешката е възникнала по време на обработката на заявка от тип** *тип-на-заявка***.**

**Обяснение:** Възникнала е вътрешна грешка на Data Warehouse Center.

**Отговор на потребителя:** Запишете си цялата информация от това съобщение за грешка и се обърнете за помощ към Отдела за поддръжка на софтуера на IBM.

**DWC07005E Хранилищният сървър не може да конструира оператора за избор за стъпалото** *име-на-стъпало***. Грешката е възникнала по време на обработката на команда от тип** *тип-на-команда* **за издание** *номер-на-издание***.**

**Обяснение:** Data Warehouse Center не може да извлече от управляващата база данни SQL, дефиниран за стъпалото.

**Отговор на потребителя:** Проверете вторичния код на връщане (RC2) и изпълнете препоръчваното действие.

**DWC07006E Хранилищният сървър не може да конструира оператора за вмъкване за стъпалото** *име-на-стъпало***. Грешката е възникнала по време на обработката на команда от тип** *тип-на-команда* **за издание** *номер-на-издание***.**

**Обяснение:** Data Warehouse Center не може да извлече от управляващата база данни метаданните, необходими, за да се създаде SQL за вмъкване на редове в таблицата приемник.

**Отговор на потребителя:** Проверете вторичния код на връщане (RC2) и изпълнете препоръчваното действие.

**DWC07007E Хранилищният сървър не може да конструира оператора за изтриване за стъпалото** *име-на-стъпало***. Грешката е възникнала по време на обработката на команда от тип** *тип-на-команда* **за издание** *номер-на-издание***.**

**Обяснение:** Data Warehouse Center не може да извлече от управляващата база данни метаданните, необходими, за да се създаде SQL оператор за изтриване.

**Отговор на потребителя:** Проверете вторичния код на връщане (RC2) и изпълнете препоръчваното действие.

# **DWC07008E Хранилищният сървър не може да конструира оператора за създаване за стъпалото** *име-на-стъпало***. Грешката е възникнала по време на обработката на команда от тип** *тип-на-команда* **за издание** *номер-на-издание***.**

**Обяснение:** Data Warehouse Center не може да извлече от управляващата база данни метаданните, необходими, за да се създаде оператор CREATE TABLE.

**Отговор на потребителя:** Проверете вторичния код на връщане (RC2) и изпълнете препоръчваното действие.

```
DWC07009E Хранилищният сървър не може да
 конструира оператора за премахване за
 стъпалото име-на-стъпало. Грешката е
 възникнала по време на обработката на
 команда от тип тип-на-команда за издание
 номер-на-издание.
```
**Обяснение:** Data Warehouse Center не може да извлече от управляващата база данни метаданните, необходими, за да се създаде оператор DROP TABLE.

**Отговор на потребителя:** Проверете вторичния код на връщане (RC2) и изпълнете препоръчваното действие.

```
DWC07010E Хранилищният сървър не може да получи
 броя на повторните опити за стъпалото
 име-на-стъпало. Грешката е възникнала по
 време на обработката на заявка от тип
 тип-на-заявка за издание номер-на-издание.
```
**Обяснение:** Data Warehouse Center не може да извлече от управляващата база данни максималният брой повторни опити за това стъпало.

**Отговор на потребителя:** Проверете вторичния код на връщане (RC2) и изпълнете препоръчваното действие.

**DWC07011E Хранилищният сървър не може да получи интервала за повторните опити за стъпалото** *име-на-стъпало***. Грешката е възникнала по време на обработката на заявка от тип** *тип-на-заявка* **за издание** *номер-на-издание***.**

**Обяснение:** Data Warehouse Center не може да извлече от управляващата база данни интервала за повторни опити за това стъпало.

**Отговор на потребителя:** Проверете вторичния код на връщане (RC2) и изпълнете препоръчваното действие.

**DWC07012E Хранилищният сървър не може да представи списък на дъщерните стъпала на стъпалото** *име-на-стъпало***. Грешката е възникнала по време на обработката на заявка от тип** *тип-на-заявка* **за издание** *номер-на-издание***.**

**Обяснение:** Data Warehouse Center не може да извлече от управляващата база данни списъка на дъщерните стъпала за това стъпало.

**Отговор на потребителя:** Проверете вторичния код на връщане (RC2) и изпълнете препоръчваното действие.

**DWC07013E Хранилищният сървър не може да представи списък на координираните каскадни стъпала на стъпалото** *име-на-стъпало***. Грешката е възникнала по време на обработката на заявка от тип** *тип-на-заявка* **за издание** *номер-на-издание***.**

**Обяснение:** Data Warehouse Center не може да извлече от управляващата база данни списъка на стъпалата, които са каскадни за дадено стъпало.

**Отговор на потребителя:** Проверете вторичния код на връщане (RC2) и изпълнете препоръчваното действие.

**DWC07014E Хранилищният сървър не може да представи списък на каскадните стъпала на стъпалото** *име-на-стъпало***. Грешката е възникнала по време на обработката на заявка от тип** *тип-на-заявка* **за издание** *номер-на-издание***.**

**Обяснение:** Data Warehouse Center не може да извлече от управляващата база данни списъка на стъпалата, които са каскадни за дадено стъпало.

**Отговор на потребителя:** Проверете вторичния код на връщане (RC2) и изпълнете препоръчваното действие.

**DWC07015E Хранилищният сървър не може да представи списък на планирането на стъпалото** *име-на-стъпало***. Грешката е възникнала по време на обработката на заявка от тип** *тип-на-заявка* **за издание** *номер-на-издание***.**

**Обяснение:** Data Warehouse Center не може да получи от управляващата база данни данните за планирането на стъпалото.

**Отговор на потребителя:** Проверете вторичния код на връщане (RC2) и изпълнете препоръчваното действие.

**DWC07016E Хранилищният сървър не може да изчисли следващото планирано попълване на данни за стъпалото** *име-на-стъпало***. Грешката е възникнала по време на обработката на заявка от тип** *тип-на-заявка* **за издание** *номер-на-издание***.**

**Обяснение:** Data Warehouse Center не може да изчисли следващата дата в периодично планиране.

**Отговор на потребителя:** Проверете вторичния код на връщане (RC2) и изпълнете препоръчваното действие.

#### **DWC07017E Хранилищният сървър не може да получи базата данни** *име-на-БД***. Грешката е възникнала по време на обработката на заявка от тип** *тип-на-заявка***.**

**Обяснение:** Data Warehouse Center не може да извлече от управляващата база данни метаданните за базата данни.

**Отговор на потребителя:** Проверете вторичния код на връщане (RC2) и изпълнете препоръчваното действие.

**DWC07018E Хранилищният сървър не може да получи базата данни източник за стъпалото** *име-на-стъпало***. Грешката е възникнала по време на обработката на** *тип-на-операция* **за издание** *номер-на-издание***.**

**Обяснение:** Data Warehouse Center не може да извлече от управляващата база данни метаданните за базата данни източник. Data Warehouse Center се опита да извлече данните по време на изпълнението на указания тип операция.

**Отговор на потребителя:** Проверете вторичния код на връщане (RC2) и изпълнете препоръчваното действие.

```
DWC07019E Хранилищният сървър не може да получи
 базата данни приемник за стъпалото
 име-на-стъпало. Грешката е възникнала по
 време на обработката на тип-на-операция за
 издание номер-на-издание.
```
**Обяснение:** Хранилищният сървър не може да получи базата данни приемник за стъпалото *име-на-стъпало*. Грешката е възникнала по време на обработката на *тип-на-операция* за издание *номер-на-издание*.

**Отговор на потребителя:** Проверете вторичния код на връщане (RC2) и изпълнете препоръчваното действие.

**DWC07020E Хранилищният сървър не може да получи информацията за трансформиране на атрибутите за стъпалото** *име-на-стъпало***. Грешката е възникнала по време на обработката на команда от тип** *тип-на-команда* **за издание** *номер-на-издание***.**

**Обяснение:** Data Warehouse Center не може да извлече от управляващата база данни метаданните, необходими, за да се трансформират избраните колони на оператора SELECT за таблиците източник в колоните на оператора INSERT за таблицата приемник.

### **DWC07021E Хранилищният сървър не може да получи изходен атрибут за стъпалото** *име-на-стъпало***. Грешката е възникнала по време на обработката на команда от тип** *тип-на-команда* **за издание** *номер-на-издание***.**

**Обяснение:** Data Warehouse Center не може да извлече от управляващата база данни метаданните за колоните от оператора INSERT за таблицата приемник.

**Отговор на потребителя:** Проверете вторичния код на връщане (RC2) и изпълнете препоръчваното действие.

**DWC07022E Хранилищният сървър не може да получи входен атрибут за стъпалото** *име-на-стъпало***. Грешката е възникнала по време на обработката на команда от тип** *тип-на-команда* **за издание** *номер-на-издание***.**

**Обяснение:** Data Warehouse Center не може да извлече от управляващата база данни метаданните за колоните от оператора SELECT за таблицата източник.

**Отговор на потребителя:** Проверете вторичния код на връщане (RC2) и изпълнете препоръчваното действие.

**DWC07023E Хранилищният сървър не може да получи сайта на агента за стъпалото** *име-на-стъпало***. Грешката е възникнала по време на обработката на издание** *номер-на-издание***.**

**Обяснение:** Data Warehouse Center не може да извлече от управляващата база данни метаданните, необходими за свързване към сайта на агент.

**Отговор на потребителя:** Проверете вторичния код на връщане (RC2) и изпълнете препоръчваното действие.

**DWC07024E Хранилищният сървър не може да получи сайта на агента за базата данни** *име-на-база-данни***.**

**Обяснение:** Data Warehouse Center не може да извлече от управляващата база данни метаданните на сайта на агента за базата данни.

**Отговор на потребителя:** Проверете вторичния код на връщане (RC2) и изпълнете препоръчваното действие.

**DWC07025E Хранилищният сървър не може да получи функцията за съвкупност за стъпалото** *име-на-стъпало***. Грешката е възникнала по време на обработката на** *тип-на-операция* **за издание** *номер-на-издание***.**

**Обяснение:** Data Warehouse Center не може да извлече от управляващата база данни метаданните за Data Warehouse Center програма.

**Отговор на потребителя:** Проверете вторичния код на

връщане (RC2) и изпълнете препоръчваното действие.

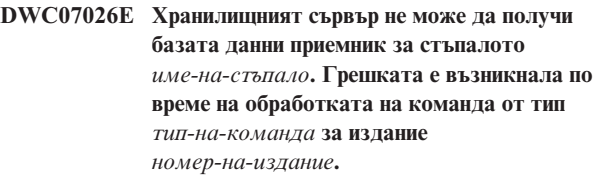

**Обяснение:** Data Warehouse Center не може да извлече от управляващата база данни метаданните за базата данни приемник.

**Отговор на потребителя:** Проверете вторичния код на връщане (RC2) и изпълнете препоръчваното действие.

**DWC07027E Хранилищният сървър не може да представи списък на базите данни източник за стъпалото** *име-на-стъпало***. Грешката е възникнала по време на обработката на команда от тип** *тип-на-команда* **за издание** *номер-на-издание***.**

**Обяснение:** Data Warehouse Center не може да извлече от управляващата база данни метаданните за базата данни приемник.

**Отговор на потребителя:** Проверете вторичния код на връщане (RC2) и изпълнете препоръчваното действие.

**DWC07028E Хранилищният сървър не може да получи условната каскадна функция за стъпалото** *име-на-стъпало***. Грешката е възникнала по време на обработката на** *тип-на-заявка* **за издание** *номер-на-издание***.**

**Обяснение:** Data Warehouse Center не може да извлече от управляващата база данни метаданните за условна каскадна програма или за програма за следващата обработка.

**Отговор на потребителя:** Проверете вторичния код на връщане (RC2) и изпълнете препоръчваното действие.

**DWC07029E Хранилищният сървър не може да представи списък на стъпалата, които са условно каскадни за стъпалото** *име-на-стъпало***. Грешката е възникнала по време на обработката на заявка от тип** *тип-на-заявка* **за издание** *номер-на-издание***.**

**Обяснение:** Data Warehouse Center не може да извлече от управляващата база данни списъка на стъпалата, които са условно каскадни за дадено стъпало.

**DWC07030E Хранилищният сървър не може да получи операторите за предоставяне на права за стъпалото** *име-на-стъпало***. Грешката е възникнала по време на обработката на команда от тип** *тип-на-команда* **за издание** *номер-на-издание***.**

**Обяснение:** Хранилищният сървър не може да извлече от управляващата база данни SQL операторите GRANT за това стъпало.

**Отговор на потребителя:** Проверете вторичния код на връщане (RC2) и изпълнете препоръчваното действие.

**DWC07031E Сървърът на хранилище не може да представи списък на псевдонимите за стъпалото** *име-на-стъпало***. Грешката е възникнала по време на обработката на команда от тип** *тип-на-команда* **за издание** *номер-на-издание***.**

**Обяснение:** Data Warehouse Center не може да извлече от управляващата база данни списъка на Data Warehouse Center дефинираните псевдоними за стъпалото.

**Отговор на потребителя:** Проверете вторичния код на връщане (RC2) и изпълнете препоръчваното действие.

**DWC07032E Хранилищният сървър не може да получи оператора за създаване за псевдонима** *име-на-псевдоним* **на стъпалото** *име-на-стъпало***. Грешката е възникнала по време на обработката на команда от тип** *тип-на-команда* **за издание** *номер-на-издание***.**

**Обяснение:** Data Warehouse Center не може да извлече от управляващата база данни метаданните, необходими, за да се създаде SQL за създаване на псевдоним на стъпалото.

**Отговор на потребителя:** Проверете вторичния код на връщане (RC2) и изпълнете препоръчваното действие.

**DWC07033E Хранилищният сървър не може да получи оператора за премахване за псевдонима** *име-на-псевдоним* **на стъпалото** *име-на-стъпало***. Грешката е възникнала по време на обработката на команда от тип** *тип-на-команда* **за издание** *номер-на-издание***.**

**Обяснение:** Data Warehouse Center не може да извлече от управляващата база данни метаданните, необходими, за да се създаде SQL за премахване на псевдоним на стъпалото.

**Отговор на потребителя:** Проверете вторичния код на връщане (RC2) и изпълнете препоръчваното действие.

# **DWC07034E Хранилищният сървър не може да представи списък на изходните колони за стъпалото** *име-на-стъпало***. Грешката е възникнала по време на обработката на команда от тип** *тип-на-команда* **за издание** *номер-на-издание***.**

**Обяснение:** Data Warehouse Center не може да извлече от управляващата база данни метаданните за атрибутите на стъпалото.

**Отговор на потребителя:** Проверете вторичния код на връщане (RC2) и изпълнете препоръчваното действие.

**DWC07035E Хранилищният сървър не може да получи потребител** *име-на-потребител***. Грешката е възникнала в резултат на искане за идентификация от страна на клиента** *име-на-клиент***.**

**Обяснение:** Data Warehouse Center не може да извлече от управляващата база указания потребителски идентификатор.

**Отговор на потребителя:** Проверете дали потребителският идентификатор е коректен и дали все още е дефиниран за сървъра Data Warehouse Center server.

```
DWC07036E Сървърът warehouse не може да получи
 стъпалото от базата данни приемник
 име-на-БД. Грешката е възникнала по
 време на обработката на команда от тип
 тип-на-команда.
```
**Обяснение:** Data Warehouse Center не може да извлече от управляващата база данни стъпало, свързано с базата данни приемник.

**Отговор на потребителя:** Проверете вторичния код на връщане (RC2) и изпълнете препоръчваното действие.

**DWC07037E Хранилищният сървър не може да получи низа за свързване за издание** *номер-на-издание* **на стъпалото** *име-на-стъпало***. Грешката е възникнала по време на обработката на команда от тип** *тип-на-команда***.**

**Обяснение:** Data Warehouse Center не може да извлече от управляващата база ODBC низа за свързване, който трябва да се използва при свързване към базата данни приемник.

### **DWC07038E Хранилищният сървър не може да конструира оператора за промяна за стъпалото** *име-на-стъпало***. Грешката е възникнала по време на обработката на команда от тип** *тип-на-команда***.**

**Обяснение:** Data Warehouse Center не може да извлече от управляващата база данни метаданните, необходими, за да се създаде SQL оператор ALTER TABLE за стъпалото.

**Отговор на потребителя:** Проверете вторичния код на връщане (RC2) и изпълнете препоръчваното действие.

# **DWC07039E Хранилищният сървър е получил от управляващата база данни невалиден тип стъпало** *идентификатор***, за стъпалото** *име-на-стъпало***.**

**Обяснение:** Възникнала е Data Warehouse Center вътрешна грешка или управляващата база данни съдържа невалидни метаданни.

**Отговор на потребителя:** Запишете си цялата информация от това съобщение за грешка и се обърнете за помощ към Отдела за поддръжка на софтуера на IBM.

**DWC07040E Сървърът warehouse е получил управляващата база данни невалиден програмен тип** *идентификатор-напрограмен-тип***, за стъпалото** *име-на-стъпало***.**

**Обяснение:** Възникнала е Data Warehouse Center вътрешна грешка или управляващата база данни съдържа невалидни метаданни.

**Отговор на потребителя:** Запишете си цялата информация от това съобщение за грешка и се обърнете за помощ към Отдела за поддръжка на софтуера на IBM.

**DWC07041E Хранилищният сървър не може да генерира команден ред на Data Warehouse Center програма за издание** *номер-на-издание* **на стъпалото** *име-на-стъпало***.**

**Обяснение:** Data Warehouse Center не може да извлече от управляващата база данни параметрите на командния ред за Data Warehouse Center програма.

**Отговор на потребителя:** Проверете вторичния код на връщане (RC2) и изпълнете препоръчваното действие.

**DWC07042E Хранилищният сървър не може да генерира SQL оператор CALL за издание** *номер-на-издание* **на стъпалото** *име-на-стъпало***.**

**Обяснение:** Data Warehouse Center не може да извлече от управляващата база данни метаданните, необходими, за да се създаде SQL оператор CALL за запомнена процедура.

**Отговор на потребителя:** Проверете вторичния код на

връщане (RC2) и изпълнете препоръчваното действие.

**DWC07043E Хранилищният сървър не може да извлече данните от базата данни за запомнена процедура за издание** *номер-на-издание* **на стъпалото** *име-на-стъпало***.**

**Обяснение:** Хранилищният сървър не може да извлече базата данни приемник от стъпалото.

**Отговор на потребителя:** Проверете вторичния код на връщане (RC2) и изпълнете препоръчваното действие.

**DWC07044E Хранилищният сървър не може да представи списък на стъпалата, които са предаващи се при неуспех от стъпалото** *име-на-стъпало***. Грешката е възникнала по време на обработката на заявка от тип** *тип-на-заявка* **за издание** *номер-на-издание***.**

**Обяснение:** Хранилищният сървър не може да представи списък на стъпалата, които се задействат при неуспех.

**Отговор на потребителя:** Проверете вторичния код на връщане (RC2) и изпълнете препоръчваното действие.

**DWC07045E Хранилищният сървър не може да представи списък на стъпалата, които се задействат при неуспех от стъпалото** *име-на-стъпало***. Грешката е възникнала по време на обработката на заявка от тип** *тип-на-заявка* **за издание** *име-на-издание***.**

**Обяснение:** Хранилищният сървър не може да представи списък на стъпалата, които се задействат при неуспех от стъпалото *име-на-стъпало*. Грешката е възникнала по време на обработката на заявка от тип *тип-на-заявка* за издание *име-на-издание*.

**Отговор на потребителя:** Проверете вторичния код на връщане (RC2) и изпълнете препоръчваното действие.

**DWC07046E Хранилищният сървър не може да извлече данните параметрите на Data Warehouse Center програмата за запомнена процедура за издание** *номер-на-издание* **на стъпалото** *име-на-стъпало***.**

**Обяснение:** Data Warehouse Center не може да извлече от управляващата база данни данните за параметрите на запомнената процедура.

**Отговор на потребителя:** Проверете вторичния код на връщане (RC2) и изпълнете препоръчваното действие.

**DWC07047E Хранилищният сървър не може да обнови конфигурационния параметър на името на компонента** *име-на-компонент* **и на стойността** *стойност***.**

**Обяснение:** Възникнала е вътрешна грешка на Data Warehouse Center.

**Отговор на потребителя:** Запишете си цялата информация от това съобщение за грешка и се обърнете за помощ към Отдела за поддръжка на софтуера на IBM.

# **DWC07048E Хранилищният сървър не може да извлече от управляващата база данни идентификатора на информационния ресурс.**

**Обяснение:** Хранилищният сървър не може да извлече от управляващата база данни идентификатора на информационния ресурс.

**Отговор на потребителя:** Проверете дали съществува връзка между сървъра на хранилище и управляващата база данни. Ако връзката все още съществува, запишете си цялата информация от съобщението за грешка и се обърнете към Отдела за поддръжка на софтуера на IBM.

### **DWC07049E Хранилищният сървър не може да извлече от управляващата база данни информация за правата на потребителя.**

**Обяснение:** Хранилищният сървър не може да извлече от управляващата база данни информация за правата на потребителя.

**Отговор на потребителя:** Проверете дали идентификаторът и паролата на потребителя са правилни. (Идентификаторът и паролата са чувствителни по отношение на малките и главните букви.) Ако проблемът продължи, запишете си цялата информация от съобщението за грешка и се обърнете към Отдела за поддръжка на софтуера на IBM.

**DWC07050E Хранилищният сървър не може да създаде издание** *номер-на-издание* **на стъпалото** *име-на-стъпало***.**

**Обяснение:** Възникнала е Data Warehouse Center вътрешна грешка или управляващата база данни съдържа невалидни метаданни.

**Отговор на потребителя:** Запишете си цялата информация от това съобщение за грешка и се обърнете за помощ към Отдела за поддръжка на софтуера на IBM.

### **DWC07051E Хранилищният сървър не може да планира изданието** *номер-на-издание* **на стъпалото** *име-на-стъпало***.**

**Обяснение:** Хранилищният сървър не може да обнови управляващите си таблици.

**Отговор на потребителя:** Проверете дали сървърът на хранилище все още има връзка с управляващата база данни. Ако връзката все още съществува, запишете си цялата информация от съобщението за грешка и се обърнете към Отдела за поддръжка на софтуера на IBM.

# **DWC07052E Хранилищният сървър не може да започне попълването на данните за издание** *номер-на-издание* **на стъпалото** *име-на-стъпало***.**

**Обяснение:** Хранилищният сървър не може да обнови управляващите си таблици.

**Отговор на потребителя:** Проверете дали сървърът на хранилище все още има връзка с управляващата база данни. Ако връзката все още съществува, запишете си цялата информация от съобщението за грешка и се обърнете към Отдела за поддръжка на софтуера на IBM.

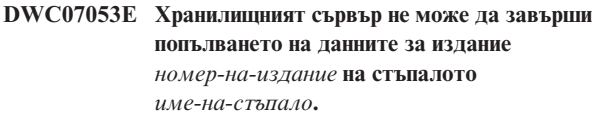

**Обяснение:** Хранилищният сървър не може да обнови управляващите си таблици.

**Отговор на потребителя:** Проверете дали сървърът на хранилище все още има връзка с управляващата база данни. Ако връзката все още съществува, запишете си цялата информация от съобщението за грешка и се обърнете към Отдела за поддръжка на софтуера на IBM.

#### **DWC07054E Хранилищният сървър не може да започне премахването на издание** *номер-на-издание* **на стъпалото** *име-на-стъпало***.**

**Обяснение:** Хранилищният сървър не може да обнови управляващите си таблици.

**Отговор на потребителя:** Проверете дали сървърът на хранилище все още има връзка с управляващата база данни. Ако връзката все още съществува, запишете си цялата информация от съобщението за грешка и се обърнете към Отдела за поддръжка на софтуера на IBM.

# **DWC07055E Хранилищният сървър не може да обработи грешката при премахването на издание** *номер-на-издание* **на стъпалото** *име-на-стъпало***.**

**Обяснение:** Възникнала е вътрешна грешка на Data Warehouse Center.

**Отговор на потребителя:** Запишете си цялата информация от това съобщение за грешка и се обърнете за помощ към Отдела за поддръжка на софтуера на IBM.

## **DWC07056E Хранилищният сървър не може да изтрие издание** *номер-на-издание* **на стъпалото** *име-на-стъпало***.**

**Обяснение:** Хранилищният сървър не може да обнови управляващите си таблици.

**Отговор на потребителя:** Проверете дали сървърът на хранилище все още има връзка с управляващата база данни. Ако връзката все още съществува, запишете си

цялата информация от съобщението за грешка и се обърнете към Отдела за поддръжка на софтуера на IBM.

#### **DWC07057E Хранилищният сървър не може да изтрие планираните издания на стъпалото** *име-на-стъпало***.**

**Обяснение:** Хранилищният сървър не може да обнови управляващите си таблици.

**Отговор на потребителя:** Проверете дали сървърът на хранилище все още има връзка с управляващата база данни. Ако връзката все още съществува, запишете си цялата информация от съобщението за грешка и се обърнете към Отдела за поддръжка на софтуера на IBM.

## **DWC07058E Хранилищният сървър не може да изтрие изданията на стъпалото** *име-на-стъпало***.**

**Обяснение:** Хранилищният сървър не може да обнови управляващите си таблици.

**Отговор на потребителя:** Проверете дали сървърът на хранилище все още има връзка с управляващата база данни. Ако връзката все още съществува, запишете си цялата информация от съобщението за грешка и се обърнете към Отдела за поддръжка на софтуера на IBM.

**DWC07059E Хранилищният сървър не може да получи издание** *номер-на-издание* **на стъпалото** *име-на-стъпало***. Грешката е възникнала по време на обработката на заявка от тип** *тип-на-заявка***.**

**Обяснение:** Хранилищният сървър не може да подаде запитване към управляващите си таблици.

**Отговор на потребителя:** Проверете дали сървърът на хранилище все още има връзка с управляващата база данни. Ако връзката все още съществува, запишете си цялата информация от съобщението за грешка и се обърнете към Отдела за поддръжка на софтуера на IBM.

**DWC07060E Хранилищният сървър не може да получи най-старото издание на стъпалото** *име-на-стъпало***. Грешката е възникнала по време на обработката на заявка от тип** *тип-на-заявка***.**

**Обяснение:** Хранилищният сървър не може да подаде запитване към управляващите си таблици.

**Отговор на потребителя:** Проверете дали сървърът на хранилище все още има връзка с управляващата база данни. Ако връзката все още съществува, запишете си цялата информация от съобщението за грешка и се обърнете към Отдела за поддръжка на софтуера на IBM.

#### **DWC07061E Хранилищният сървър не може да получи изданията, които са работили при последното спиране на сървъра.**

**Обяснение:** Хранилищният сървър не може да подаде запитване към управляващите си таблици.

**Отговор на потребителя:** Проверете дали сървърът на хранилище все още има връзка с управляващата база данни. Ако връзката все още съществува, запишете си цялата информация от съобщението за грешка и се обърнете към Отдела за поддръжка на софтуера на IBM.

# **DWC07062E Хранилищният сървър е открил, че изданието** *номер-на-издание* **на стъпалото** *име-на-стъпало* **има невалидно състояние за рестартиране.**

**Обяснение:** Възникнала е Data Warehouse Center вътрешна грешка или управляващата база данни съдържа невалидни метаданни.

**Отговор на потребителя:** Запишете си цялата информация от това съобщение за грешка и се обърнете за помощ към Отдела за поддръжка на софтуера на IBM.

# **DWC07063E Хранилищният сървър не може да извлече изданията, които са планирани за попълване с данни.**

**Обяснение:** Хранилищният сървър не може да подаде запитване към управляващите си таблици.

**Отговор на потребителя:** Проверете дали сървърът на хранилище все още има връзка с управляващата база данни. Ако връзката все още съществува, запишете си цялата информация от съобщението за грешка и се обърнете към Отдела за поддръжка на софтуера на IBM.

# **DWC07064E Хранилищният сървър не може да обнови изданието с номера на изданието на неговия родител.**

**Обяснение:** Хранилищният сървър не може да обнови управляващите си таблици.

**Отговор на потребителя:** Проверете дали сървърът на хранилище все още има връзка с управляващата база данни. Ако връзката все още съществува, запишете си цялата информация от съобщението за грешка и се обърнете към Отдела за поддръжка на софтуера на IBM.

#### **DWC07066E Хранилищният сървър е изключен, преди да приключи попълването на това издание.**

**Обяснение:** Информационно съобщение. Попълването с данни на изданието на стъпалото не е приключило преди изключването на warehouse сървъра; всички промени в таблицата приемник са отменени. Стъпалата се попълват в една работна сесия. Ако сървърът на хранилище се изключи, докато някое стъпало работи, всички промени в таблицата приемник ще бъдат отменени.

**Отговор на потребителя:** Пуснете още веднъж неуспешното стъпало.

#### **DWC07067E Хранилищният сървър е изключен, преди да приключи премахването на това издание.**

**Обяснение:** Информационно съобщение. Премахването на изданието не е приключило преди изключването на Data Warehouse Center сървъра; всички промени в таблицата приемник са отменени. Ако warehouse сървърът бъде изключен по време на премахването на стъпало, всички изтрити редове ще бъдат възстановени в таблицата приемник.

**Отговор на потребителя:** Изпълнете отново операцията за премахване на изданието на стъпалото.

# **DWC07068E Хранилищният сървър не е работил в момента, когато това издание е било планирано да бъде стартирано.**

**Обяснение:** Това съобщение се отнася само за случая, когато сървърът на хранилище е конфигуриран за ръчно рестартиране. Това стъпало е било планирано за стартиране по времето, когато Data Warehouse Center сървърът е бил изключен. Можете да избегнете появата на тази грешка, като конфигурирате сървъра на хранилище за автоматично рестартиране; тогава пропуснатите стъпала се рестартират автоматично при рестартирането на сървъра. Все пак автоматичното рестартиране не се препоръчва, защото така някои стъпала могат да се стартират в нежелан момент. Освен това така могат да се запълнят ресурсите на системата, защото пропуснатите стъпала се стартират едновременно.

**Отговор на потребителя:** Ако трябва да обновите това стъпало преди неговото следващо планирано стартиране, рестартирайте го ръчно или променете графика му.

Определете защо сървърът е бил изключен по времето, когато изданието на това стъпало е било планирано за стартиране.

# **DWC07069E Хранилищният сървър е изключен, преди това издание да приключи отменянето.**

**Обяснение:** Отказването на изданието на това стъпало не е приключило преди изключването на сървъра на хранилище.

**Отговор на потребителя:** Премахнете изданието на стъпалото от прозореца Текущи задачи.

# **DWC07070N Data Warehouse Center сървърът не може да завърши попълването на данните за издание** *издание* **на процес** *процес***.**

**Обяснение:** Data Warehouse Center сървърът не може да завърши попълването, защото базата данни не може да бъде намерена.

**Отговор на потребителя:** Проверете дали Data Warehouse

Center сървърът има свързване към базата данни. Ако съществува свързване, запишете всички подробности от това съобщение за грешка и се свържете с представител на сервиза на IBM.

# **DWC07081N Data Warehouse Center сървърът не може да изброи каскадните процеси на процес** *процес***. Грешката е възникнала при обработка на задание от тип** *тип-задание* **за издание** *издание***.**

**Обяснение:** Data Warehouse Center сървърът не може да изброи каскадните процеси.

**Отговор на потребителя:** Проверете вторичния код на връщане RC2 и изпълнете препоръчваното действие.

# **DWC07082N Data Warehouse Center сървърът не може да изброи каскадно-неуспешните процеси на процес** *процес***. Грешката е възникнала при обработка на задание от тип** *тип-задание* **за издание** *издание***.**

**Обяснение:** Data Warehouse Center сървърът не може да изброи каскадно-неуспешните процеси.

**Отговор на потребителя:** Проверете вторичния код на връщане RC2 и изпълнете препоръчваното действие.

# **DWC07083N Data Warehouse Center сървърът не може да изброи главните стъпала на стъпало** *стъпало***. Грешката е възникнала при обработка на задание от тип** *тип-задание* **за издание** *издание***.**

**Обяснение:** Data Warehouse Center сървърът не може да изброи главните стъпала.

**Отговор на потребителя:** Проверете вторичния код на връщане RC2 и изпълнете препоръчваното действие.

### **DWC07100E Хранилищният сървър не може да се свърже с управляващата база данни** *име-на-управляваща-база-данни* **с потребителския идентификатор** *потребителски-ID***.**

**Обяснение:** Хранилищният сървър се е опитал да се свърже към управляващата база данни с невалиден потребителски идентификатор. Или потребителският идентификатор вече няма права за достъп до управляващата база данни, или по време на инициализирането е подаден невалиден или погрешно въведен потребителски идентификатор.

**Отговор на потребителя:** Проверете дали потребителският идентификатор все още e оторизиран потребител на управляващата база данни. Проверете дали потребителският идентификатор е въведен правилно по отношение на правописа и на малките и главните букви.

### **DWC07101E Хранилищният сървър не може да получи от управляващата база данни параметъра** *име-на-параметър***.**

**Обяснение:** Data Warehouse Center не може да извлече от управляващата база данни един от конфигурационните си параметри.

**Отговор на потребителя:** Проверете вторичния код на връщане (RC2) и изпълнете препоръчваното действие.

# **DWC07102E Хранилищният сървър е получил параметър за изтекло време** *име-на-параметър* **с невалидна стойност** *стойност-за-изтекловреме***.**

**Обяснение:** Стойността за изтекло време, определена в тетрадката Конфигурация за указания параметър, не е в обхвата на валидните стойности.

**Отговор на потребителя:** Стартирайте аплета за конфигуриране на Data Warehouse Center. В тетрадката Конфигурация сменете стойността за изтекло време за дадения параметър с валидна стойност.

## **DWC07103E Хранилищният сървър не може да получи аргументите на командния ред за агента на базата данни.**

**Обяснение:** Data Warehouse Center не може да извлече от управляващата база данни аргументите на командния ред, които са използвани за стартиране на Data Warehouse Center агента.

**Отговор на потребителя:** Проверете вторичния код на връщане (RC2) и изпълнете препоръчваното действие.

### **DWC07104E Хранилищният сървър не може да обнови конфигурационния параметър** *име-на-параметър* **със стойността** *стойност-на-параметър***.**

**Обяснение:** Data Warehouse Center не може да обнови дадения конфигурационен параметър в управляващата база данни.

**Отговор на потребителя:** Проверете вторичния код на връщане (RC2) и изпълнете препоръчваното действие.

# **DWC07105E Хранилищният сървър не може да запише стойността** *стойност-на-параметър* **в конфигурационния параметър** *име-на-параметър***.**

**Обяснение:** Data Warehouse Center не може да запише дадения конфигурационен параметър в управляващата база данни.

**Отговор на потребителя:** Проверете вторичния код на връщане (RC2) и изпълнете препоръчваното действие.

### **DWC07106E Сървърът warehouse е открил, че неговото конфигурирано име на хост** *инсталирано-име-на-хост* **не съвпада с името на хост за възела***tcpip-име-на-хост***, на който работи сървърът.**

**Обяснение:** Най-често срещаната причина за тази грешка е, че машината на сървъра на хранилище се премества на ново физическо място и й се присвоява ново TCP/IP име на хост.

**Отговор на потребителя:** Отворете тетрадката Конфигурация на Data Warehouse Center, изберете етикета **Сървър** и сменете стойността на полето **Име на хост на сървър**, така че да съответства на TCP/IP DNS името на хост, конфигурирано за тази машина.

# **DWC07107E Влизането е неуспешно. Трябва да мигрирате управляващата база данни, преди да можете да влезете.**

**Обяснение:** Преди да можете да влезете, трябва да мигрирате управляващата база данни до Unicode управляваща база данни.

**Отговор на потребителя:** Мигрирайте управляващата база данни до Unicode управляваща база данни, и опитайте отново да влезете.

#### **DWC07150E Хранилищният сървър не може да получи своето TCP/IP име на хост.**

**Обяснение:** Комуникационната подсистема на Data Warehouse Center е открила грешка.

**Отговор на потребителя:** Проверете вторичния код на връщане (RC2) и изпълнете препоръчваното действие.

# **DWC07151E Сървърът warehouse не може да получи TCP/IP номера на порт за агента на обслужващата програма.**

**Обяснение:** Комуникационната подсистема на Data Warehouse Center е открила грешка.

**Отговор на потребителя:** Проверете вторичния код на връщане (RC2) и изпълнете препоръчваното действие.

### **DWC07152E Хранилищният сървър не може да получи своя TCP/IP номер на порт. Сервизното име на сървъра на хранилище е** *tcpip-сервизно-име***.**

**Обяснение:** При използването на сервизното име на сървъра, предадено на Data Warehouse Center, не е било възможно получаването на номера на порта от файла TCP/IP SERVICES.

**Отговор на потребителя:** Отворете тетрадката Свойства на Data Warehouse Center, изберете етикета **Сървър** и запишете стойността на полето **Сервизно име на сървър**. Проверете дали за това име има един единствен запис във файла TCP/IP SERVICES. АКо за името има повече

от един записи, изтрийте излишните. Ако името го няма във файла SERVICES, или го добавете ръчно, или стартирайте отново програмата за инициализация на Data Warehouse Center. Горещо ви препоръчваме да използвате стойностите по подразбиране за сервизно име на сървъра и за номер на порт, които Data Warehouse Center автоматично добавя по време на инсталирането си.

**DWC07153E Хранилищният сървър не е успял да създаде опашка на съобщенията за обработка на задание от тип** *тип-задание* **за издание** *номер-на-издание* **на стъпало** *име-на-стъпало***.**

**Обяснение:** Комуникационната подсистема на Data Warehouse Center е открила грешка.

**Отговор на потребителя:** Проверете вторичния код на връщане (RC2) и изпълнете препоръчваното действие.

#### **DWC07154E Хранилищният сървър не може да създаде първичната опашка съобщения.**

**Обяснение:** Комуникационната подсистема на Data Warehouse Center е открила грешка.

**Отговор на потребителя:** Проверете вторичния код на връщане (RC2) и изпълнете препоръчваното действие.

# **DWC07155E Хранилищният сървър не е успял да разруши опашката на съобщенията, използвана за обработка на задание от тип** *тип-задание* **за издание** *номер-на-издание* **на стъпало** *име-на-стъпало***.**

**Обяснение:** Комуникационната подсистема на Data Warehouse Center е открила грешка.

**Отговор на потребителя:** Проверете вторичния код на връщане (RC2) и изпълнете препоръчваното действие.

#### **DWC07156E Хранилищният сървър не може да разруши първичната опашка съобщения.**

**Обяснение:** Комуникационната подсистема на Data Warehouse Center е открила грешка.

**Отговор на потребителя:** Проверете вторичния код на връщане (RC2) и изпълнете препоръчваното действие.

#### **DWC07157E Хранилищният сървър не може да следи един от своите процеси на агент.**

**Обяснение:** Комуникационната подсистема на Data Warehouse Center е открила грешка.

**Отговор на потребителя:** Комуникационната подсистема на Data Warehouse Center е открила грешка.

### **DWC07158E Хранилищният сървър не е могъл успешно да прекрати следенето на един от своите процеси на агент.**

**Обяснение:** Комуникационната подсистема на Data Warehouse Center е открила грешка.

**Отговор на потребителя:** Проверете вторичния код на връщане (RC2) и изпълнете препоръчваното действие.

**DWC07159E Хранилищният сървър не може да форматира съобщение на агент за обработването на команда от типа** *тип-на-команда* **за издание** *номер-на-издание* **на стъпалото** *име-на-стъпало***.**

**Обяснение:** Комуникационната подсистема на Data Warehouse Center е открила грешка.

**Отговор на потребителя:** Проверете вторичния код на връщане (RC2) и изпълнете препоръчваното действие.

**DWC07160E Хранилищният сървър не може да форматира съобщение на агент за обработването на команда от типа** *тип-на-команда* **за база данни** *име-на-БД***.**

**Обяснение:** Комуникационната подсистема на Data Warehouse Center е открила грешка.

**Отговор на потребителя:** Проверете вторичния код на връщане (RC2) и изпълнете препоръчваното действие.

**DWC07161E Хранилищният сървър не може да форматира заявка за размножаване на процес на агент на хоста** *име-на-хост***.**

**Обяснение:** Комуникационната подсистема на Data Warehouse Center е открила грешка.

**Отговор на потребителя:** Проверете вторичния код на връщане (RC2) и изпълнете препоръчваното действие.

**DWC07162E Хранилищният сървър не може да форматира заявка за изключване на процес на агент.**

**Обяснение:** Комуникационната подсистема на Data Warehouse Center е открила грешка.

**Отговор на потребителя:** Проверете вторичния код на връщане (RC2) и изпълнете препоръчваното действие.

#### **DWC07163E Хранилищният сървър не може да форматира заявка за изключване на процес на агент на хоста** *име-на-хост***.**

**Обяснение:** Комуникационната подсистема на Data Warehouse Center е открила грешка.

#### **DWC07164E Хранилищният сървър не може да форматира заявка за спиране на процес на агент на хоста** *име-на-хост***.**

**Обяснение:** Комуникационната подсистема на Data Warehouse Center е открила грешка.

**Отговор на потребителя:** Проверете вторичния код на връщане (RC2) и изпълнете препоръчваното действие.

**DWC07165E Хранилищният сървър не може да форматира заявка за попълване на издание** *номер-на-издание* **на стъпалото** *име-на-стъпало***.**

**Обяснение:** Комуникационната подсистема на Data Warehouse Center е открила грешка.

**Отговор на потребителя:** Проверете вторичния код на връщане (RC2) и изпълнете препоръчваното действие.

**DWC07166E Хранилищният сървър не може да форматира заявка за премахване на издание** *номер-на-издание* **на стъпалото** *име-на-стъпало***.**

**Обяснение:** Комуникационната подсистема на Data Warehouse Center е открила грешка.

**Отговор на потребителя:** Проверете вторичния код на връщане (RC2) и изпълнете препоръчваното действие.

### **DWC07167E Хранилищният сървър не може да форматира заявка за попълването на каскадното стъпало** *име-на-стъпало***.**

**Обяснение:** Комуникационната подсистема на Data Warehouse Center е открила грешка.

**Отговор на потребителя:** Проверете вторичния код на връщане (RC2) и изпълнете препоръчваното действие.

# **DWC07168E Хранилищният сървър не може да форматира съобщение, уведомяващо за прекратяването на заявката.**

**Обяснение:** Комуникационната подсистема на Data Warehouse Center е открила грешка.

**Отговор на потребителя:** Проверете вторичния код на връщане (RC2) и изпълнете препоръчваното действие.

# **DWC07169E Хранилищният сървър не е успял да изпрати агентска команда от тип** *тип-команда* **за издание** *номер-на-издание* **на стъпало** *име-на-стъпало***.**

**Обяснение:** Комуникационната подсистема на Data Warehouse Center е открила грешка.

**Отговор на потребителя:** Проверете вторичния код на връщане (RC2) и изпълнете препоръчваното действие.

#### **DWC07170E Хранилищният сървър не може да изпрати съобщение за изключване на процес на агент.**

**Обяснение:** Комуникационната подсистема на Data Warehouse Center е открила грешка.

**Отговор на потребителя:** Проверете вторичния код на връщане (RC2) и изпълнете препоръчваното действие.

**DWC07171E Хранилищният сървър не може да изпрати съобщение, уведомяващо за завършването на заявката, което е поискано от порт** *номер-на-порт* **на хоста** *име-на-хост***.**

**Обяснение:** Комуникационната подсистема на Data Warehouse Center е открила грешка.

**Отговор на потребителя:** Проверете вторичния код на връщане (RC2) и изпълнете препоръчваното действие.

**DWC07172E Хранилищният сървър не може да изпрати до основната си опашка заявка за попълване за издание** *номер-на-издание* **на стъпалото** *име-на-стъпало***.**

**Обяснение:** Комуникационната подсистема на Data Warehouse Center е открила грешка.

**Отговор на потребителя:** Проверете вторичния код на връщане (RC2) и изпълнете препоръчваното действие.

**DWC07173E Хранилищният сървър не може да изпрати до основната си опашка заявка за премахване за издание** *номер-на-издание* **на стъпалото** *име-на-стъпало***.**

**Обяснение:** Комуникационната подсистема на Data Warehouse Center е открила грешка.

**Отговор на потребителя:** Проверете вторичния код на връщане (RC2) и изпълнете препоръчваното действие.

### **DWC07174E Хранилищният сървър не може да изпрати заявка за размножаването на процес на агент на хоста** *име-на-хост***.**

**Обяснение:** Хранилищният сървър не може да осъществи комуникация с Data Warehouse Center обслужващата програма на агента на зададения сайт на агент. Този проблем може да възникне, ако обслужващата програма на агента не е стартирана или не отговаря, или ако има комуникационен проблем. Причината можете да идентифицирате от вторичния код на връщане (RC2).

**Отговор на потребителя:** Проверете дали машината на сървъра на хранилище има TCP/IP връзка към сайта на агента и дали обслужващата програма на Data Warehouse Center агента е стартирана и работи. Ако това не отстрани проблема, спрете и рестартирайте обслужващата програма на Data Warehouse Center агента. Ако проблемът все още не е разрешен, разгледайте RC2

кода и изпълнете препоръчваното действие.

#### **DWC07175E Хранилищният сървър не може да изпрати заявка за изключване на процес на агент на хоста** *име-на-хост***.**

**Обяснение:** Хранилищният сървър не може да осъществи комуникация с Data Warehouse Center обслужващата програма на агента на зададения сайт на агент. Този проблем може да възникне, ако обслужващата програма на агента не е стартирана или не отговаря, или ако има комуникационен проблем. Причината можете да идентифицирате от вторичния код на връщане (RC2).

**Отговор на потребителя:** Проверете дали машината на сървъра на хранилище има TCP/IP връзка към сайта на агента и дали обслужващата програма на Data Warehouse Center агента е стартирана и работи. Ако това не отстрани проблема, спрете и рестартирайте обслужващата програма на Data Warehouse Center агента. Ако проблемът все още не е разрешен, разгледайте RC2 кода и изпълнете препоръчваното действие.

**DWC07176E Хранилищният сървър не може да изпрати до основната си опашка съобщение за получаване на каскадно стъпало от стъпалото** *име-на-стъпало***.**

**Обяснение:** Комуникационната подсистема на Data Warehouse Center е открила грешка.

**Отговор на потребителя:** Проверете вторичния код на връщане (RC2) и изпълнете препоръчваното действие.

#### **DWC07177E Хранилищният сървър не може да изпрати до основната си опашка съобщение, уведомяващо за изпълнението на заявката.**

**Обяснение:** Комуникационната подсистема на Data Warehouse Center е открила грешка.

**Отговор на потребителя:** Проверете вторичния код на връщане (RC2) и изпълнете препоръчваното действие.

# **DWC07178E Хранилищният сървър не може да изпрати заявка за спиране на процес на агент на хоста** *име-на-хост***.**

**Обяснение:** Комуникационната подсистема на Data Warehouse Center е открила грешка.

**Отговор на потребителя:** Проверете вторичния код на връщане (RC2) и изпълнете препоръчваното действие.

# **DWC07179E Хранилищният сървър се натъкна на неочаквана грешка при получаването на отговор при изключване от процес на агент.**

**Обяснение:** Комуникационната подсистема на Data Warehouse Center е открила грешка.

**Отговор на потребителя:** Проверете вторичния код на

връщане (RC2) и изпълнете препоръчваното действие.

# **DWC07180E Хранилищният сървър се натъкна на неочаквана грешка при получаването на отговор при стартиране от процес на агент.**

**Обяснение:** Комуникационната подсистема на Data Warehouse Center е открила грешка.

**Отговор на потребителя:** Проверете вторичния код на връщане (RC2) и изпълнете препоръчваното действие.

### **DWC07181E Хранилищният сървър се натъкна на неочаквана грешка при получаването на съобщение.**

**Обяснение:** Комуникационната подсистема на Data Warehouse Center е открила грешка.

**Отговор на потребителя:** Проверете вторичния код на връщане (RC2) и изпълнете препоръчваното действие.

**DWC07182E Хранилищният сървър се натъкна на неочаквана грешка при получаването на съобщение по време на обработката на дървото на зависимост на стъпало.**

**Обяснение:** Комуникационната подсистема на Data Warehouse Center е открила грешка.

**Отговор на потребителя:** Проверете вторичния код на връщане (RC2) и изпълнете препоръчваното действие.

# **DWC07183E Хранилищният сървър се опита да размножи агент, но не получи валидно потвърждение за стартиране нито от агента, нито от обслужващата програма.**

**Обяснение:** Възникнала е вътрешна грешка на Data Warehouse Center.

**Отговор на потребителя:** Опитайте да изключите и да рестартирате обслужващата програма на Data Warehouse Center агента. Ако проблемът продължи, запишете си цялата информация от съобщението за грешка и се обърнете към Отдела за поддръжка на софтуера на IBM.

```
DWC07184E Хранилищният сървър получи неочаквано
 съобщение от тип тип-на-съобщение и
 подтип подтип-на-съобщение.
```
**Обяснение:** Възникнала е вътрешна грешка на Data Warehouse Center.

**Отговор на потребителя:** Тази грешка може да възникне, ако изпращащият Data Warehouse Center компонент е на различно кодово ниво в сравнение с получаващия Data Warehouse Center компонент. Например, кодът за съобщения в Data Warehouse Center агент на едно ниво на поддръжка може да не е съвместим с Data Warehouse Center сървър на различно ниво на поддръжка. Запишете си цялата информация от това съобщение за грешка и се

обърнете за помощ към Отдела за поддръжка на софтуера на IBM.

**DWC07185E Хранилищният сървър е получил неочаквано съобщение по време на обработването на команда от типа** *тип-на-команда* **за издание** *номер-на-издание* **на стъпалото** *име-на-стъпало***.**

**Обяснение:** Възникнала е вътрешна грешка на Data Warehouse Center.

**Отговор на потребителя:** Тази грешка може да възникне, ако изпращащият Data Warehouse Center компонент е на различно кодово ниво в сравнение с получаващия Data Warehouse Center компонент. Например, кодът за съобщения в Data Warehouse Center агент на едно ниво на поддръжка може да не е съвместим с Data Warehouse Center сървър на различно ниво на поддръжка. Запишете си цялата информация от това съобщение за грешка и се обърнете за помощ към Отдела за поддръжка на софтуера на IBM.

**DWC07186E Хранилищният сървър е получил неочаквано съобщение по време на обработването дърво на зависимост за заявка от типа**

*тип-на-заявка* **за издание** *номер-на-издание* **на стъпалото** *име-на-стъпало***. Полученото съобщение е от тип** *тип-на-съобщение* **и тип на заявка** *тип-на-заявка***.**

**Обяснение:** Възникнала е вътрешна грешка на Data Warehouse Center.

**Отговор на потребителя:** Запишете си цялата информация от това съобщение за грешка и се обърнете за помощ към Отдела за поддръжка на софтуера на IBM.

**DWC07187E Хранилищният сървър получи неочаквано съобщение от тип** *тип-на-съобщение***.**

**Обяснение:** Възникнала е вътрешна грешка на Data Warehouse Center.

**Отговор на потребителя:** Тази грешка може да възникне, ако изпращащият Data Warehouse Center компонент е на различно кодово ниво в сравнение с получаващия Data Warehouse Center компонент. Например, кодът за съобщения в Data Warehouse Center агент на едно ниво на поддръжка може да не е съвместим с Data Warehouse Center сървър на различно ниво на поддръжка. Запишете си цялата информация от това съобщение за грешка и се обърнете за помощ към Отдела за поддръжка на софтуера на IBM.

# **DWC07188E Хранилищният сървър получи неподдържано съобщение от тип** *тип-на-съобщение***.**

**Обяснение:** Възникнала е вътрешна грешка на Data Warehouse Center.

**Отговор на потребителя:** Запишете си цялата

информация от това съобщение за грешка и се обърнете за помощ към Отдела за поддръжка на софтуера на IBM.

#### **DWC07189E Определеното време е изтекло, докато сървърът на хранилище е изчаквал отговор за изключване от процес на агент.**

**Обяснение:** Процесът на агента вече е изключен или е блокирал.

**Отговор на потребителя:** Проверете дали процесът на агента е изключен на машината на сайта на агента. Ако това е така, не е необходимо да предприемате друго нещо. В противен случай процесът е блокирал; приключете процеса или рестартирайте машината на сайта на агента. Ако проблемът възникне отново, обърнете се към Отдела на IBM за поддръжка на софтуера.

### **DWC07190E Хранилищният сървър се е натъкнал на неочаквана грешка при получаването на съобщение по време на обработката на команда от типа** *тип-на-команда* **за издание** *номер-на-издание* **за стъпалото** *име-на-стъпало***.**

**Обяснение:** Комуникационната подсистема на Data Warehouse Center е открила грешка.

**Отговор на потребителя:** Проверете вторичния код на връщане (RC2) и изпълнете препоръчваното действие.

**DWC07191E Хранилищният сървър не може да форматира съобщение за промяна на състоянието за издание** *номер-на-издание* **на стъпалото** *име-на-стъпало***.**

**Обяснение:** Комуникационната подсистема на Data Warehouse Center е открила грешка.

**Отговор на потребителя:** Проверете вторичния код на връщане (RC2) и изпълнете препоръчваното действие.

**DWC07192E Сървърът warehouse не може да изпрати съобщение за промяна на състоянието за издание** *номер-на-издание* **на стъпалото** *име-на-стъпало* **до клиент на порт** *номер-на-порт* **на хоста** *име-на-хост***.**

**Обяснение:** Комуникационната подсистема на Data Warehouse Center е открила грешка.

**Отговор на потребителя:** Проверете вторичния код на връщане (RC2) и изпълнете препоръчваното действие.

**DWC07193E Хранилищният сървър не може да форматира съобщение за отказване за издание** *номер-на-издание* **на стъпалото** *име-на-стъпало***.**

**Обяснение:** Комуникационната подсистема на Data Warehouse Center е открила грешка.

**Отговор на потребителя:** Проверете вторичния код на връщане (RC2) и изпълнете препоръчваното действие.

**DWC07194E Хранилищният сървър не може да изпрати съобщение за отказване за издание** *номер-на-издание* **на стъпалото** *име-на-стъпало***.**

**Обяснение:** Комуникационната подсистема на Data Warehouse Center е открила грешка.

**Отговор на потребителя:** Проверете вторичния код на връщане (RC2) и изпълнете препоръчваното действие.

**DWC07195E Хранилищният сървър не може да определи типа на съобщение, получено при обработването на команда от типа** *тип-на-команда* **за издание** *номер-на-издание* **на стъпалото** *име-на-стъпало***.**

**Обяснение:** Възникнала е вътрешна грешка на Data Warehouse Center.

**Отговор на потребителя:** Запишете си цялата информация от това съобщение за грешка и се обърнете за помощ към Отдела за поддръжка на софтуера на IBM.

**DWC07196E По време на стартирането на процес на агент сървърът на хранилище получи неочаквано съобщение от командата с тип** *тип-на-команда***.**

**Обяснение:** Възникнала е вътрешна грешка на Data Warehouse Center.

**Отговор на потребителя:** Запишете си цялата информация от това съобщение за грешка и се обърнете за помощ към Отдела за поддръжка на софтуера на IBM.

**DWC07197E Хранилищният сървър не може да форматира съобщение за брой на редовете за издание** *номер-на-издание* **на стъпалото** *име-на-стъпало***.**

**Обяснение:** Комуникационната подсистема на Data Warehouse Center е открила грешка.

**Отговор на потребителя:** Проверете вторичния код на връщане (RC2) и изпълнете препоръчваното действие.

#### **DWC07198E Хранилищният сървър не може да изпрати съобщение за брой на редовете за издание** *номер-на-издание* **на стъпалото** *име-на-стъпало***.**

**Обяснение:** Комуникационната подсистема на Data Warehouse Center е открила грешка.

**Отговор на потребителя:** Проверете вторичния код на връщане (RC2) и изпълнете препоръчваното действие.

# **DWC07199E Хранилищният сървър не може да получи отговор на заявка за брой на редовете за издание** *номер-на-издание* **на стъпалото** *име-на-стъпало***.**

**Обяснение:** Комуникационната подсистема на Data Warehouse Center е открила грешка.

**Отговор на потребителя:** Проверете вторичния код на връщане (RC2) и изпълнете препоръчваното действие.

**DWC07200E Хранилищният сървър получи невалиден отговор на заявка за брой на редовете за издание** *номер-на-издание* **на стъпалото** *име-на-стъпало***.**

**Обяснение:** Възникнала е вътрешна грешка на Data Warehouse Center.

**Отговор на потребителя:** Запишете си цялата информация от това съобщение за грешка и се обърнете за помощ към Отдела за поддръжка на софтуера на IBM.

**DWC07201E Хранилищният сървър не може да създаде опашка от съобщения, които да се използват при изключване.**

**Обяснение:** Комуникационната подсистема на Data Warehouse Center е открила грешка.

**Отговор на потребителя:** Проверете вторичния код на връщане (RC2) и изпълнете препоръчваното действие.

**DWC07202E Хранилищният сървър не може да разруши опашката от съобщения, използвана по време на изключването.**

**Обяснение:** Комуникационната подсистема на Data Warehouse Center е открила грешка.

**Отговор на потребителя:** Проверете вторичния код на връщане (RC2) и изпълнете препоръчваното действие.

**DWC07203E Хранилищният сървър не може да форматира съобщение за изключване, което да се изпрати до основната опашка съобщения.**

**Обяснение:** Комуникационната подсистема на Data Warehouse Center е открила грешка.

**Отговор на потребителя:** Проверете вторичния код на връщане (RC2) и изпълнете препоръчваното действие.

#### **DWC07204E Хранилищният сървър не може да изпрати съобщение за изключване, което да се изпрати до основната опашка съобщения.**

**Обяснение:** Комуникационната подсистема на Data Warehouse Center е открила грешка.
### **DWC07205E Хранилищният сървър не е получил отговор на съобщение за изключване, изпратено до основната опашка съобщения.**

**Обяснение:** Комуникационната подсистема на Data Warehouse Center е открила грешка.

**Отговор на потребителя:** Проверете вторичния код на връщане (RC2) и изпълнете препоръчваното действие.

### **DWC07206E Хранилищният сървър не може да получи своя Internet адрес.**

**Обяснение:** Хранилищният сървър не може да получи своя Internet адрес.

**Отговор на потребителя:** Свържете се с администратора на мрежата и проверете дали името на хоста за Data Warehouse Center и IP адреса на хоста са валидни.

## **DWC07207E Хранилищният сървър не може да обработи тази заявка, защото потребителят няма необходимите права.**

**Обяснение:** Хранилищният сървър не може да обработи тази заявка, защото потребителят няма необходимите права.

**Отговор на потребителя:** Проверете дали потребителят има права да изпълни тази задача. Ако проблемът продължи, запишете си цялата информация от съобщението за грешка и се обърнете към Отдела за поддръжка на софтуера на IBM.

### **DWC07220E Хранилищният сървър не може да стартира процеса на локален агент** *име-на-изпълним-агент***.**

**Обяснение:** Няма достатъчно свободно място, за да се изпълни процесът на агента, или липсва изпълнимият файл за агента, или той не може да се изпълни.

**Отговор на потребителя:** Проверете дали файлът *име-на-изпълним-агент* все още се намира в поддиректорията BIN на инсталационната IWH директория. Ако файлът е там, увеличете обема за виртуално съхранение или стартирайте едновременно по-малко агенти. Ако проблемът продължи, запишете си цялата информация от съобщението за грешка и се обърнете към Отдела за поддръжка на софтуера на IBM.

### **DWC07221E Процес на Data Warehouse Center агент не може да се инициализира.**

**Обяснение:** Процесът на агента беше стартиран, но възникна грешка по време на инициализирането.

**Отговор на потребителя:** Проверете вторичния код на връщане (RC2) и изпълнете препоръчваното действие.

## **DWC07222E Обслужващата програма на Data Warehouse Center агент не може да размножи процес на отдалечен агент.**

**Обяснение:** Няма достатъчно свободно място, за да се изпълни процесът на агента, или липсва изпълнимият файл за агента, или той не може да се изпълни.

**Отговор на потребителя:** Проверете дали изпълнимият файл все още се намира в поддиректорията BIN на инсталационната IWH директория. Ако файлът е там, увеличете обема за виртуално съхранение или стартирайте едновременно по-малко агенти. Ако проблемът продължи, запишете си цялата информация от съобщението за грешка и се обърнете към Отдела за поддръжка на софтуера на IBM.

## **DWC07223E Хранилищният сървър се опита да изключи процес на неизвестен агент.**

**Обяснение:** Възникнала е вътрешна грешка на Data Warehouse Center.

**Отговор на потребителя:** Запишете си цялата информация от това съобщение за грешка и се обърнете за помощ към Отдела за поддръжка на софтуера на IBM.

# **DWC07224E Обслужващата програма на Data Warehouse Center агент не може да изключи процес на отдалечен агент.**

**Обяснение:** Data Warehouse Center се опита да изключи агент и не успя. След това Data Warehouse Center се опита да накара обслужващата програма на VW да изключи агента. Обслужващата програма също не успя да изключи агента.

**Отговор на потребителя:** Ако агентът е работил като потребителски процес, приключете процеса на агента ръчно, като използвате подходяща команда на операционната система на сайта на агента. Ако агентът е работил като системен процес , може би ще трябва да изчакате до следващото рестартиране на системата, за да изчистите процеса на мъртвия агент. Междувременно би трябвало да можете да изпълнявате други агенти.

# **DWC07225E Обслужващата програма на Data Warehouse Center агент не може да прекъсне процес на отдалечен агент.**

**Обяснение:** Data Warehouse Center е поискала обслужващата програма на агента насилствено да прекъсне агента, с който сървърът на хранилище вече не може да осъществява комуникация. Опитът е неуспешен. Процесът на агента не отговаря на системните команди или вече е прекъснат.

**Отговор на потребителя:** Ако агентът е работил като потребителски процес, приключете процеса на агента ръчно, като използвате подходяща команда на операционната система на сайта на агента. Ако агентът е работил като системен процес, ще трябва да изчакате до следващото рестартиране на системата, за да изчистите

процеса на мъртвия агент. Междувременно би трябвало да можете да изпълнявате други агенти.

#### **DWC07226E Хранилищният сървър не може да прекъсне процес на локален агент.**

**Обяснение:** Процесът на агента вече е изключен или е блокирал.

**Отговор на потребителя:** Проверете дали процесът на агента е прекъснат. Ако това е така, не е необходимо да предприемате друго нещо. В противен случай процесът е блокирал; приключете процеса или рестартирайте машината на сайта на агента.

**DWC07227E Предишната грешка е възникнала, докато сървърът на хранилище е инициализирал диспечера на агента.**

**Обяснение:** Информационно съобщение.

**Отговор на потребителя:** Информация за причината за проблема потърсете в предходното съобщение за грешка в журнала.

**DWC07228E Предишната грешка е възникнала, докато сървърът на хранилище е прекъсвал диспечера на агента.**

**Обяснение:** Информационно съобщение.

**Отговор на потребителя:** Информация за причината за проблема потърсете в предходното съобщение за грешка в журнала.

**DWC07229E Файлът на системната страница се препълва. Трябва да увеличите неговия размер, за да се справи с броя агенти, които сте стартирали.**

**Обяснение:** Виртуалната памет, дефинирана във вашата система, е недостатъчна за стартирането на повече процеси на агенти.

**Отговор на потребителя:** Увеличете количеството виртуална памет или стартирайте по-малък брой агенти едновременно.

**DWC07250E Хранилищният сървър не може да създаде заявка за издание** *номер-на-издание* **на стъпалото** *име-на-стъпало* **в отговор на съобщение от типа** *тип-на-съобщение***.**

**Обяснение:** Възникнала е вътрешна грешка на Data Warehouse Center.

**Отговор на потребителя:** Запишете си цялата информация от това съобщение за грешка и се обърнете за помощ към Отдела за поддръжка на софтуера на IBM.

## **DWC07251E Предишната грешка е възникнала, докато хранилищният сървър е обработвал заявка от типа** *тип-на-заявка* **за издание** *номер-на-издание* **на стъпалото** *име-на-стъпало***.**

**Обяснение:** Информационно съобщение.

**Отговор на потребителя:** Информация за причината за проблема потърсете в предходното съобщение за грешка в журнала.

**DWC07252E Хранилищният сървър не може да стартира нишка за изпълнението на заявка от типа** *тип-на-заявка* **за издание** *номер-на-издание* **на стъпалото** *име-на-стъпало***.**

**Обяснение:** Възникнала е вътрешна грешка на Data Warehouse Center.

**Отговор на потребителя:** Запишете си цялата информация от това съобщение за грешка и се обърнете за помощ към Отдела за поддръжка на софтуера на IBM.

```
DWC07253E Предишната грешка е възникнала, докато
 хранилищният сървър e създавал списък на
 командите за заявка от типа тип-на-заявка
 за издание номер-на-издание на стъпалото
 име-на-стъпало.
```
**Обяснение:** Информационно съобщение.

**Отговор на потребителя:** Информация за причината за проблема потърсете в предходното съобщение за грешка в журнала.

**DWC07254E Предишната грешка е възникнала, докато сървърът на хранилище e създавал списък на командите за заявка от типа** *тип-на-заявка* **за база данни** *име-на-БД***.**

**Обяснение:** Информационно съобщение.

**Отговор на потребителя:** Информация за причината за проблема потърсете в предходното съобщение за грешка в журнала.

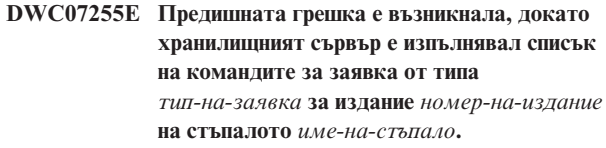

**Обяснение:** Информационно съобщение.

**Отговор на потребителя:** Информация за причината за проблема потърсете в предходното съобщение за грешка в журнала.

**DWC07256E Предишната грешка е възникнала, докато сървърът на хранилище e изпълнявал списък на командите за заявка от типа** *тип-на-заявка* **за база данни** *име-на-БД***.**

**Обяснение:** Информационно съобщение.

**Отговор на потребителя:** Информация за причината за проблема потърсете в предходното съобщение за грешка в журнала.

**DWC07257E Предишната грешка е възникнала, докато хранилищният сървър е проверявал текущността на изданието** *номер-на-издание* **на стъпалото** *име-на-стъпало***, за да обработи заявка от типа** *тип-на-заявка***.**

**Обяснение:** Информационно съобщение.

**Отговор на потребителя:** Информация за причината за проблема потърсете в предходното съобщение за грешка в журнала.

**DWC07258E Предишната грешка е възникнала, докато хранилищният сървър e попълвал дървото на зависимостите за заявка от типа** *тип-на-заявка* **за издание** *номер-на-издание* **на стъпалото** *име-на-стъпало***.**

**Обяснение:** Информационно съобщение.

**Отговор на потребителя:** Информация за причината за проблема потърсете в предходното съобщение за грешка в журнала.

## **DWC07259E Хранилищният сървър се е опитал да попълни зависимостите на стъпалото** *име-на-стъпало* **повече от един път в едно и също дърво.**

**Обяснение:** Възникнала е вътрешна грешка на Data Warehouse Center.

**Отговор на потребителя:** Запишете си цялата информация от това съобщение за грешка и се обърнете за помощ към Отдела за поддръжка на софтуера на IBM.

**DWC07260E Хранилищният сървър се е опитал да изчисти зависимостите на стъпалото** *име-на-стъпало* **повече от един път в едно и също дърво.**

**Обяснение:** Възникнала е вътрешна грешка на Data Warehouse Center.

**Отговор на потребителя:** Запишете си цялата информация от това съобщение за грешка и се обърнете за помощ към Отдела за поддръжка на софтуера на IBM.

## **DWC07261E Хранилищният сървър не може да обработи съобщение за приключване по време на обработката на дървото на изпълнението за издание** *номер-на-издание* **на стъпалото** *име-на-стъпало***.**

**Обяснение:** Възникнала е вътрешна грешка на Data Warehouse Center.

**Отговор на потребителя:** Запишете си цялата информация от това съобщение за грешка и се обърнете за помощ към Отдела за поддръжка на софтуера на IBM.

**DWC07262E Хранилищният сървър не може да обработи съобщение за премахване по време на обработката на дървото на изпълнението за издание** *номер-на-издание* **на стъпалото** *име-на-стъпало***.**

**Обяснение:** Възникнала е вътрешна грешка на Data Warehouse Center.

**Отговор на потребителя:** Запишете си цялата информация от това съобщение за грешка и се обърнете за помощ към Отдела за поддръжка на софтуера на IBM.

**DWC07263E Хранилищният сървър не може да определи ограничение за редовете при попълването на издание** *номер-на-издание* **на стъпалото** *име-на-стъпало***, защото типът на стъпалото не поддържа ограничение на редовете.**

**Обяснение:** Информационно съобщение. В настоящия контекст не може да се зададе ограничение на редовете.

**DWC07264N Data Warehouse Center сървърът не може да стартира нишка за изпълнението на задание от типа** *тип-задание* **за издание** *издание* **на процеса***процес***.**

**Обяснение:** Възникнала е вътрешна грешка na Data Warehouse Center.

**Отговор на потребителя:** Запишете всички подробности от това съобщение за грешка и се свържете с представител на сервиза на IBM.

**DWC07300E Хранилищният сървър не поддържа отменянето на заявки от тип** *тип-на-заявка***.**

**Обяснение:** Операцията отказване не е възможна в момента.

**DWC07301E Заданието от тип** *тип-на-задание* **за издание** *номер-на-издание* **на стъпалото** *име-на-стъпало* **не е обработена, защото стъпалото не е в състояние Работа.**

**Обяснение:** Можете да извършите тази операция върху стъпало само, ако то се намира в състояние Работа. Това стъпало не е в състояние Работа.

### **DWC07302E Заданието от тип** *тип-на-задание* **за издание** *номер-на-издание* **на стъпалото** *име-на-стъпало* **не е обработена, защото стъпалото не е било непреходно.**

**Обяснение:** Можете да извършите този тип операция върху стъпало само, ако то не е преходно. Това стъпало е преходно стъпало.

## **DWC07303E За стъпалото** *име-на-стъпало* **не е извършена промоция, защото то не е в състояние Разработка.**

**Обяснение:** Можете да извършите промоция до състояние Тест само, ако стъпалото е в състояние Разработка. Това стъпало не е в състояние Разработка.

**Отговор на потребителя:** Ако състоянието на стъпалото е показано като Разработка в интерфейсния прозорец, опреснете прегледа. Ако състоянието не се обнови до различно от Разработка, запишете си цялата информация от съобщението за грешка и се обърнете към Отдела за поддръжка на софтуера на IBM.

### **DWC07304E Състоянието на стъпалото** *име-на-стъпало* **не е върнато, защото стъпалото не е в състояние Работа.**

**Обяснение:** Можете да връщатe състоянието на стъпало само, ако стъпалото е в състояние Работа. Това стъпало не е в състояние Работа.

**Отговор на потребителя:** Ако състоянието на стъпалото е показано като Работа в интерфейсния прозорец, опреснете прегледа. Ако състоянието не се обнови до различно от Работа, запишете си цялата информация от съобщението за грешка и се обърнете към Отдела за поддръжка на софтуера на IBM.

## **DWC07305E Стъпалото** *име-на-стъпало* **не е премахнато, защото състоянието на стъпалото не е върнато назад.**

**Обяснение:** При връщането на състоянието на стъпало до Разработка таблицата приемник на стъпалото се премахва. Можете да връщате състоянието до Разработка само, ако стъпалото е в състояние Тест. Това стъпало не е в състояние Тест.

**Отговор на потребителя:** Ако състоянието на стъпалото е показано като Тест в интерфейсния прозорец, опреснете прегледа. Ако състоянието не се обнови до различно от Тест, запишете си цялата информация от съобщението за грешка и се обърнете към Отдела за поддръжка на софтуера на IBM.

## **DWC07307E Изданието** *номер-на-издание* **на стъпалото** *име-на-стъпало* **не е премахнато, защото не е било попълнено или защото попълването е било неуспешно.**

**Обяснение:** Не можете да премахнете издание в това състояние.

**Отговор на потребителя:** Преди да се опитате да премахнете издание, изчакайте да завърши обработката му. Ако тази грешка е възникнала при издание, чиято обработка е приключила, това е вътрешна грешка; запишете си цялата информация от съобщението за грешка и се обърнете към Отдела за поддръжка на софтуера на IBM.

## **DWC07308E Изданието** *номер-на-издание* **на стъпалото** *име-на-стъпало* **не е заменено, защото не е било попълнено или защото попълването е било неуспешно.**

**Обяснение:** Не можете да замените издание в това състояние.

**Отговор на потребителя:** Преди да се опитате да замените издание, изчакайте да завърши обработката му. Ако тази грешка е възникнала при издание, чиято обработка е приключила, това е вътрешна грешка; запишете си цялата информация от съобщението за грешка и се обърнете към Отдела за поддръжка на софтуера на IBM.

## **DWC07309E Изданието** *номер-на-издание* **на стъпалото** *име-на-стъпало* **не е попълнено, защото попълването вече е започнало или е приключило.**

**Обяснение:** Възникнала е вътрешна грешка на Data Warehouse Center.

**Отговор на потребителя:** Запишете си цялата информация от това съобщение за грешка и се обърнете за помощ към Отдела за поддръжка на софтуера на IBM.

```
DWC07310E Изданието номер-на-издание на стъпалото
 име-на-стъпало не е заменено, защото не е
 било попълнено или защото попълването е
 било неуспешно.
```
**Обяснение:** Възникнала е вътрешна грешка на Data Warehouse Center.

**Отговор на потребителя:** Запишете си цялата информация от това съобщение за грешка и се обърнете за помощ към Отдела за поддръжка на софтуера на IBM.

### **DWC07311E Хранилищният сървър не е импортирал колонни данни за базата данни** *име-на-база-данни***. Командата не е обработена, защото не са указани имена на таблици.**

**Обяснение:** Възникнала е вътрешна грешка на Data Warehouse Center.

**Отговор на потребителя:** Запишете си цялата информация от това съобщение за грешка и се обърнете за помощ към Отдела за поддръжка на софтуера на IBM.

**DWC07312E Хранилищният сървър не е обработил запитване за обработка на заявка от тип** *тип-на-заявка* **за издание** *номер-на-издание* **на стъпалото** *име-на-стъпало***, защото вече обработва идентично запитване.**

**Обяснение:** Data Warehouse Center не може да изпълни исканата операция, защото вече я изпълнява. Тази грешка може да се появи, ако потребител в друг Data Warehouse Center административен клиент е направил заявката, преди вашият административен клиент да бил обновен с новото състояние.

**Отговор на потребителя:** Изчакайте малко и опитайте отново.

**DWC07313E Хранилищният сървър не може да стартира задание от тип** *тип-на-задание* **за текущото издание на стъпалото** *име-на-стъпало***, защото изпълнява задание от тип** *тип-на-задание* **за издание** *номер-на-издание* **на стъпалото** *име-на-стъпало***. Двете задания не могат да бъдат изпълнявани едновременно.**

**Обяснение:** Data Warehouse Center не може да изпълни исканата операция, защото тя ще попречи на друга операция, която вече се изпълнява.

**Отговор на потребителя:** Изчакайте малко и опитайте отново.

**DWC07314E Хранилищният сървър вече е в процес на спиране. Ще се изключи след завършването на всички заявки, които се обработват в момента.**

**Обяснение:** Хранилищният сървър вече е получил искане за изключване.

**DWC07315E Текущия брой редове за издание** *номер-на-издание* **на стъпалото** *име-на-стъпало* **не може да се определи, защото изданието вече не се попълва.**

**Обяснение:** Информационно съобщение. Агентът вече е приключил попълването на даденото издание и е спрял. Окончателният брой на редовете може да се получи само от прозореца за статистика.

## **DWC07316E Каталожната информация не може да се импортира от базата данни** *име-на-база-данни***, защото типът на базата данни не поддържа изпълняването на такива заявки.**

**Обяснение:** В този тип база данни, от която се опитвате да импортирате метаданни, няма възможности за изпълняване на заявки с метаданни.

**Отговор на потребителя:** Повече информация потърсете в документацията на източника. Въведете ръчно описанието на базата данни.

### **DWC07317E Планираните издания на стъпалото** *име-на-стъпало* **не могат да бъдат активирани, защото стъпалото не е в състояние Тест.**

**Обяснение:** Възникнала е вътрешна грешка на Data Warehouse Center.

**Отговор на потребителя:** Запишете си цялата информация от това съобщение за грешка и се обърнете за помощ към Отдела за поддръжка на софтуера на IBM.

**DWC07318E Хранилищният сървър не може да добави ред в статистическата таблица за стъпалото** *име-на-стъпало***.**

**Обяснение:** Статистическата таблица не може да се обнови.

**Отговор на потребителя:** Проверете вторичния код на връщане (RC2) и изпълнете препоръчваното действие.

**DWC07319E Хранилищният сървър не може да предостави наново права на стъпалото** *име-на-стъпало***, защото стъпалото не е в състояние Тест.**

**Обяснение:** Възникнала е вътрешна грешка на Data Warehouse Center.

**Отговор на потребителя:** Запишете си цялата информация от това съобщение за грешка и се обърнете за помощ към Отдела за поддръжка на софтуера на IBM.

**DWC07320E Хранилищният сървър не може да добави псевдоним за стъпалото** *име-на-стъпало***, защото стъпалото не е в състояние Разработка.**

**Обяснение:** Възникнала е вътрешна грешка на Data Warehouse Center.

**Отговор на потребителя:** Запишете си цялата информация от това съобщение за грешка и се обърнете за помощ към Отдела за поддръжка на софтуера на IBM.

## **DWC07321E Хранилищният сървър не може да изтрие псевдоним за стъпалото** *име-на-стъпало***, защото стъпалото не е в режим Разработка.**

**Обяснение:** Възникнала е вътрешна грешка на Data Warehouse Center.

**Отговор на потребителя:** Запишете си цялата информация от това съобщение за грешка и се обърнете за помощ към Отдела за поддръжка на софтуера на IBM.

**DWC07322E Хранилищният сървър не може да идентифицира паролата, предоставена за потребител** *ме-на-потребител***. Грешката е възникнала в резултат на искане за идентификация от страна на клиента** *име-на-клиент***.**

**Обяснение:** Въведената парола е неправилна. Често срещана причина за тази грешка е несъобразяването с малките и главните букви; паролите са чувствителни по отношение на малките и главните букви.

**Отговор на потребителя:** Въведете отново паролата.

**DWC07323E Таблицата за стъпалото** *име-на-стъпало* **не е променена, защото** *име-на-стъпало* **не е в състояние Тест.**

**Обяснение:** Можете да добавяте нови колони към таблицата на съществуващо стъпало, само ако стъпалото е в състояние Тест.

**Отговор на потребителя:** Сменете състоянието на стъпалото на Тест и отново опитайте на изпълните операцията.

## **DWC07324E Хранилищният сървър не може да извади данни от базата данни или таблицата** *име-на-таблица***, защото не е намерен ID низът.**

**Обяснение:** Опитахте се да извадите данни от Data Warehouse Center таблица, която не е намерена в Data Warehouse Center управляващата база данни.

**Отговор на потребителя:** Обърнете се към поддръжката на Data Warehouse Center.

## **DWC07325E Хранилищният сървър не може да инсталира трансформаторите от базата данни, защото този тип на създател не се поддържа.**

### **Обяснение:**

**Отговор на потребителя:** Проверете вторичния код на връщане (RC2) и изпълнете препоръчваното действие.

## **DWC07329E Data Warehouse Center сървърът не може да стартира задание от тип***име\_на\_тип* **за издание** *издание* **на процес** *име\_на\_процес***, тъй като процесът не е активиран.**

**Обяснение:** Data Warehouse Center сървърът може да изпълни този тип операция на процес, само ако е в разрешен режим. Този процес не е в разрешен режим.

**Отговор на потребителя:** Разрешете процеса и го стартирайте отново.

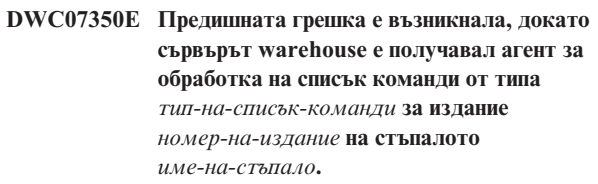

**Обяснение:** Хранилищният сървър не може да стартира процеса на агента.

**Отговор на потребителя:** Проверете вторичния код на връщане (RC2) и изпълнете препоръчваното действие.

**DWC07351E Предишната грешка е възникнала, докато сървърът warehouse е освобождавал агент за обработка на списък команди от типа** *тип-на-заявка* **за издание** *номер-на-издание* **на стъпалото** *име-на-стъпало***.**

**Обяснение:** Възникнала е грешка по времето на приключването на процес на агент от Data Warehouse Center.

**Отговор на потребителя:** Проверете вторичния код на връщане (RC2) и изпълнете препоръчваното действие.

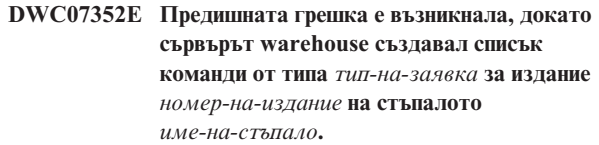

**Обяснение:** Информационно съобщение.

**Отговор на потребителя:** Повече информация потърсете в предишното съобщение за грешка.

**Обяснение:** Информационно съобщение.

**Отговор на потребителя:** Повече информация потърсете в предишното съобщение за грешка.

**DWC07353E Предишната грешка е възникнала, докато сървърът на хранилище e създавал списък на командите от типа** *тип-на-списъккоманди* **за база данни** *име-на-БД***.**

## **DWC07354E За стъпалото** *име-на-стъпало* **няма дефиниран сайт на агент, на който то да се обработва.**

**Обяснение:** Възникнала е вътрешна грешка на Data Warehouse Center.

**Отговор на потребителя:** Запишете си цялата информация от това съобщение за грешка и се обърнете за помощ към Отдела за поддръжка на софтуера на IBM.

#### **DWC07355E Няма дефиниран сайт на агент, който да има връзка с базата данни** *име-на-база-данни***.**

**Обяснение:** Възникнала е вътрешна грешка на Data Warehouse Center.

**Отговор на потребителя:** Запишете си цялата информация от това съобщение за грешка и се обърнете за помощ към Отдела за поддръжка на софтуера на IBM.

**DWC07356E Грешка при обработването от агент на команда от типа** *тип-на-команда* **за издание** *номер-на-издание* **за стъпалото** *име-на-стъпало***.**

**Обяснение:** Агентът се е натъкнал на грешка по време на обработката.

**Отговор на потребителя:** Проверете вторичния код на връщане (RC2) и изпълнете препоръчваното действие.

# **DWC07357E Грешка при преброяването на редовете за издание** *номер-на-издание* **на стъпалото** *име-на-стъпало***.**

**Обяснение:** Агентът Data Warehouse Center е открил грешка по време на обработването на заявка за преброяване на редовете.

**Отговор на потребителя:** Проверете вторичния код на връщане (RC2) и изпълнете препоръчваното действие.

#### **DWC07358E Не е намерен псевдонимът**

*име-на-псевдоним* **на стъпалото** *име-на-стъпало***. Грешката е възникнала по време на обработката на команда от тип** *тип-на-команда***.**

**Обяснение:** Data Warehouse Center не може да извлече от управляващата база данни метаданните за името на даден псевдоним.

**Отговор на потребителя:** Проверете вторичния код на връщане (RC2) и изпълнете препоръчваното действие.

**DWC07400E Хранилищният сървър не може да получи семафора** *име-на-семафор***.**

**Обяснение:** Възникнала е вътрешна грешка на Data Warehouse Center.

**Отговор на потребителя:** Запишете си цялата информация от това съобщение за грешка и се обърнете за помощ към Отдела за поддръжка на софтуера на IBM.

**DWC07401E Хранилищният сървър не може да освободи семафора** *име-на-семафор***.**

**Обяснение:** Възникнала е вътрешна грешка на Data Warehouse Center.

**Отговор на потребителя:** Запишете си цялата информация от това съобщение за грешка и се обърнете за помощ към Отдела за поддръжка на софтуера на IBM.

## **DWC07450E Предишната грешка е възникнала, докато сървърът на хранилище е инициализирал планировчика.**

**Обяснение:** Възникна грешка, която не позволява на сървъра на хранилище да стартира планировчика.

**Отговор на потребителя:** Проверете вторичния код на връщане (RC2) и изпълнете препоръчваното действие.

# **DWC07451E Предишната грешка е възникнала, докато сървърът на хранилище е спирал своя планировчик.**

**Обяснение:** Възникна грешка, която не позволява на сървъра на хранилище да спре планировчика.

**Отговор на потребителя:** Проверете вторичния код на връщане (RC2) и изпълнете препоръчваното действие.

## **DWC07454E Хранилищният сървър не може да стартира нишка за своя планировчик.**

**Обяснение:** Възникнала е вътрешна грешка на Data Warehouse Center.

**Отговор на потребителя:** Запишете си цялата информация от това съобщение за грешка и се обърнете за помощ към Отдела за поддръжка на софтуера на IBM.

**DWC07500I Хранилищният сървър е отказал издание** *номер-на-издание* **на стъпалото** *име-на-стъпало***.**

**Обяснение:** Информационно съобщение.

## **DWC07501E Хранилищният сървър не може да откаже издание** *номер-на-издание* **на стъпалото** *име-на-стъпало***, защото това издание не е попълнено.**

**Обяснение:** Изданието на стъпалото не може да бъде отказано, защото то не е работило по време на получаването на заявката за отказване.

## **DWC07502I Хранилищният сървър е получил дублирана заявка за отказването на изданието** *номер-на-издание* **на стъпалото** *име-на-стъпало* **в момент, когато изданието е било в процес на отказване.**

**Обяснение:** Информационно съобщение. Подадена е заявка за отказване на издание на даденото стъпало в момент, когато се обработва заявка за отказване на същото стъпало. Изданието ще бъде отказано.

### **DWC07550E Не достига памет за сървъра warehouse.**

**Обяснение:** Няма достатъчно виртуална памет, за да може да работи сървърът warehouse. След подаването на това съобщение услугата сървър на хранилище ще бъде изключена.

**Отговор на потребителя:** Увеличете количеството виртуална памет на машината, на която работи Data Warehouse Center сървърът и рестартирайте услугите Data Warehouse Center.

### **DWC07551E Хранилищният сървър спира поради необработено изключение.**

**Обяснение:** Операционната система спира сървъра на хранилище поради програмно изключение, което не може да бъде разрешено.

**Отговор на потребителя:** Съберете възможно най-много информация за изключението и за събитията, които го предхождат и се отнесете с проблема до Отдела за поддръжка на софтуера на IBM. Опитайте се да рестартирате сървъра на хранилище.

### **DWC07552E Хранилищният сървър спира неочаквано.**

**Обяснение:** В сървъра на хранилище е възникнала сериозна вътрешна грешка и по тази причина той се изключва.

**Отговор на потребителя:** Съберете възможно най-много информация за изключението и за събитията, които го предхождат и се отнесете с проблема до Отдела за поддръжка на софтуера на IBM. Опитайте се да рестартирате сървъра на хранилище.

### **DWC07700I Хранилищният сървър е получил предупреждение от агент.**

**Обяснение:** Информационно съобщение.

**Отговор на потребителя:** Няма.

**DWC07900E Не е намерено изданието** *номер-на-издание***.**

**Обяснение:** Възникнала е вътрешна грешка на Data Warehouse Center.

**Отговор на потребителя:** Запишете си цялата информация от това съобщение за грешка и се обърнете за помощ към Отдела за поддръжка на софтуера на IBM.

### **DWC07901E Изданието** *номер-на-издание* **на стъпалото** *име-на-стъпало* **не може да бъде маркирано като завършено, защото специфичното състояние** *състояние-на-издание* **не е валидно.**

**Обяснение:** Възникнала е вътрешна грешка на Data Warehouse Center.

**Отговор на потребителя:** Запишете си цялата информация от това съобщение за грешка и се обърнете за помощ към Отдела за поддръжка на софтуера на IBM.

```
DWC07902E Стъпалото име-на-стъпало не е текущо,
 защото изданието номер-на-издание е било
 планирано за попълване в
 времеви-индикатор, но попълването все още
 не е започнало.
```
**Обяснение:** Стъпалото, в което е възникнала грешката, е зависимо от данните на друго стъпало. Стъпалото, в което е възникнала грешката, не е могло да бъде попълнено, защото другото стъпало е работело със закъснение по времето, когато първото стъпало е било стартирано.

**Отговор на потребителя:** Използвайте функцията Run now на прозореца Work in Progress, за да предизвикате силово попълването на другото стъпало, после опитайте отново да изпълните зависимото стъпало.

## **DWC07903E Стъпалото** *име-на-стъпало* **не е текущо, защото изданието** *номер-на-издание* **се попълва в момента.**

**Обяснение:** Стъпалото, в което е възникнала грешката, е зависимо от данните на друго стъпало. Стъпалото, в което е възникнала грешката, не е могло да бъде попълнено, защото обработката на другото стъпало не е била приключена по времето, когато първото стъпало е било стартирано.

**Отговор на потребителя:** Изчакайте другото стъпало да приключи обработката и опитайте отново да стартирате зависимото стъпало.

```
DWC07904E Стъпалото име-на-стъпало не е текущо,
 защото изданието номер-на-издание в
 момента изчаква да бъде стартирано
 повторно.
```
**Обяснение:** Стъпалото, в което е възникнала грешката, е зависимо от данните на друго стъпало. То не е могло да бъде попълнено, защото другото стъпало е било по средата на опит за повторно стартиране в момента, когато стъпалото, в което е възникнала грешката, се е опитало да стартира.

**Отговор на потребителя:** Изчакайте другото стъпало да приключи обработката и опитайте отново да стартирате зависимото стъпало.

## **DWC07905E Стъпалото** *име-на-стъпало* **не е текущо, защото изданието** *номер-на-издание* **в момента се премахва.**

**Обяснение:** Стъпалото, в което е възникнала грешката, е зависимо от данните на друго стъпало. То не е могло да бъде попълнено, защото другото стъпало е било в процес на премахване, когато стъпалото, в което е възникнала грешката, се е опитало да стартира.

**Отговор на потребителя:** Изчакайте да приключи премахването на другото стъпало и опитайте отново да стартирате зависимото стъпало.

### **DWC07906E Стъпалото** *име-на-стъпало* **не е текущо, защото изданието** *номер-на-издание* **е било последното издание за попълване, а то е било неуспешно.**

**Обяснение:** Стъпалото, в което е възникнала грешката, е зависимо от данните на друго стъпало. То не е могло да бъде попълнено, защото последният опит за попълване на другото стъпало е бил неуспешен.

**Отговор на потребителя:** Стартирайте повторно другото стъпало и опитайте отново да стартирате зависимото стъпало.

### **DWC07907E Стъпало** *име-на-стъпало* **не е било текущо, защото нито едно издание не е било попълнено успешно.**

**Обяснение:** Стъпалото, в което е възникнала грешката, е зависимо от данните на друго стъпало. То не е могло да бъде попълнено, защото другото стъпало няма издания, чиято обработка да е завършила успешно.

**Отговор на потребителя:** Стартирайте другото стъпало и опитайте отново да стартирате зависимото стъпало.

### **DWC08000E Операцията, която се опитахте да изпълните, в момента не се поддържа от този агент.**

**Обяснение:** Характеристиката на Data Warehouse Center, която се опитахте да използвате,, в момента не се поддържа на платформата на сайта на този агент.

**Отговор на потребителя:** Не се опитвайте да използвате тази характеристика на Data Warehouse Center на текущия сайт на агент. Потърсете в сервиза на Data Warehouse Center информация за други алтернативи.

### **DWC08005I Агентът Data Warehouse Center ще се изключи.**

**Обяснение:** Информационно съобщение. Агентът изпълни команда за изключване, подадена от сървъра.

### **DWC08010E Съобщението на агента се препълни и беше съкратено от** *първоначален-брой* **елемента на** *краен-брой* **елемента във върнатия каталожен списък.**

**Обяснение:** Възникнала е вътрешна грешка на Data Warehouse Center. Възможна причина е, върнатият списък на таблиците да е прекалено голям.

**Отговор на потребителя:** Използвайте квалификатор за таблици, за да намалите броя на върнатите таблици. Ако това не помогне, запишете си цялата информация от съобщението за грешка и се обърнете към Отдела за поддръжка на софтуера на IBM.

## **DWC08015W Файлът за пробиране е по-голям от 1 MB. Данните, по-големи от 1 MB, се подрязват.**

**Обяснение:** За да ви помогне да определите атрибутите на файла, хранилищният агент е опитал да извлече пробни данни от хранилищния файл източник, който се опитвате да дефинирате. Този файл обаче е по-голям от 1 MB, затова само първият MB данни се връща за преглеждане.

**Отговор на потребителя:** Не е необходимо действие.

## **DWC08205E Агентът получи твърде много входни параметри. Трябва да се предоставят номерът на порта и името на хоста за сървъра.**

**Обяснение:** Възникнала е вътрешна грешка на Data Warehouse Center.

**Отговор на потребителя:** Запишете си цялата информация от това съобщение за грешка и се обърнете за помощ към Отдела за поддръжка на софтуера на IBM.

### **DWC08206E Агентът получи твърде много входни параметри.**

**Обяснение:** Възникнала е вътрешна грешка на Data Warehouse Center.

**Отговор на потребителя:** Запишете си цялата информация от това съобщение за грешка и се обърнете за помощ към Отдела за поддръжка на софтуера на IBM.

# **DWC08207E Агентът е получил невалиден тип на издание.**

**Обяснение:** Възникнала е вътрешна грешка.

**Отговор на потребителя:** Обърнете се към Софтуерната поддръжка на IBM.

**DWC08210E Агентът е получил невалидни входни параметри:** *име-на-параметър***.**

**Обяснение:** Възникнала е вътрешна грешка на Data Warehouse Center.

**Отговор на потребителя:** Запишете си цялата информация от това съобщение за грешка и се обърнете за помощ към Отдела за поддръжка на софтуера на IBM.

### **DWC08215E Командите на агента не са в последователност.**

**Обяснение:** Възникнала е вътрешна грешка на Data Warehouse Center.

**Отговор на потребителя:** Запишете си цялата информация от това съобщение за грешка и се обърнете за помощ към Отдела за поддръжка на софтуера на IBM.

## **DWC08220E Обслужващата програма на агента е получила невалидна команда.**

**Обяснение:** Възникнала е вътрешна грешка на Data Warehouse Center.

**Отговор на потребителя:** Запишете си цялата информация от това съобщение за грешка и се обърнете за помощ към Отдела за поддръжка на софтуера на IBM.

## **DWC08221E Обслужващата програма на агент не може да осъществи комуникация през присвоен порт.**

**Обяснение:** Информационно съобщение.

**Отговор на потребителя:** Проверете дали портовете, които се изискват от сървъра, модула за включване в системата и агента, не се използват от други програми.

## **DWC08225E Не достига памет на системата. Достигнато е ограничението на файла на страницата. Не могат да се размножават повече агенти.**

**Обяснение:** Обслужващата програма на Data Warehouse Center агент не може да стартира процеса на агента, защото не достига виртуална памет в системата.

**Отговор на потребителя:** Увеличете количеството виртуална памет, изключете някои от програмите на машината, или стартирайте по-малък брой агенти едновременно.

## **DWC08405E Входният команден ред е твърде дълъг. Командата е била:** *команда***.**

**Обяснение:** Тази команда за обработка на файл, подадена към агента, е твърде дълга.

**Отговор на потребителя:** Съкратете командата, ако е възможно. Ако това не отстрани проблема, потърсете информация от Отдела на IBM за поддръжка на софтуера.

## **DWC08410E Агентът не може да изпълни Data Warehouse Center програма.**

**Обяснение:** Ако е върнат вторичен кода на връщане (RC2), агентът е стартирал, но по време на изпълнението е възникнала грешка. Стойността на RC2 е кодът на връщане, върнат от програмата Data Warehouse Center.

Ако RC2 = 1 за Windows агент, това може да указва, че напълно квалифицираното име на програма на страницата Program на тетрадката Program е неправилно, или че програмата не е инсталиране.

Ако RC2 = 127 за AIX агент, това може да означава, че пълното име на програмата в страницата Програма на тетрадката Програма е неправилно, че програмата не е инсталирана, или че указаният за този агент потребителски идентификатор няма права за четене и за изпълняване. Изисква се наличието и на двата типа права.

Ако RC2 не е върнат, тогава или файлът за Data Warehouse Center програмата не е намерен, или не е във формат, който може да бъде изпълнен.

**Отговор на потребителя:** Проверете стойността на RC2. Ако е върнат ненулев код на връщане от Data Warehouse Center програмата, изпълнете действието, което се препоръчва за този код в документацията на Data Warehouse Center програмата. Ако програмата е една от програмите на IBM, които се доставят с Data Warehouse Center, документацията се намира в директорията Data Warehouse Center Програма на компакт диска.

Ако стойността на RC2 е нула, проверете дали пътеката и името на файла за Data Warehouse Center програмата все още са валидни. Ако са, проверете дали Data Warehouse Center програмата е във формат, който може да бъде изпълнен.

Вижте Приложение B на Ръководството Managing ETI\*Extract Conversion Programs with Visual Warehouse за повече обяснения за кодове на връщания.

### **DWC08411E Агентът не може да подаде FTP команда.**

**Обяснение:** Агентът не може да установи FTP връзка с хоста.

**Отговор на потребителя:** Проверете дали името на хоста, потребителският идентификатор и паролата за FTP са правилни.

Ако името на хоста, потребителският идентификатор и паролата за FTP са правилни, направете следното:

- v Проверете дали ftp е командата, която се използва на вашия сайт за отваряне на FTP сесия
- v Уверете се, че процесът на обслужващата FTP програма работи на хоста.
- Използвайте команда ping от сайта на агента към хоста, за да проверите дали съществува TCP/IP връзка.

#### **DWC08412E Агентът не може да изтрие FTP файл.**

**Обяснение:** Грешка в FTP операция. Файлът, който е получен по FTP, вече не се намира на сайта на агента, или файлът се използва от друг процес.

**Отговор на потребителя:** Проверете дали файлът е получен в пътеката, указана в дефиницията на базата данни и дали файлът съществува. Ако съществува, определете дали се използва от друг процес.

### **DWC08413E Файлът не е изпълним или има невалиден формат на изпълним файл.**

**Обяснение:** Програмата Data Warehouse Center е с неправилен или невалиден формат и не може да се стартира. Указаният файл или не е действително изпълним файл, или е повреден изпълним файл.

**Отговор на потребителя:** Уверете се, че файлът на Data Warehouse Center програмата съществува и е изпълним файл.

#### **DWC08414E Командният интерпретатор е повреден или липсва.**

**Обяснение:** Командният интерпретатор или обвивката на операционната система са повредени или липсват.

**Отговор на потребителя:** Проверете дали на сайта на агента функционират командният интерпретатор и обвивката на операционната система.

### **DWC08420E Няма достатъчно памет, достъпната памет е повредена или съществува невалиден блок.**

**Обяснение:** На машината на сайта на агента няма достатъчно количество виртуална памет, за да може агентът да размножи процес или да присвои буфер за данни.

**Отговор на потребителя:** Увеличете количеството виртуална памет, изключете някои от програмите на машината, или стартирайте по-малък брой агенти едновременно. Рестартирането на машината на сайта на агента също може да освободи памет.

## **DWC08425E Файлът, който се обработва, е разрешен само за четене. Името на файла е:** *име-на-файл***.**

**Обяснение:** Data Warehouse Center не може да изтрива от или да записва във файл, прехвърлен чрез FTP, защото агентът има права само за четене по отношение на този файл.

**Отговор на потребителя:** Сменете параметрите на системата така, че да сте сигурни, че файловете, прехвърляни чрез FTP, се създават на машината на сайта на агента с предоставени права за четене и запис за потребителския идентификатор на агента.

### **DWC08430E Не е намерен файлът или пътеката. Името на файла е:** *име-на-файл***.**

**Обяснение:** Data Warehouse Center не може да изтрива от или да записва във файл, прехвърлен чрез FTP, защото този файл не е намерен. Друг процес или потребител може да са изтрили файла.

**Отговор на потребителя:** Стартирайте стъпалото отново и се уверете, че няма други процеси или потребители, които да изтриват или преместват файла приемник след неговото създаване. Data Warehouse Center ще изтрие файла след приключване на обработката.

## **DWC08440E Не може да се обнови профилът на Intersolv ODBC драйвера.**

**Обяснение:** Data Warehouse Center агентът не може да обнови или създаде файла QETXT.INI, който се използва от ODBC драйверите, или е възникнала вътрешна Data Warehouse Center грешка.

**Отговор на потребителя:** Проверете дали агентът има права за четене и запис за директорията, където трябва да се създаде файлът QETXT.INI; директорията е или системната директория, или директорията, в която се намира текстовият файл източник. Ако агентът няма права за четене и запис за тази директория, запишете си цялата информация от съобщението за грешка и се обърнете към Отдела за поддръжка на софтуера на IBM.

**DWC08445E Текстовият файл има невалиден тип данни за полето** *име-на-поле***. SQL типът данни** *тип-на-данни* **не се поддържа.**

**Обяснение:** Възникнала е вътрешна грешка на Data Warehouse Center.

**Отговор на потребителя:** Запишете си цялата информация от това съобщение за грешка и се обърнете за помощ към Отдела за поддръжка на софтуера на IBM.

### **DWC08450E Не може да се зареди потребителски DLL** *име-на-dll***.**

**Обяснение:** Data Warehouse Center не може да зареди динамичната библиотека на връзките (DLL) за Data Warehouse Center програма в паметта или не може да намери съответната DLL.

**Отговор на потребителя:** DLL липсва или е повредена, или пътеката е неправилна. Проверете дали DLL файлът съществува, дали е валиден и дали или пътеката на библиотеките на сайта на агента включва пътеката, указана в дефиницията на Data Warehouse Center програмата, или пътека към тази DLL е включена в пътеката на библиотеките на сайта на агента.

### **DWC08455E Не е намерен адресът на потребителската функция** *име-на-функция***.**

**Обяснение:** Data Warehouse Center не може да намери указаната функция в указаната DLL.

**Отговор на потребителя:** Проверете дали в дефиницията на Data Warehouse Center програмата е указано име на валидна входна точка за DLL. Изберете Настройки > Data Warehouse Center Програма в Работната площ на Data Warehouse Center.

### **DWC08457E Не може да се изпълни потребителската функция** *име-на-функция***.**

**Обяснение:** OS/2 агентът не може да изпълни DLL.

**Отговор на потребителя:** Проверете вторичния код на връщане (RC2) и изпълнете препоръчваното действие.

## **DWC08460E Грешка в FTP. Моля, проверете своя потребителски идентификатор, паролата и името на файла. В зависимост от хоста те могат да бъдат чувствителни по отношение на малките и главните букви.**

**Обяснение:** FTP командата не може да прехвърли файла източник на машината на сайта на агента.

**Отговор на потребителя:** Проверете дали файлът, който се опитвате да прехвърляте, съществува на машината на FTP сървъра и дали потребителският идентификатор и паролата, които сте задали в FTP командата, са правилни.

## **DWC08461E Възникна грешка или при отварянето на кодова страница от таблица за конвертиране, или при конвертирането на данни между Unicode и локален код на географско разположение.**

**Обяснение:** Вашата заявка е изпратена за изпълнение на отдалечен Data Warehouse Center агент, но отдалеченият агент не е могъл да отвори кодова страница от таблица за конвертиране, за да конвертира съобщението на вашата заявка към локален код на географско разположение.

**Отговор на потребителя:** Проверете дали в операционната система, на която се намира агентът има правилната таблица за конвертиране от Unicode към локален код на географско разположение. За да разберете кой локален код на географско разположение се използва от агента на UNIX, можете да прегледате файла IWH.environment. Ако локалният код на географско разположение е неправилен, моля редактирайте файла IWH.environment и рестартирайте обслужващата програма на агента.

Ако сте получили тази грешка при работа на платформа Sun Solaris, трябва да дефинирате вашия локален Solaris низ за кодов набор, като използвате променливата на средата VWA\_LOCALE\_TABLE. Рестартирайте

обслужващата програма на агента и опитайте отново.

### **DWC08462E Възникна грешка при конвертирането на съобщение на агент от формат на широки символи към формат на многобайтови символи.**

**Обяснение:** Вашият отдалечен агент се е опитал да изпрати отговор до вашия сървър на хранилище, но се е натъкнал на грешка при конвертирането на вашия отговор от формат на широки символи във формат на многобайтови символи.

**Отговор на потребителя:** Ако вашият агент работи на платформа UNIX, проверете дали във файла IWH.environment имате правилния низ на код на географско разположение. Ако това не е така, редактирайте файла IWH.environment и рестартирайте обслужващата програма. В противен случай се свържете с отдела за техническа поддръжка на вашата операционна система, за да проверите дали вашата операционна система се поддържа правилно.

## **DWC08463E Възникна грешка при конвертирането на съобщение на агент от формат на многобайтови символи към формат на широки символи.**

**Обяснение:** Вашият отдалечен агент се е опитал да изпрати отговор до вашия сървър за заявки, но се е натъкнал на грешка при конвертирането на вашия отговор от формат на многобайтови символи във формат на широки символи.

**Отговор на потребителя:** Ако вашият агент работи на платформа UNIX, проверете дали във файла IWH.environment имате правилния низ на код на географско разположение. Ако това не е така, редактирайте файла IWH.environment и рестартирайте обслужващата програма. В противен случай се свържете с отдела за техническа поддръжка на вашата операционна система, за да проверите дали вашата операционна система се поддържа правилно.

# **DWC8470N Файлът** *име-на-файл* **не може да бъде отворен.**

**Обяснение:** Възникнала е грешка при отваряне на файла.

**Отговор на потребителя:** Проверете дали файлът съществува и дали вашият потребителски идентификатор има права за достъпването му.

## **DWC08472E Трансформаторите на Data Warehouse Center не могат да бъдат регистрирани в базата данни приемник.**

**Обяснение:** Трансформаторите на Data Warehouse Center не могат да бъдат регистрирани в базата данни приемник.

**Отговор на потребителя:** Повече информация потърсете

във вторичния код на връщане на Data Warehouse Center и в съобщението на системата.

### **DWC08474E Трансформаторите на Data Warehouse Center не могат да бъдат премахнати от базата данни приемник.**

**Обяснение:** Трансформаторите на Data Warehouse Center не могат да бъдат премахнати от базата данни приемник.

**Отговор на потребителя:** Повече информация потърсете във вторичния код на връщане на Data Warehouse Center и в съобщението на системата.

## **DWC08505E Агентът ме може да присвои ODBC указател към обкръжението.**

**Обяснение:** Мениджърът на ODBC драйвера не е могъл да присвои пространство за запис на указателя към обкръжението. Или паметта в системата е недостатъчна, или има сериозна грешка във вашия мениджър на ODBC драйвера.

**Отговор на потребителя:** Проверете количеството виртуална памет на вашата машина. Ако не изглежда, че има недостиг на памет, опитайте да преинсталирате мениджъра на ODBC драйвера.

# **DWC08476C Потребителската програма на Web Connector не се е изпълнила. IBM Warehouse Manager Connector за Web не е инсталиран или инсталацията е неуспешна.**

## **Обяснение:**

**Отговор на потребителя:** Трябва да инсталирате IBM Warehouse Manager Connector за Web, ако искате да използвате тази характеристика на Warehouse Manager. Свържете се с представител на сервиза на IBM, ако продуктът е вече инсталиран.

### **DWC08478C Възникнала е грешка при зареждане на SAP Connector.**

**Обяснение:** SAP Connector не е инсталиран или настройките са променени след инсталирането.

**Отговор на потребителя:** Проверете дали SAP Connector е инсталиран и настройките са правилни.

## **DWC08480N Програмата за оповестяване не е успяла да завърши успешно.**

**Обяснение:** Стъпалото за оповестяване е отказало и RC2 съдържа кода на връщане. Кодовете на връщане са изброени по-долу:

- 1 Един или повече получатели са невалидни
- v 2 Не може да бъде отворен входният файл, който съдържа параметрите за програмата за оповестяване
- 4 Грешка при извикване на WSAStartup $()$
- $\bullet$  6 Грешка при извикване на socket()
- v 8 Не може да бъде намерен SMTP сървър
- $\cdot$  10 Невалилно име на хост
- 12 SMTP услугата е недостъпна
- 14 извикването на SMTP е неуспешно
- 16 Вътрешна грешка
- 18 Грешка при получаване на SMTP команда
- 20 Не може да бъде отворен файл за проследяване
- v 22 Грешка при изпращане на SMTP команда
- 24 Грешка при извикване на connect()
- 26 Всички посочени получатели са невалидни
- 28 Грешка на обкръжението като незададена променлива VWS\_LOGING

**Отговор на потребителя:** Проверете файла за проследяване trc-smtp\*.log в директорията VWS\_LOGGING за по-подробно описание на грешката. За свързани със сокети грешки, проверете дали TCP/IP е напълно инсталиран и конфигуриран на машината и дали мрежата работи. За SMTP грешки проверете дали името, което сте посочили като Mail сървър в панела Оповестяване, е SMTP сървър. Понякога може да помогне да се спре и рестартира SMTP сървърът.

### **DWC08510E Агентът ме може да присвои ODBC указател за връзката.**

**Обяснение:** Агентът не е могъл да получи ODBC указател за връзката. Това може да бъде предизвикано от грешка при присвояването на пространство за запис, от грешка в базата данни или от грешка в операционната система.

**Отговор на потребителя:** Проверете количеството виртуална памет на вашата машина. Ако не изглежда, че има недостиг на памет, проверете SQLSTATE към това съобщение за грешка (ако такава стойност е върната).

## **DWC08515E Агентът не може да се свърже към ODBC източника на данни:** *име-на-източник***.**

**Обяснение:** Неуспешен опит за свързване към дадена база данни. Има много причини, поради които опитът може да бъде неуспешен. Следните причини са най-често срещани: базата данни не е каталогизирана като ODBC системен DSN, свързването от машината на разположение на агента до дадената база данни е неуспешно или не е конфигурирано правилно, или посочените потребителски идентификатор или парола не са правилни.

**Отговор на потребителя:** Проверете дали са валидни предоставените потребителски идентификатор и парола.

Проверете дали дадената база данни е каталогизирана като системен DSN в мениджъра на ODBC драйвер. Ако използвате CA/400 за достъп до AS/400 база данни, проверете дали сте инсталирали последния сервизен пакет CA/400 и стартирайте cwbcfg.exe за да разрешите на CA/400 да работи като системна задача. Повече информация за сервизния пакет cwbcfg.exe потърсете в

web страницата на адрес http://www.as400.ibm.com /clientaccess/service.htm. В противен случай потърсете в документацията на базата данни информация за възможните причини за неуспешно свързване.

### **DWC08516E Агентът не може да зададе опциите за свързване към ODBC източника** *име-на-източник***.**

**Обяснение:** Data Warehouse Center агент се е опитал на подаде SQLExecute() обръщение към базата данни и е получил ненулев код на връщане. Проверете журнала на събитията, за да видите дали има някакви допълнителни съобщения за SQL грешки.

**Отговор на потребителя:** Ако в журнала на събитията няма допълнителни съобщения за SQL грешки, включете DB2 trace или ODBC trace - което от двете е възможно.

### **DWC08520E Агентът ме може да присвои ODBC указател към оператор.**

**Обяснение:** Data Warehouse Center агентът не може да получи ODBC указател към оператор. Тази грешка може да се получи, ако връзката към източника не е установена, или ако мениджърът за ODBC драйвер не може да присвои памет на указателя към оператор.

**Отговор на потребителя:** Проверете количеството виртуална памет на вашата машина. Ако не изглежда, че има недостиг на памет, проверете дали не е прекъсната връзката към базата данни. Ако можете възпроизведете проблема няколко пъти, можете да разберете дали връзката към базата данни е била прекъсната, като погледнете в помагалото за проследяване за базата данни.

Проверете дали сте задали правилните настройки на обкръжението, като двоична пътека или пътека към библиотеки.

### **DWC08525E Агентът не успя да изпълни SQL оператора** *оператор***.**

**Обяснение:** Възникна грешка в SQL оператора, който Data Warehouse Center агентът се е опитал да изпълни.

**Отговор на потребителя:** Погледнете параметъра Обработка на SQL грешки в тетрадката Стъпало за вашето стъпало. Уверете се, че параметърът е настроен да обработва грешките по предпочитания от вас начин. Ако настройката на параметъра ви задоволява, погледнете стойността на SQL кода или SQLSTATE в документацията на вашата база данни, за да определите действието, което да предприемете.

## **DWC08530E Грешка на агента при извличане от базата данни източник.**

**Обяснение:** Data Warehouse Center агентът се е натъкнал на грешка по време на извличането на ред от резултата на източника.

**Отговор на потребителя:** Погледнете стойността на SQL кода или SQLSTATE в документацията на вашата база данни, за да определите действието, което да предприемете.

## **DWC08535E Грешка на агента при вмъкване в базата данни приемник.**

**Обяснение:** Data Warehouse Center агентът се е натъкнал на грешка по време на вмъкването на данни в таблицата приемник.

**Отговор на потребителя:** Погледнете стойността на SQL кода или SQLSTATE в документацията на вашата база данни, за да определите действието, което да предприемете.

Ако SQL кодът е 30081 и SQLSTATE е 40003, проверете DB2 журнала, за да се уверите, че има достатъчно място за вмъкването на данни в таблицата приемник.

## **DWC08540E Грешка на агента по време на прекъсването на връзката с ODBC източник:** *име-на-база-данни***.**

**Обяснение:** Data Warehouse Center агентът не може да прекъсне връзката с дадена база данни.

**Отговор на потребителя:** Погледнете стойността на SQL кода или SQLSTATE в документацията на вашата база данни, за да определите действието, което да предприемете.

### **DWC08541E Няма връзка с ODBC източника.**

**Обяснение:** Data Warehouse Center агентът е получил команда за прекъсване на връзката с база данни, но връзката вече е била прекратена.

### **DWC08545E Грешка на агента при получаването на пълния брой колони в резултата.**

**Обяснение:** Data Warehouse Center агентът не е успял да получи броя на колоните в резултата.

**Отговор на потребителя:** Погледнете стойността на SQL кода или SQLSTATE в документацията на вашата база данни, за да определите действието, което да предприемете.

## **DWC08546E Грешка на агента при получаването на атрибут на колона.**

**Обяснение:** Data Warehouse Center не е успял да получи от системата на управление на базата данни метаданните за колона.

**Отговор на потребителя:** Погледнете стойността на SQL кода или SQLSTATE в документацията на вашата база данни, за да определите действието, което да предприемете.

## **DWC08547E Грешка на агента при получаването на пълния брой редове, вмъкнати в базата данни приемник.**

**Обяснение:** Data Warehouse Center агентът не е успял да получи броя на редовете, вмъкнати в таблицата приемник от базата данни приемник.

**Отговор на потребителя:** Погледнете стойността на SQL кода или SQLSTATE в документацията на вашата база данни, за да определите действието, което да предприемете.

# **DWC08550E Грешка на агента при повикване на SQLDescribeCol.**

**Обяснение:** Data Warehouse Center не е успял да получи метаданните за колона.

**Отговор на потребителя:** Погледнете стойността на SQL кода или SQLSTATE в документацията на вашата база данни, за да определите действието, което да предприемете.

## **DWC08555E Агентът не е успял да свърже атрибутите на колоните с избраните колони от базата данни източник.**

**Обяснение:** Data Warehouse Center агентът не е успял да свърже буфер за запазване на данните, извлечени от колона от резултата.

**Отговор на потребителя:** Погледнете стойността на SQL кода или SQLSTATE в документацията на вашата база данни, за да определите действието, което да предприемете.

## **DWC08560E Агентът не е успял да свърже атрибутите на колоните с вмъкнатите колони на базата данни приемник.**

**Обяснение:** Data Warehouse Center агентът не е успял да свърже буфер за запазване на данните, които трябва да се вмъкнат в колона на таблицата приемник.

**Отговор на потребителя:** Потърсете стойността на SQLCODE или SQLSTATE в документацията на производителя на вашата база данни, за да определите подходящите за предприемане мерки.

Ако стъпалото споменава трансформатор, проверете дали Data Warehouse Center запомнените процедури са инсталирани в базата данни приемник.

Ако стъпалото споменава дефинирана от потребителя запомнена процедура, проверете дали името на запомнената процедура е въведено точно, както е било дефинирано, тъй като това поле е чувствително към малки и главни букви. Също така, проверете дали пътеката на запомнената процедура е достъпна за DB2 на системата на хранилищния агент.

# **DWC08565E Грешка на агента при подготовката на SQL низ за изпълнение. Операторът е бил:** *оператор***.**

**Обяснение:** Data Warehouse Center агентът не е успял да подготви динамичен SQL оператор.

**Отговор на потребителя:** Погледнете стойността на SQL кода или SQLSTATE в документацията на вашата база данни, за да определите действието, което да предприемете.

### **DWC08570E Вътрешна грешка на агента.**

**Обяснение:** Възникнала е вътрешна грешка на Data Warehouse Center.

**Отговор на потребителя:** Запишете си цялата информация от това съобщение за грешка и се обърнете за помощ към Отдела за поддръжка на софтуера на IBM.

## **DWC08575E Агентът е отказал при извикване на ODBC SQLExecute API.**

**Обяснение:** Data Warehouse Center агент се е опитал на подаде SQLExecute() обръщение към базата данни и е получил ненулев код на връщане.

**Отговор на потребителя:** Проверете журнала на събитията, за да видите дали има някакви допълнителни съобщения за SQL грешки. Ако това не е така, включете DB2 trace или ODBC trace (което е възможно) и отново стартирайте стъпалото.

### **DWC08580E Агентът не е успял да запише променливите за ODBC източник:** *име-на-източник-наданни***.**

**Обяснение:** Data Warehouse Center агентът не може да запише промените, направени в даден ODBC източник.

**Отговор на потребителя:** Погледнете стойността на SQL кода или SQLSTATE в документацията на вашата база данни, за да определите действието, което да предприемете.

## **DWC08585E Агентът не е успял да възстанови променливите за ODBC източник:** *име-на-източник-на-данни***.**

**Обяснение:** Data Warehouse Center агентът не може да възстанови промените, направени в даден ODBC източник.

**Отговор на потребителя:** Погледнете стойността на SQL кода или SQLSTATE в документацията на вашата база данни, за да определите действието, което да предприемете.

### **DWC08590E Грешка на агента при освобождаване на указател към оператор.**

**Обяснение:** Data Warehouse Center агентът не може да освободи ODBC указател към оператор.

**Отговор на потребителя:** Погледнете стойността на SQL кода или SQLSTATE в документацията на вашата база данни, за да определите действието, което да предприемете.

## **DWC08600E Грешка на агента при получаването информация за таблицата на каталога.**

**Обяснение:** Data Warehouse Center агентът не е успял да получи метаданните за исканата таблица.

**Отговор на потребителя:** Погледнете стойността на SQL кода или SQLSTATE в документацията на вашата база данни, за да определите действието, което да предприемете.

## **DWC08605E Грешка на агента при получаването информация за колоната на каталога.**

**Обяснение:** Data Warehouse Center агентът не е успял да получи метаданните за исканата колона.

**Отговор на потребителя:** Погледнете стойността на SQL кода или SQLSTATE в документацията на вашата база данни, за да определите действието, което да предприемете.

## **DWC08610E Няма обновени или вмъкнати данни.**

**Обяснение:** При изпълнението на стъпалото не са върнати редове. Това съобщение за грешка може да се върне само, ако сте определили, че празният резултат е грешка.

**DWC08615E Името на таблицата за импортиране е чувствително по отношение на малките и главните букви. Указаното име е неправилно или не съществува. Име на таблица:** *име-на-таблица***.**

**Обяснение:** Таблицата или таблиците, които се опитахте да импортирате, не са намерени. Тази грешка обикновено се дължи на невалидно име на таблица или квалификатор (създател).

**Отговор на потребителя:** Проверете правописа и спазването на малките и главни букви в зададеното от вас име на таблица или квалификатор (създател). В някои платформи тези стойности са чувствителни по отношение на малките и главните букви.

#### **DWC08620E Операторът SELECT има**

*брой-в-списъка-select* **колони, а операторът INSERT име** *брой-в-списъка-insert* **колони.**

**Обяснение:** Броят на стойностите, които трябва да се вмъкнат в таблицата приемник, се различава от броя на колоните, които са избрани в таблицата източник.

**Отговор на потребителя:** Проверете дали таблицата приемник има същия брой колони както избрания списък, дефиниран в страницата Трансфер на колони в тетрадката на стъпалото.

## **DWC08625E Колоната** *тип* **използва невалидни или неподдържани SQL данни от тип:** *непознат-тип-данни***. Моля, проверете дефинициите на ресурс и стъпала.**

**Обяснение:** Възникнала е вътрешна грешка на Data Warehouse Center.

**Отговор на потребителя:** Запишете си цялата информация от това съобщение за грешка и се обърнете за помощ към Отдела за поддръжка на софтуера на IBM.

## **DWC08630E Възникнала е грешка по време на изпълнението на запомнена процедура. Повече информация потърсете във вторичния код на връщане или в <квалификатора-на-вашата-БД>.logTable хранилищната база данни приемник.**

**Обяснение:** Трансформаторът не може да се изпълни.

**Отговор на потребителя:** Разгледайте подробните съобщения в таблицата на специалния журнал за трансформатора във вашата база данни приемник и коригирайте проблема. Ако проблемът не може да бъде определен чрез разглеждане на специални журнал във вашата база данни приемник, включете DB2 CLI trace и потърсете DB2 диагностични съобщения.

## **DWC08635E По време на изпълнението на запомнена процедура е възникнала грешка от типа** ″**не са намерени данни**″**.**

**Обяснение:** Поискали сте да изпълните запомнена процедура или трансформатор, но мениджърът на базата данни не е намерил данни, които да се обработят от запомнената процедура или трансформатора.

**Отговор на потребителя:** За да диагностицирате този проблем, включете DB2 CLI trace или ODBC trace (което от двете е възможно) и потърсете диагностични съобщения.

### **DWC08640E Хранилищните трансформатори не са били инсталирани на системата на хранилищния агент.**

**Обяснение:** Опитали сте да достъпите хранилищен трансформатор, но DB2 не е намерила файла на клас на системата, на която е разположен агентът.

**Отговор на потребителя:** Инсталирайте хранилищния трансформатор на системата на агента, и опитайте отново да го достъпите.

## **DWC08700E Грешка на агента при отказване на ODBC изпълнение.**

**Обяснение:** Data Warehouse Center агентът не е успял да прекъсне обработката на SQL оператор.

**Отговор на потребителя:** Погледнете стойността на SQL кода или SQLSTATE в документацията на вашата база данни, за да определите действието, което да предприемете.

### **DWC08710E Прекалено късно е да отмените това задание. Не е изпълнено отказване на заявката Изпълняваната в момента команда е** *име-на-команда***.**

**Обяснение:** Информационно съобщение. След записване на променливите, възстановяване на променливите или прекъсване на връзката с източник или приемник не можете да откажете изданието на стъпало. Промените в таблицата приемник вече са направени.

## **DWC08715E Data Warehouse Center агентът не може да получи информация за първичния ключ от източника.**

**Обяснение:** Тази грешка може да се дължи на множество различни причини. По-специално, може да има грешка във връзката за комуникация, проблем при заделянето на паметта, изтекло време за изчакване, или наличие на вътрешен проблем, например невалидно състояние на курсора или невалидни низ или дължина на буфера.

**Отговор на потребителя:** Определете причината за проблема. Проверете дали връзката ви за комуникация е установена, дали е заделена достатъчно памет и дали не е превишено времето за изчакване.

Ако връзката ви за комуникация е установена, заделена е достатъчно памет и не е превишено времето за изчакване, това означава, че е възникнала вътрешна грешка. Стартирайте проследяваща програма за агента и се обърнете към специалистите от техническата поддръжка.

# **DWC08720E Data Warehouse Center агентът не може да получи информация за външния ключ от източника.**

**Обяснение:** Тази грешка може да се дължи на множество различни причини. По-специално, може да има грешка във връзката за комуникация, проблем при заделянето на паметта, изтекло време за изчакване, или наличие на вътрешен проблем, например невалидно състояние на курсора или невалидни низ или дължина на буфера.

**Отговор на потребителя:** Определете причината за проблема. Проверете дали връзката ви за комуникация е установена, дали е заделена достатъчно памет и дали не е превишено времето за изчакване.

Ако връзката ви за комуникация е установена, заделена е достатъчно памет и не е превишено времето за изчакване, това означава, че е възникнала вътрешна грешка. Стартирайте проследяваща програма за агента и се обърнете към специалистите от техническата поддръжка.

## **DWC08730E Data Warehouse Center агентът е получил при стартиране невалиден тип параметър на стъпало.**

**Обяснение:** Възникнала е вътрешна грешка на Data Warehouse Center.

**Отговор на потребителя:** Стартирайте проследяваща програма за агента и се обърнете към специалистите от техническата поддръжка.

## **DWC08770N Програмата за репликация Apply е завършила с грешка обработката на абонамент.** *Apply-грешка*

**Обяснение:** Програмата Apply е завършила с код на състоянието = -1 (грешка) при обработката на абонамент на репликация.

**Отговор на потребителя:** Проверете абонамента в колоните за състояние на Apply на таблицата IBMSNAP\_APPLYTRAIL за повече информация относно грешката в абонамента. Проверете дали абонаментът е правилно настроен. За да изпълните проследяване на Apply, настройте Data Warehouse Agent trace = 4 и рестартирайте стъпалото за репликация. Проследяването на Apply се записва във файла: applyqual.trc за Apply квалификатора на абонамент.

## **DWC08771N Възникнала е грешка при опит да се стартира програмата за репликация Apply.** *Тип-грешка*

**Обяснение:** Агентът е опитал да стартира програмата за репликация Apply. Apply е отказала, преди да започне обработката на абонамента и записването в таблицата IBMSNAP\_APPLYTRAIL.

**Отговор на потребителя:** Използвайте извикването на Apply от командния ред, за да проверите дали програмата Apply може да бъде стартирана извън Data Warehouse Center за системата приемник. За система за репликация на Версия 8, проверете дали файлът с пароли на Apply е бил създаден посредством помощната програма за пароли.

## **DWC08772N Възникнала е грешка при създаването на файла с пароли на програмата за репликация Apply.**

**Обяснение:** Агентът не е успял да създаде файла с пароли на програмата Apply.

**Отговор на потребителя:** Проверете дали може да бъдат създавани нови файлове на целевата система на Apply.

### **DWC08773N Възникнала е SQL грешка при създаването на абонамент за репликацията.**

**Обяснение:** Агент е получил SQL грешка при опит да вмъкне абонамент за репликация в управляващите таблици за репликация.

**Отговор на потребителя:** Проверете дали управляващите таблици за репликация са инсталирани на системата приемник. Проверете дали абонаментът вече не съществува за квалификатора на Apply в управляващите таблици за таблицата за източник на репликация.

# **DWC08774N Възникнала е SQL грешка при изтриване на абонамент за репликацията.**

**Обяснение:** Агент е получил SQL грешка при опит да изтрие абонамент за репликация от управляващите таблици за репликация.

**Отговор на потребителя:** Проверете дали управляващите таблици за репликация са инсталирани на системата приемник.

## **DWC08775N Възникнала е SQL грешка при обновяване на абонамент за репликацията.**

**Обяснение:** Агент е получил SQL грешка при опит да обнови абонамент за репликация в управляващите таблици за репликация.

**Отговор на потребителя:** Проверете дали абонаментът не е бил изтрит от управляващите таблици за репликация.

## **DWC08776N Възникнала е SQL грешка при импортиране на изходните таблици за репликация.**

**Обяснение:** Агент е получил SQL грешка при прочитане на IBMSNAP\_REGISTER таблицата за дефинираните източници на репликация.

**Отговор на потребителя:** Проверете дали управляващите таблици за репликация са инсталирани на системата приемник.

## **DWC08777N Възникнала е SQL грешка при импортиране на схемите за прихващане на репликация.**

**Обяснение:** Агент е получил SQL грешка при прочитане на IBMSNAP\_CAPSCHEMAS таблицата за схемите на прихващане на репликация.

**Отговор на потребителя:** Проверете дали управляващите таблици за репликация са инсталирани на системата приемник.

## **DWC08800E Операцията, която се опитахте да изпълните, в момента не се поддържа от този агент.**

**Обяснение:** Характеристиката, която се опитахте да използвате, не се поддържа от тази версия на Data

Warehouse Center агента за сайта на агента, който сте избрали.

**Отговор на потребителя:** Избягвайте използването на функцията или използвайте агент, който работи на друга платформа, поддържаща тази функция.

## **DWC08900N Свързването към WebSphere Site Analyzer е неуспешно поради невалидни параметри на свързването.**

**Обяснение:** Дефинираната от потребителя програма не може да се свърже със сървъра на WebSphere Site Analyzer поради неправилни настройки на параметри.

**Отговор на потребителя:** Проверете дали указаните при създаването на източника параметри на свързването (име на WebSphere Site Analyzer сървър и номер на порт) са правилни.

## **DWC08901N Разпознаването при WebSphere Site Analyzer е неуспешно.**

**Обяснение:** Свързващата се програма не е успяла да бъде разпозната на Site Analyzer сървъра поради неправилни потребителски идентификатор и/или парола.

**Отговор на потребителя:** Проверете дали сте въвели правилните потребителски идентификатор и парола за WebSphere Site Analyzer.

## **DWC08902N Не може да се осъществи свързване с HTTP сървъра на WebSphere Site Analyzer.**

**Обяснение:** Свързващата се програма не е успяла да установи свързване към WebSphere Application Server HTTP сървъра.

**Отговор на потребителя:** Проверете дали WebSphere Administration Server е включен и работи. Проверете състоянието на мрежовото свързване.

### **DWC08903N WebSphere Site Analyzer HTTP сървърът е върнал код на грешка** *коднагрешка***.**

**Обяснение:** Свързващата се програма не е успяла да получи валиден HTTP код на връщане при свързване към WebSphere Site Analyzer HTTP сървъра.

**Отговор на потребителя:** Проверете дали всички сървъри на приложения на WebSphere Site Analyzer са включени и работят. Обърнете се към документацията за HTTP кодове на връщания (RFC 2068) за обяснения на кодовете на връщания.

**DWC08904I Програмата за стъпало за оценка се е изпълнила успешно. Последният времеви идентификатор за обработка на Web Tracker данни е** *времевииндикатор***.**

### **Обяснение:**

**Отговор на потребителя:**

## **DWC08906I Дефинираната от потребителя Web Connector програма е изпълнена успешно. Няма импортирания на данни, избрани като вход към стъпалото.**

#### **Обяснение:**

**Отговор на потребителя:** Можете да изберете импортирания на данни за оценка като вход на Web Traffic стъпалото за оценка.

# **DWC08907W WebSphere Site Analyzer импортирането на данни** *импортиране-на-данни* **е върнало код на предупреждение** *SAкод***.**

**Обяснение:** WebSphere Site Analyzer кодът на предупреждение *SAкод* е върнат като оценка на състоянието от импортирането на данни *импортиране-на-данни*.

**Отговор на потребителя:** Обърнете се към документацията на WebSphere Site Analyzer за повече информация.

## **DWC08908N Процесът на асимилиране на clickstream данни от WebSphere Site Analyzer не е завършен.**

**Обяснение:** WebSphere Site Analyzer е още в процес на извличане на Web Traffic данните към WebSphere Site Analyzer Webmart от импортиранията на данни, избрани като вход за стъпалото за оценка.

**Отговор на потребителя:** Web Traffic Стъпалото за оценка е отказало след указания на етикета за опции на Web Traffic стъпалото за оценка брой опити. данните в WebSphere Site Analyzer Webmart все още не са готови за извличане от Warehouse Manager.

## **DWC08909N WebSphere Site Analyzer импортирането на данни** *импортиране-на-данни* **е върнало код на грешка** *SAкод***.**

**Обяснение:** WebSphere Site Analyzer кодът на грешка *SAкод* е върнат като оценка на състоянието от импортирането на данни *импортиране-на-данни*.

**Отговор на потребителя:** Обърнете се към документацията на WebSphere Site Analyzer за повече информация.

### **DWC08910N WebSphere Site Analyzer е върнал информационен код** *SAкод***. Изпълнението на програмата Web Connector не е било успешно.**

#### **Обяснение:**

**Отговор на потребителя:** Обърнете се към документацията на WebSphere Site Analyzer за повече информация.

## **DWC08911N WebSphere Site Analyzer е върнал код на предупреждение** *SAкод***. Изпълнението на програмата Web Connector не е било успешно.**

#### **Обяснение:**

**Отговор на потребителя:** Обърнете се към документацията на WebSphere Site Analyzer за повече информация.

## **DWC08912N WebSphere Site Analyzer е върнал код на грешка** *SAкод***.**

**Обяснение:** По време на изпълнението на програмата Web Connector е върнато глобално съобщение за грешка на Site Analyzer, идентифицирано с *SAcode*.

**Отговор на потребителя:** Обърнете се към документацията на WebSphere Site Analyzer за повече информация.

## **DWC08913N Не може да се извлекат валидни данни от WebSphere Site Analyzer.**

**Обяснение:** Данните, върнати от WebSphere Site Analyzer са повредени или WebSphere Application Server индикира изключение на програмата.

**Отговор на потребителя:** Проверете дали всички сървъри на приложения на WebSphere Site Analyzer работят. Консултирайте се с представител на сервиза на IBM.

## **DWC08914N Името на проект не съществува в WebSphere Site Analyzer.**

**Обяснение:** Името на проект, указано в Data Warehouse Center, не съществува в WebSphere Site Analyzer.

**Отговор на потребителя:** Проверете дали името на проект, въведено в Data Warehouse Center, съответства на името, посочено на Websphere Site Analyzer. Предефинирайте източника на WebSphere Site Analyzer или променете характеристиките на източника на Data Warehouse Center. Имената на проекти на Site Analyzer са чувствителни към малки/големи букви.

## **DWC08915N Едно или повече от избраните от вас импортирания на данни не съществуват на WebSphere Site Analyzer сървъра.**

**Обяснение:** Има несъответствие между дефинициите на импортирания на данни, запазени в Data Warehouse Center и дефинициите на импортирания на данни в WebSphere Site Analyzer.

**Отговор на потребителя:** Проверете дали импортиранията на данни, които бихте искали да оцените, съществуват в WebSphere Site Analyzer. Ако пресъздадете импортиранията на данни в Site Analyzer, е необходимо да ги предефинирате в Data Warehouse Center.

### **DWC08916C Вътрешна грешка: Невалиден низ за свързване е подаден от агент на програмата Web Connector.**

#### **Обяснение:**

**Отговор на потребителя:** Свържете се с представител на сервиза на IBM.

**DWC08917C Вътрешна грешка: Неуспешен опит за достъп до входен файл.**

## **Обяснение:**

**Отговор на потребителя:** Свържете се с представител на сервиза на IBM.

**DWC08918C Вътрешна грешка: Повредено съдържание на входен файл.**

### **Обяснение:**

**Отговор на потребителя:** Свържете се с представител на сервиза на IBM.

## **DWC08919C Вътрешна грешка: WebSphere Site Analyzer не е върнал никакви данни.**

**Обяснение:** Заявката на WebSphere Site Analyzer не е върнала никакви данни. Възможно е да е възникнала вътрешна грешка на сървъра.

**Отговор на потребителя:** Проверете дали всички сървъри на приложения на WebSphere Site Analyzer са включени и работят. Свържете се с представител на сервиза на IBM за повече информация.

### **DWC08920C Вътрешна грешка: Няма име на проект на WebSphere Site Analyzer.**

#### **Обяснение:**

**Отговор на потребителя:** Моля, свържете се с вашия представител на IBM.

**DWC08921C Вътрешна грешка: Възникнала е неочаквана грешка при изпълнението на програмата Web Connector.**

#### **Обяснение:**

**Отговор на потребителя:** Свържете се с представител на сервиза на IBM.

**DWC08922C Вътрешна грешка: Аварийно прекъсване на изпълнението на нишка.**

**Обяснение:** Нишката, изпълняваща Web Traffic програмата стъпало за оценка, е прекъсната неочаквано.

**Отговор на потребителя:** Свържете се с вашия представител на IBM.

## **DWC08923C Не е намерен IBM JSSE провайдър. Файлът ibmjsse.jar не може да бъде достъпен от програмата Web Connector.**

**Обяснение:** файлът ibmjsse.jar не е във вашата CLASSPATH или е преместен от инсталационната си директория.

**Отговор на потребителя:** Проверете дали настройките на Web Connector във файла за обкръжението на агента са активни.

## **DWC08928C Вътрешна грешка: Не може да бъде извлечено съобщение за потребителската програма.**

### **Обяснение:**

**Отговор на потребителя:** Свържете се с представител на сервиза на IBM.

**DWC08929C Вътрешна грешка: Неуспешен опит за достъп до изходен файл.**

#### **Обяснение:**

**Отговор на потребителя:** Свържете се с представител на сервиза на IBM.

**DWC08930E Възникнала е вътрешна грешка на SAP екстрактора. Категория на съобщението =** *име-на-категорията***. Код на съобщението =** *идентификатор-на-код* **във функция** *име-на-функция***.**

**Отговор на потребителя:** Моля, отнесете се към категорията на съобщението, кода и SAP съобщението.

## **DWC08931E Не може да се осъществи връзка със SAP сървъра. Категория на съобщението =** *име-на-категорията***. Код на съобщението =** *идентификатор-на-код***. SAP съобщение =** *идентификатор-на-съобщение***.**

**Обяснение:** SAP сървърът не работи или има проблем с разпознаването.

**Отговор на потребителя:** Моля, отнесете се към категорията на съобщението, кода и SAP съобщението за допълнителни разяснения.

## **DWC08932E Възникнал е проблем при извличане на списъка с Бизнес обекти. Категория на съобщението =** *име-на-категорията***. Код на съобщението =** *идентификатор-на-код***. SAP съобщение =** *идентификатор-на-съобщение***.**

**Отговор на потребителя:** Моля, отнесете се към категорията на съобщението, кода и SAP съобщението за допълнителни разяснения.

## **DWC08933E Възникнал е проблем при извличане на подробности за Бизнес обектите. Категория на съобщението =** *име-на-категорията***. Код на съобщението =** *идентификатор-на-код***. SAP съобщение =** *идентификатор-насъобщение***.**

**Отговор на потребителя:** Моля, отнесете се към категорията на съобщението, кода и SAP съобщението за допълнителни разяснения.

**DWC08934E Възникнала е грешка при извличането на SAP данни. Категория на съобщението =** *име-на-категорията***. Код на съобщението =** *идентификатор-на-код***. SAP съобщение =** *идентификатор-на-съобщение***.**

**Отговор на потребителя:** Моля, отнесете се към категорията на съобщението, кода и SAP съобщението за допълнителни разяснения.

**DWC08935E Възникнала е грешка при попълването на таблицата приемник. Категория на съобщението =** *име-на-категорията***. Код на съобщението =** *идентификатор-на-код***. SAP съобщение =** *идентификатор-на-съобщение***.**

**Отговор на потребителя:** Моля, отнесете се към категорията на съобщението, кода и свързаното съобщение за допълнителни разяснения.

**DWC08936W Пропусната е** *име-на-функция* **поради нееднородни метаданни, открити в подробностите на Бизнес обектите. Категория на съобщението =** *име-на-категорията***. Код на съобщението =** *идентификатор-на-код***. SAP съобщение =** *идентификатор-на-съобщение***.**

**Обяснение:** Този бизнес обект няма да бъде извлечен поради нееднородност на метаданните.

**Отговор на потребителя:** Моля, отнесете се към категорията на съобщението, кода и SAP съобщението за допълнителни разяснения.

**DWC08937I Свързване към SAP Сървър. Категория на съобщението =** *име-на-категорията***. Код на съобщението =** *идентификатор-на-код***. SAP съобщение =** *идентификатор-на-съобщение***.**

**DWC08938I Извличане на списъка с Бизнес обекти. Категория на съобщението =** *име-на-категорията***. Код на съобщението =** *идентификатор-на-код***. SAP съобщение =** *идентификатор-на-съобщение***.**

**DWC08939I Извличане на подробности за Бизнес обектите. Категория на съобщението =** *име-на-категорията***. Код на съобщението =** *идентификатор-на-код***. SAP съобщение =** *идентификатор-на-съобщение***.**

**DWC08940I Извличане на SAP данни. Категория на съобщението =** *име-на-категорията***. Код на съобщението =** *идентификатор-на-код***. SAP съобщение =** *идентификатор-на-съобщение***.**

**DWC08941I Попълване на таблицата приемник. Категория на съобщението =** *име-на-категорията***. Код на съобщението =** *идентификатор-на-код***. SAP съобщение =** *идентификатор-на-съобщение***.**

## **DWC08951I WebSphere Site Analyzer импортирането на данни** *импортиране-на-данни* **е върнало информационен код** *SAкод***.**

**Обяснение:** WebSphere Site Analyzer кодът на грешка *SAкод* е върнат като оценка на състоянието от импортирането на данни *импортиране-на-данни*.

**Отговор на потребителя:** Обърнете се към документацията на WebSphere Site Analyzer за повече информация.

## **DWC08980E Неуспех при стартирането на външната Red Brick дефинирана от потребителя програма поради невалиден брой параметри.**

**Обяснение:** Външната Red Brick дефинирана от потребителя програма не е получила точния брой параметри, които са необходими.

**Отговор на потребителя:** Проверете дали параметрите, въведени на страницата Parameter на програмата Red Brick, са правилни.

**DWC08985E Не може да бъде достъпен управляващият файл.**

**Обяснение:** Управляващият файл не съществува на разположението на хранилищния агент, или файлът не може да бъде прочетен.

**Отговор на потребителя:** Проверете дали управляващият файл съществува на системата на Warehouse Manager агента. Управляващият файл трябва да бъде указан с напълно квалифицирано име, използвано от операционната система на системата на агента. Потребителският идентификатор, който изпълнява стъпалото, трябва да има права за четене върху управляващия файл.

## **DWC08986E Неуспех при зареждането на данни в Red Brick таблица посредством програмата TMU Load.**

**Обяснение:** Програмата TMU Load не е успяла да се изпълни.

**Отговор на потребителя:** Проверете дали в прозореца TMU Load са въведени валидни стойности. Идентифицирайте възможните съобщения за грешка, свързани с Red Brick TMU помощната програма от файла за проследяване на дефинираната от потребителя програма, и коригирайте проблема. Отнесете се към IBM Red Brick Warehouse Table Management Utility Reference Guide за подробна информация относно Red Brick TMU помощната програма.

## **DWC08987E Неуспех при изпълнението на външната команда за програмата TMU Load.**

**Обяснение:** Външната дефинирана от потребителя програма не е успяла да изпълни програмата TMU Load в подпроцеса.

**Отговор на потребителя:** Идентифицирайте съобщенията за грешка, свързани с този отказ, от файла за проследяване на дефинираната от потребителя програма, и коригирайте проблема.

## **DWC08988E Невалидни командни опции за програмата TMU Load.**

**Обяснение:** Осигурете валидни командни опции за програмата TMU Load.

**Отговор на потребителя:** Проверете дали са въведени правилните стойности в полето Advanced parameters на страницата Parameters на прозореца TMU Load. Стойностите трябва да бъдат валидни командни опции за стойността, посочена в полето Load type. Отнесете се към IBM Red Brick Warehouse Table Management Utility Reference Guide за подробна информация относно командните опции на Red Brick TMU.

# **DWC08990E Неуспешно заделяне на указателя към обкръжение за изпълняването на командата за експорт на Red Brick SQL.**

**Обяснение:** Възникнала е системна грешка при изпълняването на определената от потребителя програма. Програмата, определена от потребителя, не може да задели обкръжението за връзка с източника на данни на Red Brick ODBC.

**Отговор на потребителя:** Уверете се, че ODBC обкръжението е настроено за Red Brick източници на данни.

### **DWC08991E Не може да се отвори връзка към базата данни.**

**Обяснение:** Програмата, указана от потребителя не може да се свърже с базата данни. Името на базата данни, потребителското ID, или паролата за връзката може да не са указани правилно.

**Отговор на потребителя:** Уверете се, че името на базата данни е указано правилно. Името на базата данни е името на ODBC източника на данни (DSN) за базата данни, от която ще се изнасят данни. уверете се, че потребителският идентификатор и парола са въведени правилно.

## **DWC08992E Изнасянето на данни от Red Brick таблица е неуспешно заради SQL грешка.**

**Обяснение:** Определената от потребителя програма за изнасяне на SQL данни не е стартирана заради SQL грешка.

**Отговор на потребителя:** Определете точното SQL съобщение за грешка от файла на трасирането на определената от потребителя програма или от DWC прозореца за грешки. Коригирайте проблемите, които са довели до грешката. Обърнете се към IBM Red Brick Warehouse Messages and Codes Reference Guide за детайлна информация за това SQL съобщение за грешка.

## **DWC09001E Изтекло е времето за изчакване на Data Warehouse Center процес, докато е изчаквано настъпването на събитие на операционната система.**

**Обяснение:** Възникнала е вътрешна грешка на Data Warehouse Center.

**Отговор на потребителя:** Запишете си цялата информация от това съобщение за грешка и се обърнете за помощ към Отдела за поддръжка на софтуера на IBM.

### **DWC09002E Възникна грешка по време на създаването на нов процес.**

**Обяснение:** Когато това съобщение в вторичният код на връщане за съобщение 7220, то може да бъде предизвикано както от невалидни потребителски идентификатор или парола, зададени при дефинирането на сайта на агента, така и когато изпълним файл на агента, IWH2AGNT, липсва или е повреден.

**Отговор на потребителя:** Проверете потребителския идентификатор и паролата, зададени при дефинирането на сайта на агента. Ако тази информация е правилна, обърнете се за допълнителна помощ към Отдела на IBM з поддръжка на софтуера.

### **DWC09003E Възникне грешка при терминирането на съществуващ процес.**

**Обяснение:** Възникнала е вътрешна грешка на Data Warehouse Center.

**Отговор на потребителя:** Запишете си цялата информация от това съобщение за грешка и се обърнете за помощ към Отдела за поддръжка на софтуера на IBM.

### **DWC09004E Към процес, който вече работи, е подадена заявка за стартиране.**

**Обяснение:** Възникнала е вътрешна грешка на Data Warehouse Center.

**Отговор на потребителя:** Запишете си цялата информация от това съобщение за грешка и се обърнете за помощ към Отдела за поддръжка на софтуера на IBM.

### **DWC09005E Към процес, който вече не е активен, е подадена заявка за терминиране.**

**Обяснение:** Възникнала е вътрешна грешка на Data Warehouse Center.

**Отговор на потребителя:** Запишете си цялата информация от това съобщение за грешка и се обърнете за помощ към Отдела за поддръжка на софтуера на IBM.

#### **DWC09006E Възникна грешка по време на създаването на нова нишка.**

**Обяснение:** Възникнала е вътрешна грешка на Data Warehouse Center.

**Отговор на потребителя:** Запишете си цялата информация от това съобщение за грешка и се обърнете за помощ към Отдела за поддръжка на софтуера на IBM.

### **DWC09007E Възникне грешка при терминирането на съществуваща нишка.**

**Обяснение:** Възникнала е вътрешна грешка на Data Warehouse Center.

**Отговор на потребителя:** Запишете си цялата информация от това съобщение за грешка и се обърнете за помощ към Отдела за поддръжка на софтуера на IBM.

## **DWC09008E Направен е опит за създаване на нишка, която вече съществува.**

**Обяснение:** Възникнала е вътрешна грешка на Data Warehouse Center.

### **Отговор на потребителя:** Запишете си цялата информация от това съобщение за грешка и се обърнете за помощ към Отдела за поддръжка на софтуера на IBM.

### **DWC09009E Направен е опит за терминиране на нишка, която вече не съществува.**

**Обяснение:** Възникнала е вътрешна грешка на Data Warehouse Center.

**Отговор на потребителя:** Запишете си цялата информация от това съобщение за грешка и се обърнете за помощ към Отдела за поддръжка на софтуера на IBM.

### **DWC09010E Възникнала е грешка по време на придобиването на семафор с взаимно изключване.**

**Обяснение:** Възникнала е вътрешна грешка на Data Warehouse Center.

**Отговор на потребителя:** Запишете си цялата информация от това съобщение за грешка и се обърнете за помощ към Отдела за поддръжка на софтуера на IBM.

## **DWC09011E Направен е опит за получаване на семафор с взаимно изключване, който вече е получен.**

**Обяснение:** Възникнала е вътрешна грешка на Data Warehouse Center.

**Отговор на потребителя:** Запишете си цялата информация от това съобщение за грешка и се обърнете за помощ към Отдела за поддръжка на софтуера на IBM.

## **DWC09012E Възникнала е грешка по време на освобождаването на семафор с взаимно изключване.**

**Обяснение:** Възникнала е вътрешна грешка на Data Warehouse Center.

**Отговор на потребителя:** Запишете си цялата информация от това съобщение за грешка и се обърнете за помощ към Отдела за поддръжка на софтуера на IBM.

## **DWC09013E Направен е опит за освобождаване на семафор с взаимно изключване, който вече е освободен.**

**Обяснение:** Възникнала е вътрешна грешка на Data Warehouse Center.

**Отговор на потребителя:** Запишете си цялата информация от това съобщение за грешка и се обърнете за помощ към Отдела за поддръжка на софтуера на IBM.

## **DWC09014E Възникнала е грешка по време на създаването на семафор с взаимно изключване.**

**Обяснение:** Възникнала е вътрешна грешка на Data Warehouse Center.

**Отговор на потребителя:** Запишете си цялата информация от това съобщение за грешка и се обърнете за помощ към Отдела за поддръжка на софтуера на IBM.

## **DWC09015E Направен е опит за получаване или освобождаване на семафор с взаимно изключване, който не е отворен.**

**Обяснение:** Възникнала е вътрешна грешка на Data Warehouse Center.

**Отговор на потребителя:** Запишете си цялата информация от това съобщение за грешка и се обърнете за помощ към Отдела за поддръжка на софтуера на IBM.

### **DWC09016E Възникнала е грешка по време на сигнализирането на семафор за събития.**

**Обяснение:** Възникнала е вътрешна грешка на Data Warehouse Center.

**Отговор на потребителя:** Запишете си цялата информация от това съобщение за грешка и се обърнете за помощ към Отдела за поддръжка на софтуера на IBM.

# **DWC09017E Възникнала е грешка по време на изчакването на семафор на събития.**

**Обяснение:** Възникнала е вътрешна грешка на Data Warehouse Center.

**Отговор на потребителя:** Запишете си цялата информация от това съобщение за грешка и се обърнете за помощ към Отдела за поддръжка на софтуера на IBM.

## **DWC09018E Възникнала е грешка по време на създаването на семафор за събития.**

**Обяснение:** Възникнала е вътрешна грешка на Data Warehouse Center.

**Отговор на потребителя:** Запишете си цялата информация от това съобщение за грешка и се обърнете за помощ към Отдела за поддръжка на софтуера на IBM.

## **DWC09019E Възникнала е грешка при отварянето на файла на Data Warehouse Center .INI (в Регистратурата).**

**Обяснение:** Data Warehouse Center частта от Windows Registry не е достъпна.

**Отговор на потребителя:** Уверете се, че потребителският идентификатор и паролата, указани по време на стартирането имат Administration права и че в Windows registry съществуват записи за HKEY\_LOCAL\_MACHINE/SOFTWARE/IBM/Data Warehouse Center.

## **DWC09020E Не може да се получи информацията на защитения акаунт за потребителския идентификатор, определен с потребителския идентификатор на сайта на агента.**

**Обяснение:** Възникнала е вътрешна грешка на Data Warehouse Center.

**Отговор на потребителя:** Запишете си цялата информация от това съобщение за грешка и се обърнете за помощ към Отдела за поддръжка на софтуера на IBM.

### **DWC09021E Грешка в установяващия сигнал на семафора за събития.**

**Обяснение:** Възникнала е вътрешна грешка на Data Warehouse Center.

**Отговор на потребителя:** Запишете си цялата информация от това съобщение за грешка и се обърнете за помощ към Отдела за поддръжка на софтуера на IBM.

## **DWC09022E Грешка в рестартиращия сигнал на семафора за събития.**

**Обяснение:** Възникнала е вътрешна грешка на Data Warehouse Center.

**Отговор на потребителя:** Запишете си цялата информация от това съобщение за грешка и се обърнете за помощ към Отдела за поддръжка на софтуера на IBM.

### **DWC09102E Вече съществува Опашка на съобщения.**

**Обяснение:** Възникнала е вътрешна грешка на Data Warehouse Center.

**Отговор на потребителя:** Запишете си цялата информация от това съобщение за грешка и се обърнете за помощ към Отдела за поддръжка на софтуера на IBM.

**DWC09103E Не може да се създаде Опашка за съобщения. Това може да означава, че друг процес използва същия номер порт.**

**Обяснение:** Възникнала е вътрешна грешка на Data Warehouse Center.

**Отговор на потребителя:** Запишете си цялата информация от това съобщение за грешка и се обърнете за помощ към Отдела за поддръжка на софтуера на IBM.

## **DWC09104E Не може да се разруши Опашка за съобщения.**

**Обяснение:** Възникнала е вътрешна грешка на Data Warehouse Center.

**Отговор на потребителя:** Запишете си цялата информация от това съобщение за грешка и се обърнете за помощ към Отдела за поддръжка на софтуера на IBM.

# **DWC09105E VWERR\_Q\_LISTEN\_TERMINATED Невалиден брой на модели на опашката за съобщения.**

**Обяснение:** Възникнала е вътрешна грешка на Data Warehouse Center.

**Отговор на потребителя:** Запишете си цялата информация от това съобщение за грешка и се обърнете за помощ към Отдела за поддръжка на софтуера на IBM.

### **DWC09106E VWERR\_Q\_LISTEN\_TERMINATED Ненормално прекъсване на прослушването на опашката за съобщения.**

**Обяснение:** Възникнала е вътрешна грешка на Data Warehouse Center.

**Отговор на потребителя:** Запишете си цялата информация от това съобщение за грешка и се обърнете за помощ към Отдела за поддръжка на софтуера на IBM.

## **DWC09107E VWERR\_Q\_MSG\_INVALID Невалидно съобщение е получено от опашката.**

**Обяснение:** Възникнала е вътрешна грешка на Data Warehouse Center.

**Отговор на потребителя:** Запишете си цялата информация от това съобщение за грешка и се обърнете за помощ към Отдела за поддръжка на софтуера на IBM.

### **DWC09108E VWERR\_Q\_MSGTYPE\_INVALID Получен е невалиден тип съобщение.**

**Обяснение:** Възникнала е вътрешна грешка на Data Warehouse Center.

**Отговор на потребителя:** Запишете си цялата информация от това съобщение за грешка и се обърнете за помощ към Отдела за поддръжка на софтуера на IBM.

## **DWC09109E VWERR\_Q\_MSGSIZE\_INVALID Зададен е невалиден размер на опашката за съобщения.**

**Обяснение:** Възникнала е вътрешна грешка на Data Warehouse Center.

**Отговор на потребителя:** Запишете си цялата информация от това съобщение за грешка и се обърнете за помощ към Отдела за поддръжка на софтуера на IBM.

## **DWC09110E VWERR\_Q\_MSGNUM\_INVALID На опашката за съобщения е предаден невалиден номер на съобщение.**

**Обяснение:** Възникнала е вътрешна грешка на Data Warehouse Center.

**Отговор на потребителя:** Запишете си цялата информация от това съобщение за грешка и се обърнете за помощ към Отдела за поддръжка на софтуера на IBM.

# **DWC09111E VWERR\_Q\_NAME\_INVALID Получено е невалидно име на опашка за съобщения.**

**Обяснение:** Възникнала е вътрешна грешка на Data Warehouse Center.

**Отговор на потребителя:** Запишете си цялата информация от това съобщение за грешка и се обърнете за помощ към Отдела за поддръжка на софтуера на IBM.

#### **DWC09112E Не е създадена Опашка за съобщения.**

**Обяснение:** Възникнала е вътрешна грешка на Data Warehouse Center.

**Отговор на потребителя:** Запишете си цялата информация от това съобщение за грешка и се обърнете за помощ към Отдела за поддръжка на софтуера на IBM.

### **DWC09113E VWERR\_Q\_PURGE\_FAILED Грешка при премахването на опашката за съобщения.**

**Обяснение:** Възникнала е вътрешна грешка на Data Warehouse Center.

**Отговор на потребителя:** Запишете си цялата информация от това съобщение за грешка и се обърнете за помощ към Отдела за поддръжка на софтуера на IBM.

# **DWC09114E VWERR\_Q\_RECEIVE\_FAILED Грешка при получаването на съобщение.**

**Обяснение:** Възникнала е вътрешна грешка на Data Warehouse Center.

**Отговор на потребителя:** Запишете си цялата информация от това съобщение за грешка и се обърнете за помощ към Отдела за поддръжка на софтуера на IBM.

# **DWC09115E VWERR\_Q\_ACCEPT\_FAILED Грешка в приемането на опашка за съобщения.**

**Обяснение:** Възникнала е вътрешна грешка на Data Warehouse Center.

**Отговор на потребителя:** Запишете си цялата информация от това съобщение за грешка и се обърнете за помощ към Отдела за поддръжка на софтуера на IBM.

### **DWC09116E VWERR\_Q\_SEND\_FAILED Грешка в изпращане на опашка съобщения.**

**Обяснение:** Възникнала е вътрешна грешка на Data Warehouse Center.

**Отговор на потребителя:** Запишете си цялата информация от това съобщение за грешка и се обърнете за помощ към Отдела за поддръжка на софтуера на IBM.

## **DWC09117E VWERR\_Q\_TIMEOUT Времето за изчакване на опашката за съобщения е изтекло, преди да се получи съобщение.**

**Обяснение:** Възникнала е вътрешна грешка на Data Warehouse Center.

#### **Отговор на потребителя:**

- 1. Ако импортирате имена на таблици, ограничете списъка до по-малък брой таблици. Някои начини да направите това са:
	- Изисквайте таблици, а не производни таблици.
- Използвайте квалификатор на таблица.
- Изисквайте квалификатор на таблицата и име на таблицата.
- 2. В конфигурацията увеличете времето за изчакване на агента при стартиране/спиране.
- 3. Ако това не помогне, запишете си цялата информация от съобщението за грешка и се обърнете към Отдела за поддръжка на софтуера на IBM.

## **DWC09118E VWERR\_Q\_MSG\_NUMBER\_INVALID Указан е невалиден номер на съобщение.**

**Обяснение:** Възникнала е вътрешна грешка на Data Warehouse Center.

**Отговор на потребителя:** Запишете си цялата информация от това съобщение за грешка и се обърнете за помощ към Отдела за поддръжка на софтуера на IBM.

# **DWC09119E VWERR\_Q\_UNSUPPORTED\_CHARTYPE Указан е невалиден тип символи (не-Unicode) на опашката съобщения.**

**Обяснение:** Възникнала е вътрешна грешка на Data Warehouse Center.

**Отговор на потребителя:** Запишете си цялата информация от това съобщение за грешка и се обърнете за помощ към Отдела за поддръжка на софтуера на IBM.

### **DWC09120E VWERR\_Q\_NO\_MESSAGE\_ON\_Q В опашката за съобщения не е получено никакво съобщение.**

**Обяснение:** Възникнала е вътрешна грешка на Data Warehouse Center.

**Отговор на потребителя:** Запишете си цялата информация от това съобщение за грешка и се обърнете за помощ към Отдела за поддръжка на софтуера на IBM.

# **DWC09121E Вече е достигнат максималният брой клиенти. Максимален брой клиенти:** *брой***.**

**Обяснение:** Възникнала е вътрешна грешка на Data Warehouse Center.

**Отговор на потребителя:** Запишете си цялата информация от това съобщение за грешка и се обърнете за помощ към Отдела за поддръжка на софтуера на IBM.

## **DWC09122E Името на клиента е невалидно. Име на клиент:** *име***.**

**Обяснение:** Възникнала е вътрешна грешка на Data Warehouse Center.

**Отговор на потребителя:** Запишете си цялата информация от това съобщение за грешка и се обърнете за помощ към Отдела за поддръжка на софтуера на IBM.

## **DWC09123E В таблицата на клиентите няма място за друг клиент. Текущ брой на клиентите:** *брой***.**

**Обяснение:** Възникнала е вътрешна грешка на Data Warehouse Center.

**Отговор на потребителя:** Запишете си цялата информация от това съобщение за грешка и се обърнете за помощ към Отдела за поддръжка на софтуера на IBM.

**DWC09124E Периодичното запитване към процес партньор е неуспешно, което показва, че е прекъсната връзката с партньора или той е блокирал. Ping съобщение:** *съобщение***. Брой цикли:** *брой***.**

**Обяснение:** Възникнала е вътрешна грешка на Data Warehouse Center.

**Отговор на потребителя:** Запишете си цялата информация от това съобщение за грешка и се обърнете за помощ към Отдела за поддръжка на софтуера на IBM.

### **DWC09125E Няма имена на блокирали клиенти.**

**Обяснение:** Възникнала е вътрешна грешка на Data Warehouse Center.

**Отговор на потребителя:** Запишете си цялата информация от това съобщение за грешка и се обърнете за помощ към Отдела за поддръжка на софтуера на IBM.

# **DWC09141E VWERR\_M\_SET\_FAILED Грешка в метода за задаване на атрибутите на съобщение.**

**Обяснение:** Възникнала е вътрешна грешка на Data Warehouse Center.

**Отговор на потребителя:** Запишете си цялата информация от това съобщение за грешка и се обърнете за помощ към Отдела за поддръжка на софтуера на IBM.

## **DWC09142E VWERR\_M\_GET\_FAILED Грешка в метода за получаване на атрибутите на съобщение.**

**Обяснение:** Възникнала е вътрешна грешка на Data Warehouse Center.

**Отговор на потребителя:** Запишете си цялата информация от това съобщение за грешка и се обърнете за помощ към Отдела за поддръжка на софтуера на IBM.

## **DWC09143E VWERR\_M\_SET\_DATA\_INVALID Методът за задаване на атрибутите на съобщение съдържа невалидни данни.**

**Обяснение:** Възникнала е вътрешна грешка на Data Warehouse Center.

**Отговор на потребителя:** Запишете си цялата

информация от това съобщение за грешка и се обърнете за помощ към Отдела за поддръжка на софтуера на IBM.

#### **DWC09144E VWERR\_M\_NOT\_READY\_FOR\_SEND Съобщението не е готово за изпращане.**

**Обяснение:** Възникнала е вътрешна грешка на Data Warehouse Center.

**Отговор на потребителя:** Запишете си цялата информация от това съобщение за грешка и се обърнете за помощ към Отдела за поддръжка на софтуера на IBM.

## **DWC09145E VWERR\_M\_CORRUPTED Съдържанието на съобщението е повредено.**

**Обяснение:** Възникнала е вътрешна грешка на Data Warehouse Center.

**Отговор на потребителя:** Запишете си цялата информация от това съобщение за грешка и се обърнете за помощ към Отдела за поддръжка на софтуера на IBM.

## **DWC09146E VWERR\_M\_UNSUPPORTED\_CHAR\_TYPE В съдържанието на съобщението има символи от тип който не се поддържа (не-Unicode).**

**Обяснение:** Възникнала е вътрешна грешка на Data Warehouse Center.

**Отговор на потребителя:** Запишете си цялата информация от това съобщение за грешка и се обърнете за помощ към Отдела за поддръжка на софтуера на IBM.

## **DWC09147E VWERR\_M\_PACK\_FAILED Грешка в метода за пакетиране на съобщения.**

**Обяснение:** Възникнала е вътрешна грешка на Data Warehouse Center.

**Отговор на потребителя:** Запишете си цялата информация от това съобщение за грешка и се обърнете за помощ към Отдела за поддръжка на софтуера на IBM.

## **DWC09148E VWERR\_M\_BUFFER\_TOO\_LARGE Буферът за пакетиране на съобщения е твърде голям.**

**Обяснение:** Възникнала е вътрешна грешка на Data Warehouse Center.

**Отговор на потребителя:** Запишете си цялата информация от това съобщение за грешка и се обърнете за помощ към Отдела за поддръжка на софтуера на IBM.

**DWC09149E Кодът на съобщението на Data Warehouse Center клиента е с по-стара версия и не може да осъществи комуникация с инсталирания сървър на хранилище.**

**Обяснение:** Кодът на съобщението на Data Warehouse Center клиента е с по-стара версия и не може да

осъществи комуникация с инсталирания сървър на хранилище.

**Отговор на потребителя:** Трябва да обновите кода на клиента така, че да съответства на нивото на сървъра на хранилище.

**DWC09152E Грешка във Win32 функцията FormatMessage(). Опит за търсене на код на връщане:** *код-на-връщане***.**

**Обяснение:** Възникнала е вътрешна грешка на Data Warehouse Center.

**Отговор на потребителя:** Запишете си цялата информация от това съобщение за грешка и се обърнете за помощ към Отдела за поддръжка на софтуера на IBM.

**DWC09153E Грешка във Win32 функцията LoadLibrary(). Опит за зареждане на файл:** *име-на-файл***.**

**Обяснение:** Възникнала е вътрешна грешка на Data Warehouse Center.

**Отговор на потребителя:** Запишете си цялата информация от това съобщение за грешка и се обърнете за помощ към Отдела за поддръжка на софтуера на IBM.

## **DWC09154E Грешка във Win32 функцията RegCreateKeyEx(). Подключ:** *подключ***.**

**Обяснение:** Възникнала е вътрешна грешка на Data Warehouse Center.

**Отговор на потребителя:** Запишете си цялата информация от това съобщение за грешка и се обърнете за помощ към Отдела за поддръжка на софтуера на IBM.

## **DWC09155E Грешка във Win32 функцията RegSetValueEx(). Стойност:** *стойност***.**

**Обяснение:** Възникнала е вътрешна грешка на Data Warehouse Center.

**Отговор на потребителя:** Запишете си цялата информация от това съобщение за грешка и се обърнете за помощ към Отдела за поддръжка на софтуера на IBM.

**DWC09156E Грешка във Win32 функцията RegisterEventSource(). Име на източник на събитие:** *име-на-източник***.**

**Обяснение:** Възникнала е вътрешна грешка на Data Warehouse Center.

**Отговор на потребителя:** Запишете си цялата информация от това съобщение за грешка и се обърнете за помощ към Отдела за поддръжка на софтуера на IBM.

## **DWC09157E Грешка във Win32 функцията ReportEvent(). Код на събитие:** *код***. Тип на събитие:** *тип***.**

**Обяснение:** Възникнала е вътрешна грешка на Data Warehouse Center.

**Отговор на потребителя:** Запишете си цялата информация от това съобщение за грешка и се обърнете за помощ към Отдела за поддръжка на софтуера на IBM.

### **DWC09158E Data Warehouse Center не можа да изтрие ключ от Windows registry. Ключ:** *име-на-ключ***.**

**Обяснение:** Възникнала е вътрешна грешка на Data Warehouse Center.

**Отговор на потребителя:** Запишете си цялата информация от това съобщение за грешка и се обърнете за помощ към Отдела за поддръжка на софтуера на IBM.

# **DWC09159E Грешка в Win32 функцията RegOpenKeyEx. Ключ:** *ключ***.**

**Обяснение:** Възникнала е вътрешна грешка на Data Warehouse Center.

**Отговор на потребителя:** Запишете си цялата информация от това съобщение за грешка и се обърнете за помощ към Отдела за поддръжка на софтуера на IBM.

# **DWC09160E Грешка в Win32 функцията RegQueryValueEx. Стойност:** *стойност***.**

**Обяснение:** Възникнала е вътрешна грешка на Data Warehouse Center.

**Отговор на потребителя:** Запишете си цялата информация от това съобщение за грешка и се обърнете за помощ към Отдела за поддръжка на софтуера на IBM.

## **DWC09161E Грешка в Win32 функцията GetEnvironmentVariable. Име на променлива:** *име***.**

**Обяснение:** Възникнала е вътрешна грешка на Data Warehouse Center.

**Отговор на потребителя:** Запишете си цялата информация от това съобщение за грешка и се обърнете за помощ към Отдела за поддръжка на софтуера на IBM.

## **DWC09162E Конфигурационната променлива** *име-на-променлива* **не е намерена в конфигурационната таблица..**

**Обяснение:** Възникнала е вътрешна грешка на Data Warehouse Center.

**Отговор на потребителя:** Запишете си цялата информация от това съобщение за грешка и се обърнете за помощ към Отдела за поддръжка на софтуера на IBM.

### **DWC09163E Конфигурационната променлива** *vиме-на-променлива* **не е числена променлива.**

**Обяснение:** Възникнала е вътрешна грешка на Data Warehouse Center.

**Отговор на потребителя:** Запишете си цялата информация от това съобщение за грешка и се обърнете за помощ към Отдела за поддръжка на софтуера на IBM.

**DWC09164E Конфигурационната променлива** *vиме-на-променлива* **променлива-символен низ.**

**Обяснение:** Възникнала е вътрешна грешка на Data Warehouse Center.

**Отговор на потребителя:** Запишете си цялата информация от това съобщение за грешка и се обърнете за помощ към Отдела за поддръжка на софтуера на IBM.

## **DWC09165E Грешка при свързването. Управляващата база данни на Data Warehouse Center не е Unicode база данни.**

**Обяснение:** Управляващата база данни на Data Warehouse Center трябва да бъде Unicode база данни.

**Отговор на потребителя:** Уверете се, че указаната контролна база данни е Unicode контролна база данни.

## **DWC09171E Услугата** *име-на-услуга* **не можа да се стартира.**

**Обяснение:** Възникнала е вътрешна грешка на Data Warehouse Center.

**Отговор на потребителя:** Запишете си цялата информация от това съобщение за грешка и се обърнете за помощ към Отдела за поддръжка на софтуера на IBM.

## **DWC09172E Грешка във Win32 функцията OpenSCManager().**

**Обяснение:** Възникнала е вътрешна грешка на Data Warehouse Center.

**Отговор на потребителя:** Запишете си цялата информация от това съобщение за грешка и се обърнете за помощ към Отдела за поддръжка на софтуера на IBM.

# **DWC09173E Грешка във Win32 функцията CreateService(). Име на услуга:** *име-на-услуга***. Етикет на услуга:** *етикет-на-услуга***.**

**Обяснение:** Възникнала е вътрешна грешка на Data Warehouse Center.

**Отговор на потребителя:** Запишете си цялата информация от това съобщение за грешка и се обърнете за помощ към Отдела за поддръжка на софтуера на IBM.

#### **DWC09181E Грешка при извикване на функцията new. Име на паметта:** *име***.**

**Обяснение:** Възникнала е вътрешна грешка на Data Warehouse Center.

#### **Отговор на потребителя:** Запишете си цялата

информация от това съобщение за грешка и се обърнете за помощ към Отдела за поддръжка на софтуера на IBM.

### **DWC09191E Грешка при извикване на \_wfopen(). Име на файл:** *име-на-файл***.**

**Обяснение:** Възникнала е вътрешна грешка на Data Warehouse Center.

**Отговор на потребителя:** Запишете си цялата информация от това съобщение за грешка и се обърнете за помощ към Отдела за поддръжка на софтуера на IBM.

### **DWC09192E Грешка при извикване на fwprintf(). Име на файл:** *име-на-файл***. низ:** *низ***.**

**Обяснение:** Възникнала е вътрешна грешка на Data Warehouse Center.

**Отговор на потребителя:** Запишете си цялата информация от това съобщение за грешка и се обърнете за помощ към Отдела за поддръжка на софтуера на IBM.

#### **DWC09203E Получен е невалиден брой аргументи.**

**Обяснение:** Възникнала е вътрешна грешка на Data Warehouse Center.

**Отговор на потребителя:** Запишете си цялата информация от това съобщение за грешка и се обърнете за помощ към Отдела за поддръжка на софтуера на IBM.

### **DWC09204E Получен е невалиден аргумент.**

**Обяснение:** Възникнала е вътрешна грешка на Data Warehouse Center.

**Отговор на потребителя:** Запишете си цялата информация от това съобщение за грешка и се обърнете за помощ към Отдела за поддръжка на софтуера на IBM.

### **DWC09205E Грешка в DB2 командата Create Database DB2 Command за управляващата база данни.**

**Обяснение:** Възникнала е вътрешна грешка.

**Отговор на потребителя:** Обърнете се към Софтуерната поддръжка на IBM.

## **DWC09206E Стартирането на ICU конвертор** *име\_на\_ICU\_конвертор* **указан от променливата на обкръжението VWS\_LOCALE е неуспешно с код на връщане** *символен\_код\_на\_връщане***.**

**Обяснение:** Warehouse Manager не можа да създаде ICU конвертор за конвертиране на текст между Unicode UTF-16 и кодовата страница, указана от името на конвертора.

**Отговор на потребителя:** Проверете кода на връщане за информация защо операцията е неуспешна. Стойността, указана от променливата на обкръжение VWS\_LOCALE трябва да бъде име на поддържан ICU конвертор. Можете да намерите имената на ICU конверторите на следната ICU Converter Explorer Web страница: http://oss.software.ibm.com/cgi-bin/icu/convexp

## **DWC09207E Инициализирането на име на ICU конвертор** *име\_на\_ICU\_конвертор* **указано от променливата на обкръжението VWS\_LOCALE е неуспешно с код на връщане** *символен\_код\_на\_връщане***.**

**Обяснение:** Warehouse Manager не можа да създаде ICU конвертор за конвертиране на текст между Unicode UTF-16 и кодовата страница, указана от името на конвертора.

**Отговор на потребителя:** Проверете кода на връщане за информация защо операцията е неуспешна. Ако кодът на връщане указва, че грешката е причинена от недостиг на системни ресурси, обърнете се към системния администратор. В противен случай се обърнете към Софтуерната поддръжка на IBM.

## **DWC09208E Инициализирането на ICU системата е неуспешно за Warehouse Manager процес с код на връщане** *символен\_код\_на\_връщане***.**

**Обяснение:** Warehouse Manager не можа да инициализира ICU системата. Услугите на ICU системата се използват за конвертиране на текст от и към кодирането по подразбиране на системата и Warehouse Manager Unicode UTF-16 кодиране.

**Отговор на потребителя:** Проверете кода на връщане за информация защо операцията е неуспешна. Ако кодът на връщане указва, че грешката е причинена от недостиг на системни ресурси, обърнете се към системния администратор. В противен случай се обърнете към Софтуерната поддръжка на IBM.

## **DWC09209E Заявката за Warehouse Manager ICU буферен стек за** *размер\_на\_работен\_буфер* **байта е неуспешна.**

**Обяснение:** Заявката за стек в паметта за буфер на ICU конверсията на текст е неуспешна. Байтовете за заявения масив не са достъпни в стека на паметта на процеса.

**Отговор на потребителя:** Намерете размера на

неуспешната заявка за стек в паметта1. Обърнете се към Софтуерна поддръжка на IBM, за да увеличите количеството достъпни за програмата стекове в паметта.

## **DWC09210E Warehouse Manager получи ICU грешка** *символен\_код\_на\_връщане* **в отговор на ICU операцията** *ICU\_функция***.**

**Обяснение:** Warehouse Manager получи неочакван код на връщане от ICU в отговор на ICU операция. Системните услуги на ICU се използват за конвертиране на текст между кодирането по подразбиране на системата и Warehouse Manager Unicode UTF-16 кодирането. Процесът на Warehouse Manager не може да продължи.

**Отговор на потребителя:** Проверете съобщението за грешка за кода на връщане. Ако кодът на връщане указва, че грешката е причинена от недостиг на системни ресурси, обърнете се към системния администратор. В противен случай се обърнете към Софтуерната поддръжка на IBM.

## **DWC10004E WSAEINTR (Блокиращото) обръщение е отказано чрез WSACancelBlockingCall().**

**Обяснение:** Възникнала е вътрешна грешка.

**Отговор на потребителя:** Обърнете се към Софтуерната поддръжка на IBM.

#### **DWC10009E WSAEBADF**

**Обяснение:** Възникнала е вътрешна грешка.

**Отговор на потребителя:** Обърнете се към Софтуерната поддръжка на IBM.

## **DWC10013E WSAEACCES Исканият адрес е адрес за публикуване, но съответният флаг не е настроен.**

**Обяснение:** Възникнала е вътрешна грешка.

**Отговор на потребителя:** Обърнете се към Софтуерната поддръжка на IBM.

## **DWC10014E WSAEFAULT Аргументът не е валидна част от потребителското адресно пространство.**

**Обяснение:** Възникнала е вътрешна грешка.

**Отговор на потребителя:** Обърнете се към Софтуерната поддръжка на IBM.

## **DWC10022E WSAEINVAL Сокетът не е свързан към адрес или функцията за прослушване не е била активирана преди приемането.**

**Обяснение:** Възникнала е вътрешна грешка.

**Отговор на потребителя:** Обърнете се към Софтуерната поддръжка на IBM.

### **DWC10024E WSAEMFILE Опашката е празна при приемане и няма налични дескриптори.**

**Обяснение:** Възникнала е вътрешна грешка.

**Отговор на потребителя:** Обърнете се към Софтуерната поддръжка на IBM.

#### **DWC10035E WSAEMFILE Няма повече дескриптори на файлове.**

**Обяснение:** Възникнала е вътрешна грешка.

**Отговор на потребителя:** Обърнете се към Софтуерната поддръжка на IBM.

## **DWC10036E WSAEINPROGRESS Изпълнява се поблокова windows сокет операция.**

**Обяснение:** Възникнала е вътрешна грешка.

**Отговор на потребителя:** Обърнете се към Софтуерната поддръжка на IBM.

**DWC10037E WSAEALREADY Асинхронната процедура, която е в процес на отказване, вече е завършила.**

**Обяснение:** Възникнала е вътрешна грешка.

**Отговор на потребителя:** Обърнете се към Софтуерната поддръжка на IBM.

#### **DWC10038E WSAENOTSOCK Дескрипторът не е сокет.**

**Обяснение:** Възникнала е вътрешна грешка.

**Отговор на потребителя:** Обърнете се към Софтуерната поддръжка на IBM.

### **DWC10039E WSAEDESTADDRREQ Необходим е адрес приемник.**

**Обяснение:** Възникнала е вътрешна грешка.

**Отговор на потребителя:** Обърнете се към Софтуерната поддръжка на IBM.

## **DWC10040E WSAEMSGSIZE не може да се побере в указания буфер и затова беше съкратена.**

**Обяснение:** Възникнала е вътрешна грешка.

**Отговор на потребителя:** Обърнете се към Софтуерната поддръжка на IBM.

### **DWC10041E WSAEPROTOTYPE Указаният протокол е от грешен тип по отношение на сокета.**

**Обяснение:** Възникнала е вътрешна грешка.

**Отговор на потребителя:** Обърнете се към Софтуерната поддръжка на IBM.

## **DWC10042E WSAENOPROTOOPT Опцията е непозната или не се поддържа от този тип сокет във вашата операционна система.**

**Обяснение:** Възникнала е вътрешна грешка.

**Отговор на потребителя:** Обърнете се към Софтуерната поддръжка на IBM.

#### **DWC10043E WSAEPROTONOSUPPORT Указаният протокол не се поддържа.**

**Обяснение:** Възникнала е вътрешна грешка.

**Отговор на потребителя:** Обърнете се към Софтуерната поддръжка на IBM.

### **DWC10044E WSAESOCKTNOSUPPORT Указаният тип сокет не се поддържа в тази фамилия адреси.**

**Обяснение:** Възникнала е вътрешна грешка.

**Отговор на потребителя:** Обърнете се към Софтуерната поддръжка на IBM.

## **DWC10045E WSAEOPNOTSUPP Указаният сокет не е от тип, който поддържа услуга, ориентирана към връзката.**

**Обяснение:** Възникнала е вътрешна грешка.

**Отговор на потребителя:** Обърнете се към Софтуерната поддръжка на IBM.

#### **DWC10046E WSAEPFNOSUPPORT**

**Обяснение:** Възникнала е вътрешна грешка.

**Отговор на потребителя:** Обърнете се към Софтуерната поддръжка на IBM.

### **DWC10047E WSAEAFNOSUPPORT Указаната фамилия адреси не се поддържа от този протокол.**

**Обяснение:** Възникнала е вътрешна грешка.

**Отговор на потребителя:** Обърнете се към Софтуерната поддръжка на IBM.

**DWC10048E WSAEADDRINUSE Указаният адрес вече се използва.**

**Обяснение:** Възникнала е вътрешна грешка.

**Отговор на потребителя:** Обърнете се към Софтуерната поддръжка на IBM.

## **DWC10049E WSAEADDRNOTAVAIL Указаният адрес не може да се получи от локалния компютър.**

**Обяснение:** Възникнала е вътрешна грешка.

**Отговор на потребителя:** Обърнете се към Софтуерната поддръжка на IBM.

#### **DWC10050E WSAENETDOWN Windows Sockets откри грешка в мрежовата подсистема.**

**Обяснение:** Възникнала е вътрешна грешка.

**Отговор на потребителя:** Обърнете се към Софтуерната поддръжка на IBM.

## **DWC10051E WSAENETUNREACH Мрежата не е достъпна от този хост компютър в този момент.**

**Обяснение:** Възникнала е вътрешна грешка.

**Отговор на потребителя:** Обърнете се към Софтуерната поддръжка на IBM.

## **DWC10052E WSAENETRESET Връзката трябва да бъде възстановена, защото е прекъсната от Windows Sockets.**

**Обяснение:** Възникнала е вътрешна грешка.

**Отговор на потребителя:** Обърнете се към Софтуерната поддръжка на IBM.

## **DWC10053E WSAECONNABORTED Виртуалната верига е прекъсната поради изтекло време за изчакване или друг отказ.**

**Обяснение:** Възникнала е вътрешна грешка.

**Отговор на потребителя:** Обърнете се към Софтуерната поддръжка на IBM.

### **DWC10054E WSAECONNRESET Виртуалната верига е възстановена от отдалечената страна.**

**Обяснение:** Възникнала е вътрешна грешка.

**Отговор на потребителя:** Обърнете се към Софтуерната поддръжка на IBM.

### **DWC10055E WSAENOBUFS В буфера няма свободно място.**

**Обяснение:** Възникнала е вътрешна грешка.

**Отговор на потребителя:** Обърнете се към Софтуерната поддръжка на IBM.

#### **DWC10056E WSAEISCONN Сокетът вече е свързан.**

**Обяснение:** Възникнала е вътрешна грешка.

**Отговор на потребителя:** Обърнете се към Софтуерната поддръжка на IBM.

#### **DWC10057E WSAENOTCONN Сокетът не е свързан.**

**Обяснение:** Възникнала е вътрешна грешка.

**Отговор на потребителя:** Обърнете се към Софтуерната поддръжка на IBM.

#### **DWC10058E СWSAESHUTDOWN Сокетът е изключен.**

**Обяснение:** Възникнала е вътрешна грешка.

**Отговор на потребителя:** Обърнете се към Софтуерната поддръжка на IBM.

#### **DWC10059E WSAETOOMANYREFS**

**Обяснение:** Възникнала е вътрешна грешка.

**Отговор на потребителя:** Обърнете се към Софтуерната поддръжка на IBM.

### **DWC10060E WSAETIMEDOUT Времето за опит за свързване изтече, без да е установена връзка.**

**Обяснение:** Възникнала е вътрешна грешка.

**Отговор на потребителя:** Обърнете се към Софтуерната поддръжка на IBM.

### **DWC10061E WSAECONNREFUSED Опитът за свързване е отхвърлен принудително.**

**Обяснение:** Възникнала е вътрешна грешка.

**Отговор на потребителя:** Обърнете се към Софтуерната поддръжка на IBM.

#### **DWC10062E WSAELOOP**

**Обяснение:** Възникнала е вътрешна грешка.

**Отговор на потребителя:** Обърнете се към Софтуерната поддръжка на IBM.

### **DWC10063E WSAENAMETOOLONG**

**Обяснение:** Възникнала е вътрешна грешка.

**Отговор на потребителя:** Обърнете се към Софтуерната поддръжка на IBM.

#### **DWC10064E WSAEHOSTDOWN**

**Обяснение:** Възникнала е вътрешна грешка.

**Отговор на потребителя:** Обърнете се към Софтуерната поддръжка на IBM.

### **DWC10065E WSAEHOSTUNREACH**

**Обяснение:** Възникнала е вътрешна грешка.

**Отговор на потребителя:** Обърнете се към Софтуерната поддръжка на IBM.

### **DWC10066E WSAENOTEMPTY**

**Обяснение:** Възникнала е вътрешна грешка.

**Отговор на потребителя:** Обърнете се към Софтуерната поддръжка на IBM.

#### **DWC10067E WSAEPROCLIM**

**Обяснение:** Възникнала е вътрешна грешка.

**Отговор на потребителя:** Обърнете се към Софтуерната поддръжка на IBM.

#### **DWC10068E WSAEUSERS**

**Обяснение:** Възникнала е вътрешна грешка.

**Отговор на потребителя:** Обърнете се към Софтуерната поддръжка на IBM.

#### **DWC10069E WSAEDQUOT**

**Обяснение:** Възникнала е вътрешна грешка.

**Отговор на потребителя:** Обърнете се към Софтуерната поддръжка на IBM.

### **DWC10070E WSAESTALE**

**Обяснение:** Възникнала е вътрешна грешка.

**Отговор на потребителя:** Обърнете се към Софтуерната поддръжка на IBM.

#### **DWC10071E WSAEMFILE**

**Обяснение:** Възникнала е вътрешна грешка.

**Отговор на потребителя:** Обърнете се към Софтуерната поддръжка на IBM.

## **DWC10091E WSASYSNOTREADY Основната мрежова подсистема не е готова за мрежова комуникация.**

**Обяснение:** Възникнала е вътрешна грешка.

**Отговор на потребителя:** Обърнете се към Софтуерната поддръжка на IBM.

## **DWC10092E WSAVERNOTSUPPORTED Исканата версия на Windows Sockets поддръжка не е осигурена от конкретната реализация на Windows Sockets.**

**Обяснение:** Възникнала е вътрешна грешка.

**Отговор на потребителя:** Обърнете се към Софтуерната поддръжка на IBM.

**DWC10093E WSANOTINITIALISED Преди да използвате тази функция е необходимо да се осъществи успешно стартиране на WSA.**

**Обяснение:** Възникнала е вътрешна грешка.

**Отговор на потребителя:** Обърнете се към Софтуерната поддръжка на IBM.

#### **DWC11001E WSAHOST\_NOT\_FOUND Не е намерен хост за достоверен отговор.**

**Обяснение:** Възникнала е вътрешна грешка.

**Отговор на потребителя:** Обърнете се към Софтуерната поддръжка на IBM.

#### **DWC11002E WSATRY\_AGAIN не е намерен хост за недостоверен отговор или SERVERFAIL.**

**Обяснение:** Възникнала е вътрешна грешка.

**Отговор на потребителя:** Обърнете се към Софтуерната поддръжка на IBM.

### **DWC11003E WSANO\_RECOVERY Невъзстановими грешки: FORMERR, REFUSED, NOTIMP.**

**Обяснение:** Възникнала е вътрешна грешка.

**Отговор на потребителя:** Обърнете се към Софтуерната поддръжка на IBM.

#### **DWC11004E WSANO\_DATA Валидно име, но няма запис на данни от искания тип.**

**Обяснение:** Възникнала е вътрешна грешка.

**Отговор на потребителя:** Обърнете се към Софтуерната поддръжка на IBM.

#### **DWC12001I Хранилищният сървър стартира успешно.**

**Обяснение:** Информационно съобщение.

**Отговор на потребителя:** Няма.

### **DWC12002I Хранилищният сървър е спрян успешно.**

**Обяснение:** Информационно съобщение.

**Отговор на потребителя:** Няма.

### **DWC12003I Data Warehouse Center модулът за включване в системата стартира успешно.**

**Обяснение:** Информационно съобщение.

**Отговор на потребителя:** Няма.

**DWC12004I Data Warehouse Center модулът за включване в системата е спрян успешно.**

**Обяснение:** Информационно съобщение.

**Отговор на потребителя:** Няма.

### **DWC13001E Импорт/Експорт не е успяла да отвори файла с езикови етикети** *име-на-файл***.**

**Обяснение:** Файлът с езикови етикети не може да се отвори за вход (Импорт) или изход (Експорт) поради една от следните причини:

- Файлът с езикови етикети се използва.
- Името на файла е невалидно.
- v Само при импортиране: Името на файла не е име на съществуващ файл. Използвайте Намери, за да изберете съществуващ файл с езикови етикети.
- v Само при импортиране: Един от асоциираните файлове не е в същата директория като файла с етикети.

**Отговор на потребителя:** Ако файл с езикови етикети се заменя при използване на Експорт, проверете дали файлът не е с достъп само за четене. При Импорт, осигурете всички асоциирани файлове с номерирани разширения да са в същата директория като файла с етикети.

## **DWC13002E Файлът с езикови етикети не съдържа валидни етикети за импортиране.**

**Обяснение:** При функцията Импорт е открит празен файл с езикови етикети или указаният от вас файл с езикови етикети не съдържа никакви езикови етикети, които могат да се импортират.

**Отговор на потребителя:** Проверете дали сте указали името на файл, който съдържа валиден езиков етикет за Data Warehouse Center обектите.

#### **DWC13003E Функцията Импорт не може да прочете файл с езикови етикети.**

**Обяснение:** Възникна грешка по време на четене от функцията Импорт на файл с езикови етикети.

**Отговор на потребителя:** Проверете дали файлът с езикови етикети не е бил повреден при използването на функцията Импорт. Проверете също и дали във вашата система има достатъчно памет.

### **DWC13004E Непълна дефиниция на обект или отношение във файла с езикови етикети.**

**Обяснение:** Функцията Импорт е открила непълна дефиниция на обект или отношение е края на файла с езикови етикети.

**Отговор на потребителя:** Проверете дали файлът с езикови етикети не е повреден, като се опитате да го експортирате или импортирате. Ако все още получавате това съобщение за грешка, може да съществува проблем в програмата, която е генерирала файла. Ако сте използвали външна програма, свържете се с доставчика на програмата или на файла с езикови етикети.

### **DWC13101E Функцията Експорт не може да отвори входния файл.**

**Обяснение:** Входният файл не може да бъде отворен от функцията Експорт. Файлът се използва или името на файла е невалидно.

**Отговор на потребителя:** Ако използвате интерфейса, за да експортирате файла, проверете дали файлът вече не се използва и дали името на файла е коректно. Ако проблемът възникне отново, обърнете се към Отдела на IBM за поддръжка на софтуера.

### **DWC13102E Входният файл не съдържа използваеми данни, които могат да се експортират.**

**Обяснение:** По време на експортиране е открит празен входен файл.

**Отговор на потребителя:** Опитайте отново да експортирате. Ако съобщението се появява постоянно, обърнете се към Отдела на IBM за поддръжка на софтуера.

## **DWC13103E Функцията Експорт не може да прочете входния файл.**

**Обяснение:** Възникнала е грешка при четене на входния файл при функцията Експорт.

**Отговор на потребителя:** Проверете дали входният файл не е бил повреден при използването на функцията Експорт. Проверете също и дали във вашата система има достатъчно памет.

### **DWC13105E Типът обект, посочен в отношението, не съществува.**

**Обяснение:** Направен е опит за експортиране на отношение от или към непознат тип обект.

**Отговор на потребителя:** Обърнете се към Софтуерната поддръжка на IBM.

### **DWC13106E Възникна грешка при инсталиране. Експортирането не може да отвори файла(овете), съдържащ дефиниции на обекти.**

**Обяснение:** За да можете да експортирате, Data Warehouse Center трябва да има достъп до следните файлове:

- Flgnyvw0.ty1
- Flgnyvw1.ty1

Тези файлове липсват.

**Отговор на потребителя:** Преинсталирайте Data Warehouse Center.

### **DWC13201E Функцията Импорт не може да отвори файла на журнала.**

**Обяснение:** Файлът на журнала не може да се отвори при използването на Импорт поради една от следните причини:

- Името на файла е невалидно.
- Пътеката е невалидна.
- Нямате права за четене по отношение на пътеката на журнала.

**Отговор на потребителя:** Проверете дали имате права за четене за указаната пътека на журнала и дали във вашата система има достатъчно памет и място на диска. Ако проблемът не бъде отстранен, обърнете се към Софтуерната поддръжка на IBM.

## **DWC13202E Синтактична грешка -- един или повече непоследователни етикети. Етикет OBJECT трябва да бъде следван от етикет ACTION.OBJINST.**

**Обяснение:** Файлът с езикови етикети, който се опитвате да импортирате, съдържа непълна дефиниция на обект. След етикета ACTION.OBJECT не може да има етикет **OBJECT.** 

**Отговор на потребителя:** Проверете дали файлът с езикови етикети не е повреден. За да направите това, опитайте отново да импортирате (или да експортирате и след това да импортирате).

Ако файлът с езикови етикети е повреден, коригирайте файла и отново опитайте да импортирате. Ако все още получавате тази грешка, свържете се с Отдела за поддръжка на софтуера на IBM (или с доставчика на файла с езикови етикети).

# **DWC13203E Синтактична грешка -- етикет OBJECT. Не е намерена ключовата дума TYPE.**

**Обяснение:** Файлът с езикови етикети, който се опитвате да импортирате, съдържа непълна дефиниция на обект. Не е намерена ключовата дума TYPE на етикет OBJECT или синтаксисът на етикета е неправилен.

**Отговор на потребителя:** Проверете дали файлът с езикови етикети не е повреден. За да направите това, опитайте отново да импортирате (или да експортирате и след това да импортирате).

Ако файлът с езикови етикети е повреден, коригирайте файла и отново опитайте да импортирате. Ако все още получавате тази грешка, свържете се с Отдела за поддръжка на софтуера на IBM (или с доставчика на файла с езикови етикети).

## **DWC13204W Етикет OBJECT -- стойността на ключовата дума TYPE е от невалиден тип.**

**Обяснение:** Функцията Импорт не разпознава стойността на ключовата дума TYPE за етикет OBJECT. Ключовата дума TYPE трябва да бъде същата както тази в стойностите OBJECT TYPE, дефинирани в началото на файла с езикови етикети.

**Отговор на потребителя:** Поправете синтактичната грешка и отново опитайте да импортирате. След това проверете дали файлът с езикови етикети не е повреден. За да направите това, опитайте отново да импортирате (или да експортирате и след това да импортирате). Ако файлът с езикови етикети е повреден, коригирайте файла и отново опитайте да импортирате. Ако все още получавате тази грешка, свържете се с Отдела за поддръжка на софтуера на IBM (или с доставчика на файла с езикови етикети).

## **DWC13205E Функцията Импорт трябва да приключи, защото е необходима повече памет. Трябва да затворите други прозорци или програми.**

**Обяснение:** Функцията Импорт не може да задели паметта, която е необходима, за да се представи Data Warehouse Center обект .

**Отговор на потребителя:** Увеличете виртуалната памет в системата (размера на файла страница) или затворете други отворени прозорци или програми. Ако проблемът не бъде отстранен, обърнете се към Отдела за поддръжка на софтуера на IBM.

## **DWC13206E Синтактична грешка -- един или повече непоследователни етикети. След етикета ACTION.OBJECT не може да има етикет INSTANCE.**

**Обяснение:** Файлът с езикови етикети, който се опитвате да импортирате, съдържа непълна дефиниция на обект. За да се идентифицира потребителският модел на обекта етикет INSTANCE трябва да следва след етикет ACTION.OBJINST.

**Отговор на потребителя:** Проверете дали файлът с езикови етикети не е повреден. За да направите това, опитайте отново да импортирате (или да експортирате и след това да импортирате). Ако файлът с езикови етикети е повреден, коригирайте файла и отново опитайте на импортирате. Ако все още получавате тази грешка, свържете се с Отдела за поддръжка на софтуера

на IBM (или с доставчика на файла с езикови етикети).

## **DWC13207E Синтактична грешка -- един или повече непоследователни етикети. След етикета ACTION.RELATION не може да има етикет RELTYPE.**

**Обяснение:** Файлът с езикови етикети, който се опитвате да импортирате, съдържа непълна дефиниция на отношение. Етикет RELTYPE не може да се намира след дефиницията на обект.

**Отговор на потребителя:** Проверете дали файлът с езикови етикети не е повреден. За да направите това, опитайте отново да импортирате (или да експортирате и след това да импортирате). Ако все още получавате тази грешка, свържете се с Отдела за поддръжка на софтуера на IBM (или с доставчика на файла с езикови етикети).

## **DWC13208E Синтактична грешка -- етикет RELTYPE. Не е намерена ключовата дума TYPE.**

**Обяснение:** Файлът с езикови етикети, който се опитвате да импортирате, съдържа непълна дефиниция на отношение. Не е намерена ключовата дума TYPE на етикет RELTYPE или синтаксисът на етикета е неправилен.

**Отговор на потребителя:** Проверете дали файлът с езикови етикети не е повреден. За да направите това, опитайте отново да импортирате (или да експортирате и след това да импортирате). Ако файлът с езикови етикети е повреден, коригирайте файла и отново опитайте да импортирате. Ако все още получавате тази грешка, свържете се с Отдела за поддръжка на софтуера на IBM (или с доставчика на файла с езикови етикети).

### **DWC13209E Синтактична грешка -- етикет RELTYPE. Не е намерена ключовата дума SOURCETYPE.**

**Обяснение:** Файлът с езикови етикети, който се опитвате да импортирате, съдържа непълна дефиниция на отношение. Не е намерена ключовата дума SOURCETYPE на етикет RELTYPE.

**Отговор на потребителя:** Проверете дали файлът с езикови етикети не е повреден. За да направите това, опитайте отново да импортирате (или да експортирате и след това да импортирате). Ако все още получавате тази грешка, свържете се с Отдела за поддръжка на софтуера на IBM (или с доставчика на файла с езикови етикети).

# **DWC13210W Етикет RELTYPE -- стойността на ключовата дума SOURCETYPE е от невалиден тип.**

**Обяснение:** Стойността на ключовата дума SOURCETYPE за етикет RELTYPE не е валидна. Ключовата дума SOURCETYPE за етикет RELTYPE трябва да бъде една от стойностите OBJECT TYPE, дефинирани в началото на файла с езикови етикети.

**Отговор на потребителя:** Коригирайте файла и отново опитайте да импортирате. Ако грешката се появи отново, проверете дали файлът с езикови етикети не е повреден. За да направите това, опитайте отново да експортирате и импортирате файла. Ако файлът с езикови етикети е повреден, коригирайте файла и отново опитайте да импортирате. Ако все още получавате тази грешка, свържете се с Отдела за поддръжка на софтуера на IBM (или с доставчика на файла с езикови етикети).

### **DWC13211E Синтактична грешка -- етикет RELTYPE. Не е намерена ключовата дума TARGETYPE.**

**Обяснение:** Файлът с езикови етикети, който се опитвате да импортирате, съдържа непълна дефиниция на отношение. Не е намерена ключовата дума TARGETYPE за етикет RELTYPE.

**Отговор на потребителя:** Коригирайте файла и отново опитайте да импортирате. Ако грешката се появи отново, опитайте да експортирате и импортирате отново, за да проверите дали файлът с езикови етикети не е повреден. Ако файлът с езикови етикети е повреден, коригирайте файла и отново опитайте да импортирате. Ако все още получавате тази грешка, свържете се с Отдела за поддръжка на софтуера на IBM (или с доставчика на файла с езикови етикети).

## **DWC13212W Етикет RELTYPE -- стойността на ключовата дума TARGETYPE е от невалиден тип.**

**Обяснение:** Ключовата дума TARGETYPE за етикет RELTYPE трябва да бъде една от стойностите OBJECT TYPE, дефинирани в началото на файла с езикови етикети.

**Отговор на потребителя:** Проверете дали файлът с езикови етикети не е повреден. За да направите това, опитайте отново да експортирате и импортирате файла. Ако файлът с езикови етикети е повреден, коригирайте файла и отново опитайте да импортирате. Ако все още получавате тази грешка, свържете се с Отдела за поддръжка на софтуера на IBM (или с доставчика на файла с езикови етикети).

## **DWC13213E Синтактична грешка -- един или повече непоследователни етикети. След етикета ACTION.OBJECT не може да има етикет INSTANCE.**

**Обяснение:** Файлът с езикови етикети, който се опитвате да импортирате, съдържа непълна дефиниция на отношение. Не е намерен етикетn INSTANCE за дефиницията на отношение.

**Отговор на потребителя:** Проверете дали файлът с езикови етикети не е повреден. За да направите това, опитайте отново да експортирате и импортирате файла. Ако файлът с езикови етикети е повреден, коригирайте файла и отново опитайте да импортирате. Ако все още

получавате тази грешка, свържете се с Отдела за поддръжка на софтуера на IBM (или с доставчика на файла с езикови етикети).

## **DWC13214E Синтактична грешка -- етикет RELTYPE. Не е намерена ключовата дума SOURCEKEY.**

**Обяснение:** Файлът с езикови етикети, който се опитвате да импортирате, съдържа непълна дефиниция на отношение. Не е намерена стойността на ключовата дума SOURCETYPE на етикет RELTYPE.

**Отговор на потребителя:** Проверете дали файлът с езикови етикети не е повреден. За да направите това, опитайте отново да експортирате и импортирате файла. Ако файлът с езикови етикети е повреден, коригирайте файла и отново опитайте да импортирате. Ако все още получавате тази грешка, свържете се с Отдела за поддръжка на софтуера на IBM (или с доставчика на файла с езикови етикети).

## **DWC13215E Синтактична грешка -- етикет RELTYPE. Не е намерена ключовата дума TARGETKEY.**

**Обяснение:** Файлът с езикови етикети, който се опитвате да импортирате, съдържа непълна дефиниция на отношение. Не е намерена стойността на ключовата дума TARGETYPE на етикет RELTYPE.

**Отговор на потребителя:** Проверете дали файлът с езикови етикети не е повреден. За да направите това, опитайте отново да експортирате и импортирате файла. Ако файлът с езикови етикети е повреден, коригирайте файла и отново опитайте да импортирате. Ако все още получавате тази грешка, свържете се с Отдела за поддръжка на софтуера на IBM (или с доставчика на файла с езикови етикети).

### **DWC13216E Синтактична грешка -- не е намерен етикет ACTION.**

**Обяснение:** Файлът с езикови етикети, който се опитвате да импортирате, съдържа непълна дефиниция на обект или на отношение. Не е намерен етикет ACTION за дефиницията на обект или отношение.

**Отговор на потребителя:** Проверете дали файлът с езикови етикети не е повреден. За да направите това, опитайте отново да експортирате и импортирате файла. Ако файлът с езикови етикети е повреден, коригирайте файла и отново опитайте да импортирате. Ако все още получавате тази грешка, свържете се с Отдела за поддръжка на софтуера на IBM (или с доставчика на файла с езикови етикети).
### **DWC13217E Намерено е невалидно име на етикет** *име-на-етикет***.**

**Обяснение:** Невалиден етикет файла с езикови етикети.

**Отговор на потребителя:** Списък на валидните етикети можете да намерите в *Ръководство за администратора на мениджъра на информационния каталог*. След това вмъкнете правилния етикет във файла с езикови етикети. После се опитайте да експортирате и импортирате отново, за да проверите дали файлът с езикови етикети не е повреден. Ако все още получавате тази грешка, свържете се с Отдела за поддръжка на софтуера на IBM (или с доставчика на файла с езикови етикети).

# **DWC13218E Синтактична грешка -- етикет ACTION. :ACTION. трябва да бъде непосредствено следван от ключова дума OBJTYPE, OBJINST или RELATION.**

**Обяснение:** Файлът с езикови етикети, който се опитвате да импортирате, съдържа невалиден етикет. Съдържа етикет :ACTION. който не съдържа една от ключовите думи OBJTYPE, OBJINST или RELATION.

**Отговор на потребителя:** Добавете правилния синтаксис към файла с езикови етикети. След това, за да проверите дали файлът с езикови етикети не е повреден, опитайте отново да импортирате (или да експортирате и да импортирате). Ако все още получавате тази грешка, свържете се с Отдела за поддръжка на софтуера на IBM (или с доставчика на файла с езикови етикети).

### **DWC13219E Възникнала е вътрешна грешка.**

**Обяснение:** Възникнала е вътрешна грешка при импортиране.

**Отговор на потребителя:** Обърнете се към Софтуерната поддръжка на IBM.

#### **DWC13220E Възникнала е вътрешна грешка.**

**Обяснение:** Възникнала е вътрешна грешка при импортиране.

**Отговор на потребителя:** Обърнете се към Софтуерната поддръжка на IBM.

# **DWC13221E Синтактична грешка -- има етикет, който съдържа невалидно влагане на скоби.**

**Обяснение:** Файлът с езикови етикети, който се опитвате да импортирате, съдържа невалиден етикет. Етикет :INSTANCE съдържа невалидно влагане на скоби.

#### **Отговор на потребителя:**

**1.** Коригирайте синтактичната грешка във файла с езикови етикети. След това, за да проверите дали файлът с езикови етикети не е повреден, опитайте отново да импортирате (или да експортирате и да импортирате). Ако все още

получавате тази грешка, свържете се с Отдела за поддръжка на софтуера на IBM (или с доставчика на файла с езикови етикети).

**2.** Проверете дали файлът с езикови етикети не съдържа ( ) в метаданните. Ако файлът съдържа ( ), те трябва да бъдат заградени в единични кавички.

### **DWC13222E Синтактична грешка -- не е намерена скоба за за стойност на ключова дума.**

**Обяснение:** Файлът с езикови етикети, който се опитвате да импортирате, съдържа невалиден етикет. Не е намерена затварящата скоба за ключова дума на етикет.

**Отговор на потребителя:** Коригирайте синтактичната грешка във файла с езикови етикети. След това, за да проверите дали файлът с езикови етикети не е повреден, опитайте отново да импортирате (или да експортирате и да импортирате). Ако все още получавате тази грешка, свържете се с Отдела за поддръжка на софтуера на IBM (или с доставчика на файла с езикови етикети).

### **DWC13223E Възникнала е вътрешна грешка.**

**Обяснение:** В програмата за импортиране е въведена вътрешна грешка.

**Отговор на потребителя:** Разгледайте всички грешки, за които са получени съобщения. Ако не са получени съобщения за други грешки, обърнете се към Отдела за поддръжка на софтуера на IBM.

# **DWC13224E Data Warehouse Center обект, към който има препратка в ключовата дума SOURCEKEY или TARGETKEY на дефиниция на отношение, не съществува.**

**Обяснение:** Data Warehouse Center обект, към който има препратка в ключовата дума SOURCEKEY или TARGETKEY на дефиниция на отношение, не е бил дефиниран в управляващата база данни приемник в момента, когато функцията Импорт е обработвала отношението. Обект, към който има препратка в дефиницията на отношение, трябва или да бъде дефиниран във файла с езикови етикети преди дефиницията на отношението, или вече да съществува в базата данни приемник.

**Отговор на потребителя:** Коригирайте синтактичната грешка във файла с езикови етикети. След това, за да проверите дали файлът с езикови етикети не е повреден, опитайте отново да импортирате (или да експортирате и да импортирате). Ако все още получавате тази грешка, свържете се с Отдела за поддръжка на софтуера на IBM (или с доставчика на файла с езикови етикети).

#### **DWC13226E Възникнала е вътрешна грешка.**

**Обяснение:** Функцията Импорт не може да присвои Data Warehouse Center обект, съответстващ на дефиницията на обект етикет.

**Отговор на потребителя:** Увеличете виртуалната памет в системата (размера на файла страница). Ако все още получавате тази грешка, свържете се с Отдела за поддръжка на софтуера на IBM (или с доставчика на файла с езикови етикети).

# **DWC13227E Data Warehouse Center не позволява взаимоотношение между SOURCETYPE** *име-на-тип-източник* **и TARGETYPE** *име-на-тип-приемник***.**

**Обяснение:** Data Warehouse Center не разрешава отношение между обекти от указания SOURCETYPE и обекти от указания TARGETYPE.

**Отговор на потребителя:** Коригирайте грешката във файла с езикови етикети. След това, за да проверите дали файлът с езикови етикети не е повреден, опитайте отново да импортирате (или да експортирате и да импортирате). Ако все още получавате тази грешка, свържете се с Отдела за поддръжка на софтуера на IBM (или с доставчика на файла с езикови етикети).

#### **DWC13229E Възникнала е вътрешна грешка.**

**Обяснение:** Възникнала е вътрешна грешка.

**Отговор на потребителя:** Обърнете се към Софтуерната поддръжка на IBM.

# **DWC13230E Data Warehouse Center обект, към който има препратка в ключовата дума SOURCEKEY или TARGETKEY на дефиниция на отношение, не съществува.**

**Обяснение:** Data Warehouse Center обект, към който има препратка в ключовата дума SOURCEKEY или TARGETKEY на дефиниция на отношение, не е бил дефиниран във файла с езикови етикети преди момента, когато функцията Импорт е обработвала отношението. Типовете обекти трябва да се появяват във файл с езикови параметри, преди във файла да се появи отношението, в което има препратка към тях. Или типовете обекти трябва вече да съществуват в базата данни приемник. Тези обекти обикновено са свързани със стъпала. Например, тези обекти могат да бъдат трансформирания на стъпала или псевдоними на стъпала.

**Отговор на потребителя:** Коригирайте грешката във файла с езикови етикети. След това, за да проверите дали файлът с езикови етикети не е повреден, опитайте отново да импортирате (или да експортирате и да импортирате). Ако все още получавате тази грешка, свържете се с Отдела за поддръжка на софтуера на IBM (или с доставчика на файла с езикови етикети).

#### **DWC13231E Възникнала е вътрешна грешка.**

**Обяснение:** Възникнала е вътрешна грешка.

**Отговор на потребителя:** Обърнете се към Софтуерната поддръжка на IBM.

### **DWC13232E Не съществува обект на базата данни за обекта таблица** *име-на-табл-обект***.**

**Обяснение:** Във файла с езикови етикети е намерен обект таблица преди да е намерен неговият съответен обект база данни. Базата данни не е дефинирана в управляващата база данни приемник. Когато се обработва обект таблица, неговата база данни трябва да бъде или дефинирана във файла с езикови етикети преди дефиницията на таблицата, или вече да съществува в базата данни приемник.

**Отговор на потребителя:** Коригирайте файла и отново опитайте да импортирате. След това проверете дали файлът с езикови етикети не е повреден. За да направите това, опитайте отново да импортирате (или да експортирате и след това да импортирате). Ако все още получавате тази грешка, свържете се с Отдела за поддръжка на софтуера на IBM (или с доставчика на файла с езикови етикети).

# **DWC13233E Не е намерено изискваното от обект INSTANCE short\_name.**

**Обяснение:** Файлът с езикови етикети, който се опитвате да импортирате, съдържа невалиден етикет. Не е намерена една от ключовите думи INSTANCE, която е необходима за обект.

**Отговор на потребителя:** Коригирайте грешката във файла с езикови етикети. След това, за да проверите дали файлът с езикови етикети не е повреден, опитайте отново да импортирате (или да експортирате и да импортирате). Ако все още получавате тази грешка, свържете се с Отдела за поддръжка на софтуера на IBM (или с доставчика на файла с езикови етикети).

# **DWC13234E Един от първите пет реда на файла с езикови параметри трябва да бъде етикет COMMENT с информация за версията.**

**Обяснение:** Файлът с езикови етикети, който се опитвате да импортирате, е невалиден. Един от първите пет реда във файла с езикови параметри трябва да бъде :COMMENT.SYSTEM или :COMMENT.SYSTEM(OS/2).

**Отговор на потребителя:** Коригирайте грешката във файла с езикови етикети. След това, за да проверите дали файлът с езикови етикети не е повреден, опитайте отново да импортирате (или да експортирате и да импортирате). Ако все още получавате тази грешка, свържете се с Отдела за поддръжка на софтуера на IBM (или с доставчика на файла с езикови етикети).

# **DWC13235E Стойността за ключовата дума PGMTYPE на обект IWHPROGF, IWHAGGRF или IWHTRIGF е невалидна.**

**Обяснение:** Файлът с езикови етикети, който се опитвате да импортирате, е невалиден. Стойността за ключовата дума PGMTYPE на обект IWHPROGF, IWHAGGRF или IWHTRIGF не е валиден тип на програма. Тя трябва да бъде едно от следните числа или еквивалентната ключова дума:  $0 =$  Dynamic Load Library,  $1 =$  Command Program,  $2 =$ Executable, 4 = DB2 Stored Procedure

**Отговор на потребителя:** Коригирайте грешката във файла с езикови етикети. След това, за да проверите дали файлът с езикови етикети не е повреден, опитайте отново да импортирате (или да експортирате и да импортирате). Ако все още получавате тази грешка, свържете се с Отдела за поддръжка на софтуера на IBM (или с доставчика на файла с езикови етикети).

# **DWC13236E Не може да се създаде обект** *име-на-обект***, защото неговият свързан обект не съществува.**

**Обяснение:** Не може да се създаде обект, защото неговият свързан обект не е намерен. В момента свързаните обекти важат за:

- обектите IWHAGGRF и IWHTRIGF, които се нуждаят от обект IWHPROGF
- обектите IWHFKEY, които се нуждаят от обекти IWHPKEY
- обектите IWHKYMAP, които се нуждаят от обект COLUMN

**Отговор на потребителя:** Коригирайте грешката във файла с езикови етикети. След това, за да проверите дали файлът с езикови етикети не е повреден, опитайте отново да импортирате (или да експортирате и да импортирате). Ако все още получавате тази грешка, свържете се с Отдела за поддръжка на софтуера на IBM (или с доставчика на файла с езикови етикети).

# **DWC13237E Не може да се обнови стъпалото** *име-на-стъпало***, защото то не е в състояние Разработка.**

**Обяснение:** Data Warehouse Center не може да импортира стъпало, което вече е дефинирано в управляващата база данни приемник и не е в състояние Разработка.

**Отговор на потребителя:** Върнете състоянието на стъпалото до Разработка и импортирайте отново. Ако не можете да върнете състоянието на стъпалото, трябва да използвате тетрадката на стъпалото, за да го обновите (вместо да използвате функцията импортиране).

# **DWC13238W Обектът от тип** *тип-обект***, идентифициран от** *ключ-на-обект***, е дефиниран два пъти във файла с езикови етикети.**

**Обяснение:** Има обект, дефиниран повече от един път в един и същи файл с езикови етикети. Запазена е втората поява.

**Отговор на потребителя:** Ако възникнат грешки или проблеми вследствие на дублирането, изтрийте от файла с езикови етикети единия набор етикети OBJINST за обекта и се опитайте отново да импортирате файла. Ако файлът е бил създаден от помагало за експортиране на метаданни, свържете се с Отдела за поддръжка на софтуера на IBM (или с доставчика на файла с езикови етикети).

Допълнителна информация потърсете във файла на журнала.

# **DWC13239E Не са обработени обекти или дефиниции на взаимовръзки от файла с езикови етикети.**

**Отговор на потребителя:** Осигурете поне един обект или дефиниция на взаимовръзка във файла с езикови етикети. Ако указвате идентификатор на начална точка, осигурете поне един обект или дефиниция на взаимовръзка след идентификатора, или след всеки идентификатор на междинна точка, която е по-голяма от указаната.

### **DWC13300E Не може да бъде отворен или прочетен файлът** *име-на-файл***.**

**Обяснение:** Възникнала е грешка при опит да бъде отворен или прочетен файлът *име-на-файл*.

**Отговор на потребителя:** Проверете дали името на файла и пътеката са коректни.

# **DWC13301E Не може да бъде създаден или записан файлът** *име-на-файл***.**

**Обяснение:** Възникнала е грешка при опит да бъде създаден или записан файлът *име-на-файл*.

**Отговор на потребителя:** Проверете дали името на файла и пътеката са коректни.

# **DWC13302E Грешка при интерпретирането на DB2 Extender DAD файла** *име-на-файл* **в токен** *име-на-токен***. Код на причина:** *код-на-причина***.**

**Обяснение:** Възникнала е грешка в токена *име-на-токен* при интерпретирането на DAD файла *име-на-файл* за определението на таблицата, както е посочено от следните кодове на причини:

- 1. XML синтактична грешка в DAD файла.
- 2. Етикет на таблица няма атрибут име.
- 3. Колона или възел не съдържат задължителни стойности за Име и Тип.
- 4. Не е открит <DAD> елемент в DAD файла.
- 5. Не е открит Xcollection елемент в DAD файла.
- 6. Неправилен брой етикети на колони: само един етикет на колона е позволен в *RDB-възел*.
- 7. Неправилен брой етикети на таблица: една таблица трябва да бъде в *RDB-възел*, ако етикет на колона съществува в този *RDB-възел*.

**Отговор на потребителя:** Коригирайте синтактичната грешка в DAD файла.

**DWC13304E Грешка при интерпретирането на Trillium DDL файла** *име-на-файл* **близо до токен** *име-на-токен***. Код на причина:** *код-на-причина***.**

**Обяснение:** Възникнала е грешка близо до токена *име-на-токен* при интерпретирането на Trillium DDL файла *име-на-файл* за определението на таблицата, както е посочено от следните кодове на причини:

- 1. Атрибутът за поле е вече дефиниран или не е дефинирано поле.
- 2. Записът изисква информация за тип и дължина.
- 3. Полето изисква информация за тип, дължина и начало.
- 4. Дължина и начало изискват числени стойности.
- 5. Неочакван край на файла. За записа не са дефинирани полета.
- 6. Позволен е само по един запис на файл.

**Отговор на потребителя:** Коригирайте синтактичната грешка в DDL файла.

# **DWC13600I Експортирането е завършено. Вижте журналния файл** *журнален-файл* **за подробности.**

**Обяснение:** Data Warehouse Center винаги създава журнален файл, за да прихваща всички подробности от процеса на експортиране, независимо дали е успешен или има грешки.

**Отговор на потребителя:** Прегледайте журналния файл, за да видите резултатите от процеса на експортиране.

### **DWC13601I Метаданните от контролната база данни** *контролна-база-данни* **са експортирани успешно.**

**Обяснение:** Това съобщение е само за информация, че метаданните са експортирани без грешки.

**Отговор на потребителя:** Не е необходимо действие.

# **DWC13602E Data Warehouse Center е срещнал грешки при експортирането на метаданни** *метаданни***.**

**Обяснение:** Data Warehouse Center не може да експортира избраните метаданни поради грешки.

**Отговор на потребителя:** Прегледайте журналния файл за повече информация относно тези грешки. Data Warehouse Center винаги създава журнален файл, за да прихваща всички подробности от процеса на експортиране, независимо дали е успешен или има грешки. Ако не можете да коригирате грешките, свържете се с отдела за софтуерна поддръжка на IBM за помощ.

**DWC13603E Помощната програма за експортиране не е успяла да отвори журналния файл** *име-на-журнален-файл***.**

**Обяснение:** Data Warehouse Center винаги се опитва да създаде журнален файл за прихващане на всички подробности от процеса на експортиране. Тази грешка показва, че Data Warehouse Center не може да достъпи или да отвори журналния файл. Ако Data Warehouse Center не може да създаде журнален файл, процесът по експортиране не може да продължи. Типичните причини журналният файл да не може да бъде отворен включват:

- Името на файла е невалидно.
- Името на пътеката е невалилно.
- Нямате права за четене по отношение на пътеката на журнала.

**Отговор на потребителя:** Проверете дали имате права за писане за указаната пътека на журнала и дали във вашата система има достатъчно памет и място на диска. Ако проблемът не бъде отстранен, обърнете се към Софтуерната поддръжка на IBM.

# **DWC13604E Помощната програма за експортиране не успя да отвори файла за обратна връзка** *файл-за-обратна-връзка***.**

**Обяснение:** Data Warehouse Center опитва да създаде файл за обратна връзка в същата директория, като XML файла, който експортирате. Тази грешка показва, че Data Warehouse Center не може да достъпи или да отвори файла за обратна връзка. Ако Data Warehouse Center не може да създаде този файл за обратна връзка, не може да бъде изведен резултатът от процеса по експортиране и процесът по експортиране не може да продължи.

**Отговор на потребителя:** Проверете дали имате права за писане за указаната пътека и дали във вашата система има достатъчно памет и място на диска. Ако проблемът не бъде отстранен, обърнете се към Софтуерната поддръжка на IBM.

# **DWC13700E Обектът на Data Warehouse Center** *тип-на-обект1* **на име** *име-на-обект1***, който се изисква, за да бъде импортиран обектът на Data Warehouse Center** *тип-на-обект2* **на име** *име-на-обект2* **не може да бъде открит.**

**Обяснение:** Това е вътрешна грешка, която се получава, когато помощната програма за импорт не може да намери обект, който би трябвало вече да съществува в Data Warehouse Center. Ако изискваният обект не е

създаден по време на процеса на импортиране, помощната програма не може да продължи.

**Отговор на потребителя:** Проверете дали XML файла, който импортирате, не е повреден. За да го направите, възстановете XML файла от оригиналния му източник и го импортирайте отново. Ако все още получавате тази грешка, свържете се с Отдела за поддръжка на софтуера на IBM .

**DWC13701E Не може да бъде импортиран обектът на Data Warehouse Center** *тип-на-обект1* **на** *име-на-обект1***, защото не е открит общ складов обект на метамодел от тип** *тип-на-обект2***.**

**Обяснение:** Създаването на обект от този тип зависи от това, дали Data Warehouse Center ще открие нужния общ обект складов метамодел. Без този обект, Data Warehouse Center обектът не е валиден. Ако получавате това съобщение за грешка, вероятно XML файла, който импортирате, не съдържа необходимия обект общ складов метамодел.

**Отговор на потребителя:** Проверете дали XML файла, който импортирате, не е повреден. За да го направите, възстановете XML файла от оригиналния му източник и го импортирайте отново. Ако все още получавате тази грешка, свържете се с Отдела за поддръжка на софтуера на IBM .

# **DWC13702E Вече съществува първичен ключ, който не може да бъде обновяван. Процесът по импортиране не може да продължи.**

**Обяснение:** Контролната ви складова база данни има първичен ключ, а данните, които се опитвате да импортирате, съдържат различен ключ на същата таблица. За да завършите процеса на импортиране, трябва да има само един първичен ключ, или два съвпадащи първични ключа. Не можете да имате два различни първични ключа.

**Отговор на потребителя:** За да разрешите несъответстващите първични ключове, предприемете едно от следните действия:

- Променете първичния ключ на контролната складова база данни да съответства на първичния ключ, който е в данните, които искате да импортирате.
- Изтрийте първичния ключ от данните, които искате да импортирате и използвайте първичния ключ от контролната складова база данни.
- Променете първичния ключ от данните, които искате да импортирате, да съответства на първичния ключ от контролната складова база данни.

# **DWC13703E Вече съществува външен ключ, който не може да бъде обновяван. Процесът по импортиране не може да продължи.**

**Обяснение:** Контролната ви складова база данни има външен ключ, а данните, които се опитвате да импортирате, съдържат различен външен ключ на същата таблица. За да завършите процеса на импортиране, трябва да има само един външен ключ, или два съвпадащи външни ключа. Не можете да имате два различни външни ключа.

**Отговор на потребителя:** За да разрешите несъответстващите външни ключове, предприемете едно от следните действия:

- Променете външния ключ на контролната складова база данни да съответства на външния ключ, който е в данните, които искате да импортирате.
- Изтрийте външния ключ от данните, които искате да импортирате и използвайте външния ключ от контролната складова база данни.
- Променете външния ключ от данните, които искате да импортирате, така, че да съответства на външния ключ от контролната складова база данни.

# **DWC13704E Помощната програма не може да импортира Data Warehouse Center обект** *тип-на-обект1* **на име** *име-на-обект1***. Това е, защото стойността за обекта TaggedValue** *тип-на-обект2***, указана за UML обект от тип** *тип-на-обект3***, не е валидна.**

**Обяснение:** Това е вътрешна грешка, която се получава, когато Data Warehouse Center открие стойности в обекта TaggedValue, които са извън очаквания обхват. Например, файлът може да съдържа текстови вместо числени стойности или числените стойности са неправилни.

**Отговор на потребителя:** Свържете се с отдела за софтуерна поддръжка на IBM, или с търговеца, който е предоставил файла.

# **DWC13705E Помощната програма за импортиране не може да създаде временен XML файл в EXCHANGE директорията. Изключение =** *код-на-изключение***.**

**Обяснение:** Data Warehouse Center трябва да може да създаде копие на XML файла в същата директория, като CWM.DTD файла. Това съобщение за грешка показва, че Data Warehouse не може да създаде този XML файл. Ако Data Warehouse Center не може да създаде този файл, процесът по експортиране не може да продължи.

**Отговор на потребителя:** Проверете дали имате права за писане за указаната EXCHANGE пътека и дали във вашата система има достатъчно памет и място на диска. Ако проблемът продължи, запишете си кода на изключението от това съобщение за грешка и се обърнете към Отдела за поддръжка на софтуера на IBM.

# **DWC13706E XML файлът** *XML-файл* **не може да бъде зареден. Изключение =** *код-на-изключение***.**

**Обяснение:** Това е вътрешна грешка, която се получава, когато Data Warehouse Center не може да прочете XML файл при импортирането. Типичните причини включват файлове, които са повредени или не съдържат XML данни. Ако Data Warehouse Center не може да прочете XML файла, процесът по експортиране не може да продължи.

**Отговор на потребителя:** Проверете дали XML файла, който импортирате, не е повреден. За да го направите, възстановете XML файла от оригиналния му източник и го импортирайте отново. Ако все още получавате тази грешка, свържете се с Отдела за поддръжка на софтуера на IBM .

# **DWC13707E Помощната програма за импортиране не е успяла да отвори журналния файл** *име-на-журнален-файл***.**

**Обяснение:** Data Warehouse Center винаги се опитва да създаде журнален файл за прихващане на всички подробности от процеса на импортиране. Тази грешка показва, че Data Warehouse Center не може да достъпи или да отвори журналния файл. Ако Data Warehouse Center не може да създаде журнален файл, процесът по импортиране не може да продължи.

**Отговор на потребителя:** Типичните причини журналният файл да не може да бъде отворен при импорт включват:

- Името на файла е невалидно.
- Името на пътеката е невалидно.
- Нямате права за четене по отношение на пътеката на журнала.

Проверете дали някой от тези проблеми съществува и ако е така, направете необходимите изменения или се обадете на отдела за софтуерна поддръжка на IBM.

### **DWC13708E Помощната програма за импортиране не успя да отвори файла за обратна връзка** *файл-за-обратна-връзка***.**

**Обяснение:** Data Warehouse Center опитва да създаде файл за обратна връзка в същата директория, като XML файла, който импортирате. Тази грешка показва, че Data Warehouse Center не може да достъпи или да отвори файла за обратна връзка. Ако Data Warehouse Center не може да създаде този файл за обратна връзка, не може да бъде изведен резултатът от процеса по импортиране.

**Отговор на потребителя:** Проверете дали имате права за писане за указаната пътека и дали във вашата система има достатъчно памет и място на диска. Ако проблемът не бъде отстранен, обърнете се към Софтуерната поддръжка на IBM.

# **DWC13709N Помощната програма за импортиране не е успяла да копира файла cwm.dtd от директорията EXCHANGE в текущата директория. Изключение =** *id-на-изключение***.**

**Обяснение:** Data Warehouse Center трябва да може да създаде копие на cwm.dtd файла в същата директория, в която е извикана помощната програма за импортиране. Data Warehouse не може да копира DTD файла. Ако Data Warehouse Center не може да създаде този файл, процесът по импортиране не може да продължи.

**Отговор на потребителя:** Проверете дали имате достъп до посочената пътека EXCHANGE и дали имате права за писане в текущата директория на изпълнение. Проверете дали във вашата система има достатъчно памет и място на диска. Ако проблемът продължи, проверете кода на изключението от това съобщение за грешка и се обърнете към Отдела за поддръжка на софтуера на IBM. Можете също да се опитате да копирате ръчно файла cwm.dtd от директорията EXCHANGE в текущата директория на изпълнение.

### **DWC14001E Не е намерена базата данни** *име-на-БД***:.**

**Обяснение:** Възникнала е вътрешна грешка на трансформатор. Във файла със свойствата на ресурсите не е намерена преводима база данни.

**Отговор на потребителя:** Проверете дали базата данни работи нормално. Проверете дали процесът, който е стартирал трансформатора, има права за създаване на таблици. След това отново стартирайте трансформатора.

### **DWC14002E Грешка при достъп до таблицата на журнала.**

**Обяснение:** Трансформаторът не може да осъществи достъп до таблицата на журнала на грешките.

**Отговор на потребителя:** Проверете дали базата данни работи нормално. Проверете дали процесът, който е стартирал трансформатора, има права за създаване на таблици. След това отново стартирайте трансформатора.

### **DWC14003E Грешка в дефиницията на таблицата на журнала.**

**Обяснение:** Структурата на таблицата на журнала на грешките на трансформатора не съответства на структурата, изисквана от функцията за създаване на журнал на грешките. Ако кодът на трансформатора е бил обновен, възможно е да се е променила изискваната структура за таблица на журнала на грешките.

**Отговор на потребителя:** Изтрийте таблицата на журнала на грешките на трансформатора. Тя ще се създаде наново от трансформатора при следващото му стартиране.

### **DWC14005E Стойността ID на изпълнение***стойност* **е невалидна. Трябва да бъде цяло число.**

**Обяснение:** Стойността на ID на изпълнение е невалидна. Трябва да бъде цяло число. Стойността ID на изпълнение се използва от трансформаторите за уникално идентифициране на процеса при активирането на трансформатора.

**Отговор на потребителя:** Сменете стойността на цяло число.

### **DWC14006E Не е определен необходим параметър:** *име-на-параметър***.**

**Обяснение:** Не сте осигурили параметър, необходим за трансформатора.

**Отговор на потребителя:** Въведете липсващия параметър и стартирайте отново трансформатора.

# **DWC14007E Типът данни на колоната** *име-на-колона* **не е валиден за указания тип колона.**

**Обяснение:** Типът на данните на колоната не съответства на необходимия тип данни за указания интервал.

**Отговор на потребителя:** Направете едно от следните неща:

- Изберете колона, която има тип на данните, съответстващ на необходимия тип данни за указания интервал.
- Сменете интервала с интервал, който има тип на данните, съответстващ на типа на данните на избраната колона.

# **DWC14008E Няма достъп до указания журнал:** *име-на-таблица***.**

**Обяснение:** Трансформаторът не може да осъществи достъп до таблицата на журнала на грешките.

**Отговор на потребителя:** Проверете дали базата данни работи нормално. Проверете дали процесът, който е стартирал трансформатора, има права за създаване на таблици. След това отново стартирайте трансформатора.

### **DWC14009E Типът на данните на колоната**

*име-на-колона* **е невалиден; трябва да бъде** *тип-на-данни***.**

**Обяснение:** Типът на данните за избраната колона е некоректен.

**Отговор на потребителя:** Поправете типа на данните за колоната и отново стартирайте трансформатора.

### **DWC14010E Параметрите** *име* **и** *име* **не могат да бъдат зададени едновременно.**

**Обяснение:** Задали сте информация за две полета, които не могат да се използват едновременно.

**Отговор на потребителя:** Изчистете едно от полетата.

### **DWC14011E Трябва да определите един (и само един) от параметрите** *име* **и** *име***.**

**Обяснение:** Задали сте информация за две полета, които не могат да се използват едновременно.

**Отговор на потребителя:** Уверете се, че сте въвели информация за едно (и само едно) от полетата.

### **DWC14012E Указаната колона** *име-на-колона* **не е намерена в таблицата** *име-на-таблица***.**

**Обяснение:** Указаната колона не е намерена в избраната таблица.

**Отговор на потребителя:** Проверете дали указаната колона е дефиниран за таблицата, която сте избрали и дали се използва правилната таблица.

# **DWC14013E Не може да се изчисли статистическата стойност в метод** *име-на-клас***.***име-наметод***. Грешка тип:** *грешка***.**

**Обяснение:** Статистически метод не е успял да завърши изчислението на статистическа стойност. Това може да се дължи на една от следните причини:

- Входните данни, подадени на статистическата процедура са били прекалено малки или прекалено големи.
- При извършването на изчисленията процедурата се е натъкнала на стойност NaN (Not a Number - Не е Число) или безкрайност.

**Отговор на потребителя:** Коригирайте входните данни и опитайте отново.

# **DWC14016E Типът на данните на колоните на входната таблица трябва да съответстват на типа на данните, подлежащи на промоция.**

**Обяснение:** Колоните на указаната входна таблица би трябвало да бъдат или хомогенни, или от типове, които са свързани един с друг посредством автоматична промоция.

**Отговор на потребителя:** Направете едно от следните неща:

- Ако дефинирате стъпало, което използва PivotData трансформатора, проверете дали pivot групите са свързани една с друга посредством автоматична промоция.
- Ако дефинирате стъпало, което използва InvertData трансформатора, проверете дали колоните на таблицата източник са свързани една с друга

посредством промоция на тип данни (с изключение на първата колона, ако тя ще се използва за имена на изходните колони).

Информация за групите от свързани типове данни потърсете в раздела ″Промоция на типове данни″ в *SQL Справочник*.

#### **DWC14017E Невалиден параметър:** *име-на-параметър***.**

**Обяснение:** Параметърът, който е подаден към трансформатора, е невалиден.

**Отговор на потребителя:** Потърсете в документацията на трансформатора информация за допустимия формат на данните за този параметър. След това коригирайте параметъра.

### **DWC14018E Не е намерен Първичен ключ за таблица** *име-на-таблица***.**

**Обяснение:** Избраната таблица няма дефиниран първичен ключ. Първичният ключ е необходим за обновяването на таблицата.

**Отговор на потребителя:** Дефинирайте първичен ключ за указаната таблица.

### **DWC14019E Стойността** *стойност* **за параметъра** *име-на-параметър* **е невалидна.**

**Обяснение:** Стойността, определена за полето, е невалидна.

**Отговор на потребителя:** Проверете в документацията на трансформатора какъв е допустимият формат на данните за това поле.

### **DWC14025E Таблицата** *име-на-таблица* **няма колона ключ, която да се използва за обновяване.**

**Обяснение:** За да може трансформаторът да обнови таблицата, тя трябва да има дефинирана колона на първичен ключ.

**Отговор на потребителя:** Дефинирайте първичен ключ за таблицата и отново стартирайте трансформатора.

**DWC14026E Няма достъп до таблицата** *име-на-таблица***.**

**Обяснение:** Трансформаторът не може да осъществи достъп до указаната таблица.

**Отговор на потребителя:** Проверете дали указаната таблица съществува.

#### **DWC14027E В таблицата** *име-на-таблица* **няма редове.**

**Обяснение:** Указаната таблица е празна. За таблицата няма дефинирани редове.

**Отговор на потребителя:** Проверете дали е указана правилната таблица.

### **DWC14028E Функция статистика е върнала стойност NaN или Безкрайност.**

**Обяснение:** Статистически метод не е успял да завърши изчислението на статистическа стойност. От изчислението е върната нечислена (NaN) стойност или безкрайност.

**Отговор на потребителя:** Обърнете се към Софтуерната поддръжка на IBM.

**DWC14029E Ако е зададен един от двата параметъра** *име* **и** *име***, трябва да се зададе и другият.**

**Обяснение:** Не можете да използвате едното поле, без да използвате другото.

**Отговор на потребителя:** Въведете информация и в двете полета.

**DWC14030N Таблицата** *име-на-таблица* **няма валидно поле за идентификатор на изпълнение.**

**Обяснение:** Първата колона на таблицата приемник трябва да бъде целочислена. Таблицата приемник за грешки трябва да има целочислена колона за идентификатор на изпълнение, за да може трансформаторът да вмъква редове в таблицата приемник. Таблицата приемник за грешки се създава, когато трансформаторът бъде стартиран за първи път или когато трансформаторът не намери таблицата приемник за грешки в базата данни приемник.

**Отговор на потребителя:** Таблицата приемник за грешки трябва да има целочислена колона за идентификатор на изпълнение. Добавете целочислена колона за идентификатор на изпълнение към таблицата приемник за грешки или премахнете таблицата приемник за грешки и оставете трансформатора да я пресъздаде при изпълнение. За да добавите целочислена колона за идентификатор на изпълнение, трябва да промените таблицата приемник за грешки.

### **DWC14031N Таблицата** *име-на-таблица* **не може да бъде създадена.**

**Обяснение:** Таблицата не може да бъде създадена от трансформатора поради грешка в базата данни. SQLException е върнато от DB2 JDBC драйвера.

**Отговор на потребителя:** Проверете привилегиите за създаване на таблица в базата данни приемник. За повече подробности проверете съдържанието на журналната таблица на трансформатора.

**DWC14100E Не е определен допълнителен параметър** *стойност* **в параметъра** *име-на-параметър***.**

**Обяснение:** Въвели сте информация за поле, без да определите необходимата допълнителна информация.

**Отговор на потребителя:** Въведете правилната

допълнителна информация и отново стартирайте трансформатора.

#### **DWC14101E Типът на данните за колона** *име-на-колона* **трябва да бъде DATE, TIMESTAMP или TIME.**

**Обяснение:** Определили сте колона, която има неправилен тип на данните. Типът на данните трябва да бъде DATE, TIMESTAMP или TIME.

**Отговор на потребителя:** Коригирайте типа на данните на DATE, TIMESTAMP или TIME и отново стартирайте трансформатора.

# **DWC14102E Стойността за параметъра**

*име-на-параметър* **е по-ранна от параметъра** *име-на-параметър***.**

**Обяснение:** Стойността, зададена за първия параметър в съобщението, трябва да бъде по-късна от стойността, зададена за втория параметър в съобщението.

**Отговор на потребителя:** Коригирайте стойността на първия параметър (или на втория параметър, ако е необходимо) и отново стартирайте трансформатора.

# **DWC14103E Невалиден допълнителен параметър** *стойност***, указан за колона** *име-на-колона***.**

**Обяснение:** Указали сте невалиден допълнителен параметър за колона.

**Отговор на потребителя:** Определете валидна стойност за допълнителния параметър и отново стартирайте трансформатора.

# **DWC14104E Указаната стойност за Дата или Час** *стойност* **не е в ISO формат или е некоректна стойност.**

**Обяснение:** Определили сте несъвместима стойност за Дата или Час.

**Отговор на потребителя:** Коригирайте типа на данните на Date, TimeStamp или Time и отново стартирайте трансформатора.

### **DWC14200E ANOVA поддържа до 3 колони Групиране.**

**Обяснение:** ANOVA поддържа до от 1 до 3 колони Групиране. Броят на колоните Групиране определя типа на извършваното ANOVA изчисление. От една, две или три групирани колони се получава съответно ″единична', ″двойна″ или ″тройна″ ANOVA.

**Отговор на потребителя:** Сменете съответно броя на колоните Групиране.

### **DWC14201E ANOVA колона Групиране съвпада с колона Данни.**

**Обяснение:** ANOVA колона Групиране съвпада с колона Данни.

**Отговор на потребителя:** Махнете колоната, която искате да използвате като колона Данни, от колоните Групиране.

#### **DWC14202E Броят на ANOVA клетки е по-малък от 2.**

**Обяснение:** При ″двойната″ и ″тройната″ ANOVA броят на многоразмерните клетки (брой елементи данни в подгрупата) трябва да бъде 2 или по-голям.

**Отговор на потребителя:** Проверете таблицата с входни данни и се уверете, че входните данни отговарят на това изискване.

### **DWC14203E Броят на ANOVA клетките не е равен във всички клетки.**

**Обяснение:** При ″двойната″ и ″тройната″ ANOVA броят на многоразмерните клетки (брой елементи данни в подгрупата) трябва да бъде равен във всички клетки.

**Отговор на потребителя:** Проверете таблицата с входни данни и се уверете, че входните данни отговарят на това изискване.

### **DWC14204E Заявката е върнала некоректен брой редове за** *име-на-колона-групиране***.**

**Обяснение:** По време на изпълнение на заявка е върнат некоректен брой редове за указаната колона Групиране. Очакваният брой редове е определен на базата на предишна заявка.

**Отговор на потребителя:** Пуснете повторно функцията. Уверете се, че входната таблица не се обновява по същото време и от друг процес.

# **DWC14255E Таблицата не може да бъде взаимно табулирана.**

**Обяснение:** Входната таблица на трансформатора Chi-square не може да бъде конвертирана във взаимно табулирана. Въведени са две колони за групиране. По принцип Chi-square използва данните в тези две колони, за да образува редовете и колоните на взаимно табулираната таблица, попълвана от колоната Observed Frequencies.

**Отговор на потребителя:** Проверете дали колоните на групиране във входната таблица могат да се използват за създаването на взаимно табулирана таблица.

# **DWC14256E Очакваните стойности не могат да се изчислят без наличието на две колони за групиране.**

**Обяснение:** За да се изчислят очакваните стойности, са необходими две колони за групиране.

**Отговор на потребителя:** Изберете допълнителна колона като колона за групиране или задайте коя колона да се използва като колона Очаквани честоти.

### **DWC14257E Очакваните стойности не могат да се изчислят, ако е зададена колона Очаквани честоти.**

**Обяснение:** Въвели сте име на колоната Очаквани честоти и име на изходната таблица Очаквани стойности. Можете да зададете само едно от двете.

**Отговор на потребителя:** Изтрийте или името на колоната Очаквани честоти, или името на изходната таблица очаквани стойности.

# **DWC14300E Не е указана колона входни данни за дефиницията на правилото** *име-на-правило***.**

**Обяснение:** Не сте осигурили колона входни данни за правило, което сте дефинирали.

**Отговор на потребителя:** Проверете дали таблицата източник е импортирана в Data Warehouse Center и дали всички колони, които са използвани при дефинирането на правилата, съществуват в импортираната таблица.

# **DWC14301E Два или повече реда, които определят една и съща изходна колона** *име-на-колона***, имат различни входни колони.**

**Обяснение:** Дефинирали сте две или повече правила, които записват в една и съща колона приемник.

**Отговор на потребителя:** Сменете дефинициите на правила за трансформатора Clean Data така, че всяка колона в таблицата приемник да е свързана само с една колона от таблицата източник.

# **DWC14302E Типът на данните не входната колона** *име-на-колона* **и изходната колона** *име-на-колона* **не съответстват.**

**Обяснение:** Една или повече колони в таблиците източник и приемник в правило, което сте дефинирали, имат различен тип на данните.

**Отговор на потребителя:** Проверете дали колоните с имена в таблиците източник и приемник са от един и същи тип на данните.

#### **DWC14303E В дефиницията на правило**

*дефиниция-на-правило* **не е указан тип правило за таблицата** *име-на-таблица***.**

**Обяснение:** Не сте посочили чист тип за чист трансформатор.

**Отговор на потребителя:** Проверете дали сте избрали чист тип за всеки запис в прозореца Data Warehouse Center Clean Data трансформатор.

**DWC14304E В дефиницията на правило** *име-на-правило***, не е указана таблица за правило тип** *тип-на-правило***.**

**Обяснение:** Не сте определили таблица за някоя дефиниция на правило.

**Отговор на потребителя:** Проверете дали за всички правила ″find and replace″, ″clip″ и ″discretize″ има таблици, които съществуват и са известни на Data Warehouse Center.

**DWC14305E В дефиницията на правило** *име-на-правило***, не са указани колони за таблица** *име-на-таблица***.**

**Обяснение:** Не сте определили колони в някоя дефиниция на правило.

**Отговор на потребителя:** Проверете дали за всички правила ″find and replace″, ″clip″ и ″discretize″ има таблици с колони, подходящи за избраното правило.

**DWC14306E В дефиницията на правило** *име-на-правило* **не е указана таблица за указаните колони** *имена-на-колони***.**

**Обяснение:** Не сте определили таблица за някоя дефиниция на правило.

**Отговор на потребителя:** Проверете дали за всички правила ″find and replace″, ″clip″ и ″discretize″ има таблици с колони, подходящи за избраното правило.

**DWC14307E В дефиницията на правило** *име-на-правило***, типът правило** *тип-на-правило* **изисква** *брой* **имена на колони.**

**Обяснение:** Избрали сте таблица, която не съдържа необходимия брой колони, избрани за правилото, което дефинирате.

**Отговор на потребителя:** Изберете правилния брой колони за дефиниране на правилото.

Правилата за търсене и заместване изискват 2 или 3 колони, като допълнителната колона е редът по колона (Вижте ″Управляване на Data Warehouse Center″ в раздела със заглавие ″Използване на трансформатори″).

Правилото за дискретизиране изисква 3 или 4 колони, като допълнителната колона определя реда, по който правилата се изтеглят от таблицата с правила.

Правилата за изрязване изискват 4 или 5 колони, като допълнителната колона се задава по същите причини, както и при предните две правила.

### **DWC14308E В дефиницията на правило** *име-на-правило***, типовете данни на входната и на изходната колони не съответстват на тези в таблицата правила.**

**Обяснение:** В дефиниция на правило сте указали таблица, която има различен тип на данните от типа данни на източника и колоните, които се задали.

**Отговор на потребителя:** Проверете дали колоните в таблицата правила (с изключение на колоната за ред) имат същия тип на данните, както и колоните в таблиците източник и приемник.

**DWC14309E В дефиницията на правило** *име-на-правило* **чистият параметър за ред** *име* **е невалиден. Той трябва да бъде** ″**0**″ **или** ″**1**″**.**

**Обяснение:** Невалидна стойност на чистия параметър за ред в дефиниция на правило.

**Отговор на потребителя:** Проверете дали SQL низът съдържа ″0″ или ″1″ за този параметър. Стойността по подразбиране е ″0″.

**DWC14310E В дефиницията на правило** *име-на-правило***, параметърът за индикатор на бяло пространство** *име* **е невалиден. Той трябва да бъде** ″**0**″ **или** ″**1**″**.**

**Обяснение:** Въвели сте невалидно число в полето за бяло пространство в прозореца за числени параметри на трансформатора Clean.

**Отговор на потребителя:** Проверете дали SQL низът съдържа ″0″ или ″1″ за този параметър. Стойността по подразбиране, ако не въведете нищо, е ″0″.

# **DWC14311E В дефиницията на правило** *име-на-правило* **параметърът за отчитане на малки и главни букви** *име* **е невалиден. Той трябва да бъде** ″**0**″ **или** ″**1**″**.**

**Обяснение:** Въвели сте невалидно число в полето за отчитане на малки и главни букви в прозореца за числени параметри на трансформатора Clean.

**Отговор на потребителя:** Проверете дали SQL низът съдържа ″0″ или ″1″ за този параметър. Стойността по подразбиране, ако не въведете нищо, е ″0″.

# **DWC14312E В дефиницията на правило** *име-на-правило* **параметърът за компресиране на бялото пространство** *име* **е невалиден. Той трябва да бъде** ″**0**″ **или** ″**1**″**.**

**Обяснение:** Въвели сте невалидно число в полето за компресиране на бяло пространство в прозореца за

числени параметри на трансформатора Clean.

**Отговор на потребителя:** Проверете дали SQL низът съдържа ″0″ или ″1″ за този параметър. Стойността по подразбиране, ако не въведете нищо, е ″0″.

### **DWC14313E В дефиницията на правило** *име-на-правило* **численият толеранс трябва да бъде положително цяло или десетично число.**

**Обяснение:** Въвели сте невалидно число в полетo за числен толеранс в прозореца за числени параметри на трансформатора Clean.

**Отговор на потребителя:** Проверете дали въведената стойност е десетично число, по-голямо или равно на нула.

# **DWC14314N Таблицата за грешки** *име-на-таблица* **трябва да следва структурата на таблицата източник.**

**Обяснение:** Таблицата приемник за грешки няма структура, подобна на тази на таблицата източник на трансформатора. Първата колона на таблицата приемник за грешки трябва да бъде целочислена за идентификатора на изпълнение, а останалата таблица трябва да има същата структура като таблицата източник на трансформатора.

**Отговор на потребителя:** Премахнете таблицата приемник за грешки в базата данни приемник и оставете трансформатора да я пресъздаде.

# **DWC14315N Не е указана колона изходни данни за дефиницията на правилото** *име-на-правило***.**

**Обяснение:** Колоната с изходни данни не е била указана за конкретната дефиниция на правило.

**Отговор на потребителя:** Проверете преобразуването на колони на трансформатора и се убедете, че всяко правило има колона за изходни данни.

### **DWC14316N Типът на данни за правило** *правило-номер* **не може да бъде прочистен.**

**Обяснение:** Типът данни за правилото не може да бъде прочистен от трансформатора за прочистване.

**Отговор на потребителя:** Премахнете правилото от прочистващото стъпало, защото типът данни не може да бъде прочистен от трансформатора за прочистване.

### **DWC14350E Изходната таблица** *име-на-таблица* **е същата както входната таблица.**

**Обяснение:** Стартирали сте трансформатор Calculate Statistics или Correlation, като сте използвали една и съща таблица за вход и изход. За тези трансформатори изходната таблица не може да бъде същата както входната. Трансформаторът чете данни от входната таблица и записва резултатите в изходната таблица.

**Отговор на потребителя:** Стартирайте отново трансформатора, като въведете името на таблицата, съдържаща входните данни и името на друга таблица, където могат да се запишат резултатите.

# **DWC14351E Достигнат е неочакван край на параметъра** *име-на-параметър***.**

**Обяснение:** Не е приключил разборът на параметър в запомнената процедура на трансформатор. Краят на параметъра е достигнат по-рано от очакваното. Тази грешка може да възникне вследствие на няколко причини. Например:

- За лява отваряща скоба не съществува съответна дясна затваряща скоба или в низа на параметъра е въведена излишна запетая
- Липсва статистически идентификатор

**Отговор на потребителя:** Проверете синтаксиса на грешния параметър, поправете грешката и отново стартирайте трансформатора.

**DWC14352E Входната колона** *име-на-колона* **има невалиден тип данни** *тип-на-данни* **за статистика** *име-на-статистика***.**

**Обяснение:** Статистически изчисления могат да се извършват само върху определени типове данни. Колона с неподдържан тип данни е била указана като входна колона за статистическо изчисление.

**Отговор на потребителя:** Прегледайте валидните типове данни за статистиката, в която е възникнала грешката, задайте има на входна колона, чийто тип данни е валиден, и опитайте отново да извършите изчислението.

# **DWC14353E Изходната колона** *име-на-колона* **има невалиден тип данни** *тип-на-данни* **за статистика** *име-на-статистика* **и входна колона** *име-на-колона***.**

**Обяснение:** Типът на изходната колона, зададена за статистическо изчисление, е невалиден. Изходните резултати от статистическите изчисления могат да бъдат само от определени типове данни. Валидните типове данни зависят от вида на статистиката. За някои статистики валидните типове данни зависят и от типа на данните във входната колона. Грешката е възникнала, защото за изходна колона за статистическо изчисление е указана колона с невалиден тип на данните.

**Отговор на потребителя:** Прегледайте валидните изходни типове данни за статистиката, в която е възникнала грешката, задайте има на изходна колона, чийто тип данни е валиден, и опитайте отново да извършите изчислението.

### **DWC14354E Изходната колона** *име-на-колона* **е указана за статистика** *име* **и за статистика** *име***.**

**Обяснение:** Определили сте една и съща изходна колона за две статистически изчисления. Една изходна колона може да се използва само за едно статистическо изчисление.

**Отговор на потребителя:** Стартирайте отново трансформатора, като въведете едно име на колона, която да се използва за резултатите на първото статистическо изчисление и име на друга колона, която да се използва за резултатите от второто статистическо изчисление.

### **DWC14355E Статистическият идентификатор** *номер* **не се поддържа.**

**Обяснение:** В Data Warehouse Center стъпала за трансформаторите Calculate Statistics и Correlation могат да се указват само имената на статистиките. На всяка статистика, която може да се изчисли от трансформаторите Calculate Statistics или Correlation, се присвоява уникален числен идентификатор.

**Отговор на потребителя:** Свържете се с Отдела на IBM за поддръжка на клиентите.

### **DWC14356E Колоната за групиране** *име-на-колона* **е същата както входната колона.**

**Обяснение:** Указали сте някоя колона от полето за колони за групиране като колона за входни данни в полето за дефиниране на статистика на трансформатора Calculate Statistics или Correlation.

**Отговор на потребителя:** Въведете име на колона, която съдържа входните данни и име на друга колона или колони, които могат да се използват за групиране на резултатите от статистическото изчисление. След това отново стартирайте трансформатора.

### **DWC14357E Колоната за групиране** *име-на-колона* **е указана два пъти.**

**Обяснение:** Изтрийте дублираното име на колона от параметъра за колони за групиране и отново стартирайте трансформатора.

**Отговор на потребителя:** Изтрийте дублираното име на колона от параметъра за колони за групиране и отново стартирайте трансформатора.

### **DWC14358E Колоната за групиране** *име-на-колона* **е същата както изходната колона.**

**Обяснение:** Указали сте някоя колона от полето за колони за групиране като колона за изходни данни в полето за дефиниране на статистика на трансформатора Calculate Statistics или Correlation.

**Отговор на потребителя:** Указали сте някоя колона от полето за колони за групиране като колона за изходни

данни в полето за дефиниране на статистика на трансформатора Calculate Statistics или Correlation.

### **DWC14400E При едно или повече корелационни изчисления е получена стойност** ″**null**″**.**

**Обяснение:** Резултатът от корелационното статистическо изчисление не може да се представи като число и затова резултатът е представен в изходната таблица като ″null″. Резултатът ″null″ може да се дължи на една от следните причини:

- v Указали сте само една входна стойност за корелационно статистическо изчисление. Например, входната таблица може да съдържа само един ред данни, или може да са указани една или повече колони за групиране, а една или повече от групите съдържа само един ред данни.
- v Не може да се изчисли p-стойността, защото е достигнат максималният брой итерации по време на дробно изчисление.
- Резултатът от корелационното статистическо изчисление е плюс или минус безкрайност.

**Отговор на потребителя:** Направете едно от следните неща:

- Уверете се, че входната таблица има поне два реда данни. След като направите промените, стартирайте отново трансформатора Correlation.
- Ако в списъка параметри на трансформатора Correlation са зададени една или повече колони за групиране, можете да предотвратите получаването на резултат ″null″, като проверите дали има поне два реда входни данни за всяка група.

### **DWC14401E Изходната колона** *име-на-колона* **има тип на данните** *тип***, а типът на данните за тази колона трябва да бъде** *тип***.**

**Обяснение:** Трансформаторът Correlation записва имената на двете колони, които съдържат входните данни, в първите две колони на изходната таблица. Една от двете първи колони на изходната таблица има невалиден тип на данните.

**Отговор на потребителя:** Коригирайте типа на данните на колоната в изходната таблица и отново стартирайте трансформатора.

**DWC14402E Изходната колона** *име-на-колона* **има тип на данните** *тип* **и изходната колона** *име-на-колона* **има тип на данните** *тип***, а типът на данните за всяка от тези колони трябва да бъде** *тип***.**

**Обяснение:** Трансформаторът Correlation записва имената на двете колони, които съдържат входните данни, в първите две колони на изходната таблица. И двете първи колони на изходната таблица имат невалиден тип на данните.

**Отговор на потребителя:** Коригирайте типа на данните

на двете колони в изходната таблица и отново стартирайте трансформатора.

### **DWC14500E Твърде много редове (***брой***) за функцията Invert. Максималният брой е** *брой***.**

**Обяснение:** Опитали сте се да инвертирате таблица, която има повече редове от максималния брой колони, който поддържа вашата база данни.

**Отговор на потребителя:** Проверете дали изходната таблица има брой редове, равен или по-малък от максималния брой на колоните, поддържани във версията на DB2, където работи този трансформатор.

#### **DWC14600E Невалиден тип пълзяща средна стойност.**

**Обяснение:** Исканият тип на пълзяща средна стойност е невалиден. Поддържат се три типа функции:

- v Стандартна пълзяща средна стойност
- Експоненциално изгладена пълзяща средна стойност
- Подвижна сума

**Отговор на потребителя:** Сменете типа на пълзящата средна стойност така, че да е един от поддържаните типове.

### **DWC14601E Периодът на пълзящата средна стойност трябва да бъде по-голям от 1.**

**Обяснение:** Невалиден е периодът, указан за изчисляване на пълзящата средна стойност или на подвижната сума. Периодът трябва да бъде цяло число, по-голямо от 1.

**Отговор на потребителя:** Сменете периода на пълзящата средна стойност на цяло число, по-голямо от 1.

### **DWC14602E Колоната Данни на пълзящата средна стойност е същата както колоната Подреди по.**

**Обяснение:** Една от избраните колони с данни за пълзяща средна стойност е същата както една от колоните Подреди по.

**Отговор на потребителя:** Избирайте колони с данни за пълзяща средна стойност така, че да са различни от колоните Подреди по.

### **DWC14650E Колоните за пренос трябва да се указват по двойки.**

**Обяснение:** За параметъра за пренос трябва да се зададат колона източник и колона приемник.

**Отговор на потребителя:** Проверете дали името на колоната източник съществува и дали името на зададената колона приемник е валидно в ограниченията на Data Warehouse Center.

#### **DWC14651E Невалиден брой pivot колони.**

**Обяснение:** Групите pivot съдържат различен брой колони. Всяка pivot група трябва да съдържа един и същи брой колони.

**Отговор на потребителя:** Проверете дали броя на имената на колоните съответства на броя на колоните във всяка pivot група, освен в случая, когато е указано само едно име на колона.

#### **DWC14652E Невалиден брой колони за съвкупност.**

**Обяснение:** В полето за pivot колони не сте указали нито една колона.

**Отговор на потребителя:** Задайте една или повече колони в полето за pivot колони. Проверете дали броя на имената на колони съответства на броя на колоните във всяка pivot група.

# **DWC14653E Броят на колоните в групата за съвкупност не съответства на броя на pivot колоните.**

**Обяснение:** Броят на колоните с данни, които сте задали в полето за pivot колони, не е равен на общия брой на колоните във вашите pivot групи.

**Отговор на потребителя:** Проверете дали параметърът за pivot колони (както се вижда в SQL) отговаря на следното правило: Всяка група е разделена със символа точка и запетая ″;″. Първият параметър в групата е името на изходната колона. Параметрите от втория до n представляват имената на колоните от входната таблица. В специалния случай, когато в една група има само едно име, това име е името на изходната колона от съвкупността от входни колони, когато броят и имената на тези входни колони не са известни предварително.

# **DWC14654E В таблицата** *име-на-таблица* **не са намерени колони за пренос.**

**Обяснение:** Колоните, които сте избрали в двойката колони за пренос, не съществуват.

**Отговор на потребителя:** Проверете дали има нула или повече двойки колони за пренос и дали колоните с тезИ имена съществуват както в таблицата източник, така и в таблицата приемник.

### **DWC14700E Колоната Independent Data е равна на колоната Dependent Data.**

**Обяснение:** В трансформация Regression сте избрали една и съща колона за колоната Criterion и за колоната Predictor. Колоната, избрана за колона Criterion не може да бъде същата както колоната, избрана за колона Predictor.

**Отговор на потребителя:** Изтрийте колоната Criterion от избраното за Predictor и отново стартирайте трансформатора Regression.

#### **DWC14701E Дублирани колони Independent Data.**

**Обяснение:** Има колона, която е избрана за колона Predictor два пъти.

**Отговор на потребителя:** Изтрийте единия от изборите в полето за колона Predictor. След това отново стартирайте трансформатора Regression..

#### **DWC14702E Броят от резултата и предишният брой на редовете не съвпадат.**

**Обяснение:** По време на изпълнението на заявка е върната невалидна стойност за броя на редовете. Очакваният брой редове е определен на базата на предишна заявка.

**Отговор на потребителя:** Стартирайте отново трансформатора. Уверете се, че входната таблица не се обновява по същото време и от друг процес.

### **DWC14750E Колоната Subtotal Grouping е същата както колоната Date.**

**Обяснение:** Една от избраните колони Subtotal Grouping е същата, както колоната Date.

**Отговор на потребителя:** Променете колоните Grouping така, че да не включват колоната Date.

### **DWC14751E Някоя колона Subtotal Data е същата както колоната Date.**

**Обяснение:** Колона Subtotal Grouping съвпада с колона Date.

**Отговор на потребителя:** Променете колоните Data така, че да не се включва колоната Date.

### **DWC14752E Някоя колона Subtotal Data е същата както колоната Grouping.**

**Обяснение:** Колона Subtotal Data съвпада с колона Grouping.

**Отговор на потребителя:** Променете колоните Data така, че да не се включват колоните Grouping.

#### **DWC14753E Стойността Subtotal Period е невалидна.**

**Обяснение:** Изискваната стойност за Subtotal Period е невалидна. Поддържат се пет типа за период:

- Седмица
- Половин месец
- $•$  Meceu
- Тримесечие
- Година

**Отговор на потребителя:** Променете типа на периода така, че да е един от поддържаните.

### **DWC15000N Не може да бъде отворено VWS\_LOGGING обкръжение.**

**Обяснение:** Настройте VWS\_LOGGING променливата на обкръжение при инсталация.

**Отговор на потребителя:** Променливата на обкръжение VWS\_LOGGING не е настроена.

#### **DWC15001N Не може да бъде създаден временен файл за проследяването.**

**Обяснение:** Възможно е да няма достатъчно дисково пространство.

**Отговор на потребителя:** Проверете дали директорията VWS\_LOGGING има достатъчно дисково пространство за файла за проследяване. Ако дисковото пространство не е достатъчно, премахнете неизползвани файлове и рестартирайте програмата.

# **DWC15002N Не може да бъде отворен файл на проследяването** *име-на-файл***.**

**Обяснение:** Възможно е дисковото пространство да не е достатъчно или файлът на проследяването да не съществува.

**Отговор на потребителя:** Проверете дали файлът съществува, като се опитате да го отворите. Проверете дали директорията VWS\_LOGGING има достатъчно дисково пространство. Ако дисковото пространство не е достатъчно, премахнете неизползвани файлове и рестартирайте програмата.

# **DWC15003N Въведете тип на парола за седмия параметър.**

**Обяснение:** Възникнала е грешка, защото стойността за типа на парола е неправилна. Правилните типове пароли са: EnterPassword, PasswordNotRequired, GetPassword.

**Отговор на потребителя:** Въведете правилната стойност за типа парола и рестартирайте програмата.

### **DWC15004N Програмата за получаване на парола е отказала.**

**Обяснение:** Върната е грешка от програмата за получаване на парола при извличането на паролата. Възможно е да възникне грешка, защото програмата за получаване на парола е върнала различен от нула код на връщане, файлът, съдържащ паролата, не съществува или не може да бъде отворен, или файлът не може да бъде изтрит след извличането на паролата.

**Отговор на потребителя:** Проверете дали програмата за получаване на парола работи правилно и дали има достатъчно дисково пространство за файла на паролата.

# **DWC15005N Стойността** ″**Highest JES Return Code to Consider Success**″ **трябва да бъде числова.**

**Обяснение:** Върната е грешка, защото стойността на параметъра ″Highest JES return code to Consider Success″ не е валидна.

**Отговор на потребителя:** Коригирайте стойността на параметър на потребителската функция и рестартирайте програмата.

# **DWC15007N Не може да бъде създаден временен файл за ftp журнал.**

**Обяснение:** Операционната система не е могла да създаде уникално име на файл. Възможно е да има твърде много имена на временни файлове в директорията VWS\_LOGGING.

**Отговор на потребителя:** Проверете дали има достатъчно дисково пространство в директорията VWS\_LOGGING. Ако дисковото пространство не е достатъчно, премахнете ненужните файлове и рестартирайте програмата.

### **DWC15008N Не може да бъде създаден временен файл за ftp команда.**

**Обяснение:** Операционната система не може да създаде уникално име на файл. Възможно е да има твърде много имена на временни файлове в директорията VWS\_LOGGING.

**Отговор на потребителя:** Проверете дали има достатъчно дисково пространство в директорията VWS\_LOGGING. Ако дисковото пространство не е достатъчно, премахнете ненужните файлове и рестартирайте програмата.

# **DWC15009N Потребителската програма не може да отвори файл** *име-на-файл* **за ftp извикване.**

**Обяснение:** Потребителската програма не може да отвори файл в режим на обновяване.

**Отговор на потребителя:** Проверете дали програмата има права за записване във файла *име-на-файл* и рестартирайте програмата.

### **DWC15010N Не може да бъде изпълнена команда за ftp свързване.**

**Обяснение:** Потребителската програма се е опитала да се свърже с отдалечения хост посредством ftp. ftp програмата е върнала различен от нула код на връщане. Проверете ftp файла на проследяването или ftp журналния файл в VWS\_LOGGING директорията.

**Отговор на потребителя:** Проверете дали системата има работещо мрежово свързване. Ако е необходимо, настройте мрежовото свързване и рестартирайте програмата.

### **DWC15011N Не може да бъде отворен журналният файл** *име-на-файл***.**

**Обяснение:** Потребителската програма е отказала при опит да отвори ftp журналния файл, за да определи дали ftp свързването е било успешно.

**Отговор на потребителя:** Проверете дали журналният файл съществува, като се опитате да го отворите. Проверете дали директорията VWS\_LOGGING има достатъчно дисково пространство. Ако дисковото пространство не е достатъчно, премахнете неизползвани файлове и рестартирайте програмата. Ако проблемът продължава да съществува, свържете се с представител на сервиза на IBM.

# **DWC15012N Не може да се изтрие файлът с грешки** *име-на-файл* **на OS/390.**

**Обяснение:** Потребителската програма е отказала при опит да изтрие ETI файл с грешки в директорията VWS\_LOGGING на OS/390 хост. Файлът трябва да бъде изтрит, преди да се изпълни ETI програмата.

**Отговор на потребителя:** Проверете дали файлът с грешки не се използва. Изтрийте файла, ако съществува и рестартирайте програмата.

### **DWC15013N Не може да бъде създаден временен файл за jes журнал.**

**Обяснение:** Операционната система не е могла да създаде уникално име на файл. Възможно е да има твърде много имена на временни файлове в директорията VWS\_LOGGING.

**Отговор на потребителя:** Проверете дали има достатъчно дисково пространство в директорията VWS\_LOGGING. Ако дисковото пространство не е достатъчно, премахнете ненужните файлове и рестартирайте програмата.

# **DWC15014N JCL файлът не съществува на посочената MVS система.**

**Обяснение:** JCL файлът, който трябва да бъде подаден за изпълнение, не може да бъде намерен на посочената MVS система. Възможно е файлът да не е в правилен MVS формат. Името на файл трябва да бъде напълно квалифицирано и затворено в двойни кавички.

**Отговор на потребителя:** Проверете дали посоченият JCL файл съществува на MVS системата. Името на файл трябва да бъде напълно квалифицирано и затворено в двойни кавички. Ако името на файла е указано правилно, съберете всички подробности за тази грешка и се свържете с вашия представител на сервиза на IBM. Включете всички журнали и файлове от проследяване в журналната директория.

### **DWC15015N JCL файлът е празен.**

**Обяснение:** Посоченият за подаване за изпълнение JCL файл не съдържа информация.

**Отговор на потребителя:** Проверете дали е посочено правилното име на JCL файл, или създайте необходимите управляващи изрази за задание във файла и подайте повторно стъпалото за изпълнение. Ако JCL файлът съдържа информация за заданието, съберете всички подробности за тази грешка и се свържете с вашия представител на сервиза на IBM. Включете всички журнали и файлове от проследяване в журналната директория.

# **DWC15016N Грешка при опит за FTP пренос на JCL файла.**

**Обяснение:** Проверете дали агентът на Data Warehouse Center, който изпълнява стъпалото, има право за FTP до целевата MVS система. Ако агентът няма FTP права, съберете всички подробности за тази грешка и се свържете с вашия представител на сервиза на IBM. Включете всички журнали и файлове от проследяване в журналната директория.

**Отговор на потребителя:** Възникнала е грешка при опит за FTP на JCL файла от целевата MVS система. Проверете дали FTP е валидна команда на системата на агента. Стартирайте отново потребителската програма.

# **DWC15017N JCL файлът не може да бъде създаден в локалната директория.**

**Обяснение:** Възникнала е грешка при опит да бъде записан JCL файла в локалната директория при обработка на файла на местоположението на Data Warehouse агента.

**Отговор на потребителя:** Проверете дали файловата система, където агентът записва временния файл и журналните файлове, не е запълнена. Тази директория може да бъде идентифицирана, като се провери системната променлива на обкръжение VWS\_LOGGING на системата, на която се изпълнява агентът. Ако файловата система не е запълнена, съберете всички подробности за тази грешка и се свържете с вашия представител на сервиза на IBM. Включете всички журнали и файлове от проследяване в журналната директория.

### **DWC15018N Възникнала е вътрешна грешка при проверката на JOBID в JCL файла:***име-на-файл***.**

**Обяснение:** Потребителската програма не е успяла да отвори JCL файла *име-на-файл*S, за да провери JOBID.

**Отговор на потребителя:** Проверете дали файлът съществува в директорията VWS\_LOGGING и дали може да бъде отворен. Съберете всички подробности за тази грешка и се свържете с вашия представител на сервиза на IBM. Включете всички журнали и файлове от

проследяване в журналната директория.

# **DWC15019N Името на задание не е същото като отдалечения ID.**

**Обяснение:** Името на задание, указано в JCL, не е същото като потребителския идентификатор (плюс един символ), асоцииран с подаденото задание. Тези потребителски идентификатори трябва да съвпадат.

**Отговор на потребителя:** Променете името на заданието в JCL така, че да съответства на отдалечения идентификатор, използван за подаване на JCL за изпълнение, или променете отдалечения идентификатор, използван за подаване на JCL за изпълнение на потребителския идентификатор, посочен на името на JCL задание. Ако името на задание съответства на отдалечения идентификатор, използван за подаване на заданието (плюс един символ), съберете всички подробности за тази грешка и се свържете с вашия представител на сервиза на IBM. Включете всички журнали и файлове от проследяване в журналната директория.

### **DWC15020N Не може да бъде получено уникално име на файл за грешки.**

**Обяснение:** Заявката за създаване на уникално име на файл към операционната система е неуспешна. Възможно е тази грешка да бъде предизвикана от твърде много имена на временни файлове в директорията VWS\_LOGGING.

**Отговор на потребителя:** Премахнете ненужните файлове от директорията VWS\_LOGGING и опитайте действието отново, като подадете отново стъпалото за изпълнение. Ако отказът продължава да се получава, съберете всички подробности за тази грешка и се свържете с вашия представител на сервиза на IBM. Включете всички журнали и файлове от проследяване в журналната директория.

# **DWC15021N Не може да бъде създаден локален файл за грешки.**

**Обяснение:** Data Warehouse агентът не е могъл да създаде временен файл, в който да съхранява съдържанието на върнатите грешки.

**Отговор на потребителя:** Проверете дали агентът има права за запис във временната директория, указана от VWS\_LOGGING и дали файловата система, в която съществува директорията, не е запълнена. Ако файловата система не е запълнена, съберете всички подробности за тази грешка и се свържете с вашия представител на сервиза на IBM. Включете всички журнали и файлове от проследяване в журналната директория.

### **DWC15022N Не може да бъде отворен локален файл за грешки** *име-на-файл***.**

**Обяснение:** Data Warehouse Center агентът не е могъл да отвори временен файл *име-на-файл*, съдържащ възникналите при изпълнението на стъпалото грешки.

**Отговор на потребителя:** Проверете дали агентът има права за четене/запис в директорията, указана от променлива на обкръжение VWS\_LOGGING. Ако агентът няма достъп до директорията, свържете се с представител на сервиза на IBM. Включете всички журнали и файлове от проследяване от журналната директория.

### **DWC15023N Локалният файл за грешки** *име-на-файл* **е празен.**

**Обяснение:** Data Warehouse Center агентът не е намерил никаква информация за грешки от изпълнението на стъпало във временния файл *име-на-файл*.

**Отговор на потребителя:** Проверете дали файловата система, където е записан временният файл, както е указано в VWS\_LOGGING променливата на обкръжение, не е запълнена. Ако файловата система не е запълнена, съберете всички подробности за тази грешка и се свържете с вашия представител на сервиза на IBM. Включете всички журнали и файлове от проследяване в журналната директория.

# **DWC15024N Не може да бъде премахнат локален файл за грешки.**

**Обяснение:** Агентът не е могъл да премахне временния, файл, съдържащ грешките от изпълнението на стъпалото.

**Отговор на потребителя:** Възникнала е вътрешна грешка. Съберете всички подробности за тази грешка и се свържете с вашия представител на сервиза на IBM. Включете всички журнали и файлове от проследяване в журналната директория.

### **DWC15025N Не може да се пренесе по FTP файл за грешки.**

**Обяснение:** Data Warehouse агентът не е могъл да извлече файла за грешки, който е бил създаден като резултат от изпълнението на стъпало.

**Отговор на потребителя:** Проверете дали отдалеченият идентификатор, използван за изпълнение на стъпалото, има достъп до файла за грешки. Ако файлът съществува и агентът има достъп до този файл, съберете всички подробности за тази грешка и се свържете с вашия представител на сервиза на IBM. Включете всички журнали и файлове от проследяване в журналната директория.

### **DWC15026N Грешка при изпълнение на JCL. Проверете JES изходния файл:** *име-на-файл***.**

**Обяснение:** Възникнали са грешки по време на изпълнението на JCL, или указаната от потребителя програма не е потвърдила кодовете за условие на стъпката на заданието.

**Отговор на потребителя:** Прегледайте JES извеждането за това задание: *име-на-файл*. Проверете, за да се уверите, че няма нищо в JCL, което да повлияе на предназначението на извеждането. Например, OUTPUT JES JCL карта може да причини частта от извеждането с кодовете за условия на стъпката на заданието да не бъде върната. Направете нужните корекции, за да отстраните грешките.

### **DWC15027N По време на обработката са възникнали ETI грешки. Грешките са записани в ETI файл за грешки** *име-на-файл***.**

**Обяснение:** ETI е върнала грешки при обработката на заявката за задание.

**Отговор на потребителя:** Прегледайте грешките във файла за грешки *име-на-файл* и направете нужните корекции.

#### **DWC15028W Възникнали са ETI предупреждения.**

**Обяснение:** ETI програми са завършили с предупреждения.

**Отговор на потребителя:** Обърнете към журналния файл за подробна информация.

#### **DWC15029N Неуспех на ETI програма.**

**Обяснение:** ETI програмата не е изпълнена успешно.

**Отговор на потребителя:** Неуспех на ETI програма. Моля, обърнете към журналния файл за подробна информация.

#### **DWC15030N ETI програмата не е завършила.**

**Обяснение:** ETI програмата е стартирана, но не е завършила. Стъпалото е неуспешно.

**Отговор на потребителя:** ETI програмата не е завършила. Обърнете към журналния файл за подробна информация.

### **DWC15031W ETI програмата е завършила. Не може да се определи успех/неуспех.**

**Обяснение:** ETI програмата е завършила. Потребителската програма не е могла да намери EXTRACT\$ERROR или ET1007S във файла за грешки на ETI, за да определи успех или неуспех. Състояние на завършване на стъпало = предупреждение.

**Отговор на потребителя:** ETI програмата е завършила.

Потребителската програма не е могла да определи успех или неуспех на ETI програмата. Обърнете към журналния файл за повече информация.

**DWC15032N Грешка при извикване на** *API***. Код на връщане =** *код-на-връщане***.**

**Обяснение:** Извикването на Essbase API не е било успешно.

**Отговор на потребителя:** Обърнете се към документацията на Essbase за кода на връщане от API.

**DWC15033N Неправилен синтаксис за член** *име-на-член***:** *име-на-запис***.**

**Обяснение:** Синтаксисът за члена не е правилен.

**Отговор на потребителя:** Коригирайте синтаксиса за члена.

# **DWC15034N Член** *член***:** *запис* **не е достъпен.**

**Обяснение:** Членът не е достъпен.

**Отговор на потребителя:** Проверете дали членът съществува в Essbase базата данни.

# **DWC15035N Член** *член***:** *запис* **не е намерен в базата данни.**

**Обяснение:** Членът не е намерен в Essbase базата данни.

**Отговор на потребителя:** Проверете дали Essbase базата данни съдържа члена.

**DWC15036N Неизвестна грешка за член** *член***:** *запис* **с тип на грешка** *тип-грешка***.**

**Обяснение:** Членът има непознати грешки.

**Отговор на потребителя:** Моля, отнесете се към Essbase документацията.

#### **DWC15037N Погрешно измерение за член** *член***:** *запис***.**

**Обяснение:** Членът *член* има погрешно измерение.

**Отговор на потребителя:** Моля, отнесете се към Essbase документацията за повече информация.

#### **DWC15038N Погрешно генериране за член** *член***:** *запис***.**

**Обяснение:** Членът *член* има погрешно генериране.

**Отговор на потребителя:** Моля, отнесете се към Essbase документацията за повече информация.

**DWC15039N Параметърът** *параметър* **трябва да бъде 0 или 1.**

**Обяснение:** Параметърът *параметър* трябва да бъде или 0, или 1.

**Отговор на потребителя:** Съберете всички файлове от проследяване и журнални файлове и се свържете с вашия представител на сервиза на IBM.

#### **DWC15040N Не може да бъде отворен изходният файл** *име-на-изх-файл***.**

**Обяснение:** Data Warehouse агентът не е могъл да извлече изходния файл, за който е възможно да съдържа експортираните данни.

**Отговор на потребителя:** Проверете дали агентът има права за четене/запис в директорията. Ако агентът няма достъп до тази директория, съберете всички файлове от проследяване и журнални файлове и се свържете с вашия представител на сервиза на IBM.

### **DWC15041N Не може да бъде създаден netrc файлът** *име-на-netrc-файл*

**Обяснение:** Data Warehouse агентът не е могъл да създаде netrc файла в директорията VWS\_LOGGING.

**Отговор на потребителя:** Проверете дали агентът има права за четене/запис в директорията, посочена от променлива на обкръжение VWS\_LOGGING. Ако агентът няма достъп до тази директория, съберете всички файлове от проследяване и журнални файлове и се свържете с вашия представител на сервиза на IBM.

### **DWC15042N Не може да бъде създаден FTP команден файл** *име-на-команден-файл***.**

**Обяснение:** Потребителската програма създава временен FTP команден файл, който започва с низа 'UDPFTPCMD'. Този файл съдържа FTP командите без потребителския идентификатор и паролата в оригиналния команден файл. Обикновено се създава в директорията, към която сочи VWS\_LOGGING променливата на обкръжение, и се изтрива в края на процеса. Програмата не е успяла да създаде временен FTP команден файл.

**Отговор на потребителя:** Проверете, за да се убедите, че

- променливата на обкръжението VWS\_LOGGING е зададена и потребителят има права за писане в тази директория
- потребителският идентификатор има достъп до директорията
- директорията има достатъчно място

#### **DWC15043N Грешка при подаване на FTP команда**

**Обяснение:** Потребителската програма е подала FTP команда и FTP връща грешка.

**Отговор на потребителя:** FTP журналният файл извежда FTP командата и отговора от FTP. Можете да намерите FTP журналния файл в директорията, към която сочи VWS\_LOGGING променливата на обкръжение. Името на файла започва с ″ftp″ и завършва с ″.log″.

### **DWC15044N Не може да бъде отворен FTP командният файл** *ftp-команден-файл***.**

**Обяснение:** Потребителската програма създава временен FTP команден файл, който започва с низа 'UDPFTPCMD'. Този файл съдържа FTP командите без потребителския идентификатор и паролата в оригиналния команден файл. Обикновено се създава в директорията, към която сочи VWS\_LOGGING променливата на обкръжение, и се изтрива в края на процеса. Програмата е създала временния FTP команден файл, но не може да го отвори.

**Отговор на потребителя:** Проверете дали потребителският идентификатор, изпълняващ FTP командата, има достъп до FTP командния файл.

# **DWC15045N Потребителският идентификатор/парола не са намерени във входния файл** *входен-файл***.**

**Обяснение:** Входният FTP команден файл не съдържа потребителския идентификатор и парола като първи стойности във файла.

**Отговор на потребителя:** Проверете дали потребителският идентификатор и парола са във входния FTP команден ред и опитайте отново.

### **DWC15046N Не може да бъде премахнат локалният файл** *локален-файл***.**

**Обяснение:** Локалният спул файл е файлът, в който хранилището поставя извеждането от заданието. Хранилището изтрива локалния спул файл, преди да изпълни заданието. Хранилището е опитало да премахне локалния спул файл *локален-файл* и не е успяло.

**Отговор на потребителя:** Ако файлът *локален-файл* съществува, изтрийте го и опитайте пак.

# **DWC15047N Не може да бъде отворен файл със съобщения** *файл-със-съобщения***.**

**Обяснение:** Файлът със съобщения, още известен като FTP журнален файл, е в директорията, към която сочи VWS\_LOGGING променливата на обкръжение. Името на файла започва с ″ftmp″ и завършва с .log. Отварянето на файл със съобщения е неуспешно.

**Отговор на потребителя:** Проверете дали потребителският идентификатор има права за отваряне на файлове в директорията VWS\_LOGGING, дали файлът съществува, и дали потребителят има достъп за четене на файла.

### **DWC15048N FTP команда трябва да бъде GET или PUT.**

**Обяснение:** FTP командата, предадена като параметър, трябва да бъде GET или PUT.

**Отговор на потребителя:** Проверете дали FTP командата е GET или PUT.

### **DWC15049N Невалидни FTP потребителски идентификатор/парола.**

**Обяснение:** Въведените потребителски

идентификатор/парола, са отхвърлени от отдалечения сайт.

**Отговор на потребителя:** Коригирайте потребителския идентификатор/паролата и опитайте отново.

#### **DWC15050N FTP свързването е неуспешно.**

**Обяснение:** Програмата не може да установи FTP свързване.

**Отговор на потребителя:** Проверете дали името на хоста, потребителският идентификатор и паролата, предоставени за FTP, са правилни. Ако името на хост, потребителският идентификатор и паролата за FTP са правилни, направете следното:

- v Проверете дали ftp е командата, която се използва на вашия сайт за отваряне на FTP сесия.
- v Уверете се, че процесът на обслужващата FTP програма работи на хоста.
- Използвайте команда ping от сайта на агента към хоста, за да проверите дали съществува TCP/IP връзка.

### **DWC15051N Типът FTP трансфер трябва да бъде 0 (двоичен) или 1 (ascii).**

**Обяснение:** Стойността, подадена на програмата като тип на FTP трансфер, трябва да бъде 0 или 1.

**Отговор на потребителя:** Проверете дали стойността, подадена на програмата като тип на FTP трансфер, е 0 или 1.

# **DWC15052N Грешка при извикване на** *API***, код на връщане =** *код-на-връщане***.**

**Обяснение:** Извикването на DB2 API не е било успешно.

**Отговор на потребителя:** Обърнете се към DB2 документацията за кода на връщане от API.

# **DWC15053N Липсват параметри; параметрите трябва да включват сървър, приложение, база данни, потребителски идентификатор и парола.**

**Обяснение:** Това съобщение се получава, ако някои от параметрите липсват при извикването на програмата/стъпалото. Обяснение за параметрите:

- v сървър име на Essbase сървър
- v приложение име на Essbase приложение
- v база данни име на Essbase база данни
- v потребителски идентификатор потребителски идентификатор за влизане в Essbase сървъра
- v парола парола за влизане в Essbase сървъра

**Отговор на потребителя:** Съберете всички файлове от проследяване и журнални файлове в журналната

директория и се свържете с вашия представител на сервиза на IBM.

# **DWC15054N Липсват параметри; параметрите трябва да включват сървър, приложение, база данни, потребителски идентификатор, парола, calcFile, 0/1.**

**Обяснение:** Това съобщение се получава, ако някои от параметрите липсват при извикването на програмата/стъпалото. Обяснение за параметрите:

- v сървър име на Essbase сървър
- v приложение име на Essbase приложение
- v база данни име на Essbase база данни
- v потребителски идентификатор потребителски идентификатор за влизане в Essbase сървъра
- v парола парола за влизане в Essbase сървъра
- calcFile файл за изчисления, от който се нуждае програмата
- v 0/1 0=файл за изчисления на сървъра, 1=локален файл за изчисления

**Отговор на потребителя:** Съберете всички файлове от проследяване и журнални файлове в журналната директория и се свържете с вашия представител на сервиза на IBM.

# **DWC15055N Липсват параметри; параметрите трябва да включват sourceFile, сървър, приложение, база данни, потребителски идентификатор, парола.**

**Обяснение:** Това съобщение се получава, ако някои от параметрите липсват при извикването на програмата/стъпалото. Обяснение за параметрите:

- sourceFile файл източник, от който се нуждае програмата
- v сървър име на Essbase сървър
- v приложение име на Essbase приложение
- v база данни име на Essbase база данни
- v потребителски идентификатор потребителски идентификатор за влизане в Essbase сървъра
- v парола парола за влизане в Essbase сървъра

**Отговор на потребителя:** Съберете всички файлове от проследяване и журнални файлове в журналната директория и се свържете с вашия представител на сервиза на IBM.

# **DWC15056N Липсват параметри; параметрите трябва да включват сървър, приложение, база данни, потребителски идентификатор, парола, sourceFile, 0/1, loadRuleFile, 0/1, 0/1.**

**Обяснение:** Това съобщение се получава, ако някои от параметрите липсват при извикването на програмата/стъпалото. Обяснение за параметрите:

• сървър - име на Essbase сървър

- v приложение име на Essbase приложение
- v база данни име на Essbase база данни
- v потребителски идентификатор потребителски идентификатор за влизане в Essbase сървъра
- v парола парола за влизане в Essbase сървъра
- sourceFile файлът източник, от който се нуждае програмата
- v 0/1 0=файл източник на сървъра, 1=локален файл източник
- loadRuleFile файлът с правила, от който се нуждае програмата
- v 0/1 0=файл с правила на сървъра, 1=локален файл с правила
- $0/1$  0=без прекъсване при грешка, 1=прекъсване при грешка

**Отговор на потребителя:** Съберете всички файлове от проследяване и журнални файлове в журналната директория и се свържете с вашия представител на сервиза на IBM.

# **DWC15057N Липсват параметри; параметрите трябва да включват: сървър, приложение, база данни, потребителски идентификатор, парола, DB2Userid, DB2Password, loadRuleFile, 0/1, 0/1.**

**Обяснение:** Това съобщение се получава, ако някои от параметрите липсват при извикването на програмата/стъпалото. Обяснение за параметрите:

- v сървър име на Essbase сървър
- приложение име на Essbase приложение
- v база данни име на Essbase база данни
- v потребителски идентификатор потребителски идентификатор за влизане в Essbase сървъра
- v парола парола за влизане в Essbase сървъра
- DB2Userid DB2 потребителски идентификатор за таблицата източник
- v DB2Password DB2 парола за таблицата източник
- loadRuleFile файлът с правила, от който се нуждае програмата
- v 0/1 0=файл с правила на сървъра, 1=локален файл с правила
- $0/1$  0=без прекъсване при грешка, 1=прекъсване при грешка

**Отговор на потребителя:** Съберете всички файлове от проследяване и журнални файлове в журналната директория и се свържете с вашия представител на сервиза на IBM.

### **DWC15058N Липсват параметри; параметрите трябва да включват сървър, приложение, база данни, потребителски идентификатор, парола, sourceFile, 0/1, 0/1.**

**Обяснение:** Това съобщение се получава, ако някои от параметрите липсват при извикването на програмата/стъпалото. Обяснение за параметрите:

- v сървър име на Essbase сървър
- v приложение име на Essbase приложение
- v база данни име на Essbase база данни
- потребителски идентификатор потребителски идентификатор за влизане в Essbase сървъра
- v парола парола за влизане в Essbase сървъра
- sourceFile файлът източник, от който се нуждае програмата
- v 0/1 0=файл източник на сървъра, 1=локален файл източник
- $0/1$  0=без прекъсване при грешка, 1=прекъсване при грешка

**Отговор на потребителя:** Съберете всички файлове от проследяване и журнални файлове в журналната директория и се свържете с вашия представител на сервиза на IBM.

### **DWC15059N Липсват параметри; параметрите трябва да включват сървър, приложение, база данни, потребителски идентификатор, парола, sourceFile, 0/1, loadRuleFile, 0/1.**

**Обяснение:** Това съобщение се получава, ако някои от параметрите липсват при извикването на програмата/стъпалото. Обяснение за параметрите:

- сървър име на Essbase сървър
- приложение име на Essbase приложение
- база данни име на Essbase база данни
- v потребителски идентификатор потребителски идентификатор за влизане в Essbase сървъра
- v парола парола за влизане в Essbase сървъра
- sourceFile файлът източник, от който се нуждае програмата
- v 0/1 0=файл източник на сървъра, 1=локален файл източник
- loadRuleFile файлът с правила, от който се нуждае програмата
- v 0/1 0=файл с правила на сървъра, 1=локален файл с правила

**Отговор на потребителя:** Съберете всички файлове от проследяване и журнални файлове в журналната директория и се свържете с вашия представител на сервиза на IBM.

**DWC15060N Липсват параметри; параметрите трябва да включват: сървър, приложение, база данни, потребителски идентификатор, парола, Db2Userid, DB2Password, loadRuleFile, 0/1.**

**Обяснение:** Това съобщение се получава, ако някои от параметрите липсват при извикването на програмата/стъпалото. Обяснение за параметрите:

- v сървър име на Essbase сървър
- v приложение име на Essbase приложение
- v база данни име на Essbase база данни
- v потребителски идентификатор потребителски идентификатор за влизане в Essbase сървъра
- v парола парола за влизане в Essbase сървъра
- DB2Userid DB2 потребителски идентификатор за таблицата източник
- v DB2Password DB2 парола за таблицата източник
- loadRuleFile файлът с правила, от който се нуждае програмата
- v 0/1 0=файл с правила на сървъра, 1=локален файл с правила

**Отговор на потребителя:** Съберете всички файлове от проследяване и журнални файлове в журналната директория и се свържете с вашия представител на сервиза на IBM.

**DWC15061N Липсват параметри; параметрите трябва да включват източникDB, потребителски идентификатор, парола, ИмеНаФайлПриемник, selectОператор, [МодификаторНаТипФайл].**

**Обяснение:** Това съобщение се получава, ако някои от параметрите липсват при извикването на програмата/стъпалото. Обяснение за параметрите:

- v източникDB име на базата данни източник
- v потребителски идентификатор потребителски идентификатор
- парола парола
- v ИмеНаФайлПриемник изходен файл, който ще съдържа експортираните данни
- selectОператор операторът select, който трябва да бъде затворен в двойни кавички
- v МодификаторНаТипФайл низ за модификатор на тип файл (опционален). Например, ″coldel,″ указва, че колоната трябва да бъде отделена със запетая.

**Отговор на потребителя:** Съберете всички файлове от проследяване и журнални файлове в журналната директория и се свържете с вашия представител на сервиза на IBM.

# **DWC15062N Липсват параметри; параметрите трябва да включват СвързващНизЗаИзточник, ИмеНаФайлПриемник, selectОператор, [РазделителНаКолона].**

**Обяснение:** Това съобщение се получава, ако някои от параметрите липсват при извикването на програмата/стъпалото. Обяснение за параметрите:

- СвързващНизЗаИзточник низ за свързване към източник. Формат: DSN=база данни;UID=потребителски идентификатор;PWD=парола
- ИмеНаФайлПриемник изходен файл, който ще съдържа експортираните данни
- selectОператор операторът select, който трябва да бъде затворен в двойни кавички
- v РазделителНаКолона символът за разделяне на колона (опционално)

**Отговор на потребителя:** Съберете всички файлове от проследяване и журнални файлове в журналната директория и се свържете с вашия представител на сервиза на IBM.

# **DWC15063N Липсват параметри; параметрите трябва да включват отдалеченСайт и FTPКоманденФайл.**

**Обяснение:** Това съобщение се получава, ако някои от параметрите липсват при извикването на програмата/стъпалото. Обяснение за параметрите:

- отдалеченСайт отдалечен хост за FTP
- v FTPКоманденФайл пълната пътека и име на файл на FTP командния файл

**Отговор на потребителя:** Съберете всички файлове от проследяване и журнални файлове в журналната директория и се свържете с вашия представител на сервиза на IBM.

# **DWC15064N Липсват параметри; параметрите трябва да включват MVSИмеНаХост, MVSПотребителскиИдентификатор, MVSПарола, JCLФайл, локаленФайл.**

**Обяснение:** Това съобщение се получава, ако някои от параметрите липсват при извикването на програмата/стъпалото. Обяснение за параметрите:

- MVSИмеНаХост хост името на MVS системата
- MVSПотребителскиИдентификатор потребителски идентификатор на MVS системата
- MVSПотребителскиИдентификатор потребителски идентификатор на MVS системата
- JCLФайл jcl за подаване на MVS системата
- локаленФайл пълната пътека и име на файл за изходния файл

**Отговор на потребителя:** Съберете всички файлове от проследяване и журнални файлове в журналната

директория и се свържете с вашия представител на сервиза на IBM.

### **DWC15065N Липсват параметри; параметрите трябва да включват отдалеченСайт, GETилиPUT, отдалеченПотрИд, отдалеченаПарола, отдалеченФайл, локаленФайл.**

**Обяснение:** Това съобщение се получава, ако някои от параметрите липсват при извикването на програмата/стъпалото. Обяснение за параметрите:

- v отдалеченСайт име на отдалечен хост
- GETилиPUT FTP get или put команда
- отдалеченПотрИд потребителски идентификатор на отдалечената система
- отдалеченаПарола парола на отдалечената система
- v отдалеченФайл пълната пътека и име на файл за отдалечения файл
- локаленФайл пълната пътека и име на файл за локалния файл

**Отговор на потребителя:** Съберете всички файлове от проследяване и журнални файлове в журналната директория и се свържете с вашия представител на сервиза на IBM.

**DWC15066N Липсват параметри; параметрите трябва да включват ФайлИзточник, БДприемник, ПотрИдПриемник, ПаролаПриемник, ТаблицаПриемник, имеАрхивенФайл, [МодификаторНаТипФайл].**

**Обяснение:** Това съобщение се получава, ако някои от параметрите липсват при извикването на програмата/стъпалото. Обяснение за параметрите:

- sourceFile файлът източник
- v БДприемник базата данни приемник, в която да се зареждат данните
- ПотрИдПриемник потребителският идентификатор на базата данни приемник
- ПаролаПриемник паролата на базата данни приемник
- ТаблицаПриемник таблицата на базата данни приемник
- имеАрхивенФайл пълната пътека и име на файл за архивния файл за възстановяване
- v МодификаторНаТипФайл низ за модификатор на тип файл (опционален). Например, ″coldel,″ указва, че колоната трябва да бъде отделена със запетая.

**Отговор на потребителя:** Съберете всички файлове от проследяване и журнални файлове в журналната директория и се свържете с вашия представител на сервиза на IBM.

# **DWC15067N Липсват параметри; параметрите трябва да включват ФайлИзточник, БДприемник, ПотрИдПриемник, ПаролаПриемник, ТаблицаПриемник, [МодификаторНаТипФайл].**

**Обяснение:** Това съобщение се получава, ако някои от параметрите липсват при извикването на програмата/стъпалото. Обяснение за параметрите:

- sourceFile файлът източник
- v БДприемник базата данни приемник, в която да се зареждат данните
- ПотрИдПриемник потребителският идентификатор на базата данни приемник
- ПаролаПриемник паролата на базата данни приемник
- ТаблицаПриемник таблицата на базата данни приемник
- МодификаторНаТипФайл низ за модификатор на тип файл (опционален). Например, ″coldel,″ указва, че колоната трябва да бъде отделена със запетая.

**Отговор на потребителя:** Съберете всички файлове от проследяване и журнални файлове в журналната директория и се свържете с вашия представител на сервиза на IBM.

# **DWC15068N Липсват параметри; параметрите трябва да включват база данни, потребителски идентификатор, парола, таблица.**

**Обяснение:** Това съобщение се получава, ако някои от параметрите липсват при извикването на програмата/стъпалото. Обяснение за параметрите:

- v база данни базата данни
- потребителски идентификатор потребителският идентификатор
- парола паролата
- v таблица таблицата на базата данни

**Отговор на потребителя:** Съберете всички файлове от проследяване и журнални файлове в журналната директория и се свържете с вашия представител на сервиза на IBM.

#### **DWC15069N Броят на параметрите е невалиден.**

**Обяснение:** Параметрите трябва да бъдат:

- 1. MVS име на хост
- 2. MVS потребителски идентификатор
- 3. JCL име на файл на MVS (Пълно име)
- 4. ETI име на файл за грешки
- 5. ETI име на файл със съобщения
- 6. ETI име на файл с предупреждения
- 7. Тип парола (EnterPassword или PasswordNotRequired)
- 8. Парола

# ИЛИ

- 1. MVS име на хост
- 2. MVS потребителски идентификатор
- 3. JCL име на файл на MVS (Пълно име)
- 4. ETI име на файл за грешки
- 5. ETI име на файл със съобщения
- 6. ETI име на файл с предупреждения
- 7. Тип парола (EnterPassword или PasswordNotRequired)
- 8. Парола
- $9 \quad '$
- 10. Highest JES Return Code to Consider Success (избираема)

**Отговор на потребителя:** Коригирайте параметрите и рестартирайте програмата.

### **DWC15070N Параметрите не са валидни.**

**Обяснение:** Параметрите трябва да включват:

- 1. MVS име на хост
- 2. MVS потребителски идентификатор
- 3. JCL име на файл на MVS (Пълно име)
- 4. ETI име на файл за грешки
- 5. ETI име на файл със съобщения
- 6. ETI име на файл с предупреждения
- 7. Тип парола (GetPassword)
- 8. Програма за пароли
- 9. Параметри на програмата за пароли
- 10. Highest JES Return Code to Consider Success (избираема)

**Отговор на потребителя:** Коригирайте параметрите и рестартирайте програмата.

# **DWC15071N Копирането на файл посредством FTP програма не може да намери съобщението** ″**Трансферът завършен**″**.**

**Обяснение:** Копирането на файл посредством FTP програма не е могло да намери съобщението ″Трансферът завършен″, за да определи дали трансферът на файл е бил успешен.

**Отговор на потребителя:** Проверете журналния файл за повече информация.

# **DWC15073N Не е осигурено име на файл на последователност от команди.**

**Обяснение:** HISEXNT изпълнява файл на последователност от команди, който стартира OLAP Integration Server скриптов файл за изграждане на OLAP куб от Integration Server метаочертания. Името на файл на последователност от команди трябва да бъде предадено като параметър и не е било осигурено.

**Отговор на потребителя:** За да извикате програмата от

командния ред, използвайте командата hisexnt "<име-на-файл>", където името на файл е името на файл на последователност от команди, който изпълнява скрипта. За да извикате командата от Data Warehouse Center, попълнете името на файла като параметър за програмата.

# **DWC15074N Не може да бъде изпълнен файлът на последователност от команди.**

**Обяснение:** Името на файл на последователност от команди е предадено на програмата hisexnt, но hisexnt не е била в състояние да изпълни скрипта.

**Отговор на потребителя:** Определете грешката в скриптовия файл, като го изпълните от командния ред. Отстранете грешката и опитайте отново.

# **DWC15075I Изграждането на OLAP куб е приключило успешно.**

**Обяснение:** OLAP кубът е изграден успешно.

**Отговор на потребителя:**

# **DWC15076W Изграждането на OLAP е приключило с предупреждения. Проверете OLAPISVR.LOG файла на OLAP Integration Server за подробности.**

**Обяснение:** OLAP кубът е изграден, но OLAPICMD е върнала предупреждения.

**Отговор на потребителя:** Проверете OLAPISVR.LOG файла на OLAP Integration Server сървъра за подробности.

# **DWC15077N Изграждането на OLAP е приключило с грешки. Проверете OLAPISVR.LOG файла на OLAP Integration Server за подробности.**

**Обяснение:** Командата OLAPICMD за изграждане на куб е върнала грешки.

**Отговор на потребителя:** Проверете OLAPISVR.LOG файла на OLAP Integration Server за подробности.

# **DWC15078N Не може да се изгради OLAP куб. Проверете OLAPISVR.LOG файла на OLAP Integration Server за подробности.**

**Обяснение:** Командата OLAPICMD за изграждане на куб е върнала грешки. OLAP кубът не е изграден.

**Отговор на потребителя:** Проверете OLAPISVR.LOG файла на OLAP Integration Server за подробности.

### **DWC15079N Изпълнението на системната команда е неуспешно. Командата е била:** *команда***.**

**Обяснение:** Програмата не е успяла да издаде функция system().

**Отговор на потребителя:** Проверете файла за проследяване в VWS\_LOGGING за повече информация.

### **DWC15080N Форматът на пътеката на FTP командния файл (***име-на-пътека***) не е валиден.**

**Обяснение:** Форматът за пътеката на FTP командния файл не е валиден.

**Отговор на потребителя:** Поправете формата на пътеката. Правилният формат е: \n библиотека/файл.член.

# **DWC15081N Липсват параметри; параметрите трябва да включват ФайлИзточник, ТаблицаПриемник, имеАрхивенФайл, [МодификаторНаТипФайл].**

**Обяснение:** Това съобщение се получава, ако някои от параметрите липсват при извикването на програмата/стъпалото. Обяснение за параметрите:

- ФайлИзточник файлът източник.
- v ТаблицаПриемник таблицата на базата данни приемник.
- имеАрхивенФайл пълната пътека и име на файл за архивния файл за възстановяване.
- v МодификаторНаТипФайл низ за модификатор на тип файл (опционален). Например, ″coldel,″ указва, че колоната трябва да бъде отделена със запетая.

**Отговор на потребителя:** Съберете всички файлове от проследяване и журнални файлове в директория VWS\_LOGGING и се свържете с вашия представител на сервиза на IBM.

# **DWC15082N Липсват параметри; параметрите трябва да включват ФайлИзточник, ТаблицаПриемник, [МодификаторНаТипФайл].**

**Обяснение:** Това съобщение се получава, ако някои от параметрите липсват при извикването на програмата/стъпалото. Обяснение за параметрите:

- ФайлИзточник файлът източник.
- ТаблицаПриемник таблицата на базата данни приемник.
- v МодификаторНаТипФайл низ за модификатор на тип файл (опционален). Например, ″coldel,″ указва, че колоната трябва да бъде отделена със запетая.

**Отговор на потребителя:** Съберете всички файлове от проследяване и журнални файлове в директория VWS\_LOGGING и се свържете с вашия представител на сервиза на IBM.

#### **DWC15101N Броят на параметрите е невалиден.**

**Обяснение:** Параметрите трябва да бъдат:

- 1. Име на отдалечен хост
- 2. Отдалечен потребителски идентификатор
- 3. Име на отдалечена скриптова обвивка
- 4. Отдалечен файл за грешки
- 5. Отдалечен файл за предупреждения
- 6. Отдалечен журнален файл
- 7. Тип на отдалечена операционна система (UNIX или WinNT)
- 8. Тип парола (EnterPassword или GetPassword)
- 9. Стойност на парола (в случай на EnterPassword)

#### ИЛИ

- 1. Име на отдалечен хост
- 2. Отдалечен потребителски идентификатор
- 3. Име на отдалечена скриптова обвивка
- 4. Отдалечен файл за грешки
- 5. Отдалечен файл за предупреждения
- 6. Отдалечен журнален файл
- 7. Тип на отдалечена операционна система (UNIX или WinNT)
- 8. Програма за парола (в случай на GetPassword)
- 9. Параметри на програмата за пароли

**Отговор на потребителя:** Поправете параметрите и рестартирайте програмата.

#### **DWC15102N Броят на параметрите е невалиден.**

**Обяснение:** Параметрите трябва да бъдат:

- 1. Име на отдалечен хост
- 2. Отдалечен потребителски идентификатор
- 3. Име на отдалечена скриптова обвивка
- 4. Отдалечен файл за грешки
- 5. Файл на предупреждение
- 6. Отдалечен журнален файл
- 7. Тип на отдалечена операционна система (UNIX или WinNT)
- 8. Тип парола (GetPassword)
- 9. Програма за парола (в случай на GetPassword)
- 10. Параметри на програмата за пароли

**Отговор на потребителя:** Коригирайте параметрите и рестартирайте програмата.

### **DWC15103N Осмият параметър трябва да указва тип на паролата.**

**Обяснение:** Стойността за тип на парола не е правилна. Типовете пароли са: EnterPassword, PasswordNotRequired, GetPassword.

**Отговор на потребителя:** Въведете правилната стойност

за типа парола и стартирайте програмата отново.

**DWC15104N Не може да бъде генериран локален файл за предупреждения** *име-на-файл***.**

**Обяснение:** Възникнала е грешка, защото променливата VWS\_LOGGING не е зададена.

**Отговор на потребителя:** Проверете дали променливата на обкръжение VWS\_LOGGING е настроена.

# **DWC15105N Неуспех при създаване на локалния журнален файл** *име-на-файл***.**

**Обяснение:** Променливата на обкръжение VWS\_LOGGING не е настроена.

**Отговор на потребителя:** Настройте променливата на обкръжение VWS\_LOGGING.

#### **DWC15106N Не може да бъде настроен FTP командният файл.**

**Обяснение:** Възникнала е грешка, защото програмата не може да създаде или отвори FTP командния файл.

**Отговор на потребителя:** Проверете дали директорията позволява създаването на файлове и дали дисковото пространство е достатъчно. Ако дисковото пространство не е достатъчно, премахнете ненужните файлове и рестартирайте програмата.

### **DWC15107N Не може да бъде създаден временен файл за копиране на файла с грешки. Код на връщане =** *код-на-връщане***.**

**Обяснение:** Операционната система не е успяла да създаде уникално име на файл. Възможно е тази грешка да бъде предизвикана от твърде много имена на временни файлове в директорията.

**Отговор на потребителя:** Проверете дали има достатъчно дисково пространство в директорията. Ако дисковото пространство не е достатъчно, премахнете ненужните файлове и рестартирайте програмата.

### **DWC15108I ETI програмата е изпълнена успешно.**

#### **Обяснение:**

**Отговор на потребителя:**

**DWC15109E Не може да бъде отворен файлът** *файл***, който съдържа SQL израза.**

**Обяснение:** Data Warehouse агентът не е могъл да отвори файла, който съдържа SQL израза за ODBC програмата за експорт.

**Отговор на потребителя:** Уверете се, че името на файла е правилно и че процесът на агента има необходимите права да го отвори.

### **DWC15110E Дължината на SQL израза надхвърля лимита на базата данни.**

**Обяснение:** ODBC програмата за експорт е получила SQL израз с дължина, която надхвърля лимита на базата данни.

**Отговор на потребителя:** Съкратете SQL израза и го изпълнете отново.

**DWC15400N Броят параметри е неправилен. Проверете журналния файл** *журнален-файл* **за повече информация.**

**Обяснение:** OLAP публикуването в Център за управление на информацията е извикано без всички изисквани параметри.

**Отговор на потребителя:** Проверете журналния файл за описание на параметрите, използвани за извикване на програмата OLAP Публикуване към Центъра за управление на информация и за описание на изискваните параметри. Предоставете всички изисквани параметри от диалога за публикуване на Data Warehouse Center или от командния ред.

# **DWC15401N Възникнало е изключение при интерпретиране на входни параметри:** *низ-на-изключение***. Проверете журналния файл** *журнален-файл* **за повече информация.**

**Обяснение:** OLAP публикуването в Център за управление на информацията е извикано с неправилни параметри.

**Отговор на потребителя:** Проверете журналния файл за описание на параметрите, използвани за извикване на програмата OLAP Публикуване към Центъра за управление на информация и за описание на изискваните параметри. Модифицирайте параметрите за извикване от диалога за публикуване на Data Warehouse Center или от командния ред, за да коригирате грешката.

# **DWC15402N Възникнало е неизвестно изключение при интерпретирането на входните параметри. Проверете журналния файл** *журнален-файл* **за повече информация.**

**Обяснение:** OLAP публикуването в Център за управление на информацията е извикано с неправилни параметри.

**Отговор на потребителя:** Проверете журналния файл за описание на параметрите, използвани за извикване на програмата OLAP Публикуване към Центъра за управление на информация и за описание на изискваните параметри. Модифицирайте параметрите за извикване от диалога за публикуване на Data Warehouse Center или от командния ред, за да коригирате грешката.

### **DWC15403N В системата вече има влязъл администратор на информационен каталог. Проверете журналния файл** *журнален-файл* **за повече информация.**

**Обяснение:** OLAP публикуването в Център за управление на информацията не е успяло да създаде или модифицира дефиниции на обекти в Центъра за управление на информация, защото системата в момента се използва от администратор.

**Отговор на потребителя:** Рестартирайте действието OLAP Публикуване, след като всички администратори на Център за управление на информацията са се изключили от системата на Център на управление на информацията.

# **DWC15404N Възникнала е грешка при отваряне на файл на таг език** *таг-файл***. Проверете журналния файл** *журнален-файл* **за повече информация.**

**Обяснение:** OLAP публикуването в Център за управление на информацията създава таг файл на дефиниции на обекти за импортиране в Центъра за управление на информация. Програмата не може да създаде или отвори таг файла.

**Отговор на потребителя:** Проверете дали OLAP публикуването в Център за управление на информацията има право да създава или модифицира посочения в съобщението таг файл. Проверете журналния файл за допълнителна информация.

# **DWC15405N Неочаквана грешка** *код-на-грешка* **е получена от Essbase API** *API-функция***. Проверете журналния файл** *журнален-файл* **за повече информация.**

**Обяснение:** Възникнало е неочаквано условие на грешка, докато програмата OLAP Публикуване в Центъра за управление на информация е използвала Essbase API за получаване на OLAP очертание за публикуване в Центъра за управление на информация.

**Отговор на потребителя:** Проверете журналния файл за информация за грешката. Проверете журналите на OLAP сървъра и OLAP приложенията за допълнителна информация за грешката. Отстранете грешката и рестартирайте действието.

# **DWC15406N Възникнала е грешка** *код-на-грешка* **при активирането на Essbase приложение и база данни. Проверете журналния файл** *журнален-файл* **за повече информация.**

**Обяснение:** Възникнало е неочаквано условие на грешка, докато програмата OLAP Публикуване в Центъра за управление на информация е инициализирала обкръжението на Essbase API. OLAP Публикуване в Центъра за управление на информация използва Essbase API за получаване на информация за OLAP очертанията за публикуване в Центъра за управление на информация.

**Отговор на потребителя:** Проверете журналния файл за информация за грешката. Проверете журналите на OLAP сървъра и OLAP приложенията за допълнителна информация за грешката. Отстранете грешката и рестартирайте действието.

**DWC15407N Получен е неочакван код на грешка** *код-на-грешка* **при свързване към OLAP очертание** *име-на-очертание***. Проверете журналния файл** *журнален-файл* **за повече информация.**

**Обяснение:** Възникнало е неочаквано условие на грешка, докато програмата OLAP Публикуване в Центъра за управление на информация е използвала Essbase API за свързване към OLAP очертание. Програмата OLAP Публикуване в Центъра за управление на информация трябва да се свърже към OLAP очертание, за да може да използва Essbase API за получаване на информация, която да публикува в Центъра за управление на информация.

**Отговор на потребителя:** Проверете журналния файл за информация за грешката. Проверете журналите на OLAP сървъра и OLAP приложенията за допълнителна информация за грешката. Отстранете грешката и рестартирайте действието.

# **DWC15408N Възникнала е неочаквана грешка при отварянето на файла** *име-на-файл* **на OLAP очертания за публикуване. Проверете журналния файл** *журнален-файл* **за повече информация.**

**Обяснение:** Програмата за публикуване на OLAP в Центъра за управление на информацията е извикана с параметър, който идентифицира управляващ файл на OLAP очертания за публикуване. Програмата не може да отвори този управляващ файл за получаване на имената на очертанията за публикуване.

**Отговор на потребителя:** Проверете журналния файл за информация за грешката. Проверете дали програмата за OLAP публикуване в Център за управление на информацията има право да отваря и чете управляващия файл.

**DWC15409N Възникнала е неочаквана грешка при импортирането на таг файл** *таг-файл* **в Центъра за управление на информация. Проверете VWP журналния файл** *dwc-журнал* **и журналния файл на Център за управление на информацията** *icc-журнал* **за повече информация.**

**Обяснение:** OLAP публикуването в Център за управление на информацията генерира таг файл на дефиниции на обекти за импортиране в Центъра за управление на информация. Възникнала е неочаквана грешка при импортирането на този таг файл в Центъра за управление на информация.

**Отговор на потребителя:** Проверете журналните файлове за информация за грешката. Отстранете грешката и рестартирайте действието.

**DWC15410I OLAP дефинициите са импортирани успешно в Център за управление на информацията. Проверете журналния файл** *dwc-журнал* **и журналния файл на Център за управление на информацията** *icc-журнал* **за повече информация.**

**Обяснение:** OLAP публикуването в Център за управление на информацията генерира таг файл на дефиниции на обекти за импортиране в Центъра за управление на информация. Таг файлът е импортиран успешно в Център за управление на информацията.

**Отговор на потребителя:** OLAP очертанията са импортирани успешно в Център за управление на информацията. Проверете журналите от публикуване на Центъра за управление на информация и Data Warehouse Center за повече информация относно информацията за импортиране в Центъра за управление на информация.

**DWC15411N Не може да бъде зададена текуща директория, както е указано от променливата на обкръжение VWS\_LOGGING:** *vws-журналиране***. Системният код на грешка е** *код-на-грешка***.**

**Обяснение:** OLAP публикуването в Център за управление на информацията създава файлове в директорията, посочена от VWS\_LOGGING променливата на обкръжение. OLAP публикуването в Център за управление на информацията не е могло да настрои текущата директория на стойността, указана от VWS\_LOGGING променливата на обкръжение.

**Отговор на потребителя:** Проверете дали променливата на обкръжение VWS\_LOGGING е дефинирана на системно ниво да посочва директория, за която програмата за OLAP публикуване в Центъра за управление на информация да има достъп за запис.

**DWC15412I Действието на Информационен каталог за импортиране на OLAP таг файл е стартирано успешно. Проверете журналния файл** *dwc-журнал* **и журналния файл на Център за управление на информацията** *icc-журнал* **за повече информация.**

**Обяснение:** OLAP публикуването в Център за управление на информацията е стартирало действието на Информационен каталог за импортиране на таг файл с OLAP дефиниции. Проверете журналните файлове за успеха или неуспеха на действието.

**Отговор на потребителя:** Проверете журналните файлове за информация за действието по импортиране.

# **DWC15413N Действието на Информационен каталог за импортиране на OLAP таг файл е стартирано успешно. Проверете журналния файл** *dwc-журнал* **и журналния файл на Център за управление на информацията** *icc-журнал* **за информация защо действието е неуспешно.**

**Обяснение:** Програмата OLAP Публикуване в Центъра за управление на информация е срещнала грешка при опит да стартира действието на Центъра за управление на информация за импортиране на генерирания таг файл с OLAP дефиниции.

**Отговор на потребителя:** Проверете журналните файлове за информация защо действието е неуспешно. Проверете дали системните променливи на обкръжение PATH и CLASSPATH са правилно зададени за изпълнение на програмата за импортиране в Центъра за управление на информацията.

# **DWC15414N Посоченият идентификатор на потребител на информационния каталог** *потребителски-идентификатор* **или** *парола* **не са валидни. Проверете журналния файл** *журнален-файл* **за повече информация.**

**Обяснение:** OLAP публикуването в Център за управление на информацията е опитала да предаде на Центъра за управление на информация база данни с невалиден потребителски идентификатор или парола. Програмата за публикуване трябва да прочете или обнови записите в таблицата EXCHANGE в базата данни на Центъра за управление на информация, за да управлява списъка многоизмерни обекти за обновяване на базата данни в Центъра за управление на информация.

**Отговор на потребителя:** Укажете валидни потребителски идентификатор и парола за свързване към базата данни на Център за управление на информацията и стартирайте действието отново.

**DWC15415W Не са намерени обекти на OLAP база данни в таблицата EXCHANGE на базата данни на Центъра за управление на информация** *база-данни* **посредством схема** *схема***. Няма обновени OLAP обекти в Центъра за управление на информацията. Проверете журналния файл** *журнален-файл* **за повече информация.**

**Обяснение:** OLAP публикуването в Център за управление на информацията чете редове от таблицата EXCHANGE в базата данни на Центъра за управление на информация, за да идентифицира многоизмерните обекти на базата данни за обновяване. В таблицата EXCHANGE не са намерени записи. Не са обновявани обекти в Центъра за управление на информацията.

**Отговор на потребителя:** Потвърдете дали са посочени правилните имена на база данни и схема. Използвайте

Data Warehouse Center диалога OLAP публикуване в Център за управление на информацията, за да укажете многоизмерните обекти на база данни за публикуване.

**DWC15416N Посочена е непозната база данни на Център за управление на информация** *база-данни* **или схема** *схема***. Проверете журналния файл** *журнален-файл* **за повече информация.**

**Обяснение:** OLAP публикуването в Център за управление на информацията е опитало да се свърже с непозната база данни на Центъра за управление на информация. Програмата за публикуване трябва да прочете или обнови записите в таблицата EXCHANGE в базата данни на Центъра за управление на информация, за да управлява списъка многоизмерни обекти за обновяване на базата данни в Центъра за управление на информация.

**Отговор на потребителя:** Посочете валидна база данни и схема на Център за управление на информация и стартирайте действието отново.

**DWC15417N При свързване към базата данни на Център за управление на информация е получена непозната грешка***код-на-грешка***. Проверете журналния файл** *журнален-файл* **за повече информация.**

**Обяснение:** OLAP публикуването в Център за управление на информацията не може да се свърже с базата данни на Центъра за управление на информация. Програмата за публикуване трябва да прочете или обнови записите в таблицата EXCHANGE в базата данни на Центъра за управление на информация, за да управлява списъка многоизмерни обекти за обновяване на базата данни в Центъра за управление на информация.

**Отговор на потребителя:** Използвайте онлайн помощта или Справочник на съобщенията на IBM DB2 Universal Database, за да намерите обяснение за кода на грешката. Коригирайте проблема, съответстващ на кода на грешката, и опитайте отново.

**DWC15418N Получен е код на грешка** *код-на-грешка* **при отваряне на таблицата EXCHANGE в базата данни** *база-данни* **посредством схема** *схема***. Проверете журналния файл** *журнален-файл* **за повече информация.**

**Обяснение:** OLAP публикуването в Център за управление на информацията не може да се свърже с базата данни на Центъра за управление на информация. Програмата за публикуване трябва да прочете или обнови записите в таблицата EXCHANGE в базата данни на Центъра за управление на информация, за да управлява списъка многоизмерни обекти за обновяване на базата данни в Центъра за управление на информация.

**Отговор на потребителя:** Използвайте онлайн помощта или Справочник на съобщенията на IBM DB2 Universal Database, за да намерите обяснение за кода на грешката. Коригирайте проблема, съответстващ на кода на грешката, и опитайте отново.

**DWC15419N Получен е код на грешка** *код-на-грешка* **при четене на таблицата EXCHANGE в базата данни** *база-данни* **посредством схема** *схема***. Проверете журналния файл** *журнален-файл* **за повече информация.**

**Обяснение:** Програмата за публикуване трябва да прочете или обнови записите в таблицата EXCHANGE в базата данни на Центъра за управление на информация, за да управлява списъка многоизмерни обекти за обновяване на базата данни в Центъра за управление на информация. Възникнала е грешка, докато програмата е чела от таблицата EXCHANGE.

**Отговор на потребителя:** Използвайте онлайн помощта или Справочник на съобщенията на IBM DB2 Universal Database, за да намерите обяснение за кода на грешката. Коригирайте проблема, съответстващ на кода на грешката, и опитайте отново.

# **DWC15420N Получен е код на грешка** *код-на-грешка* **при обновяване на таблицата EXCHANGE в базата данни** *база-данни* **посредством схема** *схема***. Проверете журналния файл** *журнален-файл* **за повече информация.**

**Обяснение:** Програмата за публикуване трябва да прочете или обнови записите в таблицата EXCHANGE в базата данни на Центъра за управление на информация, за да управлява списъка многоизмерни обекти за обновяване на базата данни в Центъра за управление на информация. Възникнала е грешка, докато програмата е чела от таблицата EXCHANGE.

**Отговор на потребителя:** Използвайте онлайн помощта или Справочник на съобщенията на IBM DB2 Universal Database, за да намерите обяснение за кода на грешката. Коригирайте проблема, съответстващ на кода на грешката, и опитайте отново.

# **DWC15501W Не може да се изпълни проследяване, защото не може да бъде отворен журналният файл.**

**Обяснение:** Не може да бъде отворен журналният файл за проследяване на изпълнението на тази програма.

**Отговор на потребителя:** Проверете дали файлът dwcsmp.log в директорията с DB2 примери в SQLLIB може да бъде отворен.

# **DWC15502N Не може да бъде стартиран мениджър на база данни, rc=***код-на-връщане***, sqlcode=***sqlcode***.**

**Обяснение:** Върната е грешка от мениджъра на базата данни при опит да бъде стартиран.

**Отговор на потребителя:** Проверете кода на причина, върнат от DB2 мениджъра на база данни.

#### **DWC15503N Не може да бъде създадена база данни** *име-на-база-данни***, rc=***код-на-връщане***.**

**Обяснение:** Върната е грешка при опит да бъде създадена посочената база данни.

**Отговор на потребителя:** Проверете кода на причина, върнат от DB2 мениджъра на база данни.

### **DWC15504W Базата данни** *име-на-база-данни* **не е регистрирана в ODBC.**

**Обяснение:** Опитът базата данни да бъде автоматично регистрирана в ODBC е неуспешен.

**Отговор на потребителя:** Регистрирайте базата данни с ODBC.

# **DWC15505E Не може да бъде осъществено свързване към база данни** *име-на-база-данни***, rc=***код-на-връщане***.**

**Обяснение:** Не може да бъде осъществено свързване към базата данни или създаване на таблици в базата данни.

**Отговор на потребителя:** Проверете дали идентификаторът и паролата на потребителя са правилни.

# **DWC15506N Не може да бъдат импортирани мострени данни в база данни** *име-на-база-данни***, rc=***код-на-връщане***.**

**Обяснение:** Мострени данни не могат да бъдат импортирани посредством функцията за импортиране на Data Warehouse Center.

**Отговор на потребителя:** Проверете дали идентификаторът и паролата на потребителя са правилни.

**DWC15507N Не може да бъде заделен SQL указател за база данни** *име-на-база-данни***, rc=***код-на-връщане***.**

**Обяснение:** Възникнал е неуспех при опит да бъде настроено ODBC обкръжението за базата данни.

**Отговор на потребителя:** Проверете кода на причина, върнат от DB2 мениджъра на база данни.

### **DWC15508N Не може да бъде създадена мострена таблица** *име-на-таблица* **в база данни** *име-на-база-данни***, rc=***код-на-връщане***.**

**Обяснение:** Не може да бъде създадена таблица за мострените данни.

**Отговор на потребителя:** Проверете дали идентификаторът и паролата на потребителя са правилни.

**DWC15509N Не може да бъдат заредени данни в таблица** *име-на-таблица* **в база данни** *име-на-база-данни***, rc=***код-на-връщане***.**

**Обяснение:** Не може да бъдат заредени данни в таблицата за мострените данни.

**Отговор на потребителя:** Проверете дали идентификаторът и паролата на потребителя са правилни.

**DWC15510N Възникнала е вътрешна грешка при създаването на мострените данни. Проверете файла за проследяване.**

**Обяснение:** Възникнала е вътрешна грешка при създаването на мострените данни. Проверете файла за проследяване, ако е активен, за повече информация.

**Отговор на потребителя:** Рестартирайте функцията с опция за проследяване.

# **Глава 14. GSE съобщения**

Този раздел съдържа съобщенията на IBM DB2 Spatial Extender и Geodetic Extender. Съобщенията са изброени според техния номер.

#### **GSE0000I Операцията е била завършена успешно.**

**Обяснение:** Не са възникнали грешки по време на изпълнението на тази операция.

**Отговор на потребителя:** Не е необходимо действие.

**msgcode**: 0

**sqlstate**: 00000

#### **GSE0001C Възникнала е вътрешна грешка.**

**Обяснение:** Spatial Extender е срещнал неочаквана вътрешна грешка.

**Отговор на потребителя:** Повторете командата. Ако проблемът не бъде отстранен, обърнете се към Софтуерната поддръжка на IBM.

#### **msgcode**: -1

**sqlstate**: 38S01

**GSE0002C Spatial Extender не може да достъпи своя пул на паметта. Код за причина =** *код-на-причина***.**

**Обяснение:** Spatial Extender е опитал неуспешно да достъпи своя пул на паметта.

**Отговор на потребителя:** Отбележете си кода на причина *код-на-причина* и се свържете със софтуерната поддръжка на IBM.

**msgcode**: -2

**sqlstate**: 38S02

### **GSE0003N Spatial Extender не може да задели** *брой* **байтове в паметта.**

**Обяснение:** Няма достатъчно достъпна памет. Възможните причини са, че осигурената памет е твърде малко или че паметта се използва от други приложения.

**Отговор на потребителя:** Разрешете проблема с недостига на памет и подайте отново командата.

**msgcode**: -3

**sqlstate**: 38S03

### **GSE0004C Възникнала е вътрешна грешка с параметър.**

**Обяснение:** Spatial Extender е срещнал неочаквана грешка в параметър, предаден на вътрешна функция. Операцията не може да бъде завършена успешно.

**Отговор на потребителя:** Повторете командата. Ако проблемът не бъде отстранен, обърнете се към Софтуерната поддръжка на IBM.

**msgcode**: -4

**sqlstate**: 38S04

### **GSE0005N Spatial Extender не може да извлече пътеката на потребителския модел.**

**Обяснение:** Spatial Extender не може да извлече пътеката на потребителския модел. Операцията не може да бъде завършена успешно.

**Отговор на потребителя:** Проверете DB2 обкръжението. Ако е необходимо, обърнете се към Софтуерната поддръжка на IBM.

**msgcode**: -5

**sqlstate**: 38S05

#### **GSE0006N Възникнала е вътрешна грешка в низ.**

**Обяснение:** Spatial Extender е срещнал неочаквана грешка във вътрешна операция с низ. Операцията не може да бъде завършена успешно.

**Отговор на потребителя:** Повторете командата. Ако проблемът не бъде отстранен, обърнете се към Софтуерната поддръжка на IBM.

**msgcode**: -6

**sqlstate**: 38S06

### **GSE0007N В низа** *низ* **липсват затваряща единична или двойна кавичка.**

**Обяснение:** В низа липсва затварящ ограничител и следователно не е затворен правилно.

**Отговор на потребителя:** Затворете правилно низа. Ако започва с кавичка, затворете го с кавичка. Ако започва с двойни кавички, затворете го с двойни кавички.

**msgcode**: -7

**sqlstate**: 38S07

### **GSE0008N Невалиден код на грешка** *код-на-грешка* **е използван за предизвикване на грешка.**

**Обяснение:** Направен е опит да се предизвика грешка, идентифицирана от невалиден *код-на-грешка*.

**Отговор на потребителя:** Свържете се с Отдела за поддръжка на софтуера на IBM.

**msgcode**: -8

**sqlstate**: 38S08

### **GSE0009N Няма достатъчно достъпно пространство в стека на DB2 приложенията.**

**Обяснение:** Достъпната за стека на DB2 приложенията памет е надхвърлена от Spatial Extender. Операцията не може да бъде завършена успешно.

**Отговор на потребителя:** При получаване на това съобщение прекратете приложението. Увеличете конфигурационния параметър на базата данни (APPLHEAPSZ), за да позволите по-голям стек за приложения.

Вижте IBM DB2 Spatial Extender and Geodetic Extender Ръководство и справочник на потребителя за повече информация.

**msgcode**: -9

**sqlstate**: 38S09

### **GSE0010N Няма достатъчно достъпно журнално пространство за DB2.**

**Обяснение:** Цялото достъпно пространство в DB2 журнала на транзакции се използва. Операцията не може да бъде завършена успешно.

**Отговор на потребителя:** Повторете операцията, ако базата данни се използва едновременно от други приложения. Може да бъде освободено пространство в журнала, когато приключи транзакцията на друго приложение.

Увеличете конфигурационните параметри на базата данни, за да позволите повече пространство за журнали. Например, конфигурационните параметри на базата данни LOGPRIMARY, LOGSECOND и LOGFILSIZ могат да бъдат модифицирани, за да се увеличи размерът на достъпните журнали.

**msgcode**: -10

**sqlstate**: 38S0A

# **GSE0100N Spatial Extender не може да отвори файл на име** *име-на-файл***. Код за причина =** *код-на-причина***.**

**Обяснение:** Причините един файл да не може да бъде отворен, предшествани от кодовете им на причина, са както следва:

- **1** Достъпът до файла е отказан.
- **3** Възникнала е грешка на диска.
- **8** Вече съществува директория с името на файла.
- **10** Spatial Extender е опитал да създаде файл, който
- **12** Дискът е пълен.
- **17** Посочената пътека към файла не съществува.
- **22** Възникнало е нарушение при поделяне.

Всички други кодове на причина указват вътрешни грешки.

**Отговор на потребителя:** Проверете разпознаването за файла и директориите и опитайте повторно командата.

Ако е срещнат код на причина, указващ вътрешна грешка, свържете се със софтуерната поддръжка на IBM.

**msgcode**: -100

**sqlstate**: 38S10

```
GSE0101N Възникнала е I/O грешка при обработката
на файл име-на-файл. Код за причина =
код-на-причина.
```
**Обяснение:** Причините да възникне I/O грешка при обработката на файл, предшествани от кодовете им на причина, са както следва:

- **1** Достъпът до файла е отказан.
- **3** Възникнала е грешка на диска.
- **9** Spatial Extender е опитал да чете отвъд края на файла.
- **12** Дискът е пълен.
- **22** Възникнало е нарушение при поделяне.

Всички други кодове на причина указват вътрешни грешки.

**Отговор на потребителя:** Проверете дали файлът съществува, дали имате подходящите права за достъп до него и дали файлът не се използва от друг процес.

Ако е срещнат код на причина, указващ вътрешна грешка, свържете се със софтуерната поддръжка на IBM.

**msgcode**: -101

**sqlstate**: 38S11

# **GSE0102N Spatial Extender не може да затвори файл на име** *име-на-файл***. Код за причина =** *код-на-причина***.**

**Обяснение:** Причините да възникне грешка при опит да се затвори файл, предшествани от кодовете им на причина, са както следва:

- **3** Възникнала е грешка на диска.
- **12** Дискът е пълен.

Всички други кодове на причина указват вътрешни грешки.

**Отговор на потребителя:** Проверете дали файловата система е в напълно работно състояние и дали има достатъчно достъпно дисково пространство.

Ако е срещнат код на причина, указващ вътрешна грешка, свържете се със софтуерната поддръжка на IBM.

**msgcode**: -102

**sqlstate**: 38S12

### **GSE0103N Spatial Extender не може да изтрие файл на име** *име-на-файл***. Код за причина =** *код-на-причина***.**

**Обяснение:** Причините да възникне грешка при опит да се изтрие файл, предшествани от кодовете им на причина, са както следва:

- **1** Достъпът до файла е отказан.
- **3** Възникнала е грешка на диска.
- **17** Посочената пътека към файла не съществува.
- **22** Възникнало е нарушение при поделяне.

Всички други кодове на причина указват вътрешни грешки.

**Отговор на потребителя:** За всеки код на причина е дадено:

- **1** Проверете дали имате достатъчни привилегии за файла и всички директории в пътеката на файла.
- **3** Проверете дали дискът и файловата система са в правилно работно състояние.
- **17** Проверете дали съществува пътеката към файла.
- **22** Уверете се, че файлът не е достъпен от друг процес.

Ако е срещнат код на причина, указващ вътрешна грешка, свържете се със софтуерната поддръжка на IBM.

**msgcode**: -103

**sqlstate**: 38S13

### **GSE0200N Неуспешен опит за свързване към базата данни. SQLERROR =** *sql-грешка***.**

**Обяснение:** Spatial Extender не може да осъществи връзка с базата данни. DB2 е върнала *sql-грешка*.

**Отговор на потребителя:** Обърнете се към описанието на *sql-грешка*.

**msgcode**: -200

**sqlstate**: 38S20

# **GSE0201W Неуспешен опит за прекратяване на свързване към базата данни. SQLERROR =** *sql-грешка***.**

**Обяснение:** Spatial Extender не може да прекъсне връзката с базата данни. DB2 е върнала *sql-грешка*.

**Отговор на потребителя:** Обърнете се към описанието на *sql-грешка*.

**msgcode**: +201

**sqlstate**: 38S21

#### **GSE0202N Не съществува свързване към базата данни.**

**Обяснение:** Spatial Extender не може да се свърже с базата данни. Командата не може да бъде изпълнена успешно.

**Отговор на потребителя:** Проверете настройките на Spatial Extender и базата данни. Проверете дали може да бъде установено свързване с базата данни.

**msgcode**: -202

**sqlstate**: 38S22

# **GSE0203W Spatial Extender вече е свързан към базата данни** *име-на-БД***.**

**Обяснение:** Spatial Extender е опитал свързване към базата данни *име-на-БД*, но вече е свързан към нея.

**Отговор на потребителя:** Свържете се с Отдела за поддръжка на софтуера на IBM.

**msgcode**: +203

**sqlstate**: 38S23

### **GSE0204N Неуспешен опит да се изпълни комит на транзакция. SQLERROR =** *sql-грешка***.**

**Обяснение:** Spatial Extender не може да изпълни успешно комит на текущата транзакция. DB2 е върнала *sql-грешка*.

**Отговор на потребителя:** Обърнете се към описанието на *sql-грешка*.

**msgcode**: -204

**sqlstate**: 38S24

### **GSE0205W Неуспешен опит да се изпълни ролбек на транзакция. SQLERROR =** *sql-грешка***.**

**Обяснение:** Spatial Extender не може да изпълни ролбек на текущата транзакция. DB2 е върнала *sql-грешка*.

**Отговор на потребителя:** Обърнете се към описанието на *sql-грешка*.

**msgcode**: +205

**sqlstate**: 38S25

### **GSE0206N Неуспешен SELECT оператор. SQLERROR =** *sql-грешка***.**

**Обяснение:** Spatial Extender не може да изпълни успешно оператор SELECT. DB2 е върнала *sql-грешка*.

**Отговор на потребителя:** Обърнете се към описанието на *sql-грешка*.

**msgcode**: -206

**sqlstate**: 38S26

## **GSE0207N Неуспешен VALUES оператор. SQLERROR =** *sql-грешка***.**

**Обяснение:** Spatial Extender не може да изпълни успешно оператор VALUES. DB2 е върнала *sql-грешка*.

**Отговор на потребителя:** Обърнете се към описанието на *sql-грешка*.

**msgcode**: -207

**sqlstate**: 38S27

# **GSE0208N Неуспешен PREPARE оператор. SQLERROR =** *sql-грешка***.**

**Обяснение:** Spatial Extender не може да подготви успешно SQL оператор. DB2 е върнала *sql-грешка*.

**Отговор на потребителя:** Обърнете се към описанието на *sql-грешка*.

**msgcode**: -208

**sqlstate**: 38S28

# **GSE0209N Неуспешен опит да се отвори SQL указател. SQLERROR =** *sql-грешка***.**

**Обяснение:** Spatial Extender не може да отвори успешно указател върху резултатен набор. DB2 е върнала *sql-грешка*.

**Отговор на потребителя:** Обърнете се към описанието на *sql-грешка*.

**msgcode**: -209

**sqlstate**: 38S29

### **GSE0210W Неуспешен опит да се затвори SQL указател. SQLERROR =** *sql-грешка***.**

**Обяснение:** Spatial Extender не може да затвори успешно указател върху резултатен набор. DB2 е върнала *sql-грешка*.

**Отговор на потребителя:** Обърнете се към описанието на *sql-грешка*.

**msgcode**: +210

**sqlstate**: 38S2A

### **GSE0211N Неуспешно извличане от SQL указател. SQLERROR =** *sql-грешка***.**

**Обяснение:** Spatial Extender не може да извлече успешно резултат от указател. DB2 е върнала *sql-грешка*.

**Отговор на потребителя:** Обърнете се към описанието на *sql-грешка*.

**msgcode**: -211

**sqlstate**: 38S2B

# **GSE0212N Неуспешен опит да се отстрани обект. SQLERROR =** *sql-грешка***.**

**Обяснение:** Spatial Extender не може да отстрани указания обект на базата данни. DB2 е върнала *sql-грешка*.

**Отговор на потребителя:** Обърнете се към описанието на *sql-грешка*.

**msgcode**: -212

**sqlstate**: 38S2C

### **GSE0213N Неуспешна операция по обвързване. SQLERROR =** *sql-грешка***.**

**Обяснение:** Spatial Extender не може да обвърже указания файл с текущата база данни. DB2 е върнала *sql-грешка*.

Тази грешка може да възникне, ако размерът на стека за приложения на DB2 е прекалено малък.

**Отговор на потребителя:** Проверете дали базата данни е активирана за пространствени операции.

Ако грешката възниква при активиране, проверете инсталацията на Spatial Extender.

Ако проблемът не бъде отстранен, увеличете конфигурационния параметър на базата данни (APPLHEAPSZ) за размера на стека за приложения.

**msgcode**: -213

**sqlstate**: 38S2D

# **GSE0214N Неуспешен INSERT оператор. SQLERROR =** *sql-грешка***.**

**Обяснение:** Spatial Extender не може да изпълни успешно оператор INSERT. DB2 е върнала *sql-грешка*.

**Отговор на потребителя:** Обърнете се към описанието на *sql-грешка*.

**msgcode**: -214

**sqlstate**: 38S2E

### **GSE0215N Неуспешен UPDATE оператор. SQLERROR =** *sql-грешка***.**

**Обяснение:** Spatial Extender не може да изпълни успешно оператор UPDATE. DB2 е върнала *sql-грешка*.

**Отговор на потребителя:** Обърнете се към описанието на *sql-грешка*.

**msgcode**: -215

**sqlstate**: 38S2F

## **GSE0216N Неуспешен DELETE оператор. SQLERROR =** *sql-грешка***.**

**Обяснение:** Spatial Extender не може да изпълни успешно оператор DELETE. DB2 е върнала *sql-грешка*.

**Отговор на потребителя:** Обърнете се към описанието на *sql-грешка*.

**msgcode**: -216

**sqlstate**: 38S2G

# **GSE0217N Неуспешен LOCK TABLE оператор. SQLERROR =** *sql-грешка***.**

**Обяснение:** Spatial Extender не може да изпълни успешно оператор LOCK TABLE. DB2 е върнала *sql-грешка*.

**Отговор на потребителя:** Обърнете се към описанието на *sql-грешка*.

**msgcode**: -217

**sqlstate**: 38S2H

# **GSE0218N Неуспешен DECLARE GLOBAL TEMPORARY TABLE оператор. SQLERROR =** *sql-грешка***.**

**Обяснение:** Spatial Extender не може да изпълни успешно оператор DECLARE GLOBAL TEMPORARY TABLE. DB2 е върнала *sql-грешка*.

**Отговор на потребителя:** Обърнете се към описанието на *sql-грешка*.

**msgcode**: -218

**sqlstate**: 38S2I

# **GSE0219N Неуспешен EXECUTE IMMEDIATE оператор. SQLERROR =** *sql-грешка***.**

**Обяснение:** Spatial Extender не може да изпълни успешно оператор EXECUTE IMMEDIATE. DB2 е върнала *sql-грешка*.

**Отговор на потребителя:** Обърнете се към описанието на *sql-грешка*.

**msgcode**: -219

**sqlstate**: 38S2J

### **GSE0220N Неуспешно задаване на точка на записване на промените. SQLERROR =** *sql-грешка***.**

**Обяснение:** Spatial Extender не може да зададе успешно точка на записване на промените. DB2 е върнала *sql-грешка*.

**Отговор на потребителя:** Обърнете се към описанието на *sql-грешка*.

**msgcode**: -220

**sqlstate**: 38S2K

#### **GSE0221N Не е посочено име на база данни.**

**Обяснение:** Spatial Extender не може да се свърже към база данни, защото не е указано име на базата данни.

**Отговор на потребителя:** Посочете име на база данни.

**msgcode**: -221

**sqlstate**: 38S2L

# **GSE0222N Неуспешен опит да бъде извлечен списък с оторизации от DB2. SQLERROR =** *sql-грешка***.**

**Обяснение:** Spatial Extender не може да извлече списъка с оторизации за текущия потребител. DB2 е върнала *sql-грешка*.

**Отговор на потребителя:** Обърнете се към описанието на *sql-грешка*.

**msgcode**: -222

**sqlstate**: 38S2M

### **GSE0223N Неуспешен опит да се предпази пространство за таблици. SQLERROR =** *sql-грешка***.**

**Обяснение:** Spatial Extender не може да предпази успешно пространство за таблици. DB2 е върнала *sql-грешка*.

**Отговор на потребителя:** Обърнете се към описанието на *sql-грешка*.

**msgcode**: -223

**sqlstate**: 38S2N

### **GSE0224N Опит за импорт на данни в таблица е неуспешен. SQLERROR =** *sql-грешка***.**

**Обяснение:** Spatial Extender не можа да импортира успешно данни в таблица. DB2 е върнала *sql-грешка*.

**Отговор на потребителя:** Обърнете се към описанието на *sql-грешка*.

**msgcode**: -224

**sqlstate**: 38S2O

### **GSE0225N Неуспешен опит да бъде извлечена конфигурацията на базата данни или на мениджъра на базата данни. SQLERROR =** *sql-грешка***.**

**Обяснение:** Spatial Extender не може успешно да извлече конфигурацията за текущата база данни или конфигурацията за мениджъра на базата данни. DB2 е върнала *sql-грешка*.

**Отговор на потребителя:** Обърнете се към описанието на *sql-грешка*.

**msgcode**: -225

**sqlstate**: 38S2P

# **GSE0226N Неуспешен опит да се създаде тригер. SQLERROR =** *sql-грешка***.**

**Обяснение:** Spatial Extender не може да създаде успешно тригер. DB2 е върнала *sql-грешка*.

**Отговор на потребителя:** Обърнете се към описанието на *sql-грешка*.

**msgcode**: -226

**sqlstate**: 38S2Q

### **GSE0227N Неуспешен ALTER TABLE оператор. SQLERROR =** *sql-грешка***.**

**Обяснение:** Spatial Extender не може да изпълни успешно оператор ALTER TABLE. DB2 е върнала *sql-грешка*.

**Отговор на потребителя:** Обърнете се към описанието на *sql-грешка*.

**msgcode**: -227

**sqlstate**: 38S2R

### **GSE0228N Неуспешен опит да бъде извлечено съобщението за грешка** *gse-грешка* **и SQLCODE =** *sqlcode* **от каталога на съобщенията на Spatial Extender.**

**Обяснение:** Spatial Extender не може да извлече успешно съобщението за грешка *gse-грешка* и SQLCODE = *sqlcode*.

**Отговор на потребителя:** Проверете инсталацията на Spatial Extender. Проверете също дали каталогът на съобщенията е инсталиран на езика, който желаете да използвате.

**msgcode**: -228

**sqlstate**: 38S2S

### **GSE0229N Неуспешен опит за обвързване на файл на име** *файл-за-обвързване***. Код за причина =** *код-на-причина***.**

**Обяснение:** Spatial Extender не е успял при опит да използва функцията sqlabndx за обвързване на файл на име *файл-за-обвързване* към базата данни. sqlabndx е върнала код на причина *код-на-причина*.

**Отговор на потребителя:** Проверете дали базата данни е активирана за пространствени операции.

Обърнете се към описанието на *код-на-причина* за функцията sqlabndx.

**msgcode**: -229

**sqlstate**: 38S2T

**GSE0230N Системният каталог не може да бъде обновен.**

**Обяснение:** Spatial Extender е срещнал грешка при опит да използва DB2 услугата за обновяване на системния каталог.

**Отговор на потребителя:** Свържете се с Отдела за поддръжка на софтуера на IBM.

**msgcode**: -230

**sqlstate**: 38S2U

# **GSE0231N PREPARE израз срещна предупреждение. SQLWARNING =** *sql-предупреждение***.**

**Обяснение:** Spatial Extender срещна предупреждение при подготовката на SQL израз. DB2 върна *sql-предупреждение*. PREPARE изразът е изпълнен успешно.

**Отговор на потребителя:** Обърнете се към описанието на *sql-предупреждение*.

**msgcode**: -231

**sqlstate**: 38S2V

#### **GSE0300N Посочената парола е твърде дълга.**

**Обяснение:** Паролата, използвана при опита ви да се свържете с базата данни, е твърде дълга.

**Отговор на потребителя:** Проверете дали паролата, която сте указали, е правилна. Ако това е правилната парола, скъсете я и опитайте отново операцията.

**msgcode**: -300

**sqlstate**: 38S40

# **GSE0301N Посоченото име на схема,** *име-на-схема***, е твърде дълго.**

**Обяснение:** Заявената операция не може да бъде завършена успешно, защото дължината на името на схема надвишава границата на DB2 за имена на схеми.

**Отговор на потребителя:** Укажете валидно, по-късо име на схема. За повече информация за ограничението на дължината на имената в схемата вижте IBM DB2 Spatial Extender and Geodetic Extender Ръководство и справочник на потребителя и опитайте повторно операцията.
**msgcode**: -301

**sqlstate**: 38S41

### **GSE0302N Посоченото име на таблица,** *име-на-таблица***, е твърде дълго.**

**Обяснение:** Заявената операция не може да бъде завършена успешно, защото дължината на името на таблица надвишава границата на DB2 за имена на таблици.

**Отговор на потребителя:** Укажете валидно, по-късо име на таблица.

За повече информация за ограничението на дължината на имената на таблиците вижте IBM DB2 Spatial Extender and Geodetic Extender Ръководство и справочник на потребителя и опитайте повторно операцията.

**msgcode**: -302

**sqlstate**: 38S42

### **GSE0303N Посоченото име на колона,** *име-на-колона***, е твърде дълго.**

**Обяснение:** Заявената операция не може да бъде завършена успешно, защото дължината на името на колона надвишава границата на DB2 за имена на колони.

**Отговор на потребителя:** Укажете валидно, по-късо име на колона.

За повече информация за ограничението на дължината на имената на колоните вижте IBM DB2 Spatial Extender and Geodetic Extender Ръководство и справочник на потребителя и опитайте повторно операцията.

**msgcode**: -303

**sqlstate**: 38S43

#### **GSE0304N Посоченото име на индекс,** *име-на-индекс***, е твърде дълго.**

**Обяснение:** Заявената операция не може да бъде завършена успешно, защото дължината на името на индекс надвишава границата на DB2 за имена на индекси.

**Отговор на потребителя:** Укажете валидно, по-късо име на индекс. За повече информация за ограничението на дължината на имената на индексите вижте IBM DB2 Spatial Extender and Geodetic Extender Ръководство и справочник на потребителя и опитайте повторно операцията.

**msgcode**: -304

**sqlstate**: 38S44

### **GSE0305N Посоченото име на тип данни,** *име-на-тип***, е твърде дълго.**

**Обяснение:** Заявената операция не може да бъде завършена успешно, защото дължината на името на тип данни надвишава границата на DB2 за имена на типове данни.

**Отговор на потребителя:** Укажете валидно, по-късо име за тип. За повече информация за ограничението на дължината на имената на типовете данни вижте IBM DB2 Spatial Extender and Geodetic Extender Ръководство и справочник на потребителя и опитайте повторно операцията.

**msgcode**: -305

**sqlstate**: 38S45

### **GSE0306N Пълна пътека, започваща с** *пътека***, би надвишила допустимия лимит от** *лимит* **байта.**

**Обяснение:** Файлът в пътеката, започваща с *пътека*, не може да бъде достъпен, защото дължината на пълната пътека би надвишила лимита от *лимит* байта. Като резултат подаденият от вас израз не може да бъде изпълнен успешно.

**Отговор на потребителя:** Променете разположението на файла, който трябва да бъде достъпен така, че да може да бъде намерен в по-къса пътека и подайте отново указания израз. На UNIX системи могат да бъдат използвани символични връзки за установяване на по-къси пътеки.

**msgcode**: -306

**sqlstate**: 38S46

**GSE0307N Дължината на динамичен SQL израз** *дължина-на-израз* **би надвишила допустимия лимит от** *лимит* **байта.**

**Обяснение:** Изразът не може да бъде конструиран, защото би бил твърде дълъг.

**Отговор на потребителя:** Ако изразът се конструира в контекста на запомнена процедура, проверете дали клаузата WHERE не е твърде дълга. Ако е необходимо, скъсете клаузата WHERE и опитайте отново операцията. Ако проблемът не бъде отстранен, обърнете се към Софтуерната поддръжка на IBM.

**msgcode**: -307

**sqlstate**: 38S47

**GSE0308N Низът** *низ* **надвишава лимита от** *лимит* **байта.**

**Обяснение:** Заявената операция не може да бъде завършена успешно, защото низът *низ* е твърде дълъг.

**Отговор на потребителя:** Укажете по-къс низ. Ако е

необходимо, обърнете се към Софтуерната поддръжка на IBM.

**msgcode**: -308

**sqlstate**: 38S48

### **GSE1000N Spatial Extender не може да изпълни операцията** *име-на-операция***, която е заявена под потребителски идентификатор** *потребителски-идентификатор***.**

**Обяснение:** Заявили сте тази операция от името на потребителски идентификатор, който няма право на достъп или няма права за изпълнението на операцията.

## **Отговор на потребителя:** Вижте IBM DB2 Spatial Extender and Geodetic Extender Ръководство и справочник на потребителя, за да разберете каква е необходимата оторизация за операцията.

**msgcode**: -1000

**sqlstate**: 38S50

**GSE1001N Указаната стойност** *стойност* **не е валидна за аргумента** *име-на-аргумент***.**

**Обяснение:** Стойността *стойност*, която сте въвели за аргумента *име-на-аргумент*, е неправилна или изписана погрешно.

**Отговор на потребителя:** Вижте IBM DB2 Spatial Extender and Geodetic Extender Ръководство и справочник на потребителя, за да разберете какви стойности или обхвати от стойности трябва да укажете.

**msgcode**: -1001

**sqlstate**: 38S51

### **GSE1002N Не е указан задължителен аргумент** *име-на-аргумент***.**

**Обяснение:** Заявената операция не може да бъде завършена успешно, защото аргументът, който изисква, не е указан.

### **Отговор на потребителя:** Задайте аргумент *име-на-аргумент* със стойността, която искате; след това подайте операцията отново.

**msgcode**: -1002

**sqlstate**: 38S52

# **GSE1003N Пространствената колона** *име-на-схема***.***име-на-таблица***.***име-на-*

*колона* **не може да бъде регистрирана с пространствената справочна система** *име-на-srs***, защото вече е регистрирана с друга пространствена справочна система.**

**Обяснение:** Пространствената справочна система е вече регистрирана с пространствената колона. Не може да

бъде регистрирана отново, освен ако първо бъде дерегистрирана.

**Отговор на потребителя:** Или дерегистрирайте пространствената колона и я регистрирайте с пространствената справочна система, която искате, или не опитвайте да я регистрирате отново.

**msgcode**: -1003

**sqlstate**: 38S53

# **GSE1004N Посоченият геокодер** *име-на-геокодер* **е вече регистриран.**

**Обяснение:** Този геокодер вече е регистриран. Не може да бъде регистрирана отново, освен ако първо бъде дерегистрирана.

**Отговор на потребителя:** Регистрирайте геокодера с уникално име или първо дерегистрирайте съществуващия геокодер и опитайте отново операцията.

**msgcode**: -1004

**sqlstate**: 38S54

## **GSE1005N Вече е зададено геокодиране за пространствената колона на име** *име-на-схема***.***име-на-таблица***.***име-наколона***.**

**Обяснение:** Вече е зададено геокодиране за тази колона. Геокодирането не може да бъде зададено отново, освен ако текущото задаване бъде първо премахнато.

**Отговор на потребителя:** Премахнете съществуващата настройка за геокодиране или изберете колона, за която вече е настроено геокодиране.

**msgcode**: -1005

**sqlstate**: 38S55

# **GSE1006N Пространствената колона** *име-на-схема***.***име-на-таблица***.***име-наколона* **не е регистрирана.**

**Обяснение:** Тази пространствена колона не е регистрирана с пространствена справочна система. Следователно, не може да бъде дерегистриран.

**Отговор на потребителя:** Укажете пространствена колона, която вече е регистрирана, или не опитвайте да дерегистрирате колоната.

**msgcode**: -1006

**sqlstate**: 38S56

## **GSE1007N Посоченият геокодер** *име-на-геокодер* **не е регистриран.**

**Обяснение:** Геокодерът на име *име-на-геокодер* не е бил регистриран. Следователно, не може да бъде дерегистриран.

**Отговор на потребителя:** Укажете геокодер, който вече е регистриран, или не опитвайте да дерегистрирате геокодера.

**msgcode**: -1007

**sqlstate**: 38S57

### **GSE1008N Геокодер с числов идентификатор** *id-на-геокодер* **не е регистриран.**

**Обяснение:** Геокодер с числов идентификатор *id-на-геокодер* не е регистриран. Той не може да бъде дерегистриран.

**Отговор на потребителя:** Укажете геокодер, който вече е регистриран, или не опитвайте да дерегистрирате геокодера.

**msgcode**: -1008

**sqlstate**: 38S58

**GSE1009N Таблица на име***име-на-схема***.***име-натаблица* **не съществува.**

**Обяснение:** Заявената операция не може да бъде завършена успешно, защото таблицата *име-на-схема*.*име-на-таблица* не съществува.

**Отговор на потребителя:** Задайте валидно име на таблица и повторете операцията.

**msgcode**: -1009

**sqlstate**: 38S59

## **GSE1010N Пространствена колона на име** *име-на-схема***.***име-на-таблица***.***име-наколона* **не съществува.**

**Обяснение:** Заявената операция не може да бъде завършена успешно, защото *име-на-схема*.*име-натаблица*.*име-на-колона* не идентифицира съществуваща колона.

**Отговор на потребителя:** Задайте валидно име на пространствена колона и повторете операцията.

**msgcode**: -1010

**sqlstate**: 38S5A

**GSE1011N Тип данни на име** *име-на-схема***.***име-на-тип* **не съществува.**

**Обяснение:** Заявената операция не може да бъде завършена успешно, защото типът данни *име-на-схема*.*име-на-тип* не съществува.

**Отговор на потребителя:** Задайте валидно име на тип данни и повторете операцията.

**msgcode**: -1011

**sqlstate**: 38S5B

### **GSE1012N Базата данни не е била активирана за пространствени операции.**

**Обяснение:** Заявената информация не може да бъде изпълнена успешно, защото базата данни не е активирана за пространствени операции и, следователно, не е създаден Spatial Extender каталог.

**Отговор на потребителя:** Активирайте базата данни за пространствени операции.

**msgcode**: -1012

**sqlstate**: 38S5C

### **GSE1013N Базата данни вече е активирана за пространствени операции.**

**Обяснение:** Базата данни вече е активирана за пространствени операции. Тя не може да бъде активирана повторно.

**Отговор на потребителя:** Проверете дали базата данни е била активирана в съответствие с очакванията ви. Ако е необходимо, деактивирайте базата данни.

**msgcode**: -1013

**sqlstate**: 38S5D

**GSE1014N Spatial Extender не е успял да регистрира колона на име** *име-на-схема***.***име-натаблица***.***име-на-колона***, защото тя не е пространствена колона.**

**Обяснение:** Тази колона или няма пространствен тип данни, или не принадлежи на локална таблица.

**Отговор на потребителя:** Дефинирайте пространствен тип данни за колоната *име-на-схема*.*име-на-таблица*.*имена-колона* или укажете колона с пространствен тип данни като деклариран тип.

**msgcode**: -1014

**sqlstate**: 38S5E

### **GSE1015N Пространствена справочна система на име** *име-на-srs* **не съществува.**

**Обяснение:** Заявената операция не може да бъде завършена успешно, защото не съществува пространствена справочна система на име *име-на-srs*.

**Отговор на потребителя:** Задайте съществуваща пространствена справочна система и опитайте операцията отново.

**msgcode**: -1015

**sqlstate**: 38S5F

### **GSE1016N Пространствена справочна система с числов идентификатор** *srs-id* **не съществува.**

**Обяснение:** Заявената операция не е могла да бъде завършена успешно, защото не съществува пространствена справочна система с числов идентификатор *srs-id*.

**Отговор на потребителя:** Задайте съществуващ идентификатор на пространствена справочна система и опитайте операцията отново.

**msgcode**: -1016

**sqlstate**: 38S5G

**GSE1017N Координатна система на име** *име-на-коорд-сист* **вече съществува.**

**Обяснение:** Координатна система на име

*име-на-коорд-сист* вече съществува. Не може да бъде създадена друга координатна система със същото име.

**Отговор на потребителя:** Посочете уникално име за новата координатна система.

**msgcode**: -1017

**sqlstate**: 38S5H

### **GSE1018N Координатна система на име** *име-на-коорд-сист* **не съществува.**

**Обяснение:** Заявената операция не може да бъде завършена успешно, защото не съществува координатна система с името *име-на-коорд-сист*.

**Отговор на потребителя:** Задайте името на псевдоним на съществуваща координатна система.

**msgcode**: -1018

**sqlstate**: 38S5I

### **GSE1019N Не са указани стойности на пространствената координатна система** *име-на-коорд-сист***.**

**Обяснение:** Опитали сте да промените координатната система *име-на-коорд-сист*, но не сте посочили нови стойности.

**Отговор на потребителя:** Укажете поне една нова стойност за координатната система.

**msgcode**: -1019

**sqlstate**: 38S5J

### **GSE1020N Пространствена справочна система на име** *име-на-srs* **вече съществува.**

**Обяснение:** Пространствена справочна система на име *име-на-srs* вече съществува. Не може да бъде създадена друга пространствена справочна система със същото име.

**Отговор на потребителя:** Укажете уникално име за

създаваната пространствена координатна система и опитайте повторно операцията.

**msgcode**: -1020

**sqlstate**: 38S5K

### **GSE1021N Пространствена справочна система на име** *име-на-srs* **не съществува.**

**Обяснение:** Заявената операция не може да бъде завършена успешно, защото не съществува пространствена справочна система на име *име-на-srs*.

**Отговор на потребителя:** Задайте име на съществуваща пространствена справочна система и опитайте операцията отново.

**msgcode**: -1021

**sqlstate**: 38S5L

### **GSE1022N Пространствена справочна система с числов идентификатор** *srs-id* **не съществува.**

**Обяснение:** Заявената операция не може да бъде завършена успешно, защото не съществува пространствена справочна система с числовия идентификатор *srs-id*.

**Отговор на потребителя:** Укажете съществуващ числов идентификатор за пространствената справочна система.

**msgcode**: -1022

**sqlstate**: 38S5M

### **GSE1023N Координатна система с числов идентификатор** *id-на-коорд-сист* **не съществува.**

**Обяснение:** Заявената операция не може да бъде завършена успешно, защото не съществува координатна система с числовия идентификатор *id-на-коорд-сист*.

**Отговор на потребителя:** Укажете съществуващ числов идентификатор за пространствената справочна система и опитайте отново операцията.

**msgcode**: -1023

**sqlstate**: 38S5N

### **GSE1024N Не са указани стойности на пространствената справочна система** *име-на-srs***.**

**Обяснение:** Опитали сте да промените пространствената справочна система *име-на-srs*, но не сте посочили нови стойности.

**Отговор на потребителя:** Укажете поне една нова стойност за пространствената справочна система и опитайте операцията отново.

**msgcode**: -1024

### **GSE1025N В базата данни не може да бъде намерен геокодер, чието име на функция е** *име-на-схема***.***име-на-функция***.**

**Обяснение:** Заявената операция не може да бъде завършена успешно, защото Spatial Extender не може да намери функция на име *име-на-схема*.*име-на-функция* за геокодера.

**Отговор на потребителя:** Укажете геокодер със съществуващо име на функция или създайте функцията и опитайте операцията отново.

**msgcode**: -1025

**sqlstate**: 38S5P

**GSE1026N Посоченият брой подразбиращи се стойности на параметри (***брой1* **стойности), не съответства на броя подразбиращи се стойности на параметри (***брой2* **стойности), които изисква указаният геокодер.**

**Обяснение:** Указаният геокодер не може да бъде регистриран, защото не сте указали пълния списък за всички изисквани от геокодера стойности на параметри.

**Отговор на потребителя:** Коригирайте броя на подразбиращи се стойности на параметри. Укажете стойност по подразбиране за всеки от параметрите на геокодера или посочете стойност null за подразбиращите се стойности на параметри.

**msgcode**: -1026

**sqlstate**: 38S5Q

**GSE1027N Указаният брой стойности за описание на параметри (***брой1* **стойности) не съответства на броя стойности за описание на параметри (***брой2* **стойности), изискван от посочения геокодер.**

**Обяснение:** Указаният геокодер не може да бъде регистриран, защото не сте указали пълния списък за всички изисквани от геокодера стойности за описание на параметри.

**Отговор на потребителя:** Укажете описание за всеки от параметрите на геокодера или посочете стойност null за описанията на параметри.

**msgcode**: -1027

**sqlstate**: 38S5R

**GSE1028N Геокодер на име** *име-на-геокодер* **не съществува.**

**Обяснение:** Заявената операция не може да бъде завършена успешно, защото не съществува геокодер с името *име-на-геокодер*.

**Отговор на потребителя:** Посочете име на съществуващ геокодер или регистрирайте геокодера с посоченото име и опитайте операцията отново.

**msgcode**: -1028

**sqlstate**: 38S5S

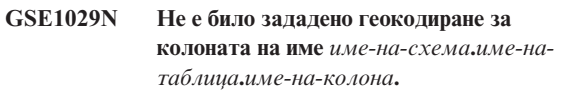

**Обяснение:** Заявената операция не може да бъде завършена успешно, защото не е било зададено геокодиране за колоната на име *име-на-схема*.*име-натаблица*.*име-на-колона*.

**Отговор на потребителя:** Задайте геокодиране за посочената колона или коригирайте схемата на таблица, името на таблица и името на колона.

**msgcode**: -1029

**sqlstate**: 38S5T

**GSE1030N За колоната** *име-на-схема***.***име-натаблица***.***име-на-колона* **е разрешено автоматично геокодиране и настройката за геокодиране не може да бъде премахната.**

**Обяснение:** Автоматичното геокодиране е активирано за колоната на име *име-на-схема*.*име-на-таблица*.*име-наколона*. Следователно, настройката за геокодиране на тази колона не може да бъде премахната.

**Отговор на потребителя:** Деактивирайте автоматичното геокодиране за колоната.

**msgcode**: -1030

**sqlstate**: 38S5U

**GSE1031N Автоматичното геокодиране за колона на име** *име-на-схема***.***име-на-таблица***.***име-наколона* **не е активирано.**

**Обяснение:** Автоматичното геокодиране не е било активирано за колона *име-на-схема*.*име-на-таблица*.*имена-колона*. Следователно, автоматичното геокодиране не може да бъде деактивирано за тази колона.

**Отговор на потребителя:** Посочете правилно име на колона, за която е разрешено автоматичното геокодиране.

**msgcode**: -1031

**sqlstate**: 38S5V

**GSE1032N Автоматичното геокодиране за колона на име** *име-на-схема***.***име-на-таблица***.***име-наколона* **вече е активирано.**

**Обяснение:** Автоматичното геокодиране вече е било активирано за колоната на име *име-на-схема*.*име-натаблица*.*име-на-колона*. Автоматичното геокодиране не може да бъде активирано отново за тази колона, освен ако първо бъде деактивирано.

**Отговор на потребителя:** Укажете правилно име на колона, за която (1) auto\_geocoding не е активирано и (2) geocoding е настроено.

**msgcode**: -1032

**sqlstate**: 38S5W

## **GSE1033N Геокодер с числов идентификатор** *id-на-геокодер* **не съществува.**

**Обяснение:** Заявената операция не може да бъде завършена успешно, защото не съществува геокодер с числов идентификатор *id-на-геокодер*.

**Отговор на потребителя:** Укажете съществуващ числов идентификатор за геокодера или регистрирайте геокодер с числов идентификатор *id-на-геокодер*.

**msgcode**: -1033

**sqlstate**: 38S5X

**GSE1034N Параметрите, предадени на запомнената процедура, не включват параметъра** *име-на-параметър***.**

**Обяснение:** Предаденият на запомнената процедура SQLDA е твърде малък. Не съдържа запис за параметъра *име-на-параметър*.

**Отговор на потребителя:** Коригирайте предаваните на запомнената процедура параметри.

**msgcode**: -1034

**sqlstate**: 38S5Y

# **GSE1035N Параметърът** *име-на-параметър***, предаван на запомнената процедура, има неправилен тип данни.**

**Обяснение:** Типът данни за параметъра *име-на-параметър*, предаван на запомнената процедура, не е правилен.

**Отговор на потребителя:** Коригирайте предаваните на запомнената процедура параметри.

**msgcode**: -1035

**sqlstate**: 38S5Z

**GSE1036W Операцията е била успешна. Но стойностите на някои конфигурационни параметри на базата данни и на мениджъра на базата данни трябва да бъдат увеличени.**

**Обяснение:** Операцията е била успешна, но Spatial Extender се нуждае от повече ресурси за базата данни и мениджъра на базата данни. Тези ресурси могат да бъдат получени чрез увеличаването на стойностите на някои

конфигурационни параметри на базата данни и на мениджъра на базата данни.

**Отговор на потребителя:** Някои конфигурационни параметри трябва да бъдат увеличени. Например, за конфигурацията на базата данни проверете параметъра APPLHEAPSZ. Вижте IBM DB2 Spatial Extender and Geodetic Extender Ръководство и справочник на потребителя за повече детайли.

**msgcode**: +1036

**sqlstate**: 38S60

**GSE1037N Дефиницията на указаната координатна система на име** *име-на-коорд-сист* **е невалидна.**

**Обяснение:** Не може да бъде създадена координатна система на име *име-на-коорд-сист*, защото дадената за нея дефиниция е невалидна.

**Отговор на потребителя:** Укажете правилна дефиниция за координатната система.

Функцията ST\_EqualCoordsys може да бъде използвана за проверка на дефиницията чрез сравнение на координатната система с нея самата.

**msgcode**: -1037

**sqlstate**: 38S61

**GSE1038N Клаузата WHERE, посочена за геокодера на име** *име-на-геокодер***, е невалидна. Когато Spatial Extender е опитал да провери клаузата, е срещнал SQL грешка** *sql-грешка***.**

**Обяснение:** Геокодирането, което сте заявили, не може да бъде изпълнено успешно, защото клаузата where, която определя кои редове да бъдат геокодирани, е невалидна.

**Отговор на потребителя:** Укажете синтактично правилна клауза WHERE.

**msgcode**: -1038

**sqlstate**: 38S62

**GSE1039N Координатна система, идентифицирана чрез посочения идентификатор** *id-коордсист-организация* **в комбинация с посочената организация** *организация***, вече съществува.**

**Обяснение:** Вашата заявка за създаване на координатна система не може да бъде посрещната, защото посочената от вас комбинация от идентификатори за координатната система (името на организация, дефинирала системата и номерът, който тази организация й е присвоила) не е била уникална. Тези две стойности трябва да бъдат уникални в комбинация или да бъдат null.

**Отговор на потребителя:** Укажете уникален набор

стойности за *организация* и *id-коордсист-организация*, или изберете null стойности и за двете.

**msgcode**: -1039

**sqlstate**: 38S63

## **GSE1040N Пространствена справочна система с числовия идентификатор** *srs-id* **вече съществува.**

**Обяснение:** Вашата заявка за създаване на пространствена справочна система не може да бъде посрещната, защото числовият идентификатор *srs-id*, който сте й присвоили, вече идентифицира друга пространствена справочна система. Идентификаторът на пространствена справочна система трябва да бъде уникален.

**Отговор на потребителя:** Укажете уникален числов идентификатор за пространствената справочна система.

**msgcode**: -1040

**sqlstate**: 38S64

## **GSE1041N Координатна система с числовия идентификатор** *id-на-коорд-сист* **вече съществува.**

**Обяснение:** Вашата заявка за създаване на координатна система не може да бъде посрещната, защото числовият идентификатор *id-на-коорд-сист*, който сте й присвоили, вече идентифицира друга координатна система. Идентификаторът на пространствена координатна система трябва да бъде уникален.

**Отговор на потребителя:** Укажете уникална стойност за *id-на-коорд-сист* за координатната система.

**msgcode**: -1041

**sqlstate**: 38S65

### **GSE1042N Геокодер с числовия идентификатор** *id-на-геокодер* **вече съществува.**

**Обяснение:** Вашата заявка за регистриране на геокодер не може да бъде посрещната, защото числовият идентификатор за геокодера *id-на-геокодер* вече идентифицират друг геокодер. Идентификаторът на геокодер трябва да бъде уникален.

**Отговор на потребителя:** Задайте уникална стойност за числовия идентификатор на геокодер.

**msgcode**: -1042

**sqlstate**: 38S66

## **GSE1043N Посоченият индекс на растерна мрежа** *име-на-схема***.***име-на-индекс* **вече съществува.**

**Обяснение:** Този индекс вече съществува. Той трябва да бъде отстранен, преди да може да бъде създаден индекс със същото име.

**Отговор на потребителя:** Посочете име, което още не съществува, за индекса, или отстранете съществуващия индекс и опитайте операцията отново.

**msgcode**: -1043

**sqlstate**: 38S67

# **GSE1044N Посочената координатна система** *име-на-коорд-сист* **не може да бъде премахната, защото съществуваща пространствена справочна система е базирана на тази координатна система.**

**Обяснение:** Съществува поне една пространствена справочна система, която е базирана на посочената координатна система *име-на-коорд-сист*. Координатната система не може да бъде отстранена.

**Отговор на потребителя:** Отстранете всички пространствени справочни системи, базирани на указаната координатна система. После опитайте отново да отстраните координатната система.

**msgcode**: -1044

**sqlstate**: 38S68

**GSE1045N Посочената пространствена справочна система** *име-на-srs* **не може да бъде премахната, защото пространствена колона е регистрирана с тази пространствена справочна система.**

**Обяснение:** Съществува поне една пространствена колона, асоциирана с указаната пространствена справочна система *име-на-srs*. Пространствената справочна система не може да бъде отстранена.

**Отговор на потребителя:** Дерегистрирайте всички пространствени колони, асоциирани с посочената пространствена справочна система. После опитайте отново да отстраните пространствената справочна система.

**msgcode**: -1045

**sqlstate**: 38S69

### **GSE1046N Посоченият геокодер** *име-на-геокодер* **не може да бъде дерегистриран, защото се използва в геопространствена настройка.**

**Обяснение:** Съществува поне една настройка за геокодиране, която използва посочения геокодер *име-на-геокодер*. Геокодерът не може да бъде дерегистриран.

**Отговор на потребителя:** Премахнете всички настройки за геокодиране, които използват посочения геокодер. После опитайте отново да дерегистрирате геокодер.

**msgcode**: -1046

**sqlstate**: 38S6A

### **GSE1047N Валидацията на геокодер параметъра е неуспешна. SQLERROR =** *sql-грешка***.**

**Обяснение:** Валидацията на геокодер параметрите е неуспешна. DB2 е върнала *sql-грешка*. Геокодер параметрите може да са били указани когато геокодерът е бил регистриран, по време на настройките на геокодирането или и двете.

**Отговор на потребителя:** Ползвайте информацията в *sql-грешка*, за да определите кой параметър е невалиден. Коригирайте стойността на параметъра и повторете заявката.

**msgcode**: -1047

**sqlstate**: 38S6B

**GSE1048N Пространствената справочна система с броен идентификатор** *псс-id* **е предефинирана геодетична пространствена справочна система и не може да бъде променяна.**

**Обяснение:** Пространствената справочна система не е променена. Пространствени справочни системи с бройни идентификатори в обхвата между 2000000000 и 2000000317 са предефинирани геодетични пространствени справочни системи и не могат да бъдат променяни.

**Отговор на потребителя:** Не се опитвайте да променяте тази пространствена справочна система. Ако е необходима геодетична пространствена справочна система с различна дефиниция, можете да създадете нова геодетична пространствена справочна система с броен идентификатор в обхвата 2000000318 до 2000001000.

**msgcode**: -1048

**sqlstate**: 38SP3

### **GSE1049N Пространствената справочна система с броен идентификатор** *псс-id* **е предефинирана геодетична пространствена справочна система и не може да бъде премахната.**

**Обяснение:** Пространствената справочна система не е променена. Пространствени справочни системи с бройни идентификатори в обхвата между 2000000000 и 2000000317 са предефинирани геодетични пространствени справочни системи и не могат да бъдат премахнати.

**Отговор на потребителя:** Не се опитвайте да премахвате тази пространствена справочна система. Ако е

необходима геодетична пространствена справочна система с различна дефиниция, можете да създадете нова геодетична пространствена справочна система с броен идентификатор в обхвата 2000000318 до 2000001000.

**msgcode**: -1049

**sqlstate**: 38SP4

# **GSE2100N Броят на импортирани колони с атрибути (***входни-колони* **колони) не съответства на броя колони с атрибути в таблицата приемник (***колони-на-таблица* **колони).**

**Обяснение:** Ако импортирате колони, съдържащи данни за атрибути, можете да избирате дали да укажете или да не укажете кои колони с атрибути се импортират и кои колони са в таблицата приемник. Ако посочите тези стойности, тази грешка възниква, когато указаният брой колони с атрибути се различава от указания брой колони в таблицата приемник. Ако не укажете тези стойности, тази грешка възниква, когато действителният брой импортирани колони се различава от действителния брой колони с атрибути в таблицата приемник.

**Отговор на потребителя:** Проверете дали броят указани или действителни импортирани колони с атрибути съответства на броя указани или действителни импортирани колони с атрибути в таблицата приемник.

**msgcode**: -2100

**sqlstate**: 38S70

# **GSE2101N Типът данни***име-на-схема***.***име-на-тип* **за използване при импортирането е непознат на DB2.**

**Обяснение:** Пространственият тип данни *име-на-схема*.*име-на-тип* не може да бъде използван при импортиране на пространствени данни, защото не съществува в базата данни.

**Отговор на потребителя:** Създайте типа данни в базата данни или използвайте съществуващ тип данни.

**msgcode**: -2101

**sqlstate**: 38S71

**GSE2102N Таблицата** *име-на-схема***.***име-на-таблица***, посочена за импортиране, не съществува.**

**Обяснение:** Таблица на име *име-на-схема*.*име-натаблица* не съществува в базата данни. Също така на Spatial Extender не е било указано да създаде таблица, в която да бъдат държани данните, които да бъдат импортирани. Данните не са импортирани.

**Отговор на потребителя:** Ако таблицата трябва да бъде създадена от Spatial Extender, укажете подходящия флаг. В противен случай, създайте таблицата и опитайте отново операцията.

**msgcode**: -2102

### **GSE2103N Таблицата** *име-на-схема***.***име-на-таблица***, посочена за импортиране, вече съществува.**

**Обяснение:** Spatial Extender е бил накаран да създаде таблица на име *име-на-схема*.*име-на-таблица* за импортираните данни, но в базата данни вече съществува таблица с това име. Не са импортирани данни.

**Отговор на потребителя:** Ако таблицата не трябва да бъде създадена от Spatial Extender, не указвайте, че таблицата трябва да бъде създадена. В противен случай, укажете име за таблица, която още не съществува в базата данни.

**msgcode**: -2103

**sqlstate**: 38S73

# **GSE2104N Колоната** *име-на-схема***.***име-натаблица***.***име-на-колона***, в която да се импортират данни, не съществува.**

**Обяснение:** Колоната *име-на-колона*, в която искате да импортирате данни, не съществува в таблицата *име-на-схема*.*име-на-таблица*. В нея не могат да бъдат импортирани данни.

**Отговор на потребителя:** Коригирайте името на колоната или създайте колоната в таблицата, която трябва да бъде импортирана, или коригирайте името на таблицата.

**msgcode**: -2104

**sqlstate**: 38S74

### **GSE2105W Операцията по импортиране е завършила успешно, но не всички записи от файла са импортирани.**

**Обяснение:** Операцията по импортиране е завършила успешно, но не всички записи от файла са импортирани. Файлът с изключенията съдържа записите, които не е могло да бъдат импортирани и файлът със съобщенията съдържа информация, защо тези съобщения не са импортирани.

**Отговор на потребителя:** Направете справка във файла на съобщенията за причините защо всички записи не са импортирани, коригирайте проблема и повторете операцията с оригиналния файл или файла с изключенията.

**msgcode**: +2105

**sqlstate**: 38S75

#### **GSE2106N Типът на данни на колоната**

*име-на-схема***.***име-на-таблица***.***име-наколона* **е** *тип-на-колона***, което не съответства на очаквания тип** *очакван тип* **за данните, които да бъдат импортирани от файла.**

**Обяснение:** Колоната *име-на-колона* в таблицата *име-на-схема*.*име-на-таблица*, в която да се импортират данни, има деклариран тип *тип-на-колона*. *тип-на-колона* не съответства на типа на име *очакван тип* за данните, които ще бъдат импортирани от файла. Не могат да бъдат импортирани данни.

**Отговор на потребителя:** Проверете дефиницията на таблицата спрямо структурата на файла, който ще бъде импортиран.

**msgcode**: -2106

**sqlstate**: 38S76

# **GSE2107N Таблицата, в която да бъдат импортирани данните, не може да бъде създадена поради грешка** *sql-грешка***.**

**Обяснение:** На Spatial Extender е указано да създаде таблица, в която да се импортират данни, но таблицата не е могла да бъде успешно създадена. DB2 е върнала *sql-грешка*.

**Отговор на потребителя:** Обърнете се към описанието на тази *sql-грешка*.

**msgcode**: -2107

**sqlstate**: 38S77

# **GSE2108N Спецификацията на метода** *метод* **за идентифициране на колони с атрибути, които да бъдат импортирани от файла, не е правилна.**

**Обяснение:** Или не е дадена спецификация на метод, или *метод* не е валидна спецификация на метод. Само 'N' и 'P' са поддържани спецификации на методи за импортиране на пространствени данни от файл.

**Отговор на потребителя:** Коригирайте спецификацията на метода и опитайте отново метода.

**msgcode**: -2108

**sqlstate**: 38S78

## **GSE2109N Символът** *намерен-символ* **е намерен, когато е очакван символ** *очакван-символ***.**

**Обяснение:** Неочакван символ *намерен-символ* е намерен в низа, който идентифицира колоните с атрибути, които да бъдат импортирани от файла, но се е очаквал *очакван-символ*. Операторът не може да бъде успешно обработен.

**Отговор на потребителя:** Коригирайте низа, който

идентифицира колоните с атрибути, които да бъдат импортирани от файл.

**msgcode**: -2109

**sqlstate**: 38S79

### **GSE2110N Идентификаторът на позиция на колона** *позиция* **в низа** *низ* **е невалиден.**

**Обяснение:** Идентификаторът на позиция на колона *позиция*, указан в низа, започващ с *низ*, не е във валидния обхват. Могат да бъдат указвани само стойности, по-големи от 0 (нула) и по-малки или равни на броя на колоните във файла за импортиране. Операторът не може да бъде успешно обработен.

**Отговор на потребителя:** Коригирайте идентификатора за позиция на колоната.

**msgcode**: -2110

**sqlstate**: 38S7A

## **GSE2111N Колона на име** *dbf-име-на-колона* **в dBASE файла е твърде дълга.**

**Обяснение:** Името на колона *dbf-име-на-колона* в dBASE файла (.dbf) надхвърля ограничението на DB2 за имена на колони.

**Отговор на потребителя:** Укажете *dbf-име-на-колона*, което не надвишава лимита за дължина на DB2.

**msgcode**: -2111

**sqlstate**: 38S7B

## **GSE2112N Колоната** *dbf-име-на-колона* **не може да бъде намерена в dBASE файла.**

**Обяснение:** Името *dbf-име-на-колона* не идентифицира съществуваща колона с атрибути в dBASE файла (.dbf). Операцията не може да бъде завършена успешно.

**Отговор на потребителя:** Укажете име на колона, което съществува в dBASE файла.

**msgcode**: -2112

**sqlstate**: 38S7C

## **GSE2113N Типът данни в dBASE файла** *dbf-тип-данни* **за колоната** *dbf-име-на-колона* **в dBASE файла не се поддържа.**

**Обяснение:** Типът данни в dBASE файла *dbf-тип-данни* за колоната с атрибути *dbf-име-на-колона* в dBASE не може да бъде преобразуван в тип данни в DB2 базата данни. Файлът за оформяне не може да бъде импортиран.

**Отговор на потребителя:** Изключете колоната от списъка с колони.

**msgcode**: -2113

**sqlstate**: 38S7D

## **GSE2114N Позицията на колона** *позиция* **е извън обхват. dBASE файлът съдържа** *dbf-брой-колони* **колони.**

**Обяснение:** Зададената позиция на колона *позиция* трябва да бъде стойност във валидния обхват. Валидната стойност трябва да бъде по-голяма от 0 (нула) и по-малка или равна на *dbf-брой-колони*.

**Отговор на потребителя:** Укажете валидна позиция.

**msgcode**: -2114

**sqlstate**: 38S7E

## **GSE2115N Пространствена справочна система с числов идентификатор** *srs-id* **не съществува.**

**Обяснение:** Пространствена справочна система с числов идентификатор *srs-id* не съществува. Данните не могат да бъдат импортирани.

**Отговор на потребителя:** Укажете съществуваща пространствена справочна система или създайте пространствената справочна система, преди да опитате операцията по импортиране.

**msgcode**: -2115

**sqlstate**: 38S7F

### **GSE2116N Дефиницията на координатна система** *деф-коорд-сист* **е твърде дълга.**

**Обяснение:** Дефиницията на координатна система *деф-коорд-сист*, използвана за импортиране на пространствените данни, е твърде дълга. Не може да бъде проверена с координатната система, която е скрита за пространствената справочна система, която ще бъде използвана за импортиране на данни.

**Отговор на потребителя:** Проверете дали координатната система, дефинирана във файла за проекция (.prj), е правилна. За да пропуснете стъпката с проверката, не подавайте файл за проекция.

**msgcode**: -2116

**sqlstate**: 38S7G

### **GSE2117N Дефиницията на координатна система** *деф-коорд-сист* **не съответства на дефиницията на координатна система, на която се базира пространствената справочна система** *srs-id***.**

**Обяснение:** Координатната система *деф-коорд-сист* не съответства на координатната система, на която се базира пространствената справочна система *srs-id*. Двете координатни системи трябва да бъдат семантично идентични.

**Отговор на потребителя:** Проверете дали координатната

система, дефинирана във файла за проекция (.prj), съответства на координатната система на пространствената справочна система. За да пропуснете стъпката с проверката, не подавайте файл за проекция.

**msgcode**: -2117

**sqlstate**: 38S7H

## **GSE2118N Пространствените данни не се поместват в пространствената справочна система с числовия идентификатор** *srs-id***.**

**Обяснение:** Пространствените данни покриват област, която надхвърля минималните и максималните координати на пространствената справочна система с числов идентификатор *srs-id*.

**Отговор на потребителя:** Укажете пространствена справочна система, която може напълно да вмести пространствените данни, които ще бъдат импортирани. Направете справка в производната таблица на каталога DB2GSE.ST\_SPATIAL\_REFERENCE\_SYSTEMS за минималните и максималните координатни стойности, приложими за пространствената справочна система.

**msgcode**: -2118

**sqlstate**: 38S7I

**GSE2119N Пространствената справочна система на импортираните данни, чийто числов идентификатор е** *srs-id1***, не съответства на пространствената справочна система на колоната приемник, чийто числов идентификатор е** *srs-id2***. Името на колоната приемник е** *име-на-схема***.***име-натаблица***.***име-на-колона***.**

**Обяснение:** Пространствената колона

*име-на-схема*.*име-на-таблица*.*име-на-колона* е регистрирана с присвоена пространствена координатна система *srs-id2*. Тази пространствена справочна система не съответства на пространствената справочна система *srs-id1*, която се използва за импортиране на пространствените данни в колоната. Данните не могат да бъдат импортирани.

**Отговор на потребителя:** Дерегистрирайте пространствената колона или укажете същата пространствена справочна система за импортираните данни като използваната от колоната.

**msgcode**: -2119

**sqlstate**: 38S7J

#### **GSE2120N Не са импортирани данни.**

**Обяснение:** Данните за оформяне не могат да бъде импортирани. Всички редове са отхвърлени и записани във файла с изключенията.

**Отговор на потребителя:** Консултирайте се с файла със

съобщения за причините всички пространствени данни да бъдат отхвърлени.

**msgcode**: -2120

**sqlstate**: 38S7K

**GSE2121N Стойността** *брояч-за-рестартиране***, указваща запис, който да рестартира операцията, е извън обхват. Файлът за оформяне съдържа** *брой-записи* **записа.**

**Обяснение:** Посоченият restartCount *брояч-за-рестартиране* трябва да бъде по-голям или равен на 0 (нула), и по-малък или равен на *брой-записи*.

**Отговор на потребителя:** Укажете валидно число за restartCount или посочете стойност null за resartCount.

**msgcode**: -2121

**sqlstate**: 38S7L

# **GSE2122N SQL изразът, използван за импортиране на данни за оформяне, не се помества във вътрешния буфер.**

**Обяснение:** SQL изразът, използван за импортиране на данни за оформяне в таблицата, не се помества във вътрешния буфер. Възможната причина за това може да бъде твърде много колони във файла.

**Отговор на потребителя:** Импортирайте по-малък набор колони с атрибути във файла за оформяне.

**msgcode**: -2122

**sqlstate**: 38S7M

# **GSE2123N Не може да бъде заделен буфер, който да съдържа данните за** *брой-редове* **редове.**

**Обяснение:** Spatial Extender е опитал да използва единичен INSERT израз за импортиране поне на *брой-редове* реда, но не е могъл да бъде заделен буфер за поместване на тези редове. Изисква се твърде много памет.

**Отговор на потребителя:** Укажете брой на комитванията за импортирането, който да е по-малък от *брой-редове*. Или укажете по-малък брой колони, които да бъдат импортирани. Това ще намали обема на изискваната памет.

**msgcode**: -2123

**sqlstate**: 38S7N

## **GSE2124N Невалиден идентификатор на тип** *id-на-тип* **е намерен в заглавната част на файла за оформяне, който да бъде импортиран.**

**Обяснение:** Данните във файла за оформяне видимо не са от валиден пространствен тип данни. Файлът за оформяне вероятно е повреден. Данните не са импортирани.

**Отговор на потребителя:** Проверете дали файлът за оформяне е валиден.

**msgcode**: -2124

**sqlstate**: 38S7O

### **GSE2125N Колона във файла за оформяне има неподдържан тип данни** *тип***.**

**Обяснение:** файлът за оформяне съдържа колона, чийто тип данни не се поддържа от Spatial Extender. Файлът за оформяне не е могъл да бъде импортиран.

**Отговор на потребителя:** Импортирайте само малък набор от колоните на файла за оформяне и пропуснете колоната с неподдържания тип данни.

**msgcode**: -2125

**sqlstate**: 38S7P

#### **GSE2126N Заглавната част на файла за оформяне** *файл-за-оформяне* **е невалидна.**

**Обяснение:** Заглавната част на файла за оформяне *файл-за-оформяне* е невалидна. Файлът за оформяне не може да бъде импортиран.

Разширението на файл на име *име-на-файл-за-оформяне* указва в коя част на файла за оформяне е срещната грешката. Разширенията на файл включват:

- **.shp** главен файл
- **.shx** индексен файл
- **.dbf** dBASE файл
- **.pri** файл на проекция

**Отговор на потребителя:** Проверете и коригирайте заглавната част на файла за оформяне.

**msgcode**: -2126

**sqlstate**: 38S7Q

### **GSE2127N Отместването** *отместване* **за записа** *запис-номер* **в индексния файл за оформяне** *shx-файл* **е невалиден.**

**Обяснение:** Отместването *отместване* за записа *номер-на-запис* в индексния файл (.shx) *shx-файл* е невалидно. Отместването трябва да бъде по-голямо или равно на 50 и по-малко от общата дължина на главния файл (.shp) на файла за оформяне. Отместването се измерва в 16 битови думи.

**Отговор на потребителя:** Проверете и коригирайте файла за оформяне.

**msgcode**: -2127

**sqlstate**: 38S7R

### **GSE2128N Дължината на оформянето в записа** *запис-номер* **на индексния файл за оформяне** *shx-файл* **е твърде късо.**

**Обяснение:** Дължината на формата в записа *запис-номер*, намерен в индексния файл за оформяне *shx-файл*, е твърде къса. Всяка форма трябва да се състои от поне 4 байта (две 16 битови думи).

**Отговор на потребителя:** Проверете и коригирайте файла за оформяне.

**msgcode**: -2128

**sqlstate**: 38S7S

**GSE2129N Spatial Extender е намерил неправилен запис с номер** *номер-запис* **във файла за оформяне** *shp-файл***, когато е очаквал запис номер** *очакван-номер***.**

**Обяснение:** Spatial Extender е намерил неправилен запис с номер *номер-запис* във файла за оформяне *shp-файл*, когато е очаквал запис номер *очакван-номер*.

**Отговор на потребителя:** Проверете и коригирайте файла за оформяне.

**msgcode**: -2129

**sqlstate**: 38S7T

```
GSE2130N Размерът на данните за оформяне
 размер-на-запис, указани във файла за
 оформяне shp-файл, не съответства на
 размера, посочен в индексния файл за
 оформяне индекс-размер.
```
**Обяснение:** Размерът на данните за оформяне *размер-на-запис*, указани във файла за оформяне *shp-файл*, не съответства на размера, посочен в индексния файл за оформяне *индекс-размер*.

Главният файл на файла за оформяне (.shp) не е консистентен с индексния файл (.shx) и не може да бъде допълнително обработен.

**Отговор на потребителя:** Проверете и коригирайте файла за оформяне.

**msgcode**: -2130

**sqlstate**: 38S7U

## **GSE2131N Данните за запис** *номер-запис* **в dBASE файла** *dbf-файл* **са невалидни.**

**Обяснение:** Данните за запис *номер-запис* в dBASE файла *dbf-файл*, който съдържа информацията за атрибути, асоциирана с геометриите във файла за оформяне, са невалидни.

Възможните обяснения са:

• Първият байт на записа не е звездичка (\*\*), нито интервал (' ').

• Сумата на всички дължини в колоните в dBASE файла (.dbf) трябва да бъде равна на дължината на записа, посочена в заглавната част на файла.

**Отговор на потребителя:** Проверете и коригирайте dBASE файла.

**msgcode**: -2131

**sqlstate**: 38S7V

### **GSE2132N Данните във файла за оформяне** *файл-за-оформяне* **са невалидни.**

**Обяснение:** Данните във файла за оформяне *файл-за-оформяне* са повредени. Този файл за оформяне не може да бъде импортиран.

Файлът на име *име-на-файл-за-оформяне* указва в коя част на файла за оформяне е срещната грешката.

**Отговор на потребителя:** Проверете и коригирайте файла за оформяне.

**msgcode**: -2132

**sqlstate**: 38S7W

**GSE2133N Операцията по импортиране е неуспешна, защото колоната** *име-на-схема***.***име-натаблица***.***име-на-колона* **не може да съдържа празни стойности.**

**Обяснение:** Дефиницията на колона *име-на-колона* в съществуващата таблица *име-на-схема*.*име-на-таблица* показва, че колоната не може да съдържа празни стойности. Колоната не е включена в списъка на колоните за импортиране и DB2 не би произвела стойностите за тази колона чрез други средства, като стойности по подразбиране, генерирана дефиниция на колона или някакви тригери.

Операцията по импортиране не може да бъде завършена успешно.

**Отговор на потребителя:** Включете колоната в списъка на колони за импортиране, идентифицирайте колоната като id-колона или дефинирайте различен начин за DB2 да генерира стойностите за тази колона по време на операцията по импортиране.

**msgcode**: -2133

**sqlstate**: 38S7X

**GSE2134N Пространствената справочна система, свързана с данните за импорт не е идентична с пространствената справочна система с бройния идентификатор** *псс-id***.**

**Обяснение:** Пространствените данни във файла за импорт ползва пространствена справочна система с различни отмествания и коефициенти за мащабиране от пространствената справочна система с бройния идентификатор *псс-id*. Данните не могат да бъдат импортирани успешно.

**Отговор на потребителя:** Укажете пространствена справочна система, която има същата дефиниция като пространствената справочна система, изисквана от данните във файла за импорт. Направете справка в производната таблица на каталога DB2GSE.ST\_SPATIAL\_REFERENCE\_SYSTEMS за минималните и максималните координатни стойности и

отмествания и коефициенти за мащабиране, приложими за пространствената справочна система.

**msgcode**: -2134

**sqlstate**: 38S7Y

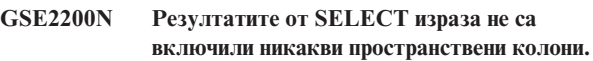

**Обяснение:** Посоченият израз SELECT за операциите по експортиране трябва да реферират точно една пространствена колона. Не могат да бъдат експортирани данни.

**Отговор на потребителя:** Коригирайте израза SELECT така, че да споменава точно една пространствена колона.

**msgcode**: -2200

**sqlstate**: 38S90

# **GSE2201N Резултатите от SELECT израза са включили повече от една пространствена колона.**

**Обяснение:** Посоченият израз SELECT за операциите по експортиране трябва да указват точно една пространствена колона. Не могат да бъдат експортирани данни.

**Отговор на потребителя:** Коригирайте израза SELECT така, че да споменава точно една пространствена колона.

**msgcode**: -2201

**sqlstate**: 38S91

**GSE2202N SQL типът данни** *тип-данни* **за колоната** *номер-на-колона* **в пълното запитване, описващо данните за експортиране, не се поддържа за файлове за оформяне.**

**Обяснение:** SQL типът данни *тип-данни* за колоната *номер-на-колона* в пълното запитване, описващо данните за експортиране, не се поддържа за файлове за оформяне. Не могат да бъдат експортирани данни.

**Отговор на потребителя:** Не указвайте колона с неподдържан тип в израза SELECT за операцията по експортиране на оформяне. Можете да използвате командата DESCRIBE за проверка на типовете данни за всички колони като резултат от израза SELECT.

**msgcode**: -2202

**sqlstate**: 38S92

### **GSE2203N Данните в колоната** *номер-на-колона* **имат дължина от** *дължина***, което е твърде много за експортиране във файл за оформяне.**

**Обяснение:** Данните в колоната *номер-на-колона* имат дължина от *дължина*, което е твърде много за експортиране във файл за оформяне.

**Отговор на потребителя:** Променете дължината на колоната да бъде по-къса от 256 байта. Можете да използвате функциите за преобразуване на DB2, за да скъсите дължината на колоната.

**msgcode**: -2203

**sqlstate**: 38S93

**GSE2204N Името на колоната** *име-на-колона* **надвишава лимита от 11 символа за dBASE файлове.**

**Обяснение:** Името на колоната *име-на-колона* надвишава ограничението от 11 байта за dBASE файлове. Не са експортирани данни.

**Отговор на потребителя:** Укажете име на колона с 11 или по-малко байта за данните за атрибути за експортиране в dBASE файл (.dbf).

**msgcode**: -2204

**sqlstate**: 38S94

**GSE2205W DB2 е върнала SQL предупреждение** *sql-предупреждение***, когато Spatial Extender е извлякъл данните за експортиране.**

**Обяснение:** DB2 е върнала SQL предупреждение *sql-предупреждение*, когато Spatial Extender е извлякъл данните за експортиране. Предупреждението е било игнорирано и данните са били експортирани.

**Отговор на потребителя:** Обърнете се към описанието на *sql-предупреждение*. Ако предупреждението не е приемливо, коригирайте източника на предупреждението и експортирайте данните отново.

**msgcode**: +2205

**sqlstate**: 38S95

### **GSE2206W Не са били експортирани данни.**

**Обяснение:** Изразът SELECT, указан за експортирането, не е извлякъл никакви редове. Не са били експортирани данни.

**Отговор на потребителя:** Укажете SELECT израз, който връща поне един ред за експортиране.

**msgcode**: +2206

**sqlstate**: 38S96

## **GSE2207W Не всички редове, споменати от израза SELECT, са експортирани.**

**Обяснение:** Изразът SELECT идентифицира повече редове, отколкото са били експортирани. Тази грешка може да възникне, ако при експортирането бъде срещната грешка и операцията бъде прекратена.

**Отговор на потребителя:** Проверете файла със съобщенията.

**msgcode**: +2207

**sqlstate**: 38S97

**GSE2208N В реда** *ред-номер* **геометрия за експортиране е асоциирана с пространствена справочна система, чийто числов идентификатор е** *srs-id1***. Този идентификатор не съответства на числовия идентификатор** *srs-id2* **на пространствената справочна система, използвана за геометриите в предните редове.**

**Обяснение:** В реда *ред-номер* геометрия за експортиране е асоциирана с пространствена справочна система, чийто числов идентификатор е *srs-id1*. Този идентификатор не съответства на числовия идентификатор *srs-id2* на пространствената справочна система, използвана за геометриите в предните редове. Редът *ред-номер* не е експортиран.

**Отговор на потребителя:** Проверете дали всички геометрии, които ще бъдат експортирани, имат еднакъв идентификатор на пространствена справочна система. Ако не, използвайте метода ST\_Transform в израза SELECT, за да конвертирате всички геометрии към една и съща пространствена справочна система.

**msgcode**: -2208

**sqlstate**: 38S98

# **GSE2209N Геометрията за експортиране в ред** *ред-номер* **е стойност null.**

**Обяснение:** Понятието празна стойност не се поддържа от данните във файла, към който искате да експортирате геометрии. Геометрията за експортиране в ред *ред-номер* е null стойност и не може да бъде експортирана.

**Отговор на потребителя:** Изключете редове с геометрии, които са null стойности от експорта, като модифицирате съответно оператора SELECT.

**msgcode**: -2209

**sqlstate**: 38S99

### **GSE2210N Пространствената справочна система за геометрията в ред** *ред-номер* **е невалидна. Числовият идентификатор за тази пространствена справочна система е** *srs-id***.**

**Обяснение:** В ред *ред-номер* геометрията, която трябва да бъде експортирана, използва невалидна пространствена справочна система. Геометрията не може да бъде експортирана.

**Отговор на потребителя:** Коригирайте указаната геометрия или изключете реда от операцията по експортиране, като модифицирате съответно оператора SELECT.

**msgcode**: -2210

**sqlstate**: 38S9A

**GSE2211N Пространствените данни за експортиране са асоциирани с пространствена справочна система, чийто числов идентификатор е** *srs-id***. Координатната система, на която е базирана тази пространствена справочна система, не съвпада с дефиницията на координатна система** *коордсис-деф* **за файла, в който експортираните данни ще се добавят.**

**Обяснение:** Пространствените данни за експортиране са асоциирани с пространствена справочна система, чийто числов идентификатор е *srs-id*. Координатната система, на която е базирана тази пространствена справочна система, не съответства на дефиницията на координатна система *деф-коорд-сист* за файла, към който ще бъдат добавени експортираните данни. Не са били експортирани данни.

**Отговор на потребителя:** Добавете данните към файл, който има съответстваща координатна система, трансформирайте пространствените данни към съответната координатна система или експортирайте данните в отделен файл.

**msgcode**: -2211

**sqlstate**: 38S9B

### **GSE2212N Данните за атрибут не съответстват на dBASE файла.**

**Обяснение:** Посоченият оператор SELECT за операцията по експортиране извежда данни за атрибути, които не съответстват на dBASE файла (.dbf).

Данните за атрибути от оператора SELECT за операцията по експортиране не могат да бъдат добавени към dBASE файла. Възможните причини са:

- Броят на колоните не съвпада.
- Типът на данните в колоната не съвпада.
- Името на колоната с атрибути не съвпада.

**Отговор на потребителя:** Коригирайте оператора SELECT или не добавяйте към посочения dBASE файл. **msgcode**: -2212

**sqlstate**: 38S9C

### **GSE2213W Геометрията за експортиране към файла в ред** *ред-номер* **е null стойност.**

**Обяснение:** Геометрията за експортиране към файла в ред *ред-номер* е null стойност. Редът не е експортиран.

**Отговор на потребителя:** Модифицирайте оператора SELECT да изключва геометриите със стойности null.

**msgcode**: +2213

**sqlstate**: 38S9D

## **GSE2214W Няма достатъчно достъпна памет за експортирането на геометрията в ред** *ред-номер***.**

**Обяснение:** Няма достатъчно достъпна памет за експортирането на геометрията в ред *ред-номер*. Редът не е бил експортиран, но операцията по експортиране е продължила.

**Отговор на потребителя:** Осигурете повече памет или модифицирайте оператора SELECT да изключи геометрията от този ред.

**msgcode**: +2214

**sqlstate**: 38S9E

**GSE2215W Геометрията за добавяне към файла за оформяне като номер** *запис-номер* **има тип на форма** *тип-геометр-форма***, който не съответства на типа във файла за оформяне** *файлов-тип-форма***.**

**Обяснение:** Геометрията за добавяне към файла за оформяне като номер *запис-номер* има тип на форма *тип-геометр-форма*, който не съответства на типа във файла за оформяне *файлов-тип-форма*. Геометрията не може да бъде експортирана към този файл.

Възможните типове форми са:

- **0** Празна геометрия.
- **1** Точка без Z координати и мерки.
- **3** Линия или многолинеен низ без Z координати и мерки.
- **5** Полигон или мултиполигон без Z координати и мерки.
- **8** Множество точки без Z координати и мерки.
- **9** Точка със Z координати и без мерки.
- **10** Линия или многолинеен низ със Z координати и без мерки.
- **11** Точка със Z координати и мерки.
- **13** Линия или многолинеен низ със Z координати и мерки.
- **15** Полигон или мултиполигон със Z координати и мерки.
- **18** Множество точки със Z координати и мерки.
- **19** Полигон или мултиполигон със Z координати и без мерки.
- **20** Множество точки със Z координати и без мерки.
- **21** Точка с мярка и без Z координати.
- **23** Линия или многолинеен низ с мерки и без Z координати.
- **25** Полигон или мултиполигон с мерки и без Z координати.
- **28** Множество точки с мерки и без Z координати.

**Отговор на потребителя:** Конвертирайте геометрията към правилния тип или я експортирайте в друг файл за оформяне.

**msgcode**: +2215

**sqlstate**: 38S9F

### **GSE2216N Експортираните данни за форма са невалидни.**

**Обяснение:** Преди Spatial Extender да експортира геометриите във файл за оформяне, той ги конвертира в данни за форма. Тази грешка е върната, защото данните за форма, към която е била конвертирана геометрия, са невалидни. Геометрията не е била експортирана.

Възможните обяснения са:

- Данните за форма имат нечетен брой байтове.
- Данните за форма са твърде къси, за да поместят цялата информация.
- Върната е непозната индикация за форма.
- Информацията за минималния описан четириъгълник не е консистентна с индикацията за тип.

**Отговор на потребителя:** Свържете се с Отдела за поддръжка на софтуера на IBM.

**msgcode**: -2216

**sqlstate**: 38S9G

### **GSE2299N Файлът за оформяне** *име-на-файл* **има невалиден размер на файл.**

**Обяснение:** Файлът за оформяне *име-на-файл* има невалиден размер на файл. Файловете за оформяне имат размер на файла, кратен на 16-битови думи. Следователно, размерът им е винаги четен. Възможно е файлът за оформяне да е повреден. Не може да бъде използван.

**Отговор на потребителя:** Проверете и коригирайте файла за оформяне.

**msgcode**: -2299

**sqlstate**: 38S9H

### **GSE2500N Заглавната част на SDEX файла** *име-на-файл* **е невалидна.**

**Обяснение:** Заглавната част на SDEX файла *име-на-файл* е невалидна. SDEX файлът не може да бъде отворен успешно.

**Отговор на потребителя:** Проверете и коригирайте заглавната част на SDEX file файла.

**msgcode**: -2500

**sqlstate**: 38SA0

**GSE2501N Параметрите на координатната система не могат да бъдат прочетени от SDEX файла** *име-на-файл***.**

**Обяснение:** SDEX файлът *име-на-файл* съдържа невалидни данни за дефиницията на координатната система. SDEX файлът не може да бъде отворен успешно.

**Отговор на потребителя:** Проверете и коригирайте дефиницията на координатната система, пазена в SDEX файла.

**msgcode**: -2501

**sqlstate**: 38SA1

**GSE2502N Дефинициите за колони не могат да бъдат прочетени от SDEX файла** *име-на-файл***.**

**Обяснение:** SDEX файлът *име-на-файл* съдържа невалидни данни за дефиницията на колоните. SDEX файлът не може да бъде отворен успешно.

**Отговор на потребителя:** Проверете и коригирайте дефинициите за колони, съдържани в SDEX файла.

**msgcode**: -2502

**sqlstate**: 38SA2

### **GSE2503N Колона във SDEX файла има неподдържан тип данни** *тип***.**

**Обяснение:** SDEX файлът съдържа колона, чийто тип данни не се поддържа от Spatial Extender. SDEX файлът не е могъл да бъде импортиран.

**Отговор на потребителя:** Импортирайте само малък набор от колоните на SDEX файла и пропуснете колоната с неподдържания тип данни.

**msgcode**: -2503

**sqlstate**: 38SA3

## **GSE2504N Позицията на колона** *позиция* **е извън обхват. SDEX файлът съдържа само** *брой-колони* **колони.**

**Обяснение:** Зададената позиция на колона *позиция* трябва да бъде стойност във валидния обхват. Валидната стойност трябва да бъде по-голяма от 0 (нула) и

по-малка или равна на *брой-колони*.

**Отговор на потребителя:** Укажете валидна позиция.

**msgcode**: -2504

**sqlstate**: 38SA4

### **GSE2505N Колона на име** *име-на-колона* **в SDEX файла е твърде дълга.**

**Обяснение:** Името на колона *име-на-колона* в SDEX файла надхвърля ограничението на DB2 за имена на колони.

**Отговор на потребителя:** Укажете *име-на-колона*, което не надвишава лимита за дължина на DB2.

**msgcode**: -2505

**sqlstate**: 38SA5

#### **GSE2506N Колоната** *име-на-колона* **не може да бъде намерена в SDEX файла.**

**Обяснение:** Името *име-на-колона* не идентифицира съществуваща колона с атрибути в SDEX файла. Операцията не може да бъде завършена успешно.

**Отговор на потребителя:** Укажете име на колона, което съществува в SDEX файла.

**msgcode**: -2506

**sqlstate**: 38SA6

### **GSE2507N Типът данни на SDEX файла** *тип-данни* **за колона***име-на-колона* **в SDEX файла не се поддържа.**

**Обяснение:** Типът данни в SDEX файла *тип-данни* за колоната с атрибути *име-на-колона* в SDEX файла не може да бъде преобразуван в тип данни в DB2 базата данни. SDEX файлът не може да бъде импортиран.

**Отговор на потребителя:** Изключете колоната от списъка с колони.

**msgcode**: -2507

**sqlstate**: 38SA7

### **GSE2508N Многобройни пространствени колони съществуват в SDEX файла** *име-на-файл***.**

**Обяснение:** Spatial Extender установи съществуването на повече от една пространствена колона в SDEX файла *име-на-файл*. Само една пространствена колона е позволена. Файлът не може да бъде импортиран успешно.

**Отговор на потребителя:** Коригирайте SDEX файла, така че да съдържа само една пространствена колона.

**msgcode**: -2508

**sqlstate**: 38SA8

## **GSE2509N Записът** *номер-на-запис* **от SDEX файла** *име-на-файл* **не може да бъде прочетен. Код на причината:** *код-на-причина***.**

**Обяснение:** Записът *номер-на-запис* не може да бъде прочетен от SDEX файла *име-на-файл*.

Причините защо записът не може да бъде прочетен, предхождани от кодовете си за причина, са както следва:

**-1** Възникнала е вътрешна грешка.

**-13** Няма достатъчно достъпна памет.

**Отговор на потребителя:** В зависимост от кода за причина, проверете и коригирайте SDEX файла, или разрешете проблема за недостига на памет.

**msgcode**: -2509

**sqlstate**: 38SA9

**GSE2600N Заглавната част на SDEX файла** *име-на-файл* **не може да бъде записана.**

**Обяснение:** Заглавната част на SDEX файла *име-на-файл* не можа да бъде записана успешно.

**Отговор на потребителя:** Повторете командата. Ако проблемът не бъде отстранен, обърнете се към Софтуерната поддръжка на IBM.

**msgcode**: -2600

**sqlstate**: 38SF0

## **GSE2601N Параметрите на координатната система на SDEX файла** *име-на-файл* **не могат да бъдат записани.**

**Обяснение:** Параметрите на координатната система не можаха да бъдат записани в SDEX файла *име-на-файл*.

**Отговор на потребителя:** Повторете командата. Ако проблемът не бъде отстранен, обърнете се към Софтуерната поддръжка на IBM.

**msgcode**: -2601

**sqlstate**: 38SF1

### **GSE2602N Дефинициите за колони на SDEX файла** *име-на-файл* **не могат да бъдат записани.**

**Обяснение:** Дефинициите за колони не могат да бъдат записани успешно в SDEX файла *име-на-файл*.

**Отговор на потребителя:** Повторете командата. Ако проблемът не бъде отстранен, обърнете се към Софтуерната поддръжка на IBM.

**msgcode**: -2602

**sqlstate**: 38SF2

### **GSE2603N Името на колона** *име-на-колона* **надхвърля ограничението от 32 символа за SDEX файлове.**

**Обяснение:** Името на колона *име-на-колона* надхвърля ограничението от 32 байта за SDEX файлове. Не са експортирани данни.

**Отговор на потребителя:** Укажете има на колона с 32 или по-малко байтове за данните за експорт в SDEX файла.

**msgcode**: -2603

**sqlstate**: 38SF3

**GSE2604N SQL типът данни** *тип-данни* **за колоната** *номер-на-колона* **в пълното запитване, описващо данните за експортиране, не се поддържа за SDEX файлове.**

**Обяснение:** SQL типът данни *тип-данни* за колоната *номер-на-колона* в пълното запитване, описващо данните за експортиране, не се поддържа за SDEX файлове. Не могат да бъдат експортирани данни.

**Отговор на потребителя:** Не указвайте колона с неподдържан тип в израза SELECT за операцията по sde експортиране. Можете да използвате командата DESCRIBE за проверка на типовете данни за всички колони като резултат от израза SELECT.

**msgcode**: -2604

**sqlstate**: 38SF4

# **GSE2605N Записът** *номер-на-запис* **в SDEX файла** *име-на-файл* **не може да бъде записан.**

**Обяснение:** Записът *номер-на-запис* не може да бъде записан в SDEX файла *име-на-файл*.

**Отговор на потребителя:** Повторете командата. Ако проблемът не бъде отстранен, обърнете се към Софтуерната поддръжка на IBM.

**msgcode**: -2605

**sqlstate**: 38SF5

### **GSE3000N Празен SRS идентификатор.**

**Обяснение:** Вместо числов идентификатор на пространствена справочна система, на функция или метод е предадена стойност null.

**Отговор на потребителя:** Укажете числов идентификатор на пространствена справочна система за съществуваща пространствена справочна система. Отнесете се към производната таблица на каталог на Spatial Extender DB2GSE.ST\_SPATIAL\_REFERENCE\_SYSTEMS за дефинираните пространствени справочни системи.

**msgcode**: -3000

**sqlstate**: 38SU0

### **GSE3001N Невалиден SRS идентификатор** *srs-id***.**

**Обяснение:** Идентификаторът на пространствена справочна система *srs-id*, подаден на пространствената функция или метод, не идентифицира съществуваща пространствена справочна система.

**Отговор на потребителя:** Укажете съществуващ числов идентификатор на пространствена справочна система, който е дефиниран в Spatial Extender производната таблица на каталог

DB2GSE.ST\_SPATIAL\_REFERENCE\_SYSTEMS, или създайте пространствена справочна система, идентифицирана от *srs-id*.

**msgcode**: -3001

**sqlstate**: 38SU1

### **GSE3002N Null име на единица.**

**Обяснение:** Като мерна единица е указана null. Спецификацията за мерна единица трябва да бъде самата единица (например, "meter"). Не може да се използва null.

**Отговор на потребителя:** Пропуснете мерната единица, когато извиквате пространствената функция или метод, или укажете съществуваща мерна единица. Консултирайте се с Spatial Extender производната таблица на каталог DB2GSE.ST\_UNITS\_OF\_MEASURE за поддържаните единици.

**msgcode**: -3002

**sqlstate**: 38SU2

### **GSE3003N Непозната единица** *име-на-единица***.**

**Обяснение:** Единицата *име-на-единица*, осигурена за пространствената функция или метод, не идентифицира съществуваща мерна единица.

**Отговор на потребителя:** Пропуснете мерната единица, когато извиквате пространствената функция или метод, или укажете съществуваща мерна единица. Консултирайте се с Spatial Extender производната таблица на каталог DB2GSE.ST\_UNITS\_OF\_MEASURE за поддържаните единици.

**msgcode**: -3003

**sqlstate**: 38SU3

## **GSE3004N Неподдържано преобразуване към единица** *име-на-единица***.**

**Обяснение:** Преобразуването към единицата *име-на-единица* не се поддържа.

Функциите ST\_Area, ST\_Buffer, ST\_Length и ST\_Perimeter не могат да приемат линейна мерна единица, ако дадената геометрия не е в проектирана координатна система.

**Отговор на потребителя:** Използвайте един от следните методи:

- Пропуснете мерната единица, когато извиквате пространствената функция или метод.
- Посочете мерна единица за ъгъл.
- Проектирайте геометрията в проектирана координатна система посредством функцията ST\_Transform. Консултирайте се с Spatial Extender производната таблица на каталог DB2GSE.ST\_SPATIAL\_REFERENCE\_SYSTEMS за приложимата пространствена справочна система.

**msgcode**: -3004

**sqlstate**: 38SU4

## **GSE3005N Няма единица в SRS.**

**Обяснение:** Пространствената справочна система за геометрията няма асоциирана линейна или ъглова единица. Операцията не може да бъде изпълнена в заявените мерни единици.

**Отговор на потребителя:** Възпроизведете геометрията в правилна пространствена справочна система, която има асоциирана линейна или ъглова мерна единица, или пропуснете параметъра за мерна единица, когато заявявате операцията.

**msgcode**: -3005

**sqlstate**: 38SU5

#### **GSE3006N Невалиден идентификатор за вътрешен тип.**

**Обяснение:** Идентификаторът на вътрешен тип данни за тази геометрия е стойност null и следователно е невалиден.

Тази грешка може да възникне, ако вътрешното възпроизвеждане на геометрия е повредено или ако геометрията е конструирана посредством един от поддържаните функции или методи на конструктора.

**Отговор на потребителя:** Конструирайте отново геометрията, като използвате един от поддържаните функции или методи на конструктора.

**msgcode**: -3006

**sqlstate**: 38SU6

#### **GSE3007N Неизвестен id на вътрешен тип** *id-на-тип***.**

**Обяснение:** Стойността на идентификатора на вътрешен тип *id-на-тип* за геометрията не е валидна.

Тази грешка може да възникне, ако вътрешното възпроизвеждане на геометрия е повредено или ако геометрията е конструирана посредством един от поддържаните функции или методи на конструктора.

**Отговор на потребителя:** Конструирайте отново геометрията, като използвате един от поддържаните функции или методи на конструктора.

**msgcode**: -3007

#### **sqlstate**: 38SU7

### **GSE3008N Несъответствие в id на вътрешен тип (***id1-на-тип***,** *id2-на-тип***).**

**Обяснение:** Открито е несъответствие в идентификатори на вътрешен тип на данни. Spatial Extender е очаквал да извлече геометрия, чийто идентификатор на тип е *id2-на-тип*, но вместо това е извлякъл геометрия, чийто идентификатор на вътрешен тип на данни е *id1-на-тип*.

Тази грешка може да възникне, ако вътрешното възпроизвеждане на геометрия е повредено или ако геометрията е конструирана посредством един от поддържаните функции или методи на конструктора.

**Отговор на потребителя:** Конструирайте отново геометрията, като използвате един от поддържаните функции или методи на конструктора.

**msgcode**: -3008

**sqlstate**: 38SU8

#### **GSE3009W Невалиден номер на част** *част-номер***.**

**Обяснение:** Указаната част *част-номер* не е валидна. Върната е стойност null.

**Отговор на потребителя:** Ако геометрията не е празна, посочете валиден номер на част, който трябва да бъде по-голям от 0 (нула) и по-малък или равен на максималния брой части в геометричната колекция.

Можете да използвате функцията ST\_NumGeometries за определяне на броя на частите в геометричната колекция.

Ако геометрията е празна, този метод не трябва да бъде прилаган.

**msgcode**: +3009

**sqlstate**: 01HS0

#### **GSE3010W Невалиден номер на пръстен** *пръстен-номер***.**

**Обяснение:** Посоченият номер *пръстен-номер* за вътрешен пръстен не е валиден. Върната е стойност null.

**Отговор на потребителя:** Ако стойността на полигон не е празна, посочете валиден номер на пръстен, който трябва да бъде по-голям или равен на 1 (едно) и по-малък или равен на максималния брой вътрешни пръстени в полигона.

Ако полигонът е празен, функцията или методът не трябва да бъдат прилагани. Можете да използвате функцията ST\_NumInteriorRings за определяне на броя на вътрешните пръстени на полигона.

**msgcode**: +3010

**sqlstate**: 01HS1

#### **GSE3011W Невалиден номер на точка** *точка-номер***.**

**Обяснение:** Посоченият номер на точка *точка-номер* не е валиден. Върната е стойност null.

**Отговор на потребителя:** Ако стойността на кривата не е празна, посочете валиден номер на точка, който трябва да бъде по-голям или равен на 0 (нула) и по-малък или равен на максималния брой точки в кривата. Ако кривата е празна, функцията или методът не трябва да бъдат прилагани.

Можете да използвате функцията ST\_NumPoints за определяне на броя на точките, използвани за дефиниране на кривата.

**msgcode**: +3011

**sqlstate**: 01HS2

#### **GSE3012N Невалидна DE9-IM** *матрица***.**

**Обяснение:** Матрицата на сечение *матрица*, указана за функцията ST\_Relate, не е валидна. Матрицата трябва да бъде точно 9 символа дълга и всеки символ в матрицата трябва да бъде един от следните: 'T', 'F', '0', '1', '2' или '\*'.

**Отговор на потребителя:** Укажете валидна матрица за сечение.

**msgcode**: -3012

**sqlstate**: 38SU9

### **GSE3013N Външният пръстен не е пръстен.**

**Обяснение:** Линейният низ, който трябва да служи като нов външен пръстен за полигона, не е пръстен. За да бъде пръстен, линейният низ трябва да бъде едновременно прост и затворен. Едно или и двете от тези условия не са изпълнени.

**Отговор на потребителя:** Посочете прост и затворен линеен низ за нов външен пръстен на полигона.

**msgcode**: -3013

**sqlstate**: 38SUA

### **GSE3014N Вътрешният пръстен не е пръстен.**

**Обяснение:** Линейният низ, който трябва да служи като нов вътрешен пръстен за полигона, не е пръстен. За да бъде пръстен, линейният низ трябва да бъде едновременно прост и затворен. Поне едно от тези две условия не е изпълнено.

**Отговор на потребителя:** Посочете прост и затворен линеен низ за нов вътрешен пръстен на полигона.

**msgcode**: -3014

**sqlstate**: 38SUB

### **GSE3015N Код за причина =** *код-на-причина***. Трансформацията до SRS** *srs-id* **е неуспешна.**

**Обяснение:** Геометрията не може да бъде трансформирана от пространствената справочна система, в която е представена, в пространствената справочна система с числовия идентификатор *srs-id*. Трансформирането е неуспешно с код на причина *код-на-причина*.

Кодовете на причини имат следните значения:

- **-2008** Геометрията е невалидна.
- **-2018** Няма достатъчно достъпна памет за успешното завършване на трансформацията.
- **-2020** Пространствените справочни системи са несъвместими. И двете пространствени справочни системи трябва да бъдат базирани пряко или непряко на една географска координатна система.
- **-2021** Една или повече точки на резултатната геометрия биха попаднали извън максималния възможен екстент за новата пространствена справочна система. Резултатната геометрия не може да бъде възпроизведена в новата пространствена справочна система.
- **-2025** Дефиницията на нова пространствена справочна система не е валидна.
- **-2026** Възникнала е вътрешна грешка при проектирането на геометрията.

**Отговор на потребителя:** Представете геометрията в пространствена справочна система, която може да бъде трансформирана в пространствена справочна система, идентифицирана от *srs-id*, или укажете различен идентификатор на пространствена справочна система, в която да бъде трансформирана геометрията.

**msgcode**: -3015

**sqlstate**: 38SUC

#### **GSE3016N Неподдържано прехвърляне** *id1-на-тип***,** *id2-на-тип***.**

**Обяснение:** Опитаната операция по прехвърляне от типа данни с вътрешен идентификатор за тип *id1-на-тип* към тип данни с вътрешен идентификатор за тип *id2-на-тип* не се поддържа. Геометрията не може да бъде обработена допълнително.

**Отговор на потребителя:** Задайте поддържана операция по прехвърляне. За повече информация се обърнете към IBM DB2 UDB Ръководство и справочник на потребителя за поддържаните функции за преобразуване.

**msgcode**: -3016

**sqlstate**: 38SUD

#### **GSE3020N Невалидна комбинация на Z координати и мерки.**

**Обяснение:** Геометриите, които трябва да бъдат обработени от функцията или метода, не са представени със същите измерения с оглед на техните Z координати и мерки.

Всички геометрии трябва или да съдържат, или да не съдържат Z координати. Всички геометрии трябва или да съдържат, или да не съдържат мерки.

**Отговор на потребителя:** Осигурете на функцията или метода геометрии, които са представени с използването на еднакви измерения с оглед на техните Z координати и мерки.

**msgcode**: -3020

**sqlstate**: 38SUH

### **GSE3021N Код за причина =** *код-на-причина***. Срив на локатор.**

**Обяснение:** Възникнала е вътрешна грешка при работа на пространствена функция или метод на LOB локатор. Кодът на причина *код-на-причина* е върнат от локаторна функция.

**Отговор на потребителя:** Обърнете се към DB2 Ръководство за разработка на приложения, за да определите значението на *код-на-причина*, върнат от LOB локаторната операция и коригирайте проблема. Ако проблемът не бъде отстранен, обърнете се към Софтуерната поддръжка на IBM.

**msgcode**: -3021

**sqlstate**: 38SUI

# **GSE3022N Твърде дълго представяне (***дължина-добавяне* **срещу** *записана-дължина* **байтове).**

**Обяснение:** Представянето на геометрията в Geographic Markup Language (GML), well-known text (WKT), well-known binary (WKB) или форма би било твърде дълго. От *добавена-дължина* байтове, само *записана-дължина* байтове могат да бъдат добавени към кодирането. Не може да бъде създадено представяне на геометрията.

**Отговор на потребителя:** Опростете геометрията, като пропускате точки, които не са съществени за геометрията. Можете да използвате функцията ST\_Generalize за тази процедура. Като алтернатива, разбийте геометрията на няколко по-малки геометрии.

**msgcode**: -3022

**sqlstate**: 38SUJ

#### **GSE3023N Твърде късо представяне (***дължина* **байта).**

**Обяснение:** Представянето на геометрията като well-known binary (WKB) или като форма е само *дължина* байта дълго. Трябва да има поне 4 байта за представянето на формата, точно 5 байта за well-known binary представянето за празни геометрии, и поне 9 байта за well-known binary представянето за не-празни геометрии. Двоичното представяне също трябва да бъде достатъчно дълго, за да съдържа всички геометрични точки.

**Отговор на потребителя:** Осигурете валидно well-known binary или като форма представяне на функцията или метода.

**msgcode**: -3023

**sqlstate**: 38SUK

### **GSE3024N Вътрешната геометрия е твърде къса.**

**Обяснение:** Вътрешното представяне на геометрията е твърде късо. Не може да бъде обработена допълнително.

Тази грешка може да възникне, ако вътрешното възпроизвеждане на геометрия е повредено или ако геометрията е конструирана посредством един от поддържаните функции или методи на конструктора.

**Отговор на потребителя:** Конструирайте отново геометрията, като използвате един от поддържаните функции или методи на конструктора.

**msgcode**: -3024

**sqlstate**: 38SUL

#### **GSE3025N Геометрията не е консистентна.**

**Обяснение:** Геометричната стойност не е консистентна и не може да бъде обработвана повече.

**Отговор на потребителя:** Пресъздайте геометрията от валидно двоично или текстово представяне.

**msgcode**: -3025

**sqlstate**: 38SUM

**GSE3026N Неконсистентен брой точки (***указан-брой* **срещу** *брой-данни***).**

**Обяснение:** Вътрешен параметър на геометрията указва, че данните на геометрията съдържат *указан-брой* точки. Действителните данни на геометрията съдържат обаче *брой-данни* точки. Поради тази неконсистентност геометрията няма да бъде използвана по-нататък в обработката.

Тази грешка може да възникне, ако вътрешното възпроизвеждане на геометрия е повредено или ако геометрията е конструирана посредством един от поддържаните функции или методи на конструктора.

**Отговор на потребителя:** Пресъздайте геометрията, като

използвате функции или методи, поддържани от Spatial Extender.

**msgcode**: -3026

**sqlstate**: 38SUN

### **GSE3027N Точката е празна.**

**Обяснение:** Не е валидно да се укаже X координата, Y координата, Z координата или мярка за празна точка.

Ако точката е конструирана от функцията конструктор ST\_Point, X и Y координатите й трябва да са null. Нещо повече, не би трябвало да се указват Z координата или мярка, освен ако са със стойност null.

Ако мутаторите ST\_X, ST\_Y, ST\_Z или ST\_M са използвани за модифициране на празна точка, X и Y координатите й трябва да са null. Не би трябвало да се указват Z координата или мярка, освен ако са със стойност null.

**Отговор на потребителя:** Използвайте мутаторите ST\_X, ST\_Y, ST\_Z или ST\_M за модифициране на точки, които не са празни, или конструирайте точката, като посочите X и Y координати със стойности, различни от null.

**msgcode**: -3027

**sqlstate**: 38SUO

#### **GSE3028N Неконсистентни координати.**

**Обяснение:** Ако е конструирана нова точка, трябва да бъдат указани и двете координати X и Y. И двете координати трябва да бъдат null или различни от null.

Ако стойностите и за двете координати са null, резултатната точка ще бъде празна. В този случай не би трябвало да се указват Z координата или мярка, освен ако са със стойност null.

**Отговор на потребителя:** Укажете null стойности и за двете координати X и Y, или посочете различни от null стойности и за двете координати.

**msgcode**: -3028

**sqlstate**: 38SUP

### **GSE3029N Невалиден порядък на байтове** *порядък-на-байтове***.**

**Обяснение:** Порядъкът на байт в двоичното представяне на геометрията трябва да бъде 0 (нула) или 1 (единица), но е *порядък-на-байт*.

В well-known binary представяне порядък 0 (нула) указва big endian формат, а порядък 1 (единица) указва little endian формат.

**Отговор на потребителя:** Коригирайте байтовия порядък в двоичното представяне така, че да е или 0 (нула), или 1 (единица).

**msgcode**: -3029

### **sqlstate**: 38SUQ

### **GSE3030N Невалиден брой точки** *брой-точки* **в геометрия.**

**Обяснение:** Геометрията има невалиден брой точки *брой-точки*. Това число трябва да бъде по-голямо или равно на 0 (нула).

Ако геометрията не е празна, следните условия трябва да бъдат посрещнати:

**точка** Геометрията трябва да има точно една точка.

#### **линеен низ**

Геометрията трябва да има две или повече точки, които да я дефинират.

**полигон** Геометрията трябва да има три или повече точки, които да я дефинират.

**Отговор на потребителя:** Конструирайте геометрията, като използвате функциите или методите, предоставени от Spatial Extender.

**msgcode**: -3030

**sqlstate**: 38SUR

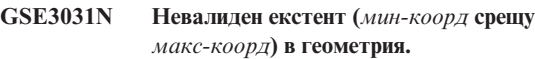

**Обяснение:** Екстентът на геометрията в едно от измеренията е невалиден. Минималната координата *мин-коорд* трябва да бъде по-малка или равна на максималната координата *макс-коорд* за всички измерения на геометрията.

**Отговор на потребителя:** Конструирайте геометрията, като използвате функциите или методите, предоставени от Spatial Extender.

**msgcode**: -3031

**sqlstate**: 38SUS

### **GSE3032N Неуспешна съвкупност.**

**Обяснение:** Срещнато е несъответствие между вътрешни идентификатори за изчислението на пространствен агрегат.

Агрегатните функции не се поддържат, ако се използват в някоя от следните ситуации:

- В разделено обкръжение.
- v Клауза GROUP BY е използвана в заявка, която съдържа пространствения агрегат.
- Използвана е всяка друга функция освен DB2 агрегатната функция MAX.
- Агрегатната функция не е използвана в правилния контекст.

**Отговор на потребителя:** Проверете дали използвате агрегатната функция по начин, поддържан от Spatial Extender.

**msgcode**: -3032

**sqlstate**: 38SUT

### **GSE3033N Невалидни двоични данни (id на типове** *id1-на-тип***,** *id2-на-тип***).**

**Обяснение:** Двоичното представяне, подадено като вход на тази пространствена функция или метод, трябва да представя геометрия, чийто идентификатор на тип данни е *id2-на-тип*. Обаче представянето, подадено в действителност на функцията или метода, представя геометрия, чийто идентификатор на тип данни е *id1-на-тип*. Не може да бъде конструирана геометрия.

**Отговор на потребителя:** Извикайте правилната функция или метод, които конструират геометрии от типа *id2-на-тип*, или коригирайте двоичното представяне да представя геометрия от тип *id1-на-тип*.

**msgcode**: -3033

**sqlstate**: 38SUU

#### **GSE3034N Невалидни текстови данни (id на типове** *id1-на-тип***,** *id2-на-тип***).**

**Обяснение:** Текстовото представяне, подадено като вход на тази пространствена функция или метод, трябва да представя геометрия, чийто идентификатор на тип данни е *id2-на-тип*. Но представянето, което в действителност е предадено на функцията, представя геометрия, чиито идентификатор на тип данни е *id1-на-тип*. Не може да бъде конструирана геометрия.

**Отговор на потребителя:** Или извикайте правилната функция, която конструира геометрии от типа *id1-на-тип*, или коригирайте текстовото представяне, така че да представя геометрия от типа *id2-на-тип*.

**msgcode**: -3034

**sqlstate**: 38SUV

#### **GSE3035W Кривата не е променена.**

**Обяснение:** Кривата не е променена, защото указаната за добавяне към кривата точка е празна.

**Отговор на потребителя:** Добавете към кривата точка, която не е празна.

**msgcode**: +3035

**sqlstate**: 01HS3

### **GSE3036W Геометрията не е точна.**

**Обяснение:** Резултатната геометрия не може да бъде представена точно в пространствената справочна система. Един от факторите за мащабиране е твърде малък и не позволява всяка точка, която дефинира резултатната крива, да бъде представена с висока точност.

Например, представете си линеен низ с well-known text

представяне като 'linestring m ( 10 10 8, 10 11 12 )', представен в пространствена справочна система, която включва фактор за мащабиране 1 (единица) за X координатите и също фактор за мащабиране 1 (единица) за Y координатите. Ако функцията function ST\_MeasureBetween се приложи на този линеен низ и горната и долната граница за мерките са съответно 9 и 10, резултатният линеен низ, представен като well-known text, ще изглежда като 'linestring m ( 10 10.25 9, 10 10.50 10 )'. Факторът за мащабиране 1 (единица) за Y координатите обаче не позволява представянето на дроби. Координатите 10.25 и 10.50 не могат да бъдат представени без закръгление, което би довело до неправилен резултат. Такива координати ще бъдат отстранени от геометрията.

**Отговор на потребителя:** Представете геометрията в пространствена справочна система, която използва по-големи фактори за мащабиране. Като алтернатива, изберете други параметри, които влияят на резултатната геометрия.

**msgcode**: +3036

**sqlstate**: 01HS4

#### **GSE3037N Невалиден GML, очакван е** *символ* **вместо** *низ* **на позиция** *позиция***.**

**Обяснение:** Символът *символ* е очакван в Geography Markup Language на геометрията, но е намерен текстът *низ* вместо него на позиция *позиция*. GML представянето е невалидно. Spatial Extender не може да конструира геометрията успешно.

**Отговор на потребителя:** Коригирайте GML представянето и конструирайте геометрията отново.

**msgcode**: -3037

**sqlstate**: 38SUW

#### **GSE3038N Невалиден GML, очакван е** *очакван-таг* **вместо** *даден-таг* **на позиция** *позиция***.**

**Обяснение:** Тагът *даден-таг* е намерен в Geography Markup Language на геометрията на позиция *позиция*, но е очакван *очакван-таг*. The GML представянето не е валидно. Spatial Extender не може да конструира геометрията успешно.

**Отговор на потребителя:** Коригирайте GML представянето и конструирайте геометрията отново.

**msgcode**: -3038

**sqlstate**: 38SUX

### **GSE3039N Невалиден GML, очаквано е число вместо** *текст* **на позиция** *позиция***.**

**Обяснение:** Неочакван текст *текст* е намерен в Geography Markup Language на геометрията на позиция *позиция*. Вместо това е очаквано число, представящо координата. GML представянето не е валидно. Spatial Extender не

може да конструира геометрията успешно.

**Отговор на потребителя:** Коригирайте GML представянето и конструирайте геометрията отново.

**msgcode**: -3039

**sqlstate**: 38SUY

### **GSE3040N Невалиден GML тип** *тип***.**

**Обяснение:** Непознат тип *тип* е указан в Geography Markup Language на геометрията. GML поддържа точки, линейни низове, полигони, мултиточки, мултилинейни низове, и мултиполигони. Spatial Extender не може да конструира геометрията успешно.

**Отговор на потребителя:** Коригирайте GML представянето и конструирайте геометрията отново.

**msgcode**: -3040

**sqlstate**: 38SUZ

### **GSE3041N GML точка има повече от един набор координати.**

**Обяснение:** Точка, представена чрез Geography Markup Language, може да има само един набор координати. Дадената точка има повече от един набор координати. The GML представянето не е валидно. Spatial Extender не може да конструира геометрията успешно.

**Отговор на потребителя:** Коригирайте GML представянето и конструирайте геометрията отново.

**msgcode**: -3041

**sqlstate**: 38SV0

## **GSE3042N** *Брой-байтове* **байтове от локатор на отместване** *отместване* **не могат да бъдат прочетени. Цялата дължина на данните е** *дължина***.**

**Обяснение:** Направен е опит за четене на *брой-байтове* байтове от локатора, с начало отместване *отместване*. Това надхвърля общата дължина на данните *дължина*, която е спомената от локатора. Данните може да са били отрязани.

За двоични представяния на геометрия, двоичното представяне може да указва невалидно двоично кодиране. Кодираната геометрия има по-малко точки, отколкото са указани в заглавната част.

**Отговор на потребителя:** Проверете и коригирайте представянето на геометрията. Уверете се, че двоичното или текстово представяне не е отрязано, преди да бъде предадено на Spatial Extender функцията.

**msgcode**: -3042

**sqlstate**: 38SV1

#### **GSE3043N Невалиден брой части** *брой-части***.**

**Обяснение:** Броят части *брой-части*, указан в двоичното представяне на геометрията е невалидно. Броят на частите трябва да бъде по-голям от 0 (нула) и да съвпада с реалния брой части, предоставени в кодирането.

**Отговор на потребителя:** Укажете правилния брой на частите или осигурете всички части за геометрията.

**msgcode**: -3043

**sqlstate**: 38SV2

**GSE3044N Невалиден брой мрежови пръстени** *брой-мрежови-пръстени***.**

**Обяснение:** Броят мрежови пръстени

*брой-мрежови-пръстени*, указан в двоичното представяне на полигона или мултиполигона е невалидно. Броят на мрежовите пръстени трябва да бъде по-голям от 0 (нула) и да съвпада с реалния брой части, предоставени в кодирането.

**Отговор на потребителя:** Укажете правилния брой мрежови пръстени или осигурете всички мрежови пръстени за геометрията.

**msgcode**: -3044

**sqlstate**: 38SV3

**GSE3045N Невалидно отместване на част** *отместване-на-част* **във форма.**

**Обяснение:** Срещнато е невалидно отместване *отместване-на-част* за част в представянето на формата на геометрията. Отместване на част трябва да бъде по-голямо или равно на 0 (нула) и всяко отместване на част трябва да бъде по-голямо от предното. Представянето на формата е невалидно. Spatial Extender не може да конструира геометрията успешно.

**Отговор на потребителя:** Коригирайте представянето на формата и конструирайте геометрията отново.

**msgcode**: -3045

**sqlstate**: 38SV4

## **GSE3046N Невалиден идентификатор на типа** *id-на-тип* **във формата.**

**Обяснение:** Представянето на формата в геометрията съдържа невалиден идентификатор на тип *id-на-тип*. Данните за формата може да са невалидни. Spatial Extender не може да конструира геометрията успешно.

**Отговор на потребителя:** Проверете и коригирайте представянето на формата на геометрията.

**msgcode**: -3046

**sqlstate**: 38SV5

## **GSE3047N Невалидна дължина** *дължина-на-форма* **на кодиране на форма за тип** *тип***, очаквани са само** *очаквана-дължина* **байтове.**

**Обяснение:** Кодирането на формата съдържа

*дължина-на-форма* байта, което е твърде дълго. За да се кодира геометрия от указания тип *тип*, са необходими само *очаквана-дължина* байтове. Данните за формата може да са повредени. Spatial Extender не може да конструира геометрията успешно.

**Отговор на потребителя:** Проверете и коригирайте представянето на формата на геометрията.

**msgcode**: -3047

**sqlstate**: 38SV6

**GSE3048N Невалиден WKT формат, очакван е** *символ* **вместо** *низ***.**

**Обяснение:** Символ *символ* е очакван в well-known текстовото представяне на геометрията, но текстът *низ* е намерен вместо това. well-known текстовото представяне е невалидно. Spatial Extender не може да конструира геометрията успешно.

**Отговор на потребителя:** Коригирайте well-known текстовото представяне и конструирайте геометрията отново.

**msgcode**: -3048

**sqlstate**: 38SV7

### **GSE3049N Невалиден WKT формат, очаквано е число вместо** *текст***.**

**Обяснение:** Неочакван текст *текст* е намерен в well-known текстовото представяне на геометрията. Вместо това е очаквано число, представящо координата. Текстовото well-known представяне е невалидно. Spatial Extender не може да конструира геометрията успешно.

**Отговор на потребителя:** Коригирайте well-known текстовото представяне и конструирайте геометрията отново.

**msgcode**: -3049

**sqlstate**: 38SV8

#### **GSE3050N Неочаквани скоби в WKT формата в** *текст***.**

**Обяснение:** Неочаквана отваряща или затваряща скоба е намерена в well-known текстовото представяне на геометрията в *текст*. Well-known текстовото представяне е невалидно. Spatial Extender не може да конструира геометрията успешно.

**Отговор на потребителя:** Коригирайте well-known текстовото представяне и конструирайте геометрията отново.

**msgcode**: -3050

**sqlstate**: 38SV9

### **GSE3051N Несъответствие при скобите в WKT формат, очаквана е** *скоба***.**

**Обяснение:** Краят на well-known текстовото представяне е неочаквано достигнат. Скоба *скоба* е очаквана. Well-known текстовото представяне е невалидно. Spatial Extender не може да конструира геометрията успешно.

**Отговор на потребителя:** Коригирайте well-known текстовото представяне и конструирайте геометрията отново.

**msgcode**: -3051

**sqlstate**: 38SVA

#### **GSE3052N Непознат тип** *тип* **в WKT.**

**Обяснение:** Well-known текстовото представяне на геометрията съдържа непознато име на тип *тип*. Well-known текстовото представяне е невалидно. Spatial Extender не може да конструира геометрията успешно.

**Отговор на потребителя:** Коригирайте well-known текстовото представяне и конструирайте геометрията отново.

**msgcode**: -3052

**sqlstate**: 38SVB

#### **GSE3053N Невалиден идентификатор на типа** *id-на-тип* **във WKB.**

**Обяснение:** Well-known двоичното представяне на геометрията съдържа невалиден идентификатор на тип *id-на-тип*. Данните може да са повредени. Spatial Extender не може да конструира геометрията успешно.

Идентификаторите на тип на отделните части в геометрична колекция (мултиточка, мултилинеен низ, или мултиполигон) трябва да имат същите индикатори за Z и M координатите като самата геометрична колекция.

**Отговор на потребителя:** Проверете и коригирайте well-known двоичното представяне на геометрията.

**msgcode**: -3053

**sqlstate**: 38SVC

## **GSE3300N Невалиден размер на растерна мрежа** *номер-на-размер-растер***.**

**Обяснение:** Размерът на растерна мрежа, идентифициран от позицията си *номер-на-размер-растер*, е невалиден. Едно от следните указания е направено невалидно при създаването на индекс на растерна мрежа с оператора CREATE INDEX:

Зададено е число, по-малко от 0 (нула), като размер на растерна мрежа за първото, второто или третото ниво на растерна мрежа.

- Зададена е 0 (нула) като размер на растерна мрежа за първото ниво на растерна мрежа.
- Зададеният размер на растерната мрежа за второ ниво е по-малък от зададения за първото ниво, но не е 0 (нула).
- Зададеният размер на растерната мрежа за трето ниво е по-малък от зададения за второто ниво, но не е 0 (нула).
- Зададеният размер на растерната мрежа за трето ниво е по-голям от 0 (нула), но зададеният за второто ниво размер на растерната мрежа е 0 (нула).

Функцията ST\_GetIndexParms може да бъде използвана за извличане на стойностите, използвани за параметрите, указани при създаването на индекса.

**Отговор на потребителя:** Отстранете индекса на растерната мрежа и създайте нов, като използвате само валидни размери на растер.

**msgcode**: -3300

**sqlstate**: 38SI0

### **GSE3301N Невалиден параметър за z-подреждане** *номер-параметър***.**

**Обяснение:** Параметърът, идентифициран от позицията си *номер-параметър* за индекс на Z-подреждане, съдържа невалидна стойност. В израза CREATE INDEX, използван за създаването на индекса, към който да бъде добавена геометрията, е направена една от следните невалидни спецификации:

- Стойност null е указана за параметъра.
- Отрицателно число е било указано като фактор на мащабиране (това правило се прилага само за параметри номер 2 и 4).

Функцията ST\_GetIndexParms може да бъде използвана за извличане на стойностите, използвани за параметрите, указани при създаването на индекса.

**Отговор на потребителя:** Отстранете пространствения индекс за z-подреждане и създайте нов индекс, като използвате само валидни параметри.

**msgcode**: -3301

**sqlstate**: 38SI1

#### **GSE3302N Няма точка, която да бъде индексирана.**

**Обяснение:** Геометрията за индексиране чрез индекс за Z-подреждане, не е точка. Индексът на Z-подреждане поддържа само точки и не може да бъде генериран запис в индекса.

**Отговор на потребителя:** Не вмъквайте геометрия, която не е точка, в колона, която има дефиниран индекс за Z-подреждане. Премахнете индекса или не вмъквайте геометрията.

**msgcode**: -3302

### **sqlstate**: 38SI2

# **GSE3303N Невалиден параметър quad tree** *номер-параметър***.**

**Обяснение:** Указан е невалиден параметър при създаването на quad tree индекс. Параметърът се идентифицира по позицията си *номер-размер-на-растер*.

Едно от следните указания е направено невалидно:

- Стойност null е указана за параметъра.
- Отрицателно число е било указано като фактор на мащабиране (това правило се прилага само за параметри номер 3 и 5).
- За първия параметър е указана стойност, по-малка от 1 (единица).

Функцията ST\_GetIndexParms може да бъде използвана за извличане на стойностите, използвани за параметрите, указани при създаването на индекса.

**Отговор на потребителя:** Отстранете пространствения quad tree индекс и създайте нов индекс, като използвате само валидни параметри.

**msgcode**: -3303

**sqlstate**: 38SI3

**GSE3400C Неизвестна грешка** *код-на-грешка***.**

**Обяснение:** При обработката на геометрия е срещната вътрешна грешка с код на грешка *код-на-грешка*.

**Отговор на потребителя:** Отбележете си грешката и се обърнете към Софтуерната поддръжка на IBM.

**msgcode**: -3400

**sqlstate**: 38SS0

#### **GSE3402C Недостатъчно памет.**

**Обяснение:** Няма достатъчно достъпна памет за извиканата от вас пространствена функция или метод.

**Отговор на потребителя:** Направете повече памет достъпна за DB2 процеса, който изпълнява функцията или метода.

**msgcode**: -3402

**sqlstate**: 38SS2

#### **GSE3403N Невалиден тип геометрия.**

**Обяснение:** На извиканата от вас функция или метод е предаден невалиден тип геометрия.

**Отговор на потребителя:** Укажете валидна геометрия. За повече информация вижте IBM DB2 Spatial Extender and Geodetic Extender Ръководство и справочник на потребителя.

**msgcode**: -3403

#### **GSE3405N Прекалено много указани части.**

**Обяснение:** Указаният в двоично или текстово представяне на геометрията брой части е по-голям от броя предоставени в действителност части. Или посоченият брой части е твърде дълъг, или не са били осигурени всички части.

**Отговор на потребителя:** Укажете правилния брой на частите или осигурете всички части за геометрията.

**msgcode**: -3405

**sqlstate**: 38SS5

### **GSE3406N Неправилен тип геометрия.**

**Обяснение:** На извиканата от вас функция или метод е предаден погрешният тип геометрия. Например, може да е подаден линеен низ на функция или метод, които приемат на входа само полигони.

**Отговор на потребителя:** Подайте на функцията или метода тип геометрия, който да може да обработи, или използвайте функция или метод, които приемат типа геометрия, който искате да подадете.

**msgcode**: -3406

**sqlstate**: 38SS6

#### **GSE3407N Текстът е твърде дълъг.**

**Обяснение:** Геометрията съдържа твърде много детайли за превръщане в well-known text представяне. Well-known text представянето надхвърля максимално разрешената дължина (2 гигабайта).

**Отговор на потребителя:** Опростете геометрията например, като използвате функцията ST\_Generalize или конвертирайте геометрията в нейното well-known binary представяне.

**msgcode**: -3407

**sqlstate**: 38SS7

#### **GSE3408N Невалидна стойност на параметър.**

**Обяснение:** Срещнат е невалиден параметър.

**Отговор на потребителя:** Вижте IBM DB2 Spatial Extender and Geodetic Extender Ръководство и справочник на потребителя за правилния синтаксис на функцията и опитайте повторно операцията. Ако проблемът не бъде отстранен, обърнете се към Софтуерната поддръжка на IBM.

**msgcode**: -3408

**sqlstate**: 38SS8

#### **GSE3409N Получена е невалидна геометрия.**

**Обяснение:** Параметрите, осигурени за функцията или метода, са произвели невалидна геометрия; например, невалидно представяне на форма. Невалидна геометрия е тази, която нарушава присъщите й свойства.

**Отговор на потребителя:** Конструирайте отново геометрията от валидно представяне.

**msgcode**: -3409

**sqlstate**: 38SS9

#### **GSE3410N Несъвместими геометрии.**

**Обяснение:** Функцията или методът е очаквала две геометрии от определен тип и не ги е получила. Например, функцията ST\_AddPoint очаква две геометрии, едно представяне и една точка.

**Отговор на потребителя:** Укажете геометрии, които функцията или методът да приемат като валидни входни данни. За да определите какви типове геометрия са валидни за тази функция или метод, вижте IBM DB2 Spatial Extender and Geodetic Extender Ръководство и справочник на потребителя.

**msgcode**: -3410

**sqlstate**: 38SSA

#### **GSE3411N Невалидна геометрия.**

**Обяснение:** Функцията или методът не могат да обработят подадената им геометрия, защото едно или повече свойства на геометрията нарушават ограничението й за цялост.

**Отговор на потребителя:** Използвайте функцията ST IsValid, за да валидирате геометрията. Конструирайте отново геометрията от правилно представяне, ако не е валидна.

**msgcode**: -3411

**sqlstate**: 38SSB

#### **GSE3412N Твърде много точки.**

**Обяснение:** Конструкцията на геометрията е надхвърлила ограничението на пространство за съхранение от 1 MB; геометрията има твърде много точки.

**Отговор на потребителя:** Конструирайте геометрия, която да съдържа по-малко точки. Или, ако е възможно, премахнете някои точки. От съображения за производителност и съхранение, включвайте само тези точки, които са необходими, за да се представи геометрията.

**msgcode**: -3412

**sqlstate**: 38SSC

#### **GSE3413N Твърде малка геометрия.**

**Обяснение:** Геометрията, върната от ST\_Difference, ST\_Intersection, ST\_SymDifference или ST\_Union функция, е твърде малка, за да бъде представена точно в текущата пространствена справочна система.

Например, това може да се случи, ако вътрешно изчисление конструира много тънък полигон, но факторът за мащабиране на пространствената справочна система е толкова нисък, че геометрията би се свила до линеен низ, ако бъде представена в тази пространствена справочна система. Тя би изгубила свойствата си на полигон.

**Отговор на потребителя:** Използвайте пространствена справочна система, която позволява по-висока разделителна способност, за изчисленията. Функцията ST\_Transform може да бъде използвана за конвертиране на геометрия от една пространствена справочна система към друга.

**msgcode**: -3413

**sqlstate**: 38SSD

#### **GSE3414N Надхвърлени са границите на буфер.**

**Обяснение:** Функцията ST\_Buffer е създала буфер около осигурената геометрия, който е извън обхвата координати, за които е приложима пространствената справочна система.

Отнесете се към производната таблица на каталог на Spatial Extender

DB2GSE.ST\_SPATIAL\_REFERENCE\_SYSTEMS, за да определите минималните и максималните абсолютни стойности за всяко от измеренията. Тези стойности не трябва да бъдат надхвърляни от изчисления буфер.

**Отговор на потребителя:** Или намалете разстоянието, което да бъде използвано при изчислението на буфера, или променете пространствената справочна система, в която се извършва изчислението. Функцията

ST\_Transform може да бъде използвана за конвертиране на геометрии от една пространствена справочна система към друга.

**msgcode**: -3414

**sqlstate**: 38SSE

#### **GSE3415N Невалиден коефициент на мащабиране.**

**Обяснение:** Факторът за мащабиране за всяко от четирите измерения (X, Y, Z и M) трябва да бъде по-голям от или равен на 1 (единица).

**Отговор на потребителя:** Използвайте правилно дефинирана пространствена справочна система за представяне на геометрията.

**msgcode**: -3415

**sqlstate**: 38SSF

#### **GSE3416N Координата извън границите.**

**Обяснение:** Координата не може да бъде представена в пространствена справочна система, защото поне в едно измерение би надхвърлила възможната минимална или максимална абсолютна стойност в обхвата на стойностите на системата.

Отнесете се към производната таблица на каталог на Spatial Extender

DB2GSE.ST\_SPATIAL\_REFERENCE\_SYSTEMS, за да определите минималните и максималните абсолютни стойности за всяко от измеренията.

**Отговор на потребителя:** Определете дали координатата е правилна. Ако е, определете дали се вмества в екстента на използваната пространствена справочна система. За информация относно тази пространствена справочна система, направете справка в производната таблица на каталог DB2GSE.ST\_SPATIAL\_REFERENCE\_SYSTEMS.

**msgcode**: -3416

**sqlstate**: 38SSG

## **GSE3417N Невалидна дефиниция на координатна система.**

**Обяснение:** Има една или повече грешки в текстовото представяне на дефиницията на координатната система, на която е базирана пространствената справочна система на геометрията. Представянето не може да бъде конвертирано до валидна проекция.

**Отговор на потребителя:** Проверете дефиницията на координатната система на пространствената справочна система. Като алтернатива, конструирайте геометрията в пространствена справочна система, която е асоциирана с валидна координатна система. Функцията ST\_EqualCoordsys може да бъде използвана за проверка на дефиницията чрез сравнение на координатната система с нея самата.

**msgcode**: -3417

**sqlstate**: 38SSH

#### **GSE3418N Грешка при проекция.**

**Обяснение:** Възникнала е грешка при опит да се проектира геометрия в друга пространствена справочна система.

**Отговор на потребителя:** Проверете дали геометрията е в допустимата област на проекцията.

**msgcode**: -3418

**sqlstate**: 38SSI

#### **GSE3419N Припокриват се пръстени на полигон.**

**Обяснение:** Пръстените на полигон се припокриват. По дефиниция, вътрешните и външните пръстени на полигон не трябва да се припокриват. Те могат да имат сечение само по допирателна, което означава, че пръстените могат да се докосват, но не и да се пресичат.

**Отговор на потребителя:** Укажете координатите за полигона, който няма да произведе припокриващи се пръстени. Отбележете си, че факторите за мащабиране на пространствената справочна система за геометрията имат въздействие върху точността.

**msgcode**: -3419

**sqlstate**: 38SSJ

### **GSE3420N Твърде малко точки.**

**Обяснение:** Грешката е резултат от едно от следните:

- Линиите трябва да се състоят от поне две точки, а полигоните от поне четири.
- Геометрията не може да бъде конструирана от посочените от вас точки.

Отбележете си, че ако геометрията, която се конструира, е празна, тези правила не важат.

**Отговор на потребителя:** Конструирайте геометрията отново от валиден набор точки.

**msgcode**: -3420

**sqlstate**: 38SSK

### **GSE3421N Полигонът не е затворен.**

**Обяснение:** Външните и вътрешни пръстени, които дефинират полигона, трябва да бъдат затворени. Един пръстен е затворен, ако началната и крайната точки са идентични в X и Y измеренията. Ако полигонът има и Z координати, началната и крайната точки трябва да бъдат идентични и в Z координатите. Отбележете си, че това правило не се отнася за мерките, които могат да бъдат различни за началната и крайната точки.

**Отговор на потребителя:** Укажете вътрешни и външни пръстени, които имат еднакви начална и крайна точки в X и Y измеренията, за полигона. Ако полигонът има и Z координати, началната и крайната точки в Z координатите също трябва да бъдат идентични. Ако полигонът има мерки, началната и крайната точки могат да бъдат различни.

**msgcode**: -3421

**sqlstate**: 38SSL

#### **GSE3422N Невалиден външен пръстен.**

**Обяснение:** Външният пръстен на полигона не е валиден.

Външният пръстен на полигона трябва да обхваща всички вътрешни пръстени на полигона. Всички вътрешни пръстени трябва да бъдат изцяло в областта, дефинирана от външния пръстен и не трябва да го прекосяват.

**Отговор на потребителя:** Укажете геометрия, която е съставена от валиден набор вътрешни и външни пръстени, където вътрешните пръстени са разположени изцяло в областта, затворена от вътрешния пръстен, за представяне.

Ако геометрията има множество полигони, използвайте мултиполигон.

**msgcode**: -3422

**sqlstate**: 38SSM

### **GSE3423N Полигонът няма площ.**

**Обяснение:** Посоченият полигон няма вътрешна част, която покрива областта, която не е празен набор в X и Y измеренията.

Една геометрия е полигон само, ако координатите й се простират в две измерения в двуизмерното пространство, дефинирано от X и Y координатите.

**Отговор на потребителя:** Укажете полигон, който обхваща непразна област. Ако полигонът е празен, конструирайте празен полигон.

**msgcode**: -3423

**sqlstate**: 38SSN

#### **GSE3424N Външните пръстени се припокриват.**

**Обяснение:** Вътрешните пръстени на отделни полигони в мултиполигон се припокриват. Отделните полигони в мултиполигон не трябва да се припокриват и границите им трябва да се допират само в краен брой точки. Това означава, че полигоните не трябва да поделят сегменти от линии.

Факторите за мащабиране на пространствената справочна система, използвана за представяне на геометрията, имат въздействие върху точността, прилагана към координатите. Операциите по закръгляване, изпълнявани, когато геометрията се конвертира към представяне в пространствената справочна система, могат да причинят загуба на точност и, впоследствие, тази грешка.

**Отговор на потребителя:** Укажете координати за полигона, който няма да произведе припокриващи се пръстени.

Отбележете си, че факторите за мащабиране на пространствената справочна система имат въздействие върху точността.

Отнесете се към производната таблица на каталог на Spatial Extender

DB2GSE.ST\_SPATIAL\_REFERENCE\_SYSTEMS за фактора на мащабиране, използван за пространствената справочна система, в която ще бъде представена геометрията.

**msgcode**: -3424

**sqlstate**: 38SSO

### **GSE3425N Полигонът пресича себе си.**

**Обяснение:** Пръстен на полигон не може да пресича себе си. Началната и крайната точки на всеки пръстен на полигона трябва да бъдат достигнати два пъти при прекосяване на пръстена. Всички останали точки трябва да бъдат достигнати само веднъж. Това се отнася и за сегментите на линия, които дефинират пръстените на полигона.

Факторите за мащабиране на пространствената справочна система, използвана за представяне на геометрията, имат въздействие върху точността, прилагана към координатите. Операциите по закръгляване, изпълнявани, когато геометрията се конвертира към представяне в пространствената справочна система, могат да причинят загуба на точност и, впоследствие, тази грешка.

**Отговор на потребителя:** Конструирайте валиден полигон, в който пръстените да не се припокриват.

Отнесете се към производната таблица на каталог на Spatial Extender

DB2GSE.ST\_SPATIAL\_REFERENCE\_SYSTEMS за фактора на мащабиране, използван за пространствената справочна система, в която ще бъде представена геометрията.

**msgcode**: -3425

**sqlstate**: 38SSP

### **GSE3426N Невалиден брой части.**

**Обяснение:** Указаният в двоично или текстово представяне на геометрията брой части не е равен на броя предоставени в действителност части. Или броят е твърде нисък, или за функцията или метода са осигурени твърде много части.

**Отговор на потребителя:** Укажете правилния брой на частите или осигурете всички части за геометрията.

**msgcode**: -3426

**sqlstate**: 38SSQ

### **GSE3427N Несъвместими SRSи.**

**Обяснение:** Двете пространствени справочни системи са несъвместими. Те не могат да бъдат трансформирани една в друга или сравнявани. Операцията не може да бъде завършена успешно.

**Отговор на потребителя:** Укажете две съвместими пространствени справочни системи.

**msgcode**: -3427

**sqlstate**: 38SSR

#### **GSE3428N Твърде малък BLOB.**

**Обяснение:** Броят байтове в посоченото двоично представяне на геометрия е твърде малък.

**Отговор на потребителя:** Укажете валидно двоично представяне на геометрията.

**msgcode**: -3428

**sqlstate**: 38SSS

#### **GSE3429N Невалиден тип геометрия.**

**Обяснение:** Открит е невалиден вътрешен тип геометрия. Геометрията не е валидна и няма да бъде обработвана допълнително.

**Отговор на потребителя:** Конструирайте отново геометрията от валидно двоично или текстово представяне.

**msgcode**: -3429

**sqlstate**: 38SST

### **GSE3430N Невалиден порядък на байтовете.**

**Обяснение:** Порядъкът на байт в двоичното представяне на геометрията има невалидна стойност. Порядъкът на байтовете трябва да бъде 0 (нула) или 1 (единица).

В well-known binary представяне порядък 0 (нула) указва big endianess, а порядък 1 (единица) указва little endianess.

**Отговор на потребителя:** Укажете валиден порядък на байт в двоичното представяне на геометрията.

**msgcode**: -3430

**sqlstate**: 38SSU

### **GSE3431N Празна геометрия.**

**Обяснение:** На функцията ST\_AsBinary е подадена празна геометрия, въпреки, че не е позволена като входни данни.

**Отговор на потребителя:** Редактирайте SQL израза, който сте подали така, че на функцията ST\_AsBinary да се подават само непразни геометрии. Например можете да използвате функцията ST\_IsEmpty в клаузата WHERE, за да изключите празните геометрии.

**msgcode**: -3431

**sqlstate**: 38SSV

#### **GSE3432N Невалидна крайна точка.**

**Обяснение:** Указаната точка е предназначена за добавяне към крива, но не е валидна.

**Отговор на потребителя:** Укажете валидна точка за добавяне.

**msgcode**: -3432

**sqlstate**: 38SSW

#### **GSE3433N Ненамерена точка.**

**Обяснение:** Указаната точка е предназначена за промяна или отстраняване, но не съществува в кривата.

**Отговор на потребителя:** Посочете точка, която съществува в кривата.

**msgcode**: -3433

**sqlstate**: 38SSX

### **GSE3500N Пътеката към потребителски модел не е намерена.**

**Обяснение:** Функцията, реализираща геокодера, не може да намери пътеката към DB2 потребителския модел.

**Отговор на потребителя:** Уверете се, че DB2 и IBM DB2 Spatial Extender са инсталирани правилно. Проверете дали променливата на обкръжението DB2INSTANCE е настроена за потребителя, стартирал процеса, който изпълнява функцията.

Ако проблемът не бъде отстранен, обърнете се към Софтуерната поддръжка на IBM.

**msgcode**: -3500

**sqlstate**: 38SG0

## **GSE3501N Промяна на id на SRS (***нов-srs-id***,** *предишен-srs-id***).**

**Обяснение:** Геокодерът е оптимизиран за геокодиране на адреси и произвеждане на резултатни точки в една пространствена справочна система в един SQL израз. Но е срещнал други пространствени справочни системи в същия SQL израз. Новата пространствена справочна система се идентифицира от *new-srs-id*; пространствената справочна система, използвана за предходните редове, е идентифицирана от *previous-srs-id*.

**Отговор на потребителя:** Укажете параметрите по подразбиране и заменящите параметри за колоната, на която се изпълнява геокодерът. Това трябва да бъде правено по такъв начин, че числовият идентификатор на пространствената справочна система да остава константа в SQL израза, използван за геокодиране на множество адреси наведнъж.

**msgcode**: -3501

**sqlstate**: 38SG1

#### **GSE3502N Пътеката е твърде дълга.**

**Обяснение:** Името на пътеката, указана за параметъра локаторен файл или параметъра базова карта, надхвърля 256 байта и е твърде дълго.

**Отговор на потребителя:** Използвайте по-късо име на пътека за параметъра локаторен файл или параметъра базова карта. На Unix системи могат да бъдат използвани символични връзки за скъсяване на имената на пътеки.

**msgcode**: -3502

**sqlstate**: 38SG2

### **GSE3503N Невалиден ред** *ред-номер* **в локаторния файл.**

**Обяснение:** В локаторния файл редът *ред-номер* съдържа невалиден запис. Всеки запис във файла трябва да бъде във формата ″име на свойство = стойност на свойство″.

**Отговор на потребителя:** Коригирайте локаторния файл.

**msgcode**: -3503

**sqlstate**: 38SG3

### **GSE3504N Несъответстваща кавичка в ред** *ред-номер* **в локаторния файл.**

**Обяснение:** В локаторния файл редът *ред-номер* съдържа запис, в който символите кавички не са балансирани. Ако е в кавички, името на свойство, както и стойността на свойство, трябва да има отваряща и затваряща кавички.

**Отговор на потребителя:** Коригирайте локаторния файл.

**msgcode**: -3504

**sqlstate**: 38SG4

### **GSE3505N Код за причина =** *код-на-причина***. Отказ на свойство.**

**Обяснение:** Възникнал е срив при боравене със свойства, дефинирани в локаторния файл (.loc).

Кодовете на причини имат следните значения:

- **-502** Свойството е неконсистентно с други свойства.
- **-503** Изисквано свойство не е открито.
- **-504** Стойност на свойство е невалидна.
- **-505** Срещнато е неочаквано свойство.
- **-506** За свойство, което е очаквало само скаларна стойност, е указан масив от стойности.
- **-507** Стойността на свойство няма очаквания тип данни.
- **-513** Стойност на свойство е твърде дълга.

**-533** Изразът, указан за стойност на свойство, е невалиден.

**Отговор на потребителя:** Коригирайте проблема, идентифициран от кода на причина; после опитайте операцията повторно.

**msgcode**: -3505

**sqlstate**: 38SG5

#### **GSE3506N Копирането на свойства е неуспешно.**

**Обяснение:** Копирането на свойствата във вътрешния буфер е неуспешно. Няма достатъчно достъпна памет.

**Отговор на потребителя:** Проверете дали има достатъчно достъпна памет, за да може геокодерът да копира свойствата от локаторния файл във вътрешния буфер.

**msgcode**: -3506

**sqlstate**: 38SG6

### **GSE3507N Твърде много свойства.**

**Обяснение:** Локаторният файл съдържа твърде много свойства. Не повече от 2048 свойства могат да бъдат посочени в локаторния файл.

**Отговор на потребителя:** Намалете броя на свойствата, посочени в локаторния файл.

**msgcode**: -3507

**sqlstate**: 38SG7

#### **GSE3508N Не е произведена точка.**

**Обяснение:** Геокодерът е произвел геометрия, която не е ST\_Point геометрия.

**Отговор на потребителя:** Свържете се с Отдела за поддръжка на софтуера на IBM.

**msgcode**: -3508

**sqlstate**: 38SG8

# **GSE3509N Код за причина =** *код-на-причина***. Инициализирането на геокодера е неуспешно.**

**Обяснение:** Инициализирането на геокодера е неуспешно.

Кодовете на причини имат следните значения:

**-522** Възникнала е обща грешка при инициализирането на геокодер.

- **-527** Инициализирането на ключа на съответствия е неуспешно.
- **-529** Инициализирането на нормализацията на адреси е неуспешно.

**Отговор на потребителя:** Проверете инсталацията на Spatial Extender.

**msgcode**: -3509

**sqlstate**: 38SG9

#### **GSE3510N Адресът не е нормализиран.**

**Обяснение:** Геокодерът не е могъл да нормализира адреса.

**Отговор на потребителя:** Свържете се с Отдела за поддръжка на софтуера на IBM.

**msgcode**: -3510

**sqlstate**: 38SGA

### **GSE3511N Код за причина =** *код-на-причина***. Файлова операция на геокодера е неуспешна.**

**Обяснение:** Възникнала е вътрешна грешка с код на причина *код-на-причина* при файлова операция.

Възможните причини за неуспеха при файловата операция, предшествани от кодовете им на причина, са както следва:

- **-543** Файлът с правило за сравнение (.mat) не може да бъде отворен.
- **-544** Файлът с правило за сравнение (.mat) е невалиден.
- **-547** Файлът със справочни данни (.edg) не може да бъде отворен.
- **-548** Таблицата във файла със справочни данни (.edg) липсва или е недостъпна.
- **-549** Задължителна колона не може да бъде намерена във файла със справочни данни (.edg).
- **-550** Индексният файл не може да бъде достъпен.

**Отговор на потребителя:** Коригирайте проблема, идентифициран от кода на причина; после опитайте операцията повторно.

**msgcode**: -3511

**sqlstate**: 38SGB

**GSE3512N Код за причина =** *код-на-причина***. Срив на геокодера.**

**Обяснение:** Геокодерът е отказал с вътрешна грешка с код на причина *код-на-причина*.

**Отговор на потребителя:** Отбележете си вътрешната грешка и се обърнете към Софтуерната поддръжка на IBM.

**msgcode**: -3512

**sqlstate**: 38SGC

#### **GSE3600N Не е посочен индекс.**

**Обяснение:** Не е посочен валиден индекс. Параметърът схема на индекс, параметърът име на индекс или и двата, са null. Не могат да бъдат извлечени стойностите на параметър на индекс.

**Отговор на потребителя:** Посочете валиден пространствен индекс за извличане на информацията за параметър.

**msgcode**: -3600

**sqlstate**: 38SQ0

### **GSE3601N Невалидно име на пространствен индекс** *име-на-схема***.***име-на-индекс***.**

**Обяснение:** Посоченото име на индекс, за който искате да извлечете информация за параметри, не съществува или не идентифицира пространствен индекс. Това име е *име-на-схема*.*име-на-индекс*.

**Отговор на потребителя:** Посочете съществуващ пространствен индекс за извличане на информацията за параметър.

**msgcode**: -3601

**sqlstate**: 38SQ1

### **GSE3602N Посочен е невалиден номер на параметър** *номер***.**

**Обяснение:** Параметърът с номер *номер* не е валиден за посочения пространствен индекс.

Следните ограничения се прилагат за различните типове пространствени индекси:

#### **индекс на растерна мрежа**

Параметри с номера между 1 (едно) и 3.

#### **индекс на z-подреждане**

Параметри с номера между 1 (едно) и 4.

#### **quad-tree индекс**

Параметри с номера между 1 (едно) и 5.

**Отговор на потребителя:** Задайте валиден номер на параметър за пространствения индекс. Проверете DB2 системния каталог за типа на пространствения индекс.

**msgcode**: -3602

**sqlstate**: 38SQ2

#### **GSE3603N Невалидно име на колона.**

**Обяснение:** Указаната колона не съществува в таблицата. Поне едно от следните - схема на таблица, име на таблица или име на колона - има стойност null. Индексният параметър за индекс или колона не може да бъде извлечен.

**Отговор на потребителя:** Укажете съществуваща колона, на която има дефиниран пространствен индекс.

**msgcode**: -3603

**sqlstate**: 38SQ3

### **GSE3701N Разстоянието** *стойност-на-разстояние* **е извън обхват: валидният обхват е** *мин* **до** *макс* **метра (включително).**

**Обяснение:** Невалидно разстояние е подадено на извиканата от вас функция или метод.

**Отговор на потребителя:** Задайте валидно разстояние и повторете командата.

За повече информация вижте IBM DB2 Spatial Extender and Geodetic Extender Ръководство и справочник на потребителя.

**msgcode**: -3701

**sqlstate**: 38SO9

#### **GSE3702N Работното място във вътрешното ядро за геометрия свърши.**

**Обяснение:** Геодетичното работно място не беше достатъчно голямо за изпълняването на операцията.

**Отговор на потребителя:** Повторете командата. Ако проблемът не бъде отстранен, обърнете се към Софтуерната поддръжка на IBM.

**msgcode**: -3702

**sqlstate**: 38SOT

#### **GSE3703N Вътрешното геометрично ядро няма достатъчно памет за стека.**

**Обяснение:** Няма достатъчно достъпна памет. Възможните причини са осигурената памет да е твърде малко, или паметта да се използва от други приложения.

**Отговор на потребителя:** Разрешете проблема с недостига на памет и подайте отново командата.

За повече информация вижте IBM DB2 Spatial Extender and Geodetic Extender Ръководство и справочник на потребителя.

**msgcode**: -3703

**sqlstate**: 38SOU

### **GSE3704C Възможно е да има повредени данни или невалидни входни данни във вътрешното ядро за геометрия.**

**Обяснение:** Spatial Extender е срещнал неочаквана вътрешна грешка в геометрична стойност.

**Отговор на потребителя:** Повторете командата. Ако проблемът не бъде отстранен, обърнете се към Софтуерната поддръжка на IBM.

За повече информация вижте IBM DB2 Spatial Extender

and Geodetic Extender Ръководство и справочник на потребителя.

**msgcode**: -3704

**sqlstate**: 38SOV

**GSE3706C Номер на грешка** *hipparchus-грешка* **във вътрешното ядро за геометрия.**

**Обяснение:** Spatial Extender е срещнал неочаквана вътрешна грешка.

**Отговор на потребителя:** Повторете командата. Ако проблемът не бъде отстранен, обърнете се към Софтуерната поддръжка на IBM.

**msgcode**: -3706

**sqlstate**: 38SOX

## **GSE3708C Вътрешна грешка: празен запис в таблица за разпределяне.**

**Обяснение:** Spatial Extender е срещнал неочаквана вътрешна грешка в геометрична стойност.

**Отговор на потребителя:** Повторете командата. Ако проблемът не бъде отстранен, обърнете се към Софтуерната поддръжка на IBM.

**msgcode**: -3708

**sqlstate**: 38SOR

### **GSE3709C Вътрешна грешка.**

**Обяснение:** Spatial Extender е срещнал неочаквана вътрешна грешка в геометрична стойност.

**Отговор на потребителя:** Повторете командата. Ако проблемът не бъде отстранен, обърнете се към Софтуерната поддръжка на IBM.

**msgcode**: -3709

**sqlstate**: 38SOY

### **GSE3712N Ширина** *стойност-на-ширина* **е извън обхват.**

**Обяснение:** Стойност на ширина трябва да бъде във валиден обхват.

За стойности на ширини, които се измерват в градуси, валидният обхват е между -90 и 90 градуса (включително).

За стойности на ширини, които се измерват в гради, валидният обхват е между -100 и 100 градуса (включително).

За стойности на ширини, които се измерват в радиани, валидният обхват е между -PI/2 и PI/2 радиана (включително), като PI е приблизително равно на 3.14159265358979323846.

**Отговор на потребителя:** Задайте валидна стойност на

ширина и повторете командата.

За повече информация вижте IBM DB2 Spatial Extender and Geodetic Extender Ръководство и справочник на потребителя.

**msgcode**: -3712

**sqlstate**: 38SO7

### **GSE3713N Дължина** *стойност-на-дължина* **е извън обхват.**

**Обяснение:** Стойност на дължина трябва да бъде във валиден обхват.

За стойности на дължини, които се измерват в градуси, валидният обхват е между -180 и 180 градуса (включително).

За стойности на дължини, които се измерват в гради, валидният обхват е между -200 и 200 градуса (включително).

За стойности на дължини, които се измерват в радиани, валидният обхват е между -PI и PI радиана (включително), като PI е приблизително равно на 3.14159265358979323846.

**Отговор на потребителя:** Задайте валидна стойност на дължина и повторете командата.

За повече информация вижте IBM DB2 Spatial Extender and Geodetic Extender Ръководство и справочник на потребителя.

**msgcode**: -3713

**sqlstate**: 38SO8

**GSE3714N Твърде малко мрежови пръстени (***бр-мр-пръстени***) са указани: Трябва да има поне 1 мрежов пръстен.**

**Обяснение:** Не-празен ST\_Polygon изисква поне един мрежов пръстен.

**Отговор на потребителя:** Задайте поне един мрежов пръстен и повторете командата.

За повече информация вижте IBM DB2 Spatial Extender and Geodetic Extender Ръководство и справочник на потребителя.

**msgcode**: -3714

**sqlstate**: 38SOD

### **GSE3716N Твърде малко точки (***бр-точки***) са указани: Трябва да има поне** *мин* **точки.**

**Обяснение:** Не-празен ST\_LineString има твърде малко точки. Стойността на ST\_LineString трябва да има поне 2 точки, а стойност на ST\_LineString, указана като мрежов пръстен в ST\_Polygon трябва да има поне 4 точки.

**Отговор на потребителя:** Укажете правилния брой точки в геометричната стойност и повторете командата.

За повече информация вижте IBM DB2 Spatial Extender and Geodetic Extender Ръководство и справочник на потребителя.

**msgcode**: -3716

**sqlstate**: 38SOL

### **GSE3721N Геометрични Колекции не се поддържат.**

**Обяснение:** ST\_GeomCollection стойности не се поддържат в DB2 Geodetic Extender.

**Отговор на потребителя:** Ползвайте ST\_MultiPoint, ST\_MultiLineString или ST\_MultiPolygon тип вместо ST\_GeomCollection, и повторете командата.

За повече информация вижте IBM DB2 Spatial Extender and Geodetic Extender Ръководство и справочник на потребителя.

**msgcode**: -3721

**sqlstate**: 38SP6

### **GSE3722N Непознат или неподдържан тип WKB таг:** *wkb-тип***.**

**Обяснение:** Well-known Binary стойността е от непознат или неподдържан тип.

**Отговор на потребителя:** Използвайте Well-known Binary тип (ST\_Point, ST\_LineString, ST\_Polygon, ST\_MultiPoint, ST\_MultiLineString, или ST\_MultiPolygon) и повторете командата.

За повече информация вижте IBM DB2 Spatial Extender and Geodetic Extender Ръководство и справочник на потребителя.

**msgcode**: -3722

**sqlstate**: 38SP7

#### **GSE3724N Типово несъответствие: получен тип=***даден-тип***, очакван тип=***очакван-тип***.**

**Обяснение:** На извиканата от вас функция или метод е предаден невалиден тип геометрия.

**Отговор на потребителя:** Повторете командата. Ако проблемът не бъде отстранен, обърнете се към Софтуерната поддръжка на IBM.

**msgcode**: -3724

**sqlstate**: 38SON

**GSE3726N** *тип-данни* **данни с версия на типа** *номер-на-версия* **не се поддържа от DB2 Geodetic Extender, който в момента се използва.**

**Обяснение:** Геометричната стойност съдържа неподдържана версия.

**Отговор на потребителя:** Задайте поддържана версия и повторете командата.

За повече информация вижте IBM DB2 Spatial Extender and Geodetic Extender Ръководство и справочник на потребителя.

**msgcode**: -3726

**sqlstate**: 38SOZ

**GSE3733W Полигонът покрива повече от половината от Земята. Проверете дали връхните точки са ориентирани обратно на часовниковата стрелка.**

**Обяснение:** Полигонът покрива повече от половината от Земята.

**Отговор на потребителя:** Проверете дали връхните точки са ориентирани обратно на часовниковата стрелка.

За повече информация вижте IBM DB2 Spatial Extender and Geodetic Extender Ръководство и справочник на потребителя.

**msgcode**: +3733

**sqlstate**: 01HS5

**GSE3734N Невалидна геометрия на мрежовия пръстен; намерени са съвпадащи последователни точки в** *стойност-на-точка***.**

**Обяснение:** Невалидна геометрия на мрежовия пръстен; намерени са съвпадащи последователни точки.

**Отговор на потребителя:** Махнете последователните съвпадащи точки и повторете командата.

За повече информация вижте IBM DB2 Spatial Extender and Geodetic Extender Ръководство и справочник на потребителя.

**msgcode**: -3734

**sqlstate**: 38SQ4

**GSE3735N Невалидна геометрия на мрежовите пръстени; последователността от координати се пресича или допира със себе си в** *стойност-на-точка***.**

**Обяснение:** Невалидна геометрия на мрежовите пръстени; последователността от координати се пресича или допира със себе си.

**Отговор на потребителя:** Задайте мрежов пръстен, който не се пресича или допира.

За повече информация вижте IBM DB2 Spatial Extender and Geodetic Extender Ръководство и справочник на потребителя.

**msgcode**: -3735

**sqlstate**: 38SQ5

**GSE3736N Съставни мрежови пръстени от полигони не определят валиден регион. Проверете посоката на завъртане на всеки мрежови пръстен.**

**Обяснение:** Съставни мрежови пръстени от полигони не определят валиден регион.

**Отговор на потребителя:** Проверете посоката на завъртане на всеки мрежови пръстен.

За повече информация вижте IBM DB2 Spatial Extender and Geodetic Extender Ръководство и справочник на потребителя.

**msgcode**: -3736

**sqlstate**: 38SQ6

**GSE3737N Невалиден полигон; регионът няма граница.**

**Обяснение:** Невалиден полигон; регионът няма граница.

**Отговор на потребителя:** Укажете полигон с граница.

За повече информация вижте IBM DB2 Spatial Extender and Geodetic Extender Ръководство и справочник на потребителя.

**msgcode**: -3737

**sqlstate**: 38SQ7

### **GSE3739N Невалидна геометрия на мрежови пръстен; колинейни сегменти са намерени близо до** *стойност-на-точка***.**

**Обяснение:** Невалидна геометрия на мрежовия пръстен; намерени са колинейни сегменти.

**Отговор на потребителя:** Махнете колинейните сегменти.

За повече информация вижте IBM DB2 Spatial Extender and Geodetic Extender Ръководство и справочник на потребителя.

**msgcode**: -3739

**sqlstate**: 38SQ9

# **GSE3740N Код на причина***код-на-причина***. Неподдържана Геодетична операция.**

**Обяснение:** DB2 Geodetic Extender не поддържа операцията, както показва следния код за причина:

″1″ Geodetic Лицензът не е активиран.

″2″ Функцията е извикана с ST\_Geometry стойност с SRID, равен на null.

″3″ Функцията е извикана с ST\_Geometry стойности, където SRID стойностите не са равни.

″4″ Функцията е извикана с пространствена справочна система, която има null дефиниция.

″5″ Функцията не се поддържа в Geodetic.

″6″ Типовете на една или повече ST\_Geometry стойности не се поддържат в Geodetic.

″7″ Функцията не поддържа изпълняване с Geodetic не-Geodetic стойности.

″8″ Geodetic Voronoi Index не поддържа не-Geodetic стойности.

″9″ Spatial Grid Index не поддържа Geodetic стойности.

**Отговор на потребителя:** Действията, съответстващи на кода на причината, са:

″1″ Активирайте Geodetic лиценза.

″2″ Уверете се, че всички ST\_Geometry стойности имат валидни SRID стойности на атрибути.

″3″ За Geodetic операции, уверете се, че всички

ST\_Geometry стойности имат еднаква SRID стойност.

″4″ Ако проблемът не бъде отстранен, обърнете се към Софтуерната поддръжка на IBM.

″5″ Не викайте тази функция или метод с ST\_Geometry стойности с SRID в геодетичния обхват.

″6″ Не използвайте този ST\_Geometry тип с SRID в геодетичния обхват.

″7″ Изпълнете функцията с всички ST\_Geometry стойности с SRID в геодетичния обхват или извън геодетичния обхват.

″8″ Използвайте Spatial Grid Index спецификацията на колони с не-Geodetic стойности.

″9″ Използвайте Geodetic Voronoi Index спецификацията на колони с Geodetic стойности.

След коригирането на проблема, повторете командата.

За повече информация вижте IBM DB2 Spatial Extender and Geodetic Extender Ръководство и справочник на потребителя.

**msgcode**: -3740

**sqlstate**: 38SOP

## **GSE3743N Идентификаторът на мозайка Voronoi** *vtid* **не е намерен.**

**Обяснение:** Указаният идентификатор на мозайка Voronoi не е дефиниран.

**Отговор на потребителя:** Използвайте дефиниран идентификатор на мозайка Voronoi, и повторете командата.

За повече информация вижте IBM DB2 Spatial Extender and Geodetic Extender Ръководство и справочник на потребителя.

**msgcode**: -3743

**sqlstate**: 38SOC
#### **GSE3744N Геометричната стойност е твърде голяма.**

**Обяснение:** Геометричната стойност не може да надхвърля максималната си стойност.

**Отговор на потребителя:** Укажете по-малко точки в геометричната стойност и повторете командата.

За повече информация вижте IBM DB2 Spatial Extender and Geodetic Extender Ръководство и справочник на потребителя.

**msgcode**: -3744

**sqlstate**: 38SOK

## **GSE3745N Дефиницията на пространствената справочна система няма добре дефинирана SPHEROID дефиниция.**

**Обяснение:** Дефиницията на пространствената справочна система за тази ST\_Geometry стойност не е географска координатна система или не съдържа дефиниция на DATUM, която да съдържа дефиниция на SPHEROID.

**Отговор на потребителя:** Коригирайте дефиницията на пространствената справочна система и повторете командата.

За повече информация вижте IBM DB2 Spatial Extender and Geodetic Extender Ръководство и справочник на потребителя.

**msgcode**: -3745

**sqlstate**: 38SOF

## **GSE3746N Идентификаторът на елипсоида не е дефиниран.**

**Обяснение:** Идентификаторът на елипсоида не е дефиниран в DB2 Geodetic Extender.

**Отговор на потребителя:** Задайте дефиниран елипсоид и повторете командата.

За повече информация вижте IBM DB2 Spatial Extender and Geodetic Extender Ръководство и справочник на потребителя.

**msgcode**: -3746

**sqlstate**: 38SOG

#### **GSE3748N Мрежови пръстен в полигон не е затворен.**

**Обяснение:** Началната и крайната точка на мрежови пръстен в полигон трябва да съвпадат точно.

**Отговор на потребителя:** Коригирайте дефиницията на мрежовия пръстен, като се уверите, че началната и крайната точки съвпадат точно, и повторете командата.

За повече информация вижте IBM DB2 Spatial Extender and Geodetic Extender Ръководство и справочник на потребителя.

**msgcode**: -3748

**sqlstate**: 38SOI

## **GSE3749N Противоположен линеен сегмент,** *линеен-сегмент***, е открит в линеен низ или в мрежови пръстен на полигон.**

**Обяснение:** Това е линеен сегмент, на който двете точки са директно противоположни една на друга от гледната точка на центъра на елипсоида. Например, линейната дефиниция (0 0, 180 0) може да мине или през северния, или през южния полюс.

**Отговор на потребителя:** Коригирайте дефиницията на линейния низ или на мрежовия пръстен, за да се уверите, че няма противоположни линейни сегменти, чрез преместване на едната от двете точки в този линеен сегмент, и повторете командата.

За повече информация вижте IBM DB2 Spatial Extender and Geodetic Extender Ръководство и справочник на потребителя.

**msgcode**: -3749

**sqlstate**: 38SP0

## **GSE3750N Дефиницията на пространствената справочна система няма добре дефинирана UNIT дефиниция.**

**Обяснение:** Дефиницията на пространствената справочна система за тази ST\_Geometry стойност не е географска координатна система или не съдържа дефиниция на UNIT.

**Отговор на потребителя:** Коригирайте дефиницията на пространствената справочна система и повторете командата.

За повече информация вижте IBM DB2 Spatial Extender and Geodetic Extender Ръководство и справочник на потребителя.

**msgcode**: -3750

**sqlstate**: 38SP5

**GSE4000N Липсва задължителен параметър** *име-на-параметър***.**

**Обяснение:** Изискваният параметър не е намерен.

**Отговор на потребителя:** Посочете изисквания параметър и опитайте да изпълните повторно командата.

**msgcode**: -4000

**sqlstate**: 38SB0

## **GSE4001N Възникнала е грешка, докато Spatial Extender е заделял указател към обкръжението.**

**Обяснение:** Указател към обкръжението не може да бъде заделен посредством интерфейса за вградени SQL оператори (CLI). Операцията не може да бъде завършена успешно.

## **Отговор на потребителя:** Проверете CLI

конфигурацията. Ако източникът на проблема не може да бъде открит и коригиран, свържете се със Софтуерната поддръжка на IBM.

#### **msgcode**: -4001

**sqlstate**: 38SB1

**GSE4002N Възникнала е грешка, докато Spatial Extender е заделял указател на свързване. CLI грешка** *cli-грешка* **и собствен код на грешка =** *собствен-код-на-грешка***.**

**Обяснение:** Възникнала е неочаквана грешка *cli-грешка* със собствен код на грешка = *собствен-код-на-грешка*, докато Spatial Extender е заделял указател на свързване.

**Отговор на потребителя:** Прегледайте подробното съобщение за грешка *cli-грешка*. Коригирайте грешката и изпълнете командата отново. Ако проблемът не бъде отстранен, обърнете се към Софтуерната поддръжка на IBM.

**msgcode**: -4002

**sqlstate**: 38SB2

**GSE4003N Възникнала е грешка, докато Spatial Extender се е свързвал към базата данни. CLI грешка** *cli-грешка* **и собствен код на грешка =** *собствен-код-на-грешка***.**

**Обяснение:** Възникнала е неочаквана грешка *cli-грешка* със собствен код на грешка = *собствен-код-на-грешка*, докато Spatial Extender се е свързвал към базата данни.

**Отговор на потребителя:** Прегледайте подробното съобщение за грешка *cli-грешка*. Коригирайте грешката и изпълнете командата отново. Ако проблемът не бъде отстранен, обърнете се към Софтуерната поддръжка на IBM.

**msgcode**: -4003

**sqlstate**: 38SB3

**GSE4004N Възникнала е грешка, докато Spatial Extender е заделял указател към оператор. CLI грешка** *cli-грешка* **и собствен код на грешка =** *собствен-код-на-грешка***.**

**Обяснение:** Възникнала е неочаквана грешка *cli-грешка* със собствен код на грешка = *собствен-код-на-грешка*, докато Spatial Extender е заделял указател към оператор. **Отговор на потребителя:** Прегледайте подробното съобщение за грешка *cli-грешка*. Коригирайте грешката и изпълнете командата отново. Ако проблемът не бъде отстранен, обърнете се към Софтуерната поддръжка на IBM.

**msgcode**: -4004

**sqlstate**: 38SB4

**GSE4005N Възникнала е грешка при подготовката на SQL израз. CLI грешка** *cli-грешка* **и собствен код на грешка =** *собствен-код-на-грешка***.**

**Обяснение:** Възникнала е неочаквана грешка *cli-грешка* със собствен код на грешка = *собствен-код-на-грешка*, докато Spatial Extender е подготвял SQL израз.

**Отговор на потребителя:** Прегледайте подробното съобщение за грешка *cli-грешка*. Коригирайте грешката и изпълнете командата отново. Ако проблемът не бъде отстранен, обърнете се към Софтуерната поддръжка на IBM.

**msgcode**: -4005

**sqlstate**: 38SB5

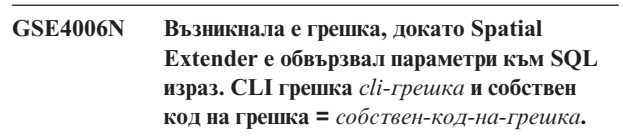

**Обяснение:** Възникнала е неочаквана грешка *cli-грешка* със собствен код на грешка = *собствен-код-на-грешка*, докато Spatial Extender е обвързвал параметри с SQL израз.

**Отговор на потребителя:** Прегледайте подробното съобщение за грешка *cli-грешка*. Коригирайте грешката и изпълнете командата отново. Ако проблемът не бъде отстранен, обърнете се към Софтуерната поддръжка на IBM.

**msgcode**: -4006

**sqlstate**: 38SB6

**GSE4007N Възникнала е грешка, докато Spatial Extender е изпълнявал SQL израз. CLI грешка** *cli-грешка* **и собствен код на грешка =** *собствен-код-на-грешка***.**

**Обяснение:** Възникнала е неочаквана грешка *cli-грешка* със собствен код на грешка = *собствен-код-на-грешка*, докато Spatial Extender е изпълнявал SQL израз.

**Отговор на потребителя:** Прегледайте подробното съобщение за грешка *cli-грешка*. Коригирайте грешката и изпълнете командата отново. Ако проблемът не бъде отстранен, обърнете се към Софтуерната поддръжка на IBM.

**msgcode**: -4007

**sqlstate**: 38SB7

#### **GSE4008N Възникнала е грешка, докато Spatial Extender е завършвал транзакция. CLI грешка** *cli-грешка* **и собствен код на грешка =** *собствен-код-на-грешка***.**

**Обяснение:** Възникнала е неочаквана грешка *cli-грешка* със собствен код на грешка = *собствен-код-на-грешка*, докато Spatial Extender е завършвал транзакция.

**Отговор на потребителя:** Прегледайте подробното съобщение за грешка *cli-грешка*. Коригирайте грешката и изпълнете командата отново. Ако проблемът не бъде отстранен, обърнете се към Софтуерната поддръжка на IBM.

**msgcode**: -4008

**sqlstate**: 38SB8

**GSE4009N Опцията** *опция* **е невалидна.**

**Обяснение:** Посочената опция *опция* е невалидна.

**Отговор на потребителя:** Задайте валидна опция и повторете командата.

**msgcode**: -4009

**sqlstate**: 38SB9

#### **GSE4100N Колона** *име-на-схема***.***име-на-таблица***.***имена-колона* **не съществува.**

**Обяснение:** Посочената колона *име-на-схема*.*име-натаблица*.*име-на-колона* не съществува.

**Отговор на потребителя:** Посочете съществуваща колона в съществуваща таблица у изпълнете командата отново.

**msgcode**: -4100

**sqlstate**: 38SC0

**GSE4101N Колона** *име-на-схема***.***име-на-таблица***.***имена-колона* **няма пространствен тип данни.**

**Обяснение:** Посочената колона *име-на-схема*.*име-натаблица*.*име-на-колона* няма пространствен тип данни. Пространствен тип е ST\_Geometry или някой от правилните подтипове.

**Отговор на потребителя:** Посочете колона с пространствен тип данни и изпълнете отново командата.

**msgcode**: -4101

**sqlstate**: 38SC1

## **GSE4102N Пространственият индекс на растерна мрежа** *име-на-схема***.***име-на-индекс* **не съществува.**

**Обяснение:** Посоченият пространствен индекс на растерна мрежа *име-на-схема*.*име-на-индекс* не съществува.

**Отговор на потребителя:** Укажете пространствен индекс на растерна мрежа, който съществува и изпълнете отново командата.

**msgcode**: -4102

**sqlstate**: 38SC2

**GSE4103N Възникнала е вътрешна грешка, докато Spatial Extender е извличал индексна информация за колона** *име-на-схема***.***име-на-таблица***.***име-наколона***.**

**Обяснение:** Spatial Extender е срещнал неочаквана вътрешна грешка, докато е извличал информация за пространствения индекс на колоната *име-на-схема*.*име-на-таблица*.*име-на-колона*.

**Отговор на потребителя:** Свържете се с Отдела за поддръжка на софтуера на IBM.

**msgcode**: -4103

**sqlstate**: 38SC3

## **GSE4104N Spatial Extender е е могъл да извлече размери на растерна мрежа за пространствения индекс на растерна мрежа** *име-на-схема***.***име-на-индекс***.**

**Обяснение:** Spatial Extender е срещнал неочаквана вътрешна грешка, докато е извличал дефиницията за размер на растерна мрежа за индекса на растерна мрежа *име-на-схема*.*име-на-индекс*.

**Отговор на потребителя:** Свържете се с Отдела за поддръжка на софтуера на IBM.

**msgcode**: -4104

**sqlstate**: 38SC4

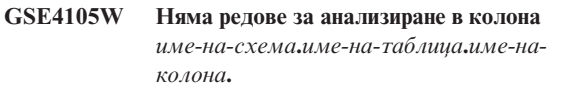

**Обяснение:** Колоната *име-на-схема*.*име-на-таблица*.*имена-колона* не съдържа стойности, които да могат да бъдат анализирани от Spatial Extender.

Ако е използвана честота на дискретизация, може равнището на дискретизация да е било твърде ниско.

**Отговор на потребителя:** Изпълнете командата на колона, която съдържа геометрии. Ако е използвана честота на дискретизация, използвайте по-високо равнище на дискретизация.

**msgcode**: +4105

**sqlstate**: 38SC5

## **GSE4106W Spatial Extender не е могъл да получи достатъчно памет за извличане на MBR хистограма за** *брой* **записа.**

**Обяснение:** Размерът на хистограмата на минимума описани четириъгълници за всички геометрии в пространствената колона е твърде голям. Не може да бъде заделена достатъчно памет за съхранението й. Командата не може да бъде изпълнена успешно.

**Отговор на потребителя:** Не указвайте опцията SHOW DETAIL за командата или намалете броя на геометриите, които да бъдат анализирани чрез дискретизиране с по-ниско равнище на дискретизация.

**msgcode**: +4106

**sqlstate**: 38SC6

## **GSE4107N Стойността за размер на растерна мрежа** *размер-на-растер* **не е валидна там, където е използвана.**

**Обяснение:** Указаният размер на растерна мрежа *размер-на-растер* не е валиден.

Едно от следните указания е направено невалидно при създаването на индекс на растерна мрежа с оператора CREATE INDEX:

- Зададено е число, по-малко от 0 (нула), като размер на растерна мрежа за първото, второто или третото ниво на растерна мрежа.
- Зададена е 0 (нула) като размер на растерна мрежа за първото ниво на растерна мрежа.
- Зададеният размер на растерната мрежа за второ ниво е по-малък от зададения за първото ниво, но не е 0 (нула).
- Зададеният размер на растерната мрежа за трето ниво е по-малък от зададения за второто ниво, но не е 0 (нула).
- Зададеният размер на растерната мрежа за трето ниво е по-голям от 0 (нула), но зададеният за второто ниво размер на растерната мрежа е 0 (нула).

**Отговор на потребителя:** Задайте валидна стойност за размера на растерната мрежа.

**msgcode**: -4107

**sqlstate**: 38SC7

**GSE4108W Геометрии в колона** *име-на-схема***.***име-натаблица***.***име-на-колона* **не покриват екстент.**

**Обяснение:** Всички геометрии в колоната*име-насхема*.*име-на-таблица*.*име-на-колона* не покриват екстент, по-голям от 0 (нула). Това означава, че в колоната съществуват само идентични точки. Индексната информация не може да бъде събрана.

**Отговор на потребителя:** Вмъкнете допълнителни редове в пространствената колона.

**msgcode**: +4108

**sqlstate**: 38SC8

## **GSE4109N Указана е невалидна кутия за заявки с размер** *размер-на-кутия-за-заявки***.**

**Обяснение:** Указаният размер на кутия за заявки *размер-на-кутия-за-заявки* не е валиден. Кутията за заявки трябва да е по-голяма от 0 (нула) и по-малка или равна на 1 (единица). Размерът на кутията за заявки указва процента на обичайно извличания екстент за данните в колоната.

**Отговор на потребителя:** Коригирайте размера на кутията за заявки, като изберете стойност, по-голяма от 0 (нула) и по-малка или равна на 1 (единица).

**msgcode**: -4109

**sqlstate**: 38SC9

#### **GSE4110N Указан е невалиден брой редове** *брой-редове* **за анализиране.**

**Обяснение:** Указаният брой редове за анализиране (*брой-редове*) е невалиден. Числото трябва да бъде по-голямо от 0 (нула).

**Отговор на потребителя:** Укажете валиден брой редове, по-голям от 0 (нула), и изпълнете командата отново.

**msgcode**: -4110

**sqlstate**: 38SCA

#### **GSE4111N Указан е невалиден процент** *процент***.**

**Обяснение:** Посоченият процент *процент* от редове за анализиране не е валиден. Процентът трябва да бъде цяло число, по-голямо от 0 (нула) и по-малко или равно на 100.

**Отговор на потребителя:** Посочете валиден процент, по-голям от 0 (нула) и по-малък или равен на 100 и опитайте отново командата.

**msgcode**: -4111

**sqlstate**: 38SCB

**GSE4112W Не са произведени мостри за таблицата** *име-на-схема***.***име-на-таблица***.***име-наколона* **на** *проценти* **процента.**

**Обяснение:** Spatial Extender е опитал да вземе мостри от *проценти* процента от таблицата *име-на-схема*.*име-натаблица*.*име-на-колона*, но не е успял да произведе мострени редове, които да бъдат анализирани по-нататък.

**Отговор на потребителя:** Ако таблицата не е празна,

изберете по-високо равнище на дискретизация и опитайте командата отново.

**msgcode**: +4112

**sqlstate**: 38SCC

## **GSE4113N Не съществува пространство за таблици за декларирана глобална временна таблица за мострените данни.**

**Обяснение:** Трябва да съществува пространство за таблици USER TEMPORARY с размер на страницата поне 4096 байта за деклариране на глобални временни таблици, необходими за мострените данни, които да бъдат анализирани от Spatial Extender. Необходима е глобална временна таблица, така че Spatial Extender да може да събере мостри от данните, които ще анализира. За декларирането на тази таблица се изисква пространство за таблици USER TEMPORARY с размер на страницата поне 4096 байта.

**Отговор на потребителя:** Създайте подходящо USER TEMPORARY пространство за таблици и опитайте отново командата, или не използвайте клаузата ANALYZE, за да избегнете събирането на мостри от пространствените данни.

**msgcode**: -4113

**sqlstate**: 38SCD

#### **GSE4200N Параметърът** *стойност* **от тип данни** *тип* **не е очакван в този контекст.**

**Обяснение:** Стойността на параметъра *стойност* от тип *тип* не е очаквана в контекста на командата.

**Отговор на потребителя:** Коригирайте командата и опитайте операцията отново.

**msgcode**: -4200

**sqlstate**: 38SD0

## **GSE4201N Не е посочена команда.**

**Обяснение:** Не е посочена команда, която да бъде изпълнена.

**Отговор на потребителя:** Укажете команда.

**msgcode**: -4201

**sqlstate**: 38SD1

## **GSE4202N Интерпретирането на командата е неуспешно.**

**Обяснение:** Даденият синтаксис на командата не може да бъде интерпретиран успешно.

**Отговор на потребителя:** Коригирайте синтаксиса и изпълнете командата отново.

**msgcode**: -4202

**sqlstate**: 38SD2

## **GSE4203N Намерен е неочакван край-на-израз след токен** *токен***.**

**Обяснение:** След токена за интерпретиране *token* е намерен неочакван край на израз.

**Отговор на потребителя:** Коригирайте синтаксиса и изпълнете командата отново.

**msgcode**: -4203

**sqlstate**: 38SD3

#### **GSE4204N Интерпретирането е стигнало до неуспех до токен** *токен***.**

**Обяснение:** Възникнала е неочаквана грешка при интерпретирането до токена *токен*.

**Отговор на потребителя:** Коригирайте синтаксиса и изпълнете командата отново.

**msgcode**: -4204

**sqlstate**: 38SD4

#### **GSE4205N Spatial Extender е намерил повече от една клауза** *тип***.**

**Обяснение:** Докато Spatial Extender е интерпретирал командата, е намерил повече от една клауза от тип на данни *тип*.

**Отговор на потребителя:** Посочете само една клауза от *тип* и изпълнете командата отново.

**msgcode**: -4205

**sqlstate**: 38SD5

#### **GSE9000N Базата данни не е на нивото на Spatial Extender Версия 7.**

**Обяснение:** Базата данни не е на нивото на Spatial Extender Версия 7 и вие се опитвате да изпълните операция като мигриране към Версия 8.

**Отговор на потребителя:** Проверете версията на базата данни и операцията, която се опитвате да изпълните.

**msgcode**: -9000

**sqlstate**: 38SZ0

#### **GSE9001N Базата данни вече е на нивото на Spatial Extender Версия 8.**

**Обяснение:** Базата данни вече е на нивото на Spatial Extender Версия 8 и вие се опитвате да изпълните операция като мигриране към Версия 8.

**Отговор на потребителя:** Проверете версията на базата данни и операцията, която се опитвате да изпълните.

**msgcode**: -9001

#### **GSE9002N Възникнала е грешка при опит да се изпълни мигриране на базата данни на Spatial Extender.**

**Обяснение:** Срещната е грешка при опит да бъдат мигрирани каталогът и пространствените функции на Spatial Extender.

**Отговор на потребителя:** Проверете версията на базата данни и операцията, която се опитвате да изпълните. Проверете също дали Spatial Extender е правилно активиран за базата данни, която искате да мигрирате.

За повече информация се обърнете към файла със съобщения за миграцията.

**msgcode**: -9002

**sqlstate**: 38SZ2

## **GSE9003N Съществува зависимост между потребителски обекти и обекти на Spatial Extender.**

**Обяснение:** Обектите на Spatial Extender не могат да бъдат мигрирани, защото някои потребителски дефинирани обекти имат зависимости към обекти на Spatial Extender.

**Отговор на потребителя:** Прегледайте файла със съобщенията за миграцията, за да видите какви зависимости съществуват. Укажете опция за принуда в командата за миграция, за да запишете и възстановите потребителски дефинираните обекти, които са зависими от обекти на Spatial Extender.

**msgcode**: -9003

**sqlstate**: 38SZ3

#### **GSE9990C Възникнала е вътрешна грешка:** *текст-на-грешка***.**

**Обяснение:** Spatial Extender е срещнал неочаквана вътрешна грешка с текст *текст-на-грешка*.

**Отговор на потребителя:** Прегледайте дадения *текст-на-грешка*. Ако проблемът не може да бъде разрешен, свържете се с IBM поддръжката.

**msgcode**: -9990

**sqlstate**: 38SZY

## **GSE9999C Отказ на вътрешно съобщение.**

**Обяснение:** Възникнал е вътрешен отказ, докато Spatial Extender е извличал съобщение за грешка.

**Отговор на потребителя:** Свържете се с Отдела за поддръжка на софтуера на IBM.

**msgcode**: -9999

**sqlstate**: 38SZZ

# **Глава 15. ICC съобщения**

Този раздел съдържа списък на съобщенията, издавани от Центъра на информационен каталог. Съобщенията са изброени според техния номер.

# **ICM00001N Възникнала е SQL грешка при свързване с базата данни. База данни =**

*именабазаданни***, Каталог =** *именакаталог***.**

**Обяснение:** Възникнала е SQL грешка, когато API е опитал да отвори свързване към базата данни.

**Отговор на потребителя:** Обърнете се към Справочник на съобщенията за повече информация за тази SQL грешка.

## **ICM0002N Възникнала е SQL грешка при регистриране на приложение** *именаприложение***.**

**Обяснение:** Възникнала е SQL грешка, когато API на Мениджър на информационен каталог е опитал да регистрира указаното приложение.

**Отговор на потребителя:** Проверете Справочник на съобщенията за повече информация за тази SQL грешка.

#### **ICM0003N Възникнала е SQL грешка при търсене на обекти.**

**Обяснение:** Възникнала е SQL грешка, когато API на Мениджър на информационен каталог е изпълнил търсене в IBM DB2 Universal Database каталога на средствата.

**Отговор на потребителя:** Проверете Справочник на съобщенията за повече информация относно тази SQL грешка.

**ICM0004N Възникнала е SQL грешка при достъпване на настройките на API на Мениджър на информационен каталог за приложението** *именаприложение***.**

**Обяснение:** Възникнала е SQL грешка, когато API на Мениджър на информационен каталог е опитал да извлече настройките за приложението.

**Отговор на потребителя:** Проверете Справочник на съобщенията за повече информация относно тази SQL грешка.

## **ICM0005N Възникнала е SQL грешка при извличането на информацията за потребителя и групата от базата данни.**

**Обяснение:** Възникнала е SQL грешка, когато API на Мениджър на информационен каталог е опитал да извлече информация за потребители и групи от базата данни.

**Отговор на потребителя:** Проверете Справочник на съобщенията за повече информация относно тази SQL грешка.

## **ICM0006N Възникнала е SQL грешка при зареждането на списъка на регистрираните приложения.**

**Обяснение:** Възникнала е SQL грешка, когато API на Мениджър на информационен каталог е опитал да извлече списъка на приложенията.

**Отговор на потребителя:** Проверете Справочник на съобщенията за повече информация относно тази SQL грешка.

## **ICM0007N Възникнала е SQL грешка при извличане на идентификатора на приложение за приложението** *именаприложение***.**

**Обяснение:** Възникнала е SQL грешка, когато API на Мениджър на информационен каталог е опитал да извлече идентификатора на приложение за указаното приложение.

**Отговор на потребителя:** Проверете Справочник на съобщенията за повече информация за тази SQL грешка.

## **ICM0008N Възникнала е SQL грешка при зареждане на тип на обект.**

**Обяснение:** Възникнала е SQL грешка, когато API на Мениджър на информационен каталог е опитал да извлече дефиниция на тип обект от IBM DB2 Universal Database каталога на средствата.

**Отговор на потребителя:** Проверете Справочник на съобщенията за повече информация за тази SQL грешка.

## **ICM0009N Възникнала е SQL грешка при създаване на тип на обект** *типнаобект***.**

**Обяснение:** Възникнала е SQL грешка при създаването на указания тип на обект от API на Мениджър на информационен каталог.

**Отговор на потребителя:** Проверете Справочник на съобщенията за повече информация за тази SQL грешка.

## **ICM0010N Възникнала е SQL грешка при обновяване на тип на обект** *типнаобект***.**

**Обяснение:** Възникнала е SQL грешка при обновяването на указания тип на обект от API на Мениджър на информационен каталог.

**Отговор на потребителя:** Проверете Справочник на съобщенията за повече информация за тази SQL грешка.

**ICM0011N Възникнала е SQL грешка при изтриване на тип на обект** *типнаобект***.**

**Обяснение:** Възникнала е SQL грешка при изтриването на указания тип на обект от API на Мениджър на информационен каталог.

**Отговор на потребителя:** Проверете Справочник на съобщенията за повече информация за тази SQL грешка.

## **ICM0012N Възникнала е SQL грешка при извличане на справочен идентификатор за тип на обект** *типнаобект***.**

**Обяснение:** Възникнала е SQL грешка при извличането на следващия достъпен справочен идентификатор за указания тип на обект от API на Мениджър на информационен каталог.

**Отговор на потребителя:** Проверете Справочник на съобщенията за повече информация за тази SQL грешка.

## **ICM0013N Възникнала е SQL грешка при зареждане на потребителския модел на обект от IBM DB2 Universal Database каталога на средствата.**

**Обяснение:** Възникнала е SQL грешка, когато API на Мениджър на информационен каталог е зареждал данните за потребителски модел на обект от DB2 Universal Database каталога на средствата.

**Отговор на потребителя:** Проверете Справочник на съобщенията за повече информация за тази SQL грешка.

## **ICM0014N Възникнала е SQL грешка при създаването на потребителски модел** *именапотребителскимодел* **на обект от**

**тип***типнаобект***.**

**Обяснение:** Възникнала е SQL грешка, когато API на Мениджър на информационен каталог е създавал потребителски модел на обект в IBM DB2 Universal Database каталога на средствата.

**Отговор на потребителя:** Проверете Справочник на съобщенията за повече информация за тази SQL грешка.

## **ICM0015N Възникнала е SQL грешка при обновяване на потребителския модел на обект от тип** *типнаобект***.**

**Обяснение:** Възникнала е SQL грешка, когато API на Мениджър на информационен каталог е обновявал потребителски модел на обект в IBM DB2 Universal Database каталога на средствата.

**Отговор на потребителя:** Проверете Справочник на съобщенията за повече информация за тази SQL грешка.

## **ICM0016N Възникнала е SQL грешка при изтриване на потребителския модел на обект от тип** *типнаобект***.**

**Обяснение:** Възникнала е SQL грешка, когато API на Мениджър на информационен каталог е изтривал потребителски модел на обект от IBM DB2 Universal Database каталога на средствата.

**Отговор на потребителя:** Проверете Справочник на съобщенията за повече информация за тази SQL грешка.

## **ICM0017N Възникнала е SQL грешка при зареждане на свойството** *именасвойство***.**

**Обяснение:** Възникнала е SQL грешка, докато API на Мениджър на информационен каталог е зареждал стойността за указаното свойство на потребителски модел на обект.

**Отговор на потребителя:** Проверете Справочник на съобщенията за повече информация за тази SQL грешка.

## **ICM0018N Възникнала е SQL грешка при зареждане на категория на взаимоотношение.**

**Обяснение:** Възникнала е SQL грешка, когато API на Мениджър на информационен каталог е зареждал категория на взаимоотношение от IBM DB2 Universal Database каталога на средствата.

**Отговор на потребителя:** Проверете Справочник на съобщенията за повече информация за тази SQL грешка.

## **ICM0019N Възникнала е SQL грешка при създаване на категория на взаимоотношения** *именакатегория***.**

**Обяснение:** Възникнала е SQL грешка, докато API на Мениджър на информационен каталог е създавал категория на взаимоотношение в IBM DB2 Universal Database каталога на средствата.

**Отговор на потребителя:** Проверете Справочник на съобщенията за повече информация за тази SQL грешка.

## **ICM0020N Възникнала е SQL грешка при обновяване на категория на взаимоотношения** *именакатегория***.**

**Обяснение:** Възникнала е SQL грешка, докато API на Мениджър на информационен каталог е обновявал категория на взаимоотношение в IBM DB2 Universal Database каталога на средствата.

## **ICM0021N Възникнала е SQL грешка при изтриване на категория на взаимоотношения** *именакатегория***.**

**Обяснение:** Възникнала е SQL грешка, докато API на Мениджър на информационен каталог е изтривал категория на взаимоотношение от IBM DB2 Universal Database каталога на средствата.

**Отговор на потребителя:** Проверете Справочник на съобщенията за повече информация за тази SQL грешка.

#### **ICM0022N Възникнала е SQL грешка при зареждане на тип взаимоотношение.**

**Обяснение:** Възникнала е SQL грешка, когато API на Мениджър на информационен каталог е зареждал тип взаимоотношение от IBM DB2 Universal Database каталога на средствата.

**Отговор на потребителя:** Проверете Справочник на съобщенията за повече информация за тази SQL грешка.

#### **ICM0023N Възникнала е SQL грешка при създаване на тип взаимоотношение** *именатип***.**

**Обяснение:** Възникнала е SQL грешка, докато API на Мениджър на информационен каталог е създавал тип взаимоотношение в IBM DB2 Universal Database каталога на средствата.

**Отговор на потребителя:** Проверете Справочник на съобщенията за повече информация за тази SQL грешка.

## **ICM0024N Възникнала е SQL грешка при обновяване на тип взаимоотношение** *именатип***.**

**Обяснение:** Възникнала е SQL грешка, докато API на Мениджър на информационен каталог е обновявал тип взаимоотношение в IBM DB2 Universal Database каталога на средствата.

**Отговор на потребителя:** Проверете Справочник на съобщенията за повече информация за тази SQL грешка.

#### **ICM0025N Възникнала е SQL грешка при изтриване на тип взаимоотношение** *именатип***.**

**Обяснение:** Възникнала е SQL грешка, докато API на Мениджър на информационен каталог е изтривал тип взаимоотношение от IBM DB2 Universal Database каталога на средствата.

**Отговор на потребителя:** Проверете Справочник на съобщенията за повече информация за тази SQL грешка.

## **ICM0026N Възникнала е SQL грешка при зареждане на потребителски модел на взаимоотношение.**

**Обяснение:** Възникнала е SQL грешка, когато API на Мениджър на информационен каталог е зареждал информация за потребителски модел на

взаимоотношение от IBM DB2 Universal Database каталога на средствата.

**Отговор на потребителя:** Проверете Справочник на съобщенията за повече информация за тази SQL грешка.

#### **ICM0027N Възникнала е SQL грешка при създаване на потребителски модел за тип взаимоотношение** *именатип***.**

**Обяснение:** Възникнала е SQL грешка, докато API на Мениджър на информационен каталог е създавал потребителски модел на тип взаимоотношение в IBM DB2 Universal Database каталога на средствата.

**Отговор на потребителя:** Проверете Справочник на съобщенията за повече информация за тази SQL грешка.

## **ICM0028N Възникнала е SQL грешка при обновяване на потребителски модел на тип взаимоотношение** *именатип***.**

**Обяснение:** Възникнала е SQL грешка, докато API на Мениджър на информационен каталог е обновявал потребителски модел на тип взаимоотношение в IBM DB2 Universal Database каталога на средствата.

**Отговор на потребителя:** Проверете Справочник на съобщенията за повече информация за тази SQL грешка.

## **ICM0029N Възникнала е SQL грешка при изтриване на потребителски модел на тип взаимоотношение** *именатип***.**

**Обяснение:** Възникнала е SQL грешка, докато API на Мениджър на информационен каталог е изтривал потребителски модел на тип взаимоотношение от IBM DB2 Universal Database каталога на средствата.

**Отговор на потребителя:** Проверете Справочник на съобщенията за повече информация за тази SQL грешка.

## **ICM0030N Възникнала е SQL грешка при комитване на измененията върху контекста.**

**Обяснение:** Възникнала е SQL грешка при опит на API на Мениджъра на информационен каталог да изпълни комит на контекст върху базата данни.

**Отговор на потребителя:** Проверете Справочник на съобщенията за повече информация за тази SQL грешка.

## **ICM0031N Възникнала е SQL грешка при изпълнение на ролбек на измененията върху контекста.**

**Обяснение:** Възникнала е SQL грешка при опит на API на Мениджъра на информационен каталог да изпълни ролбек на контекст върху базата данни.

## **ICM0032N Възникнала е SQL грешка при освобождаване на контекста.**

**Обяснение:** Възникнала е SQL грешка при освобождаване на контекст от API на Мениджър на информационен каталог.

**Отговор на потребителя:** Проверете Справочник на съобщенията за повече информация за тази SQL грешка.

## **ICM0033N Възникнала е SQL грешка при достъпване на характеристиките на свързването на контекста.**

**Обяснение:** Възникнала е SQL грешка при достъпване на подробности за свързването към базата данни на контекст от API на Мениджър на информационен каталог.

**Отговор на потребителя:** Проверете Справочник на съобщенията за повече информация за тази SQL грешка.

## **ICM0034N Възникнала е SQL грешка при отменяне на операция за търсене.**

**Обяснение:** Възникнала е SQL грешка при обработката на потребителска заявка за отмяна на операция по търсене от API на Мениджър на информационен каталог.

**Отговор на потребителя:** Проверете Справочник на съобщенията за повече информация за тази SQL грешка.

## **ICM0035N Възникнала е SQL грешка при зареждане на списък за контрол на достъпа.**

**Обяснение:** Възникнала е SQL грешка, когато API на Мениджър на информационен каталог е зареждал информация в списък за контрол на достъпа от IBM DB2 Universal Database каталога на средствата.

**Отговор на потребителя:** Проверете Справочник на съобщенията за повече информация за тази SQL грешка.

## **ICM0036N Възникнала е SQL грешка при обновяване на списък за контрол на достъпа** *именасписъкзадостъп***.**

**Обяснение:** Възникнала е SQL грешка, докато API на Мениджър на информационен каталог е обновявал списъка за контрол на достъпа в IBM DB2 Universal Database каталога на средствата.

**Отговор на потребителя:** Проверете Справочник на съобщенията за повече информация за тази SQL грешка.

#### **ICM0037N Възникнала е SQL грешка при достъпване на данни за Blob свойство** *именасвойство***.**

**Обяснение:** Възникнала е SQL грешка, докато API на Мениджър на информационен каталог е зареждал данните за указаното Blob свойство.

**Отговор на потребителя:** Проверете Справочник на

съобщенията за повече информация за тази SQL грешка.

## **ICM0038N Възникнала е SQL грешка при извличане на информация за версията на IBM DB2 Universal Database каталога на средствата.**

**Обяснение:** Възникнала е SQL грешка при запитване от API на Мениджър на информационен каталог към базата данни за информация за версията на ядрото на базата данни и IBM DB2 Universal Database каталога на средствата.

**Отговор на потребителя:** Проверете Справочник на съобщенията за повече информация за тази SQL грешка.

## **ICM0039N Възникнала е SQL грешка при извличането на записите за контрол на достъпа за обект.**

**Обяснение:** Възникнала е SQL грешка при зареждането на данните за контрол върху достъпа на обект от API на Мениджър на информационен каталог.

**Отговор на потребителя:** Проверете Справочник на съобщенията за повече информация за тази SQL грешка.

## **ICM0040N Възникнала е SQL грешка при създаване на списък за контрол на достъпа** *именасписъкзадостъп***.**

**Обяснение:** Възникнала е SQL грешка, докато API на Мениджър на информационен каталог е създавал списъка за контрол на достъпа в IBM DB2 Universal Database каталога на средствата.

**Отговор на потребителя:** Проверете Справочник на съобщенията за повече информация за тази SQL грешка.

## **ICM0041N Възникнала е SQL грешка при изтриване на списък за контрол на достъпа** *именасписъкзадостъп***.**

**Обяснение:** Възникнала е SQL грешка, докато API на Мениджър на информационен каталог е изтриване на списъка за контрол на достъпа от IBM DB2 Universal Database каталога на средствата.

**Отговор на потребителя:** Проверете Справочник на съобщенията за повече информация за тази SQL грешка.

## **ICM0042N Възникнала е SQL грешка при заключване на обект тип** *именатип***.**

**Обяснение:** Възникнала е SQL грешка при заключването на тип на обект от API на Мениджър на информационен каталог, за да се предотврати достъп от други приложения.

## **ICM0043N Възникнала е SQL грешка при зареждане на идентификатор на обект.**

**Обяснение:** Възникнала е SQL грешка, докато API на Мениджър на информационен каталог е зареждал данните за идентификатор на обект от IBM DB2 Universal Database каталога на средствата.

**Отговор на потребителя:** Проверете Справочник на съобщенията за повече информация за тази SQL грешка.

**ICM0100N Не може да се осъществи свързване с IBM DB2 Universal Database каталога на средствата. База данни =** *именабазаданни***, Каталог =** *именакаталог***).**

**Обяснение:** Предоставени са неправилни стойности за имената на базата данни или каталога.

**Отговор на потребителя:** Осигурете валидни стойности за базата данни и каталога. Името на базата данни трябва да се отнася за база данни, която е каталогизирана на системата, на която се изпълнява API на Мениджъра на информационен каталог. Името на каталог трябва да се отнася за схемата в базата данни, използвана за съхранение на DB2 Universal Database каталога на средствата.

## **ICM0101N Този каталожен обект вече е свързан към IBM DB2 Universal Database каталога на средствата.**

**Обяснение:** Не може да бъде отворено свързване към DB2 Universal Database каталога на средствата, като се използва каталожен обект, който вече има отворено свързване.

**Отговор на потребителя:** Проверете дали каталожният обект не е вече отворен.

**ICM0102N Схема** *именасхема* **в база данни***именабазаданни* **не съдържа валиден IBM DB2 Universal Database каталог на средствата. Таблица** *именатаблица***' не е намерена.**

**Обяснение:** Не може да бъде намерена необходимата таблица *именатаблица*, докато каталогът е отворил свързване към DB2 Universal Database каталога на средствата,

**Отговор на потребителя:** Проверете дали имената на схемата и базата данни са правилни и дали DB2 Universal Database каталог на средствата на средствата е бил създаден за схема *именасхема*.

#### **ICM0103N Предоставени са неправилни аргументи за търсене на прекъснато взаимоотношение.**

**Обяснение:** И двата параметъра emptySource и emptyTarget на метода orphanRelationships( Context, Object, Collection, Collection, boolean, bJoolean, SearchRules ) на каталожния обект са false, което е неправилно.

**Отговор на потребителя:** Един или и двата параметъра emptySource и emptyTarget трябва да бъде true.

#### **ICM0104N** *именаприложение* **е запазено име на приложение.**

**Обяснение:** Името на приложение *именаприложение* е запазено за използване от API на Мениджър на информационен каталог.

**Отговор на потребителя:** Използвайте различно име за име на приложението.

#### **ICM0105N Приложението** *именаприложение* **вече е регистрирано.**

**Обяснение:** Приложение на име *име на приложение* е било предварително регистрирано в API на Мениджър на информационен каталог.

**Отговор на потребителя:** Регистрирайте приложението, като използвате различно име или използвайте съществуващия идентификатор на регистрирано приложение.

## **ICM0106N Приложението** *именаприложение* **не е било регистрирано.**

**Обяснение:** Направен е опит да се използва нерегистрирано име на приложение за приложение.

**Отговор на потребителя:** Регистрирайте името на приложение, преди да го използвате, или използвайте име на вече регистрирано приложение.

## **ICM0107N Приложението трябва да бъде асоциирано с каталожен обект, преди да може да бъде достъпен IBM DB2 Universal Database каталога на средствата.**

**Обяснение:** Опитан е достъп до DB2 Universal Database каталога на средствата, преди да се асоциира приложение с каталожния обект.

**Отговор на потребителя:** Асоциирайте приложение с каталожния обект, като използвате метода на каталожния клас setApplicationName( String ), преди да използвате каталожния обект за достъпване на DB2 Universal Database каталога на средствата.

## **ICM0108N Каталогът не може да бъде затворен, докато остават неосвободени контексти.**

**Обяснение:** Един или повече контексти са в неосвободено състояние при извикването на метода close на каталожен обект.

**Отговор на потребителя:** Освободете всички отворени срещу каталог контексти, преди да затворите каталога.

## **ICM0109N Срещнат е неправилен обект ограничение на стойности при актуализация при записване на ограниченията.**

**Обяснение:** Възникнала е I/O грешка при подготвяне на ограничение за запис в базата данни.

**Отговор на потребителя:** Проверете дали обектът ограничение е Serializable.

## **ICM0110N Срещнат е неправилен обект ограничение при зареждане на ограниченията.**

**Обяснение:** Възникнала е I/O грешка при пресъздаването на ограничение от данните, съхранени в IBM DB2 Universal Database каталога на средствата.

**Отговор на потребителя:** Свържете се с представител на сервиза на IBM.

## **ICM0111N Не може да се регистрира приложение** *именаприложение***. Няма достъпни идентификатори.**

**Обяснение:** Има 63 достъпни идентификатора на приложения. Опитано е регистриране на 64-то приложение.

**Отговор на потребителя:** Премахнете всички регистрирани приложения, които вече не се използват с този IBM DB2 Universal Database каталог на средствата и се свържете с представител на вашия IBM сервиз.

## **ICM0112N За метода getACEsForPrincipal( Context, String, boolean, Collection ) са предоставени неправилни аргументи.**

**Обяснение:** Стойността за принсипъла или колекцията на типовете обекти за извличане на записите за контрол на достъпа е била null.

**Отговор на потребителя:** Укажете различни от null стойности за принсипъла и колекцията на типове обекти.

## **ICM0113N За метода getObjectsOwnedByUser( Context, String, Collection ) са предоставени неправилни аргументи.**

**Обяснение:** Стойността за потребителя или за колекцията на типове обекти за извличане на притежаваните обекти е била null.

**Отговор на потребителя:** Укажете различни от null стойности и за потребителя, и за колекцията типове обекти.

## **ICM0200N Методът setProperties( Collection ) на тип обект не може да бъде използван, след като е бил създаден типът обект.**

**Обяснение:** Направен е опит да се използва методът setProperties( Collection ) на тип обект, който вече е бил създаден вIBM DB2 Universal Database каталога на средствата.

**Отговор на потребителя:** Използвайте метода addProperty( MetadataPropertyDefinition ), за да добавите индивидуално нови свойства или за да създадете нов тип на обект.

**ICM0201N Системното свойство** *именасвойство* **трябва да бъде указано, когато се задават свойствата на този тип на обект.**

**Обяснение:** Системното свойство *именасвойство* не е било в списъка на свойства, предоставени на метода setProperties( Collection ).

**Отговор на потребителя:** Списъкът свойства, предоставени на метода setProperties( Collection ), трябва да включва всички системни свойства.

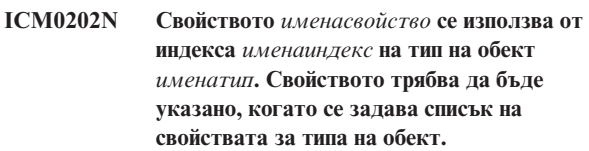

**Обяснение:** Свойството *именасвойство* трябва да остане в набора свойства за типа на обект, защото се използва от индекс.

**Отговор на потребителя:** Премахнете свойството от указания индекс, премахнете индекса, или добавете свойството към набора свойства за типа на обекта.

## **ICM0203N Обектът** *обект* **не е свойство на обект на метаданни.**

**Обяснение:** В набора свойства, приписани на тип на обект, е намерен неправилен обект.

**Отговор на потребителя:** Наборът свойства, предоставени на setProperties( Collection ), трябва да съдържа само MetadataPropertyDefinition обекти. Премахнете всякакви обекти от друг тип.

## **ICM0204N В списъка е намерен дубликат на свойство на име** *именасвойство***.**

**Обяснение:** Обръщение към setProperties( Collection ) е имало множество обекти свойства с едно име.

**Отговор на потребителя:** Премахнете или преименувайте всички свойства с дубликати на имената.

**ICM0205N За този тип на обект не съществува дефиниция на свойство на име** *именасвойство***.**

**Обяснение:** Направено е обръщение към getProperty( String ) с използване на свойство, което не е дефинирано за типа на обект.

**Отговор на потребителя:** Използвайте метода

getProperties() за извличане на всички свойства, ако името на определено свойство не е известно.

#### **ICM0206N В набора данни вече съществува тип на обект** *именатип***.**

**Обяснение:** Направен е опит за създаване или преименуване на тип на обект със съществуващо име.

**Отговор на потребителя:** Изберете уникално име за новия тип на обект.

## **ICM0207N Не може да бъде изтрит типът на обект** *именатип***, докато има дефинирани потребителски модели на обекта.**

**Обяснение:** Направен е опит за изтриване на тип на обект с дефинирани потребителски модели, без да бъде избрана опцията за изтриване на моделите.

**Отговор на потребителя:** Изтрийте всички потребителски модели, преди да изтриете типа на обект или използвайте опцията за изтриване на потребителските модели на метода delete( boolean ) на типа на обект.

## **ICM0208N Методът setTableOptions( String) на тип обект не може да се използва, след като е бил създаден типът обект.**

**Обяснение:** Направен е опит да се модифицира клаузата за опции на таблицата, след като е създаден типът на обект. Клаузата за опции на таблицата може да бъде използвана само при създаването на таблицата.

**Отговор на потребителя:** Задайте желаните опции на таблица преди създаването на типа на обект.

## **ICM0209N Методът setSchemaName( String) на тип обект не може да бъде използван, след като е бил създаден типът обект.**

**Обяснение:** Направен е опит да се модифицира схемата за таблицата на потребителски модел на обект, след като е бил създаден типът на обект.

**Отговор на потребителя:** Задайте желаната схема, преди да създадете типа на обект.

## **ICM0210N Свойството** *именасвойство***, указано за индекса** *именаиндекс* **не е свойство на типа на обект** *именатип***.**

**Обяснение:** Индекс, осигурен за типа на обект, е съдържал едно или повече свойства, които не принадлежат на типа на обекта.

**Отговор на потребителя:** Проверете дали всички свойства в индекса са правилните обекти за дефиниция на свойства, дефинирани за типа обект. Използвайте методите getProperties() и getProperty( String ), за да извлечете правилните обекти за дефиниция на свойства.

## **ICM0211N Потребителският модел на типа обект** *именапотребителскимодел* **не съответства на типа на обект (***именатип***).**

**Обяснение:** Един или повече предоставени потребителски модели на обект не съответстват на типа на обект на метода createObjects( Context, Collection ).

**Отговор на потребителя:** Методът createObjects( Context, Collection ) може да борави само с потребителски модели на обекти, които са от същия тип на обект.

## **ICM0212N Низът** *критерийзатърсене* **е невалиден критерий за търсене за указаното свойство.**

**Обяснение:** Неуспех при търсене на потребителски модели на обекти по име, тъй като предоставеният параметър за име не е стойност.

**Отговор на потребителя:** Параметърът за име не може да бъде null.

## **ICM0213N Неправилен обект на филтър за заявки е предоставен на метода getObjectInstances( Context, Object, QueryFilterObject, SearchRules, boolean ) на тип на обект.**

**Обяснение:** Обектът филтър на заявки е null или се е отнасял за различен тип на обект от този, на който е предаден.

**Отговор на потребителя:** Дефинирайте обект филтър на заявки за търсения тип на обект.

#### **ICM0214N Списъкът типове на обекти не е валиден.**

**Обяснение:** Списъкът на типовете обекти, предоставен на един от методите на API на Мениджър на информационен каталог, не е валиден. Списъкът на типовете обекти е null или празен.

**Отговор на потребителя:** Проверете дали списъкът на обекти съдържа поне един обект.

## **ICM0215N Указаният при създаване на обект дефиниция на свойство тип данни не е валиден.**

**Обяснение:** Указаната стойност не идентифицира един от позволените типове данни.

**Отговор на потребителя:** Проверете дали стойността за типа данни е константа за тип данни, дефинирана в класа MetadataPropertyDefinition.

#### **ICM0216N Индексът** *именаиндекс* **на обект от тип** *именатип* **не е валиден.**

**Обяснение:** Индекс, предоставен на типа на обект *именатип*, няма дефинирани никакви свойства.

**Отговор на потребителя:** Индексът трябва да има поне едно указано свойство.

## **ICM0217N Свойството** *именасвойство* **е дефинирано множество пъти в индекса** *именаиндекс* **на тип на обект** *именатип***.**

**Обяснение:** Индекс, предоставен на типа на обект *именатип*, има едно и също свойство, дефинирано няколко пъти.

**Отговор на потребителя:** Премахнете всички дубликати на свойства от индекса.

## **ICM0218N Индексът** *именаиндекс* **не съществува за типа на обект** *именатип***.**

**Обяснение:** Тип на обект *именатип* не може да предостави заявка за премахване на индекс *именаиндекс*, защото не съществува индекс с това име.

**Отговор на потребителя:** Проверете дали индексът е дефиниран за типа на обекта, преди да се опитате да го отстраните.

## **ICM0219N Индекс със името** *именаиндекс* **вече е дефиниран за типа на обект** *именатип***.**

**Обяснение:** Вече съществува индекс с посоченото име. Имената на индекси трябва да са уникални.

**Отговор на потребителя:** Изберете уникално име за новия индекс или премахнете съществуващия, за да го замените с нов.

## **ICM0220N Индексът** *имедубликат* **дублира дефиницията на индекса** *именаиндекс* **на типа на обект** *именатип***.**

**Обяснение:** Вече съществува индекс със заявената дефиниция за типа на обект.

**Отговор на потребителя:** Модифицирайте новия индекс, за да го направите различен от всички останали индекси, или просто използвайте съществуващите индекси, ако осигуряват достатъчно индексиране за типа на обект.

## **ICM0300N Заявеният потребителски модел на обект не е намерен в склада данни.**

**Обяснение:** Направен е опит да бъде заредена стойност на свойство за потребителски модел на обект, който не е създаден в склада данни.

**Отговор на потребителя:** Свържете се с представител на сервиза на IBM.

## **ICM0301N Заявка за обновяване на свойство нарушава ограничение на свойство** *именаограничение***.**

**Обяснение:** Операцията не може да бъде изпълнена, защото ограничението *именаограничение* не я позволява.

**Отговор на потребителя:** Изберете позволена от ограничението стойност или премахнете ограничението от дефиницията на свойство.

## **ICM0302N Посоченият тип на обект вече е бил зададен за този потребителски модел.**

**Обяснение:** Направен е опит да се зададе тип на обект за потребителски модел, който вече има дефиниран тип.

**Отговор на потребителя:** Потребителските модели, които вече имат дефиниран тип, не могат да променят типа си.

#### **ICM0303N Посоченият тип на обект не е валиден.**

**Обяснение:** Типът обект, предоставен на метода setType( ObjectType ) на потребителския модел на обект не е валиден. Типът на обект е null или още не е бил създаден.

**Отговор на потребителя:** Проверете дали предаденият на метода setType(ObjectType) тип обект е бил създаден.

## **ICM0304N Не съществува свойство на име** *именасвойство* **за този потребителски модел на обект.**

**Обяснение:** Направен е опит да бъде извлечено свойство, което не съществува.

**Отговор на потребителя:** Проверете изписването на името на свойството и дали съответства като малки/главни букви. Използвайте метода getProperties(), за да получите списък на всички дефинирани свойства.

## **ICM0305N Потребителският модел на обекта не е във валидно състояние.**

**Обяснение:** Потребителският модел на обект не е способен да обработва заявки за данни или обновления, защото не е валиден.

**Отговор на потребителя:** Заредете повторно потребителския модел на обект от IBM DB2 Universal Database каталога на средствата. Ако е нов потребителски модел, проверете дали е зададен тип на обект.

## **ICM0306N Изисква се име за потребителския модел на обект.**

**Обяснение:** Потребителският модел на обект не е валиден, защото не е било зададено име.

**Отговор на потребителя:** Осигурете различна от null стойност за свойството име на потребителския модел на обект.

#### **ICM0307N Свойството** *именасвойство* **не е валидно.**

**Обяснение:** Потребителският модел на обект не е валиден, защото стойността на свойство е null, когато се изисква свойството или стойността на свойството нарушава едно от ограниченията за свойството.

**Отговор на потребителя:** Осигурете валидна стойност за посоченото свойство.

#### **ICM0308N Текущото приложение няма разрешение да обновява този обект.**

**Обяснение:** Текущото приложение не е приложението собственик и няма приложни права за обновяване върху посочения обект.

**Отговор на потребителя:** Използвайте приложението собственик, за да предоставите права на текущото приложение.

## **ICM0309N Свойството** *именасвойство* **не принадлежи към потребителския модел на този обект.**

**Обяснение:** Направен е опит да бъде заредена стойност на свойство в неправилен потребителски модел на обект.

**Отговор на потребителя:** Свържете се с представител на сервиза на IBM.

**ICM0310N Стойността за свойството** *именасвойство* **надвишава максималната дължина за дефиниция на свойство.**

**Обяснение:** Стойността на свойство е по-дълга от максималната позволена от дефиницията на свойство за типа на обекта.

**Отговор на потребителя:** Използвайте по-малка стойност за свойство.

## **ICM0311N Свойството** *именасвойство* **трябва да има стойност.**

**Обяснение:** Свойството *именасвойство* се изисква, но е зададено със стойност null.

**Отговор на потребителя:** Задайте свойството с различна от null стойност.

#### **ICM0312N Свойството** *именасвойство* **нарушава ограничението** *именаограничение***.**

**Обяснение:** Стойността, приписана на свойство *именасвойство*, не е позволена от ограничението *именаограничение*.

**Отговор на потребителя:** Използвайте стойност, която е позволена от ограничението или премахнете ограничението от дефиницията на свойство.

## **ICM0400N Списъкът обекти на взаимоотношения не е валиден.**

**Обяснение:** Списъкът обекти на взаимоотношения е null или празен.

**Отговор на потребителя:** Проверете дали списъкът на обекти на взаимоотношения съдържа поне едно взаимоотношение.

## **ICM0401N Добавянето на посоченото взаимоотношение би довело до зацикляне в дървото с категории взаимоотношения.**

**Обяснение:** Заявената промяна би довела до категория на взаимоотношения, която съдържа сама себе се.

**Отговор на потребителя:** Проверете дали няма цикли в йерархията на взаимоотношенията.

## **ICM0402N Категорията на взаимоотношения** *именакатегория* **вече съществува.**

**Обяснение:** Неуспех при създаването на нова категория на взаимоотношения, защото категорията има същото име като вече съществуваща категория.

**Отговор на потребителя:** Използвайте уникално име за новата категория на взаимоотношения.

## **ICM0403N Типът на взаимоотношения** *именатип* **вече съществува.**

**Обяснение:** Неуспех при създаването на нов тип взаимоотношения, защото типът има същото име като вече съществуващ тип. Неуспех при създаването на нов тип взаимоотношения, защото типът има същото име като вече съществуващ тип.

**Отговор на потребителя:** Използвайте уникално име за новия тип взаимоотношения.

## **ICM0404N Не може да бъде изтрит тип взаимоотношения** *именатип***, защото за него има дефинирани потребителски модели на взаимоотношения.**

**Обяснение:** Типовете взаимоотношения не могат да бъдат изтривани, ако съществуват модели на взаимоотношения от този тип.

#### **Отговор на потребителя:** Изтрийте всички

потребителски модели на тип взаимоотношение, преди да изтриете типа или използвайте опцията за изтриване на потребителските модели на метода за изтриване на тип взаимоотношение.

## **ICM0405N ObjectType, който се добавя към ObjectTypeRelationshipConstraint, не е бил създаден.**

**Обяснение:** Ограничението на взаимоотношение е опитало да използва тип на обект, който още не е създаден в базата данни.

**Отговор на потребителя:** Извикайте метода create() на типа на обект, преди да го използвате в ограничение на взаимоотношения.

## **ICM0500N Обектът, предаден на потребителския модел на взаимоотношение, не е валиден. Всички обекти трябва да бъдат ObjectInstance или ObjectID обекти.**

**Обяснение:** Типът на обекта, предоставен като източник или приемник на потребителския модел на взаимоотношение, не е един от позволените типове.

**Отговор на потребителя:** Използвайте само ObjectInstance или ObjectID обекти като източници или приемници за потребителски модели на взаимоотношения.

## **ICM0501N В базата данни трябва да бъде създаден потребителски модел на обекта, преди да може той да бъде добавен към взаимоотношение.**

**Обяснение:** Потребителски модел на обект, който още не е създаден в базата данни, не може да бъде приписван на никое взаимоотношение.

**Отговор на потребителя:** Извикайте метода create() на потребителските модели на нови обекти, преди да се опитате да ги добавите към взаимоотношение.

## **ICM0502N Не може да бъде добавен null ObjectID към взаимоотношение.**

**Обяснение:** Java обектът, представляващ ObjectID, който е предоставен на обекта взаимоотношение, е бил null.

**Отговор на потребителя:** Използвайте различна от null стойност за ObjectID.

## **ICM0503N Потребителският модел на взаимоотношение нарушава едно или повече ограничения.**

**Обяснение:** Едно или повече ограничения на потребителски модел на взаимоотношение са нарушени от текущия набор дефинирани за потребителския модел обекти източници и приемници.

**Отговор на потребителя:** Проверете дефинираните ограничения и добавете или премахнете източници или приемници, ако е необходимо.

**ICM0504N Потребителският модел на взаимоотношение не е във валидно състояние.**

**Обяснение:** Потребителският модел на взаимоотношение е в неизползваемо състояние.

**Отговор на потребителя:** Проверете дали типът взаимоотношение за потребителския модел съществува и дали някое от ограниченията не е нарушено. После презаредете потребителския модел на взаимоотношение от базата данни.

## **ICM0600N Текущият потребител няма разрешение да обновява този обект.**

**Обяснение:** Неуспех при обновяването на обект, защото потребителят няма достатъчни права.

**Отговор на потребителя:** Собственикът на обекта трябва да предостави права на потребителите, преди те да могат да обновяват обекта.

## **ICM0601N Текущият потребител няма разрешение да изтрива този обект.**

**Обяснение:** Неуспех при изтриването на обект, защото потребителят няма достатъчни права.

**Отговор на потребителя:** Собственикът на обекта трябва да предостави на потребителите права за изтриване на обекта.

## **ICM0602N Текущият потребител няма разрешение да изтрива един от потребителските модели на този тип взаимоотношение.**

**Обяснение:** Текущият потребител не може да изтрие тип на взаимоотношение и неговите потребителски модели, защото потребителят няма права за изтриване на един от потребителските модели.

**Отговор на потребителя:** Потребителят се нуждае от правото да изтрие всички потребителски модели на тип взаимоотношение, за да може да изтрие типа взаимоотношение.

## **ICM0603N Трябва да бъде указано име за списъка за контрол на достъпа, преди да може той да бъде записан.**

**Обяснение:** Неуспех при обновяването на списъка за контрол на достъпа, защото е зададен null за името му.

**Отговор на потребителя:** Проверете дали списъкът за контрол на достъпа има валидно име.

## **ICM0604N В набора данни вече съществува списък за контрол на достъпа на име**

*именасписъкзаконтролнадостъпа***.**

**Обяснение:** Новият списък за контрол на достъпа не може да бъде създаден, защото има същото име, като съществуващ списък за контрол на достъпа.

**Отговор на потребителя:** Посочете уникално име за новия списък за контрол на достъпа.

## **ICM0605N Списъкът за контрол на достъпа на име** *именасписъкзаконтролнадостъпа* **не е валиден.**

**Обяснение:** Списъкът за контрол на достъпа не може да бъде записан, защото вече не е валиден.

**Отговор на потребителя:** Заредете повторно списъка за

контрол на достъпа от IBM DB2 Universal Database каталога на средствата.

#### **ICM0700N Данните за този обект се модифицират в IBM DB2 Universal Database каталога на средствата от различен процес.**

**Обяснение:** Неуспех при обновяването на обект, защото различен процес модифицира данните за обекта, съхранени в каталога на средствата, докато обектът се използва от текущия процес.

**Отговор на потребителя:** Презаредете обекта от каталога на средствата или използвайте настройката за подмяна на метода update.

## **ICM0701N Обектът не съществува.**

**Обяснение:** Заявката на API на Мениджър на информационен каталог е неуспешна, защото е опитала да използва обект, който не е бил създаден в IBM DB2 Universal Database каталога на средствата.

**Отговор на потребителя:** Извикайте метода create на обекта, преди да използвате метода.

## **ICM0702N Обектът вече съществува.**

**Обяснение:** Методът create е извикан на обект, който вече е създаден.

**Отговор на потребителя:** Използвайте метода update вместо метода create за обновяване на обекти, които вече съществуват.

#### **ICM0703N Обектът не е във валидно състояние.**

**Обяснение:** Обектът не може да бъде създаден или обновен, защото не е във валидно състояние.

**Отговор на потребителя:** Заредете повторно обекта от IBM DB2 Universal Database каталога на средствата.

#### **ICM0704N Дубликат на заявка с идентификатор** *именаидентификатор* **е подаден на метода search.**

**Обяснение:** Идентификаторът на заявката, предоставен на метода search, вече се използва от друго търсене.

**Отговор на потребителя:** Използвайте различен идентификатор на заявка или изчакайте вече започналото търсене да завърши.

#### **ICM0705N Не може да се изпълни превключване към null контекст.**

**Обяснение:** Контекстът за обекта Център за управление на информация не може да бъде настроен на null.

**Отговор на потребителя:** Укажете различна от null стойност на setContext( Context ) метода на обекта Център за управление на информацията.

## **ICM00706N Не може да се превключи на нов контекст, докато на съществуващия има транзакция в състояние на изчакване.**

**Обяснение:** Направен е опит за превключване на контекста на обект, докато има активна транзакция, включваща обекта.

**Отговор на потребителя:** Изпълнете комит на измененията в обекта в текущия контекст, преди да превключите към различен контекст.

#### **ICM0707N Не може да се изпълни превключване към контекст в различен каталог.**

**Обяснение:** Направен е опит за превключване на контекста на обект към контекст, отворен срещу различен каталог.

**Отговор на потребителя:** Използвайте само контексти и обекти от един и същ каталог.

## **ICM0708N Вече съществува запис за контрол на достъпа за посочения принсипъл(***именапринсипъл***).**

**Обяснение:** За указания принсипъл не може да бъде създаден нов запис за контрол на достъпа, защото вече съществува такъв.

**Отговор на потребителя:** Извлечете текущия запис за контрол на достъпа и го модифицирайте. Не създавайте нов запис за контрол на достъпа.

## **ICM0709N Контекстът, осигурен за достъп към склада данни, не е валиден.**

**Обяснение:** Предоставеният на API на Мениджър на информационен каталог контекст не е валиден. Заявената операция не може да бъде изпълнена.

**Отговор на потребителя:** Проверете дали контекстът не е null и дали не е освободен.

**ICM0710N Неправилен тип параметър е срещнат в параметризирания SQL оператор:** *sqlоператор***.**

**Обяснение:** Предоставеният тип на параметър на обекта не е валиден.

**Отговор на потребителя:** Използвайте само обекти от типовете, посочени в документацията за методите на API на Мениджър на информационен каталог.

#### **ICM0711N Стойността на разрешение за PermissionElement не е валидна.**

**Обяснение:** Разрешението не е валидно с текущата стойност в setPermission( int, Jboolean ).

**Отговор на потребителя:** Настройте разрешенията, като използвате константите за елемента разрешение,

дефинирани в класа PermissionElement.

#### **ICM00712N Неправилен брой стойности са предоставени за условието за филтриране на заявки. Не са очаквани параметри.**

**Обяснение:** Броят параметри, предоставен за условието за филтриране на заявки, не съответства на броя, очакван за оператора на условието.

**Отговор на потребителя:** Осигурете правилния брой параметри. Не се позволяват параметри за OP\_IS\_NULL и OP\_IS\_NOT\_NULL. За OP\_BETWEEN и OP\_NOT\_BETWEEN се изискват два параметъра. Всеки брой параметри, по-голям от нула, е позволен за OP\_IN и OP\_NOT\_IN. Един параметър се изисква за всички останали оператори.

## **ICM0713N Броят стойности, предоставени за условието за филтриране на заявки, не е валиден. Очаква се един параметър.**

**Обяснение:** Броят параметри, предоставен за условието за филтриране на заявки, не съответства на броя, очакван за оператора на условието.

**Отговор на потребителя:** Осигурете правилния брой параметри. Не се позволяват параметри за OP\_IS\_NULL и OP\_IS\_NOT\_NULL. За OP\_BETWEEN и

OP\_NOT\_BETWEEN се изискват два параметъра. Всеки брой параметри, по-голям от нула, е позволен за OP\_IN и OP\_NOT\_IN. Един параметър се изисква за всички останали оператори.

## **ICM0714N Броят параметри, предоставени за условието за филтриране на заявки, не е валиден. Очакват се два параметъра.**

**Обяснение:** Броят параметри, предоставен за условието за филтриране на заявки, не съответства на броя, очакван за оператора на условието.

**Отговор на потребителя:** Осигурете правилния брой параметри. Не се позволяват параметри за OP\_IS\_NULL и OP\_IS\_NOT\_NULL. За OP\_BETWEEN и OP\_NOT\_BETWEEN се изискват два параметъра. Всеки брой параметри, по-голям от нула, е позволен за OP\_IN и OP\_NOT\_IN. Един параметър се изисква за всички

## **ICM0715N Типът, указан за търсене на взаимоотношение, не е валиден.**

останали оператори.

**Обяснение:** Стойността на тип, указана на метода setType( int) на търсене на взаимоотношение, не е валидна.

**Отговор на потребителя:** Използвайте константите TYPE\_SOURCE и TYPE\_TARGET, дефинирани в класа RelationshipSearch за метода setType( int ).

## **ICM0716N Взаимоотношението, указано за търсене на взаимоотношение, не е валидно.**

**Обяснение:** Взаимоотношението, указано за търсене на взаимоотношение, е било null.

**Отговор на потребителя:** Използвайте различна от null стойност за търсене на взаимоотношение.

## **ICM0717N За този обект не е бил създаден списък за контрол на достъпа.**

**Обяснение:** Трябва да бъде създаден списък за контрол на достъпа, приписан на обект, преди да може обектът да бъде записан в IBM DB2 Universal Database каталога на средствата.

**Отговор на потребителя:** Извикайте метода create върху списъка за контрол на достъпа.

## **ICM0718N Контекстът е бил освободен и не може да се използва.**

**Обяснение:** Направен е опит да се използва освободен контекст за достъп до IBM DB2 Universal Database каталога на средствата.

**Отговор на потребителя:** Използвайте метода newContext() върху каталожния обект, за да извлечете нов контекст и да го използвате вместо освободения.

## **ICM0800N Указан е тип операция по мигриране, който не е валиден.**

**Обяснение:** Стойността на типа операция, указана на метода ICMMigration migrate( int ), не е валиден тип операция по мигриране.

**Отговор на потребителя:** Използвайте един от типовете операция по мигриране, дефинирани в класа ICMDatastoreInit (MIG\_REPLACE, MIG\_SKIP или MIG\_ERROR).

**ICM0801N Дефиницията на свойството** *именасвойство* **на мигрирания тип на обект на IBM DB2 Universal Database Версия 7** *именатип* **е различна от съществуващата дефиниция на свойство за типа на обект на DB2 Universal Database Версия 8.**

**Обяснение:** Типът на обект, който се мигрира, вече съществува в каталога на средствата на DB2 Universal Database Версия 8. Едно от свойствата на типа на обект се различава като тип на данни или размер между дефинициите на тип на обект на DB2 Universal Database Версия 7 и Версия 8.

**Отговор на потребителя:** Използвайте операцията по мигриране с подмяна или изтрийте съществуващия тип на обект на DB2 Universal Database Версия 8, преди да мигрирате каталога на DB2 Universal Database Версия 7. **ICM0802N Свойството** *именасвойство* **на типа на обект на IBM DB2 Universal Database Версия 8** *именатип* **не съществува в мигрирания тип на обект със същото име на DB2 Universal Database Версия 7.**

**Обяснение:** Мигрираният тип на обект вече съществува в каталога на средствата на DB2 Universal Database Версия 8, но едно от свойствата на съществуващия тип на обект на DB2 Universal Database Версия 8 не съществува в дефиницията на тип на обект на DB2 Universal Database Версия 7.

**Отговор на потребителя:** Стартирайте мигрирането с различен от MIG\_ERROR тип на операцията, или изтрийте съществуващия тип на обект на DB2 Universal Database Версия 8, преди да стартирате мигрирането.

**ICM0803N Свойството** *именасвойство* **за типа на обект на IBM DB2 Universal Database Версия 7** *именатип* **не съществува в типа на обект със същото име на DB2 Universal Database Версия 8.**

**Обяснение:** Мигрираният тип на обект съществува в каталога на средствата на DB2 Universal Database Версия 8, но едно от мигрираните от DB2 Universal Database Версия 7 свойства на типа на обекта не съществува в дефиницията на тип на обект на DB2 Universal Database Версия 8.

**Отговор на потребителя:** Ако липсващото свойство е избираемо, използвайте инициализационното средство на Центъра на информационен каталог, за да добавите липсващото свойство към типа на обект на DB2 Universal Database Версия 8, преди да мигрирате. Ако липсващото свойство е задължително, отстранете типа на обект от каталога на средствата на DB2 Universal Database Версия 8, преди да мигрирате.

**ICM0804N Стойността на свойството** *именасвойство* **за потребителския модел** *именапотребителскимодел* **на типа на обект** *именатип* **не е във валиден формат за дата/час.**

**Обяснение:** Стойността на свойството дата/час в каталога на DB2 Universal Database Версия 7 не е в познат формат за дата/час.

**Отговор на потребителя:** Променете ръчно данните на IBM DB2 Universal Database Версия 7 до валиден за текущото местоположение формат за дата/час.

**ICM0805N Типът данни за свойството** *именасвойство* **за потребителския модел** *именапотребителскимодел* **на типа на обект** *типобект* **не се поддържа от средството за мигриране.**

**Обяснение:** Средството за мигриране не може да мигрира типове на обекти със свойства, които имат различни от символни или дата/час типове данни.

**Отговор на потребителя:** Типът на обект не може да бъде мигриран. Проверете дали каталогът не е повреден.

## **ICM0806N Не може да бъде разпознат флагът за тип на взаимоотношение** *именатип* **в мигрирания каталог на IBM DB2 Версия 7.**

**Обяснение:** Стойността на флага за тип на взаимоотношение не е позната стойност.

**Отговор на потребителя:** Каталогът на IBM DB2 Версия 7 не е валиден. Потребителският модел на взаимоотношение с този тип флаг няма да бъде мигриран.

## **ICM0807N Не може да бъде намерено взаимоотношение от тип** *именатип***.**

**Обяснение:** Предварително дефинираният тип взаимоотношение *именатип* не е намерен в каталога на средствата на IBM DB2 Universal Database.

**Отговор на потребителя:** Свържете се с представител на сервиза на IBM.

## **ICM0808N ПОтребителски модел на обект** *именапотребителскимодел* **нарушава уникален индекс на обект от тип** *именатип* **и не може да бъде създаден.**

**Обяснение:** Потребителският модел не може да бъде създаден, защото нарушава един от уникалните индекси, дефинирани за типа на обекта.

**Отговор на потребителя:** Премахнете индекса или изтрийте потребителския модел на обекта на IBM DB2 Universal Database Версия 7, който причинява нарушението, преди да стартирате средството за мигриране.

## **ICM0900N Възникнала е входно-изходна грешка при отваряне на журналния файл** *именафайл***.**

**Обяснение:** Средството за инициализиране не може да отвори журналния файл поради I/O изключение.

**Отговор на потребителя:** Проверете дали посочената пътека към файл съществува и дали файлът не е само за четене или използван от друго приложение.

## **ICM0901N Възникнала е SQL грешка при създаване на таблиците на API на Мениджър на информационен каталог.**

**Обяснение:** Възникнала е SQL грешка, докато средството за инициализиране е създавало таблиците, изисквани от API на Мениджър на информационен каталог.

#### **ICM0902N По време на мигрирането е възникнала SQL грешка.**

**Обяснение:** Възникнала е SQL грешка, докато средството за мигриране е извличало мигрираните данни на IBM DB2 Universal Database Версия 7.

**Отговор на потребителя:** Проверете Справочник на съобщенията за повече информация за тази SQL грешка.

## **ICM0903N Възникнала е SQL грешка при създаването на емулационните производни таблици на Информационния каталог на DB2 Universal Database Версия 7.**

**Обяснение:** Възникнала е SQL грешка, докато средството за инициализиране е създавало производните таблици, осигуряващи емулацията на таблиците на Мениджър на информационен каталог на DB2 Universal Database версия 7.

**Отговор на потребителя:** Проверете Справочник на съобщенията за повече информация за тази SQL грешка.

## **ICM0904N Таблицата** *именатаблица* **липсва от каталога на средствата на IBM DB2 Universal Database.**

**Обяснение:** Опцията за проверка за инициализирането на API на Мениджъра на информационен каталог е открила, че таблицата *именатаблица* не е дефинирана.

**Отговор на потребителя:** Изпълнете инициализиране на API на Мениджъра на информационен каталог с опция за поправяне, за да коригирате тази грешка.

## **ICM0905N Таблицата** *именатаблица* **съдържа поне една колона с невалидна дефиниция.**

**Обяснение:** Опцията за проверка за инициализирането на API на Мениджъра на информационен каталог е открила, че таблицата *именатаблица* съдържа поне една колона от различен от изисквания тип.

**Отговор на потребителя:** Изпълнете инициализиране на API на Мениджъра на информационен каталог с опция за поправяне в принудителен режим, за да коригирате тази грешка. Използването на принудителен режим може да доведе до загуба на данни.

## **ICM0906N Таблицата** *именатаблица* **съдържа поне една колона, която не е част от дефиницията на склада данни.**

**Обяснение:** Опцията за проверка за инициализирането на API на Мениджъра на информационен каталог е открила, че таблицата *именатаблица* съдържа поне една колона, която не съществува в дефиницията на таблицата.

**Отговор на потребителя:** Ако за тази колона са позволени null стойности, тя няма да повлияе на API на Мениджъра на информационен каталог. За да я

премахнете, изпълнете инициализиране на API на Мениджъра на информационен каталог с опция за поправяне в принудителен режим, за да коригирате тази грешка. Използването на принудителен режим може да доведе до загуба на данни.

#### **ICM0907N Колоната** *именаколона* **на таблица** *именатаблица* **липсва от склада данни.**

**Обяснение:** Опцията за проверка за инициализирането на API на Мениджъра на информационен каталог е открила, че от таблицата *именатаблица* липсва поне една изисквана от API на Мениджъра на информационен каталог колона.

**Отговор на потребителя:** Изпълнете инициализиране на API на Мениджъра на информационен каталог с опция за поправяне в принудителен режим, за да коригирате тази грешка. Използването на принудителен режим може да доведе до загуба на данни.

## **ICM0908N От таблицата** *именатаблица* **липсва първичната й дефиниция на ключ.**

**Обяснение:** Опцията за проверка за инициализирането на API на Мениджъра на информационен каталог е открила, че от таблицата *именатаблица* липсва изискваната дефиниция на първичен ключ.

**Отговор на потребителя:** Изпълнете инициализиране на API на Мениджъра на информационен каталог с опция за поправяне, за да коригирате тази грешка.

## **ICM0909N От таблицата** *именатаблица* **липсва първичната й дефиниция на ключ.**

**Обяснение:** Опцията за проверка за инициализирането на API на Мениджъра на информационен каталог е открила, че първичният ключ за таблицата *именатаблица* не съответства на първичния ключ, изискван от API на Мениджъра на информационен каталог.

**Отговор на потребителя:** Изпълнете инициализиране на API на Мениджъра на информационен каталог с опция за поправяне в принудителен режим, за да коригирате тази грешка. Използването на принудителен режим може да доведе до загуба на данни.

## **ICM0910N От таблицата** *именатаблица* **липсва дефиницията на индекс.**

**Обяснение:** Опцията за проверка на API на Мениджъра на информационен каталог е открила, че от таблицата *именатаблица* липсва изискван индекс.

**Отговор на потребителя:** Изпълнете инициализиране на API на Мениджъра на информационен каталог с опция за поправяне, за да коригирате тази грешка.

## **ICM0911N Таблица** *именатаблица* **има дефиниран невалиден индекс.**

**Обяснение:** Опцията за проверка за инициализирането на API на Мениджъра на информационен каталог е открила, че таблицата *именатаблица* има дефиниран индекс, който не съответства на индексите, изисквани от API на Мениджъра на информационен каталог.

**Отговор на потребителя:** Ако индексът е уникален индекс, той може да попречи на правилното функциониране на API на Мениджъра на информационен каталог. Изпълнете инициализиране на API на Мениджъра на информационен каталог с опция за поправяне в принудителен режим, за да коригирате тази грешка. Използването на принудителен режим може да доведе до загуба на данни.

## **ICM0912N Индексът** *именаиндекс* **на таблицата***именатаблица* **не е част от дефиницията на склада данни.**

**Обяснение:** Опцията за проверка за инициализирането на API на Мениджъра на информационен каталог е открила, че таблицата *именатаблица* има дефиниран индекс, който не съответства на индексите, изисквани от API на Мениджъра на информационен каталог.

**Отговор на потребителя:** Ако индексът е уникален индекс, той може да попречи на правилното функциониране на API на Мениджъра на информационен каталог. Изпълнете инициализиране на API на Мениджъра на информационен каталог с опция за поправяне в принудителен режим, за да коригирате тази грешка. Използването на принудителен режим може да доведе до загуба на данни.

## **ICM0913N Функцията** *именафункция* **липсва от каталога на средствата на IBM DB2 Universal Database.**

**Обяснение:** Опцията за проверка за инициализирането на API на Мениджъра на информационен каталог е открила, че функцията *именафункция* липсва от каталога на средствата на DB2 Universal Database.

**Отговор на потребителя:** Изпълнете инициализиране на API на Мениджъра на информационен каталог с опция за поправяне, за да коригирате тази грешка.

## **ICM0914N Дефиницията на функция** *именафункция* **не е валидна.**

**Обяснение:** Опцията за проверка за инициализирането на API на Мениджъра на информационен каталог е открила, че дефиницията на функцията *именафункция* не съответства на изискваната от API на Мениджъра на информационен каталог.

**Отговор на потребителя:** Изпълнете инициализиране на API на Мениджъра на информационен каталог с опция за поправяне в принудителен режим, за да коригирате тази

грешка. Използването на принудителен режим може да доведе до загуба на данни.

#### **ICM0915N Тригерът** *именатригер* **липсва от каталога на средствата на IBM DB2 Universal Database.**

**Обяснение:** Опцията за проверка за инициализирането на API на Мениджъра на информационен каталог е открила, че тригерът *именатригер* липсва от каталога на средствата на DB2 Universal Database.

**Отговор на потребителя:** Изпълнете инициализиране на API на Мениджъра на информационен каталог с опция за поправяне, за да коригирате тази грешка.

#### **ICM0916N Дефиницията на тригер** *именатригер* **не е валидна.**

**Обяснение:** Опцията за проверка за инициализирането на API на Мениджъра на информационен каталог е открила, че дефиницията на тригера *именатригер* не съответства на дефиницията, изисквана от API на Мениджъра на информационен каталог.

**Отговор на потребителя:** Изпълнете инициализиране на API на Мениджъра на информационен каталог с опция за поправяне в принудителен режим, за да коригирате тази грешка. Използването на принудителен режим може да доведе до загуба на данни.

#### **ICM00917N Тригерът** *именатригер* **не е част от дефиницията на склада данни.**

**Обяснение:** Опцията за проверка за инициализирането на API на Мениджъра на информационен каталог е открила, че за една от таблиците на каталога на DB2 средствата е дефиниран тригер на име *именатригер*, която не съответства на никой от тригерите, изисквани от инициализационното средство.

**Отговор на потребителя:** Изпълнете инициализиране на API на Мениджъра на информационен каталог с опция за поправяне в принудителен режим, за да коригирате тази грешка. Използването на принудителен режим може да доведе до загуба на данни.

## **ICM00918N Производната таблица** *именапроизводнатаблица* **липсва от каталога на DB2 средствата.**

**Обяснение:** Опцията за проверка за инициализирането на API на Мениджъра на информационен каталог е открила, че производната таблица *именапроизводнатаблица* не е дефинирана.

**Отговор на потребителя:** Изпълнете инициализиране на API на Мениджъра на информационен каталог с опция за поправяне, за да коригирате тази грешка.

## **ICM0919N Свойството** *именасвойство* **на типа на обект** *именатип* **има различен тип данни от свойството на подразбиращия се тип на обект.**

**Обяснение:** Съществуващ тип на обект съответства на името на един от подразбиращите се типове обекти, но едно от свойствата му има различен тип данни от подразбиращата се дефиниция за типа на обект.

**Отговор на потребителя:** Не се изисква изменение, за да запазите текущата дефиниция. За да замените типа на обект с подразбиращата се дефиниция, стартирайте инициализирането на приложение с опцията APP\_REPLACE.

**ICM00920N Свойството** *именасвойство* **на типа на обект** *именатип* **не съществува в подразбиращата се дефиниция за типа на обект.**

**Обяснение:** Съществуващ тип на обект съответства на името на един от подразбиращите се типове обекти, но едно от свойствата му има различен тип данни от подразбиращата се дефиниция за типа на обект.

**Отговор на потребителя:** Не се изисква изменение, за да запазите текущата дефиниция. За да замените типа на обект с подразбиращата се дефиниция, стартирайте инициализирането на приложение с опцията APP\_REPLACE.

**ICM00921N Свойството** *именасвойство* **на типа на обект** *именатип* **съществува в подразбиращата се дефиниция за типа на обект, но липсва от съществуващия тип на обект.**

**Обяснение:** Съществуващ тип на обект съответства на името на един от подразбиращите се типове обекти, но едно от свойствата му има различен тип данни от подразбиращата се дефиниция за типа на обект.

**Отговор на потребителя:** Не се изисква изменение, за да запазите текущата дефиниция. За да замените типа на обект с подразбиращата се дефиниция, стартирайте инициализирането на приложение с опциите APP\_REPLACE или APP\_MERGE.

**ICM00922N Помощникът Управление на информационен каталог не може да бъде достъпен, защото не може да бъде намерен валиден лицензза DB2 Warehouse Manager. Моля, свържете се с местния риселър на софтуер или с търговски представител на IBM.**

**Обяснение:** Направен е опит да се инициализира или мигрира информационен каталог без валиден лиценз.

**Отговор на потребителя:** Закупете пакета DB2 Warehouse Manager и инсталирайте компонента Средства на Мениджъра на информационен каталог, който включва Помощника за Управление на информационен каталог.

## **ICM0923N Възникнала е SQL грешка при отстраняването на емулационните производни таблици на Информационния каталог на DB2 Universal Database Версия 7.**

**Обяснение:** Възникнала е SQL грешка, докато средството за инициализиране е отстранявало производните таблици, осигуряващи емулацията на таблиците на Мениджър на информационен каталог на DB2 Universal Database версия 7.

**Отговор на потребителя:** Проверете Справочник на съобщенията за повече информация за тази SQL грешка.

#### **ICM10001N Информационният каталог вече е отворен.**

**Обяснение:** Методът open на класа ICMCatalog е извикан, когато информационният каталог вече е бил отворен.

**Отговор на потребителя:** Изтрийте излишното извикване за отваряне на каталога.

## **ICM10002N Не може да се изпълни комит на чекпойнт на последователност от команди, докато няма активна последователност.**

**Обяснение:** Чекпойнт операцията изпълнява комит на набор транзакции, които изчакват изменения в каталога; транзакциите се записват в информационния каталог. Няма операции в изчакване, докато няма активна последователност от команди.

**Отговор на потребителя:** Изпълнявайте чекпойнт на последователност от команди само, когато има активна последователност. Използвайте startBatch, за да направите последователност активна, и endBatch, за да я завършите. Използвайте чекпойнт, за да изпълните комит на междинни точки в последователност от изменения.

## **ICM10003N Информационният каталог не е отворен.**

**Обяснение:** Каталогът трябва да бъде отворен, за да може да се изпълняват операции срещу него.

**Отговор на потребителя:** Отворете каталога, преди да опитате тази операция.

#### **ICM10004N Списъкът за контрол на достъпа на име** *именасписък* **не е уникален.**

**Обяснение:** Направеният опит за извличане на списък за контрол на достъпа по име е върнал повече от един потребителски модел. Това е вътрешна грешка на каталога, която трябва да бъде поправена, защото списъците за контрол на достъпа трябва да имат уникални имена.

**Отговор на потребителя:** Поправете информационния каталог.

#### **ICM10005N Пакетният режим не е активен.**

**Обяснение:** Методът endBatch е извикан, без да има активна последователност от команди.

**Отговор на потребителя:** Трябва да бъде стартирана последователност от команди, преди да може да бъде свърши. Използвайте последователността startBatch, modify catalog, checkpoint, modify catalog, checkpoint, modify catalog, endBatch за валидни операции с последователности от команди.

#### **ICM10006N Пакетният режим вече е активен.**

**Обяснение:** Методът startBatch е извикан, докато не е имало активна последователност от команди.

**Отговор на потребителя:** Не може да бъде стартирана последователност от команди, преди предната такава да е завършила. Използвайте последователността startBatch, modify catalog, checkpoint, modify catalog, checkpoint, modify catalog, endBatch за валидни операции с последователности от команди.

## **ICM10007N Неуспех при отстраняването на последния записан чекпойнт.**

**Обяснение:** API на Мениджър на информационен каталог записва чекпойнтовете с комитването им по време на изпълнение на последователност от команди. Това се прави така, че последователността от команди да може да бъде подновена от последния успешен чекпойнт, ако възникне срив. При успешно завършване на последователността, записът на чекпойнта се премахва. Неуспехът е в премахването на записа на чекпойнт.

**Отговор на потребителя:** Проверете вложеното изключение, за да определите причината за срива.

## **ICM10008N Възникнала е входно-изходна грешка при създаване на временния файл за експортиране** *именафайл***.**

**Обяснение:** Възникнала е грешка при създаването на временен файл, който съхранява информацията по време на процеса на експортиране.

**Отговор на потребителя:** Проверете вложеното изключение и коригирайте проблема.

#### **ICM10009N Неуспешна операция по експортиране към файл** *именафайл***.**

**Обяснение:** Възникнала е грешка при операция по експортиране.

**Отговор на потребителя:** Проверете журналния файл за експортиране и коригирайте проблема.

#### **ICM10010N Импортирането е неуспешно. Последният завършен чекпойнт е** *чекпойнт***.**

**Обяснение:** Операцията по импориртане частично е успешна, но не е успяла да завърши.

**Отговор на потребителя:** Проверете журналния файл за импортиране и коригирайте проблема.

#### **ICM10011N Импортирането е неуспешно. Няма завършени чекпойнтове.**

**Обяснение:** Операцията по импортиране е стигнала до неуспех преди да завърши чекпойнт.

**Отговор на потребителя:** Проверете журналния файл за импортиране и коригирайте проблема.

## **ICM10012N Списъкът за контрол на достъпа не е подразбиращият се списък за контрол на достъпа.**

**Обяснение:** Списъкът за контрол на достъпа, предоставен на setDefaultACL, трябва да бъде списъкът за контрол на достъпа, получен от getDefaultACL.

**Отговор на потребителя:** Проверете документацията за ICMCatalog.setDefaultACL.

## **ICM10013N Потребител на чекпойнт на потребителски модел на обект=***именапотр***, хост=***именахост***, последователност=***именапоследователност* **във вътрешен тип на обект** *именатип* **не е уникална.**

**Обяснение:** Чекпойнтовете се съхраняват във вътршен тип на обект с уникален идентификатор, настроен на свойствата потребител, хост, последователност. Не би трябвало да е възможно да съществуватдвузначни модели на чекпойнт обекти.

**Отговор на потребителя:** Свържете се с администратора на базата данни за поправка на каталога.

#### **ICM10014N Не може да бъде извлечено име на хост за идентификация на чекпойнт.**

**Обяснение:** Върнато е непознато изключение на хоста при извличането на името на хост.

**Отговор на потребителя:** Свържете се със системен администратор, който да проучи вложеното изключение.

**ICM10015N Възникнало е неочаквано изключение на ограничение на свойство при работа с потребителски модел на обект потребител=***именапотр***, хост=***именахост***, последователност=***именапоследователност* **на вътрешния тип на обект** *типнаобект***.**

**Обяснение:** Върнато е изключение на ограничение на свойство при работа с потребителски модел на

вътрешния тип обект чекпойнт. Възникнал е вътрешен проблем на каталога, защото не са поставени ограничения на свойствата на този тип обект.

**Отговор на потребителя:** Свържете се с администратора на базата данни за поправка на каталога.

**ICM10016N Възникнало е неочаквано изключение на защита при работа с потребителски модел на обект потребител=***именапотр***, хост=***именахост***, последователност=***именапоследователност* **на вътрешния тип на обект** *именатип***.**

**Обяснение:** Потребителските модели на чекпойнт обекти се притежават от текущия потребител по време на завършване на чекпойнта. Не би трябвало да възникват нарушения в защитата.

**Отговор на потребителя:** Определете нарушението в защитата и го коригирайте.

**ICM10017N Възникнало е неочаквано изключение на ограничение на свойство при записване на историята на изтриването във вътрешния тип на обект** *типнаобект***.**

**Обяснение:** Върнато е изключение на ограничение на свойство при работа с потребителски модел на вътрешния тип на обект, използван за записване на историята на изтриването. Има вътрешен проблем на каталога, защото не са поставени ограничения на свойствата на този тип обект.

**Отговор на потребителя:** Изключете характеристиката за история на изтриванията и се свържете с администратора на базата данни за поправка на каталога.

**ICM10100N Вътрешният тип на обект** *типнаобект* **не е намерен. Този каталог е неизползваем.**

**Обяснение:** Вътрешният тип на обект, използван за поддържане на приложението Център на информационен каталог, не е намерен в IBM DB2 Universal Database каталога на средствата. Каталогът не е правилно инициализиран за употреба с Центъра на информационен каталог или е бил повреден.

**Отговор на потребителя:** Проверете дали складът за метаданни, съдържащ каталога, е бил правилно инициализиран за приложението Център на информационен каталог.

## **ICM10101N Вътрешният тип на взаимоотношение** *типвзаимоотношение* **не е намерен. Този каталог е неизползваем.**

**Обяснение:** Вътрешният тип на взаимоотношение, използван за поддържане на приложението Център на информационен каталог, не е намерен в IBM DB2 Universal Database каталога на средствата. Каталогът не е правилно инициализиран за употреба с Центъра на

информационен каталог или е бил повреден.

**Отговор на потребителя:** Проверете дали складът за метаданни, съдържащ каталога, е бил правилно инициализиран за приложението Център на информационен каталог.

#### **ICM10200N Колекцията на име** *име* **вече съществува.**

**Обяснение:** Осигуреното име на колекция е било идентично на името на вече съществуваща колекция, притежавана от текущия потребител.

**Отговор на потребителя:** Укажете различно име за новата колекция.

## **ICM10201N Не може да бъде създадена нова колекция с името по подразбиране.**

**Обяснение:** API на Мениджър на информационен каталог може да създаде до 1000 различни подразбиращи се имена на колекции. Неуспех при създаването на нова колекция, защото всичките 1000 имена по подразбиране вече съществуват.

**Отговор на потребителя:** Преименувайте някои колекции с имена, различни от подразбиращите се.

## **ICM10202N Колекцията** *име* **е посочена за изтриване, но не съответства на никоя колекция, притежавана от текущия потребител.**

**Обяснение:** Името на колекция, посочено като цел на операцията по изтриване, не е намерено сред колекциите на текущия потребител.

**Отговор на потребителя:** Укажете съществуваща колекция.

## **ICM10203N Потребителският модел на взаимоотношение, идентифициращо членовете на колекцията** *име***, не може да бъде намерен.**

**Обяснение:** Потребителският модел на вътрешният тип взаимоотношение, използвано за идентифициране на членове на колекция, не е бил асоцииран с колекцията. Възникнала е вътрешна грешка и колекцията не е използваема.

**Отговор на потребителя:** Използвайте API на Мениджър на информационен каталог, за да изтриете колекцията.

## **ICM10204N Твърде много потребителски модели на взаимоотношение съществуват на колекцията** *име***.**

**Обяснение:** Намерен е повече от един потребителски модел на взаимоотношение, прикрепен към потребителски модел на вътрешен тип на обект, използван за съхранение на колекции. Възникнала е вътрешна грешка в информационния каталог и колекцията е неизползваема.

**Отговор на потребителя:** Използвайте API на Мениджър на информационен каталог, за да изтриете колекцията.

#### **ICM10205N Потребителският модел на взаимоотношение на колекцията** *име* **не е валиден.**

**Обяснение:** Намерен потребителски модел на взаимоотношение от неправилен тип, прикрепен към потребителски модел на вътрешен тип на обект, използван за съхранение на колекции. Това е вътрешна грешка в информационния каталог и колекцията е неизползваема.

**Отговор на потребителя:** Използвайте API на Мениджър на информационен каталог, за да изтриете колекцията.

## **ICM10300N Не може да бъде разпознат указаният тип за търсене на свойство.**

**Обяснение:** Тип за търсене на свойство, предоставен на DateSearchCriteria или TextSearchCriteria, не е един от дефинираните.

**Отговор на потребителя:** Посочете един от дефинираните типове за търсене на свойство.

## **ICM10301N Не е посочена дата за търсене.**

**Обяснение:** Направен е опит да се изпълни търсене по дата, без да са указани дати.

**Отговор на потребителя:** Укажете начална дата, крайна дата, или и двете.

#### **ICM10302N Търсенето няма асоцииран критерий.**

**Обяснение:** Направен е опит за извикване на метод create за записване на търсене без посочен критерий в каталога.

**Отговор на потребителя:** Асоциирайте критерий с търсенето, преди да го създадете.

## **ICM10303N Възникнала е грешка при зареждане на критерий за търсене за търсенето** *име***.**

**Обяснение:** Прихванато е изключение при четене на критерий за търсене от каталога.

**Отговор на потребителя:** Проверете вложеното изключение, за да определите проблема.

## **ICM10304N Възникнала е грешка при съхраняване на критерий за търсене за търсенето** *име***.**

**Обяснение:** Прихванато е изключение при записване на критерий за търсене в каталога.

**Отговор на потребителя:** Проверете вложеното изключение, за да определите проблема.

#### **ICM10305N Максималният брой върнати обекти не може да бъде отрицателен. Броят е бил:** *код-на-грешка***.**

**Обяснение:** За обекта SearchCriteria е зададена отрицателна стойност за максимум върнати обекти. Би възникнала грешка, ако се изпълни SearchCriteria.

**Отговор на потребителя:** Укажете максимален брой за върнати обекти, който не е отрицателен.

### **ICM10306N Колекцията обекти от тип търсене съдържа външен обект.**

**Обяснение:** Само ICMObjectTypes могат да бъдат указвани за идентифициране на типовете ICMObjectInstances за търсене.

**Отговор на потребителя:** Проверете дали колекцията типове на обекти съдържа само обекти от тип ICMObjectType.

#### **ICM10307N Името на търсене** *име* **се използва.**

**Обяснение:** Потребител не може да има две търсения с еднакви имена.

**Отговор на потребителя:** Укажете име на търсене, което да не се използва.

## **ICM10308N Не може да бъде намерено ново подразбиращо се име за търсене.**

**Обяснение:** API на Мениджър на информационен каталог може да създаде до 1000 различни подразбиращи се имена на търсене при създаване на ново търсене. Неуспех при създаването на ново подразбиращо се име на търсене, защото всички подразбиращи се имена се използват.

**Отговор на потребителя:** Преименувайте някои търсения, които имат подразбиращи се имена.

#### **ICM10309N Не са посочени низове за търсене.**

**Обяснение:** Направен е опит да се изпълни текстово търсене без указани текстови низове.

**Отговор на потребителя:** Укажете низове за сравнение при търсенето.

## **ICM10310N Търсенето** *име***, посочено за изтриване, не съответства на съществуващите търсения, притежавани от текущия потребител.**

**Обяснение:** Името на търсене, посочено като цел на изтриването, не е намерено сред търсенията на текущия потребител.

**Отговор на потребителя:** Укажете съществуващо търсене.

#### **ICM10311N Стойностите на търсене трябва да бъдат текстови низове.**

**Обяснение:** Направен ее опит да се зададат стойности за търсене за TextSearchCriteria, които не са текстови низове.

**Отговор на потребителя:** Укажете текстови низове за сравнение при търсенето.

**ICM10400N Текст на съобщение : Възникнала е грешка при извличане на данни за свойства за** *потребител/група* **от вътрешния тип на обект** *типнаобект***.**

**Обяснение:** Прихванато е изключение при извличане на съхранената информация за свойства от потребителски модел на обект от вътрешния тип на обект.

**Отговор на потребителя:** Свържете се с администратора на базата данни за проверка на вложеното изключение.

**ICM10401N Възникнала е грешка при съхраняване на данни за свойства за** *потребител/група* **във вътрешния тип на обект** *типнаобект***.**

**Обяснение:** Прихванато е изключение при съхраняване на съхранената информация за свойства в потребителския модел на обект от вътрешния тип на обект.

**Отговор на потребителя:** Свържете се с администратора на базата данни за проверка на вложеното изключение.

#### **ICM10402N Не може да бъде извлечено името на хост.**

**Обяснение:** Върнато е непознато изключение на хоста при извличането на името на хост.

**Отговор на потребителя:** Консултирайте се със системен администратор, който да проучи вложеното изключение.

#### **ICM10500N Възникнала е грешка при стартиране на програма с командния низ** *команда***.**

**Обяснение:** Върнато е изключение при опит да бъде извикана програма на потребителски модел на обект.

**Отговор на потребителя:** Проверете вложеното изключение и коригирайте проблема или обекта пътека.

#### **ICM10501N Възникнала е вътрешна грешка при опит за запис на BlobProperty във файл.**

**Обяснение:** BlobProperty е създадено в базата данни, но асоциираният потребителски модел на обект не е бил.

**Отговор на потребителя:** Свържете се с представител на сервиза на IBM.

#### **ICM10502N Свойството** *именасвойство* **е от неправилен тип.**

**Обяснение:** Името на свойство, предадено на writeBlobToStream или writeClobToWriter, не е правилно Blob или Clob свойство.

**Отговор на потребителя:** Проверете дали свойството е Blob или Clob, както се изисква от извиквания метод.

**ICM10503N Не може да бъде извлечена стойността от свойството** *именасвойство* **на потребителски модел на тип на обект** *типнаобект***.**

**Обяснение:** Прихванато е изключение при извличането на стойността от свойството на тип на обект.

**Отговор на потребителя:** Свържете се с администратора на базата данни за проверка на вложеното изключение.

## **ICM10504N Несъответстващ маркер на параметър в параметризиран низ. Низ =** *низнапараметър***.**

**Обяснение:** Намерен е отварящ символ на маркер на параметър без съотвестващ затварящ символ за маркер на параметър при форматирането на параметризиран низ.

**Отговор на потребителя:** Проверете дали параметризиращият низ е във валиден формат.

## **ICM10505N Възникнала е грешка при записването на данни от BlobProperty или ClobProperty** *именасвойство* **във файл** *именафайл***.**

**Обяснение:** Срещнат е параметър от тип BlobProperty или ClobProperty като един от параметрите при форматиране на параметризиран низ. Прихванато е изключение при записване на съдържанието на свойството във файл.

**Отговор на потребителя:** Проверете вложеното изключение.

#### **ICM10506N Възникнала е вътрешна грешка при опит за запис на** *именасвойство* **във файл.**

**Обяснение:** Направен е опит за запис на свойство във файл при форматиране на параметризиран стринг. Свойството не е било BlobProperty или ClobProperty, които са единствените типове свойства, за които е позволено да се записват във файл.

**Отговор на потребителя:** Свържете се с представител на сервиза на IBM.

**ICM10600N Размерът на данни за икона** *размернаданни* **е по-голям от** *максразмер* **байта.**

**Обяснение:** Иконата, асоциирана с типа обект, не може да бъде по-голяма от посочения максимален размер.

**Отговор на потребителя:** Укажете по-малък файл за

икона. Свържете се с администратора на базата данни, ако данните за икона в каталога са били повредени.

#### **ICM10601N Възникнала е грешка при извличане на данни за икона от каталога.**

**Обяснение:** Прихванато е SQLException при прочитане на данните за икона от типа на обект.

**Отговор на потребителя:** Проверете вложеното изключение.

## **ICM10700N Указаното име (***именатип***) съответства на повече от един тип на обект.**

**Обяснение:** Името, използвано за извличане на тип на обект, съответства на повече от един тип на обект. Тази грешка може да бъде причинена от включването на глобален символ в името.

**Отговор на потребителя:** Осигурте име, което идентифицира уникално типа на обекта.

#### **ICM10701N Типът на обект** *именатип* **не съществува.**

**Обяснение:** Името на тип обект, използвано с метод на API на Мениджър на информационен каталог, не съответства на съществуващите типове обекти.

**Отговор на потребителя:** Използвайте името на съществуващ тип на обект.

#### **ICM10702N Изискваната категория на взаимоотношение** *именакатегория* **не може да бъде намерена. Този каталог е неизползваем.**

**Обяснение:** Една от следните категории на взаимоотношение в информационния каталог не може да бъде намерена. Това е фатална грешка.

**Отговор на потребителя:** Свържете се с администратора на базата данни.

## **ICM10703N Типът на обект** *именатип* **не е потребителски тип на обект на информационния каталог.**

**Обяснение:** Каталогът на средствата на IBM DB2 Universal Database поддържа множество приложни програми. Типовете обекти, видими от потребителите на информационния каталог, са подмножество на всички типове на обекти в каталога на средствата. Възникнало е изключение при подаването на тип на обект, който не е един от потребителските типове обекти на информационния каталог, на API на Мениджър на информационен каталог.

**Отговор на потребителя:** Използвайте API на Мениджър на информационен каталог само с потребителски типове на обекти на информационния каталог.

## **ICM10704N Операция по съхраняването на подразбиращите се флагове за видимост на свойства за типа на обект** *именатип* **е неуспешна.**

**Обяснение:** Прихванато е изключение при съхраняването на информацията, дефинираща подразбиращата се видимост на свойства за този тип на обект.

**Отговор на потребителя:** Свържете се с администратора на базата данни за проверка на вложеното изключение.

## **ICM10705N Операция по зареждането на подразбиращите се флагове за видимост на свойства за типа на обект** *именатип* **е неуспешна.**

**Обяснение:** Прихванато е изключение при зареждането на информацията, дефинираща подразбиращата се видимост на свойства за този тип на обект.

**Отговор на потребителя:** Свържете се с администратора на базата данни за проверка на вложеното изключение.

## **ICM10706N Типът на обект** *именатип* **не е потребителски тип на обект на информационния каталог.**

**Обяснение:** Каталогът на средствата на IBM DB2 Universal Database поддържа множество приложни програми. Типовете обекти, видими от потребителите на информационния каталог, са подмножество на всички типове на обекти в каталога на средствата. Възникнало е изключение, защото потребителски модел на обект от тип извън набора потребителски типове на обекти в информационния каталог, е свързан от взаимоотношение към потребителски модел на обект от тип в набора потребителски типове на обекти в информационния каталог.

**Отговор на потребителя:** Използвайте API на Мениджър на информационен каталог с потребителски типове на обекти на информационния каталог.

## **ICM10800N Задължителното ограничение на взаимоотношение** *именаограничение* **не може да бъде премахнато.**

**Обяснение:** Ограниченията на взаимоотношения, поставени на типове взаимоотношения, принуждават изисквани поведения в информационния каталог. Ограниченията не мога да бъдат премахнати.

**Отговор на потребителя:** Не се опитвайте да премахнете изисквано ограничение на взаимоотношение.

## **ICM10801N Възникнала е грешка при принуждаване на изисквано ограничение** *именаограничение* **на взаимоотношение тип** *типнавзаимоотношение***.**

**Обяснение:** Върнато е изключение при опит да бъде представен изискван потребителски модел на обект на ограничение за прилагане към тип взаимоотношение.

**Отговор на потребителя:** Свържете се с администратора на базата данни за проверка на вложеното изключение.

# **Глава 16. MQL Съобщения**

#### **MQL0001E MQListener е извикан без главна функция на командния ред.**

**Обяснение:** Командният ред на MQListener не е указал главна функция като help, run, add, remove, или show.

**Отговор на потребителя:** Вижте документацията на MQListener и стартирайте MQListener отново с желаната функция. За повече информация стартирайте

db2mqlsn help

#### **MQL0002E MQListener е извикан с непознат параметър на командния ред** *име на параметър***.**

**Обяснение:** Командният ред на MQListener е съдържал непознат параметър *име на параметър*.

**Отговор на потребителя:** Вижте документацията на MQListener и стартирайте MQListener отново с желаните параметри. За повече информация стартирайте

db2mqlsn help

## **MQL0003E MQListener е извикан без необходимия параметър на командния ред** *име на параметър***.**

**Обяснение:** В командния ред на MQListener е е липсвал необходимия параметър *име на параметър*.

**Отговор на потребителя:** Вижте документацията на MQListener и стартирайте MQListener отново с необходимия параметър. За повече информация стартирайте

db2mqlsn help

## **MQL0004E MQListener е извикан с непозволена стойност за параметъра на командния ред** *име на параметър***:** *стойност на параметър***.**

**Обяснение:** Командният ред на MQListener е съдържал непозволена стойност за параметъра *име на параметър*. Непозволената стойност е *стойност на параметър*.

**Отговор на потребителя:** Вижте документацията на MQListener и стартирайте MQListener отново с желаните параметри. За повече информация стартирайте

db2mqlsn help

**MQL0010E MQListener срещна грешка на база данни при опит за достъп до база данни** *име на база данни* **по време на операция** *име на операция***: sqlstate =** *стойност на sql-състояние* **(sqlcode =** *стойност на sql-код***).**

**Обяснение:** MQListener срещна DB2 грешка на база данни при опит за достъп до база данни *име на база данни* по време на изпълнение на операция *име на операция*. Крайното sql-състояние е *стойност на sql-състояние* (sql-код *стойност на sql-код*).

**Отговор на потребителя:** Вижте документацията на MQListener и се уверете, че MQListener е правилно инсталиран в указаната база данни и че е бил даден достъп до пакетите и конфигурационните таблици на MQListener на потребителя, указан в -configUser, или на потребителя, който използва MQListener в момента.

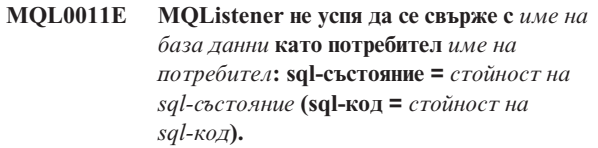

**Обяснение:** MQListener срещна DB2 грешка на база данни при опит за свързване с database *име на база данни* като потребител *име на потребител*. Крайното sql-състояние е *стойност на sql-състояние* (sql-код *стойност на sql-код*).

**Отговор на потребителя:** Уверете се, че *име на база данни* работи и е достъпна до *име на потребител* чрез паролата, конфигурирана в MQListener. Ако е необходимо, конфигурирайте MQListener повторно чрез ″remove″ и ″add″ функциите на MQListener.

**MQL0020E MQListener срещна MQ грешка при изпълнението на операция** *име на операция* **на обект** *име на обект* **в мениджър на опашки** *мениджър на опашки***: код за причина =** *код за причина***.**

**Обяснение:** MQListener срещна MQ грешка при изпълнението на операция *име на операция* на обект *обект* в мениджър на опашки *мениджър на опашки*. Крайният код за причина е *стойност на код за причина*.

**Отговор на потребителя:** Уверете се, че MQ правилно инсталиран и конфигуриран и достъпен за потребителя, който ползва MQListener. Вижте документацията на MQ за повече информация, конкретно Справочника за програмиране на приложения (Номер на документ SC34-6062-00), за повече информация за кода за причина.

## **MQL0021E MQListener не успя да се свърже с MQ мениджъра за опашки** *мениджър за опашки***: код за причина =** *код за причина***.**

**Обяснение:** MQListener срещна MQ грешка при опит за свързване с MQ мениджъра за опашки *мениджър за опашки*. Крайният код за причина е *код за причина*.

**Отговор на потребителя:** Уверете се, че MQ правилно инсталиран и конфигуриран и достъпен за потребителя, който ползва MQListener. Вижте документацията на MQ за повече информация, конкретно Справочника за програмиране на приложения (Номер на документ SC34-6062-00), за повече информация за кода за причина.

## **MQL0022W MQListener не успя да се откачи от MQ мениджъра за опашки** *мениджър за опашки***: код за причина =** *код за причина***.**

**Обяснение:** MQListener срещна MQ грешка при опит за откачане от MQ мениджъра за опашки *мениджър за опашки*. Крайният код за причина е *код за причина*.

**Отговор на потребителя:** Уверете се, че MQ правилно инсталиран и работещ. Вижте документацията на MQ за повече информация, конкретно отнасяща се до точното значение на кода за причина.

**MQL0030E MQListener срещна DB2 грешка на база данни при опит за добавяне на ново действие към** *име на конфигурация* **конфигурацията на MQListener в база данни** *конфигурационна база данни***. Входната опашка, указана в действието е** *входна опашка***, а указаният мениджър на опашки е** *мениджър на опашки***. Крайното sql-състояние е** *стойност на sql-състояние* **(sql-код =** *стойност на sql-код***).**

**Обяснение:** MQListener срещна DB2 грешка на база данни при опит за добавяне на ново действие към *име на конфигурация* конфигурацията на MQListener в база данни *конфигурационна база данни*. Входната опашка, указана в действието е *входна опашка*, а указаният мениджър на опашки е *мениджър на опашки*. Крайното sql-състояние е *стойност на sql-състояние* (sql-код *стойност на sql-код*).

**Отговор на потребителя:** Вижте документацията на MQListener и се уверете, че MQListener е правилно инсталиран в указаната конфигурационна база данни и че е бил даден достъп до пакетите и конфигурационните таблици на MQListener на потребителя, указан в -configUser, или на потребителя, който използва MQListener в момента. Уверете се, че комбинацията от конфигурационно име, входна опашка и мениджър на опашки е уникален за MQListener конфигурационните действия в базата данни. Използвайте командата ″show″ на MQListener, за да проверите конфигурацията.

## **MQL0040E MQListener срещна DB2 грешка на база данни при възстановяването на конфигурация** *име на конфигурация* **от база данни** *име на конфигурационна база данни* **по време на операция** *име на операция***. Крайното sql-състояние е** *стойност на sql-състояние* **(sql-код =** *стойност на sql-код***).**

**Обяснение:** MQListener срещна DB2 грешка на база данни при възстановяването на конфигурация *име на конфигурация* от база данни *име на конфигурационна база данни* по време на операция *име на операция*. Крайното sql-състояние е *стойност на sql-състояние* (sql-код = *стойност на sql-код*).

**Отговор на потребителя:** Вижте документацията на MQListener и се уверете, че MQListener е правилно инсталиран в указаната конфигурационна база данни и че е бил даден достъп до пакетите и конфигурационните таблици на MQListener на потребителя, указан в -configUser, или на потребителя, който използва MQListener в момента.

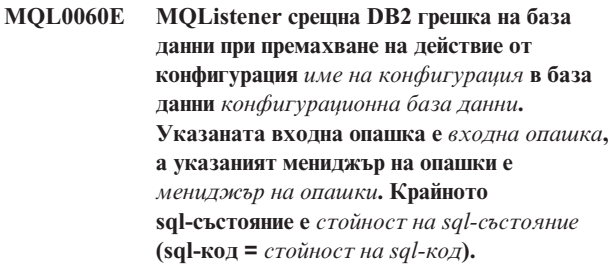

**Обяснение:** MQListener срещна DB2 грешка на база данни при премахване на действие от конфигурация *име на конфигурация* в база данни *конфигурационна база данни*. Указаната входна опашка е *входна опашка*, а указаният мениджър на опашки е *мениджър на опашки*. Крайното sql-състояние е *стойност на sql-състояние* (sql-код = *стойност на sql-код*).

**Отговор на потребителя:** Вижте документацията на MQListener и се уверете, че MQListener е правилно инсталиран в указаната конфигурационна база данни и че е бил даден достъп до пакетите и конфигурационните таблици на MQListener на потребителя, указан в -configUser, или на потребителя, който използва MQListener в момента.

```
MQL0061I MQListener се опита да премахне непознато
 действие от конфигурацията име на
 конфигурация в база данни
 конфигурационна база данни. Указаната
 входна опашка е входна опашка, а
 указаният мениджър на опашки е мениджър
 на опашки.
```
**Обяснение:** MQListener се опита да премахне непознато действие от конфигурацията *име на конфигурация* в база данни *конфигурационна база данни*. Указаната входна опашка е *входна опашка*, а указаният мениджър на

опашки е *мениджър на опашки*.

**Отговор на потребителя:** Уверете се, че указаните параметри са верни, и стартирайте MQListener повторно. Използвайте командата ″show″ на MQListener, за да проверите конфигурацията.

**MQL0070E MQListener срещна DB2 грешка на база данни при подготовката за изпълняване на запомнена процедура** *име на схема***.***име на процедура* **в база данни** *име на база данни* **като потребител** *име на потребител***: sql-състояние =** *стойност на sql-състояние* **(sql-код =** *стойност на sql-код***).**

**Обяснение:** MQListener срещна DB2 грешка на база данни при подготовката за изпълняване на запомнена процедура *име на схема*.*име на процедура* в база данни *име на база данни* като потребител *име на потребител*. Крайното sql-състояние е *стойност на sql-състояние* (sql-код *стойност на sql-код*).

**Отговор на потребителя:** Уверете се, че конфигурацията на MQListener е правилно указана и че съществува запомнена процедура от указаната схема и име с правилна сигнатура, и че е достъпна до указания потребител.

**MQL0071E MQListener срещна неподдържан тип данни в сигнатурата на запомнената процедура** *име на схема***.***име на процедура* **в база данни** *име на база данни* **като потребител** *име на потребител***: тип данни =** *стойност на тип данни***.**

**Обяснение:** MQListener срещна неподдържан тип данни в сигнатурата на запомнената процедура *име на схема*.*име на процедура* в база данни *име на база данни* като потребител *име на потребител*. Типът данни е *стойност на тип данни*.

**Отговор на потребителя:** Вижте документацията на MQListener и се уверете, че запомнената процедура има правилния тип данни.

**MQL0072E MQListener не можа да стартира нишка с указаното действие в конфигурацията** *име на конфигурация* **от входната опашка** *входна опашка* **и мениджър на опашки** *мениджър на опашки***. ECF кодът на грешка е** *код на грешка***.**

**Обяснение:** MQListener не можа да стартира нишка с указаното действие в конфигурацията *име на конфигурация* от входната опашка *входна опашка* и мениджър на опашки *мениджър на опашки*. ECF кодът на грешка е *код на грешка*.

**Отговор на потребителя:** Уверете се, че конфигурацията на MQListener е правилна, особено параметъра -numInstances и че MQListener процесът има достатъчно системни ресурси да изпълни необходимия брой едновременни действия.

## **MQL0073I MQListener стартира нишка с указаното действие в конфигурацията** *име на конфигурация* **от входната опашка** *входна опашка* **и мениджър на опашки** *мениджър на опашки***.**

**Обяснение:** MQListener стартира нишка с указаното действие в конфигурацията *име на конфигурация* от входната опашка *входна опашка* и мениджър на опашки *мениджър на опашки*.

**Отговор на потребителя:** Няма. Това е нормалното известие за стартиране на нишка очаквано по време на стартиране или рестартиране.

## **MQL0074I Нишка с указаното действие в конфигурацията** *име на конфигурация* **от входната опашка** *входна опашка* **и мениджър на опашки** *мениджър на опашки* **в MQListener е излязла.**

**Обяснение:** Нишка с указаното действие в конфигурацията *име на конфигурация*, входна опашка *входна опашка* и мениджър на опашки *мениджър на опашки* в MQListener е излязла.

**Отговор на потребителя:** Няма. Това е нормалното известие за излизане на нишка очаквано по време на изключване или рестартиране.

```
MQL0075E MQListener срещна DB2 грешка на база
 данни при изпълняване на запомнена
 процедура име на схема.име на процедура в
 база данни име на база данни като
 потребител име на потребител по време на
 операция име на операция. Крайното
 sql-състояние е стойност на sql-състояние
 (sql-код = стойност на sql-код).
```
**Обяснение:** MQListener срещна DB2 грешка на база данни при изпълняване на запомнена процедура *име на схема*.*име на процедура* в база данни *име на база данни* като потребител *име на потребител* по време на операция *име на операция*. Крайното sql-състояние е *стойност на sql-състояние* (sql-код *стойност на sql-код*).

**Отговор на потребителя:** Вижте документацията на MQListener и се уверете, че MQListener е правилно инсталиран в указаната база данни и че е бил даден достъп до пакетите и конфигурационните таблици на MQListener на указания потребител. Уверете се, че запомнената процедура се изпълнява правилно.

## **MQL0080W MQListener получи непознато съобщение на admin опашка** *admin опашка***, в мениджър на опашки** *мениджър на опашки***:** *съобщение***.**

**Обяснение:** MQListener получи непознато съобщение на admin опашка *опашка*, в мениджър на опашки *мениджър на опашки*: *съобщение*.

**Отговор на потребителя:** Уверете се, че MQ е правилно

инсталиран и конфигуриран, че MQListener е стартиран с правилните стойности за параметрите -adminQMgr и -adminQueue, и че командата на MQListener ″admin″ също използва правилните стойности за параметрите -adminQMgr и -adminQueue или -adminQueueList. Ако е използван, проверете дали параметърът -adminQueueList указва правилните имена на опашки. Проверете и дали admin опашката не се ползва от друго приложение.

**MQL0081I MQListener получи съобщение за изключване на admin опашка** *admin опашка***, мениджър на опашки** *мениджър на опашки***.**

**Обяснение:** MQListener получи съобщение за изключване на admin опашка *admin опашка*, мениджър на опашки *мениджър на опашки*.

**Отговор на потребителя:** Няма. Това е нормалното известие при получаване на съобщение за изключване.

**MQL0082I MQListener получи съобщение за рестартиране на admin опашка** *admin опашка***, мениджър на опашки** *мениджър на опашки***.**

**Обяснение:** MQListener получи съобщение за рестартиране на admin опашка *admin опашка*, мениджър на опашки *мениджър на опашки*.

**Отговор на потребителя:** Няма. Това е нормалното известие при получаване на съобщение за рестартиране.

# **Глава 17. SAT Съобщения**

Този раздел съдържа съобщенията на Satellite (SAT). Съобщенията са изброени според техния номер.

## **SAT1000I Първата версия на приложение за тази група е настроена по подразбиране така, че да съответства на стойността, използвана за Типична инсталация на сателит.**

**Обяснение:** Ако инсталирате сателит чрез метод Типична инсталация, версията на приложението на сателита ще бъде настроена на предварително дефинирана стойност. Тази предварително дефинирана версия на приложението е стойността, която е подразбираща се за първата версия на приложение, която е създадена за групата.

**Отговор на потребителя:** Ако не сте инсталирали сателитите от тази група чрез метода Типична инсталация, или сте променили версията на приложението за един или повече сателита след инсталирането, уверете се, че идентификаторът, който предоставяте за създаване на нова версия на приложение, е в съответствие с версията на приложението на сателита.

**SAT1001I В една от страниците на тетрадката липсва задължителна информация. Тетрадката ще се върне на страницата, на която липсва информация.**

**Обяснение:** Всички задължителни полета трябва да бъдат попълнени, за да бъде изпълнена операцията.

**Отговор на потребителя:** Попълнете задължителната информация и опитайте операцията отново.

**SAT1002I Успешно тестово свързване или свързване на ниво модел към избран приемник чрез посочените идентификатори за самоличност при разпознаване.**

**Обяснение:** Направен е опит за свързване към приемник. Отдалеченото свързване или свързването на ниво модел в осъществено успешно чрез посочените идентификатори за самоличност при разпознаване.

**Отговор на потребителя:** Не е необходимо действие.

**SAT2000W Промените не са съхранени. Желаете ли да ги съхраните сега?**

**Обяснение:** Направили сте опит да напуснете прозорец или тетрадка, без да съхраните промените.

**Отговор на потребителя:** За да запишете промените, щракнете върху Да. В противен случай, щракнете върху Не.

## **SAT2001W В скрипта е намерен ATTACH или CONNECT оператор.**

**Обяснение:** Скриптът съдържа оператор CONNECT или ATTACH. При сателит, необходимата връзка на ниво модел или на ниво база данни се осъществява автоматично, преди да бъде изпълнен скрипт на DB2 модел или на DB2 база данни. Следователно не е необходимо да включвате оператори ATTACH или CONNECT в скриптове на DB2 модел или на DB2 база данни, освен ако скриптът не посочва повече от един приемник на изпълнението.

**Отговор на потребителя:** Ако в скрипта не се посочва повече от един приемник, отстранете оператора CONNECT или ATTACH от скрипта.

#### **SAT2002W Съдържанието на скрипта може да не е в съгласие с типа на скрипта.**

**Обяснение:** Съдържанието на скрипта е променено по начин, който довежда до несъответствие с типа на скрипта, или типът на скрипта е променен по начин, който довежда до несъответствие със съдържанието на скрипта.

**Отговор на потребителя:** Уверете се, че типът и съдържанието на скрипта са съвместими.

## **SAT2003W Създадено е неявно пространство за таблици.**

**Обяснение:** Промоцията е създала поне едно неявно пространство за таблици.

**Отговор на потребителя:** Променете пространствата за таблици в скрипта, ако създадените неявни пространства за таблици не са съответстват за изискванията на вашия бизнес.

## **SAT2014W Сигурни ли сте, че желаете да изпълните промоция за сателита** *сателит* **?**

**Обяснение:** При изпълнението на промоция за сателит, сателитът започва изпълнението на последователностите от команди на групата. Изпълнете промоция за сателит само когато той успешно е изпълнил последователност от команди за корекция и е готов за изпълни последователността от команди на групата.

**Отговор на потребителя:** Щракнете върху Да, за да изпълните промоция за сателита за изпълнение на последователностите от команди на групата. В противен случай, щракнете върху Не.

## **SAT2015W Сигурни ли сте, че желаете да изпълните корекция за сателита** *сателит* **?**

**Обяснение:** Настройката на сателит в режим на корекция ще предотврати изпълнението на последователностите от команди на групата на сателита. Сателитът ще може да изпълнява само последователност от команди за корекция, докато не бъде изпълнена промоция за изпълнение на последователности от команди на групата. Настройте даден сателит на режим корекция само когато сателитът се нуждае от сервиз.

**Отговор на потребителя:** Щракнете върху Да, за да настроите сателита на режим корекция, за да може да изпълнява последователност от команди за корекция. В противен случай, щракнете върху Не.

## **SAT2016W Обект с името** *обект* **вече съществува в базата данни** *база\_данни***. Сигурни ли сте, че желаете да го подмените?**

**Обяснение:** Записването на обект под името на вече съществуващ такъв ще повлияе на всички обекти, който го реферират.

**Отговор на потребителя:** Щракнете върху Да, за да запишете обекта върху вече съществуващ обект? В противен случай, щракнете върху Не.

## **SAT2017W Обект с името** *обект* **вече съществува в базата данни** *база\_данни* **и се използва от друг обект. Сигурни ли сте, че желаете да промените дефиницията на обекта ?**

**Обяснение:** Промяната на дефиницията на обект ще повлияе на всички обекти, който го реферират.

**Отговор на потребителя:** Щракнете върху Да, за да промените дефиницията на обекта. В противен случай, щракнете върху Не.

## **SAT2018W Сигурни ли сте, че желаете да промените дефиницията на обекта** *обект* **?**

**Обяснение:** Промяната на дефиницията на обект ще повлияе на всички обекти, който го реферират.

**Отговор на потребителя:** Щракнете върху Да, за да промените дефиницията на обекта. В противен случай, щракнете върху Не.

## **SAT2019W Обект с името** *обект* **вече съществува в базата данни** *база\_данни***. Желаете ли да преименувате** *обект* **преди да бъде създаден в** *база\_данни***?**

**Обяснение:** При създаването на *обект* в *база\_данни* е открит друг вече съществуващ обект със същото име. Обектите трябва да имат уникално име.

**Отговор на потребителя:** Щракнете върху Да, за да съхраните обекта под друго име. В противен случай, щракнете върху Не. Обектът няма да бъде създаден.

#### **SAT2020W Поне един от избраните сателити понастоящем е активен. За активните сателити не е изпълнена никаква операция.**

**Обяснение:** Когато някой сателит е активен и изпълнява синхронизиране, той не може да бъде променен.

**Отговор на потребителя:** Открийте сателитите, които в момента са активни. Изчакайте докато тези сателити станат неактивни и опитайте заявката отново.

## **SAT2021W Неуспешно тестово свързване или свързване на ниво модел към избран приемник чрез посочените идентификатори за самоличност при разпознаване.**

**Обяснение:** Направен е опит за отдалечено свързване или свързване на ниво модел към приемник. Връзката не може да бъде осъществена поради грешка при разпознаване.

**Отговор на потребителя:** Проверете дали идентификаторите за самоличност при разпознаване са правилни за приемника и опитайте заявката отново.

## **SAT2022W Ще може да правите промени в този сателит, когато той бъде настроен като тестов сателит. Трябва да се погрижите за осигуряване консистентността на състоянието на сателита.**

**Обяснение:** Настройването на сателит като тестов сателит означава, че той ще изпълнява тестови последователности от команди. Тестовата последователност от команди може да съдържа последователност от стъпки, които имат несигурен изход и може да поставят сателита в неконсистентно състояние. Даден сателит трябва да бъде настроен като тестов сателит само когато е допустимо да бъде изложен на тези рискове.

**Отговор на потребителя:** Щракнете върху Да, за да настроите сателита като тестов сателит. В противен случай, щракнете върху Откажи.

## **SAT2023W Сигурни ли сте, че желаете да промените този тестов сателит в производствен сателит. Административните функции, които са разрешени за този сателит, ще бъдат значително ограничени.**

**Обяснение:** Тестовият сателит се използва, за да се изпробват конфигурационните промени, преди тези промени да бъдат достъпни за производствените сателити. Следователно тестовият сателит може да бъде въведен в неконсистентно състояние когато конфигурационните промени са неуспешни. За да поправите тестов сателит, го върнете в консистентно състояние, така че конфигурационните промени да може да бъдат итеративно тествани. За тестовите сателити може да бъдат изпълнявани повече административни операции. Ако сателитът е променен в производствен

сателит, той не може да се използва за тестови цели. Административните функции, които са разрешени за този сателит, поради необходимост ще бъдат значително ограничени.

**Отговор на потребителя:** Щракнете върху Да, за да настроите сателита като производствен сателит. В противен случай, щракнете върху Откажи.

## **SAT2024W В ход е синхронизационна сесия. Сигурни ли сте, че желаете да я прекъснете?**

**Обяснение:** По време на подаване на операцията за прекъсване е била в ход синхронизационна сесия.

**Отговор на потребителя:** Ако продължите с прекъсването, синхронизационната сесия ще бъде спряна пред да завърши изпълнението си. Трябва да откажете прекъсването и да позволите на синхронизационната сесия да завърши изпълнението си.

## **SAT2025W Ако използвате нещо различно от непълна таблица на редовните изменения в сценарий за консолидация, таблицата приемник се опреснява, когато се синхронизират сателитите.**

**Обяснение:** В сценарий за консолидираща репликация, непълната таблица с данни за редовните изменения не резултира в пълно опресняване на таблицата приемник, когато сателит се синхронизира. Всеки друг тип таблица (например, потребителско копие или таблица приемник за момент във времето) резултира в пълно опресняване на таблицата приемник, когато се синхронизира сателит. Ако сте указали, че прихващането на данни е пълно опресняване при дефинирането на сценарий за репликация, таблицата приемник ще бъде напълно опреснявана всеки път, когато се синхронизира сателит. Ако не сте указали, че прихващането на данни е пълно опресняване, таблицата приемник се опреснява напълно само когато програмата Apply бъде извикана за пръв път на сателит.

**Отговор на потребителя:** Ако искате таблицата приемник да се опреснява, когато се синхронизира сателит, не е необходимо действие. Ако искате да промените типа на таблицата приемник, трябва да отстраните ефектите от обобщаването на плановете за репликиране от контролния сървър на DB2 и да се върнете в Центъра за управление, за да промените сценария за репликация. После обобщете отново плановете за репликиране.

**SAT2026W Сателитът трябва да бъде синхронизиран веднъж, преди потребителят да промени потребителски данни. Потребителските данни, които са променени преди началната синхронизация на сателита, не могат да бъдат репликирани.**

**Обяснение:** Когато се синхронизира сателит, програмите Capture и Apply се извикват на него. Според

това как сте дефинирали сценарий за репликация, измененията, извършени в потребителските данни в базата данни на сателита преди първата синхронизационна сесия, няма да могат да бъдат репликирани в корпоративните източници, или ще бъдат изгубени на сателита:

- Ако сценарият ви за репликация е консолидация или обновление навсякъде със зададена посока на репликацията от сателита към корпоративния източник, извършените преди първата синхронизационна сесия изменения в потребителските данни няма да могат да бъдат репликирани от сателита към корпоративния източник. Когато бъде извикана програмата Capture, тя няма да може да прихване тези изменения.
- Ако сценарият ви за репликация е дистрибуция или обновление навсякъде със зададена посока на репликацията от корпоративния източник към сателита, извършените преди първата синхронизационна сесия изменения в потребителските данни ще бъдат изгубени, когато на сателита бъде изпълнено пълно опресняване.

**Отговор на потребителя:** Инструктирайте всички потребители на сателити да синхронизират, преди да променят данни на сателита.

#### **SAT3000N Името** *име* **вече съществува.**

**Обяснение:** Името на обекта, който се опитвате да създадете, *име*, вече съществува.

**Отговор на потребителя:** Посочете уникално име.

**SAT3001N Името на приемника на копиране** *име\_на\_приемник* **вече съществува в базата данни** *управляваща\_БД***.**

**Обяснение:** Предоставеното за копирането име *име\_на\_приемник* не е уникално в управляващата база данни на сателита приемник *управляваща\_БД*.

**Отговор на потребителя:** Посочете уникално име.

## **SAT3002N Вече съществува вертсия на приложението** *име-на-версия-на-приложение* **за групата** *име-на-група***.**

**Обяснение:** Името, подадено за тази версия на приложение, вече се използва за тази група.

**Отговор на потребителя:** Посочете име за версия на приложението, което не се използва от групата *име на група*.

#### **SAT3003N За тази група не съществуват версии на приложение.**

**Обяснение:** Желаната операция за групата изисква поне една версия на приложение.

**Отговор на потребителя:** Създайте версия на приложението за групата.

#### **SAT3004N Обектът** *обект* **не съществува.**

**Обяснение:** Посоченият обект *обект* не съществува. Може да е бил отстранен след като таблицата, съдържаща обекта, е запълнена.

**Отговор на потребителя:** Опреснете таблицата, в която се намира обекта.

## **SAT3005N Обектът** *име* **не може да бъде изтрит, защото се реферира от друг обект.**

**Обяснение:** Обектът *име* не може да бъде изтрит, защото се реферира от друг обект. Консистентността не може да се запази, ако се изтрие *име*.

**Отговор на потребителя:** Изтрийте всички обекти, които зависят от него, преди да изтриете този обект.

#### **SAT3006N Групата** *име-на-група* **не може да бъде изтрита, защото има поне един активен сателит.**

**Обяснение:** Преди групата да може да бъде изтрита, трябва всички нейни сателити да бъдат дезактивирани, за да може да бъдат изтрити заедно с групата. Открит е поне един активен сателит в групата.

**Отговор на потребителя:** Дезактивирайте всички сателити в групата.

**SAT3007N Групата** *име-на-група* **не може да бъде изтрита, защото има поне една версия на приложение, която има последователност от команди на тестово или производствено ниво.**

**Обяснение:** Последователностите от команди на тестово или производствено ниво се приемат за активни нива, които се използват от сателитите. Затова те не може да бъдат изтрити. Следователно версията на приложението, а оттам и групата, към която те принадлежат, не може да бъдат изтрити.

**Отговор на потребителя:** Изведете от употреба всички последователности от команди на производствено ниво и отстранете всички последователности от команди на тестово ниво за тази група. Тогава опитайте заявката отново.

**SAT3008N Версия на приложението version** *версия-на-приложение***не може да бъде изтрита, защото има поне една последователност от команди на тестово или производствено ниво.**

**Обяснение:** Последователностите от команди на тестово или производствено ниво се приемат за активни нива, които се използват от сателитите. Затова те не може да

бъдат изтрити. Следователно версията на приложението, към която те принадлежат, не може да бъде изтрита.

**Отговор на потребителя:** Изведете от употреба последователностите от команди на производствено ниво и отстранете последователностите от команди на тестово ниво за тази версия на приложение. Тогава опитайте заявката отново.

**SAT3009N Не съществуват генерализирани групи от планове за репликиране за групата** *име-на-група***.**

**Обяснение:** Не съществуват генерализирани групи от планове за репликиране за групата *име-на-група*. Посочената операция изисква съществуването на поне един генерализиран план за репликиране.

**Отговор на потребителя:** Дефинирайте поне една група от генерализирани планове за репликиране за тази група.

## **SAT3010N Не съществуват версии на приложение за групата** *име-на-група***.**

**Обяснение:** Не съществуват версии на приложение за групата *име-на-група*. Посочената операция изисква съществуването на поне една версия на приложение.

**Отговор на потребителя:** Дефинирайте версия на приложението за тази групата.

```
SAT3011N Не съществуват подразбиращи се групи от
 планове за репликиране за версията на
 приложението версия-на-приложение в
 групата име-на-група.
```
**Обяснение:** Подразбиращите се групи от планове за репликиране за версия на приложението *версия-на-приложение* в група *име-на-група* се генерират от операцията за генерализиране. Такива групи от планове за необходими преди да е възможно модифицирането на генерализирания план за репликиране.

**Отговор на потребителя:** Уверете се, че операцията за генерализиране е завършила успешно, и опитайте заявката отново.

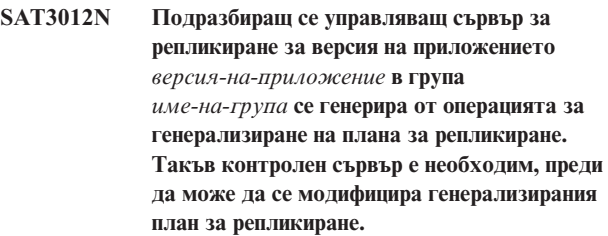

**Обяснение:** Не съществува подразбиращ се управляващ сървър за репликиране за версия на приложението *име на версия на приложение* в група *име на група*.

**Отговор на потребителя:** Уверете се, че генерализирането на плана за репликиране е завършило
успешно. Тогава опитайте заявката отново.

# **SAT3013N Потвърждаващата парола не съответства на посочената парола.**

**Обяснение:** Потвърждаващата парола трябва точно да съответства на посочената парола. За паролите е от значение и използването на малки или главни букви.

**Отговор на потребителя:** Въведете потвърждаващата парола отново. Уверете се, че големината на буквите е същата като тази в оригиналната парола.

# **SAT3014N Поне една от посочените стъпки от последователността от команди няма псевдоним приемник, кодов набор за успех или и двете.**

**Обяснение:** Когато някой скрипт се импортира или добави като нова стъпка от последователност от команди, трябва да бъдат предоставени псевдоним приемник и кодов набор за успех за новата стъпка от последователността от команди.

**Отговор на потребителя:** Идентифицирайте за кои стъпки от последователността от команди липсва псевдоним приемник или кодов набор за успех, и добавете липсващата информация.

# **SAT3015N Не е избран псевдоним приемник. Трябва да изберете псевдоним приемник, преди да може да посочите идентификаторите за самоличност при разпознаване.**

**Обяснение:** Трябва да бъде посочен псевдоним приемник преди да може разпознаването да бъде асоциирано с него.

**Отговор на потребителя:** Посочете псевдоним приемник. Тогава опитайте заявката отново.

**SAT3016N Не е настроена версия на приложението за този сателит. Тази страница ще бъде дезактивирана докато сателитът не отчете своята версия на приложението.**

**Обяснение:** Сателитът изпълнява последователностите от команди на версия на приложението. Този сателит все още не е отчел своята версия на приложение. Затова не може да бъдат посочени стъпки от последователността от команди.

**Отговор на потребителя:** Задайте на сателита версията на приложението на самия сателит. Не може да изпълните тази операция от Сателитния административен център.

# **SAT3017N Операцията не може да бъде изпълнена. Не е настроена версия на приложението.**

**Обяснение:** Сателитът изпълнява последователностите от команди на версия на приложението. Този сателит все още не е отчел своята версия на приложение. Затова посочената операция не може да изпълнена.

**Отговор на потребителя:** Задайте на сателита версията на приложението на самия сателит. Не може да изпълните тази операция от Сателитния административен център.

## **SAT3018N Посоченият тип на приемника за изпълнение не е правилен за типа на скрипта.**

**Обяснение:** Избран е неправилен псевдоним приемник. Скриптът е създаден да се изпълнява за друг тип приемник.

**Отговор на потребителя:** Изберете псевдоним на приемник от същия тип като указания скрипт. Тогава опитайте заявката отново.

## **SAT3019N Посочените множества на кода за успех са в конфликт.**

**Обяснение:** Кодовият набор за успех не може да съдържа релация по-голямо (>), която дефинира множество от числа, което застъпва множеството от числа, посочено от релация по-малко (<). Например следните две релации не са разрешени за един кодов набор за успех: > 10, < 11.

**Отговор на потребителя:** Отстранете или поправете тези релации от кодовия набор за успех, които причиняват припокриване на множества. За да посочите крайно множество от числа между две числа a и b, трябва да бъде зададена релация равно (=) за всяко число от множеството. Например, за да посочите крайно множество от числата между 5 и 10 като кодове за успех, са необходими следните релации равно: =5,=6,=7,=8, =9 и  $=10$ .

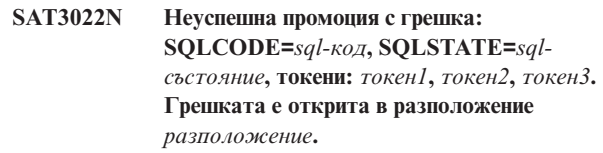

**Обяснение:** Промоцията е провалена по неочакван начин.

**Отговор на потребителя:** Обърнете се към центъра за помощ или към системния администратор.

# **SAT3023N Възникнала е системна или вътрешна грешка.**

**Обяснение:** Възможните причина са системна грешка, върната от операционната система, недостиг на ресурси или неправилна конфигурация.

**Отговор на потребителя:** Проверете конфигурацията на репликацията или се свържете със системния администратор или сервиза на IBM.

#### **SAT3024N Сървърът за репликация е на неподдържано ниво.**

**Обяснение:** Нивото на продукта на сървъра за репликация не се поддържа.

**Отговор на потребителя:** Надстройте до поддържано ниво.

# **SAT3025N Възникнала е грешка при разпознаване по време на свързване към сървър за репликиране.**

**Обяснение:** Тази операция изисква разпознаване със сървърите за репликиране. Разпознаването с един от сървърите е неуспешно.

**Отговор на потребителя:** Уверете се, че сте осигурили правилните потребителски идентификатор и парола. Опитайте заявката отново или се свържете със системния администратор.

# **SAT3026N Размерът на генериран скрипт надвишава наличното пространство.**

**Обяснение:** Тази операция генерира скриптове. Поне един от генерираните скриптове е по-голям от максималното свободно пространство.

**Отговор на потребителя:** Свържете се със системния администратор или със сервиза на IBM.

**SAT3027N Записът в директорията на базата данни за сървъра източник, управляващия сървър или сървъра приемник за репликиране не съществува на модел** *име-на-модел***.**

**Обяснение:** Тази операция изисква съществуването на запис в директорията на базата данни за сървърите източници, управляващия сървър и сървъра приемник за репликирането на модел *име-на-модел*. Не може да бъде намерен поне един от записите в директорията.

**Отговор на потребителя:** Каталогизирайте сървърите източници, управляващия сървър и сървъра приемник за репликирането на *име-на-модел*. Свържете се със системния администратор или със сервиза на IBM.

**SAT3028N Последователността от команди за корекция** *последователност\_от\_команди* **не може да бъде изтрита, защото се използва от поне един сателит.**

**Обяснение:** Последователността от команди не може да се изтрие, ако се използва е момента.

**Отговор на потребителя:** Изчакайте докато последователността от команди престане да се използва от сателитите. Тогава опитайте заявката отново.

# **SAT3029N Скриптът** *скрипт* **не може да бъде променен, защото се използва от поне една производствена или изведена от употреба стъпка от последователност от команди.**

**Обяснение:** Скриптът може да бъде променен само ако не се използва от производствена или изведена от употреба стъпка от последователност от команди.

**Отговор на потребителя:** Уверете се, че скриптът не се използва от производствена или изведена от употреба стъпка от последователност от команди. Тогава опитайте заявката отново.

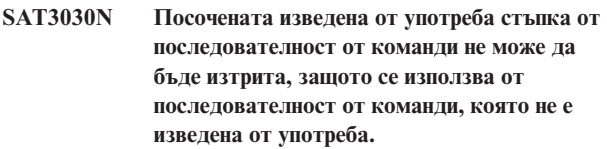

**Обяснение:** Изведената от употреба стъпка от последователност от команди може да бъде изтрита, само ако не се използва от нито една неизведена от употреба последователност от команди.

**Отговор на потребителя:** Ако последователността от команди, която използва тази стъпка от последователност от команди, не се използва на никои сателит, я поставете на ниво на изведеност от употреба. Тогава опитайте заявката отново.

# **SAT3031N Стъпката от последователността от команди не може да бъде изтрита, защото не е последната стъпка в групата от стъпки от последователността от команди.**

**Обяснение:** Не може да бъде изтрита стъпка от последователността от команди от средата на група от стъпки от последователността от команди. Трябва да бъдат изтрити първо всички стъпки от последователността от команди, които са след тази.

**Отговор на потребителя:** Изтрийте всички стъпки от последователността от команди, които са след стъпката, която трябва да се изтрие. Тогава опитайте заявката отново.

# **SAT3032N Не може да бъде изтрита производствена стъпка от последователност от команди.**

**Обяснение:** Производствените стъпки от последователност от команди се използват от производствените сателити за синхронизиране и не може да бъдат изтрити. Може да бъдат изтрити само тестовите, невъзложените и изведените от употреба стъпки от последователност от команди.

**Отговор на потребителя:** Направете стъпката в последователността от команди непроизводствена. Тогава опитайте заявката отново.

## **SAT3033N Синхронизирането не сателита е неуспешно, защото сателитната управляваща база данни SATCTLDB не може да бъде намерена в директорията на базите данни.**

**Обяснение:** Сателитната управляваща база данни не е каталогизирана правилно в директорията на базите данни.

**Отговор на потребителя:** Обърнете се към центъра за помощ или към системния администратор.

# **SAT3034N Синхронизирането на сателита е неуспешно, поради грешка при разпознаване в сателитния управляващ сървър.**

**Обяснение:** Изпратените на управляващия сървър потребителски идентификатор или паролата са неправилни.

**Отговор на потребителя:** Обърнете се към центъра за помощ или към системния администратор.

# **SAT3035N Синхронизирането не сателита е неуспешно, защото сателитният идентификатор не може да бъде намерен локално.**

**Обяснение:** Тази грешка може да е следствие от пропускане на включването в операционната система.

**Отговор на потребителя:** Ако вече сте включен в операционната система, се свържете с центъра за помощ или със системния администратор.

# **SAT3036N Синхронизирането не сателита е неуспешно, защото сателитният управляващ сървър не разпознава този сателит.**

**Обяснение:** Или сателитният идентификатор не е дефиниран правилно на този сателит, или този сателит не е дефиниран правилно в сателитния управляващ сървър.

**Отговор на потребителя:** Обърнете се към центъра за помощ или към системния администратор.

# **SAT3037N Синхронизирането на сателита е неуспешно, поради непозната грешка.**

**Обяснение:** Непозната.

**Отговор на потребителя:** Обърнете се към центъра за помощ или към системния администратор.

# **SAT3038N Синхронизаторът е открил сериозна DB2 грешка. Синхронизирането не може да продължи.**

**Обяснение:** Причината за тази сериозна грешка е непозната.

**Отговор на потребителя:** Обърнете се към центъра за помощ или към системния администратор.

# **SAT3039N Синхронизирането на сателита е неуспешно. Сателитът е в състояние на неуспех в сателитния управляващ сървър.**

**Обяснение:** Този сателит е в състояние на неуспех и трябва да бъде поправен.

**Отговор на потребителя:** Обърнете се към центъра за помощ или към системния администратор.

# **SAT3040N Синхронизирането не сателита е неуспешно, защото не може да бъде осъществен достъп до сателитния управляващ сървър.**

**Обяснение:** Не може да бъде осъществена комуникация между сателита и неговия контролен сървър. Една е възможните причини е неоперативността на управляващия сървър или некоректността на конфигурацията на комуникациите (например хост името или номера на порт за сателитния управляващ сървър е неправилно).

**Отговор на потребителя:** Обърнете се към центъра за помощ или към системния администратор.

# **SAT3041N Синхронизирането на сателита е неуспешно, защото комуникациите със сателитния управляващ сървър са изгубени.**

**Обяснение:** Възникнала е грешка в комуникационната връзка. Сателитният управляващ сървър е неактивен или е възникнал отказ в мрежата.

**Отговор на потребителя:** Обърнете се към центъра за помощ или към системния администратор.

# **SAT3042N Сателитната синхронизационна сесия не е завършила успешно всички задачи.**

**Обяснение:** Възникнала е грешка по време на сателитната синхронизационна сесия.

**Отговор на потребителя:** Обърнете се към центъра за помощ или към системния администратор.

# **SAT3043N Сателитната синхронизационна сесия не е стартирана успешно.**

**Обяснение:** Възникнала е грешка по време на началната фаза на сателитната синхронизационна сесия.

**Отговор на потребителя:** Обърнете се към центъра за помощ или към системния администратор.

# **SAT3044N Фазата на почистване на сателитната синхронизационна сесия не е завършила успешно.**

**Обяснение:** Възникнала е грешка по време на фазата на почистване на сателитната синхронизационна сесия.

**Отговор на потребителя:** Обърнете се към центъра за помощ или към системния администратор.

# **SAT3045N** *управляващ-сървър* **не е валиден управляващ сървър за репликиране.**

**Обяснение:** Избраният сървър не е валиден управляващ сървър за репликиране. Заявката не може да бъде изпълнена.

**Отговор на потребителя:** Изберете валиден управляващ сървър за репликиране и опитайте заявката отново.

**SAT3046N Не съществуват генерализирани групи от планове за репликиране за версията на приложението** *версия-на-приложение* **в групата** *име-на-група***.**

**Обяснение:** Не съществуват генерализирани групи от планове за репликиране за версията на приложението *версия-на-приложение* в групата *име-на-група*. Преди да може да бъде модифицирана, трябва да съществува генерализирана група от планове за репликиране.

**Отговор на потребителя:** Генерализирайте една или повече групи от планове за репликиране за версията на приложението и опитайте заявката отново.

# **SAT3047N Въведеното в полето** *име-на-поле* **надвишава ограничението. Максимално допустимата дължина за това поле е** *макс-дължина***.**

**Обяснение:** Дължината на въведената в поле *име-на-поле* информация надвишава ограничението *максимална-дължина*.

**Отговор на потребителя:** Уверете се, че въведената информация е в рамките на ограничението, и опитайте заявката отново.

**SAT3048N Един или повече сървъри приемници са асоциирани с квалификатор за прилагане** *квалификатор за прилагане* **на управляващ сървър** *управляващ-сървър***.**

**Обяснение:** Сървър приемник на план за репликиране представлява сателит в групата, който изпълнява посочената версия на приложение. Следователно може да има само един сървър приемник за дадения квалификатор за прилагане. Ако конфигурацията на репликирането посочва един сървър приемник, може да не е правилно зададен асоциираният квалификатор за прилагане. В противен случай, конфигурацията на репликирането може да не е допустима за генерализиране за сателитното обкръжение.

**Отговор на потребителя:** Първо проверете дали конфигурацията на репликирането не посочва повече от един сървър приемник. Ако посочва повече от един сървър приемник, поправете конфигурацията на репликирането и опитайте отново заявката за генерализиране на плана за репликиране. Ако конфигурацията на репликирането не посочва повече от един сървър приемник, уверете се, че е посочен правилният квалификатор за прилагане за

генерализиране на плана за репликиране. Тогава опитайте заявката отново.

#### **SAT3049N Името на файла е невалидно.**

**Обяснение:** Името на файла е невалидно, защото съдържа поне един от следните символи: \ / : \* ? ″ < > |

**Отговор на потребителя:** Проверете дали името на файла не съдържа някой от горните символи. Тогава опитайте заявката отново.

# **SAT3050N Един или повече от избраните сателити няма версия на приложение.**

**Обяснение:** Не можете да промените параметрите на репликация за сателит, който няма версия на приложение.

**Отговор на потребителя:** Уверете се, че всеки избран сателит има версия на приложение. Тогава опитайте заявката отново.

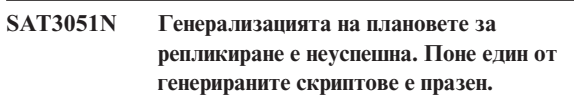

**Обяснение:** Поне един от генерираните скриптове е празен.

**Отговор на потребителя:** Опитайте да изпълните генерализацията отново. Ако проблемът продължава да съществува, обърнете се към сервиза на IBM.

# **SAT3052N Не може да бъде намерен псевдонимът на базата данни или името на базата данни** *име***.**

**Обяснение:** Името на базата данни или псевдонимът, който е посочен в командата, не може да бъде намерен. Или базата данни не е каталогизирана в директориите на базата данни, или тя не съществува.

**Отговор на потребителя:** Уверете се, че посоченото име на база данни съществува в системната директория на базата данни, и проверете, че базата данни съществува. Тогава опитайте заявката отново.

# **SAT4000C** *управляваща\_БД* **не е валидна сателитна управляваща база данни.**

**Обяснение:** Базата данни *управляваща\_БД* не е валидна сателитна управляваща база данни. Всяка база данни с име SATCTLDB първоначално се приема за сателитна управляваща база данни. Всяка операция, отнасяща се до сателитното администриране, която се изпълнява за тази база данни, първо ще провери дали базата данни е валидна. Операцията няма да бъде успешна, ако базата данни не е конфигурирана правилно. Ако *управляваща\_БД* е сателитна управляваща база данни, конфигурацията й е променена по такъв начин, че тя не може да бъде използвана. В противен случай, на

неуправляваща база данни е дадено името SATCTLDB.

**Отговор на потребителя:** За да избегнете грешното интерпретиране на база данни като сателитна управляваща база данни, я преименувайте на име, различно от SATCTLDB. Ако *управляваща\_БД* е сателитна управляваща база данни, проверете конфигурацията й с оригиналната дефиниция.

# **Глава 18. SPM Съобщения**

Този раздел съдържа съобщенията на мениджъра на точка на синхронизация (SPM). Съобщенията са изброени според техния номер.

**SPM0400 Разрешението на транзакцията под съмнение с DBALIAS=***псевдоним-на-БД* **показва евристична загуба - базата данни е извършила ролбек на UOW и координаторът с LUNAME=***име-на-lu* **е записал промените. Транзакцията се идентифицира чрез LUWID=***luwid***.**

**Обяснение:** DB2 е била DRDA2 AS за транзакцията, идентифицирана чрез *luwid*. Резолирането чрез базата данни на DB2 показва възникването на евристична загуба. Базата данни, идентифицирана чрез *псевдоним-на-БД*, е разрешила ръчно транзакцията под съмнение. DB2 базата данни на *име-на-lu* е върнала транзакцията. Това е несъвместимо с решението за записване на промените на DRDA2 координатора на *име-на-lu*.

- v На приложението е било съобщено, че транзакцията е приключила.
- v На ресурсите, които са били обновени при участника, е бил извършен ролбек.

#### **псевдоним-на-БД**

Псевдоним на базата данни на DB2.

## **име-на-lu**

LU име на координатора.

**luwid** Идентификатор на транзакцията на SNA логическа единица работа.

След това съобщение се отпечатва свързаният с единицата работа идентификатор на XID станция за обмен.

Резолирането под съмнение с участника приключва.

**Отговор на потребителя:** Обърнете се към администратора на базата данни.

#### **Действие на администратора на базата данни**:

Информирайте системните администратори при COORDINATOR *име-на-lu* и при DATABASE *псевдоним-на-БД*, че е възникнала евристична повреда за транзакцията с *luwid*. DB2 е бил DRDA2 AS за транзакцията. DRDA2 AR при COORDINATOR *име-на-lu* е направил решението да изпълни COMMIT на обновленията в базата данни, извършени от *luwid*. *псевдоним-на-БД* PARTICIPANT е направил евристичното решение да изпълни ROLL BACK на обновленията, извършени от *luwid*.

# **SPM0401 Разрешението на транзакцията под съмнение с DBALIAS=***псевдоним-на-БД* **показва евристична загуба - базата данни е записала промените и координаторът с LUNAME=***име-на-lu* **е изпълнил ролбек. Транзакцията се идентифицира чрез LUWID=***luwid***.**

**Обяснение:** DB2 е била DRDA2 AS за транзакцията, идентифицирана чрез *luwid*. Резолирането чрез базата данни на DB2 показва възникването на евристична загуба. Базата данни, идентифицирана чрез *псевдоним-на-БД*, е разрешила ръчно транзакцията под съмнение. *псевдоним-на-БД* е записал транзакцията. Това е несъвместимо с решението за ролбек на DRDA2 COORDINATOR на *име-на-lu*.

- v На приложението е било съобщено, че върху транзакцията е направен ролбек.
- Ресурсите, които са били обновени при участника, са били записани.

#### **псевдоним-на-БД**

Псевдоним на базата данни на DB2.

#### **име-на-lu**

LU име на координатора.

**luwid** Идентификатор на транзакцията на SNA логическа единица работа.

След това съобщение се отпечатва свързаният с единицата работа идентификатор на XID станция за обмен.

Резолирането под съмнение с участника приключва.

**Отговор на потребителя:** Обърнете се към администратора на базата данни.

#### **Действие на администратора на базата данни**:

Информирайте системните администратори при COORDINATOR *име-на-lu* и при DATABASE *псевдоним-на-БД*, че е възникнала евристична повреда за транзакцията с *luwid*. DB2 е бил DRDA2 AS за транзакцията. DRDA2 AR при COORDINATOR *име-на-lu* е направил решението да изпълни ролбек на обновленията в базата данни, извършени от *luwid*. На PARTICIPANT *псевдоним-на-БД* е взето евристично решение да се извърши COMMIT на обновленията, направени от *luwid*.

# **SPM0402 Разрешението на транзакцията под съмнение с участник с LUNAME=***име-на-lu* **и DBALIAS=***псевдоним-на-БД* **показва евристична загуба - участникът е записал промените, а базата данни е извършила ролбек. Транзакцията се идентифицира чрез LUWID=***luwid***.**

**Обяснение:** DB2 има отговорността на координатор за транзакцията, идентифицирана чрез *luwid*. Резолирането с участник показва, че е станала евристична загуба. Участникът, идентифициран от *име-на-lu* и *псевдоним-на-БД* ръчно са разрешили транзакцията под съмнение. Предприетото действие е било да се запише транзакцията. Това е несъвместимо с решението на координатора за извършване на ролбек.

- v На приложението е било съобщено, че върху единицата работа е направен ролбек.
- Ресурсите, които са били обновени при участника, са били записани.

#### **псевдоним-на-БД**

Псевдоним в базата данни на участника.

#### **име-на-lu**

LU име на участника.

**luwid** Идентификатор на транзакцията на SNA логическа единица работа.

След това съобщение се отпечатва свързаният с единицата работа идентификатор на XID станция за обмен.

Резолирането под съмнение с участника приключва.

**Отговор на потребителя:** Обърнете се към администратора на базата данни.

## **Действие на администратора на базата данни**:

Информирайте администратора на локалната база данни и администратора на базата данни на *име-на-lu*, че е възникнала евристична повреда за транзакцията с *luwid*. DB2 е била координатор при транзакцията и е направила решението да изпълни ролбек на обновленията в базата данни, извършени от *luwid*. На *име-на-lu* е взето евристично решение да се извърши COMMIT на обновленията, направени от *luwid*.

**SPM0403 Разрешението на транзакцията под съмнение с участник с LUNAME=***име-на-lu* **и DBALIAS=***псевдоним-на-БД* **показва евристична загуба - участникът е извършил ролбек, а базата данни е записала промените. Транзакцията се идентифицира чрез LUWID=***luwid***.**

**Обяснение:** DB2 има отговорността на координатор за транзакцията, идентифицирана чрез *luwid*. Резолирането с участник показва, че е станала евристична загуба. Участникът, идентифициран от *име-на-lu* и *псевдоним-на-БД* ръчно са разрешили транзакцията под съмнение. Предприетото действие е било да се направи

ролбек на UOW (единицата работа). Това е

несъвместимо с решението на координатора за записване на промените.

- v На приложението е било съобщено, че транзакцията е записана.
- v На ресурсите, които са били обновени при участника, е бил извършен ролбек.

#### **име-на-lu**

LU име на участника.

#### **псевдоним-на-БД**

Псевдоним в базата данни на участника.

**luwid** Идентификатор на транзакцията на SNA логическа единица работа.

След това съобщение се отпечатва свързаният с единицата работа идентификатор на XID станция за обмен.

Резолирането под съмнение с участника приключва.

**Отговор на потребителя:** Обърнете се към администратора на базата данни.

#### **Действие на администратора на базата данни**:

Информирайте администратора на локалната база данни и администратора на базата данни на *име-на-lu*, че е възникнала евристична повреда за транзакцията с *luwid*. DB2 е била координатор при транзакцията и е направила решението да изпълни COMMIT на обновленията в базата данни, извършени от *luwid*. На *име-на-lu* е взето евристично решение да се извърши ROLL BACK на обновленията, направени от *luwid*.

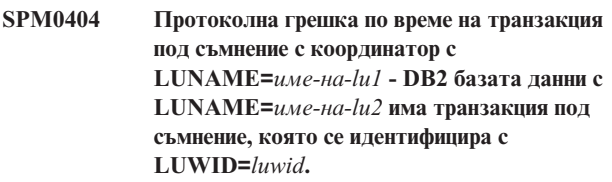

**Обяснение:** DB2 е била DRDA2 AS за транзакцията, идентифицирана чрез *luwid*. DB2 транзакцията, асоциирана на базата данни с LUNAME=*име-на-lu2*, е под съмнение. Възникнала е протоколна грешка при разрешаването на транзакция под съмнение с координатора, идентифициран чрез *име-на-lu1*.

#### **име-на-lu1**

LU име на участника, действащ като координатор.

#### **име-на-lu2**

LU име на базата данни, в която транзакцията е под съмнение.

**luwid** Идентификатор на транзакцията на SNA логическа единица работа.

След това съобщение се отпечатва свързаният с единицата работа идентификатор на XID станция за обмен.

Транзакцията, която е под съмнение, остава под съмнение. Направен е трасиращ запис за нарушение на Resync протокола.

**Отговор на потребителя:** Обърнете се към администратора на базата данни.

**Действие на администратора на базата данни**: DB2 не прави опит автоматично да разреши транзакцията под съмнение. Тя трябва да бъде резолирана ръчно. Решението за записване или прекъсване, взето от координатора, трябва да бъде направено по такъв начин, че същото решение да бъде взето и на участващата база данни на DB2.

Свържете се с администратора на базата данни на координатора с *име-на-lu* и *псевдоним-на-БД*, за да определите дали транзакцията е записана или прекратена.

Използвайте команда LIST INDOUBT TRANSACTIONS от този dbalias (на участника), за да резолирате транзакцията под съмнение.

**SPM0405 Транзакция с LUWID=***luwid* **в базата данни на DB2 с LUNAME=***име-на-lu1* **е под съмнение, поради отказ в комуникациите с координатора с LUNAME=***име-на-lu2***.**

**Обяснение:** Възникнал е комуникационен отказ при изпълнението на двуфазовия протокол за комит с координатора на *име-на-lu2*. Фаза 1 на протокола е приключила и транзакцията на базата данни с *име-на-lu1* е под съмнение.

Транзакцията е поставена в състояние под съмнение и се появява в отчета LIST DRDA INDOUBTS TRANSACTIONS. Правят се периодични опити за възстановяване на връзката с координатора за автоматично резолиране.

#### **име-на-lu1**

LU име на базата данни, в която транзакцията е под съмнение.

#### **име-на-lu2**

LU име на координатора.

**luwid** Идентификатор на транзакцията на SNA логическа единица работа.

След това съобщение се отпечатва свързаният с единицата работа под съмнение идентификатор на станция за обмен - XID.

Периодично ще се правят опити автоматично да се разреши на транзакцията под съмнение.

**Отговор на потребителя:** Определете причината за отказа в комуникациите и коригирайте проблема. DB2 периодично прави опити да възстанови връзката за автоматично резолиране. Ако не се извърши автоматично резолиране скоро, обърнете се към администратора на базата данни. Може да се наложи ръчно резолиране на транзакцията, която е под съмнение, за да се освободят заключените (блокираните) ресурси.

**Действие на администратора на базата данни**: Ако е необходимо ръчно разрешение:

- Научете дали при координатора е взето решение за записване или прекъсване, така че същото решение да бъде взето и на базата данни на DB2. Свържете се с администратора на базата данни на координатора с *име-на-lu*, за да определите дали транзакцията е записана или прекратена.
- Използвайте команда LIST INDOUBTS TRANSACTION от този dbalias (на участника), за да резолирате транзакцията под съмнение.

**SPM0406 Транзакция с LUWID=***luwid* **на участника с LUNAME=***име-на-lu* **и DBALIAS=***псевдоним-на-БД* **може да е под съмнение поради отказ в комуникациите. DB2 е записала промените.**

**Обяснение:** Възникнал е комуникационен отказ при изпълнението на двуфазовия протокол за комит с участника на *име-на-lu*. Фаза 1 на протокола е приключила и транзакцията е подготвена за записване или прекъсване. Решението да се запише транзакцията е било направено, но в този момент не може да се предаде на участника. Участникът е под съмнение.

DB2 става отговорна за резолирането под съмнение с участника. Тази отговорност се появява в отчета LIST DRDA INDOUBTS TRANSACTION. Правят се периодични опити за възстановяване на връзката с участника за автоматично резолиране.

#### **име-на-lu**

LU име на участника.

# **псевдоним-на-БД**

Псевдоним от базата данни за участника.

**luwid** Идентификатор на транзакцията на SNA логическа единица работа.

След това съобщение се отпечатва свързаният с единицата работа идентификатор на XID станция за обмен.

Периодично ще се правят опити автоматично да се резолира при участника транзакцията под съмнение.

**Отговор на потребителя:** Определете причината за отказа в комуникациите и коригирайте проблема. DB2 периодично прави опити да възстанови връзката за автоматично резолиране. Ако не се извърши автоматично резолиране скоро, обърнете се към администратора на базата данни. Може да се наложи ръчно резолиране на транзакцията при участника, за да се освободят заключените (блокираните) ресурси.

**Действие на администратора на базата данни**: Ако е необходимо ръчно разрешение, информирайте администратора на базата данни при участника, че решението е записване на промените.

**SPM0407 Автоматичното разрешаване на транзакцията с LUWID=***luwid* **с координатора в LUNAME=***име-на-lu* **доведе до запис на промените. DB2 Universal Database е =** *име-на-БД***.**

**Обяснение:** Транзакцията под съмнение на базата данни, идентифицирана от *име-на-база-данни*, е била автоматично разрешена чрез комуникация с координатора, идентифициран чрез *име-на-lu*. Транзакцията е записана.

#### **име-на-lu1**

LU име на координатора.

**luwid** Идентификатор на транзакцията на SNA логическа единица работа.

#### **име-на-lu2**

LU име на базата данни, в която са били извършени промените.

След това съобщение се отпечатва свързаният с единицата работа идентификатор на XID станция за обмен.

Обработката продължава нормално.

**SPM0408 Възникнал е комуникационен отказ при автоматично резолиране с партньор с LUNAME=***име-на-lu***. Използваният комуникационен протокол е=***протокол***. Използваният комуникационен API е=***api***. Комуникационна функция, открила грешката=***функция***. Специфични за протокола кодове на грешка:** *rc1***,** *rc2***,** *rc3***.**

**Обяснение:** Една или повече транзакции под съмнение съществуват с *име-на-lu*. DB2 се опита автоматично да резолира транзакцията под съмнение, но е възникнала комуникационна грешка.

#### **протокол**

- Комуникационният протокол, който се използва. Поддържа се само ″APPC″.
- **api** Използваният комуникационен api. Може да се посочи или ″CM2 APPC″, или ″SNA/6000 OS Subroutines″.
- **кодове** Rc1, rc2 и rc3 съдържат първичния код на връщане, вторичния код на връщане, а може би и SNA код на състояние за ″CM2 APPC″ api. За ″SNA/6000 OS Subroutines″ api, rc1 съдържа глобалната променлива errno.

**Отговор на потребителя:** Определете причината за отказа в комуникациите и коригирайте проблема. DB2 периодично прави опити да възстанови връзката за автоматично резолиране. Ако не се извърши автоматично резолиране скоро, обърнете се към администратора на базата данни. Може да се наложи ръчно резолиране на транзакцията при участника, за да се освободят заключените (блокираните) ресурси.

**Действие на администратора на базата данни**: Ако е необходимо ръчно разрешение, информирайте администратора на базата данни при участника, че решението е записване на промените.

# **SPM0409 Транзакция с LUWID=***luwid* **не може да бъде разрешена поради студен старт с LUNAME=***име-на-lu***. Състоянието на DB2 транзакцията е =***състояние***. DB2 отговорност=***отговорност***.**

**Обяснение:** С партньора на *име-на-lu* съществува транзакция под съмнение. DB2 не може да резолира транзакцията под съмнение, тъй като партньорът е загубил всичките си знания относно транзакциите под съмнение поради предишен студен старт.

**luwid** Идентификатор на транзакцията на SNA логическа единица работа.

## **състояние**

Състояние на commit (запис на промените), съхранявано от DB2. Това състояние би могло да бъде: под съмнение, записано или извършен ролбек.

#### **отговорност**

Отговорност на DB2 за транзакцията. DB2 може да е координаторът или участникът.

**Отговор на потребителя:** Вероятно съществуват противоречиви данни при координатора и участника. Информирайте администратора на базата данни за състоянието на транзакцията.

#### **Действие на администратора на базата данни**:

Необходимо е ръчно разрешение. Евристичното решение (дали да се запишат промените или да се извърши ролбек) трябва да бъде координирано с другите участници и/или координатора. Може би ще е трудно да се определи дали има и други участници. Информация за това може да се съдържа в журнала за възстановяване на координатора, въпреки факта, че координаторът е направил студен старт.

Решението за записване на промените или за прекъсване, взето посредством командата LIST INDOUBT TRANSACTIONS за тази транзакция, се разпространява към всички участници на по-долно ниво, ако има такива.

**SPM0410 Връзката чрез топъл старт на партньор с LUNAME=***име-на-lu* **е отхвърлена. Партньорът е променил поне едно от следните - нашето име на журнал** *старонашеиме***(***новонашеиме***), тяхното име на журнал** *старотяхноиме***(***новотяхноиме***), протокола за синхронизация** *oldpa(newpa)***, изпратения флагов байт** *oldfb(newfb)***, изпратеното ccluname** *oldccls(newccls)***, и транзакциите под съмнение изискват разрешение.**

**Обяснение:** Опитът да се осъществи връзка чрез топъл старт с партньор е бил отхвърлен, тъй като партньорът е определил различен набор от параметри за точка на синхронизация от онзи, който е бил използван, когато връзката е била загубена. DB2 притежава знания за транзакции под съмнение, в които партньорът е участвал или като координатор, или като участник. Тази грешка може да е възстановима, ако партньорът може да рестартира с оригиналните параметри за точка на синхронизация. Името на журнала ни е име1, което е името на логическо устройство на локалната DB2. Тази грешка може да е поправима, ако партньорът може да рестартира с име за нашия журнал име1.

#### **име-на-lu**

LU име на партньора.

#### **oldourname**

Име на журнал за тази DB2 подсистема. Тази стойност е нулева, ако партньорът не е инициализирал обмена на имена между журнали.

#### **newourname**

Име на журнал за тази DB2 подсистема, както е запомнено от партньора ни и ни е изпратено при опита за връзка чрез топъл старт. Тази стойност е нулева, ако партньорът не е инициализирал обмена на имена между журнали.

#### **старотяхноиме**

Името на журнал, използвано от партньора по време на последната връзка, както е запомнено  $\alpha$ т DB2.

#### **новотяхноиме**

Името на журнал, използвано от партньора при опита за осъществяване на връзка чрез топъл старт.

- **oldpa** Протоколът за синхронизация, използван по време на последната връзка, както е запомнен от DB2. (PA - предполагано прекъсване, PN - без предположение).
- **newpa** Протоколът за синхронизация, използван по време на последната връзка, както е запомнен от партньора. (PA - предполагано прекъсване, PN - без предположение).
- **oldfb** Употребата на PS заглавен байт 2 по време на последната връзка, както е запомнен от DB2. (F - използван като флагов байт, N - не е използван като флагов байт).
- **newfb** Употребата на PS заглавен байт 2 по време на последната връзка, както е запомнен от партньора. (F - използван като флагов байт, N не е използван като флагов байт).
- **oldccls** Показва дали luname (името на логическото устройство) на корелатора на диалога е било обменено като част от протокола за синхронизация по време на последната връзка, според данни от DB2. (E - имало е обмен, N - не е имало обмен).

**newccls** Показва дали luname (името на логическото устройство) на корелатора на диалога е било обменено като част от протокола за синхронизация по време на последната връзка, според данни от партньора. (E - имало е обмен, N - не е имало обмен).

Връзката с партньора е отхвърлена. DB2 пази данните, които са под съмнение.

**Отговор на потребителя:** Обърнете се към администратора на базата данни.

**Действие на администратора на базата данни**: Свържете се с администратора на базата данни при партньора *име-на-lu* и определете дали е възможно за партньора да изпълни топъл старт със същите параметри за синхронизиране като нашите ('oldourname', 'oldtheirname', 'oldpa', 'oldfb', 'oldccls'). Ако това е възможно, следващият опит за връзка ще бъде успешен.

Ако това не може да се осъществи, тогава има две възможни решения:

- Осигурете на партньора име-на-lu свързване при студен старт с тази DB2 подсистема.
- Направете така, че следващата връзка с партньора да бъде връзка чрез студен старт.
- **SPM0411 Връзката чрез студен старт на координатор с LUNAME=***име-на-lu* **е приета. Транзакциите под съмнение изискват ръчно резолиране.**

**Обяснение:** DB2 е бил DRDA2 AS и носи отговорността на участник за транзакциите под съмнение. Координаторът е информирал DB2, че е извършил операция със студен старт и е загубил всички данни за транзакциите под съмнение. Транзакцията под съмнение в тази DB2 трябва да бъде резолирана ръчно с команда LIST INDOUBT TRANSACTIONS.

#### **псевдоним-на-БД**

Псевдоним в базата данни на координатора.

Връзката с партньора е приета. Направен е трасиращ запис.

**Отговор на потребителя:** Обърнете се към администратора на базата данни.

**Действие на администратора на базата данни**: DB2 е участник с една или повече транзакции под съмнение, където координаторът е *име-на-lu*. СУБД на *име-на-lu* е изпълнила студен старт. DB2 участникът предполага, че журналът за възстановяване на координатора е загубен или повреден и не може да се резолира транзакцията под съмнение. Вероятно съществуват противоречиви данни при координатора.

Евристичното решение (дали да се запише или прекъсне транзакцията) трябва да бъде координирано с другите участници. Може би ще е трудно да се определи дали има и други участници. Информация за това може да се

съдържа в журнала за възстановяване на координатора, въпреки факта, че координаторът е направил студен старт.

Решението за записване на промените или за прекъсване, взето посредством командата LIST INDOUBT TRANSACTIONS за тази транзакция, се разпространява към всички участници на по-долно ниво, ако има такива.

**SPM0412 Открита е протоколна грешка в комуникациите с координатора с LUNAME=***име-на-lu1***. Транзакцията с LUWID=***luwid* **в DB2 базата данни с LUNAME=***име-на-lu2* **може да е под съмнение.**

**Обяснение:** DB2 е участник в транзакцията. Възникнала е протоколна грешка по време на обмяна на SNA точка на синхронизиране с координатора, идентифициран чрез *име-на-lu*. Протоколната грешка е от една от следните категории:

- Получено е непознато SNA PS заглавие.
- SNA PS заглавие е получено в неточна последователност.
- v Използвана е невалидна LU6.2 последователност от операции за предаване на SNA PS заглавие.
- v Получен е DEALLOCATE TYPE(ABEND\_SVC) от координатора, показващ, че той е открил протоколно нарушение в PS заглавията, предадени от DB2.

#### **име-на-lu1**

LU име на координатора.

#### **име-на-lu2**

LU име на базата данни, в която транзакцията е под съмнение.

**luwid** Идентификатор на транзакцията на SNA логическа единица работа.

След това съобщение се отпечатва свързаният с единицата работа идентификатор на XID станция за обмен.

Ако протоколната грешка е била открита преди решението за записване на промените, транзакцията на базата данни с LU име =*име-на-lu2* може да е под съмнение. DB2 не резолира автоматично подобна транзакция под съмнение поради протоколната грешка.

Ако протоколната грешка е била открита след решението за записване на промените, транзакцията или е записана, или е прекъсната.

Записана е трасираща информация за нарушение на протокола за синхронизация.

**Отговор на потребителя:** Може да е необходимо администраторът на базата данни ръчно да резолира транзакцията под съмнение.

**Действие на администратора на базата данни**: Определете

дали транзакцията е под съмнение. Ако е под съмнение, тя трябва да бъде резолирана ръчно, използвайки команда LIST INDOUBT TRANSACTIONS. Решението за записване или прекъсване, взето при координатора, трябва да бъде направено по такъв начин, че същото решение да може да бъде взето и на DB2.

Свържете се с администратора на базата данни на координатора псевдоним-на-БД, за да определите дали транзакцията с LUWID=*luwid* е записана или прекратена.

Ако координиращата система е друга DB2, тогава може да бъдат предприети описаните по-долу стъпки при DB2 координатора, за да се определи решението за запис или за прекъсване.

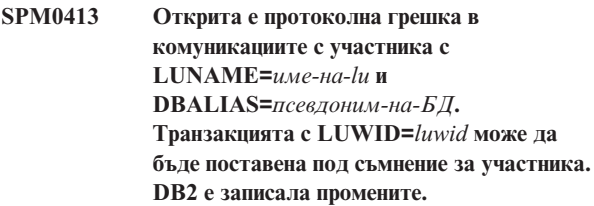

**Обяснение:** DB2 е координаторът на транзакцията. Възникнала е протоколна грешка по време на обмяна на SNA точка на синхронизиране с участника, идентифициран с *име-на-lu* и *псевдоним-на-БД*. Протоколната грешка е от една от следните категории:

- Получено е непознато SNA PS заглавие.
- SNA PS заглавие е получено в неточна последователност.
- v Използвана е невалидна LU6.2 последователност от операции за предаване на SNA PS заглавие.
- v Получен е DEALLOCATE TYPE(ABEND\_SVC) от участника, показващ, че той е открил протоколно нарушение в PS заглавия, предадени от DB2.

#### **име-на-lu**

LU име на участника.

#### **псевдоним-на-БД**

Псевдоним от базата данни за участника.

**luwid** Идентификатор на транзакцията на SNA логическа единица работа.

След това съобщение се отпечатва свързаният с единицата работа идентификатор на XID станция за обмен.

На приложението е било съобщено, че транзакцията е записана.

Може да има транзакция под съмнение при участника и ако това е така, тя трябва да бъде резолирана ръчно. DB2 не резолира автоматично транзакцията под съмнение поради протоколната грешка.

Направен е трасиращ запис за нарушение на протокола за синхронизация.

**Отговор на потребителя:** Обърнете се към администратора на базата данни. Може да е необходимо участникът ръчно да резолира транзакцията под съмнение.

**SPM0414 Протоколна грешка по време на разрешение на транзакция под съмнение с участник с LUNAME=***име-на-lu* **и DBALIAS=***псевдоним-на-БД***. Транзакцията с LUWID=***luwid* **може да бъде поставена под съмнение за участника. DB2 е извършила ролбек.**

**Обяснение:** DB2 носи отговорността на координатор за транзакцията, на която е бил направен ролбек. Възникнала е протоколна грешка по време на разрешаване на транзакция под съмнение с участника, идентифициран с *име-на-lu* и *псевдоним-на-БД*.

Транзакцията при участника остава под съмнение. DB2 няма да направи опит автоматично да резолира транзакцията под съмнение поради нарушението на протокола.

#### **име-на-lu**

LU име на участника.

# **псевдоним-на-БД**

Псевдоним от базата данни за участника.

**luwid** Идентификатор на транзакцията на SNA логическа единица работа.

След това съобщение се отпечатва свързаният с единицата работа идентификатор на XID станция за обмен.

Направен е трасиращ запис за нарушение на Resync протокола.

**Отговор на потребителя:** Обърнете се към администратора на базата данни. Може да е необходимо участникът ръчно да резолира транзакцията под съмнение.

**Действие на администратора на базата данни**: Ако транзакцията е под съмнение при участника, тя трябва да се разреши ръчно (евристично).

**SPM0415 Автоматичното разрешаване на транзакцията с LUWID=***luwid* **с координатора в LUNAME=***име-на-lu* **доведе до ролбек. DB2 Universal Database е =** *име-на-БД***.**

**Обяснение:** Транзакцията под съмнение на базата данни, идентифицирана от *име-на-база-данни*, е била автоматично разрешена чрез комуникация с координатора, идентифициран чрез *име-на-lu*. Върху транзакцията бе извършен ролбек.

#### **име-на-lu1**

LU име на координатора.

**luwid** Идентификатор на транзакцията на SNA логическа единица работа.

#### **име-на-lu2**

LU име на базата данни, в която са били извършени промените.

След това съобщение се отпечатва свързаният с единицата работа идентификатор на XID станция за обмен.

Обработката продължава нормално.

# **SPM0416 Връзката със студен старт е отхвърлена от партньора с LUNAME** *име-на-lu***.**

**Обяснение:** DB2 направи опит да осъществи връзка посредством студен старт с партньора dbalias. Партньорът отхвърли опита за тази връзка.

#### **име-на-lu**

LU име на координатора.

Връзката не е осъществена.

**Отговор на потребителя:** Обърнете се към администратора на базата данни.

**Действие на администратора на базата данни**: DB2 не може да се свърже с партньора *име-на-lu*, докато партньорът *име-на-lu* позволява свързване при студен старт с DB2. Свържете се с администратора на базата данни на партньора *име-на-lu*.

Ако желаете да получите помощ, свържете се със сервиза на IBM.

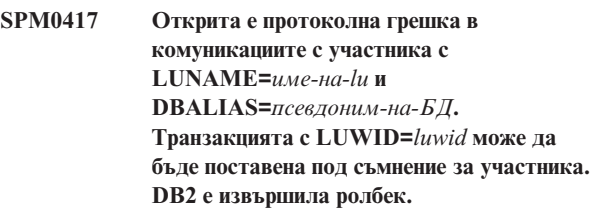

**Обяснение:** DB2 е координаторът на транзакцията. Възникнала е протоколна грешка по време на обмяна на SNA точка на синхронизиране с участника, идентифициран с *име-на-lu* и *псевдоним-на-БД*. Протоколната грешка е от една от следните категории:

- Получено е непознато SNA PS заглавие.
- SNA PS заглавие е получено в неточна последователност.
- v Използвана е невалидна LU6.2 последователност от операции за предаване на SNA PS заглавие.
- v Получен е DEALLOCATE TYPE(ABEND\_SVC) от участника, показващ, че той е открил протоколно нарушение в PS заглавия, предадени от DB2.

#### **име-на-lu**

LU име на участника.

#### **псевдоним-на-БД**

Псевдоним от базата данни за участника.

**luwid** Идентификатор на транзакцията на SNA логическа единица работа.

След това съобщение се отпечатва свързаният с единицата работа идентификатор на XID станция за обмен.

На приложението е било съобщено, че върху транзакцията е направен ролбек.

Може да има транзакция под съмнение при участника и ако това е така, тя трябва да бъде резолирана ръчно. DB2 не резолира автоматично транзакцията под съмнение поради протоколната грешка.

Направен е трасиращ запис за нарушение на протокола за синхронизация.

#### **Отговор на потребителя:** Обърнете се към

администратора на базата данни. Може да е необходимо участникът ръчно да резолира транзакцията под съмнение.

# **SPM0420 Връзката чрез студен старт на участник с LUNAME=***име-на-lu* **е приета. Възможна е загуба.**

**Обяснение:** DB2 е с отговорност на координатор за транзакциите под съмнение при участник и току-що направи връзка с участник, което доведе до загуба на всички данни за транзакциите под съмнение поради предишен студен старт. При участника може да има загуба.

#### **име-на-lu**

LU име на участника, при когото може да е възникнала загуба.

Връзката с партньора е приета.

**Отговор на потребителя:** Обърнете се към администратора на базата данни.

**Действие на администратора на базата данни**: DB2 е координаторът с отговорност за разрешаването на транзакция под съмнение за една или повече единици работа под съмнение на *име-на-lu*. СУБД на *име-на-lu* е изпълнила студен старт. DB2 предполага, че журналът за възстановяване на участника е загубен или повреден и транзакцията под съмнение не може да бъде резолирана. Вероятно съществуват противоречиви данни при участника. В момента на възникване на отказа участникът може да не разбира напълно крайния резултат от транзакциите под съмнение.

## **SPM0421 Нарушение на SNA XLN протокола от партньор с LUNAME=***име-на-lu***.**

**Обяснение:** DB2 е открила нарушение на протокол в SNA Exchange Log Names (XLN) обмяната с партньора на указаното *име-на-lu*.

#### **име-на-lu**

LU име на партньора, изпратил невалидното XLN съобщение.

Опитът за връзка с отдалечен сървър не е успешен. Направен е трасиращ запис за нарушение на протокола XLN.

**Отговор на потребителя:** Свържете се със системния програмист за отдалечения сайт. Невалидното XLN съобщение е записано в трасиращ запис. Логическата грешка в системата, причиняваща невалидното XLN съобщение, трябва да се коригира на отдалечения сървър.

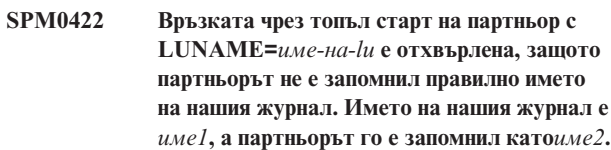

**Обяснение:** Опит за осъществяване на връзка чрез топъл старт с партньор е бил отхвърлен, тъй като партньорът е определил името на журнала ни като name2. Името на журнала ни е име1, което е името на логическо устройство на локалната DB2. Тази грешка може да е поправима, ако партньорът може да рестартира с име за нашия журнал име1. Името на журнала ни е име1, което е името на логическо устройство на локалната DB2. Тази грешка може да е поправима, ако партньорът може да рестартира с име за нашия журнал име1.

#### **име-на-lu**

LU име на партньора, с когото връзката е отказала.

- **име1** Името на нашия журнал, по начина, по който го помним ние.
- **име2** Името на нашия журнал, както е запомнено от партньора ни и ни е изпратено при опита за връзка чрез топъл старт.

Връзката с партньора е отхвърлена.

**Отговор на потребителя:** Обърнете се към администратора на базата данни.

**Действие на администратора на базата данни**: Свържете се с администратора на базата данни при партньора *име-на-lu* и определете дали е възможно за партньора да изпълни топъл старт с името на нашия журнал, указано като име на lu на тази DB2. Ако това е възможно, следващият опит за връзка ще бъде успешен. Осигурете на партньора *име-на-lu* свързване при студен старт с DB2.

# **SPM0423 Автоматичното разрешение на транзакцията с LUWID=***luwid* **с партньора на LUNAME=***име-на-lu* **и DBALIAS=***псевдоним-на-БД* **е довело до записване на промените.**

**Обяснение:** Единицата работа, която е под съмнение, автоматично е била определена посредством комуникация с участника. Участникът е бил уведомен за решението за записване на промените.

#### **име-на-lu**

LU име на участника.

#### **псевдоним-на-БД**

Псевдоним от базата данни за участника.

**luwid** Идентификатор на транзакцията на SNA логическа единица работа.

След това съобщение се отпечатва свързаният с единицата работа идентификатор на XID станция за обмен.

Обработката продължава нормално.

**SPM0424 Автоматичното разрешение на транзакцията с LUWID=***luwid* **с участника на LUNAME=***име-на-lu* **и DBALIAS=***псевдоним-на-БД* **е довело до ролбек.**

**Обяснение:** Единицата работа, която е под съмнение, автоматично е била определена посредством комуникация с участника. Участникът е бил уведомен за решението за извършване на ролбек.

#### **име-на-lu**

LU име на участника.

#### **псевдоним-на-БД**

Псевдоним от базата данни за участника.

**luwid** Идентификатор на транзакцията на SNA логическа единица работа.

След това съобщение се отпечатва свързаният с единицата работа идентификатор на XID станция за обмен.

Обработката продължава нормално.

**SPM0425 Транзакция с LUWID=***luwid* **на участника с LUNAME=***име-на-lu* **и DBALIAS=***псевдоним-на-БД* **може да е под съмнение поради отказ в комуникациите. DB2 е извършила ролбек.**

**Обяснение:** Възникнал е комуникационен отказ при изпълнението на двуфазовия протокол за комит с участника на *име-на-lu*. Фаза 1 на протокола е приключила и транзакцията е подготвена за записване или прекъсване. Решението да се извърши ролбек на

транзакцията е било направено, но в този момент не може да се предаде на участника. Участникът е под съмнение.

DB2 става отговорна за резолирането под съмнение с участника. Тази отговорност се появява в отчета LIST DRDA INDOUBTS TRANSACTION. Правят се периодични опити за възстановяване на връзката с участника за автоматично резолиране.

#### **име-на-lu**

LU име на участника.

# **псевдоним-на-БД**

Псевдоним от базата данни за участника.

**luwid** Идентификатор на транзакцията на SNA логическа единица работа.

След това съобщение се отпечатва свързаният с единицата работа идентификатор на XID станция за обмен.

Периодично ще се правят опити автоматично да се резолира при участника транзакцията под съмнение.

**Отговор на потребителя:** Определете причината за отказа в комуникациите и коригирайте проблема. DB2 периодично прави опити да възстанови връзката за автоматично резолиране. Ако не се извърши автоматично резолиране скоро, обърнете се към администратора на базата данни. Може да се наложи ръчно резолиране на транзакцията при участника, за да се освободят заключените (блокираните) ресурси.

**Действие на администратора на базата данни**: Ако е необходимо ръчно разрешение, информирайте администратора на базата данни при участника, че решението е да се извърши ролбек.

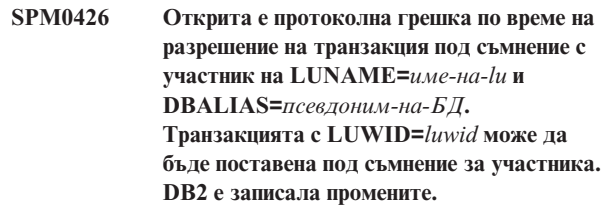

**Обяснение:** DB2 носи отговорността на координатор за транзакцията, промените на която са били записани. Възникнала е протоколна грешка по време на разрешаване на транзакция под съмнение с участника, идентифициран с *име-на-lu* и *псевдоним-на-БД*.

Транзакцията при участника остава под съмнение. DB2 няма да направи опит автоматично да резолира транзакцията под съмнение поради нарушението на протокола.

#### **име-на-lu**

LU име на участника.

#### **псевдоним-на-БД**

Псевдоним от базата данни за участника.

**luwid** Идентификатор на транзакцията на SNA логическа единица работа.

След това съобщение се отпечатва свързаният с единицата работа идентификатор на XID станция за обмен.

Направен е трасиращ запис за нарушение на Resync протокола.

**Отговор на потребителя:** Обърнете се към администратора на базата данни. Може да е необходимо участникът ръчно да резолира транзакцията под съмнение.

**Действие на администратора на базата данни**: Ако транзакцията е под съмнение при участника, тя трябва да се разреши ръчно (евристично).

# **SPM0434 Мениджърът на точката за синхронизация не е достъпен - неправилно ниво на комуникация.**

**Обяснение:** Версията за локалните комуникации е по-стара от допустимото или мениджърът на комуникациите е конфигуриран неправилно за поддръжка на APPC SYNCLEVEL(SYNC) диалози.

Опитът за създаване на защитен диалог не е успешен.

**Отговор на потребителя:** Инсталирайте и конфигурирайте такава версия, която да осигурява поддръжката на SYNCLEVEL(SYNC) диалози.

# **SPM0438 Журналът за възстановяване на Мениджъра на точката на синхронизация е повреден.**

**Обяснение:** Журналът за възстановяване на Мениджъра за точката на синхронизация е противоречив и не може да се използва за възстановяване по време на началната обработка на DB2.

**Отговор на потребителя:** Възможно е съществуването на транзакции под съмнение на DRDA2 сървъри на работния процес. Възможно е тези транзакции под съмнение да бъдат възстановени ръчно.

Обърнете се към администратора на базата данни.

**Действие на администратора на базата данни**: За да стартирате Мениджъра за синхронизация, изтрийте директория spmlog и стартирайте DB2. Това ще накара DB2 да създаде нови журнални файлове за точката на синхронизация и да установи връзки посредством студен старт с всички DRDA2 сървъри на работния процес.

# **SPM0439 Непоправима грешка в Мениджъра на точката на синхронизация при опит за писане в журнала за възстановяване.**

**Обяснение:** Журналът за възстановяване на Мениджъра за точката на синхронизация е противоречив и не може да се използва. Открита е непоправима грешка при опит за записване в SPM журнала по време на DB2 обработка.

**586** Справочник на съобщенията, Част 1

**Отговор на потребителя:** Мениджърът за точката на синхронизация няма да позволи осъществяването на нови synclevel(twophase) връзки. Издайте команда LIST DRDA INDOUBT TRANSACTIONS, за да определите състоянието на транзакциите под съмнение.

Обърнете се към администратора на базата данни.

**Действие на администратора на базата данни**: За да стартирате Мениджъра за синхронизация, изтрийте директория spmlog и стартирайте DB2. Това ще накара DB2 да създаде нови журнални файлове за точката на синхронизация и да установи връзки посредством студен старт с всички DRDA2 сървъри на работния процес.

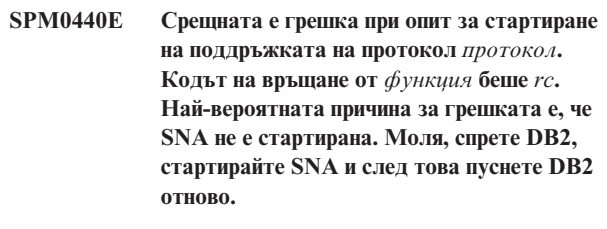

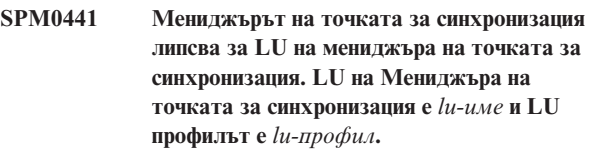

**Обяснение:** Не може да бъде активирана поддръжката на точка на синхронизация от DB2. Най-вероятните причини са:

- 1. Нивото на AIX SNA комуникациите е невалидно. За поддръжка на точка на синхронизация се изисква AIX SNA V2 или по-нова.
- 2. За AIX SNA V2, Recovery Resource Manager (RRM) не е активиран. Този параметър може да бъде намерен в Подразбиращите се системни настройки на SNA. Активирайте този параметър, проверете профила на SNA, след което спрете и рестартирайте AIX SNA и DB2.
- 3. За AIX SNA V3, Recovery Resource Manager (RRM) не е активиран за мениджъра на точка за синхронизиране LU *име-на-lu*. Този параметър може да бъде намерен в LU дефиницията за LU *име-на-lu*. Активирайте този параметър, проверете профила на SNA, след което спрете и рестартирайте AIX SNA и DB2.

**Отговор на потребителя:** Определете причината въз основа на предварително описаните възможности. Отстранете проблема и опитайте отново.

# **SPM0442 Мениджърът на точката за синхронизация не е достъпен. Най-вероятната причина за отказа е, че не съществува профил с информация за CPIC с името** *име***.**

**Обяснение:** Мениджърът на точката за синхронизация изисква CPIC Side информационен профил с името *име*. Този профил не може да бъде намерен или съдържа неправилна информация.

**Отговор на потребителя:** Моля, коригирайте профила, проверете SNA профила, след което спрете и рестартирайте DB2 и SNA. Вижте DB2 Connect: Бърз старт за информация как да конфигурирате поддръжката на мениджъра на точката на синхронизация.

**SPM0443 Мениджърът на точката за синхронизация не е достъпен. Най-вероятната причина за отказа е, че потребителският модел, който стартира мениджъра на точката на синхронизация, не принадлежи към имената на Доверените групи (Trusted Group) за AIX SNA.**

**Обяснение:** За да се инициализира Мениджърът на точката за синхронизация, моделът, в който се стартира DB2, трябва да има определени права, за да се осигури поддръжката на SNA. AIX SNA изисква имената на Доверените групи да бъдат да включват ID на всички потребители, които ще подават тези команди.

**Отговор на потребителя:** В диалога SNA System Defaults добавете модела, който стартира мениджъра на точката за синхронизация, към една от дефинираните групи под Имена на доверени групи. Спрете и рестартирайте AIX SNA. Излезте от AIX Term, включете се отново с ID на модела и рестартирайте DB2.

Ако това не ви позволи да стартирате мениджъра на точката за синхронизация, приложете последно използвания PTF за AIX SNA и опитайте да повторите предишните инструкции.

**SPM0444 Мениджърът на точката за синхронизация не е достъпен. Най-вероятната причина за отказа е, че не съществува профил с информация за транзакционната програма с името** *име***.**

**Обяснение:** Мениджърът на точката за синхронизация изисква Профил на транзакционна програма с името *име*. Този профил не може да бъде намерен или съдържа неправилна информация.

**Отговор на потребителя:** Моля, коригирайте профила, проверете SNA профила, след което спрете и рестартирайте DB2 и SNA. Вижте DB2 Connect: Бърз старт за информация как да конфигурирате поддръжката на мениджъра на точката на синхронизация.

**SPM0445 Транзакционната програма** *име-на-tp* **няма да бъде очаквана от DB2. Това не е сериозна грешка, но ако тази транзакционна програма ви е необходима, трябва да осигурите тя да НЕ се дефинира в Транзакционния профил на AIX SNA конфигурацията.**

**Обяснение:** Когато Мениджърът на точката за синхронизация се инициализира, той регистрира транзакционните програми, които ще разпознава. За да се разпознава посочената TP от Мениджъра на точката

на синхронизация, не трябва никой друг профил на транзакционна програма да дефинира тази ТР, защото в противен случай ще възникне конфликт между мениджъра на точката за синхронизация и AIX SNA. Ако има такива конфликти, AIX SNA ще разпознава програмата, а Мениджърът на точката на синхронизация - не.

**Отговор на потребителя:** Ако искате Мениджъра на точката на синхронизация да разпознава посочената ТР, трябва да се уверите, че никой друг профил на TP не използва тази транзакционна програма. Мениджърът на точката на синхронизация е стартиран успешно независимо от тази грешка.

**SPM0446E Транзакционната програма** *име-на-tp* **няма да бъде очаквана от DB2. Това е сериозна грешка. Мениджърът на точката на синхронизация не може да се стартира. Най-вероятната причина е, че друг модел е стартирал мениджъра на точката на синхронизация и използва същото SPM\_NAME в конфигурацията на своя мениджър на базата данни, или че Encina Peer to Peer Gateway съществува на същата машина и Транзакционната програма е дефинирана в AIX SNA транзакционен профил.**

**Обяснение:** Мениджърът на точката на синхронизация се е опитал да регистрира тази TP, но не е успял.

**Отговор на потребителя:** Премахнете профила на TP от AIX SNA. Спрете и рестартирайте DB2 и AIX SNA.

**SPM0447E Срещната е грешка при опит за стартиране на поддръжката на протокол** *протокол***. Кодът на връщане от** *функция* **беше** *rc***. Най-вероятната причина за тази грешка е, че LU** *lu-име* **вече се използва за управление на точката на синхронизация. Уверете се, че Encina Peer to Peer Gateway или друг мениджър на точката на синхронизация не използва това LU.**

**Обяснение:** LU може да бъде регистрирано в AIX SNA като поддържащо точка на синхронизация от най-много едно приложение. В този случай заявеното LU на Мениджъра на точката на синхронизация е вече регистрирано. Най-вероятната причина е, че Encina Peer to Peer Gateway използва това LU като Мениджър на точката на синхронизация, или друг DB2 модел го използва като Мениджър на точката на синхронизация.

**Отговор на потребителя:** Променете SPM\_NAME в конфигурацията на мениджъра на базата данни така, че да се използва уникално LU. Спрете и рестартирайте DB2.

**SPM0448E Открита е грешка при опит да се стартира поддръжка на протокол на Мениджъра на точката на синхронизация. Мениджърът на точката на синхронизация не може да регистрира LUNAME** *име-на-lu* **за поддръжката на точка на синхронизация, тъй като това LU е конфигурирано за използване от SNA API клиент. Или изберете друго LU за мениджъра на точката на синхронизация, или забранете използването от SNA API клиент в локалната LU 6.2 дефиниция на това LU.**

**Обяснение:** Тази грешка възниква, когато потребителят се опитва да стартира Мениджъра на точката за синхронизация, като използва CS/NT V5.01, и използва локалната LU 6.2 дефиниция, в която е зададен флаг за използване на SNA API клиент.

**Отговор на потребителя:** Или изберете друго LU за SNA API, или забранете използването от SNA API клиент в локалната LU 6.2 дефиницията на това LU.

**SPM0449E Неуспешен опит за свързване. Най-вероятната причина за неуспеха е, че указаното в CPIC информационния профил** *профил1* **LU не съответства на LU на мениджъра на точката на синхронизация, посочено в CPIC Side информационния профил** *профил2***.**

**Обяснение:** За да имате правилни комуникации с хост системата, всеки информационен профил на CPIC страната, дефиниран за комуникация, трябва да посочва същото LU, което е дефинирано за конфигурирания Мениджър на точката на синхронизация.

**Отговор на потребителя:** Обновете информационния профил *profile1* от страната на SNA CPIC с подходящото LU, проверете SNA профила, спрете и рестартирайте и SNA, и DB2, и опитайте свързването отново.

# **SPM0450E Библиотека не може да се зареди. Отказани са разрешения за достъп.**

**Обяснение:** Най-вероятната причина за този проблем е грешка в Windows NT.

**Отговор на потребителя:** Уверете се, че всички мрежови устройства във вашата Система и локалния оператор PATH са в края на оператора PATH. Изберете Start/Settings/Control Panel/System/Environment/System/Path и преместете всички мрежови устройства в края на оператора за пътеката. След това изключете и рестартирайте системата.

# **SPM0451E MS SNA Сървър не е стартиран.**

**Обяснение:** SNA сървърът не е стартиран.

**Отговор на потребителя:** Моля, стартирайте SNA сървър и рестартирайте DB2.

# **SPM0452I Уверете се, че SPM\_NAME, зададено в конфигурацията на мениджъра на базата данни, не е същото като името на Контролна точка** *име***. SPM\_NAME временно е заменено с** *временно-име***.**

**Обяснение:** SPM\_NAME не може да е същото като Името на Контролна точка. SPM\_NAME временно е заменено с алтернативно име, но конфигурационният файл на мениджъра на базата данни не е променен.

**Отговор на потребителя:** Обновете SPM\_NAME в конфигурационния файл на мениджъра на базата данни. Задайте име, което не е име на Контролна точка.

# **SPM0453C Мениджърът на точката на синхронизация не се стартира, защото Microsoft SNA Server не е бил стартиран.**

**Обяснение:** Този DB2 модел е бил конфигуриран да стартира Мениджъра на точката на синхронизация. Обаче подразбиращият се SNA стек, Microsoft SNA Server, не е бил стартиран. Следователно поддръжката на мениджъра на точката на синхронизация не може да се стартира.

**Отговор на потребителя:** Microsoft SNA Server трябва да бъде стартиран. Моля, спрете DB2, като издадете командата DB2STOP FORCE. След това изпълнете следните стъпки:

- 1. Старт
- 2. Настройки
- 3. Контролен панел
- 4. Щракнете два пъти Услуги
- 5. Щракнете SnaServer
- 6. Щракнете Старт

След като Microsoft SNA Server е стартиран, рестартирайте DB2, като издадете командата DB2START.

**Обяснение:** Мениджърът на точката на синхронизация изисква ексклузивно използване на Логическо устройство (LU). LU, което в момента се използва от Мениджъра на точката на синхронизация, е посочена като част от подразбиращия се изходящ пул от Локални APPC LU. Следователно това LU е посочено като достъпно за всяко приложение. Това LU е посочено и като LU, което да се използва от мениджъра на точката на синхронизация чрез конфигурационния параметър SPM\_NAME на Мениджъра на базата данни. Тъй като мениджърът на точката на синхронизация изисква ексклузивно използване на това LU, то не може да е член на подразбиращия се изходящ пул от Локални APPC LU.

**SPM0454C Мениджърът на точката за синхронизация не се стартира, защото той изисква ексклузивно използване на Логическото устройство (LU), представено с Псевдонима на LU** *псевдоним-на-lu***.**

**Отговор на потребителя:** Модифицирайте дефиницията на LU, така че LU да не е член на подразбиращия се изходящ пул от Локални APPC LU, или сменете стойността на SPM\_NAME на LU, което не е член на този подразбиращ се пул. Спрете и рестартирайте SNA Server. След това спрете и рестартирайте DB2.

Моля, обърнете се към ръководството DB2 Connect: Бърз старт или към ръководството DB2 Universal Database: Бърз старт за инструкции относно дефинирането на LU в Microsoft SNA Server, което да се използва от мениджъра на точката на синхронизация.

**SPM0455C Мениджърът на точката на синхронизация не е стартиран. Логическото устройство (LU), представено от Псевдоним на LU** *псевдоним-на-lu***, не е конфигурирано правилно, така че да се използва от мениджъра на точката на синхронизация.**

**Обяснение:** За да използвате мениджъра на точката на синхронизация, трябва да конфигурирате LU да бъде разрешено за точката на синхронизация.

**Отговор на потребителя:** Модифицирайте дефиницията на LU, така че това LU да е активирано за точката на синхронизация и полето Клиент да съдържа името на SNA Сървър. Рестартирайте SNA Server и след това рестартирайте DB2.

Моля, обърнете се към ръководството DB2 Connect: Бърз старт или към ръководството DB2 Universal Database: Бърз старт за инструкции относно дефинирането на LU в Microsoft SNA Server, което да се използва от мениджъра на точката на синхронизация.

**SPM0456C Мениджърът на точката на синхронизация не е стартиран. Уверете се, че полето Клиент на Логическото устройство (LU), представено с Псевдонима на LU** *псевдоним-на-lu***, съдържа името на този SNA сървър.**

**Обяснение:** За да стартирате мениджъра на точката на синхронизация, LU трябва да е активирано за точката на синхронизация. За да активирате LU за точка на синхронизация, уверете се, че е отбелязано полето за отметка "Активирай поддръжка на точка на синхронизация" и че полето Клиент съдържа името на този SNA Сървър.

В тази ситуация полето "Активирай поддръжка на точка на синхронизация" е отбелязано, но не е попълнено полето Клиент.

**Отговор на потребителя:** Модифицирайте дефиницията на LU, така че това LU да е активирано за точката на синхронизация и полето Клиент да съдържа името на SNA Сървър. Спрете и рестартирайте SNA Server и след това спрете и рестартирайте DB2.

Моля, обърнете се към ръководството DB2 Connect: Бърз старт или към ръководството DB2 Universal Database: Бърз старт за инструкции относно дефинирането на LU в

Microsoft SNA Server, което да се използва от мениджъра на точката на синхронизация.

# **SPM0457W Друг DB2 модел вече е разпознал транзакционната програма DB2DRDA. Това не е фатална грешка. Този модел обаче няма да разпознае транзакционната програма DB2DRDA.**

**Обяснение:** Докато не се активира мениджъра на точката на синхронизация, само един DB2 модел може да разпознава транзакционната програма DB2DRDA.

**Отговор на потребителя:** Дефинирайте стойността DB2SERVICETPINSTANCE в DB2 регистратурата на глобално ниво, за да дефинирате кой модел разпознава транзакционна програма DB2DRDA. След това рестартирайте всички засегнати модели.

За да дефинирате стойността DB2SERVICETPINSTANCE в DB2 регистратурата на глобално ниво, издайте следната команда:

db2set -g DB2SERVICETPINSTANCE=<име-на-модел>

където <име-на-модел> представлява името на модела.

# **SPM0458W Друг DB2 модел вече разпознава транзакционната програма x'07'6DB (шестнадесетично 07F6C4C2). Това не е фатална грешка. Този модел обаче няма да разпознае транзакционната програма x'07'6DB.**

**Обяснение:** Докато не се активира мениджъра на точката на синхронизация, само един DB2 модел може да разпознава транзакционната програма x'07'6DB.

**Отговор на потребителя:** Дефинирайте стойността DB2SERVICETPINSTANCE в DB2 регистратурата на глобално ниво, за да дефинирате кой модел разпознава транзакционна програма x'07'6DB (шестнадесетично 07F6C4C2). След това рестартирайте всички засегнати модели.

За да дефинирате стойността DB2SERVICETPINSTANCE в DB2 регистратурата на глобално ниво, издайте следната команда:

db2set -g DB2SERVICETPINSTANCE=<име-на-модел>

където <име-на-модел> представлява името на модела.

# **SPM0459W Версията на SNA, която сте инсталирали, е несъвместима с тази версия на DB2.**

**Обяснение:** DB2 Connect за AIX и DB2 Universal Database за AIX V6.1 и по-висока изискват IBM eNetwork Communication Server за AIX V5.0.3 или по-висока за свързване в SNA мрежа.

Необходимата версия на IBM Communication Server не е инсталирана на тази машина.

**Отговор на потребителя:** Трябва да надстроите до IBM

eNetwork Communications Server за AIX V5.0.3. PTF могат да бъдат изтеглени от:

http://service.software.ibm.com/cgibin/support/rs6000.support/downloads.

Изберете AIX General Software Fixes, AIX Fix Distribution Service, AIX Version 4 и Search By PTF Number. Въведете низ за търсенето sna.rte. Изберете Find Fix. След като PTF се изведе, изберете PTF, след това щракнете върху Get Fix Package и следвайте инструкциите.

# **SPM0460W Версията на Microsoft SNA Server, инсталирана на тази машина, не поддържа мениджъра на точката на синхронизация.**

**Обяснение:** Този модел е конфигуриран да използва DB2 SNA мениджър на точка на синхронизация с Microsoft SNA Server. Версията на Microsoft SNA Server, инсталирана на тази машина, не поддържа мениджъра на точката на синхронизация.

**Отговор на потребителя:** За да поддържа мениджъра на точката на синхронизация, DB2 изисква Microsoft SNA Server V4 Service Pack 3 или по-висока версия.

За да поддържате многосайтово обновяване с DB2 Universal Database за OS/390, OS/400 или VM/VSE, трябва да инсталирате Microsoft SNA Server V4 Service Pack 3 или по-висока версия. След като сте инсталирали нужната версия на Microsoft SNA Server, спрете и рестартирайте DB2 Connect или DB2 Universal Database.

# **Глава 19. Съобщения на XML Extender**

#### **DXXA000I Активиране на колона** *<колона\_име>***. Моля, изчакайте.**

**Обяснение:** Това е информационно съобщение.

**Отговор на потребителя:** Не е необходимо действие.

## **DXXA001S Възникнала е неочаквана грешка в изграждане** *<ид\_изгр>***, файл** *<име\_на\_файл>***, и ред** *<номер\_ред>***.**

**Обяснение:** Възникнала е неочаквана грешка.

**Отговор на потребителя:** Ако грешката се появи отново, свържете се със софтуерния сервиз на доставчика. При отчитане на грешката включете текста на съобщението, файла от проследяването и обяснение как да се възпроизведе проблемът.

#### **DXXA002I Свързване към база данни** *<база данни>***.**

**Обяснение:** Това е информационно съобщение.

**Отговор на потребителя:** Не е необходимо действие.

# **DXXA003E Не може да се осъществи свързване с база данни** *<база\_данни>***.**

**Обяснение:** Посочената база данни може да не съществува или да е повредена.

#### **Отговор на потребителя:**

- 1. Проверете дали базата данни е правилно указана.
- 2. Проверете дали базата данни съществува и е достъпна.
- 3. Определете дали базата данни не е повредена. Ако е, обърнете се към администратора на базата данни за възстановяване от архив.

## **DXXA004E Не може да се осъществи активиране на база данни** *<база\_данни>***.**

**Обяснение:** Базата данни може да е вече активирана или да е повредена.

#### **Отговор на потребителя:**

- 1. Определете дали базата данни е разрешена.
- 2. Определете дали базата данни не е повредена. Ако е, обърнете се към администратора на базата данни за възстановяване от архив.
- **DXXA005I Активиране на базата данни** *<база\_данни>***. Моля, изчакайте.**

**Обяснение:** Това е информационно съобщение.

**Отговор на потребителя:** Не е необходимо действие.

# **DXXA006I Базата данни** *<база\_данни>* **е успешно активирана.**

**Обяснение:** Това е информационно съобщение.

**Отговор на потребителя:** Не е необходимо действие.

#### **DXXA007E Не може да се осъществи деактивиране на база данни** *<база\_данни>***.**

**Обяснение:** Базата данни не може да бъде деактивирана от XML Extender, ако съдържа XML колони или колекции.

**Отговор на потребителя:** Архивирайте всички важни данни, деактивирайте всички XML колони или колекции, и обновете или отстранете таблици, докато в базата данни не останат данни от тип XML.

## **DXXA008I Деактивиране на колона** *<колона\_име>***. Моля, изчакайте.**

**Обяснение:** Това е информационно съобщение.

**Отговор на потребителя:** Не е необходимо действие.

#### **DXXA009E В DAD файла не е указан Xcolumn таг.**

**Обяснение:** Тази запомнена процедура е само за XML колона.

**Отговор на потребителя:** Уверете се, че в DAD файла е указан правилно Xcolumn таг.

# **DXXA010E Опитът за намиране на DTD ID** *<dtdid>* **е неуспешен.**

**Обяснение:** При опит да разреши колоната, XML Extender не е могъл да намери DTD ID, което е идентификаторът, посочен за DTD във файла за дефиниране на достъпа до документа (DAD).

**Отговор на потребителя:** Проверете дали в DAD файла е указана правилна стойност за DTD ID.

#### **DXXA011E Вмъкването на запис в таблицата DB2XML.XML\_USAGE е неуспешно.**

**Обяснение:** При опит да бъде разрешена колоната, XML Extender не е успял да вмъкне запис в таблицата DB2XML.XML\_USAGE.

**Отговор на потребителя:** Проверете дали таблицата DB2XML.XML\_USAGE съществува и дали запис със същото име вече не съществува в таблицата.

# **DXXA012E Опитът да бъде обновена таблицата DB2XML.DTD\_REF е неуспешен.**

**Обяснение:** При опит да бъде разрешена колоната, XML Extender не е успял да обнови таблицата DB2XML.DTD\_REF.

**Отговор на потребителя:** Уверете се, че таблицата DB2XML.DTD\_REF съществува. Определете дали таблицата е повредена или дали потребителският идентификатор за администриране има нужните права за обновяване на таблицата.

# **DXXA013E Опитът да бъде променена таблицата** *<име\_на\_таблица>* **е неуспешен.**

**Обяснение:** При опит да бъде разрешена колоната, XML Extender не е успял да промени посочената таблица.

**Отговор на потребителя:** Проверете привилегиите, изисквани за промяна на таблицата.

## **DXXA014E Посочената колона за root идентификатор:** *<root\_id>* **не е отделен първичен ключ на таблицата** *<име\_таблица>***.**

**Обяснение:** Посоченият root ID не е ключ, или не е единствен ключ на таблица *име\_на\_таблица*.

**Отговор на потребителя:** Уверете се, че посоченият root ID е единственият първичен ключ на таблицата.

# **DXXA015E Колоната DXXROOT\_ID вече съществува в таблицата** *<име\_на\_таблица>***.**

**Обяснение:** Колоната DXXROOT\_ID съществува, но не е била създадена от XML Extender.

**Отговор на потребителя:** Укажете първична колона за опцията root ID, когато разрешавате колона, като използвате различно име на колона.

#### **DXXA016E Входната таблица** *<име\_на\_таблица>* **не съществува.**

**Обяснение:** XML Extender не може да намери указаната таблица в системния каталог.

**Отговор на потребителя:** Уверете се, че таблицата съществува в базата данни и че е зададена правилно.

# **DXXA017E Входната колона** *<име\_на\_колона>* **не съществува в посочената таблица** *<име\_на\_таблица>***.**

**Обяснение:** XML Extender не може да намери колоната в системния каталог.

**Отговор на потребителя:** Уверете се, че колоната съществува в потребителска таблица.

## **DXXA018E Посочената колона не е разрешена за XML данни.**

**Обяснение:** При опит да бъде забранена колоната, XML Extender не е могъл да я намери в таблицата DB2XML.XML\_USAGE, което показва, че колоната не е разрешена. Ако колоната не е XML-разрешена, не е нужно да я забранявате.

**Отговор на потребителя:** Не е необходимо действие.

# **DXXA019E Входен параметър, необходим за разрешаване на колоната, е null.**

**Обяснение:** Задължителен входен параметър за запомнената процедура enable\_column() е null.

**Отговор на потребителя:** Проверете всички входни параметри за запомнената процедура enable\_column().

# **DXXA020E Не могат да бъдат намерени колони в таблицата** *<име\_на\_таблица>***.**

**Обяснение:** При опит да бъде създадена производна таблица по подразбиране XML Extender не е могъл да намери колони в посочената таблица.

**Отговор на потребителя:** Проверете дали колоната и името на таблицата са правилно указани.

# **DXXA021E Не може да бъде създадена производна таблица по подразбиране** *<подразб\_произв\_таблица>***.**

**Обяснение:** При опит да бъде разрешена колона, XML Extender не е успял да създаде посочената производна таблица.

**Отговор на потребителя:** Уверете се, че името на подразбиращата се производна таблица е уникално. Ако вече съществува производна таблица с това име, укажете уникално име за подразбиращата се производна таблица.

## **DXXA022I Колоната** *<име\_на\_колона>* **е активирана.**

**Обяснение:** Това е информационно съобщение.

**Отговор на потребителя:** Не е необходимо действие.

#### **DXXA023E Не може да бъде намерен DAD файлът.**

**Обяснение:** При опит да бъде забранена колона XML Extender не е могъл да намери файла за дефиниране на достъп до документа (DAD).

**Отговор на потребителя:** Проверете дали сте указали правилното име на база данни, име на таблица или име на колона.

# **DXXA024E XML Extender е срещнал вътрешна грешка при достъпване на таблиците на системния каталог.**

**Обяснение:** XML Extender не може да достъпи таблица на системния каталог.

**Отговор на потребителя:** Проверете дали базата данни е в стабилно състояние.

# **DXXA025E Не може да бъде премахната производна таблица по подразбиране** *<подразб\_произв\_таблица>***.**

**Обяснение:** При опит да бъде забранена колона, XML Extender не е успял да премахне подразбиращата се производна таблица.

**Отговор на потребителя:** Проверете дали потребителският идентификатор за администриране за XML Extender има нужните привилегии за отстраняване на подразбиращата се производна таблица.

# **DXXA026E Не може да бъде премахната странична таблица** *<странична\_таблица>***.**

**Обяснение:** При опит да бъде забранена колона XML Extender не е могъл да отстрани посочената таблица.

**Отговор на потребителя:** Проверете дали

потребителският идентификатор за администриране за XML Extender има нужните привилегии за отстраняване на таблицата.

#### **DXXA027E Не може да бъде забранена колоната.**

**Обяснение:** XML Extender не е успял да забрани колона поради отказ на вътрешен тригер. Възможни причини:

- Системата е изчерпала паметта.
- Не съществува тригер с това име.

**Отговор на потребителя:** Използвайте средството за проследяване, за да създадете файл на проследяването, и опитайте да коригирате проблема. Ако проблемът продължава да съществува, свържете се със софтуерния сервиз на доставчика и осигурете файла от проследяването.

#### **DXXA028E Не може да бъде забранена колоната.**

**Обяснение:** XML Extender не е успял да забрани колона поради отказ на вътрешен тригер. Възможни причини:

- Системата е изчерпала паметта.
- Не съществува тригер с това име.

**Отговор на потребителя:** Използвайте средството за проследяване, за да създадете файл на проследяването, и опитайте да коригирате проблема. Ако проблемът продължава да съществува, свържете се със софтуерния сервиз на доставчика и осигурете файла от проследяването.

#### **DXXA029E Не може да бъде забранена колоната.**

**Обяснение:** XML Extender не е успял да забрани колона поради отказ на вътрешен тригер. Възможни причини:

- Системата е изчерпала паметта.
- v Не съществува тригер с това име.

**Отговор на потребителя:** Използвайте средството за проследяване, за да създадете файл на проследяването, и опитайте да коригирате проблема. Ако проблемът продължава да съществува, свържете се със софтуерния сервиз на доставчика и осигурете файла от проследяването.

## **DXXA030E Не може да бъде забранена колоната.**

**Обяснение:** XML Extender не е успял да забрани колона поради отказ на вътрешен тригер. Възможни причини:

- Системата е изчерпала паметта.
- Не съществува тригер с това име.

**Отговор на потребителя:** Използвайте средството за проследяване, за да създадете файл на проследяването, и опитайте да коригирате проблема. Ако проблемът продължава да съществува, свържете се със софтуерния сервиз на доставчика и осигурете файла от проследяването.

# **DXXA031E Не може да бъде нулирана стойността на колоната DXXROOT\_ID в таблицата на приложения до NULL.**

**Обяснение:** При опит да бъде забранена колона XML Extender не е могъл да настрои стойността на DXXROOT\_ID в таблицата на приложенията на NULL.

**Отговор на потребителя:** Проверете дали потребителският идентификатор за администриране за XML Extender има нужните привилегии за променяне на таблицата на приложенията.

# **DXXA032E Неуспешно намаляване на USAGE\_COUNT в таблицата DB2XML.XML\_USAGE.**

**Обяснение:** При опит да бъде забранена колоната, XML Extender не е могъл да намали стойността на колоната USAGE\_COUNT с единица.

**Отговор на потребителя:** Проверете дали таблицата DB2XML.XML\_USAGE съществува и дали потребителският идентификатор за администриране за XML Extender има нужните привилегии за обновяване на таблицата.

# **DXXA033E Опитът да бъде изтрит ред от таблицата DB2XML.XML\_USAGE е неуспешен.**

**Обяснение:** При опит да бъде забранена колона XML Extender не е могъл да изтрие асоциираният й ред в таблицата DB2XML.XML\_USAGE.

**Отговор на потребителя:** Проверете дали таблицата

DB2XML.XML\_USAGE съществува и дали потребителският идентификатор за администриране за XML Extender има нужните привилегии за обновяване на таблицата.

# **DXXA034I XML Extender успешно е деактивирал колоната** *<име\_на\_колона>***.**

**Обяснение:** Това е информационно съобщение

**Отговор на потребителя:** Не е необходимо действие.

## **DXXA035I XML Extender деактивира базата данни** *<база\_данни>***. Моля, изчакайте.**

**Обяснение:** Това е информационно съобщение.

**Отговор на потребителя:** Не е необходимо действие.

# **DXXA036I XML Extender успешно е деактивирал базата данни** *<база\_данни>***.**

**Обяснение:** Това е информационно съобщение.

**Отговор на потребителя:** Не е необходимо действие.

#### **DXXA037E Зададеното име на пространство за таблици е по-дълго от 18 символа.**

**Обяснение:** Името на пространство за таблици не може да бъде по-дълго от 18 азбучно/числови символа.

**Отговор на потребителя:** Посочете име, по-малко от 18 символа.

## **DXXA038E Зададеното име на подразбираща се производна таблица е по-дълго от 18 символа.**

**Обяснение:** Името на подразбираща се производна таблица не може да бъде по-дълго от 18 азбучно/числови символа.

**Отговор на потребителя:** Посочете име, по-малко от 18 символа.

# **DXXA039E Зададеното ROOT\_ID име е по-дълго от 18 символа.**

**Обяснение:** Името на ROOT\_ID не може да бъде по-дълго от 18 азбучно/числови символа.

**Отговор на потребителя:** Посочете име, по-малко от 18 символа.

## **DXXA046E Не може да бъде създадена страничната таблица** *<странична\_таблица>***.**

**Обяснение:** При опит да бъде разрешена колона XML Extender не е могъл да създаде посочената странична таблица.

**Отговор на потребителя:** Проверете дали потребителският идентификатор за администриране за XML Extender има нужните привилегии за създаване на страничната таблица.

#### **DXXA047E Не може да бъде разрешена колоната.**

**Обяснение:** XML Extender не е успял да разреши колона поради отказ на вътрешен тригер. Възможни причини:

- DAD файлът има некоректен синтаксис.
- Системата е изчерпала паметта.
- Съществува друг тригер със същото име.

**Отговор на потребителя:** Използвайте средството за проследяване, за да създадете файл на проследяването, и опитайте да коригирате проблема. Ако проблемът продължава да съществува, свържете се със софтуерния сервиз на доставчика и осигурете файла от проследяването.

#### **DXXA048E Не може да бъде разрешена колоната.**

**Обяснение:** XML Extender не е успял да разреши колона поради отказ на вътрешен тригер. Възможни причини:

- DAD файлът има некоректен синтаксис.
- Системата е изчерпала паметта.
- Съществува друг тригер със същото име.

**Отговор на потребителя:** Използвайте средството за проследяване, за да създадете файл на проследяването, и опитайте да коригирате проблема. Ако проблемът продължава да съществува, свържете се със софтуерния сервиз на доставчика и осигурете файла от проследяването.

#### **DXXA049E Не може да бъде разрешена колоната.**

**Обяснение:** XML Extender не е успял да разреши колона поради отказ на вътрешен тригер. Възможни причини:

- DAD файлът има некоректен синтаксис.
- Системата е изчерпала паметта.
- Съществува друг тригер със същото име.

**Отговор на потребителя:** Използвайте средството за проследяване, за да създадете файл на проследяването, и опитайте да коригирате проблема. Ако проблемът продължава да съществува, свържете се със софтуерния сервиз на доставчика и осигурете файла от проследяването.

# **DXXA050E Не може да бъде разрешена колоната.**

**Обяснение:** XML Extender не е успял да разреши колона поради отказ на вътрешен тригер. Възможни причини:

- DAD файлът има некоректен синтаксис.
- Системата е изчерпала паметта.
- Съществува друг тригер със същото име.

**Отговор на потребителя:** Използвайте средството за проследяване, за да създадете файл на проследяването, и опитайте да коригирате проблема. Ако проблемът

продължава да съществува, свържете се със софтуерния сервиз на доставчика и осигурете файла от проследяването.

#### **DXXA051E Не може да бъде забранена колоната.**

**Обяснение:** XML Extender не е успял да забрани колона поради отказ на вътрешен тригер. Възможни причини:

- Системата е изчерпала паметта.
- Не съществува тригер с това име.

**Отговор на потребителя:** Използвайте средството за проследяване, за да създадете файл на проследяването, и опитайте да коригирате проблема. Ако проблемът продължава да съществува, свържете се със софтуерния сервиз на доставчика и осигурете файла от проследяването.

#### **DXXA052E Не може да бъде забранена колоната.**

**Обяснение:** XML Extender не е успял да забрани колона поради отказ на вътрешен тригер. Възможни причини:

- DAD файлът има некоректен синтаксис.
- Системата е изчерпала паметта.
- Съществува друг тригер със същото име.

**Отговор на потребителя:** Използвайте средството за проследяване, за да създадете файл на проследяването, и опитайте да коригирате проблема. Ако проблемът продължава да съществува, свържете се със софтуерния сервиз на доставчика и осигурете файла от проследяването.

#### **DXXA053E Не може да бъде разрешена колоната.**

**Обяснение:** XML Extender не е успял да разреши колона поради отказ на вътрешен тригер. Възможни причини:

- DAD файлът има некоректен синтаксис.
- Системата е изчерпала паметта.
- Съществува друг тригер със същото име.

**Отговор на потребителя:** Използвайте средството за проследяване, за да създадете файл на проследяването, и опитайте да коригирате проблема. Ако проблемът продължава да съществува, свържете се със софтуерния сервиз на доставчика и осигурете файла от проследяването.

#### **DXXA054E Не може да бъде разрешена колоната.**

**Обяснение:** XML Extender не е успял да разреши колона поради отказ на вътрешен тригер. Възможни причини:

- DAD файлът има некоректен синтаксис.
- Системата е изчерпала паметта.
- Съществува друг тригер със същото име.

**Отговор на потребителя:** Използвайте средството за проследяване, за да създадете файл на проследяването, и опитайте да коригирате проблема. Ако проблемът продължава да съществува, свържете се със софтуерния

сервиз на доставчика и осигурете файла от проследяването.

# **DXXA056E Стойността за валидиране** *<стойност\_за\_валидиране>* **в DAD файла е невалидна.**

**Обяснение:** Елементът на валидация във файла на дефиниция на достъп до документа (DAD) е погрешен или липсва.

**Отговор на потребителя:** Уверете се, че елементът за валидация е указан правилно в DAD файла.

# **DXXA057E Името на странична таблица** *<име\_странична\_таблица>* **в DAD е невалидно.**

**Обяснение:** Атрибутът име на странична таблица във файла на дефиниция на достъп до документа (DAD) е погрешен или липсва.

**Отговор на потребителя:** Уверете се, че атрибутът име на странична таблица е указан правилно в DAD файла.

# **DXXA058E Име на колона** *<име\_на\_колона>* **в DAD файла е невалидно.**

**Обяснение:** Атрибутът име на колона във файла на дефиниция на достъп до документа (DAD) е погрешен или липсва.

**Отговор на потребителя:** Уверете се, че атрибутът име на колона е указан правилно в DAD файла.

**DXXA059E Типът** *<тип\_колона>* **на колона** *<име\_на\_колона>* **в DAD файла е невалиден.**

**Обяснение:** Атрибутът тип на колона във файла на дефиниция на достъп до документа (DAD) е погрешен или липсва.

**Отговор на потребителя:** Уверете се, че атрибутът тип на колона е указан правилно в DAD файла.

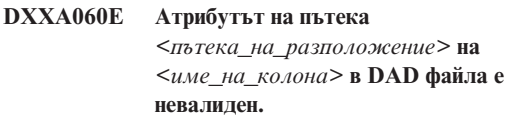

**Обяснение:** Атрибутът пътека във файла на дефиниция на достъп до документа (DAD) е погрешен или липсва.

**Отговор на потребителя:** Уверете се, че атрибутът пътека е указан правилно в DAD файла.

# **DXXA061E Атрибутът за multi\_occurrence** *<multi\_occurrence>* **на** *<име\_на\_колона>* **в DAD файла е невалиден.**

**Обяснение:** Атрибутът multi\_occurrence във файла на дефиниция на достъп до документа (DAD) е погрешен или липсва.

**Отговор на потребителя:** Уверете се, че атрибутът multi\_occurrence е указан правилно в DAD файла.

## **DXXA062E Не може да бъде извлечен номер на колона за** *<име\_на\_колона>* **в таблицата** *<име\_на\_таблица>***.**

**Обяснение:** XML Extender не може да извлече номера на колона за *име\_на\_колона* в таблица *име\_на\_таблица* от системния каталог.

**Отговор на потребителя:** Уверете се, че таблицата на приложенията е правилно дефинирана.

**DXXA063I Активиране на колекция** *<име\_на\_колекция>***. Моля, изчакайте.**

**Обяснение:** Това е информационно съобщение.

**Отговор на потребителя:** Не е необходимо действие.

# **DXXA064I Деактивиране на колекция** *<име\_на\_колекция>***. Моля, изчакайте.**

**Обяснение:** Това е информационно съобщение.

**Отговор на потребителя:** Не е необходимо действие.

#### **DXXA065E Извикването на запомнена процедура** *<име\_на\_процедура>* **е неуспешно.**

**Обяснение:** Проверете поделената библиотека db2xml и вижте дали позволенията са правилни.

**Отговор на потребителя:** Убедете се, че клиентът има позволение да изпълнява запомнената процедура.

# **DXXA066I XML Extender успешно е деактивирал колекцията** *<име\_на\_колекция>***.**

**Обяснение:** Това е информационно съобщение.

**Отговор на потребителя:** Не е необходимо действие.

# **DXXA067I XML Extender успешно е активирал колекцията** *<име\_на\_колекция>***.**

**Обяснение:** Това е информационно съобщение.

**Отговор на потребителя:** Не е необходимо действие.

## **DXXA068I XML Extender успешно е включил проследяването.**

**Обяснение:** Това е информационно съобщение.

**Отговор на потребителя:** Не е необходимо действие.

## **DXXA069I XML Extender успешно е изключил проследяването.**

**Обяснение:** Това е информационно съобщение.

**Отговор на потребителя:** Не е необходимо действие.

#### **DXXA070W Базата данни вече е била активирана.**

**Обяснение:** Командата за активиране на база данни е изпълнена върху активирана база данни

**Отговор на потребителя:** Не е необходимо действие.

#### **DXXA071W Базата данни вече е била деактивирана.**

**Обяснение:** Командата за деактивиране на база данни е изпълнена върху деактивираната база данни

**Отговор на потребителя:** Не е необходимо действие.

# **DXXA072E XML Extender не може да намери файловете за обвързване. Обвържете базата данни, преди да я активирате.**

**Обяснение:** XML Extender е опитал да обвърже автоматично базата данни, преди да я активира, но не е могъл да намери файловете за обвързване

**Отговор на потребителя:** Обвържете базата данни, преди да я активирате.

# **DXXA073E Базата данни не е обвързана. Моля, обвържете базата данни, преди да я активирате.**

**Обяснение:** Базата данни не е била обвързана, когато потребителят се е опитал да я активира.

**Отговор на потребителя:** Обвържете базата данни, преди да я активирате.

## **DXXA074E Погрешен тип на параметър. Запомнената процедура очаква STRING параметър.**

**Обяснение:** Запомнената процедура очаква STRING параметър.

**Отговор на потребителя:** Декларирайте входния параметър като тип STRING.

**DXXA075E Погрешен тип на параметър. Входният параметър трябва да бъде от тип LONG.**

**Обяснение:** Запомнената процедура очаква входният параметър да бъде от тип LONG.

**Отговор на потребителя:** Декларирайте входния параметър да бъде тип LONG.

#### **DXXA076E Идентификаторът на потребителския модел за проследяване на XML Extender е невалиден.**

**Обяснение:** Проследяването не може да бъде стартирано без осигурен идентификатор на потребителски модел.

**Отговор на потребителя:** Уверете се, че идентификаторът на потребителски модел е валиден iSeries потребителски идентификатор.

# **DXXA077E Лицензният ключ не е валиден. Вижте журнала за грешки на сървъра за повече подробности.**

**Обяснение:** Лицензът за софтуера е изтекъл или не съществува.

**Отговор на потребителя:** Свържете се с доставчика на услугата, за да придобиете нов лиценз за софтуера.

#### **DXXC000E Посоченият файл не може да бъде отворен.**

**Обяснение:** XML Extender не може да отвори посочения файл.

**Отговор на потребителя:** Проверете дали потребителският идентификатор на приложението има права за четене и запис за файла.

#### **DXXC001E Посоченият файл не е намерен.**

**Обяснение:** XML Extender не може да намери посочения файл.

**Отговор на потребителя:** Убедете се, че файлът съществува и че пътеката е правилно указана.

#### **DXXC002E Не може да бъде прочетен файл.**

**Обяснение:** XML Extender не може да чете данни от посочения файл.

**Отговор на потребителя:** Проверете дали потребителският идентификатор на приложението има права за четене за файла.

#### **DXXC003E Не може да се записва в посочения файл.**

**Обяснение:** XML Extender не може да записва данни във файла.

**Отговор на потребителя:** Проверете дали

потребителският идентификатор на приложението има права за запис във файла или дали файловата система има достатъчно място.

#### **DXXC004E Не може да се борави с LOB локатор: rc=***<локатор\_rc>***.**

**Обяснение:** XML Extender не може да борави с посочения локатор.

**Отговор на потребителя:** Проверете дали LOB локаторът е правилно указан.

#### **DXXC005E Размерът на входния файл е по-голям от XMLVarchar размера.**

**Обяснение:** Размерът на файла е по-голям от XMLVarchar размера и XML Extender не може да импортира всички данни от файла.

**Отговор на потребителя:** Използвайте XMLCLOB тип на колона.

## **DXXC006E Входният файл надвишава DB2 UDB LOB ограничението.**

**Обяснение:** Размерът на файла е по-голям от размера на XMLCLOB и XML Extender не може да импортира всички данни от файла.

**Отговор на потребителя:** Разложете файла на по-малки обекти или използвайте XML колекция.

# **DXXC007E Не може да бъдат извлечени данни от файла към LOB локатор.**

**Обяснение:** Броят байтове в LOB локатора не е равен на размера на файла.

**Отговор на потребителя:** Проверете дали LOB локаторът е правилно указан.

**DXXC008E Не може да бъде премахнат файлът** *<име\_на\_файл>***.**

**Обяснение:** Файлът има нарушение на съвместното ползване или е още отворен.

**Отговор на потребителя:** Затворете файла или спрете всички процеси, които задържат файла. Може да се наложи да спрете и да рестартирате DB2.

# **DXXC009E Не може да бъде създаден файл в директория** *<директория>***.**

**Обяснение:** XML Extender не може да създаде файл в директория *директория*.

**Отговор на потребителя:** Проверете дали директорията съществува, дали потребителският идентификатор на приложението има права за запис за директорията и дали файловата система има достатъчно място за файла.

# **DXXC010E Грешка при запис във файл**

*<име\_на\_файл>***.**

**Обяснение:** Имало е грешка при записване във файла *име\_на\_файл*.

**Отговор на потребителя:** Проверете дали файловата система има достатъчно място за файла.

#### **DXXC011E Не може да се записва в управляващия файл на проследяването.**

**Обяснение:** XML Extender не може да записва данни във управляващия файл на проследяването.

**Отговор на потребителя:** Проверете дали потребителският идентификатор на приложението има права за запис във файла или дали файловата система има достатъчно място.

# **DXXC012E Не може да бъде създаден временен файл.**

**Обяснение:** Не може да бъде създаден файл в системната временна директория.

**Отговор на потребителя:** Проверете дали потребителският идентификатор на приложението има права за запис за системната временна директория, или дали файловата система има достатъчно място за файла.

# **DXXC013E Резултатите от извличащия UDF надхвърлят ограничението за размер на UDF типа на връщане.**

**Обяснение:** Данните, върнати от UDF за извличане, трябва да влизат в ограничението за размер на върнатия тип на UDF, както е дефинирано в DB2 UDB Ръководство за администриране и програмиране на XML Extender. Например, резултатите от extractVarchar трябва да бъдат не повече от 4000 байта (включително завършващия NULL).

**Отговор на потребителя:** Използвайте извличащ UDF, който има по-голям лимит за върнатия тип: 254 байта за extractChar(), 4 KB за extractVarchar() и 2 GB за extractClob().

#### **DXXD000E Невалиден XML документ е отхвърлен.**

**Обяснение:** Имало е опит да бъде съхранен невалиден документ в таблица. Валидацията е била неуспешна.

**Отговор на потребителя:** Проверете документа спрямо неговата DTD, като използвате редактор, с който се виждат невидимите невалидни символи. За да потиснете тази грешка, изключете валидацията в DAD файла.

## **DXXD001E** *<пътека\_разположение>* **се среща множество пъти.**

**Обяснение:** Скаларна функция за извличане използва пътека на разположение, която се среща множество пъти. Скаларна функция може да използва само пътека на

разположение, която няма множество появявания.

**Отговор на потребителя:** Използвайте таблична функция (добавете 's' в края на името на скаларната функция).

# **DXXD002E Възникнала е синтактична грешка в близост до позиция** *<позиция>* **в пътеката за търсене.**

**Обяснение:** Изразът за търсене е синтактично неправилен.

**Отговор на потребителя:** Коригирайте аргумента пътека за търсене на заявката. Обърнете се към документацията за синтаксиса на изразите за пътеки.

#### **DXXD003W Пътеката не е намерена. Върнат е Null.**

**Обяснение:** Елементът или атрибутът, посочени в израза за пътека, липсват от XML документа.

**Отговор на потребителя:** Проверете дали посочената пътека е правилна.

**DXXG000E Името на файл** *<име\_на\_файл>* **е невалидно.**

**Обяснение:** Указано е невалидно име на файл.

**Отговор на потребителя:** Укажете правилно име на файл и опитайте отново.

# **DXXG001E Възникнала е вътрешна грешка в изграждане** *<ид\_изгр>***, файл** *<име\_на\_файл>***, и ред** *<номер\_ред>***.**

**Обяснение:** XML Extender е срещнал вътрешна грешка.

**Отговор на потребителя:** Свържете се със софтуерния сервиз на доставчика. При отчитане на грешката включете всички съобщения, файла от проследяването и обяснение как да се възпроизведе проблемът.

#### **DXXG002E Системата е изчерпала паметта.**

**Обяснение:** XML Extender не може да задели памет от операционната система.

**Отговор на потребителя:** Затворете някои приложения и опитайте отново. Ако проблемът остане, обърнете се към документацията на операционната си система за съдействие. Възможно е някои операционни системи да изискват рестартиране, за да се отстрани проблемът.

## **DXXG004E Невалиден null параметър.**

**Обяснение:** Подадена е null стойност за задължителен параметър на XML запомнена процедура.

**Отговор на потребителя:** Проверете всички задължителни параметри в списъка с аргументи за извикването на запомнената процедура.

#### **DXXG005E Неподдържан параметър.**

**Обяснение:** Този параметър не се поддържа в настоящото издание, ще бъде поддържан в бъдещите.

**Отговор на потребителя:** Настройте този параметър на NULL.

**DXXG006E Вътрешна грешка CLISTATE=***<clistate>***, RC=***<cli\_rc>***, изграждане** *<ид\_изграждане>***, файл** *<име\_на\_файл>***, ред** *<ред\_номер>* **CLIMSG=***<CLI\_съобщ>***.**

**Обяснение:** XML Extender е срещнал вътрешна грешка при използване на CLI.

**Отговор на потребителя:** Свържете се със софтуерния сервиз на доставчика. Потенциално тази грешка може да се дължи на неправилно потребителско въвеждане. При отчитане на грешката включете всички изходни съобщения, журнала от проследяването и обяснение как да се възпроизведе проблемът. Където е възможно, изпращайте също DAD, XML документи и съответстващите дефиниции на таблици.

# **DXXG007E Кодът на географско разположение** *<код\_геогр\_разположение>* **не съответства на DB2 UDB кодовата страница** *<кодова\_страница>***.**

**Обяснение:** Кодът на географско разположение на операционната система на сървъра не съответства на DB2 UDB кодовата страница.

**Отговор на потребителя:** Коригирайте кода на географско разположение на сървъра и рестартирайте DB2.

# **DXXG008E Кодът на географско разположение** *<код\_геогр\_разположение>* **не се поддържа.**

**Обяснение:** Кодът на географско разположение на операционната система на сървъра не може да бъде намерен в таблицата на кодовите страници.

**Отговор на потребителя:** Коригирайте кода на географско разположение на сървъра и рестартирайте DB2.

**DXXG017E Ограничението за** *XML\_Extender\_константа* **е надхвърлено в изграждане** *ID\_изграждане***, файл** *име\_на\_файл* **и ред** *ред\_номер***.**

**Обяснение:** Проверете Ръководство за администриране и програмиране на XML Extender, за да видите дали приложението ви е надхвърлило стойност в таблицата на ограниченията. Ако не е било надхвърлено ограничение, свържете се със софтуерния сервиз на доставчика. При отчитане на грешката включете всички изходни съобщения, файлове на проследяването и информация как да се възпроизведе проблемът, като входни DAD,

XML документи и дефиниции на таблици.

**Отговор на потребителя:** Коригирайте кода на географско разположение на сървъра и рестартирайте DB2.

#### **DXXM001W Възникнала е грешка на DB2 UDB.**

**Обяснение:** DB2 е срещнала посочената грешка.

**Отговор на потребителя:** Вижте придружаващите съобщения за допълнително разяснение, и се отнесете към документацията на DB2 UDB съобщенията и кодовете за вашата операционна система.

#### **DXXQ000E** *<Елементът>* **липсва от DAD файла.**

**Обяснение:** Задължителен елемент липсва от файла на дефиниция на достъп до документа (DAD).

**Отговор на потребителя:** Добавете липсващия елемент към DAD файла.

## **DXXQ001E Невалиден SQL израз за генериране на XML.**

**Обяснение:** SQL изразът в дефиницията на достъп до документа (DAD), или този, който го заменя, не е валиден. За генериране на XML документи се изисква оператор SELECT.

**Отговор на потребителя:** Коригирайте SQL оператора.

# **DXXQ002E Не може да бъде генерирано пространство за съхранение на XML документи.**

**Обяснение:** Системата изчерпва пространството в паметта или на диска. Няма достатъчно място за поместване на резултатните XML документи.

**Отговор на потребителя:** Ограничете броя на генерираните документи. Намалете размера на всеки документ, като премахнете някои ненужни елементи и възлови атрибути от файла за дефиниране на достъпа до документа (DAD).

#### **DXXQ003W Резултатът надхвърля максимума.**

**Обяснение:** Потребителската SQL заявка генерира повече XML документи от зададения максимум. Върнат е само указаният брой документи.

**Отговор на потребителя:** Не е необходимо действие. Ако всички документи са нужни, укажете нула за максималния брой на документите.

# **DXXQ004E Колоната** *<име\_на\_колона>* **не е в резултата от заявката.**

**Обяснение:** Посочената колона не е една от колоните в резултата от SQL заявката.

**Отговор на потребителя:** Променете посоченото име на колона във файла за дефиниране на достъпа до документ (DAD), за да я направите една от колоните в резултата от SQL заявката. Като вариант, променете SQL заявката така, че да има посочената колона в резултата си.

# **DXXQ005E Грешно релационно преобразуване. Елементът** *<име\_на\_елемент>* **е на по-ниско ниво от дъщерната си колона** *<име\_на\_колона>***.**

**Обяснение:** Преобразуването на SQL заявка в XML е неправилно.

**Отговор на потребителя:** Уверете се, че колоните в резултата от SQL заявката са в подреждане отгоре надолу в релационната йерархия. Също се уверете, че има кандидат ключ на единична колона, който да започне всяко ниво. Ако такъв ключ не е достъпен в таблица, заявката трябва да генерира такъв за тази таблица, като използва табличен израз и DB2 UDB вградената функция generate\_unique().

## **DXXQ006E Елементът attribute\_node няма име.**

**Обяснение:** Елементът attribute\_node във файла на дефиниция на достъп до документа (DAD) няма атрибут име.

**Отговор на потребителя:** Уверете се, че всеки attribute\_node има име в DAD файла.

# **DXXQ007E Атрибутът на възел** *<име\_на\_атрибут>* **няма елемент колона или RDB\_node.**

**Обяснение:** Елементът attribute\_node в дефиницията на достъп до документа (DAD) няма елемент колона или RDB\_node.

**Отговор на потребителя:** Уверете се, че всеки attribute\_node има елемент колона или RDB\_node в DAD.

#### **DXXQ008E Елемент text\_node няма елемент колона.**

**Обяснение:** Елементът text\_node във файла на дефиниция на достъп до документа (DAD) няма елемент колона.

**Отговор на потребителя:** Уверете се, че всеки text\_node има елемент колона в DAD.

#### **DXXQ009E Резултатната таблица** *<име\_на\_таблица>* **не съществува.**

**Обяснение:** Посочената резултатна таблица не може да бъде намерена в системния каталог.

**Отговор на потребителя:** Създайте резултатната таблица, преди да извикате запомнената процедура.

## **DXXQ010E RDB\_node на** *<име\_на\_възел>* **няма таблица в DAD файла.**

**Обяснение:** RDB\_node на attribute\_node или text\_node трябва да има таблица.

**Отговор на потребителя:** Укажете таблицата на RDB\_node за attribute\_node или text\_node във файла на дефиниция на достъп до документа (DAD).

# **DXXQ011E RDB\_node елементът на** *<име\_на\_възел>* **няма колона в DAD файла.**

**Обяснение:** RDB\_node на attribute\_node или text\_node трябва да има колона.

**Отговор на потребителя:** Укажете колоната на RDB\_node за attribute\_node или text\_node във файла на дефиниция на достъп до документа (DAD).

#### **DXXQ012E Възникнали са грешки в DAD.**

**Обяснение:** XML Extender не може да намери посочения елемент при обработката на DAD.

**Отговор на потребителя:** Проверете дали DAD е валиден XML документ и съдържа всички елементи, изисквани от DTD на DAD. Прегледайте XML Extender публикацията за DTD на DAD.

## **DXXQ013E Елементът таблица или колона няма име в DAD файла.**

**Обяснение:** Елементът таблица или колона трябва да има име във файла на дефиниция на достъп до документа (DAD).

**Отговор на потребителя:** Укажете името на елемента таблица или колона в DAD.

#### **DXXQ014E Елементът element\_node няма име.**

**Обяснение:** Елементът element\_node във файла на дефиниция на достъп до документа (DAD) няма атрибут име.

**Отговор на потребителя:** Уверете се, че всеки element\_node елемент има име в DAD файла.

#### **DXXQ015E Форматът на условие е невалиден.**

**Обяснение:** Условието в елемента условие в дефиницията на достъп до документа (DAD) е с невалиден формат.

**Отговор на потребителя:** Уверете се, че форматът на условието е валиден.

# **DXXQ016E Името на таблица в този RDB\_node не е дефинирано в горния елемент на DAD файла.**

**Обяснение:** Всички таблици трябва да бъдат дефинирани в RDB\_node на горния елемент във файла за дефиниране на достъпа до документа (DAD). Таблиците на поделементи трябва да съответстват на таблиците, дефинирани в горния елемент. Името на таблица в този RDB\_node не е в горния елемент.

**Отговор на потребителя:** Уверете се, че таблицата на RDB\_node е дефинирана в горния елемент на DAD файла.

# **DXXQ017E Колоната в резултатната таблица** *<име\_на\_таблица>* **е твърде малка.**

**Обяснение:** XML документ, генериран от XML Extender, е твърде голям, за да се помести в колоната на резултатната таблица.

**Отговор на потребителя:** Отстранете резултатната таблица. Създайте нова резултатна таблица с по-голяма колона. Изпълнете отново запомнената процедура.

## **DXXQ018E Клаузата ORDER BY липсва от SQL израза.**

**Обяснение:** Клаузата ORDER BY липсва от SQL израза във файла за дефиниране на достъпа до документа (DAD), който преобразува SQL в XML.

**Отговор на потребителя:** Редактирайте DAD файла. Добавете клауза ORDER BY, която съдържа колоните за дефиниране на цялост.

# **DXXQ019E Елементът objids няма елемент колона в DAD файла.**

**Обяснение:** Елементът objids няма елемент колона във файла за дефиниране на достъпа до документа (DAD), който преобразува SQL в XML.

**Отговор на потребителя:** Редактирайте DAD файла. Добавете ключовите колони като поделементи на елемента objids.

#### **DXXQ020I XML е генериран успешно.**

**Обяснение:** Заявените XML документи са генерирани успешно от базата данни.

**Отговор на потребителя:** Не е необходимо действие.

**DXXQ021E Таблицата** *<име\_на\_таблица>* **няма колона** *<име\_на\_колона>***.**

**Обяснение:** Таблицата няма посочената колона в базата данни.

**Отговор на потребителя:** Посочете друго име на колона в DAD или добавете посочената колона в таблицата на база данни.

# **DXXQ022E Колоната** *<име\_на\_колона>* **на** *<име\_на\_таблица>* **трябва да има тип** *<име\_на\_тип>***.**

**Обяснение:** Типът на колоната е погрешен.

**Отговор на потребителя:** Коригирайте типа на колоната в дефиницията на достъп до документа (DAD).

**DXXQ023E Колоната** *<име\_на\_колона>* **на** *<име\_на\_таблица>* **не може да бъде по-дълга от** *<дължина>***.**

**Обяснение:** Дължината, дефинирана за колоната в DAD, е твърде дълга.

**Отговор на потребителя:** Коригирайте дължината на колоната в дефиницията на достъп до документа (DAD).

**DXXQ024E Не може да бъде създадена таблица** *<име\_на\_таблица>***.**

**Обяснение:** Указаната таблица не може да бъде създадена.

**Отговор на потребителя:** Проверете дали потребителският идентификатор, който създава таблицата, има нужните права за създаване на таблица в базата данни.

# **DXXQ025I XML е успешно декомпозиран.**

**Обяснение:** XML документ е бил успешно декомпозиран и запазен в колекция.

**Отговор на потребителя:** Не е необходимо действие.

# **DXXQ026E XML данните** *<xml\_име>* **са твърде големи, за да се поместят в колона** *<име\_на\_колона>***.**

**Обяснение:** Посочената част от данни от XML документ е твърде голяма, за да бъде поместена в посочената колона.

**Отговор на потребителя:** Увеличете дължината на колоната, като използвате израза ALTER TABLE, или намалете размера на данните, като редактирате XML документа.

**DXXQ028E Не може да бъде намерена колекцията** *<име\_на\_колекция>* **в таблицата XML\_USAGE.**

**Обяснение:** В таблицата XML\_USAGE не може да бъде намерен запис за колекцията.

**Отговор на потребителя:** Проверете дали сте активирали колекцията.

# **DXXQ029E Не може да бъде намерен DAD в таблицата XML\_USAGE за колекцията** *<име\_на\_колекция>***.**

**Обяснение:** В таблицата XML\_USAGE не може да бъде намерен DAD запис за колекцията.

**Отговор на потребителя:** Уверете се, че сте активирали правилно колекцията.

#### **DXXQ030E Погрешен синтаксис на XML замяна.**

**Обяснение:** Стойността за XML\_override е указана неправилно в запомнената процедура.

**Отговор на потребителя:** Проверете дали синтаксисът на XML\_override е правилен.

# **DXXQ031E Името на таблица не може да бъде по-дълго от максималната позволена от DB2 дължина.**

**Обяснение:** Името на таблица, указано в елемента условие в DAD, е твърде дълго.

**Отговор на потребителя:** Коригирайте дължината на името на таблицата в дефиницията на достъп до документа (DAD).

## **DXXQ032E Името на колона не може да бъде по-дълго от максималната позволена от DB2 дължина.**

**Обяснение:** Името на колона, указано в елемента условие в DAD, е твърде дълго.

**Отговор на потребителя:** Коригирайте дължината на името на колоната в дефиницията на достъп до документа (DAD).

#### **DXXQ033E Невалиден идентификатор, започващ от** *<идентификатор>*

**Обяснение:** Низът не е валиден DB2 UDB SQL идентификатор.

**Отговор на потребителя:** Коригирайте низа в DAD да съответства на правилата за DB2 UDB SQL идентификатори.

#### **DXXQ034E Невалиден елемент за условие в горния RDB\_node на DAD:** *<условие>*

**Обяснение:** Елементът условие трябва да бъде валидна клауза WHERE, състояща се от условия за свързване, обединени със съюза AND.

**Отговор на потребителя:** Вижте документацията на XML Extender за правилния синтаксис на условието за свързване в DAD.

#### **DXXQ035E Невалидно условие за свързване на таблици в горния RDB\_node на DAD:** *<условие>*

**Обяснение:** Имената на колони в елемента условие на горния RDB\_node трябва да бъдат квалифицирани с името на таблицата, ако DAD посочва множество таблици.

**Отговор на потребителя:** Вижте документацията на XML Extender за правилния синтаксис на условието за свързване в DAD.

# **DXXQ036E Име на схема, указано под таг за условие на DAD, е по-дълго от позволеното.**

**Обяснение:** Открита е грешка при обработката на текста под таг за условие в DAD. Текстът за условие съдържа идентификатор, квалифициран от име на схема, което е твърде дълго.

**Отговор на потребителя:** Коригирайте текста на таговете на условия в дефиницията на достъп до документа (DAD).

# **DXXQ037E Не може да бъде генериран** *<елемент>* **с множество проявления.**

**Обяснение:** Елементът възел и наследниците му нямат преобразуване към базата данни, но неговият multi\_occurrence е със стойност YES.

**Отговор на потребителя:** Коригирайте DAD, като настроите multi\_occurrence на NO, или създайте RDB\_node в някой от наследниците му.

## **DXXQ038E SQL изразът е твърде дълъг: SQL\_израз**

**Обяснение:** SQL изразът, посочен в *<SQL\_израз>* на DAD надвишава позволения брой байтове.

**Отговор на потребителя:** Намалете дължината на SQL израза до по-малка или равна на 32765 байта за Windows и UNIX, или 16380 байта за OS/390 и iSeries.

#### **DXXQ039E Твърде много указани колони за таблица в DAD файла.**

**Обяснение:** DAD файл, използван за декомпозиране или RDB композиране, може да има максимум 100 text\_node и attribute\_node елементи, които посочват уникални колони в същата таблица.

**Отговор на потребителя:** Намалете общия брой на text\_node и attribute\_node елементите, препращащи към уникални колони в същата таблица, на 100 или по-малко.

# **DXXQ040E Името на елемент** *<име\_на\_елемент>* **в DAD файла е невалидно.**

**Обяснение:** Посоченото име на елемент във файла на дефиниция на достъп до документа (DAD) е погрешно.

**Отговор на потребителя:** Уверете се, че името на елемент

е въведено правилно в DAD файла. Вижте DTD за DAD файла.

#### **DXXQ041W XML документът е генериран успешно. Една или повече посочени пътеки за замяна са невалидни и се игнорират.**

**Обяснение:** Укажете само една пътека за замяна.

**Отговор на потребителя:** Уверете се, че името на елемент е въведено правилно в DAD файла. Вижте DTD за DAD файла.

**DXXQ043E Атрибутът** *<име\_на\_атрибут>* **не е намерен под елемента** *<име\_на\_елемент>***.**

**Обяснение:** Атрибутът *<име\_на\_атрибут>* не е присъствал в елемента *<име\_на\_елемент>* или в някой от дъщерните му елементи.

**Отговор на потребителя:** Проверете дали атрибутът се появява в XML документа навсякъде, където се изисква от DAD файла.

**DXXQ044E Елемент** *<име\_на\_елемент>* **няма елемент предшественик** *<предшественик>***.**

**Обяснение:** Според DAD, *<предшественик>* е предшестващия елемент на *<име\_на\_елемент>*. В XML документа един или повече елементи *<име\_на\_елемент>* нямат такъв предшественик.

**Отговор на потребителя:** Уверете се, че влагането на елементи в XML документа съответства на посоченото в съответстващия DAD.

# **DXXQ045E Поддървото под елемент** *<име\_на\_елемент>* **съдържа множество атрибути на име** *<име\_на\_атрибут>***.**

**Обяснение:** Поддърво под *<име\_на\_елемент>* в XML документа съдържа множество проявления на атрибута *<име\_на\_атрибут>*, който, според DAD, е предназначен за декомпозиране в същия ред. Елементите или атрибутите, които подлежат на декомпозиране, трябва да имат уникални имена.

**Отговор на потребителя:** Проверете дали елементът или атрибутът в поддървото има уникално име.

#### **DXXQ046W DTD идентификаторът не е намерен в DAD.**

**Обяснение:** В DAD VALIDATION е настроена на YES, но DTDID елементът не е посочен. Не е изпълнена проверка за валидиране.

**Отговор на потребителя:** Не е необходимо действие. Ако е необходимо валидиране, посочете DTDID елемента в DAD файла.

## **DXXQ047E Грешка на усвояващия модул на ред** *номер\_на\_ред***, колона** *номер\_на\_колона***:** *съобщение*

**Обяснение:** Усвояващият модул не може да усвои документа поради отчетената грешка.

**Отговор на потребителя:** Коригирайте грешката в документа, като се консултирате с XML спецификациите, ако е необходимо.

## **DXXQ048E Вътрешна грешка - вижте файла от проследяването.**

**Обяснение:** Модулът за набор стилове е върнал вътрешна грешка. Възможно е XML документът или стиловият набор да не са валидни.

**Отговор на потребителя:** Проверете дали XML документът и стиловия набор са валидни.

#### **DXXQ049E Изходният файл вече съществува.**

**Обяснение:** Указаният изходен файл вече съществува в тази директория.

**Отговор на потребителя:** Променете изходната пътека, името на файла за изходния документ на уникално име, или изтрийте съществуващия файл.

#### **DXXQ050E Не може да бъде създадено уникално име на файл.**

**Обяснение:** UDF не е успяла да създаде уникално име на файл за изходния документ в посочената директория, защото няма достъп, всички имена на файлове, които могат да бъдат генерирани, се използват, или директорията не съществува.

**Отговор на потребителя:** Уверете се, че тази UDF има достъп до указаната директория, придвижете се до директория с достъпни имена на файлове.

#### **DXXQ051E Няма входни или изходни данни.**

**Обяснение:** Един или повече входни или изходни параметри нямат валидна стойност.

**Отговор на потребителя:** Проверете израза, за да видите дали липсват задължителни параметри.

# **DXXQ052E Възникнала е грешка при достъп до таблицата DB2XML.XML\_USAGE.**

**Обяснение:** Или базата данни не е била активирана, или таблицата DB2XML.XML\_USAGE е била отстранена.

**Отговор на потребителя:** Уверете се, че базата данни е била активирана и че таблицата DB2XML.XML\_USAGE е достъпна.

#### **DXXQ053E Неуспех на SQL израз:** *съобщение*

**Обяснение:** SQL израз, генериран при XML Extender обработката, е отказал да се изпълни.

**Отговор на потребителя:** Прегледайте проследяването за повече подробности. Ако не можете да коригирате условието на грешка, свържете се със софтуерния сервиз на доставчика. При отчитане на грешката включете всички съобщения, файла от проследяването и обяснение как да се възпроизведе проблемът.

#### **DXXQ054E Невалиден входен параметър:** *параметър*

**Обяснение:** Указаният на запомнена процедура или UDF входен параметър не е валиден.

**Отговор на потребителя:** Проверете сигнатурата на уместната процедура или UDF, и се уверете, че входният параметър е правилен.

#### **DXXQ055E ICU грешка:** *uerror*

**Обяснение:** Възникнала е ICU грешка по време на операцията по преобразуване.

**Отговор на потребителя:** Съобщете грешката на вашия доставчик на софтуерни услуги. Включете файла от проследяване, съобщението за грешка, и инструкции как да бъде възпроизведена грешката.

# **DXXQ056E Елемент/атрибут** *xml\_име* **не може да бъде преобразуван към колона, посочена като част от външния ключ (колона** *колона* **в таблица** *таблица***).**

**Обяснение:** Посоченият елемент/атрибут не може да бъде преобразуван към колона, която е посочена като част от външния ключ. Стойностите за данни за външни ключове се определят от тези на първичните ключове; преобразуването на посочения елемент/атрибут в xml документа към таблица и колона не е необходимо.

**Отговор на потребителя:** Премахнете RDB\_node преобразуването към посочената колона и таблица в DAD.

# **DXXQ057E Таговете schemabindings и dtdid не могат да съществуват съвместно в DAD файла.**

**Обяснение:** Таговете schemabindings и dtdid не могат да съществуват съвместно в DAD файла.

**Отговор на потребителя:** Проверете дали в DAD файла съществуват тагът schemabindings или тагът dtdid, но не и двата заедно.

# **DXXQ058E Тагът nonamespacelocation в тага schemabindings липсва в DAD файла.**

**Обяснение:** Тагът nonamespacelocation в тага schemabindings липсва в DAD файла.

**Отговор на потребителя:** Добавете тага nonamespacelocation към тага schemabindings.

## **DXXQ059E Тагът doctype не може да бъде намерен в тага XCollection в DAD за валидиране на схема.**

**Обяснение:** Тагът doctype не може да бъде намерен в тага XCollection в DAD за валидиране на схема.

**Отговор на потребителя:** Премахнете тага doctype в тага Xcollection за валидиране на схема.

## **DXXQ060E Опитът за намиране на SCHEMA ID** *schemaid>* **е неуспешен.**

**Обяснение:** XML Extender не е могъл да намери SCHEMA ID при опит да активира колоната. SCHEMA ID съответства на стойността на атрибута за разположение на тага nonamespacelocation, който е в таг schemabindings в DAD файла.

**Отговор на потребителя:** Проверете дали в DAD файла е посочена правилната стойност за SCHEMA ID.

# **DXXQ061E Форматът на низа е невалиден.**

**Обяснение:** Форматът на представяне на низа е невалиден. Ако низът е стойност за дата, час или времеви индикатор, синтаксисът не съответства на неговия тип данни.

**Отговор на потребителя:** Проверете дали форматът на стойност за дата, час или времеви индикатор отговарят на формата за този тип данни.

# **DXXQ062E Не са останали редове от резултатния набор за** *таблица* **за генериране на XML стойност за** *елемент***.**

**Обяснение:** Това състояние на грешка обикновено се предизвиква от липсваща спецификация multi\_occurrence = YES на предхождащия element\_node на дадения елемент или атрибут.

**Отговор на потребителя:** Проверете в DAD дали стойността на multi\_occurrence на предшестващия element\_node правилно отразява множествеността на дъщерните element\_nodes.

# **DXXQ063E Стойността на атрибута multi\_occurrence на** *име\_на\_елемент* **в DAD файла е невалидна.**

**Обяснение:** Стойността на атрибута multi\_occurrence на посочения element\_node във файла на дефиницията за достъп до документа (DAD) е погрешна или липсва. Стойността трябва да бъде 'yes' или 'no', без значение малки или главни букви.

**Отговор на потребителя:** Проверете дали атрибутът multi\_occurrence е посочен правилно в DAD файла.

# **DXXQ064E Колоната** *колона* **не е намерена във външната таблица** *таблица***.**

**Обяснение:** Колоната на ключ, посочена в условието за свързване, не е преобразувана до елемент или възел на атрибут.

**Отговор на потребителя:** Проверете, за да се убедите, че условието за свързване, посочено в DAD файла, е правилно, и всички колони на ключове са преобразувани до елементи или възли на атрибути.

# **DXXQ065I Всички тригери, свързани с XML активирани колони, са успешно генерирани повторно.**

**Обяснение:** Това е само информационно съобщение.

**Отговор на потребителя:** Не е необходимо действие.

# **DXXQ066E Първичният ключ за таблицата** *име\_на\_таблица* **не съществува.**

**Обяснение:** XML Extender не може да определи първичния ключ за таблица *име\_на\_таблица*. Проверете дали първичният ключ за таблицата не е премахнат след активирането на колоната за XML.

**Отговор на потребителя:** Променете таблицата, за да добавите посочения при активирането на колоната за XML като ROOT ID първичен ключ.

#### **DXXQ067E Опитът за** *действие* **е неуспешен.**

**Обяснение:** При опит за *действие* е възникнала SQL грешка.

**Отговор на потребителя:** Свържете се със софтуерния сервиз на доставчика. При съобщаването за грешката, не забравяйте да включите файла от проследяването на XML Extender.

# **DXXQ068E Не може да бъде настроен текущият SQLID на [потребителски\_id]. SQLCODE = [sqlcode].**

**Обяснение:** При опит да бъде настроен текущият sqlid на вторичен идентификатор за оторизация е възникнала SQL грешка.

**Отговор на потребителя:** Проверете дали посочвате валиден вторичен идентификатор за оторизация, и дали имате оторизация за този идентификатор.
## **Приложение A. Записи за нарушаване на SPM протокол**

Този раздел показва записите за нарушаване на протокола, генерирани от мениджъра на точката на синхронизация. Тези записи ще бъдат насочени към сервизния журнал на отказите (db2diag.log) и ще последва съответното съобщение.

### **Запис за нарушаване на Resync протокол**

/\*\*\*\*\*\*\*\*\*\*\*\*\*\*\*\*\*\*\*\*\*\*\*\*\*\*\*\*\*\*\*\*\*\*\*\*\*\*\*\*\*\*\*\*\*\*\*\*\*\*\*\*\*\*\*\*\*\*\*\*\*\*\*\*\*\*\*\*\*\*\*\*\*\*\*\*\*\* \* SQLCSPM\_RESYNC\_PROTOCOL\_VIOLATION\_206 - Грешка в Resync протокол. \*  $\star$  \* \* Това трасиране се провежда, когато възникне грешка при Resync Compare \* \* States (CS) обмяна с отдалечено LU. Следват примери за грешки в SNA \* \* Compare States протокола: \*  $*$  открит е непознат STATE в SNA CS съобщението \* \* получено е невалидно съобщение за дата от отдалечения сайт \* \* \* открита е невалидна LU6.2 последователност от оператори \*  $\star$  \* \*\*\*\*\*\*\*\*\*\*\*\*\*\*\*\*\*\*\*\*\*\*\*\*\*\*\*\*\*\*\*\*\*\*\*\*\*\*\*\*\*\*\*\*\*\*\*\*\*\*\*\*\*\*\*\*\*\*\*\*\*\*\*\*\*\*\*\*\*\*\*\*\*\*\*\*\*\*/ #define SQLCSPM RPV 206 T "SQLCSPM RESYNC PROTOCOL VIOLATION 206" /\* Заглавие.\*/ typedef struct sqlcspm\_resync\_protocol\_violation\_206  $\left\{\begin{array}{ccc} & & \end{array}\right.$ SQLCSPM LUNAME luname;  $/$ \* Сайт, включен в нарушението.  $*/$ SQLCSPM\_LUWID luwid; /\* LUWID за единицата работа. \*/ SQLXA\_XID xid; /\* XID на нишката. \*/  $char$   $role;$   $/*$  Роля на DB2 в LUW - С или Р.  $*/$  $/*$  С за координатор.  $*/$  $/*$  Р за участник.  $*/$ char status;  $/$ \* Локален статус на нишка - С, А или I \*/  $/*$  C sa COMMIT.  $*/$  $/*$  A sa ABORT.  $*/$  $/*$  I за INDOUBT.  $*/$ SQLCSPS TRACE comm\_trace; /\* Комуникац. трасиране на нарушението. \*/ } SQLCSPM\_RESYNC\_PROTOCOL\_VIOLATION\_206;

### **Запис за нарушаване на Syncpoint протокол**

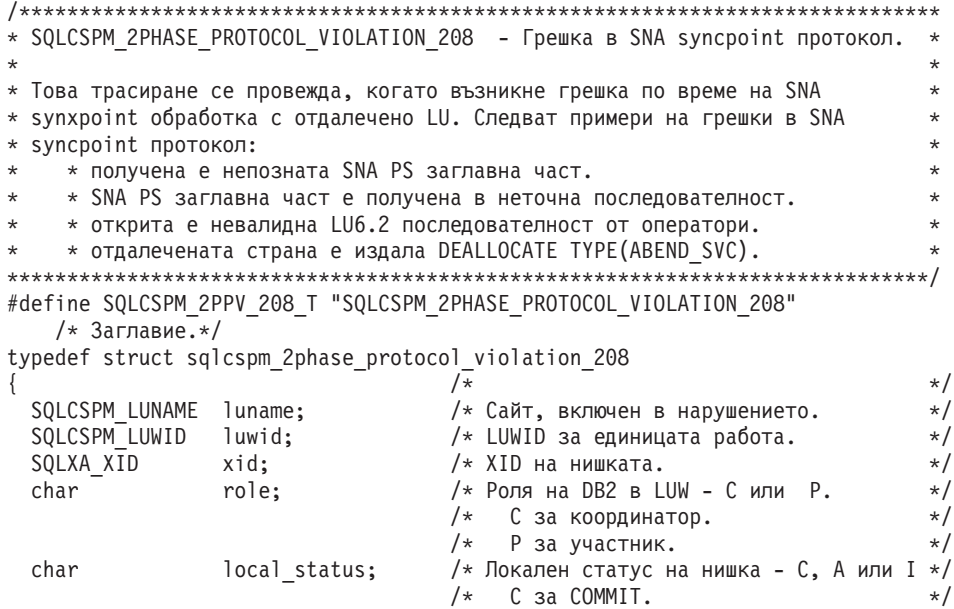

```
/* A sa ABORT. */\frac{1}{x} I sa INDOUBT.
 /* участник - С, А или I */\frac{1}{x} C sa COMMIT. \frac{x}{x} A sa ABORT. \frac{x}{x}/* А за ABORT.
                            /* I за INDOUBT. */SQLCSPS TRACE comm_trace; /* Комуникац. трасиране на нарушението. */
} SQLCSPM_2PHASE_PROTOCOL_VIOLATION_208;
```
### **Запис за нарушаване на XLN протокол**

```
/*****************************************************************************
* SQLCSPM_XLN_PROTOCOL_VIOLATION_236 - Грешка в SNA XLN протокол. *
* *
* Това трасиране се провежда, когато възникне грешка по време на SNA *
* synxpoint обработка с отдалечено LU. Следват примери на грешки в SNA *
* syncpoint протокол: *
    * получена е непозната SNA PS заглавна част.
    * * SNA PS заглавна част е получена в неточна последователност. *
* * открита е невалидна LU6.2 последователност от оператори. *
    * * отдалечената страна е издала DEALLOCATE TYPE(ABEND_SVC). *
*****************************************************************************/
#define SQLCSPM XPV 236 T "SQLCSPM XLN PROTOCOL VIOLATION 236" /* Заглавие.*/
typedef struct sqlcspm_xln_protocol_violation_236
\left\{\begin{array}{ccc} & & \end{array}\right.SQLCSPM LUNAME luname; /* Сайт, включен в нарушението. */
 SQLCSPX_XLN_INF x1n_inf; /* Текуща XLN информация в LUB.             */<br>SQLCSPX_XLN_INF tx1n_inf;           /* Временна XLN информация               */
                                  /* Временна XLN информация */
                                      в LUB. */
 SQLCSPM_GDSAREA xln; /* текущ XLN GDS, който се
                                      обработва. */
 SQLCSPS TRACE comm trace; /* Комуникац. трасиране на нарушението. */
} SQLCSPM_XLN PROTOCOL_VIOLATION 236;
```
## <span id="page-614-0"></span>**Приложение B. DB2 Universal Database техническа информация**

### **DB2 документация и помощ**

DB2® техническа информация е достъпна чрез следните средства и методи:

- DB2 Център за информация
	- Теми
	- Помощ за DB2 средства
	- Примерни програми
	- Самоучители
- Изтегляеми PDF файлове, PDF файлове на компакт-диск, и отпечатани книги
	- Ръководства
	- Справочници
- Помощ от командния ред
	- Помощ за команди
	- Помощ за съобщения
	- Помощ за SQL състояния
- Инсталиран изходен код
	- Примерни програми

Можете да достъпите допълнителна техническа информация за DB2 Universal Database™ като технически бележки, информационни бюлетини и Redbooks™ онлайн на ibm.com®. Достъпете сайта на DB2 софтуерната библиотека за управление на информация на [www.ibm.com/software/data/pubs/.](http://www.ibm.com/software/data/pubs/)

### **Обновления на DB2 документацията**

IBM® може периодично да обявява FixPak-ове на документация и други обновления на документацията към DB2 Център за информация. Ако достъпвате DB2 Центъра за информация на [http://publib.boulder.ibm.com/infocenter/db2help/,](http://publib.boulder.ibm.com/infocenter/db2help/) винаги ще преглеждате най-актуалната информация. Ако сте инсталирали локално DB2 Центъра за информация, трябва да инсталирате ръчно всяко обновление, преди да можете да го прегледате. Обновленията в документацията ви позволяват да обновявате информацията, която сте инсталирали от компакт-диска *DB2 Център за информация*, когато се появи нова информация.

Центърът за информация се обновява по-често от PDF книгите или отпечатаните книги. За да получите най-актуалната DB2 техническа информация, инсталирайте обновленията на документацията с обявяването им, или идете на DB2 Центъра за информация на сайта www.ibm.com.

#### **Свързани понятия:**

- v "CLI sample programs" в *CLI Guide and Reference, Volume 1*
- v "Java sample programs" в *Application Development Guide: Building and Running Applications*
- "DB2 Център за [информация"](#page-615-0) на страница 610

#### **Свързани дейности:**

- <span id="page-615-0"></span>v "Извикване на [контекстуална](#page-633-0) помощ от DB2 средство" на страница 628
- "Обновяване на DB2 Център за [информация,](#page-625-0) инсталиран на вашия компютър или на intranet сървър" на [страница](#page-625-0) 620
- ["Извикване](#page-634-0) на помощ за съобщение от процесор за обработка на команди" на [страница](#page-634-0) 629
- v ["Извикване](#page-635-0) на помощ за команда от процесор за обработка на команди" на [страница](#page-635-0) 630
- ["Извикване](#page-635-0) на помощ за SQL състояние от процесор за обработка на команди" на [страница](#page-635-0) 630

#### **Свързан справочник:**

• "DB2 PDF и печатна [документация"](#page-626-0) на страница 621

## **DB2 Център за информация**

DB2® Центърът за информация ви дава достъп до цялата информация, от която се нуждаете, за да използвате напълно предимствата на продуктите от DB2 семейството, включващи DB2 Universal Database™, DB2 Connect™, DB2 Information Integrator и DB2 Query Patroller™. DB2 Центърът за информация също съдържа информация за главните DB2 характеристики и компоненти, включително репликацията, хранилищата на данни и DB2 разширителите.

DB2 Центърът за информация има следните характеристики, ако го преглеждате в Mozilla 1.0 или по-късен, или Microsoft® Internet Explorer 5.5 или по-късен. Някои характеристики изискват активирането на поддръжката на JavaScript™:

#### **Гъвкави опции за инсталиране**

Можете да изберете да преглеждате DB2 документацията посредством опцията, която най-добре съответства на нуждите ви:

- За да осигурите безпроблемно поддръжката на актуалността на документацията ви, можете да достъпвате цялата документация пряко от DB2 Център за информация, разположен на Web сайта на IBM<sup>®</sup> на <http://publib.boulder.ibm.com/infocenter/db2help/>
- v За да минимизирате усилията по обновяване и мрежовия си трафик във вашата intranet, можете да инсталирате DB2 документацията на единичен сървър в своя intranet
- За да максимизирате гъвкавостта си и да намалите зависимостта си от мрежови свързвания, можете да инсталирате DB2 документацията на собствения си компютър

#### **Търсене**

Можете да търсите във всички теми в DB2 Центъра за информация чрез въвеждане на термин за търсене в текстовото поле **Търсене**. Можете да извличате точни съвпадения чрез затваряне на низа на търсене в кавички, и да рафинирате търсенето си чрез глобални символи (\*, ?) и булеви оператори (AND, NOT, OR).

#### **Ориентирано към дейности съдържание**

Можете да намирате теми в DB2 документацията от единично съдържание. Съдържанието е организирано основно по тип дейност, която може да поискате да изпълните, но включва също записи за общи прегледи на продукт, цели, справочна информация, индекс, и речник.

• Общите прегледи на продукт описват взаимоотношенията между достъпните продукти в DB2 семейството, характеристиките, предлагани от всеки от тези продукти, и актуална информация за всеки от тези продукти.

- <span id="page-616-0"></span>• Целевите категории, като инсталиране, администриране и разработка, включват теми, които ви позволяват бързо да изпълнявате задания и да развивате по-дълбоко разбиране на основната информация за изпълнението на тези дейности.
- Справочните теми осигуряват подробна информация по тема, включително синтаксис на изрази и команди, помощ за съобщения, и конфигурационни параметри.

#### **Показване на текущата тема в съдържанието**

Можете да покажете къде в съдържанието попада текущата тема чрез щракване на бутона **>Опресняване / Показване на текущата тема** в панела на съдържанието, или чрез щракване на бутона **Показване в съдържанието** в панела за текст. Тази характеристика е полезна, ако сте последвали няколко връзки към свързани теми в няколко файла, или сте влезли в тема от резултати от търсене.

#### **Индекс**

Можете да достъпите цялата документация от индекса. Индексът е организиран в азбучен ред по индексирани термини.

**Речник** Можете да използвате речника за намиране на дефиниции на термините, използвани в DB2 документацията. Речникът е организиран в азбучен ред по термините в него.

#### **Интегрирана локализирана информация**

DB2 Център за информация извежда информацията на предпочитания език, зададен в настройките на браузъра ви. Ако една тема не е достъпна на предпочитания ви език, DB2 Центърът за информация извежда английската версия на тази тема.

За техническа информация за iSeries™ се отнесете към IBM eServer™ iSeries центъра за информация на [www.ibm.com/eserver/iseries/infocenter/.](http://www.ibm.com/eserver/iseries/infocenter/)

#### **Свързани понятия:**

v "Сценарии за инсталиране на DB2 Център за информация" на страница 611

#### **Свързани дейности:**

- v "Обновяване на DB2 Център за [информация,](#page-625-0) инсталиран на вашия компютър или на intranet сървър" на [страница](#page-625-0) 620
- v "Извеждане на теми на [предпочитания](#page-626-0) ви език в DB2 Център за информация" на [страница](#page-626-0) 621
- v "Извикване на DB2 Центъра за [информация"](#page-624-0) на страница 619
- v ["Инсталиране](#page-619-0) на DB2 Център за информация посредством Помощника на DB2 [Настройващата](#page-619-0) програма (UNIX)" на страница 614
- ["Инсталиране](#page-621-0) на DB2 Център за информация посредством Помощника на DB2 [Настройващата](#page-621-0) програма (Windows)" на страница 616

### **Сценарии за инсталиране на DB2 Център за информация**

Различните работни обкръжения могат да поставят различни изисквания за това как да се достъпва  $DB2^{\circledast}$  информацията. DB2 Център за информация може да бъде достъпван на Web сайта на IBM®, на сървър в мрежата на организацията ви, или от версия, инсталирана на вашия компютър. И в трите случая, документацията се съдържа в DB2 Центъра за информация, който е структурирана мрежа от базирана на теми информация, която можете да преглеждате с браузър. По подразбиране DB2 продуктите достъпват DB2 Центъра за информация на Web сайта на IBM. Ако искате

да достъпите DB2 Център за информация на intranet сървър или на собствения си компютър, трябва да инсталирате DB2 Центъра за информация от компакт-диска DB2 Център за информация от пакета носители за вашия продукт. Прегледайте обобщението на опциите за достъпване на DB2 документацията, което следва, наред с трите сценария на инсталация, за да определите кой метод на достъпване на DB2 Центъра за информация работи най-добре за вас и за работното ви обкръжение, и какви инсталационни въпроси може да се наложи да вземете предвид.

#### **Обобщение на опциите за достъпване на DB2 документацията:**

Следната таблица осигурява препоръки кои опции са възможни в работното ви обкръжение за достъпване на документацията на DB2 продукта в DB2 Център за информация.

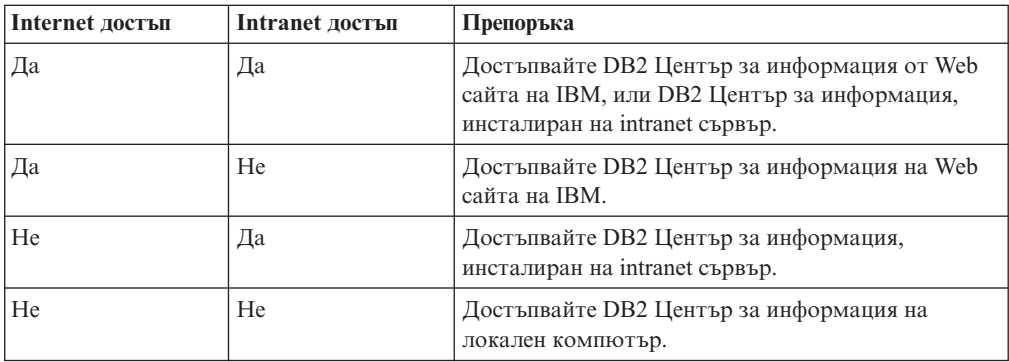

#### **Сценарий: Достъпване на DB2 Център за информация на вашия компютър:**

Цу-Чен притежава фабрика в малък град, който няма местен Internet доставчик, който да му осигури достъп до Internet. Той е закупил DB2 Universal Database<sup>™</sup> за управление на склад, поръчки за продукти, информация за банкови сметки и бизнес разходи. Без да е използвал никога преди DB2 продукт, Цу-Чен трябва да се научи как да го прави от документацията на DB2 продукта.

След инсталирането на DB2 Universal Database на своя компютър, като използва опцията за типична инсталация, Цу-Чен опитва да достъпи DB2 документацията. Браузърът му обаче му връща съобщение за грешка, че страницата, която се опитва да отвори, не може да бъде намерена. Цу-Чен проверява ръководството за своя DB2 продукт и открива, че трябва да инсталира DB2 Центъра за информация, ако иска да достъпва DB2 документацията на своя компютър. Той намира компакт-диска *DB2 Център за информация* в пакета носители, и го инсталира.

От стартера на приложения за операционната си система Цу-Чен вече има достъп до DB2 Център за информация и може да се научи как да използва своя DB2 продукт, за да увеличи успеха на бизнеса си.

#### **Сценарий: Достъпване на DB2 Център за информация на Web сайта на IBM:**

Колин е консултант по информационни технологии от фирма за обучение. Той се специализира в технологии на бази данни и SQL, и води семинари по тези предмети за предприятия в цяла Северна Америка, като използва DB2 Universal Database. Част от семинарите на Колин включва използването на DB2 документация като учебно помагало. Например, докато преподава курсове по SQL, Колин използва DB2 документацията по SQL като начин да обучава на основен и разширен синтаксис на заявки към база данни.

Повечето от предприятията, в които преподава Колин, имат достъп до Internet. Тази ситуация повлиява на решението на Колин да конфигурира мобилния си компютър за достъп до DB2 Центъра за информация на Web сайта на IBM, когато е инсталирал последната версия на DB2 Universal Database. Тази конфигурация позволява на Колин да има онлайн достъп до последната DB2 документация по време на неговите семинари.

Обаче понякога, докато пътува, Колин няма достъп до Internet. Това представлява проблем за него, в частност, когато се нуждае от достъп до DB2 документация, за да се подготви за семинари. За да избегне подобни ситуации, Колин е инсталирал копие на DB2 Център за информация на мобилния си компютър.

Колин се наслаждава на гъвкавостта да има винаги копие на DB2 документацията на свое разположение. Посредством командата **db2set**, той може лесно да преконфигурира променливите на регистъра на мобилния си компютър за достъп до DB2 Центъра за информация на Web сайта на IBM или на собствения си мобилен компютър, в зависимост от ситуацията.

#### **Сценарий: Достъпване на DB2 Център за информация на intranet сървър:**

Ева работи като старши администратор на база данни за компания, която се занимава със застраховки живот. Нейните задължения като администратор включват инсталиране и конфигуриране на последната версия на DB2 Universal Database на фирмените UNIX<sup>®</sup> сървъри на бази данни. Компанията й неотдавна е уведомила подчинените си, че от съображения за сигурност, няма да им бъде осигуряван достъп до Internet на работното място. Тъй като компанията има мрежова среда, Ева решава да инсталира копие на DB2 Центъра за информация на intranet сървър, така че всички служители във фирмата, които редовно използват фирменото хранилище на данни (представители по продажбите, мениджъри по продажбите и бизнес аналитици) да имат достъп до DB2 документацията.

Ева инструктира екипа си да инсталира последната версия на DB2 Universal Database на всички компютри на служители чрез използване на файл с отговори, за да обезпечи конфигурирането на всеки компютър за достъпване на DB2 Центъра за информация посредством името на хост и номера на порт на intranet сървъра.

Поради неразбирателство обаче Мигел, младши администратор на база данни от екипа на Ева, инсталира копие на DB2 Център за информация на няколко от компютрите на служителите, вместо да конфигурира DB2 Universal Database да достъпва DB2 Центъра за информация на intranet сървъра. За да коригира ситуацията, Ева казва на Мигел да използва командата **db2set** за промяна на регистратурните променливи на DB2 Центъра за информация (DB2\_DOCHOST за името на хост и DB2\_DOCPORT за номера на порт) на всеки от тези компютри. Сега всички подходящи компютри в мрежата имат достъп до DB2 Центъра за информация, и служителите могат да намерят отговори на свързаните с DB2 въпроси в DB2 документацията.

#### **Свързани понятия:**

• "DB2 Център за [информация"](#page-615-0) на страница 610

#### **Свързани дейности:**

- "Обновяване на DB2 Център за [информация,](#page-625-0) инсталиран на вашия компютър или на intranet сървър" на [страница](#page-625-0) 620
- v ["Инсталиране](#page-619-0) на DB2 Център за информация посредством Помощника на DB2 [Настройващата](#page-619-0) програма (UNIX)" на страница 614
- v ["Инсталиране](#page-621-0) на DB2 Център за информация посредством Помощника на DB2 [Настройващата](#page-621-0) програма (Windows)" на страница 616
- v "Setting the location for accessing the DB2 Information Center: Common GUI help"

#### **Свързан справочник:**

v "db2set - DB2 Profile Registry Command" в *Command Reference*

## <span id="page-619-0"></span>**Инсталиране на DB2 Център за информация посредством Помощника на DB2 Настройващата програма (UNIX)**

Документацията за DB2 продукт може да бъде достъпена по три начина: на IBM Web сайта, на intranet сървър, или на инсталираната на компютъра ви версия. По подразбиране DB2 продуктите достъпват DB2 документацията на IBM Web сайта. Ако искате да достъпите DB2 документацията на intranet сървър или на собствения си компютър, трябва да инсталирате документацията от компакт-диска *DB2 Център за информация*. Посредством Помощника на DB2 Настройващата програма можете да дефинирате предпочитанията си за инсталацията о да инсталирате DB2 Центъра за информация на компютър, който използва UNIX операционна система.

#### **Необходими условия:**

Този раздел изброява изискванията към хардуер, операционна система, софтуер и комуникации за инсталирането на DB2 Център за информация на UNIX компютри.

v **Хардуерни изисквания**

Нуждаете се от един от следните процесори:

- PowerPC (AIX)
- $-$  HP 9000 (HP-UX)
- Intel 32–битов (Linux)
- Solaris UltraSPARC компютри (Solaris Operating Environment)

#### v **Изисквания за операционна система**

Нуждаете се от една от следните операционни системи:

- IBM AIX 5.1 (на PowerPC)
- HP-UX 11i (на HP 9000)
- Red Hat Linux 8.0 (на Intel 32–битов)
- SuSE Linux 8.1 (на Intel  $32$ –битов)
- Sun Solaris Version 8 (на Solaris Operating Environment UltraSPARC компютри)
- **Забележка:** DB2 Център за информация се изпълнява на подмножество на UNIX операционните системи, на които се поддържат DB2 клиенти. Следователно се препоръчва да достъпвате DB2 Център за информация от Web сайта на IBM, или да инсталирате и достъпвате DB2 Центъра за информация на intranet сървър.
- v **Софтуерни изисквания**
	- Поддържа се следният браузър:
		- Mozilla Version 1.0 или по-висока
- v Помощникът на DB2 Настройващата програма е графичен инсталатор. Трябва да имате реализация на X Window System софтуер с възможности за изобразяване на графичен потребителски интерфейс, за да можете да изпълните Помощника на DB2 Настройващата програма на своя компютър. Преди да можете да изпълните

Помощника на DB2 Настройващата програма, трябва да се убедите, че правилно сте експортирали своя дисплей. Например, въведете следната команда от командния ред:

export DISPLAY=9.26.163.144:0.

- v **Комуникационни изисквания**
	- $-$  TCP/IP

#### **Процедура:**

За да инсталирате DB2 Център за информация, посредством Помощника на DB2 Настройващата програма:

- 1. Влезте в системата.
- 2. Вмъкнете и монтирайте продуктовия компакт-диск на DB2 Център за информация на вашата система.
- 3. Придвижете се до директорията, в която е монтиран компакт-дискът, като въведете следната команда:

cd */cd*

където */cd* представлява точката на монтиране на компакт-диска.

- 4. Въведете командата **./db2setup** за стартиране на Помощника на DB2 Настройващата програма.
- 5. Отваря се старт-панелът на IBM DB2 Настройващата програма. За да продължите направо с инсталирането на DB2 Център за информация, щракнете на **Инсталиране на продукта**. За насочването ви през останалите стъпки е достъпна електронна помощ. За да извикате онлайн помощта, щракнете на **Помощ**. Можете да щракнете на **Откажи** по всяко време, за да прекратите инсталацията.
- 6. На страницата **Изберете продукт, който бихте искали да инсталирате** щракнете на **Следващ**.
- 7. Щракнете на **Следващ** на страницата **Добре дошли в Помощника на DB2 Настройващата програма**. Помощникът на DB2 Настройващата програма ще ви води през процеса на настройка на програмата.
- 8. За да продължите с инсталацията, трябва да приемете лицензното споразумение. На страницата **Лицензно споразумение** изберете **Приемам условията на лицензното споразумение** и щракнете на **Следващ**.
- 9. Изберете **Инсталиране на DB2 Център за информация на този компютър** на страницата **Изберете действие за инсталиране**. Ако искате да използвате файл с отговори за инсталирането на DB2 Център за информация на този или други компютри по-късно, изберете **Запишете настройките си във файл с отговори**. Щракнете върху **Следващ**.
- 10. Изберете езиците, на които DB2 Център за информация ще бъде инсталиран, на страницата **Изберете езици за инсталиране**. Щракнете върху **Следващ**.
- 11. Конфигурирайте DB2 Центъра за информация за входящи комуникации на страницата **Укажете порт на DB2 Център за информация**. Щракнете на **Следващ**, за да продължите инсталацията.
- 12. Прегледайте изборите за инсталация, които сте направили, на страницата **Начало на копирането на файлове**. За да промените настройки, щракнете на бутона **Връщане**. Щракнете на **Инсталиране**, за да копирате файловете на DB2 Център за информация на вашия компютър.

Можете също да инсталирате DB2 Център за информация посредством файл с отговори.

<span id="page-621-0"></span>Инсталационните журнали db2setup.his, db2setup.log и db2setup.err са разположени, по подразбиране, в директорията /tmp.

Файлът db2setup.log прихваща цялата информация от инсталирането на DB2 продукт, включително грешките. Файлът db2setup.his записва всички инсталации на DB2 продукти на компютъра ви. DB2 допълва файла db2setup.log във файла db2setup.his. Файлът db2setup.err прихваща всяко извеждане на грешки, върнато от Java, например, изключения и уловена информация.

Когато инсталацията е завършена, DB2 Центърът за информация ще бъде инсталиран в една от следните директории, в зависимост от вашата UNIX операционна система:

- AIX: /usr/opt/db2  $08$  01
- HP-UX: /opt/IBM/db2/V8.1
- Linux: /opt/IBM/db2/V8.1
- Solaris Operating Environment: /opt/IBM/db2/V8.1

#### **Свързани понятия:**

- "DB2 Център за [информация"](#page-615-0) на страница 610
- v "Сценарии за инсталиране на DB2 Център за [информация"](#page-616-0) на страница 611

#### **Свързани дейности:**

- v "Installing DB2 using a response file (UNIX)" в *Приложение за инсталиране и конфигуриране*
- "Обновяване на DB2 Център за [информация,](#page-625-0) инсталиран на вашия компютър или на intranet сървър" на [страница](#page-625-0) 620
- "Извеждане на теми на [предпочитания](#page-626-0) ви език в DB2 Център за информация" на [страница](#page-626-0) 621
- "Извикване на DB2 Центъра за [информация"](#page-624-0) на страница 619
- "Инсталиране на DB2 Център за информация посредством Помощника на DB2 Настройващата програма (Windows)" на страница 616

## **Инсталиране на DB2 Център за информация посредством Помощника на DB2 Настройващата програма (Windows)**

Документацията за DB2 продукт може да бъде достъпена по три начина: на IBM Web сайта, на intranet сървър, или на инсталираната на компютъра ви версия. По подразбиране DB2 продуктите достъпват DB2 документацията на IBM Web сайта. Ако искате да достъпите DB2 документацията на intranet сървър или на собствения си компютър, трябва да инсталирате DB2 документацията от компакт-диска *DB2 Център за информация*. Посредством Помощника на DB2 Настройващата програма можете да дефинирате предпочитанията си за инсталацията и да инсталирате DB2 Центъра за информация на компютър, който използва Windows операционна система.

#### **Необходими условия:**

Този раздел изброява изискванията към хардуер, операционна система, софтуер и комуникации за инсталирането на DB2 Център за информация под Windows.

v **Хардуерни изисквания**

Нуждаете се от един от следните процесори:

- 32-битови компютри: Pentium или Pentium съвместим процесор
- v **Изисквания за операционна система**

Нуждаете се от една от следните операционни системи:

- Windows 2000
- Windows XP
- **Забележка:** DB2 Център за информация се изпълнява на подмножество на Windows операционните системи, на които се поддържат DB2 клиенти. Следователно се препоръчва да достъпвате DB2 Център за информация на Web сайта на IBM, или да инсталирате и достъпвате DB2 Центъра за информация на intranet сървър.
- v **Софтуерни изисквания**
	- Поддържат се следните браузъри:
		- Mozilla 1.0 или по-висока
		- Internet Explorer Version 5.5 или 6.0 (Version 6.0 за Windows XP)
- v **Комуникационни изисквания**

– TCP/IP

#### **Ограничения:**

v Нуждаете се от акаунт с административни права, за да инсталирате DB2 Център за информация.

#### **Процедура:**

За да инсталирате DB2 Център за информация, посредством Помощника на DB2 Настройващата програма:

- 1. Влезте в системата с акаунта, който сте дефинирали за инсталацията на DB2 Центъра за информация.
- 2. Поставете компакт-диска в устройството. Ако е активирана, характеристиката за автоматично стартиране отваря старт-панела на IBM DB2 Настройващата програма.
- 3. Помощникът на DB2 Настройващата програма определя системния език и стартира програмата за настройка за този език. Ако искате да стартирате настройващата програма на език, различен от английски, или настройващата програма не се стартира автоматично, можете да стартирате ръчно Помощника на DB2 Настройващата програма.

За да стартирате ръчно Помощника на DB2 Настройващата програма:

- a. Щракнете на **Start** и изберете **Run**.
- b. В полето **Open** въведете следната команда:

x:\setup.exe /i *2-буквен езиков идентификатор*

където *x:* представлява вашето CD устройство, и *2-буквен езиков идентификатор* представлява езика, на който ще бъде изпълнена настройващата програма.

- c. Щракнете върху **OK**.
- 4. Отваря се старт-панелът на IBM DB2 Настройващата програма. За да продължите направо с инсталирането на DB2 Център за информация, щракнете на **Инсталиране на продукта**. За насочването ви през останалите стъпки е достъпна електронна помощ. За да извикате онлайн помощта, щракнете на **Помощ**. Можете да щракнете на **Откажи** по всяко време, за да прекратите инсталацията.
- 5. На страницата **Изберете продукт, който бихте искали да инсталирате** щракнете на **Следващ**.
- 6. Щракнете на **Следващ** на страницата **Добре дошли в Помощника на DB2 Настройващата програма**. Помощникът на DB2 Настройващата програма ще ви води през процеса на настройка на програмата.
- 7. За да продължите с инсталацията, трябва да приемете лицензното споразумение. На страницата **Лицензно споразумение** изберете **Приемам условията на лицензното споразумение** и щракнете на **Следващ**.
- 8. Изберете **Инсталиране на DB2 Център за информация на този компютър** на страницата **Изберете действие за инсталиране**. Ако искате да използвате файл с отговори за инсталирането на DB2 Център за информация на този или други компютри по-късно, изберете **Запишете настройките си във файл с отговори**. Щракнете върху **Следващ**.
- 9. Изберете езиците, на които DB2 Център за информация ще бъде инсталиран, на страницата **Изберете езици за инсталиране**. Щракнете върху **Следващ**.
- 10. Конфигурирайте DB2 Центъра за информация за входящи комуникации на страницата **Укажете порт на DB2 Център за информация**. Щракнете на **Следващ**, за да продължите инсталацията.
- 11. Прегледайте изборите за инсталация, които сте направили, на страницата **Начало на копирането на файлове**. За да промените настройки, щракнете на бутона **Връщане**. Щракнете на **Инсталиране**, за да копирате файловете на DB2 Център за информация на вашия компютър.

Можете да инсталирате DB2 Център за информация посредством файл с отговори. Можете също да използвате командата **db2rspgn** за генериране на файл с отговори на база съществуваща инсталация.

За информация за грешките, срещнати при инсталирането, вижте файловете db2.log и db2wi.log, разположени в директорията 'My Documents'\DB2LOG\.Разположението на директорията 'My Documents' ще зависи от настройките на вашия компютър.

Файлът db2wi.log прихваща информацията за най-скорошната DB2 инсталация. Файлът db2.log прихваща историята на инсталацията на DB2 продукти.

#### **Свързани понятия:**

- "DB2 Център за [информация"](#page-615-0) на страница 610
- v "Сценарии за инсталиране на DB2 Център за [информация"](#page-616-0) на страница 611

#### **Свързани дейности:**

- v "Installing a DB2 product using a response file (Windows)" в *Приложение за инсталиране и конфигуриране*
- v "Обновяване на DB2 Център за [информация,](#page-625-0) инсталиран на вашия компютър или на intranet сървър" на [страница](#page-625-0) 620
- "Извеждане на теми на [предпочитания](#page-626-0) ви език в DB2 Център за информация" на [страница](#page-626-0) 621
- v "Извикване на DB2 Центъра за [информация"](#page-624-0) на страница 619
- ["Инсталиране](#page-619-0) на DB2 Център за информация посредством Помощника на DB2 [Настройващата](#page-619-0) програма (UNIX)" на страница 614

#### **Свързан справочник:**

v "db2rspgn - Response File Generator Command (Windows)" в *Command Reference*

## <span id="page-624-0"></span>**Извикване на DB2 Центъра за информация**

DB2 Центърът за информация ви дава достъп до цялата информация, от която се нуждаете, за да използвате DB2 продукти за Linux, UNIX и Windows операционни системи, като DB2 Universal Database, DB2 Connect, DB2 Information Integrator и DB2 Query Patroller.

Можете да извикате DB2 Център за информация от следните места:

- v Компютри, на които е инсталиран DB2 UDB клиент или сървър
- Intranet сървър или локален компютър, на който е инсталиран DB2 Център за информация
- Web сайта на IBM

#### **Необходими условия:**

Преди да извикате DB2 Центъра за информация:

- **•** *По желание*: Конфигурирайте своя браузър за извеждане на темите на предпочитания от вас език
- v *По желание*: Конфигурирайте своя DB2 клиент да използва DB2 Център за информация, инсталиран на вашия компютър или intranet сървър

#### **Процедура:**

За да извикате DB2 Център за информация на компютър, на който е инсталиран DB2 UDB клиент или сървър:

- v От менюто Start (Windows операционна система): Щракнете на **Start — Programs — IBM DB2 — Information — Information Center**.
- От командния ред:
	- За Linux и UNIX операционни системи, подайте командата **db2icdocs**.
	- За Windows операционна система, подайте командата **db2icdocs.exe**.

За да отворите DB2 Център за информация, инсталиран на intranet сървър, в Web браузър:

• Отворете Web страницата на http:// $\lt$ име-на-хост>: $\lt$ номер-на-порт>/, където <име-на-хост> представлява хост името, и <номер-на-порт> представлява номера на порт, на които е достъпен DB2 Център за информация.

За да отворите DB2 Центъра за информация на Web сайта на IBM в Web браузър:

v Отворете Web страницата на [publib.boulder.ibm.com/infocenter/db2help/.](http://publib.boulder.ibm.com/infocenter/db2help/)

#### **Свързани понятия:**

- "DB2 Център за [информация"](#page-615-0) на страница 610
- v "Сценарии за инсталиране на DB2 Център за [информация"](#page-616-0) на страница 611

#### **Свързани дейности:**

- v "Извикване на [контекстуална](#page-633-0) помощ от DB2 средство" на страница 628
- "Обновяване на DB2 Център за [информация,](#page-625-0) инсталиран на вашия компютър или на intranet сървър" на [страница](#page-625-0) 620
- v ["Извикване](#page-635-0) на помощ за команда от процесор за обработка на команди" на [страница](#page-635-0) 630
- v "Setting the location for accessing the DB2 Information Center: Common GUI help"

#### **Свързан справочник:**

v "HELP Command" в *Command Reference*

## <span id="page-625-0"></span>**Обновяване на DB2 Център за информация, инсталиран на вашия компютър или на intranet сървър**

DB2 Центърът за информация, достъпен от

[http://publib.boulder.ibm.com/infocenter/db2help/,](http://publib.boulder.ibm.com/infocenter/db2help/) ще бъде периодично обновяван с нова или изменена документация. IBM може също да направи обновленията на DB2 Център за информация достъпни за изтегляне и инсталиране на вашия компютър или intranet сървър. Обновяването на DB2 Центъра за информация не обновява DB2 клиентските или сървърните продукти.

#### **Необходими условия:**

Трябва да имате достъп до компютър, който е свързан към Internet.

#### **Процедура:**

За да обновите DB2 Център за информация, инсталиран на компютъра ви или на intranet сървър:

- 1. Отворете DB2 Център за информация, разположен на IBM Web сайта на: <http://publib.boulder.ibm.com/infocenter/db2help/>
- 2. В раздела Downloads на входната страница под заглавието Service and Support щракнете на връзката **DB2 Universal Database documentation**.
- 3. Определете дали версията на вашия DB2 Център за информация е остаряла, като сравните нивото на последно обновеното копие на документацията с нивото на документация, която сте инсталирали. Нивото на документация, което сте инсталирали, е посочено на входната страница на DB2 Център за информация.
- 4. Ако е достъпна по-скорошна версия на DB2 Център за информация, изтеглете последно опресненото копие на *DB2 Център за информация*, приложимо за вашата операционна система.
- 5. За да инсталирате опресненото копие на *DB2 Център за информация*, следвайте осигурените на Web страницата инструкции.

#### **Свързани понятия:**

v "Сценарии за инсталиране на DB2 Център за [информация"](#page-616-0) на страница 611

#### **Свързани дейности:**

- v "Извикване на DB2 Центъра за [информация"](#page-624-0) на страница 619
- ["Инсталиране](#page-619-0) на DB2 Център за информация посредством Помощника на DB2 [Настройващата](#page-619-0) програма (UNIX)" на страница 614
- ["Инсталиране](#page-621-0) на DB2 Център за информация посредством Помощника на DB2 [Настройващата](#page-621-0) програма (Windows)" на страница 616

## <span id="page-626-0"></span>**Извеждане на теми на предпочитания ви език в DB2 Център за информация**

DB2 Център за информация опитва да изведе информацията на предпочитания език, зададен в настройките на браузъра ви. Ако една тема не е превеждана на предпочитания от вас език, DB2 Центърът за информация извежда темата на английски.

#### **Процедура:**

За да извеждате теми на предпочитания от вас език в браузъра Internet Explorer:

- 1. В Internet Explorer щракнете на бутона **Tools** —> **Internet Options** —> **Languages...**. Отваря се прозорецът Language Preferences.
- 2. Проверете дали предпочитаният от вас език е посочен като първи запис в списъка с езици.
	- v За да добавите нов език в списъка, щракнете на бутона **Add...**.

**Забележка:** Добавянето на език не гарантира, че компютърът има необходимите шрифтове за извеждане на темите на предпочитания език.

- За да преместите език в началото на списъка, изберете езика и щракайте на бутона **Move Up**, докато езикът застане на първа позиция в списъка с езици.
- 3. Опреснете страницата, за да изведете DB2 Център за информация на предпочитания ви език.

За да извеждате теми на предпочитания от вас език в браузъра Mozilla:

- 1. В Mozilla изберете бутона **Edit** —> **Preferences** —> **Languages**. Панелът Languages се извежда в прозореца Preferences.
- 2. Проверете дали предпочитаният от вас език е посочен като първи запис в списъка с езици.
	- v За да добавите нов език в списъка, щракнете на бутона **Add...**, за да изберете език от прозореца Add Languages.
	- За да преместите език в началото на списъка, изберете езика и щракайте на бутона **Move Up**, докато езикът застане на първа позиция в списъка с езици.
- 3. Опреснете страницата, за да изведете DB2 Център за информация на предпочитания ви език.

#### **Свързани понятия:**

• "DB2 Център за [информация"](#page-615-0) на страница 610

# **DB2 PDF и печатна документация**

Следните таблици осигуряват официалните имена на книги, номера на формуляри и имена на PDF файлове. За да поръчате отпечатани книги, трябва да знаете официалното име на книгата. За да отпечатате PDF файл, трябва да знаете името на PDF файла.

DB2 документацията е категоризирана под следните заглавия:

- Информация за DB2 ядрото
- Административна информация
- Информация за разр. на приложения
- Информация за бизнес анализ
- Информация за DB2 Connect
- Информация Как да започнем
- Информация за самоучители
- Информация за избираемите компоненти
- Последни бележки

Следните таблици описват за всяка книга в DB2 библиотеката информацията, необходима за поръчване на печатното издание, или за отпечатване или преглед на PDF за тази книга. Пълно описание на всяка от книгите в DB2 библиотеката можете да намерите в IBM Центъра за публикации на [www.ibm.com/shop/publications/order](http://www.ibm.com/shop/publications/order)

## **Информация за DB2 ядрото**

Информацията в тези книги е фундаментална за всички DB2 потребители; ще намерите тази информация полезна, независимо дали сте програмист, администратор на база данни, или някой, който работи с DB2 Connect, DB2 Warehouse Manager, или други DB2 продукти.

| Име                                                                        | Номер                                      | Име на PDF файл |
|----------------------------------------------------------------------------|--------------------------------------------|-----------------|
| Справочник на командите на<br><b>IBM DB2 Universal Database</b>            | SC09-4828                                  | dh2n0x81        |
| Терминологичен речник на IBM<br><b>DB2</b> Universal Database              | Няма номер                                 | db2t0x81        |
| Справочник на съобщенията на<br>IBM DB2 Universal Database.<br>$q_{acr}$ 1 | GC09-4840, няма достъпно<br>хартиено копие | db2m1x81        |
| Справочник на съобщенията на<br>IBM DB2 Universal Database,<br>$q_{acr}$ 2 | GC09-4841, няма достъпно<br>хартиено копие | db2m2x81        |
| Какво е новото в IBM DB2<br>Universal Database                             | SC09-4848                                  | db2q0x81        |

*Таблица 1. Информация за DB2 ядрото*

### **Административна информация**

Информацията в тези книги покрива темите, които са необходими за ефективно проектиране, реализиране и поддръжка на DB2 бази данни, хранилища на данни и обединени системи.

*Таблица 2. Административна информация*

| Име                                                                                     | Номер на форма | Име на PDF файл |
|-----------------------------------------------------------------------------------------|----------------|-----------------|
| <b>IBM DB2 Universal Database</b><br>Ръководство за администриране:<br><i>Планиране</i> | SC09-4822      | db2d1x81        |
| <b>IBM DB2 Universal Database</b><br>Ръководство за администриране:<br>Реализиране      | SC09-4820      | db2d2x81        |
| <b>IBM DB2 Universal Database</b><br>Ръководство за администриране:<br>Производителност | SC09-4821      | db2d3x81        |

*Таблица 2. Административна информация (продължение)*

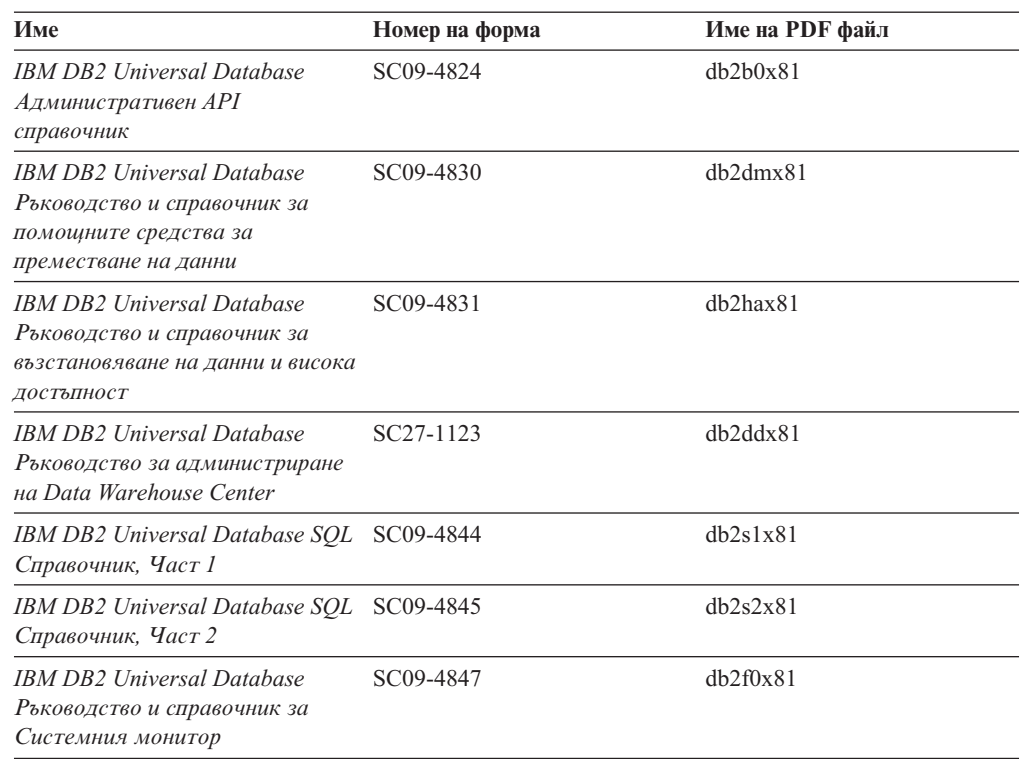

# **Информация за разработка на приложения**

Информацията в тези книги е от специално значение за разработчици на приложения или програмисти, работещи с DB2 Universal Database (DB2 UDB). Ще намерите информация за поддържаните езици и компилатори, както и документацията, необходима за достъпването на DB2 UDB посредством различните поддържани програмни интерфейси като вграден SQL, ODBC, JDBC, SQLJ и CLI. Ако използвате DB2 Център за информация, можете също да достъпвате HTML версиите на изходния код за примерните програми.

*Таблица 3. Информация за разработка на приложения*

| Име                                                                                                    | Номер на форма | Име на PDF файл |
|----------------------------------------------------------------------------------------------------|----------------|-----------------|
| <b>IBM DB2 Universal Database</b><br>Ръководство за разработване на<br>приложения: Изграждане и<br>изпълняване на приложения | SC09-4825      | dh2axx81        |
| IBM DB2 Universal Database<br>Ръководство за разработване на<br>приложения: Програмиране на<br>клиентски приложения          | SC09-4826      | db2a1x81        |
| IBM DB2 Universal Database<br>Ръководство за разработване на<br>приложения: Програмиране на<br>сървърни приложения           | SC09-4827      | dh2a2x81        |
| <b>IBM DB2 Universal Database</b><br>Ръководство и справочник за<br>Call Level Interface, <i>Hacr 1</i>                      | SC09-4849      | db211x81        |

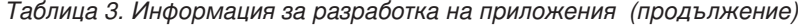

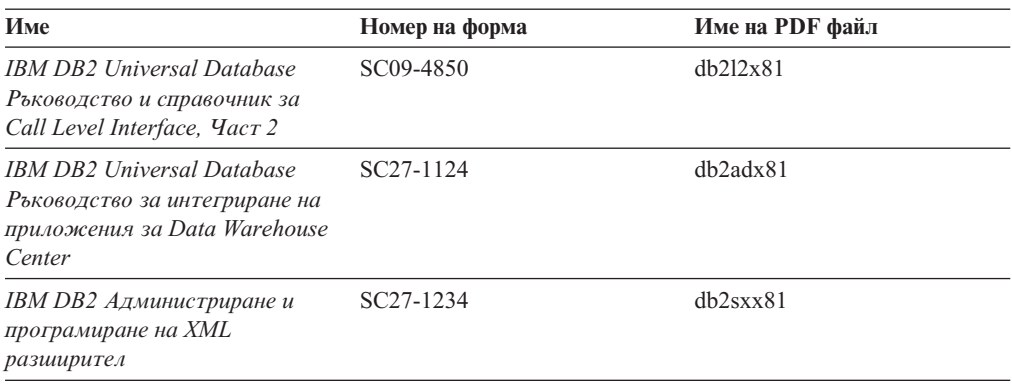

# **Информация за бизнес анализ**

Информацията в тези книги описва как да се използват компонентите, които подобряват функциите за съхранение на данни и аналитичните способности на DB2 Universal Database.

*Таблица 4. Информация за бизнес анализ*

| Име                                                                                                    | Номер на форма         | Име на PDF файл |
|----------------------------------------------------------------------------------------------------|------------------------|-----------------|
| Ръководство за администриране<br>на Център на информационен<br>каталог на IBM DB2 Warehouse<br>Manager Standard Edition                      | SC <sub>27</sub> -1125 | db2dix81        |
| Ръководство за инсталиране на<br><b>IBM DB2 Warehouse Manager</b><br><b>Standard Edition</b>                                                 | GC <sub>27</sub> -1122 | db2idx81        |
| <b>IBM DB2 Warehouse Manager</b><br>Standard Edition Управление на<br>програми за преобразуване на<br>ETI решения с DB2 Warehouse<br>Manager | SC18-7727              | iwhelmstx80     |

## **Информация за DB2 Connect**

Информацията в тази категория описва как да достъпвате данни на мейнфрейм и средномащабни сървъри посредством DB2 Connect Enterprise Edition или DB2 Connect Personal Edition.

*Таблица 5. Информация за DB2 Connect*

| Име                                                                              | Номер на форма | Име на PDF файл |
|----------------------------------------------------------------------------------|----------------|-----------------|
| ІВМ Приложение за<br>свързваемост                                                | Няма номер     | db2h1x81        |
| IBM DB2 Connect Бързо<br>запознаване за DB2 Connect<br><b>Enterprise Edition</b> | GC09-4833      | dh2c6x81        |
| IBM DB2 Connect Бързо<br>запознаване за DB2 Connect<br><b>Personal Edition</b>   | GC09-4834      | dh2c1x81        |
| IBM DB2 Connect Ръководство за SC09-4835<br>потребителя                          |                | dh2c0x81        |

## **Информация Как да започнем**

Информацията в тази категория е полезна, когато инсталирате и конфигурирате сървъри, клиенти и други DB2 продукти.

*Таблица 6. Информация Как да започнем*

| Име                                                                                      | Номер на форма                             | Име на PDF файл |  |
|------------------------------------------------------------------------------------------|--------------------------------------------|-----------------|--|
| <b>IBM DB2 Universal Database</b><br>Бързо запознаване за DB2<br>клиенти                 | GC09-4832, няма достъпно<br>хартиено копие | dh2itx81        |  |
| IBM DB2 Universal Database<br>Бързо запознаване за DB2<br>сървъри                        | GC09-4836                                  | $dh2$ isx $81$  |  |
| <b>IBM DB2 Universal Database</b><br>Бързо запознаване за DB2<br><b>Personal Edition</b> | GC09-4838                                  | db2i1x81        |  |
| <b>IBM DB2 Universal Database</b><br>Приложение за инсталиране и<br>конфигуриране        | GC09-4837, няма достъпно<br>хартиено копие | $db2$ iyx $81$  |  |
| <b>IBM DB2 Universal Database</b><br>Бързо запознаване за DB2 Data<br>Links Manager      | GC09-4829                                  | dh2z6x81        |  |

## **Самоучители**

Информацията за самоучителите представя DB2 компоненти и обучава на изпълнението на различни дейности.

*Таблица 7. Самоучители*

| Име                                                                         | Номер на форма | Име на PDF файл |
|-----------------------------------------------------------------------------|----------------|-----------------|
| Самоучител за бизнес анализ:<br>Въведение в хранилишата на<br>данни         | Няма номер     | db2tux81        |
| Самоучител за бизнес анализ:<br>Уроци за напреднали в<br>хранилища на данни | Няма номер     | dh2tax81        |
| Самоучител на Центъра на<br>информационен каталог                           | Няма номер     | dh2aix81        |
| Самоучител Video Central за<br>e-business                                   | Няма номер     | dh2twx81        |
| Самоучител на Visual Explain                                                | Няма номер     | dh2tvx81        |

## **Информация за избираемите компоненти**

Информацията в тази категория описва как се работи с избираемите DB2 компоненти.

*Таблица 8. Информация за избираемите компоненти*

| Име                       | Номер на форма         | Име на PDF файл |  |
|---------------------------|------------------------|-----------------|--|
| <b>IBM DB2 Cube Views</b> | SC <sub>18</sub> -7298 | dh2aax81        |  |
| Рьководство и справочник  |                        |                 |  |

*Таблица 8. Информация за избираемите компоненти (продължение)*

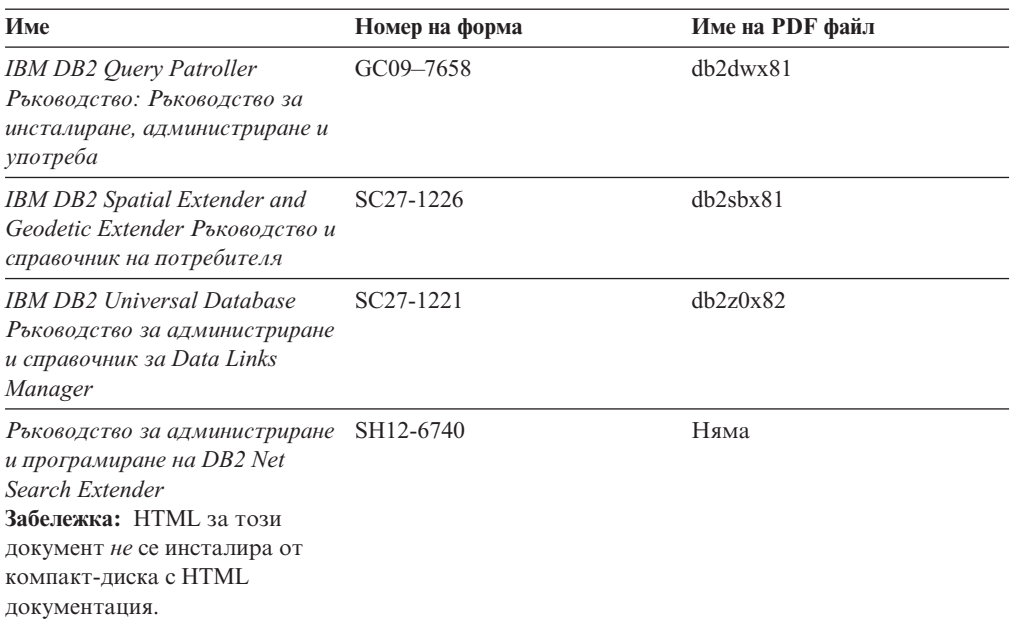

## **Последни бележки**

Последните бележки осигуряват допълнителна информация, специфична за изданието на продукта ви и FixPak нивото му. Последните бележки предоставят също обобщения на актуализациите на документацията, вградени във всяко издание, обновление и FixPak.

*Таблица 9. Последни бележки*

| Име                                               | Номер на форма                                               | Име на PDF файл |
|---------------------------------------------------|--------------------------------------------------------------|-----------------|
| DB2 Последни бележки                              | Вижте бележка.                                               | Вижте бележка.  |
| DB2 Допълнителната<br>информацията за инсталиране | Наличен на компакт-диска на Няма достъпна.<br>продукта само. |                 |

**Забележка:** Последните бележки са достъпни в:

- XHTML и текстов формат на компакт-дисковете на продукта
- PDF формат на компакт-диска с PDF документация

В добавка части от Последните бележки, обсъждащи *Известни проблеми и разрешения* и *Несъвместимости между издания*, също се появяват в DB2 Център за информация.

За да прегледате Последните бележки в текстов формат на UNIX-базирани платформи, вижте файла Release.Notes. Този файл се намира в DB2DIR/Readme/*%L* директорията, където *%L* представя код на географското разположение, a DB2DIR e:

- За AIX операционни системи: /usr/opt/db2\_08\_01
- За всички останали UNIX-базирани операционни системи: /opt/IBM/db2/V8.1

#### **Свързани понятия:**

• "DB2 [документация](#page-614-0) и помощ" на страница 609

#### **Свързани дейности:**

- v "Отпечатване на DB2 книги от PDF файлове" на страница 627
- "Поръчване на отпечатани DB2 книги" на страница 627
- v "Извикване на [контекстуална](#page-633-0) помощ от DB2 средство" на страница 628

## <span id="page-632-0"></span>**Отпечатване на DB2 книги от PDF файлове**

Можете да отпечатате DB2 книгите от PDF файловете на компакт-диска *DB2 PDF документация*. Посредством Adobe Acrobat Reader може да се отпечата цялата книга или част от нея.

#### **Необходими условия:**

Проверете дали имате инсталиран Adobe Acrobat Reader. Ако е необходимо да инсталирате Adobe Acrobat Reader, той е достъпен от Web сайта на Adobe на [www.adobe.com](http://www.adobe.com/)

#### **Процедура:**

За да отпечатате DB2 книга от PDF файл:

- 1. Поставете в устройството компакт-диска *DB2 PDF документация*. На UNIX операционни системи, монтирайте компакт-диска DB2 PDF документация. Обърнете се към книгата *Бързо запознаване* за подробности относно монтирането на компакт-диск на UNIX операционни системи.
- 2. Отворете index.htm. Файлът се отваря в прозорец на браузъра.
- 3. Щракнете на заглавието на PDF файла, който искате да видите. PDF файлът ще се отвори в Acrobat Reader.
- 4. Изберете **File** → **Print**, за да отпечатате всяка избрана от вас част на книгата.

#### **Свързани понятия:**

• "DB2 Център за [информация"](#page-615-0) на страница 610

#### **Свързани дейности:**

- v "Mounting the CD-ROM (AIX)" в *Quick Beginnings for DB2 Servers*
- v "Mounting the CD-ROM (HP-UX)" в *Quick Beginnings for DB2 Servers*
- v "Mounting the CD-ROM (Linux)" в *Quick Beginnings for DB2 Servers*
- v "Поръчване на отпечатани DB2 книги" на страница 627
- v "Mounting the CD-ROM (Solaris Operating Environment)" в *Quick Beginnings for DB2 Servers*

#### **Свързан справочник:**

• "DB2 PDF и печатна [документация"](#page-626-0) на страница 621

### **Поръчване на отпечатани DB2 книги**

Ако предпочитате да използвате отпечатани книги, можете да ги поръчате по един от трите начина.

#### **Процедура:**

<span id="page-633-0"></span>В някои страни или региони могат да бъдат поръчани отпечатани книги. Проверете web сайта за публикации на IBM за вашата страна или регион, за да видите, дали тази услуга е достъпна в страната или региона ви. Когато публикациите са достъпни за поръчване, можете:

- Свържете се със своя IBM оторизиран дилър или търговски представител. За да намерите местен IBM представител, проверете IBM световния указател за контакти на [www.ibm.com/planetwide](http://www.ibm.com/planetwide)
- Телефонирайте на 1-800-879-2755 в САЩ или на 1-800-IBM-4YOU в Канада.
- Да посетите IBM Центъра за публикации на [http://www.ibm.com/shop/publications/order.](http://www.ibm.com/shop/publications/order)Възможността да се поръчват книги от IBM Центъра за публикации може да не е достъпна във всички страни.

В момента на обявяване на DB2 продукт, отпечатаните книги са същите, като достъпните в PDF формат на компакт-диска *DB2 PDF Документация*. Съдържанието в отпечатаните книги, което се появява в компакт-диска *DB2 Център за информация*, е същото. В компакт-диска DB2 Център за информация обаче има допълнително съдържание, което не се появява никъде в PDF книгите (например, SQL административни рутини и HTML примери). Не всички книги на компакт-диска DB2 PDF Документация са достъпни за поръчване на хартия.

**Забележка:** DB2 Центърът за информация се обновява по-често от PDF или печатните книги; инсталирайте обновленията на документацията с оповестяването им, или се отнесете към DB2 Центъра за информация на [http://publib.boulder.ibm.com/infocenter/db2help/,](http://publib.boulder.ibm.com/infocenter/db2help/) за да получите най-актуалната информация.

#### **Свързани дейности:**

• ["Отпечатване](#page-632-0) на DB2 книги от PDF файлове" на страница 627

#### **Свързан справочник:**

• "DB2 PDF и печатна [документация"](#page-626-0) на страница 621

### **Извикване на контекстуална помощ от DB2 средство**

Контекстуалната помощ осигурява информация за дейности или органи за управление, които са асоциирани с конкретен прозорец, тетрадка, помощник или съветник. Контекстуалната помощ е достъпна от DB2 средствата за администриране и разработка, които имат графични потребителски интерфейси. Има два типа контекстуална помощ:

- Помощ, достъпвана чрез бутона **Помощ**, който е разположен на всеки прозорец или тетрадка
- Помощни съобщения, които са изскачащи прозорци с информация, извеждани при поставяне на показалеца на мишката над поле или орган за управление, или когато поле или орган за управление бъдат избрани в прозорец, тетрадка, помощник или съветник, и се натисне F1.

Бутонът **Помощ** ви дава достъп до обща информация, информация за необходими условия, и информация за дейности. Информационните съобщения описват отделните полета или органи за управление.

#### **Процедура:**

За да извикате контекстуална помощ:

<span id="page-634-0"></span>• За помощ за прозорци и тетрадки, стартирайте някое от DB2 средствата, после отворете произволен прозорец или тетрадка. Щракнете на бутона **Помощ** в долния десен ъгъл на прозореца или тетрадката, за да извикате контекстуалната помощ.

Можете също да достъпите контекстуалната помощ от елемента на менюто **Помощ** в горната част на всеки от DB2 центровете на средства.

В помощници и съветници, щракнете на връзката Преглед на действието на първата страница, за да видите контекстуалната помощ.

- За подсказване относно отделен орган за управление на прозорец или етикет, щракнете на органа за управление, и после натиснете **F1**. Изскачащата информация, съдържаща подробности за органа на управление, се извежда в жълт прозорец.
	- **Забележка:** За да изведете подсказвания просто чрез задържане на показалеца на мишката върху поле или орган за управление, поставете отметка в полето за избор **Автоматично извеждане на информационни съобщения** на страницата **Документация** на тетрадката Настройки на средството.

Подобно на подсказванията, диагностичните информационни съобщения са друга форма на чувствителна към контекста помощ; те съдържат правила за въвеждане на данни. Диагностичните информационни съобщения се извеждат в пурпурен прозорец, който се появява, когато се въведат невалидни или недостатъчни данни. Диагностичните информационни съобщения могат да се появят за:

- Задължителни полета.
- Полета, чиито данни следват точен формат, каквито са полетата за дата.

#### **Свързани дейности:**

- v "Извикване на DB2 Центъра за [информация"](#page-624-0) на страница 619
- "Извикване на помощ за съобщение от процесор за обработка на команди" на страница 629
- v ["Извикване](#page-635-0) на помощ за команда от процесор за обработка на команди" на [страница](#page-635-0) 630
- ["Извикване](#page-635-0) на помощ за SQL състояние от процесор за обработка на команди" на [страница](#page-635-0) 630
- v "Access to the DB2 Information Center: Concepts help"
- v "How to use the DB2 UDB help: Common GUI help"
- v "Setting the location for accessing the DB2 Information Center: Common GUI help"
- v "Setting up access to DB2 contextual help and documentation: Common GUI help"

## **Извикване на помощ за съобщение от процесор за обработка на команди**

Помощ за съобщенията описва причината за съобщението и действията, които трябва да се предприемат в отговор на грешката.

#### **Процедура:**

За да извикате помощ за съобщение, отворете процесора за обработка на команди и въведете:

? *XXXnnnnn*

където *XXXnnnnn* представя валиден идентификатор на съобщение.

<span id="page-635-0"></span>Например, ? SQL30081 показва помощ за съобщение SQL30081.

#### **Свързани понятия:**

v Глава 1, "Въведение в [съобщенията",](#page-6-0) на страница 1

#### **Свързан справочник:**

v "db2 - Command Line Processor Invocation Command" в *Command Reference*

## **Извикване на помощ за команда от процесор за обработка на команди**

Помощ за командите обяснява синтаксиса на командите в процесора за обработка на команди.

#### **Процедура:**

За да извикате помощ за команда, отворете процесора за обработка на команди и въведете:

? *команда*

където *команда* представя ключова дума или цяла команда.

Например, ? catalog показва помощ за всички CATALOG команди, докато ? catalog database показва помощ само за командата CATALOG DATABASE.

#### **Свързани дейности:**

- v "Извикване на [контекстуална](#page-633-0) помощ от DB2 средство" на страница 628
- v "Извикване на DB2 Центъра за [информация"](#page-624-0) на страница 619
- ["Извикване](#page-634-0) на помощ за съобщение от процесор за обработка на команди" на [страница](#page-634-0) 629
- "Извикване на помощ за SQL състояние от процесор за обработка на команди" на страница 630

#### **Свързан справочник:**

v "db2 - Command Line Processor Invocation Command" в *Command Reference*

## **Извикване на помощ за SQL състояние от процесор за обработка на команди**

DB2 Univerrsal Database връща SQLSTATE стойност за състояния, които могат да са резултат от SQL израз. SQLSTATE помощта обяснява значенията на SQL състоянията и кодовете на класове на SQL състояния.

#### **Процедура:**

За да извикате помощ за SQL състояние, отворете процесора за обработка на команди и въведете:

? *sqlstate* или ? *клас код*

където *sqlstate* е валидно петцифрено SQL състояние и *клас код* е първите две цифри на SQL състоянието.

<span id="page-636-0"></span>Например, ? 08003 показва помощ за SQL състояние 08003, и ? 08 показва помощ за код на клас 08.

#### **Свързани дейности:**

- "Извикване на DB2 Центъра за [информация"](#page-624-0) на страница 619
- v ["Извикване](#page-634-0) на помощ за съобщение от процесор за обработка на команди" на [страница](#page-634-0) 629
- v ["Извикване](#page-635-0) на помощ за команда от процесор за обработка на команди" на [страница](#page-635-0) 630

### **DB2 самоучители**

DB2® самоучителите ви помагат да научите повече за различните аспекти на DB2 Universal Database. Самоучителите осигуряват уроци с инструкции стъпка-по-стъпка в областите на разработване на приложения, фина настройка на производителността на SQL заявките, работа с хранилища на данни, управление на метаданни и разработка на Web услуги посредством DB2.

#### **Преди да започнете:**

Можете да преглеждате XHTML версиите на самоучителите от Центъра за информация на [http://publib.boulder.ibm.com/infocenter/db2help/.](http://publib.boulder.ibm.com/infocenter/db2help/)

Някои уроци в самоучителите използват примерни данни или код. Вижте всеки самоучител за описание на необходимите условия за специфичните му дейности.

#### **Самоучители на DB2 Universal Database:**

Щракнете на заглавието на самоучителя в следния списък, за да го прегледате.

- *Самоучител за бизнес анализ: Въведение в Data Warehouse Center* Изпълнете въвеждащите дейности в хранилища на данни посредством Data Warehouse Center.
- *Самоучител за бизнес анализ: Уроци за напреднали в хранилища на данни* Изпълнете дейностите за напреднали в хранилища на данни посредством Data Warehouse Center.
- *Самоучител на Центъра на информационен каталог*

Създайте и управлявайте информационен каталог за намиране и използване на метаданни посредством Центъра на информационен каталог.

*Самоучител за Visual Explain* Анализирайте, оптимизирайте и настройте SQL изрази за по-добра производителност, като използвате Visual Explain.

### **DB2 Информация за отстраняване на проблеми**

Широко многообразие информация за определяне и разрешаване на проблеми е достъпно, за да ви съдейства при ползването на  $DB2^{\circledast}$  продуктите.

#### **DB2 документация**

Информацията за отстраняване на проблеми може да бъде намерена в DB2 Центъра за информация, както и в PDF книгите, съставляващи DB2 библиотеката. Можете да се отнесете към разклонението ″Поддръжка и отстраняване на проблеми″ на навигационното дърво на DB2 Център за

информация (в левия панел на прозореца на вашия браузър), за да видите пълно изброяване на DB2 документацията за отстраняване на проблеми.

#### <span id="page-637-0"></span>**Web сайт за DB2 техническа поддръжка**

Отнесете се към Web сайта за DB2 техническа поддръжка, ако изпитвате затруднения, и се нуждаете от помощ за откриването на възможни причини и разрешения. Сайтът за техническа поддръжка има връзки към последните DB2 публикации, технически бележки, Оторизирани отчети от анализ на програми (Authorized Program Analysis Reports - APAR), FixPak-ове, и последния списък на DB2 кодовете на грешки, както и други ресурси. Можете да търсите в тази информационна база за намиране на възможни решения за проблемите си.

Достъпете Web сайта за DB2 техническа поддръжка на [http://www.ibm.com/software/data/db2/udb/winos2unix/support](http://www.ibm.com/software/data/db2/udb/support.html)

#### **Серии самоучители за определяне на DB2 проблеми**

Обърнете се към Web сайта със Серии самоучители за определяне на DB2 проблеми, за да намерите информация как бързо да идентифицирате и разрешавате проблеми, които може да срещнете при работа с DB2 продукти. Един самоучител ви въвежда в достъпните DB2 помощни средства и помагала за определяне на проблеми, и ви помага да решите кога да ги използвате. Други самоучители боравят със свързаните теми, като ″Определяне на проблеми с ядрото на базата данни″, ″Определяне на проблеми с производителността″, и ″Определяне на проблеми с приложения″.

Вижте пълния набор на самоучителите за определяне на DB2 проблеми на сайта за DB2 Техническа поддръжка на <http://www.ibm.com/software/data/support/pdm/db2tutorials.html>

#### **Свързани понятия:**

- "DB2 Център за [информация"](#page-615-0) на страница 610
- v "Introduction to problem determination DB2 Technical Support tutorial" в *Ръководство за отстраняване на проблеми*

## **Достъпност**

Компонентите за достъпност помагат на хора с физически увреждания, като намалена подвижност или ограничено зрение, успешно да използват софтуерни продукти. Следният списък уточнява основните характеристики за достъпност в DB2® Версия 8 продуктите:

- Цялата DB2 функционалност е достъпна чрез използване на клавиатурата за навигация вместо мишка. За повече информация, вижте ["Въвеждане](#page-638-0) и навигация чрез [клавиатура"](#page-638-0) на страница 633.
- Можете да персонализирате размера и цвета на шрифтовете на DB2 потребителските интерфейси. За повече информация, вижте ["Достъпност](#page-638-0) на [извеждането"](#page-638-0) на страница 633.
- DB2 продуктите поддържат приложения за достъпност, използващи Java<sup>™</sup> Accessibility API. За повече информация, вижте ["Съвместимост](#page-638-0) с технологии за [подпомагане"](#page-638-0) на страница 633.
- DB2 документацията се осигурява в достъпен формат. За повече информация, вижте "Достъпна [документация"](#page-638-0) на страница 633.

### <span id="page-638-0"></span>**Въвеждане и навигация чрез клавиатура**

### **Въвеждане чрез клавиатура**

Можете да боравите с DB2 средствата, като използвате само клавиатурата. Можете да използвате клавиши или клавишни комбинации за изпълнението на операции, които могат да бъдат изпълнени с мишка. Стандартните клавишни комбинации на операционната система се използват за стандартни операции на операционната система.

За повече информация относно използването на клавиши или клавишни комбинации, вижте Keyboard shortcuts and accelerators: Common GUI help.

#### **Навигация с клавиатурата**

Можете да се придвижвате в потребителския интерфейс на DB2 средствата, като използвате клавиши или клавишни комбинации.

За повече информация относно използването на клавиши или клавишни комбинации за навигиране в DB2 средствата, вижте Keyboard shortcuts and accelerators: Common GUI help.

#### **Фокусиране на клавиатурата**

В UNIX<sup>®</sup> операционни системи, областта на активния прозорец, в която натисканията на клавиши ще окажат ефект, се осветява.

### **Достъпност на извеждането**

DB2 средствата имат характеристики, подобряващи достъпността за потребители със слабо зрение или други зрителни недостатъци. Тези подобрения в достъпността включват поддръжка за настройваеми свойства на шрифтовете.

#### **Настройки на шрифтове**

Можете да изберете цвета, размера и шрифта за текста в менютата и диалоговите прозорци чрез тетрадката Настройки на средства.

За повече информация относно задаване настройки за шрифтове, вижте Changing the fonts for menus and text: Common GUI help.

#### **Независимост от цвят**

Не е необходимо да различавате цветове, за да използвате някоя от функциите в този продукт.

### **Съвместимост с технологии за подпомагане**

Интерфейсите на DB2 средствата поддържат Java Accessibility API, което ви позволява да използвате екранни четци, както и други помощни технологии, с DB2 продукти.

### **Достъпна документация**

Документацията за DB2 се осигурява в XHTML 1.0 формат, който е видим в повечето Web браузъри. XHTML ви позволява да преглеждате документацията според предпочитанията си за извеждане, настроени в браузъра ви. Това също позволява използването на четци на екран и други подпомагащи технологии.

Синтактичните диаграми се осигуряват в точкуван десетичен формат. Този формат е достъпен само, ако достъпвате онлайн документацията посредством екранен четец.

#### **Свързани понятия:**

• "Точкувани десетични синтактични диаграми" на страница 634

#### **Свързани дейности:**

- v "Keyboard shortcuts and accelerators: Common GUI help"
- v "Changing the fonts for menus and text: Common GUI help"

### <span id="page-639-0"></span>**Точкувани десетични синтактични диаграми**

Синтактичните диаграми се осигуряват в точкуван десетичен формат за потребители, достъпващи Център за информация посредством екранен четец.

В точкуван десетичен формат, всеки синтактичен елемент се записва на отделен ред. Ако два или повече синтактични елемента винаги присъстват заедно (или винаги липсват заедно), могат да се появят на един и същи ред, тъй като могат да бъдат считани за един съставен синтактичен елемент.

Всеки ред започва с точкувано десетично число; например, 3, или 3.1, или 3.1.1. За да чувате тези номера правилно, проверете дали екранният ви четец е настроен да отчита пунктуацията. Всички синтактични елементи, които имат един и същ десетичен номер (например, всички синтактични елементи, които са с номер 3.1), са взаимно изключващи се алтернативи. Ако чуете редовете 3.1 USERID и 3.1 SYSTEMID, знаете, че синтаксисът ви може да включи USERID или SYSTEMID, но не и двете.

Нивото на точкуваното десетично номериране описва нивото на влагане. Например, ако синтактичен елемент с точкуван десетичен номер 3 се следва от серия синтактични елементи с точкуван десетичен номер 3.1, всички синтактични елементи с номерация 3.1 са подчинени на синтактичния елемент с номер 3.

Определени думи и символи се използват до точкуваните десетични номера за добавяне на информация към синтактичните елементи. В отделни случаи тези думи и символи могат да се появят в началото на самия елемент. За улесняване на идентификацията, ако думата или символът са част от синтактичния елемент, се предшестват от символа обратна наклонена черта (\). Символът \* може да бъде използван до точкуван десетичен номер за индикация, че синтактичният елемент се повтаря. Например, синтактичният елемент \*FILE с точкуван десетичен номер 3 получава формата 3 \\* FILE. Форматът 3\* FILE указва, че синтактичният елемент FILE се повтаря. Форматът 3\* \\* FILE указва, че синтактичният елемент \* FILE се повтаря.

Символите като запетаите, които се използват за разделяне на низ от синтактични елементи, се показват в синтаксиса точно преди елементите, които се разделят. Тези символи могат да се появяват на същия ред като всеки обект, или на отделен ред със същия точкуван десетичен номер, като съответните обекти. Редът може също да показва друг символ, който да дава информация за синтактичните елементи. Например, редовете 5.1\*, 5.1 LASTRUN и 5.1 DELETE означават, че ако използвате повече от един LASTRUN и DELETE синтактични елемента, трябва да ги разделите със запетая. Ако няма зададен разделител, приемете, че се използва интервал за разделяне на всеки синтактичен елемент.

Ако синтактичен елемент се предшества от символа %, това указва препратка, която е дефинирана другаде. Низът, следващ символа %, е името на синтактичен фрагмент, а не литерал. Например, редът 2.1 %OP1 означава, че трябва да направите справка за отделен синтактичен фрагмент OP1.

Следните думи и символи се използват до точкувани десетични номера:

- ? означава незадължителен синтактичен елемент. Точкуван десетичен номер, следван от символа ? указва, че всички синтактични елементи със съответстващ точкуван десетичен номер, и всички подчинени синтактични елементи не са задължителни. Ако има само един синтактичен елемент с точкуван десетичен номер, символът ? се извежда на същия ред като синтактичния елемент (например 5? NOTIFY). Ако има повече от един синтактичен елемент с точкуван десетичен номер, символът ? се извежда самостоятелно на реда, следван от синтактичните елементи, които не са задължителни. Например, ако чуете редовете 5 ?, 5 NOTIFY и 5 UPDATE, знаете, че синтактичните елементи NOTIFY и UPDATE не са задължителни; което означава, че можете да изберете единия или никой от тях. Символът ? е еквивалентен на ред за байпас в пътна диаграма.
- ! означава синтактичен елемент по подразбиране. Точкуван десетичен номер, следван от символа ! и синтактичен елемент, указва, че синтактичният елемент е опцията по подразбиране за всички синтактични елементи, които поделят един точкуван десетичен номер. Само един от синтактичните елементи, които поделят един точкуван десетичен номер, може да указва ! символ. Например, ако чуете редовете 2? FILE, 2.1! (KEEP) и 2.1 (DELETE), знаете, че (KEEP) е опцията по подразбиране за ключовата дума FILE. В този пример, ако включите ключовата дума FILE, но не укажете опция, ще бъде приложена опцията по подразбиране KEEP. Опцията по подразбиране се прилага също за следващия по-висок точкуван десетичен номер. В този пример, ако ключовата дума FILE бъде пропусната, по подразбиране се използва FILE(KEEP). Ако чуете обаче редовете 2? FILE, 2.1, 2.1.1! (KEEP) и 2.1.1 (DELETE), опцията по подразбиране KEEP се прилага само към следващият по-висок точкуван десетичен номер, 2.1 (който няма асоциирана ключова дума), и не се прилага към 2? FILE. Нищо не се използва, ако ключовата дума FILE бъде пропусната.
- \* означава синтактичен елемент, който може да бъде повторен 0 или повече пъти. Точкуван десетичен номер, следван от символа \*, указва, че този синтактичен елемент може да бъде използван нула или повече пъти; тоест, не е задължителен и може да бъде повтарян. Например, ако чуете реда 5.1\* област за данни, знаете, че можете да включите една област за данни, повече от една област за данни, или да не включвате такава. Ако чуете редовете 3\*, 3 HOST и 3 STATE, знаете, че можете да включите HOST, STATE, двете заедно, или нищо.

#### **Забележки:**

- 1. Ако точкуван десетичен номер има звездичка (\*) до себе си и има само един елемент в този точкуван десетичен номер, можете да повтаряте същия елемент повече от веднъж.
- 2. Ако точкуван десетичен номер има звездичка до себе си и няколко елемента имат този точкуван десетичен номер, можете да използвате повече от един елемент от списъка, но не можете да използвате елементите повече от веднъж. В предния пример е можело да напишете HOST STATE, но не и HOST HOST.
- 3. Символът \* е еквивалентен на ред за връщане в пътна синтактична диаграма.
- v + означава синтактичен елемент, който трябва да бъде включен един или повече пъти. Точкуван десетичен номер, следван от символа +, указва, че този синтактичен елемент трябва да бъде включен един или повече пъти; тоест, трябва да бъде включен поне веднъж, и може да бъде повтарян. Например, ако чуете реда 6.1+ област за данни, трябва да включите поне една област за данни. Ако чуете редовете 2+, 2 HOST и 2 STATE, знаете, че трябва да включите HOST, STATE, или и двете. Подобно на символа \*, символът + може да повтаря само конкретен елемент, ако е единственият елемент в този точкуван десетичен номер. Символът +, както и символът \*, е еквивалентен на ред за връщане в пътна синтактична диаграма.

#### **Свързани понятия:**

• ["Достъпност"](#page-637-0) на страница 632

#### **Свързани дейности:**

v "Keyboard shortcuts and accelerators: Common GUI help"

#### **Свързан справочник:**

v "How to read the syntax diagrams" в *SQL Reference, Volume 2*

## **Common Criteria сертифициране на DB2 Universal Database продукти**

За Версия 8.2, DB2 Universal Database (DB2 UDB) продуктите са сертифицирани според Common Criteria EAL4 [\(http://niap.nist.gov/cc-scheme/\)](http://niap.nist.gov/cc-scheme/).Сертифицирани са следните продукти на следните операционни системи:

*Таблица 10. Сертифицирани DB2 Universal Database конфигурации*

|                                                                                 | Windows <sup>®</sup> 2000 | <b>Linux SuSE</b> | $\angle$ AIX <sup>®</sup> 5.2 | <b>Solaris Operating</b><br><b>Environment, 8</b> |
|---------------------------------------------------------------------------------|---------------------------|-------------------|-------------------------------|---------------------------------------------------|
| <b>Enterprise Server Edition</b><br>Забележка: Само в<br>еднодялово обкръжение. | Да                        | Да                | Да                            | Да                                                |
| Workgroup Server Edition                                                        | Да                        | Да                | Да                            | Да                                                |
| Personal Edition                                                                | Да                        | Да                | Няма                          | Няма                                              |
| <b>Express Edition</b>                                                          | Да                        | Да                | Няма                          | Няма                                              |

#### **Забележки:**

- 1. DB2® UDB конфигурациите са Common Criteria сертифицирани само на 32-битов хардуер. 64-битовите конфигурации не са сертифицирани.
- 2. DB2 UDB конфигурациите в Linux SuSE обкръжение са Common Criteria сертифицирани само на Intel-базиран хардуер.
- 3. В Common Criteria сертифицирано DB2 UDB обкръжение, DB2 UDB клиенти се поддържат на следните операционни системи:
	- Windows  $2000$
	- Linux SuSE
	- $\bullet$  AIX 5.2
	- Solaris Operating Environment, 8

За информация относно инсталирането и конфигурирането на DB2 UDB система, която съответства на Common Criteria EAL4, вижте следните книги:

- v *DB2 Universal Database Common Criteria Certification: Installing DB2 Universal Database Enterprise Server Edition and DB2 Universal Database Workgroup Server Edition*
- v *DB2 Universal Database Common Criteria Certification: Installing DB2 Universal Database Personal Edition*
- v *DB2 Universal Database Common Criteria Certification: Installing DB2 Universal Database Express Edition*
- v *DB2 Universal Database Common Criteria Certification: Administration and User Documentation*

Тези книги са достъпни в PDF формат от DB2 Information [Management](http://www.ibm.com/software/data/db2/library/) Library.

# **Приложение C. Забележки**

IBM може да не предлага продуктите, услугите или компонентите, дискутирани в този документ във всички страни. Информация за продуктите и услугите, които се предлагат във вашата област можете да получите от местния представител на IBM. Споменаването на продукт, програма или услуга на IBM не е предназначено да твърди или внушава, че само този продукт, програма или услуга на IBM може да се използва. Всеки функционално еквивалентен продукт, програма или услуга, който не нарушава лицензионните права на IBM, могат да се използват като заместител. Обаче потребителят носи отговорността да прецени и провери работата на всеки продукт, програма или услуга, които не са на IBM.

IBM може да има патенти или заявки за патенти относно обекти, споменати в този документ. Предоставянето на този документ не дава право на никакъв лиценз върху тези патенти. Може да изпращате писмени запитвания за патенти на адрес:

IBM Director of Licensing IBM Corporation North Castle Drive Armonk, NY 10504-1785 U.S.A.

За запитвания за лиценз относно двубайтова (DBCS) информация се свържете с Отдела за лицензни права на IBM във вашата страна/регион или изпратете писмени запитвания на адрес:

IBM World Trade Asia Corporation Licensing 2-31 Roppongi 3-chome, Minato-ku Tokyo 106, Japan

**Следният параграф не се отнася за Великобритания, както и всяка друга страна, където такива изключения са несъвместими с местния закон:** INTERNATIONAL BUSINESS MACHINES CORPORATION ОСИГУРЯВА ТОВА ИЗДАНИЕ ВЪВ ВИДА, В "КОЙТО Е" БЕЗ ГАРАНЦИЯ ОТ НИКАКЪВ ВИД, ПРЯКА ИЛИ КОСВЕНА, ВКЛЮЧИТЕЛНО, НО НЕ САМО КОСВЕНИТЕ ГАРАНЦИИ ЗА НЕ-НАРУШЕНИЕ, ПРИГОДНОСТ ЗА ПРОДАЖБА ИЛИ ПРИЛОЖИМОСТ ЗА НЯКАКВА ОПРЕДЕЛЕНА ЦЕЛ. В някои страни не се позволява отхвърляне на директните или косвени гаранции в определени случаи; следователно това твърдение може да не се отнася за вас.

Тази информация може да включва технически неточности или печатни грешки. Периодично информацията тук се променя; тези промени се вмъкват в новите издания на публикацията. По всяко време и без предупреждение IBM може да направи подобрения и/или промени в продукта(ите) и/или програмата(ите), описани в тази публикация.

Всички препратки в тази информация към страници в Web, които не са на IBM, са само за удобство и по никакъв начин не служат като препоръка за тези страници в Web. Материалите на тези страници в Web не са част от материалите за този продукт на IBM и използването на тези страници в Web е изцяло на ваш риск.

Когато изпращате информация до IBM, вие предоставяте на IBM правото да ползва или разпространява тази информация по всякакъв начин, който фирмата счита за подходящ, без това да води до някакви задължения към вас.

Притежатели на лиценз за тази програма, които желаят да получат информация за нея във връзка с (i) осъществяването на обмен на информация между независимо създадени програми и други програми (включително и тази) и (ii) взаимното използване на обменената информация, трябва да се свържат с:

IBM Canada Limited Office of the Lab Director 8200 Warden Avenue Markham, Ontario L6G 1C7 CANADA

Такава информация може да е достъпна в съответствие с определени директиви и условия, включващи в някои случаи заплащане или такса.

Лицензионната програма, описана в този документ и всички налични лицензионни материали са осигурени от IBM под условията на IBM Customer Agreement, IBM International Program License Agreement или някое еквивалентно споразумение между нас.

Всички данни за производителност, които се представят тук са определени в контролирана среда. Следователно резултатите, получени в друга работна среда може значително да се различават. Някои измервания може да са направени в системи на ниво разработка и няма гаранция, че тези измервания ще са същите при стандартните системи. Още повече, че някои измервания може да са оценени чрез екстраполация. Действителните резултати може да се различават. Потребителите на този документ трябва да проверят дали данните са приложими за тяхната специфична среда.

Информацията относно продуктите, които не са на IBM, е получена от доставчиците на тези продукти, техни публикации или други обществено достъпни източници. IBM не е тествала тези продукти и не може да потвърди точността на производителността, съвместимостта или другите твърдения, свързани с продуктите, които не са на IBM. Въпросите за възможностите на продуктите, които не са на IBM, трябва да се отправят към доставчиците на тези продукти.

Всички твърдения относно бъдещи насоки или намерения на IBM могат да се променят или отхвърлят без предупреждение и представляват само цели.

Тази информация може да съдържа примери за данни и отчети, използвани във всекидневни бизнес операции. За по-пълното им илюстриране примерите съдържат имена на индивиди, компании, марки и продукти. Тези имена са измислени и всички съвпадения с имена и адреси, използвани от реални бизнес агенти, са напълно случайни.

#### ЛИЦЕНЗ ЗА ПРАВА ЗА КОПИРАНЕ:

Тази информация може да съдържа примерни приложни програми в съответния програмен код, които илюстрират техники за програмиране за различни платформи. Можете да копирате, променяте или разпространявате тези примерни програми в произволен вид без заплащане на IBM при разработка, използване, маркетинг или разпространение на приложни програми, които са в съответствие с интерфейса за приложно програмиране за платформата, за която са написани примерните

програми. Тази примери не са тествани изцяло и при всички възможни условия. Следователно IBM не може да гарантира или потвърди надеждността, възможностите за обслужване или функционирането на тези програми.

Всяко копие или всяка част от тези примерни програми или техни производни трябва да включва следния знак за запазени права:

© (*името на вашата компания*) (*година*). Portions of this code are derived from IBM Corp. Sample Programs. © Copyright IBM Corp. \_*въведете годината или годините*\_. All rights reserved.

## **Търговски марки**

Следните термини са търговски марки на International Business Machines Corporation в САЩ, други страни или и двете, и са използвани в поне един от документите в библиотеката с DB2 UDB документация.

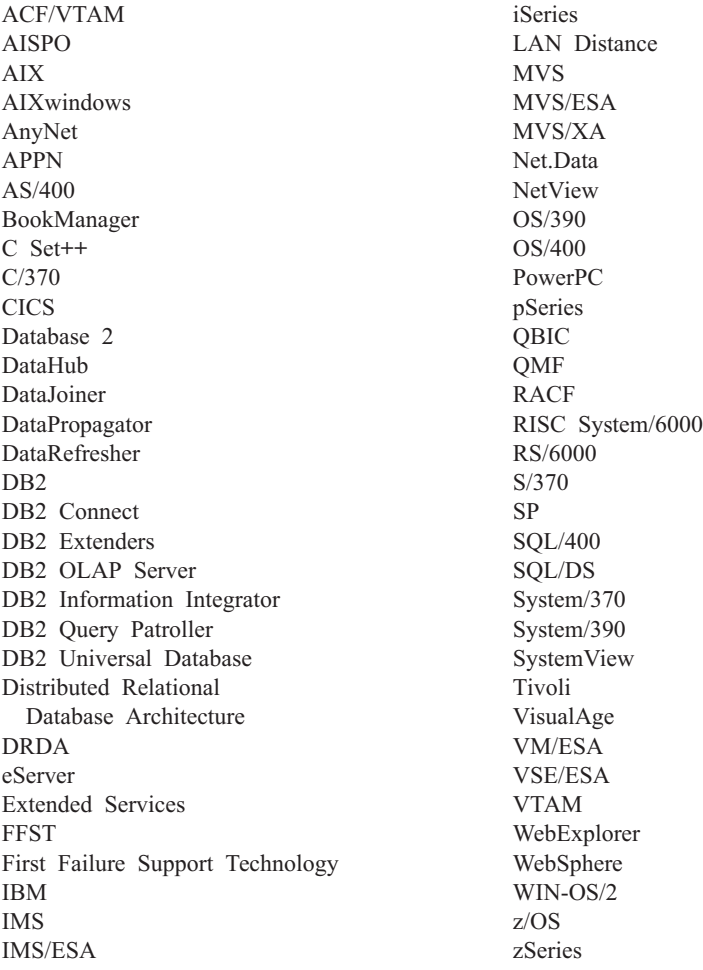

Следните термини са търговски марки или регистрирани търговски марки на други компании и са използвани в поне един от документите в библиотеката с DB2 UDB документация.

Microsoft, Windows, Windows NT и логото на Windows са търговски марки на Microsoft Corporation в САЩ, други страни или и двете.

Intel и Pentium са търговски марки на Intel Corporation в САЩ, други страни, или и двете.

Java и всички базирани на Java търговски марки са търговски марки на Sun Microsystems, Inc. в САЩ и други страни или и двете.

UNIX е регистрирана търговска марка на The Open Group в САЩ и други страни.

Имената на други компании, продукти или услуги могат да са търговски марки или марки на услуги на други.

# **Индекс**

## **A**

ADM [съобщения](#page-7-0) 2 ASN [съобщения](#page-40-0) 35 AUD [съобщения](#page-7-0) 2

# **D**

DB2 книги [отпечатване](#page-632-0) на PDF файлове 627 DB2 [самоучители](#page-636-0) 631 DB2 Център за [информация](#page-615-0) 610 [извикване](#page-624-0) 619 [обновяване](#page-625-0) 620 [преглеждане](#page-626-0) на различни езици 621 DIA [съобщения](#page-7-0) 2

# **G**

GOV [съобщения](#page-7-0) 2

# **В**

въведение в [съобщенията](#page-6-0) 1

# **Д**

документация [извеждане](#page-624-0) 619 достъп до [помощ](#page-6-0) 1 достъпност точкувани десетични [синтактични](#page-639-0) [диаграми](#page-639-0) 634 [характеристики](#page-637-0) 632 други източници на [съобщения](#page-8-0) 3

# **И**

извикване [помощ](#page-635-0) за SQL израз 630 помощ за [команда](#page-635-0) 630 помощ за [съобщение](#page-634-0) 629 инсталиране Център за [информация](#page-616-0) 611, [614,](#page-619-0) [616](#page-621-0)

# **К**

клавишни комбинации [поддръжка](#page-637-0) за 632

# **Н**

наставка на [съобщение](#page-6-0) 1

# **О**

обновяване DB2 Център за [информация](#page-625-0) 620 онлайн помощ, [достъпване](#page-633-0) 628 определяне на проблеми [Информация,](#page-636-0) достъпна по електронен [път](#page-636-0) 631 [самоучители](#page-636-0) 631 отпечатване PDF [файлове](#page-632-0) 627 отстраняване на проблеми [Информация,](#page-636-0) достъпна по електронен [път](#page-636-0) 631 [самоучители](#page-636-0) 631

# **П**

печатни книги, [поръчване](#page-632-0) 627 помощ за SQL [изрази](#page-635-0) 630 за [команди](#page-635-0) 630 за [съобщения](#page-634-0) 629 [извеждане](#page-624-0) 619, [621](#page-626-0) помощ за SQL израз [извикване](#page-635-0) 630 помощ за команда [извикване](#page-635-0) 630 помощ за [съобщение](#page-6-0) 1 [извикване](#page-634-0) 629 [поръчване](#page-632-0) на DB2 книги 627 [представка](#page-6-0) на съобщение 1

# **С**

[самоучители](#page-636-0) 631 [отстраняване](#page-636-0) на проблеми и [определяне](#page-636-0) на проблеми 631 структура на [съобщение](#page-6-0) 1 [съобщение](#page-6-0) 1 [съобщения](#page-6-0) 1, [35](#page-40-0) [ADM](#page-7-0) 2, [5](#page-10-0) [AMI](#page-38-0) 33 [AUD](#page-7-0) 2 [CCA](#page-174-0) 169 [CLI](#page-184-0) 179 [DB2](#page-320-0) 315 [DBA](#page-196-0) 191 [DBI](#page-260-0) 255 [DBT](#page-308-0) 303 [DIA](#page-7-0) 2 [DLFM](#page-356-0) 351 [DQP](#page-374-0) 369 [DWC](#page-394-0) 389 [GOV](#page-7-0) 2 [GSE](#page-498-0) 493 [ICC](#page-546-0) 541 [MQL](#page-568-0) 563 Query [Patroller](#page-374-0) 369 [SAT](#page-572-0) 567 [SPM](#page-582-0) 577 съобщения при [репликация](#page-40-0) 35 [съобщения,](#page-6-0) въведение 1

## **Т**

точкувани десетични [синтактични](#page-639-0) [диаграми](#page-639-0) 634 търсене DB2 [документация](#page-615-0) 610

# **У**

[увреждане](#page-637-0) 632

# **Ц**

Център за информация [инсталиране](#page-616-0) 611, [614,](#page-619-0) [616](#page-621-0)
## **Свързване с IBM**

В САЩ се обадете на един от следните номера, за да се свържете с IBM:

- 1-800-IBM-SERV (1-800-426-7378) за обслужване на клиенти
- 1-888-426-4343, за да научите за възможните опции за обслужване
- 1-800-IBM-4YOU (426-4968) за DB2 маркетинг и продажби

В Канада се обадете на един от следните номера, за да се свържете с IBM:

- 1-800-IBM-SERV (1-800-426-7378) за обслужване на клиенти
- 1-800-465-9600, за да научите за възможните опции за обслужване
- 1-800-IBM-4YOU (1-800-426-4968) за DB2 маркетинг и продажби

За да откриете офис на IBM във вашата страна или регион, проверете IBM Световния указател за контакти на <http://www.ibm.com/planetwide>

## **Продуктова информация**

Информация относно продуктите DB2 Universal Database е достъпна по телефона или чрез World Wide Web на http://www.ibm.com/software/data/db2/udb

Този сайт съдържа последната информация за техническа библиотека, поръчване на книги, изтегляния на продукти, групи по интереси, FixPak-ове, новини и връзки към web ресурси.

Ако живеете в САЩ, можете да позвъните на един от следните номера:

- 1-800-IBM-CALL (1-800-426-2255), за да поръчате продукти или да получите обща информация.
- 1-800-879-2755, за да получите издания.

За информация как да се свържете с IBM извън САЩ, посетете страницата IBM Worldwide на [www.ibm.com/planetwide](http://www.ibm.com/planetwide)

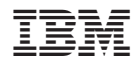

Отпечатано в САЩ

GA12-6556-01

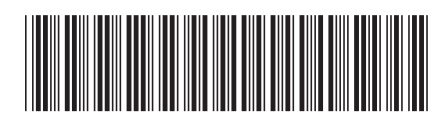

Spine information: Spine information:

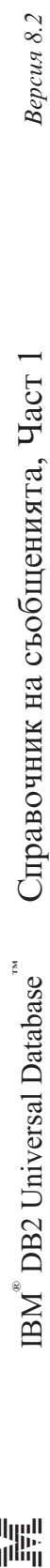

||:||||<br>||····||

البرراا<br>ا<sup>اااا</sup>اا